# $id = 1$  outcome = Success

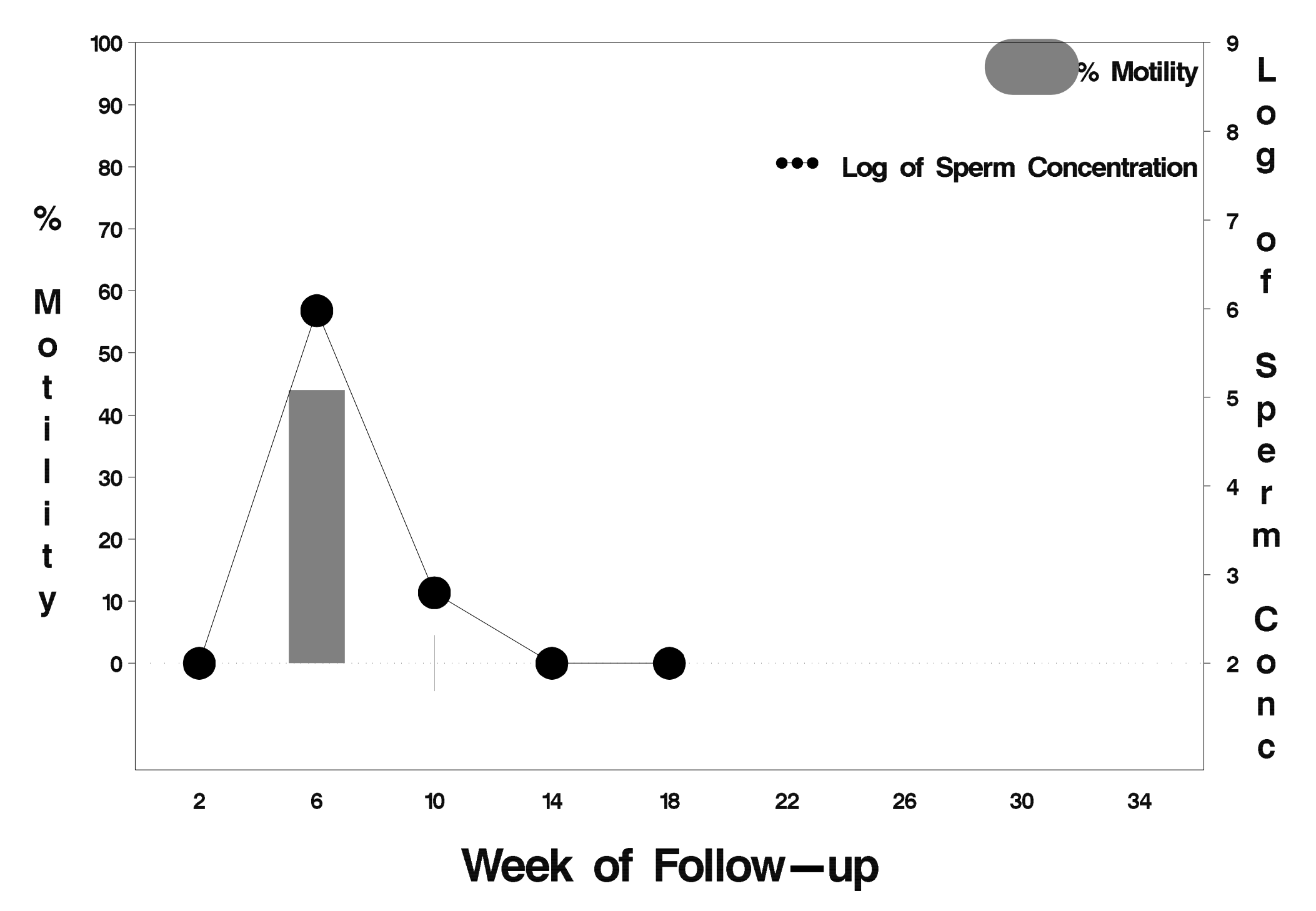

## $id = 2$  outcome = Failure

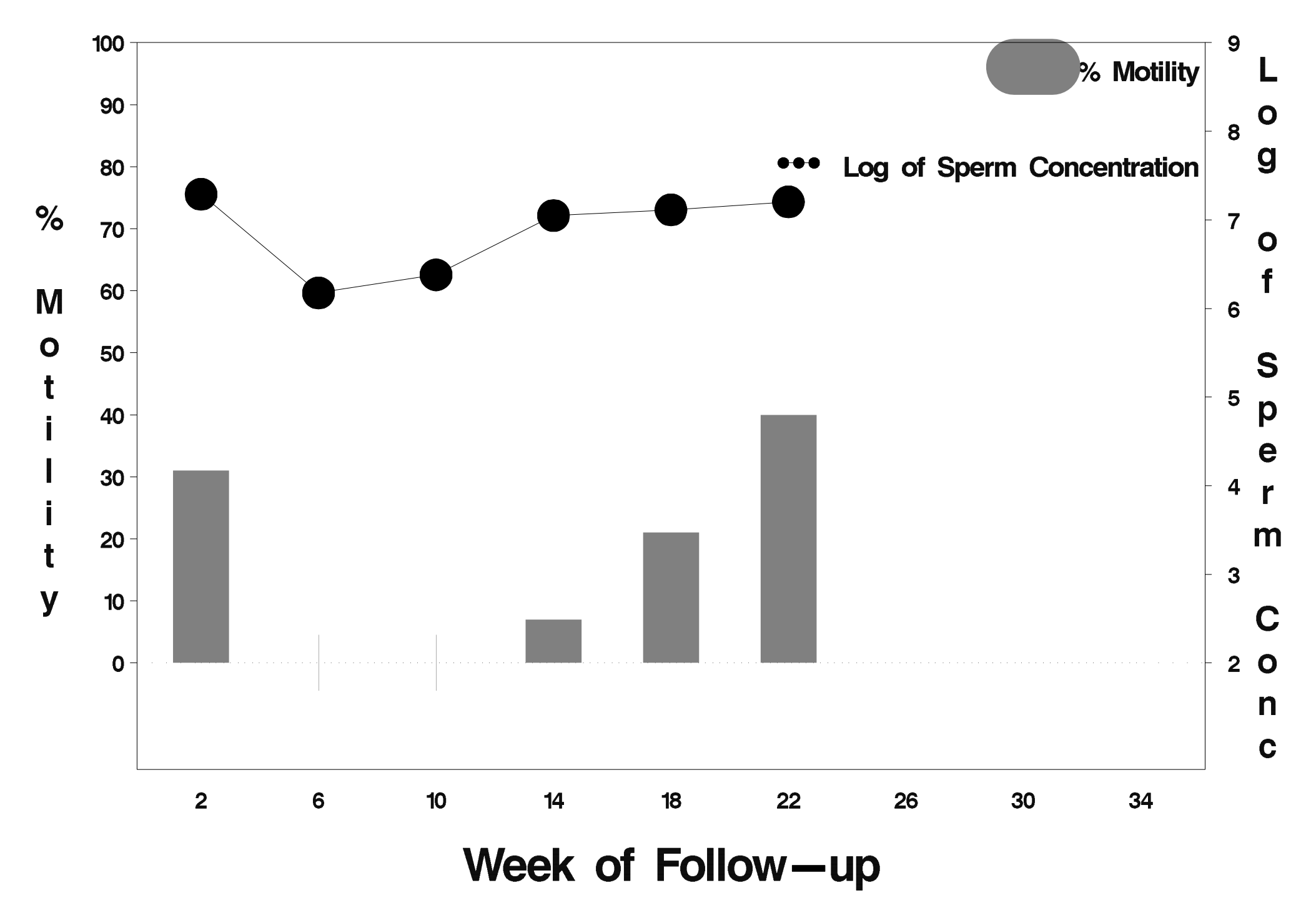

## $id = 3$  outcome = Failure

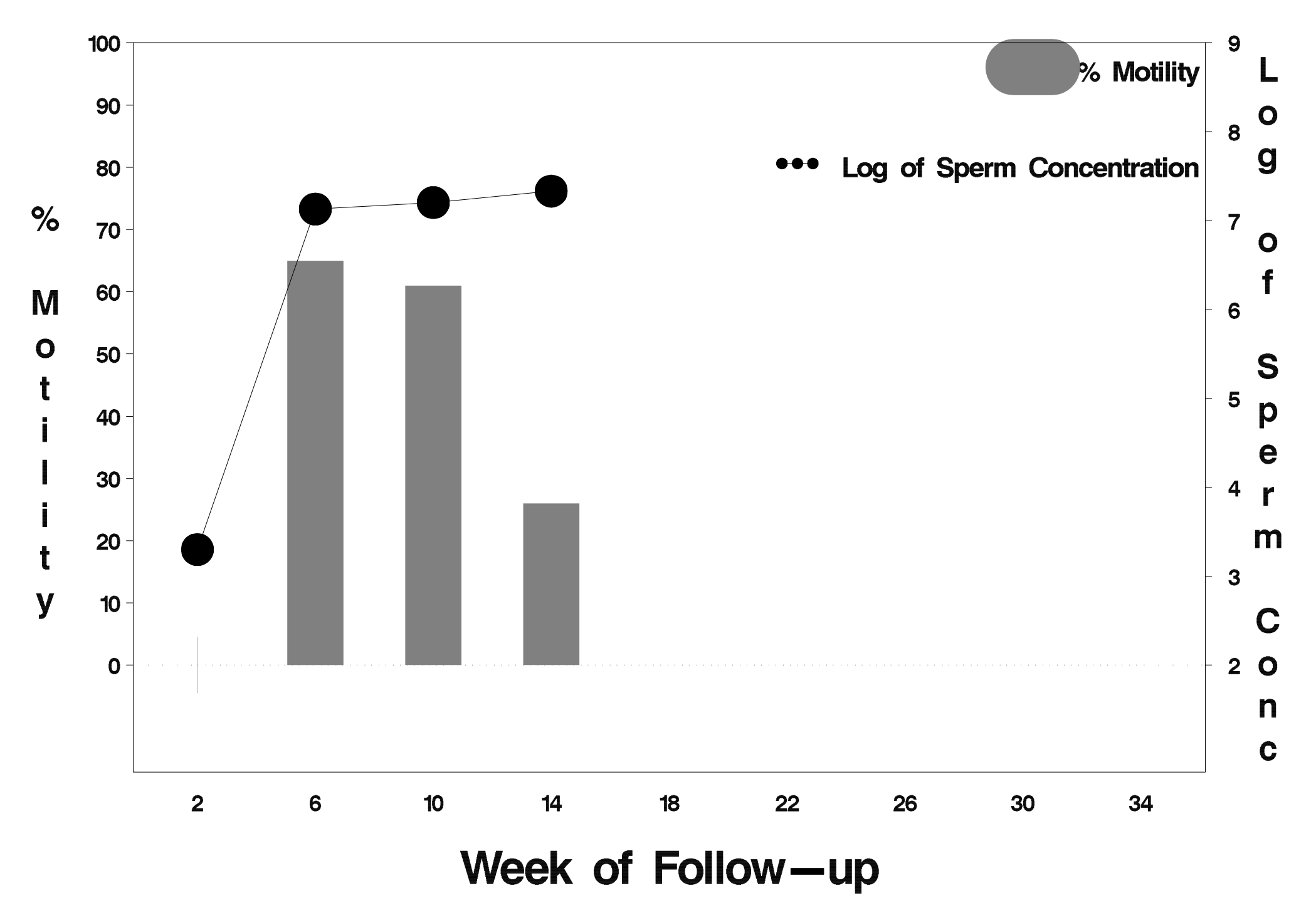

### $id=4$  outcome= Success

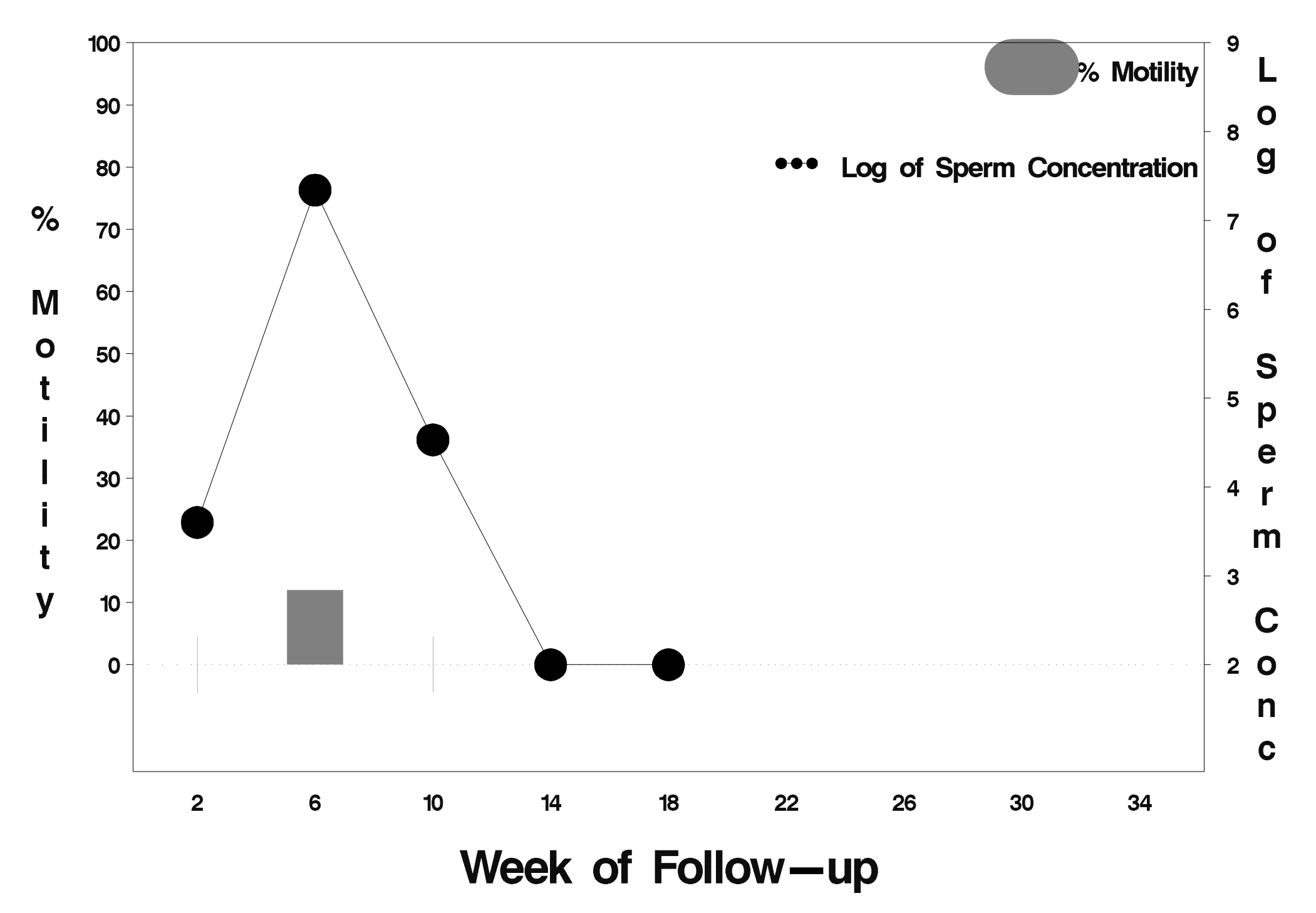

## $id=5$  outcome= Success

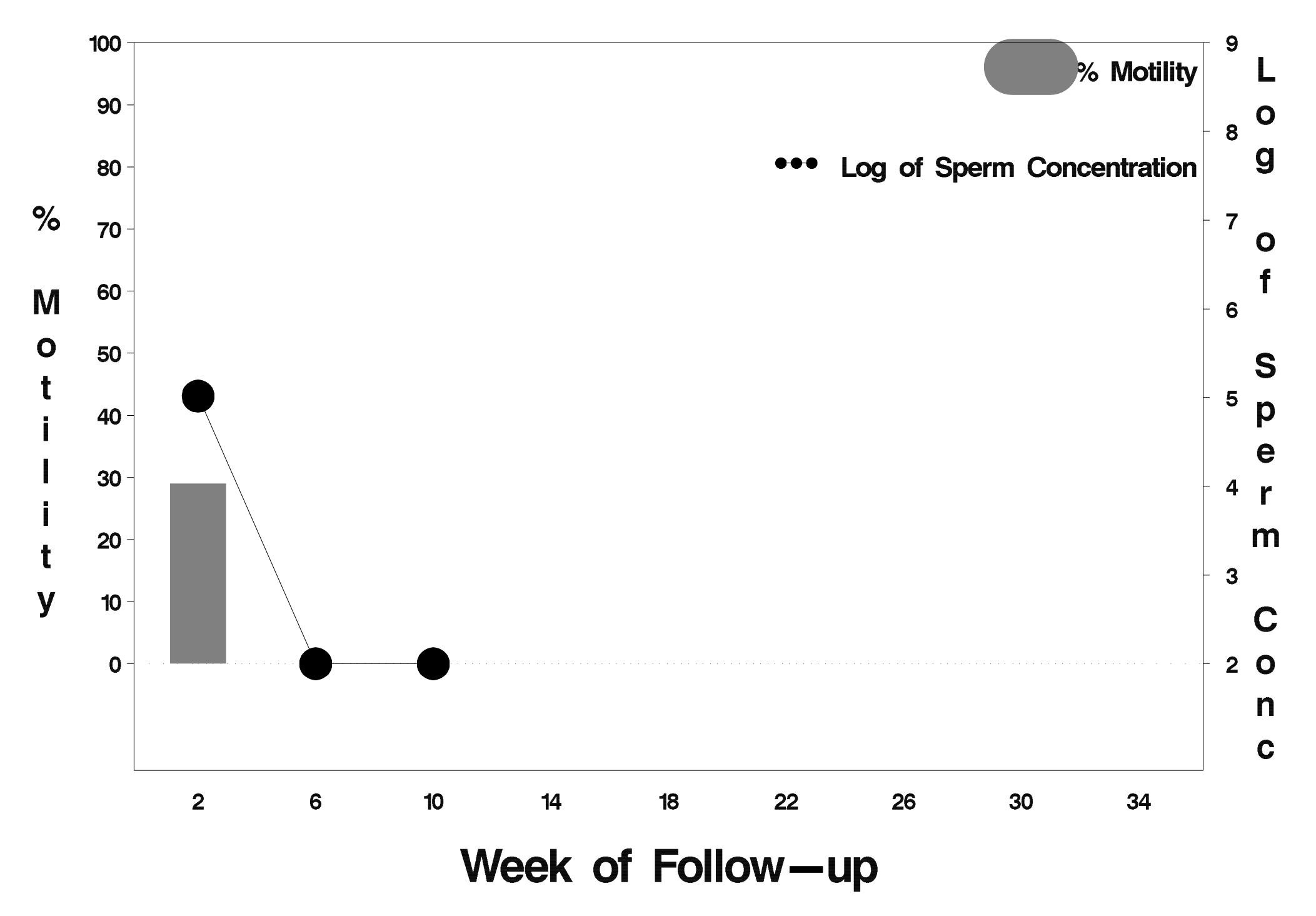

#### $id = 6$  outcome = Indeterminate

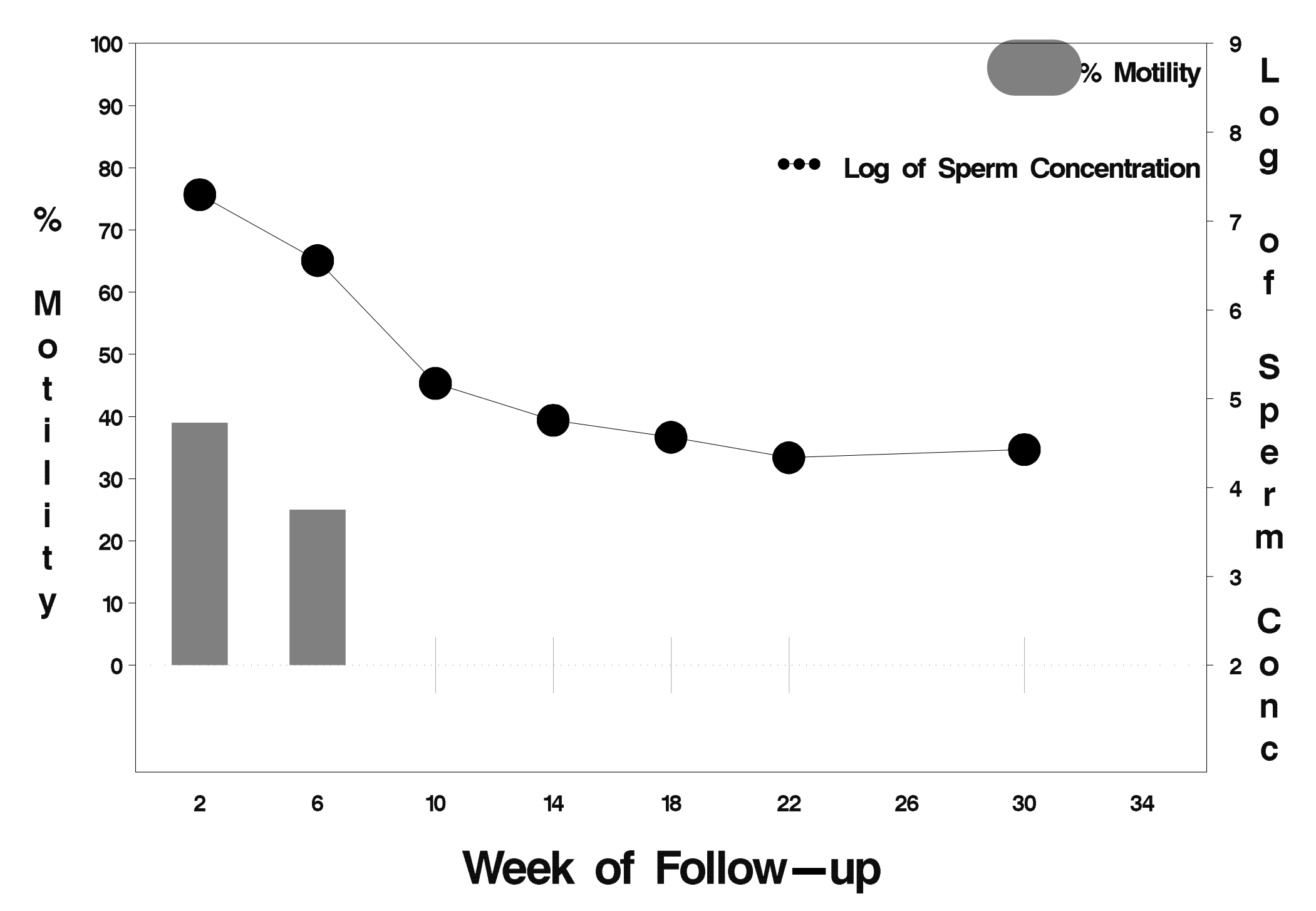

# $id = 7$  outcome = Success

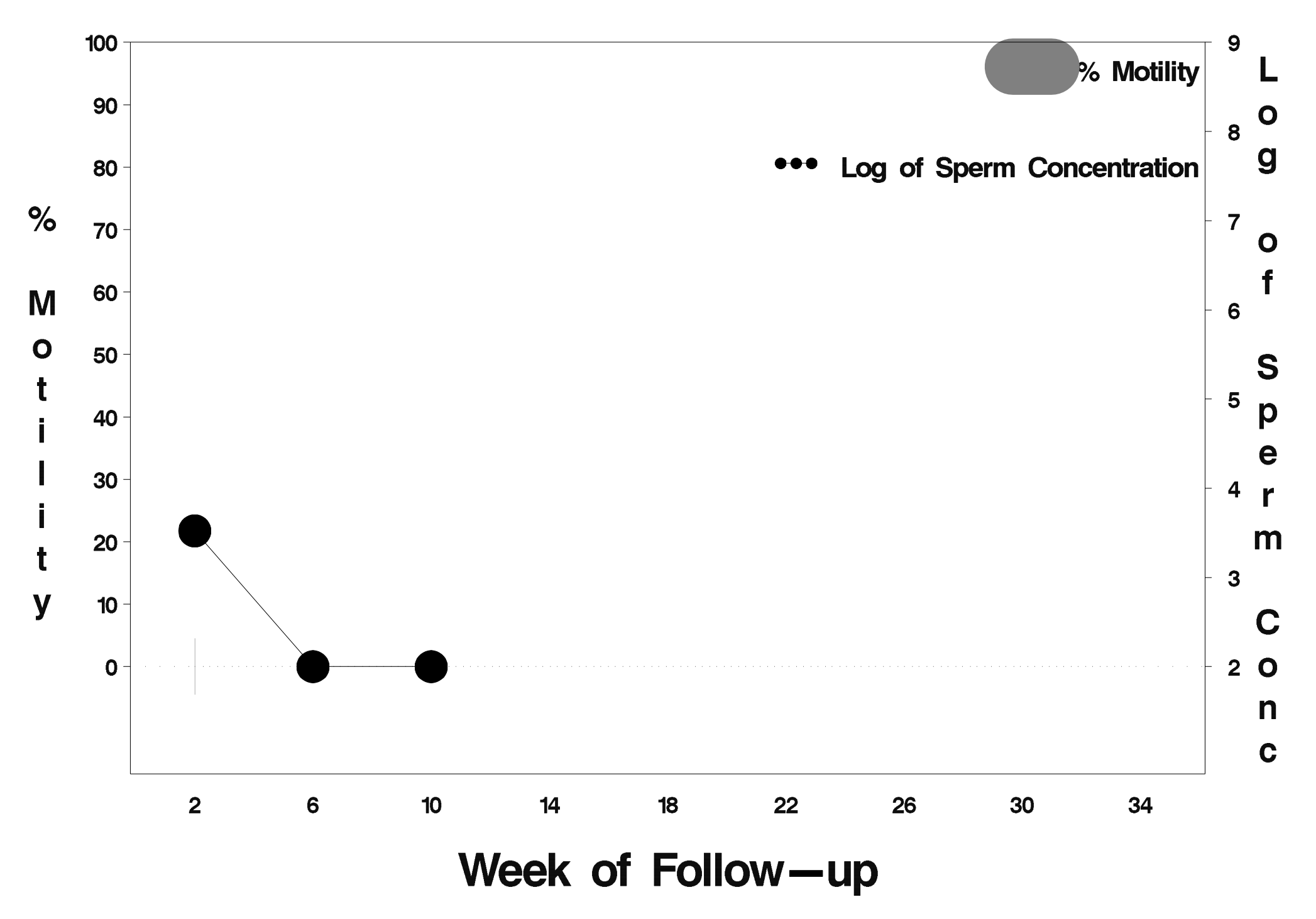

## $id = 8$  outcome = Success

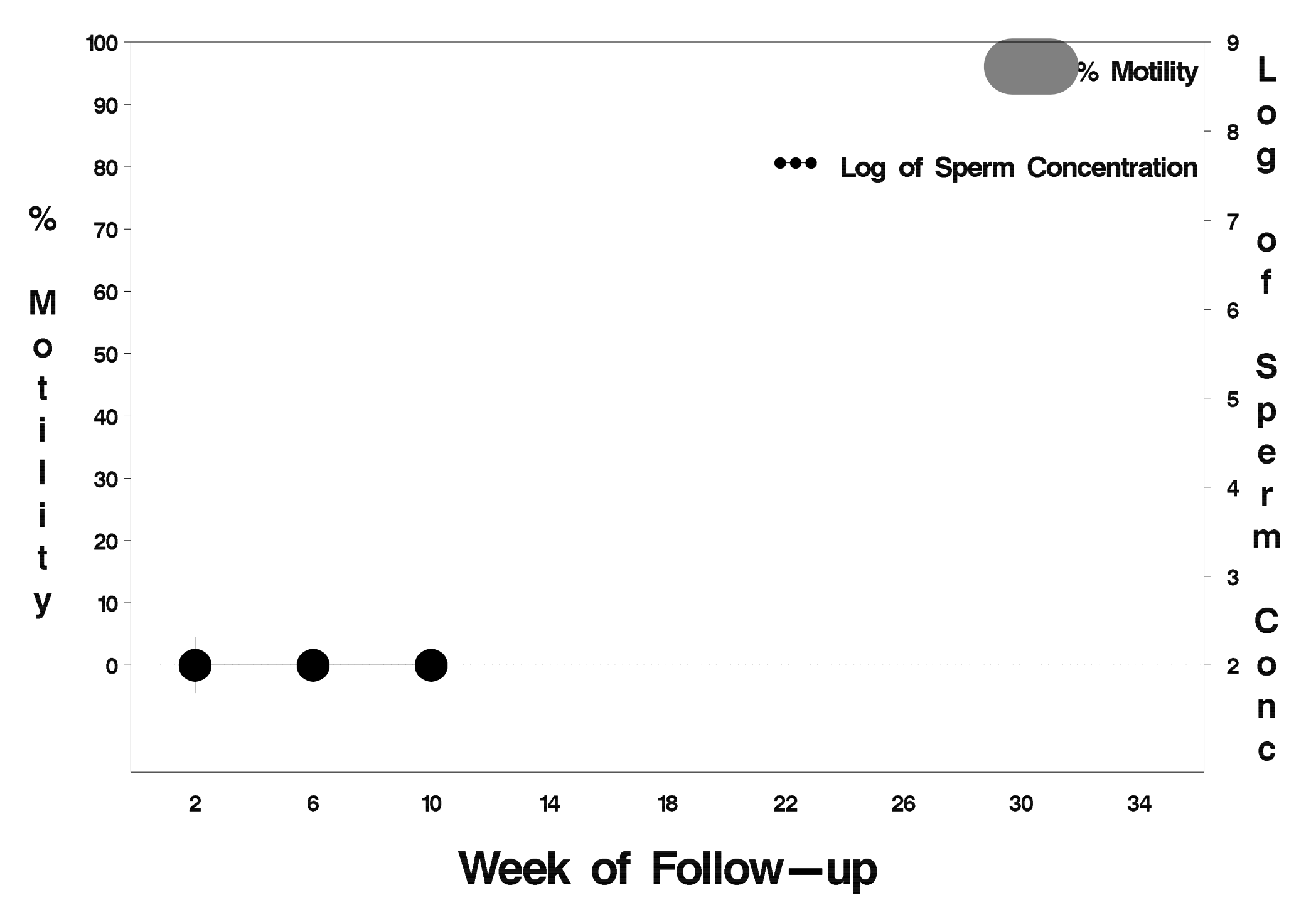

### $id = 9$  outcome = Indeterminate

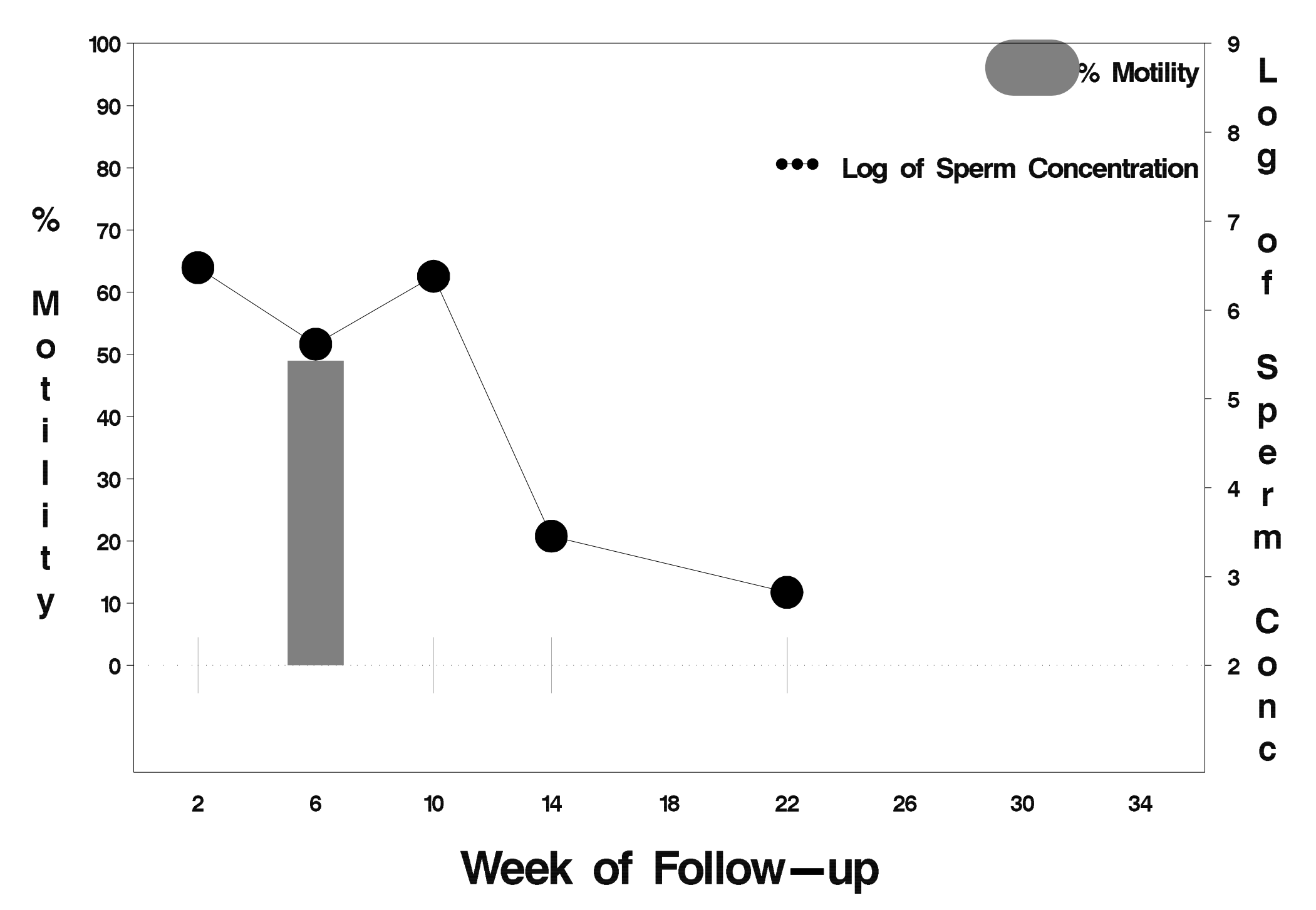

## $id = 10$  outcome = Success

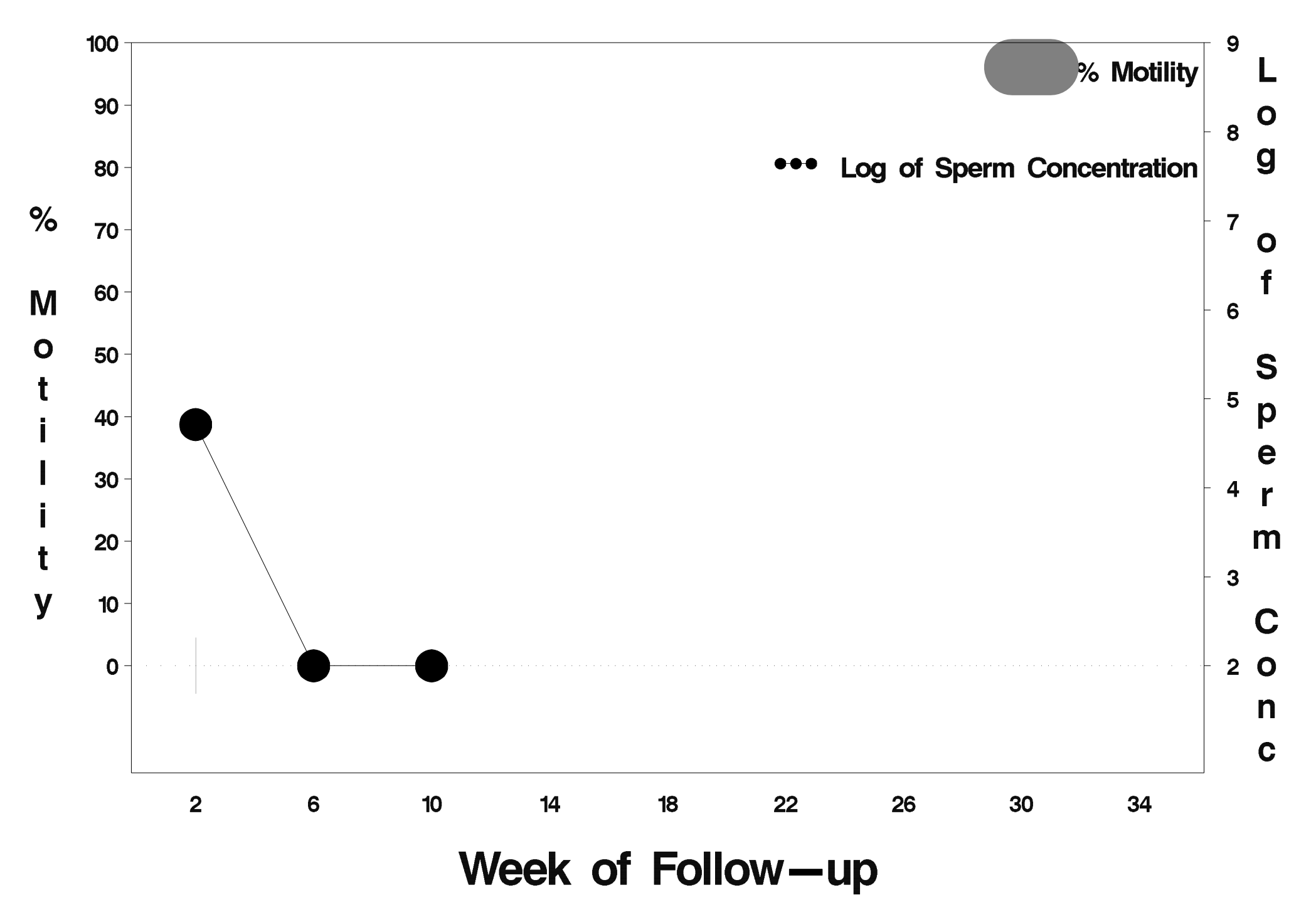

# id=11 outcome=Success

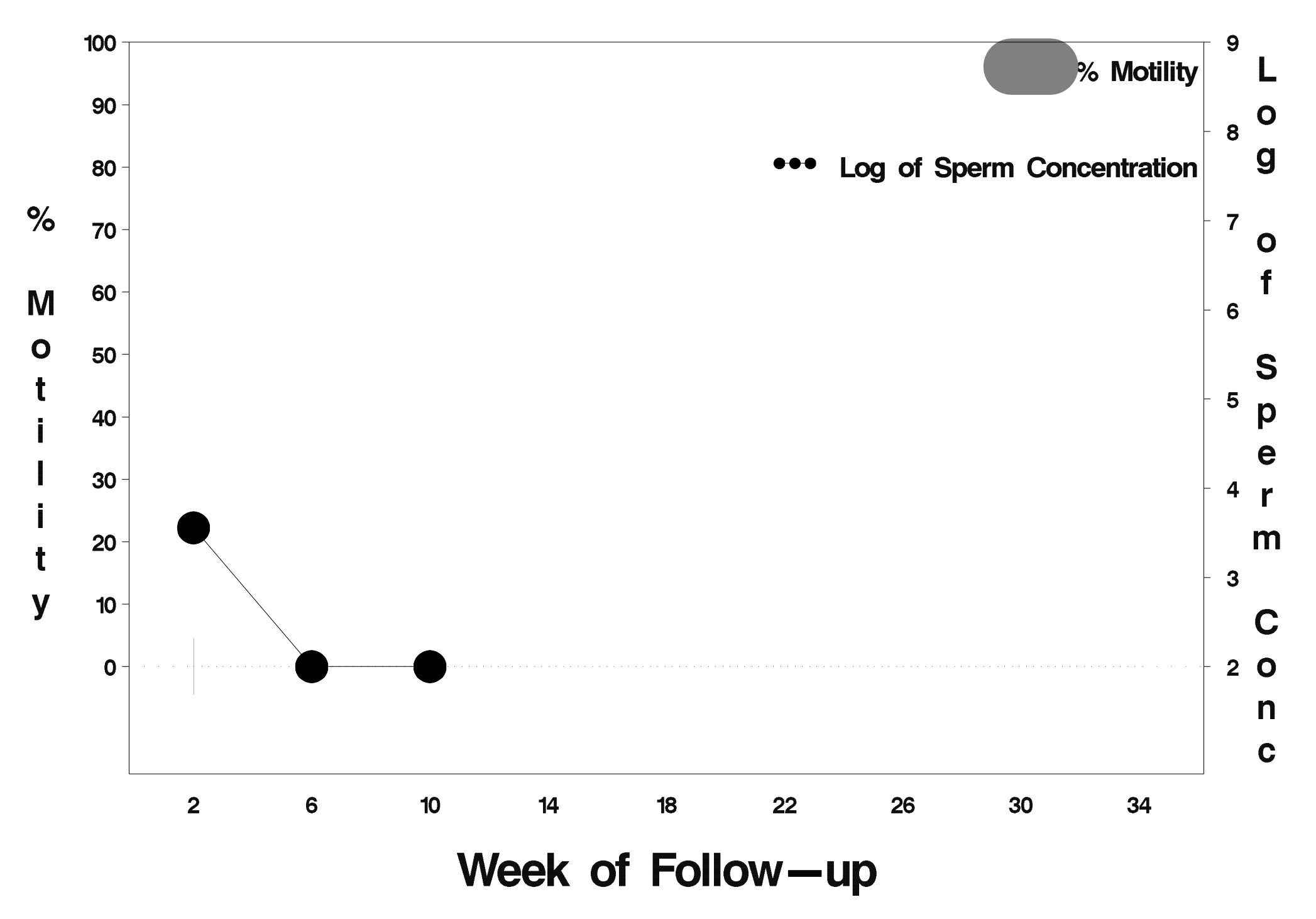

#### $id = 12$  outcome = Indeterminate

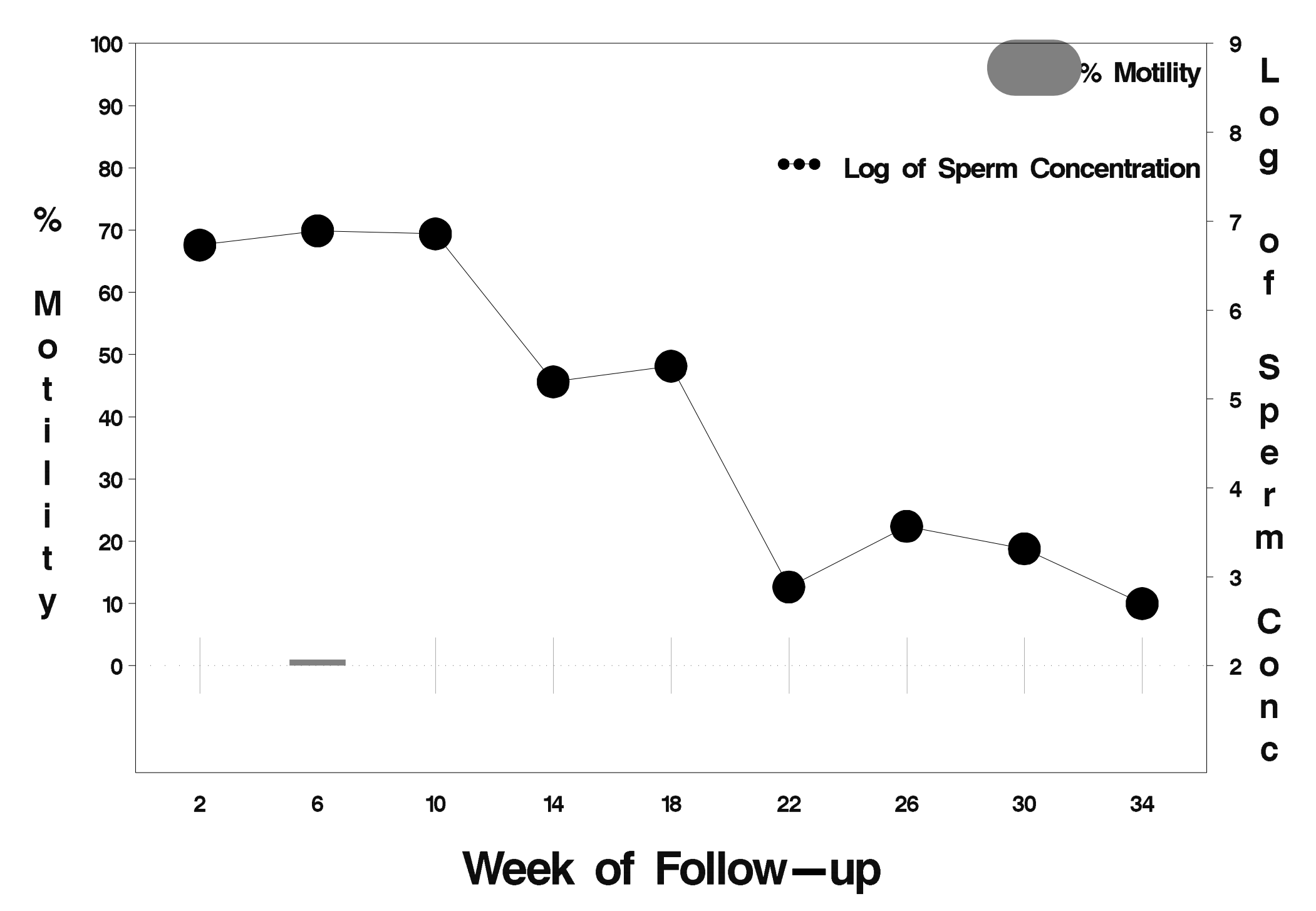

#### $id = 13$  outcome = Success

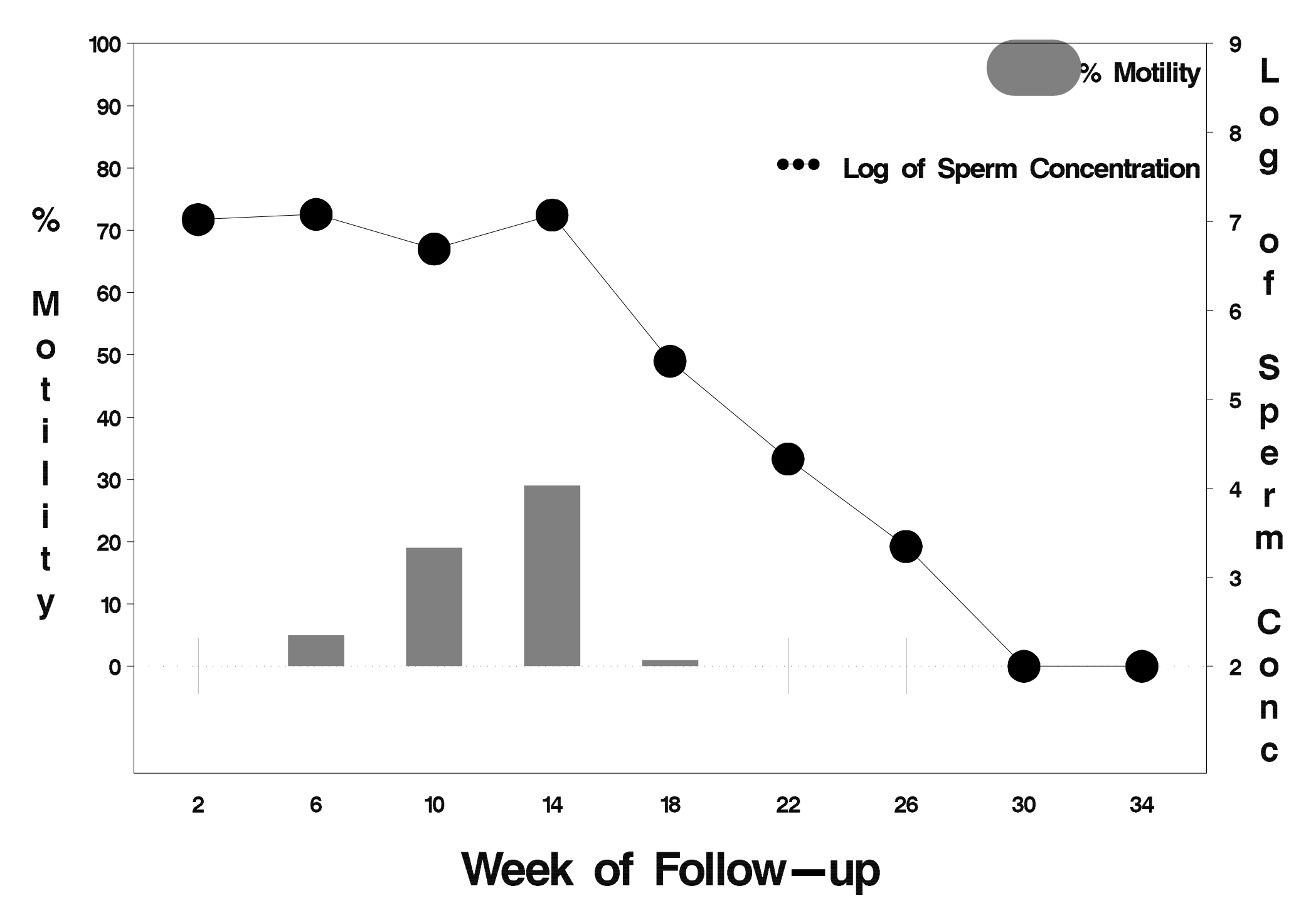

### $id = 14$  outcome = Success

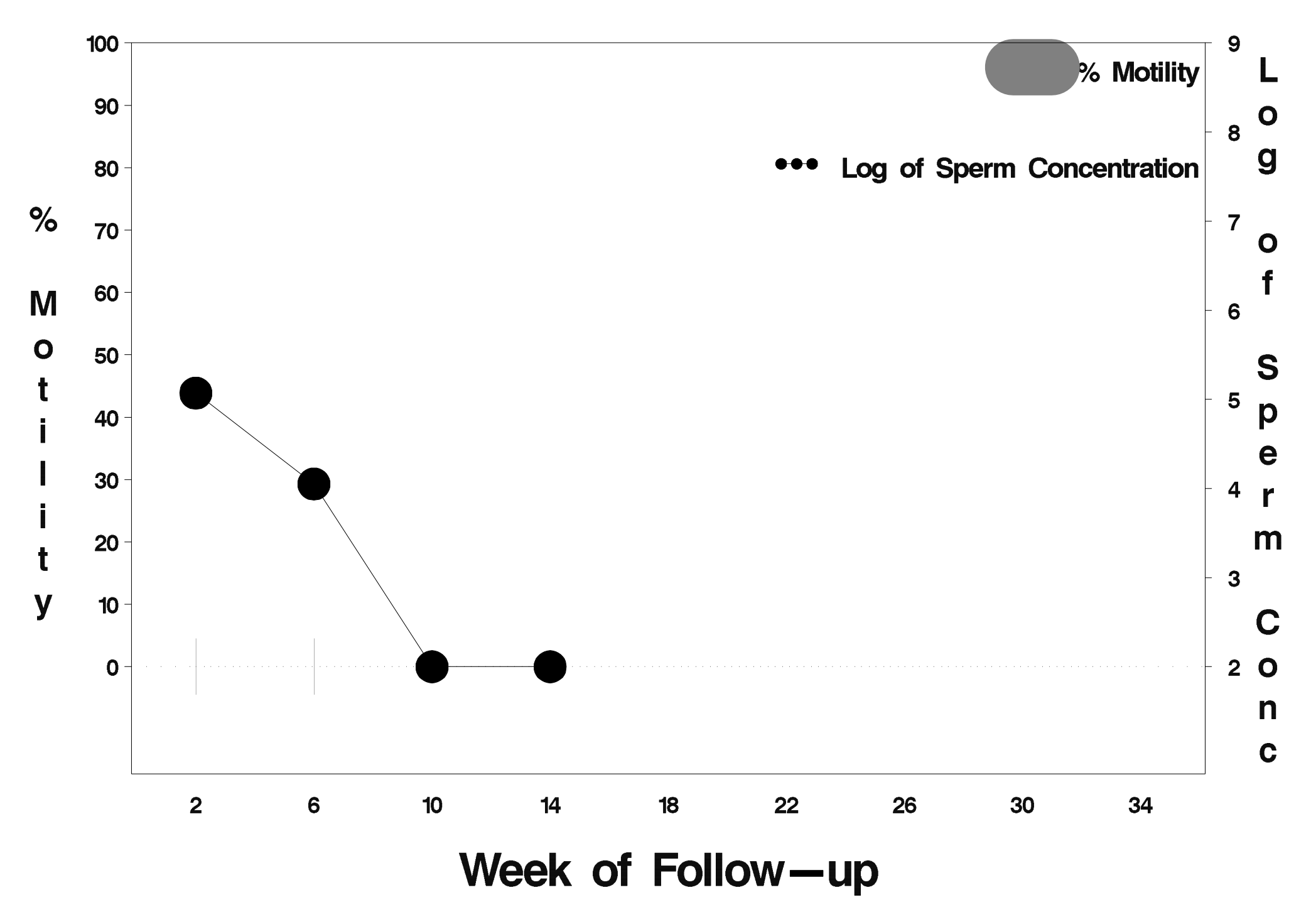

### $id = 15$  outcome = Success

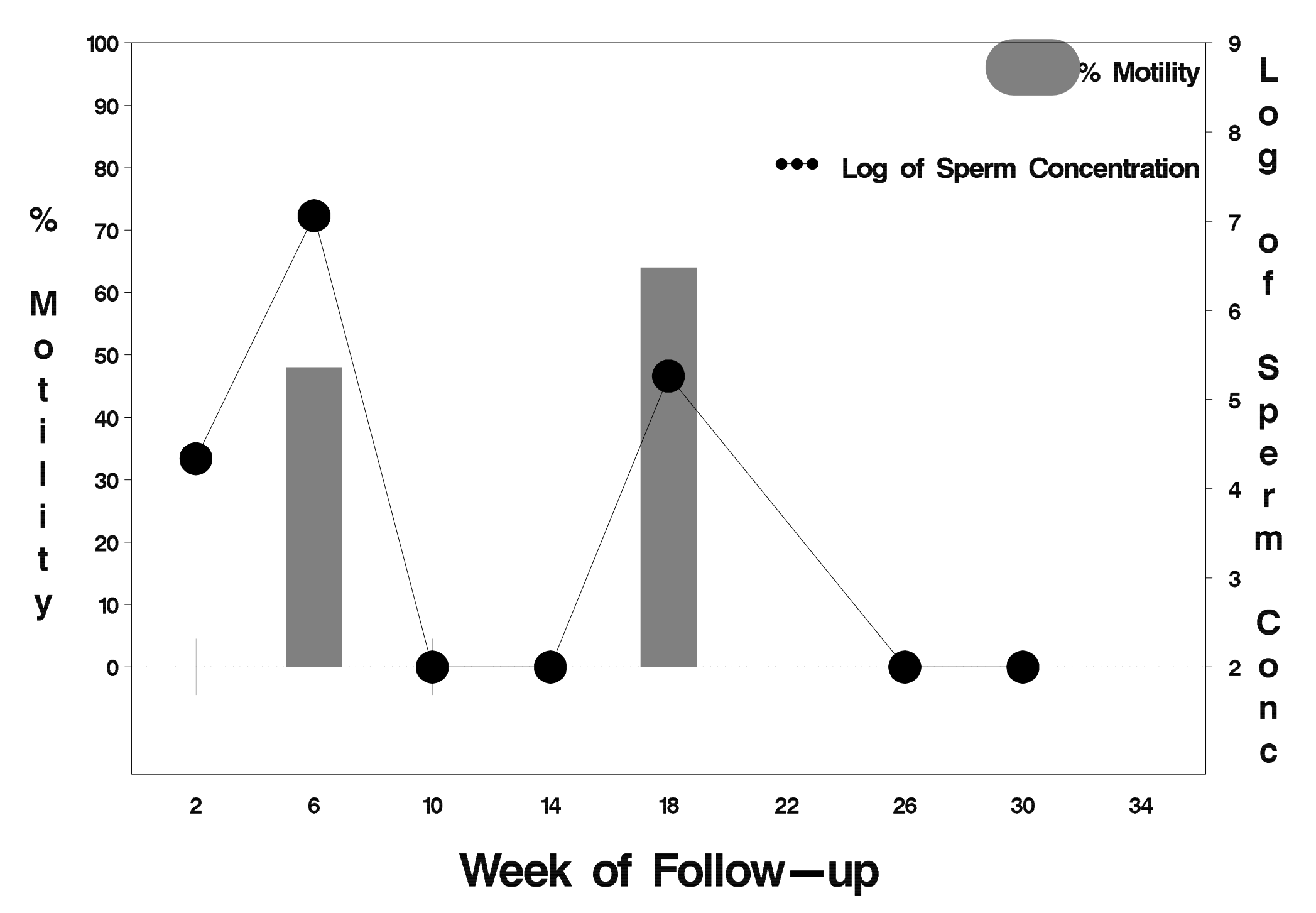

### $id = 16$  outcome = Success

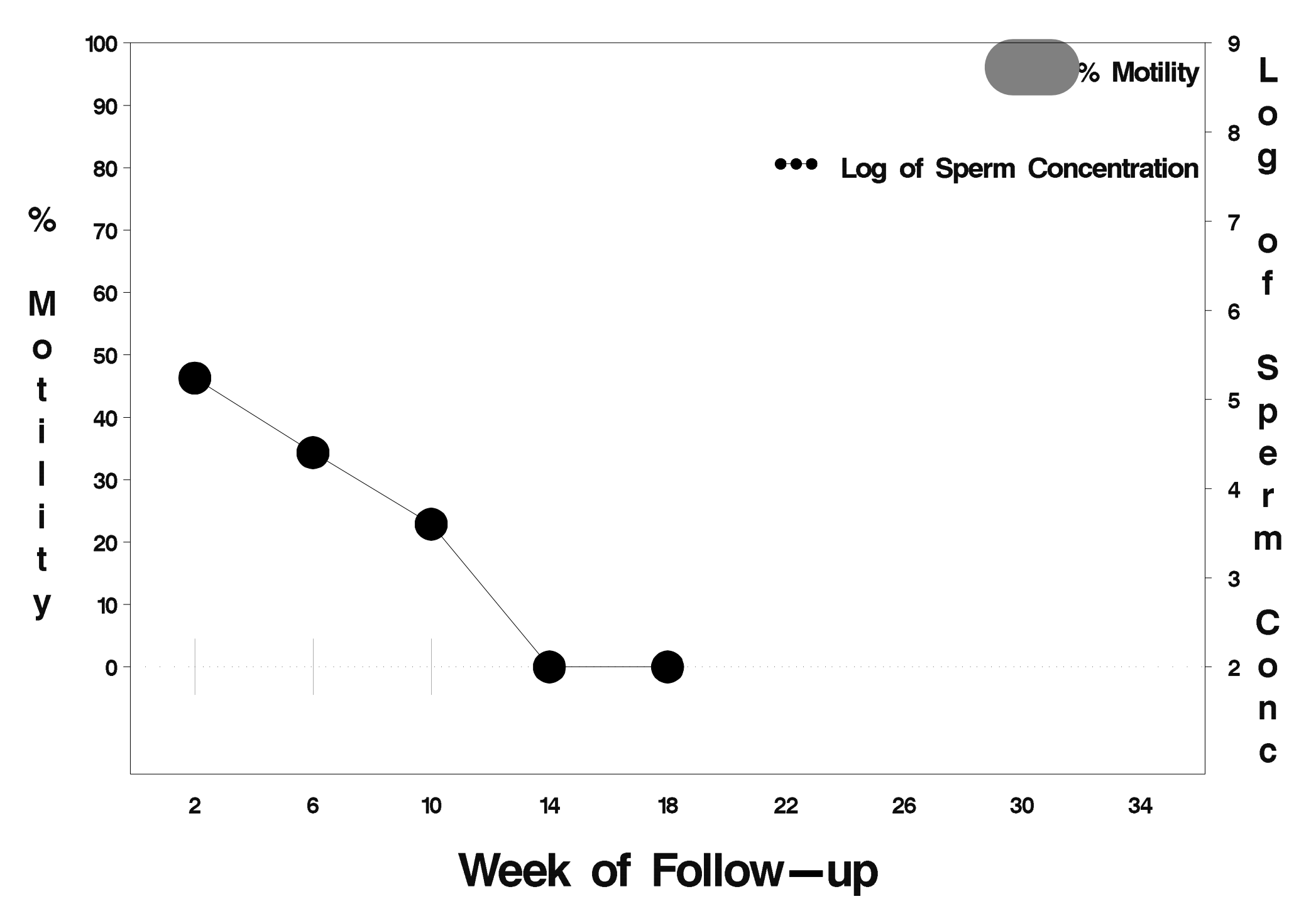

# $id = 17$  outcome = Failure

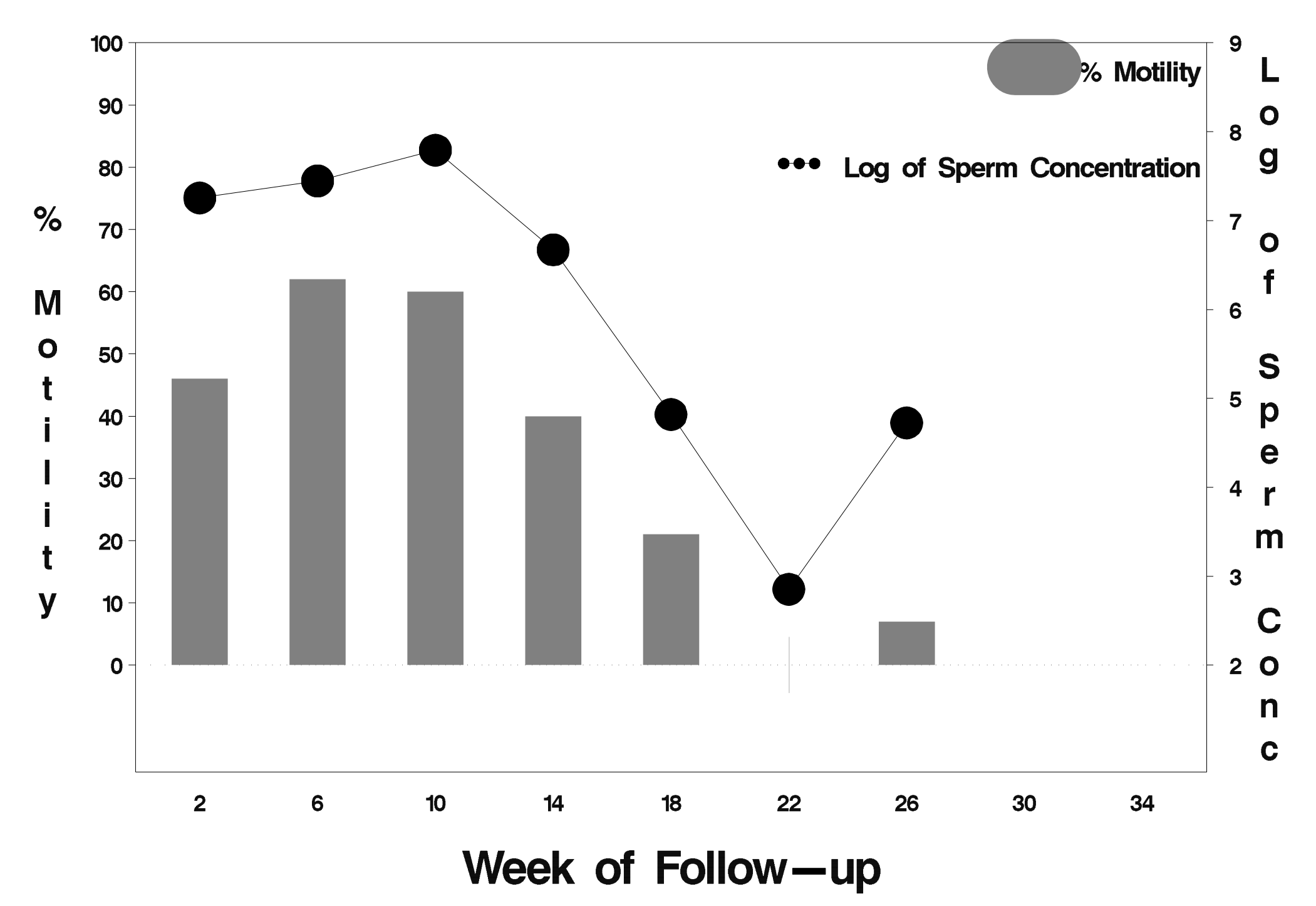

#### $id = 18$  outcome = Success

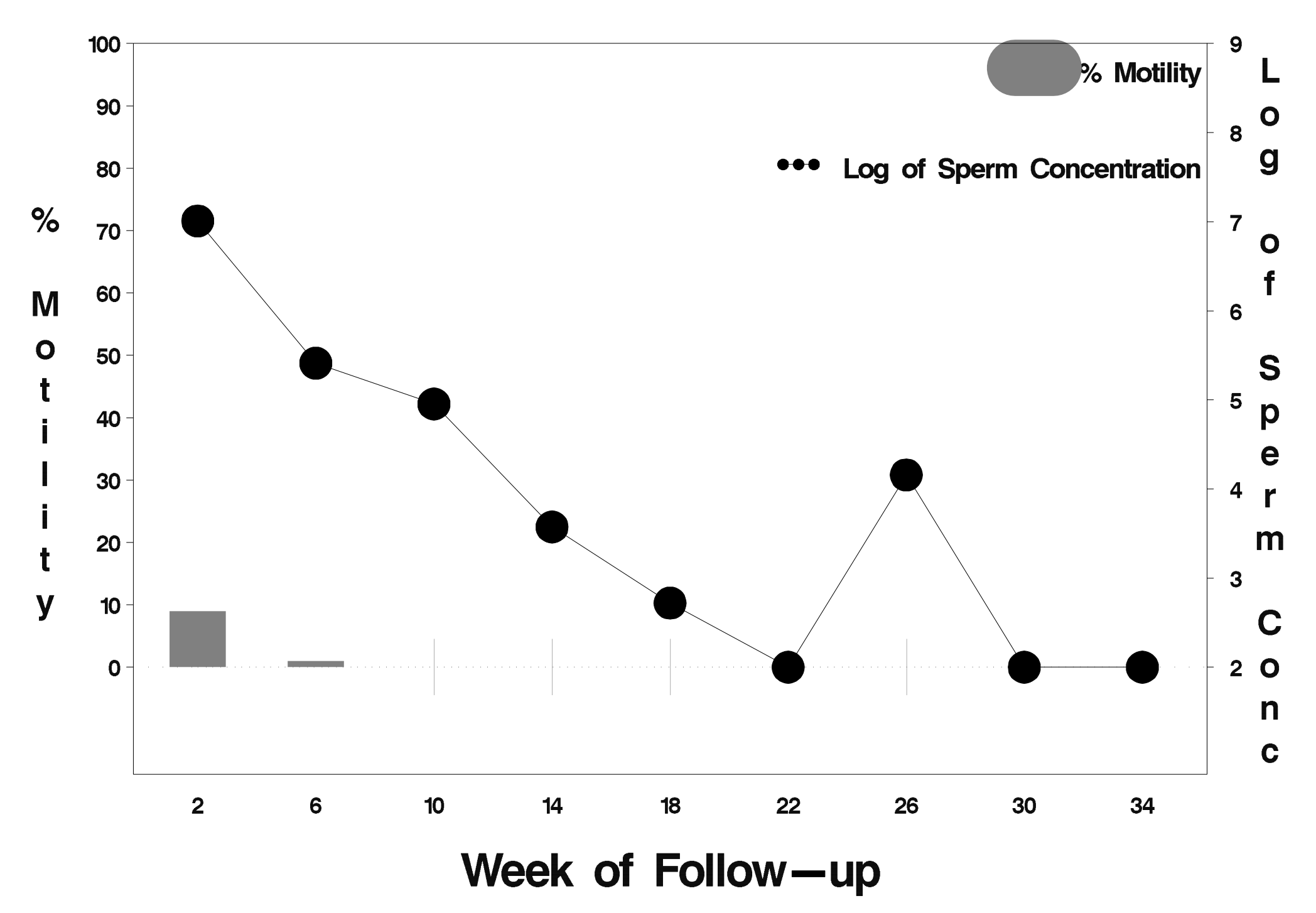

### $id = 19$  outcome = Success

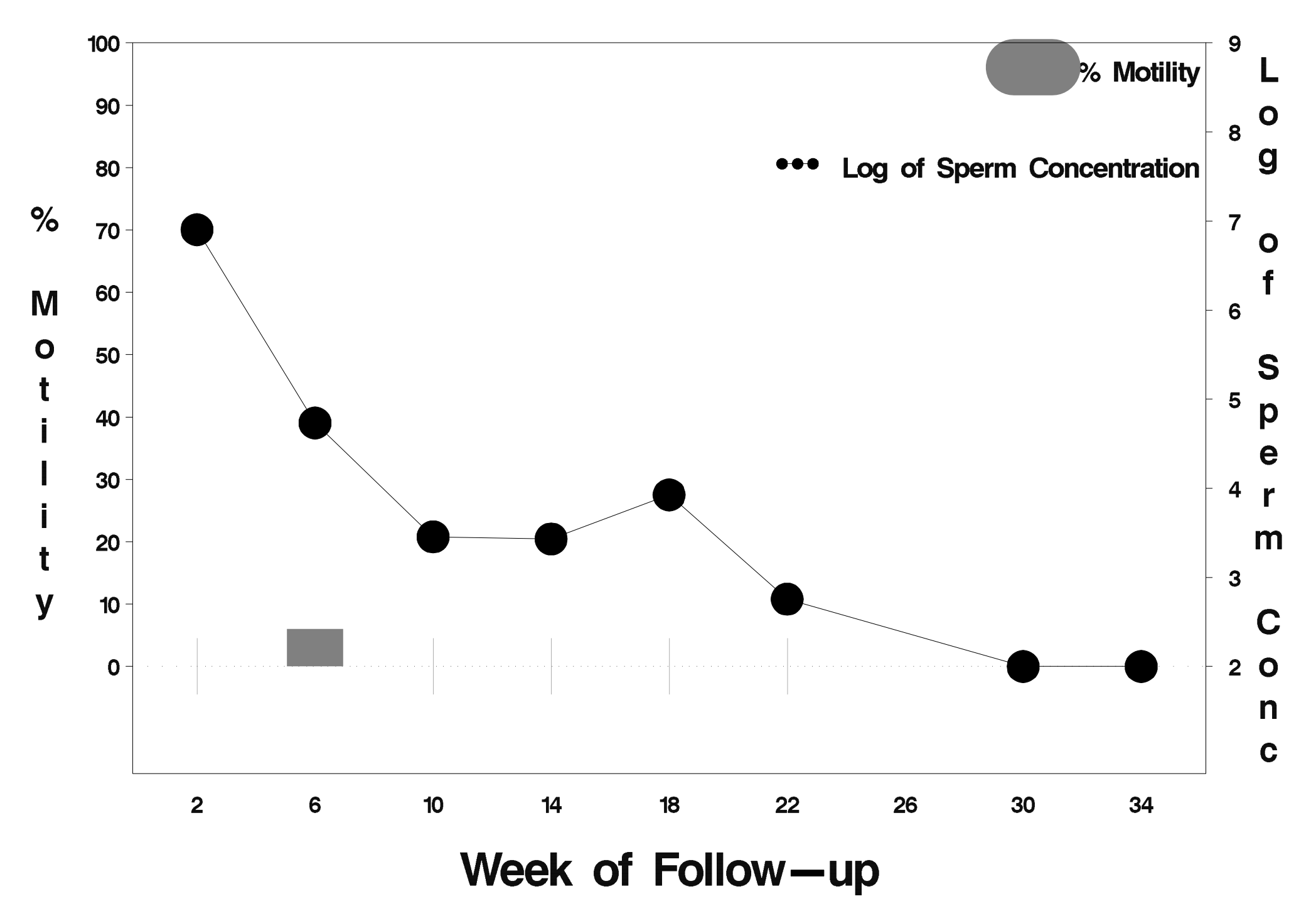

## $id = 20$  outcome = Success

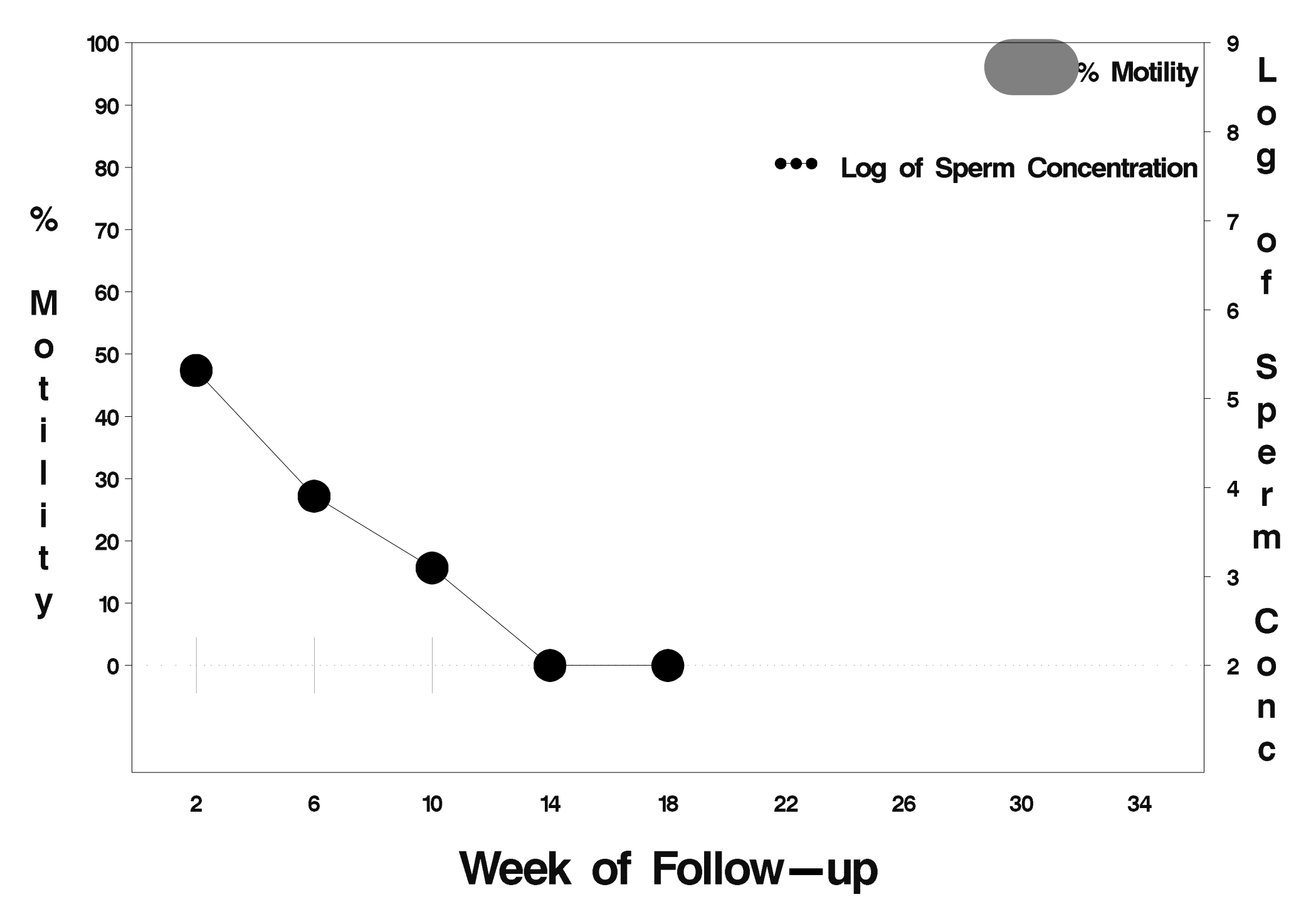

### $id = 21$  outcome = Success

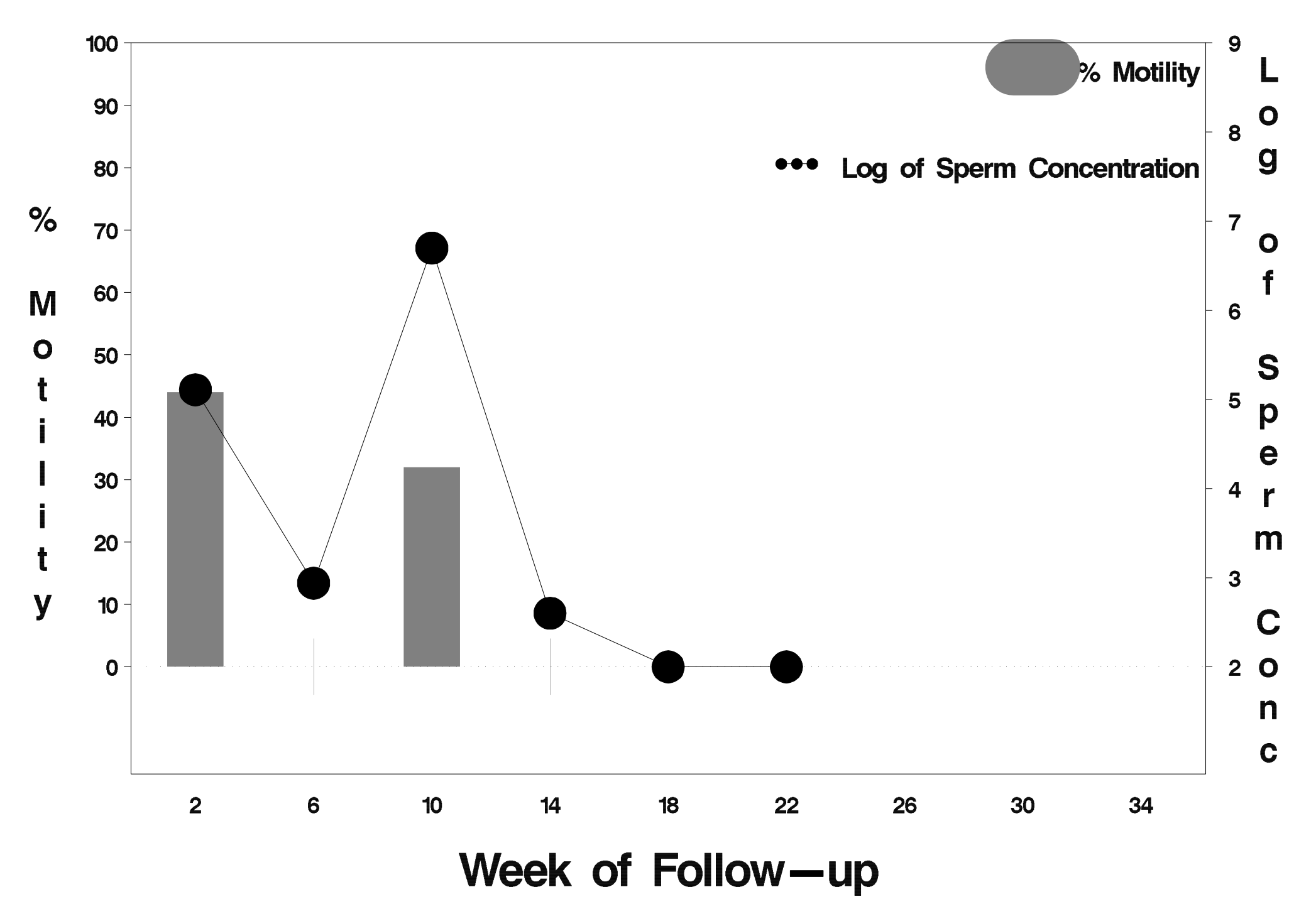

#### $id = 22$  outcome = Success

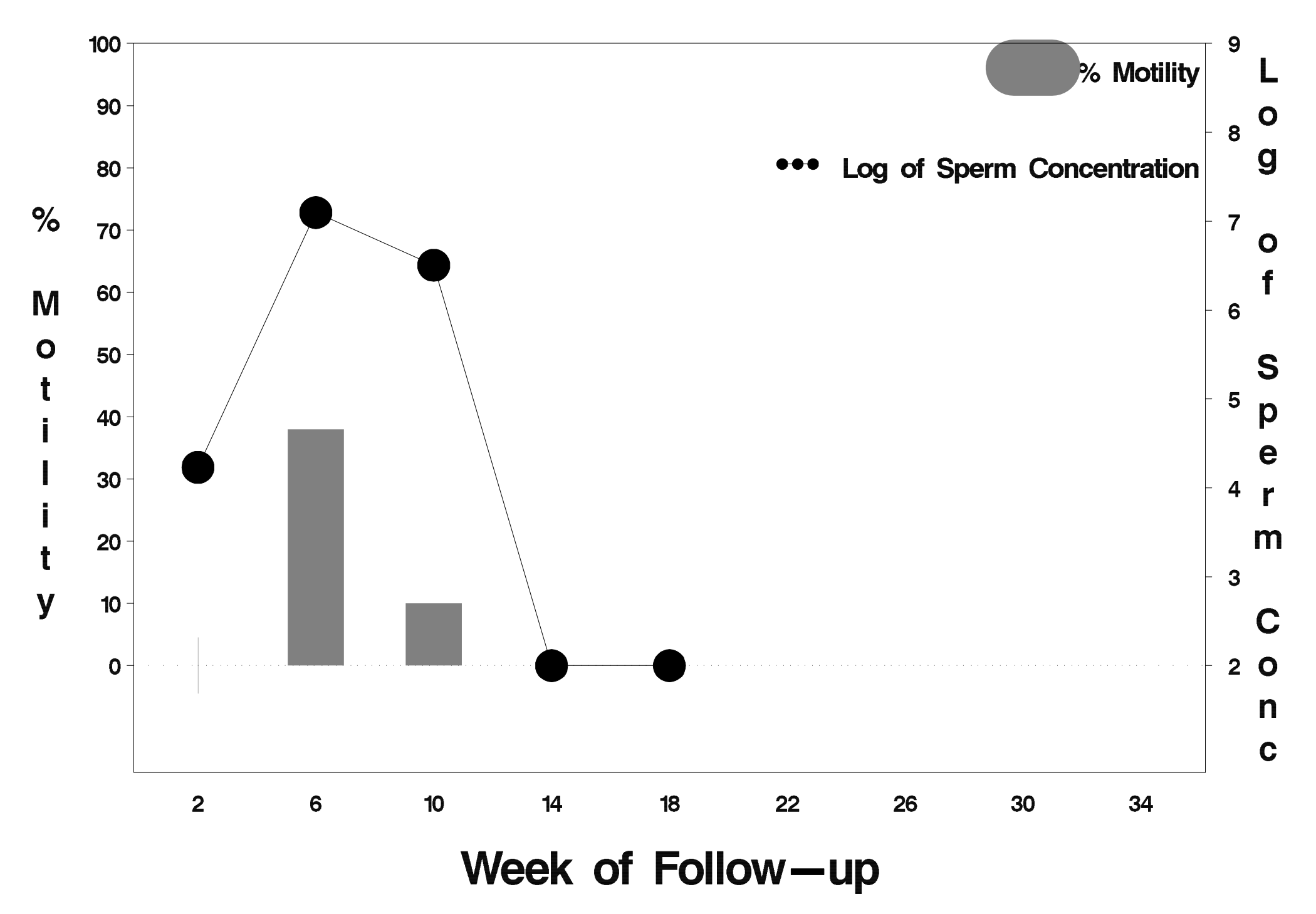

### $id = 23$  outcome = Success

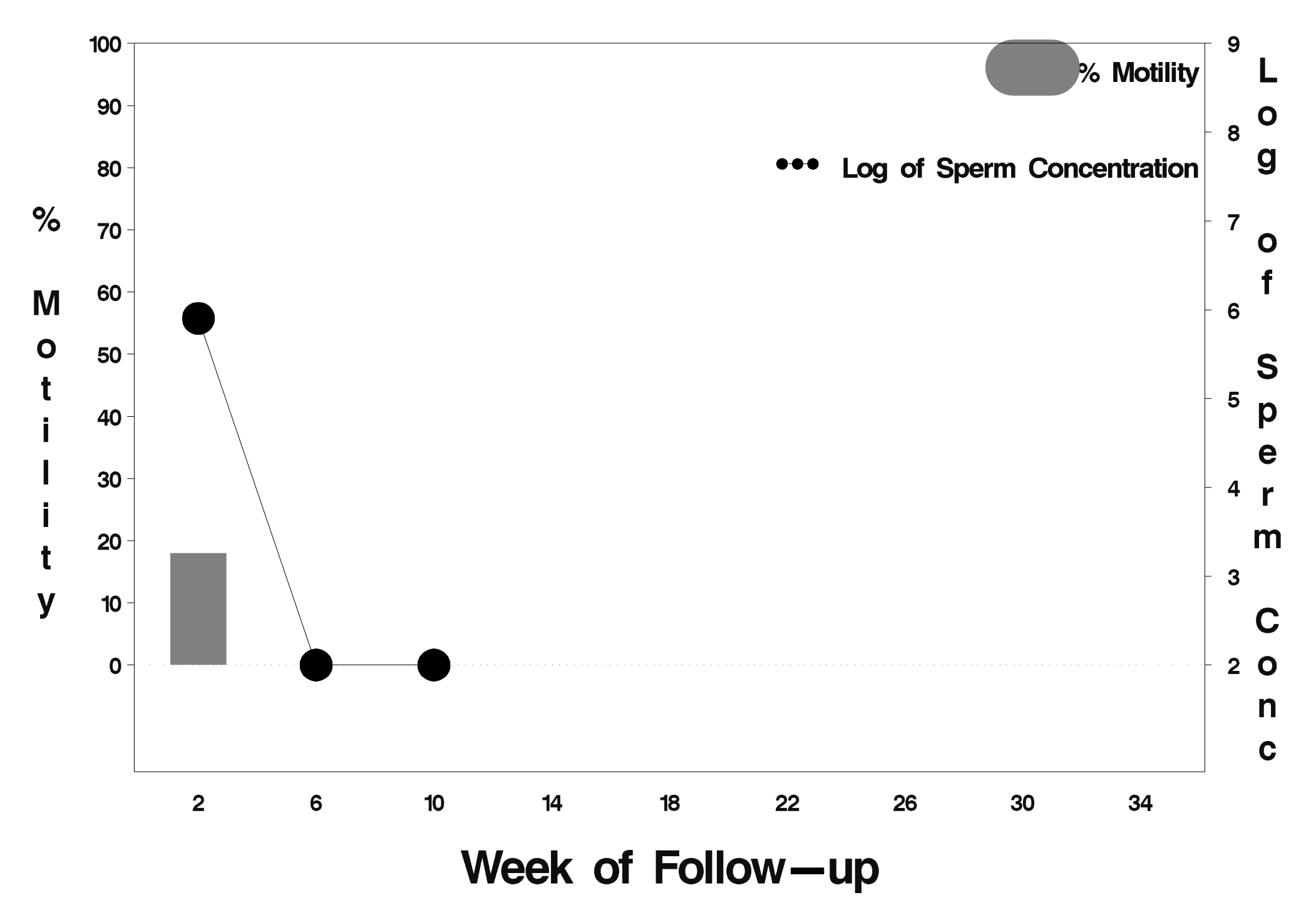

### $id = 24$  outcome = Success

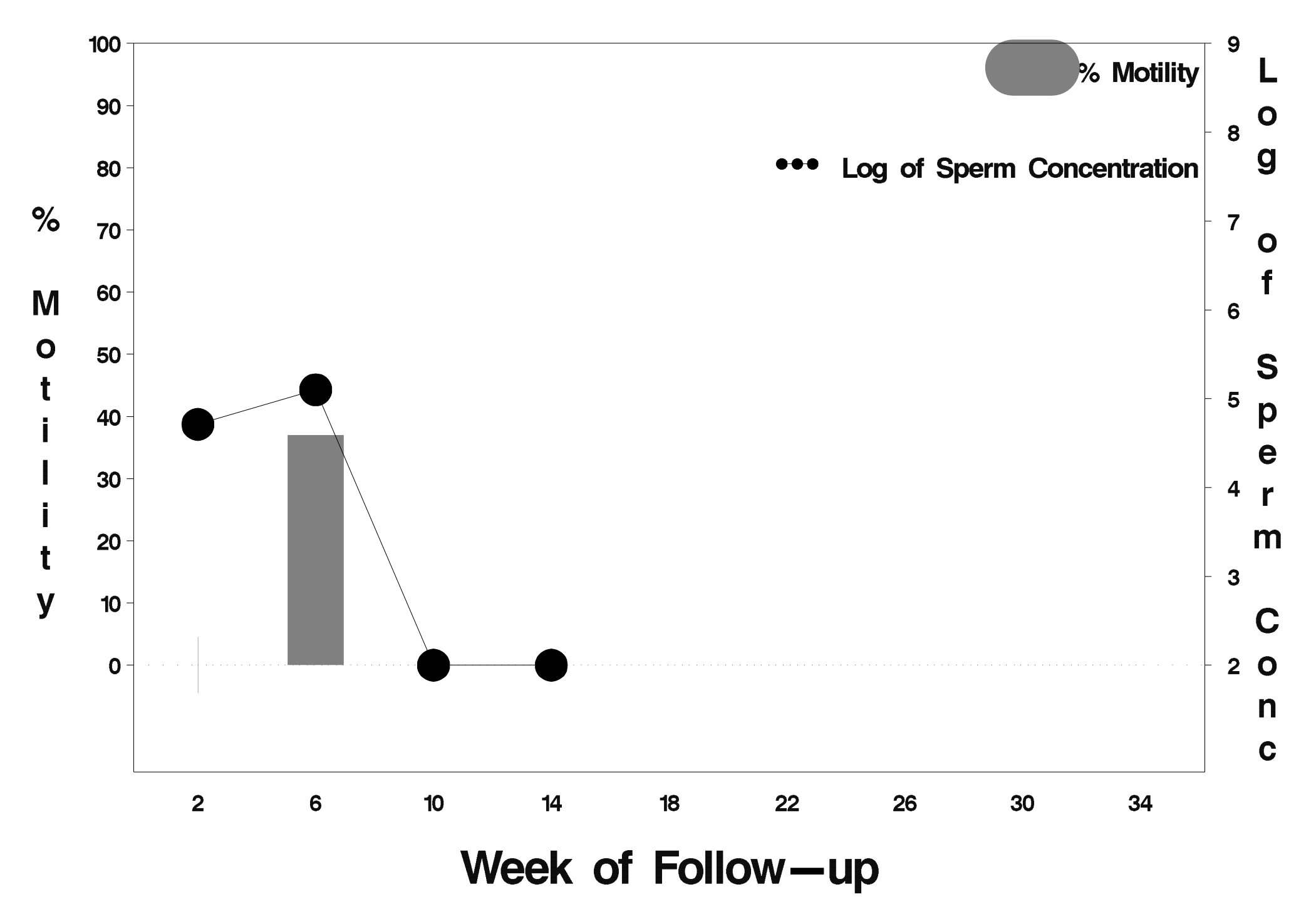

#### $id = 25$  outcome = Success

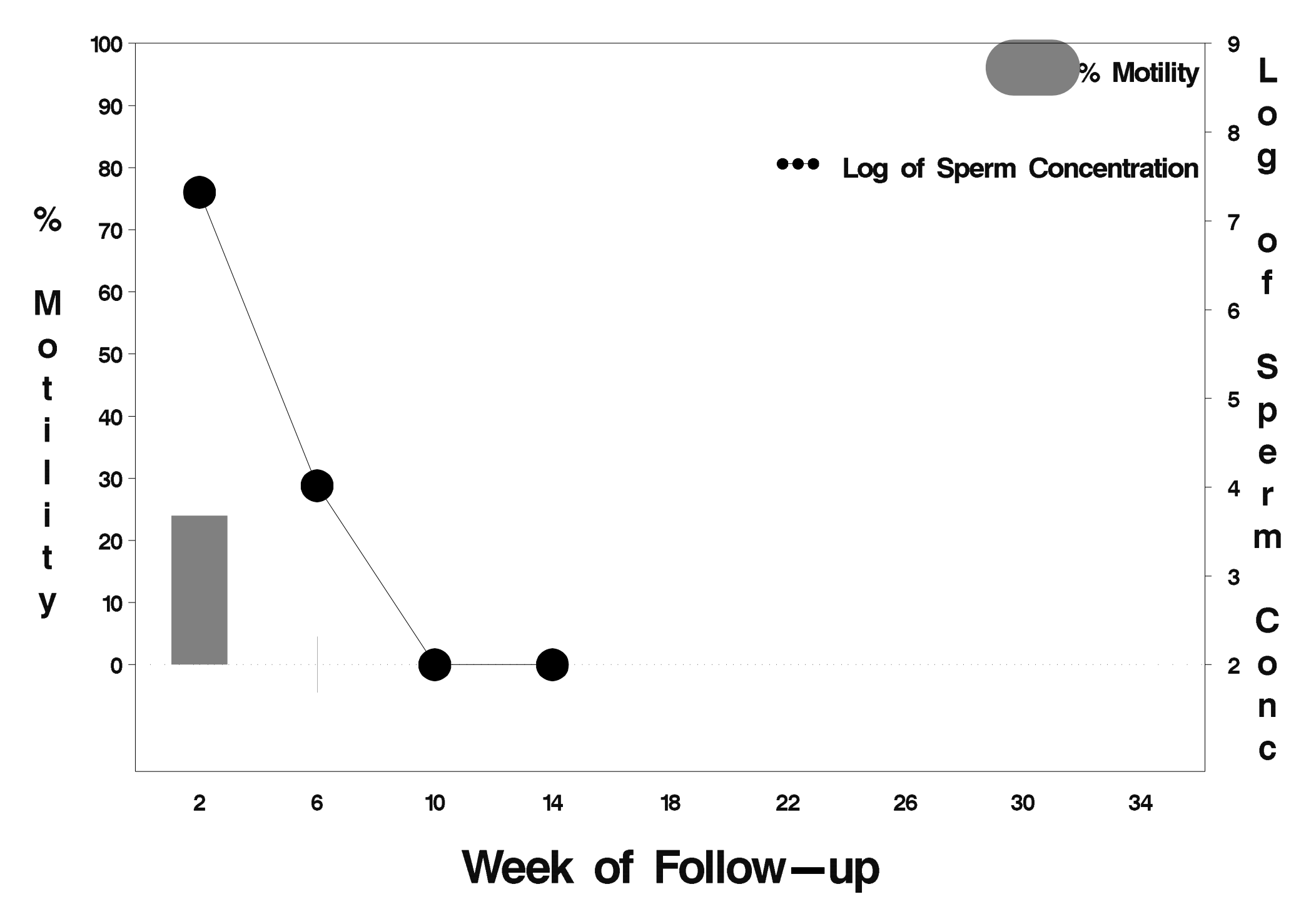

### $id = 26$  outcome = Success

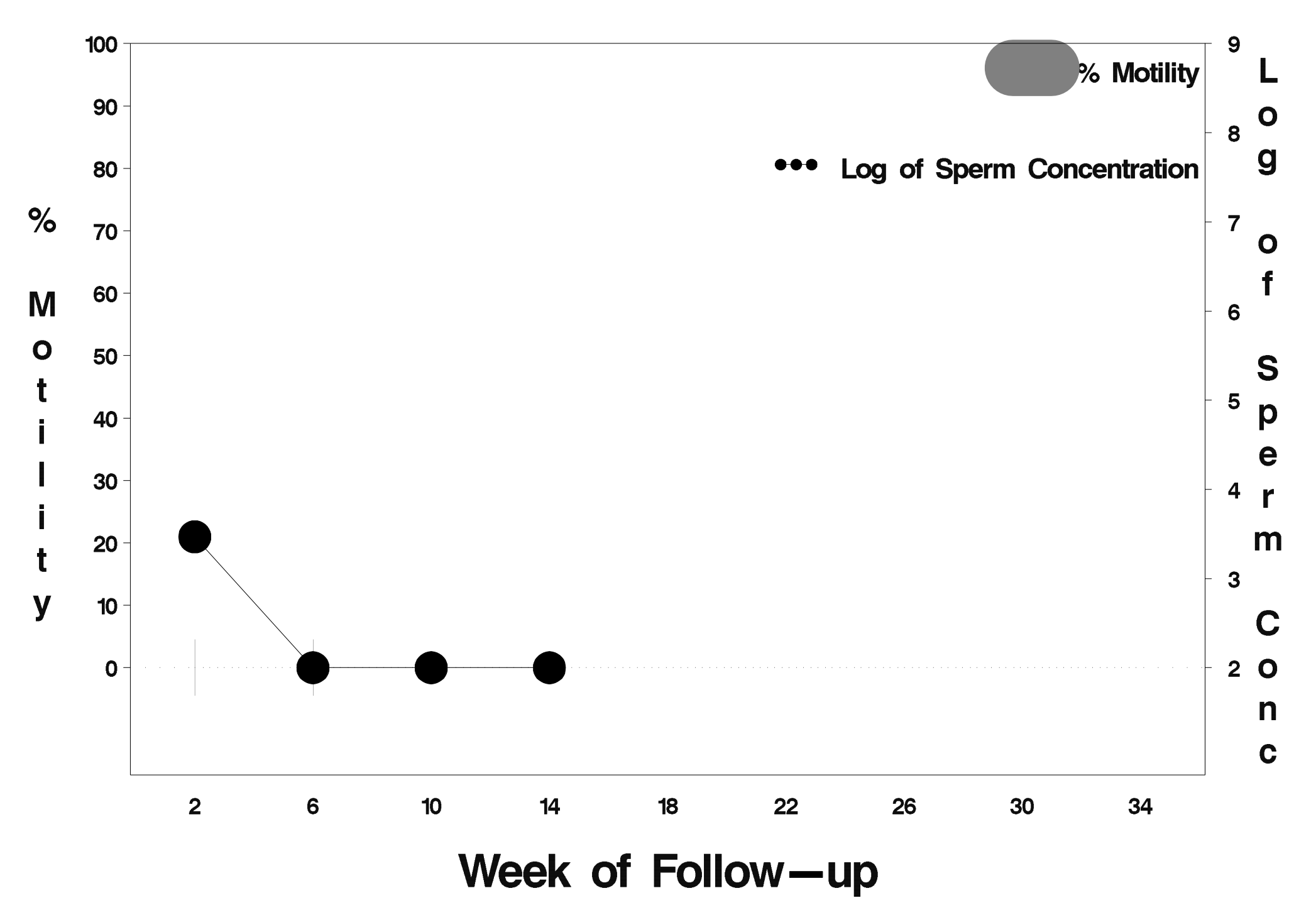

#### $id = 27$  outcome = Success

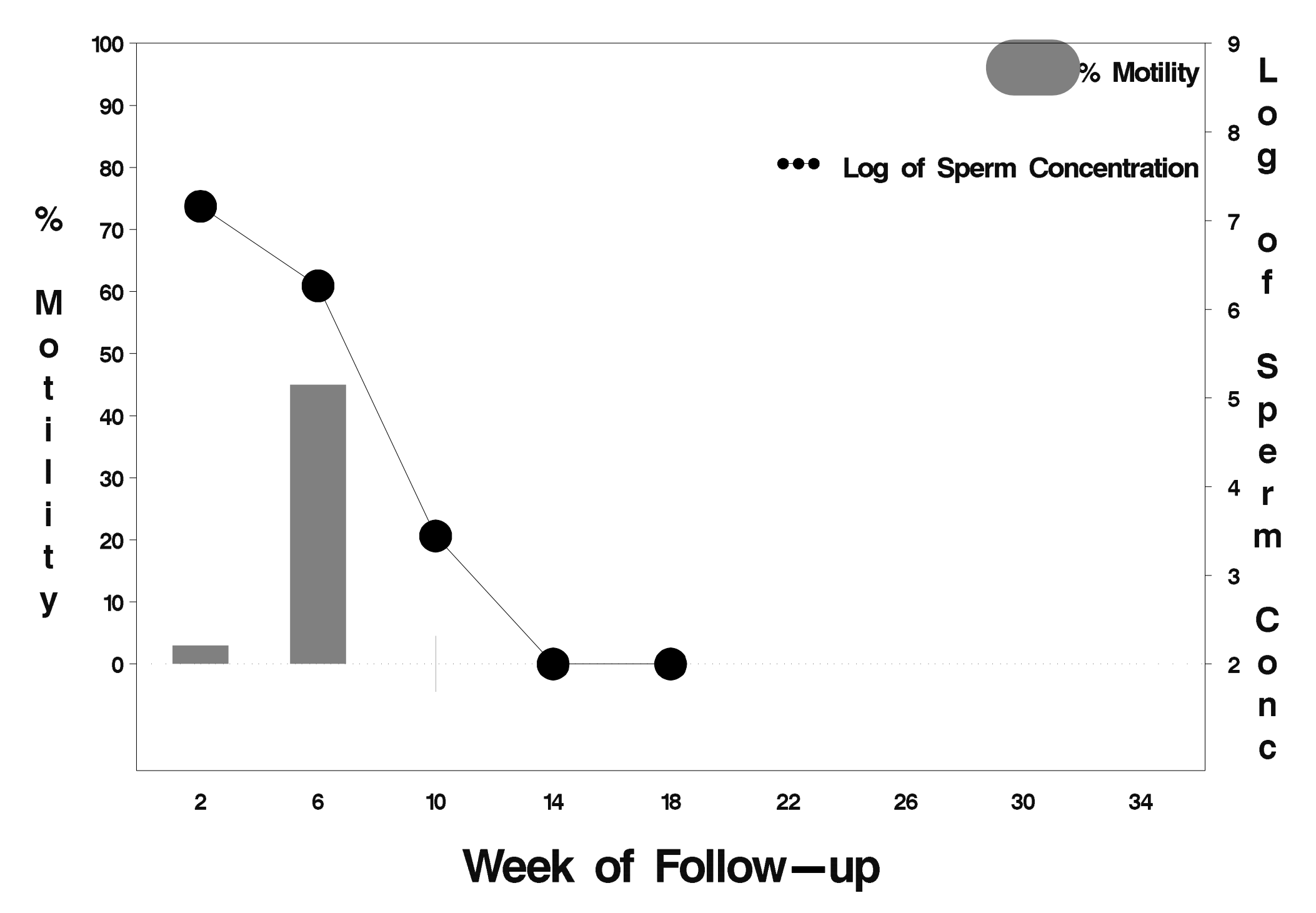

#### $id = 28$  outcome = Success

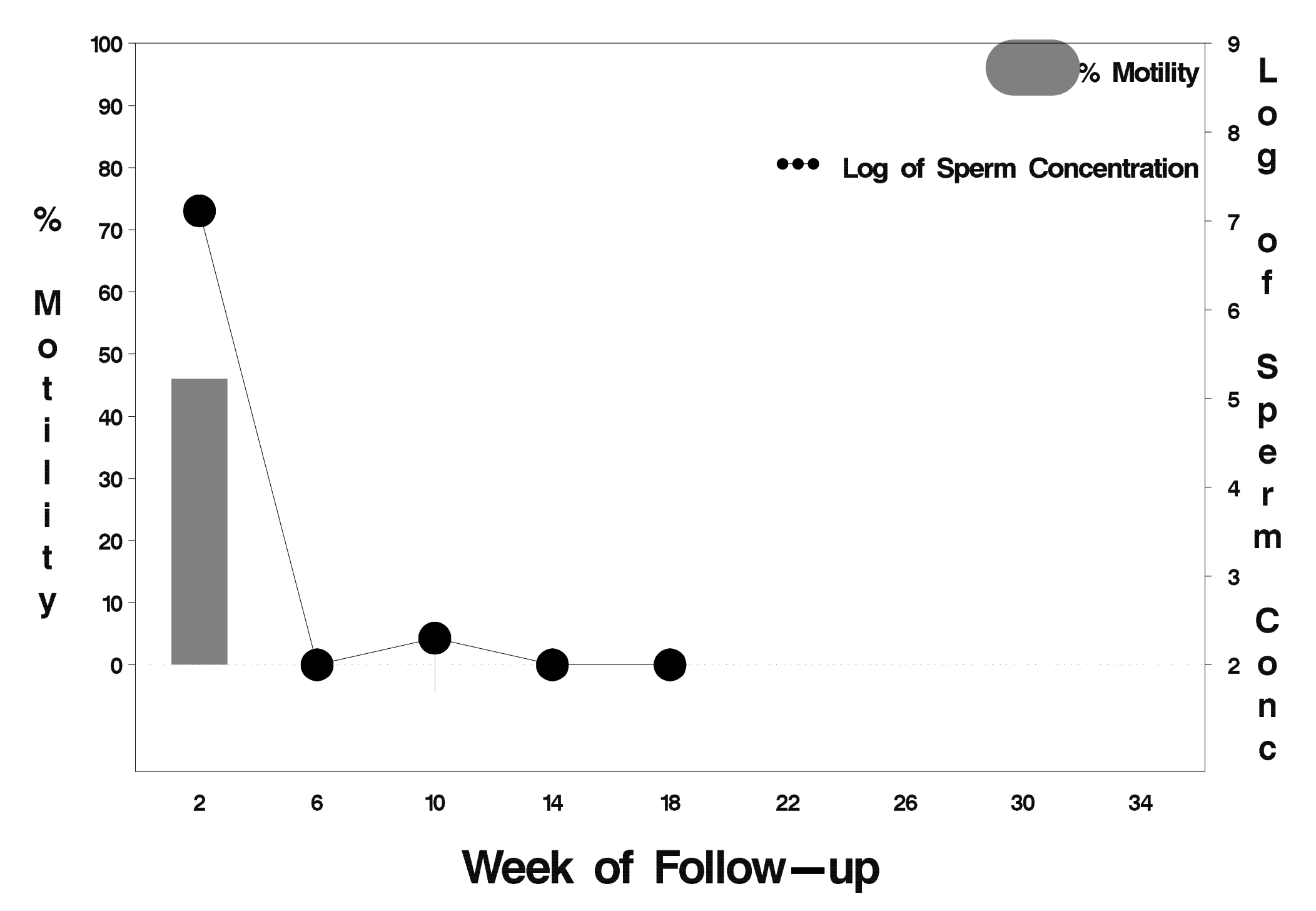

### $id = 29$  outcome = Success

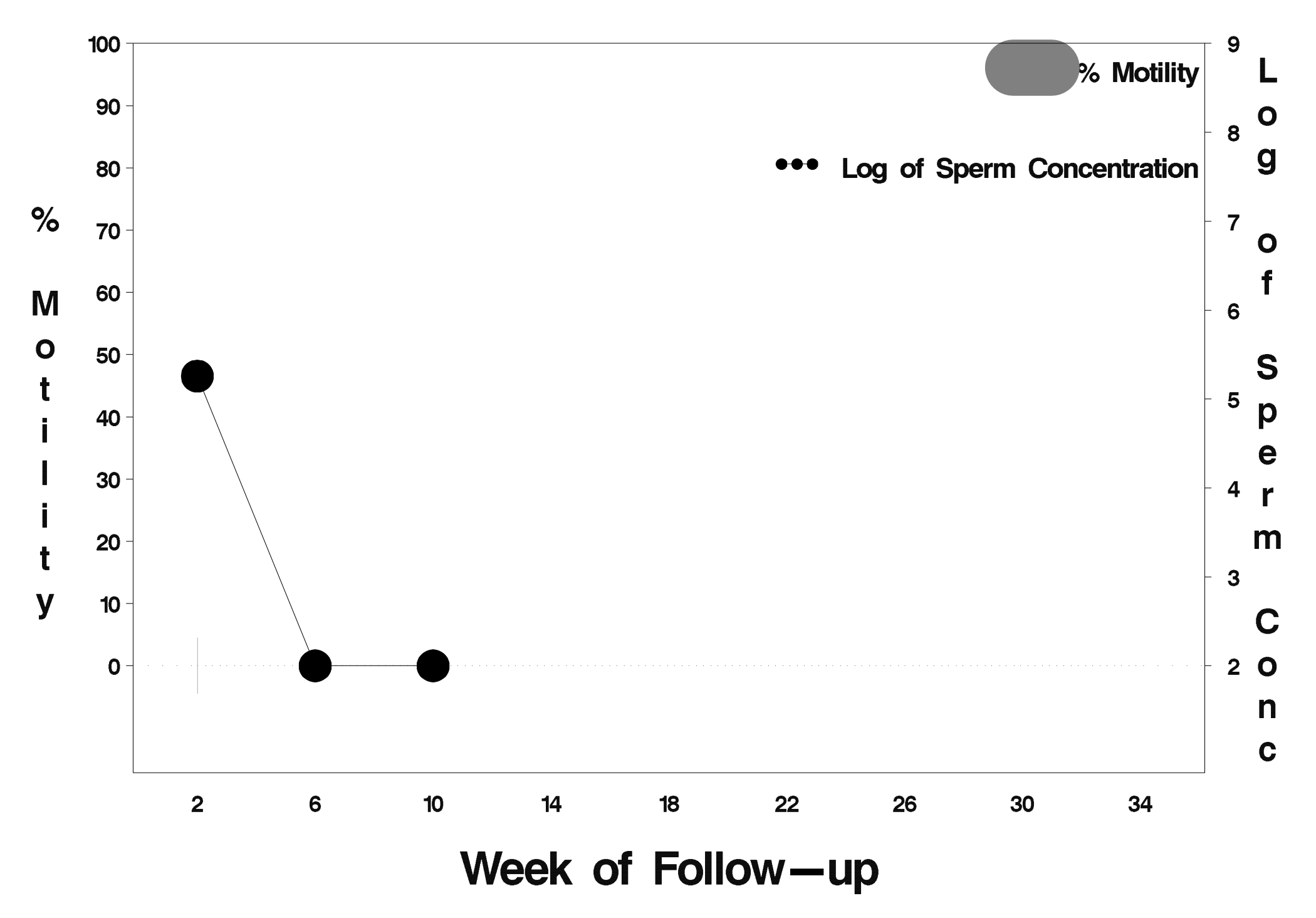

#### $id = 30$  outcome = Success

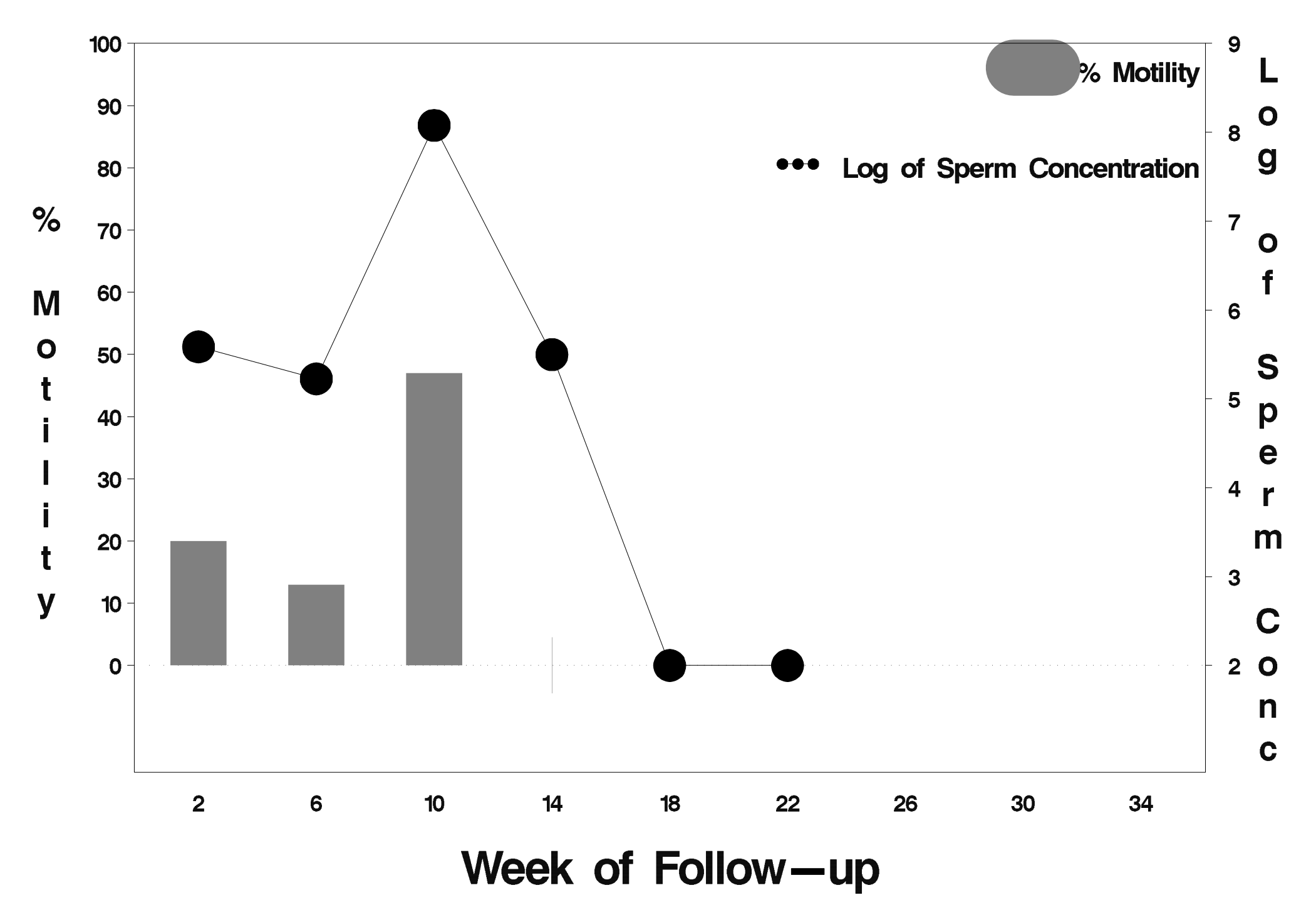

# $id = 31$  outcome = Failure

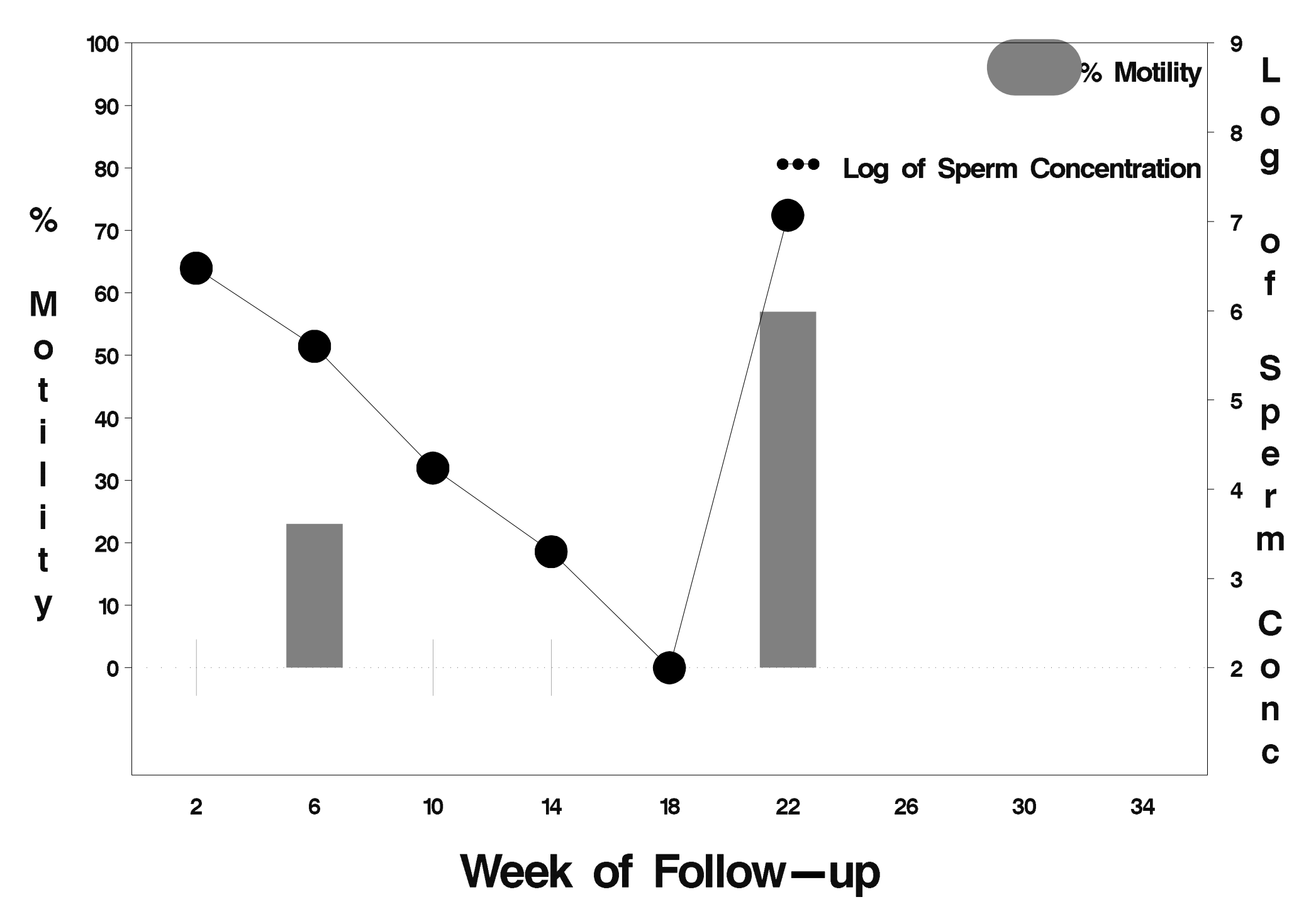

## $id = 32$  outcome = Failure

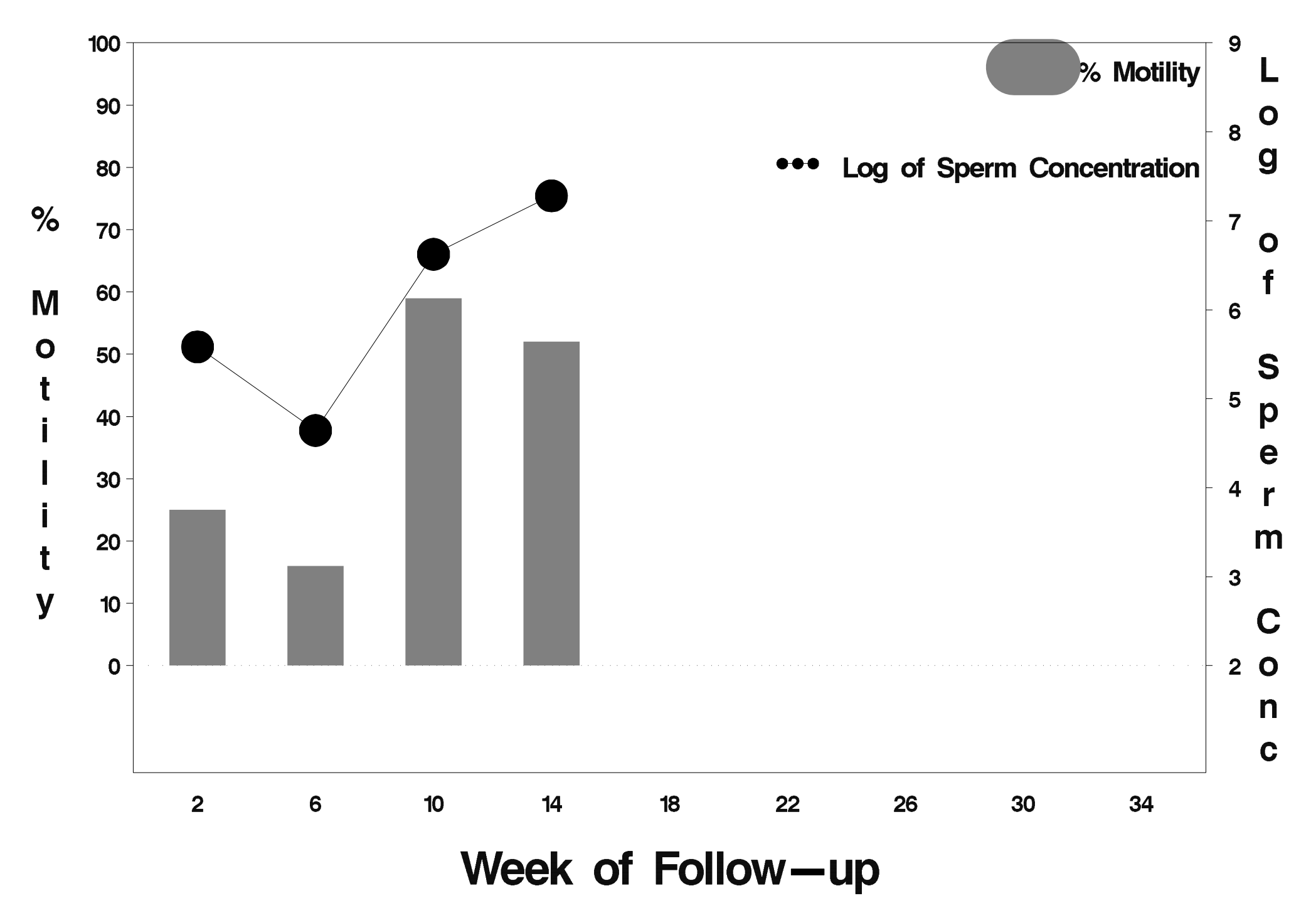

## $id = 33$  outcome = Failure

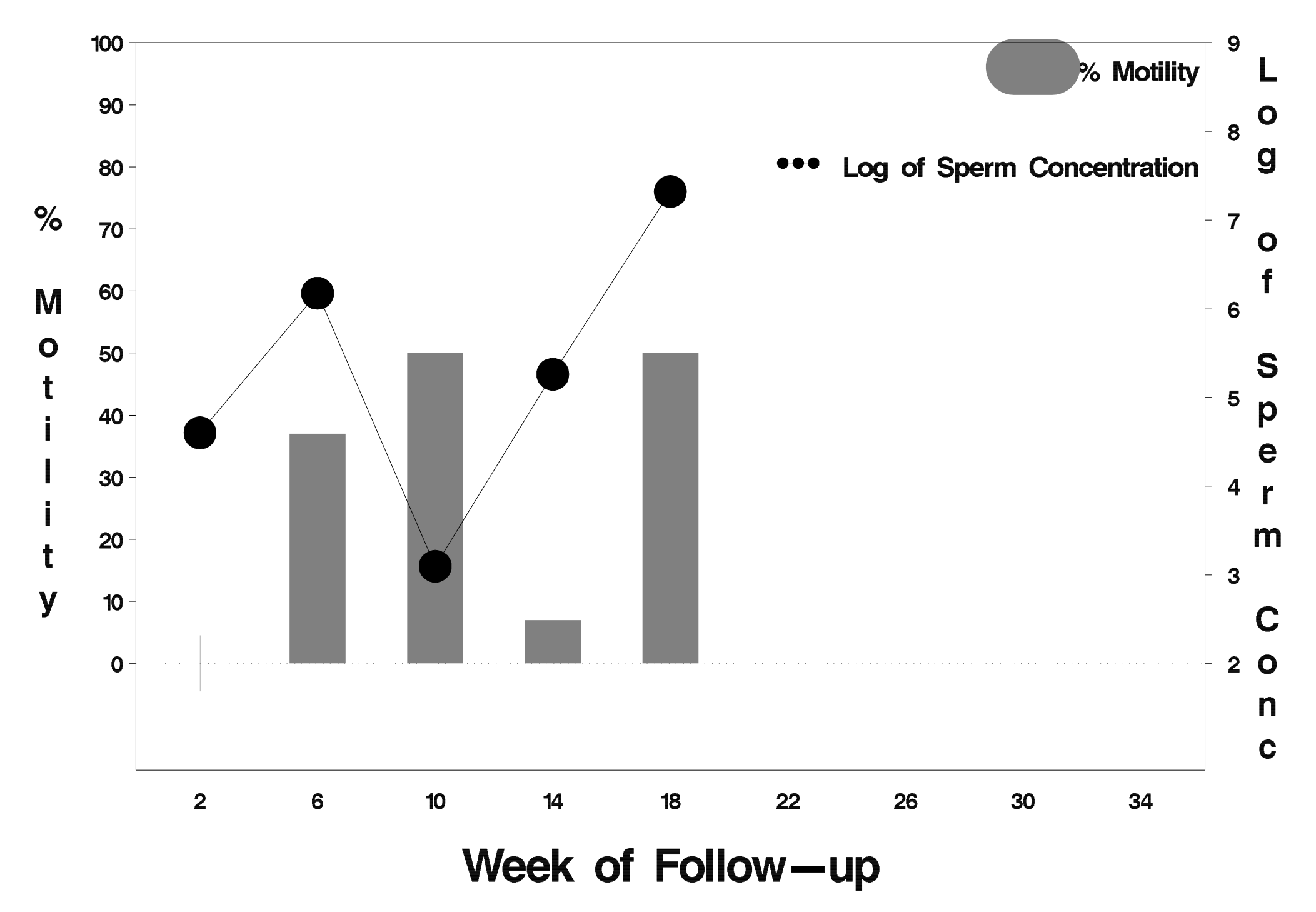

#### $id = 34$  outcome = Success

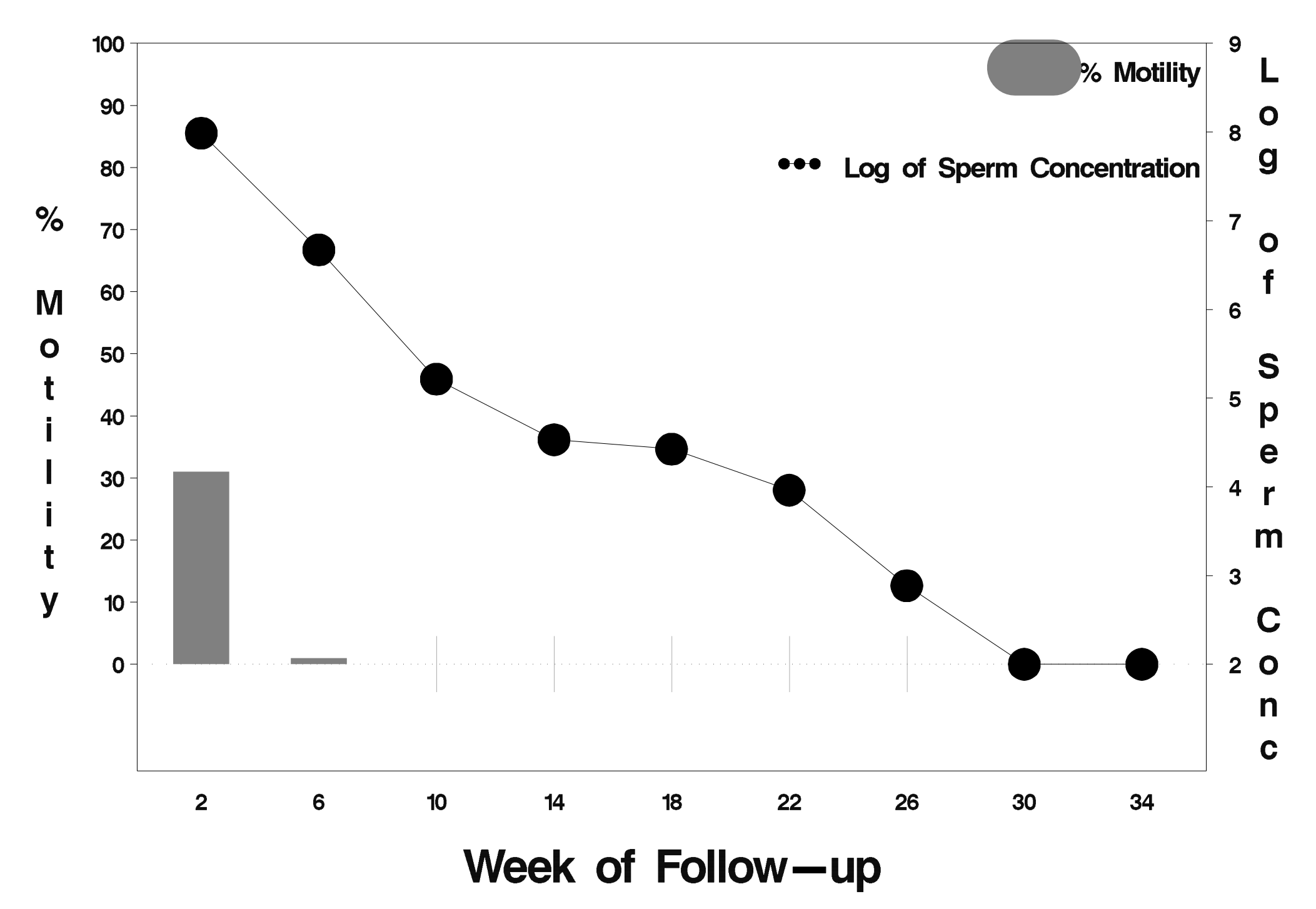

### $id = 35$  outcome = Success

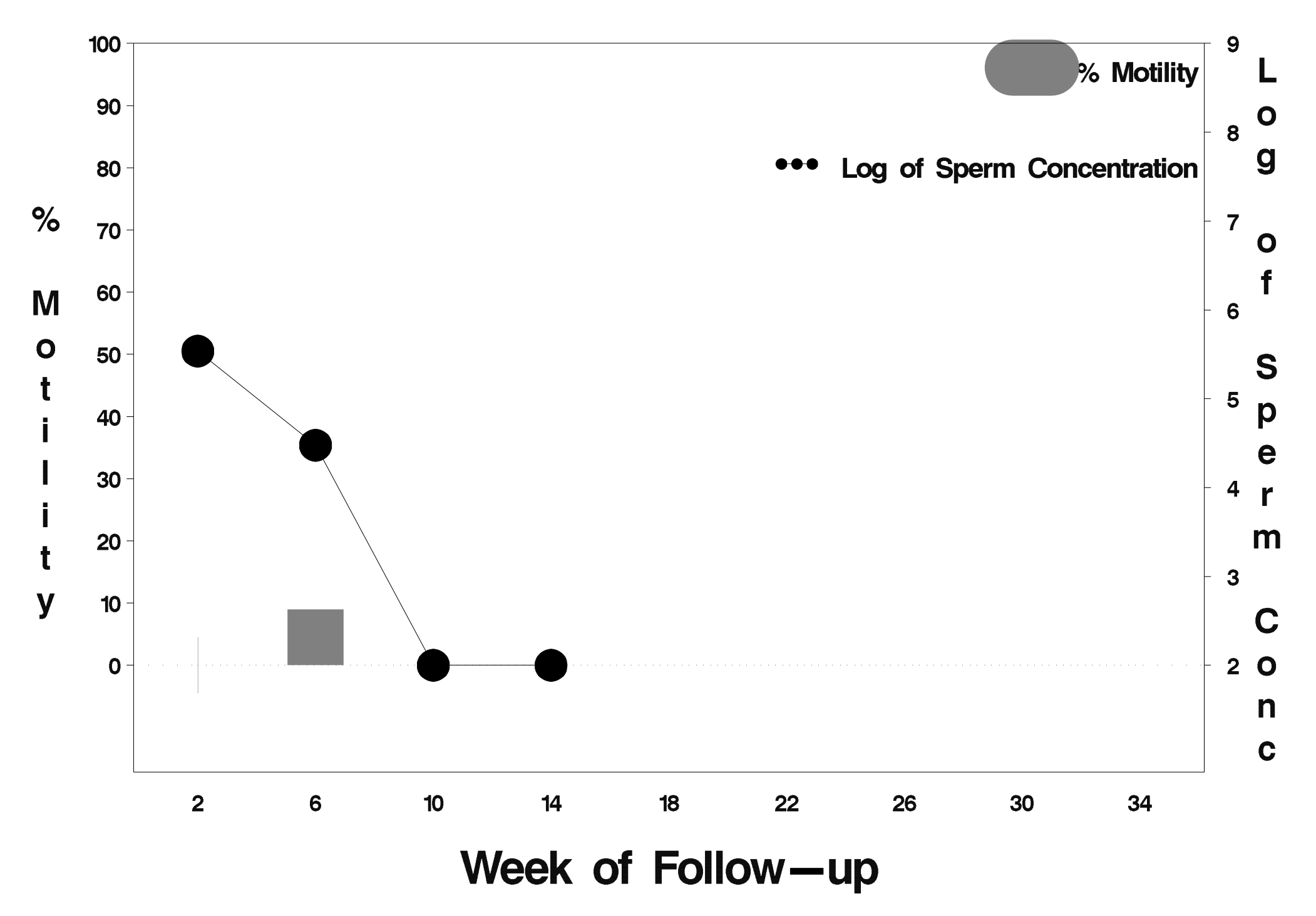

### $id = 36$  outcome = Success

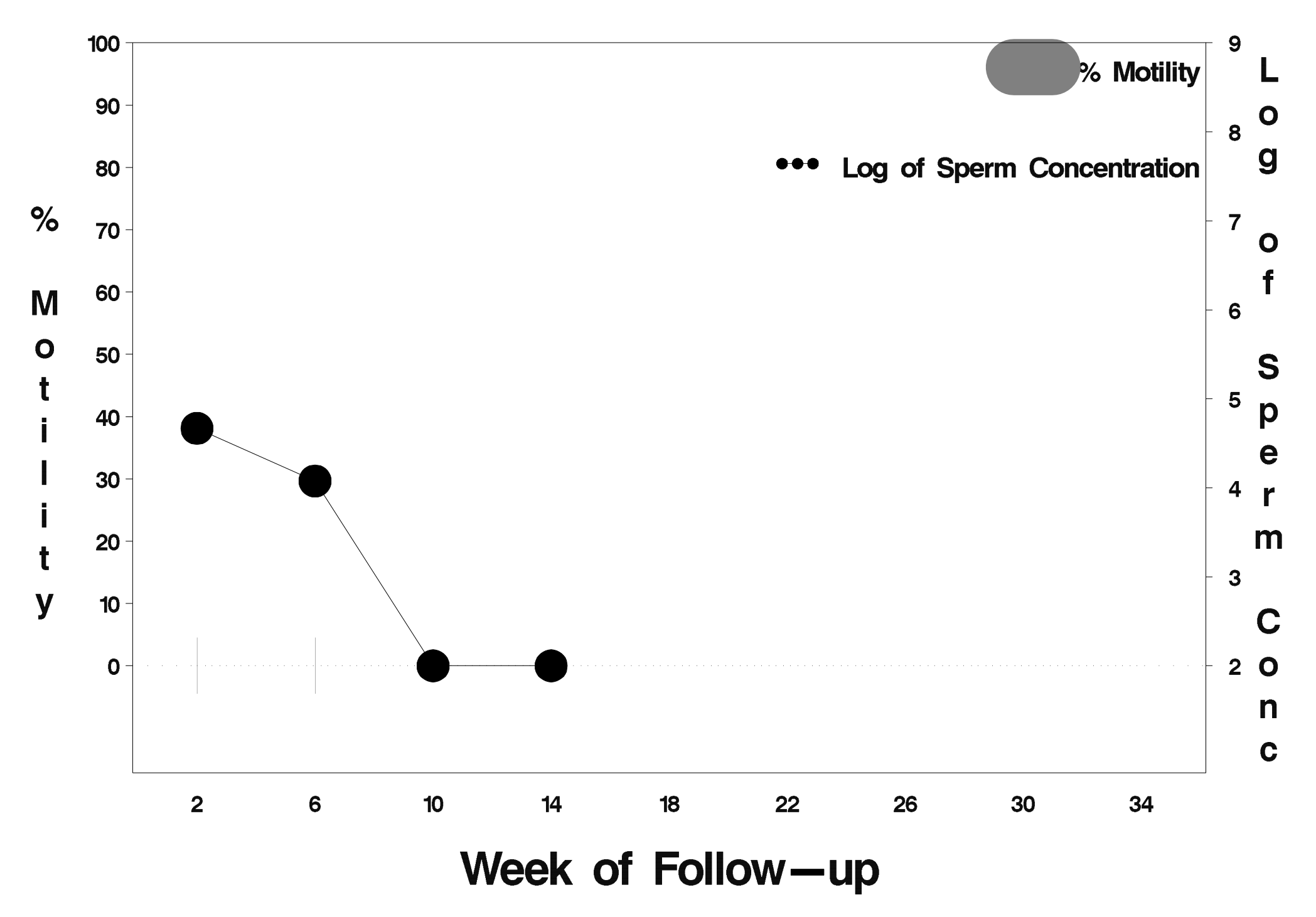
# $id = 37$  outcome = Failure

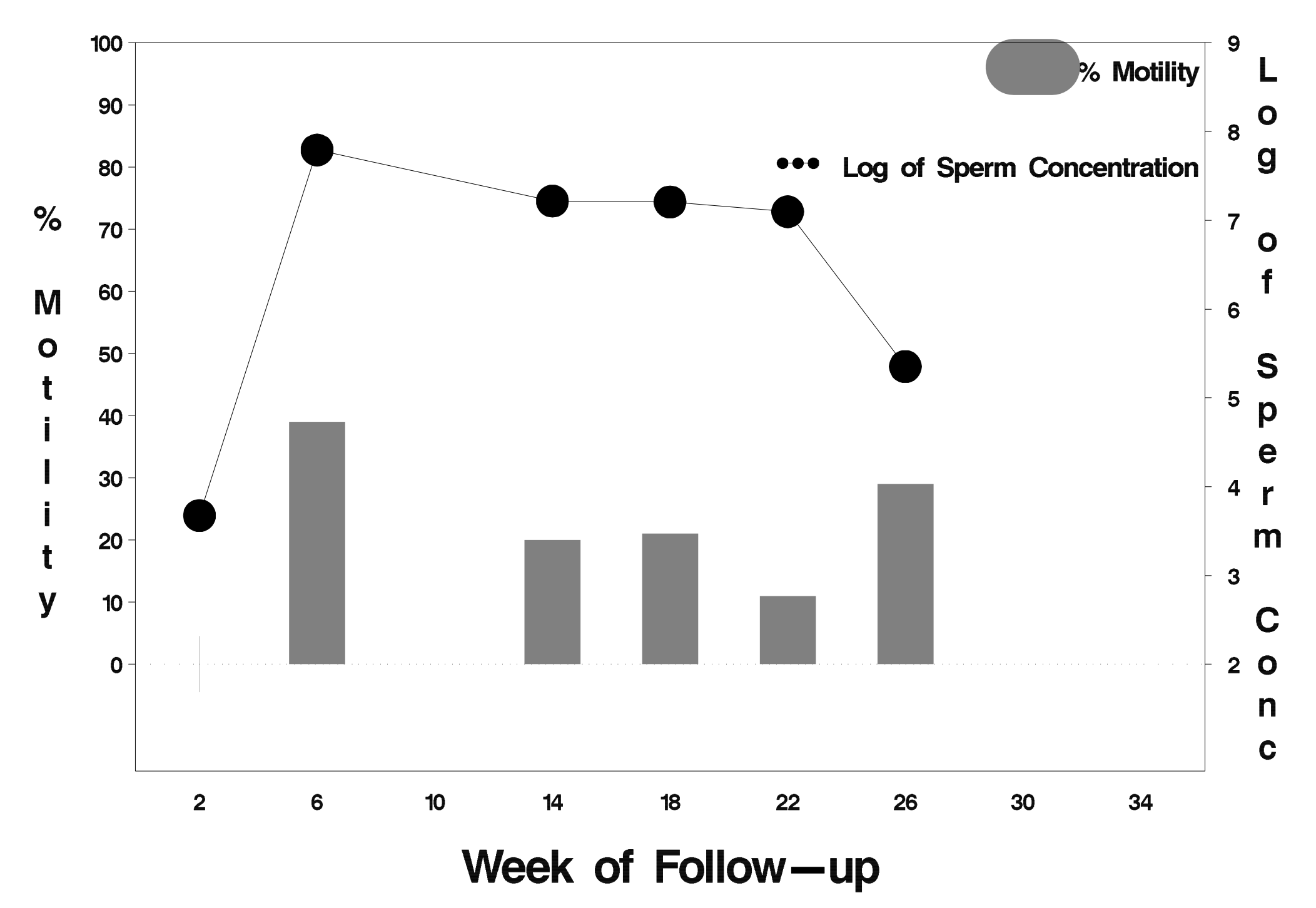

#### $id = 38$  outcome = Success

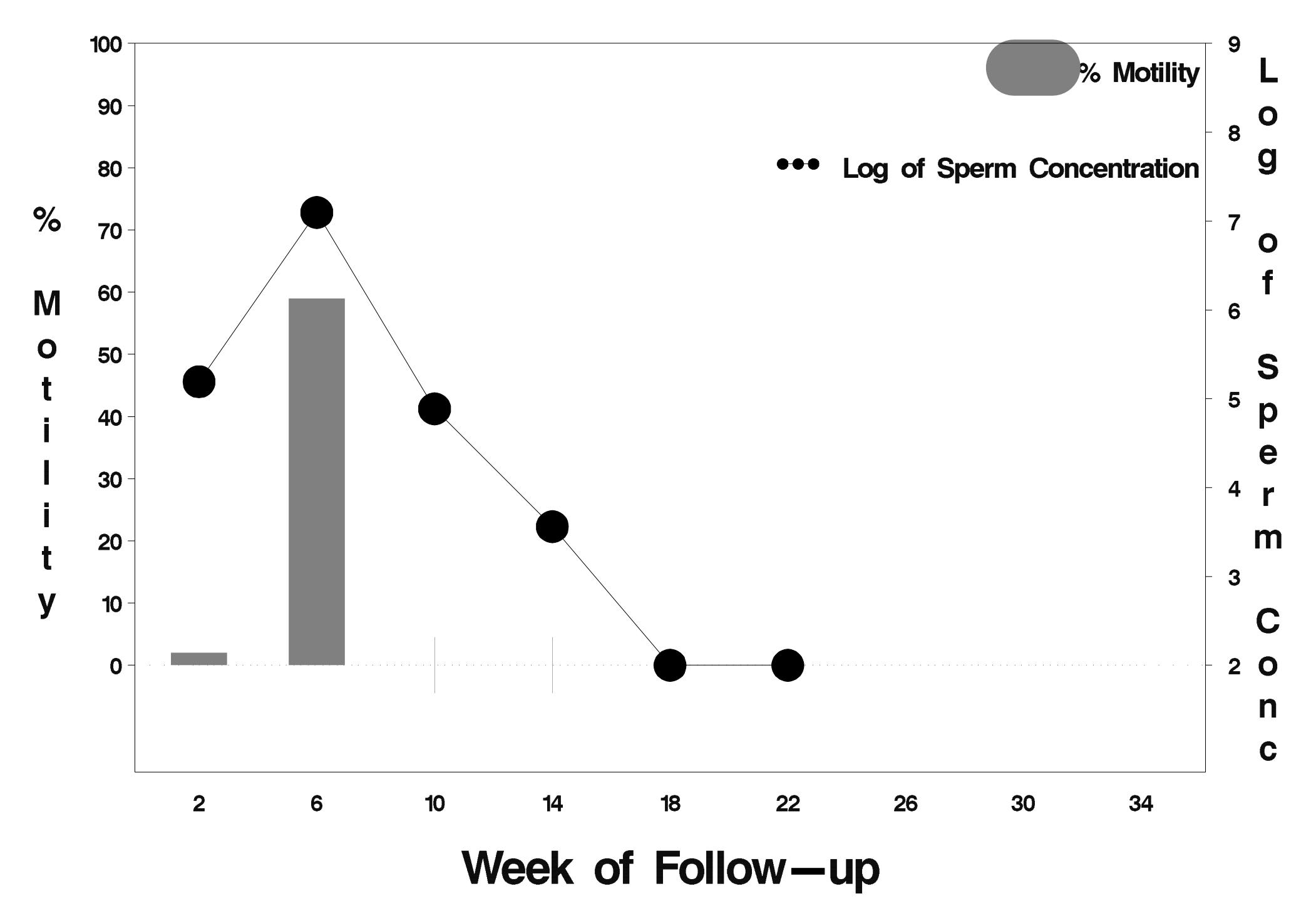

# $id = 39$  outcome = Success

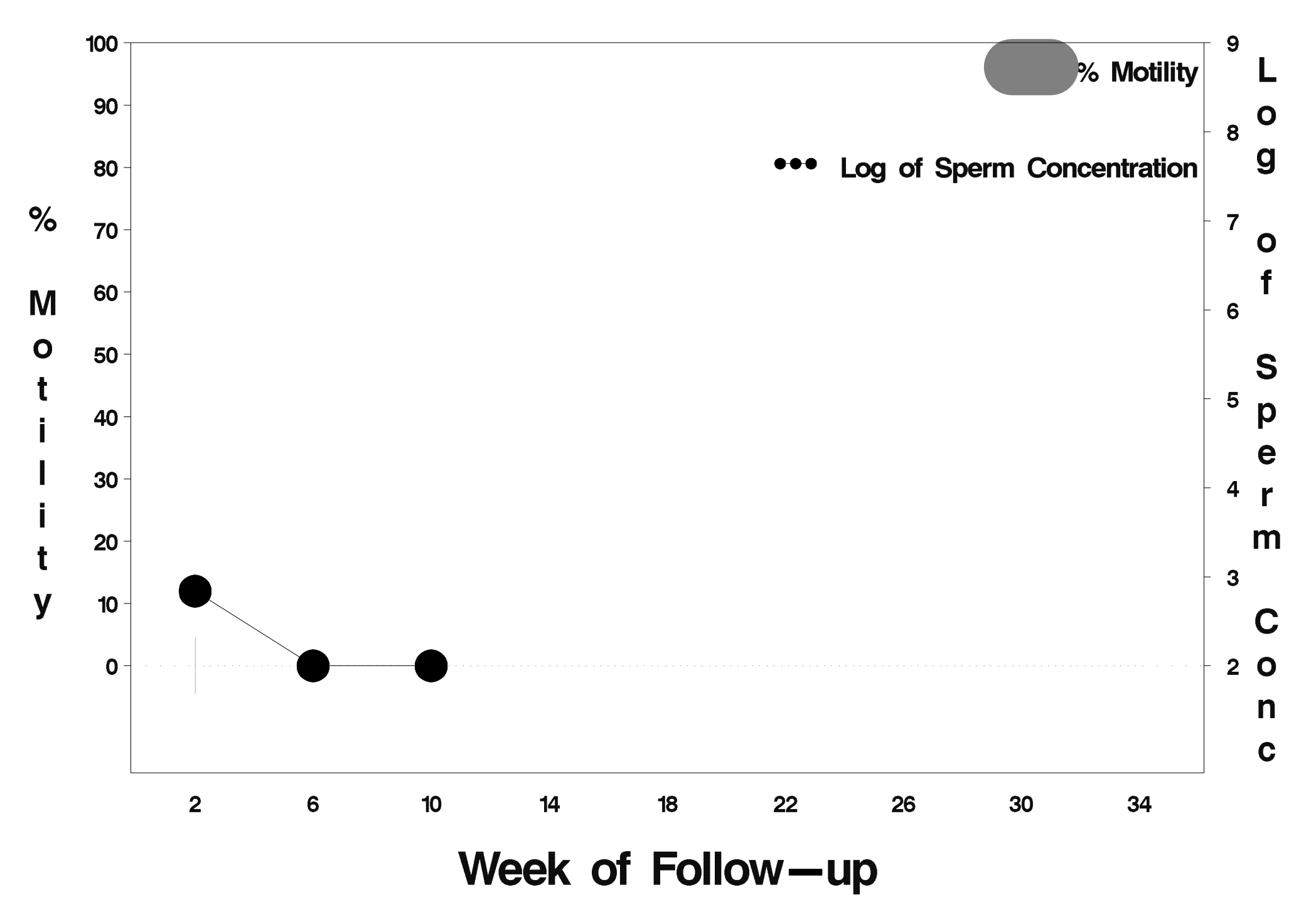

# $id = 40$  outcome = Success

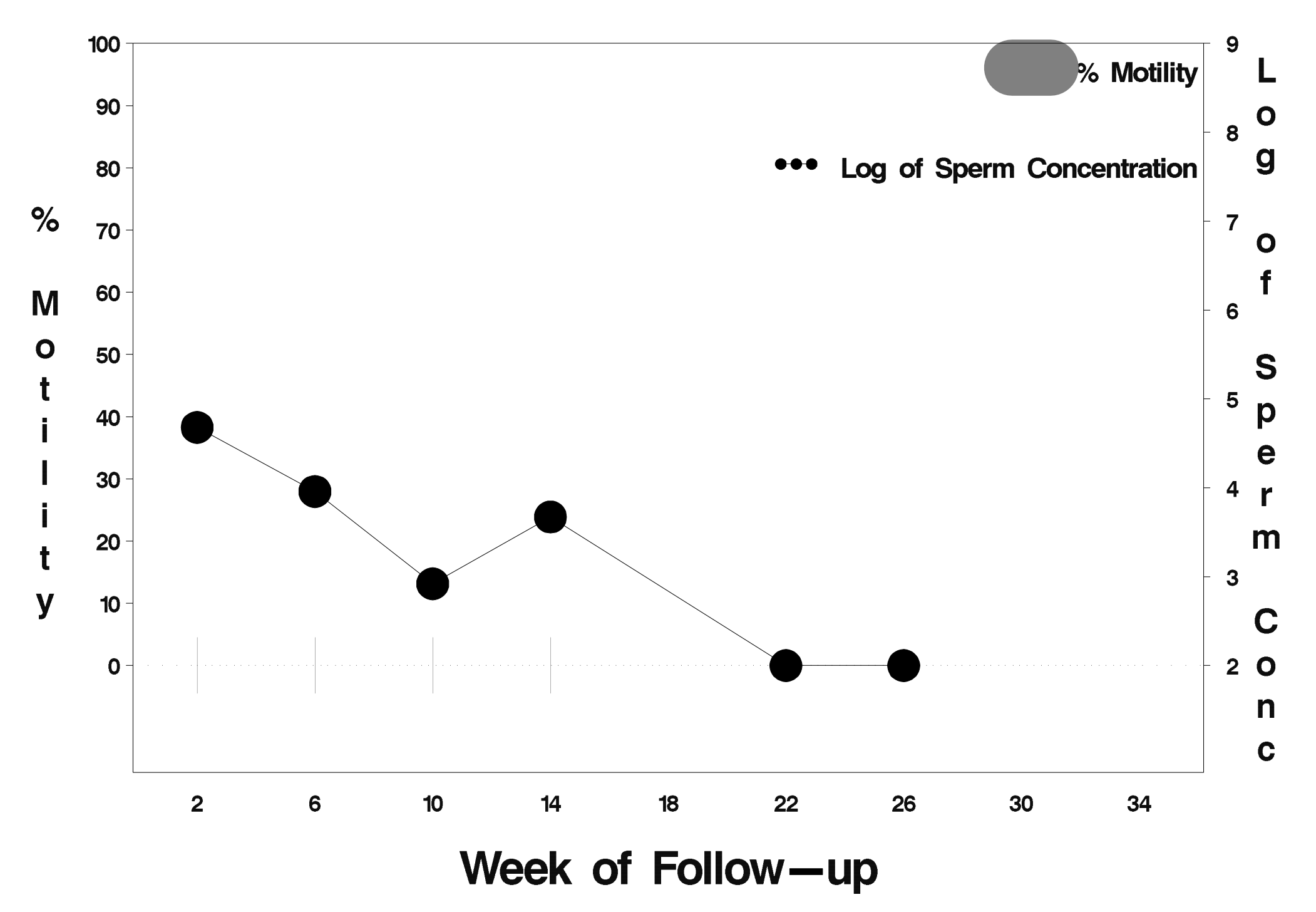

# $id = 41$  outcome = Success

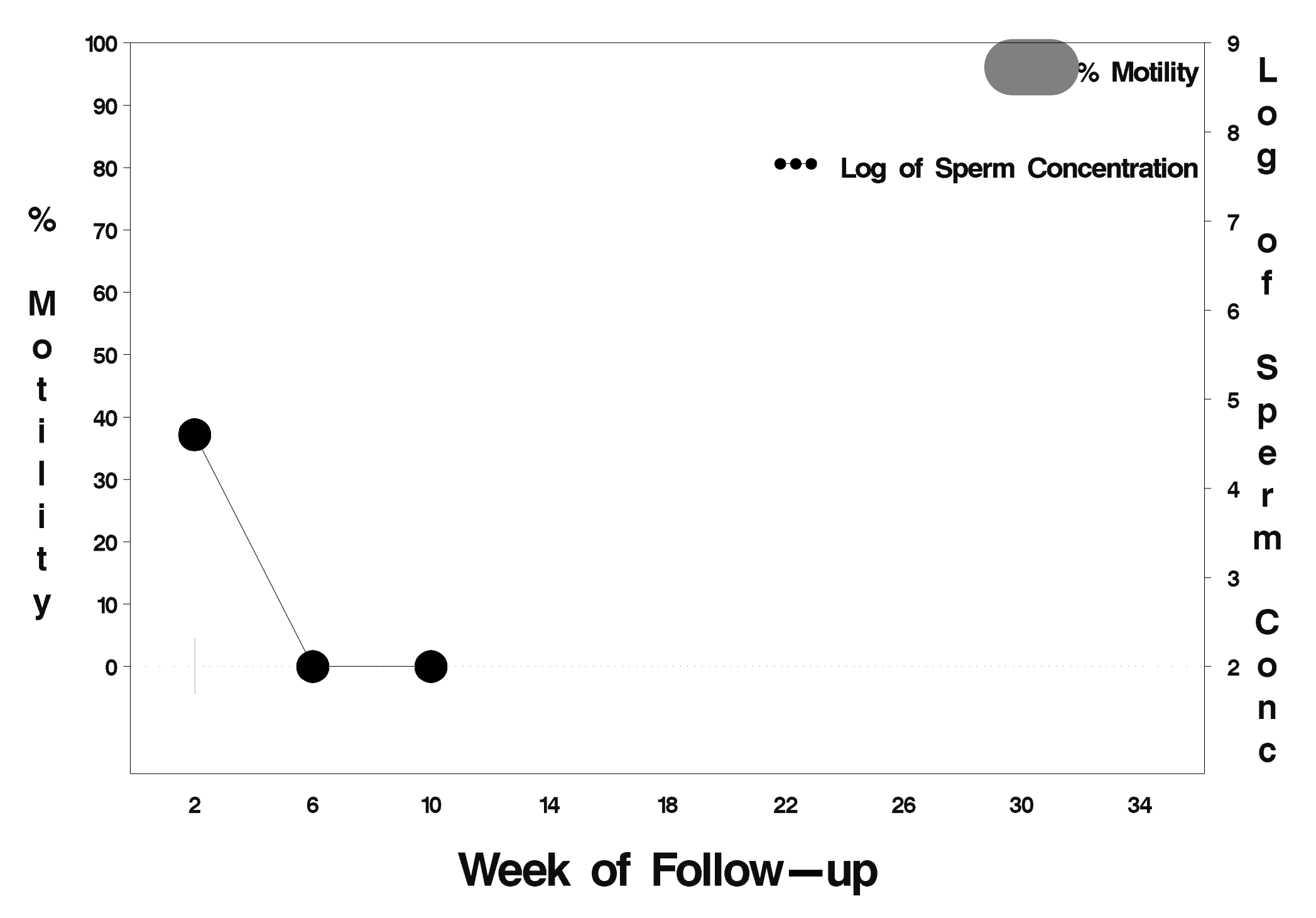

# $id = 42$  outcome = Success

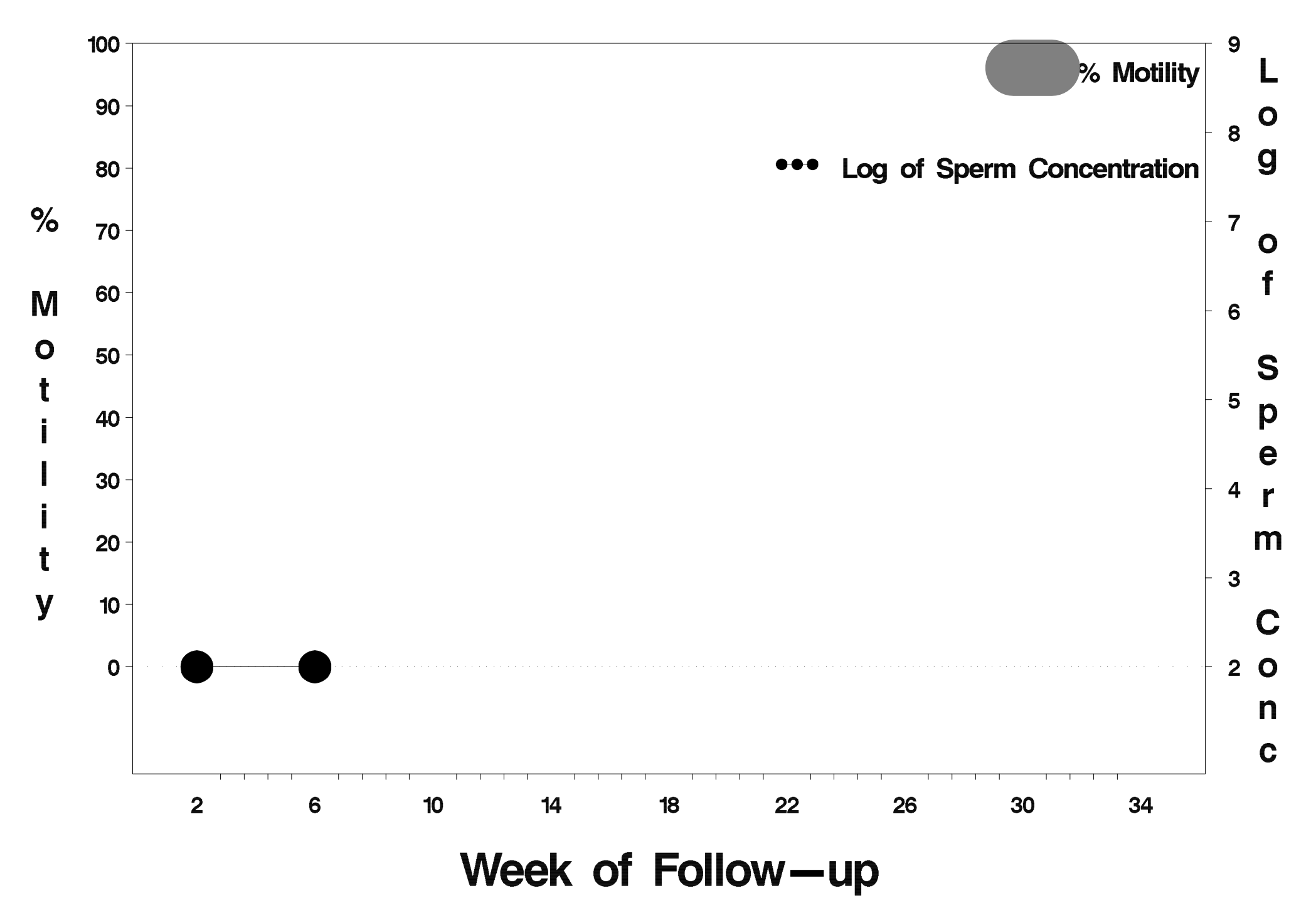

# $id = 43$  outcome = Success

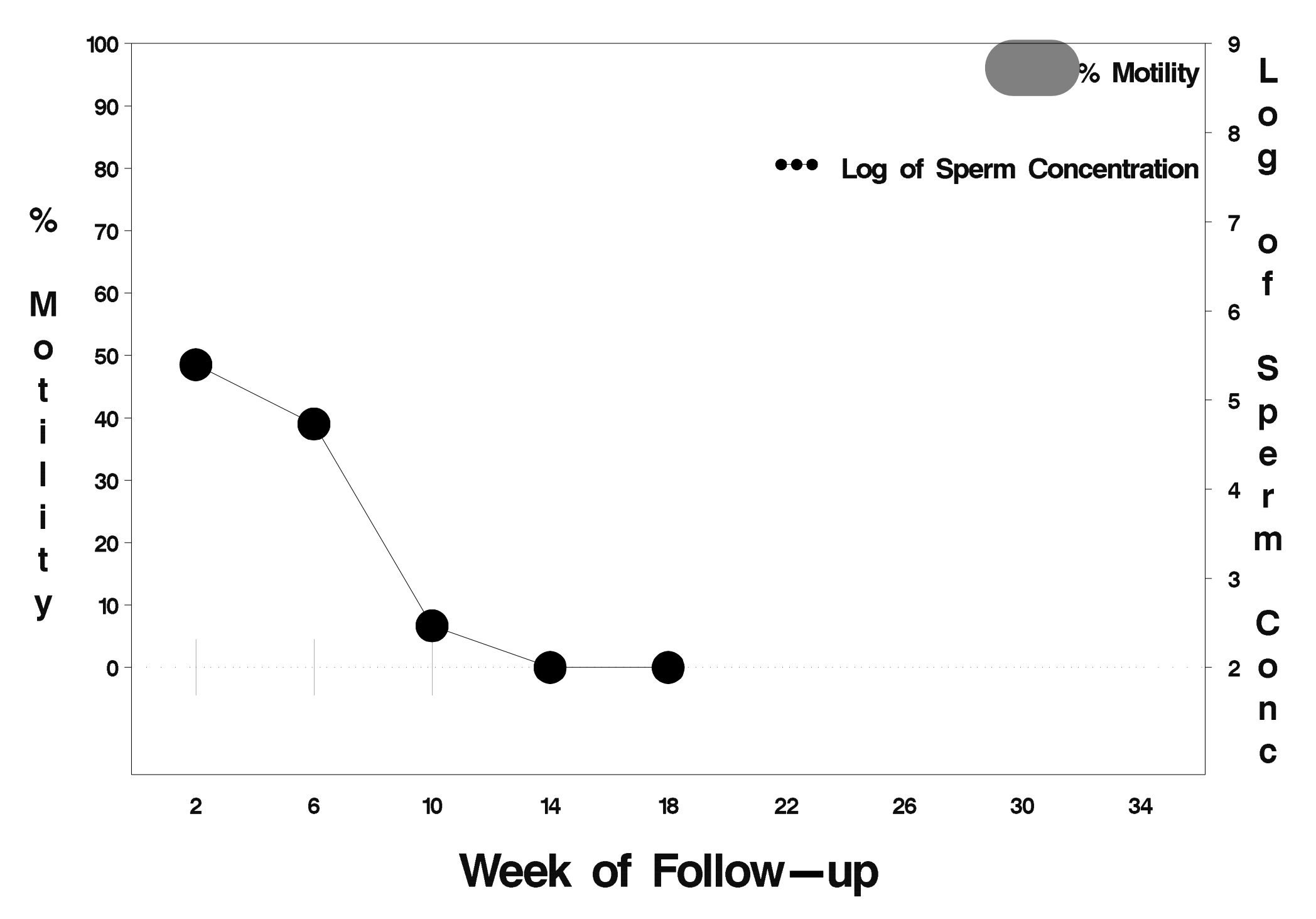

## $id = 44$  outcome = Success

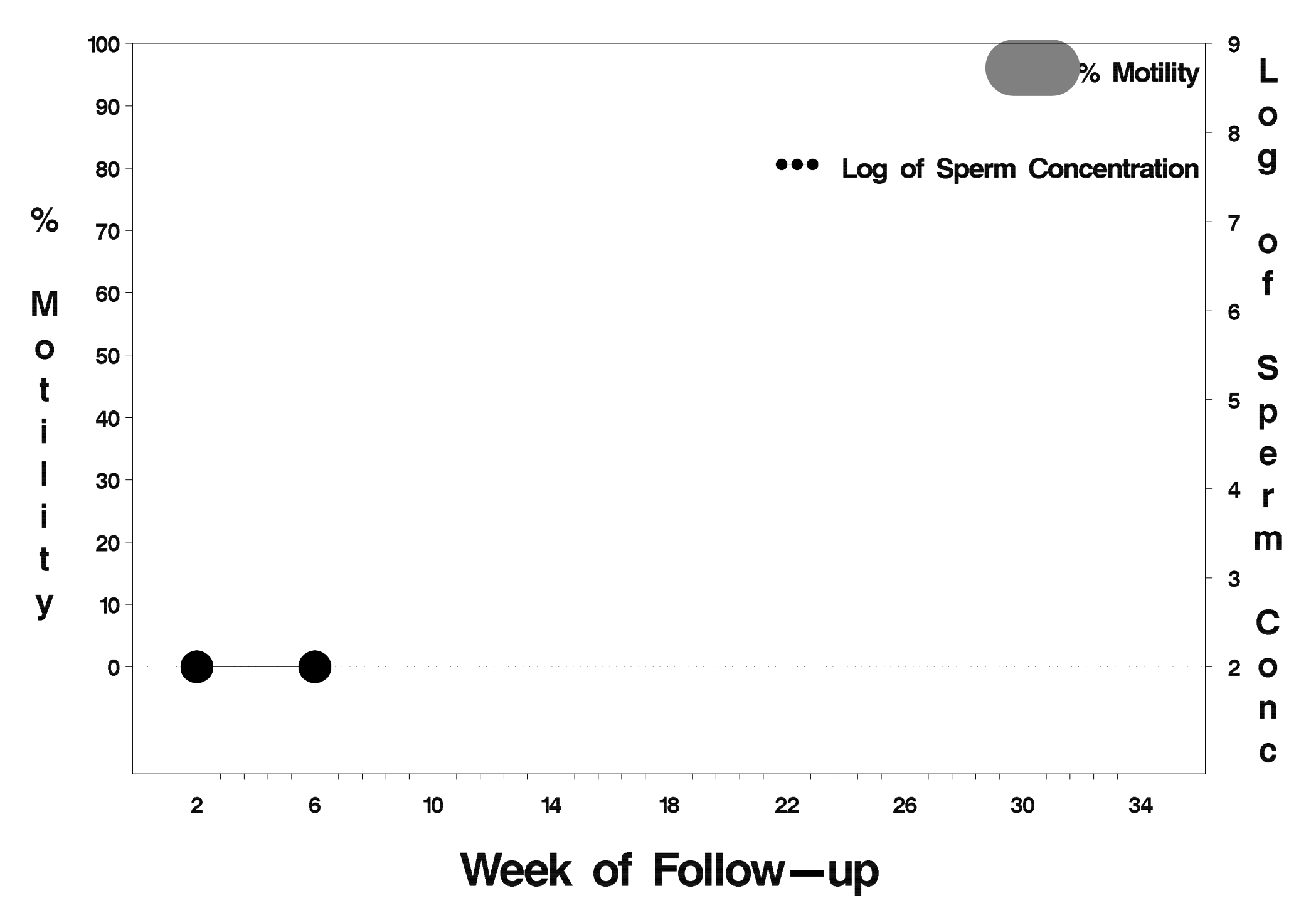

#### $id = 45$  outcome = Success

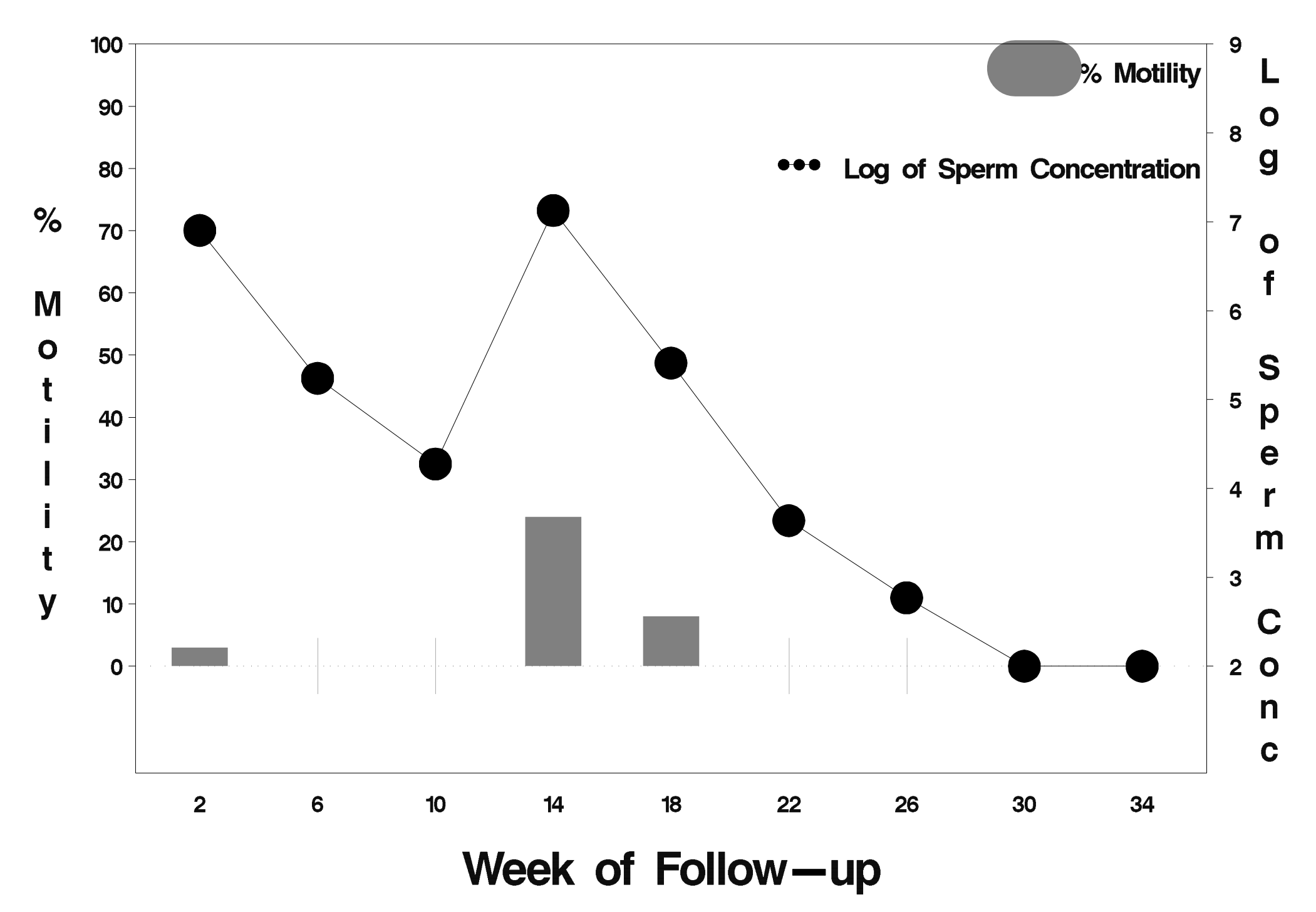

#### $id = 46$  outcome = Success

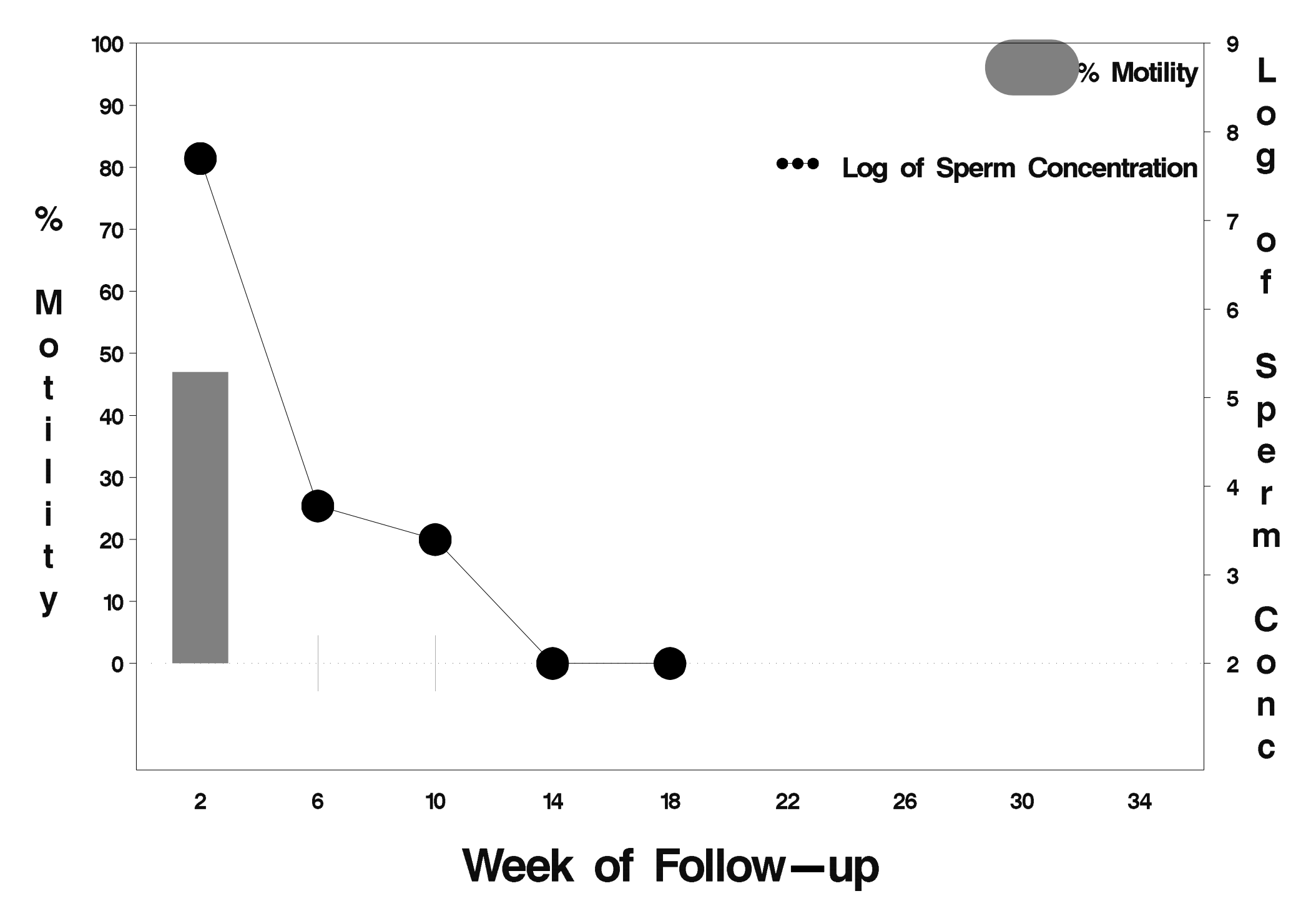

# $id = 47$  outcome = Success

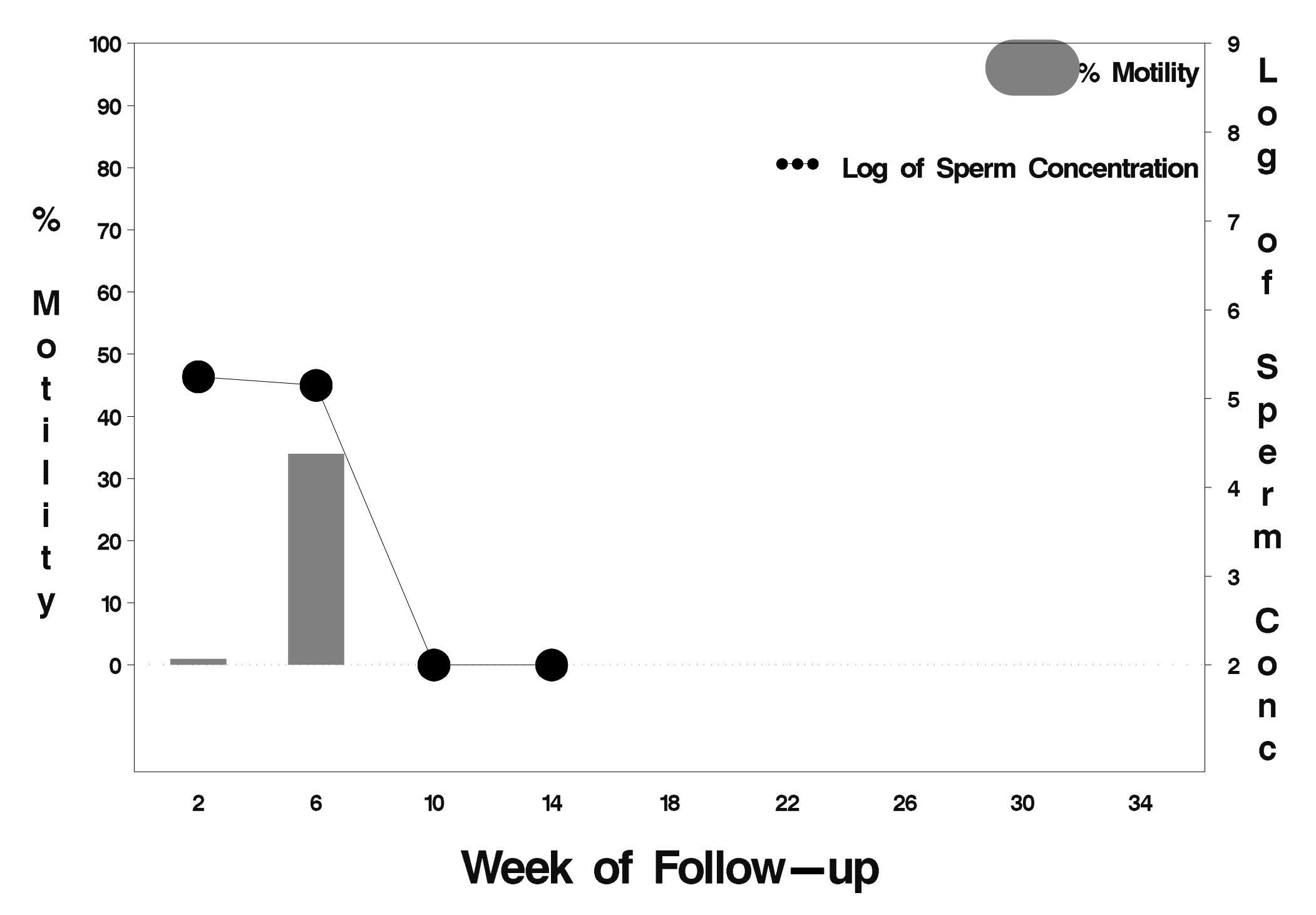

#### $id = 48$  outcome = Success

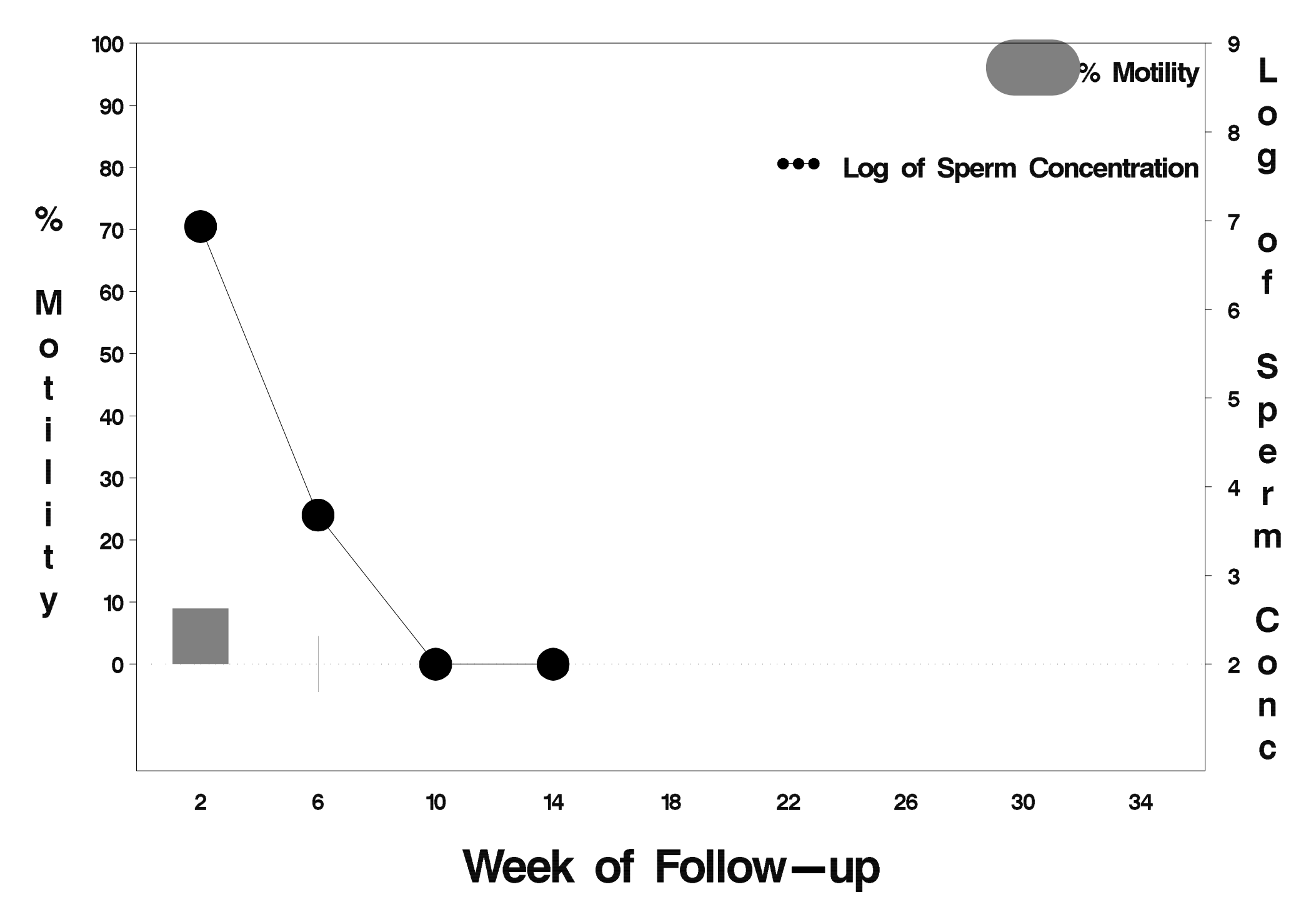

## $id = 49$  outcome = Success

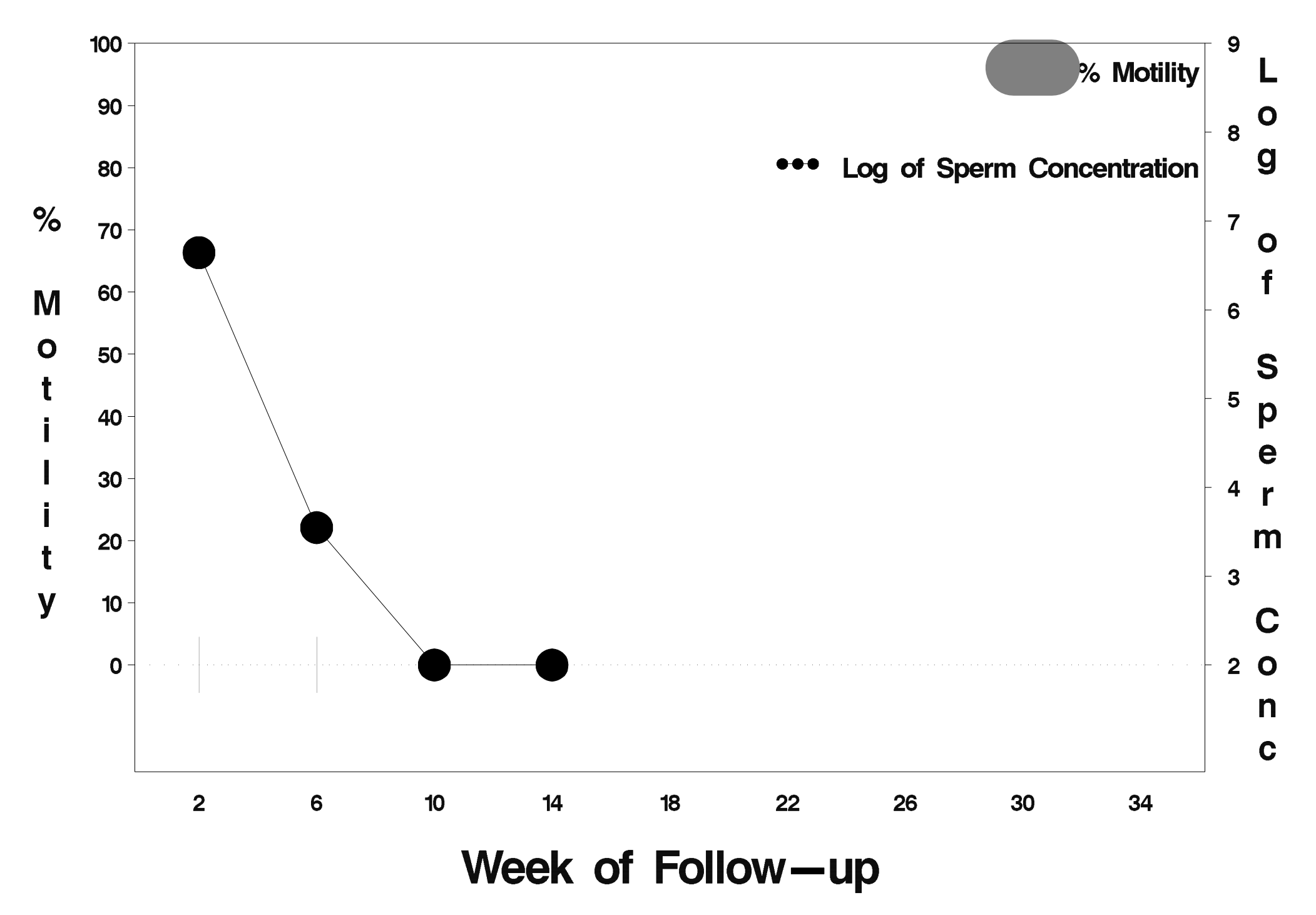

# $id = 50$  outcome = Success

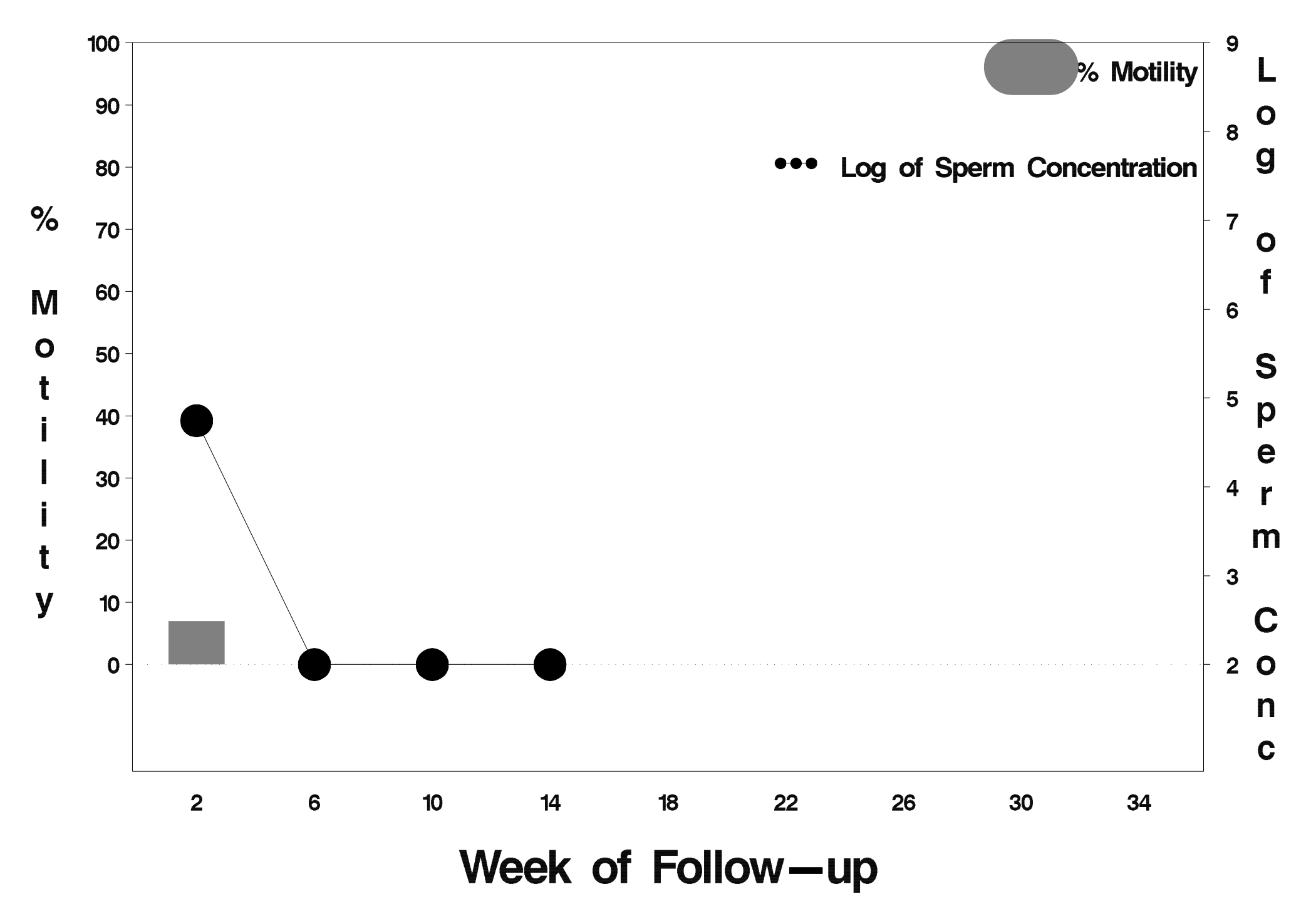

# $id = 51$  outcome = Success

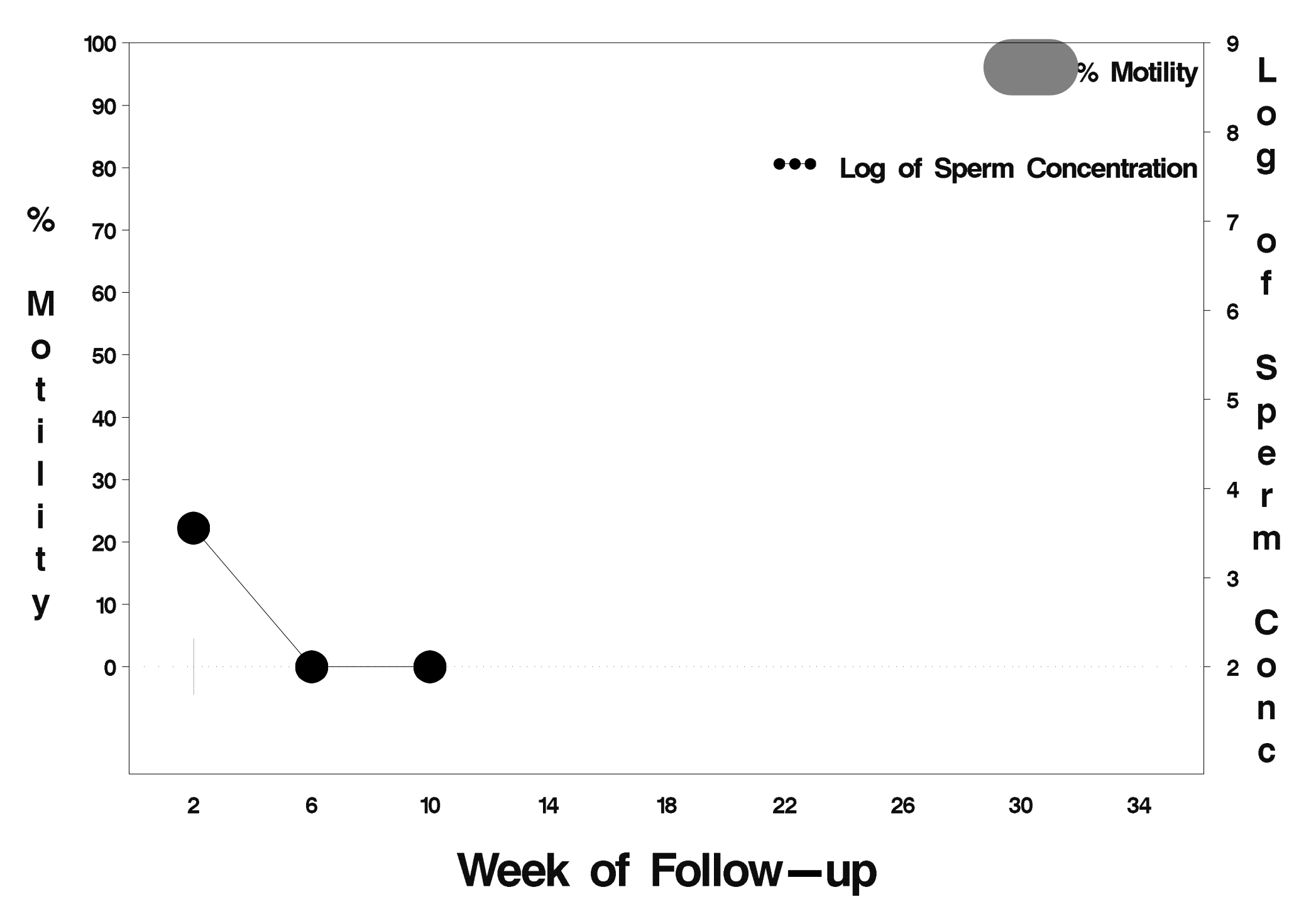

# $id = 52$  outcome = Success

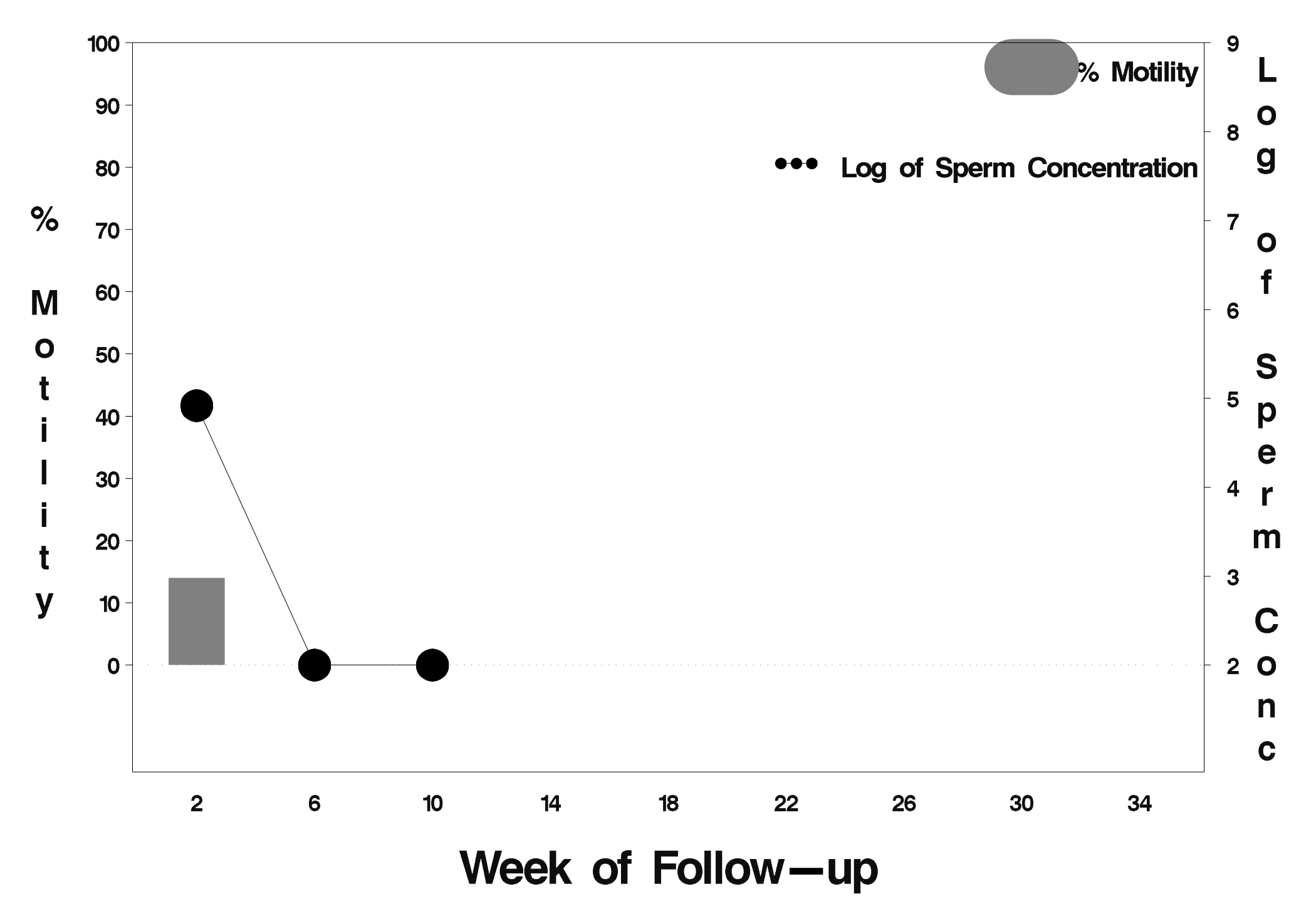

# $id = 53$  outcome = Success

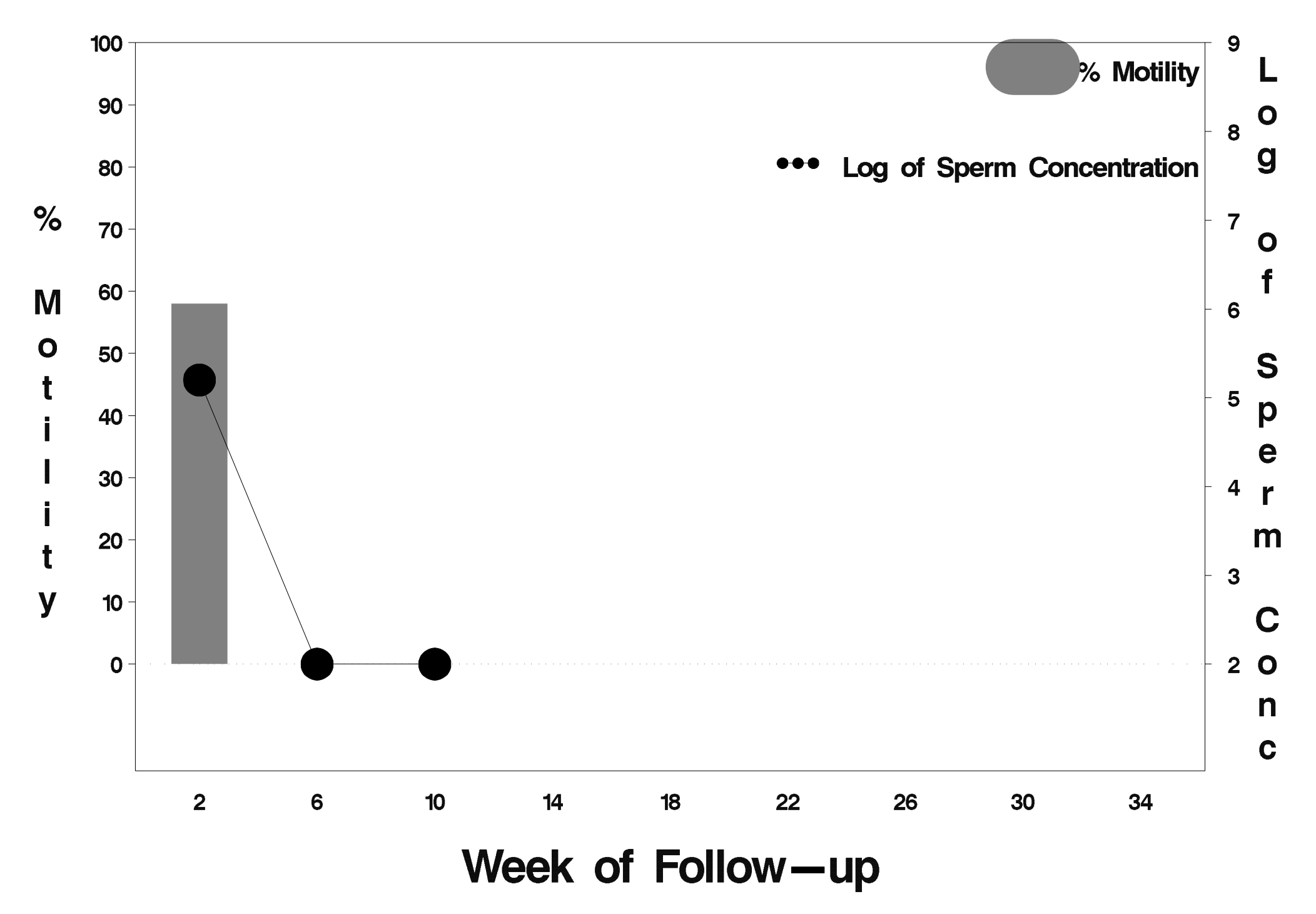

### $id = 54$  outcome = Success

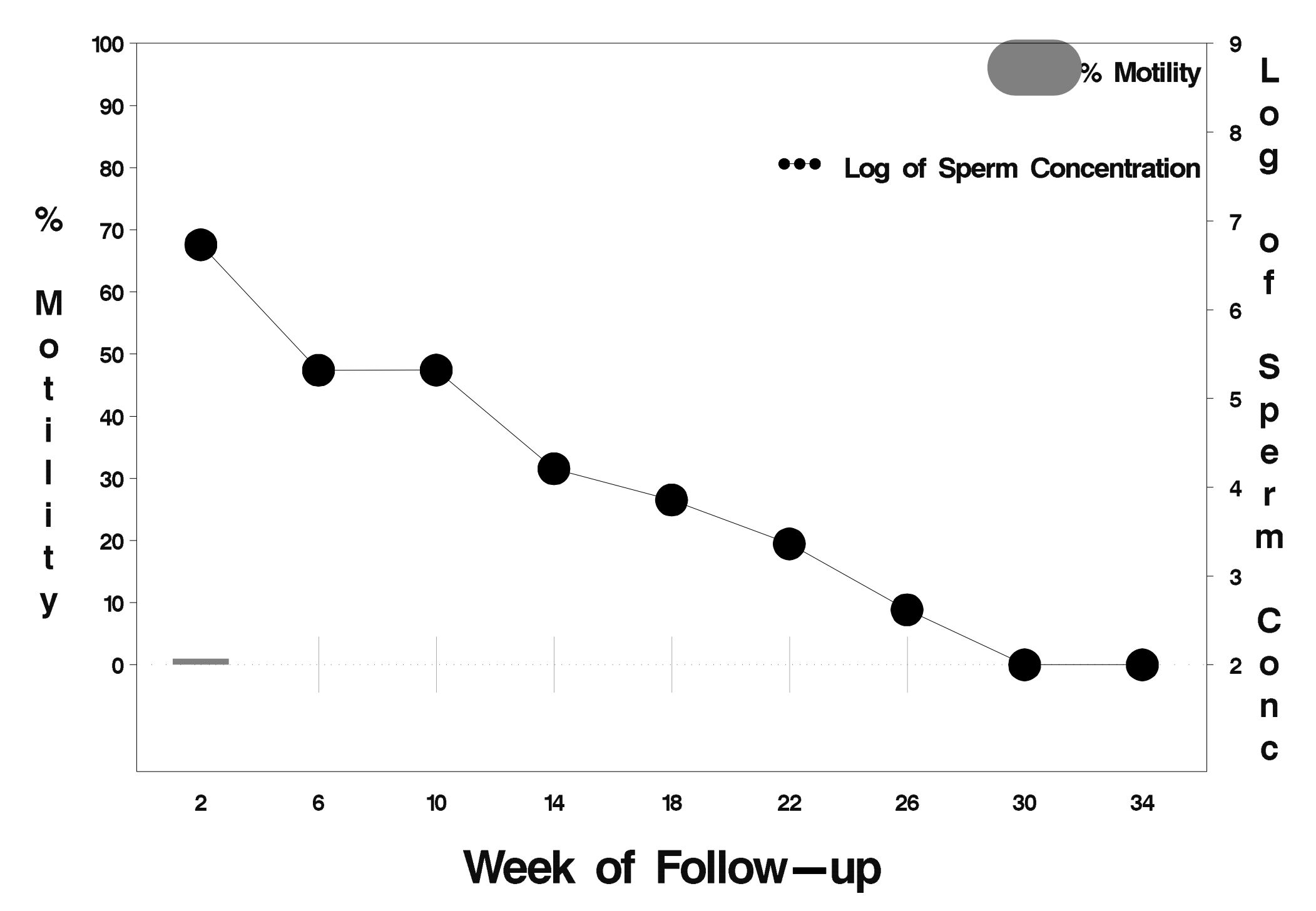

# $id = 55$  outcome = Success

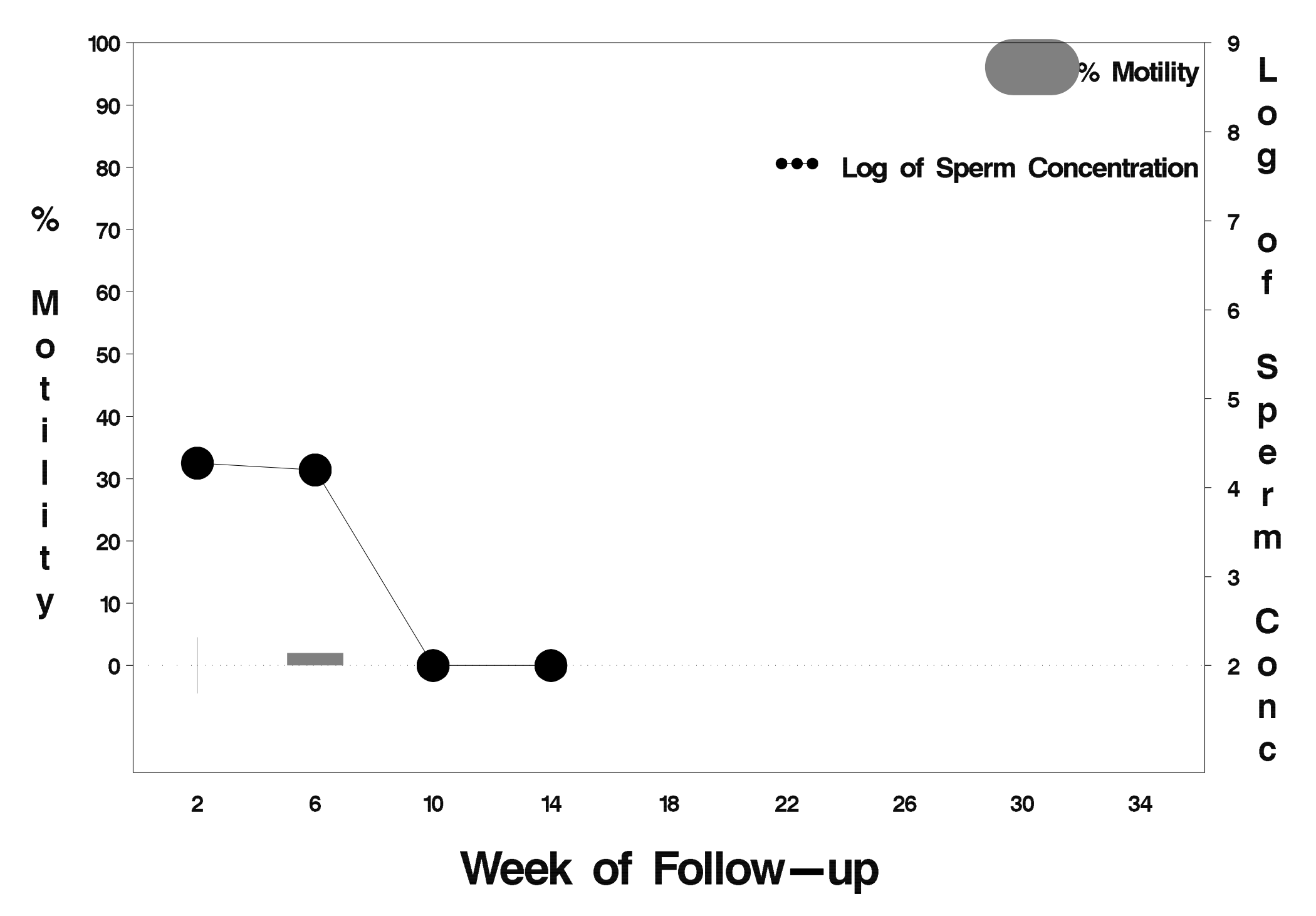

# $id = 56$  outcome = Success

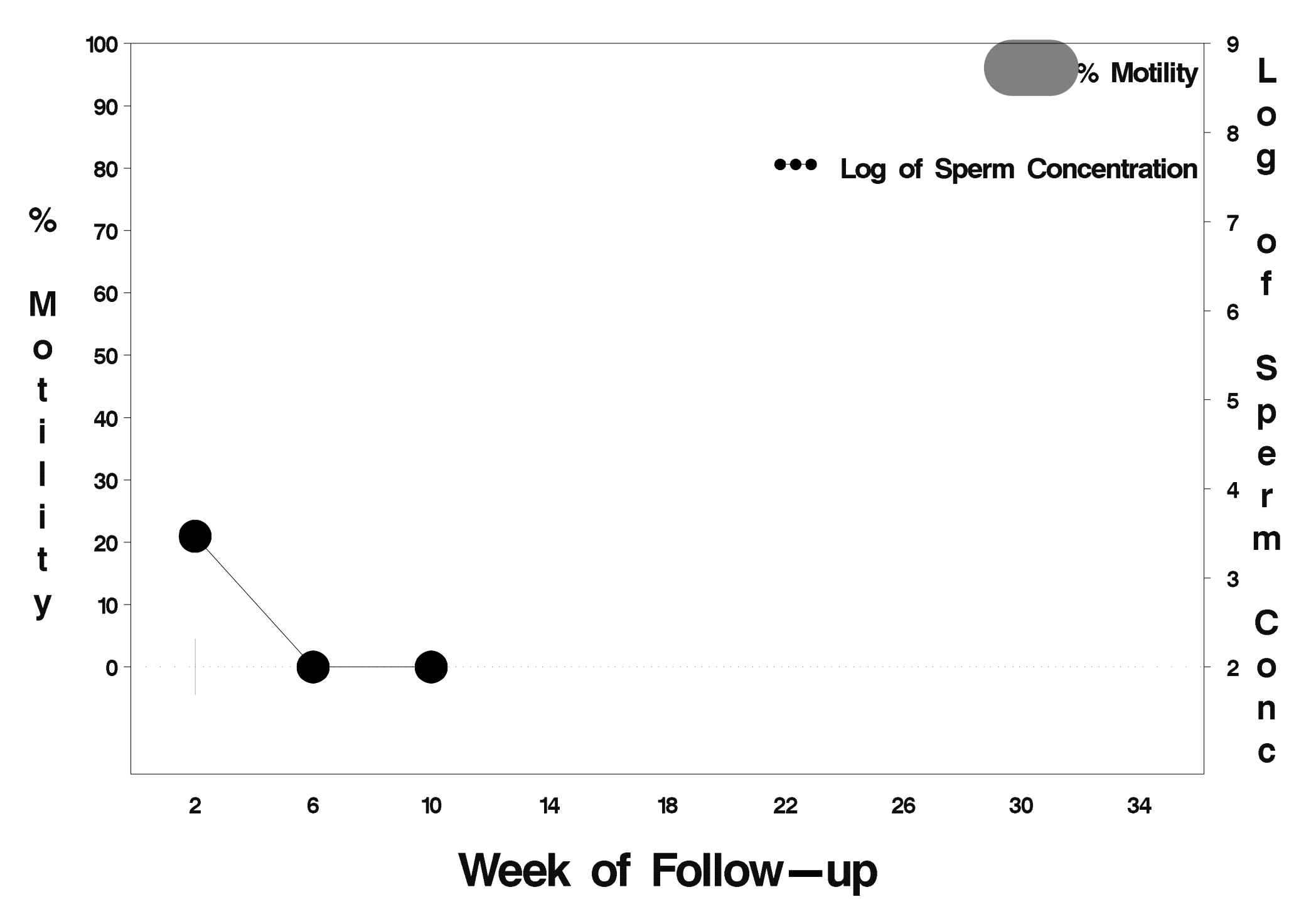

# $id = 57$  outcome = Success

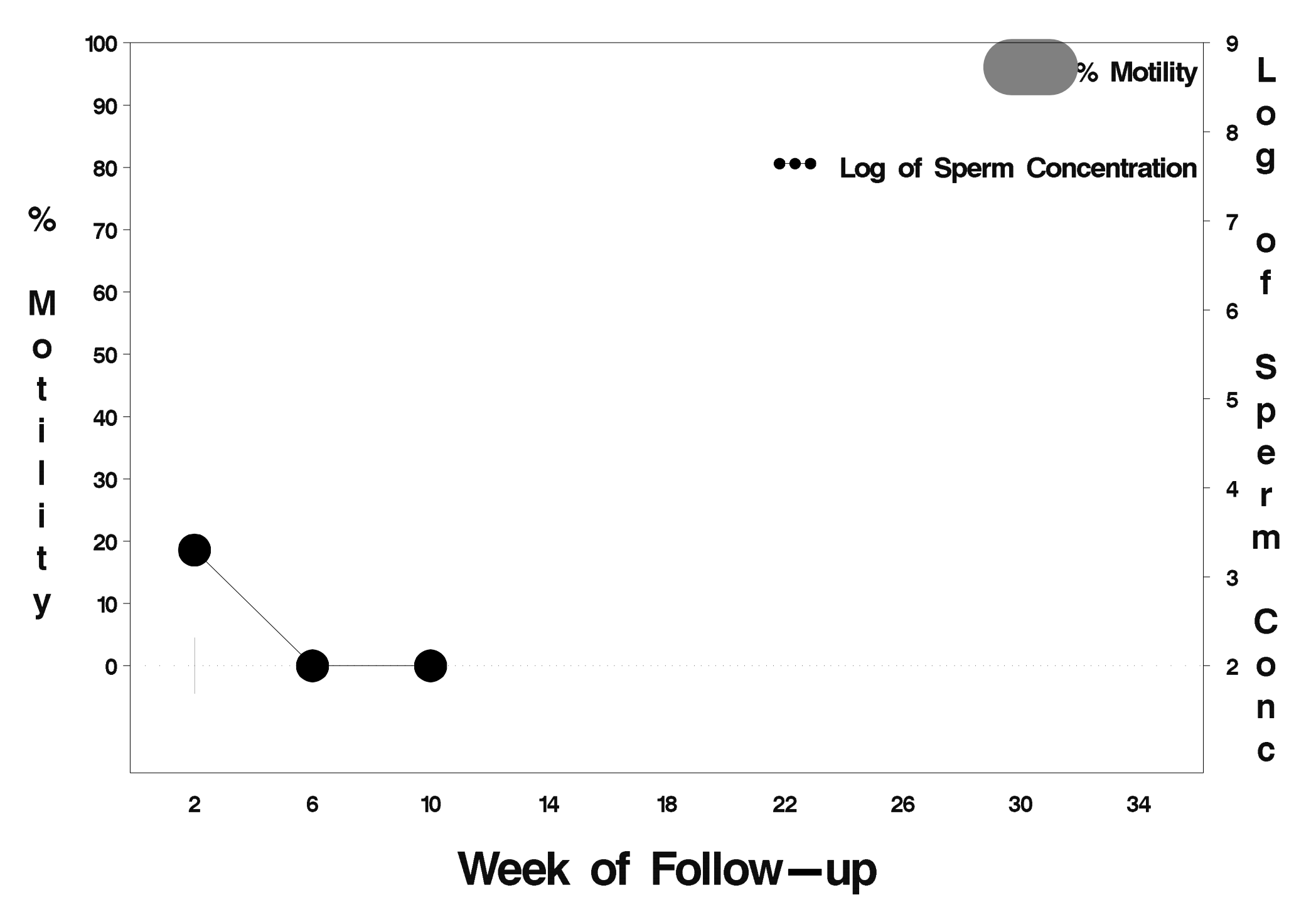

# $id = 58$  outcome = Success

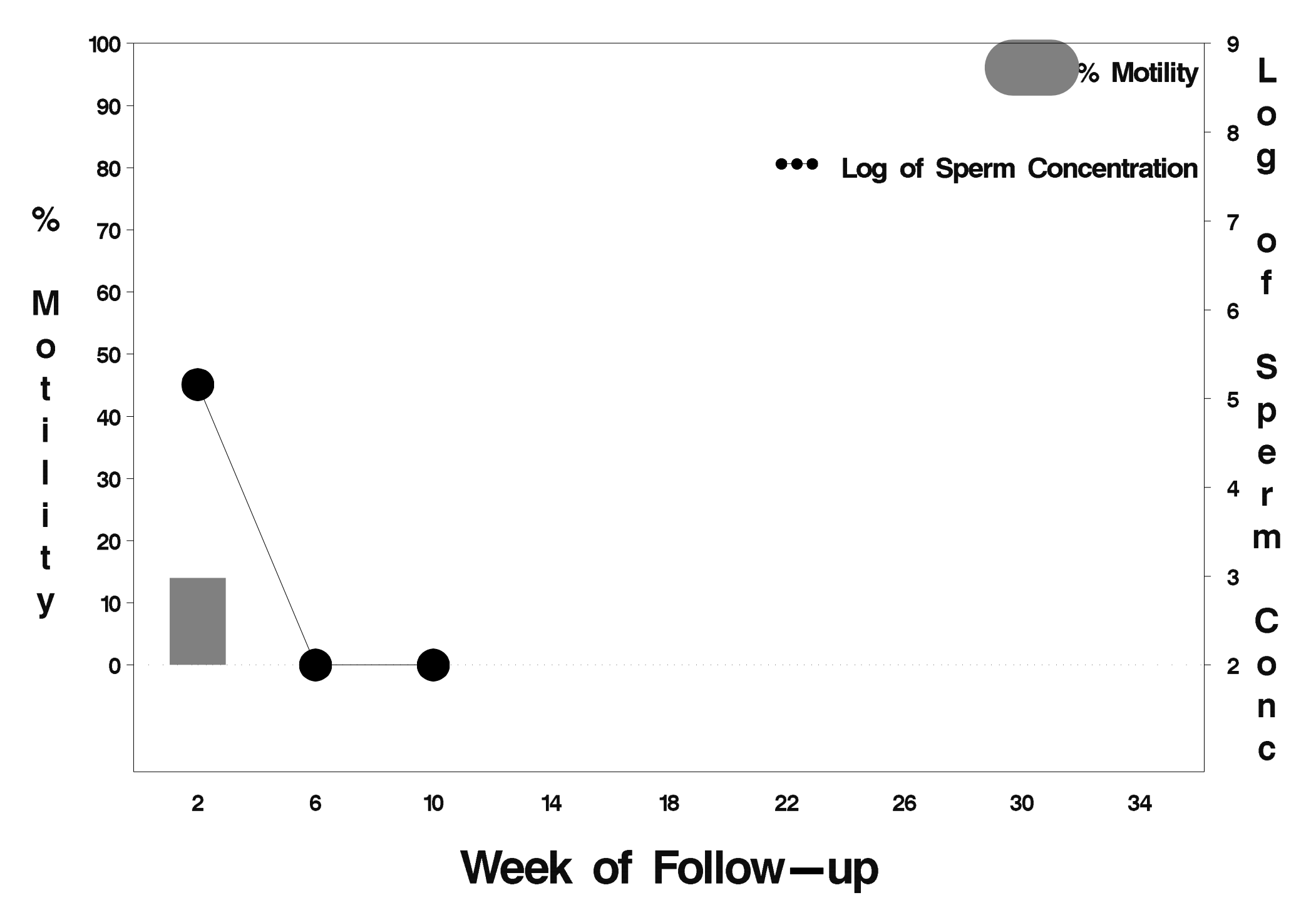

#### $id = 59$  outcome = Success

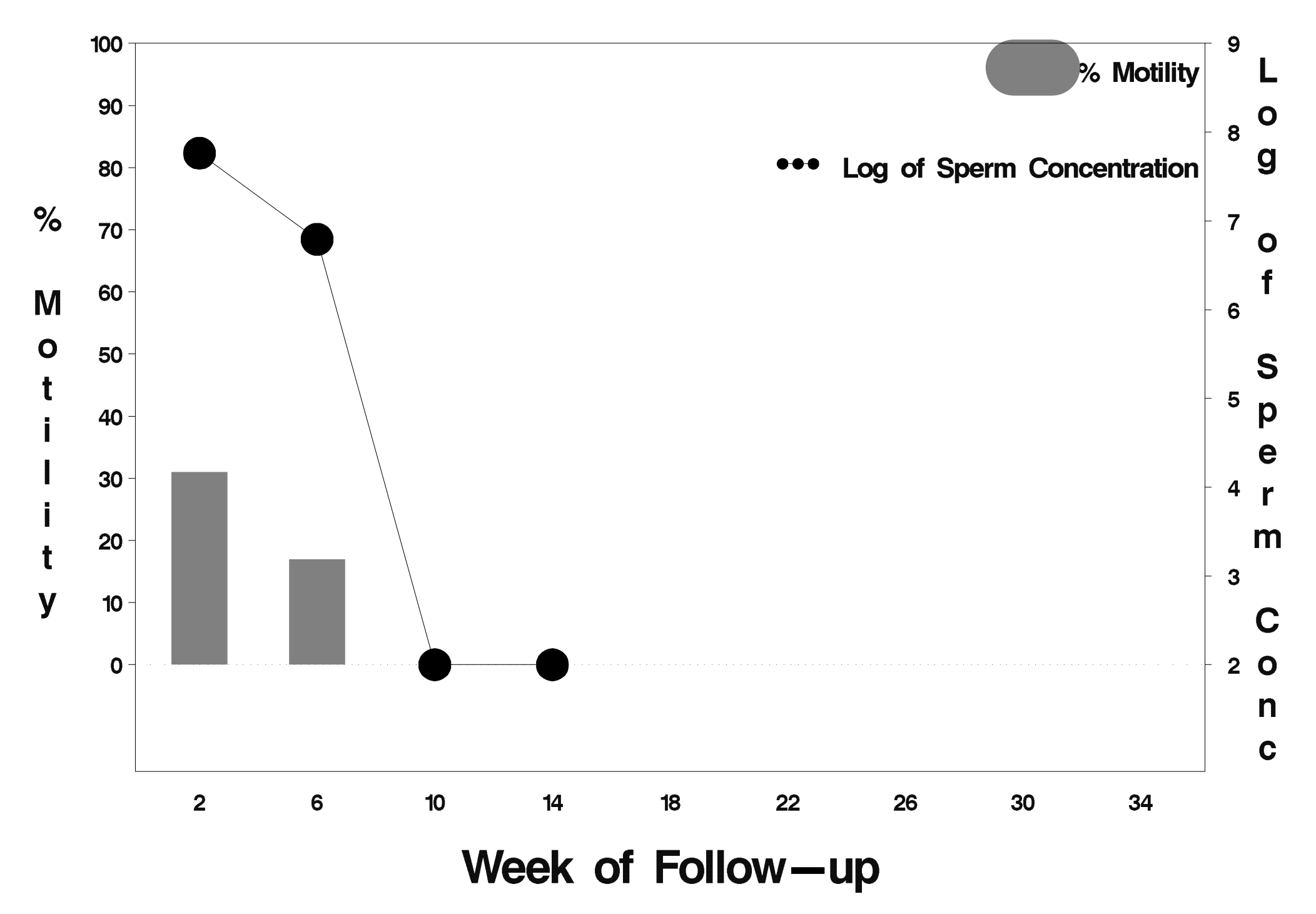

# $id = 60$  outcome = Success

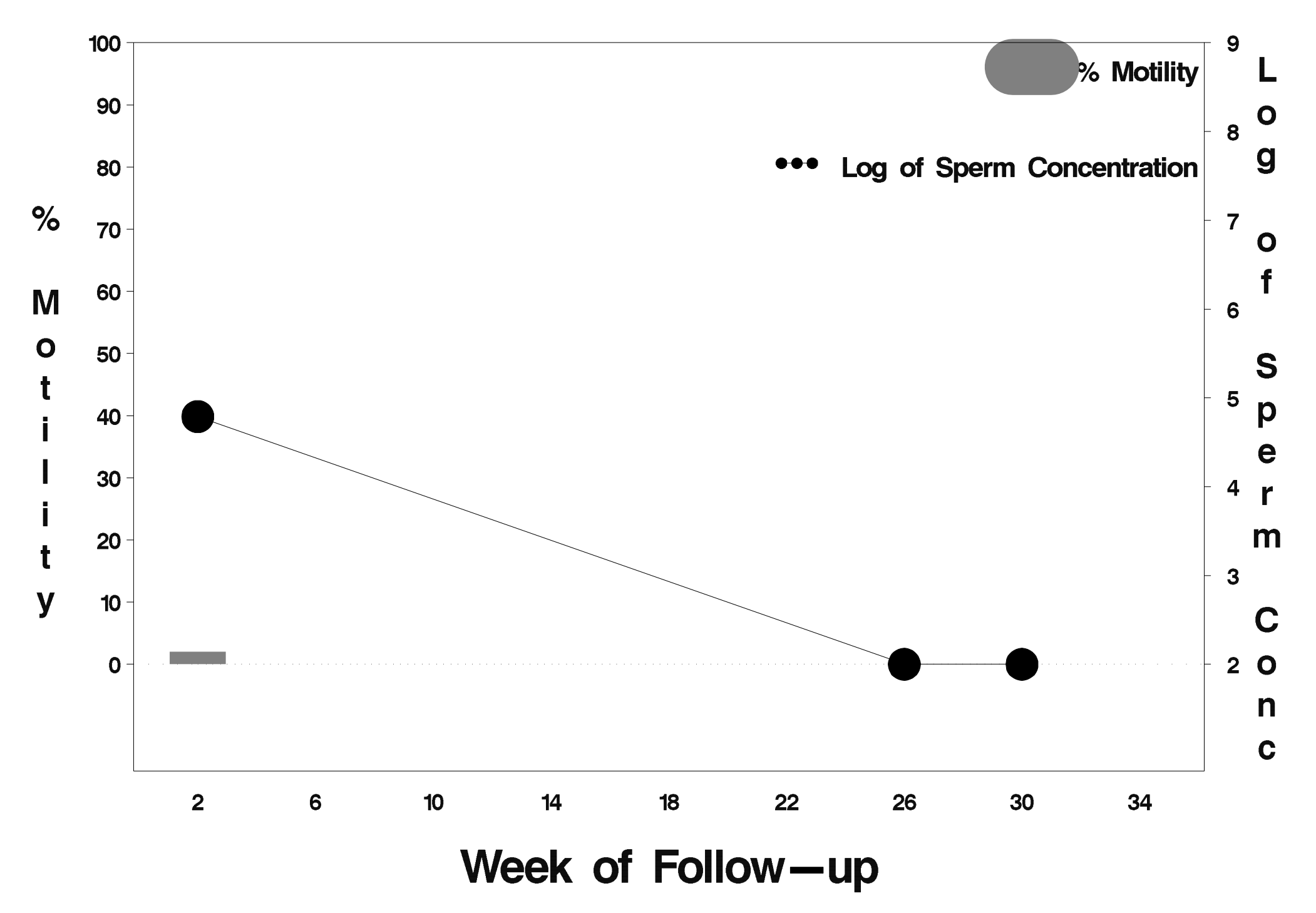

# $id = 61$  outcome = Success

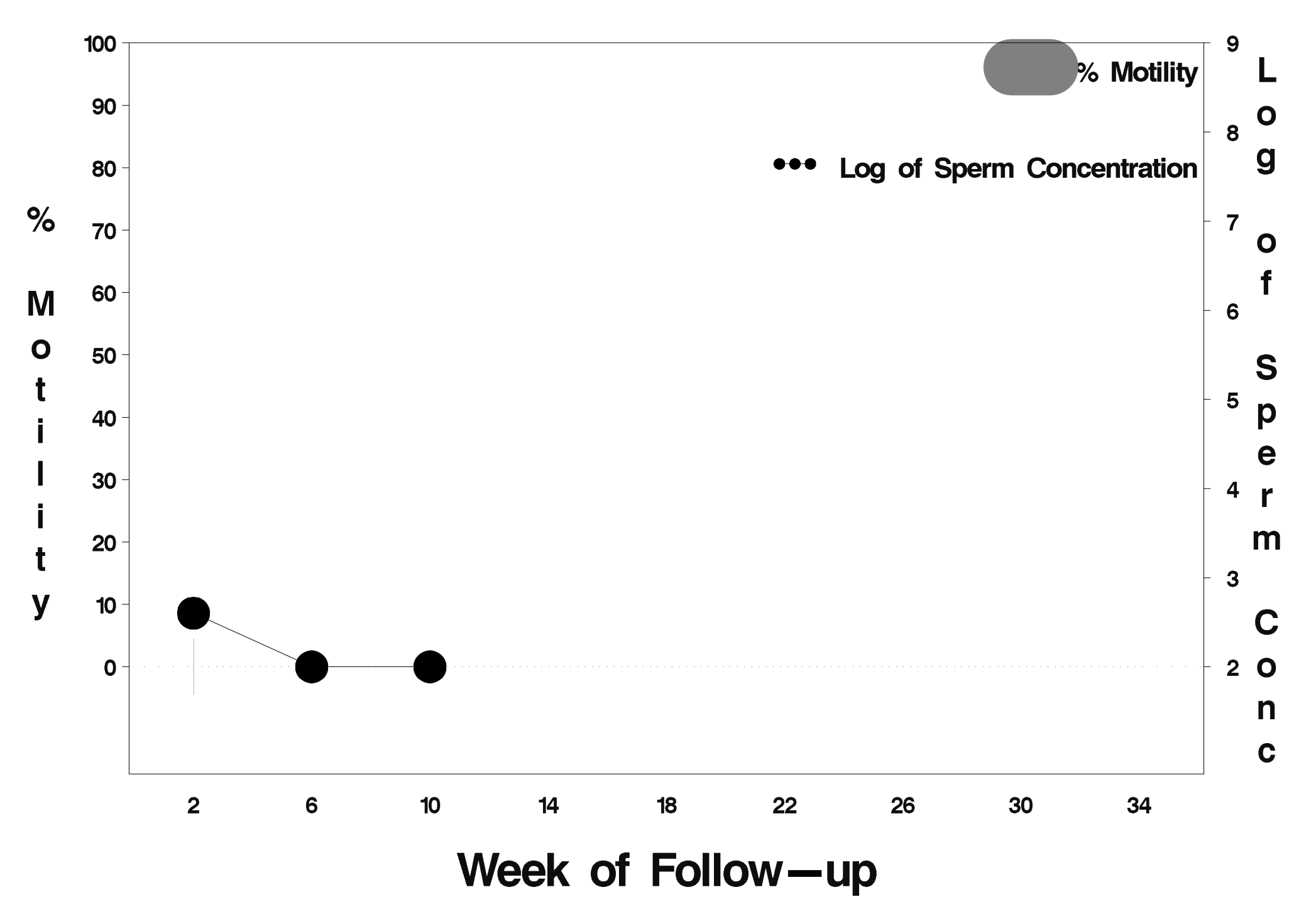

# $id = 62$  outcome = Success

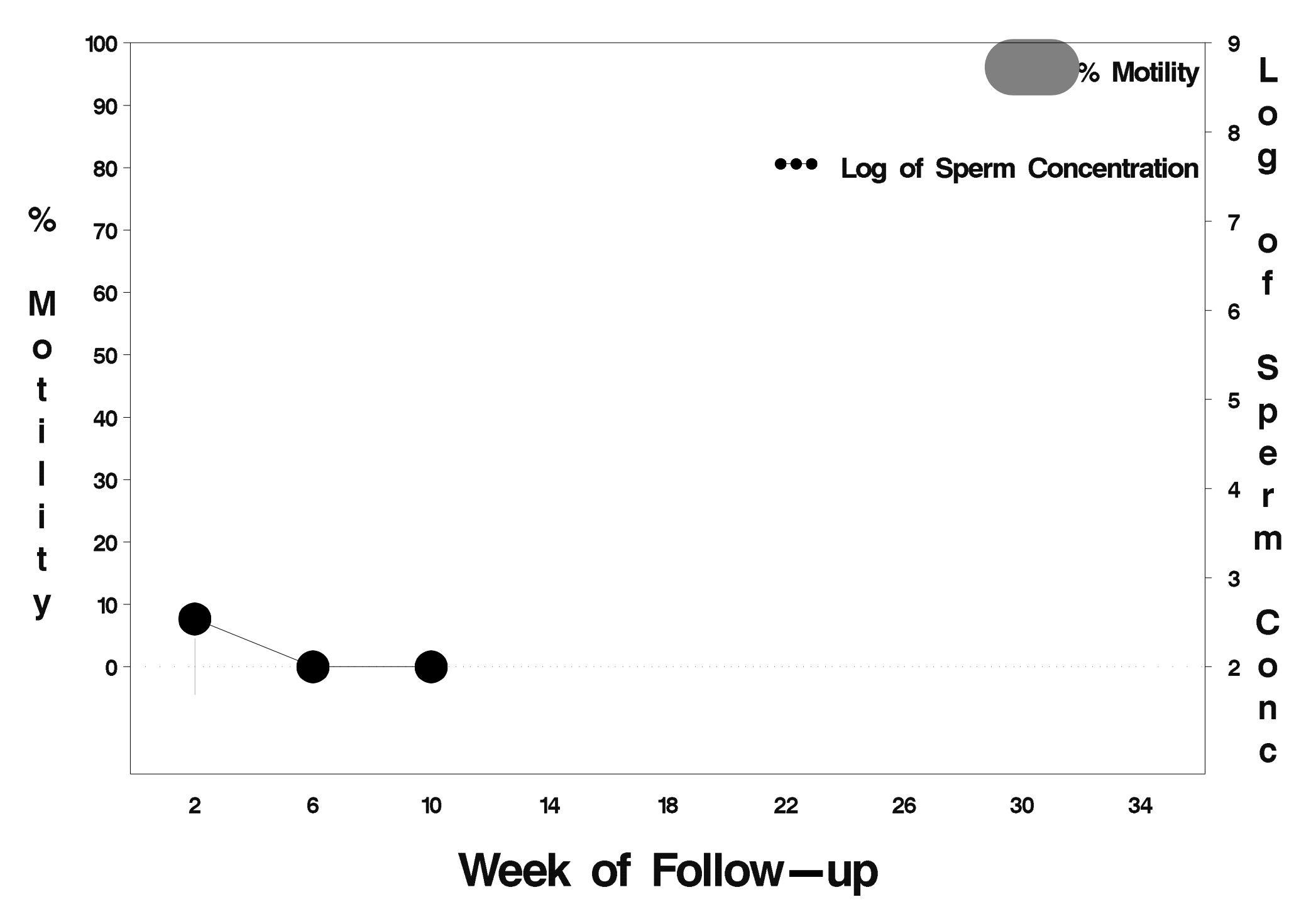

# $id = 63$  outcome = Success

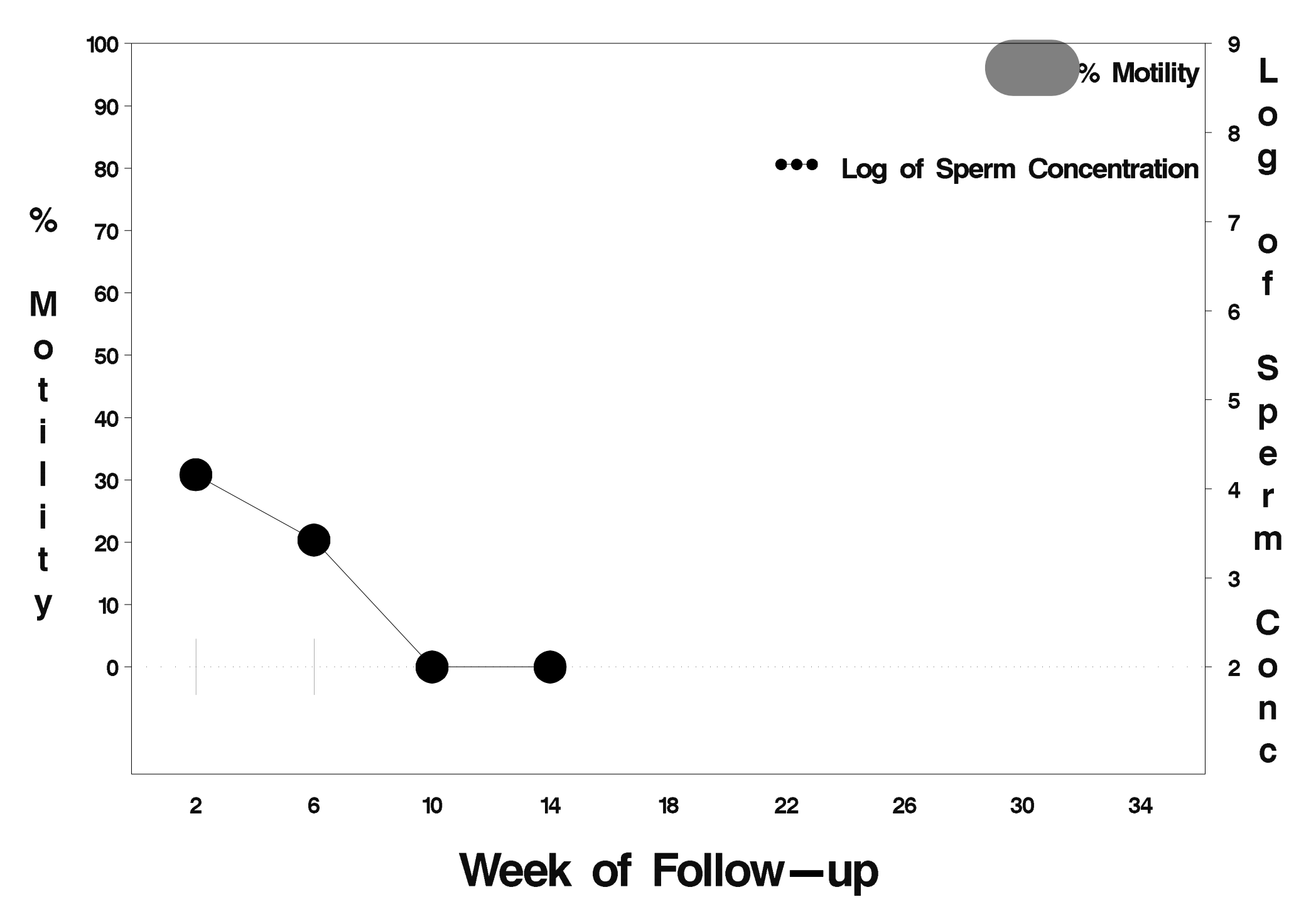

### $id = 64$  outcome = Success

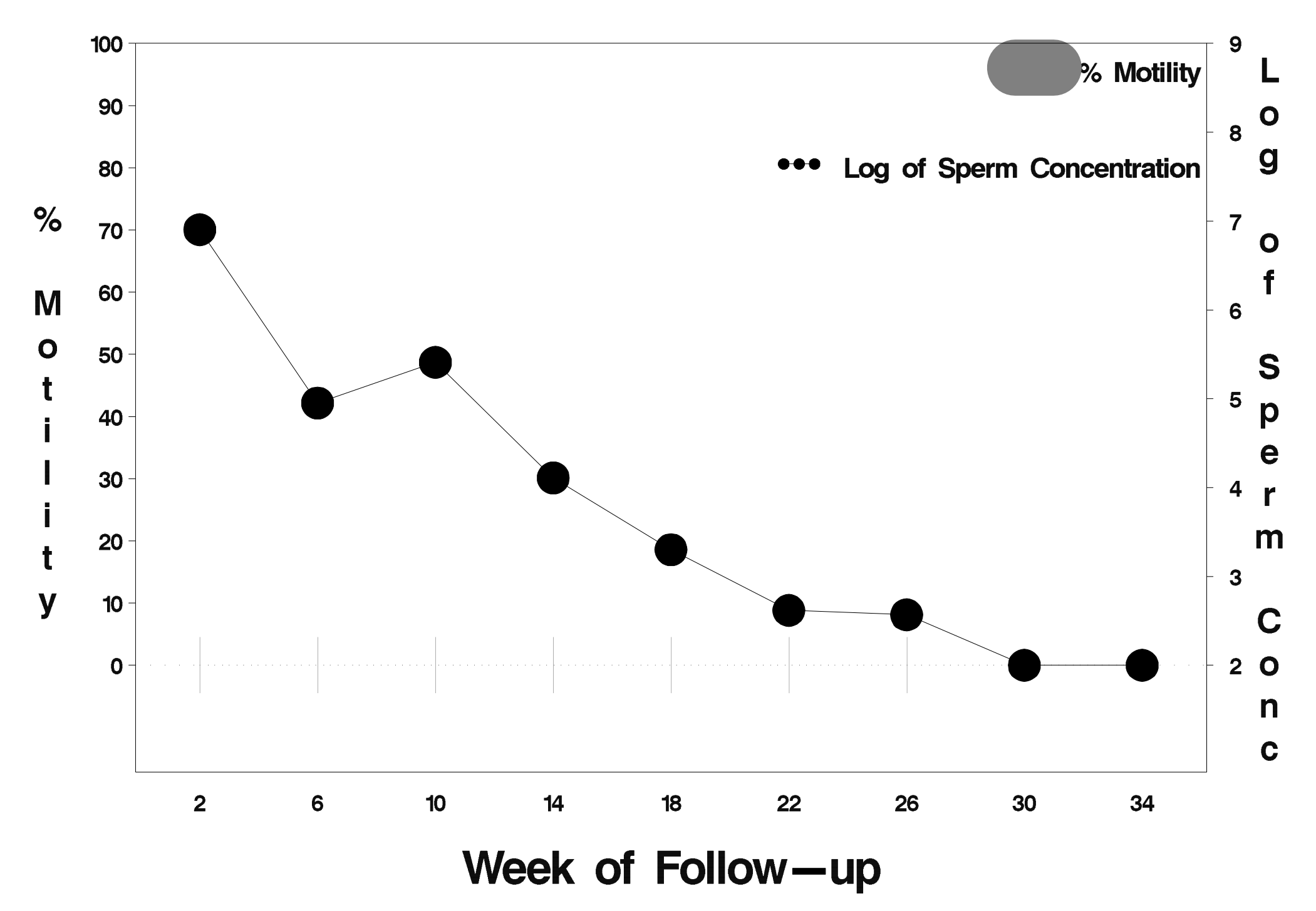

### $id = 65$  outcome = Success

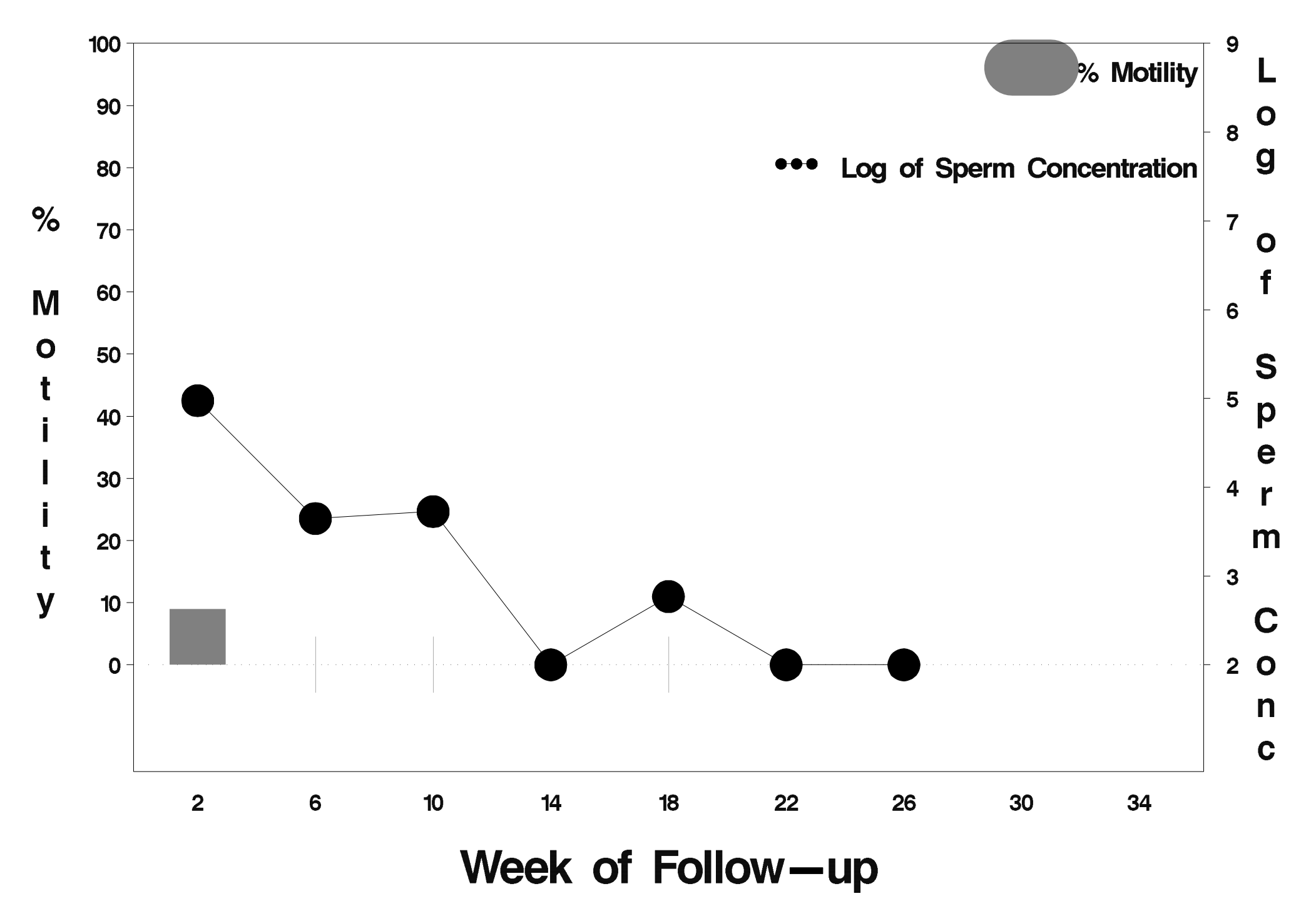

# $id = 66$  outcome = Success

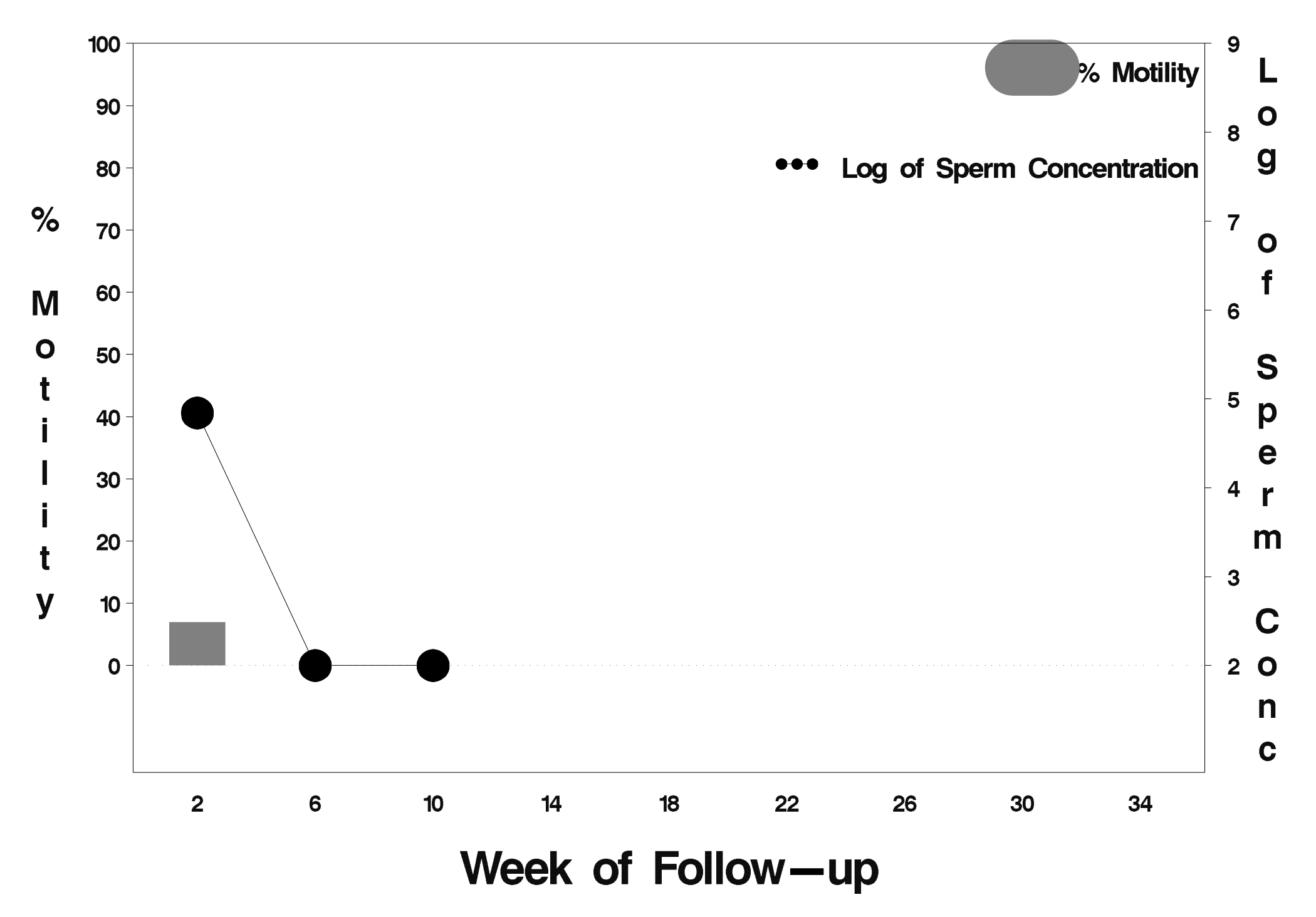

# $id = 67$  outcome = Success

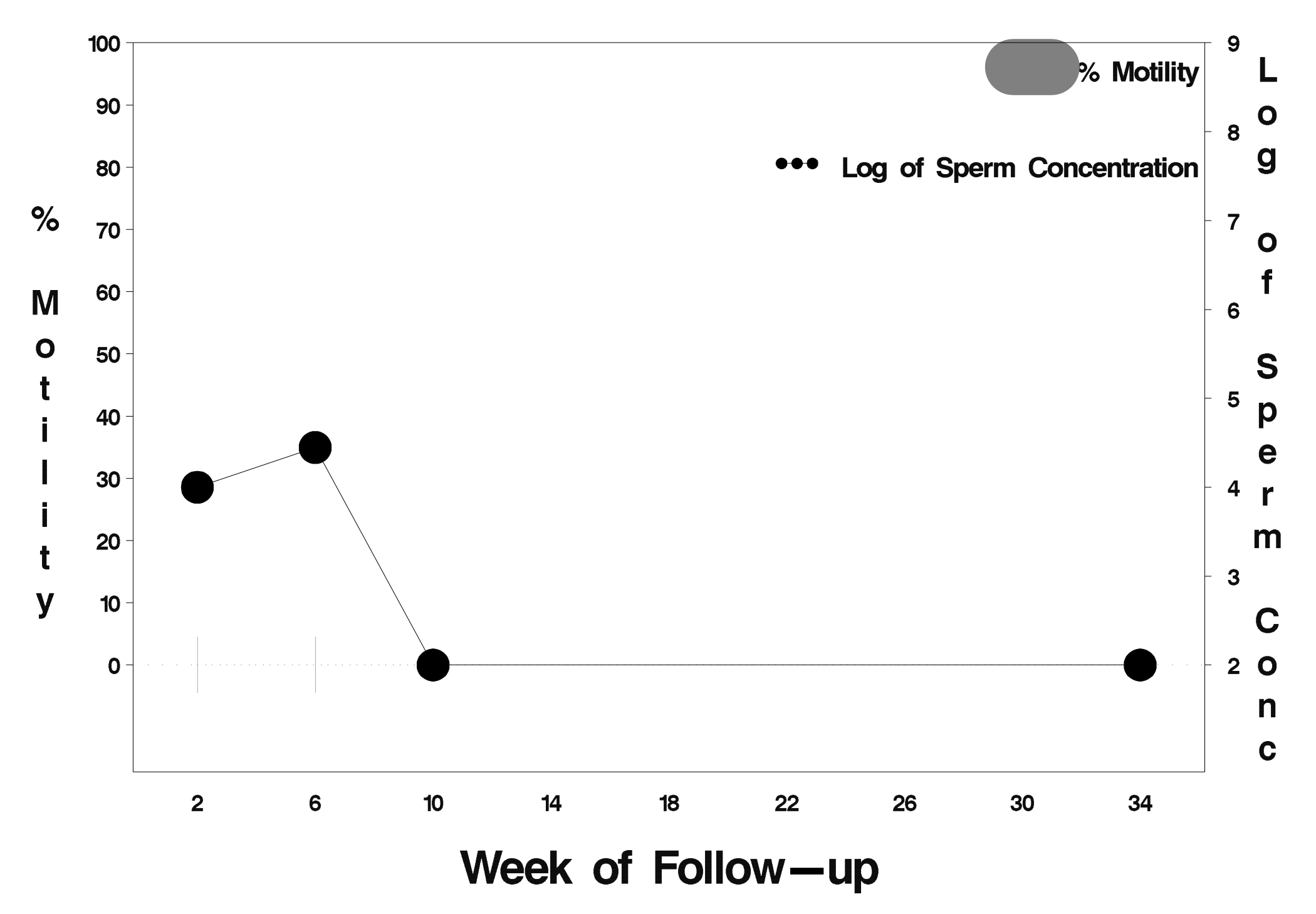

### $id = 68$  outcome = Success

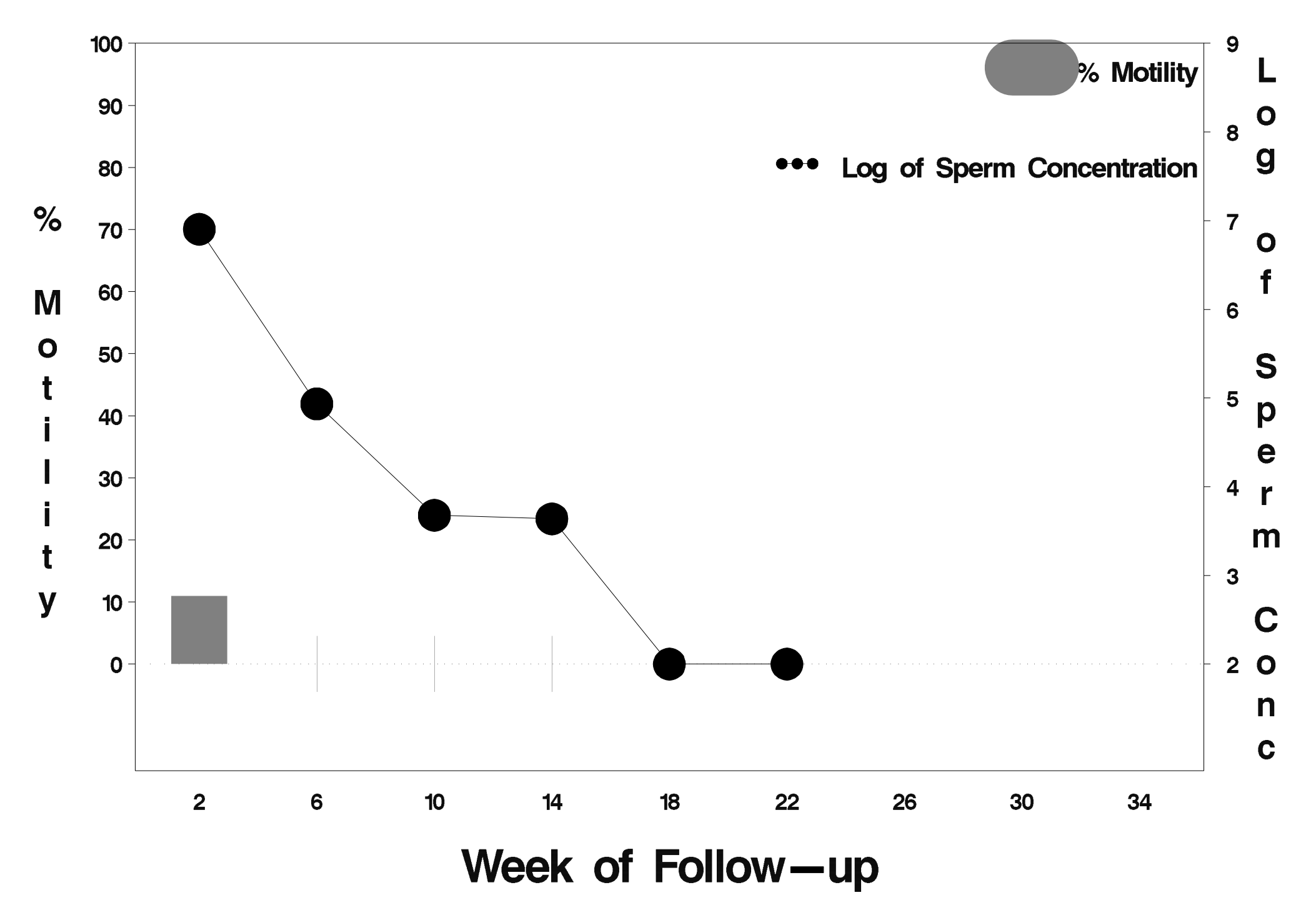

#### id=69 outcome= Indeterminate

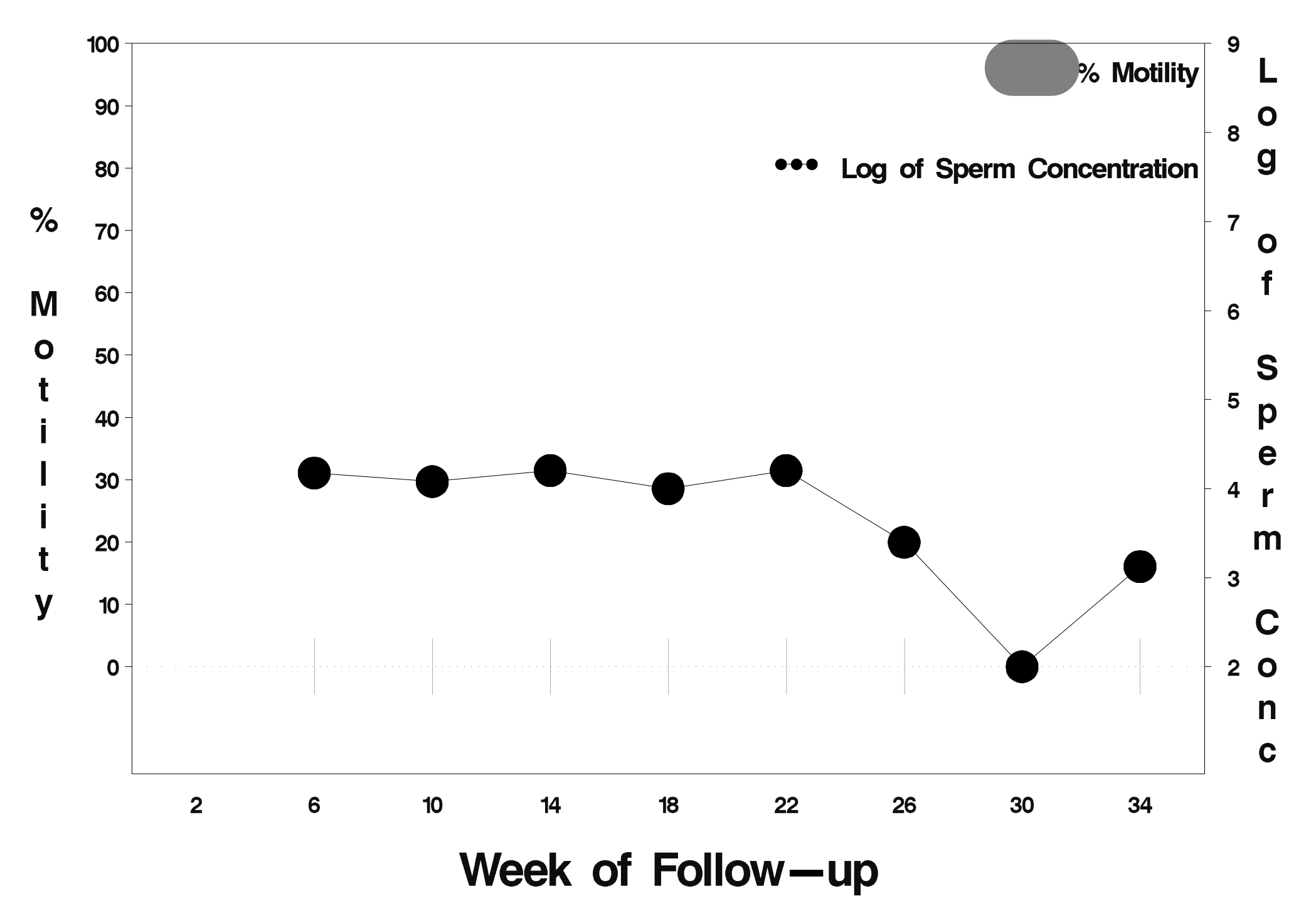

# $id = 70$  outcome = Success

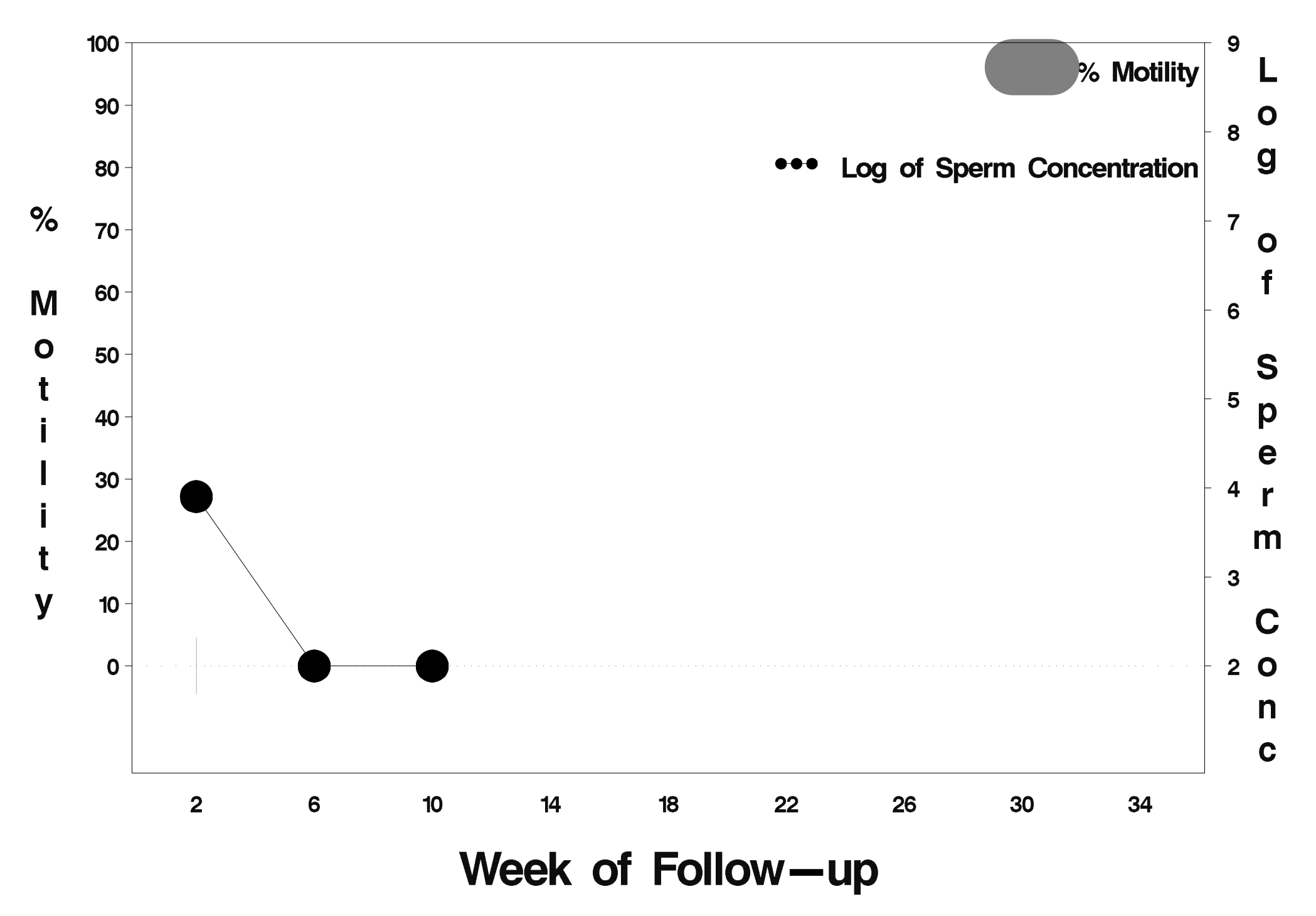

## $id = 71$  outcome = Success

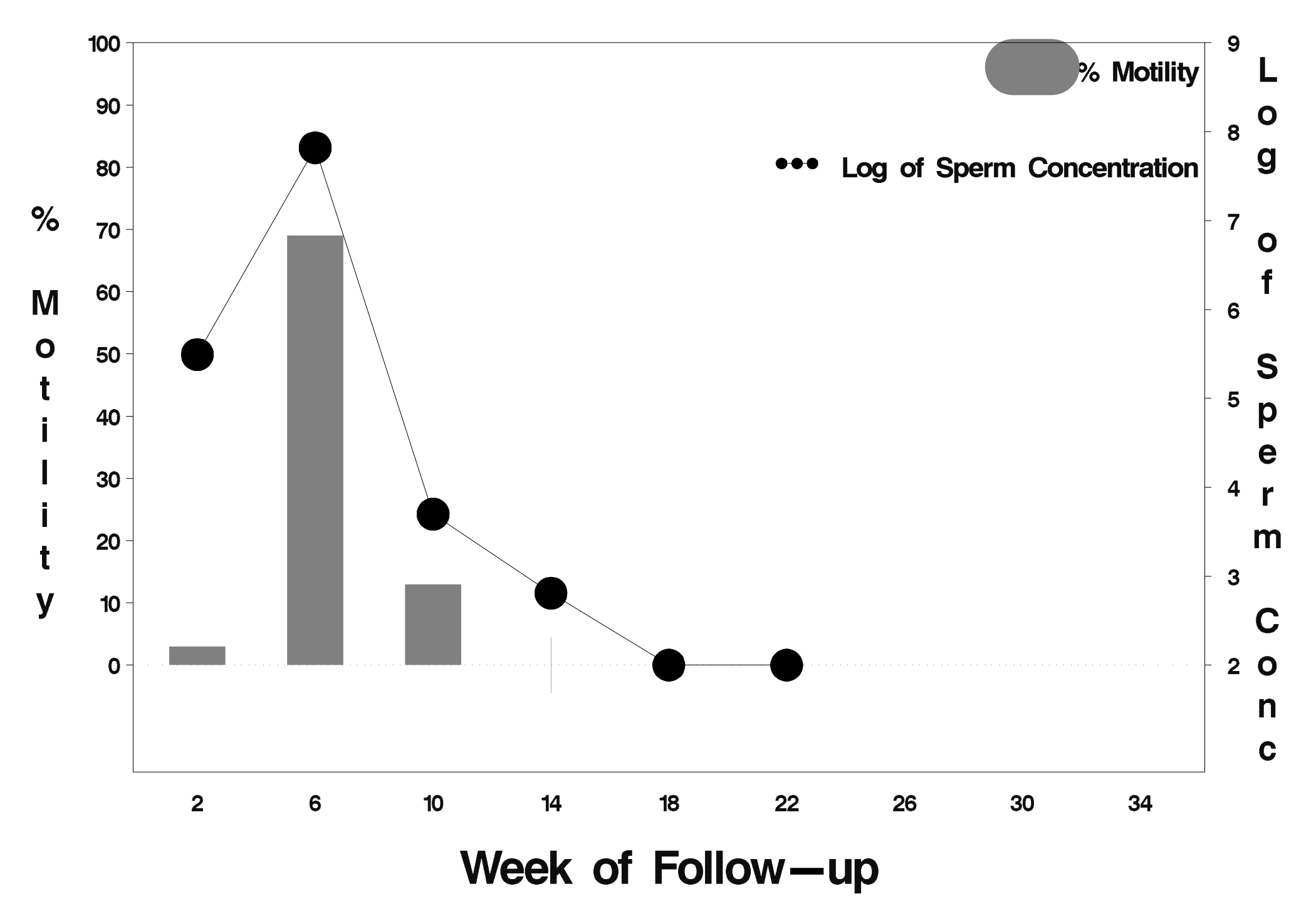

# $id = 72$  outcome = Success

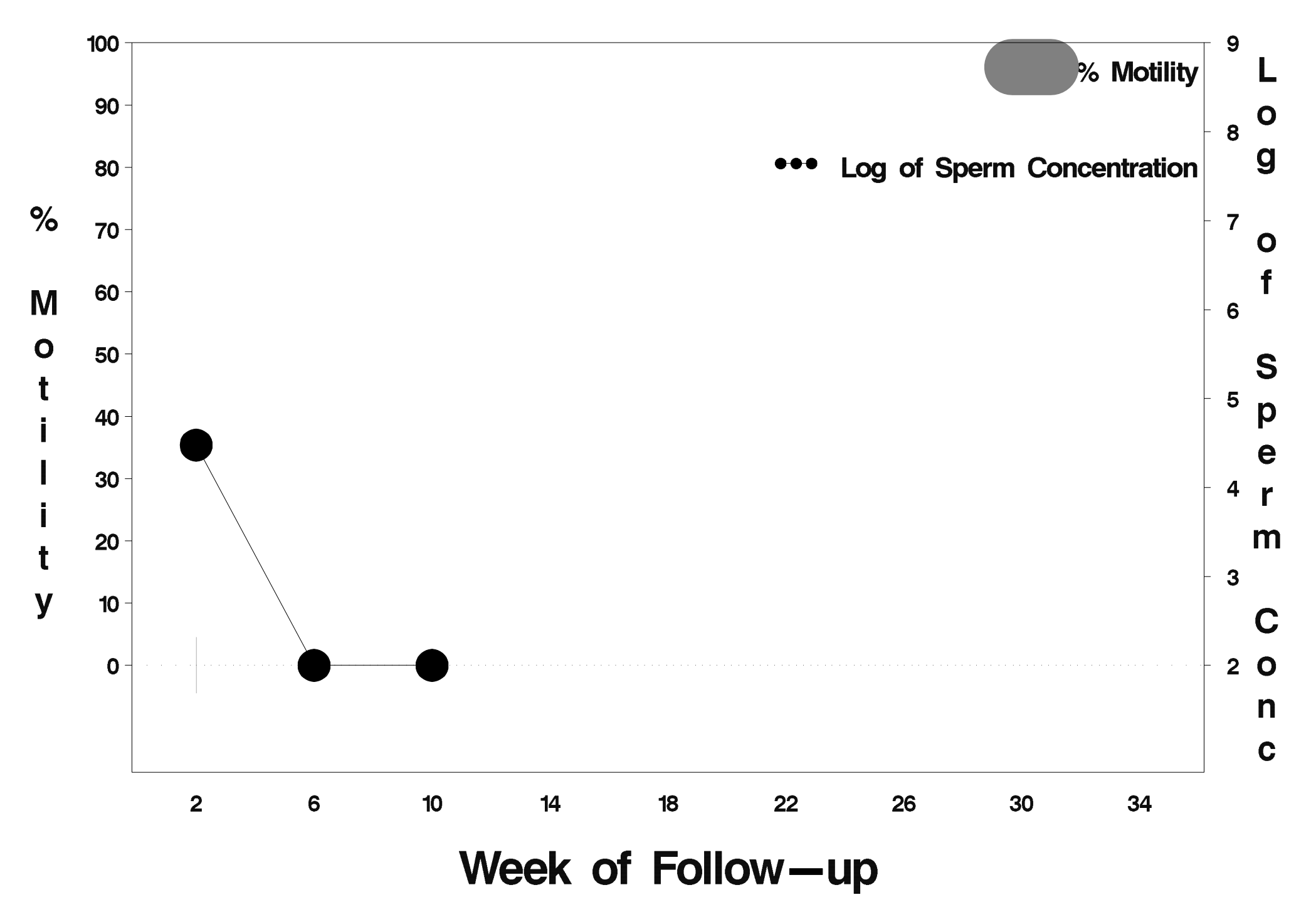
#### id=73 outcome= Indeterminate

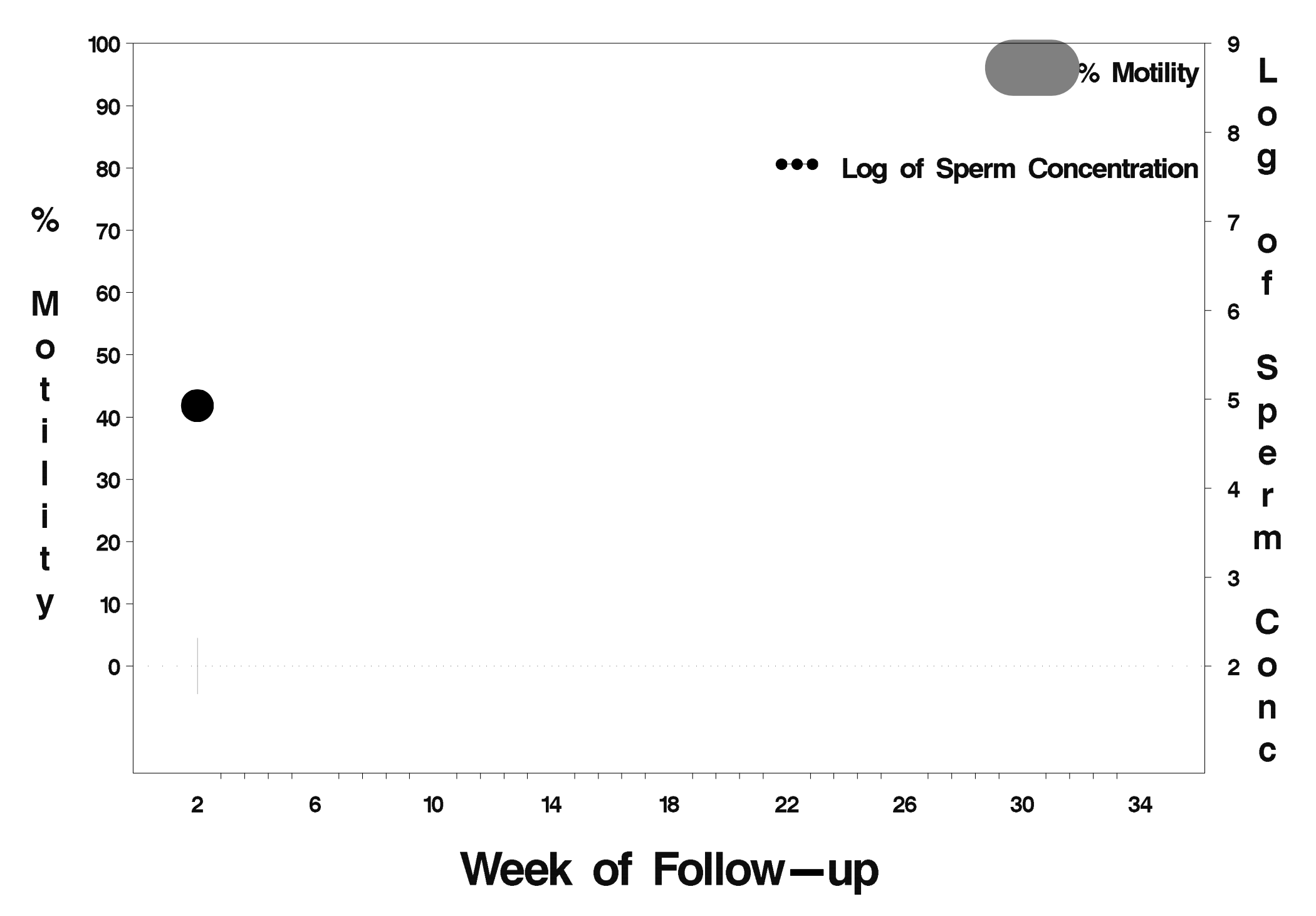

## $id = 74$  outcome = Success

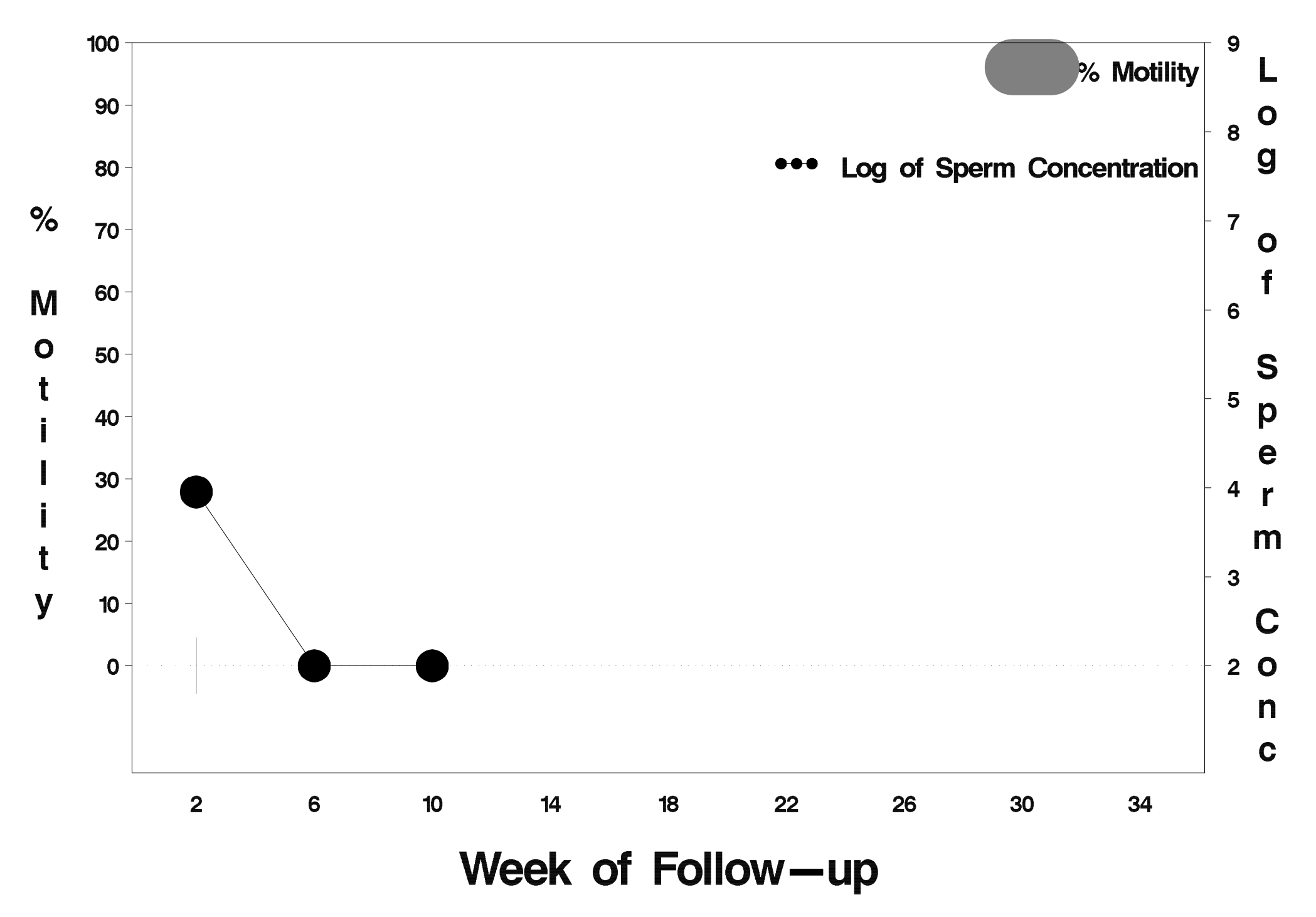

## $id = 75$  outcome = Success

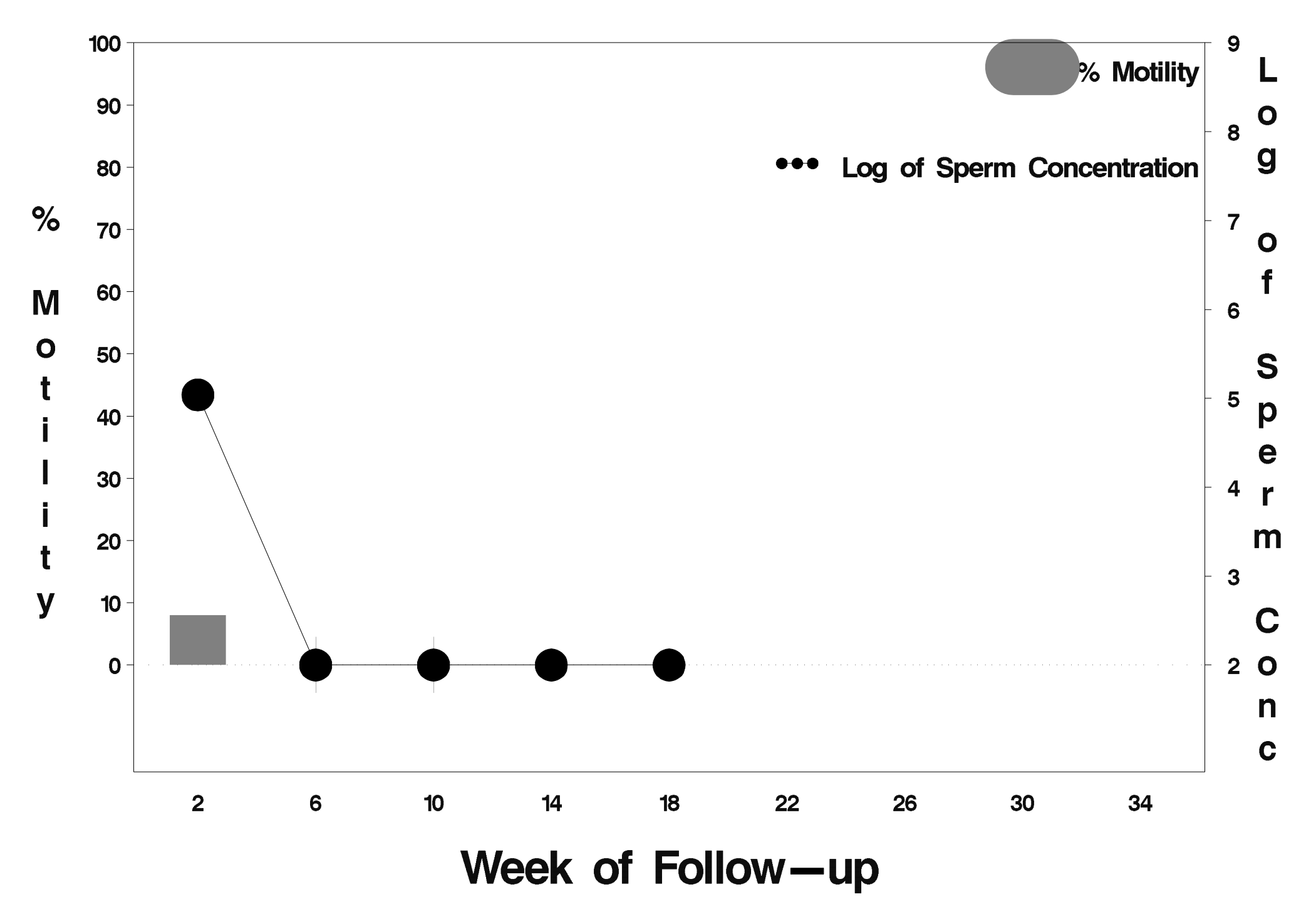

## $id = 76$  outcome = Success

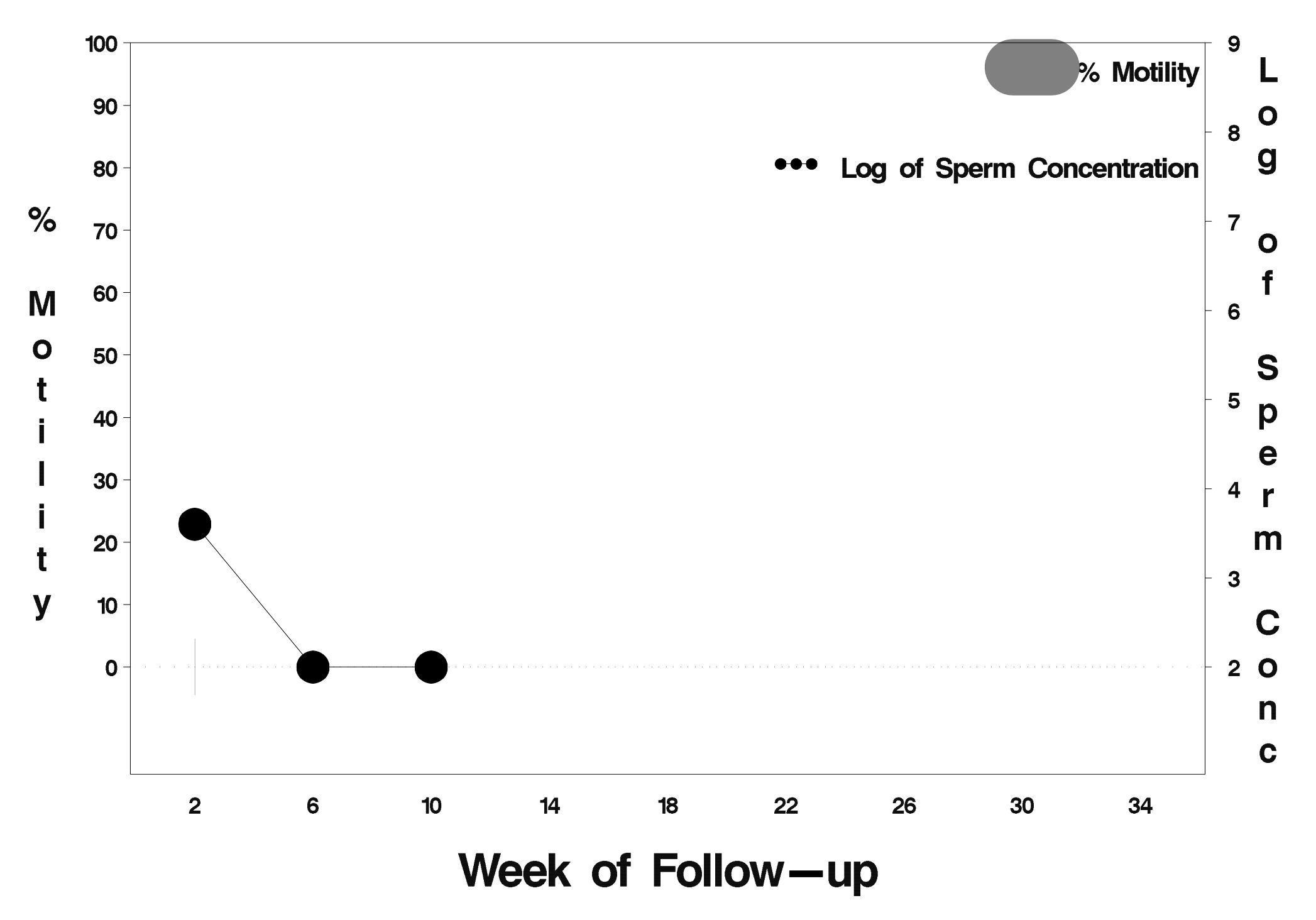

# $id = 77$  outcome = Success

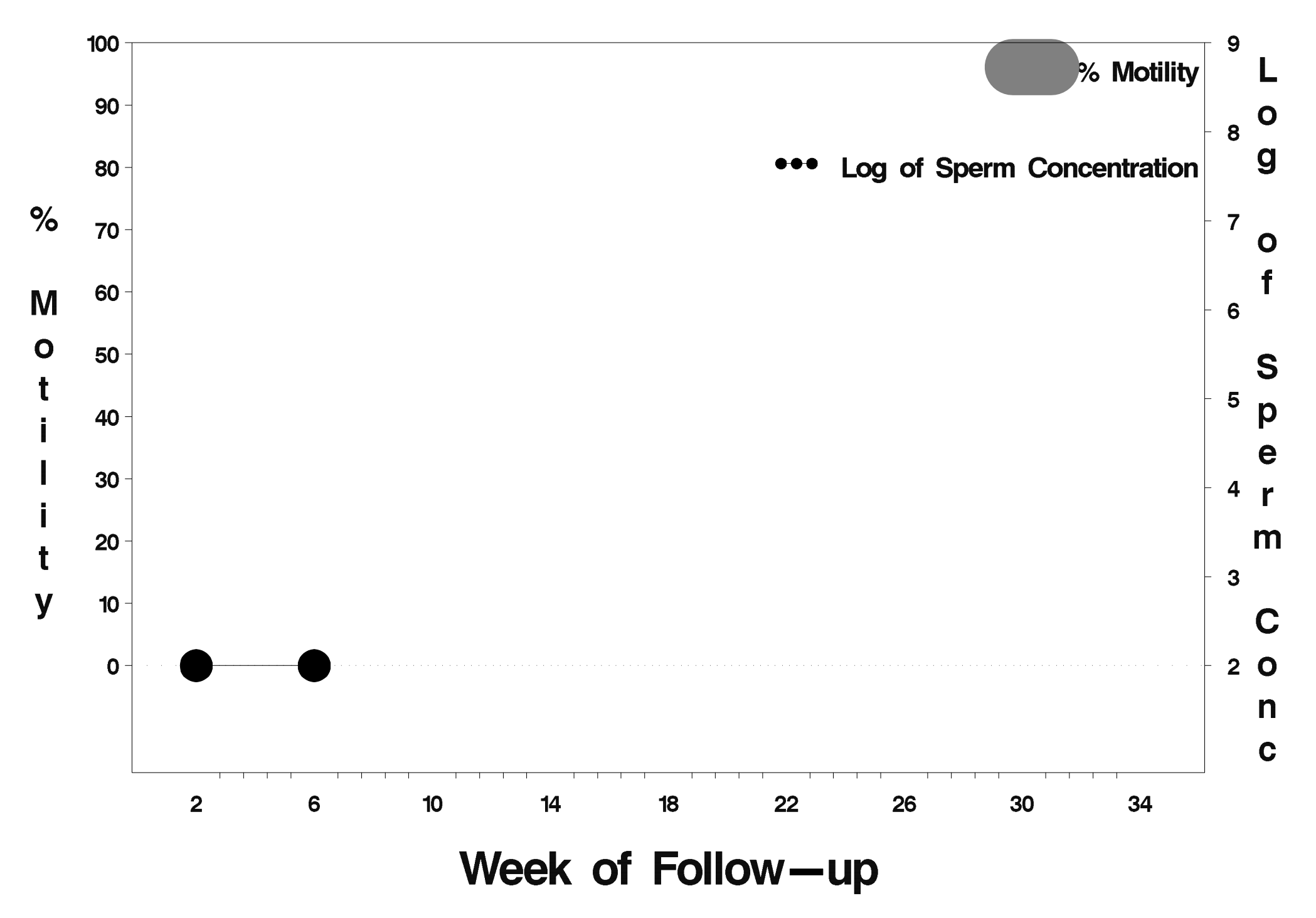

## $id = 78$  outcome = Success

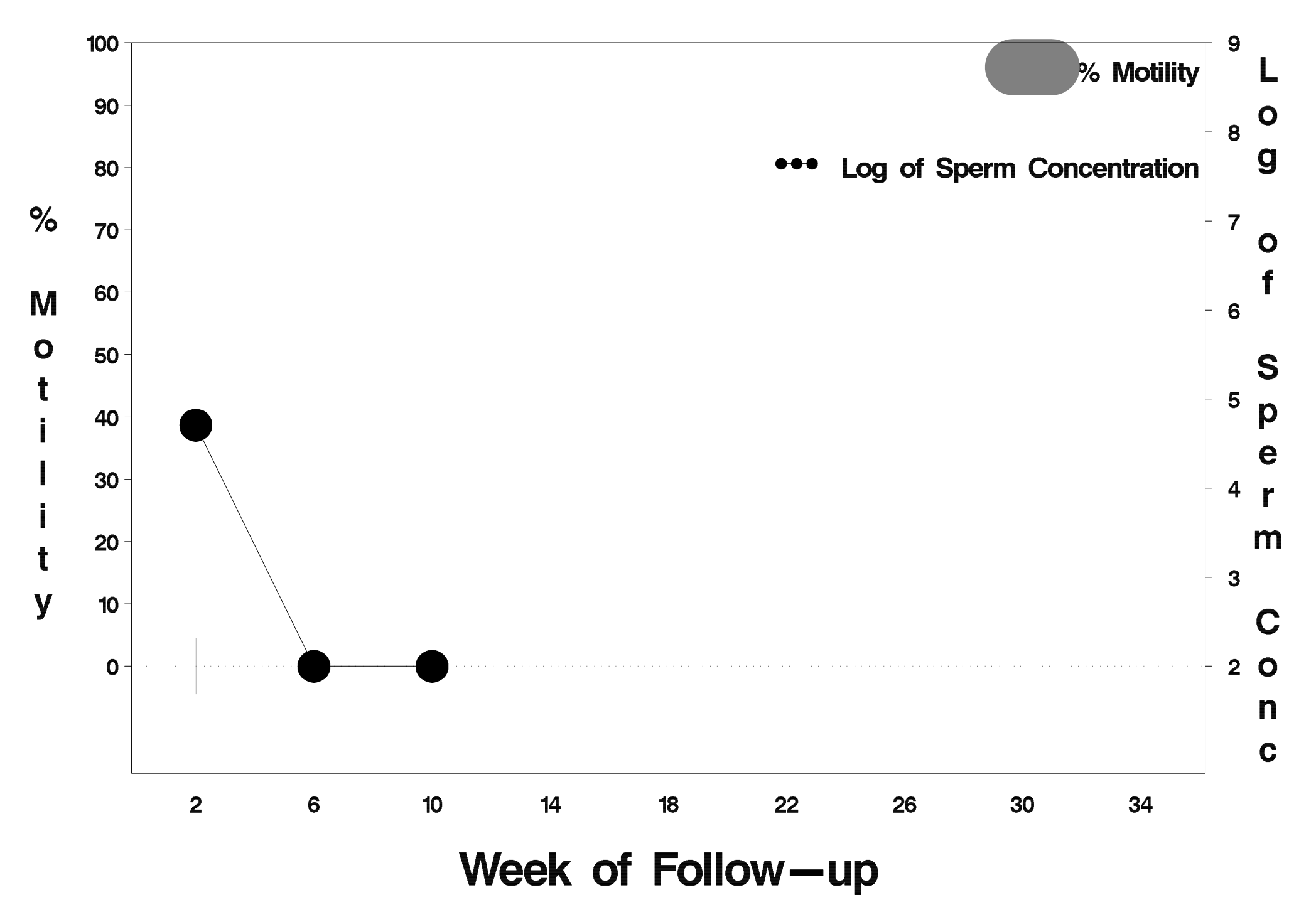

## $id = 79$  outcome = Success

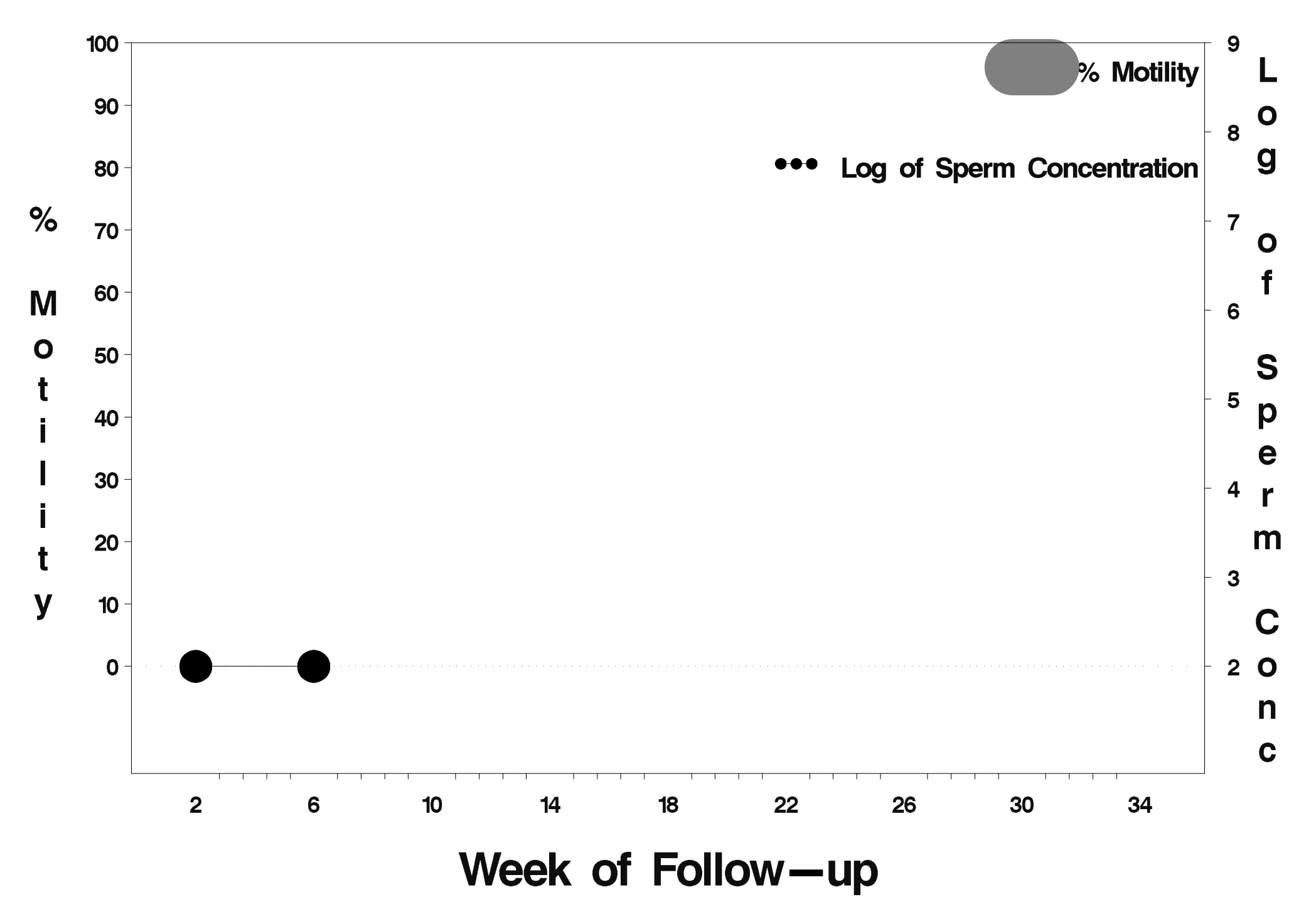

### $id = 80$  outcome = Success

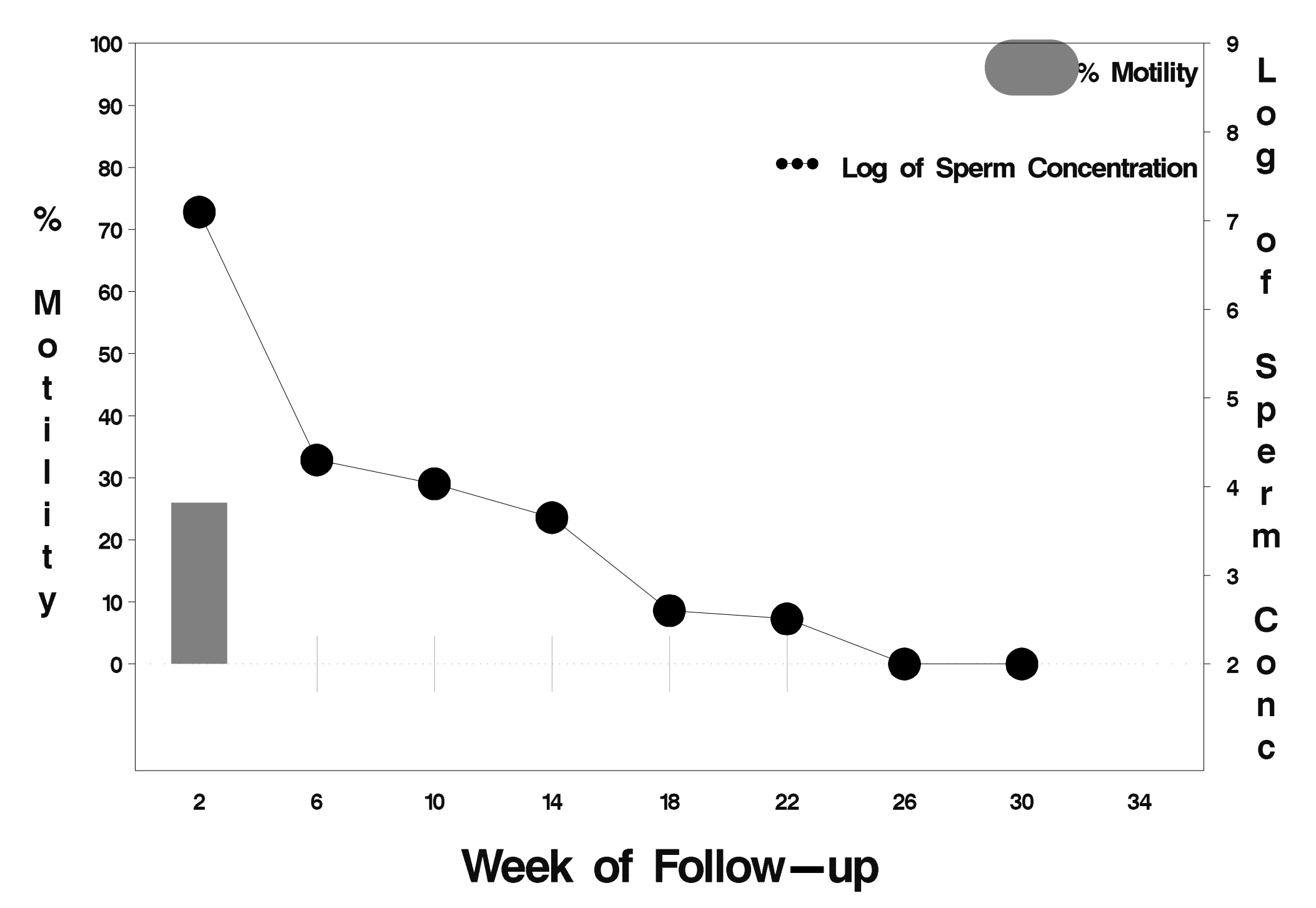

## $id = 81$  outcome = Success

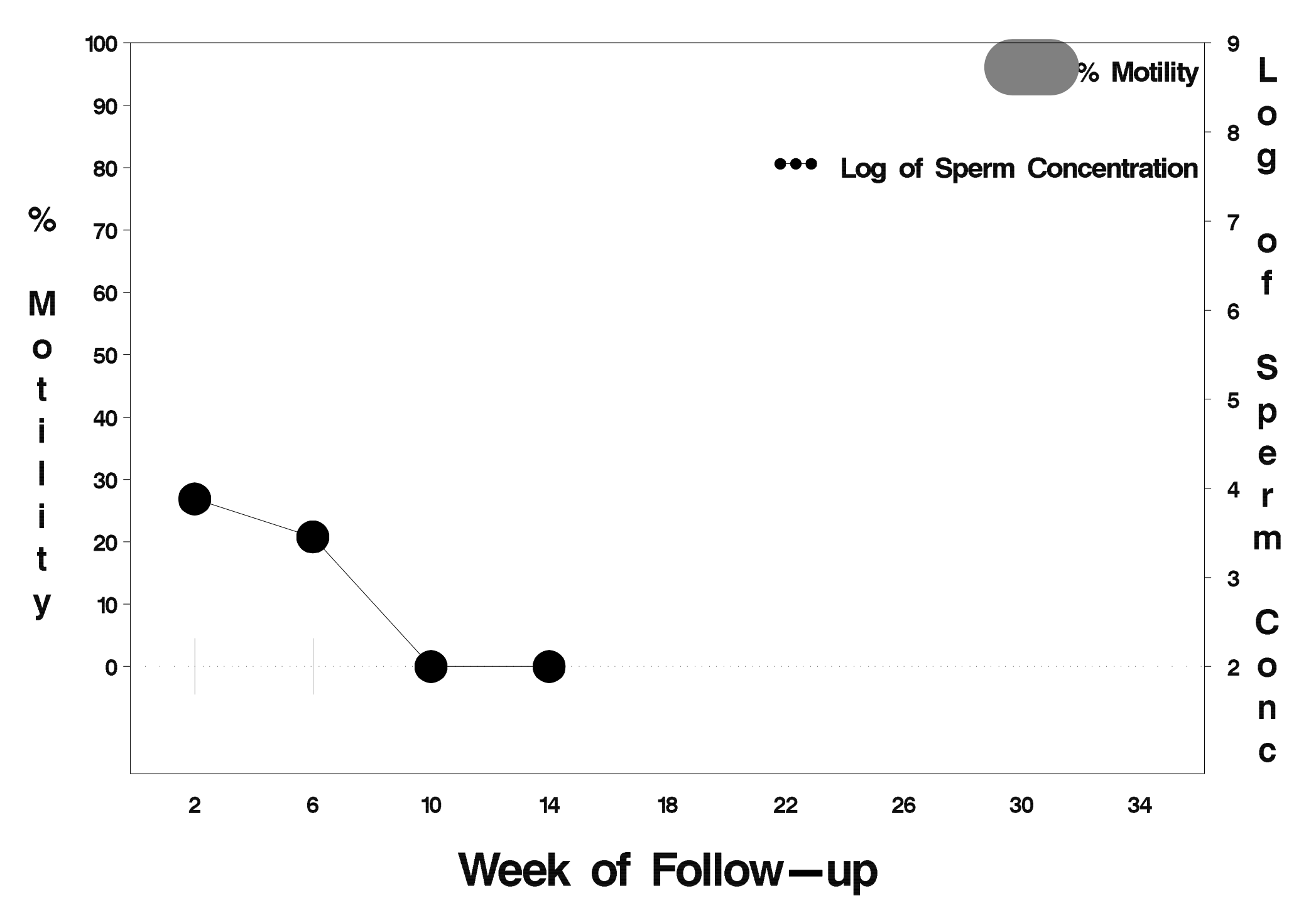

### $id = 82$  outcome = Success

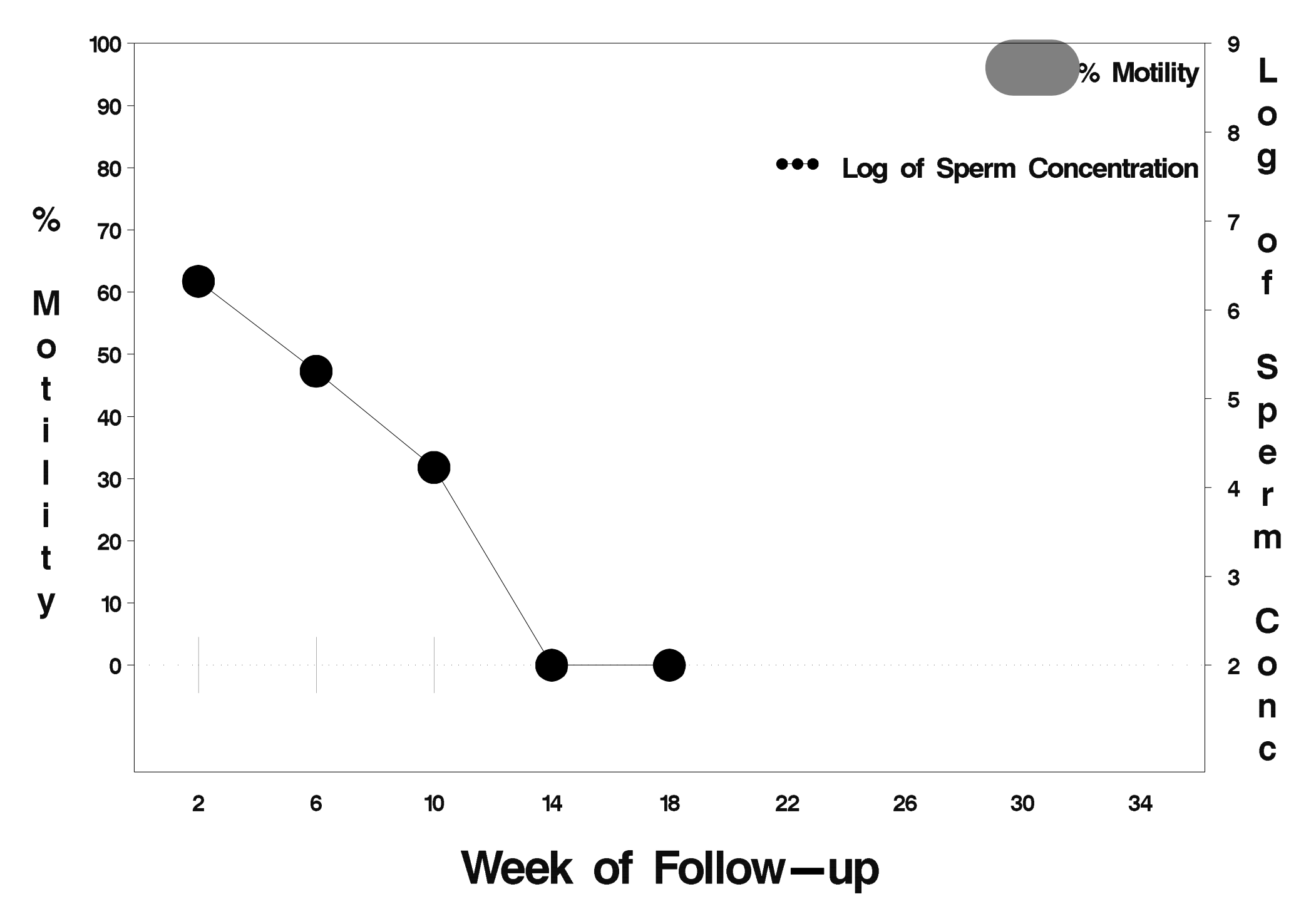

### $id = 83$  outcome = Success

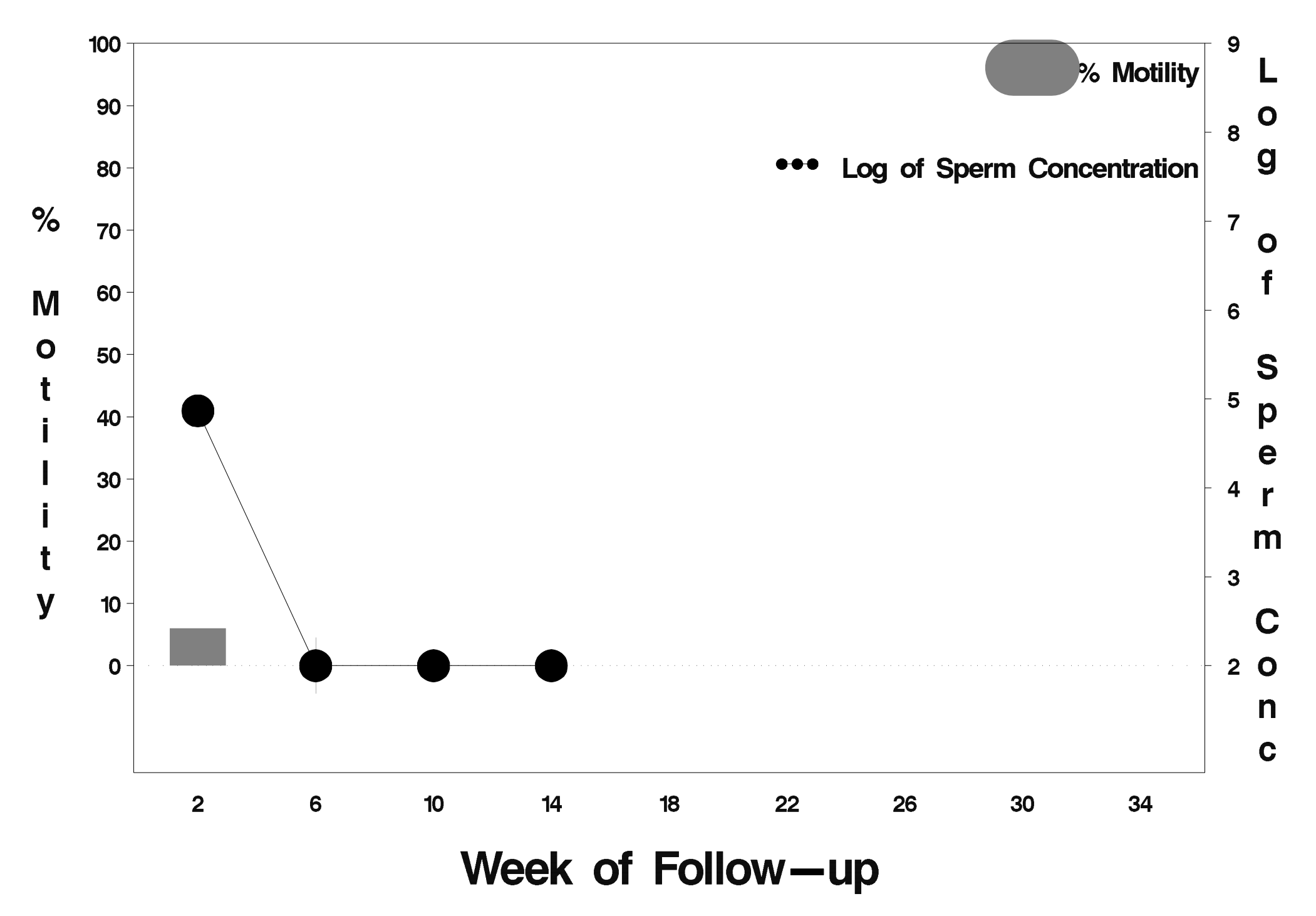

#### $id = 84$  outcome = Success

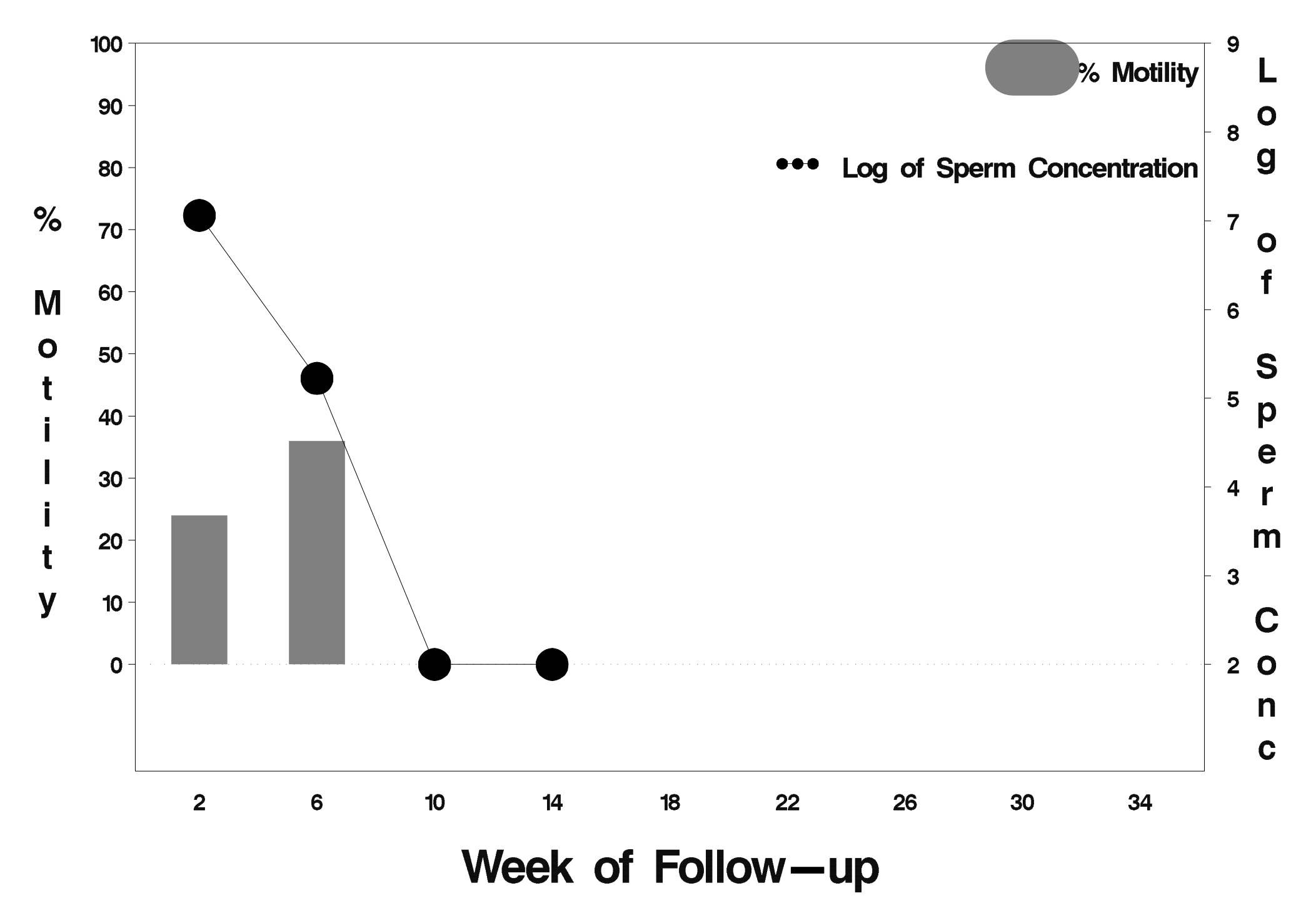

#### $id = 85$  outcome = Success

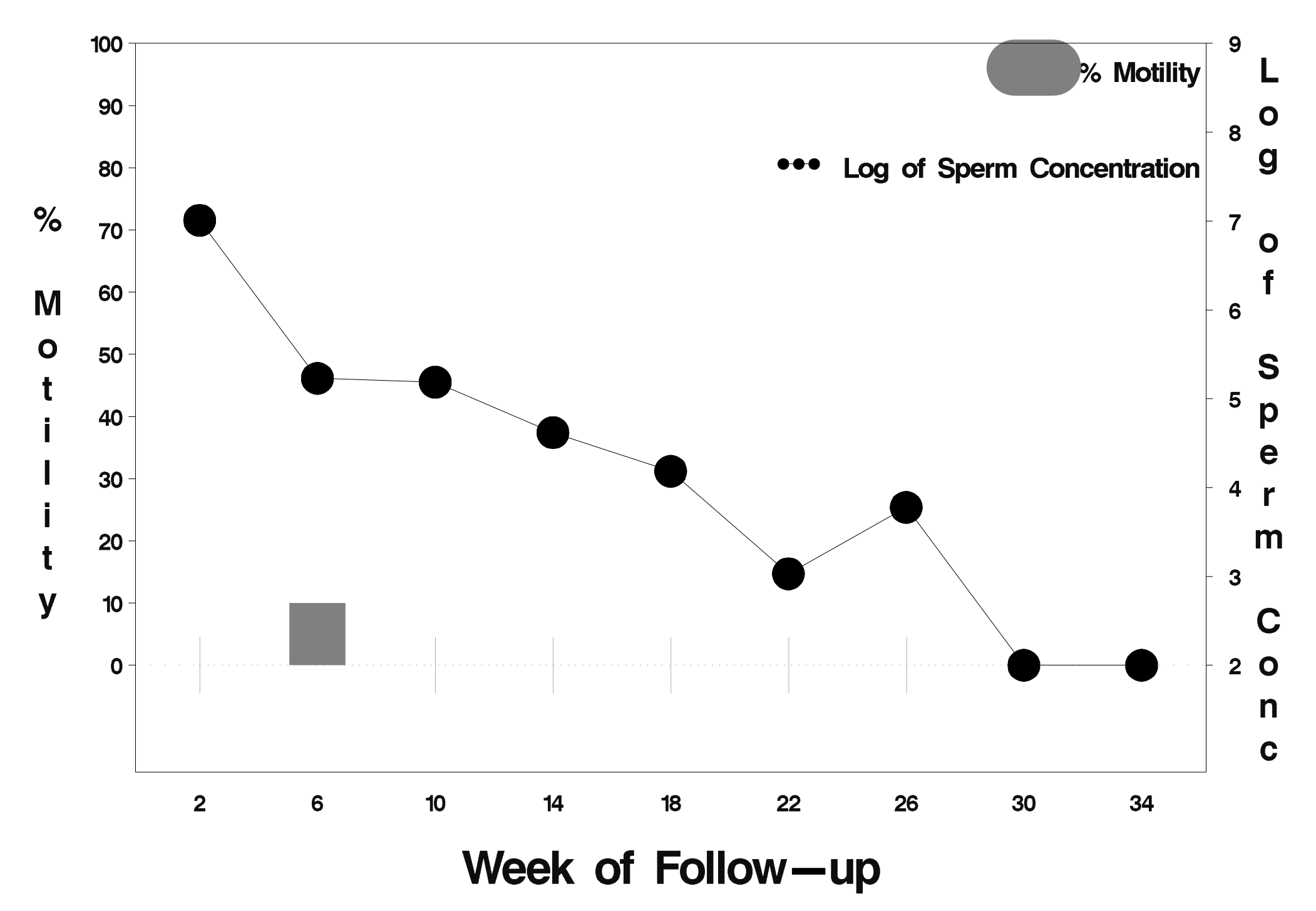

### $id = 86$  outcome = Success

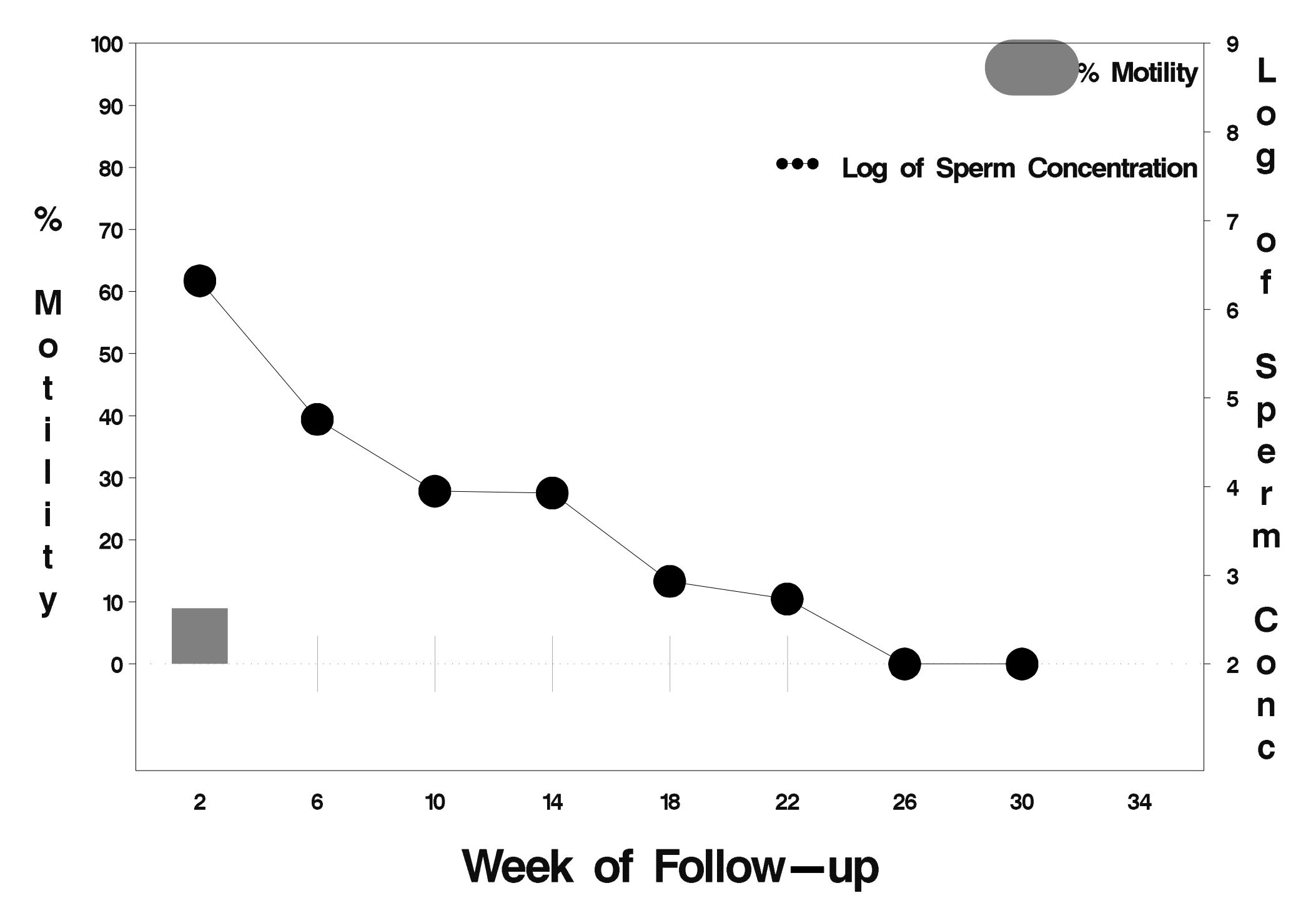

## $id = 87$  outcome = Success

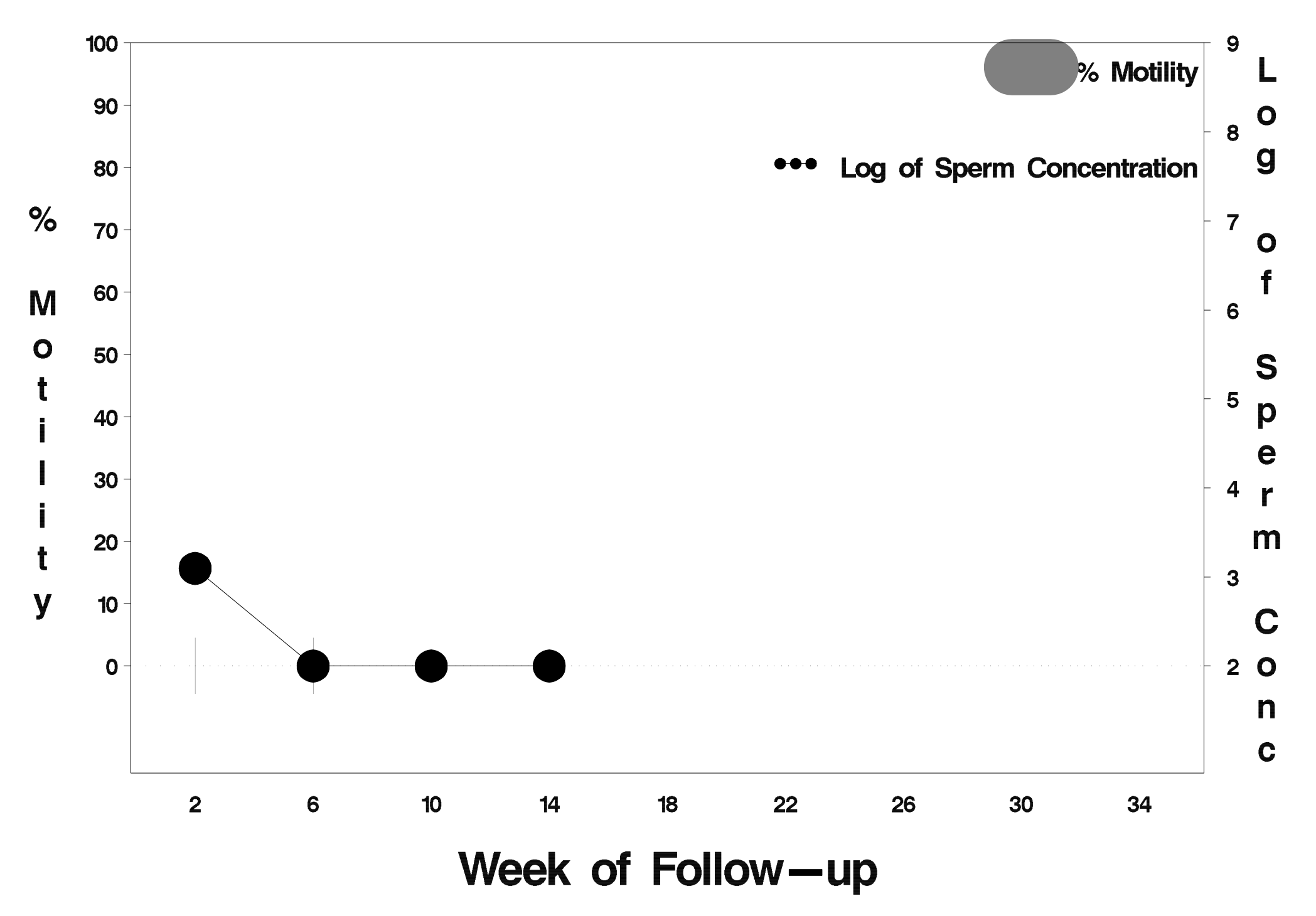

## $id = 88$  outcome = Success

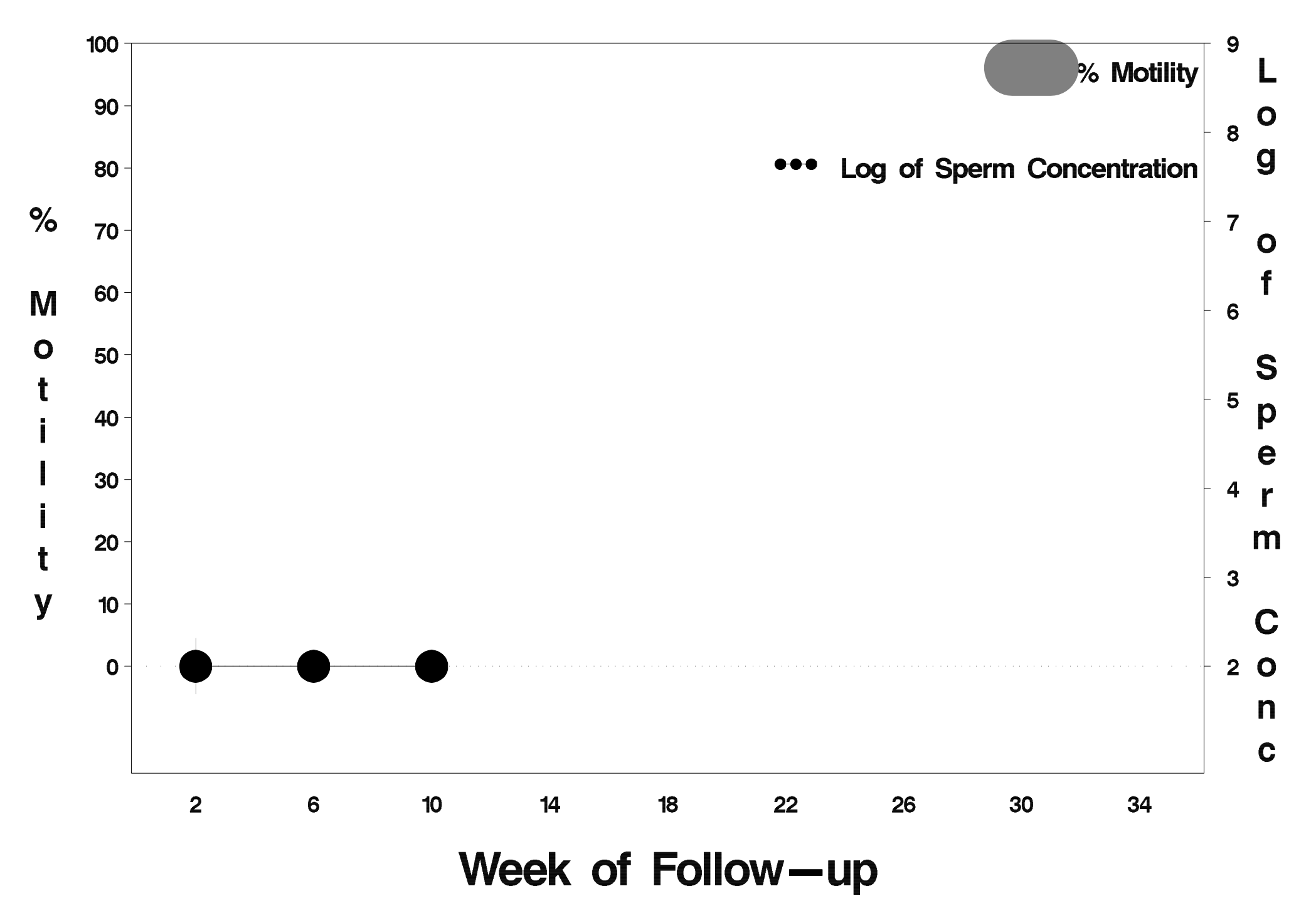

## $id = 89$  outcome = Success

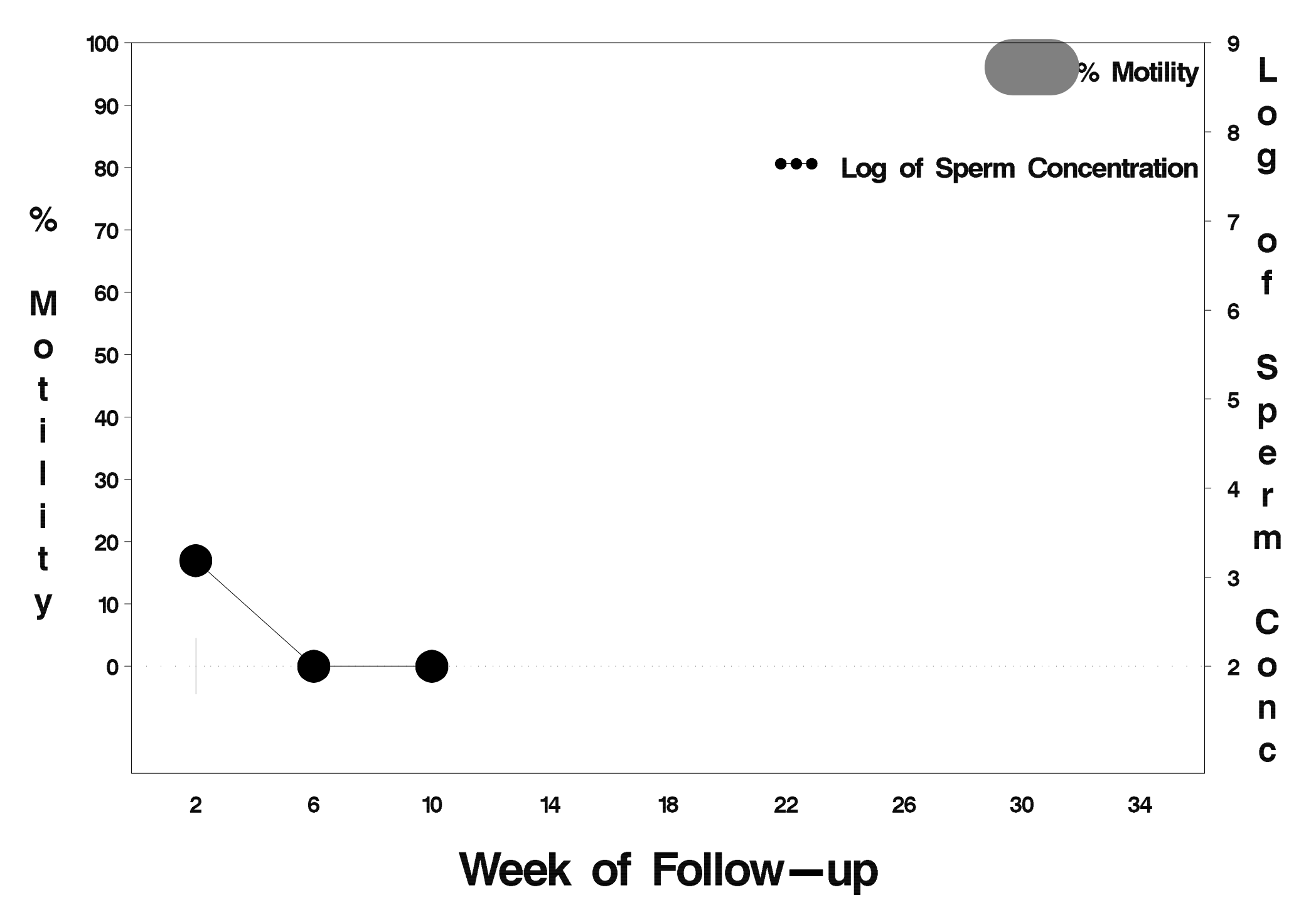

#### $id = 90$  outcome = Success

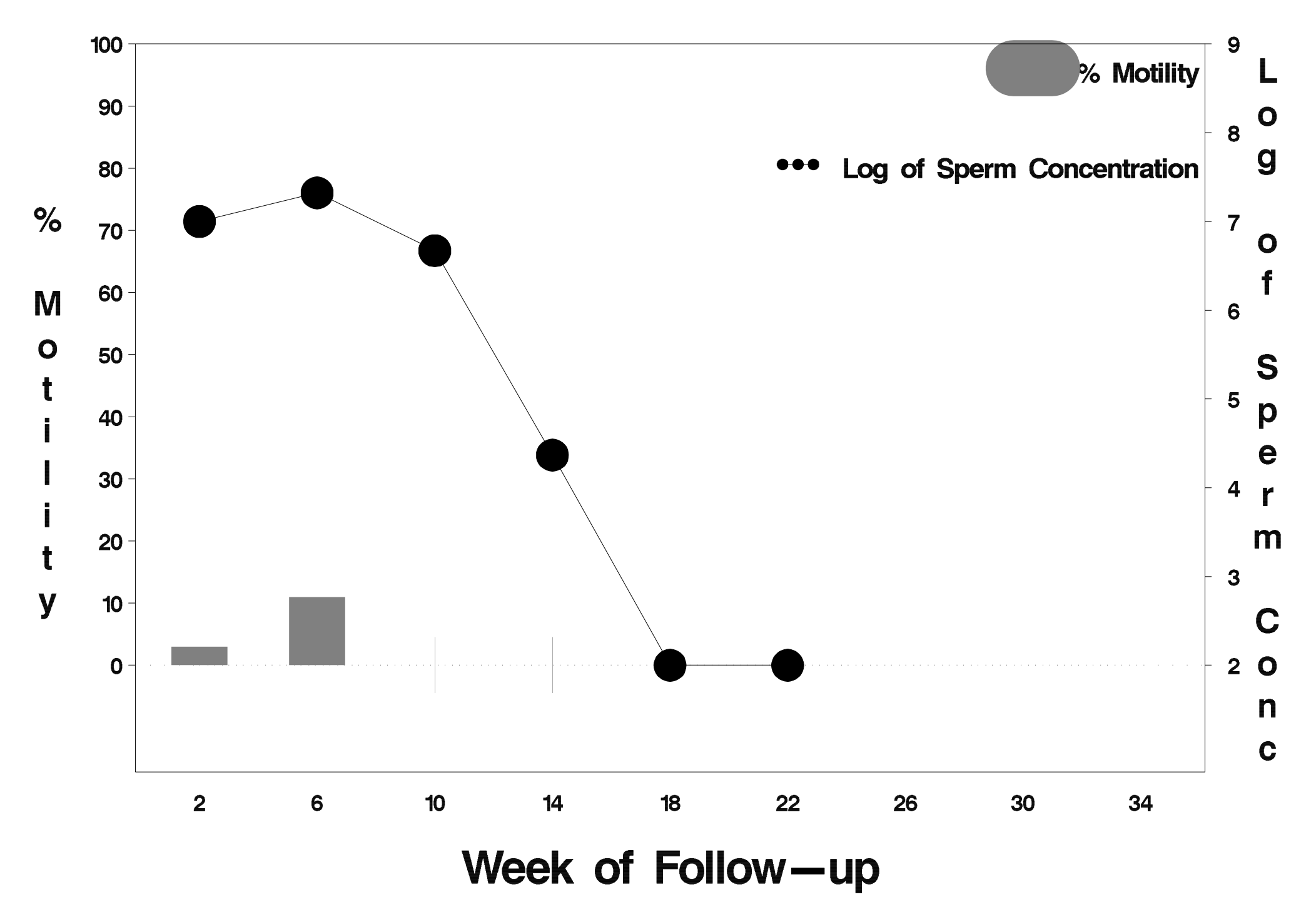

## id=91 outcome=Success

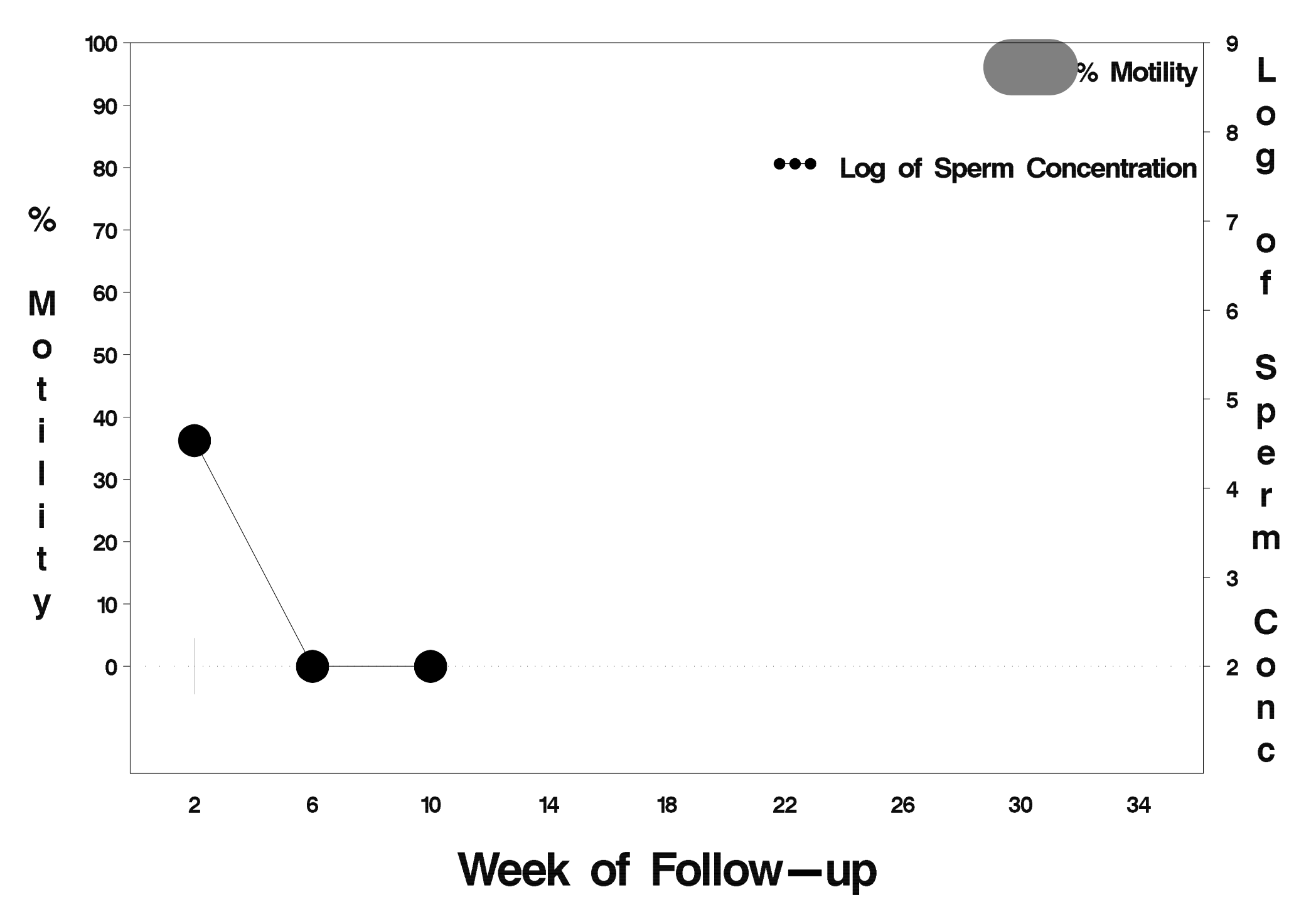

## $id = 92$  outcome = Success

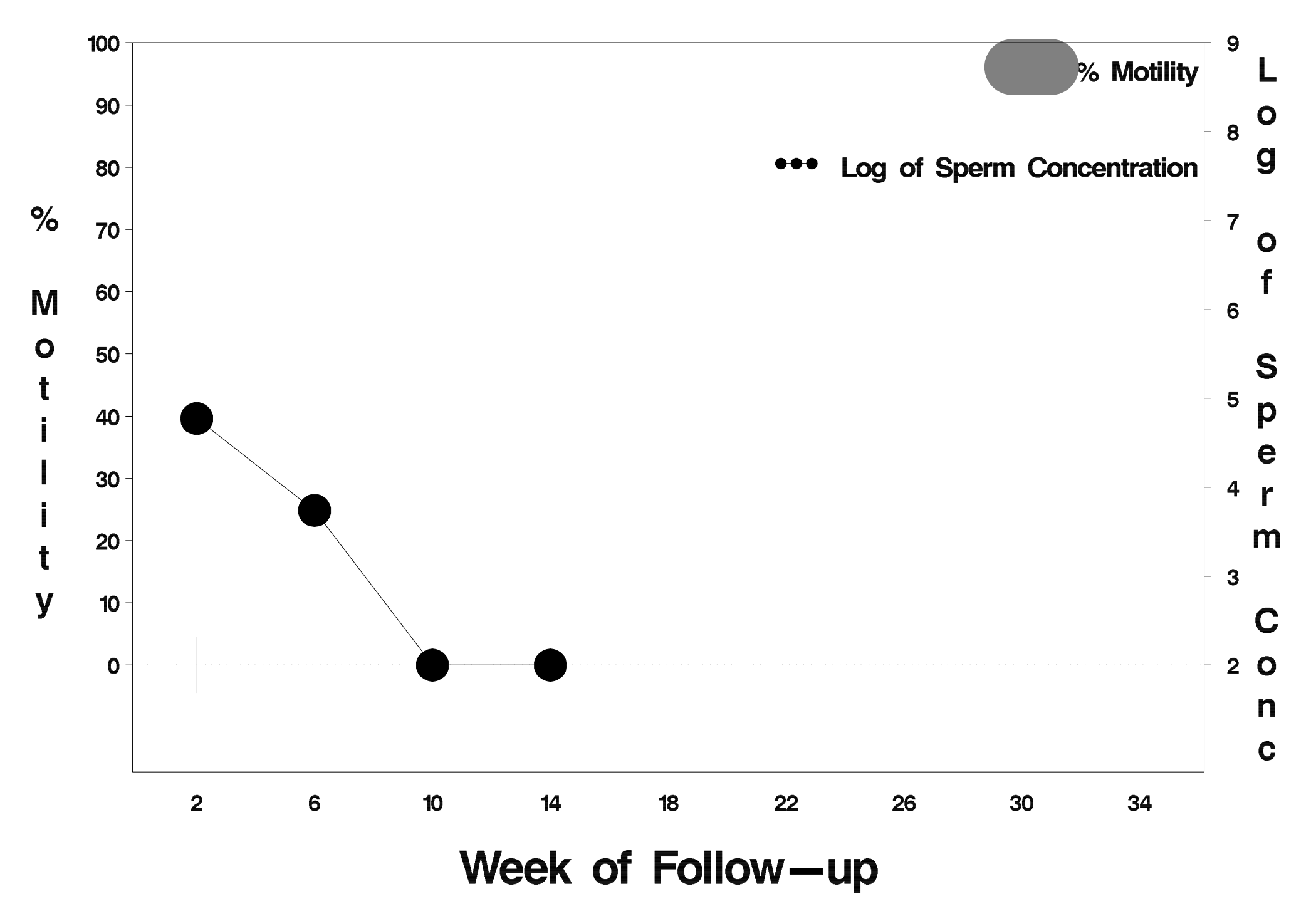

## $id = 93$  outcome = Success

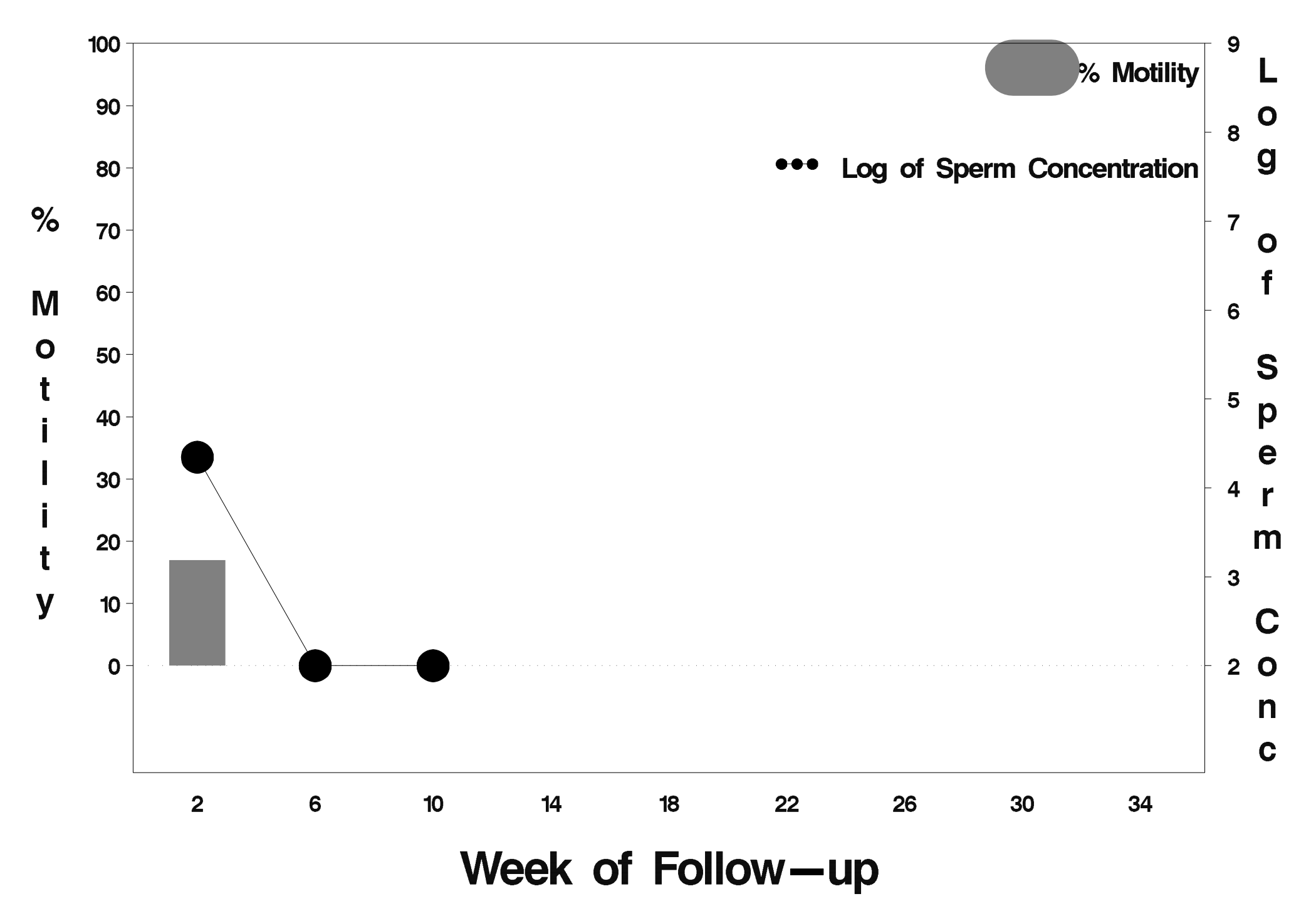

### $id = 94$  outcome = Success

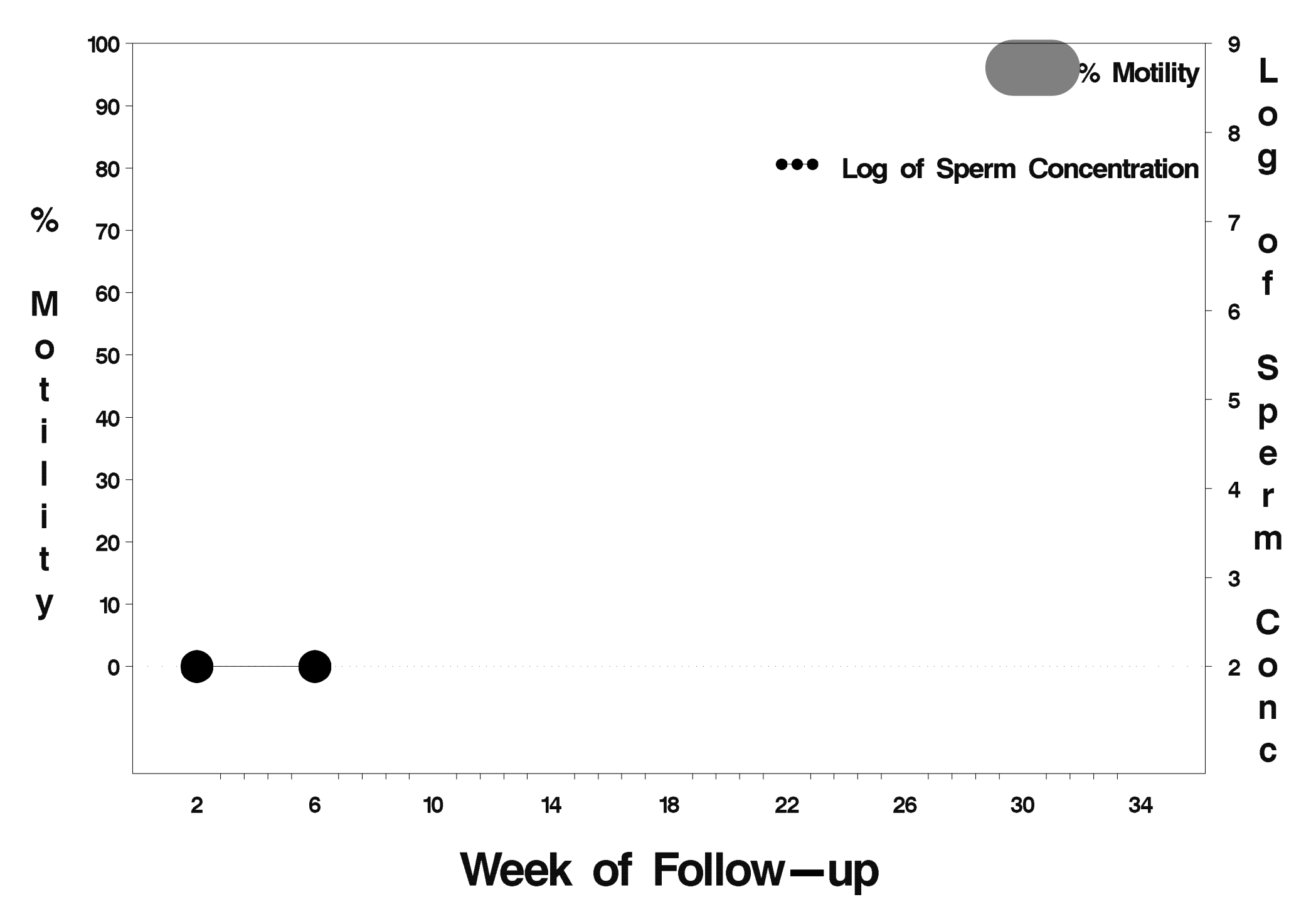

### $id = 95$  outcome = Success

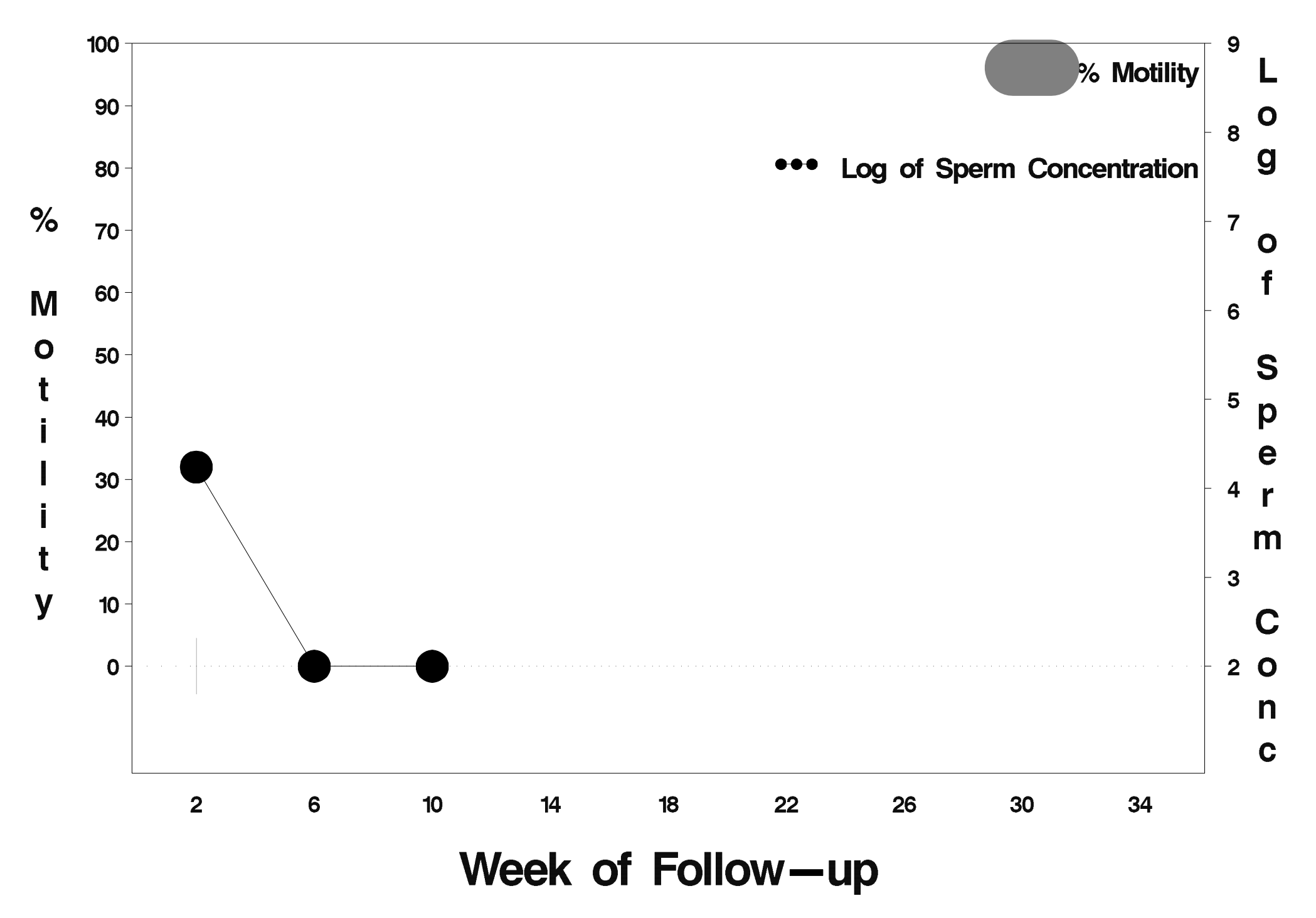

### $id = 96$  outcome = Success

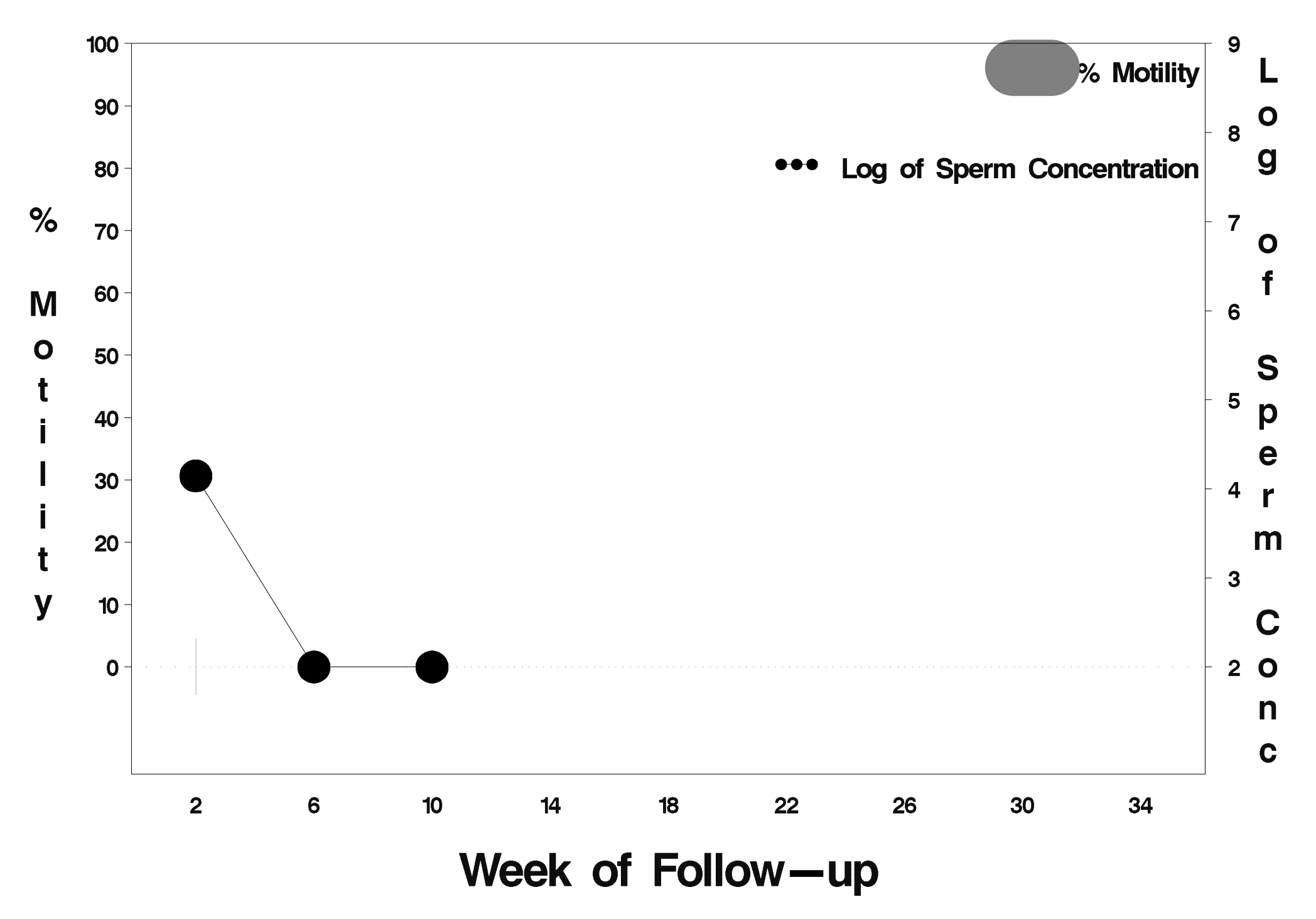

## $id = 97$  outcome = Success

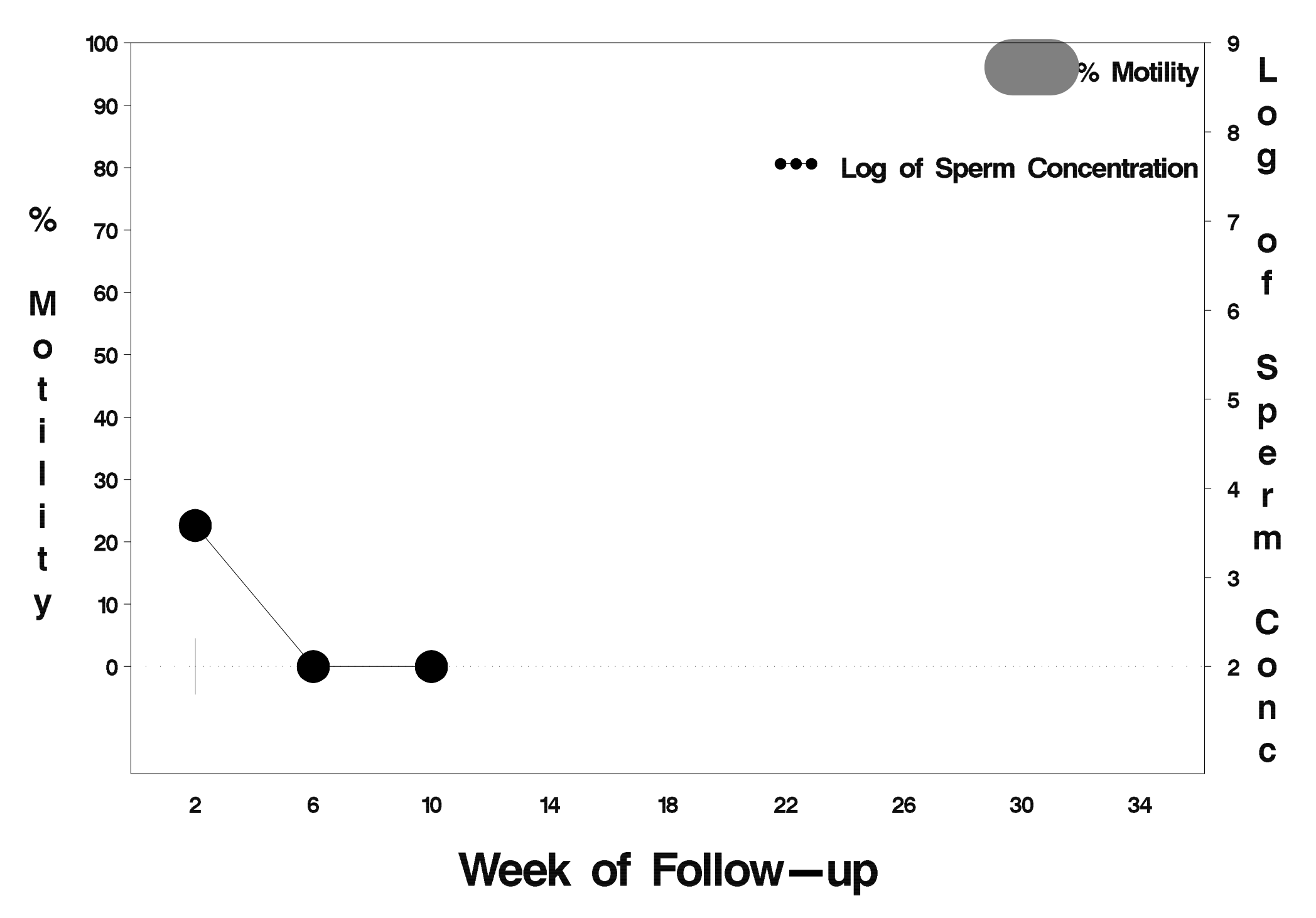

### $id = 98$  outcome = Success

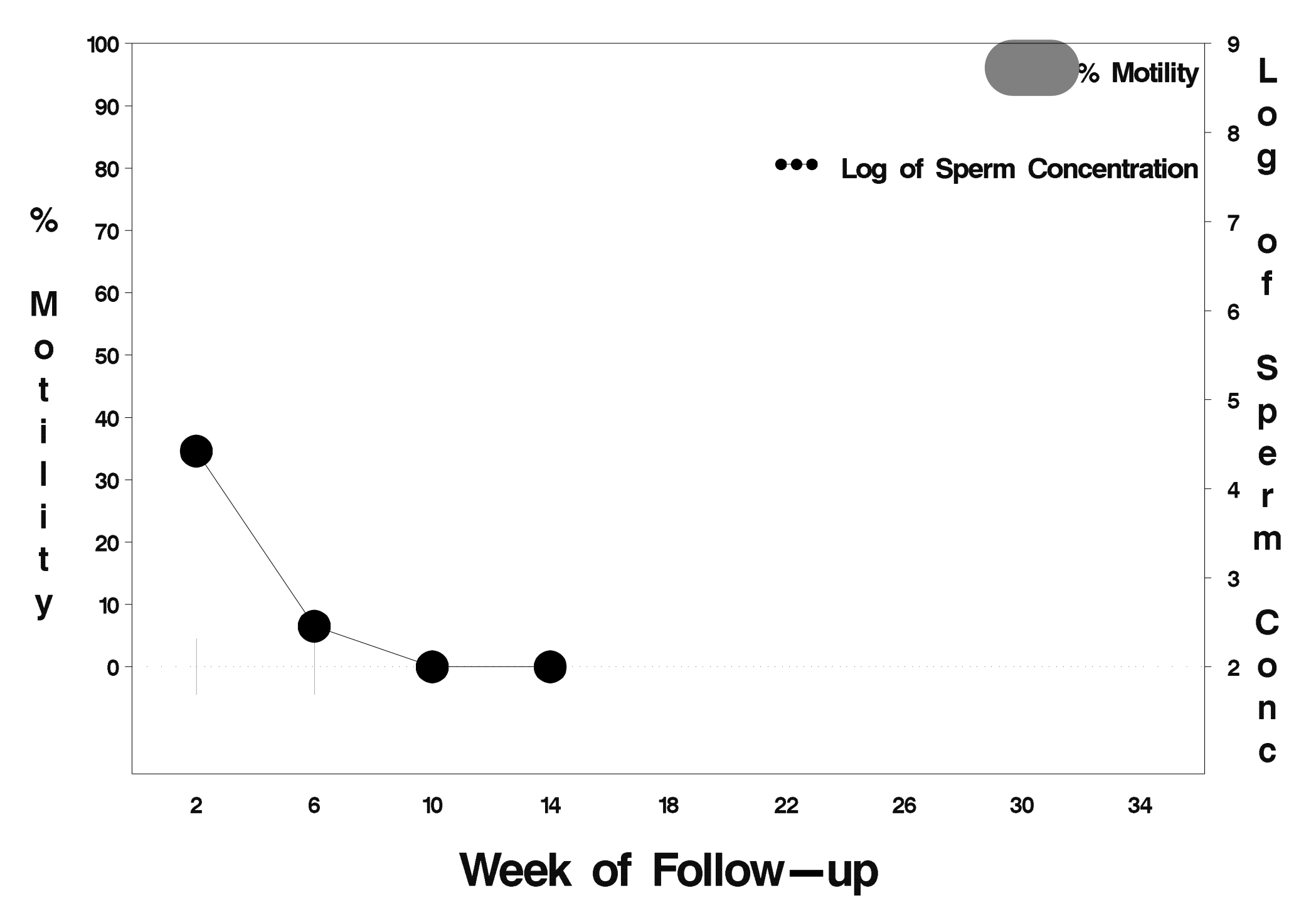

### $id = 99$  outcome = Success

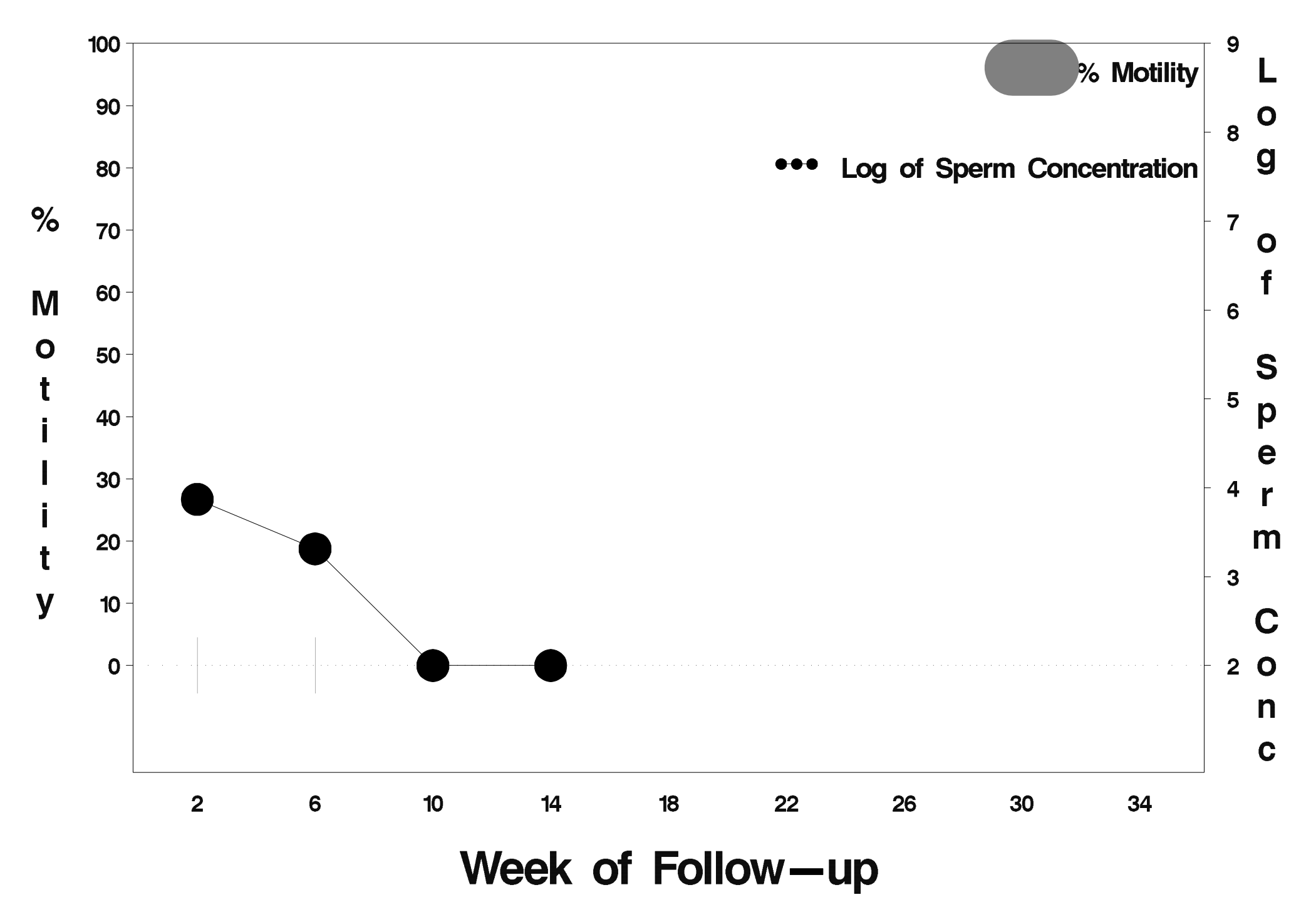

# $id = 100$  outcome = Success

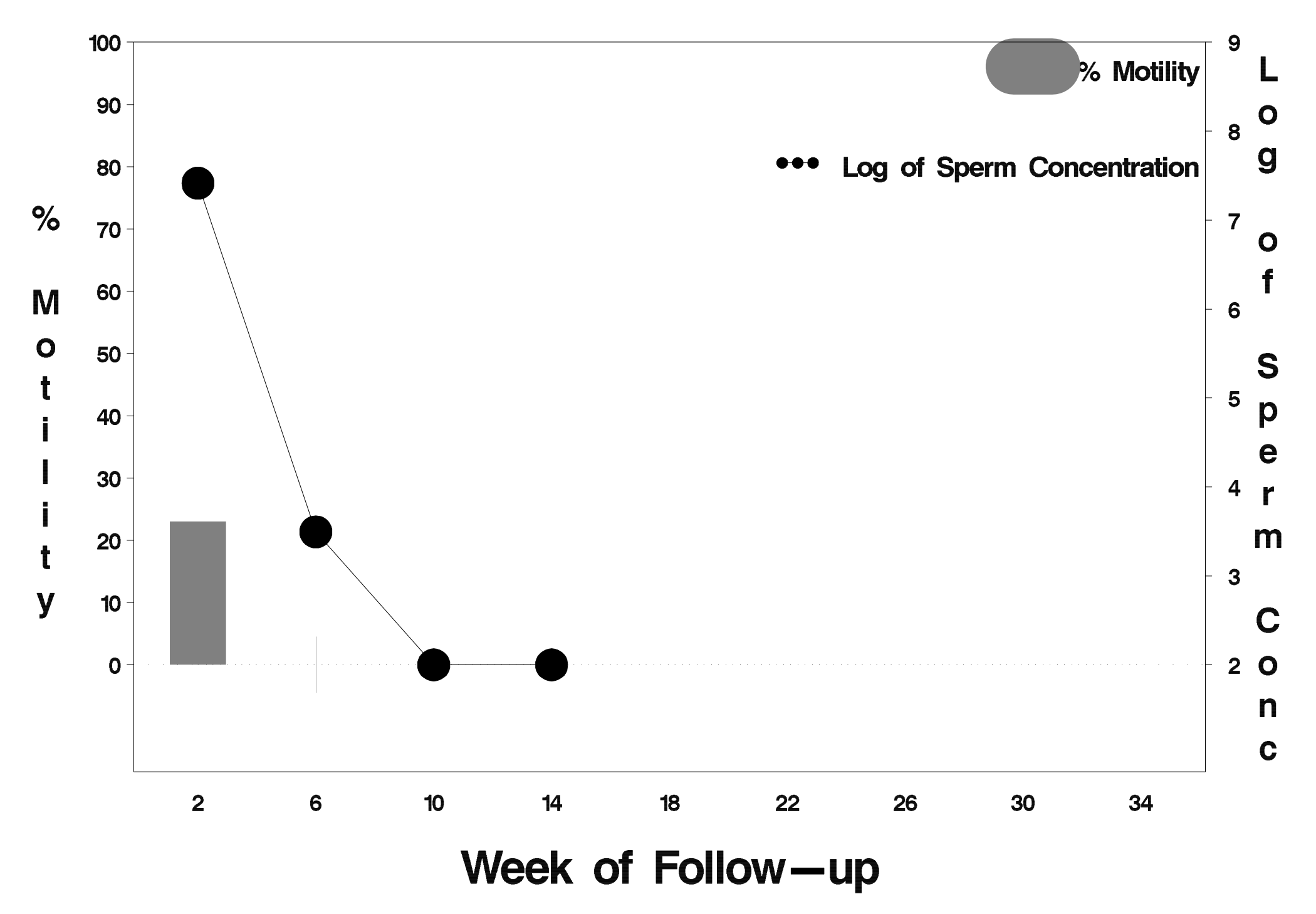

# $id = 101$  outcome = Success

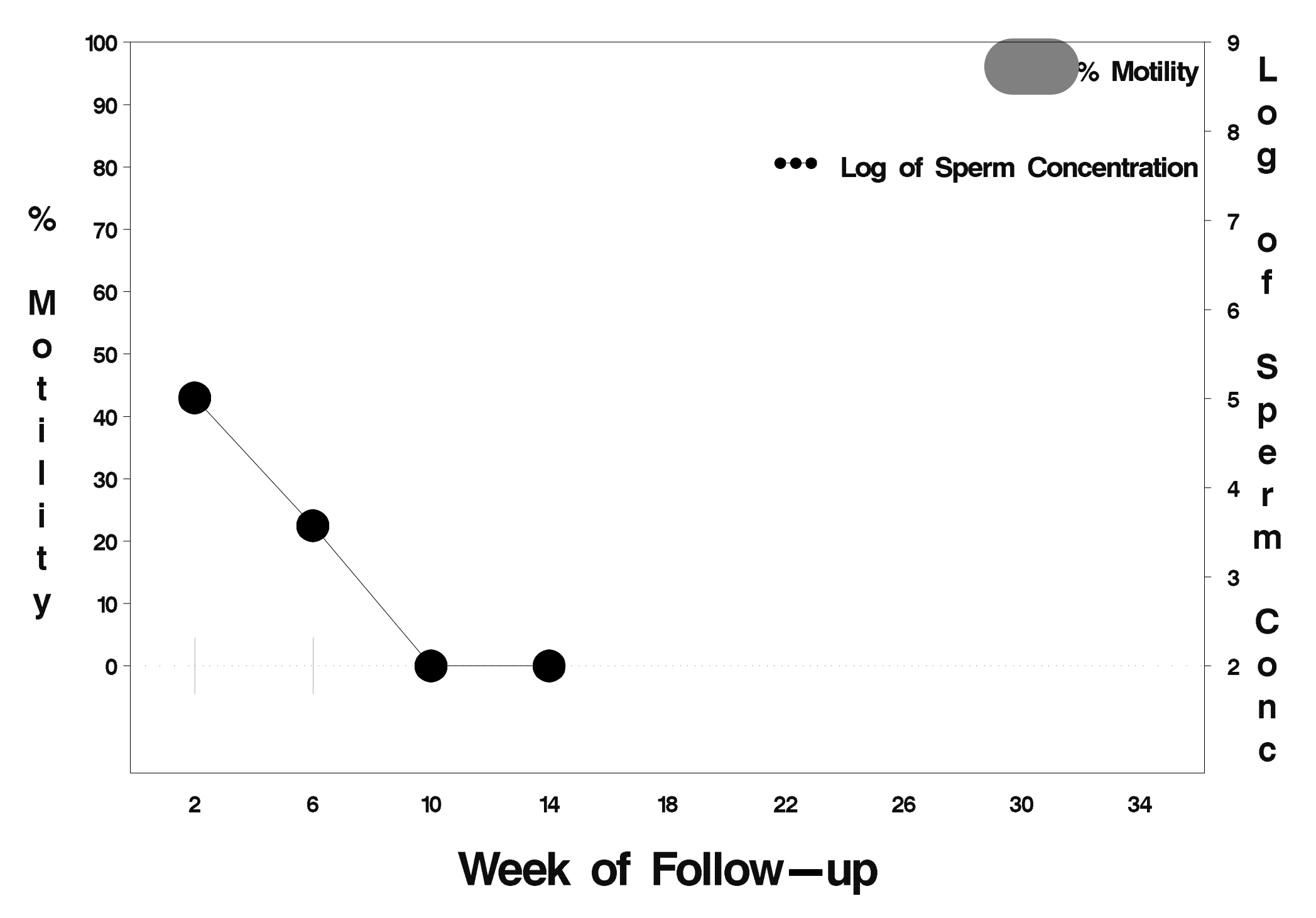

# id= 102 outcome= Success

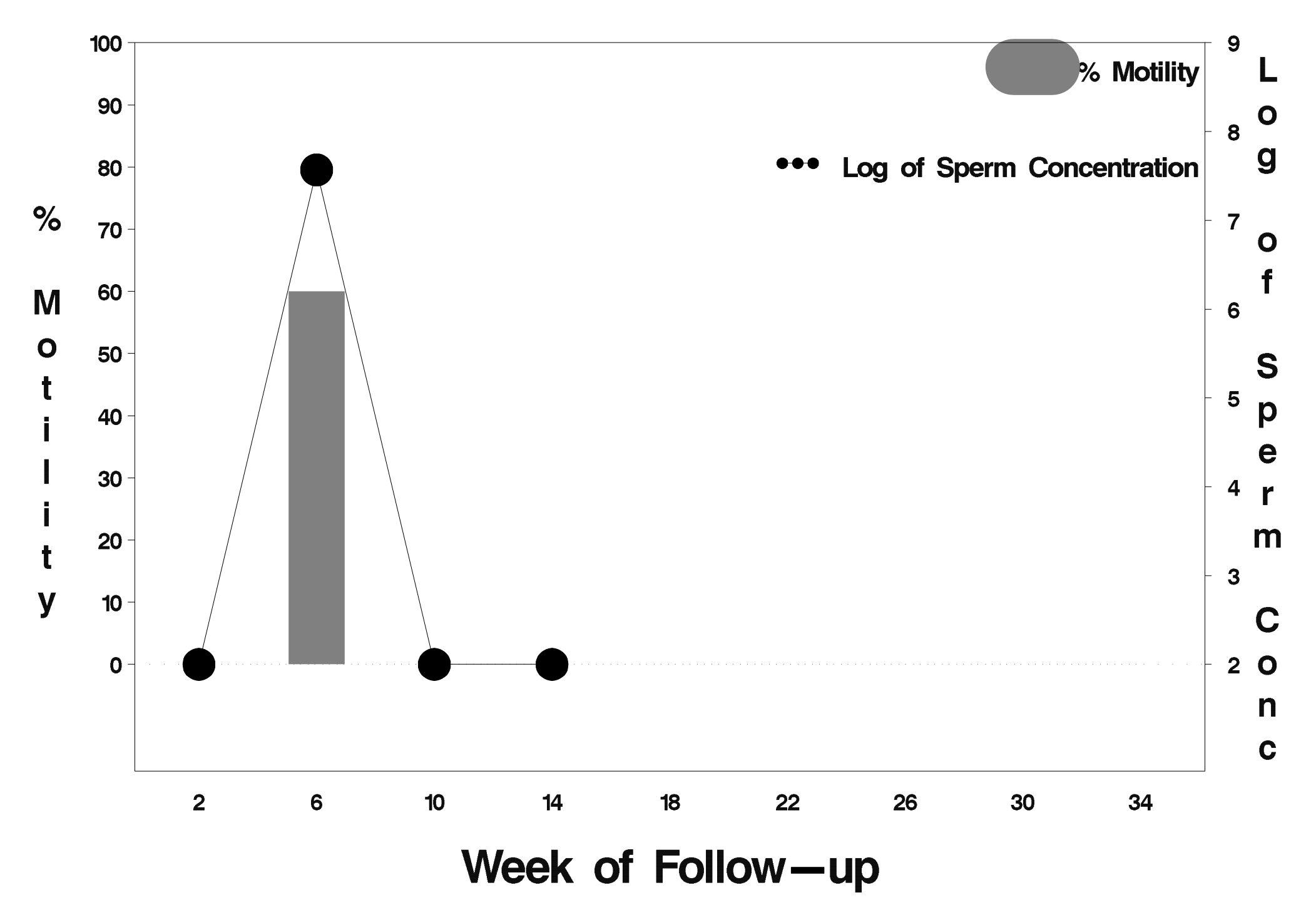

# $id = 103$  outcome = Success

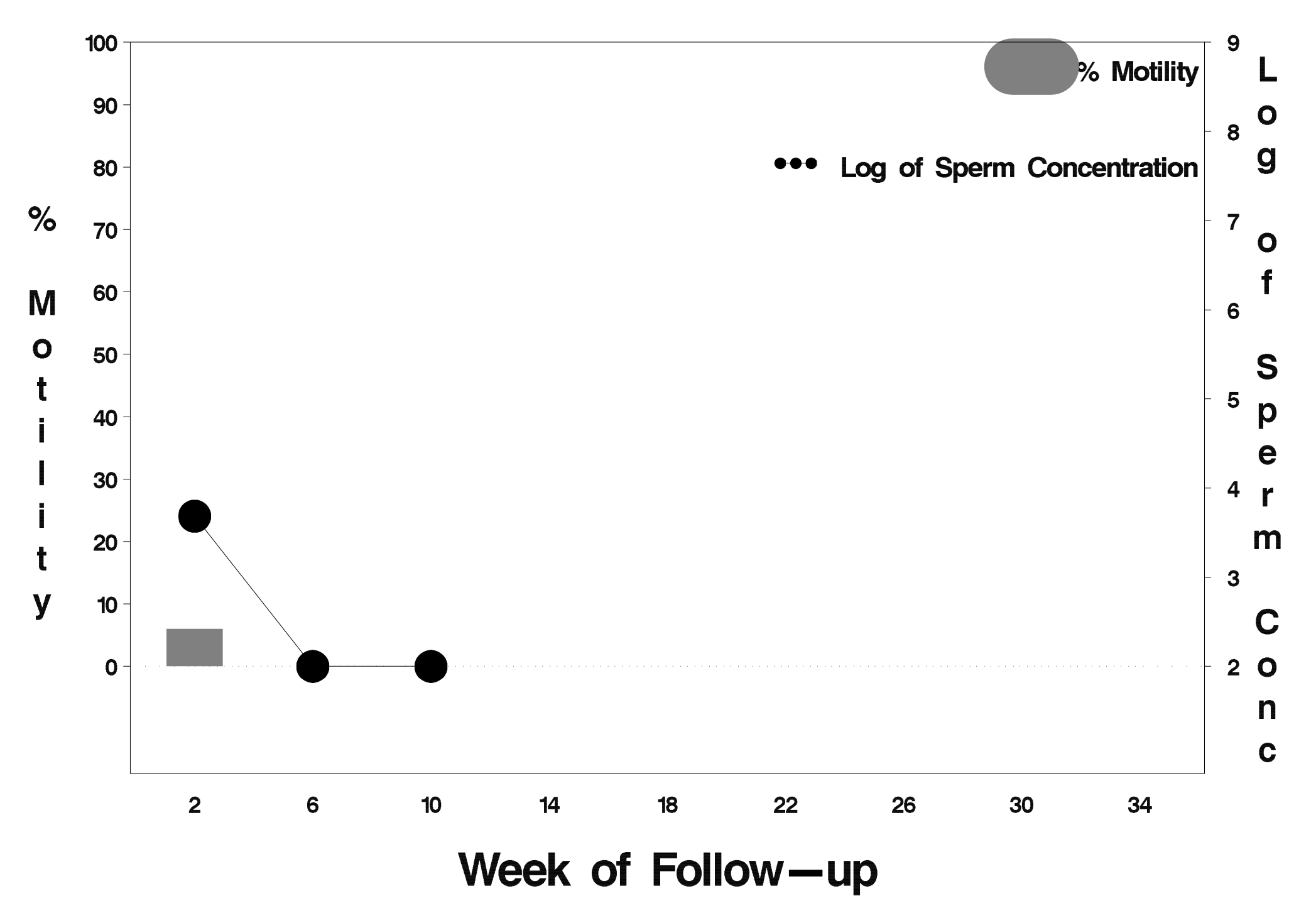

# $id = 104$  outcome = Success

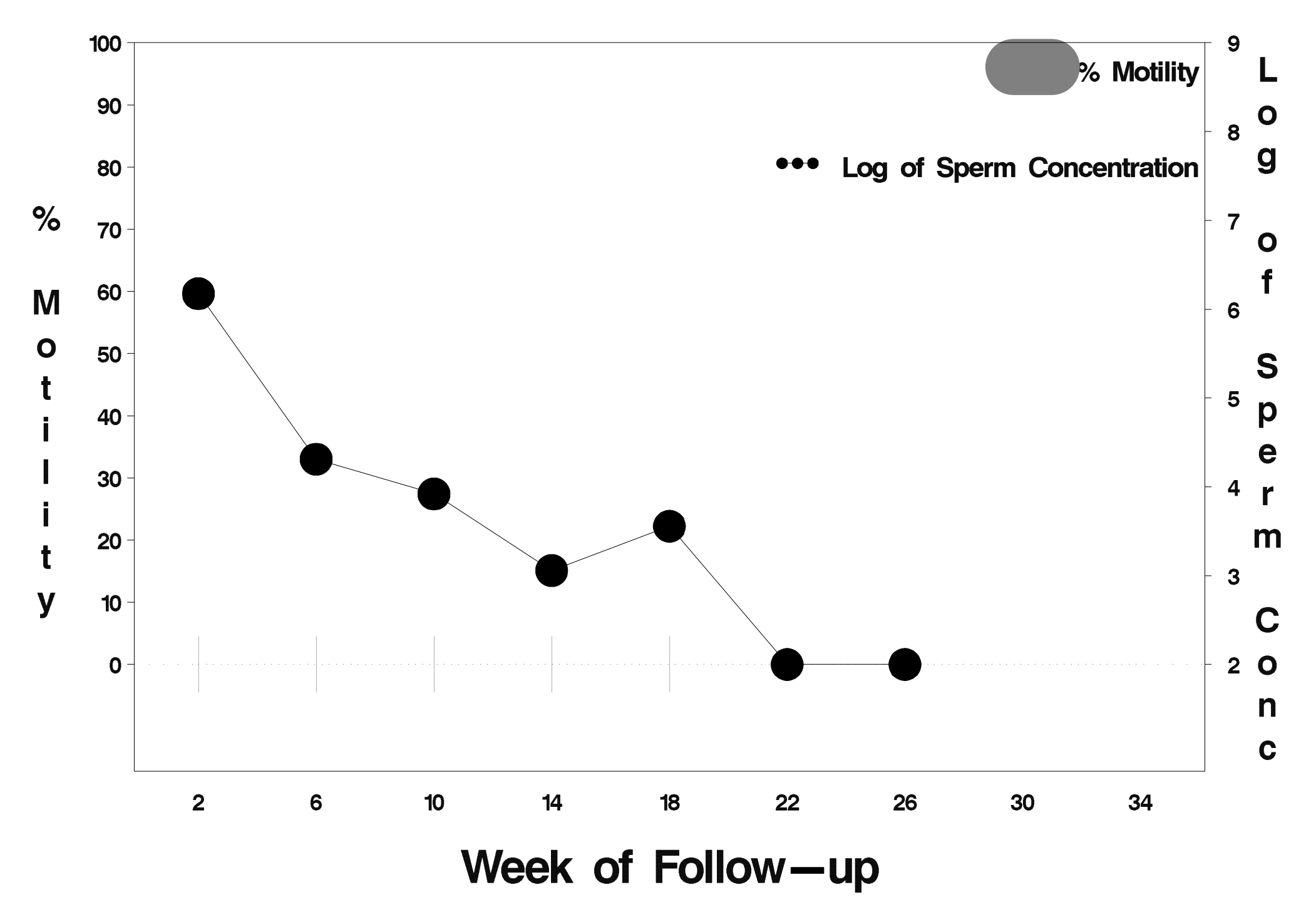

# $id = 105$  outcome = Success

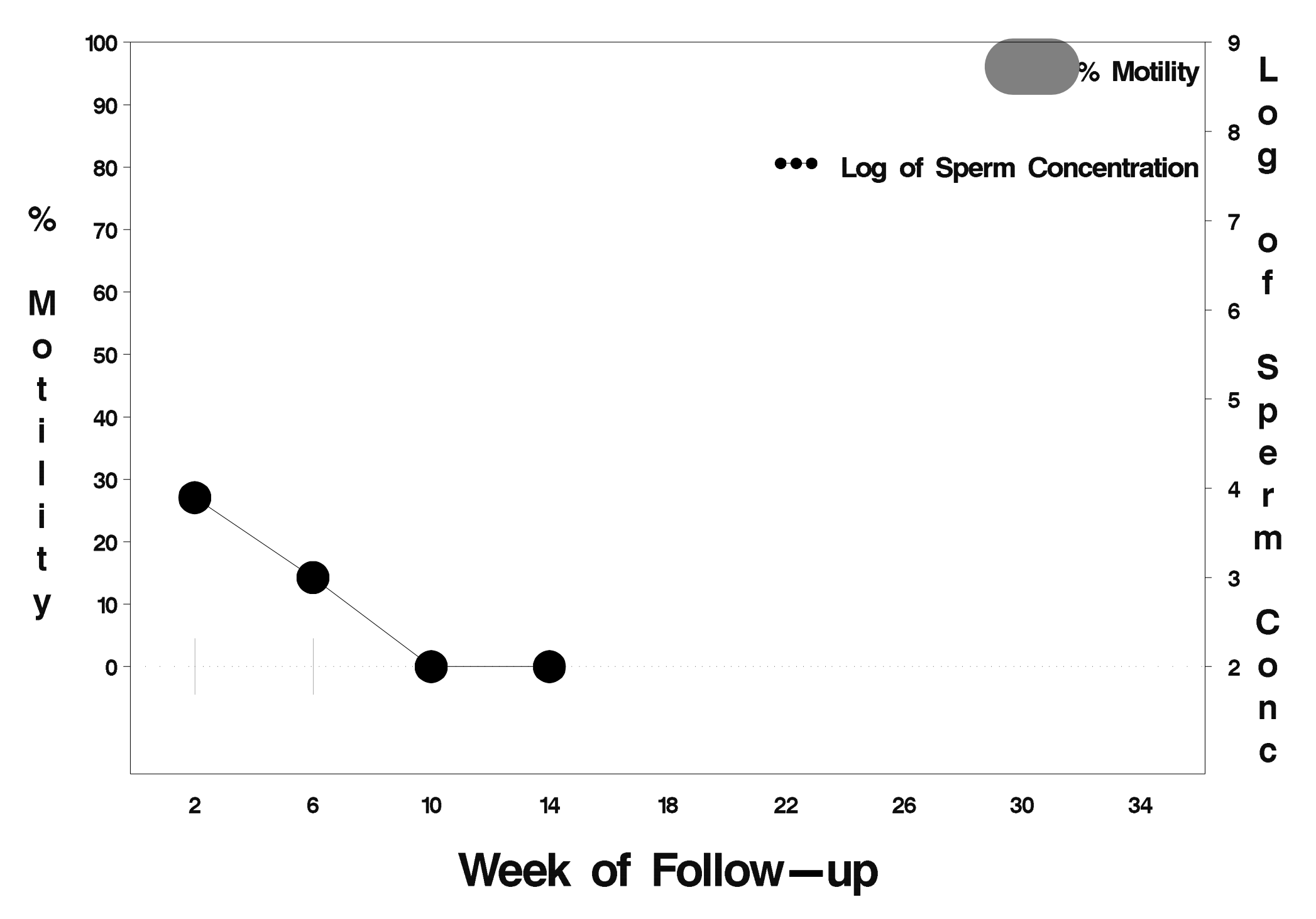

# $id = 106$  outcome = Success

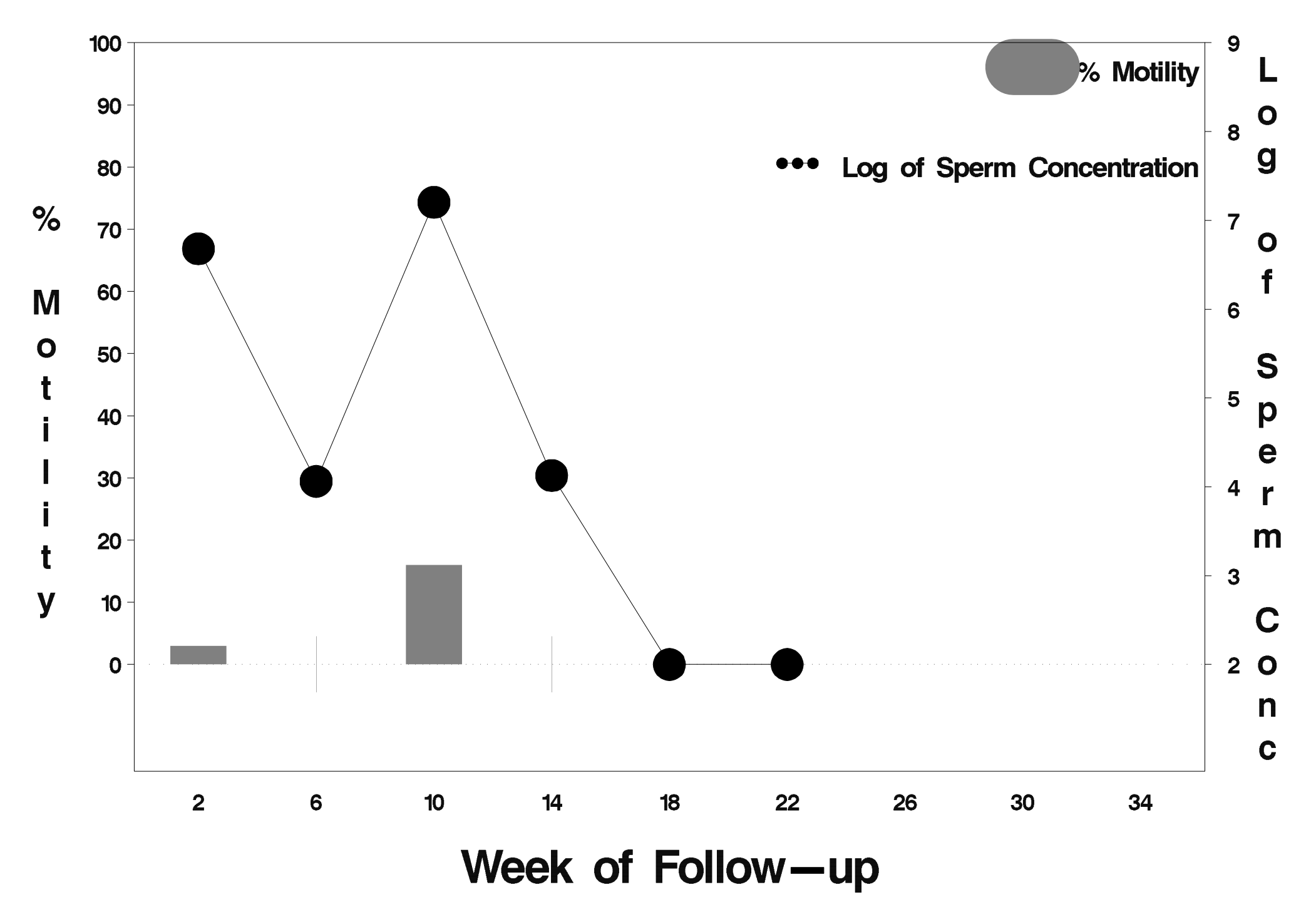

# $id = 107$  outcome = Success

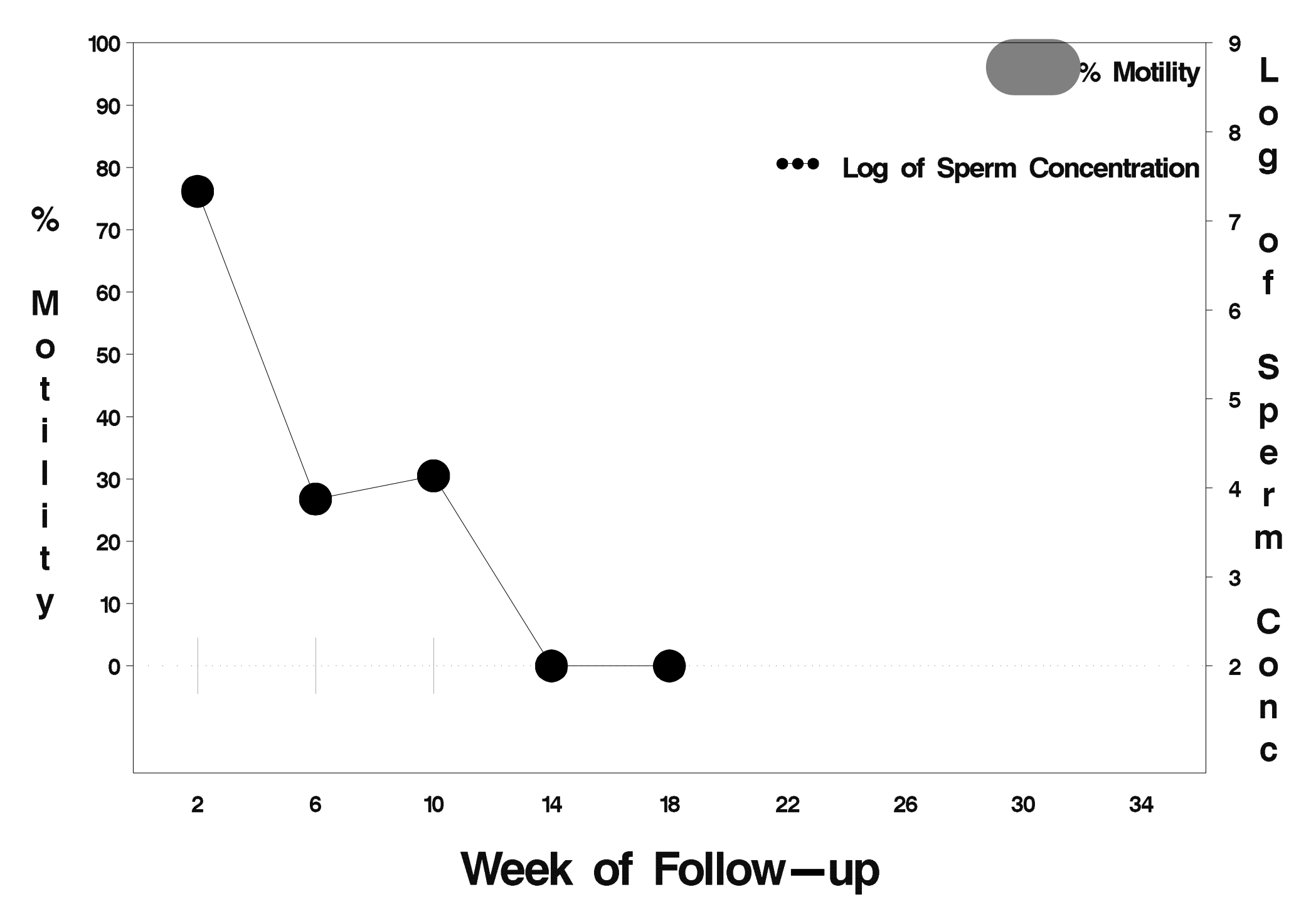

# $id = 108$  outcome = Success

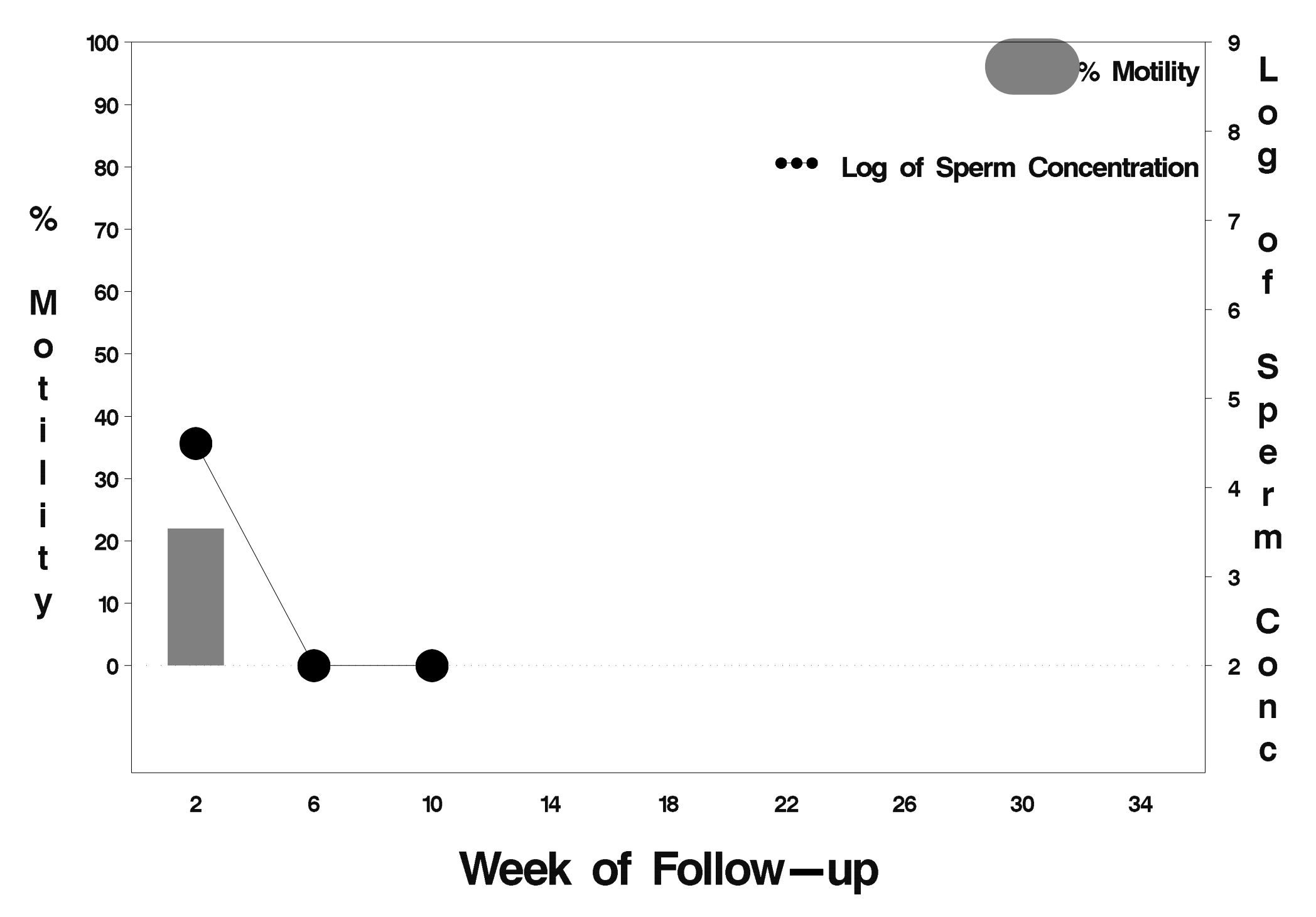
# $id = 109$  outcome = Success

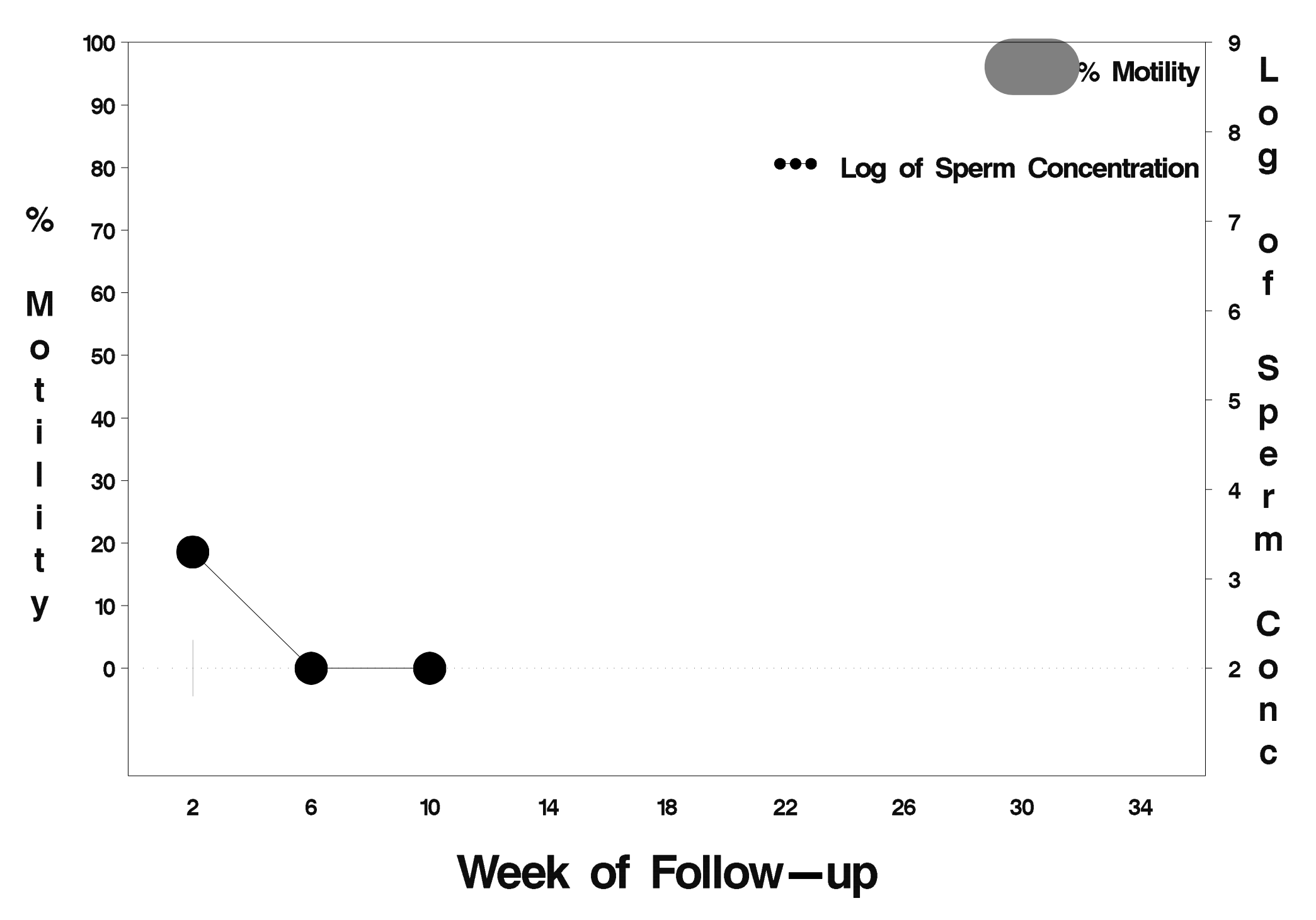

# $id = 110$  outcome = Success

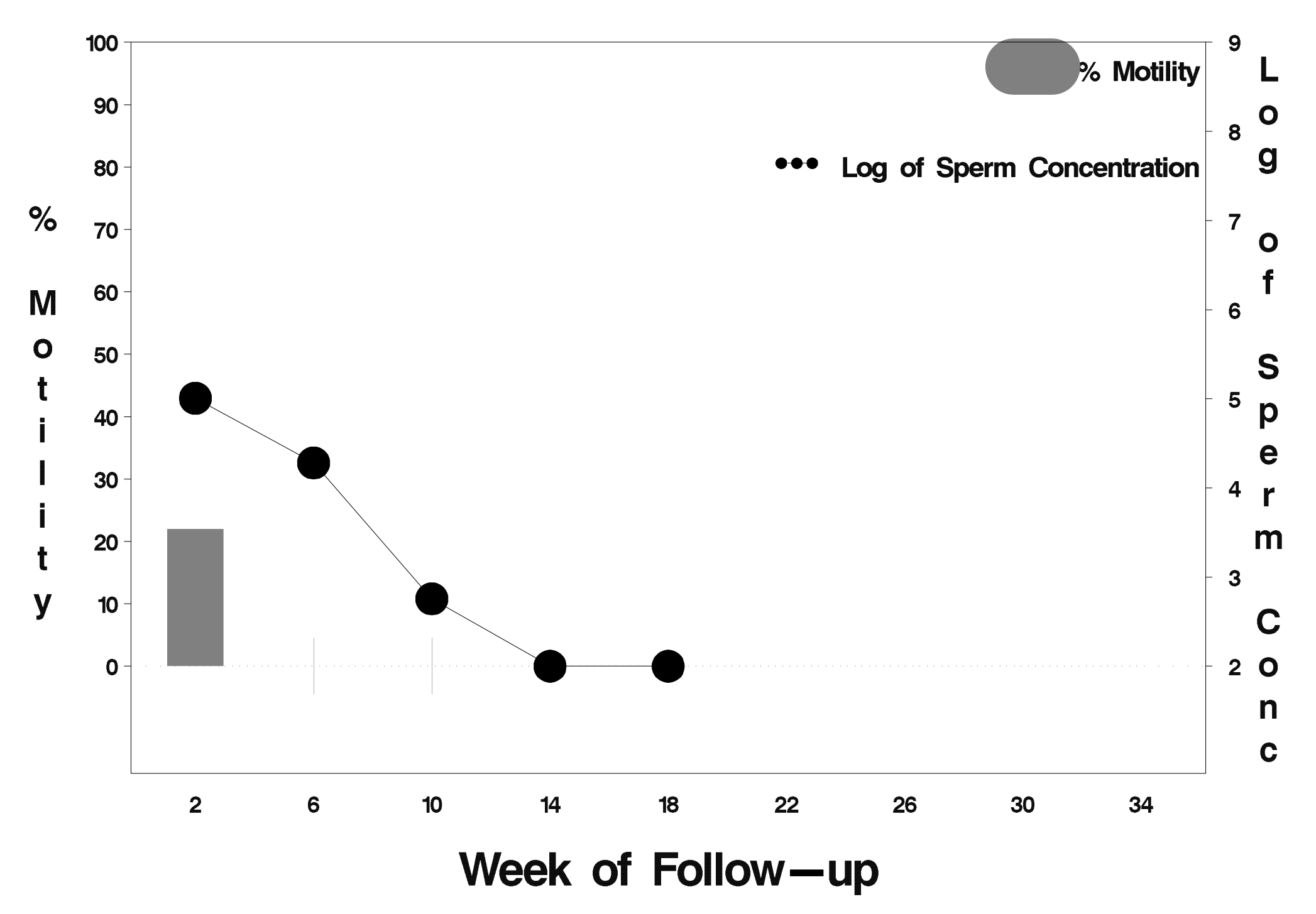

# id=111 outcome=Success

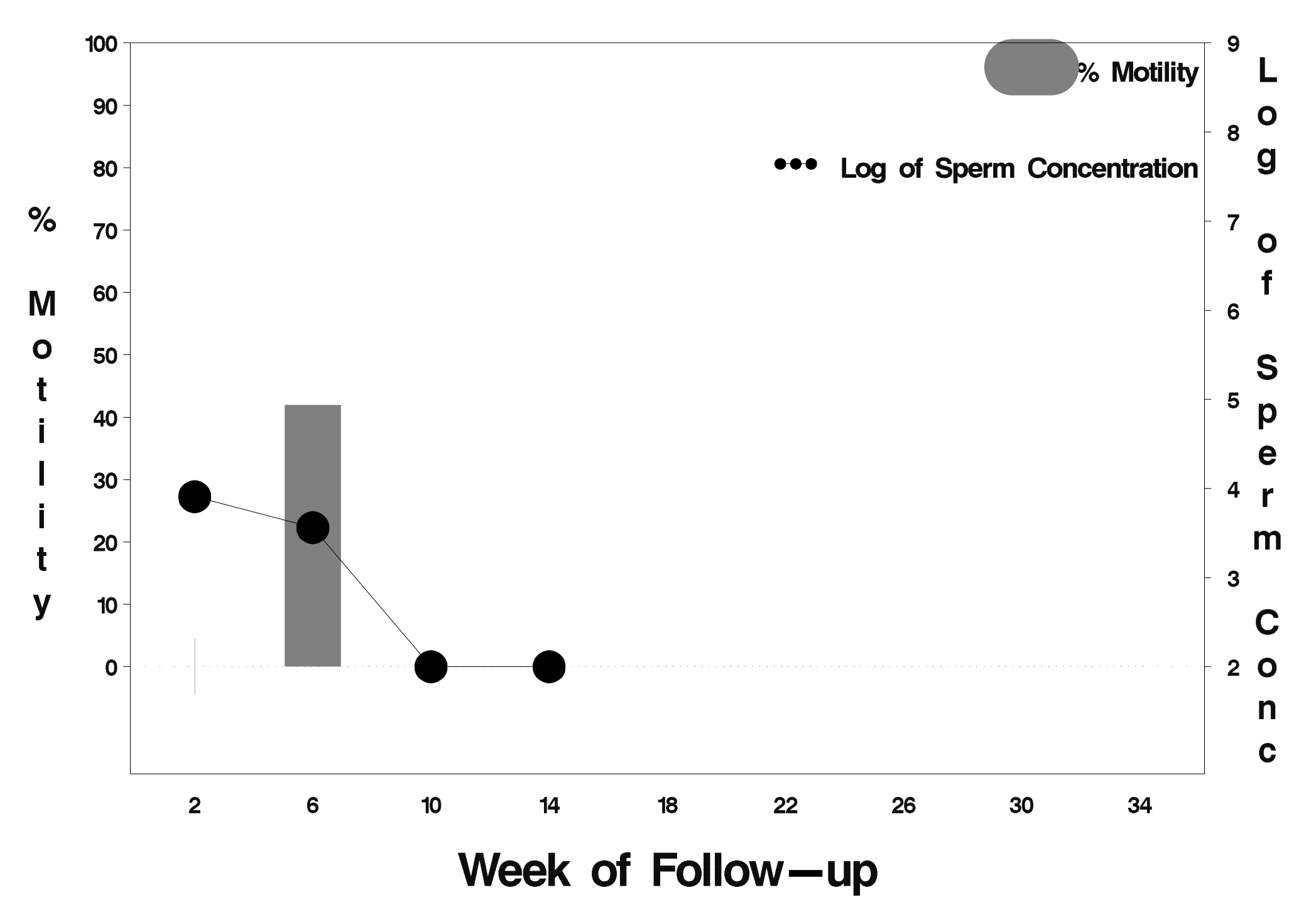

# $id = 112$  outcome = Success

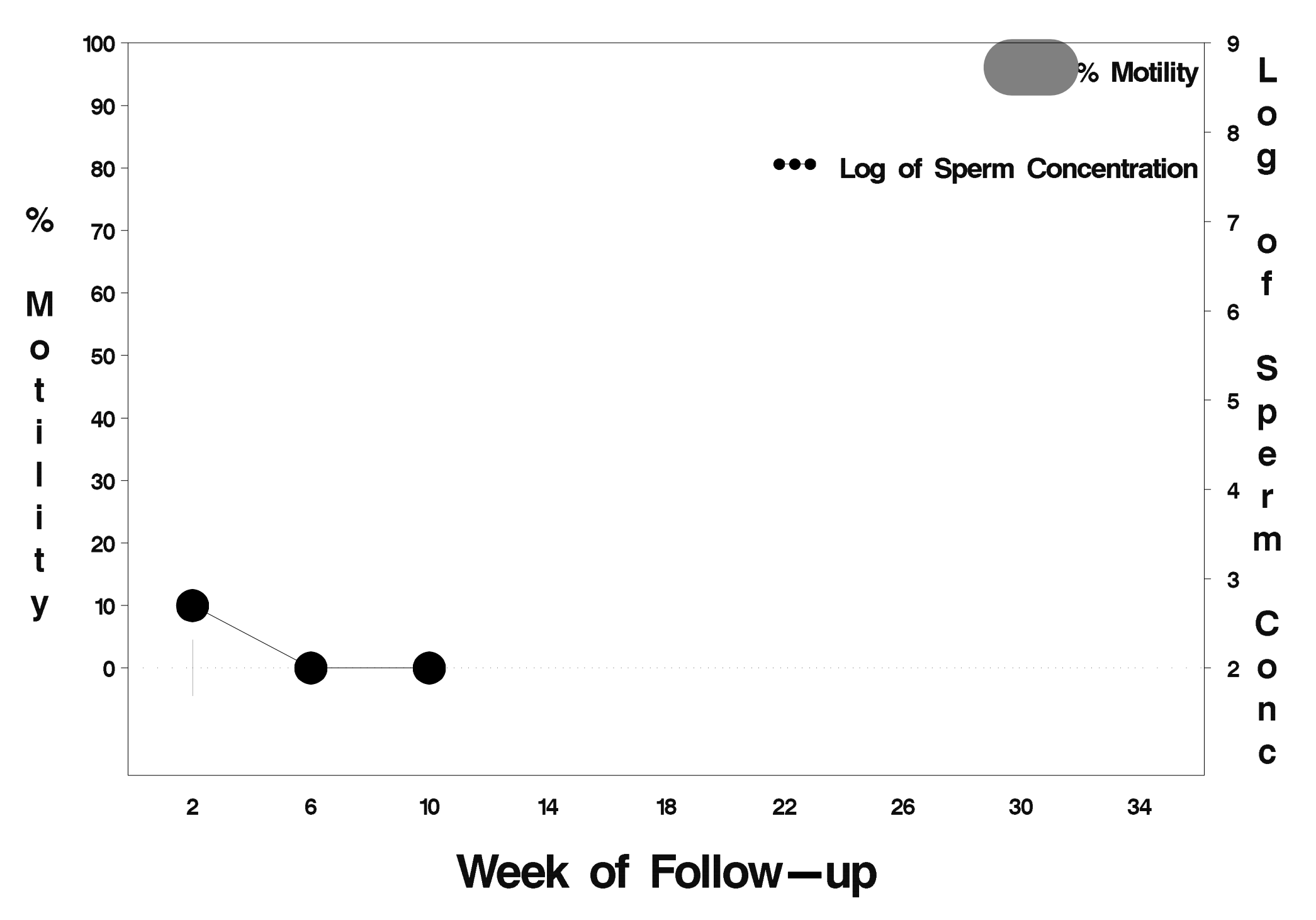

# $id = 113$  outcome = Success

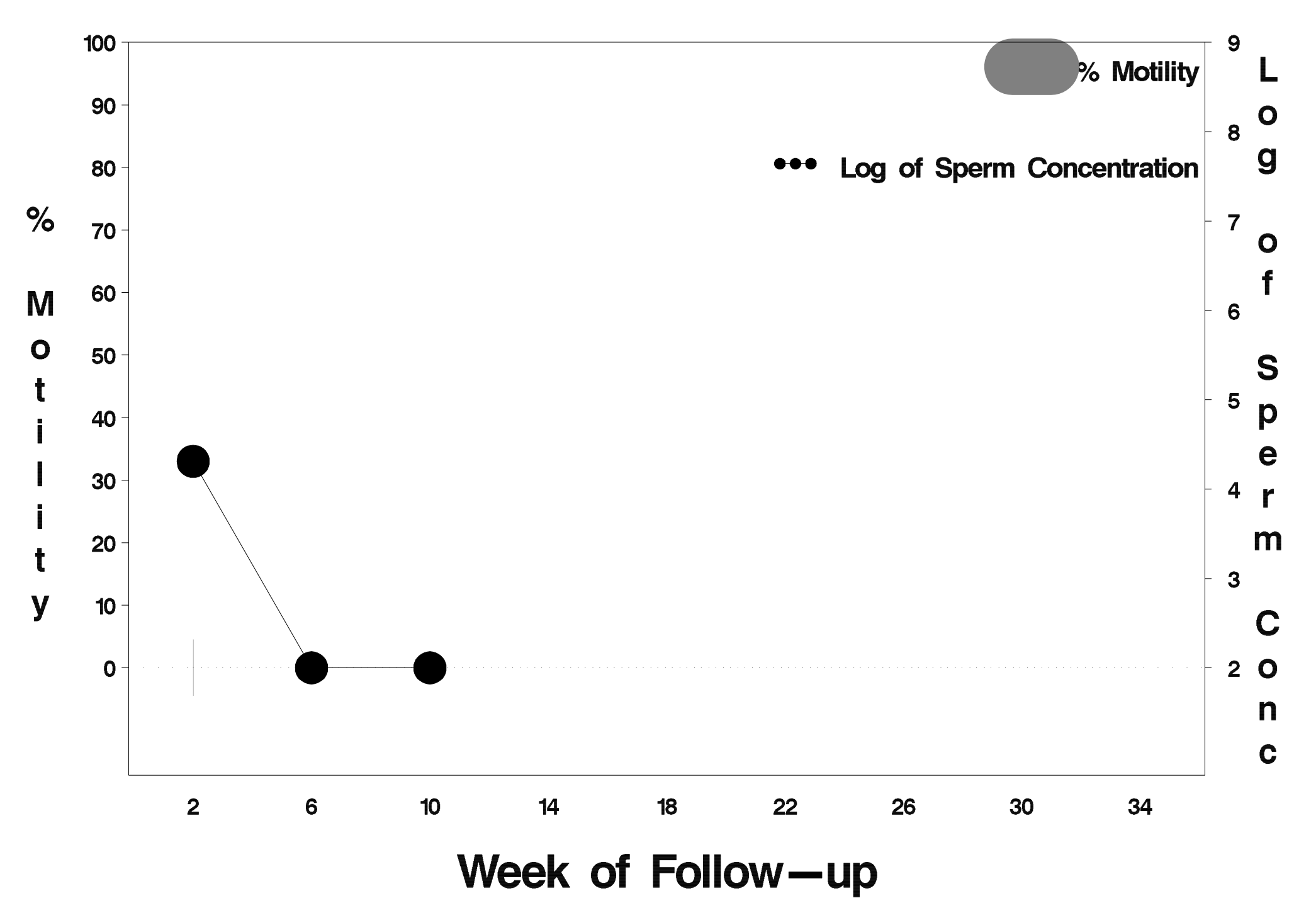

# $id = 114$  outcome = Success

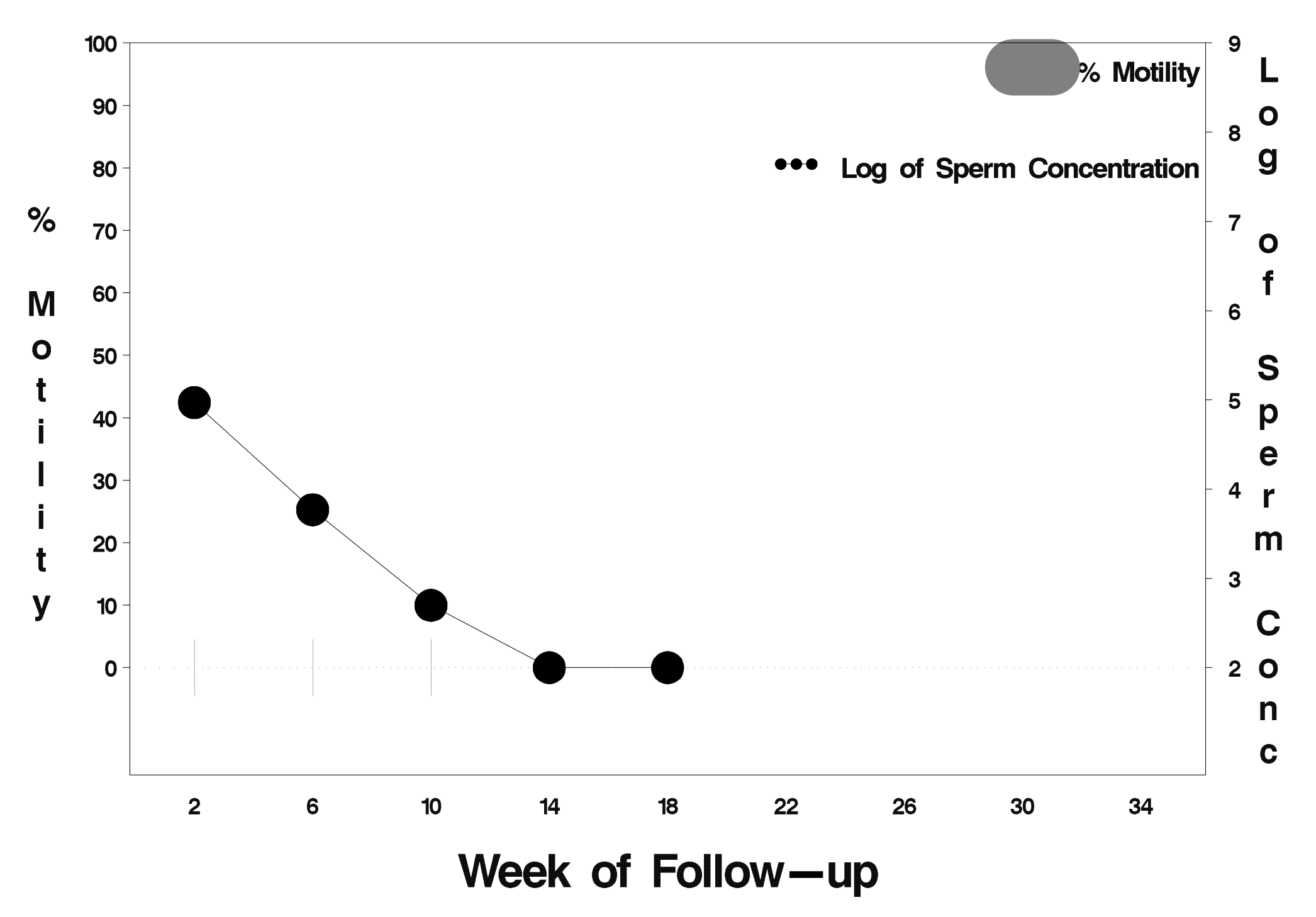

# $id = 115$  outcome = Success

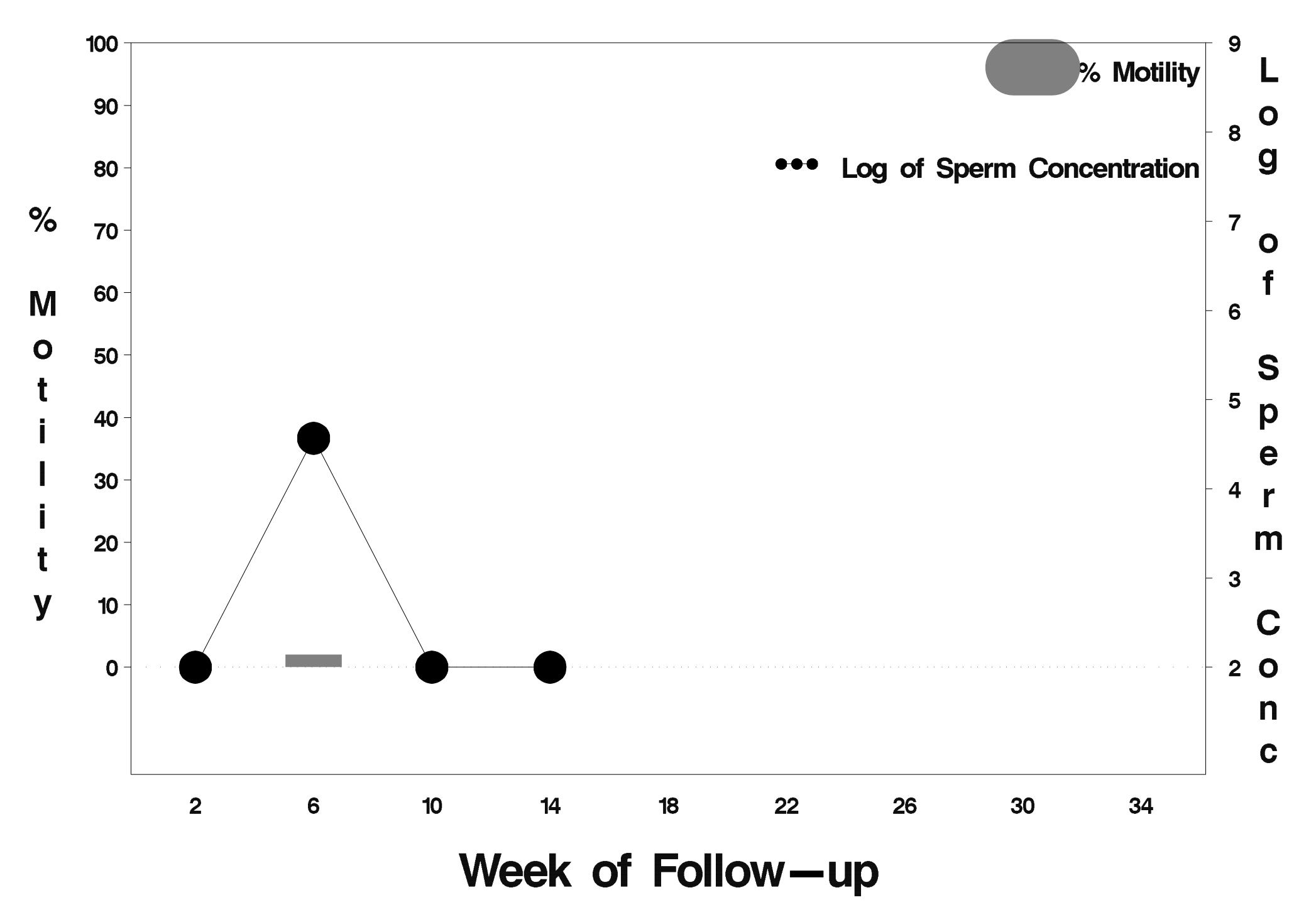

# $id = 116$  outcome = Success

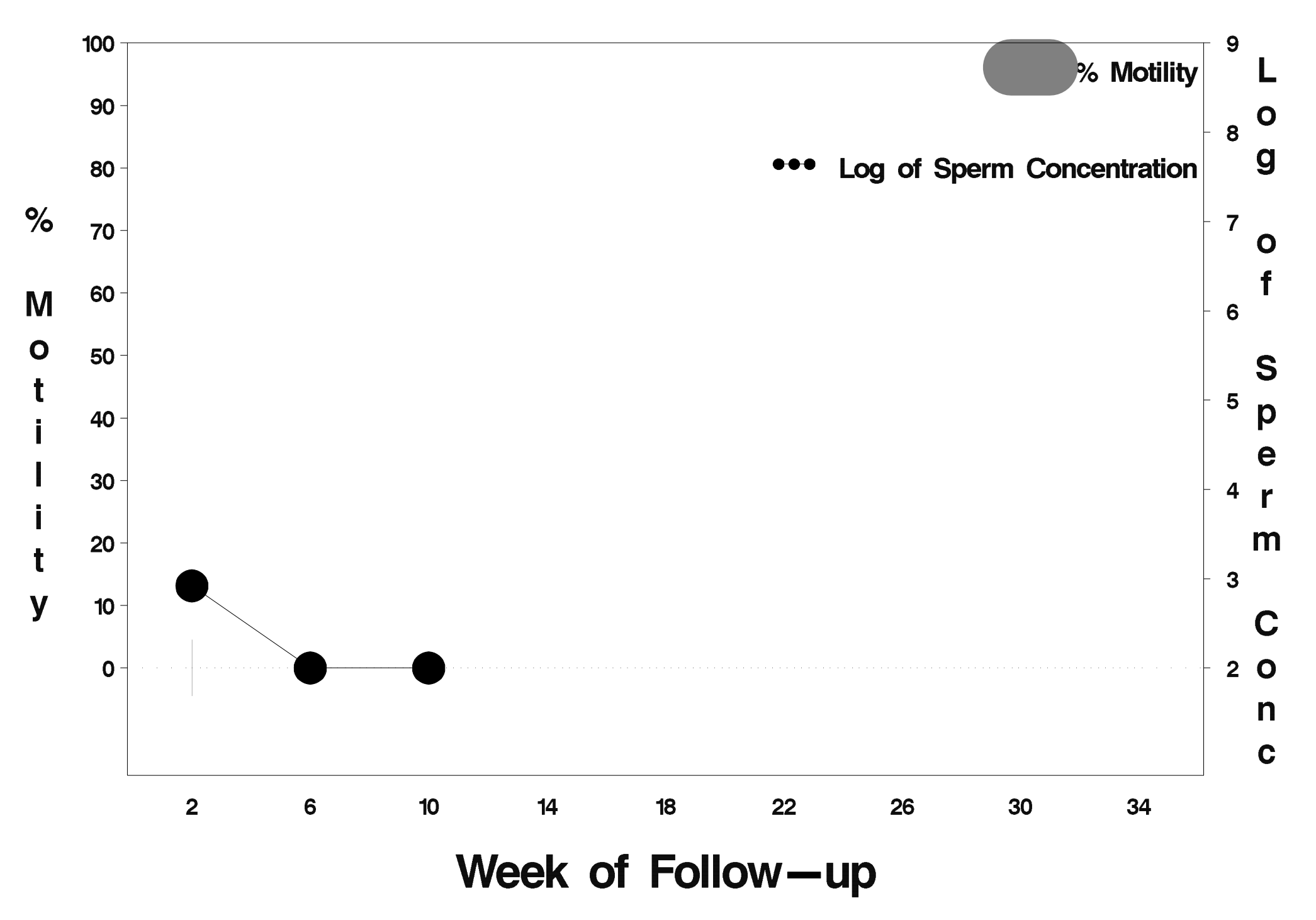

# $id = 117$  outcome = Success

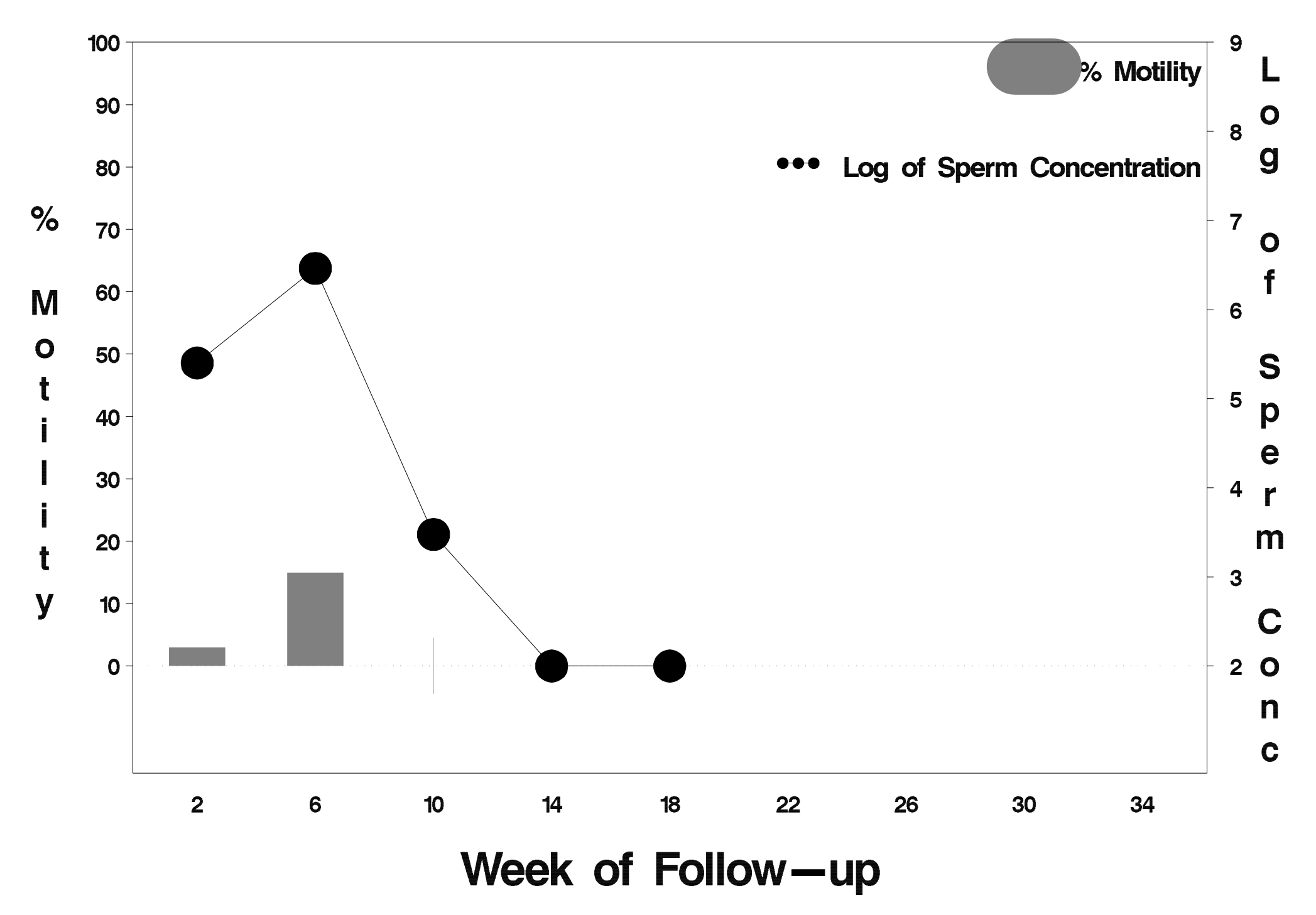

# $id = 118$  outcome = Success

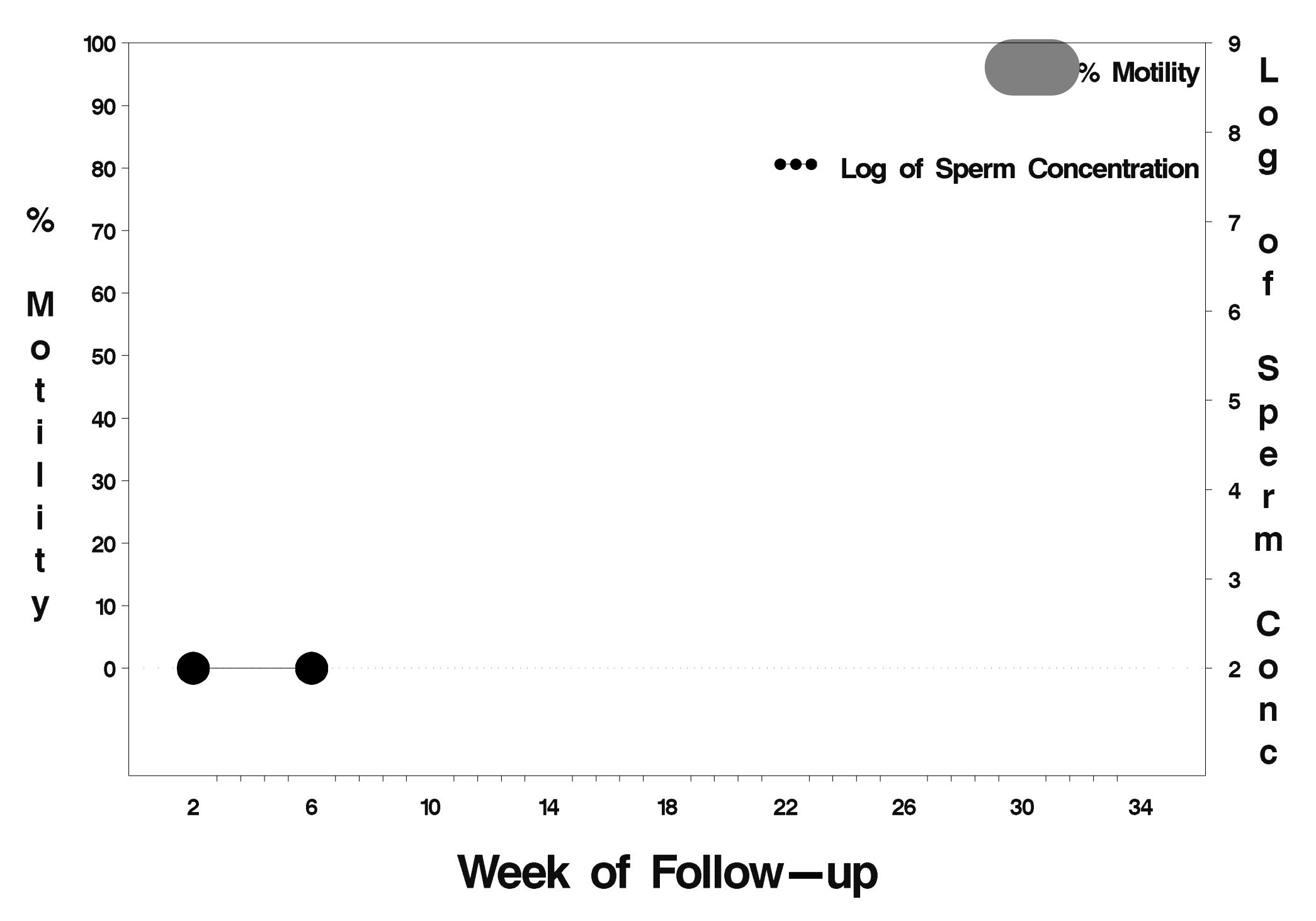

## $id = 119$  outcome = Success

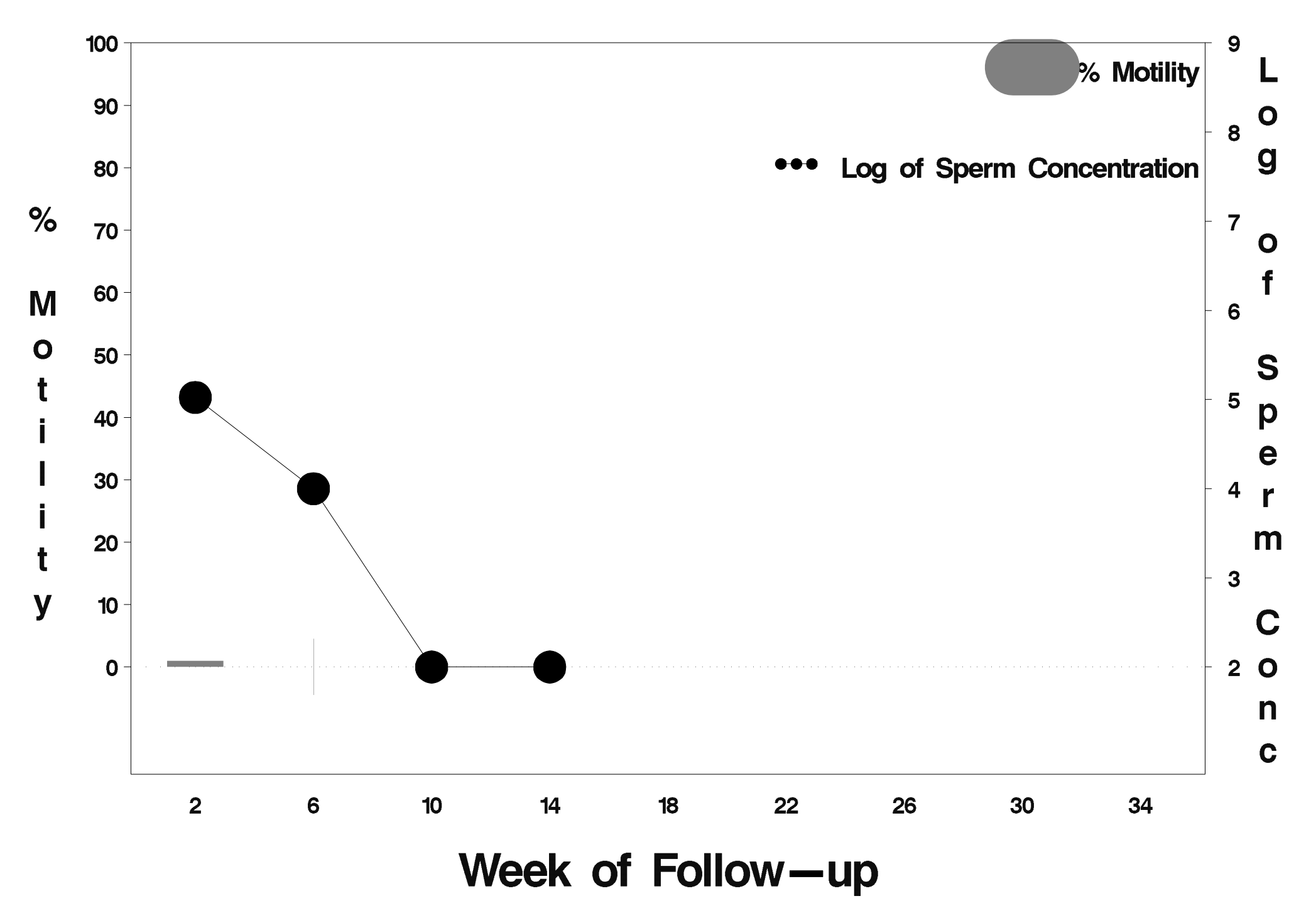

# $id = 120$  outcome = Success

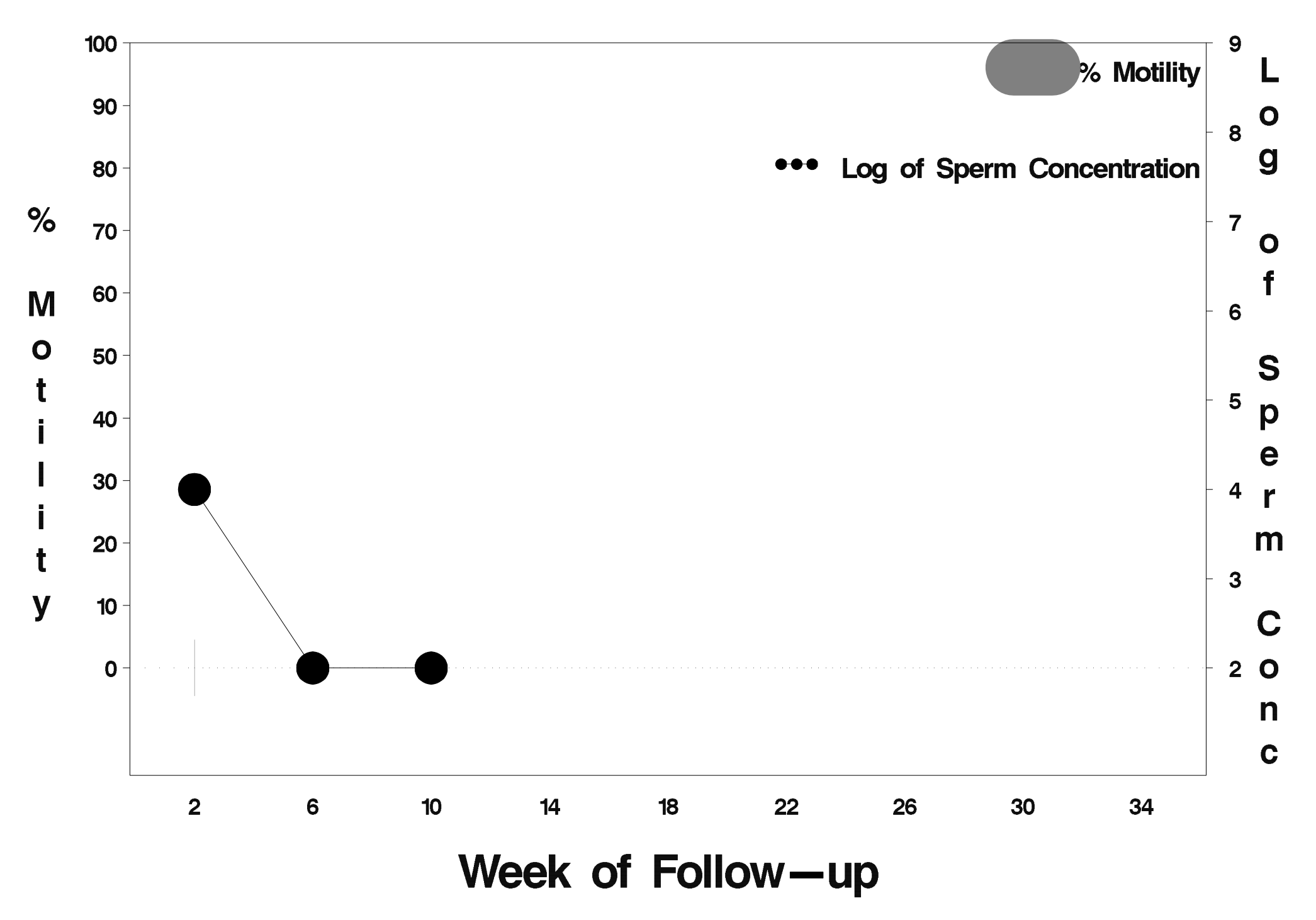

## $id = 121$  outcome = Success

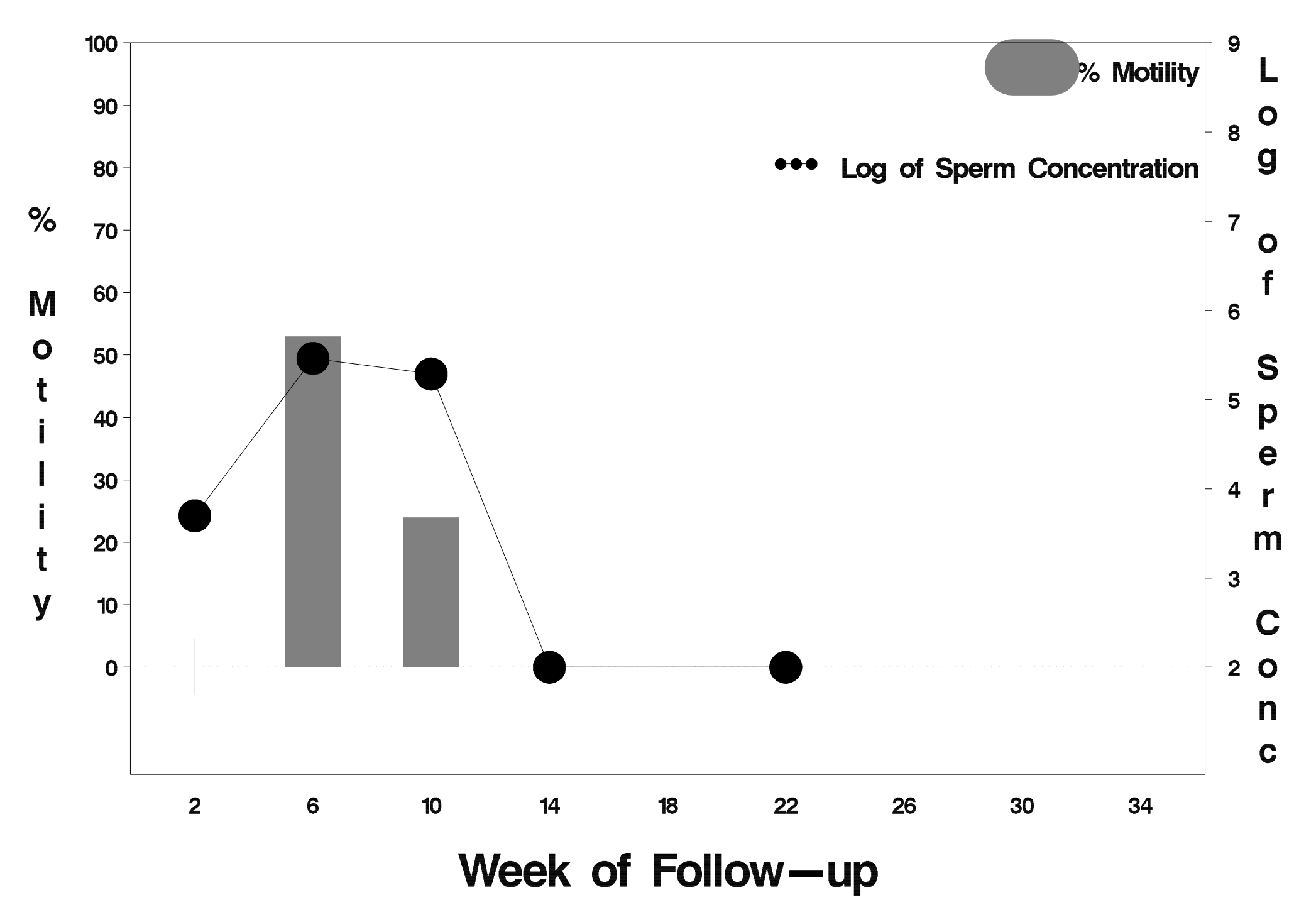

#### $id = 122$  outcome = Indeterminate

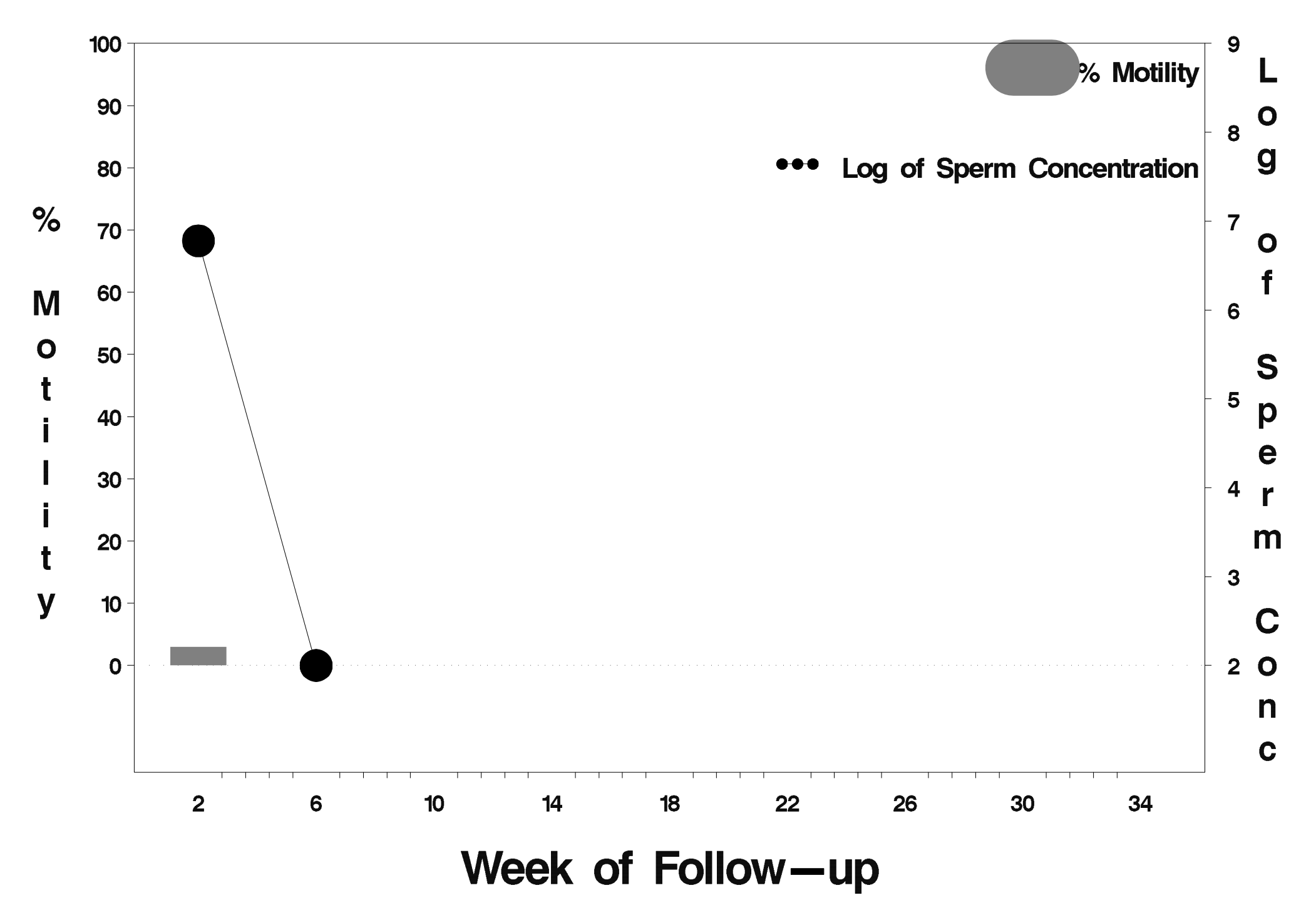

#### $id = 123$  outcome = Success

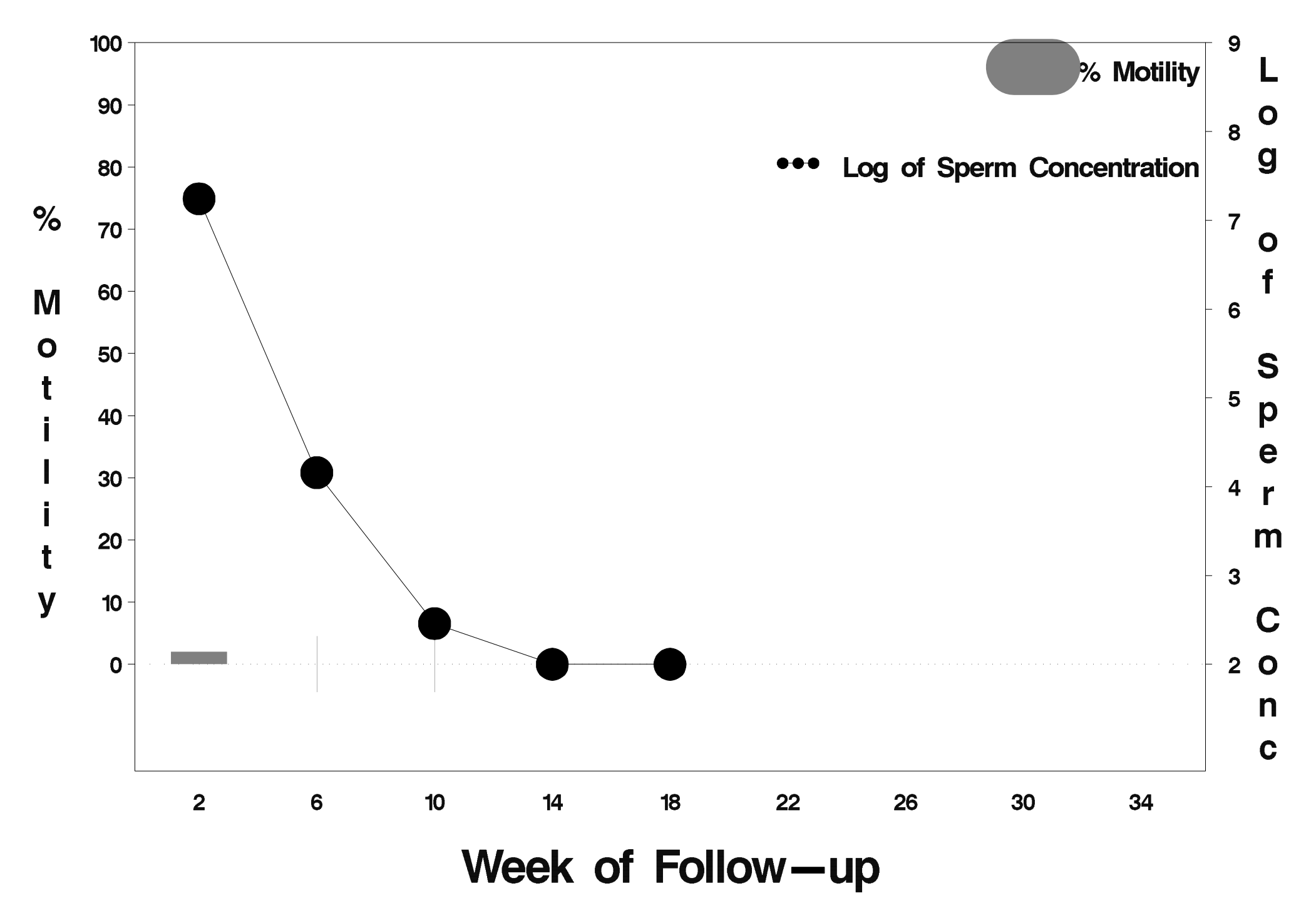

## id= 124 outcome= Success

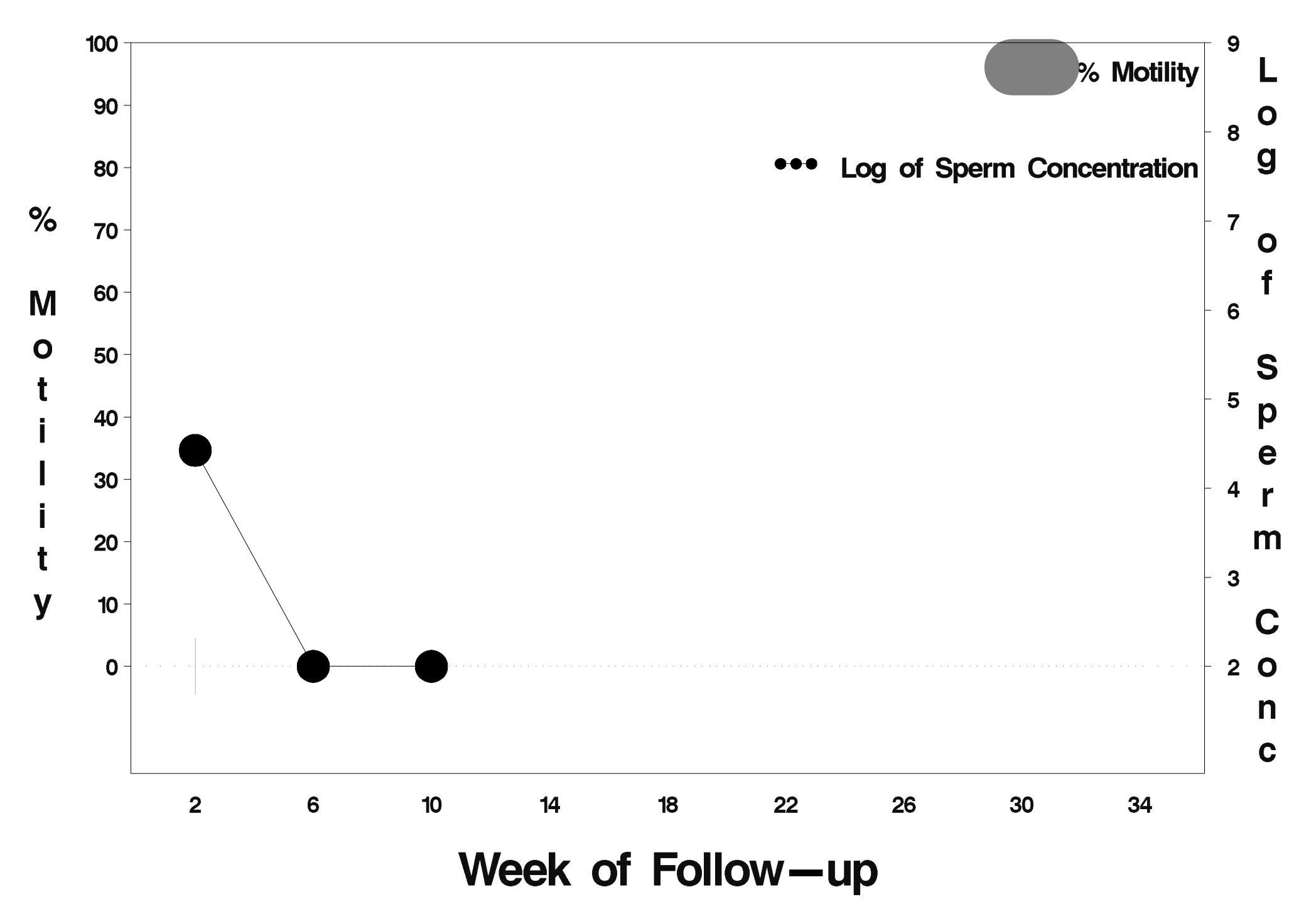

#### $id = 125$  outcome = Success

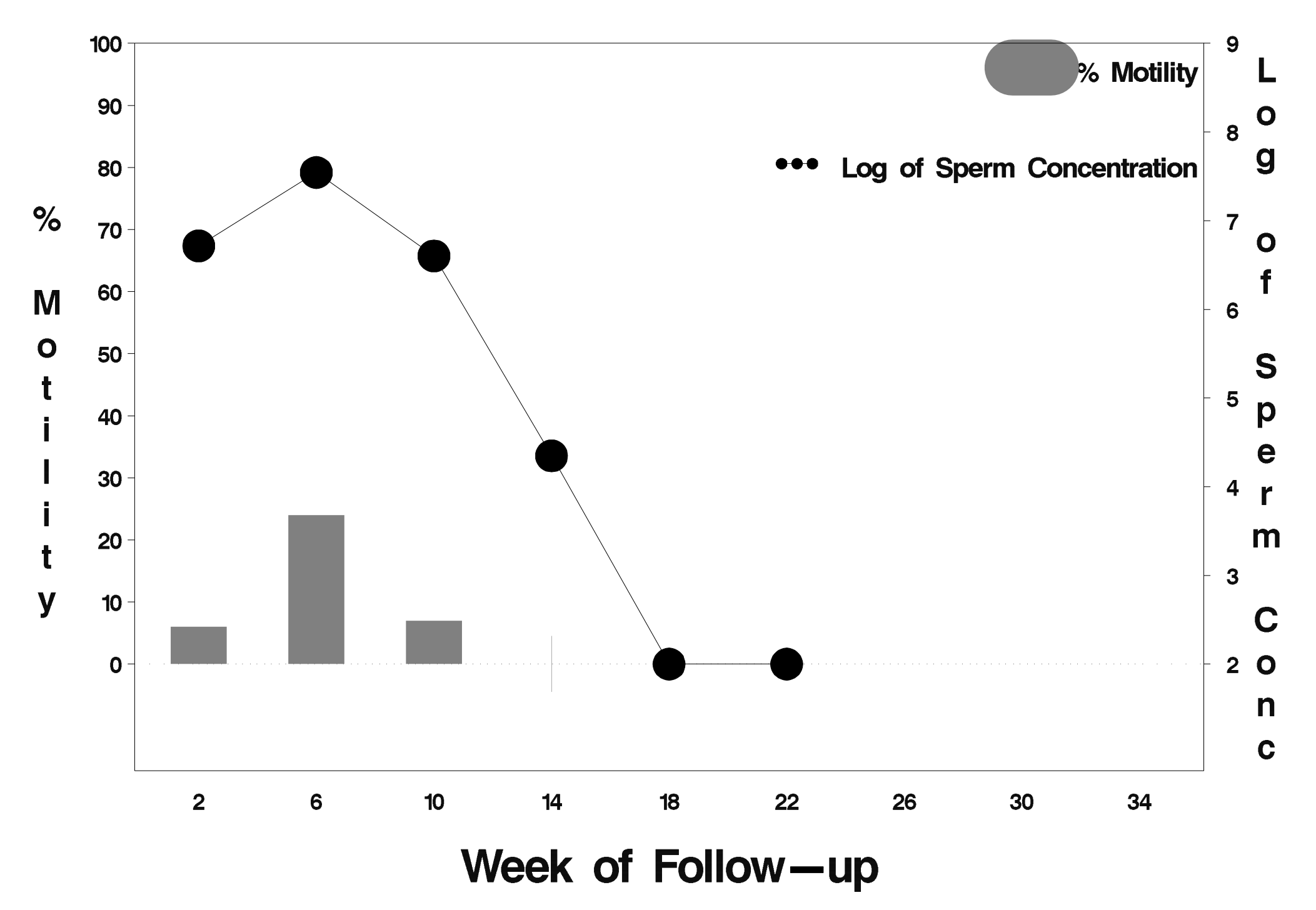

## $id = 126$  outcome = Success

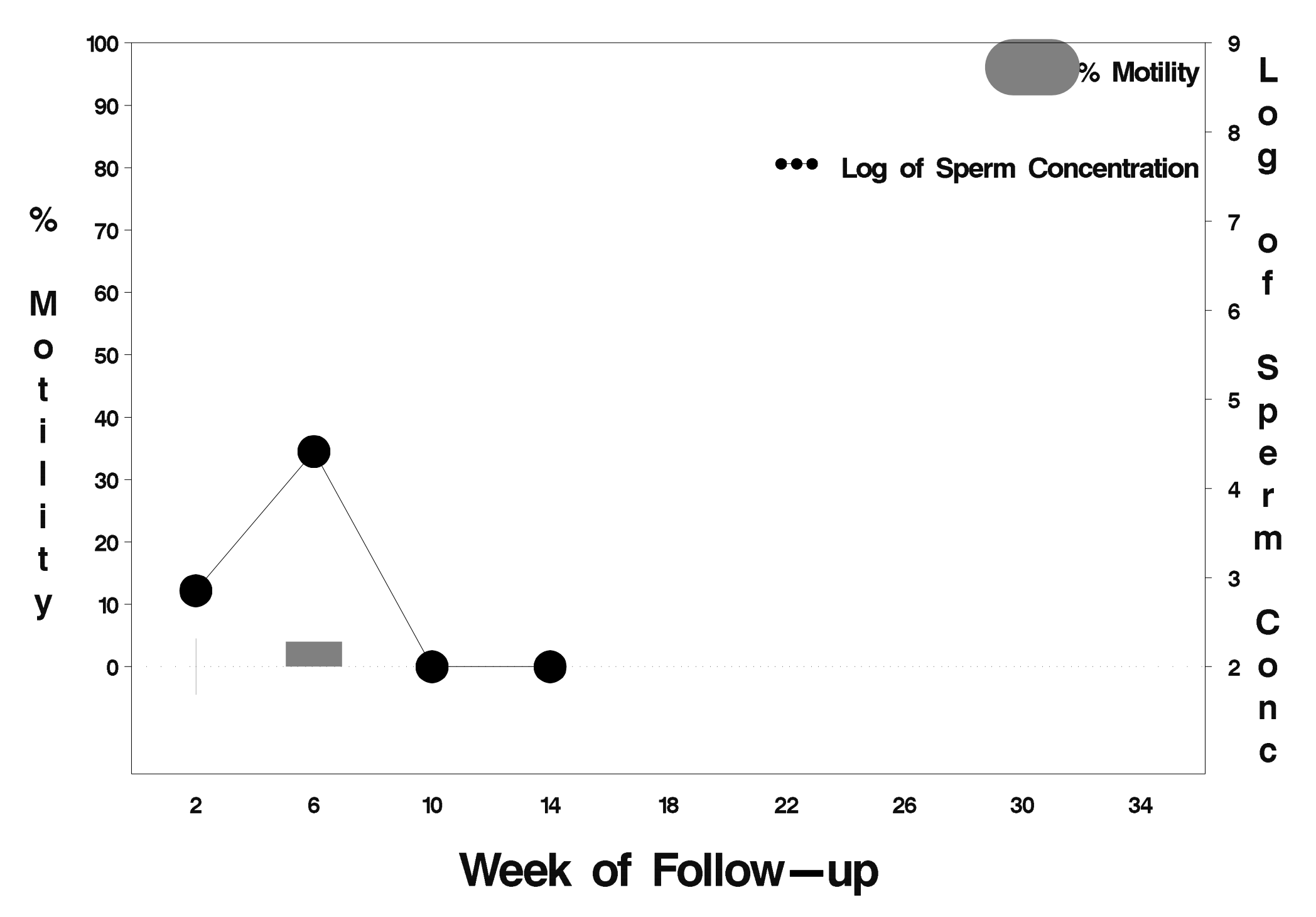

## $id = 127$  outcome = Success

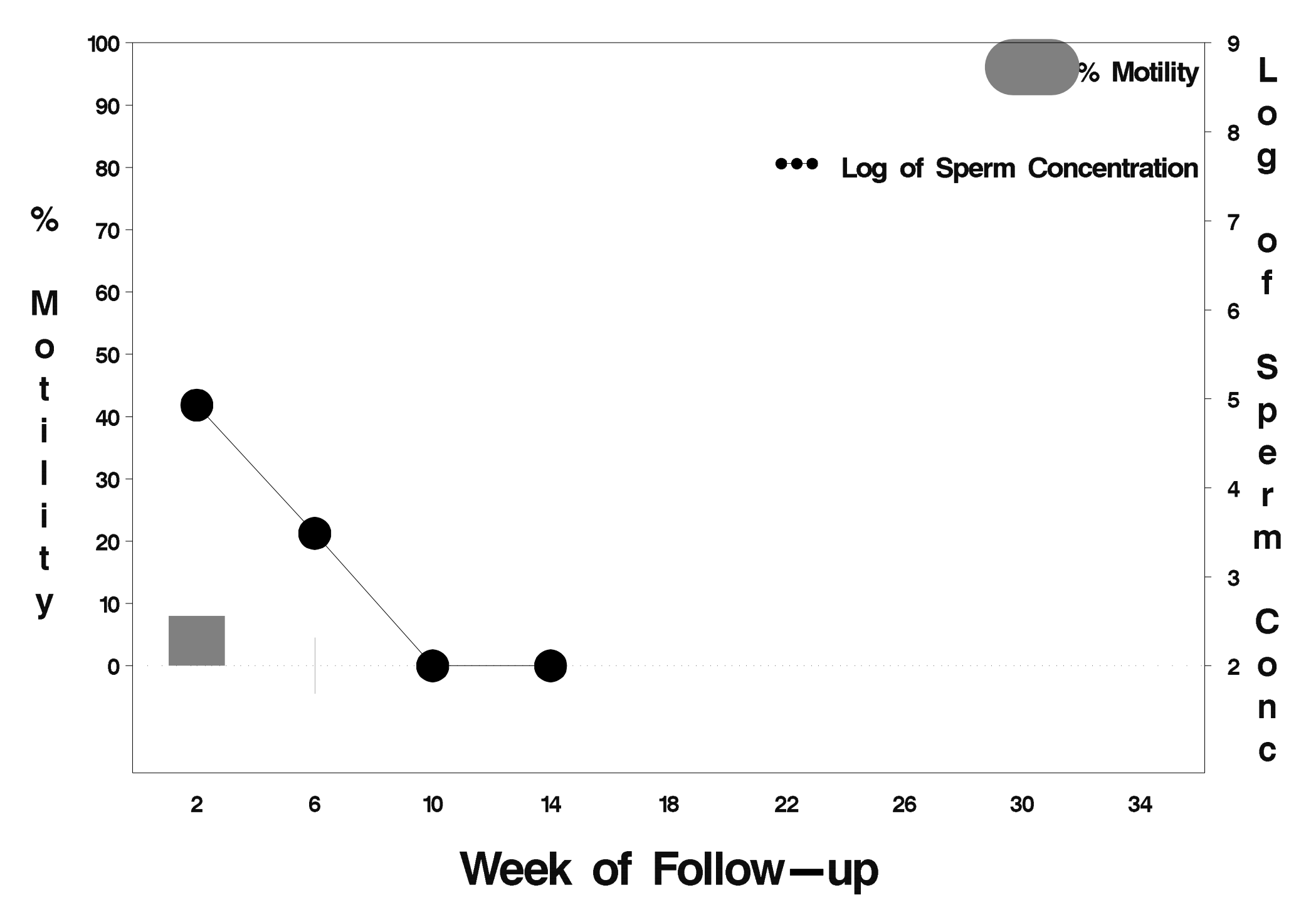

## $id = 128$  outcome = Success

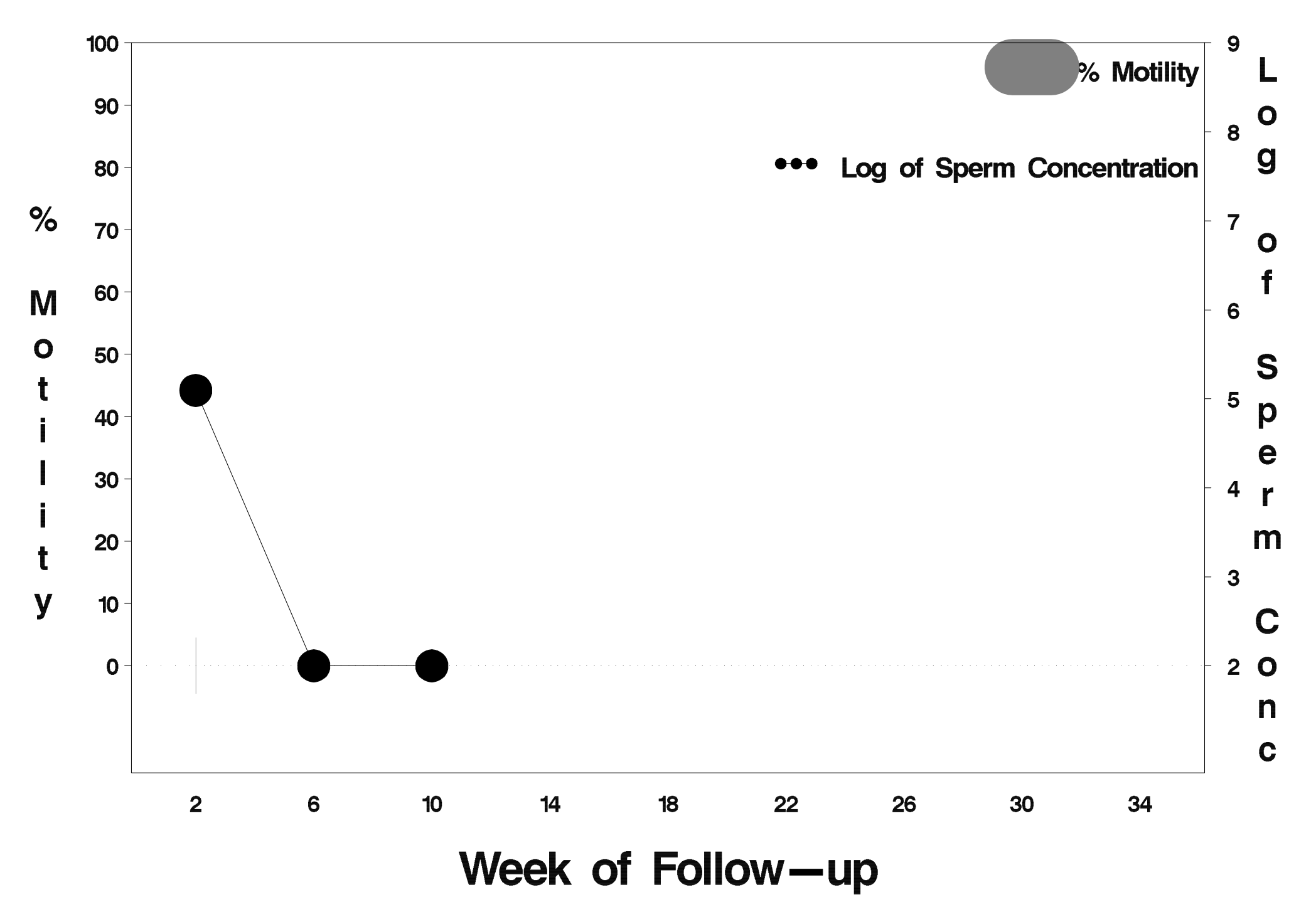

## $id = 129$  outcome = Success

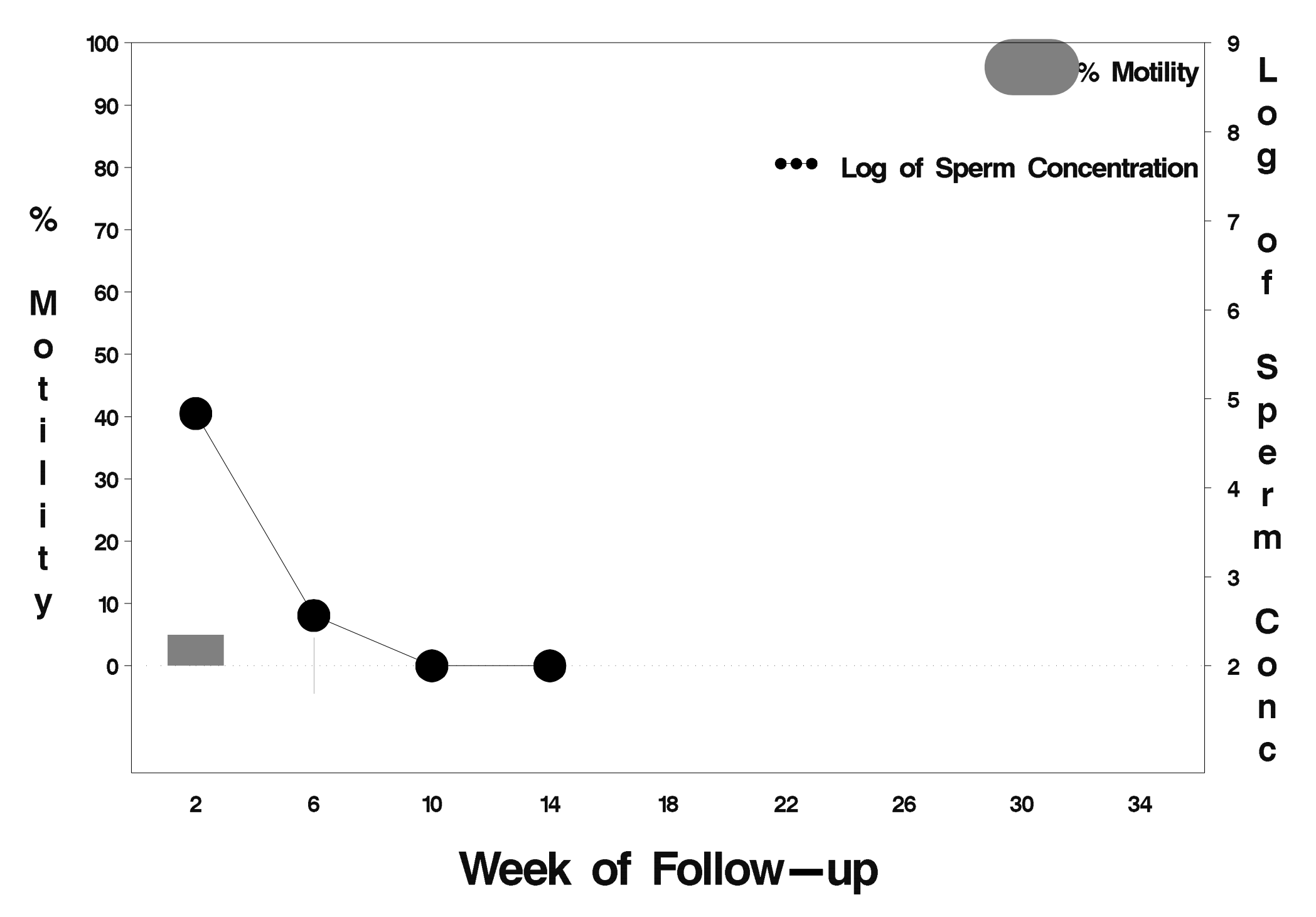

## id= 130 outcome= Success

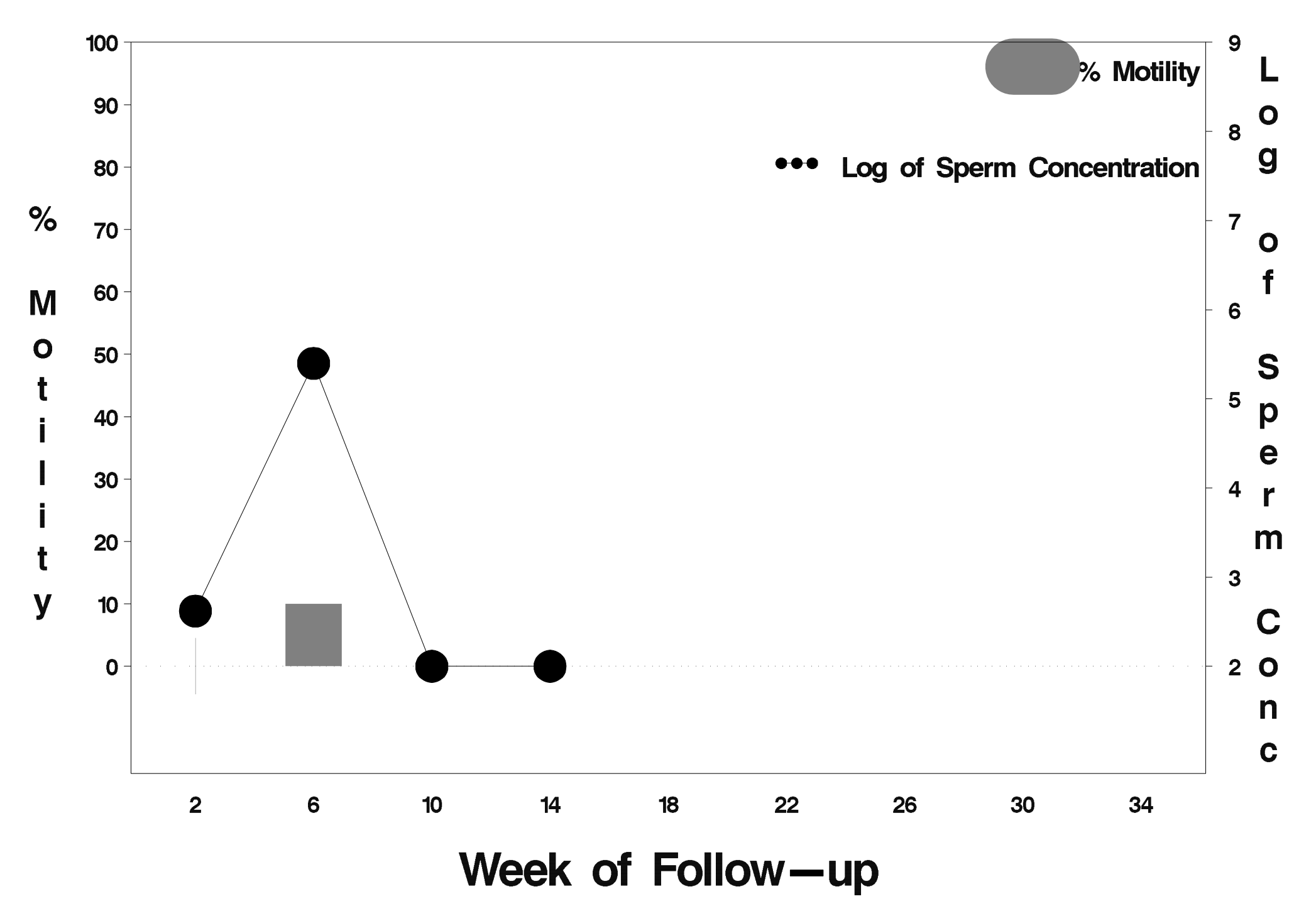

## $id = 131$  outcome = Success

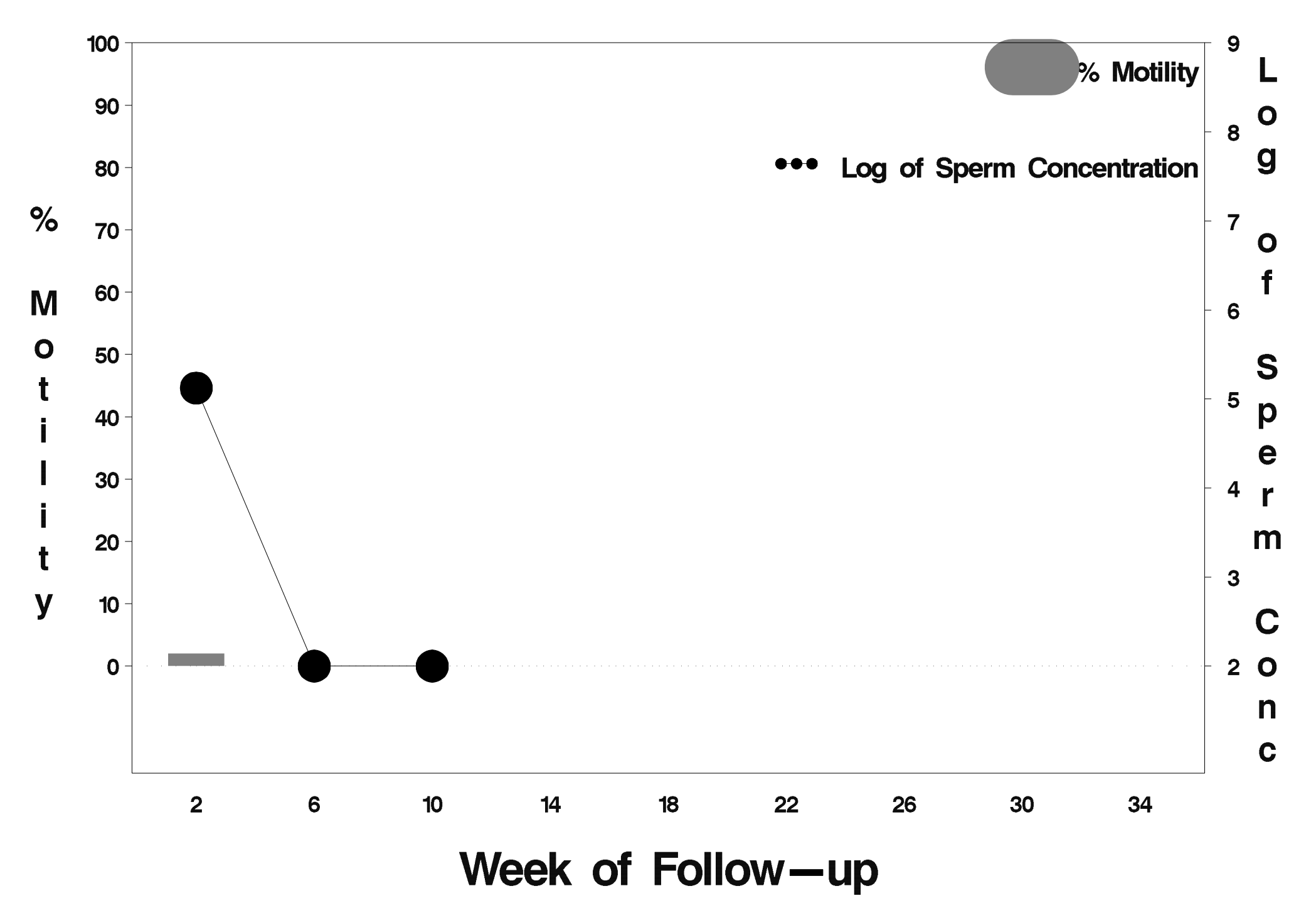

#### id= 132 outcome= Failure

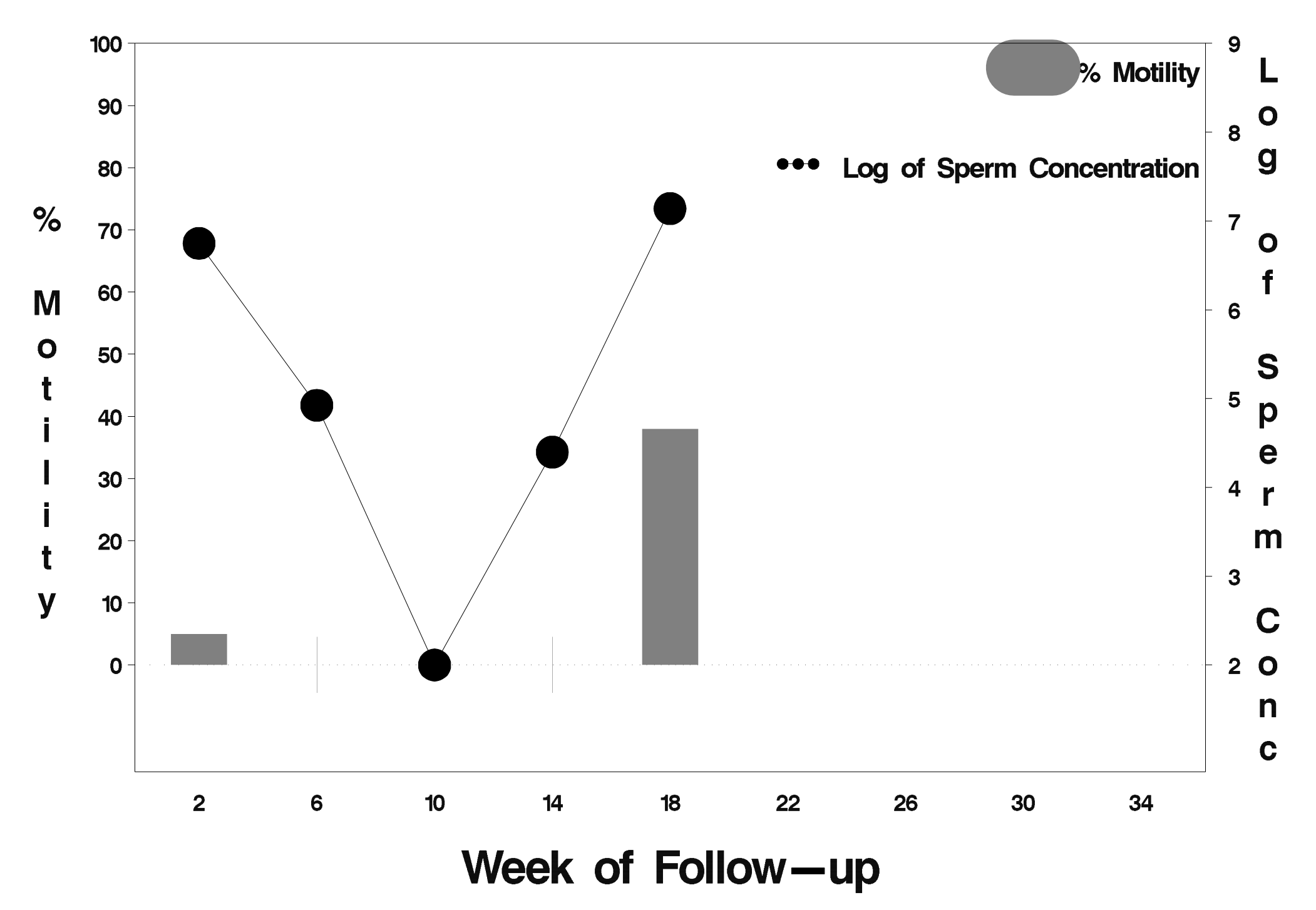

## id= 133 outcome= Success

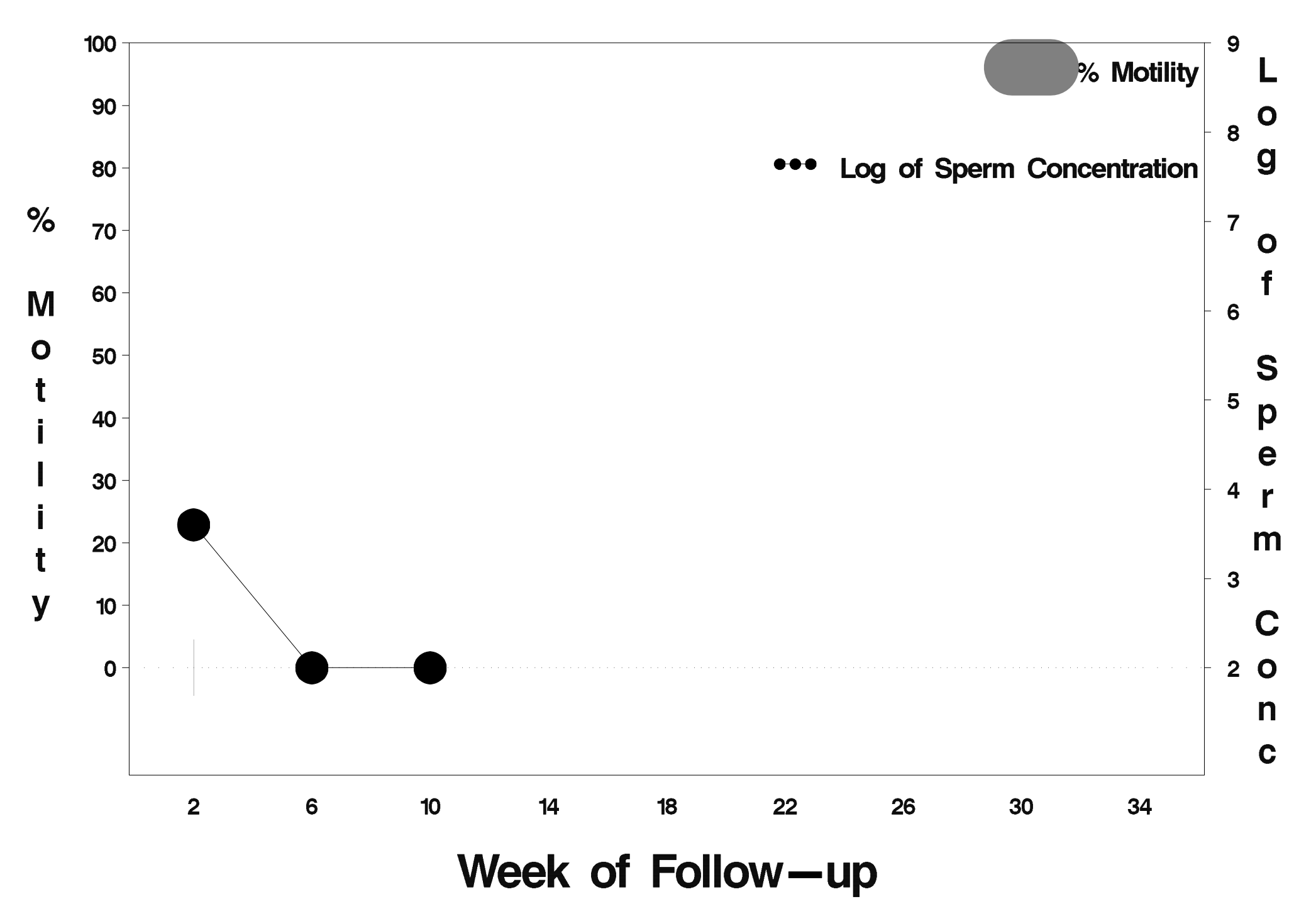

## id= 134 outcome= Success

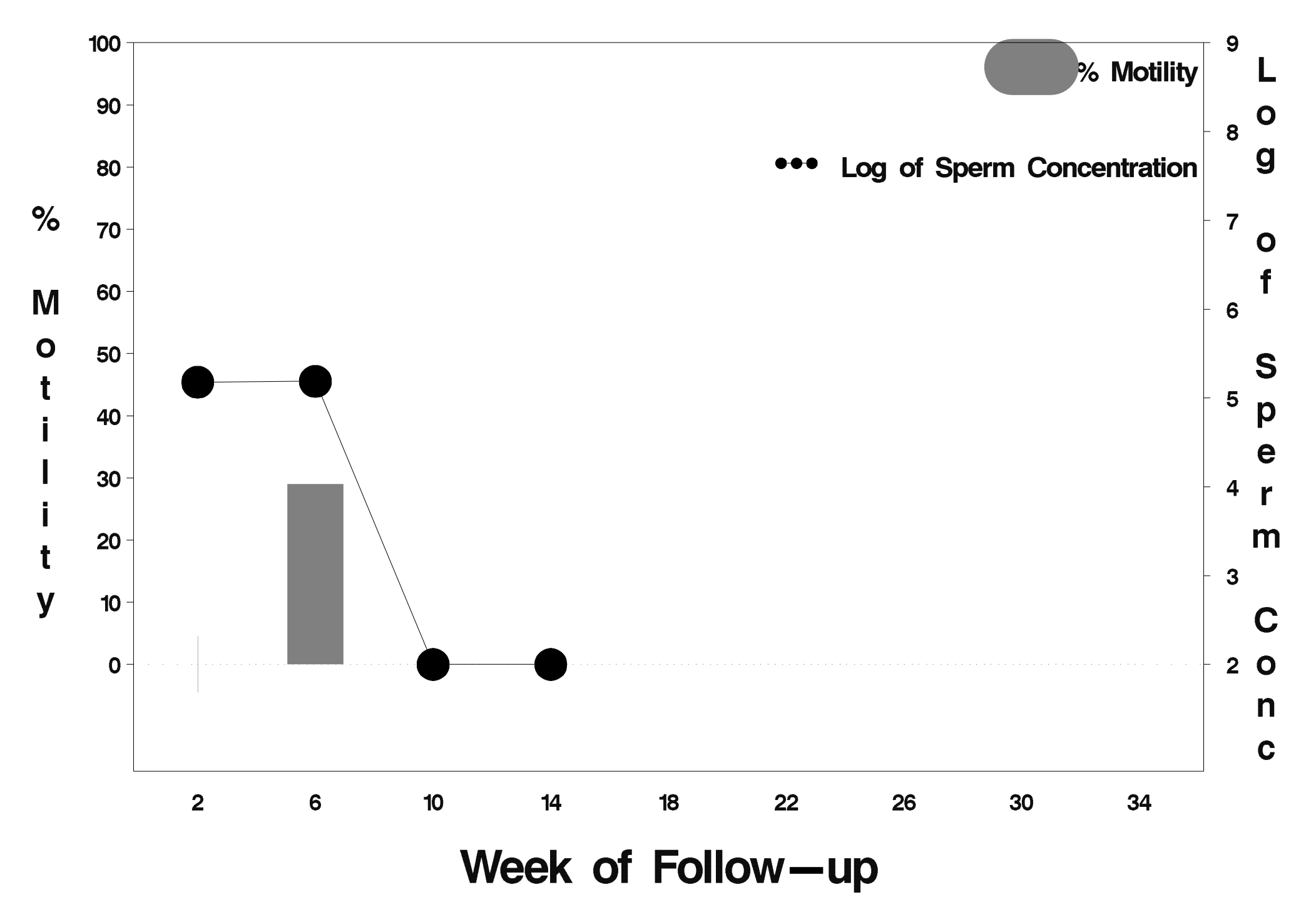

#### $id = 135$  outcome = Success

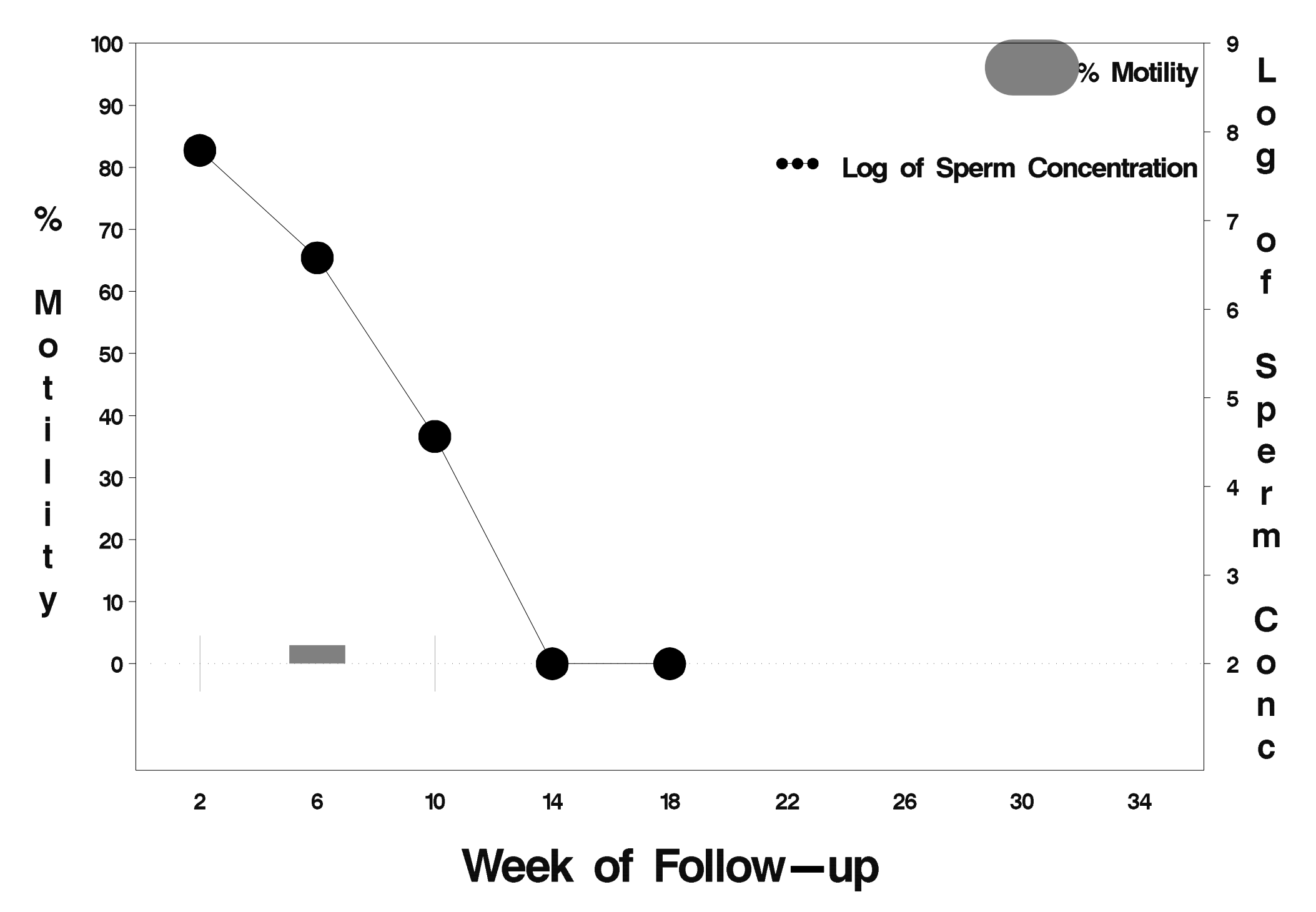

## id= 136 outcome= Success

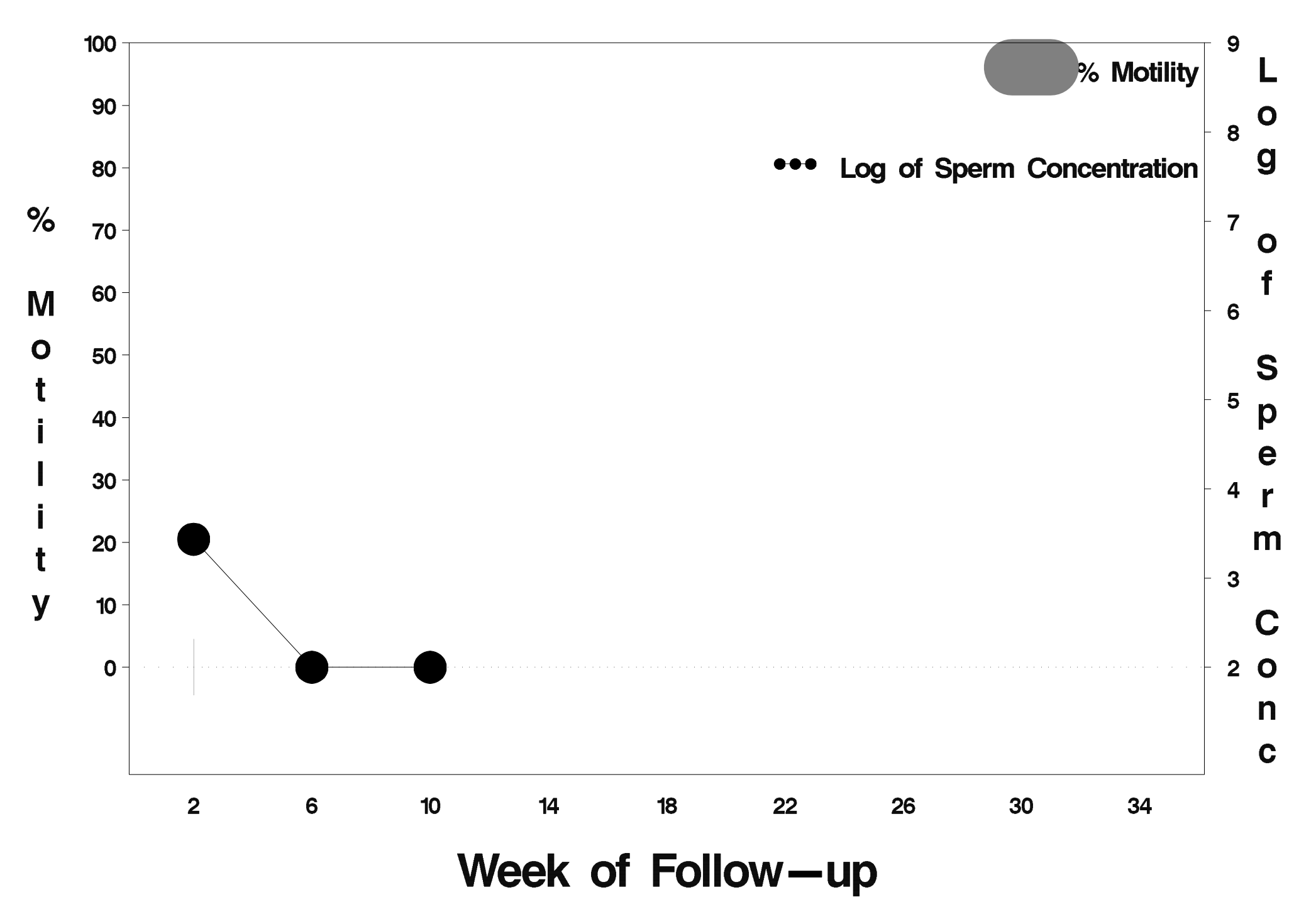

## $id = 137$  outcome = Success

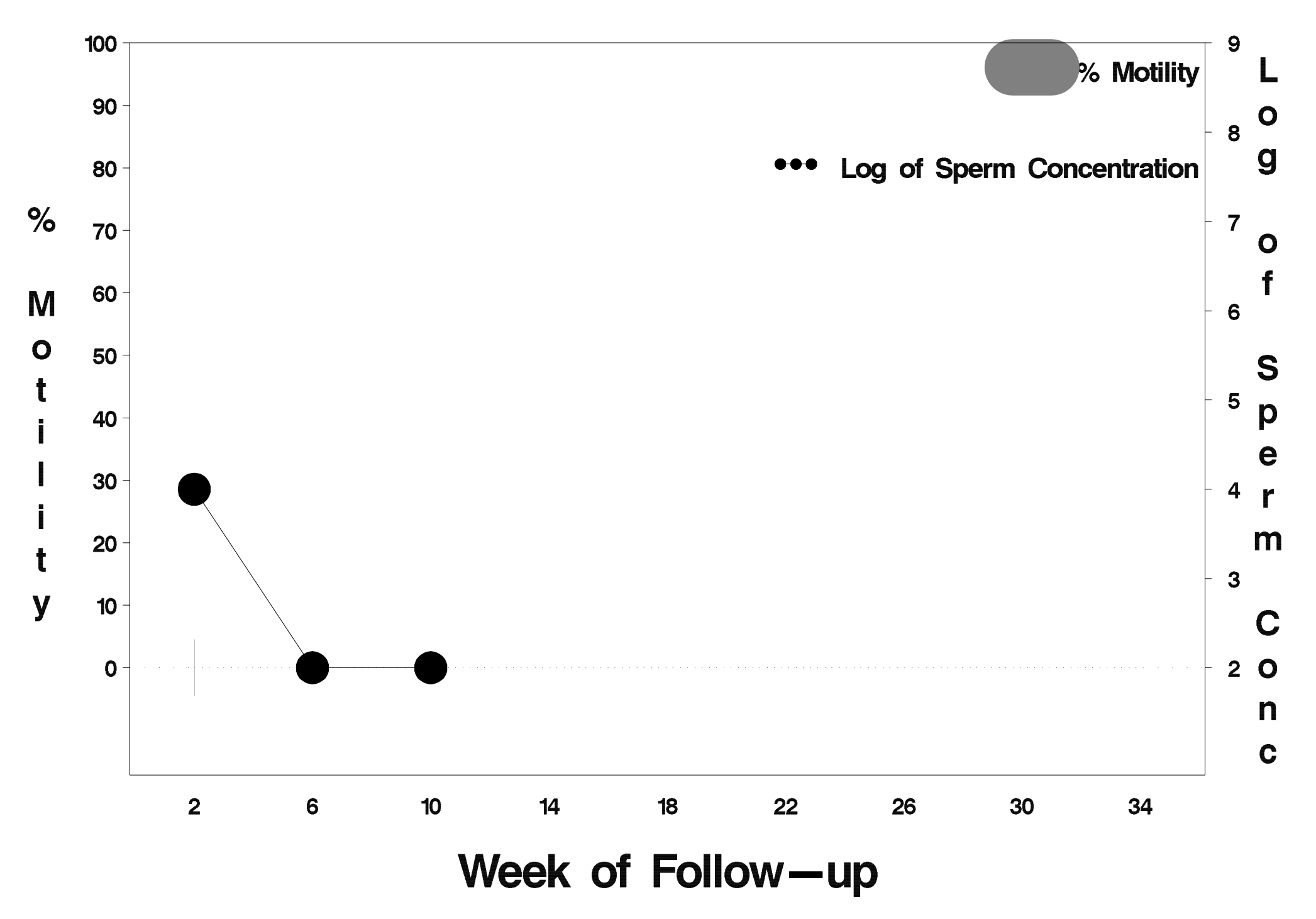

## id= 138 outcome= Success

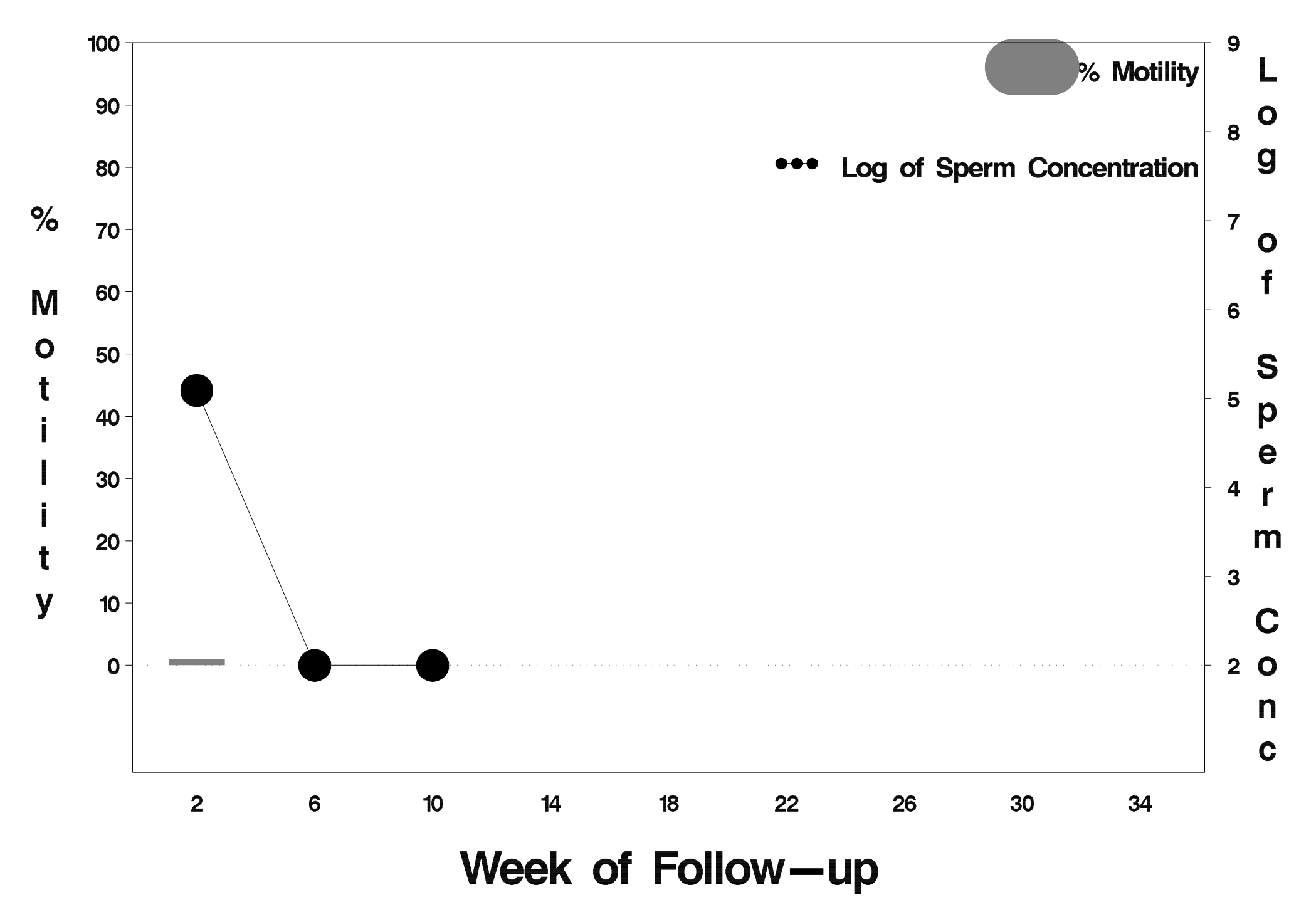

#### $id = 139$  outcome = Indeterminate

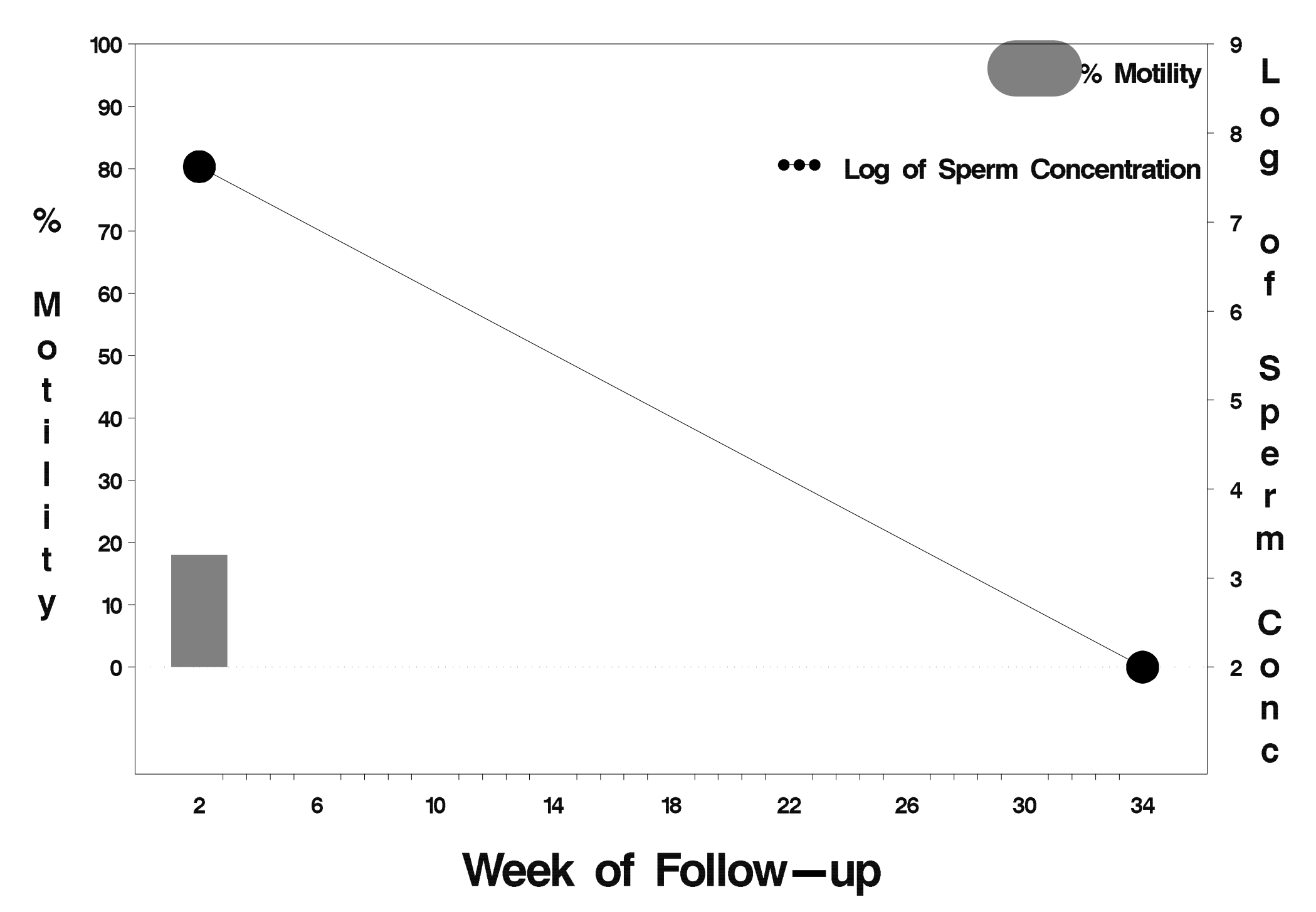

## $id = 140$  outcome = Success

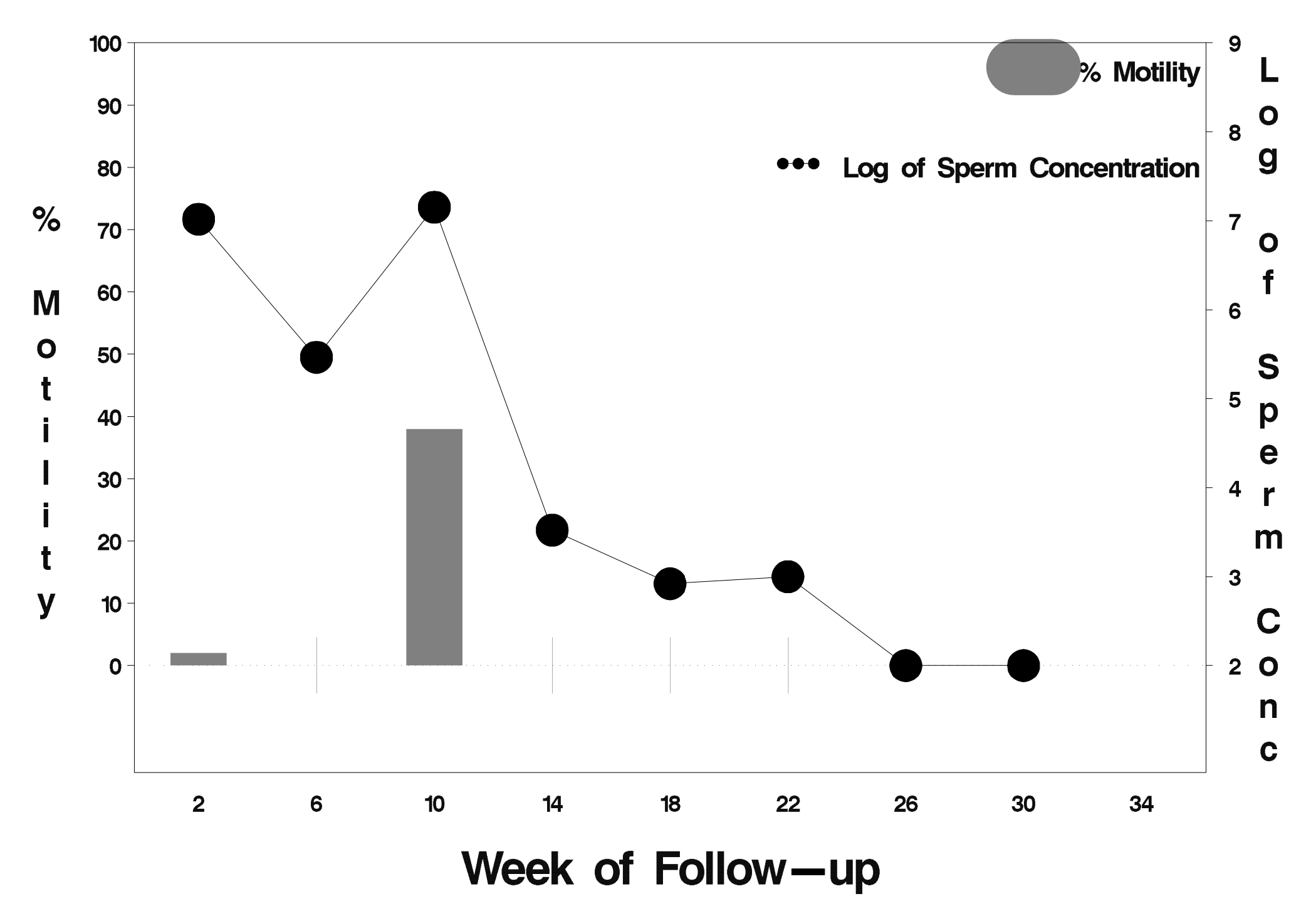

# $id = 141$  outcome = Success

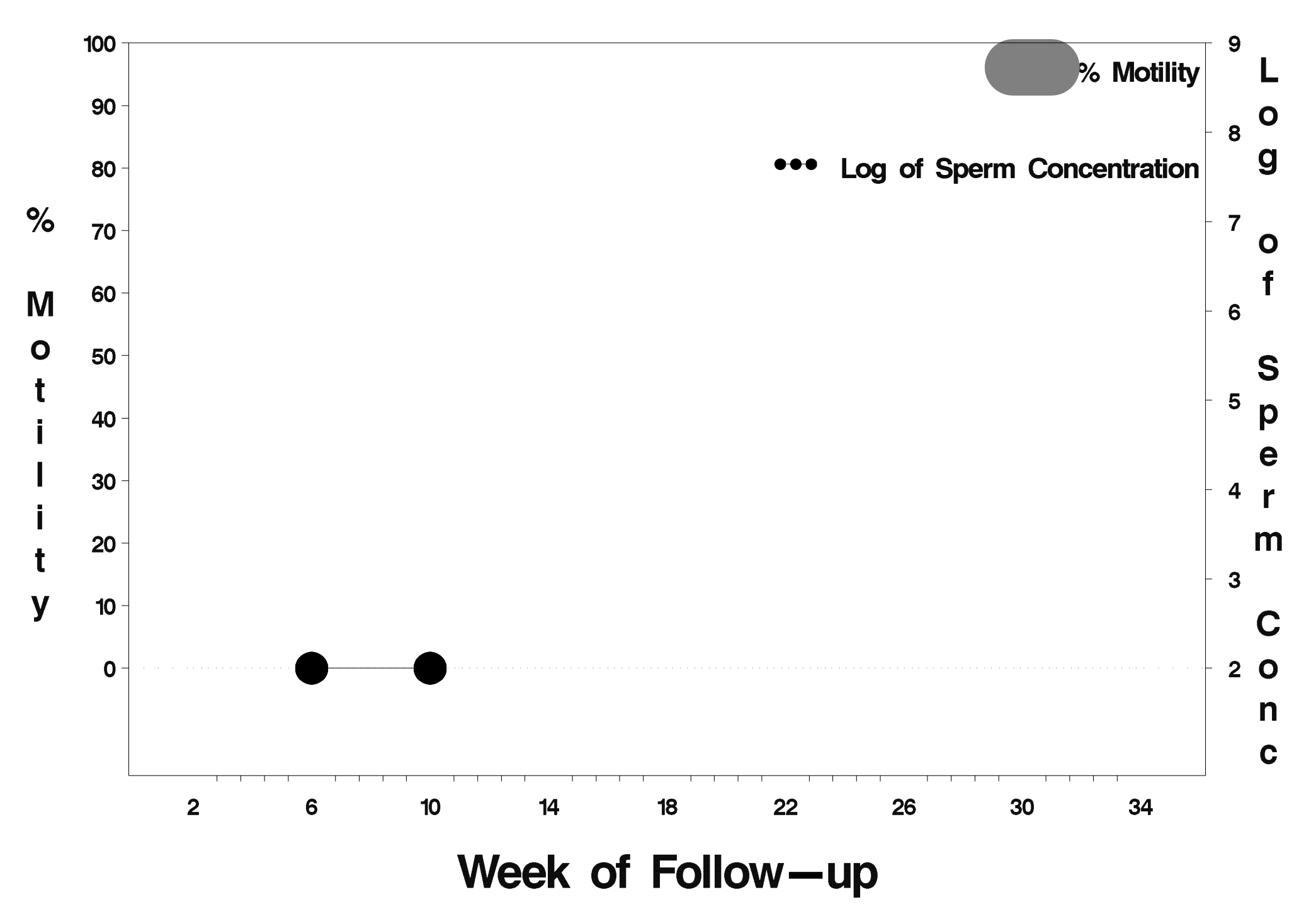

## id= 142 outcome= Success

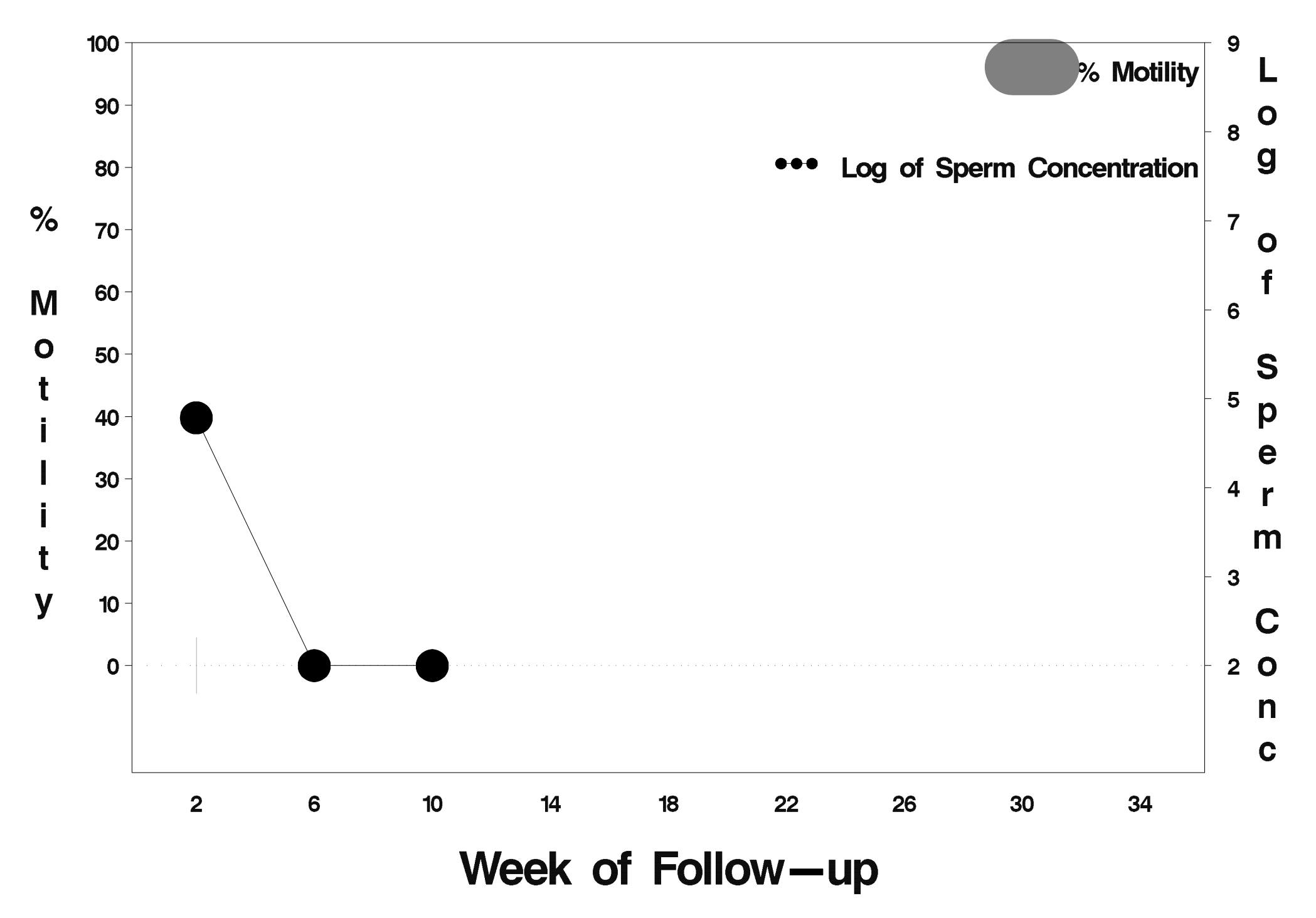

## $id = 143$  outcome = Success

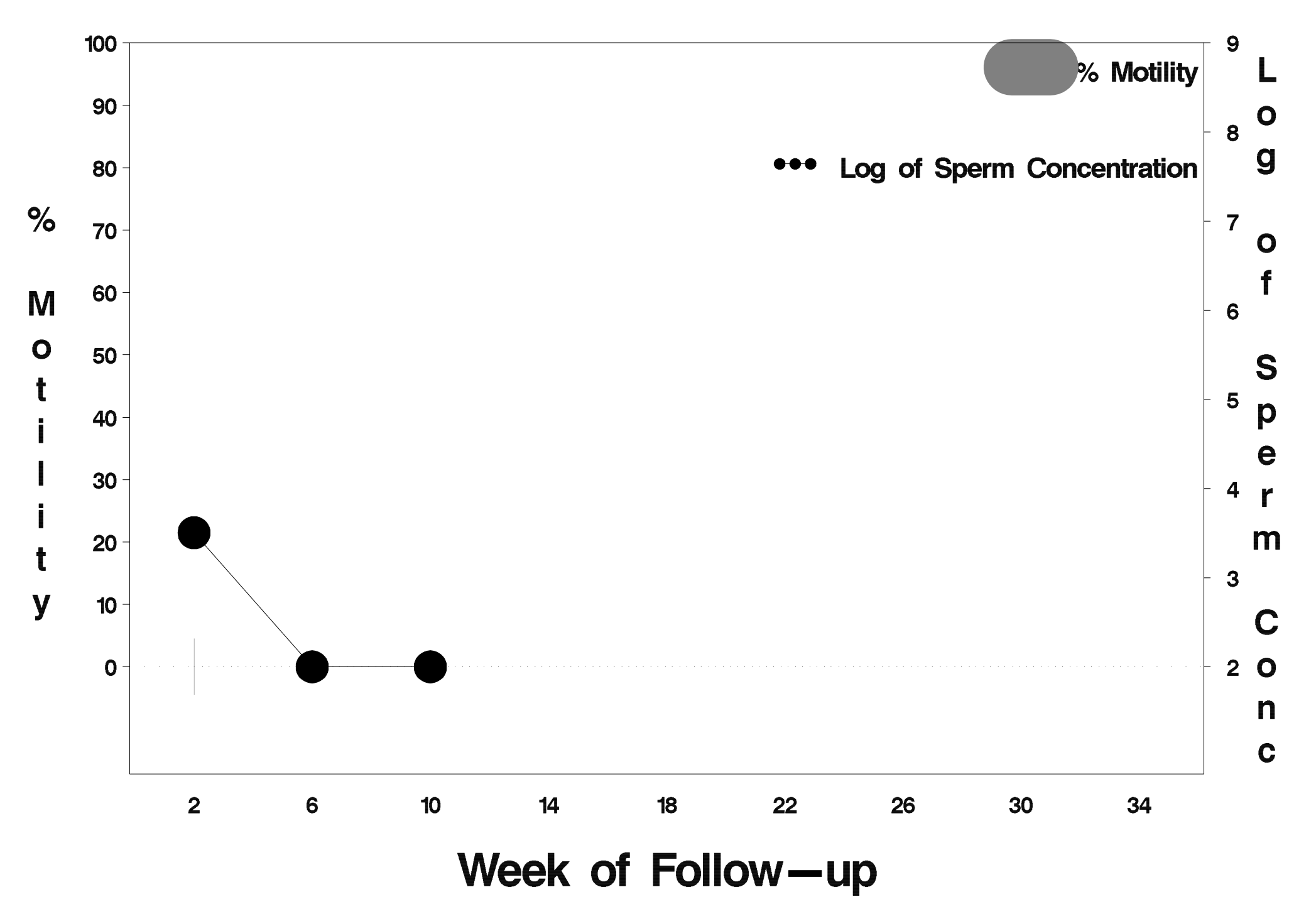

## $id = 144$  outcome = Success

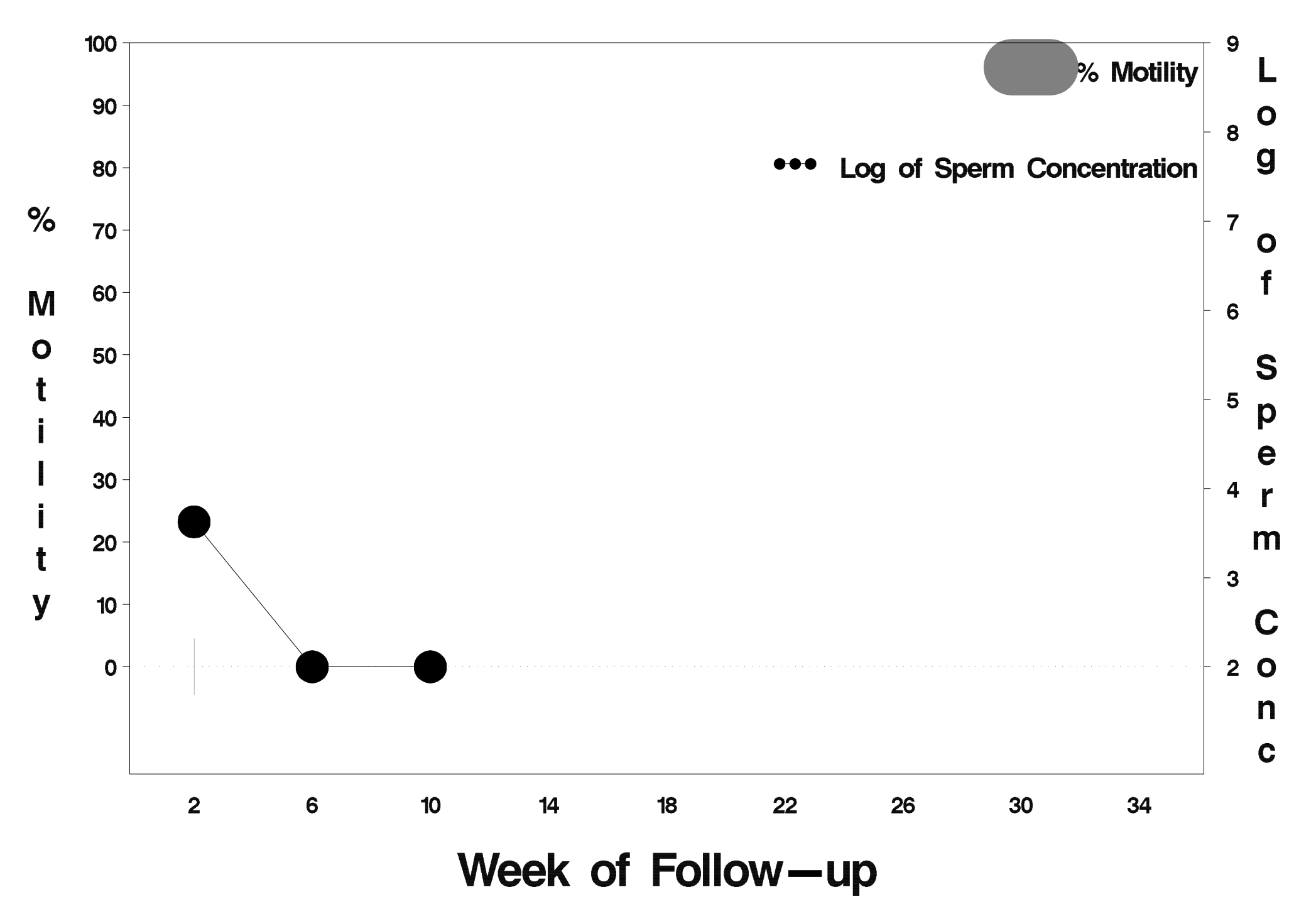
#### $id = 145$  outcome = Indeterminate

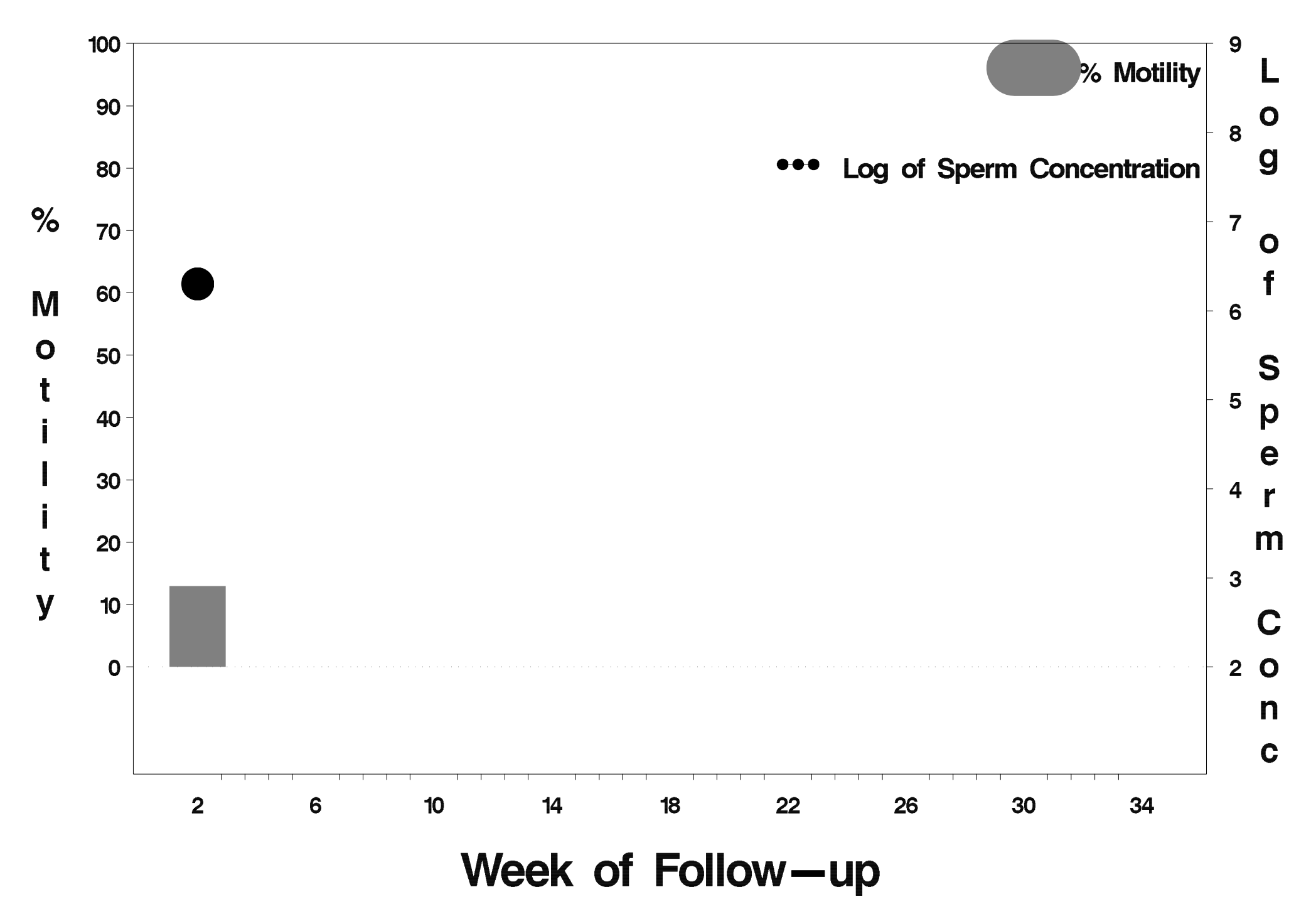

#### $id = 146$  outcome = Indeterminate

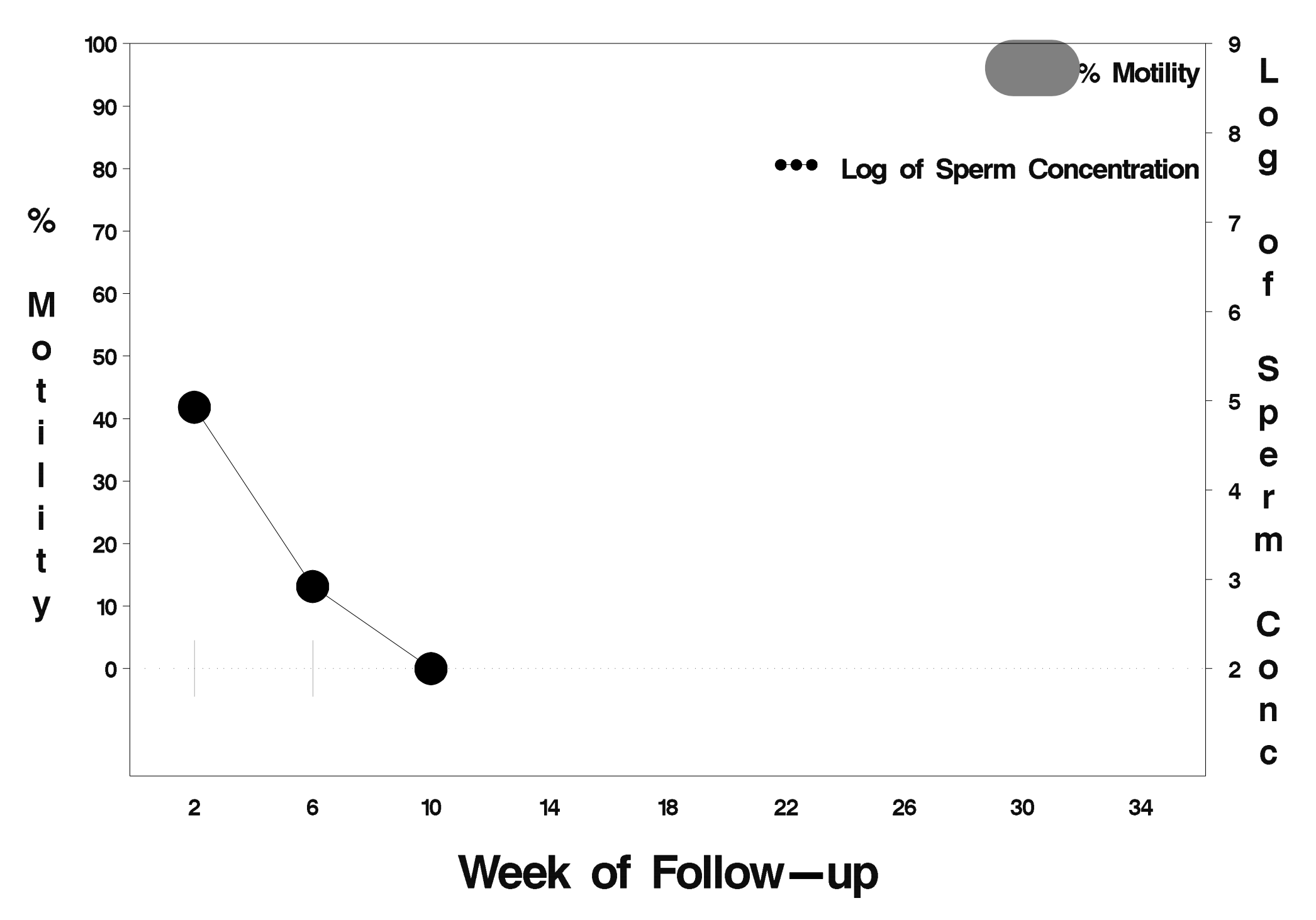

## $id = 147$  outcome = Success

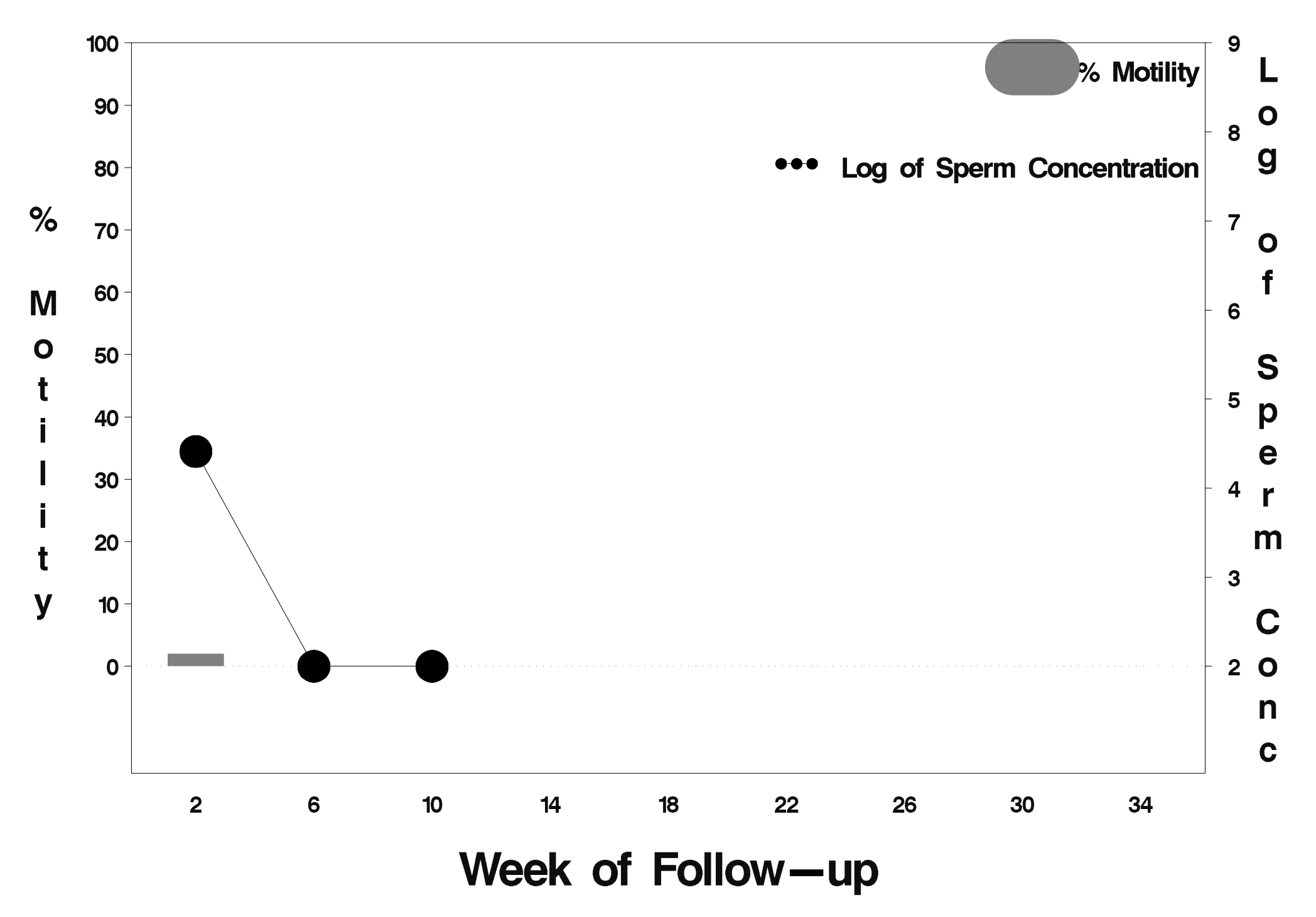

## id= 148 outcome= Success

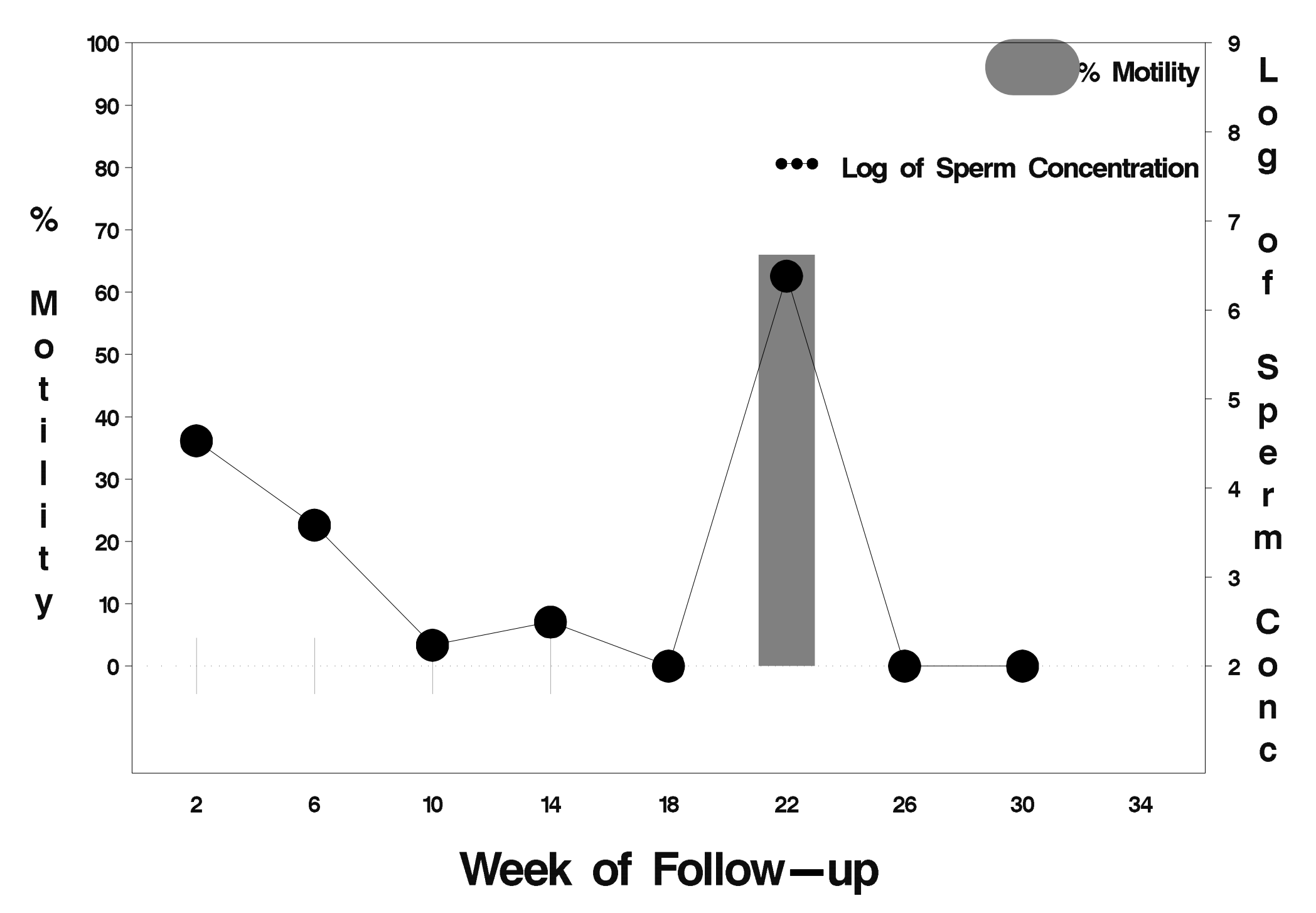

## id= 149 outcome= Success

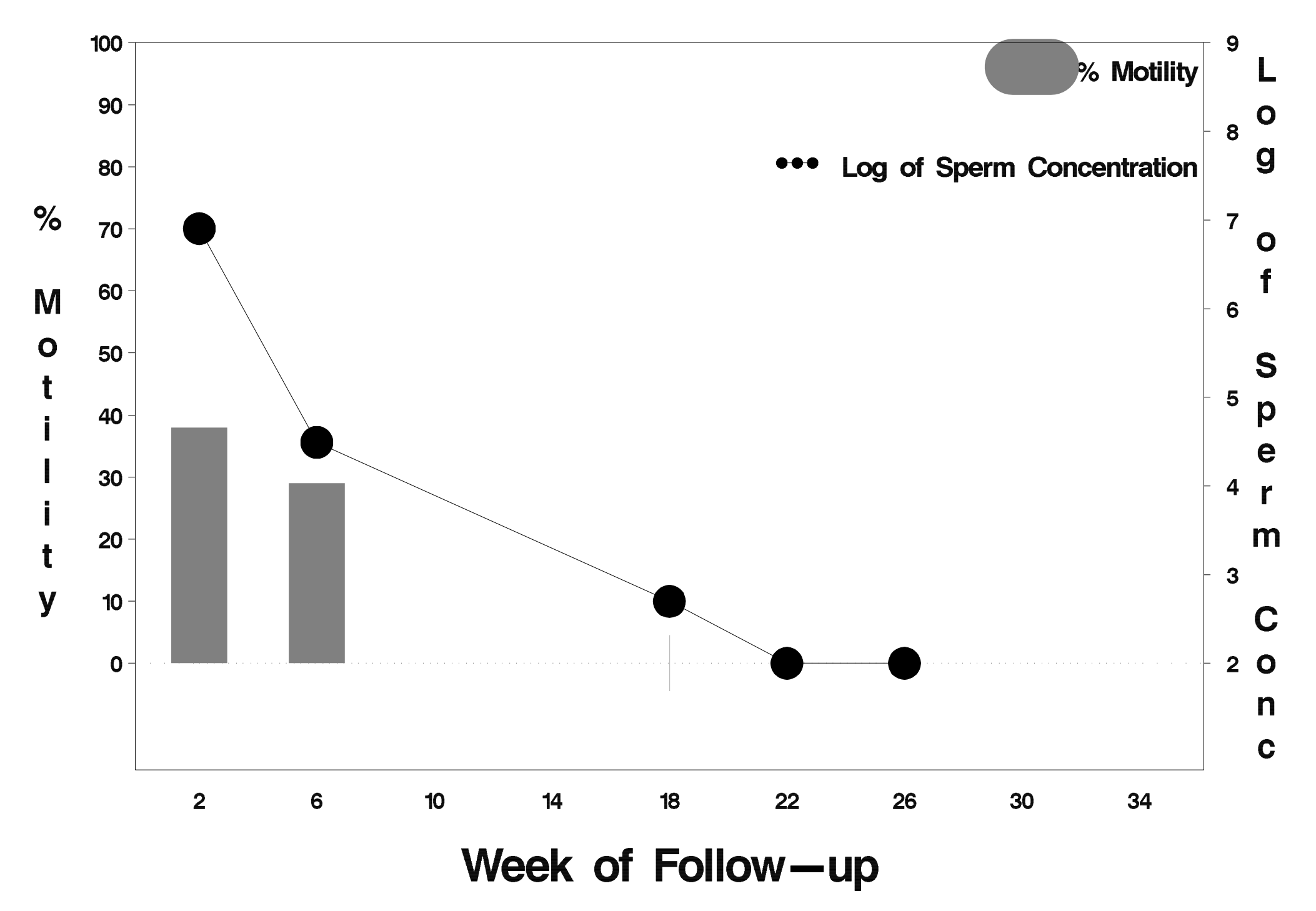

# $id = 150$  outcome = Success

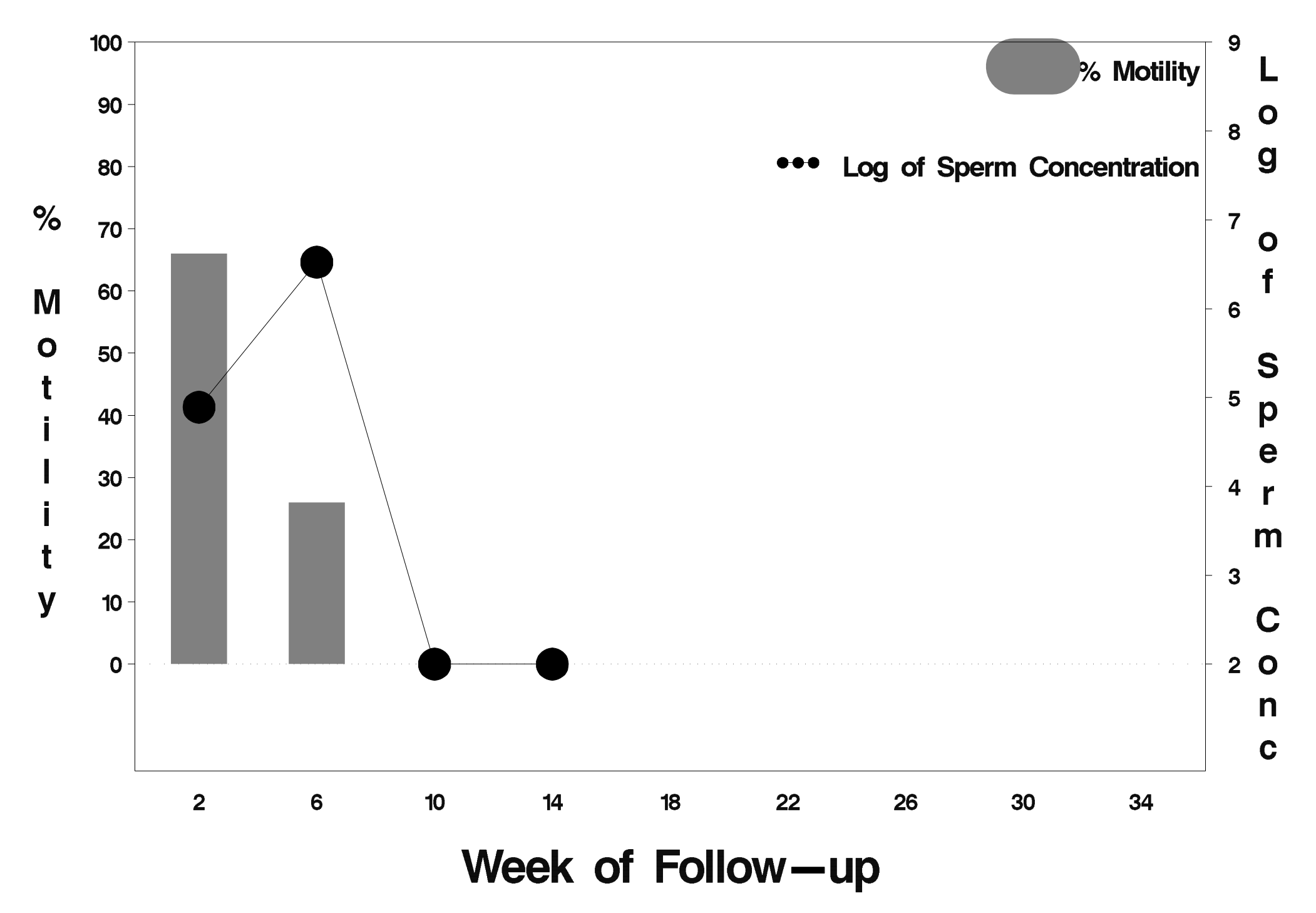

# $id = 151$  outcome = Success

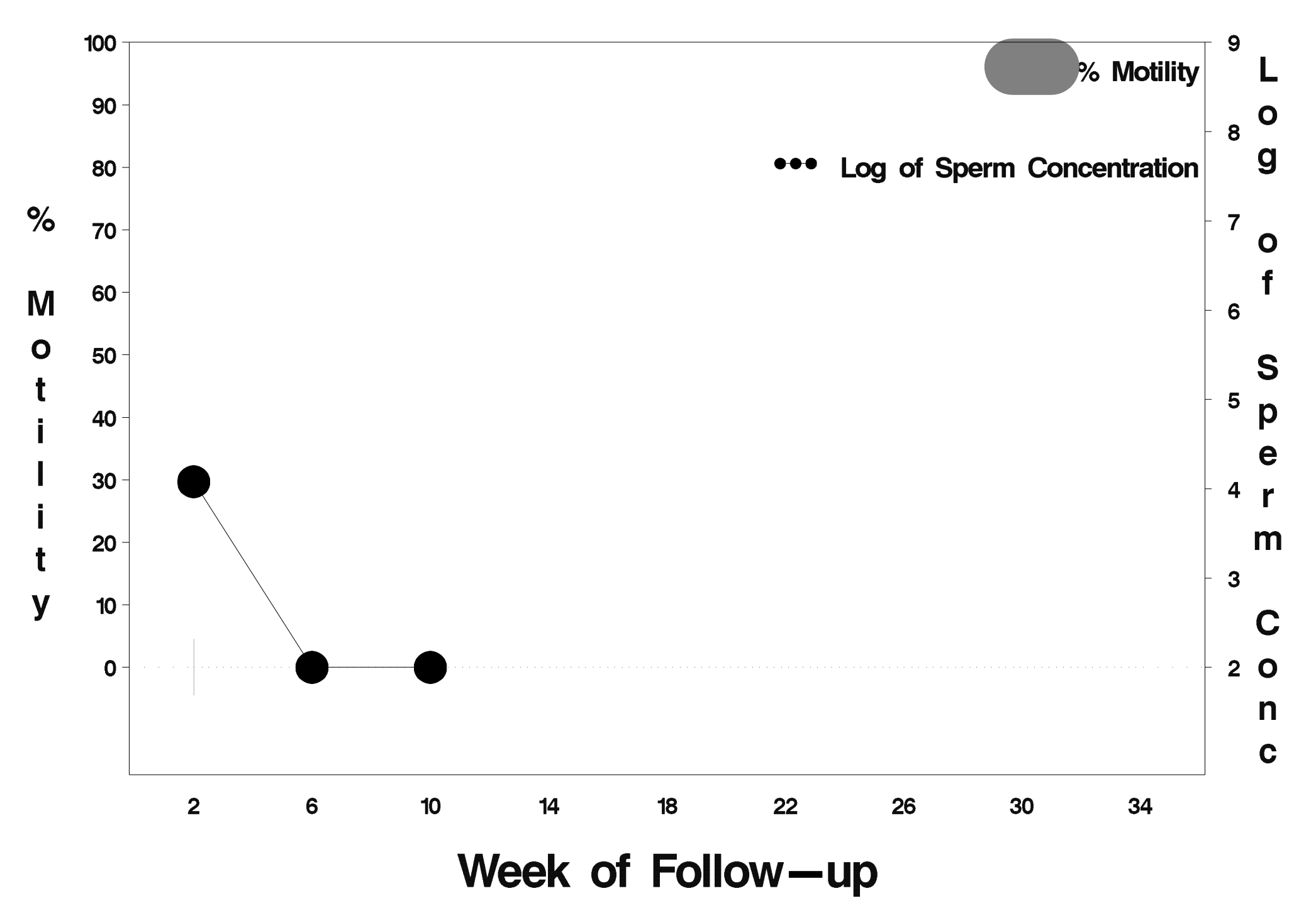

## $id = 152$  outcome = Success

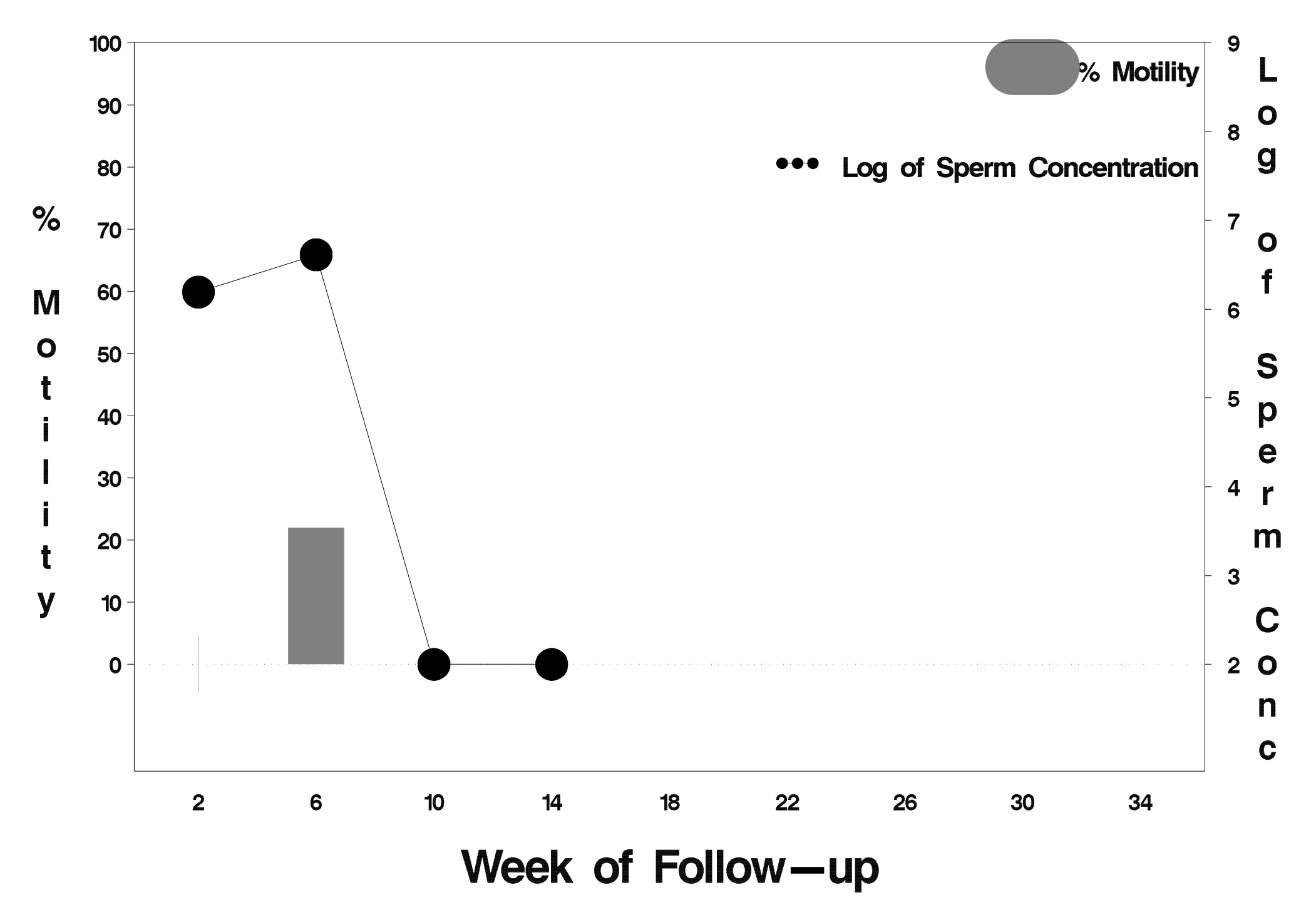

## $id = 153$  outcome = Success

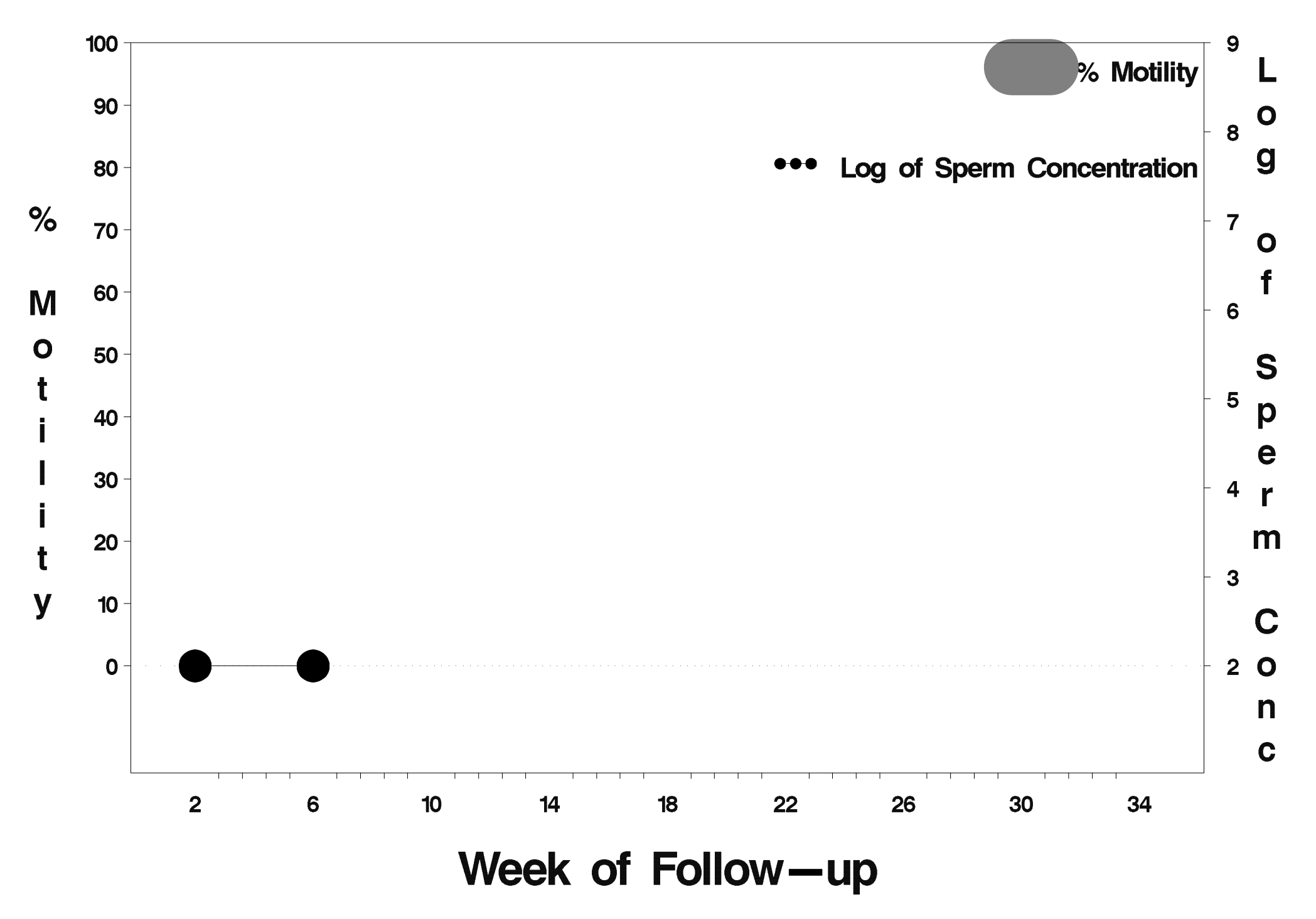

#### $id = 154$  outcome = Failure

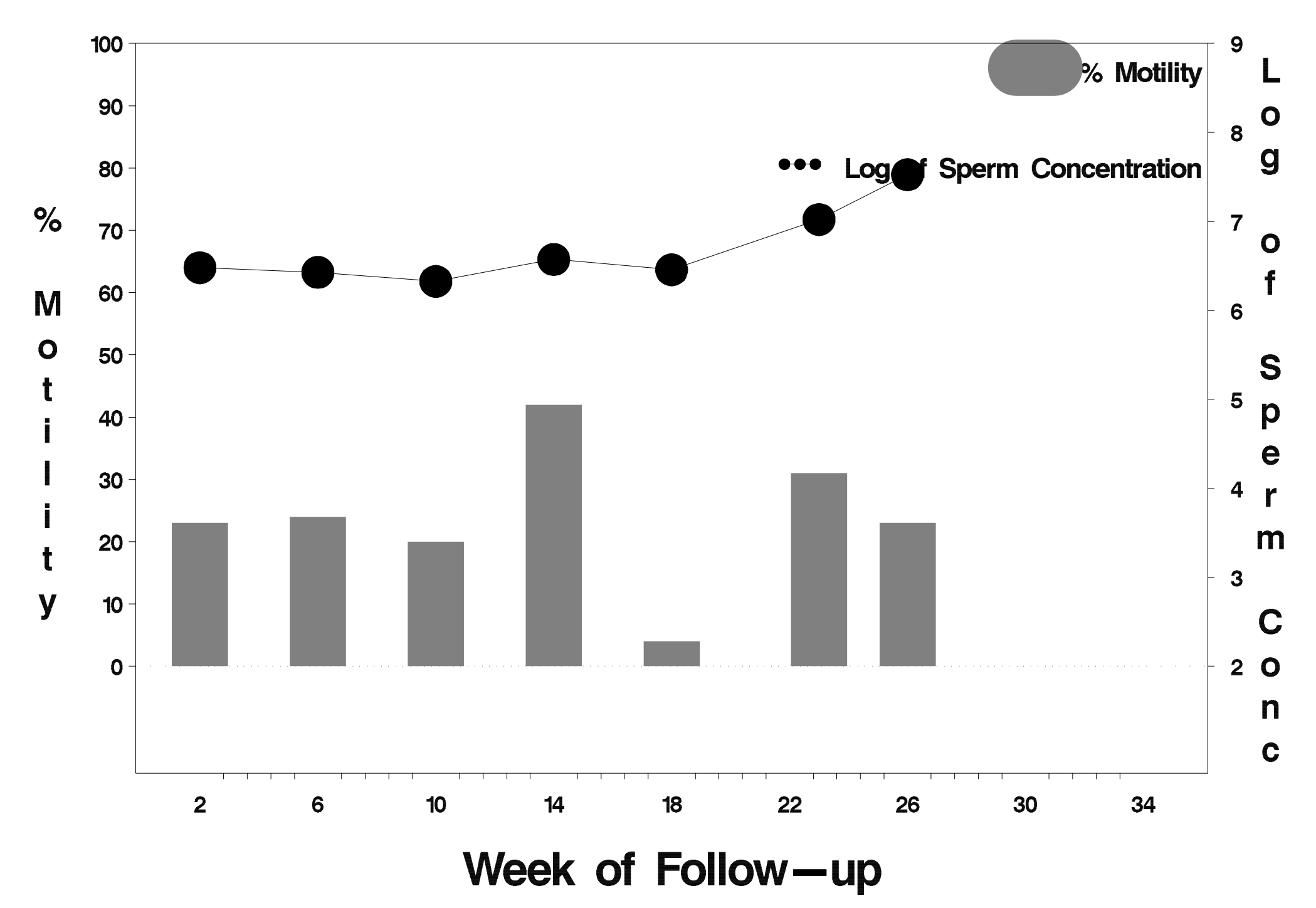

#### $id = 155$  outcome = Failure

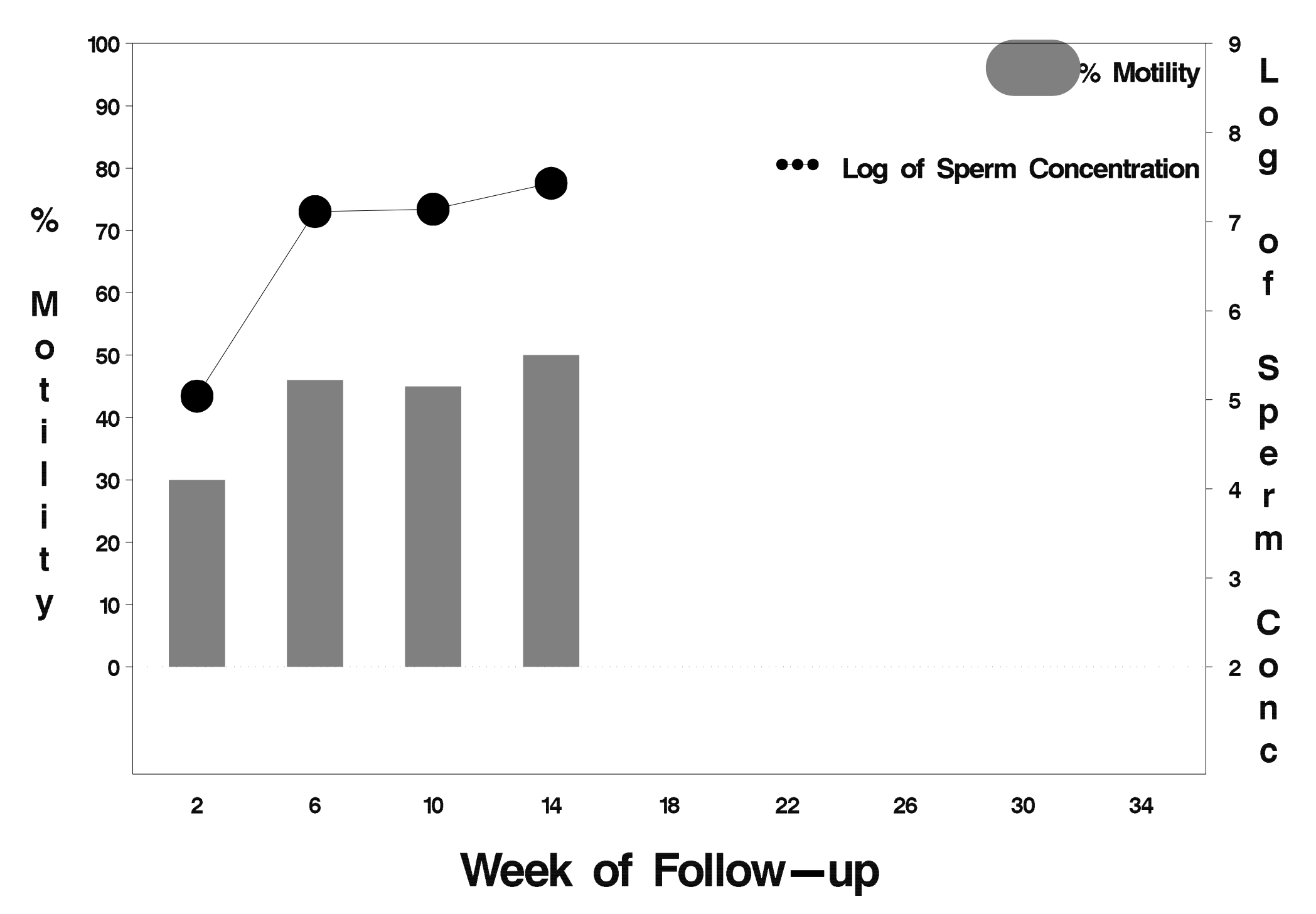

#### id= 156 outcome= Failure

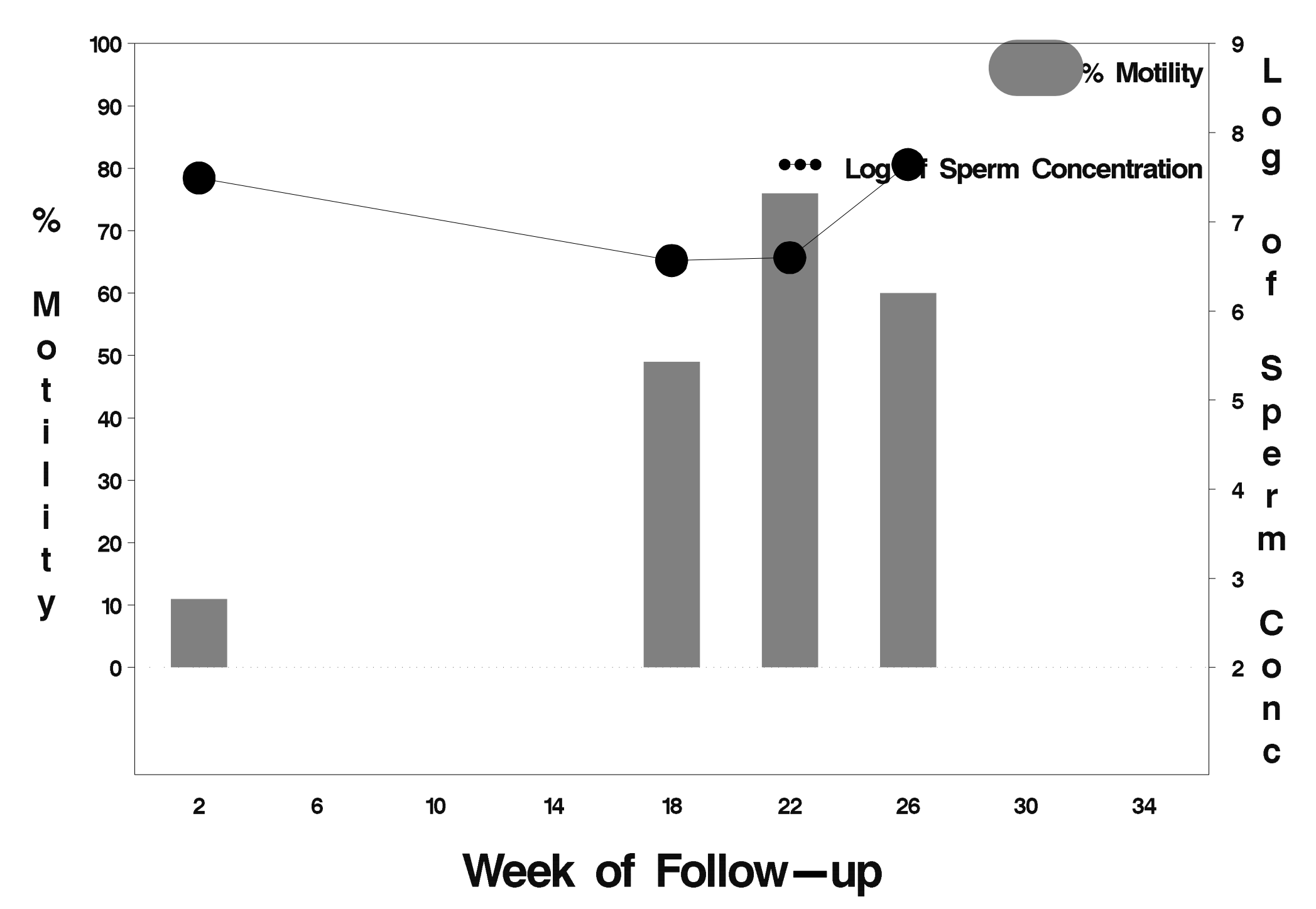

## $id = 157$  outcome = Success

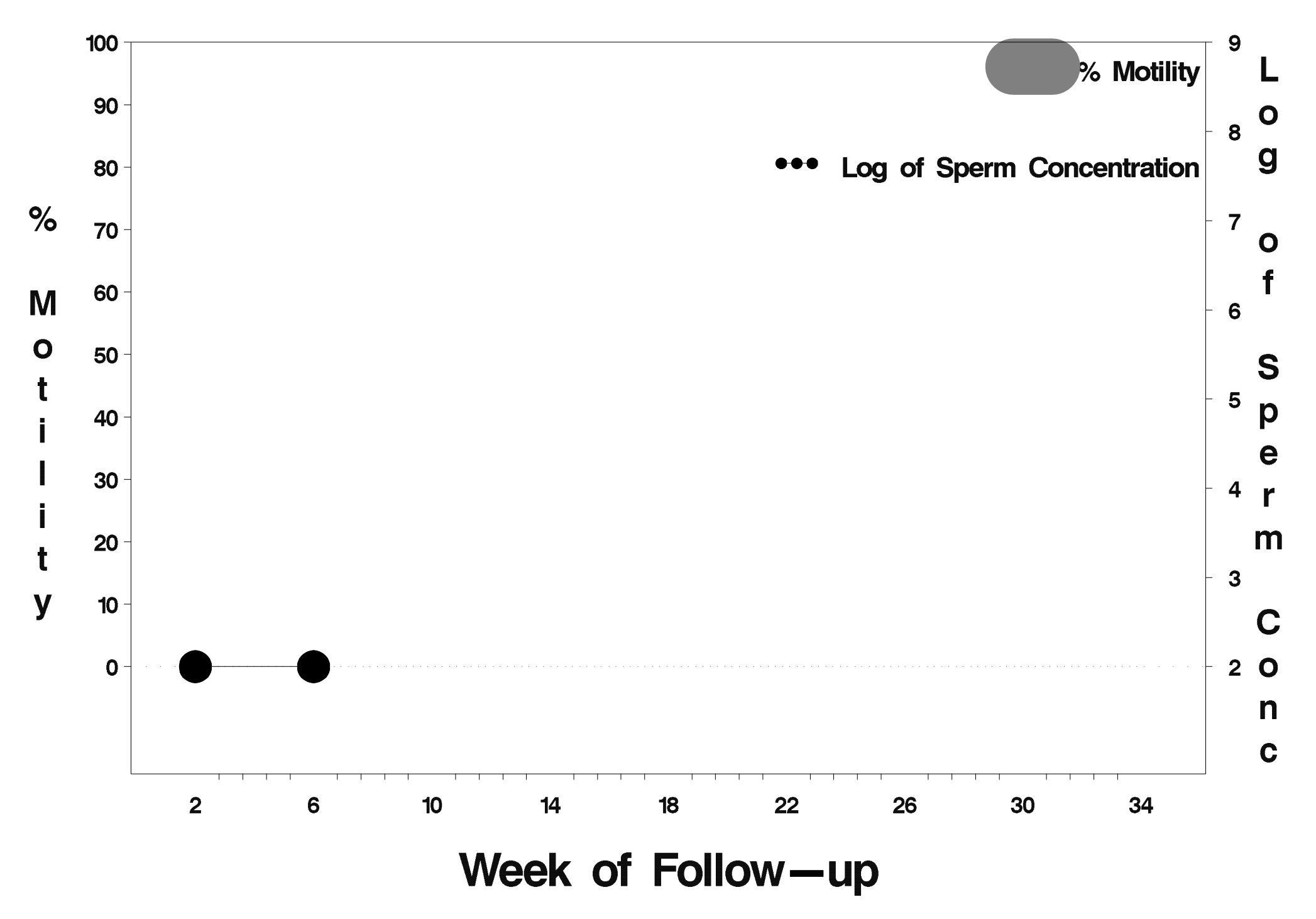

#### $id = 158$  outcome = Failure

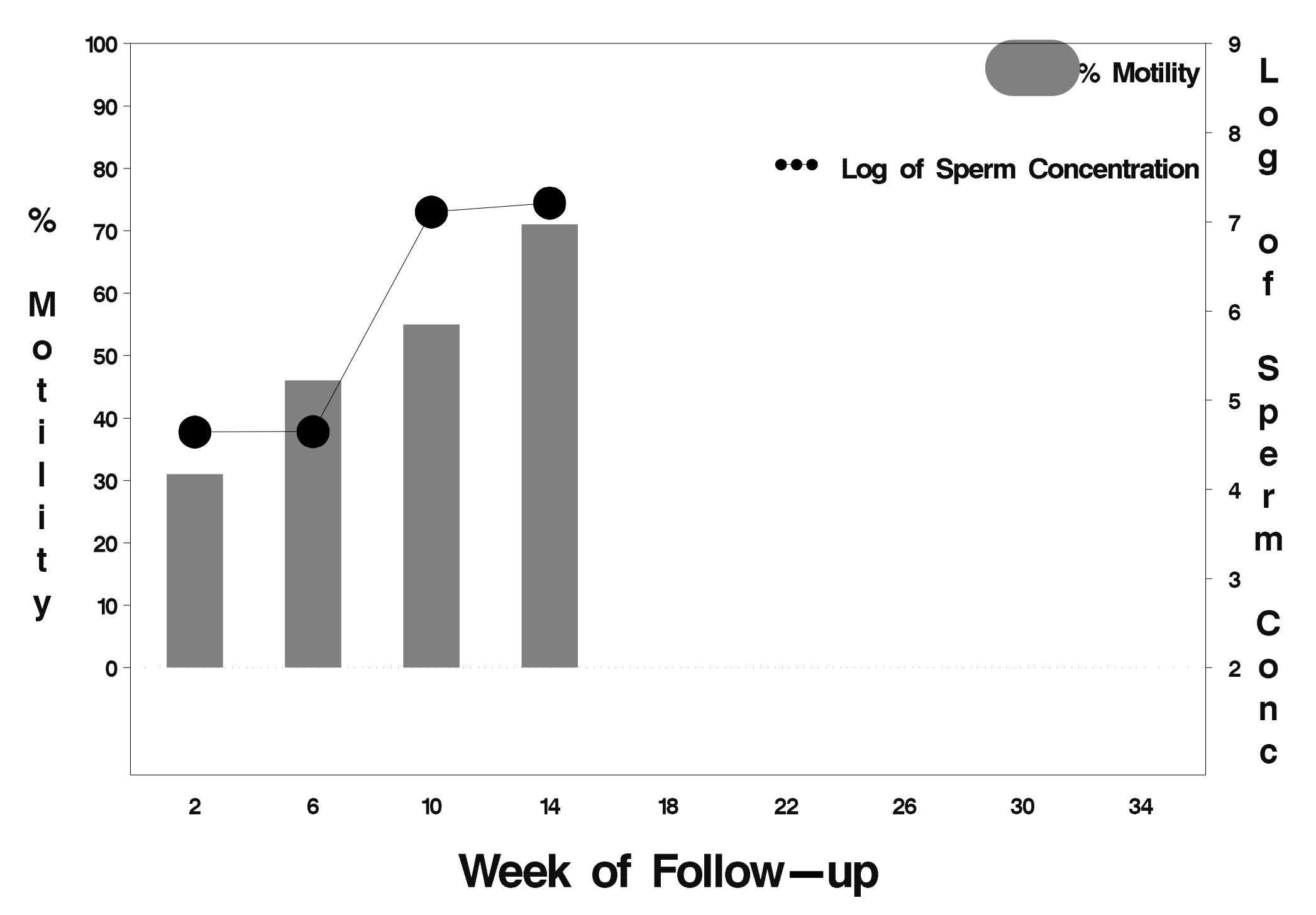

## id= 159 outcome= Success

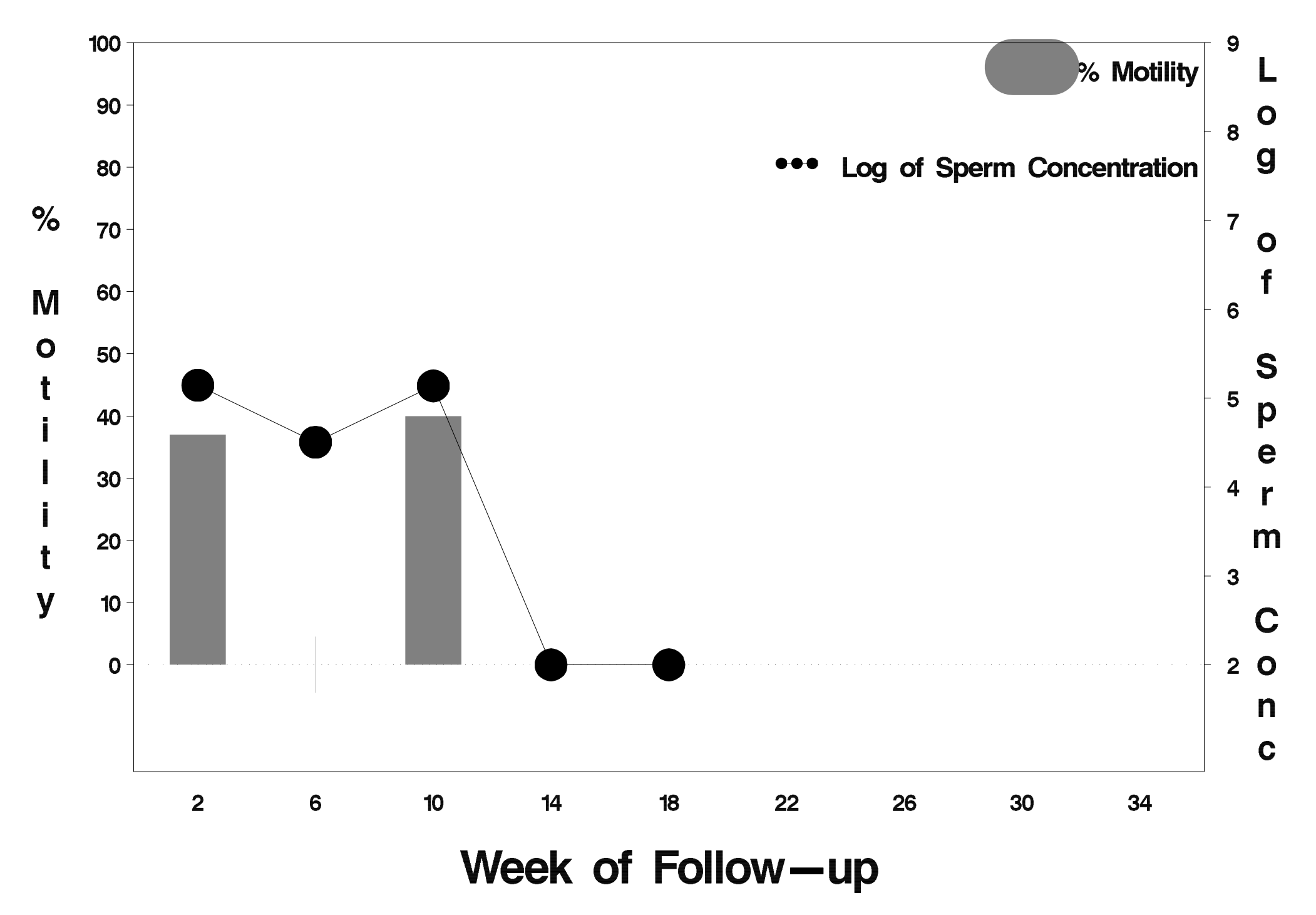

# id= 160 outcome= Success

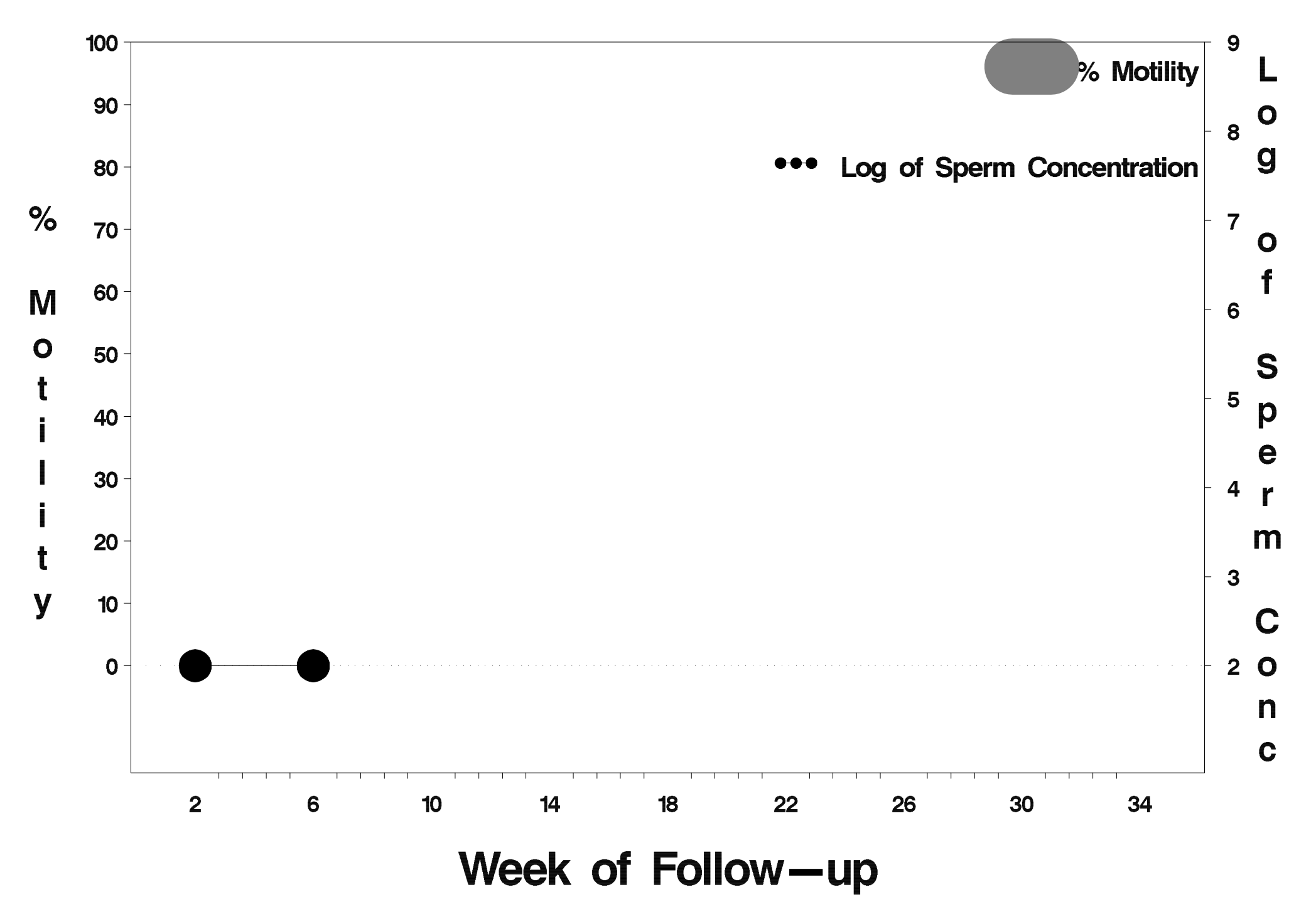

## $id = 161$  outcome = Success

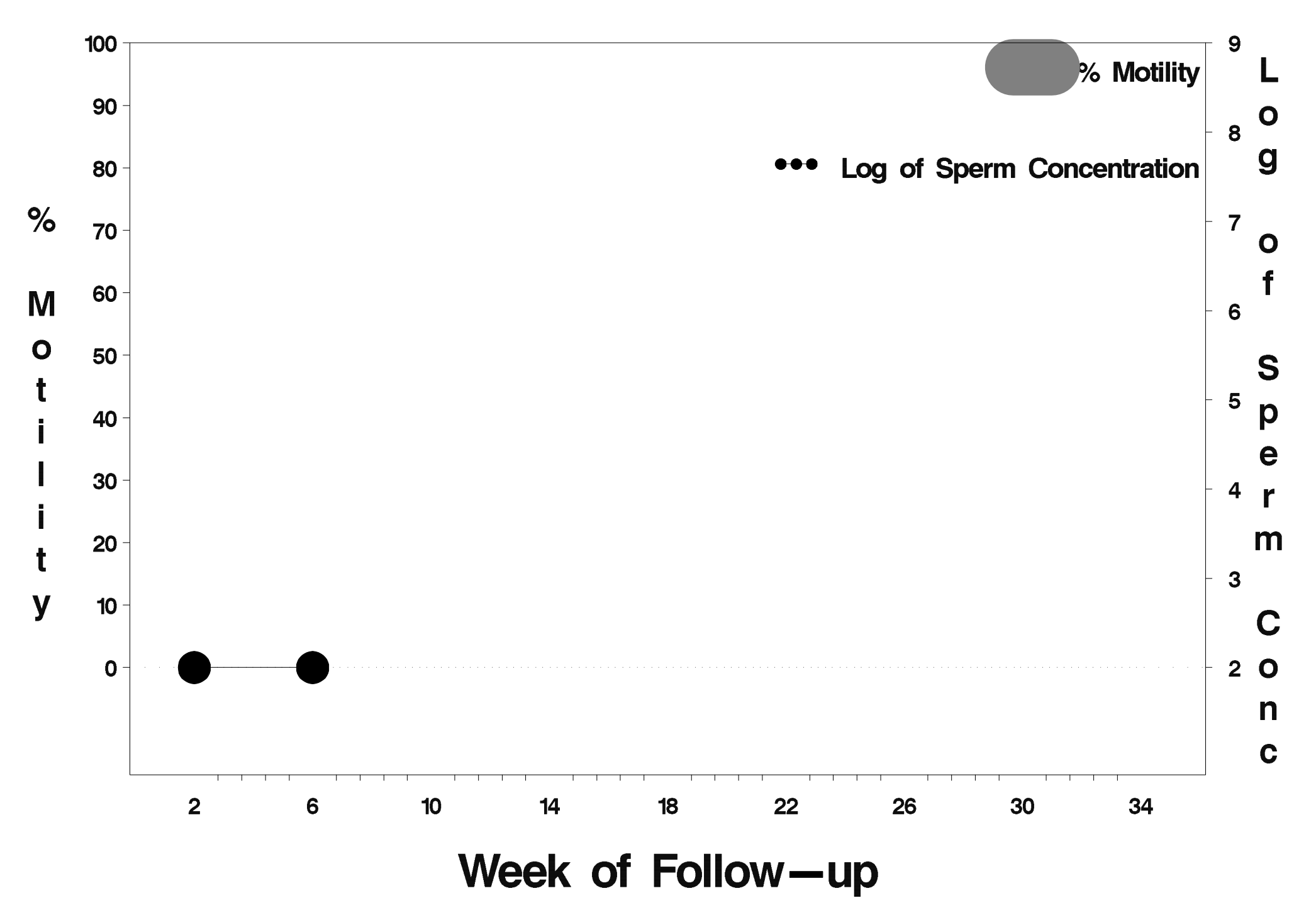

## id=162 outcome=Success

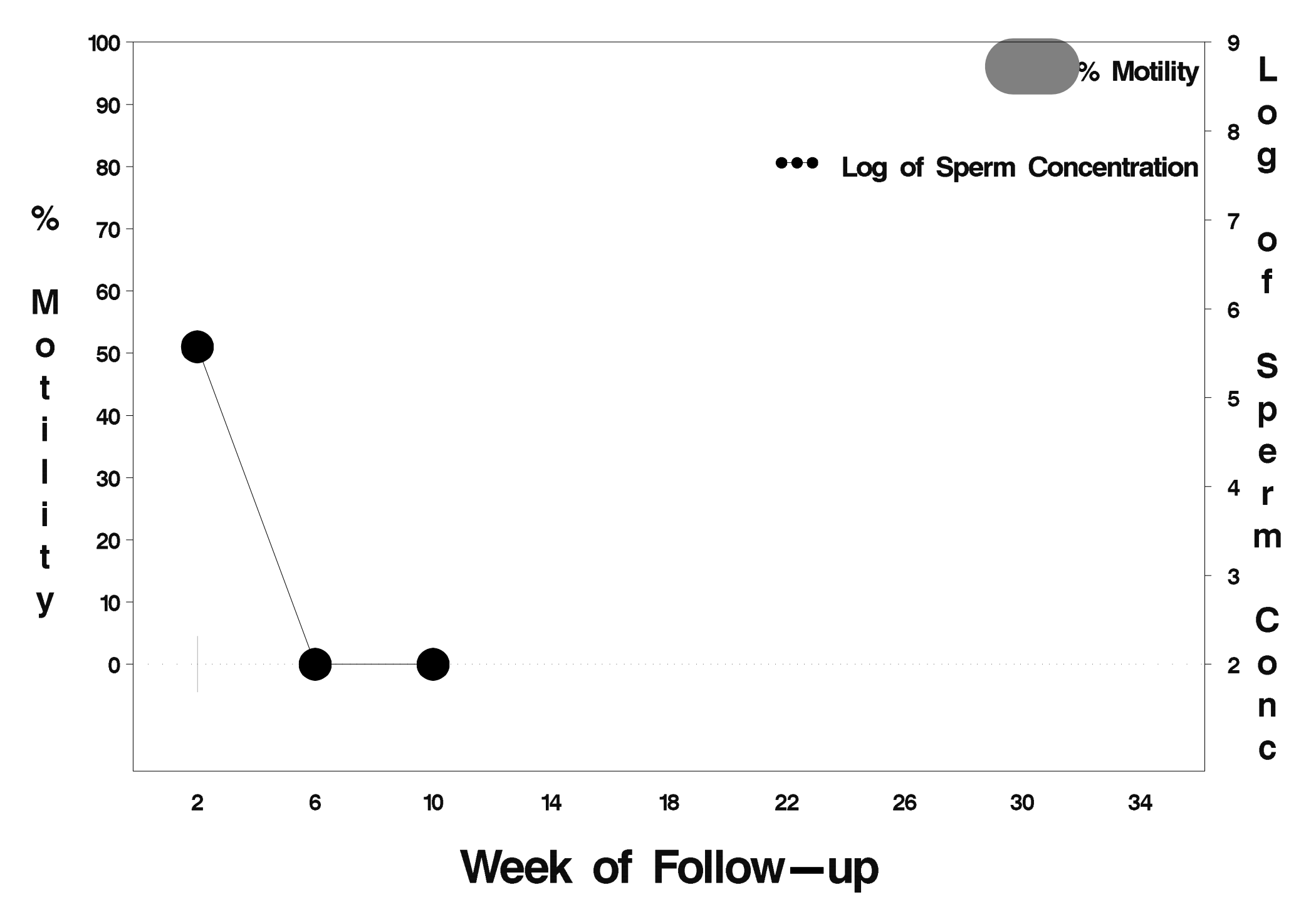

#### id= 163 outcome= Failure

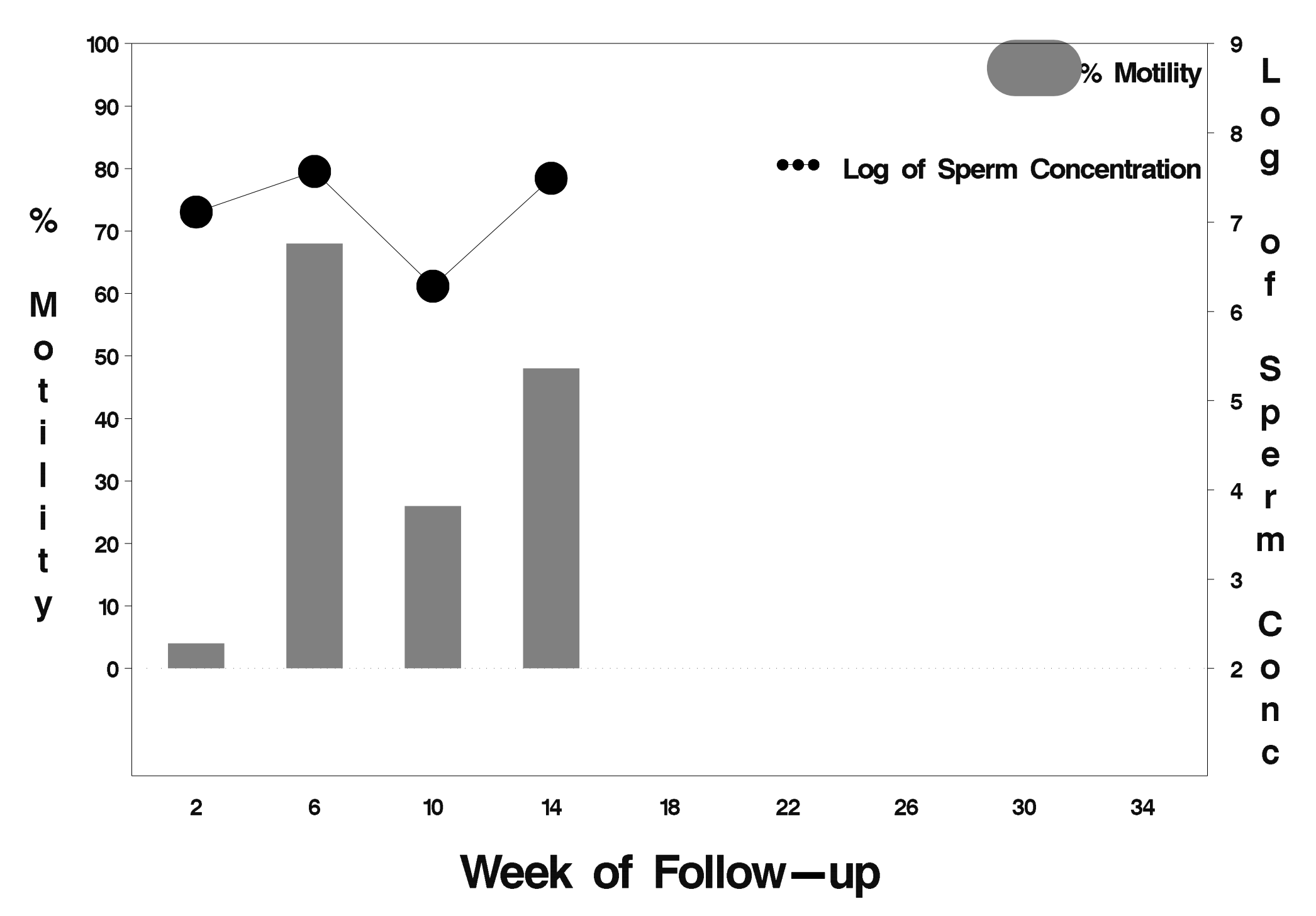

## $id = 164$  outcome = Success

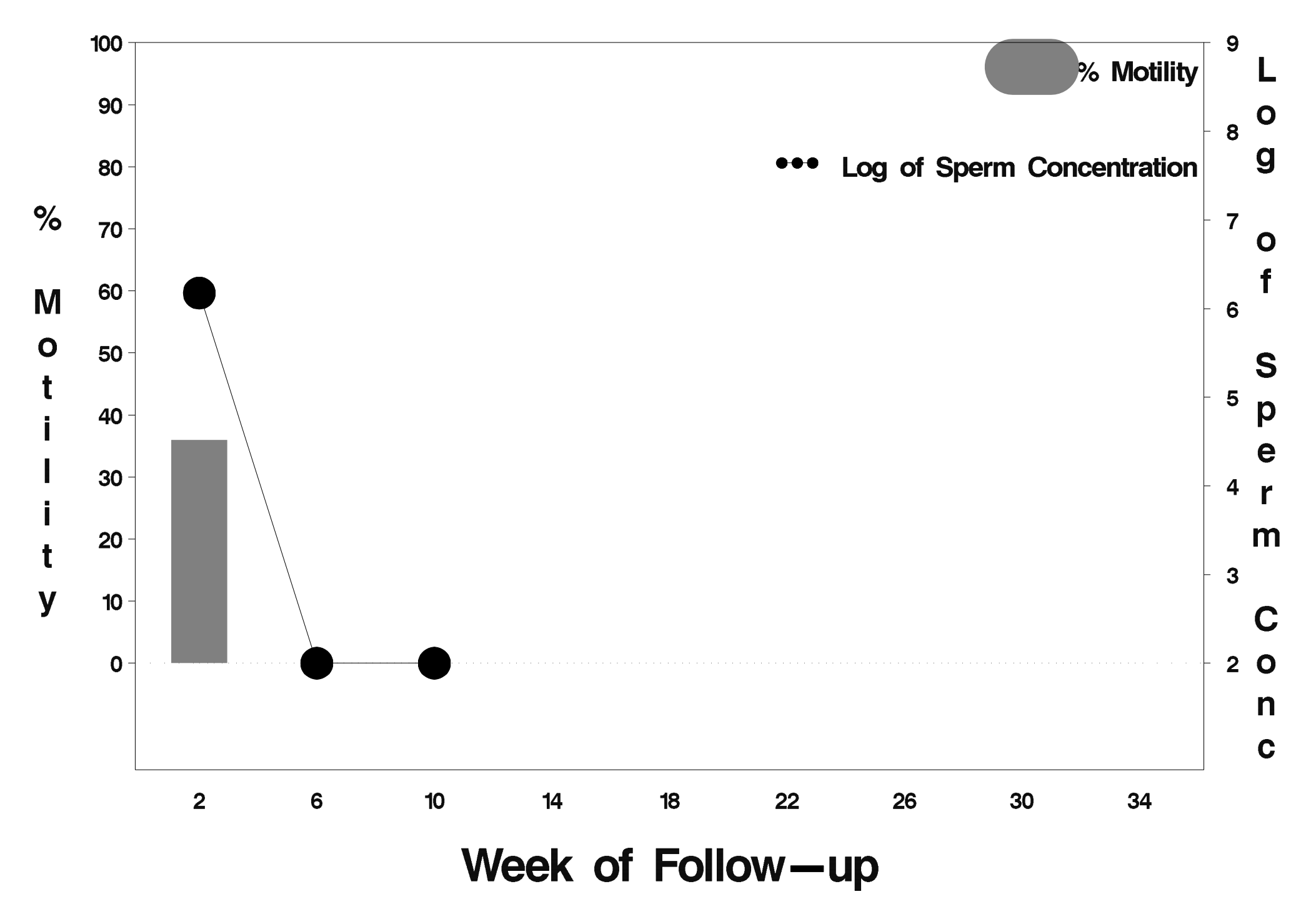

## $id = 165$  outcome = Success

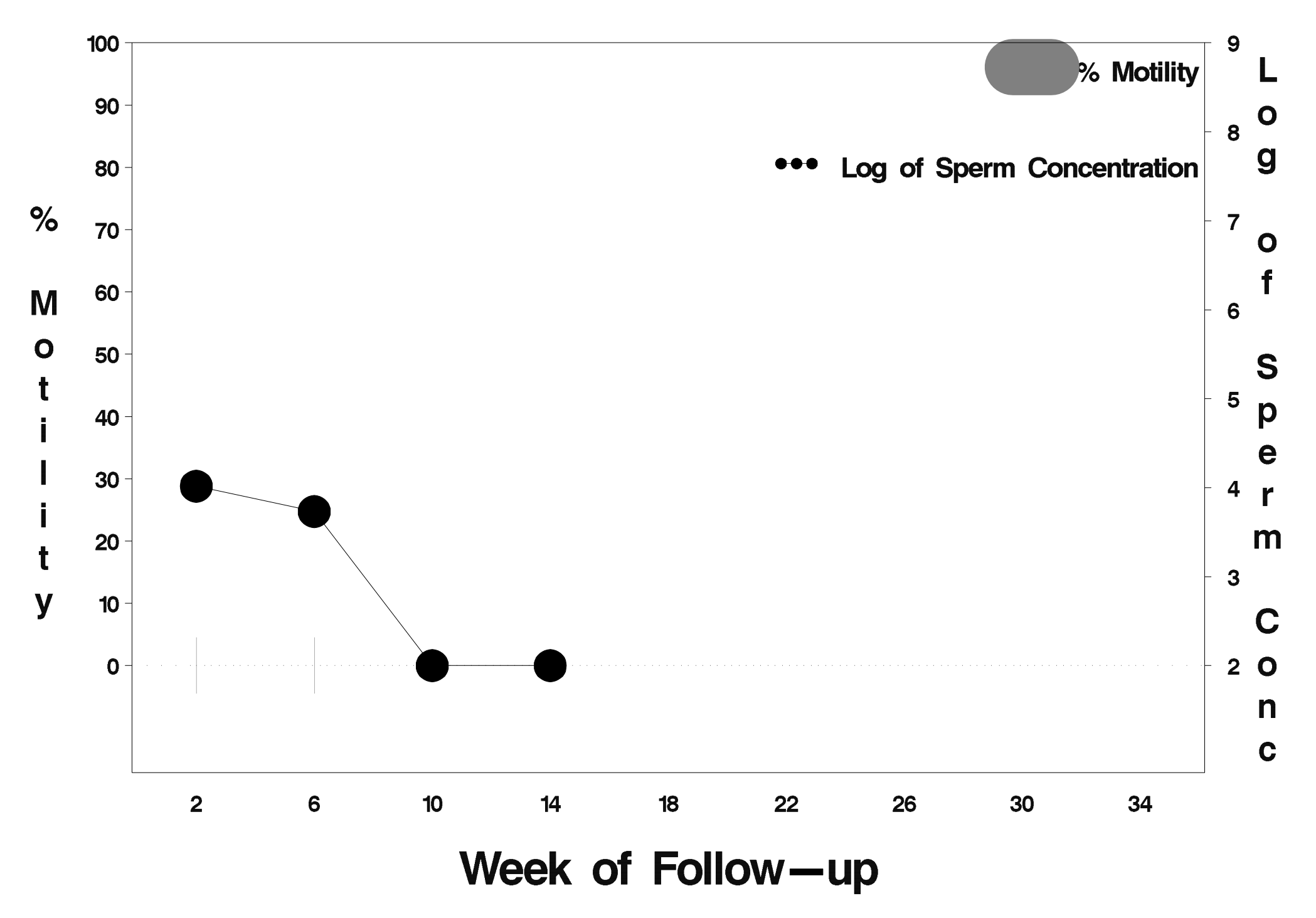

#### id= 166 outcome= Success

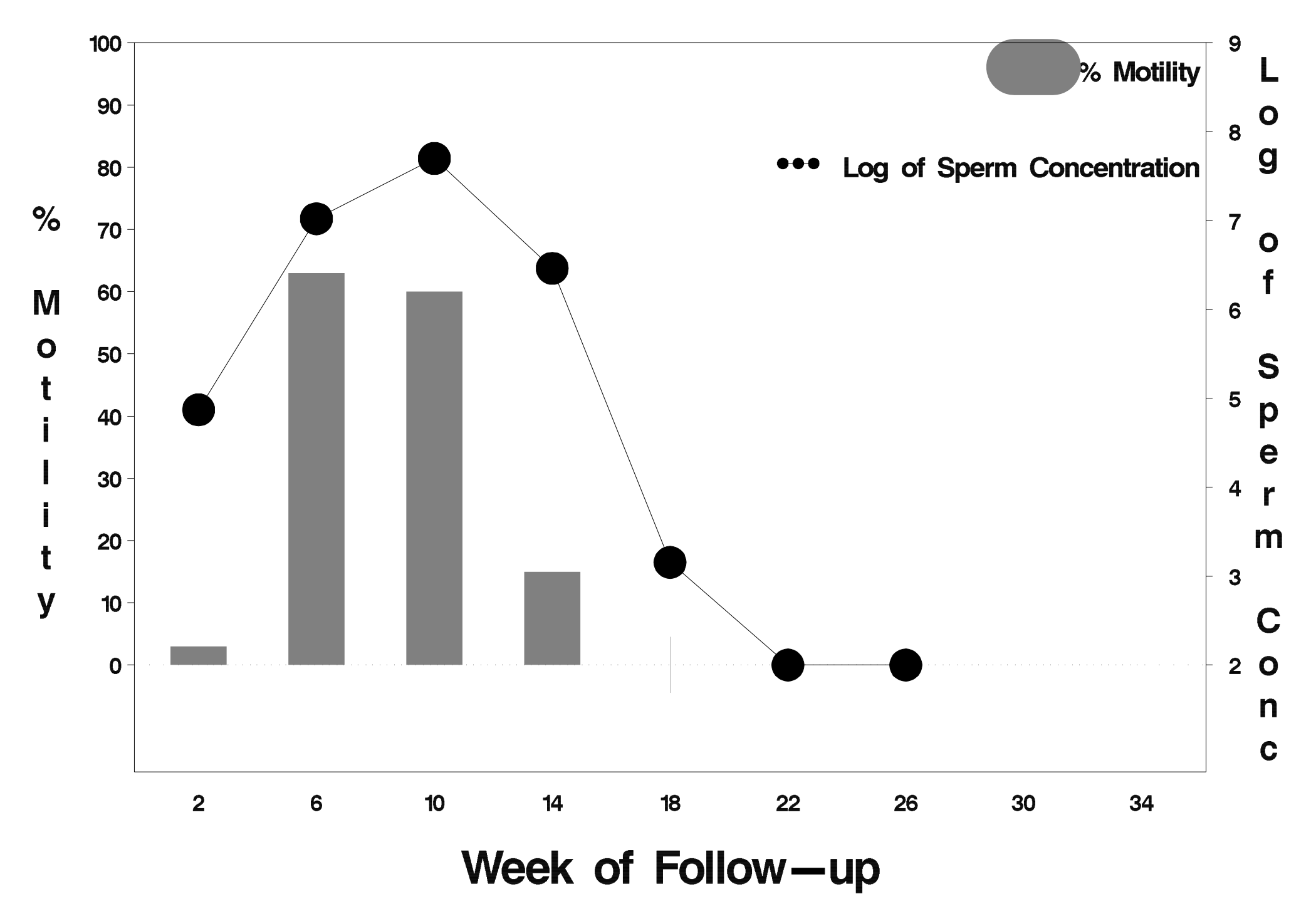

## $id = 167$  outcome = Success

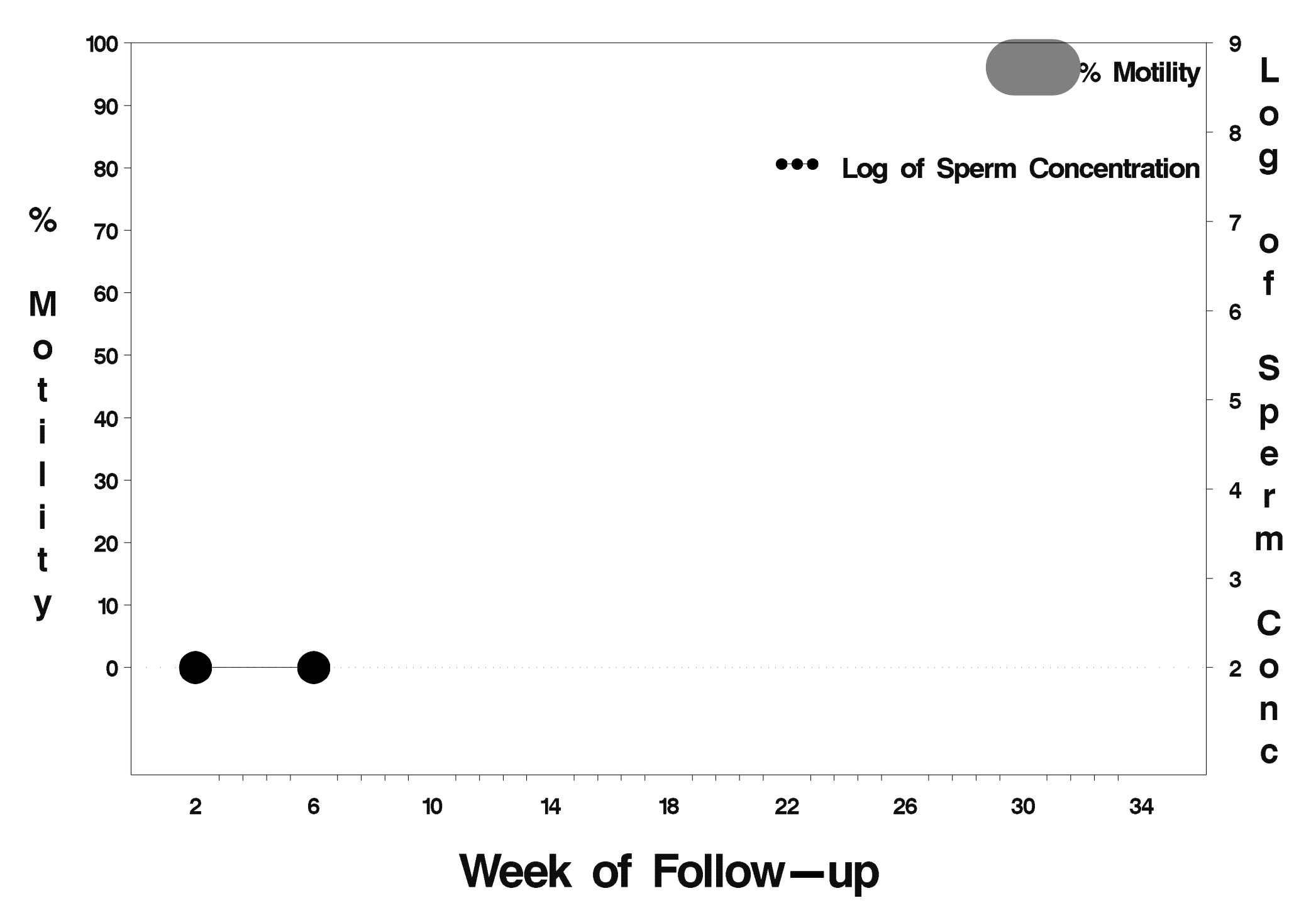

## id= 168 outcome= Success

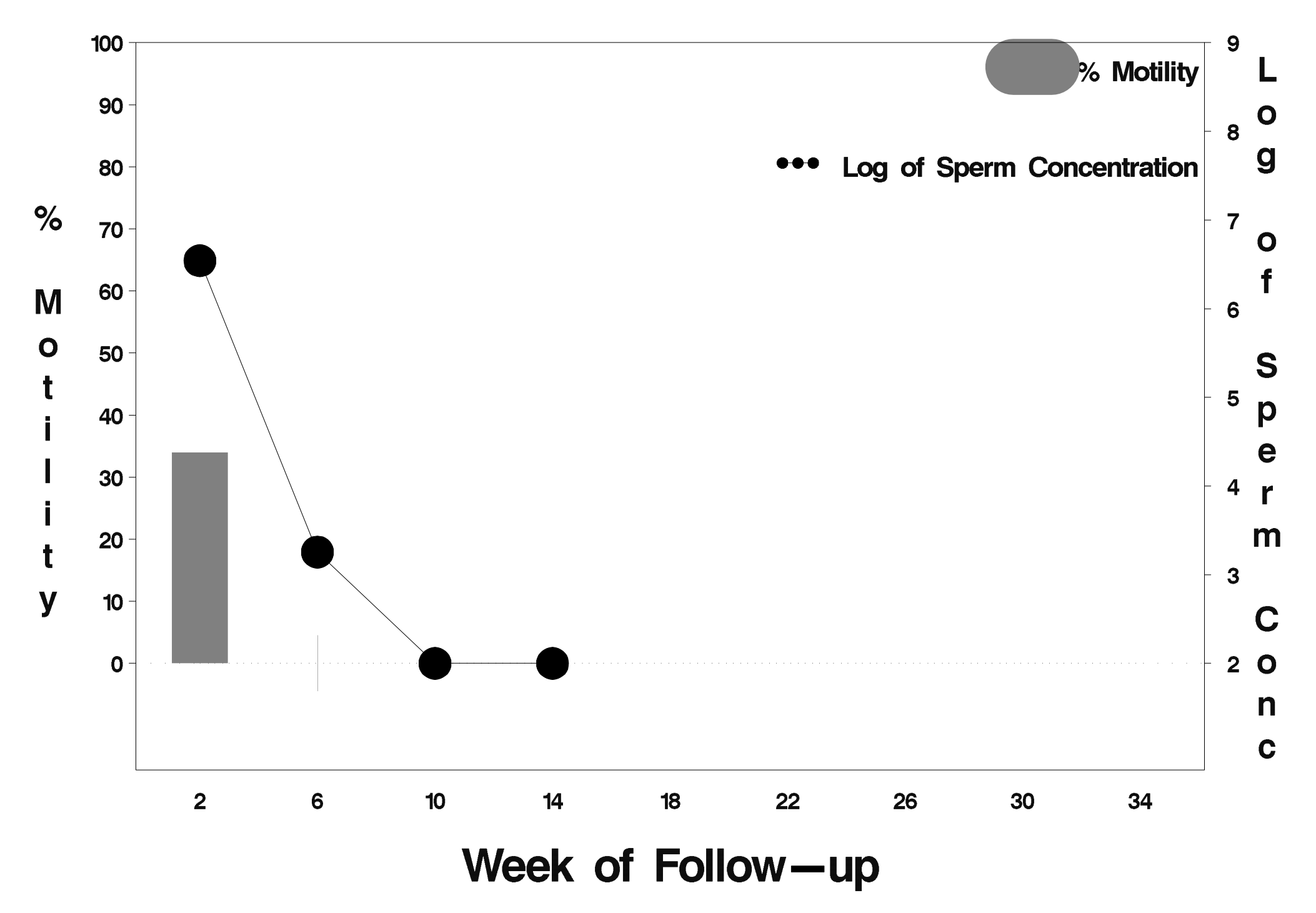

## id= 169 outcome= Success

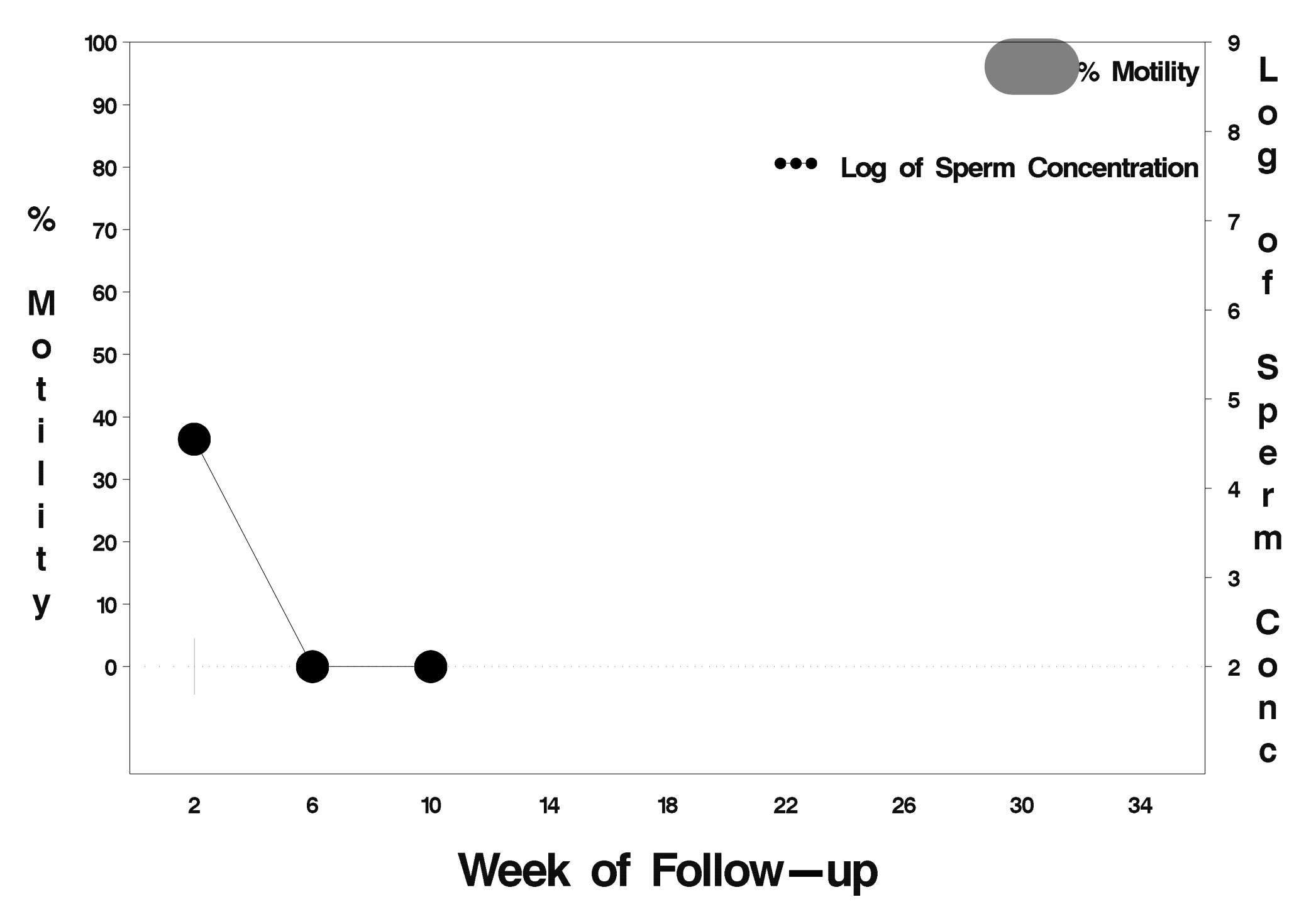

# $id = 170$  outcome = Success

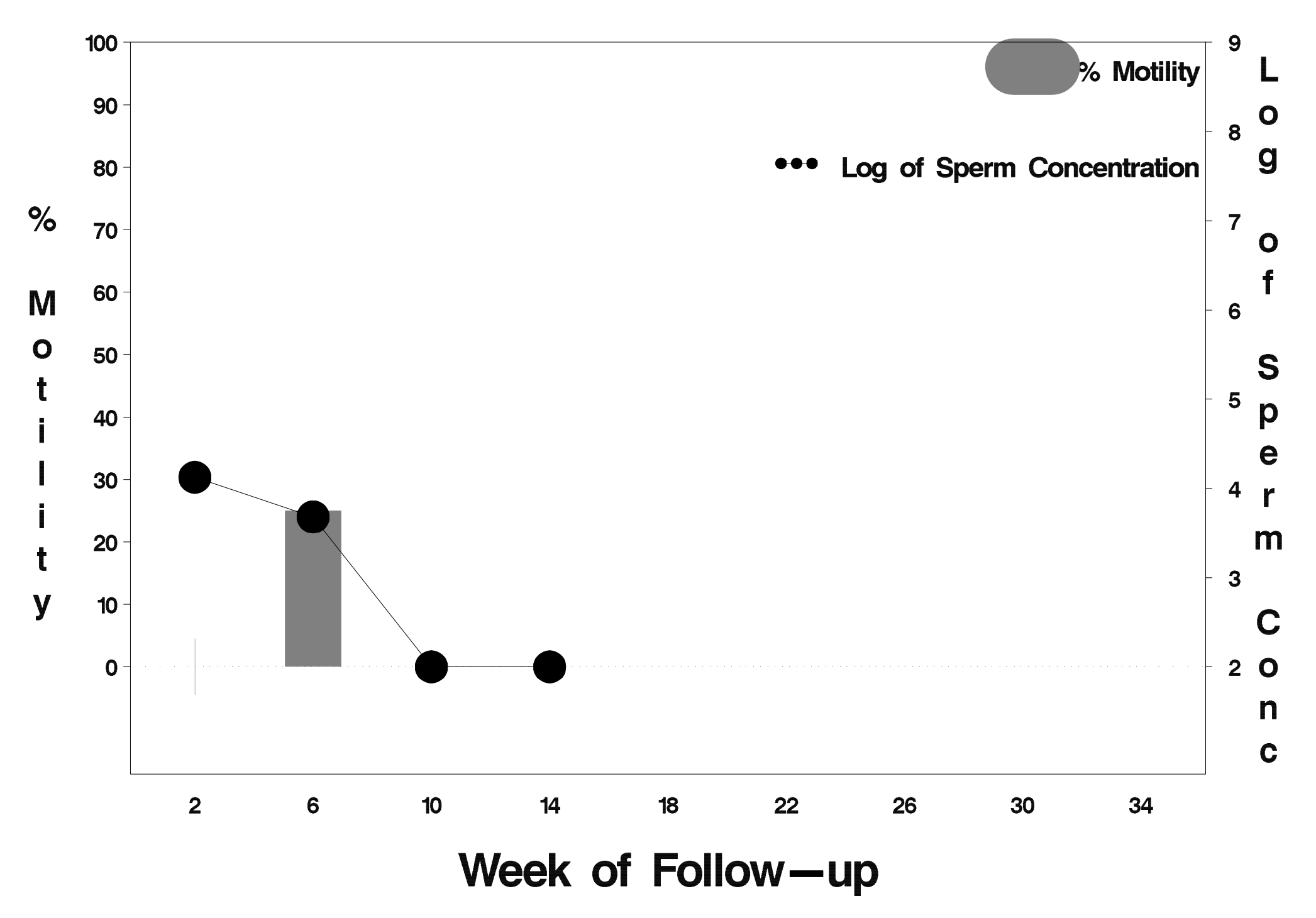

# $id = 171$  outcome = Success

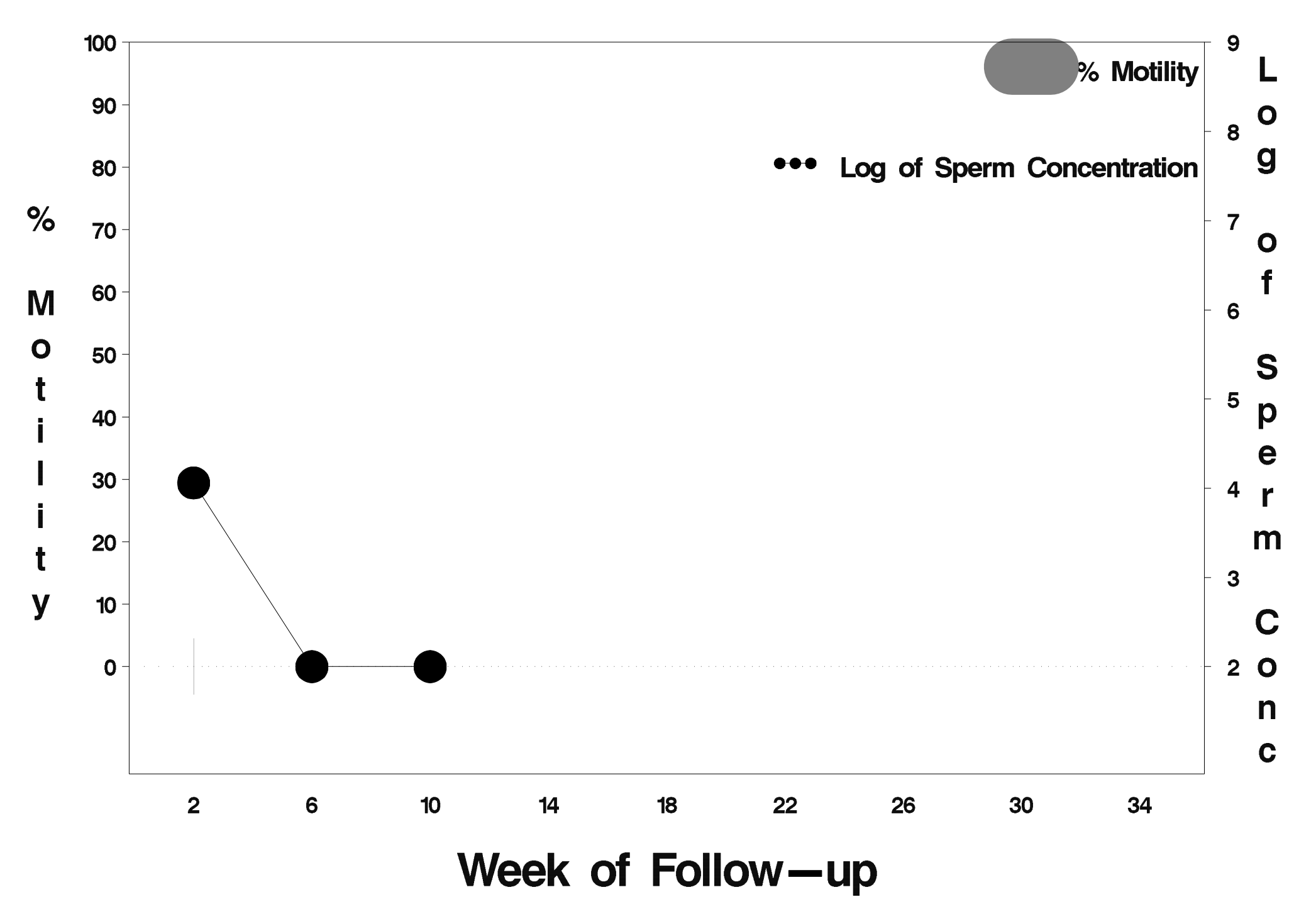

# id= 172 outcome= Success

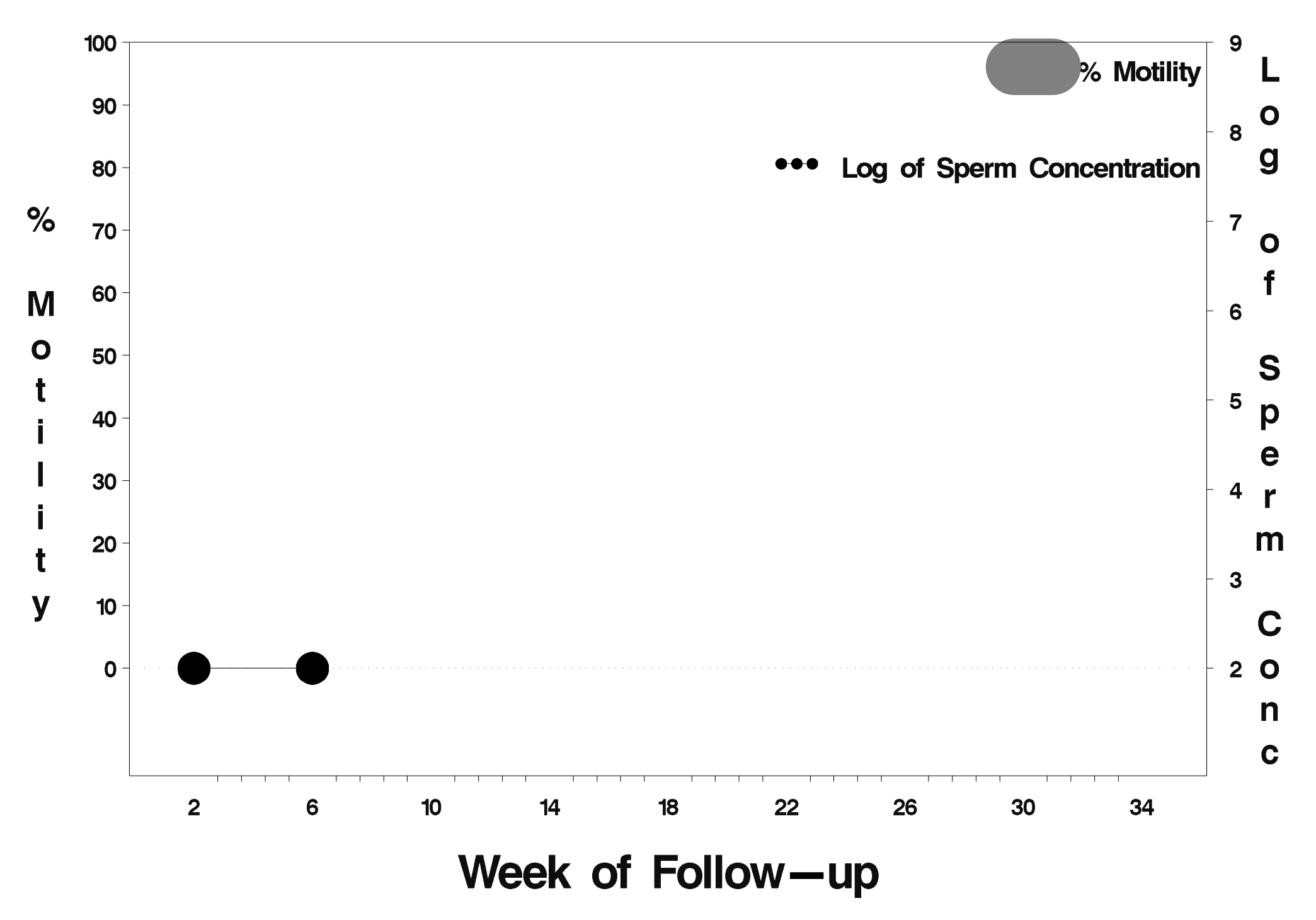

## id= 173 outcome= Success

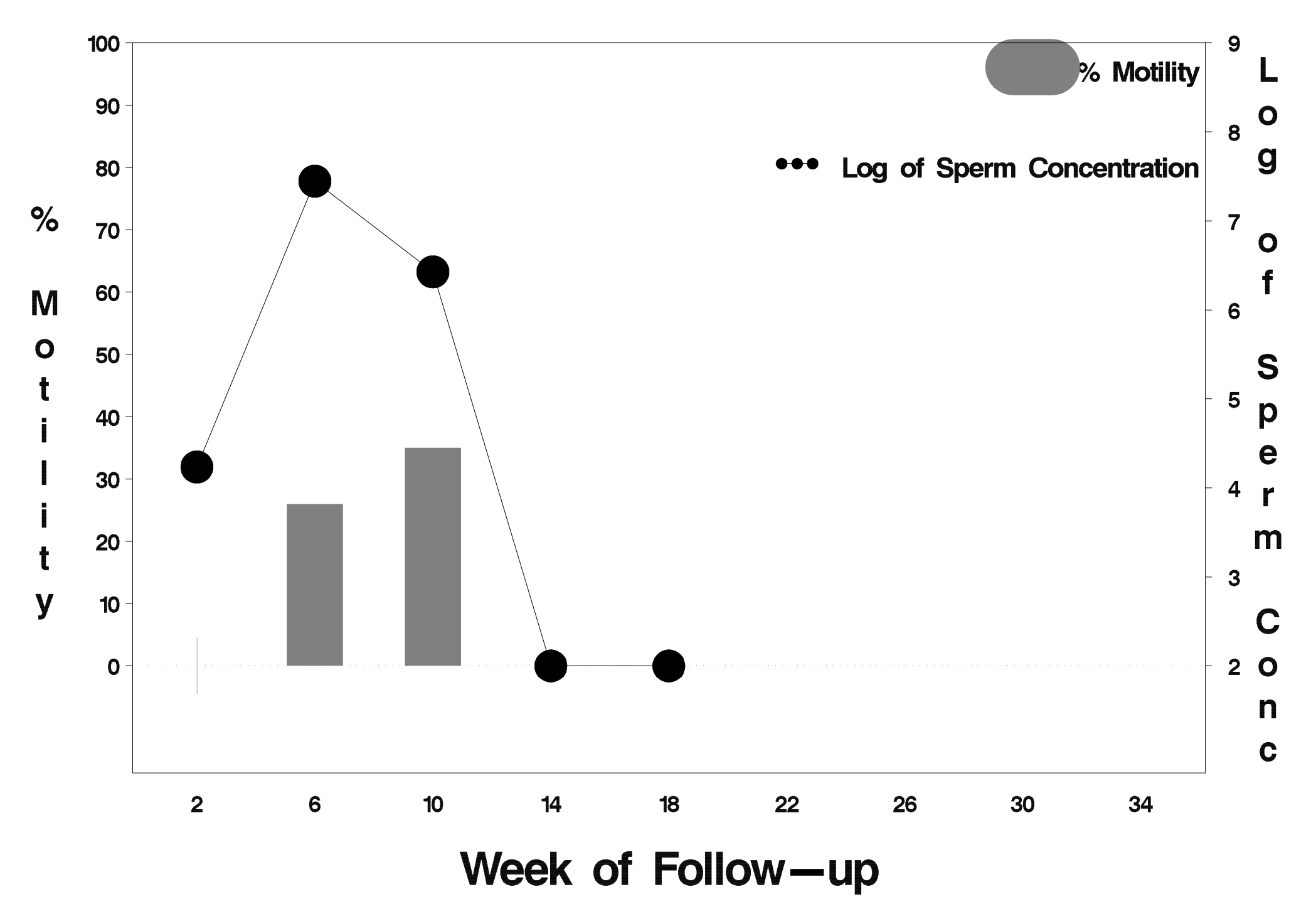

# $id = 174$  outcome = Success

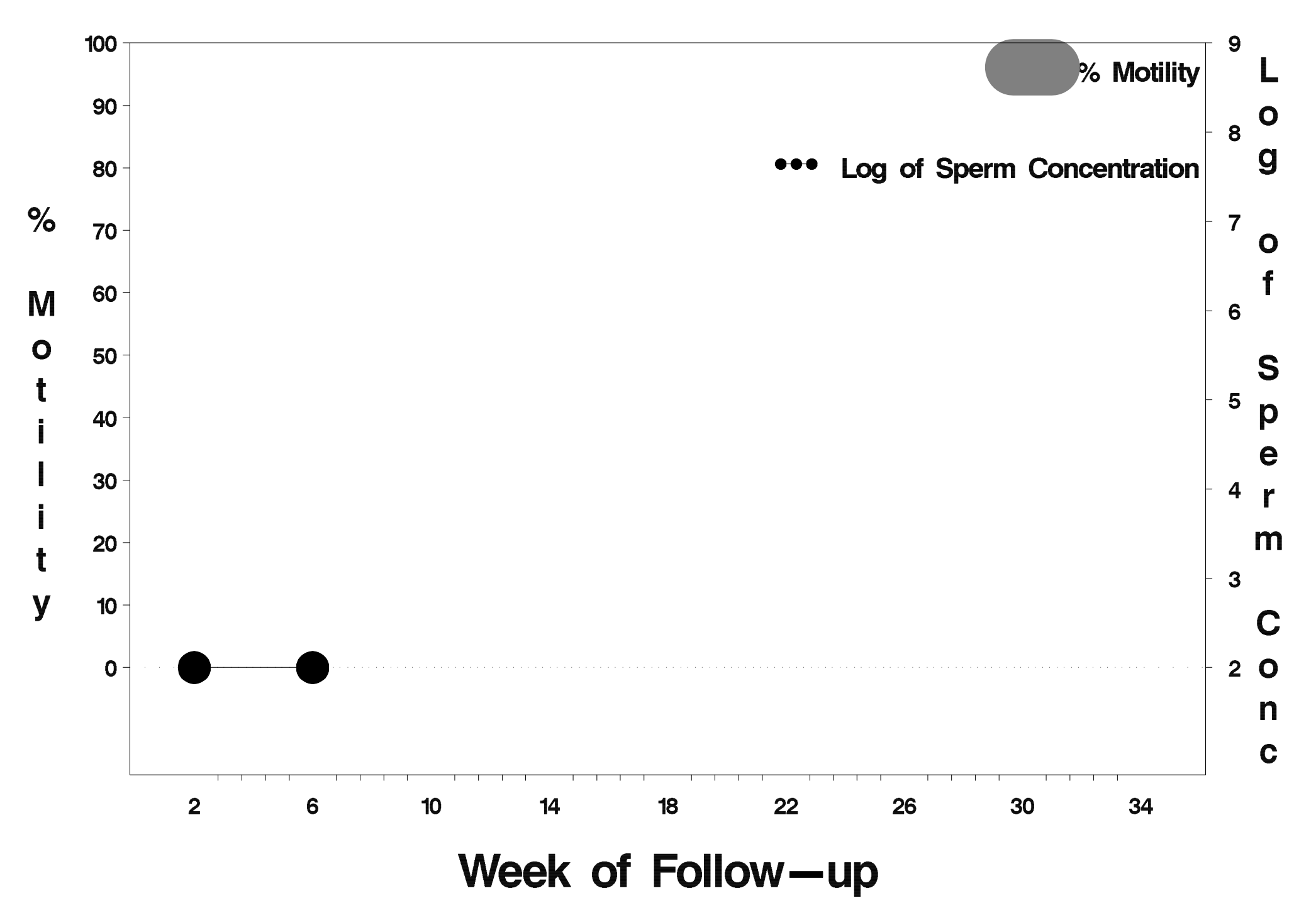

# $id = 175$  outcome = Success

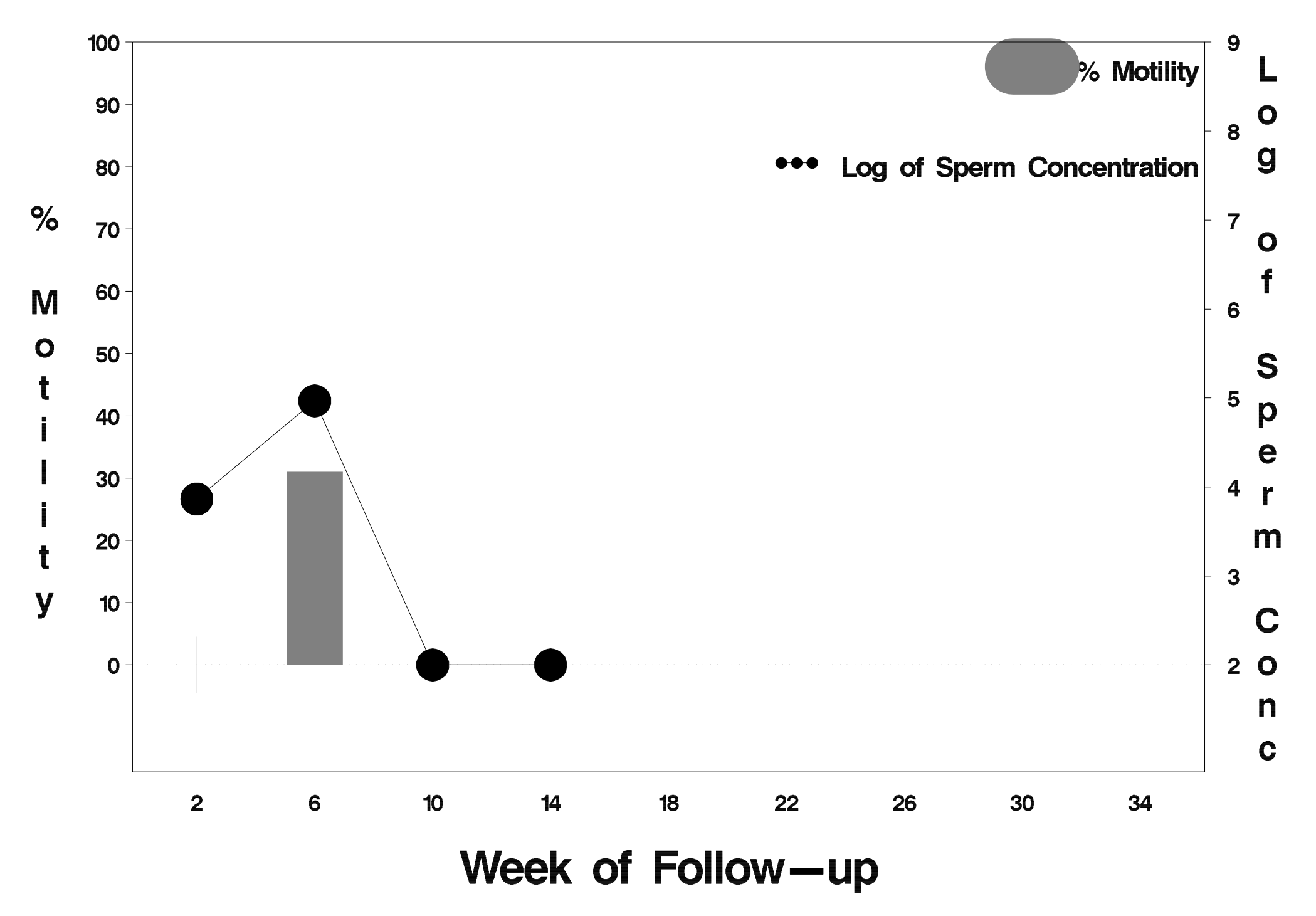

## id= 176 outcome= Success

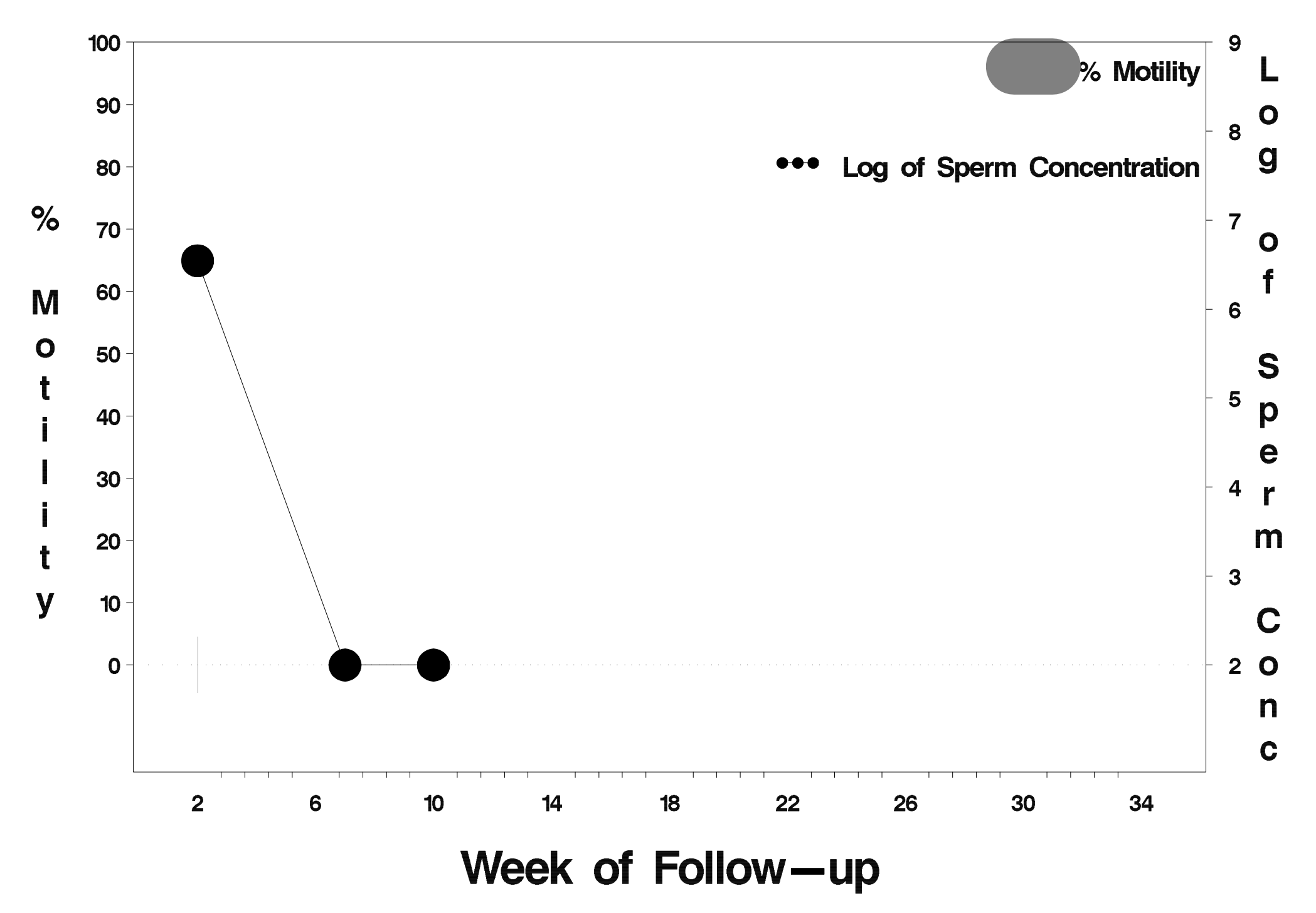

## $id = 177$  outcome = Failure

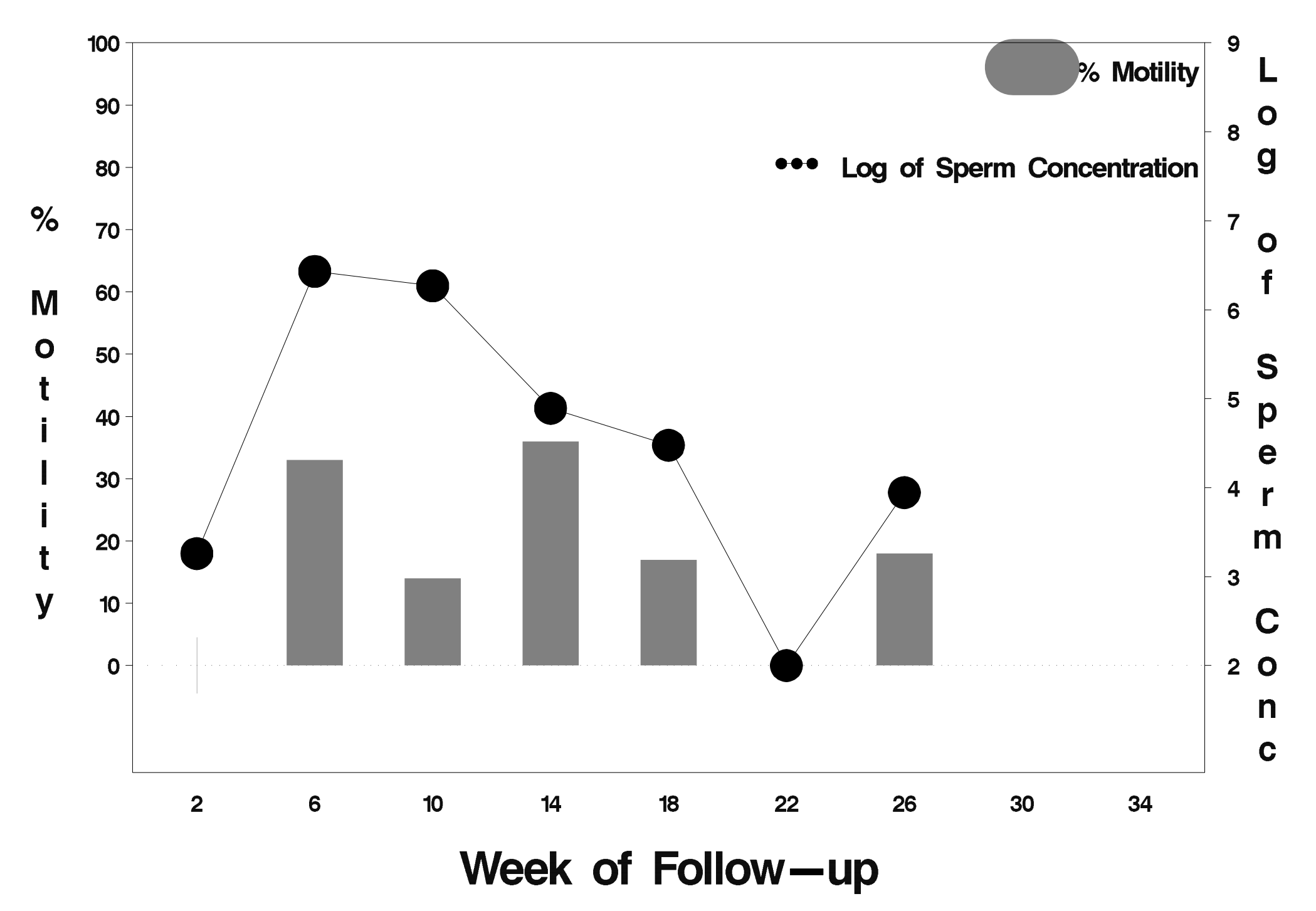

# id= 178 outcome= Success

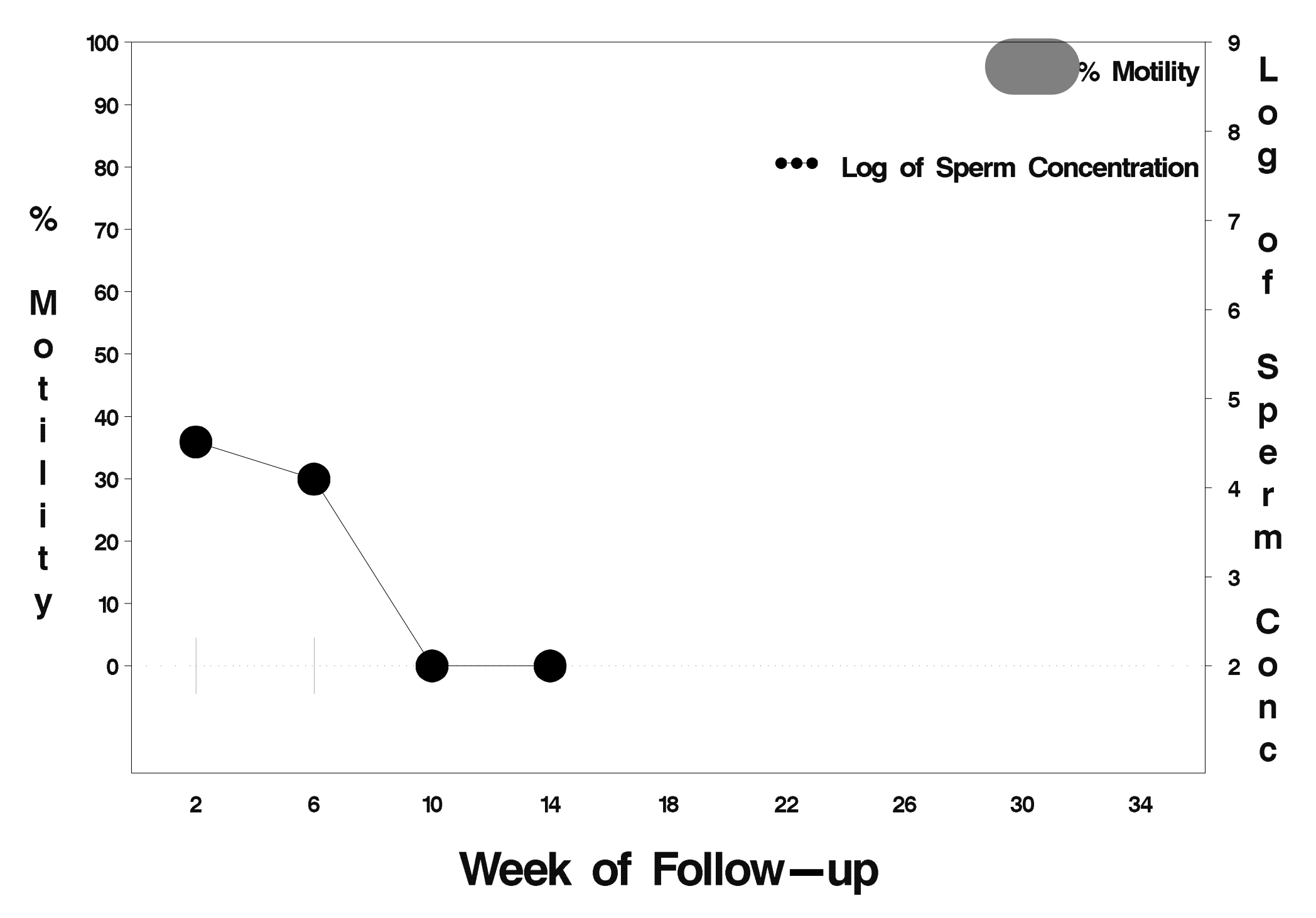

# id= 179 outcome= Success

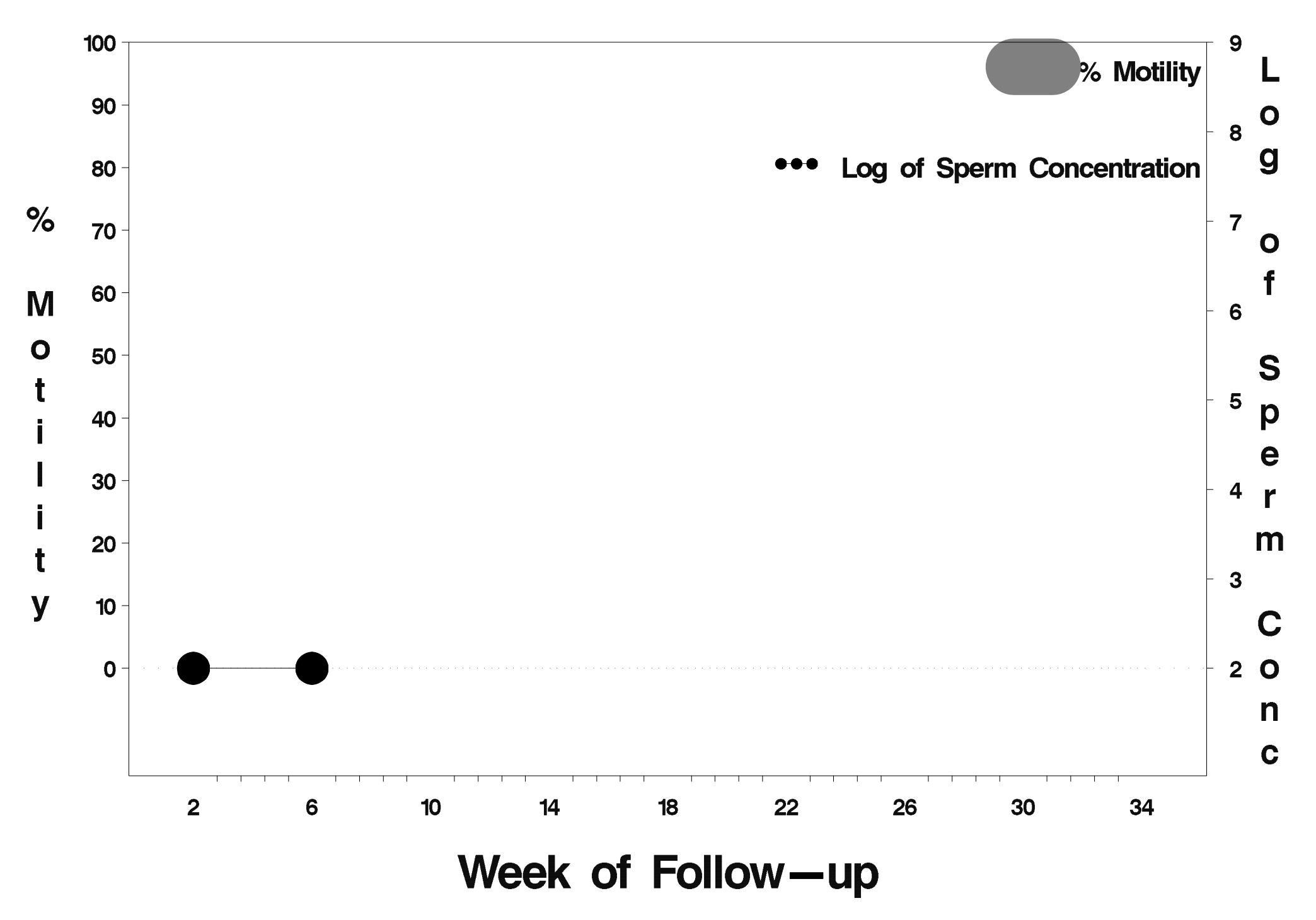

# id= 180 outcome= Success

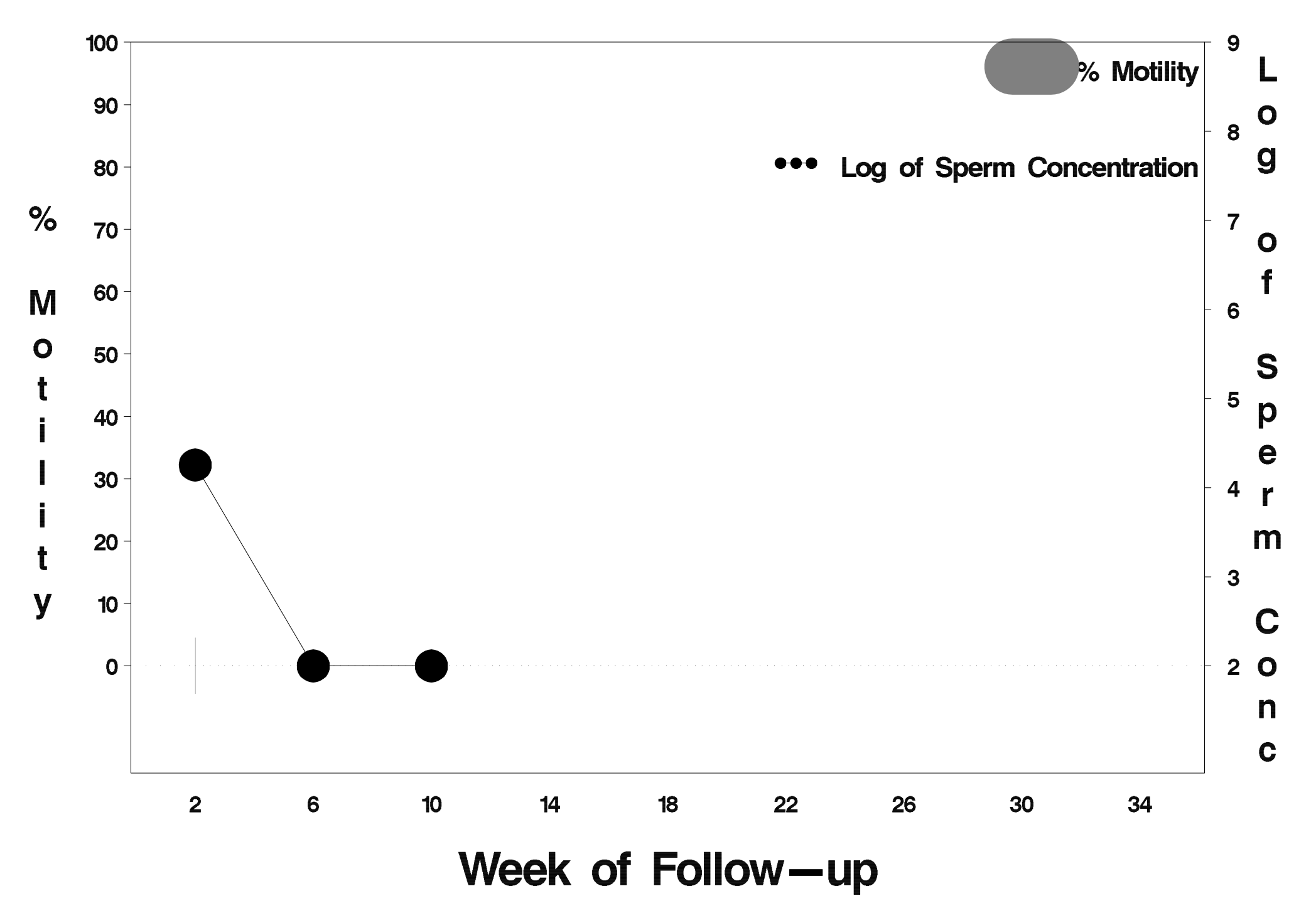
# $id = 181$  outcome = Success

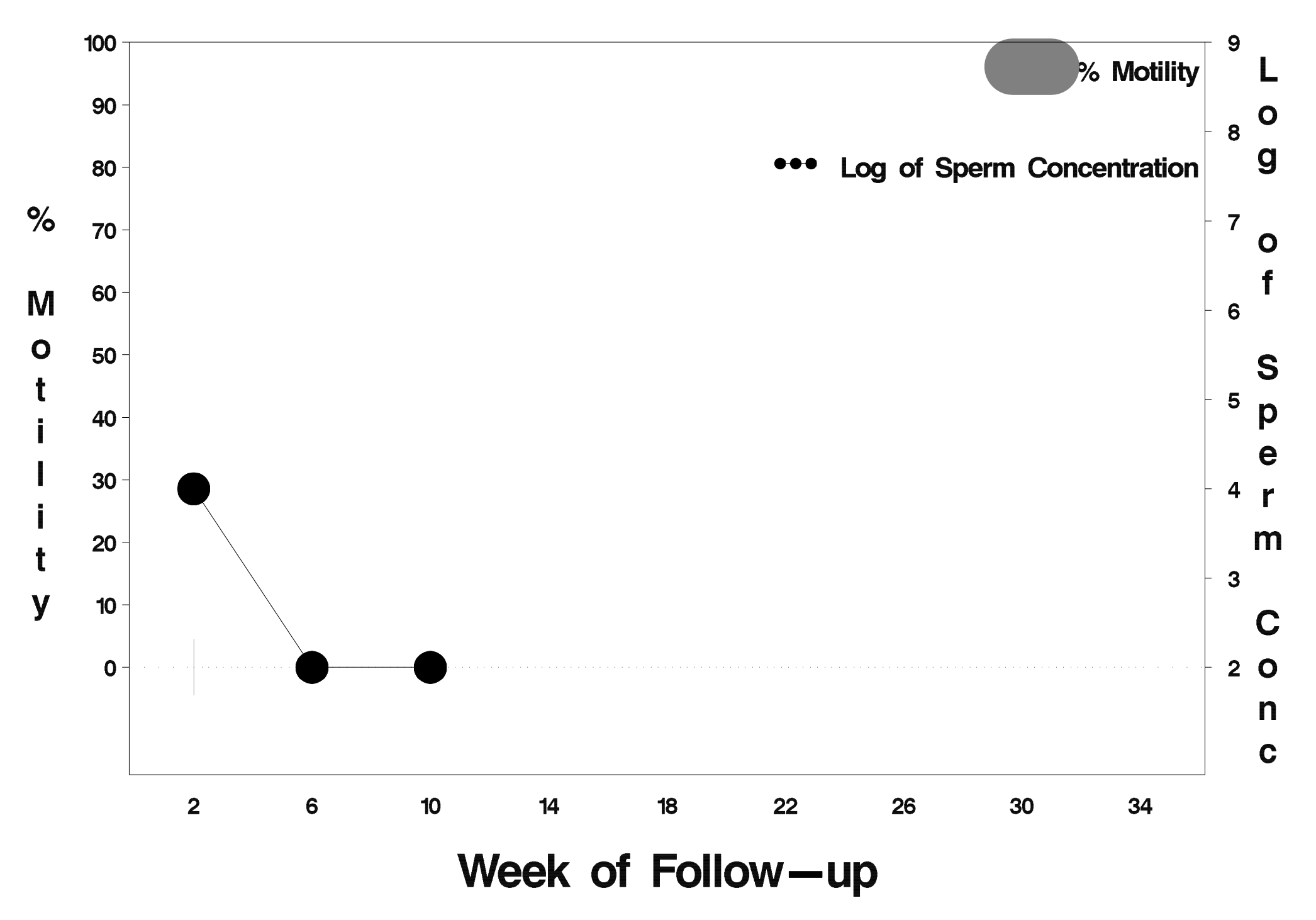

# id= 182 outcome= Success

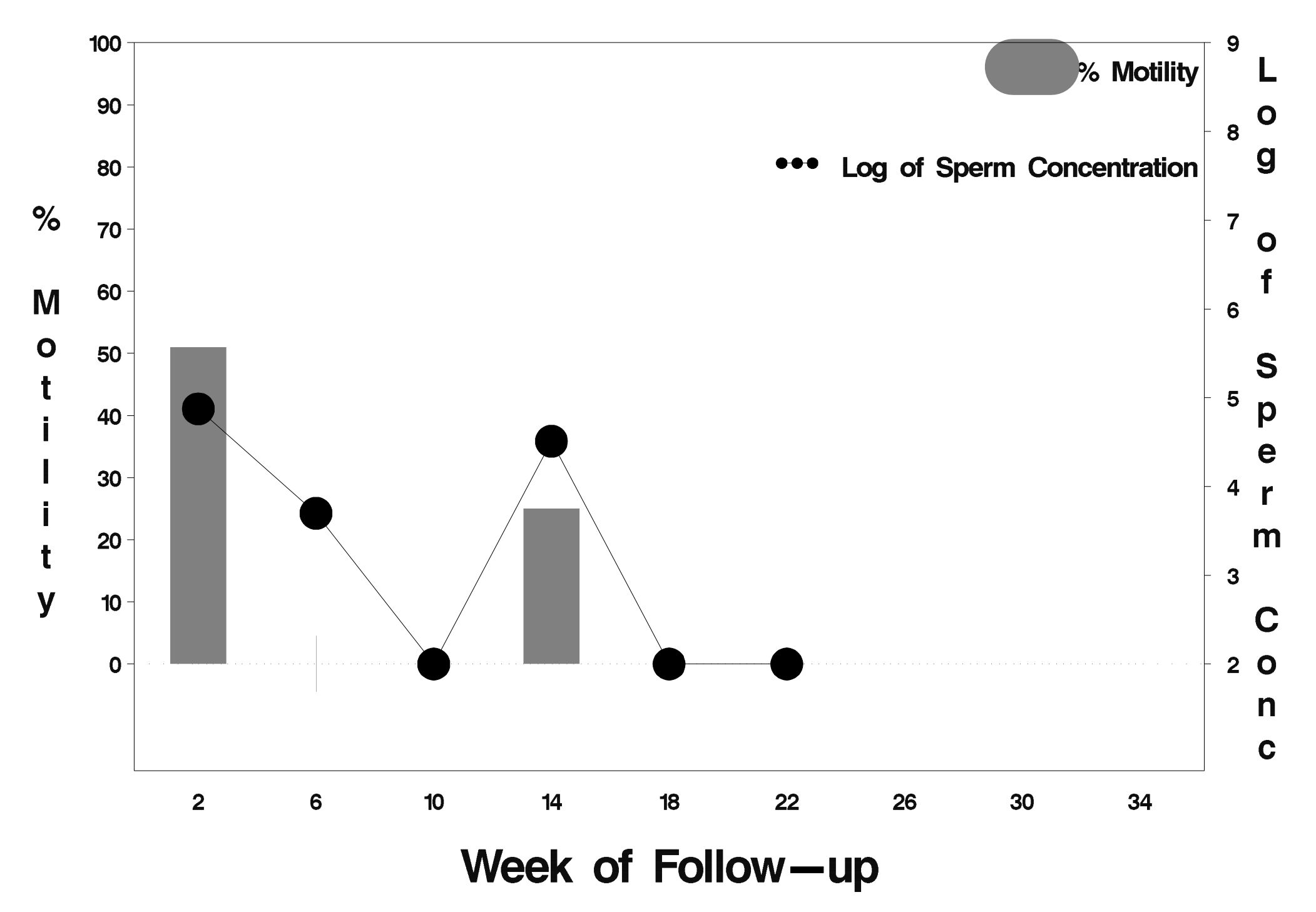

# id= 183 outcome= Success

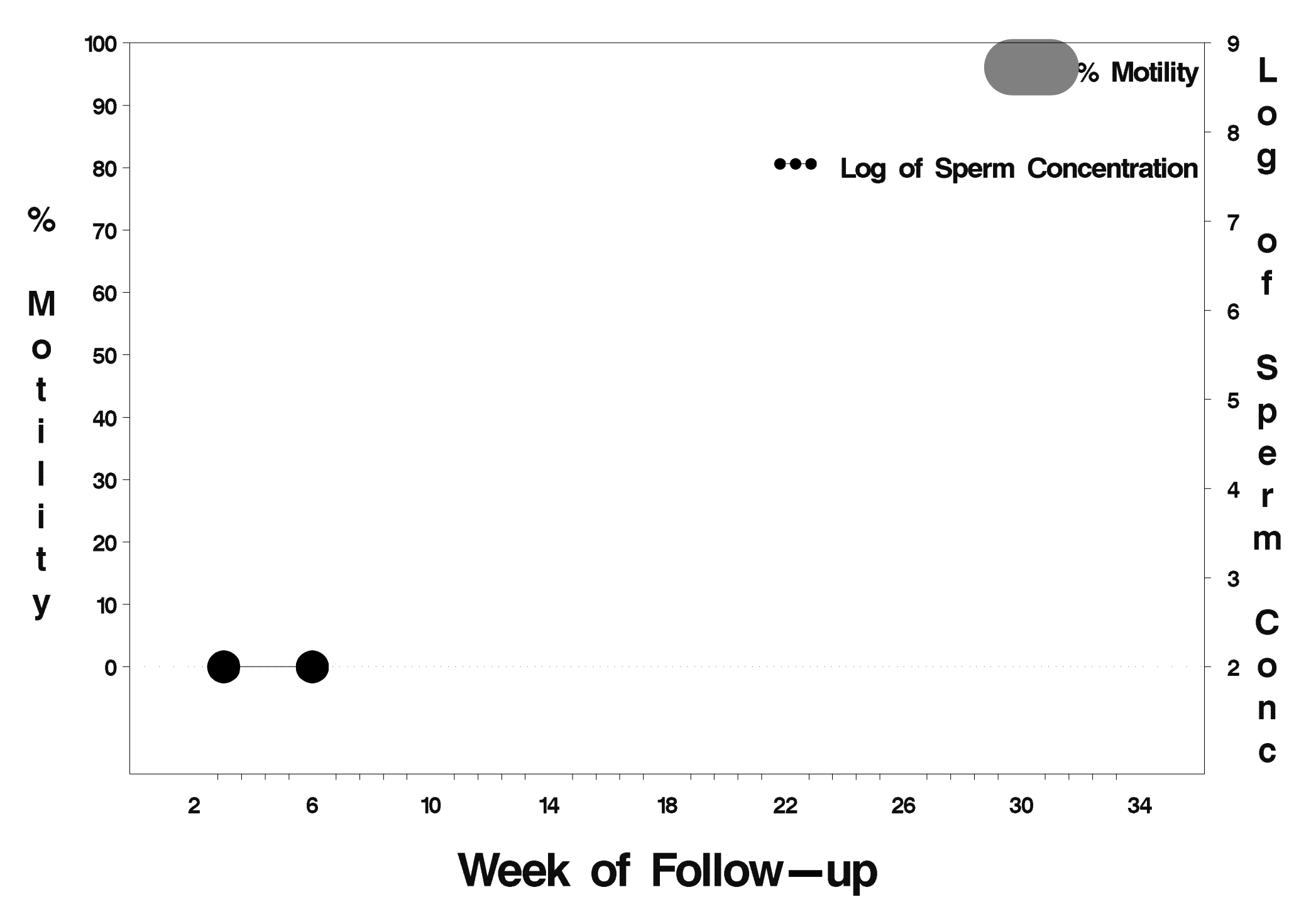

# id= 184 outcome= Success

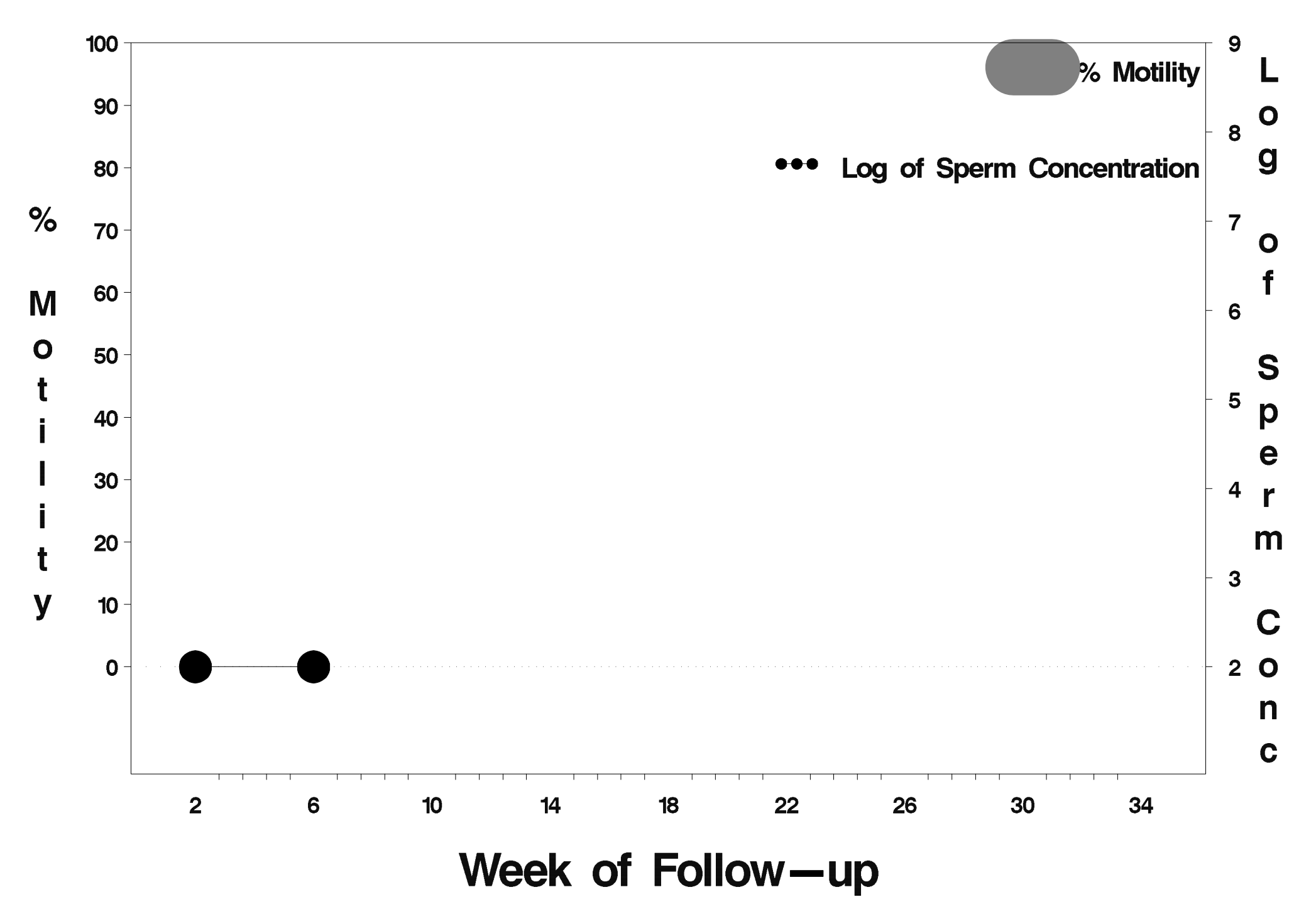

## $id = 185$  outcome = Success

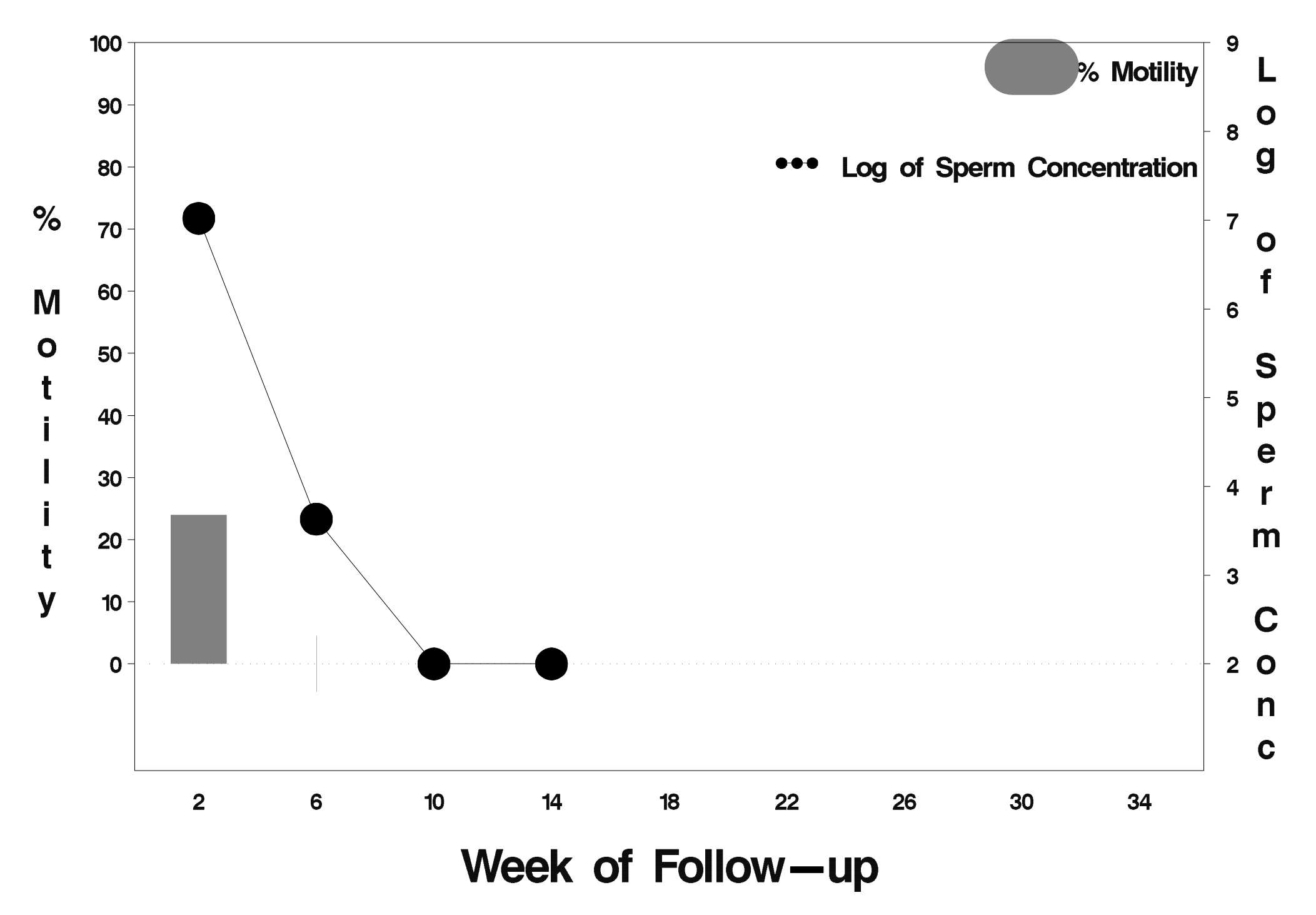

# id= 186 outcome= Success

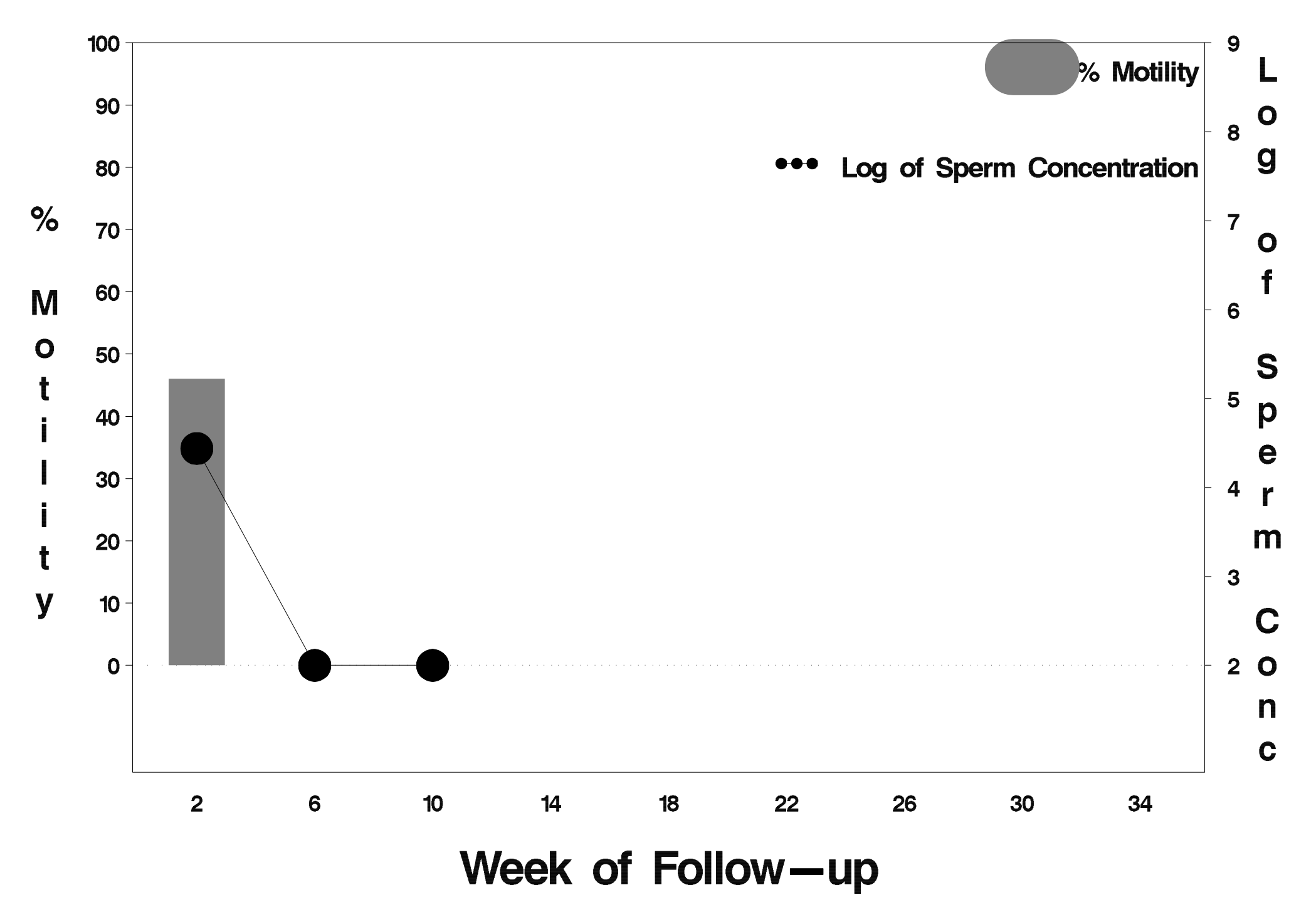

# $id = 187$  outcome = Success

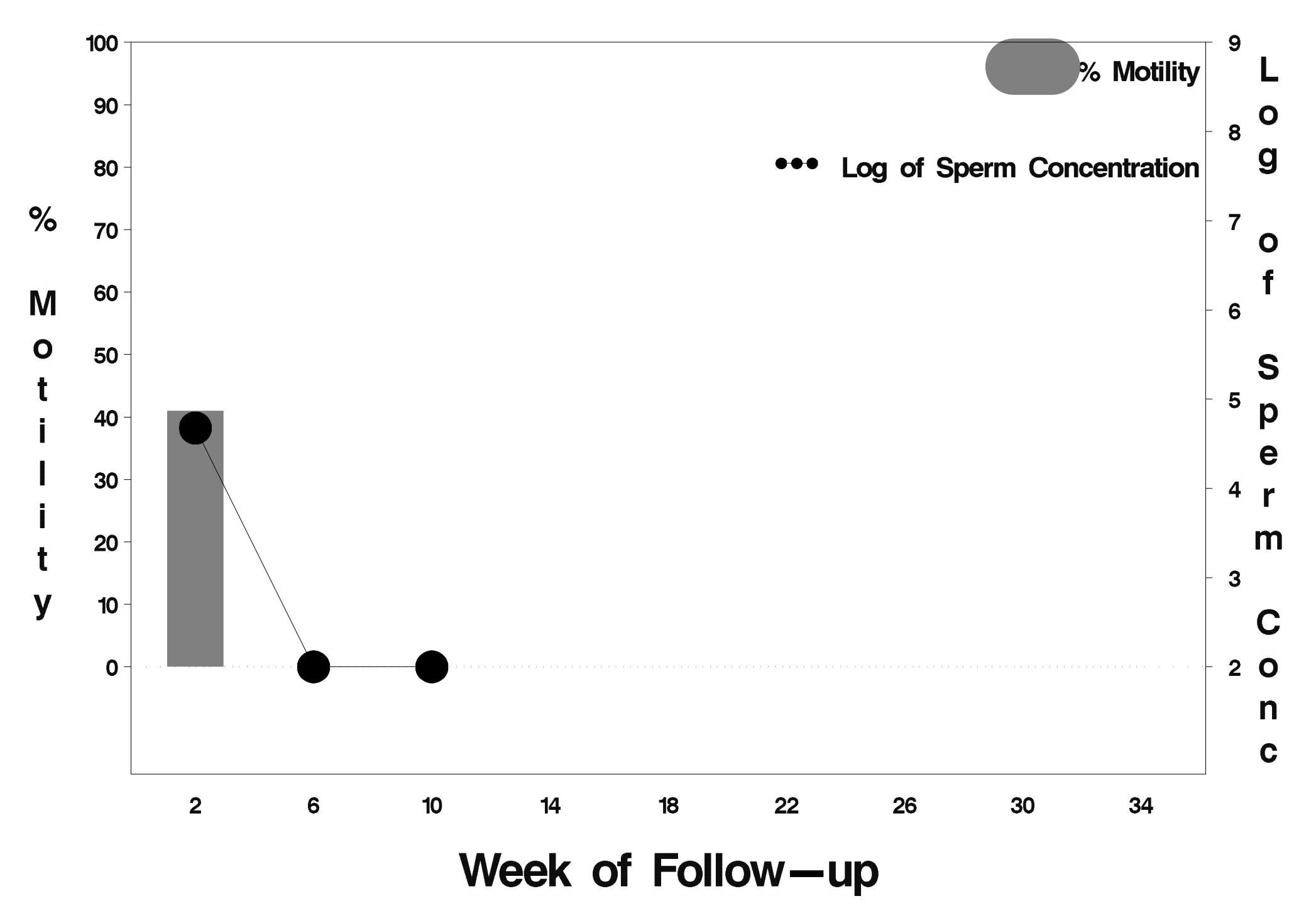

# id= 188 outcome= Success

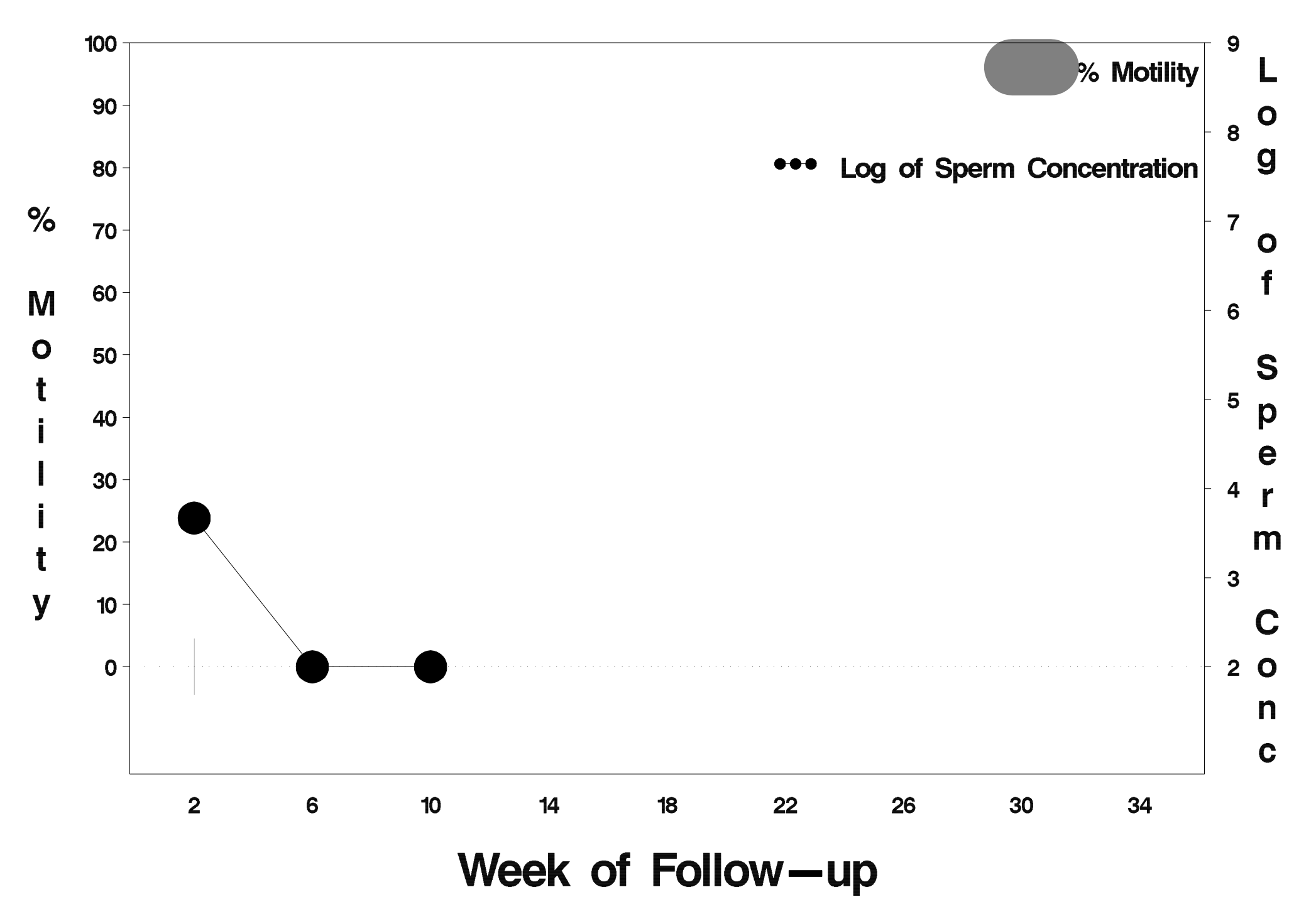

# id= 189 outcome= Success

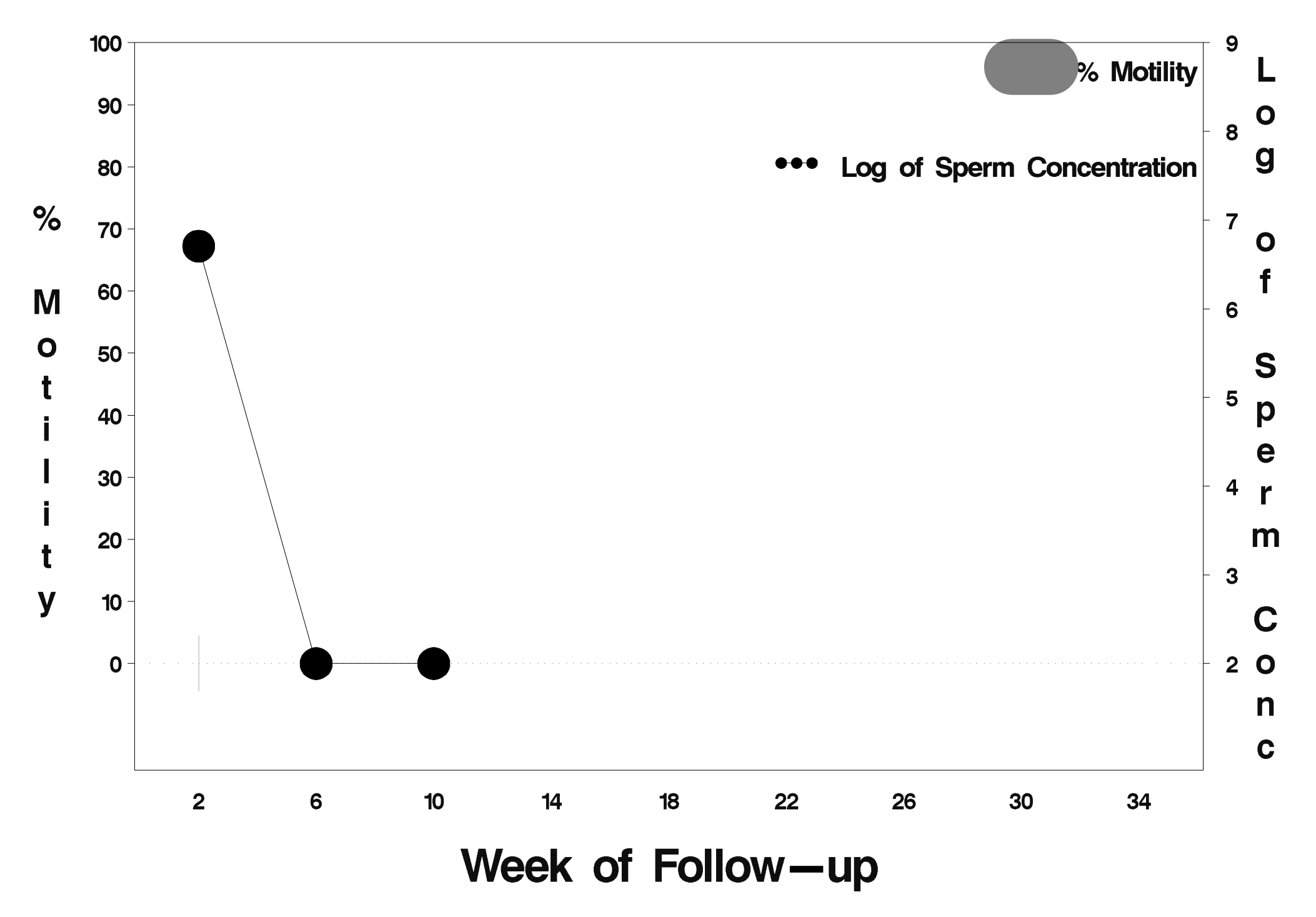

# id= 190 outcome= Success

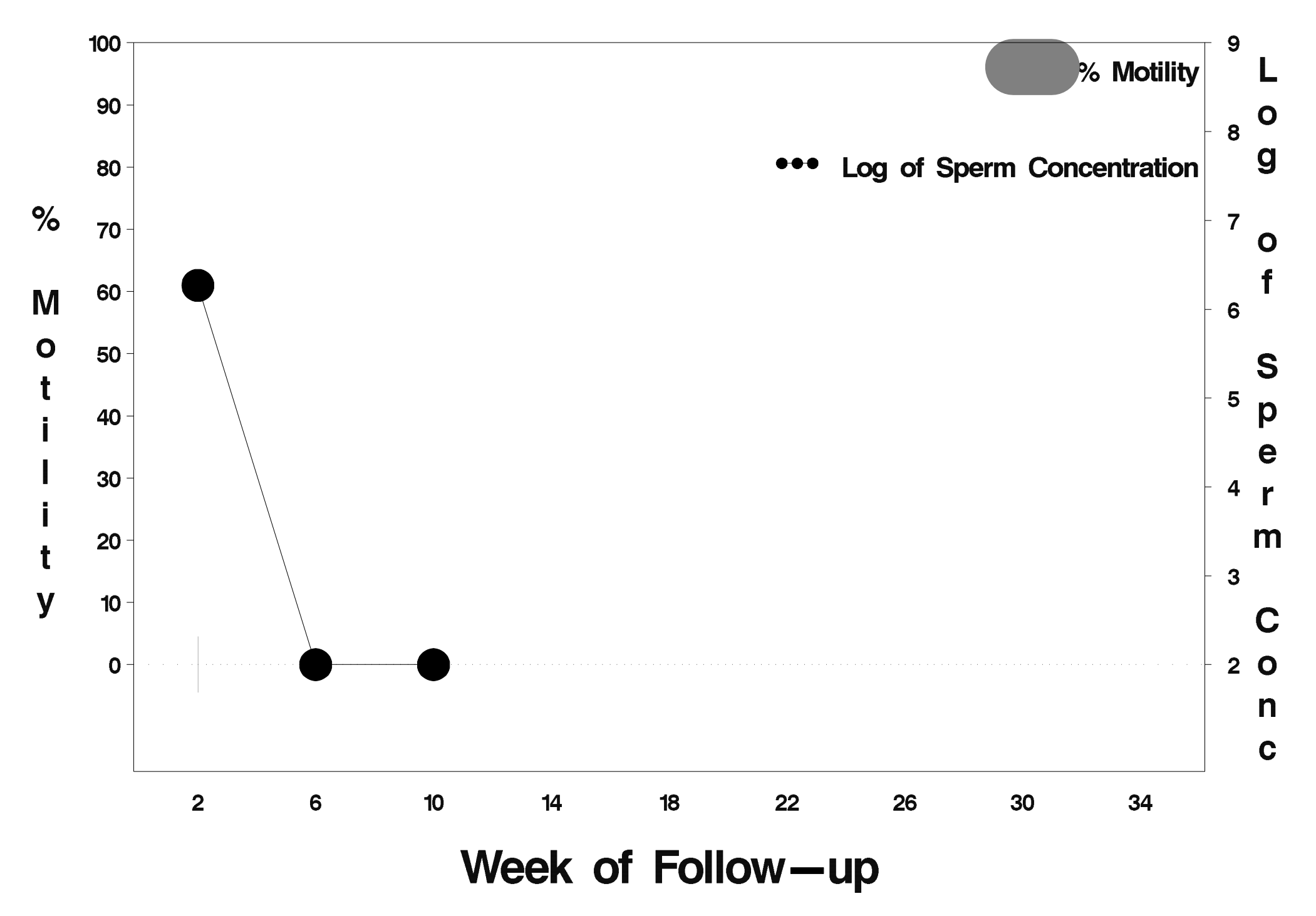

# $id = 191$  outcome = Success

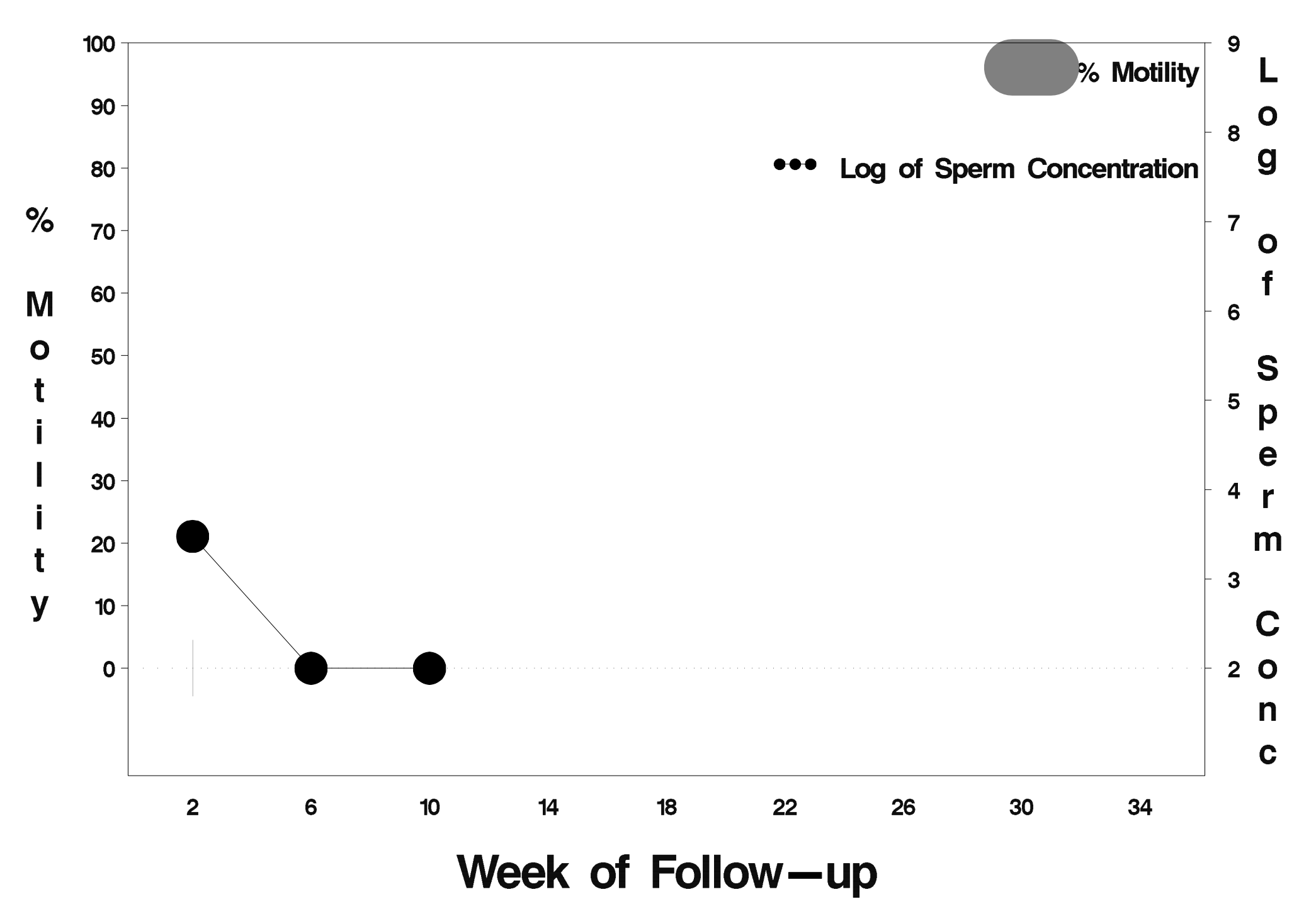

### id= 192 outcome= Failure

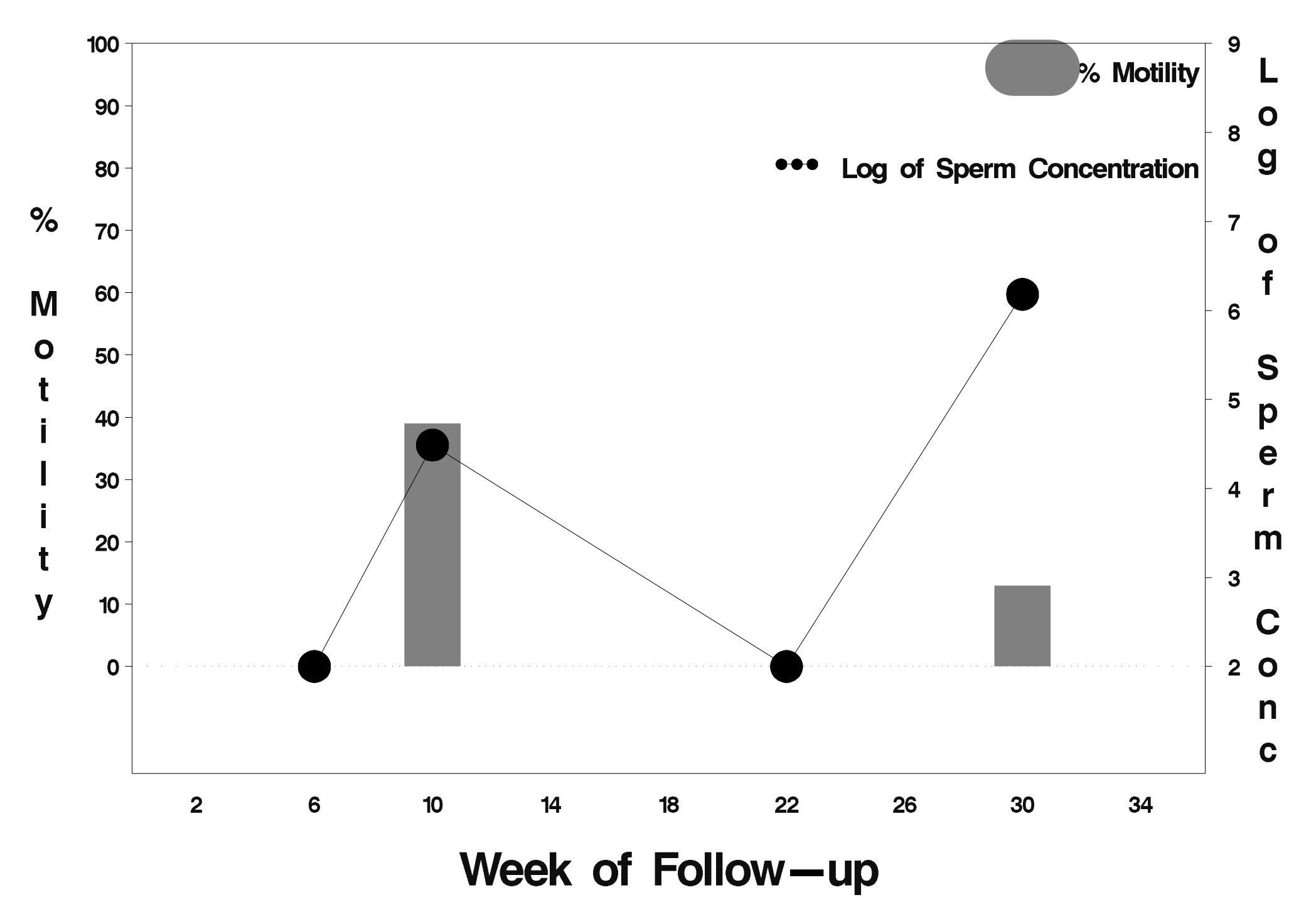

# id= 193 outcome= Success

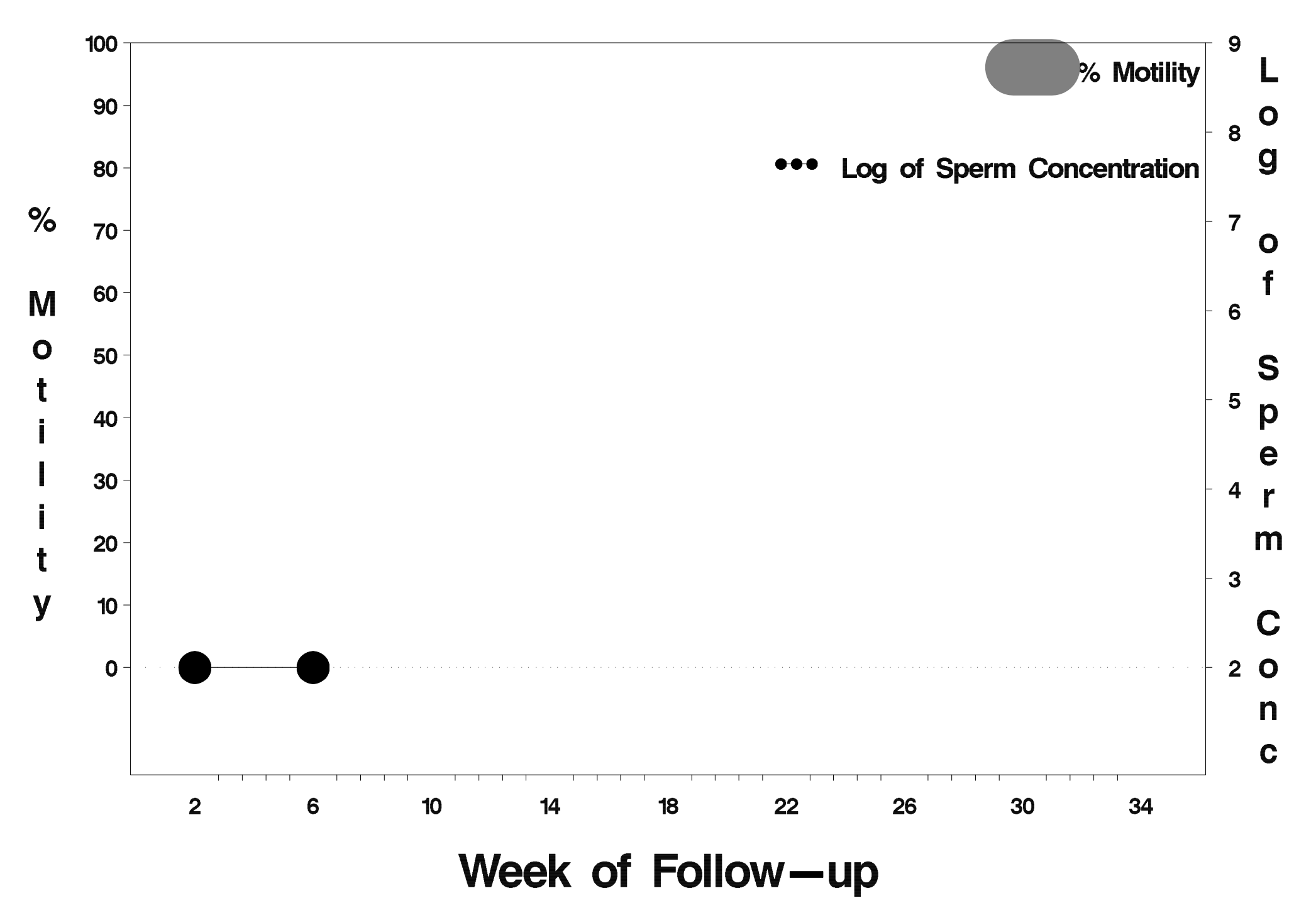

#### $id = 194$  outcome = Failure

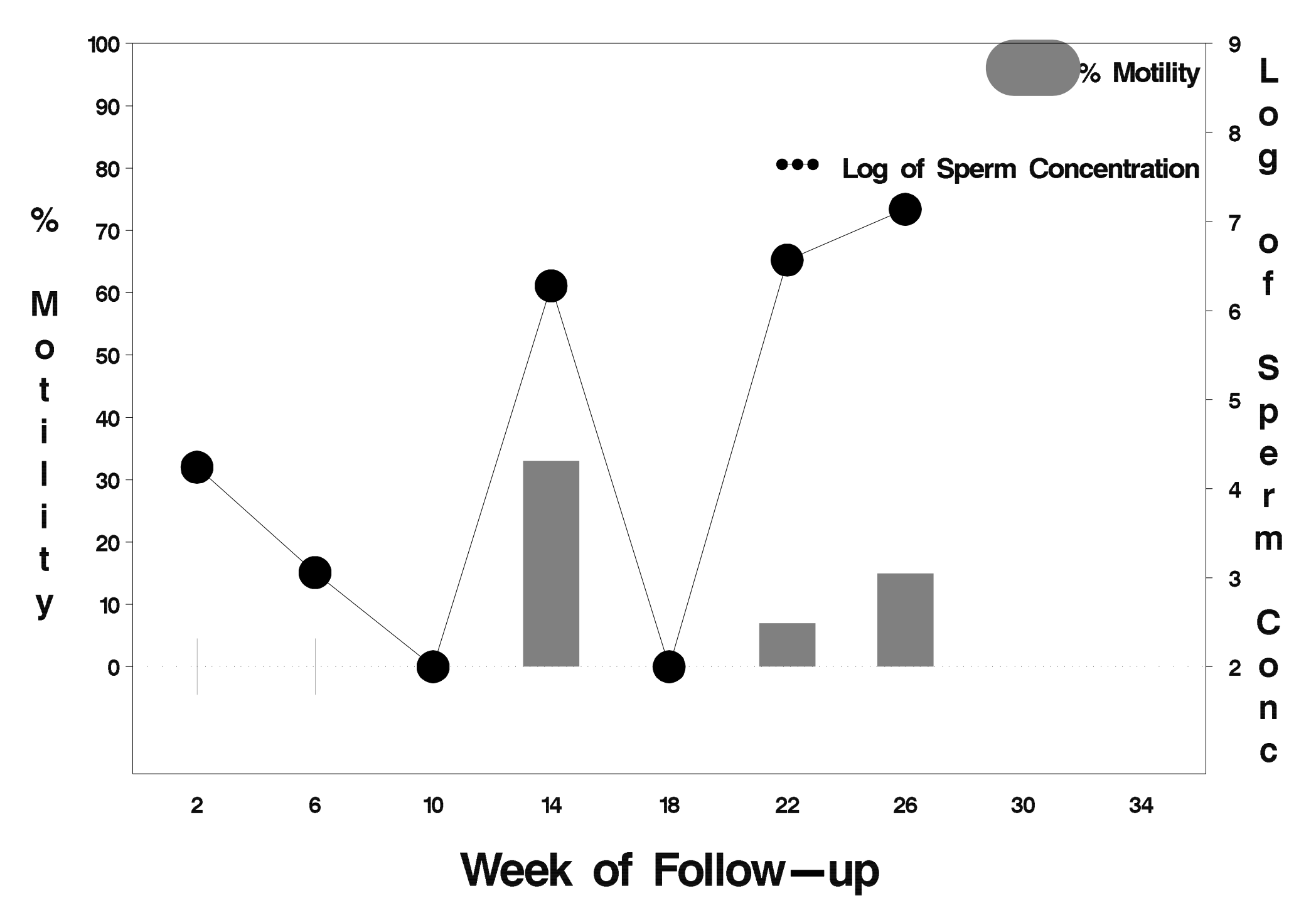

## $id = 195$  outcome = Success

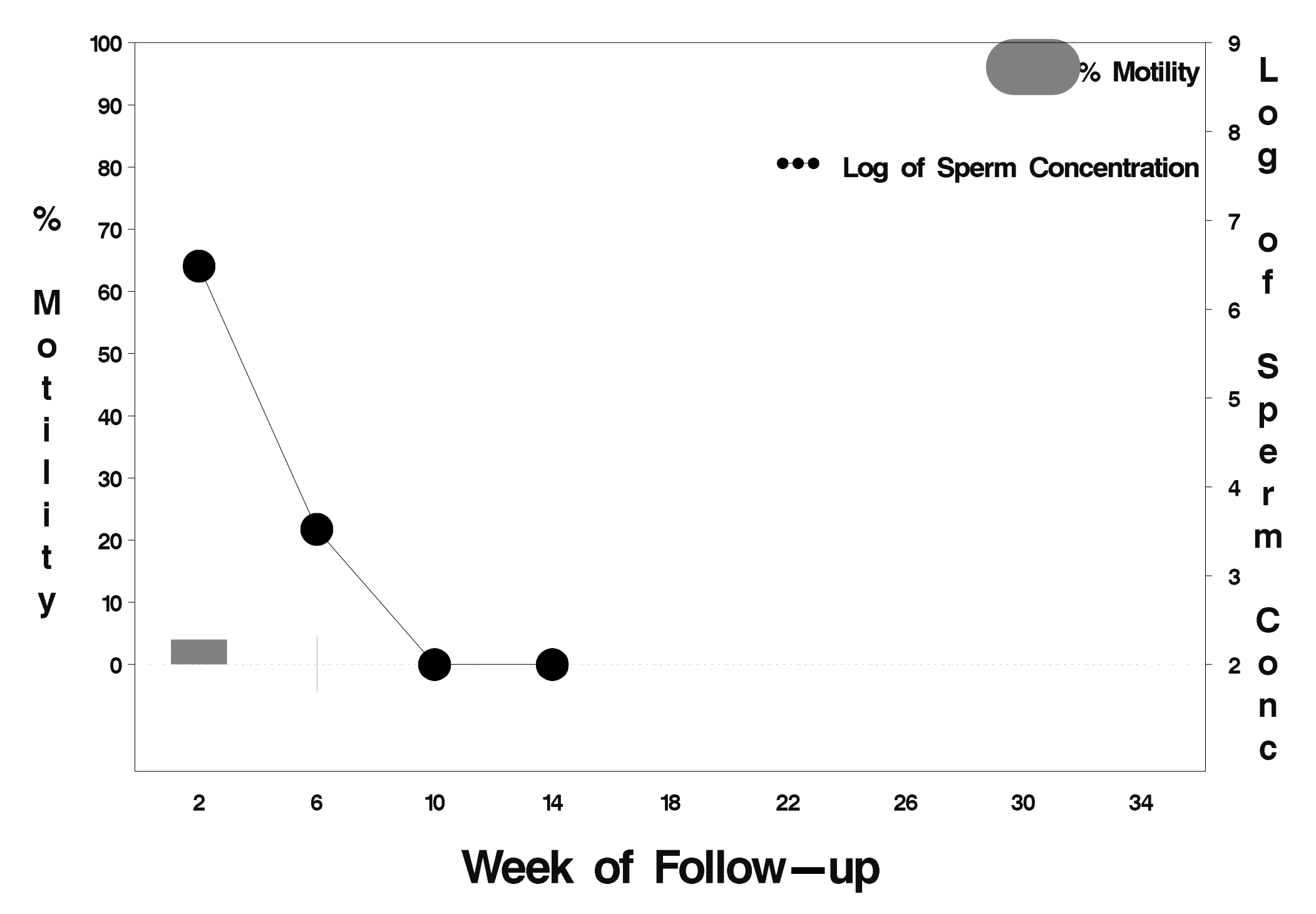

### id= 196 outcome= Success

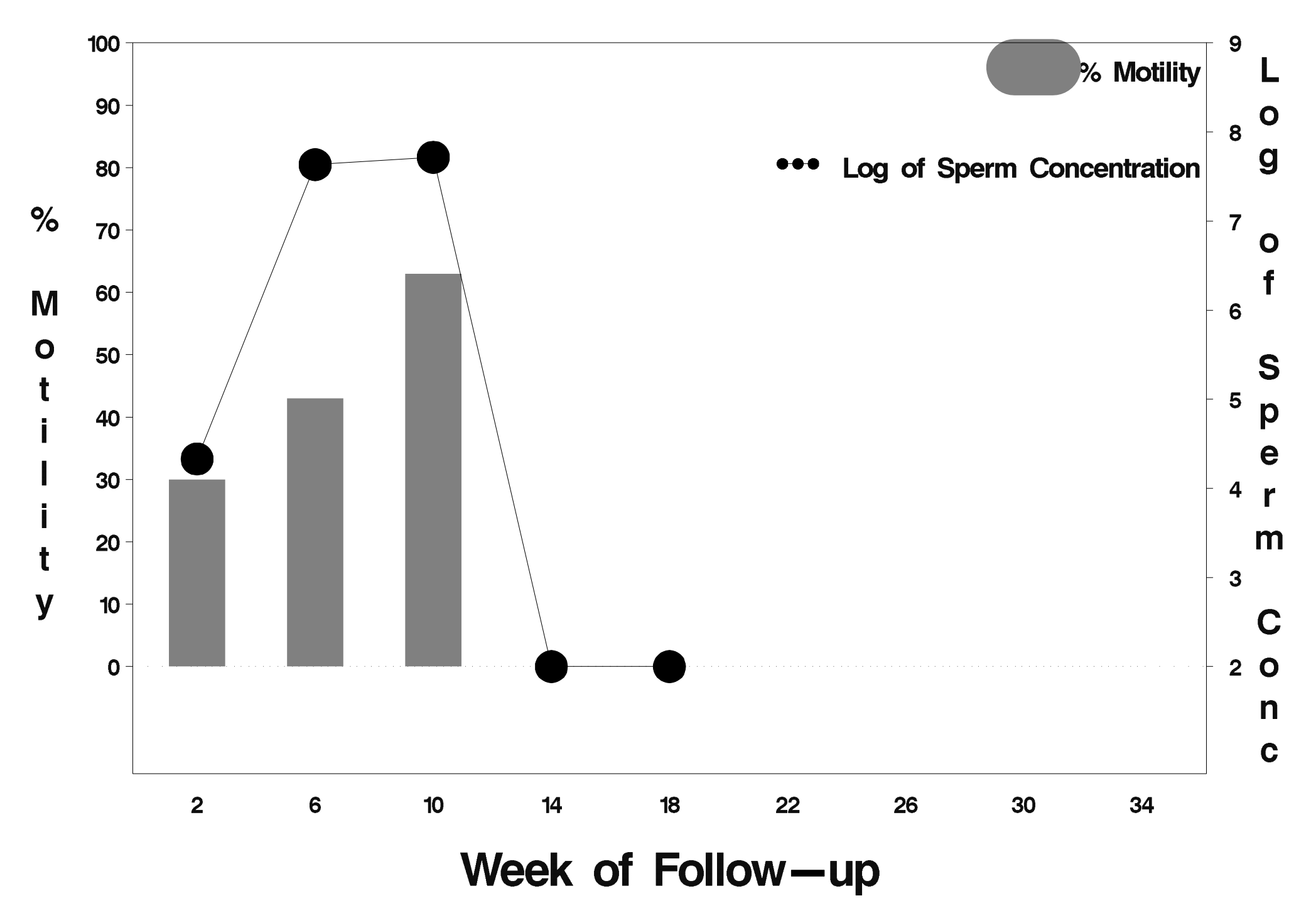

# id= 197 outcome= Success

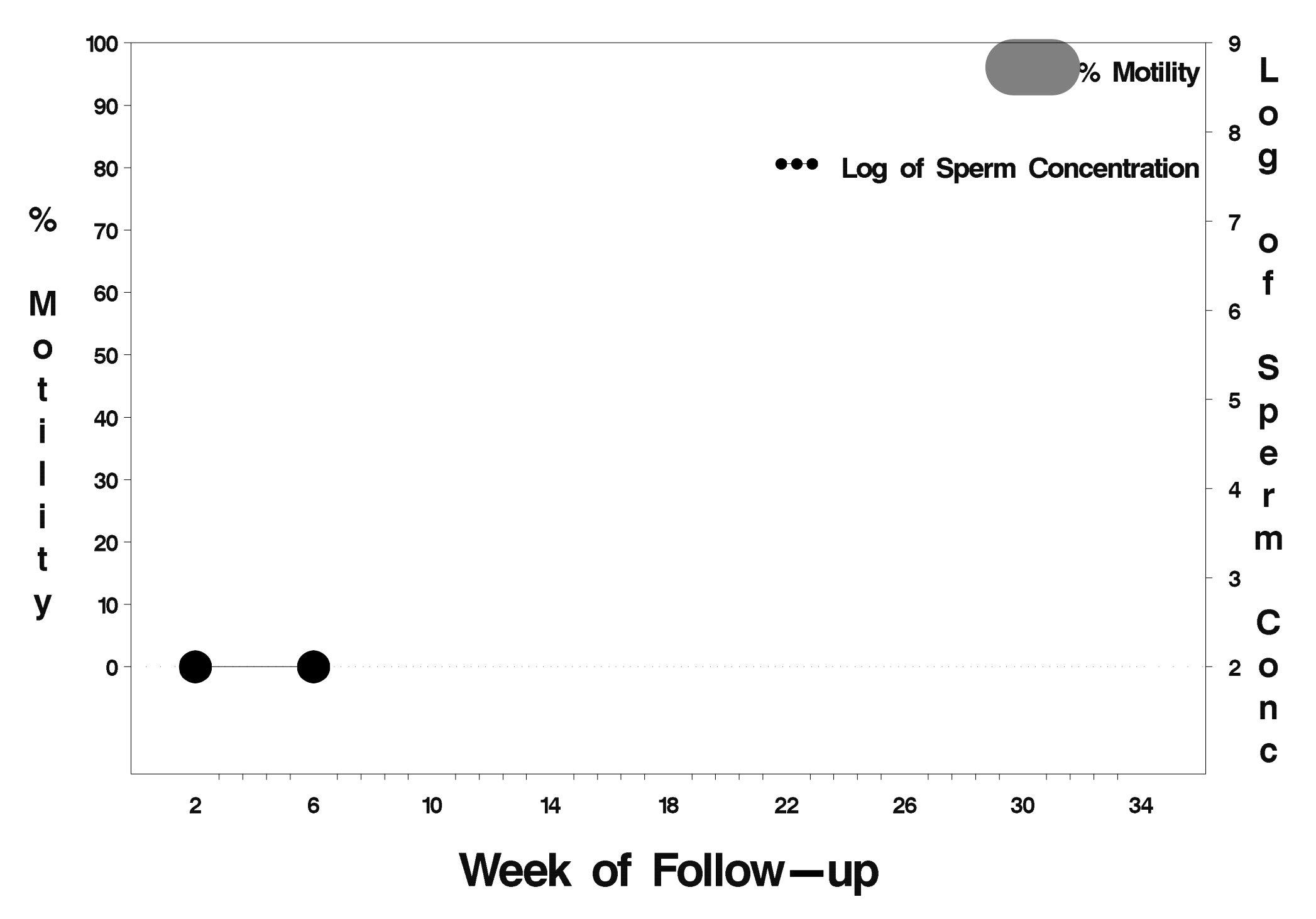

# id= 198 outcome= Success

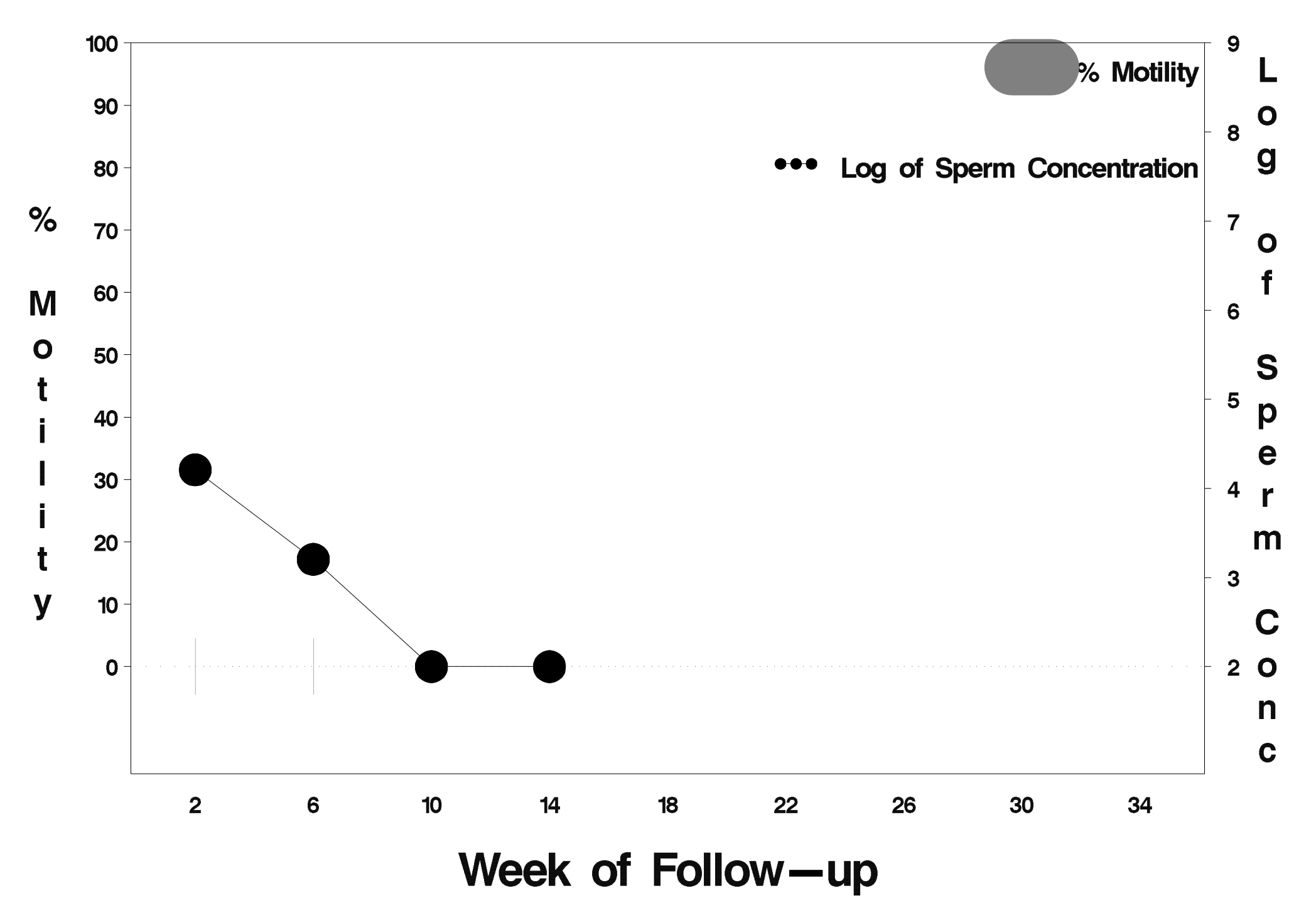

## id= 199 outcome= Success

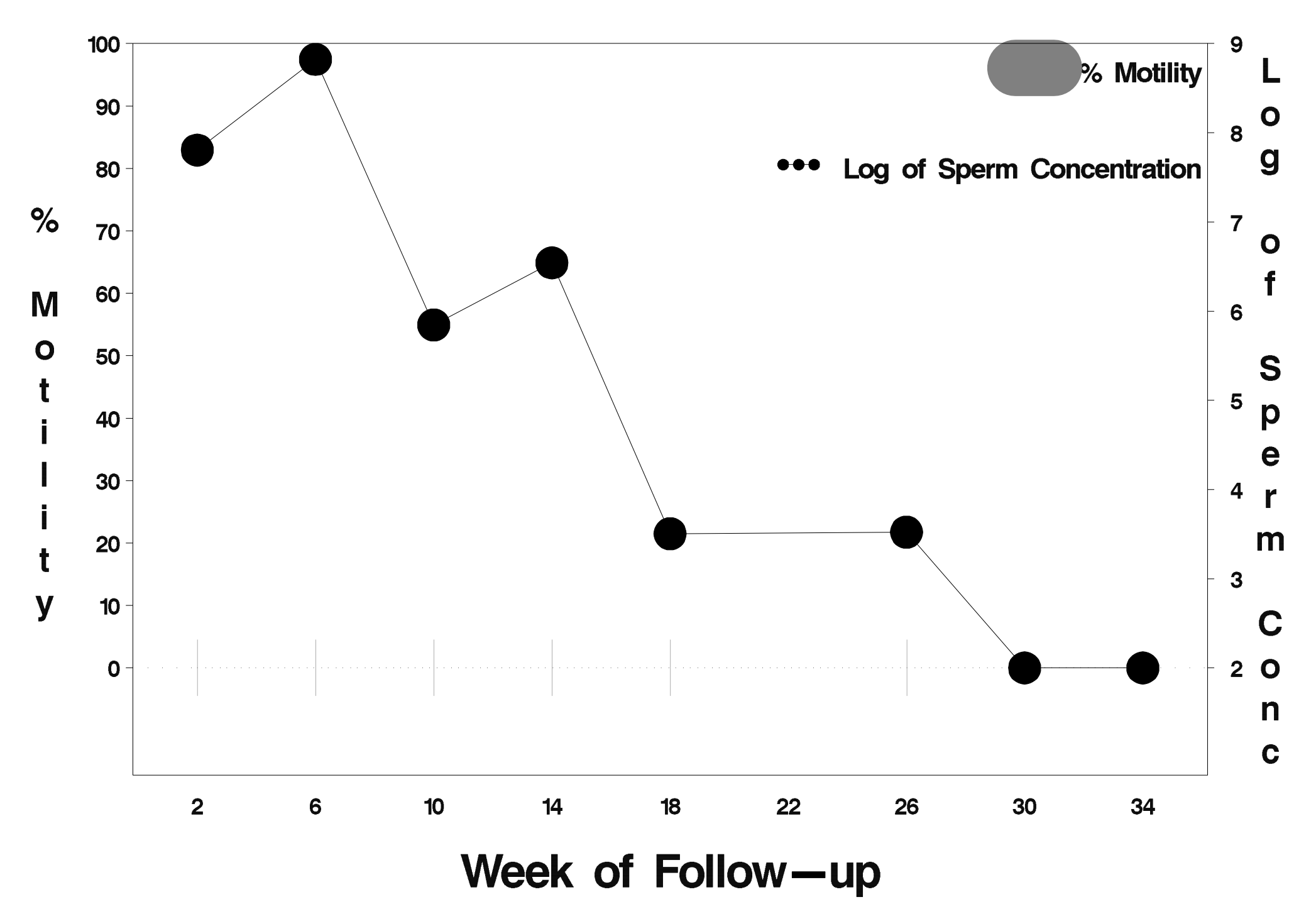

## $id = 200$  outcome = Success

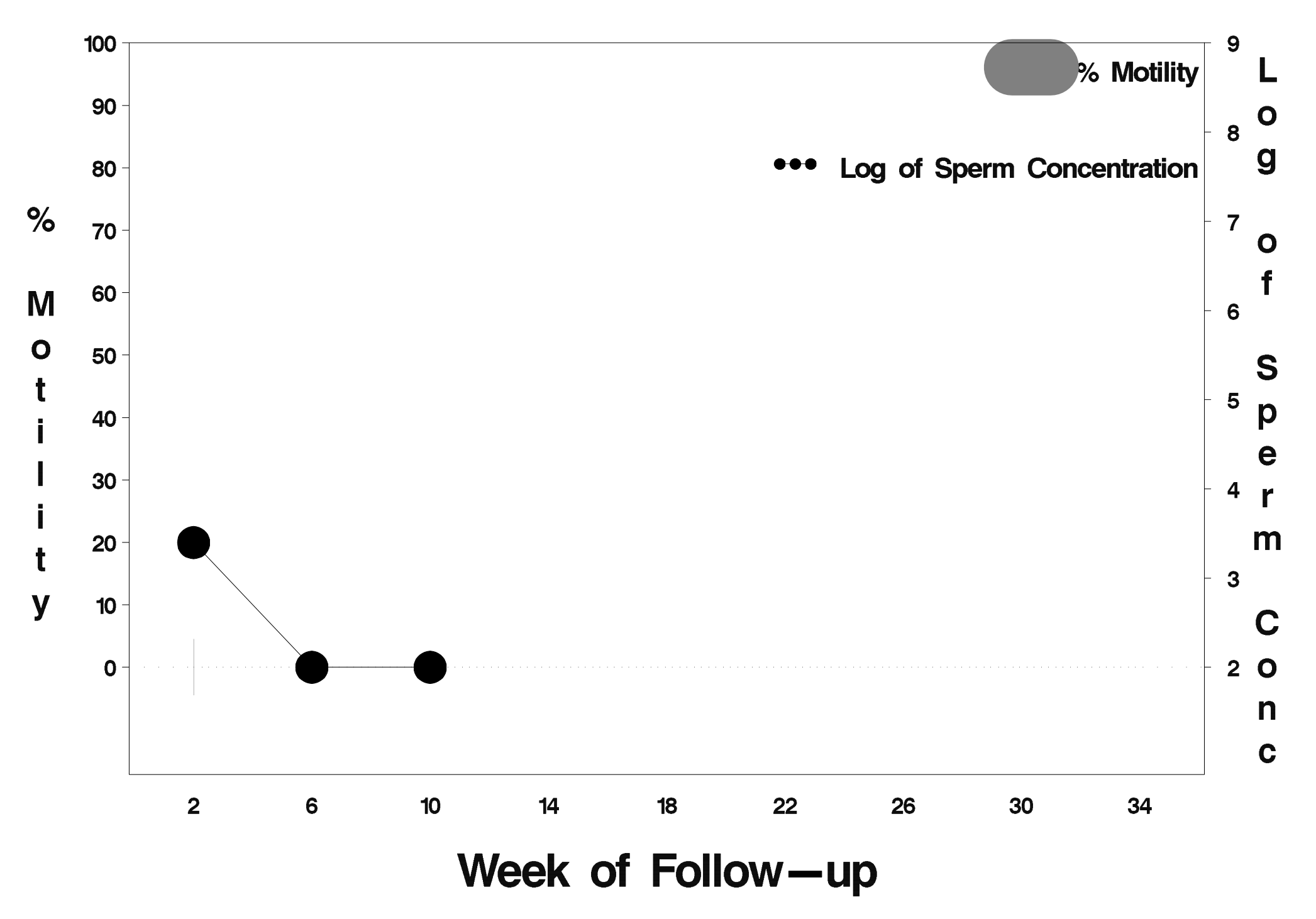

# $id = 201$  outcome = Success

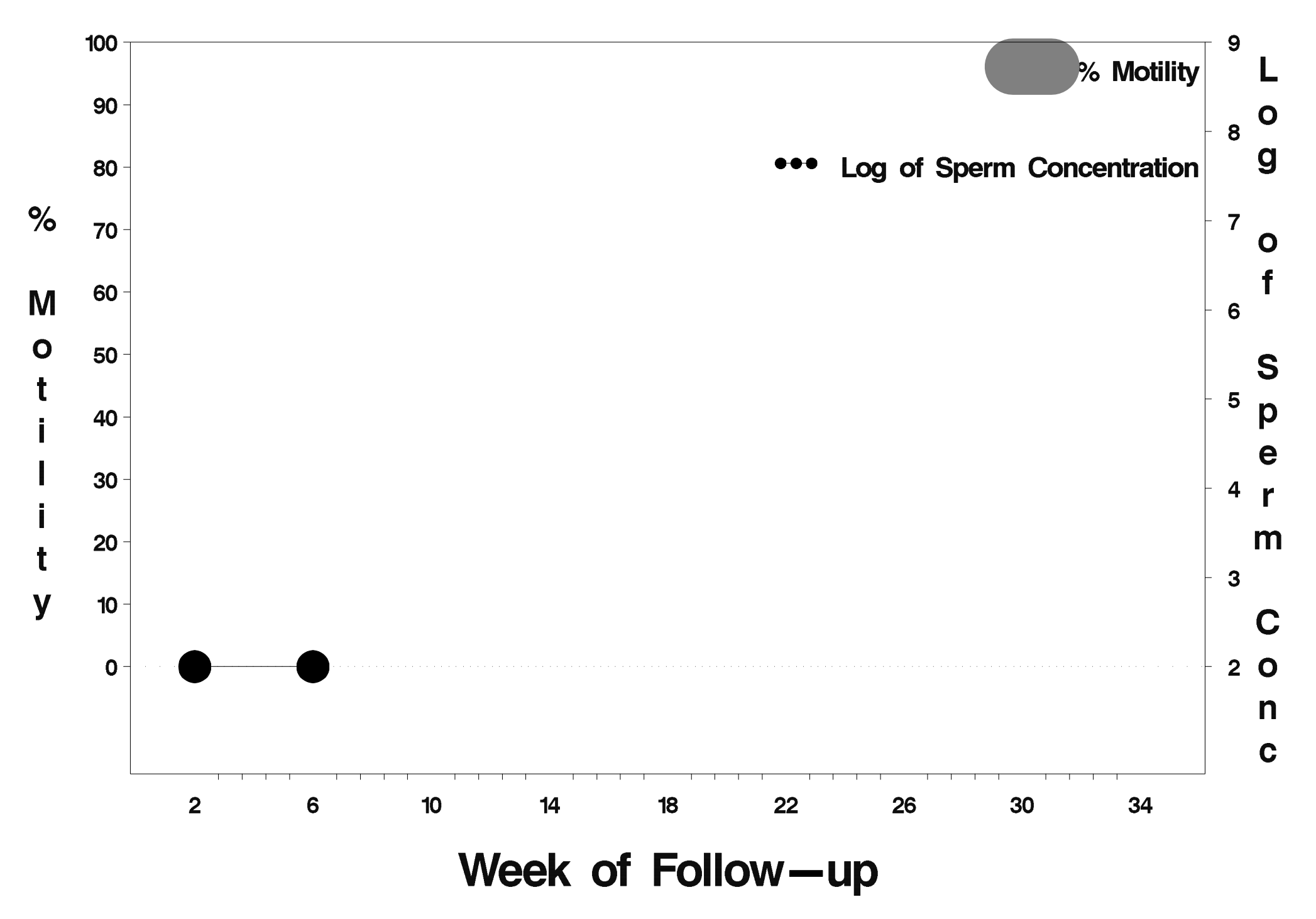

### $id = 202$  outcome = Success

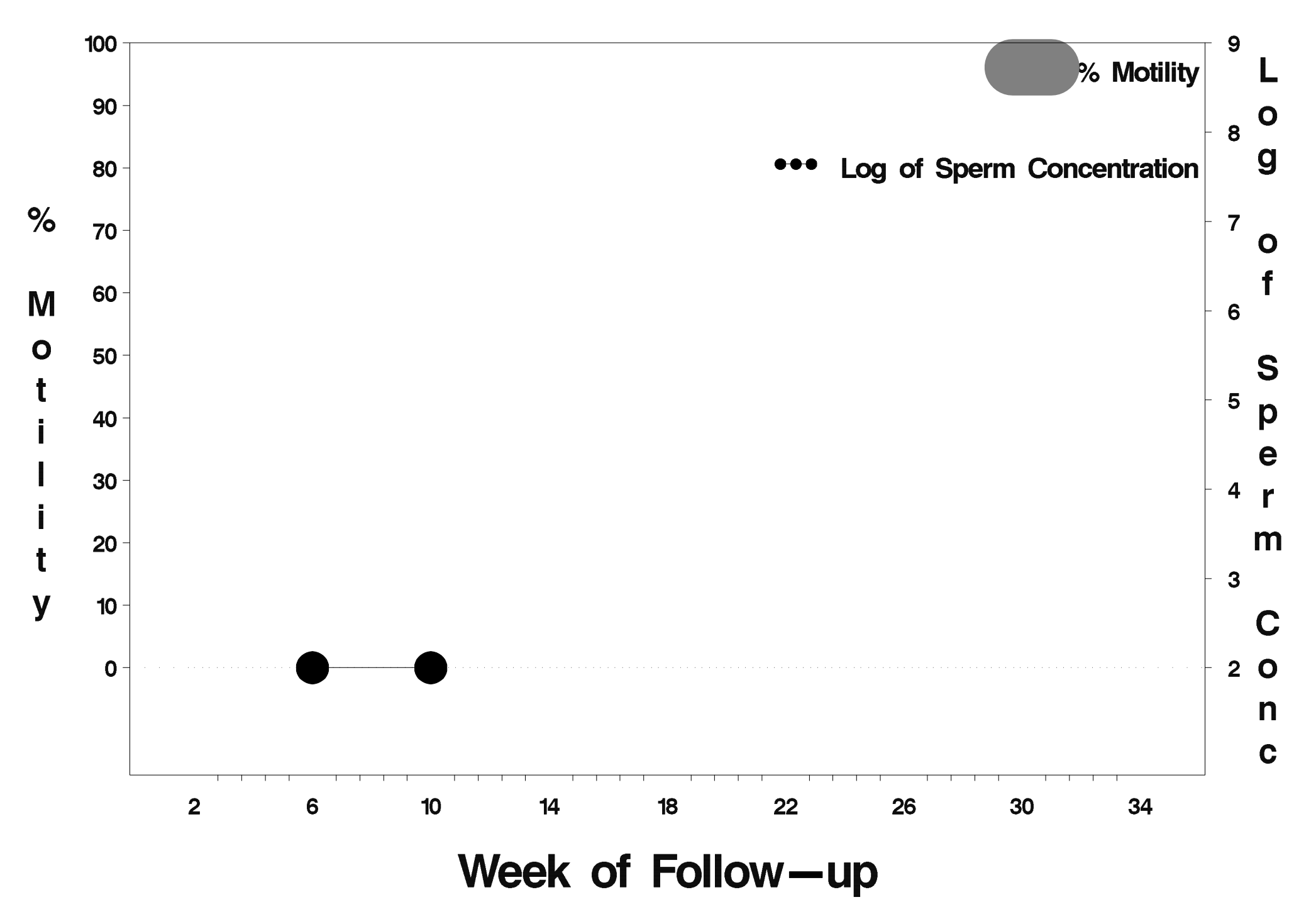

### $id = 203$  outcome = Success

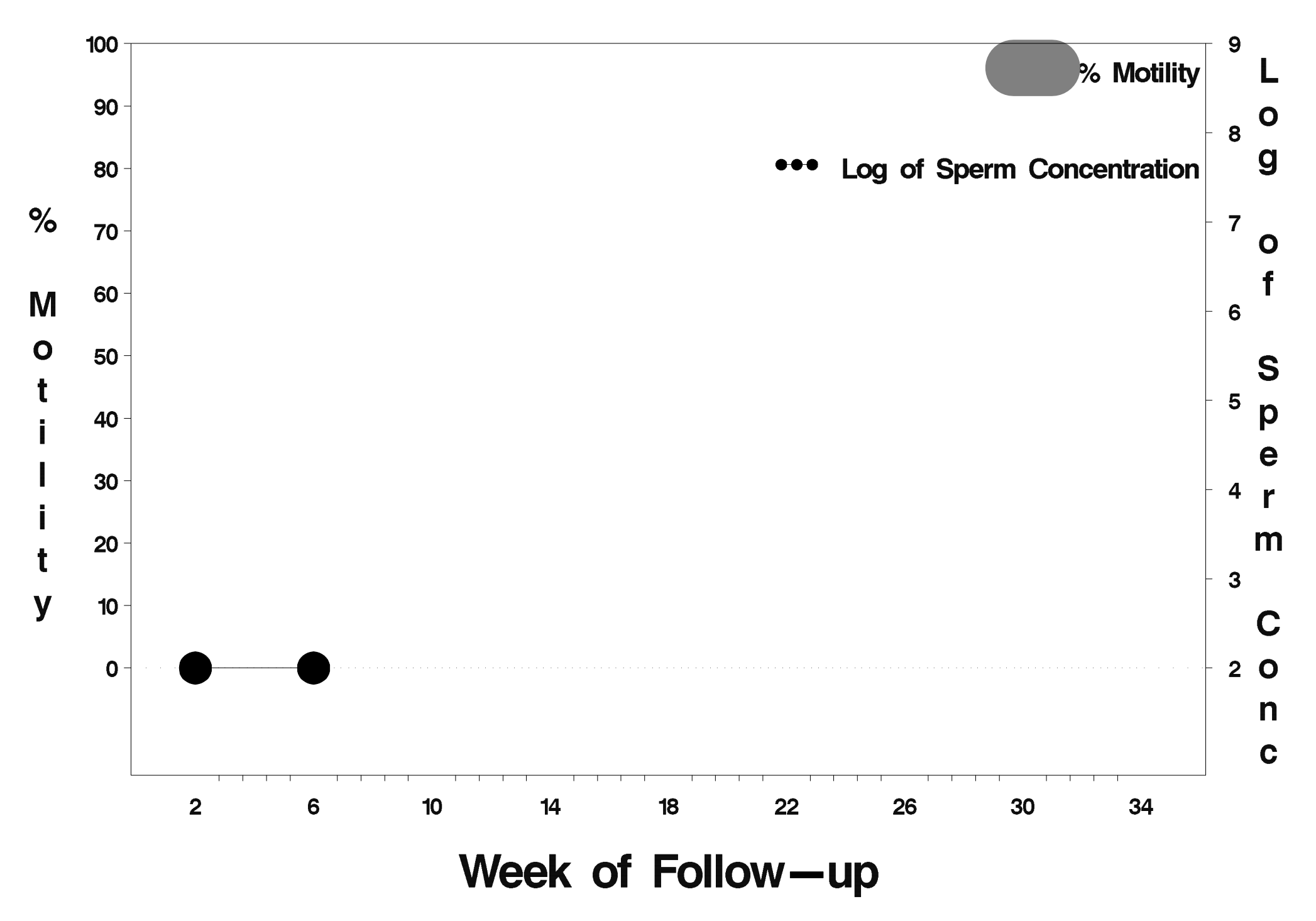

### $id = 204$  outcome = Success

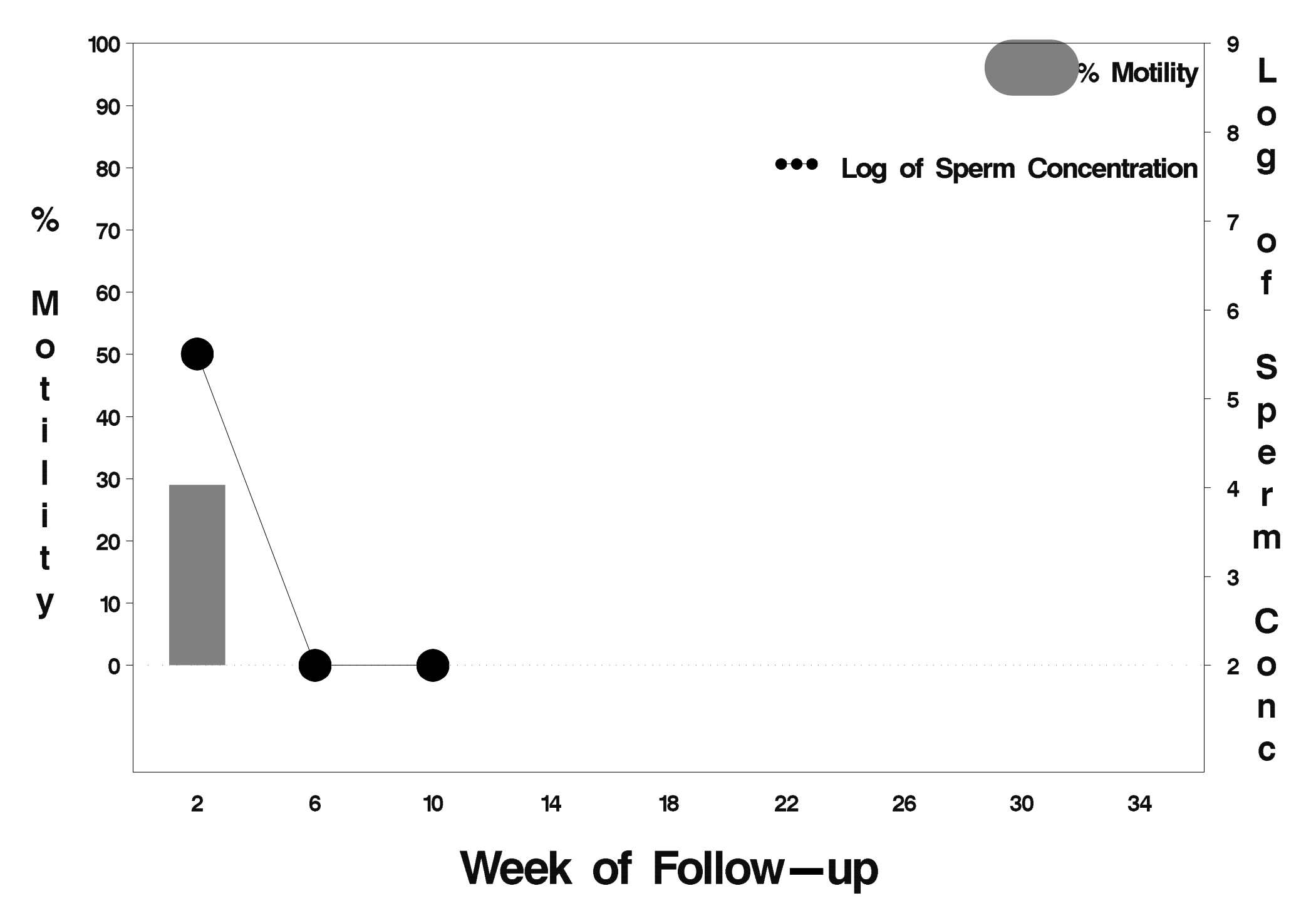

#### $id = 205$  outcome = Success

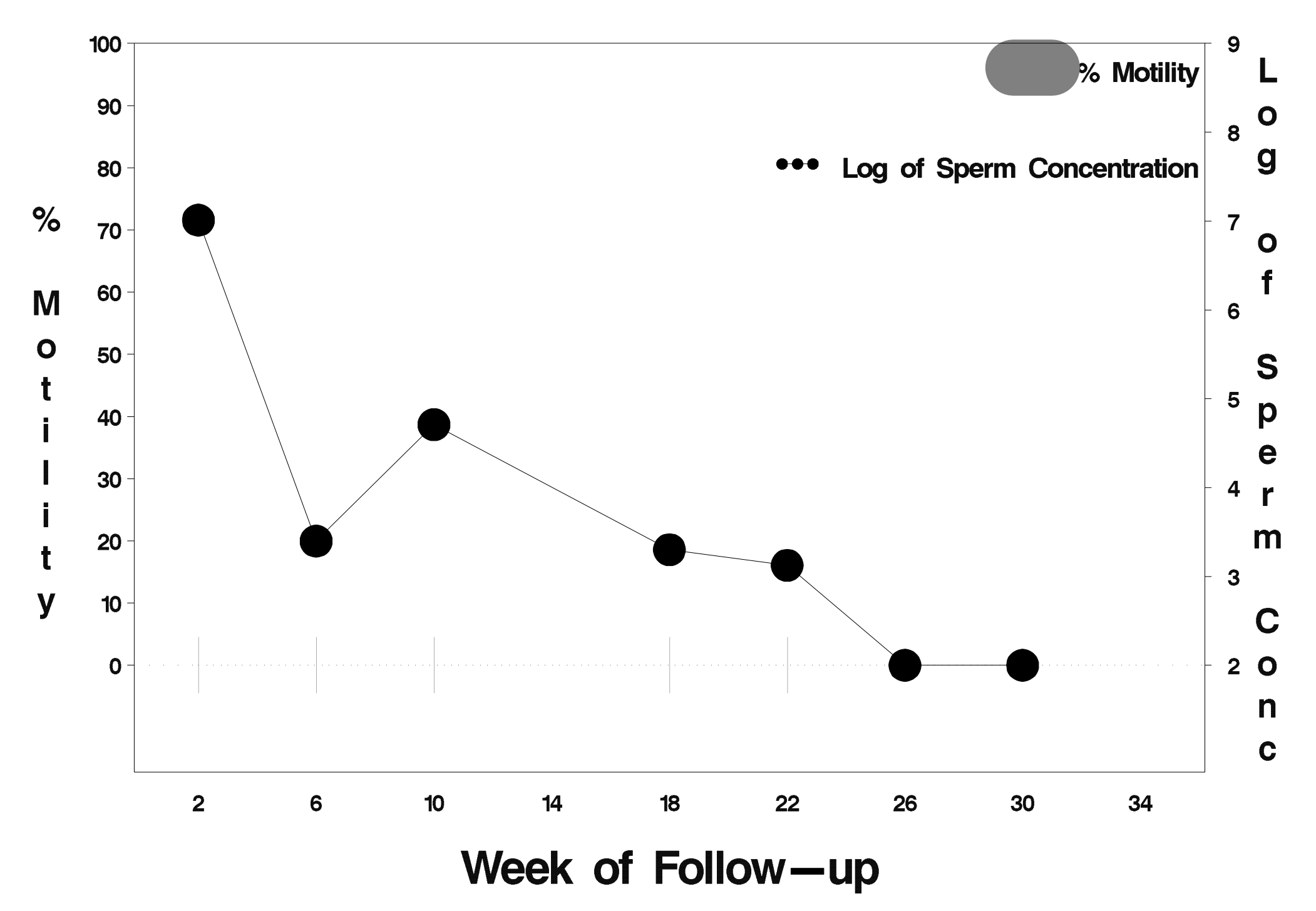

### $id = 206$  outcome = Success

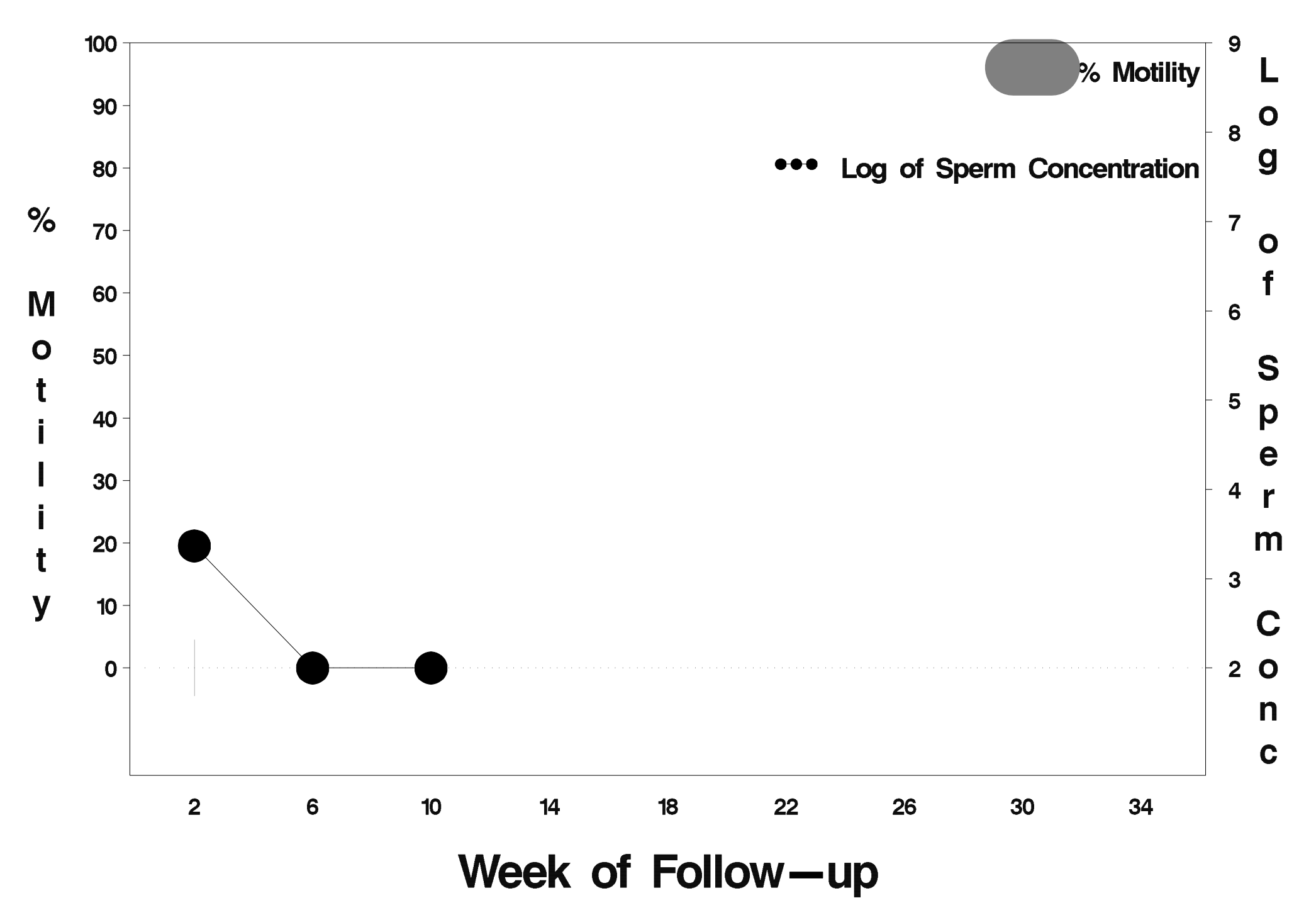

#### $id = 207$  outcome = Indeterminate

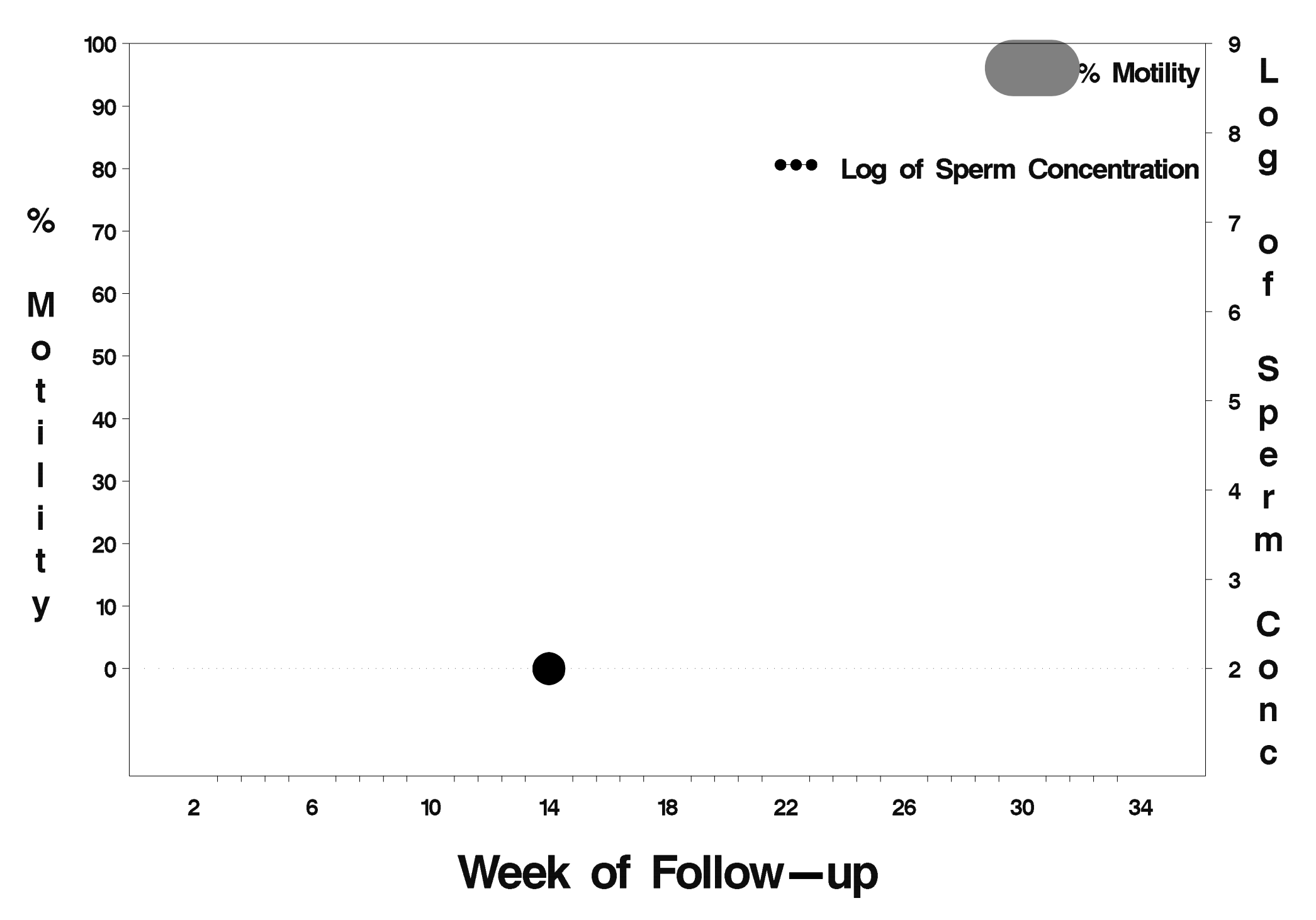

### $id = 208$  outcome = Success

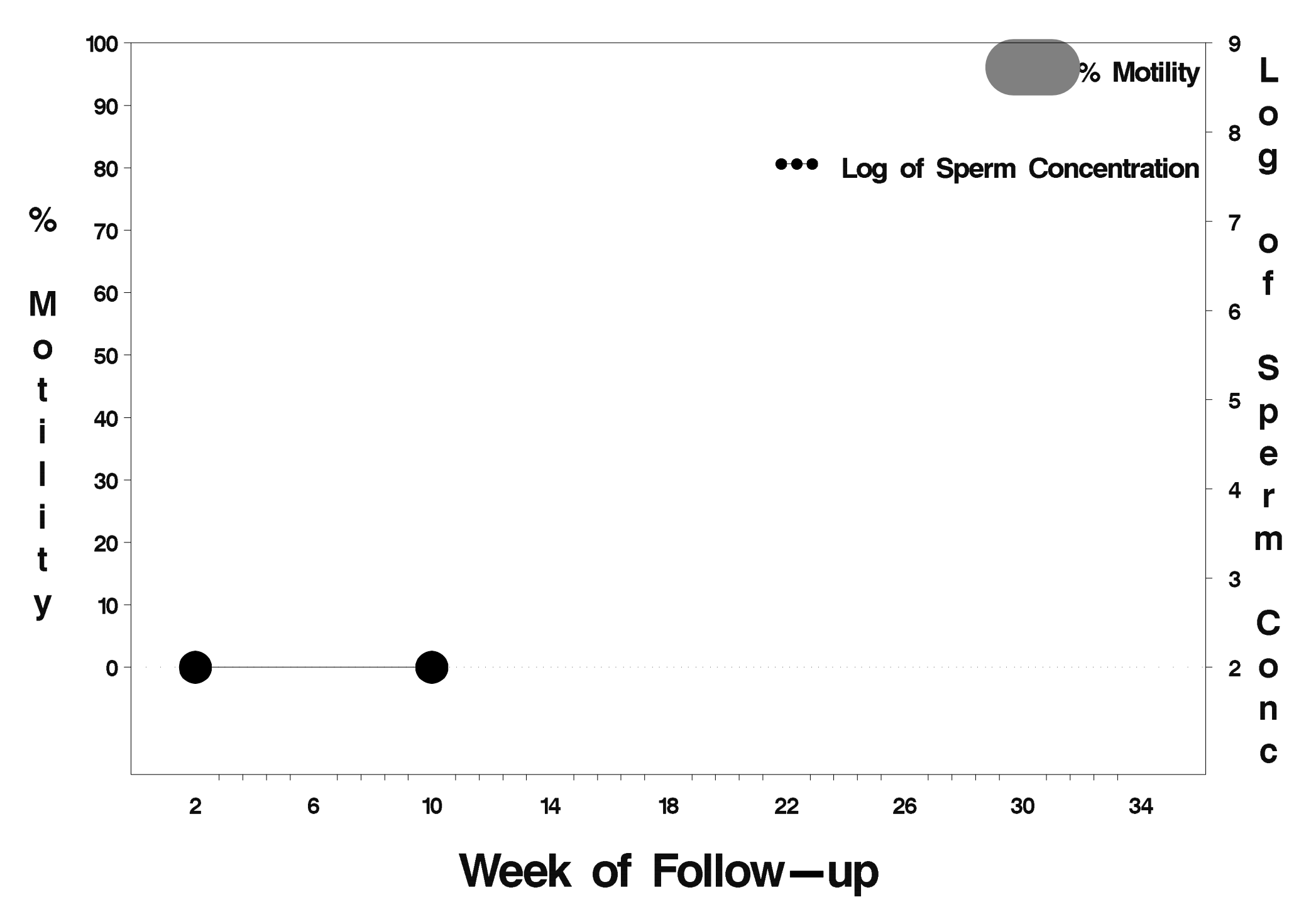

### $id = 209$  outcome = Success

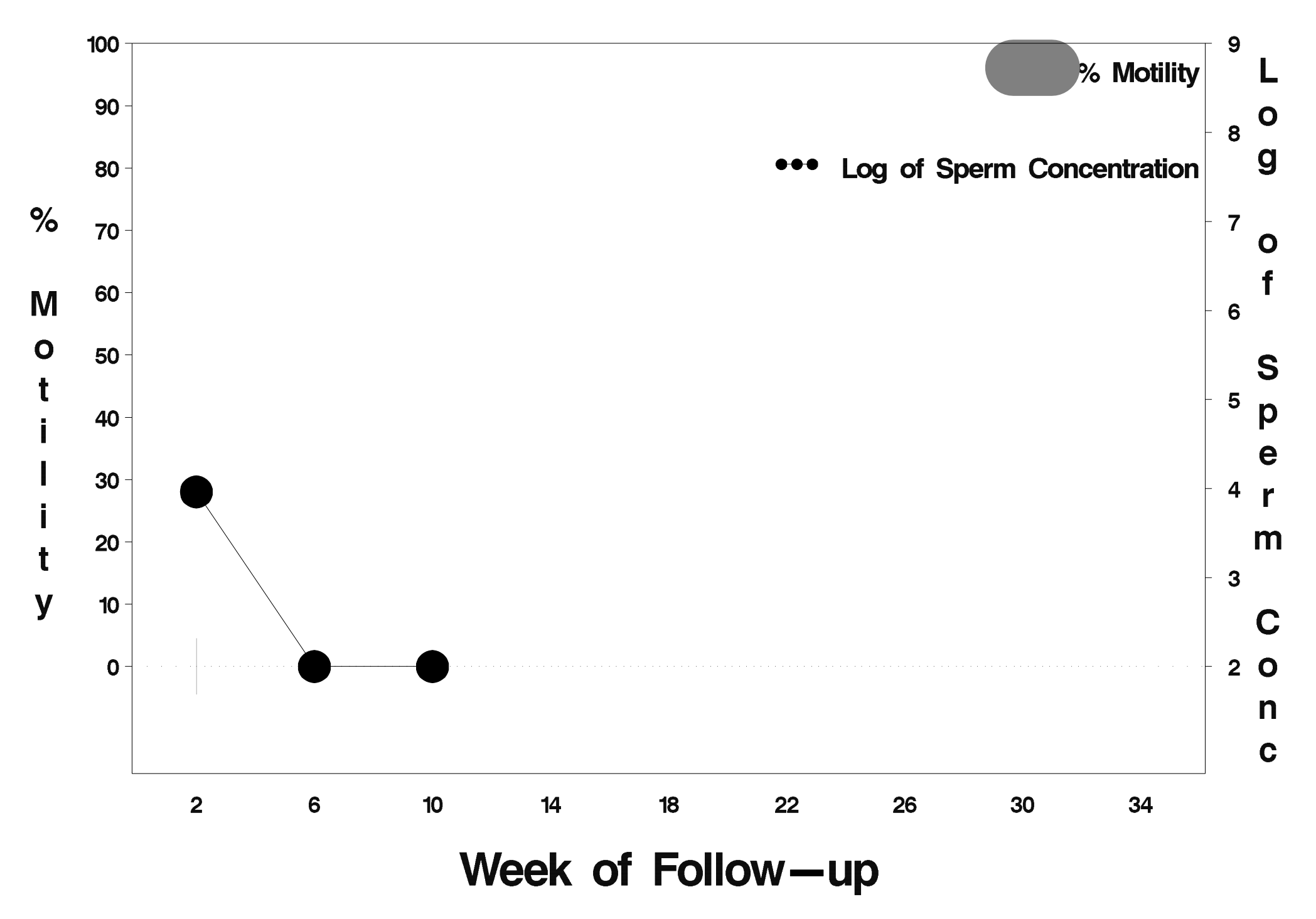

# $id = 210$  outcome = Success

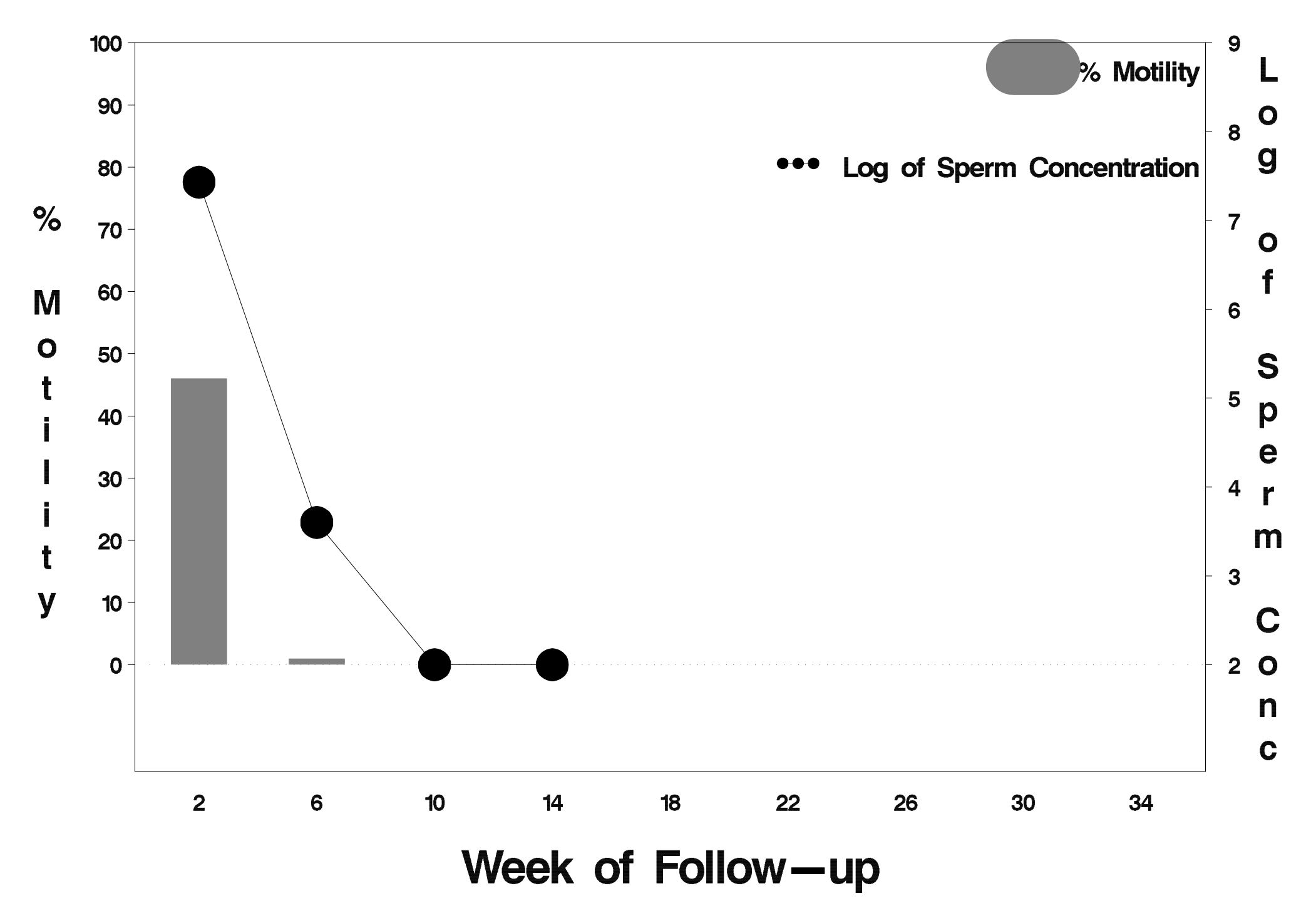

# $id = 211$  outcome = Success

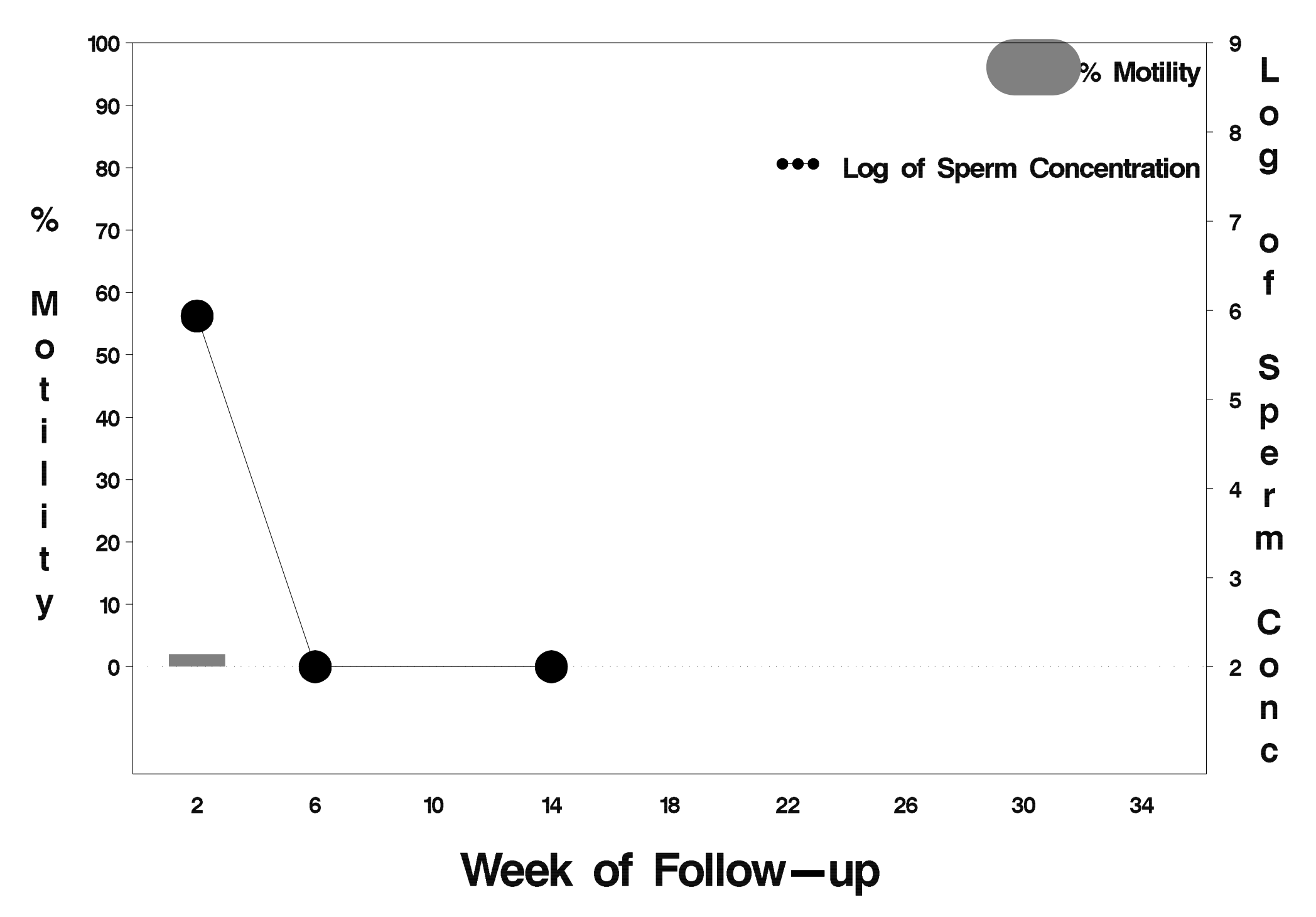

# $id = 212$  outcome = Success

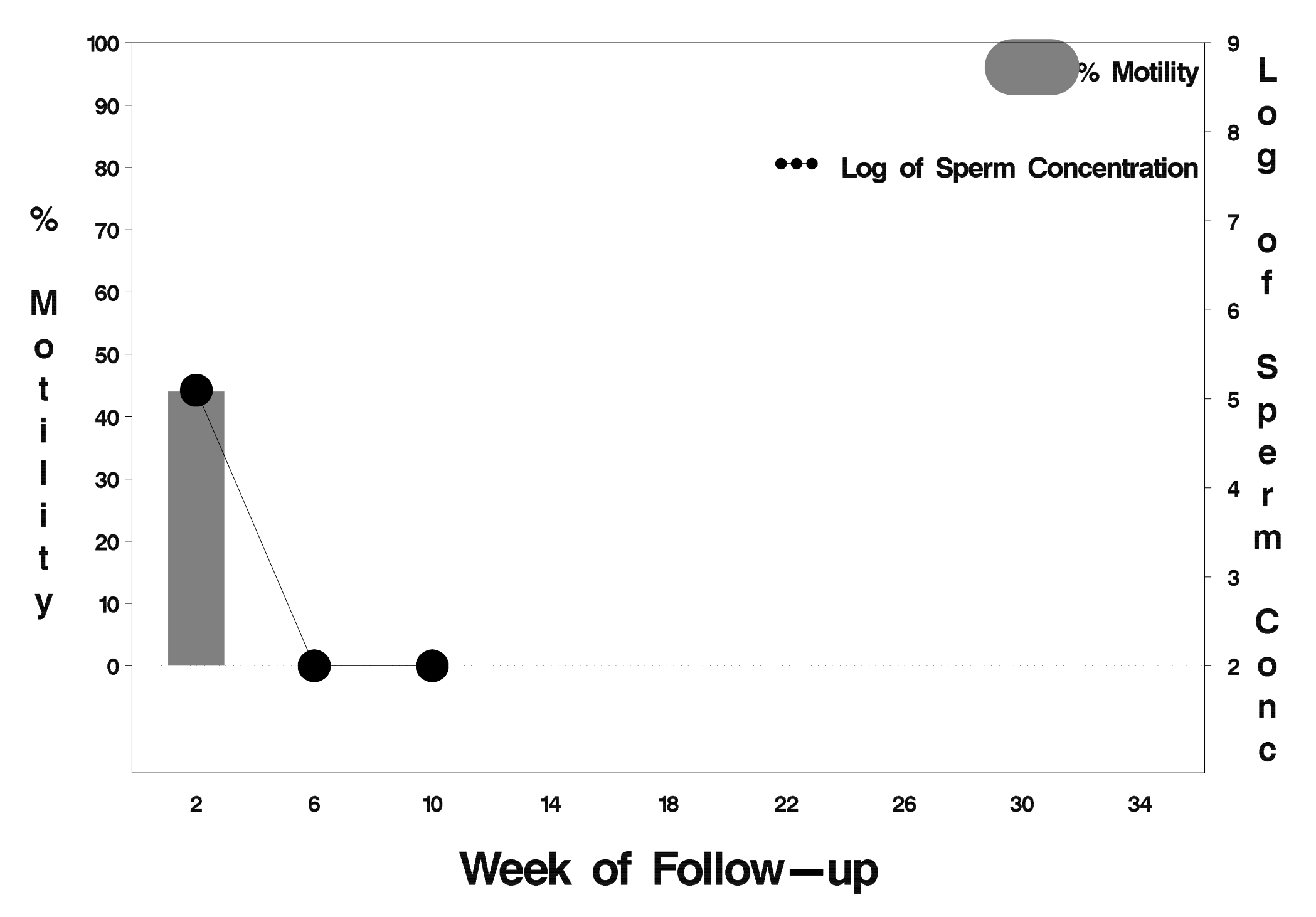

#### $id = 213$  outcome = Indeterminate

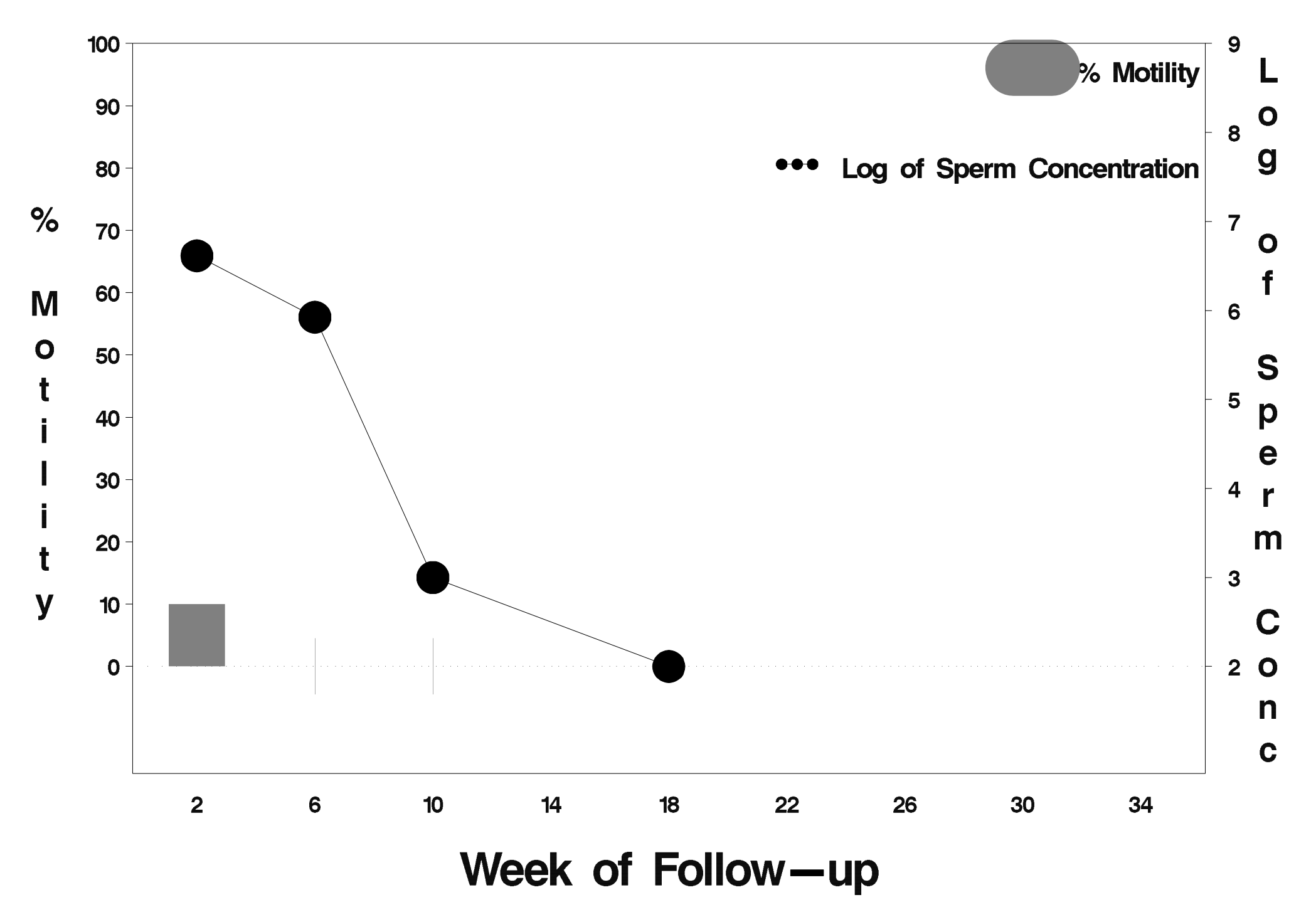

# $id = 214$  outcome = Success

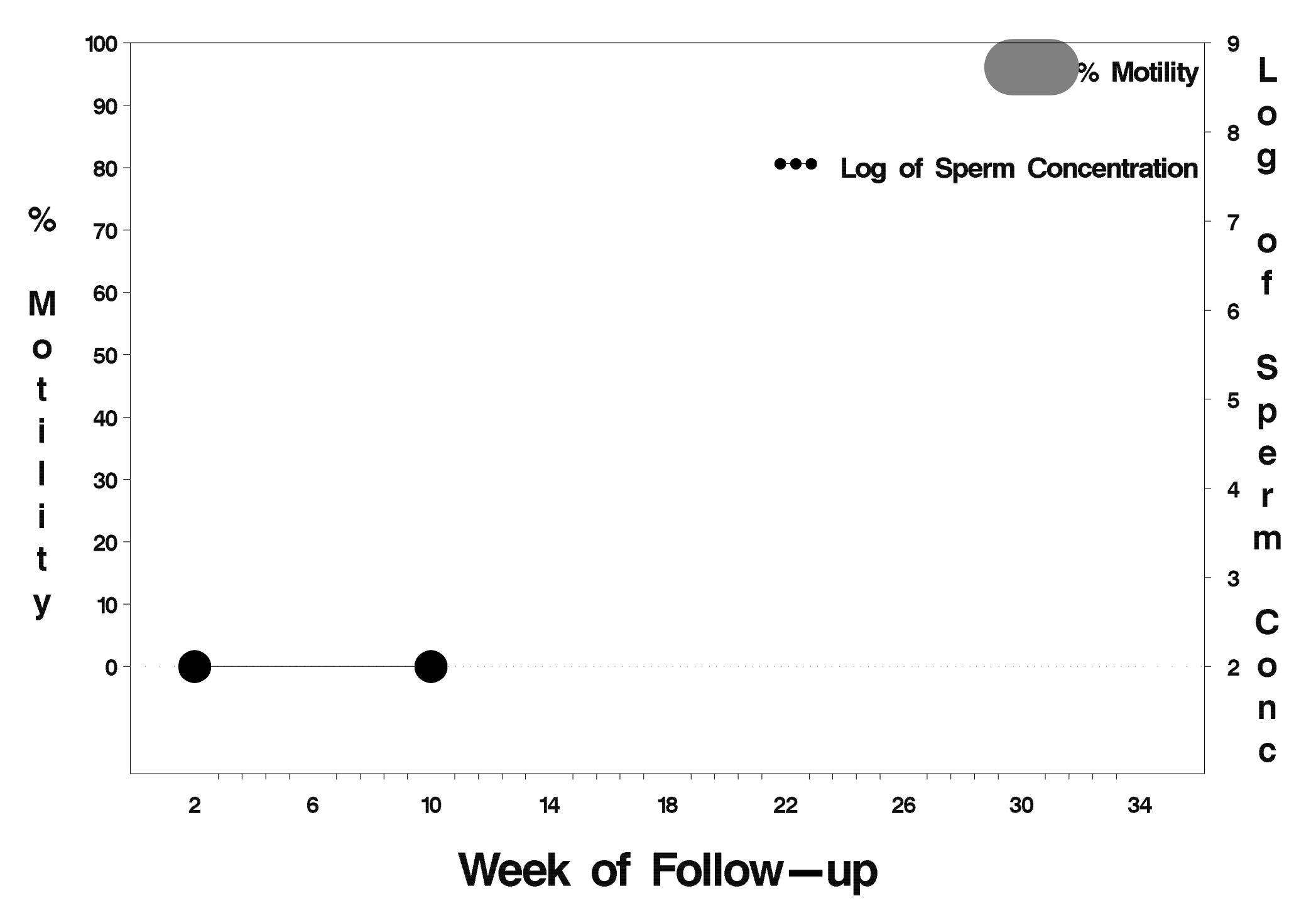

# $id = 215$  outcome = Success

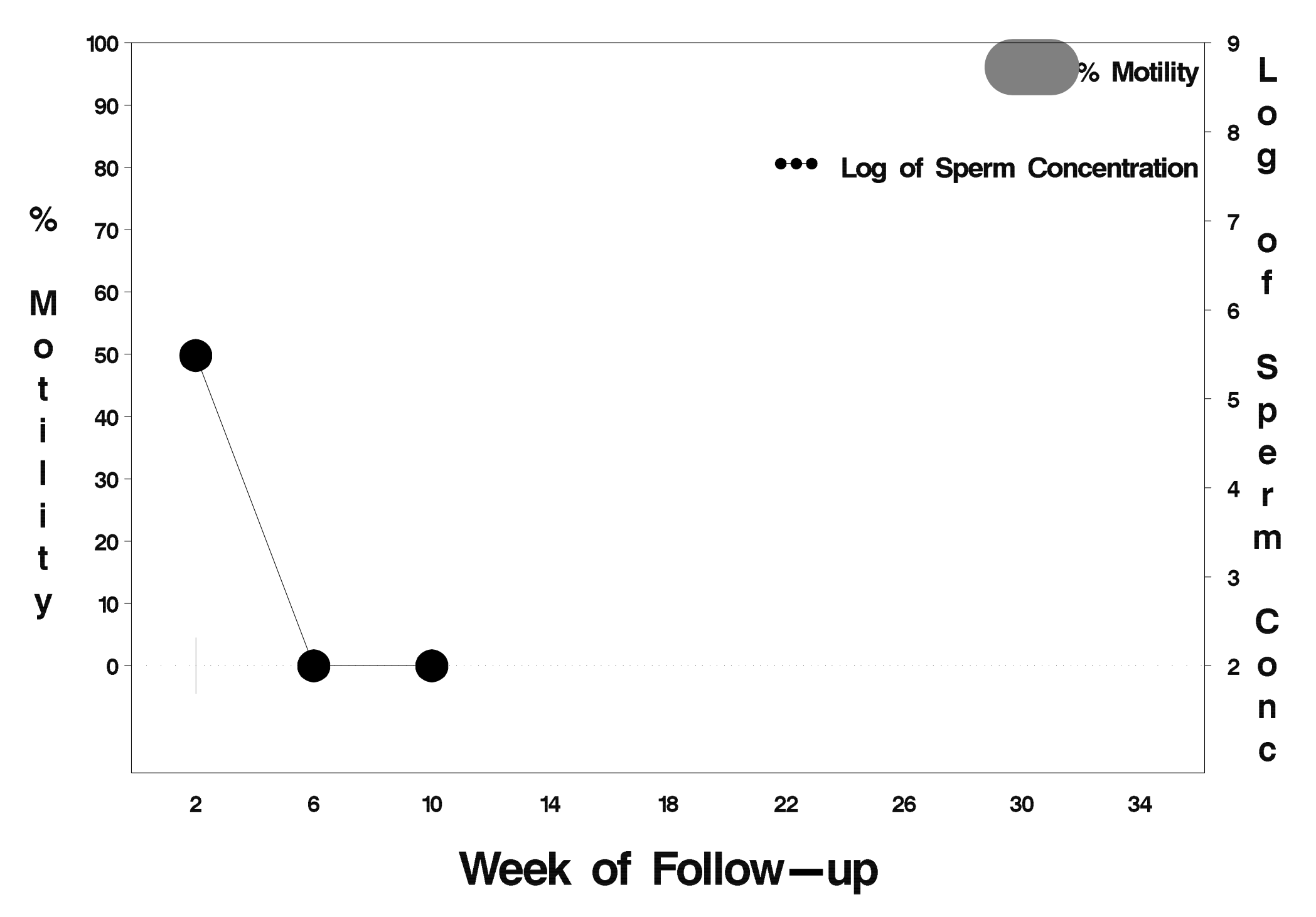

# $id = 216$  outcome = Success

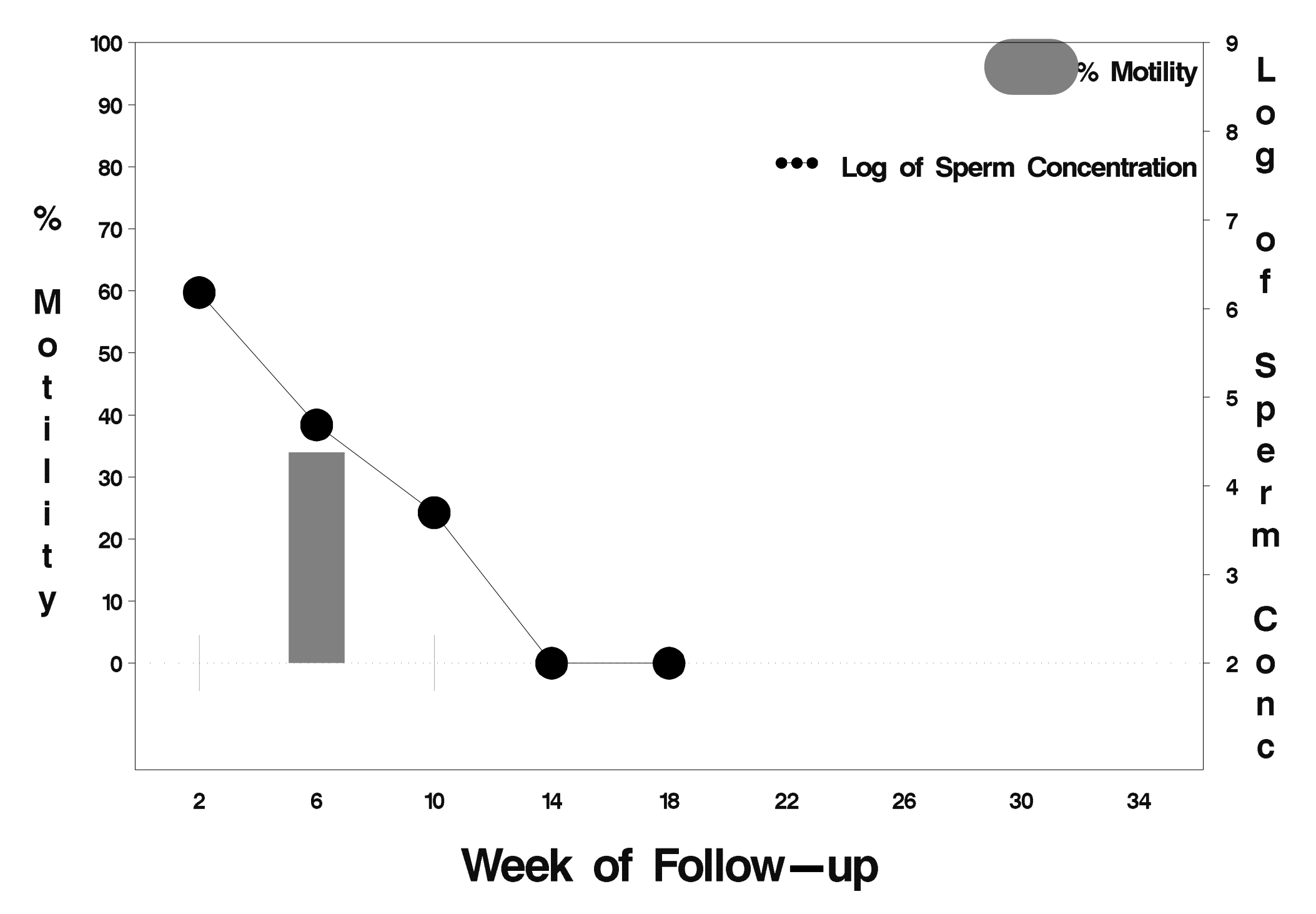
# id=217 outcome=Failure

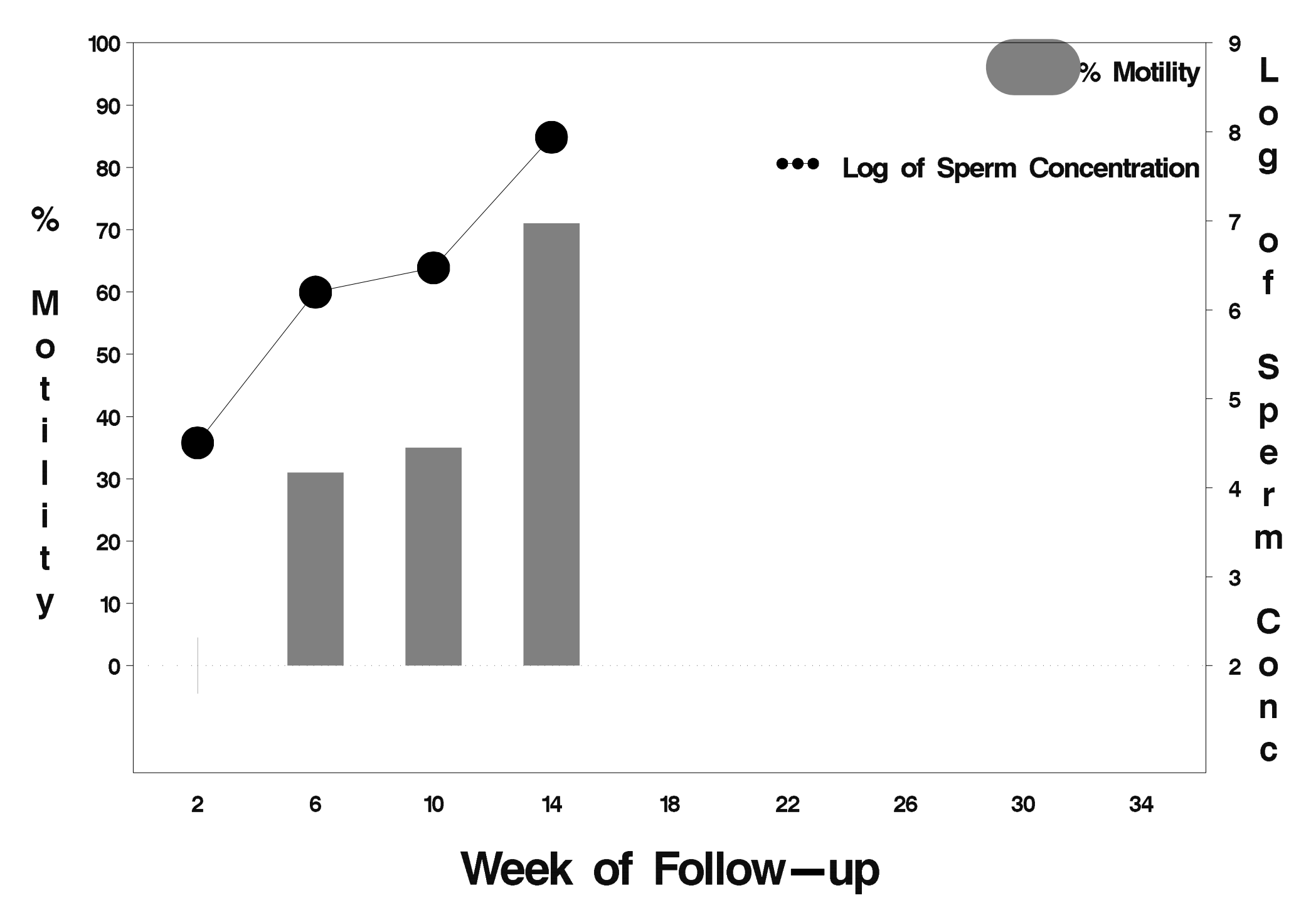

# $id = 218$  outcome = Failure

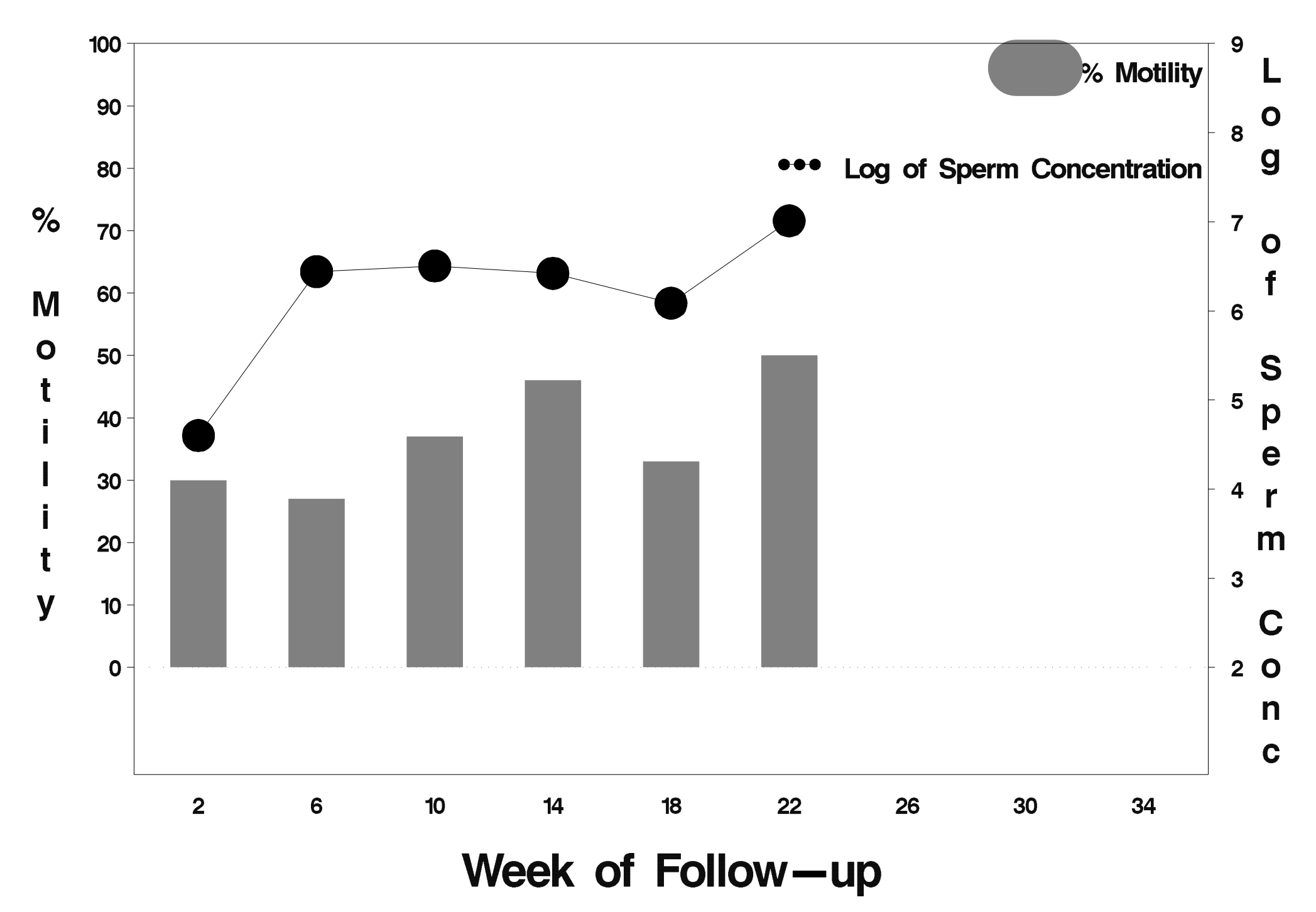

# $id = 219$  outcome = Success

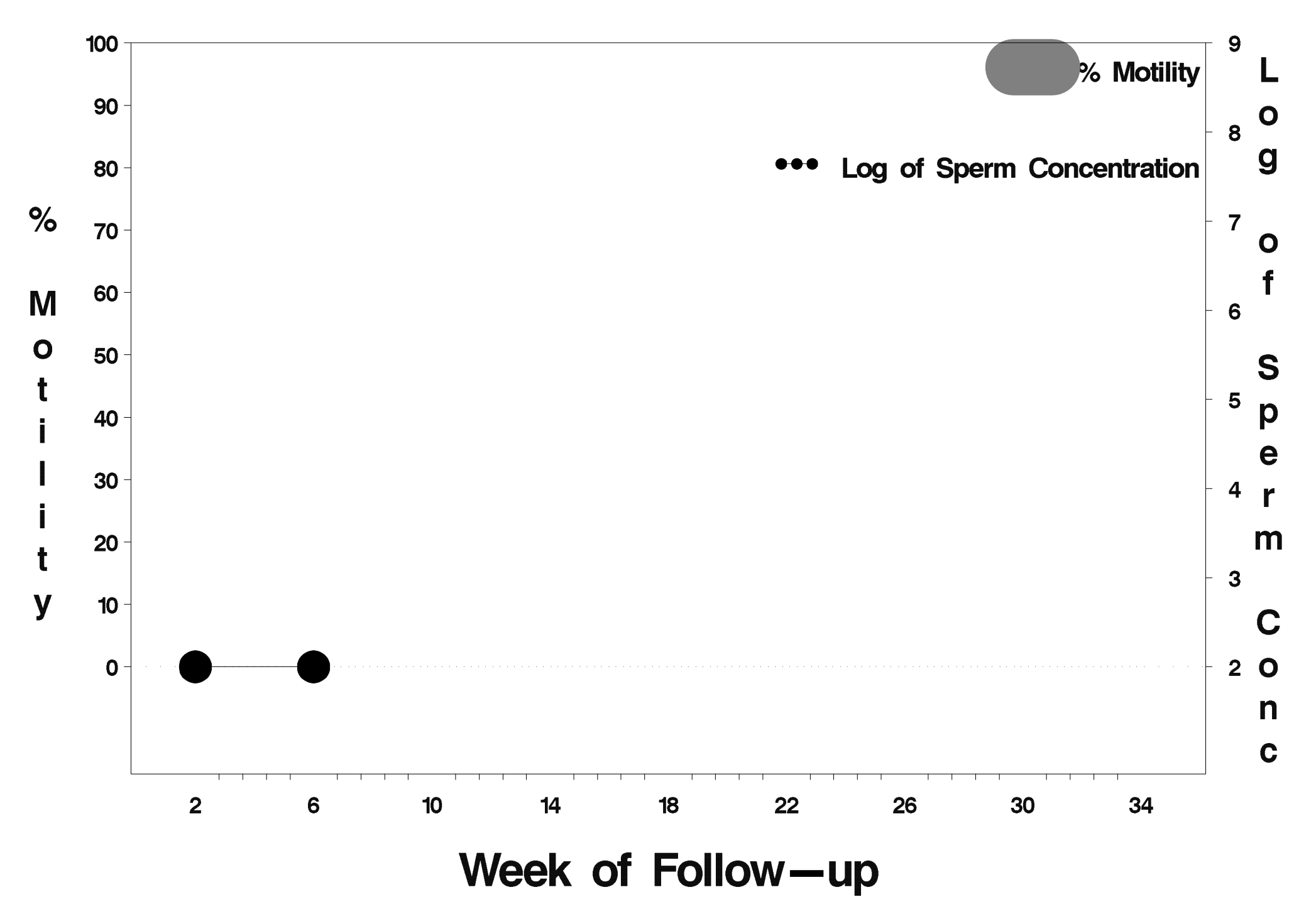

# id=220 outcome=Failure

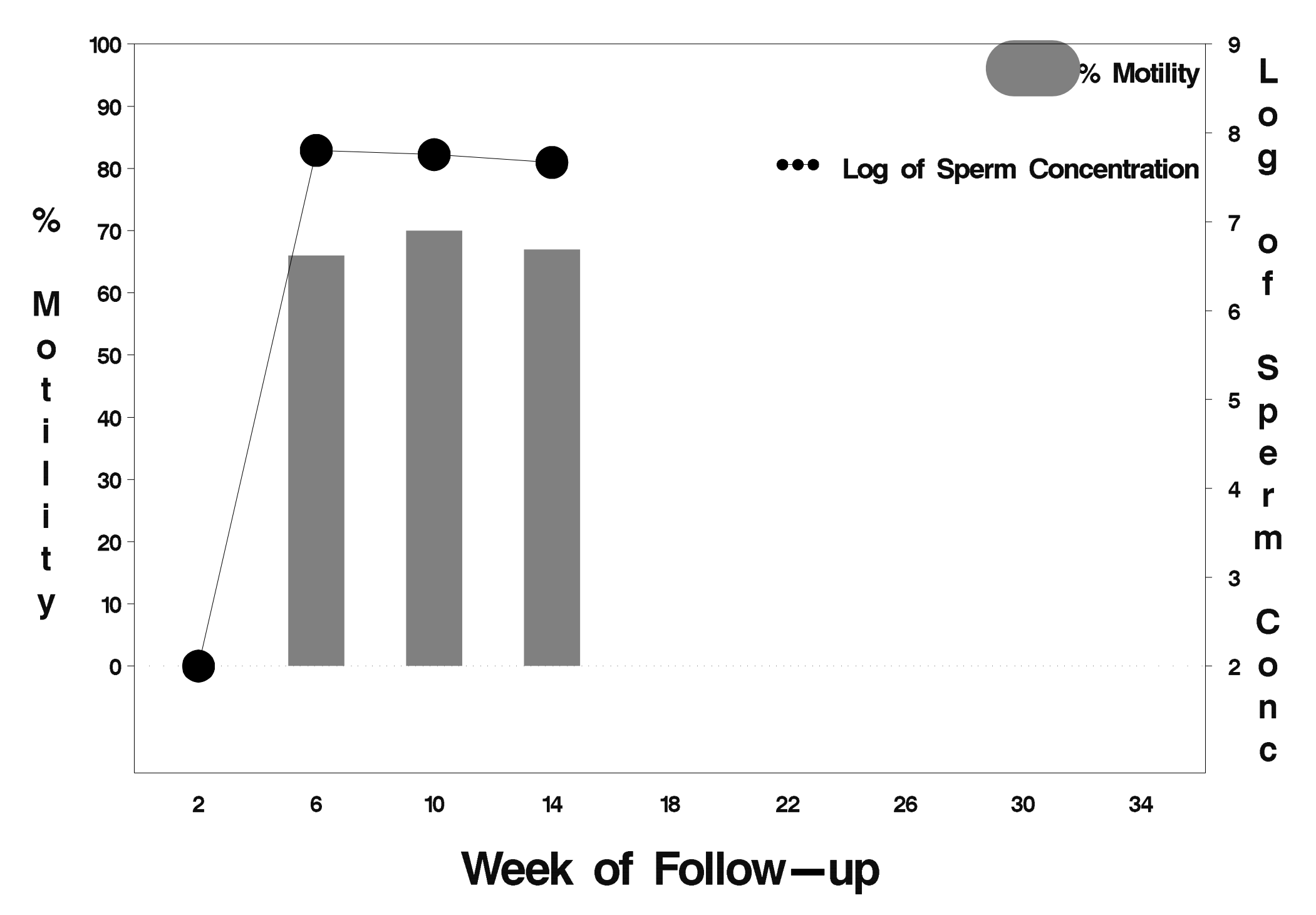

# $id = 221$  outcome = Success

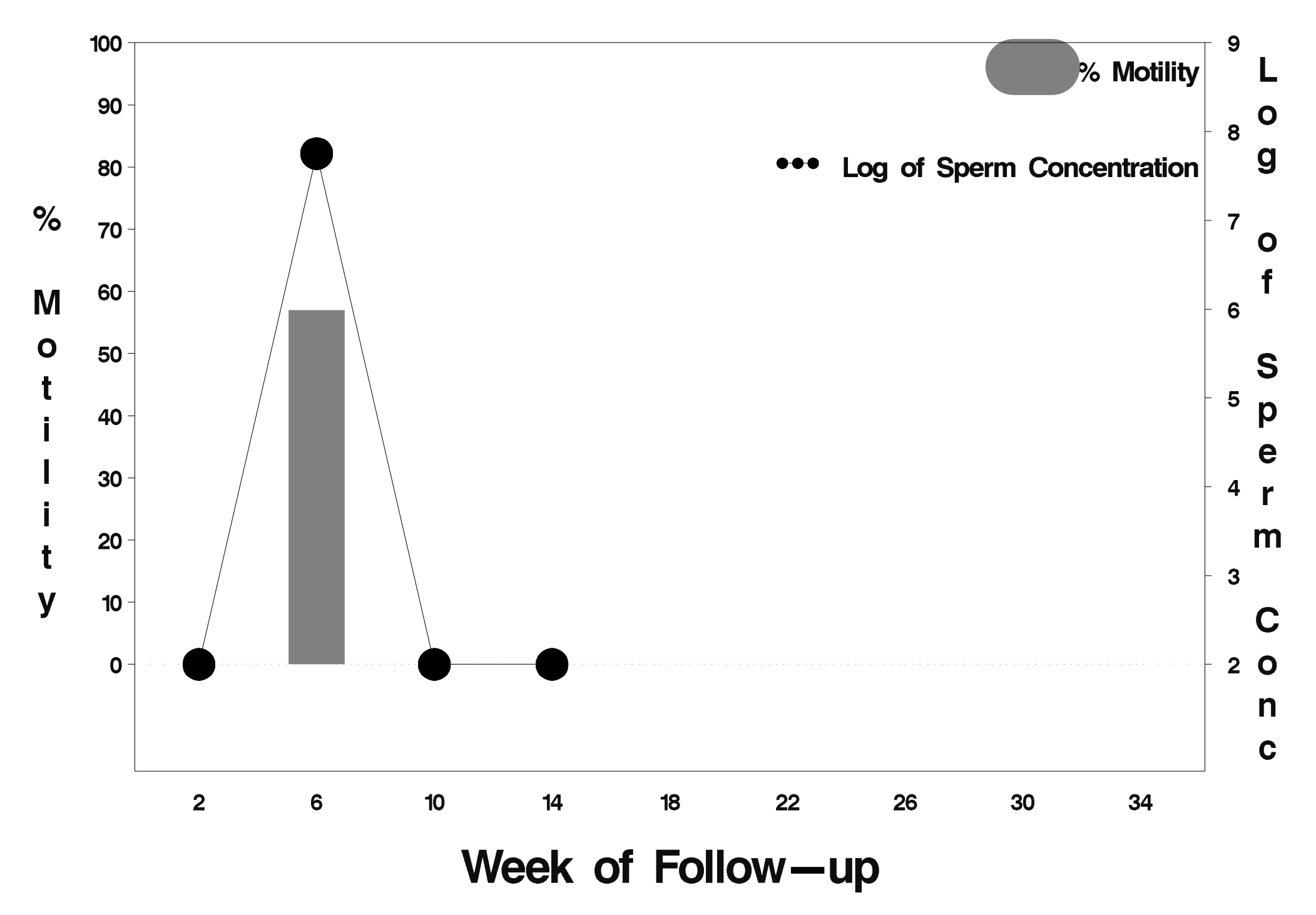

# $id = 222$  outcome = Success

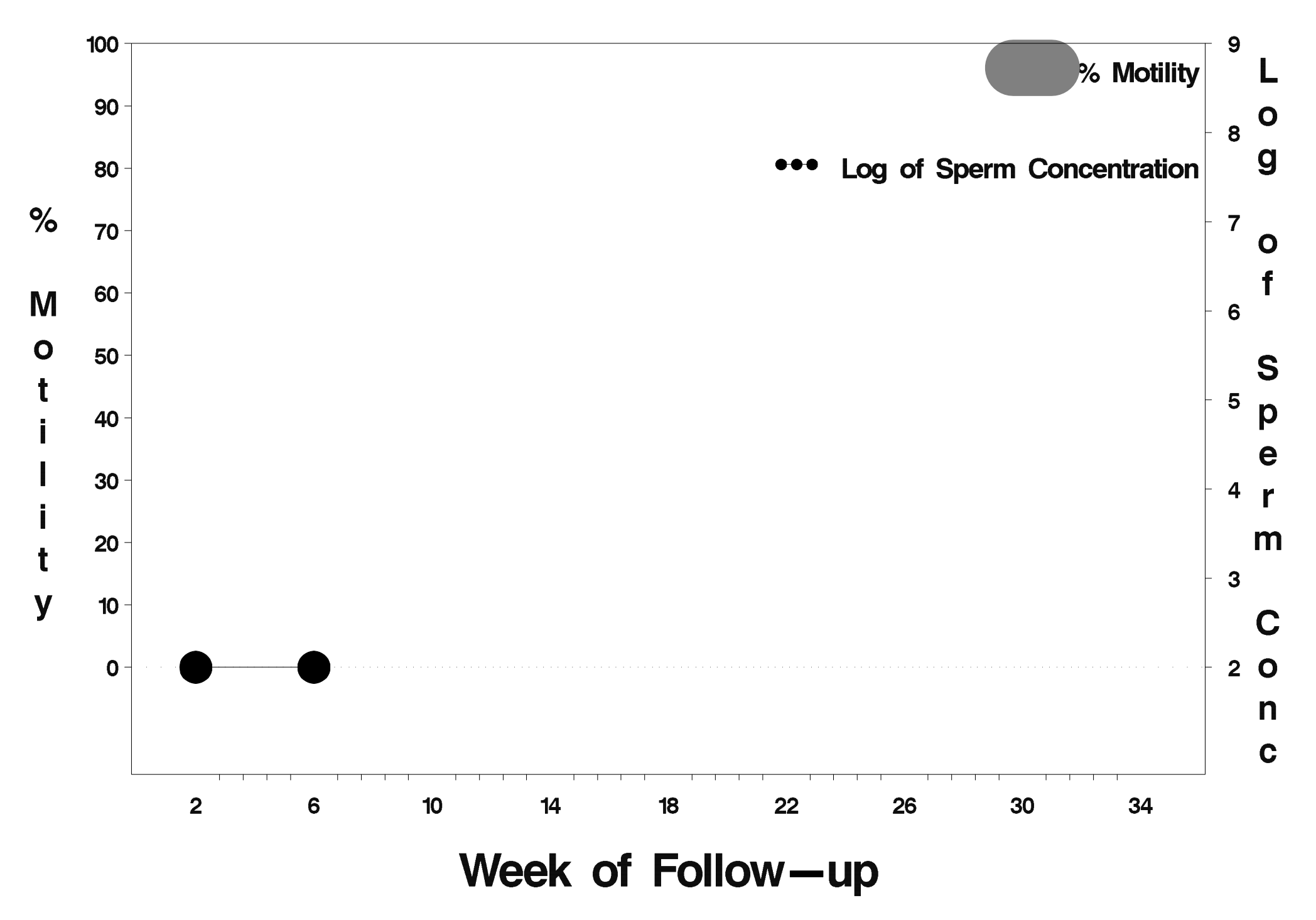

# $id = 223$  outcome = Success

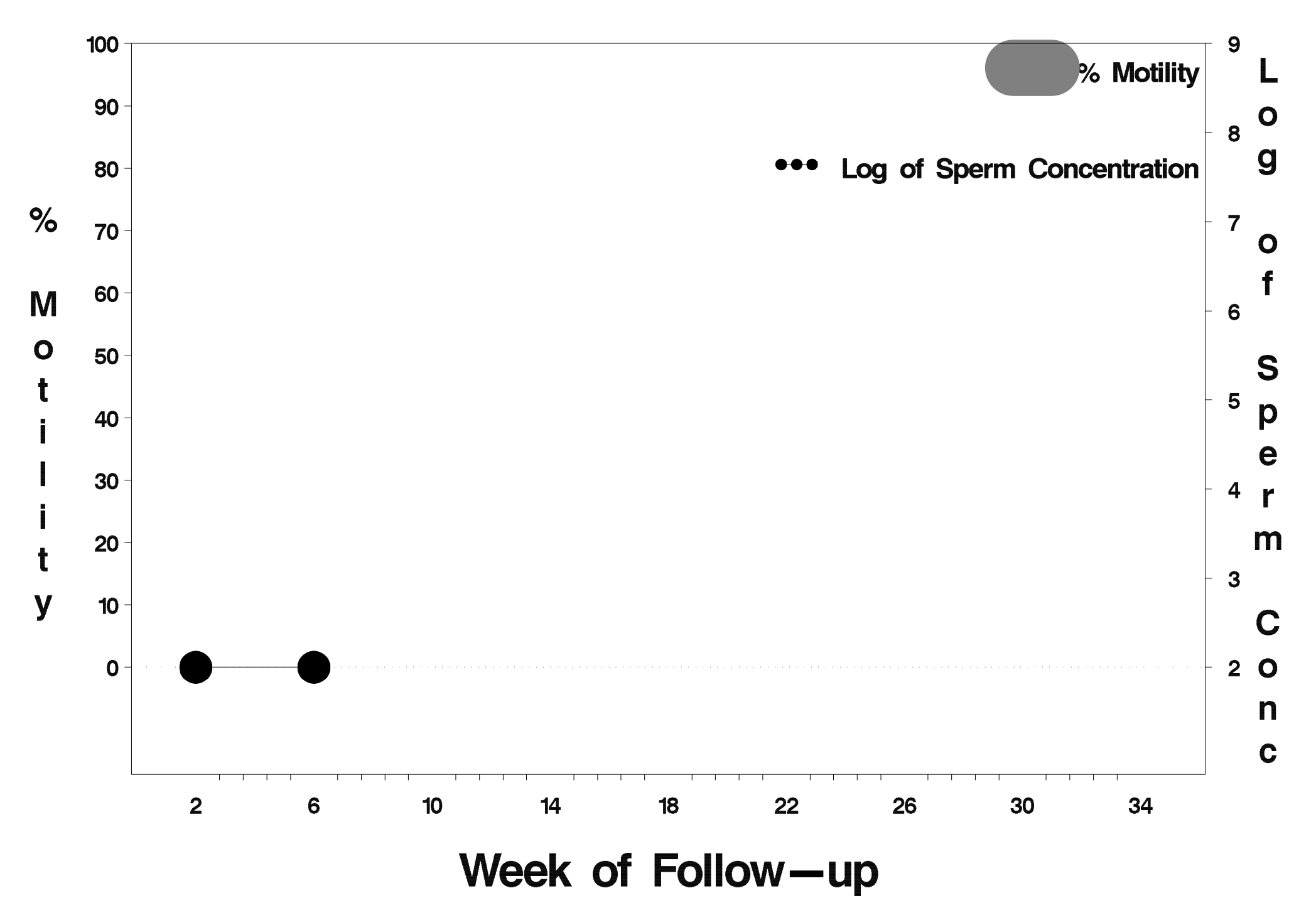

# $id = 224$  outcome = Success

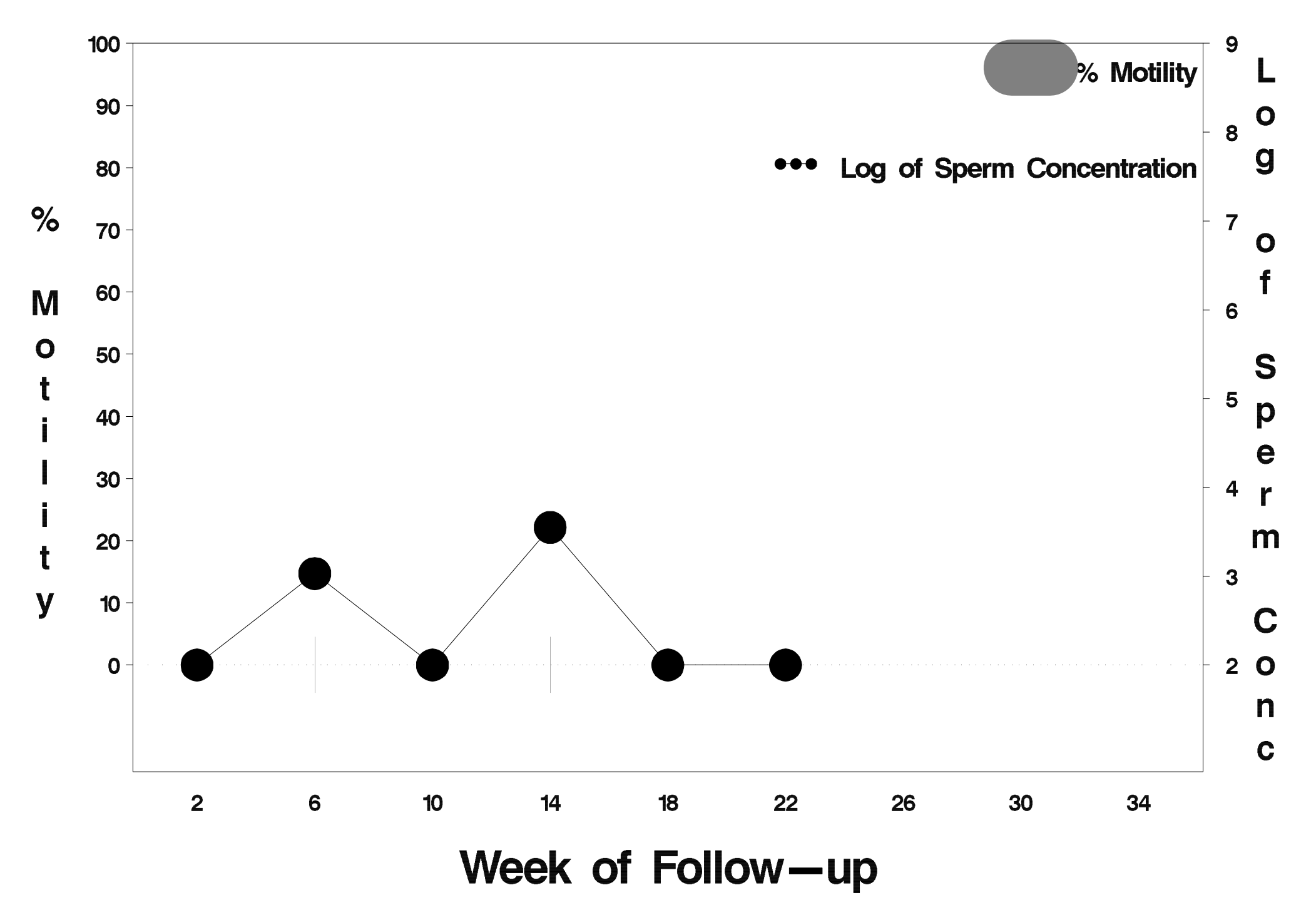

# $id = 225$  outcome = Success

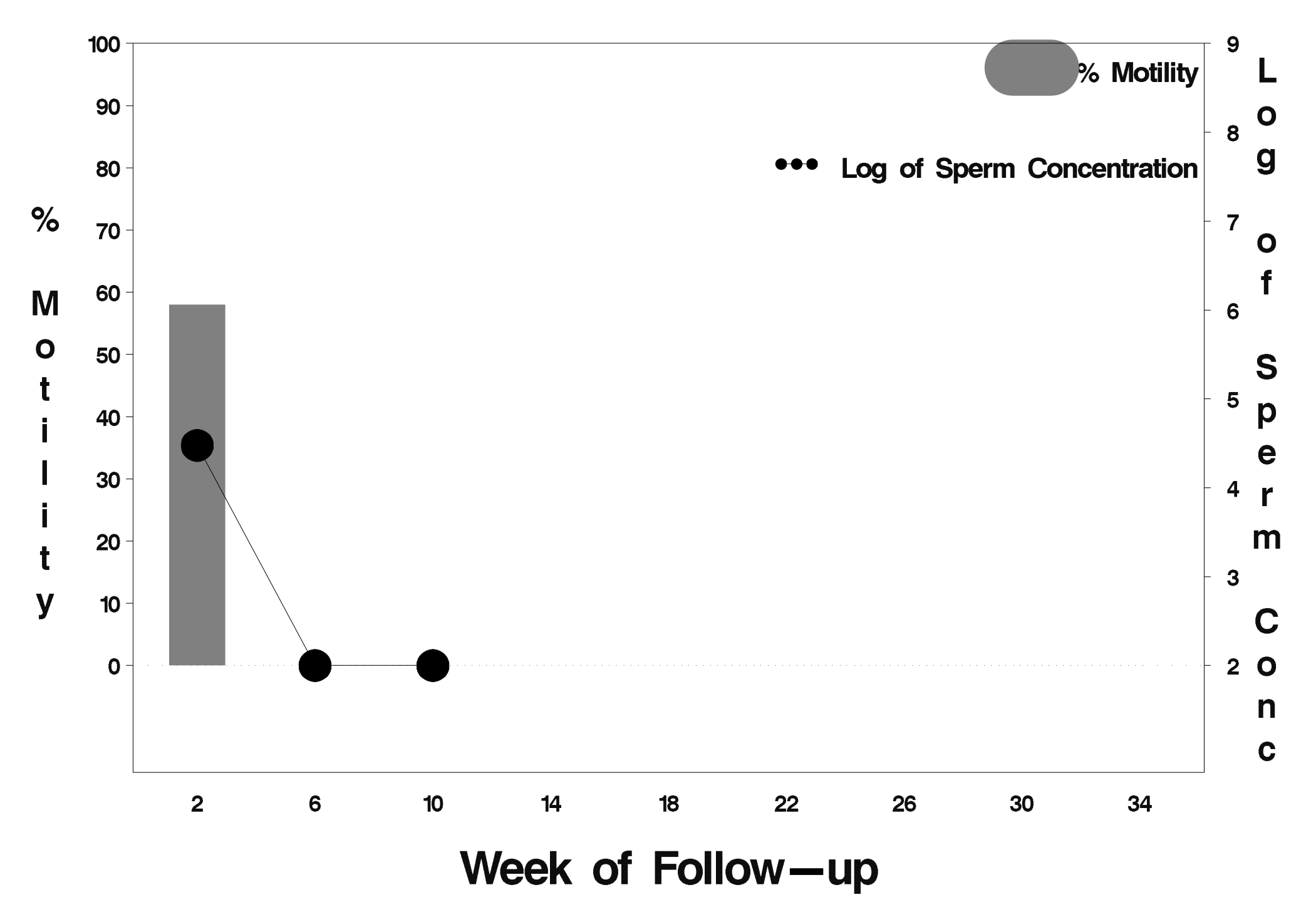

# $id = 226$  outcome = Success

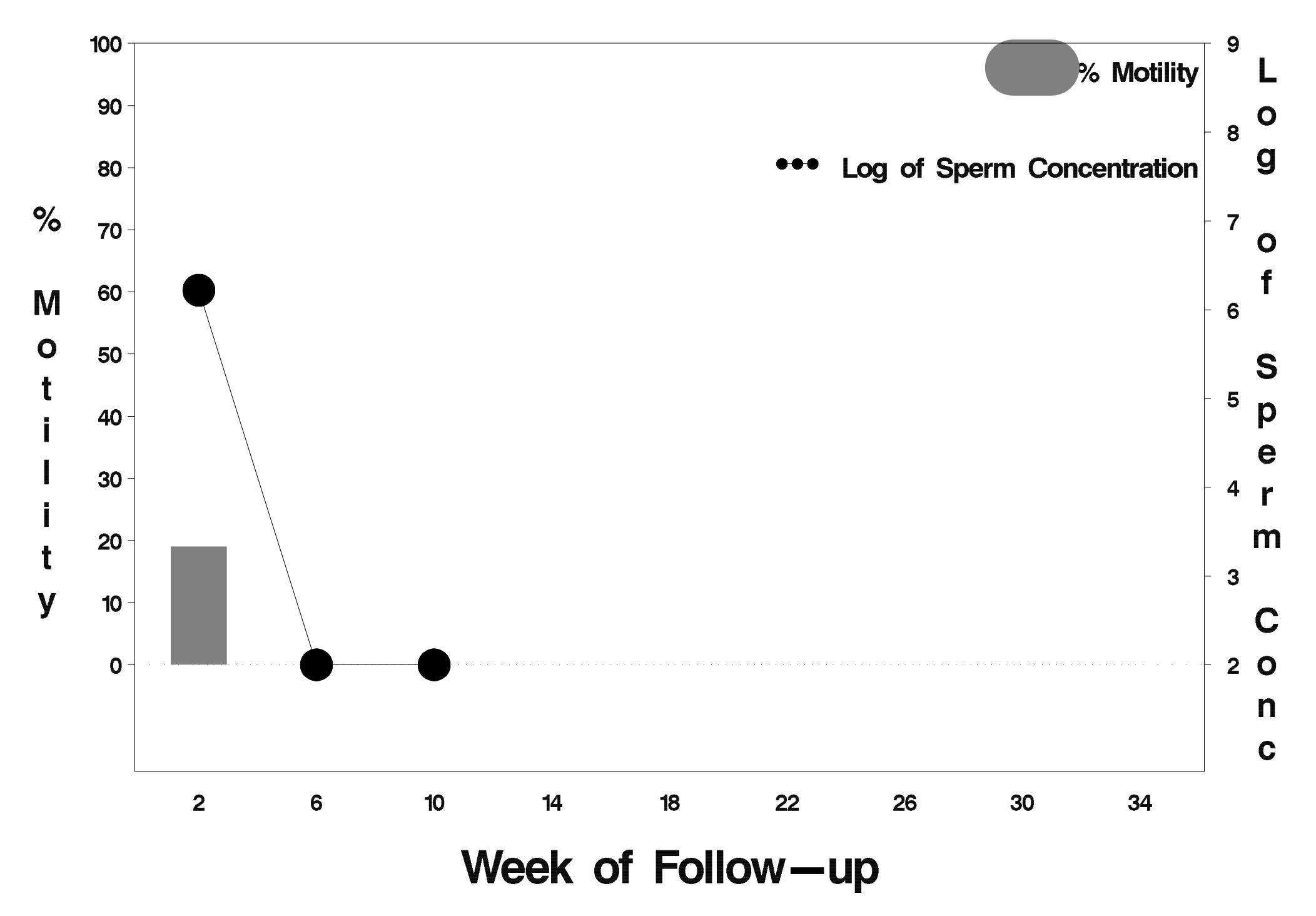

# $id = 227$  outcome = Success

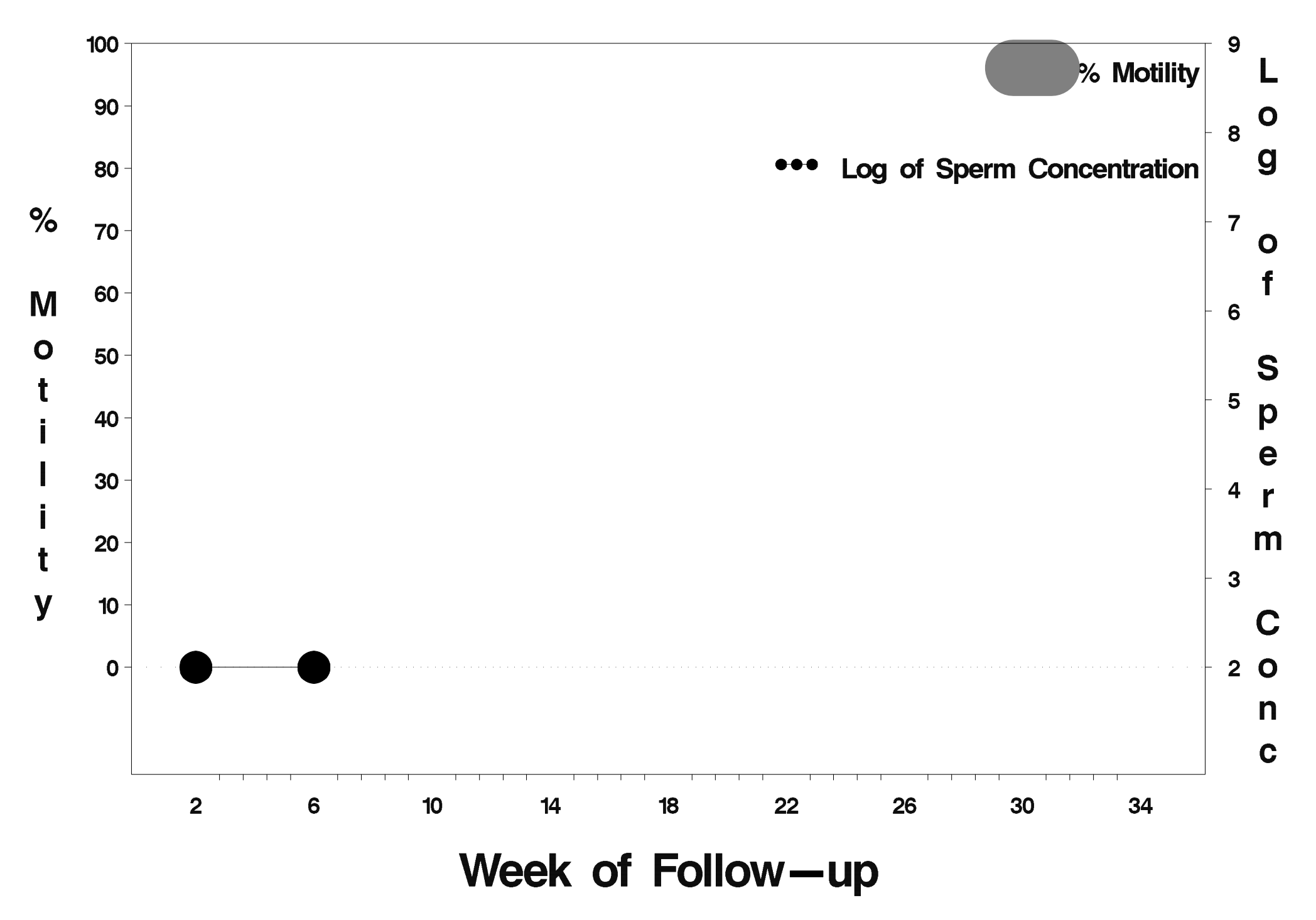

# $id = 228$  outcome = Success

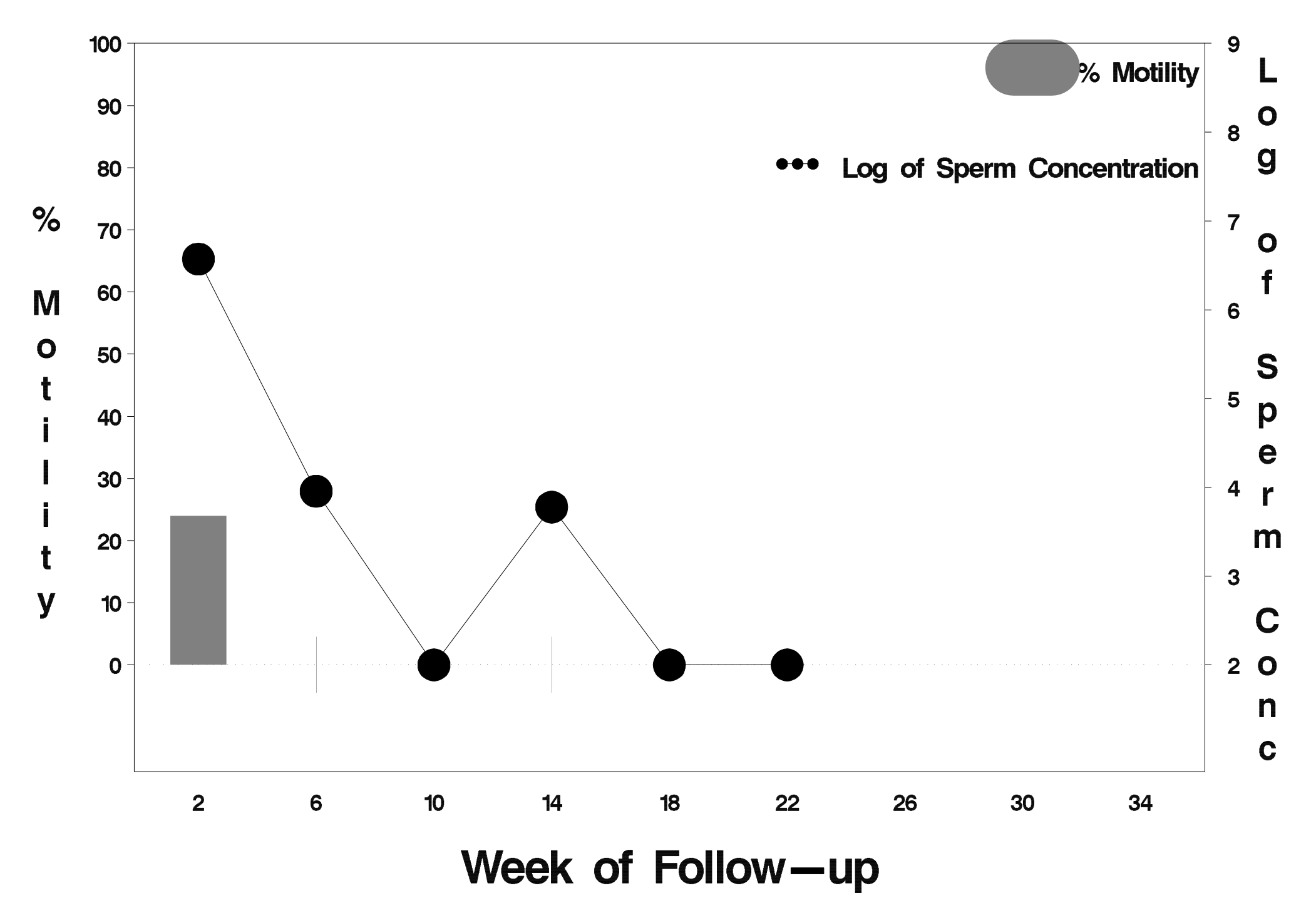

#### $id = 229$  outcome = Failure

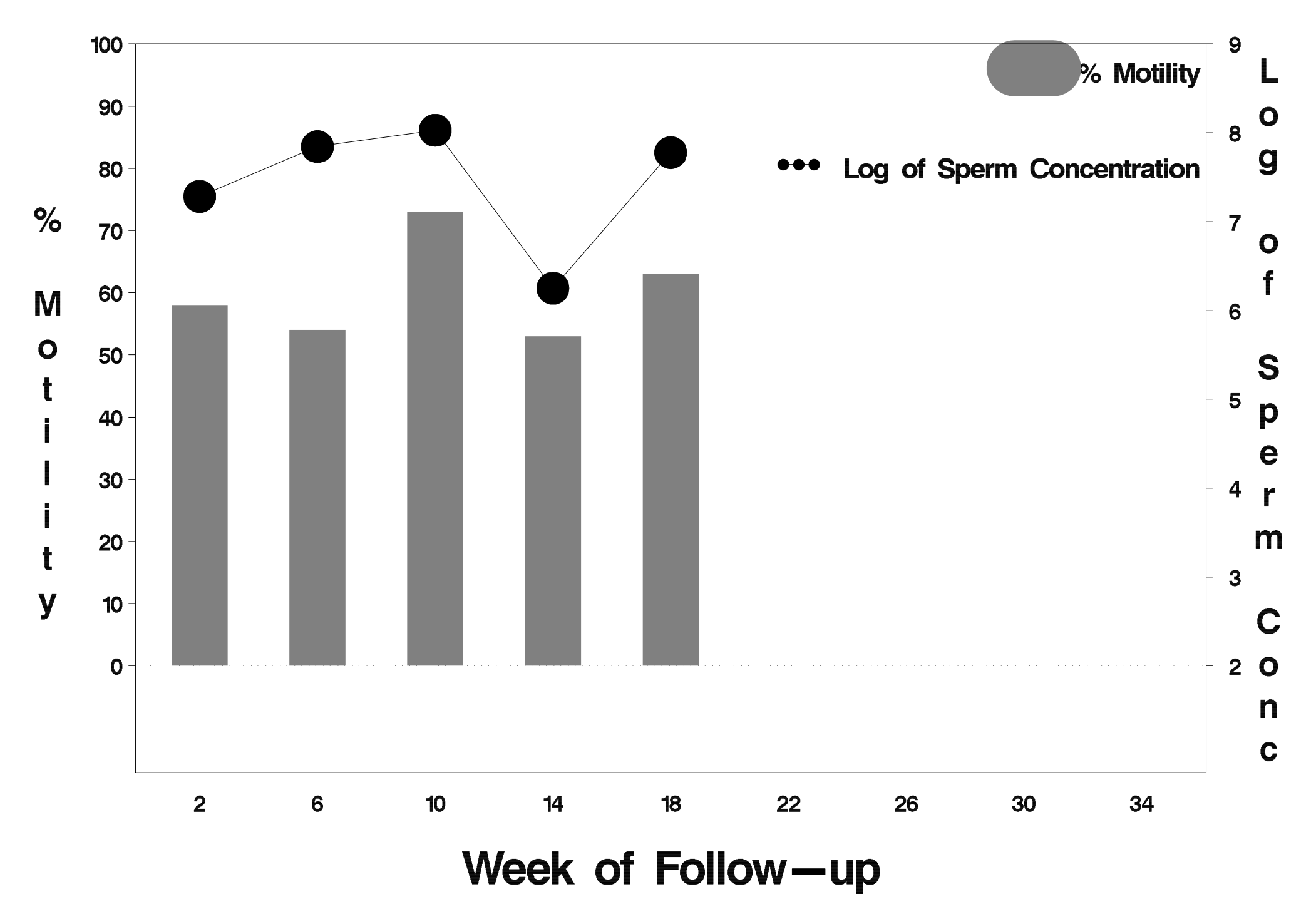

# $id = 230$  outcome = Success

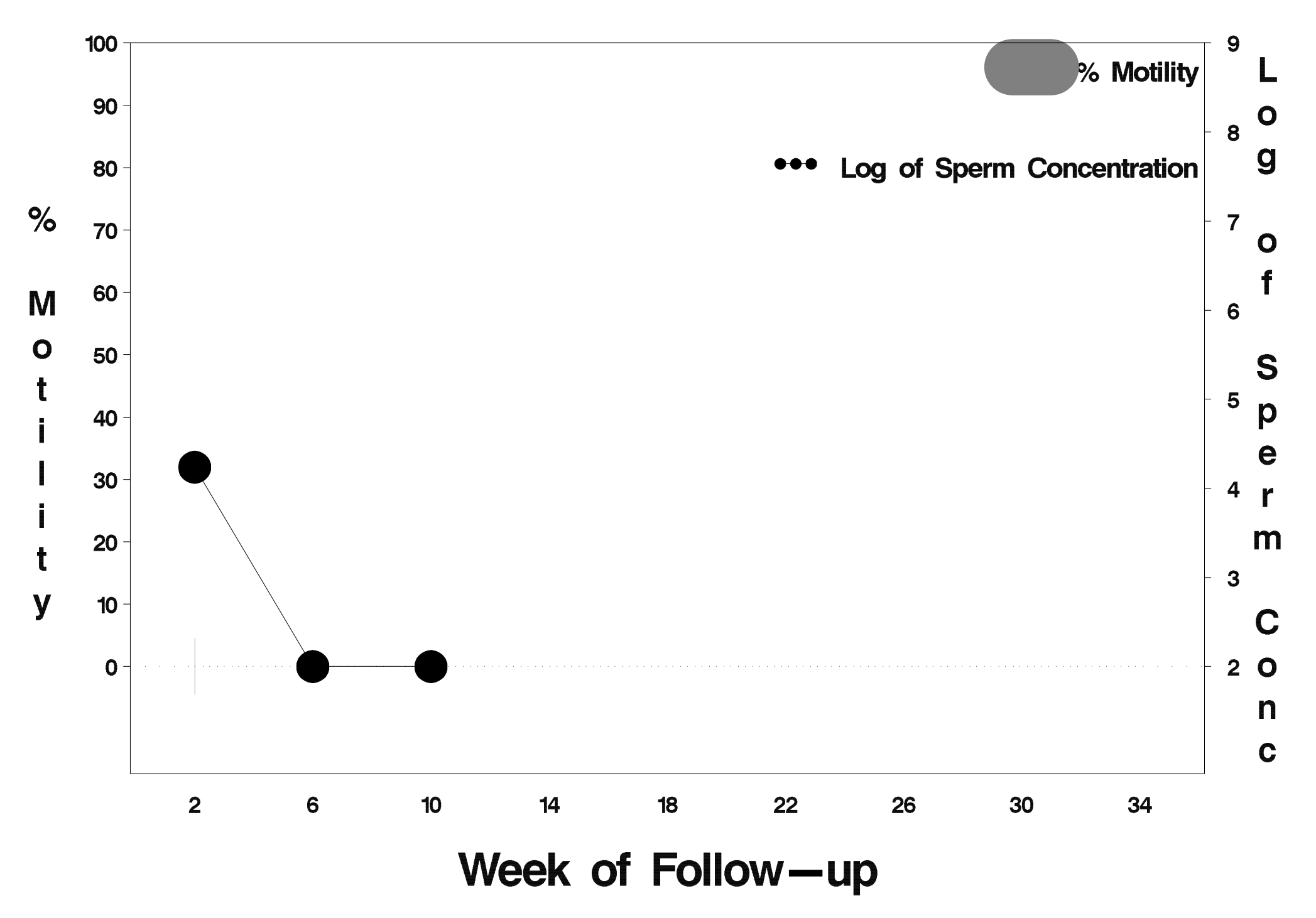

# id=231 outcome= Indeterminate

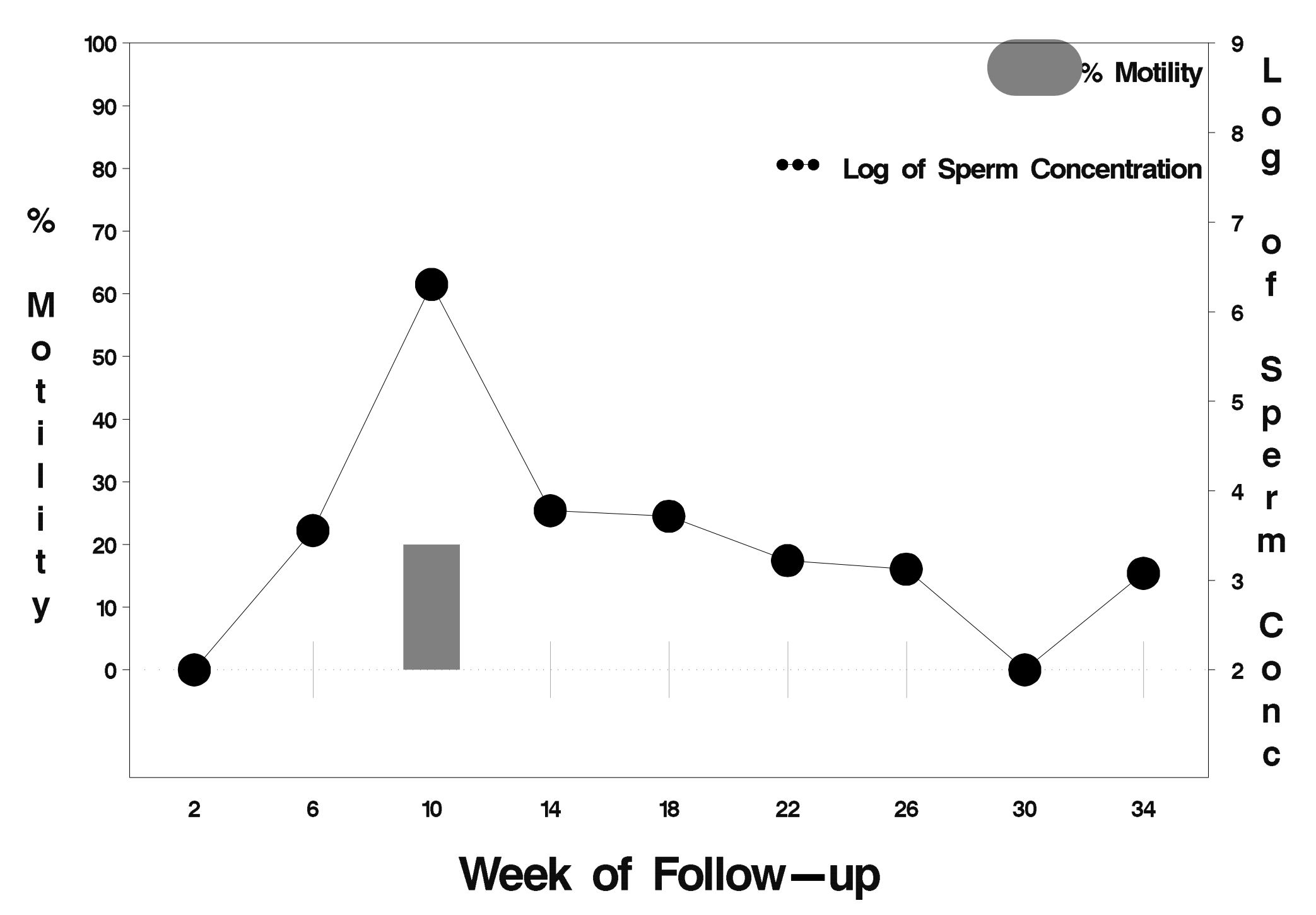

#### id=232 outcome=Failure

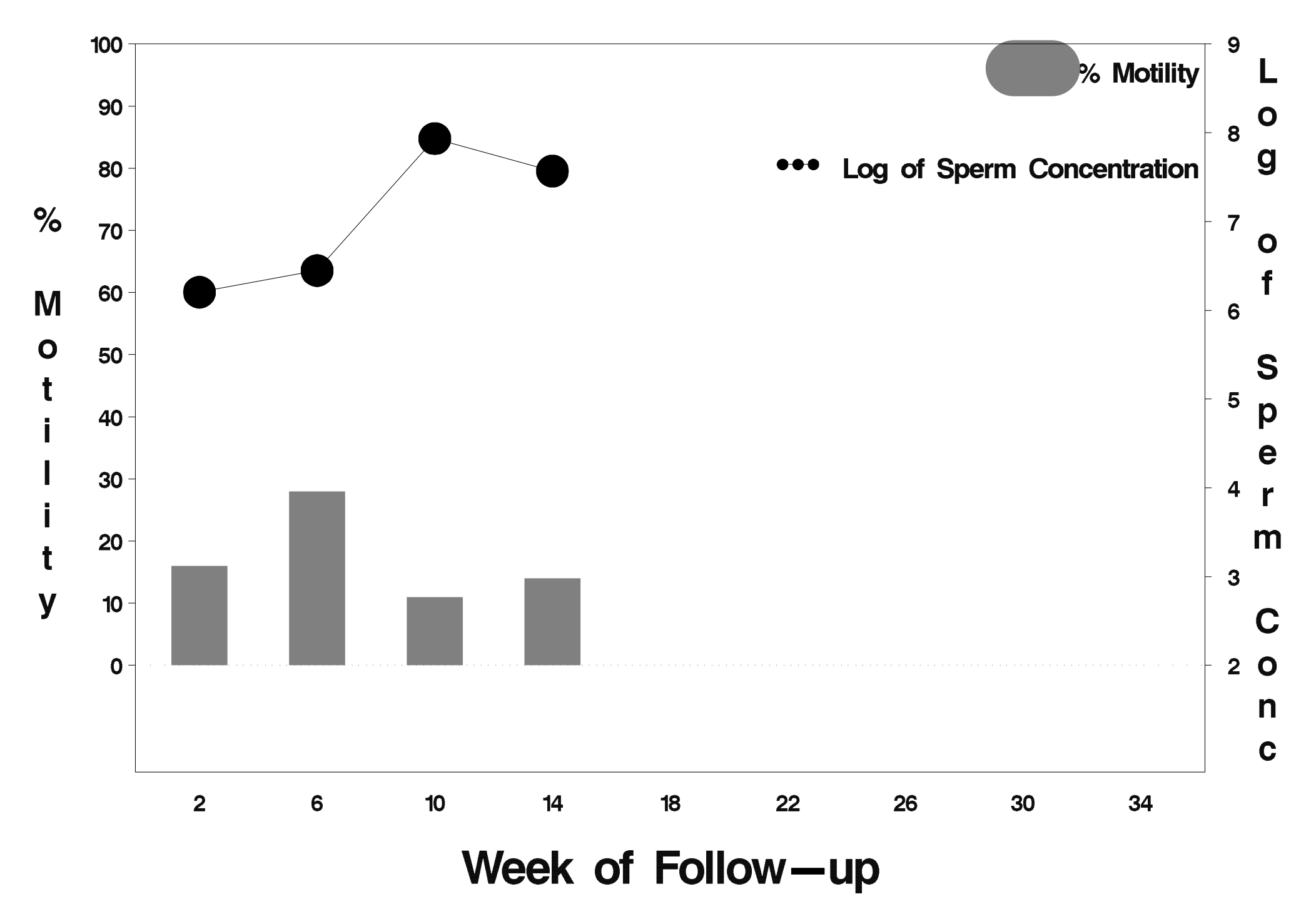

# id=233 outcome=Success

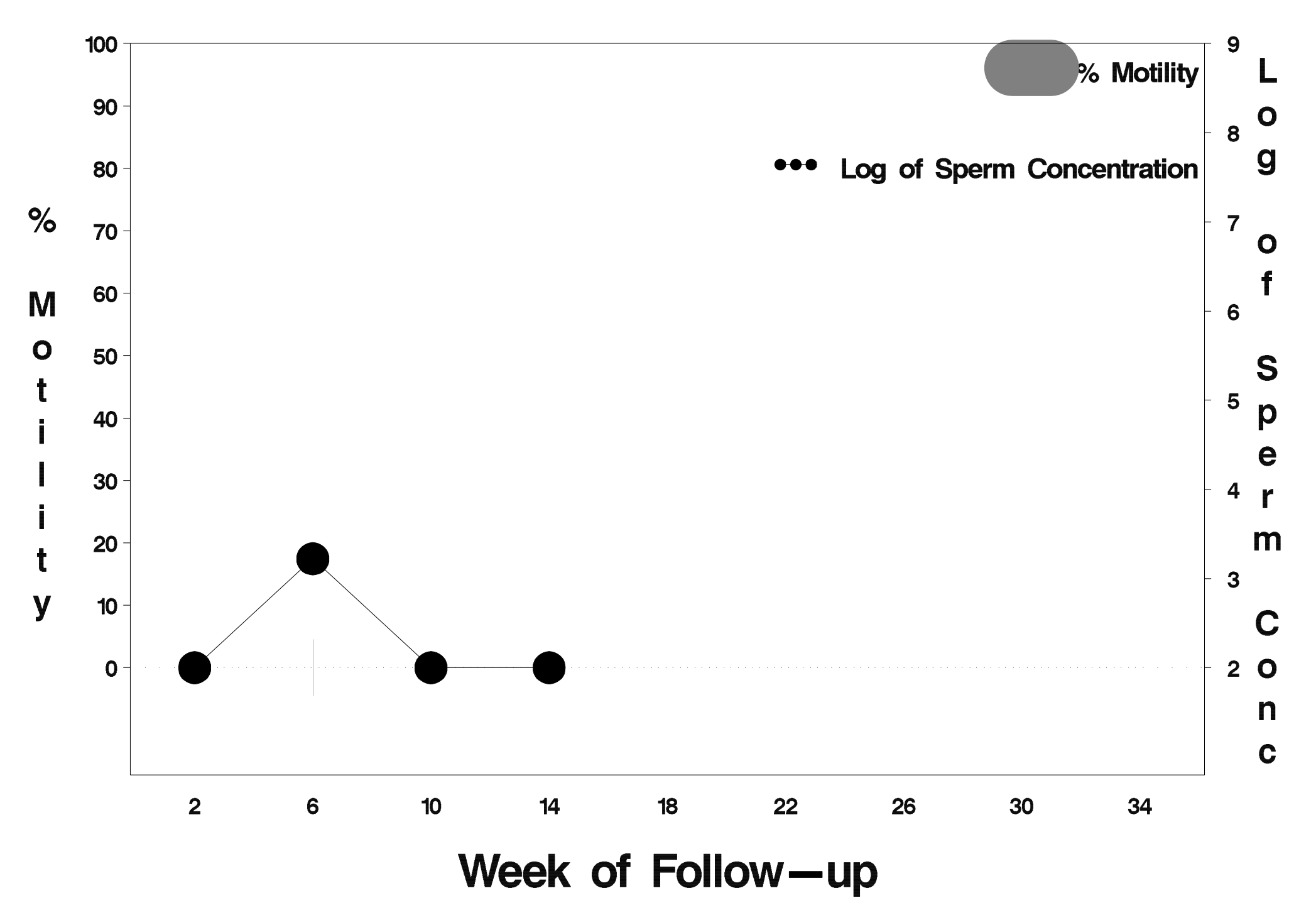

#### $id = 234$  outcome = Failure

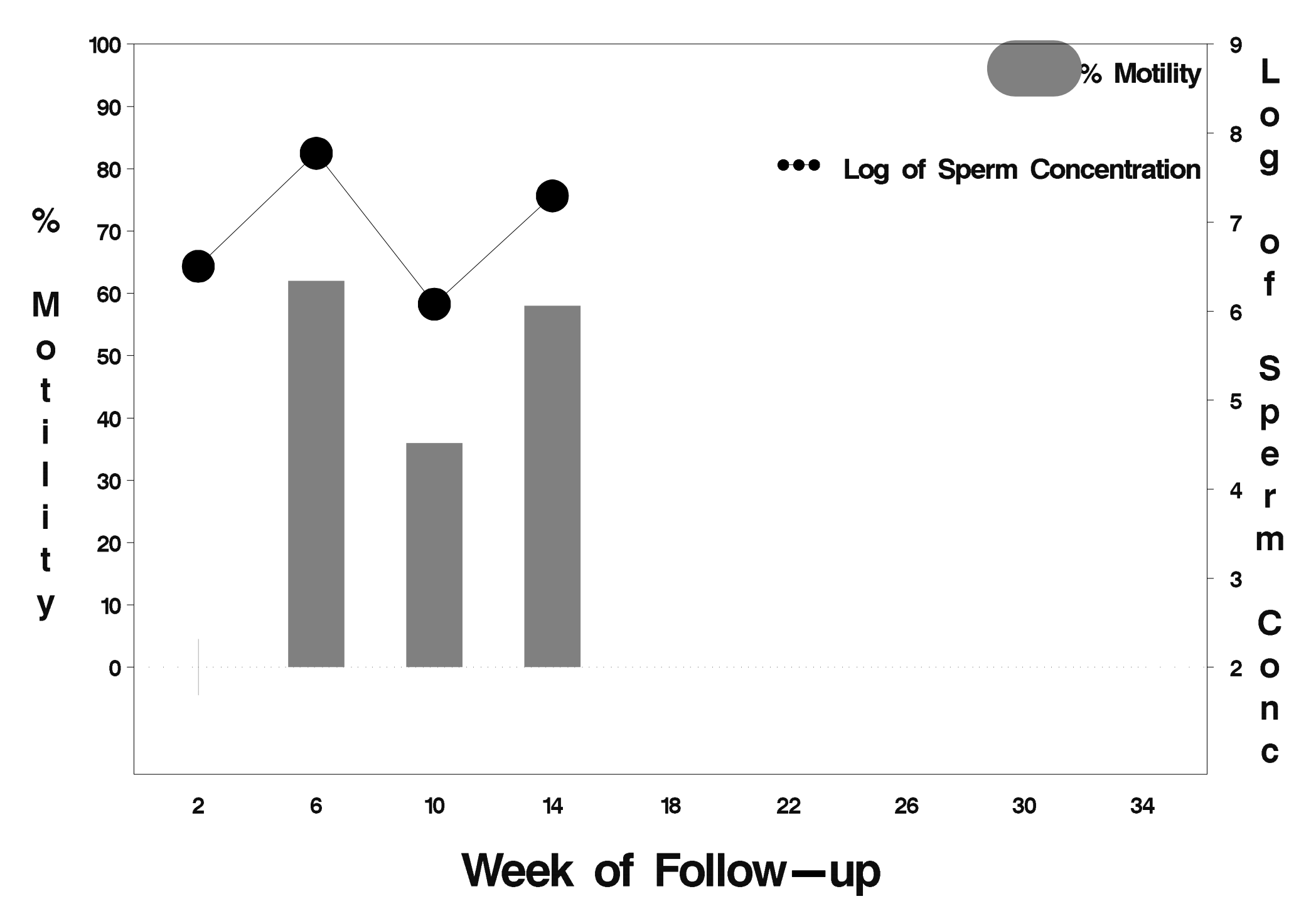

# $id = 235$  outcome = Success

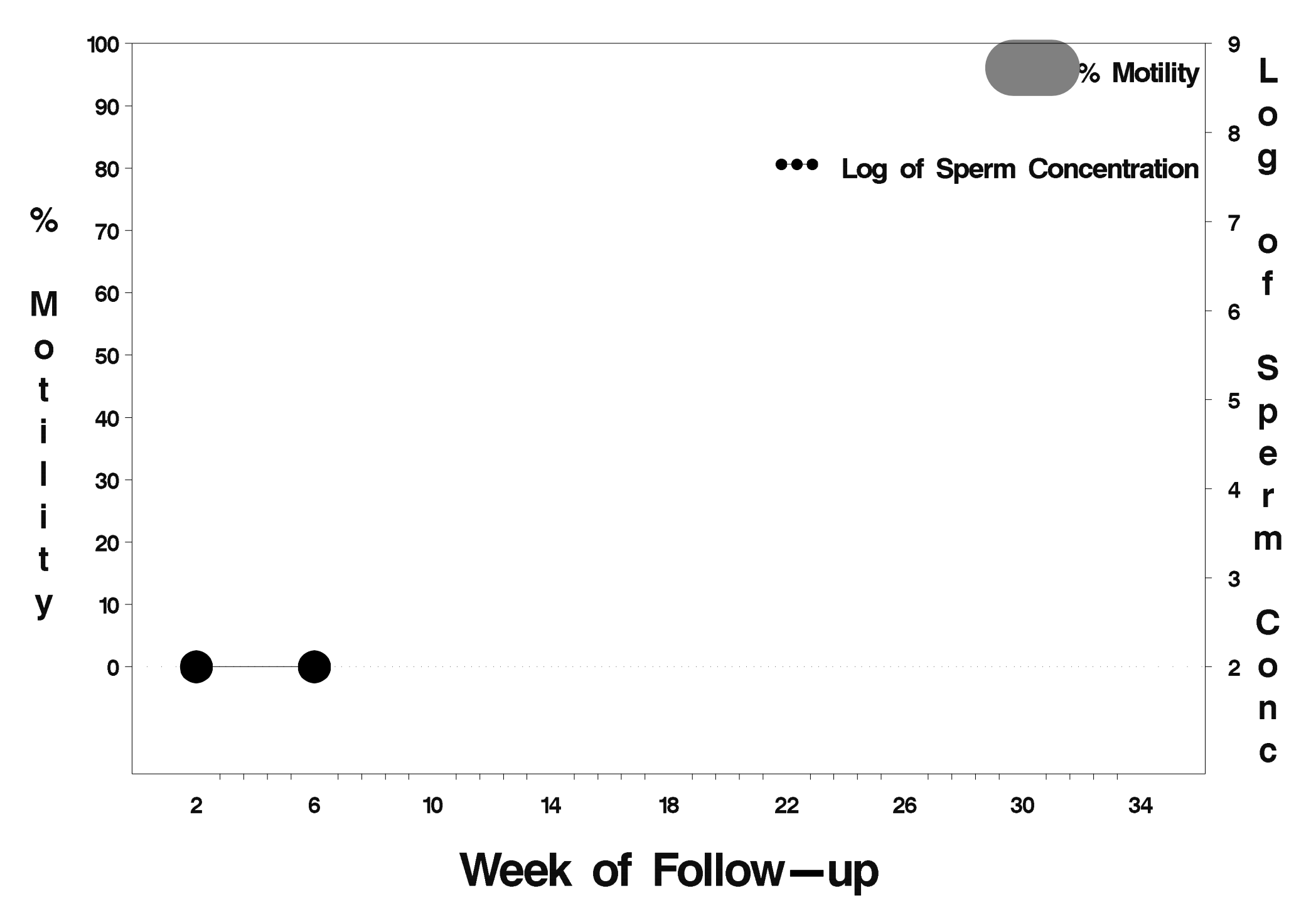

# $id = 236$  outcome = Success

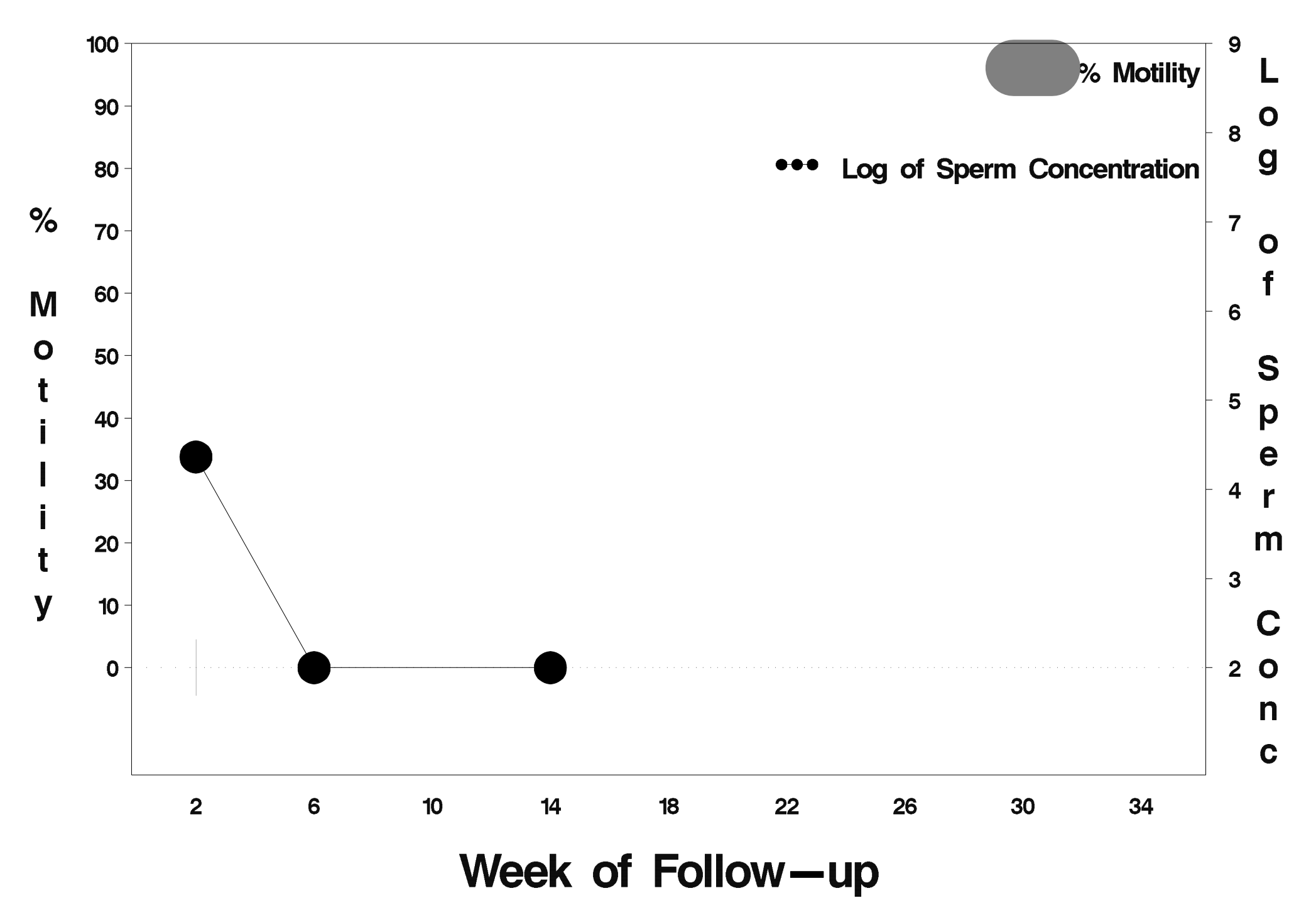

# $id = 237$  outcome = Success

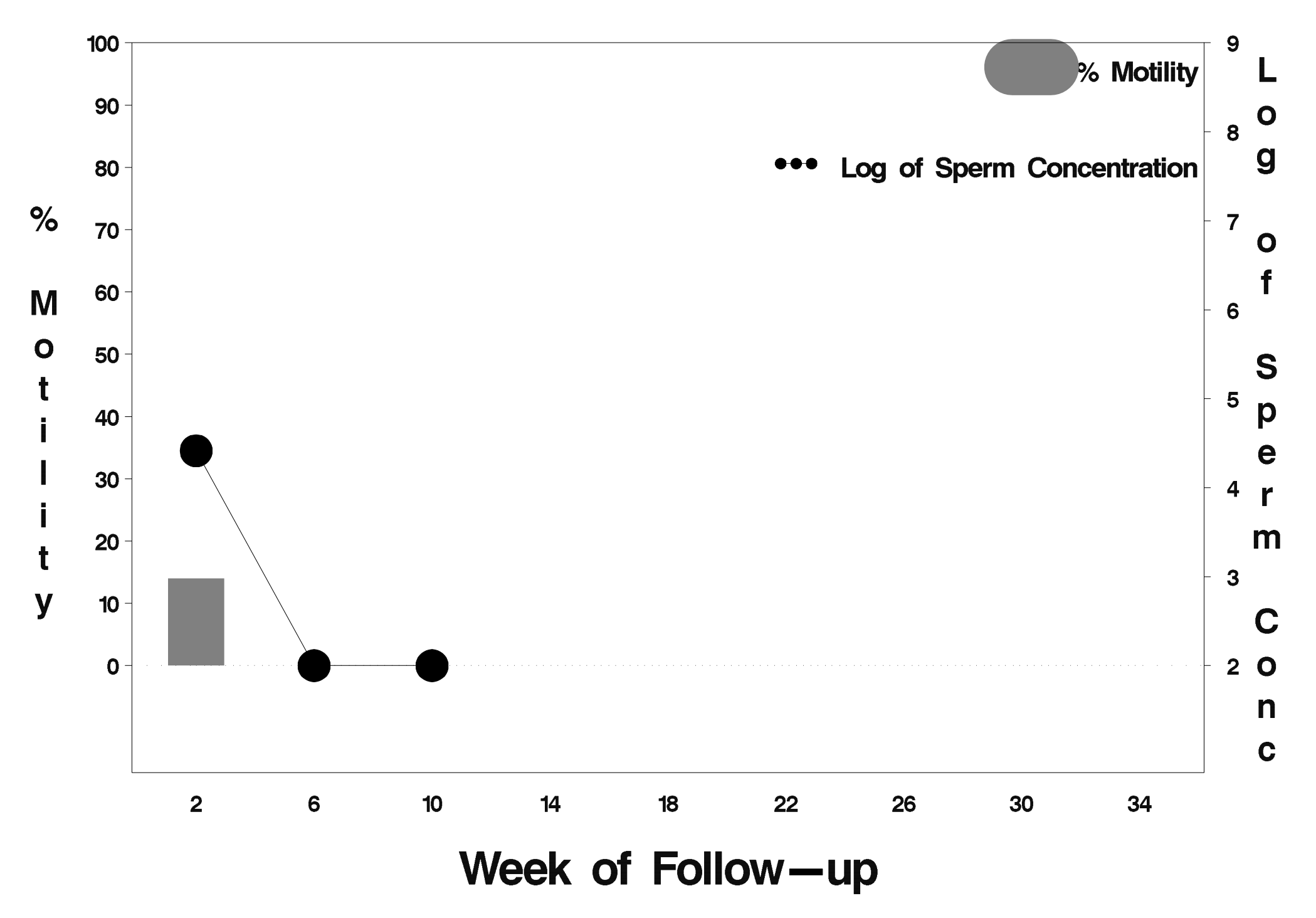

# $id = 238$  outcome = Success

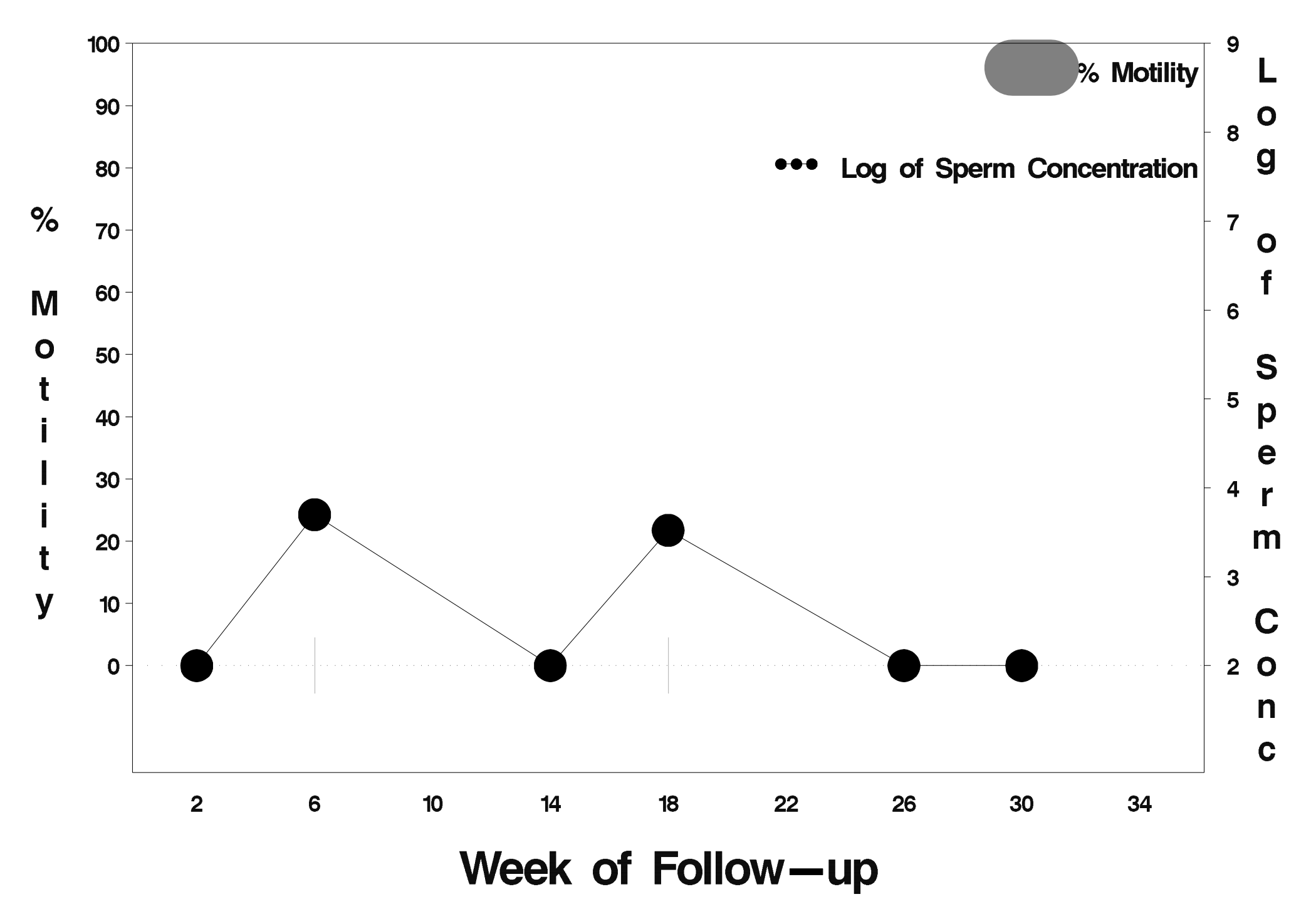

# $id = 239$  outcome = Success

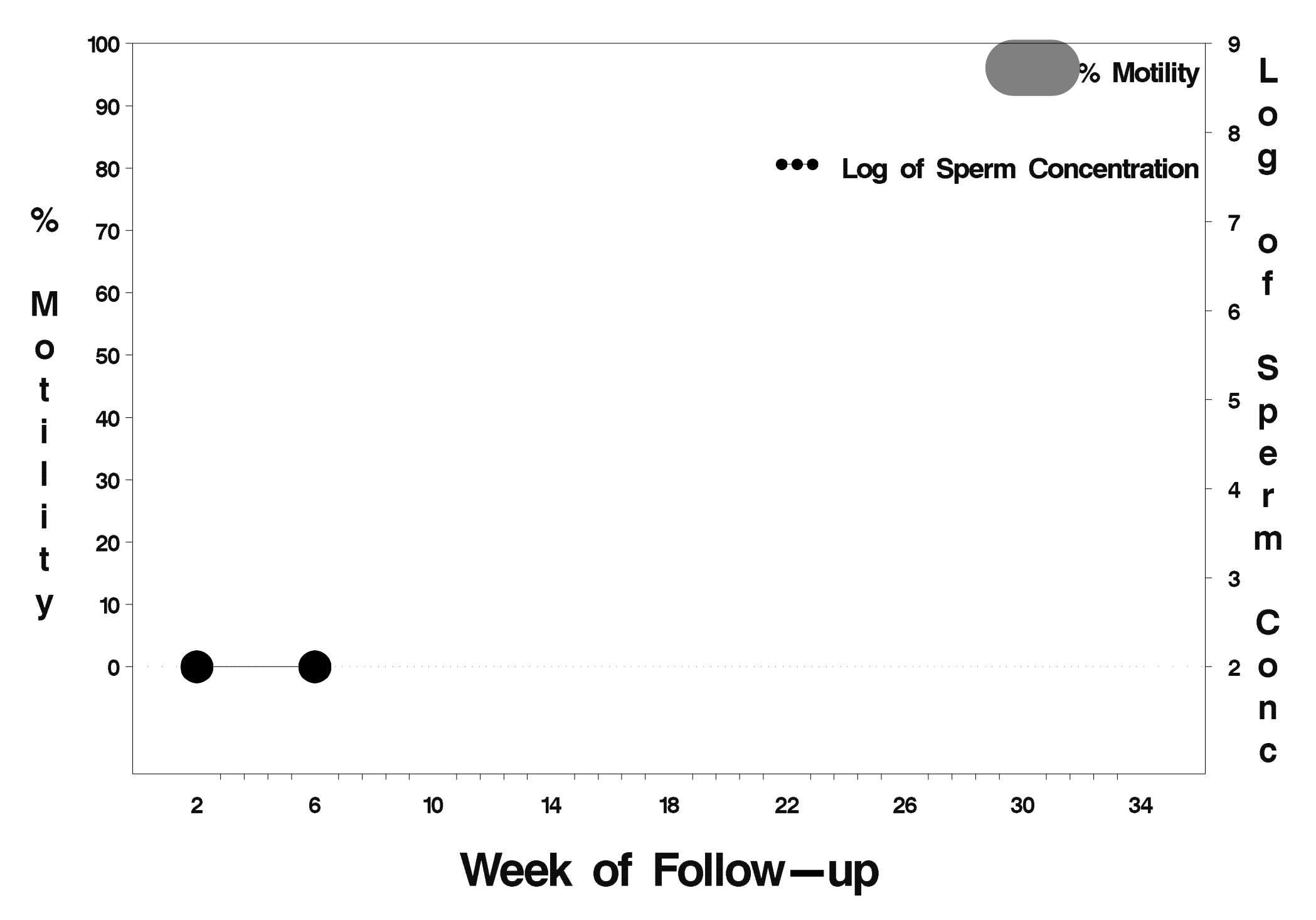

# $id = 240$  outcome = Success

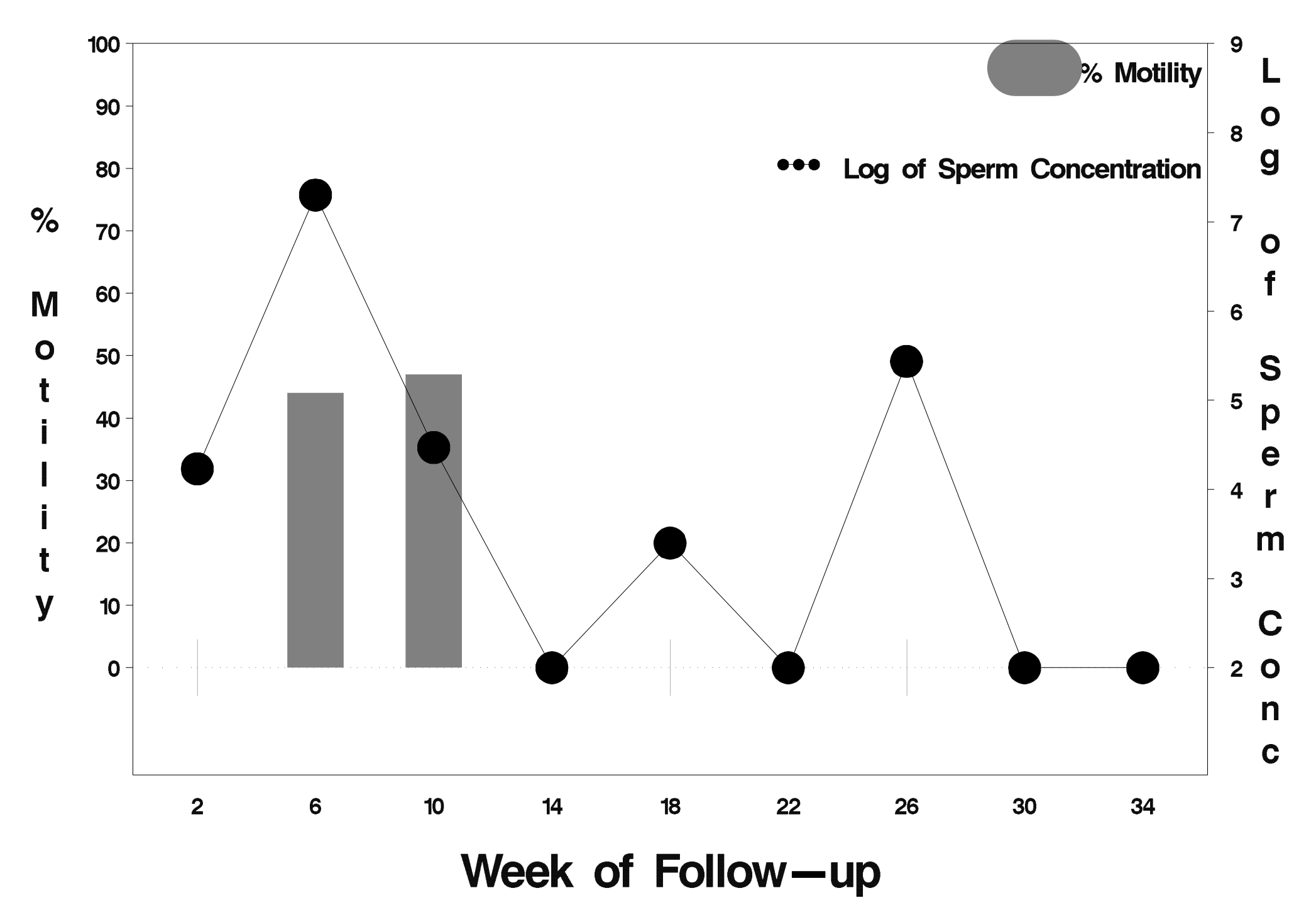

# $id = 241$  outcome = Success

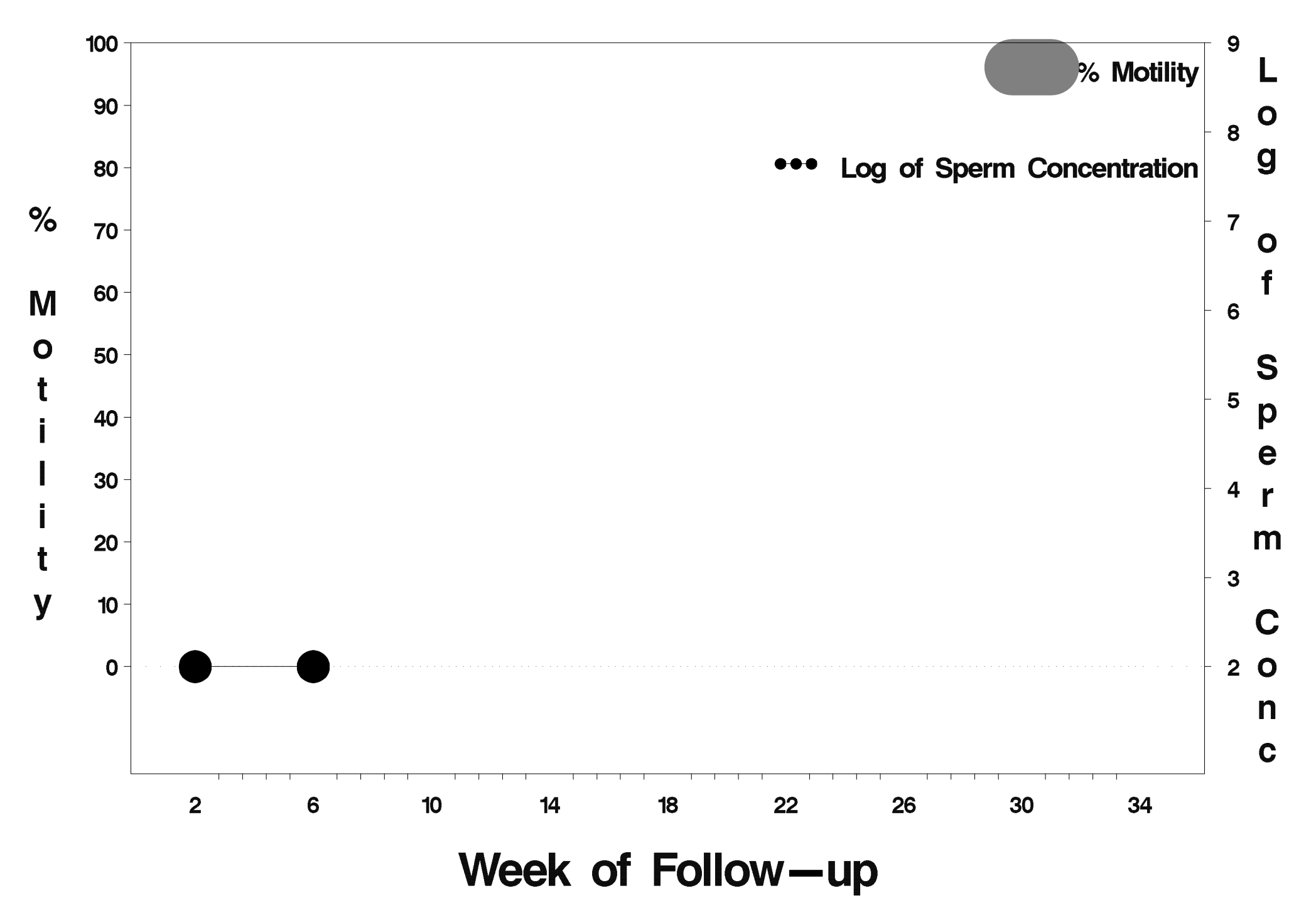

# $id = 242$  outcome = Success

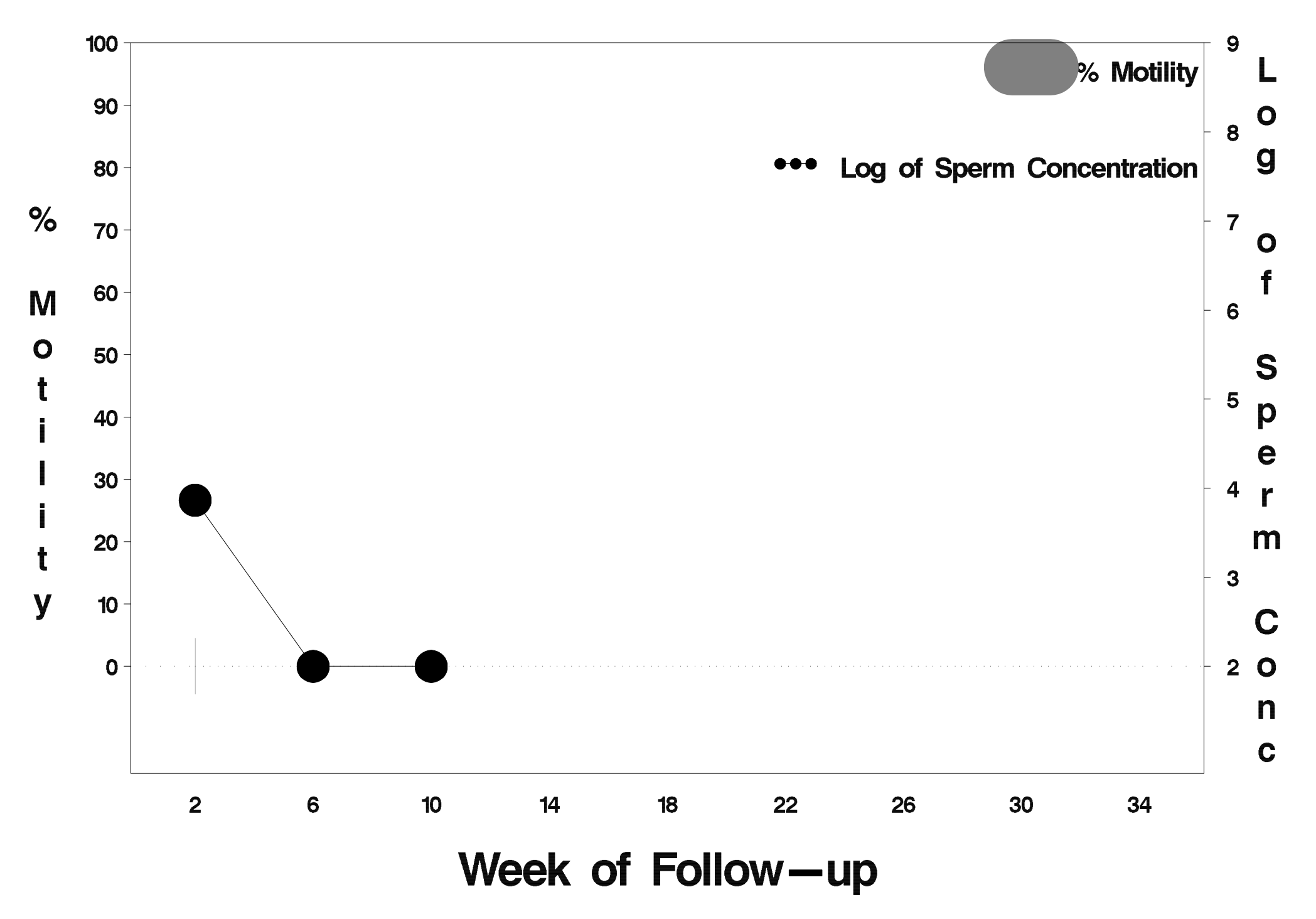

# $id = 243$  outcome = Success

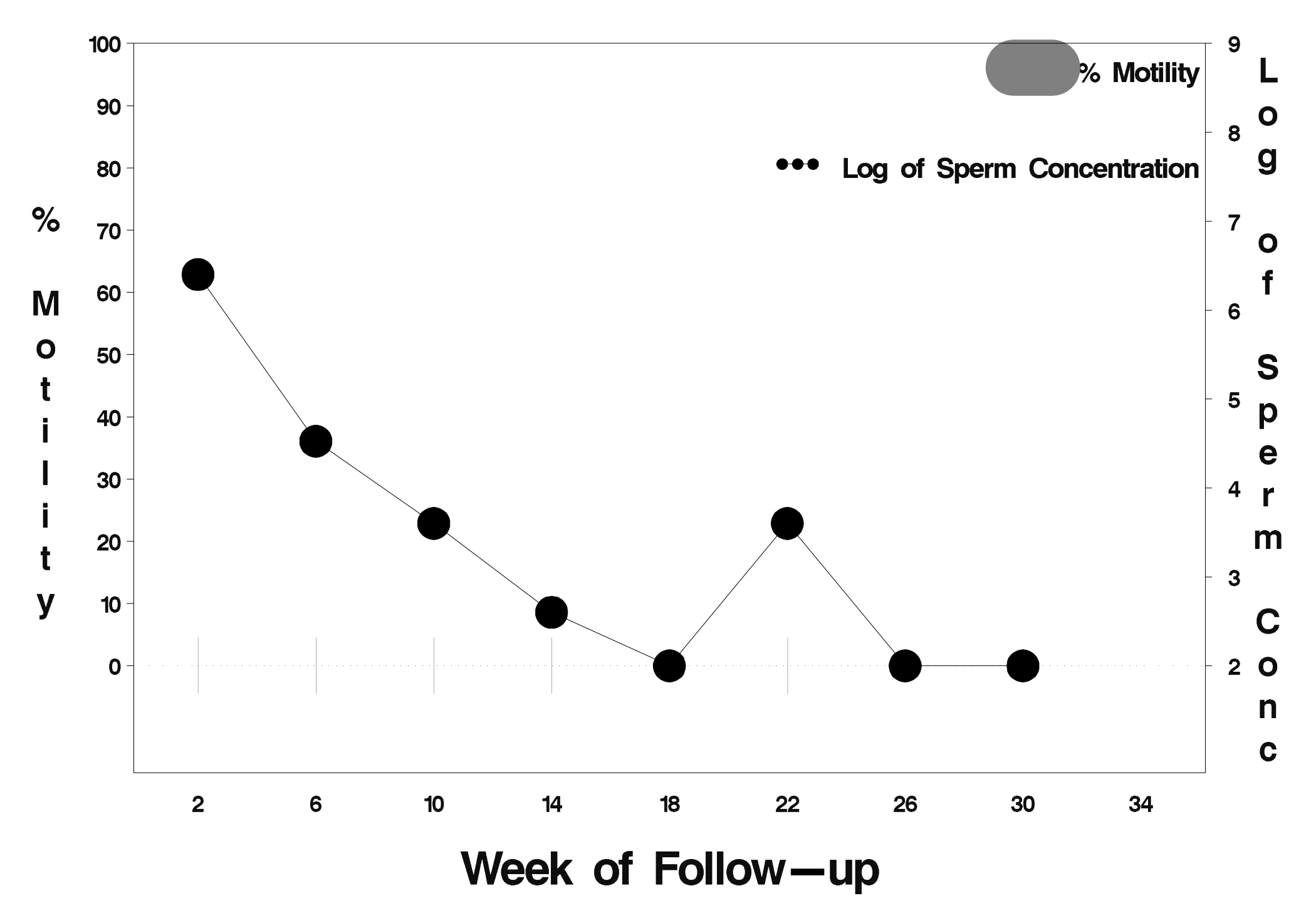

# $id = 244$  outcome = Success

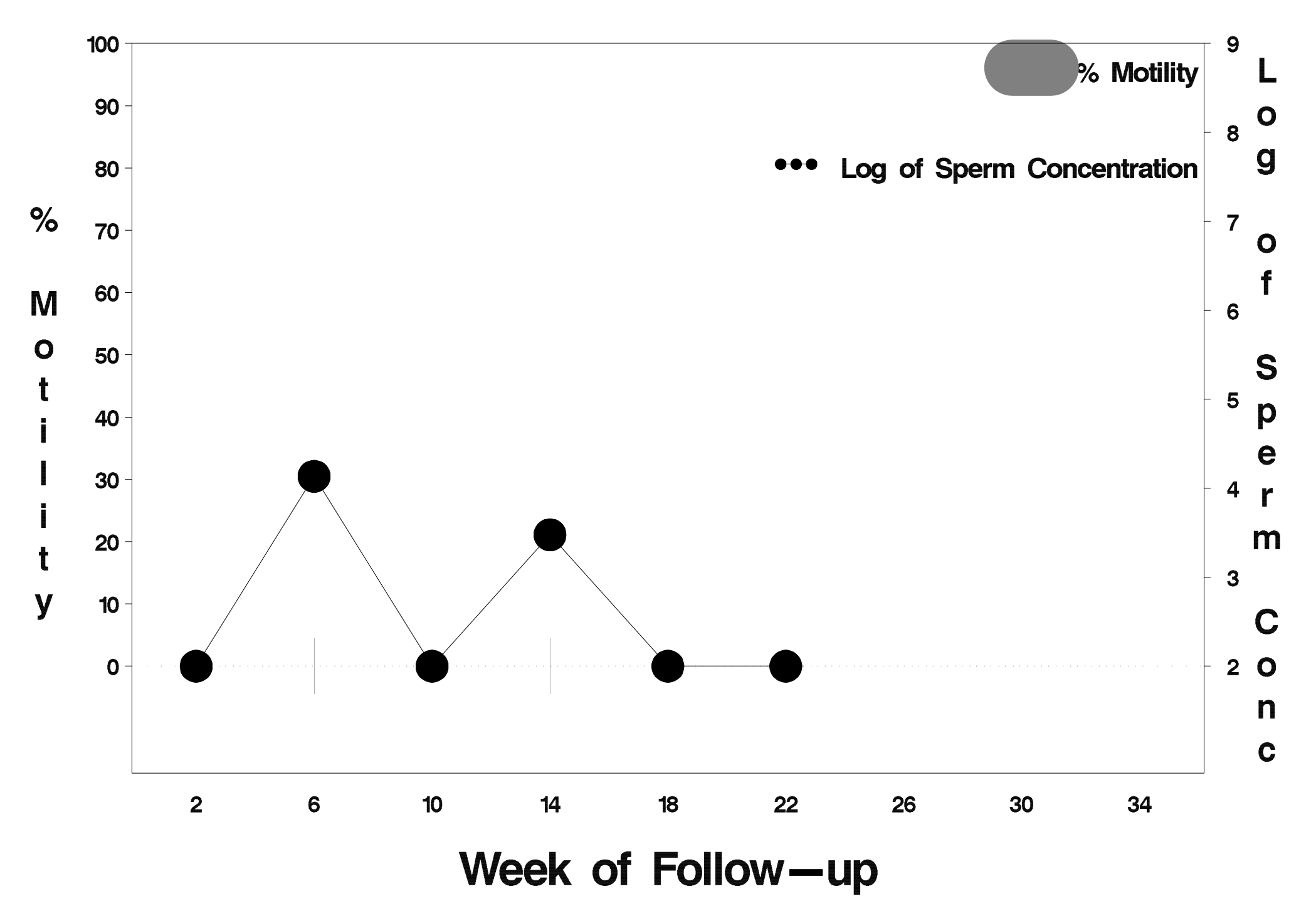

# $id = 245$  outcome = Success

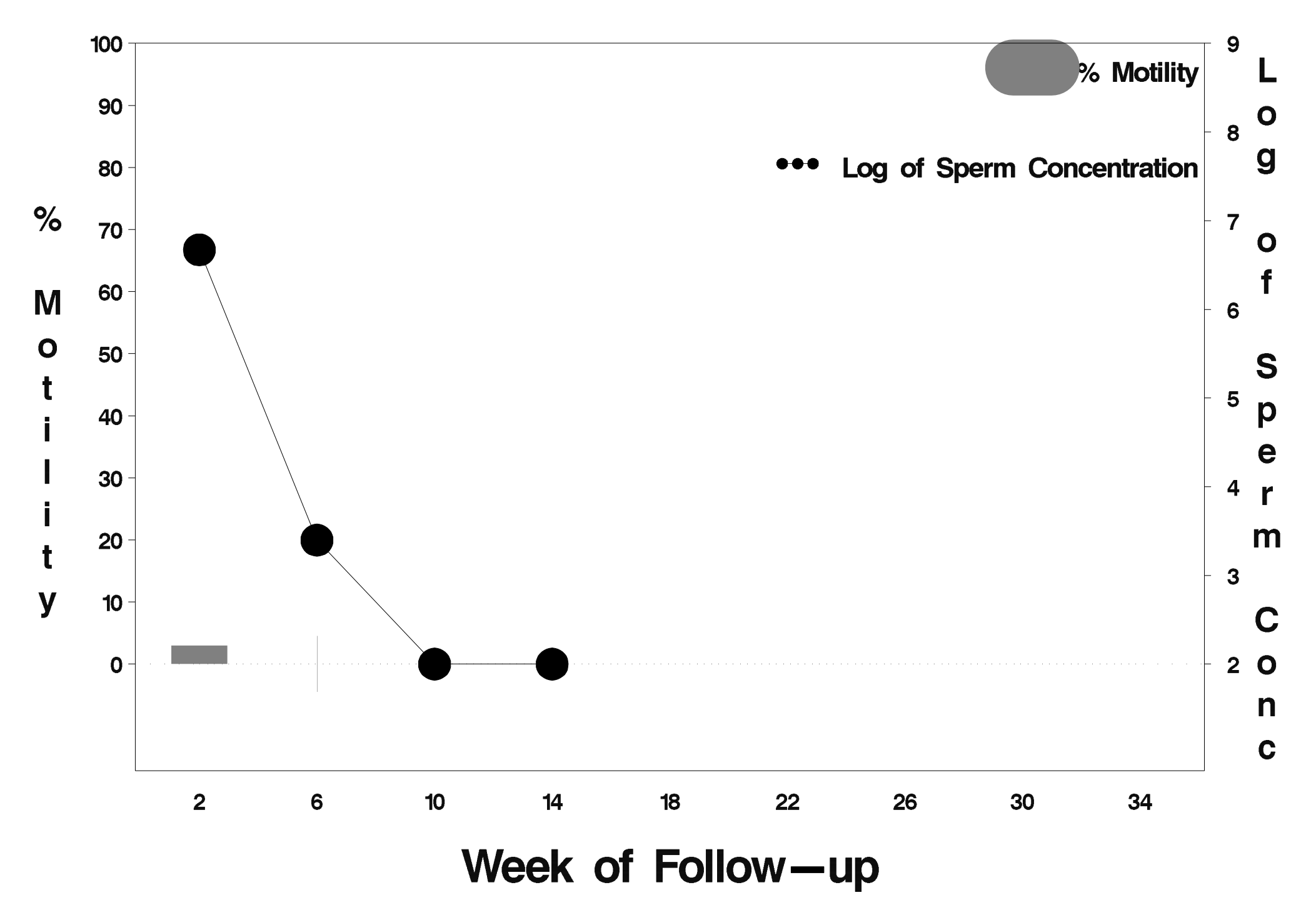

# $id = 246$  outcome = Success

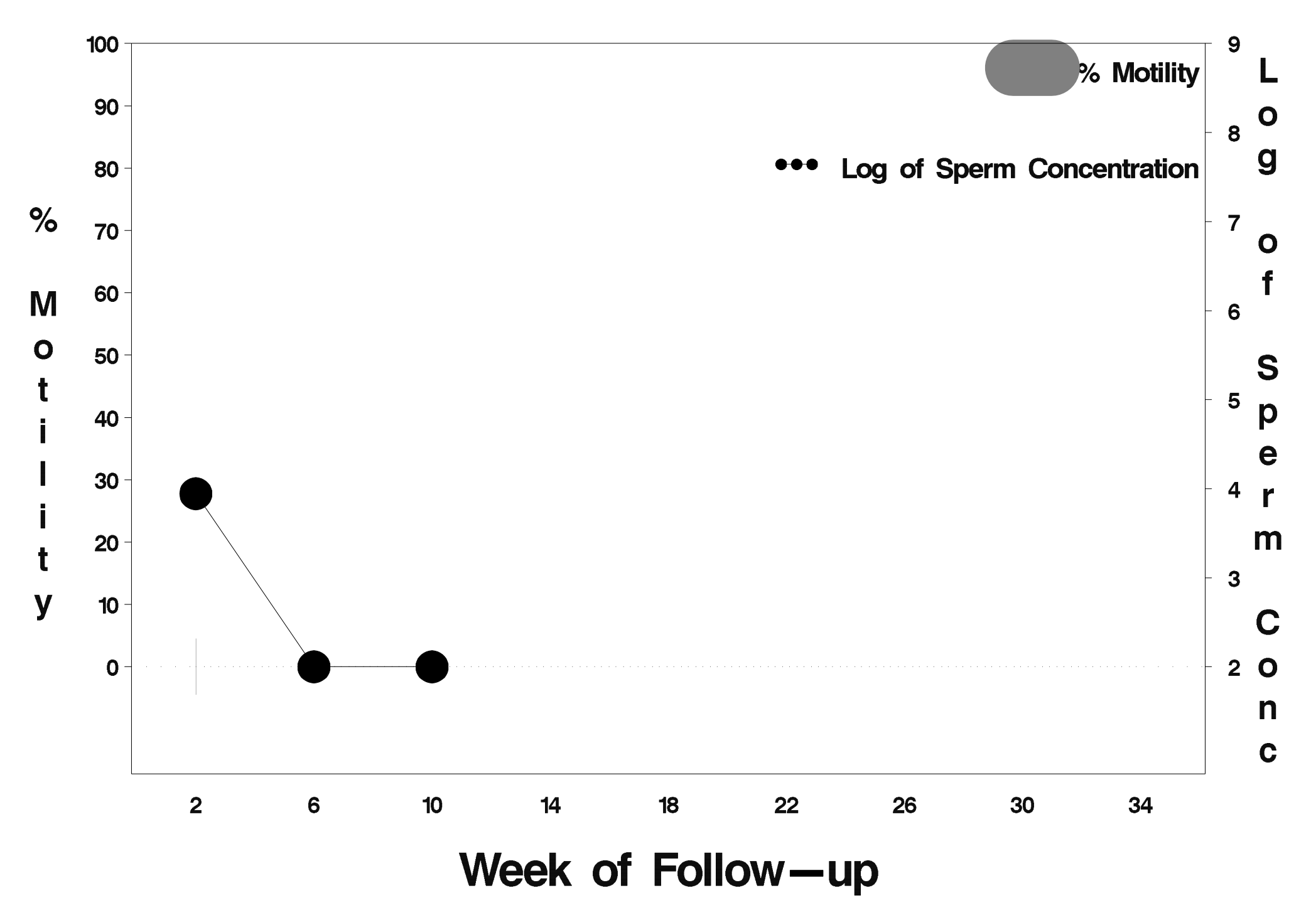

## $id = 247$  outcome = Success

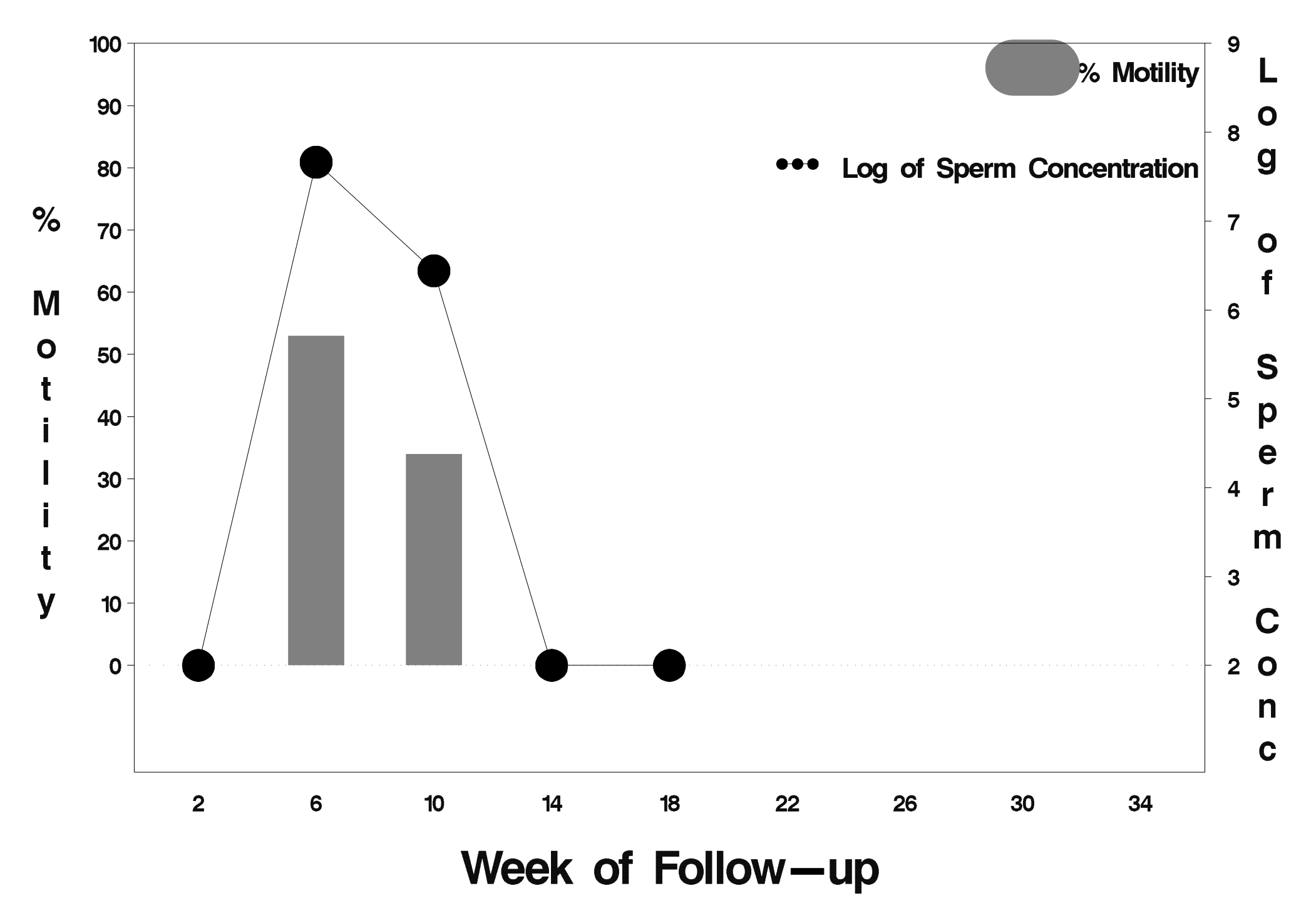

# $id = 248$  outcome = Success

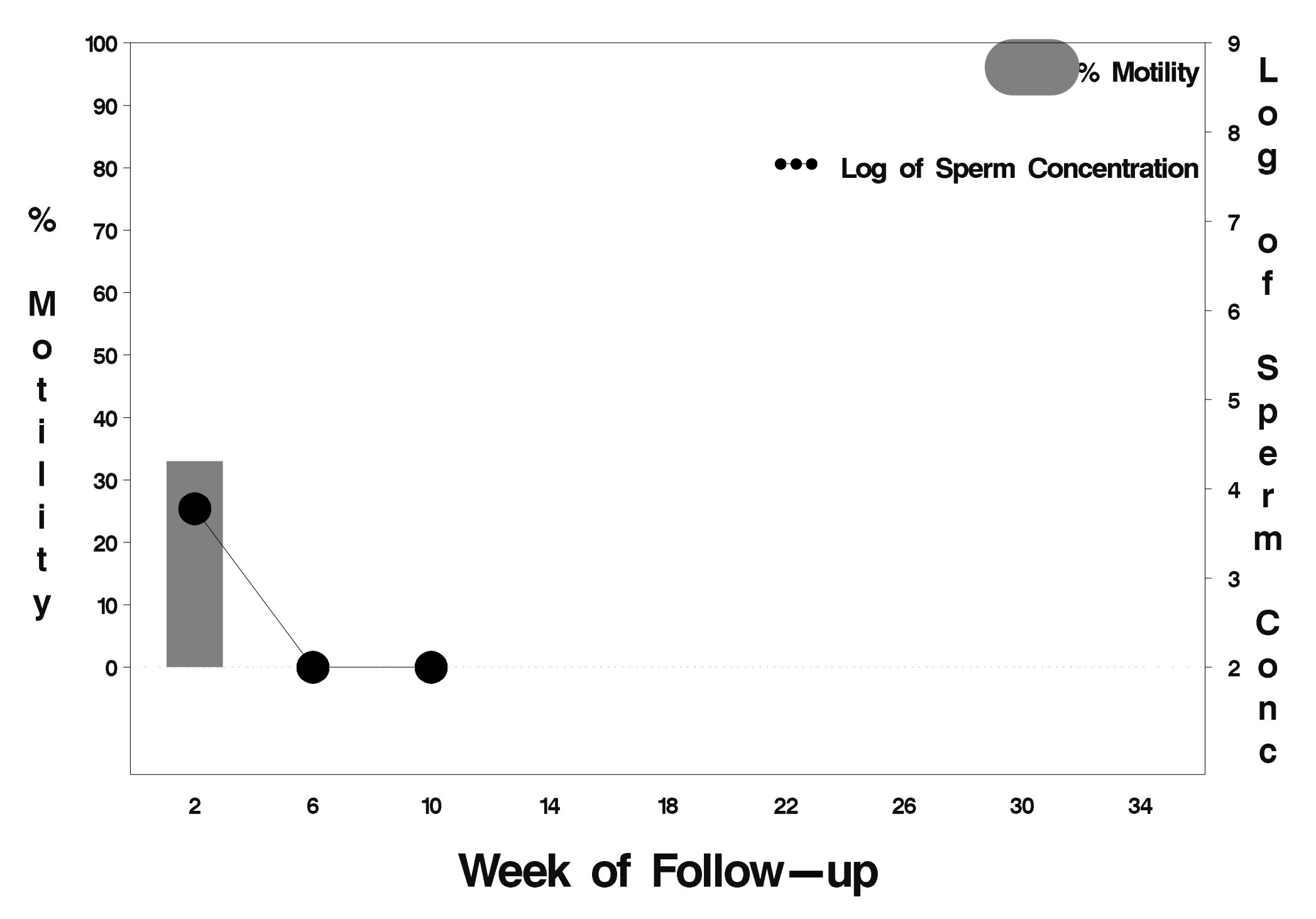

# $id = 249$  outcome = Success

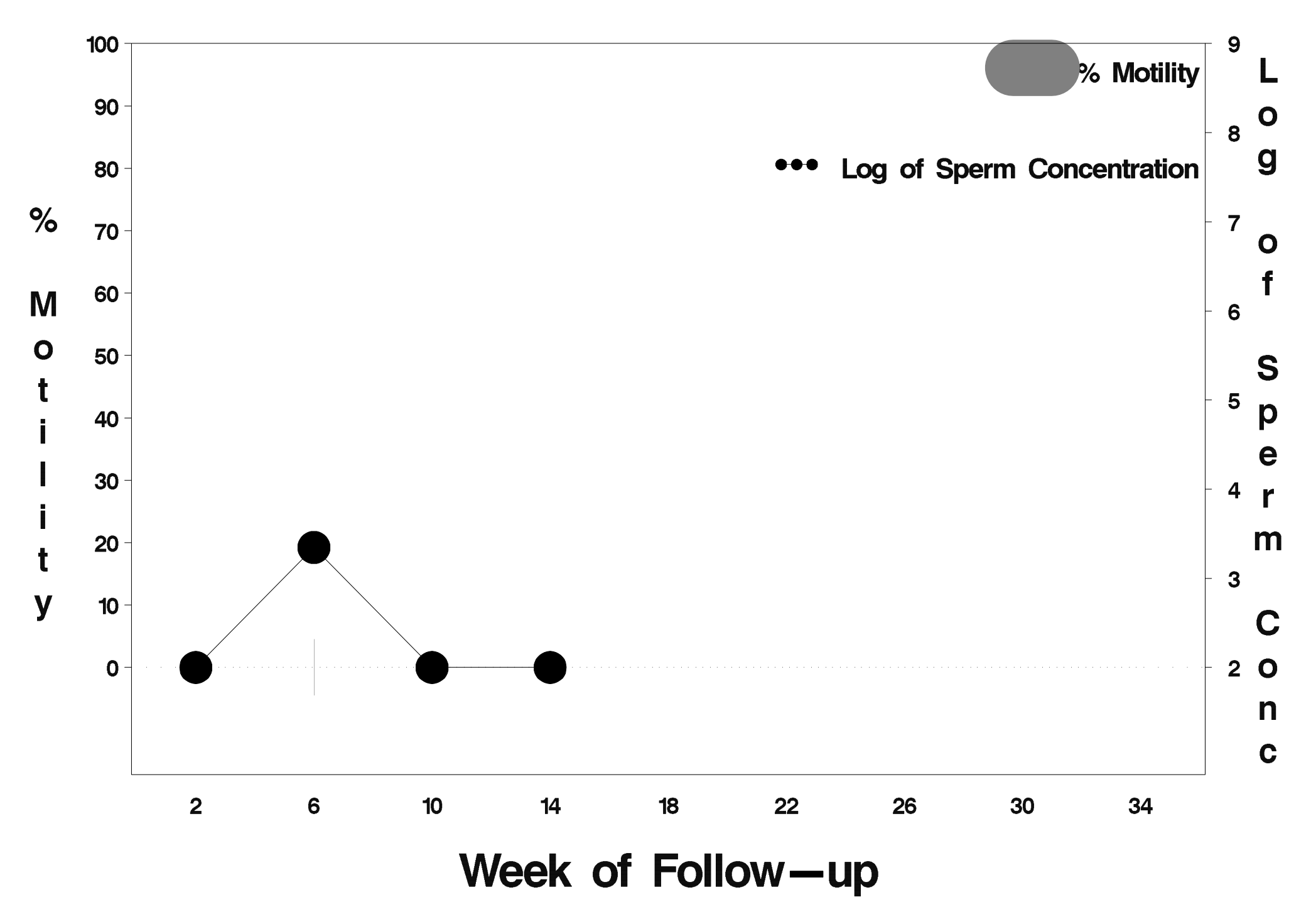

# $id = 250$  outcome = Success

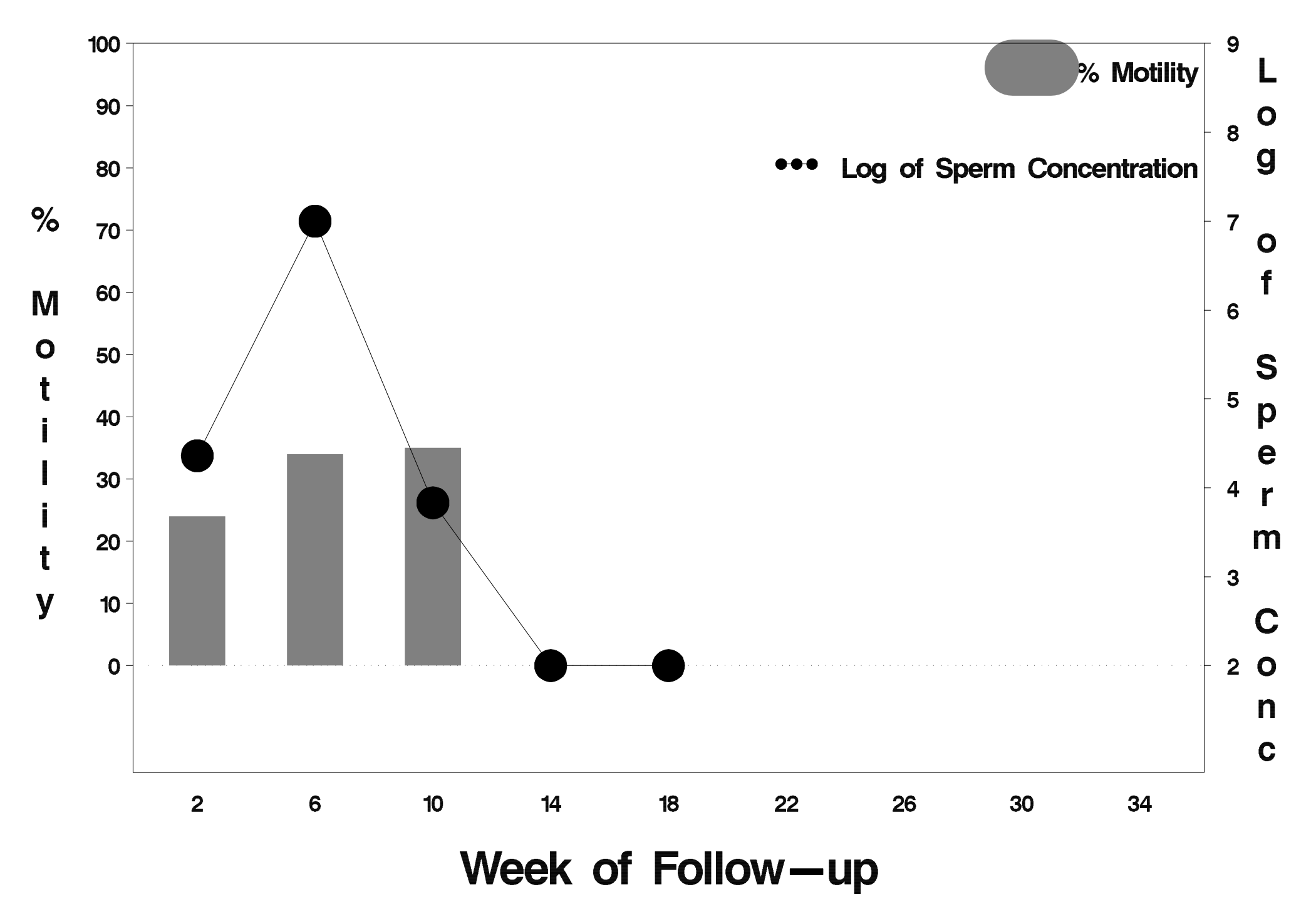

# $id = 251$  outcome = Success

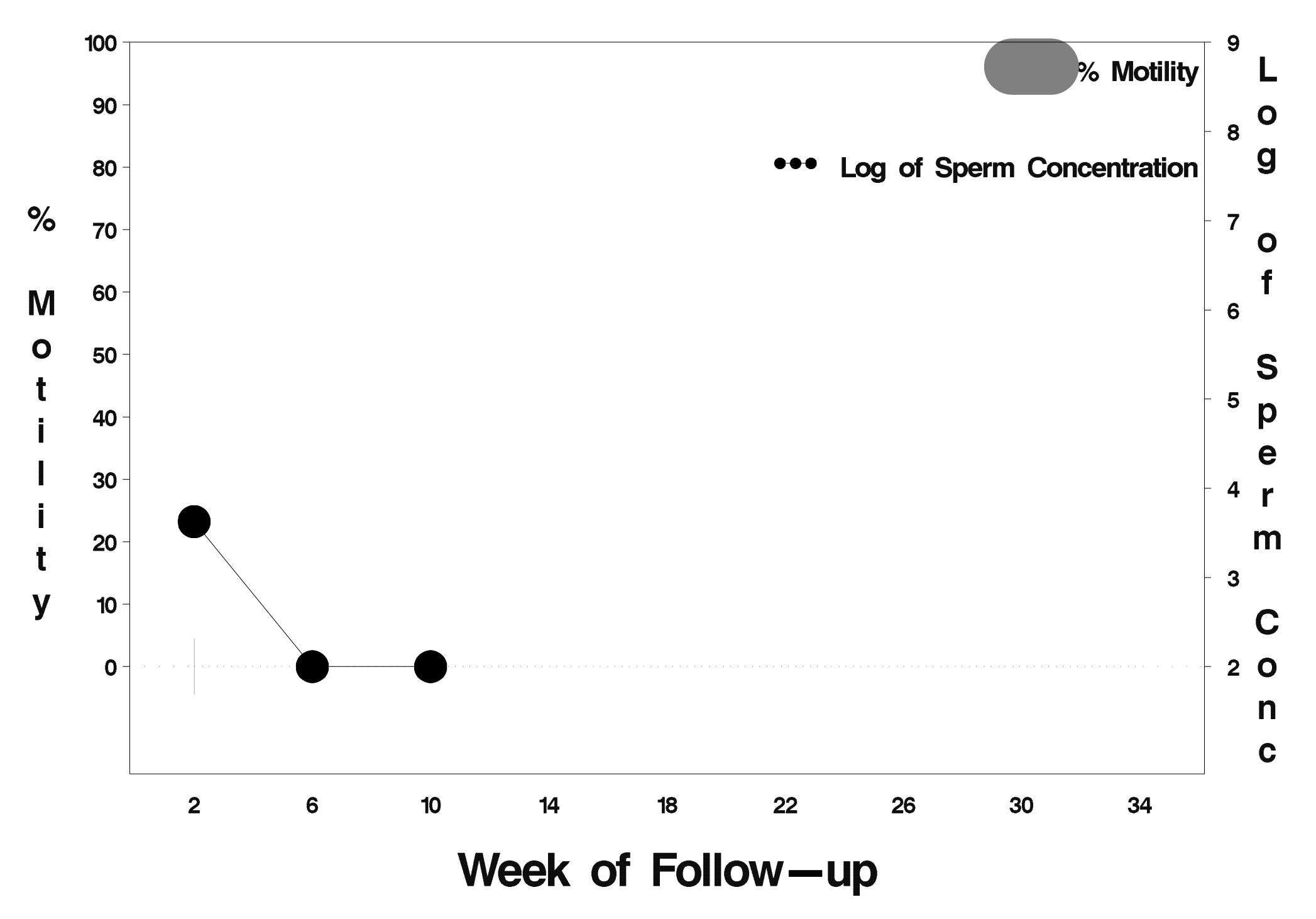

# $id = 252$  outcome = Success

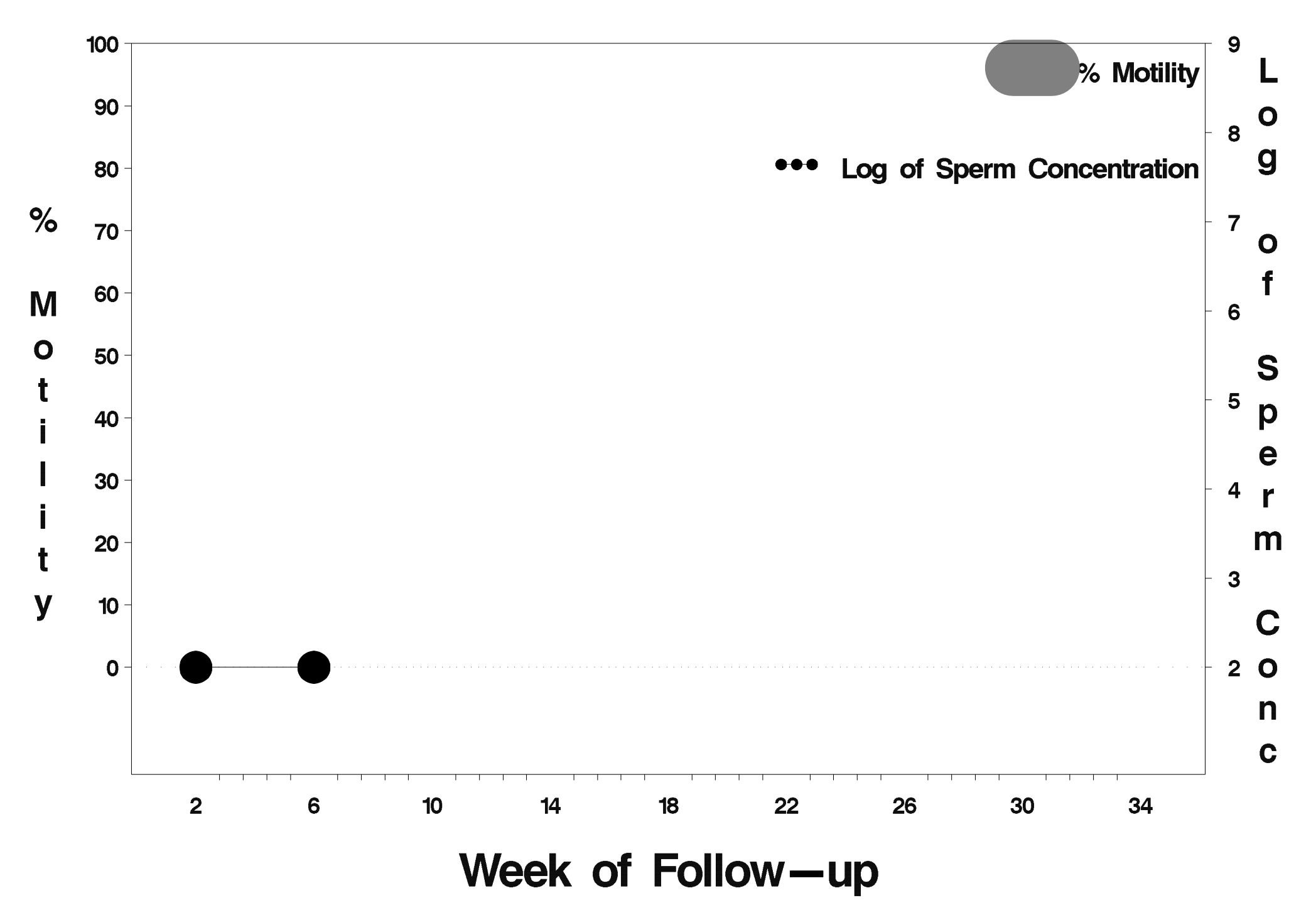
# $id = 253$  outcome = Success

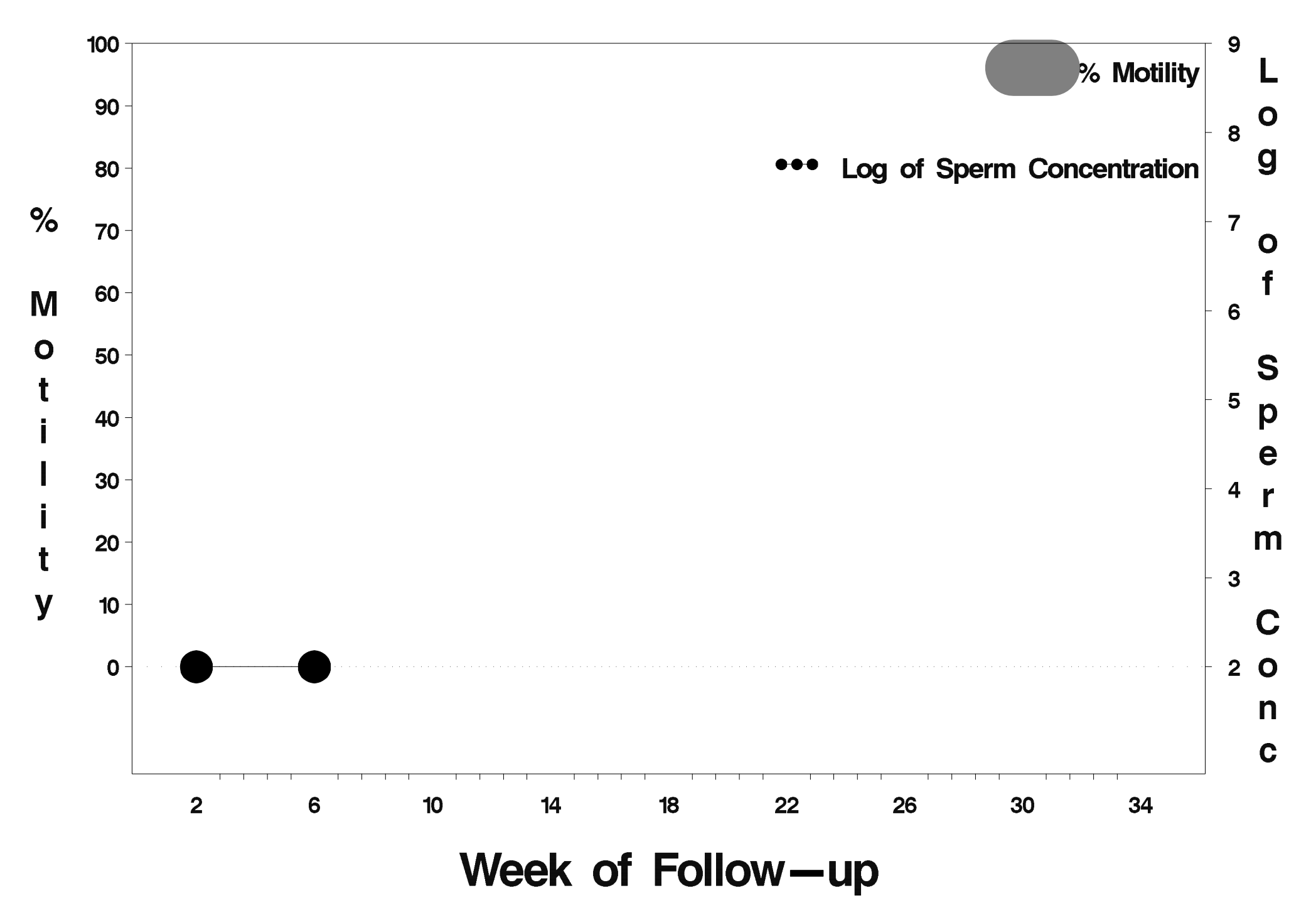

#### $id = 254$  outcome = Success

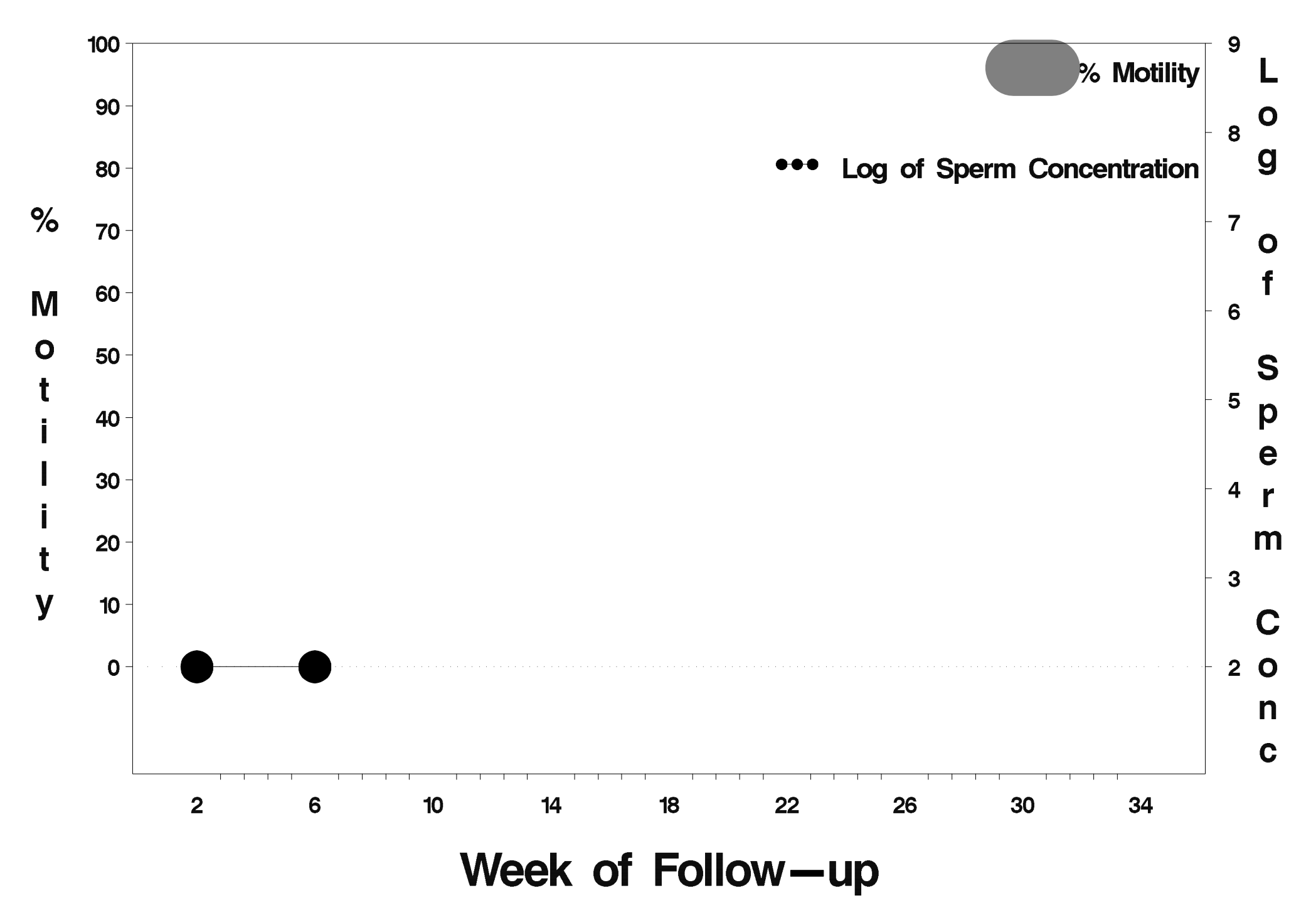

#### $id = 255$  outcome = Success

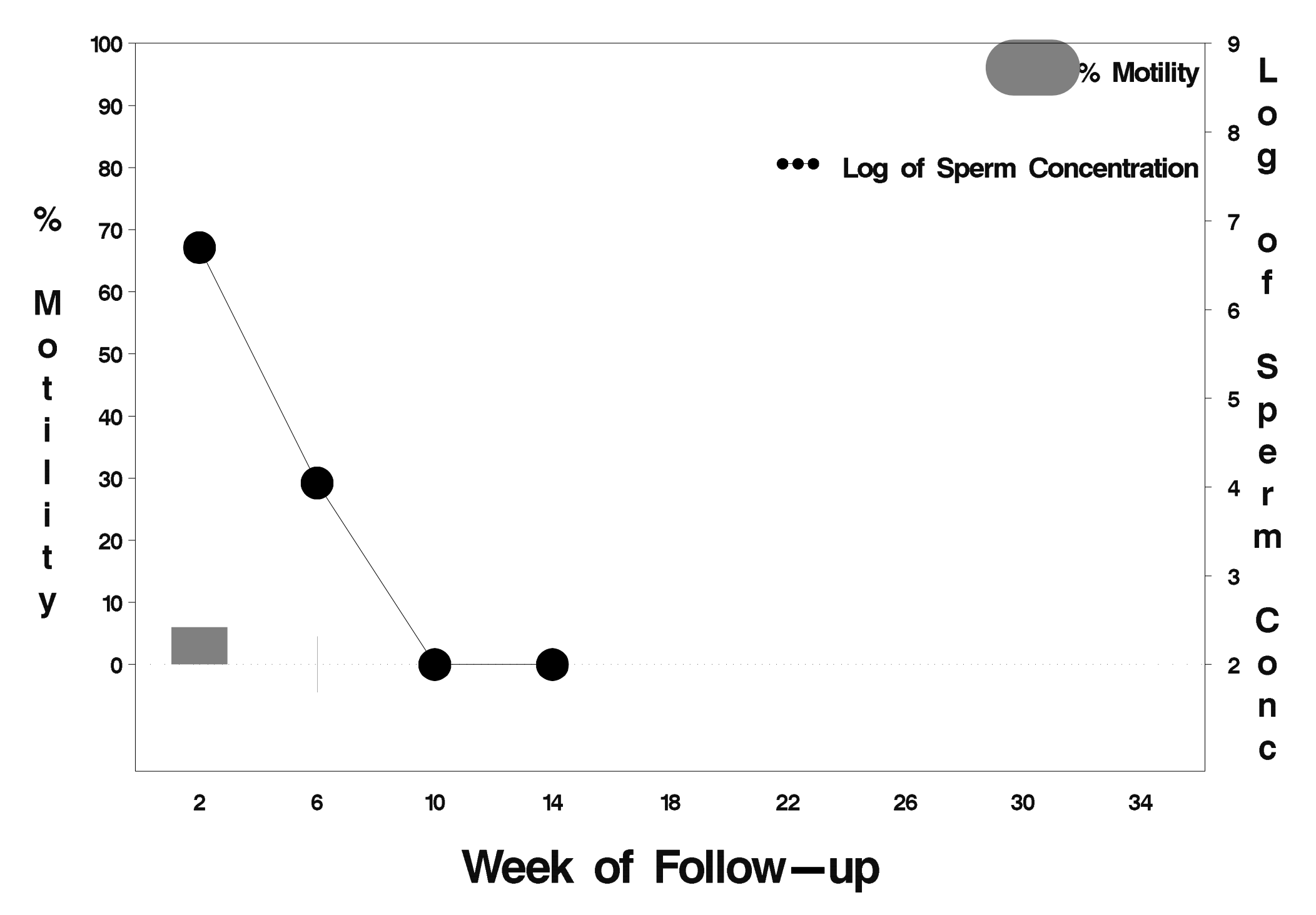

# $id = 256$  outcome = Success

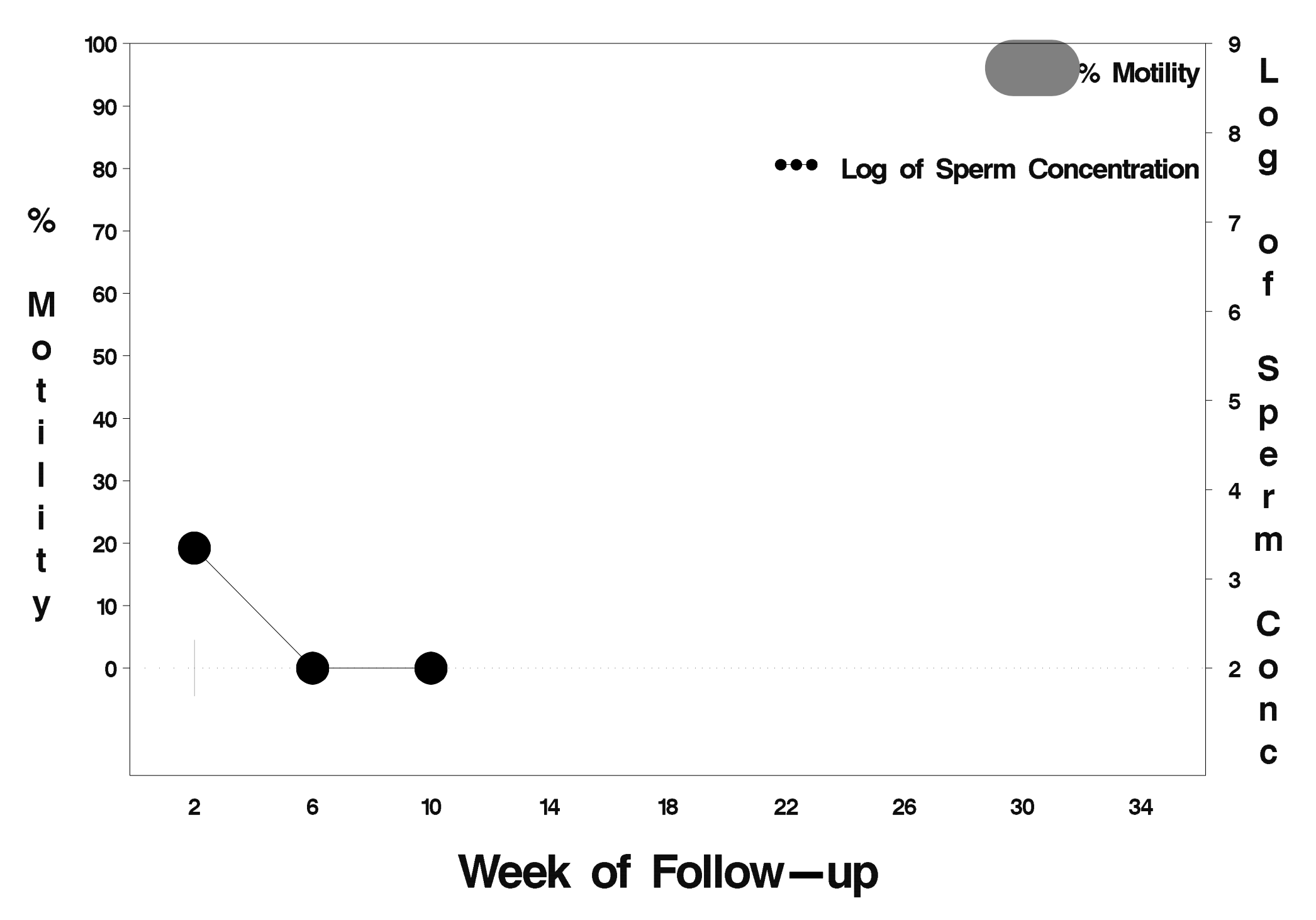

# $id = 257$  outcome = Success

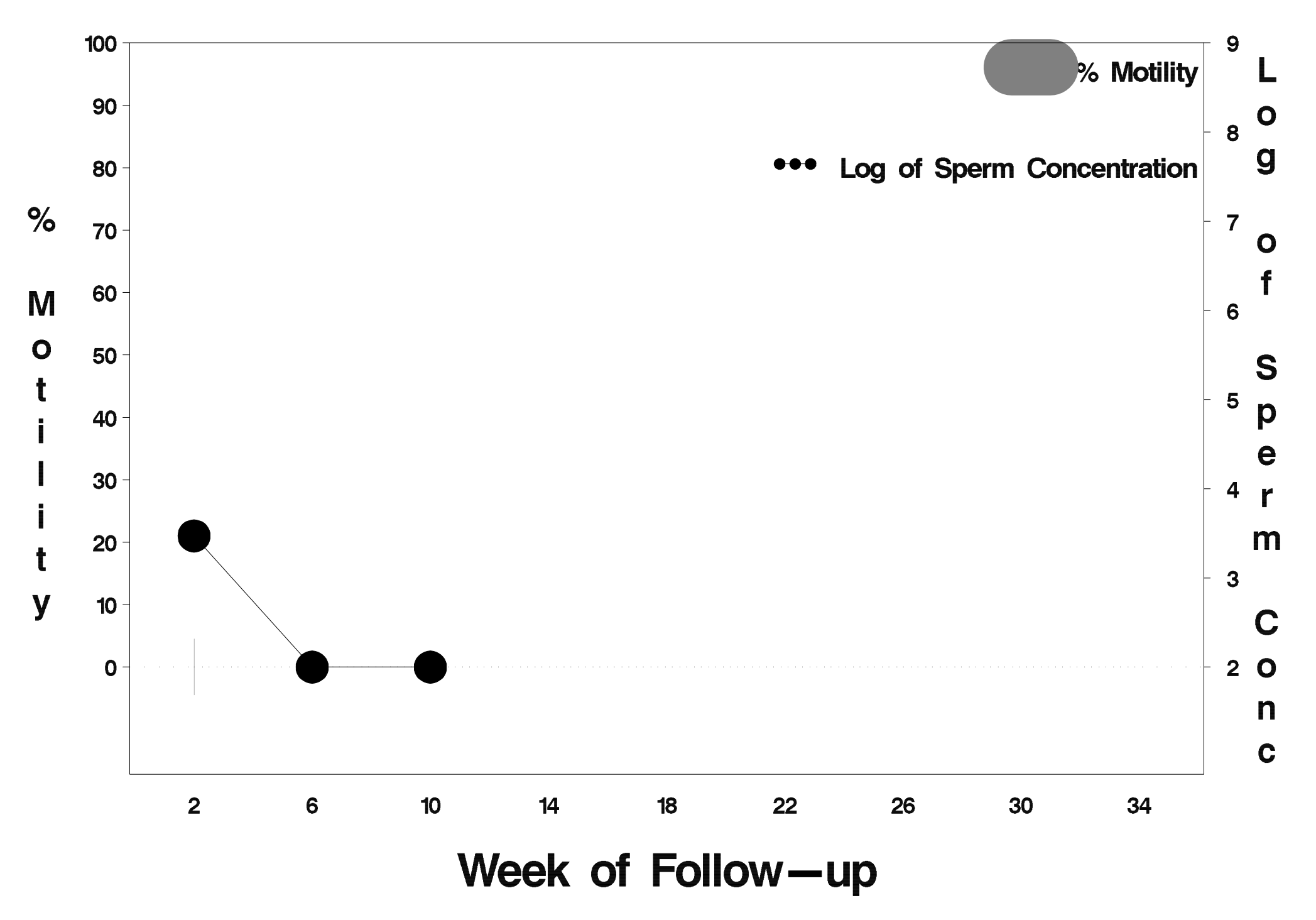

# $id = 258$  outcome = Success

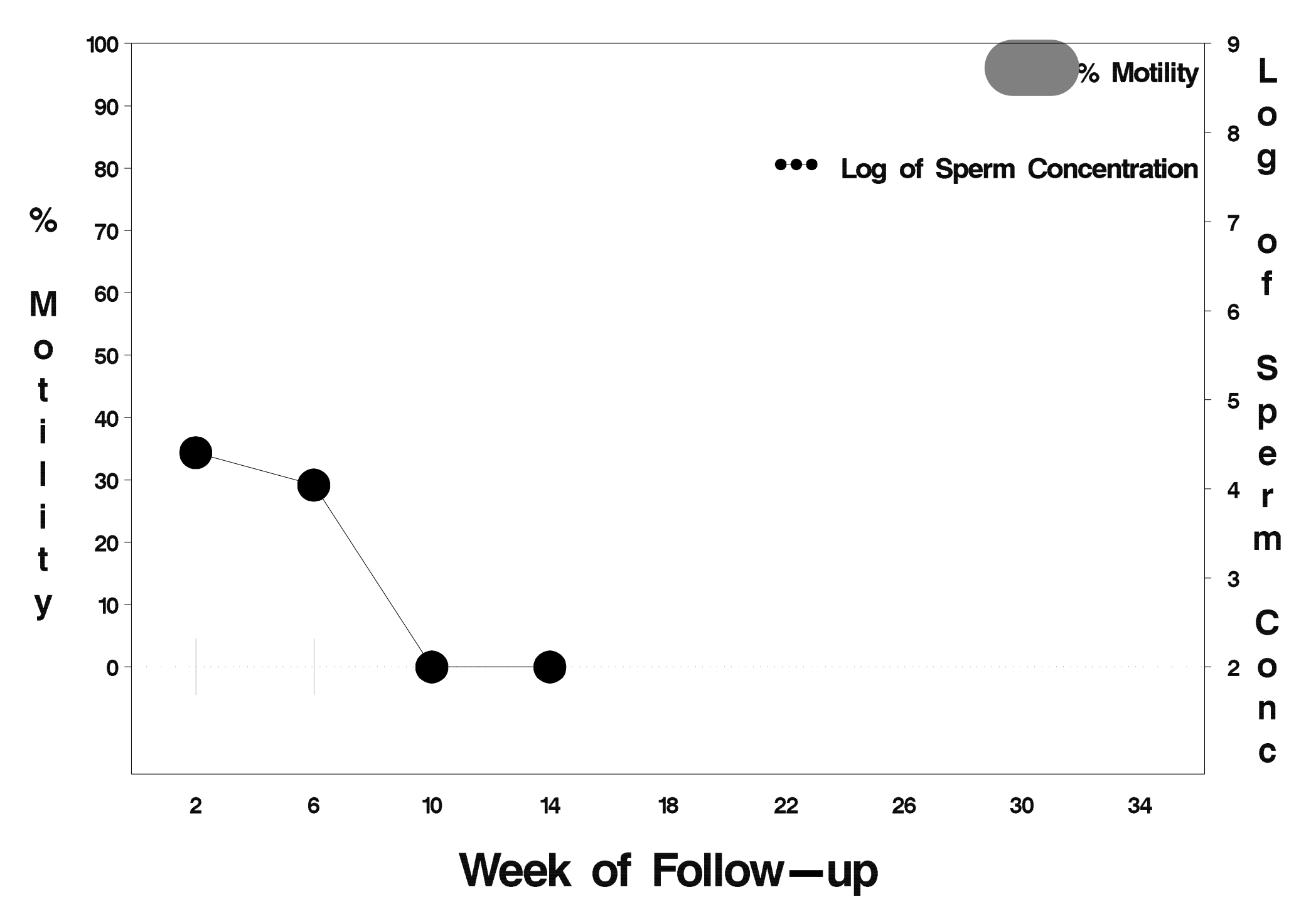

#### $id = 259$  outcome = Success

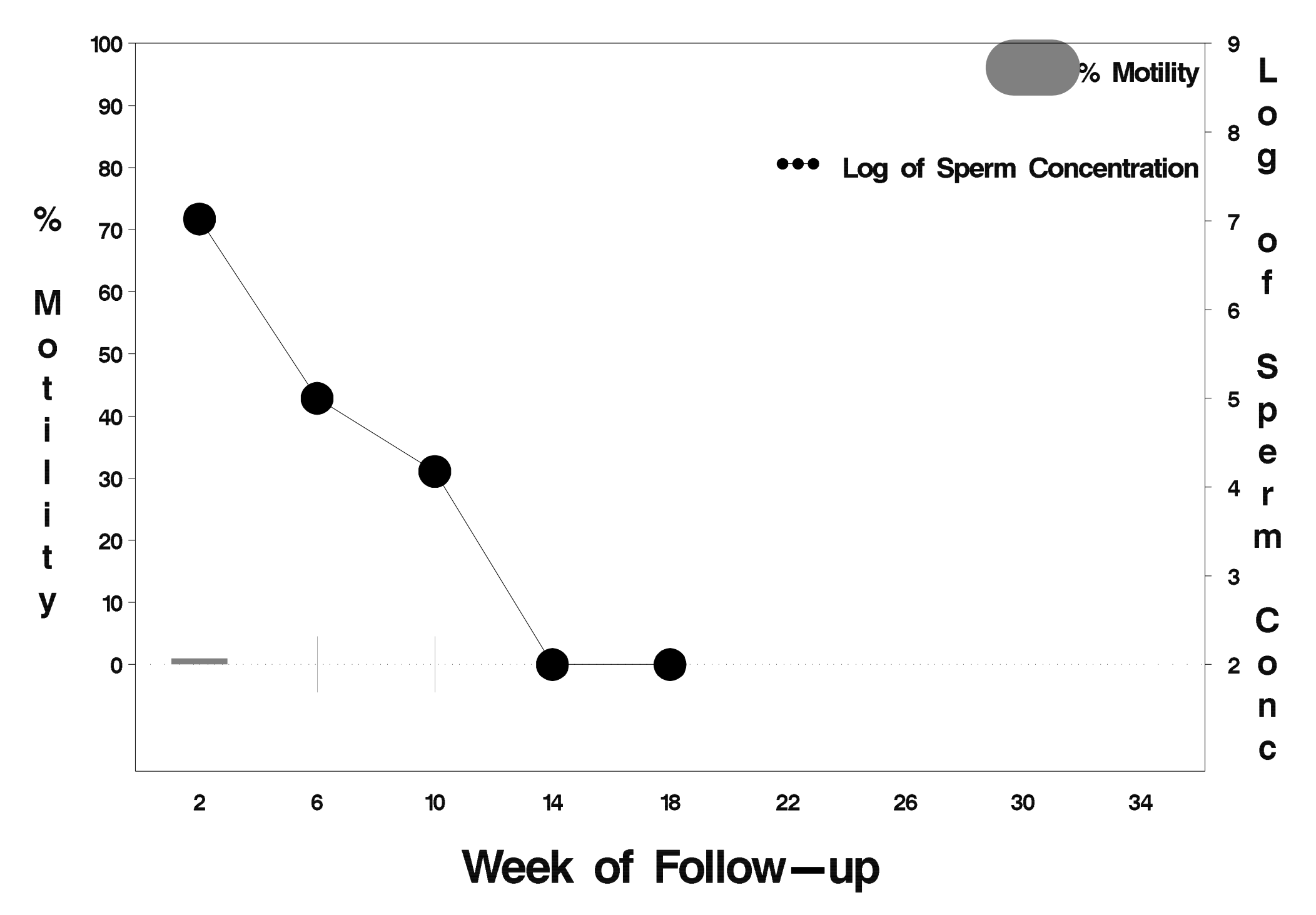

# $id = 260$  outcome = Success

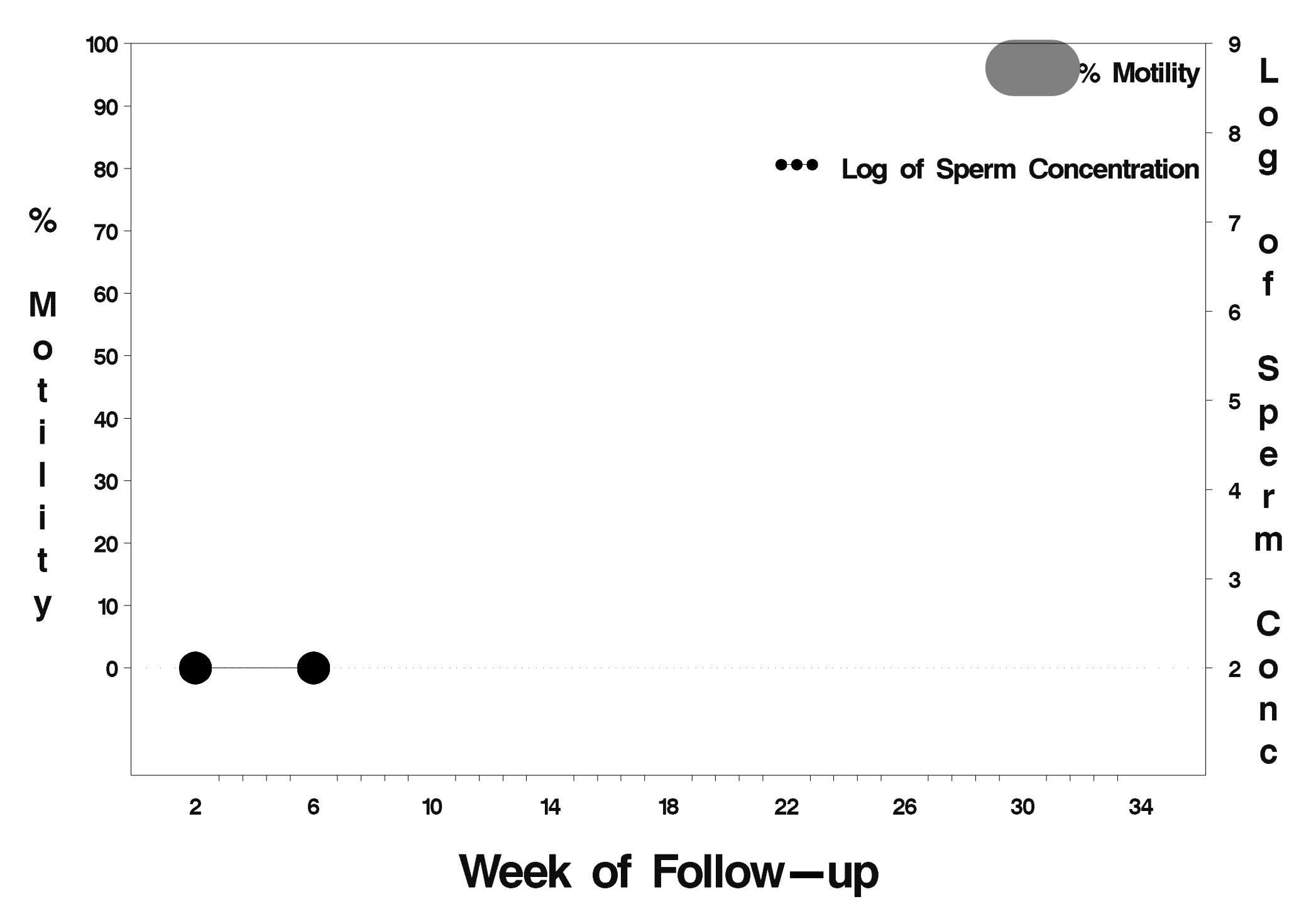

# $id = 261$  outcome = Success

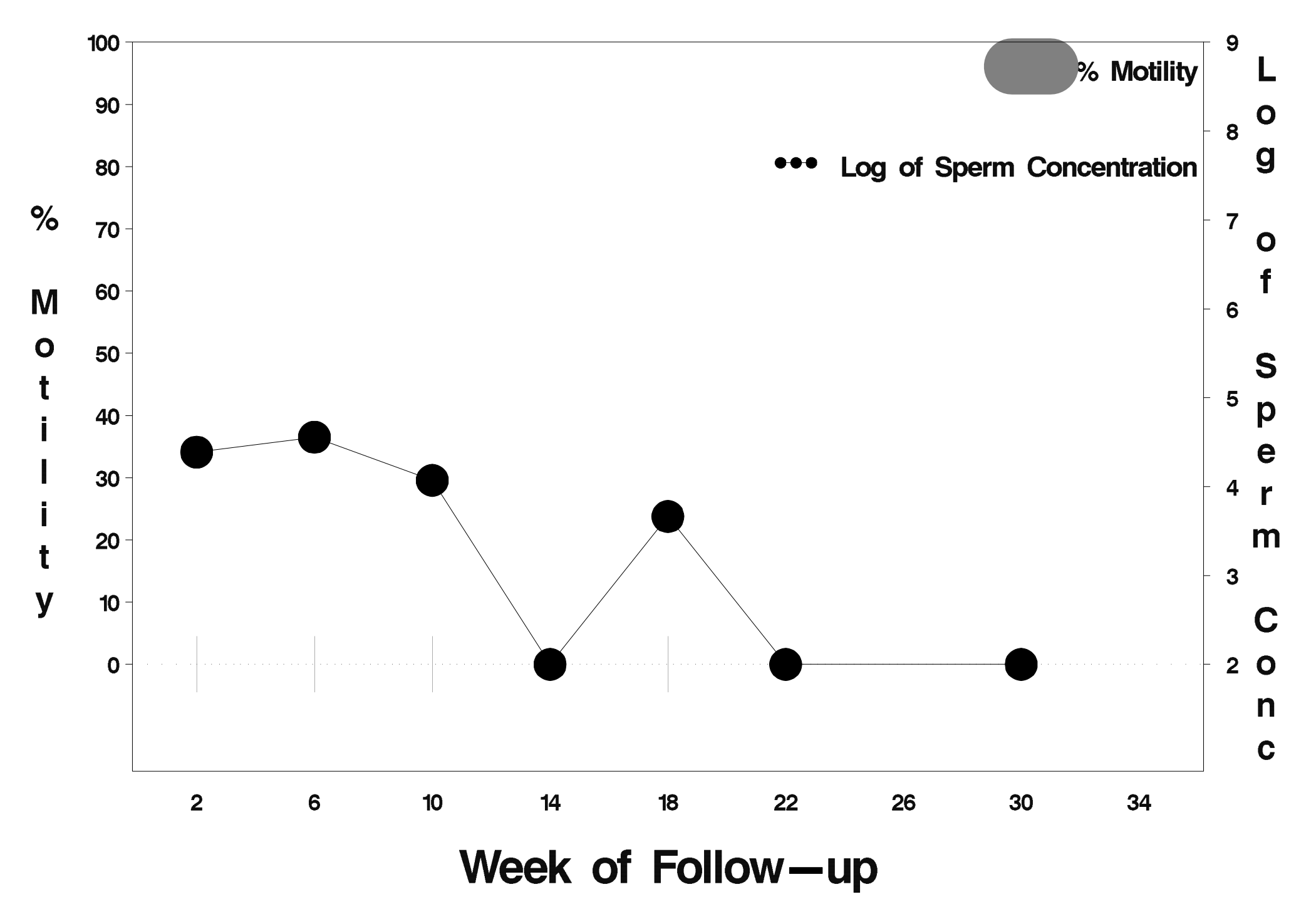

# $id = 262$  outcome = Success

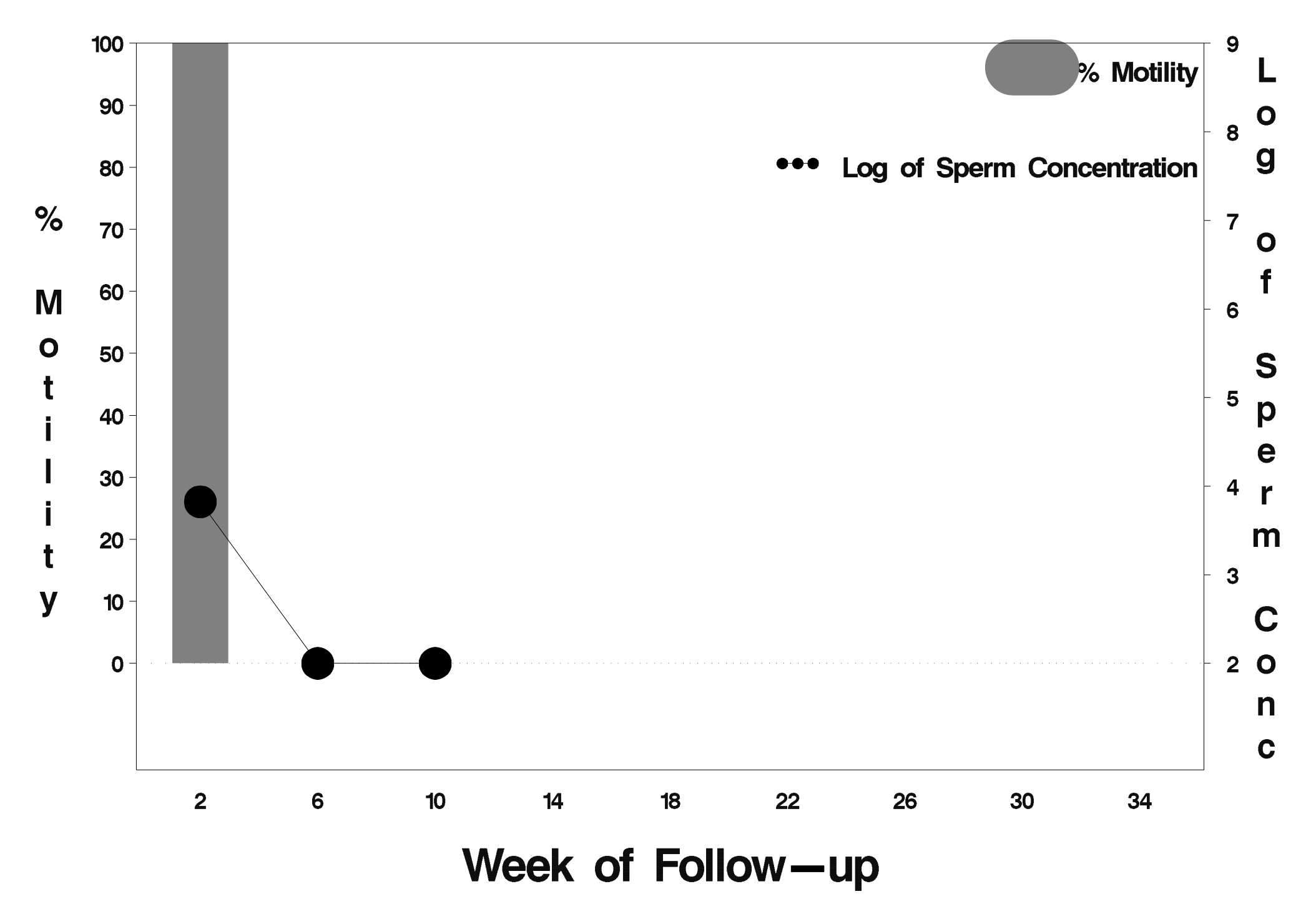

#### $id = 263$  outcome = Success

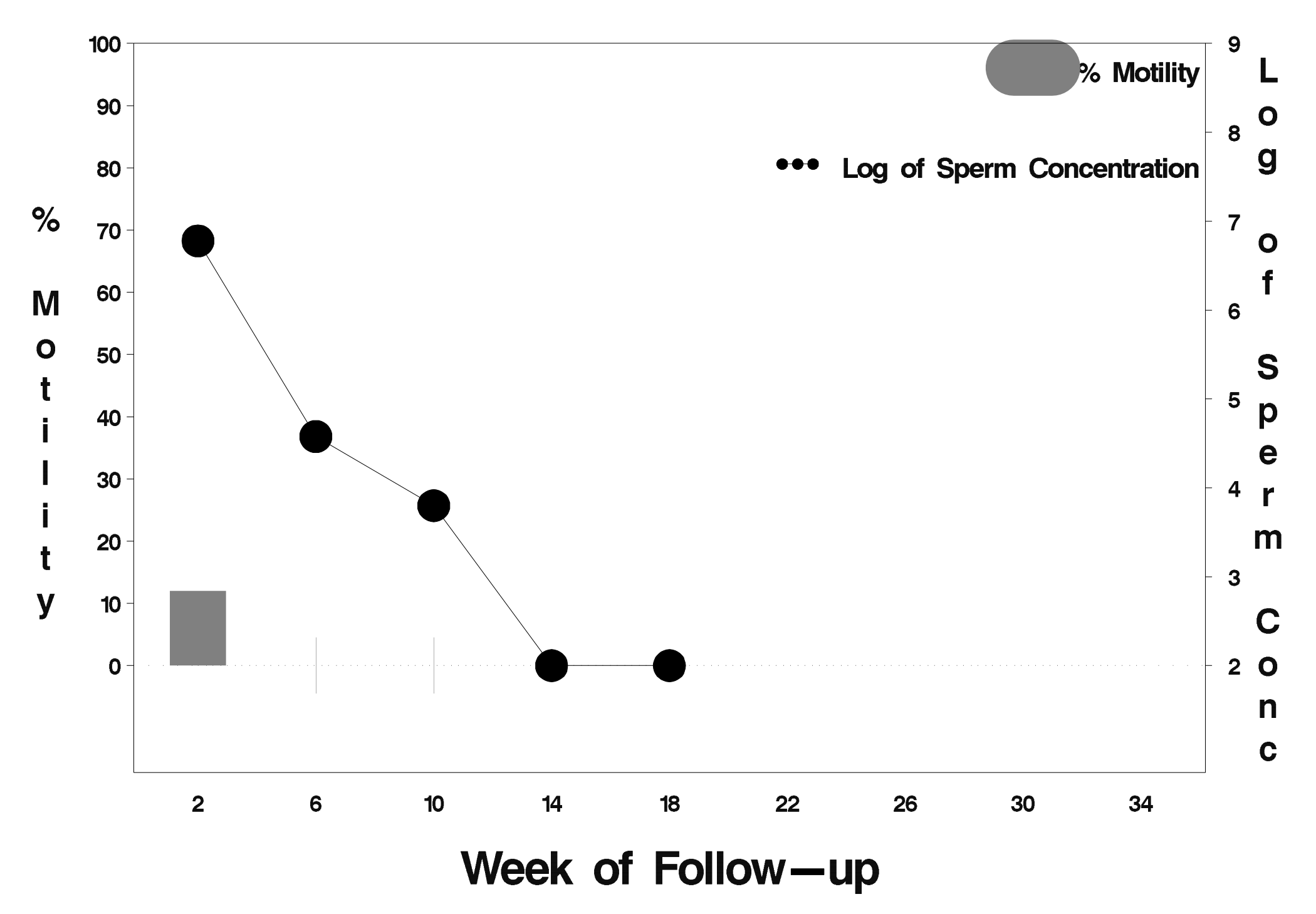

## $id = 264$  outcome = Success

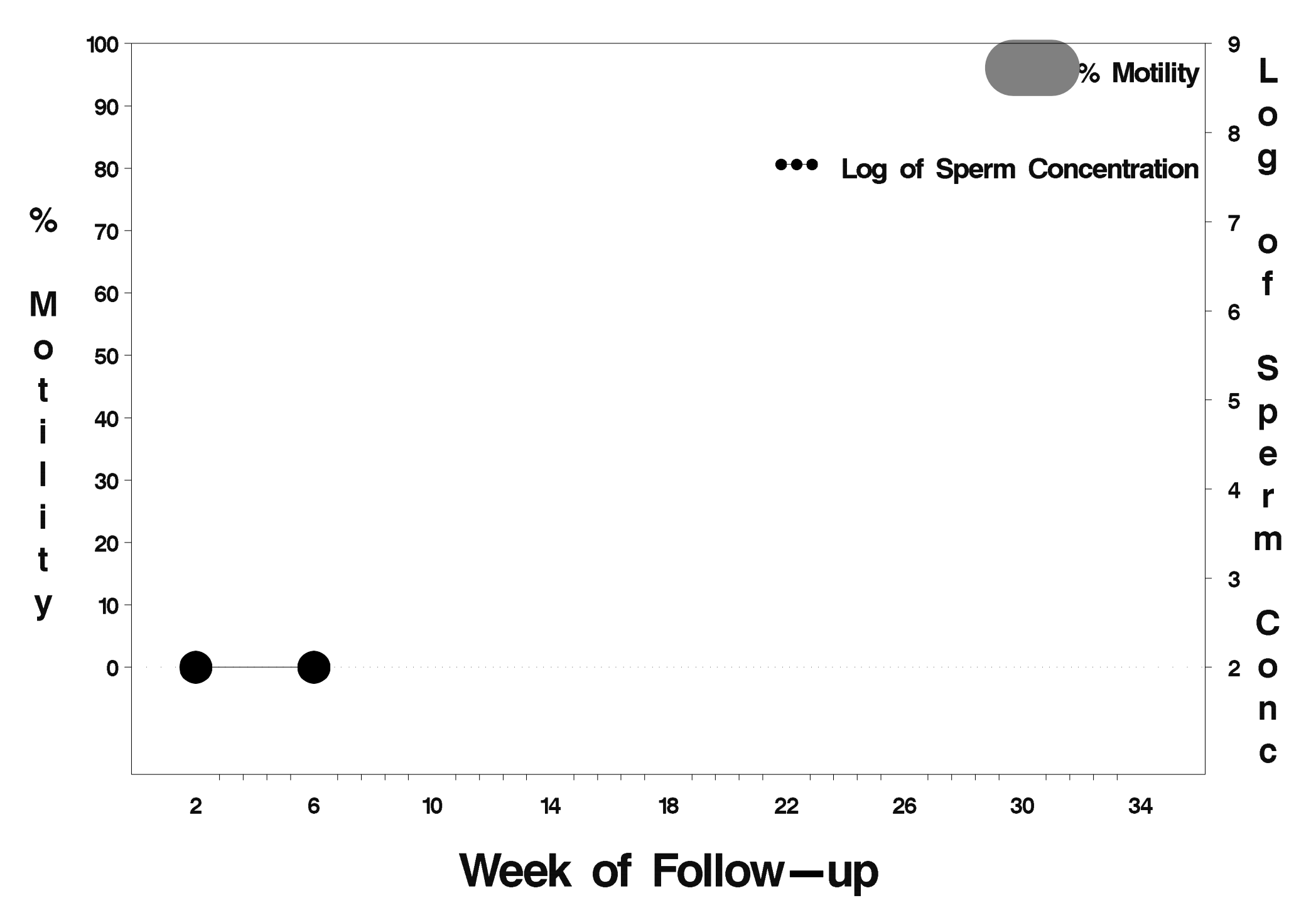

# $id = 265$  outcome = Success

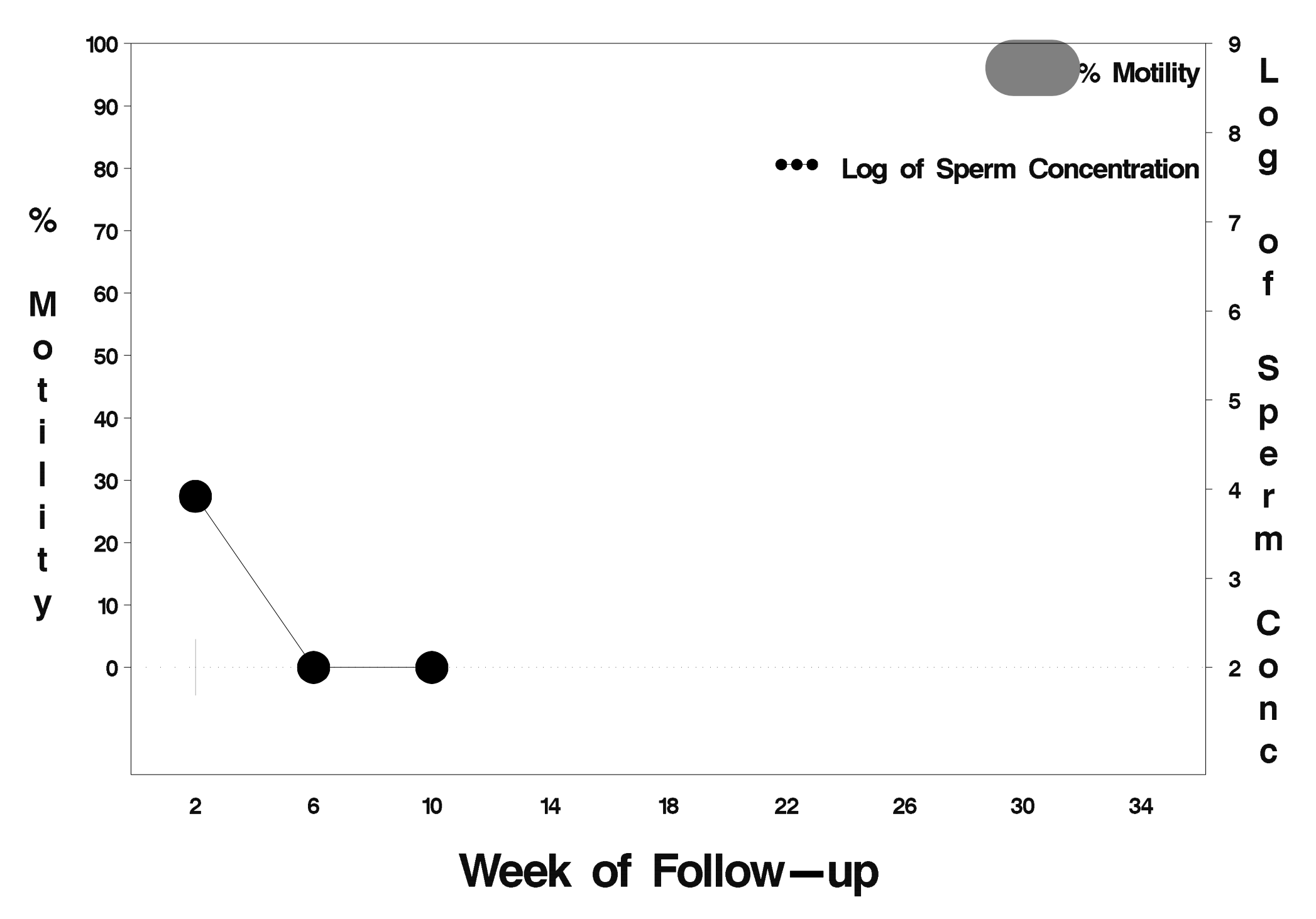

# $id = 266$  outcome = Success

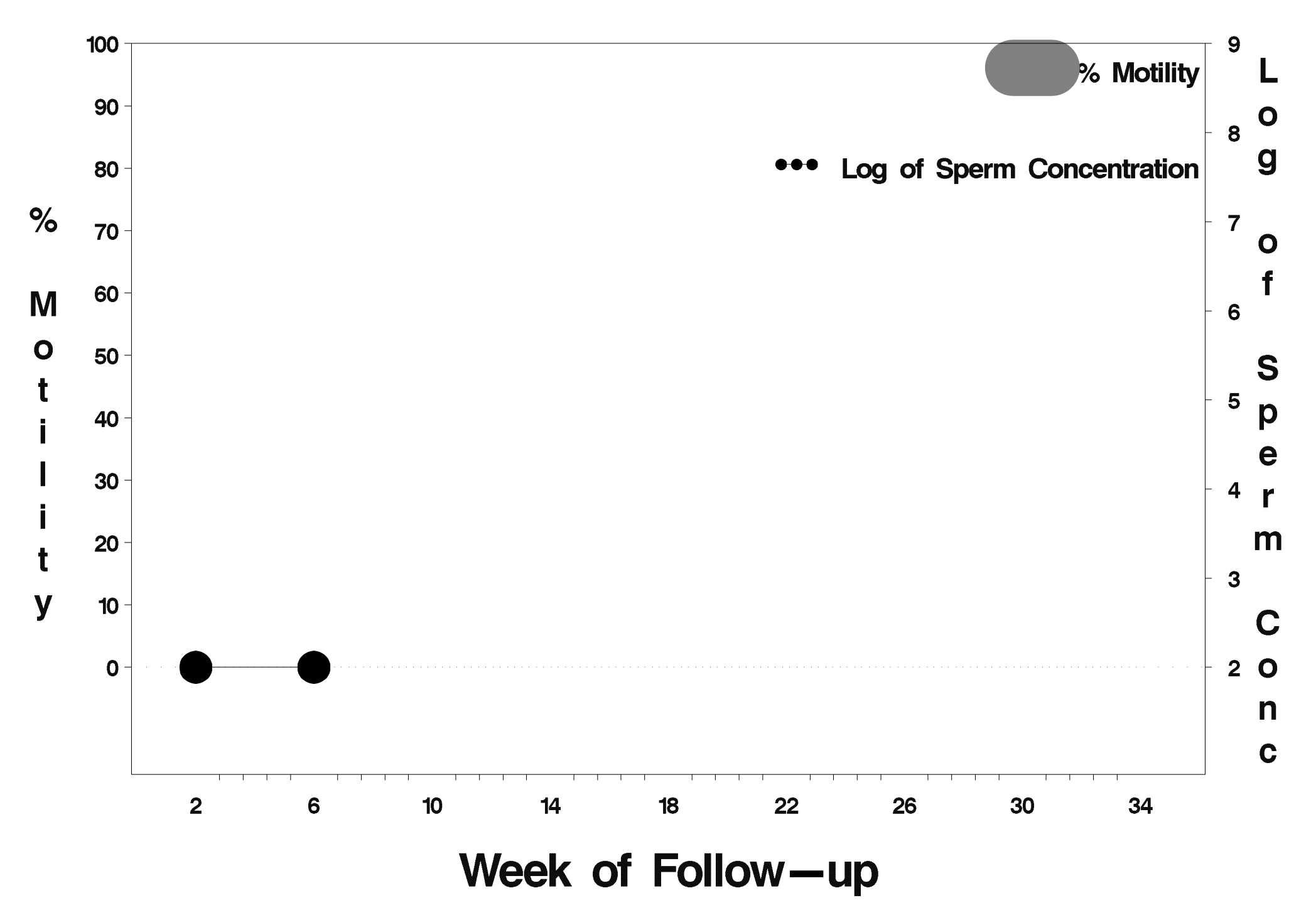

#### $id = 267$  outcome = Indeterminate

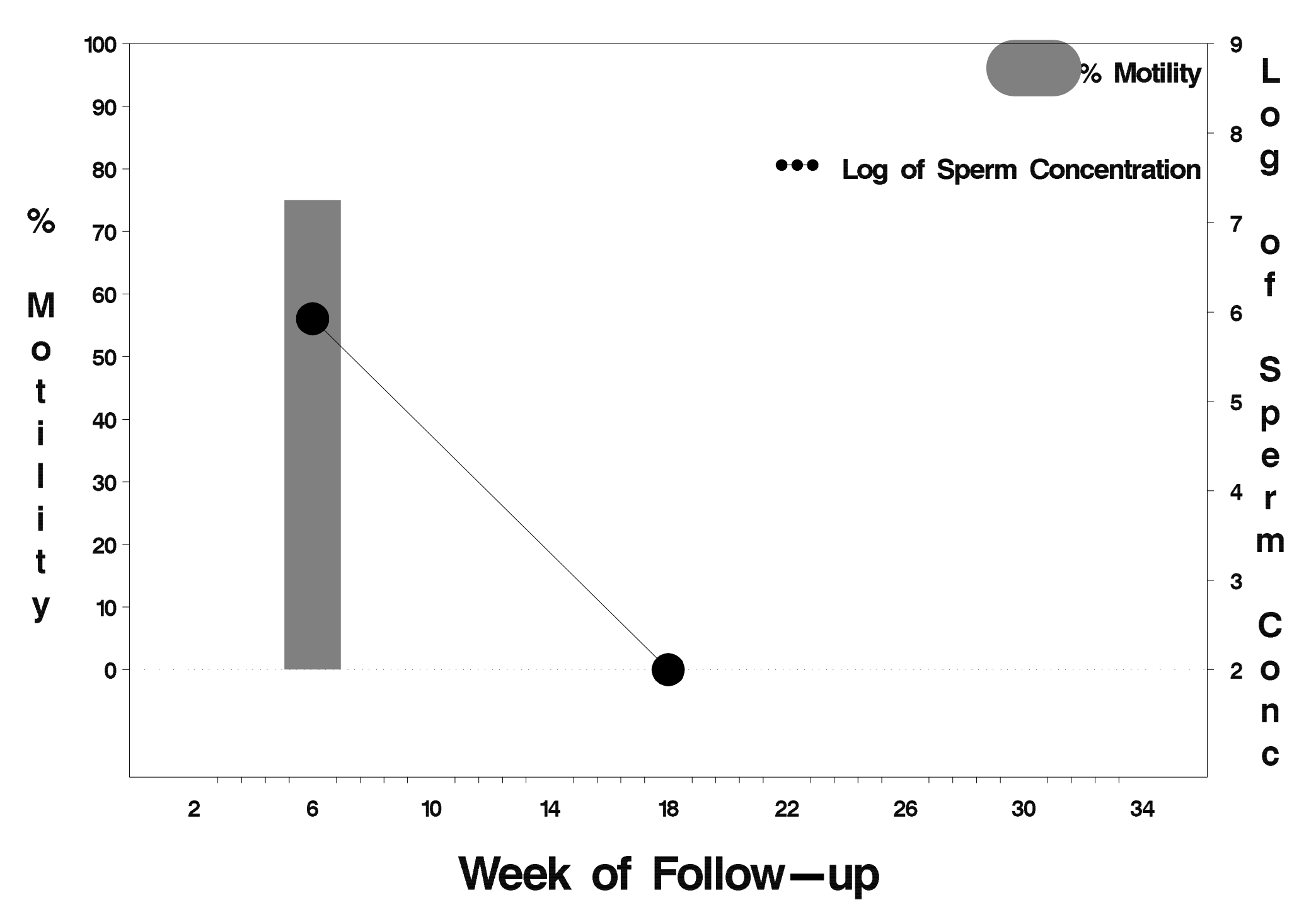

# $id = 268$  outcome = Success

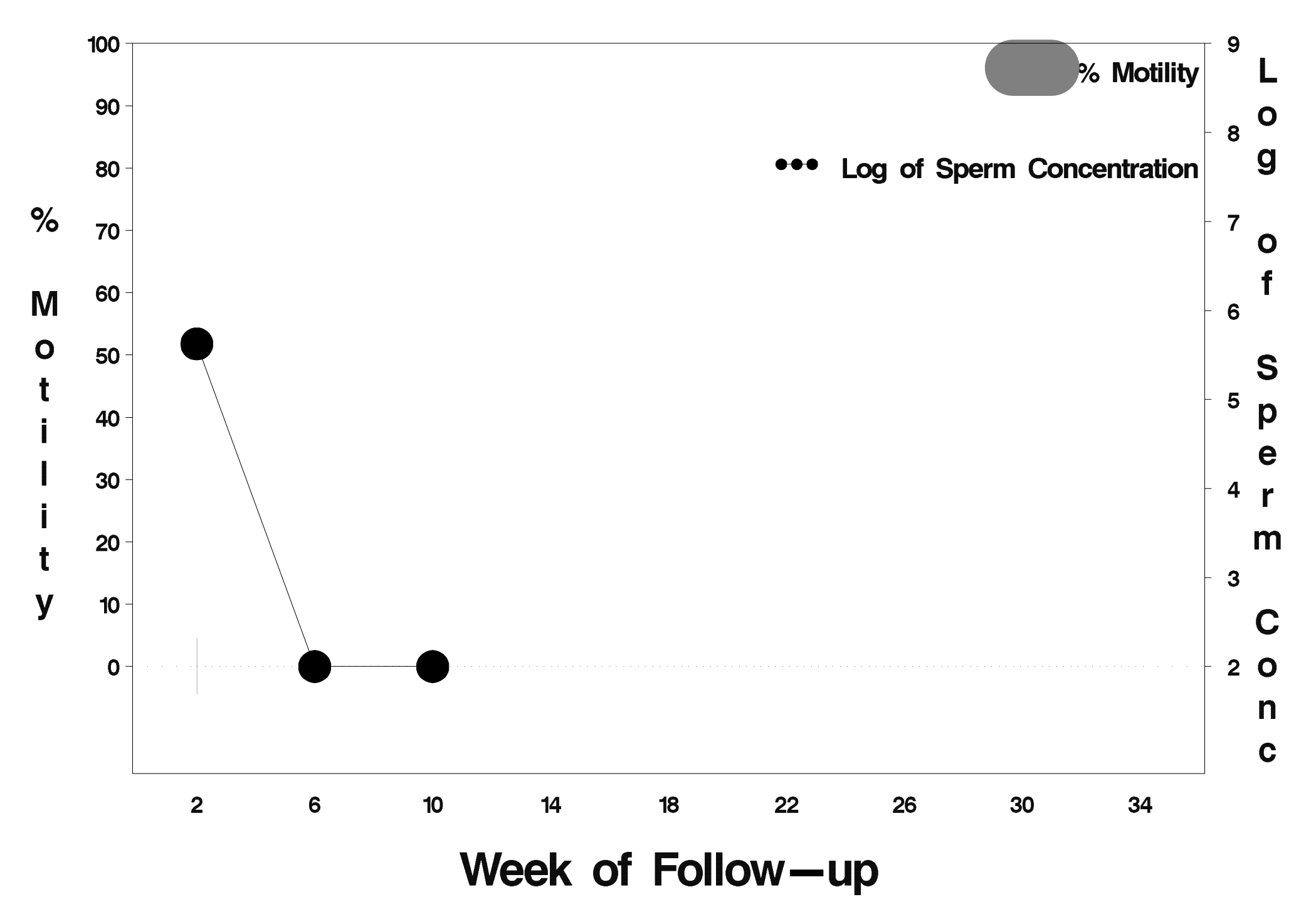

# $id = 269$  outcome = Success

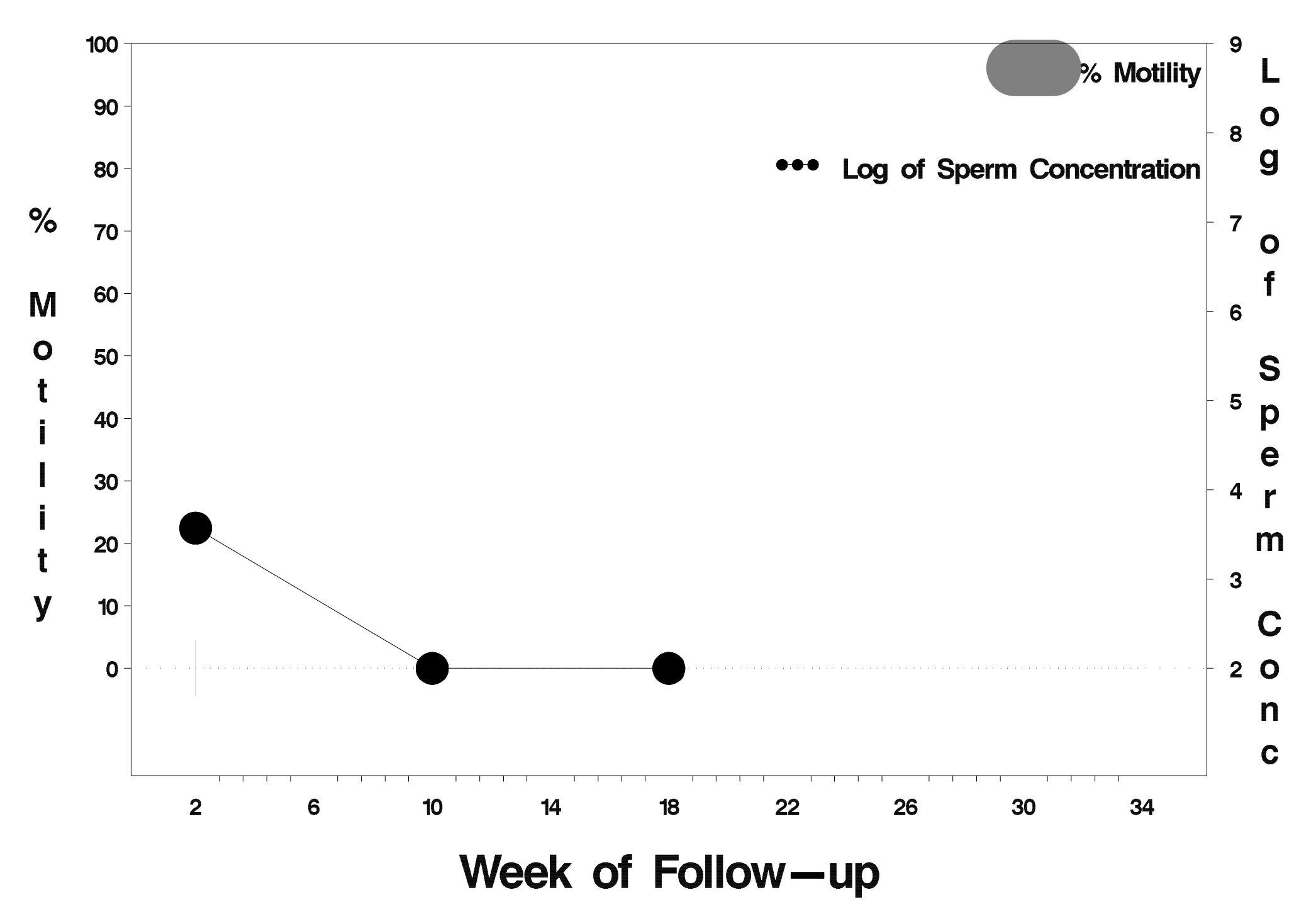

# $id = 270$  outcome = Success

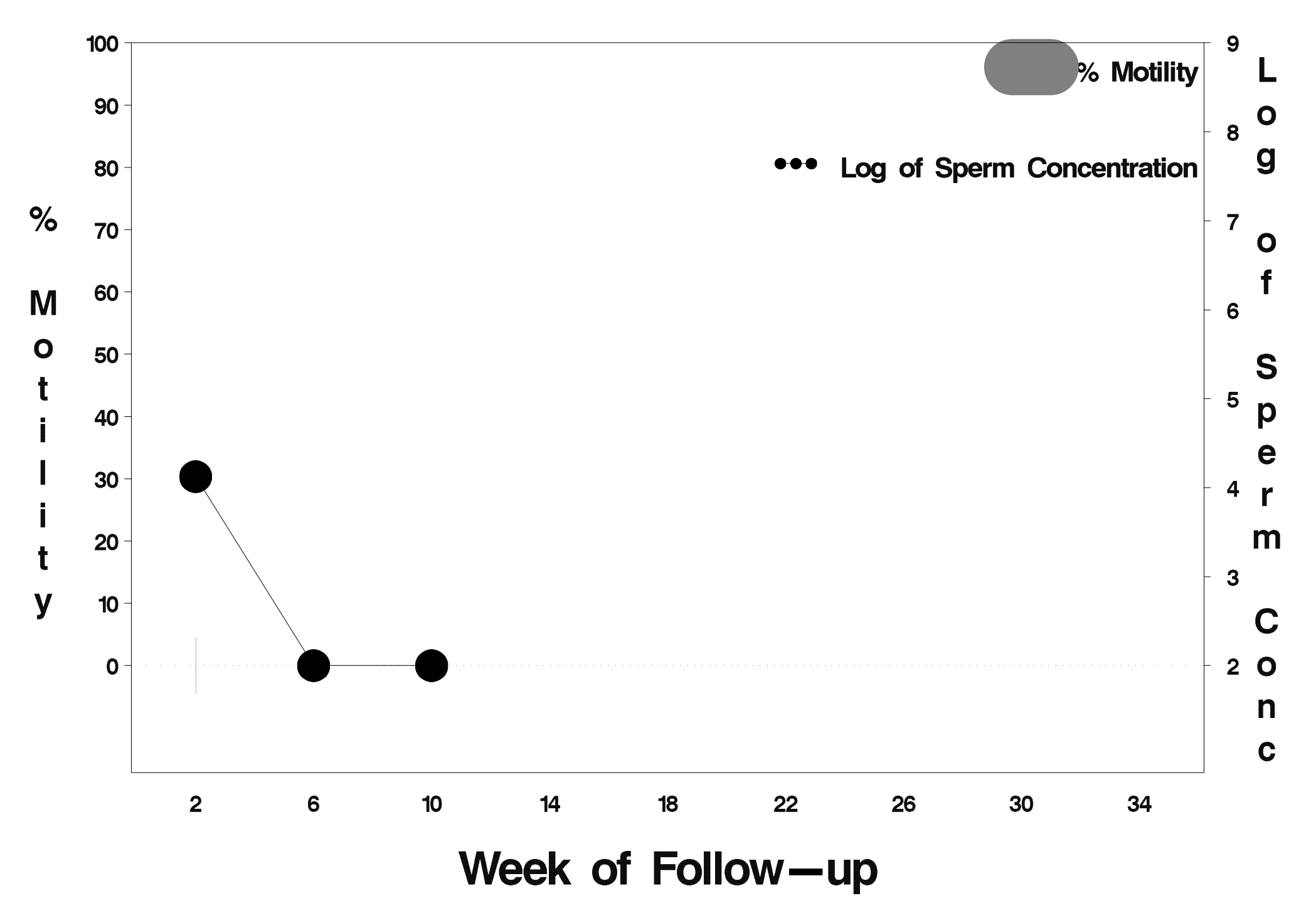

# $id = 271$  outcome = Success

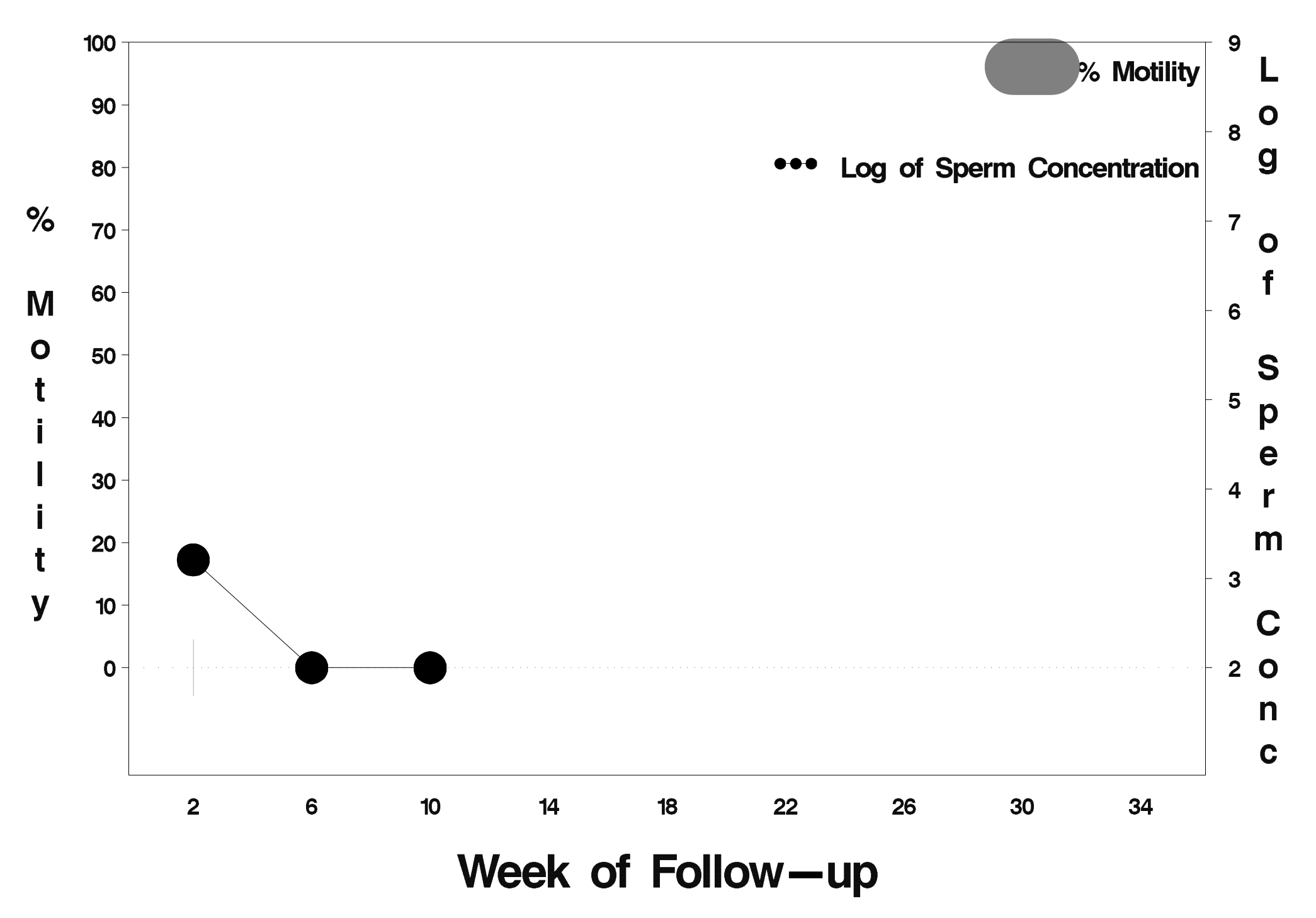

# $id = 272$  outcome = Success

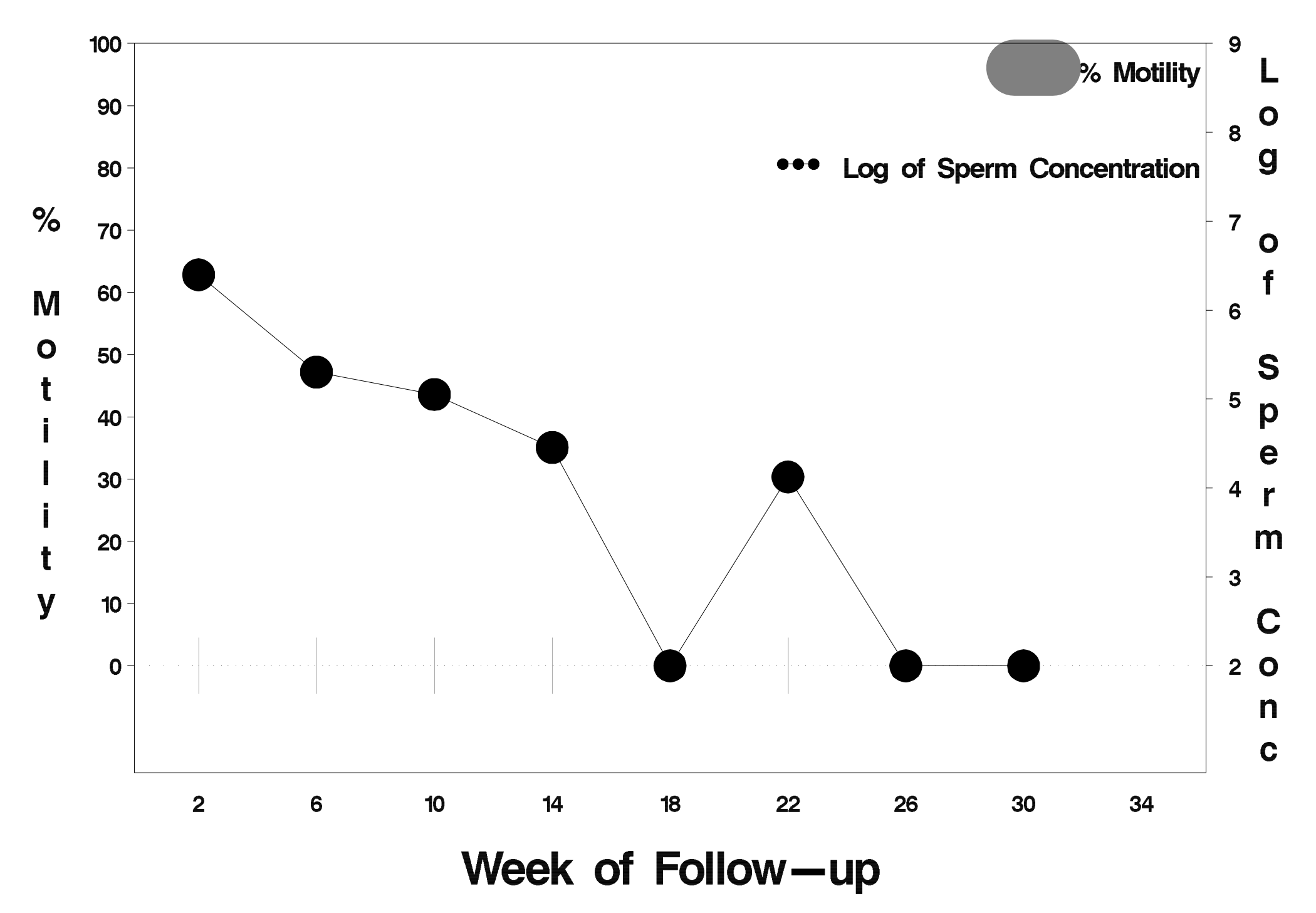

#### $id = 273$  outcome = Indeterminate

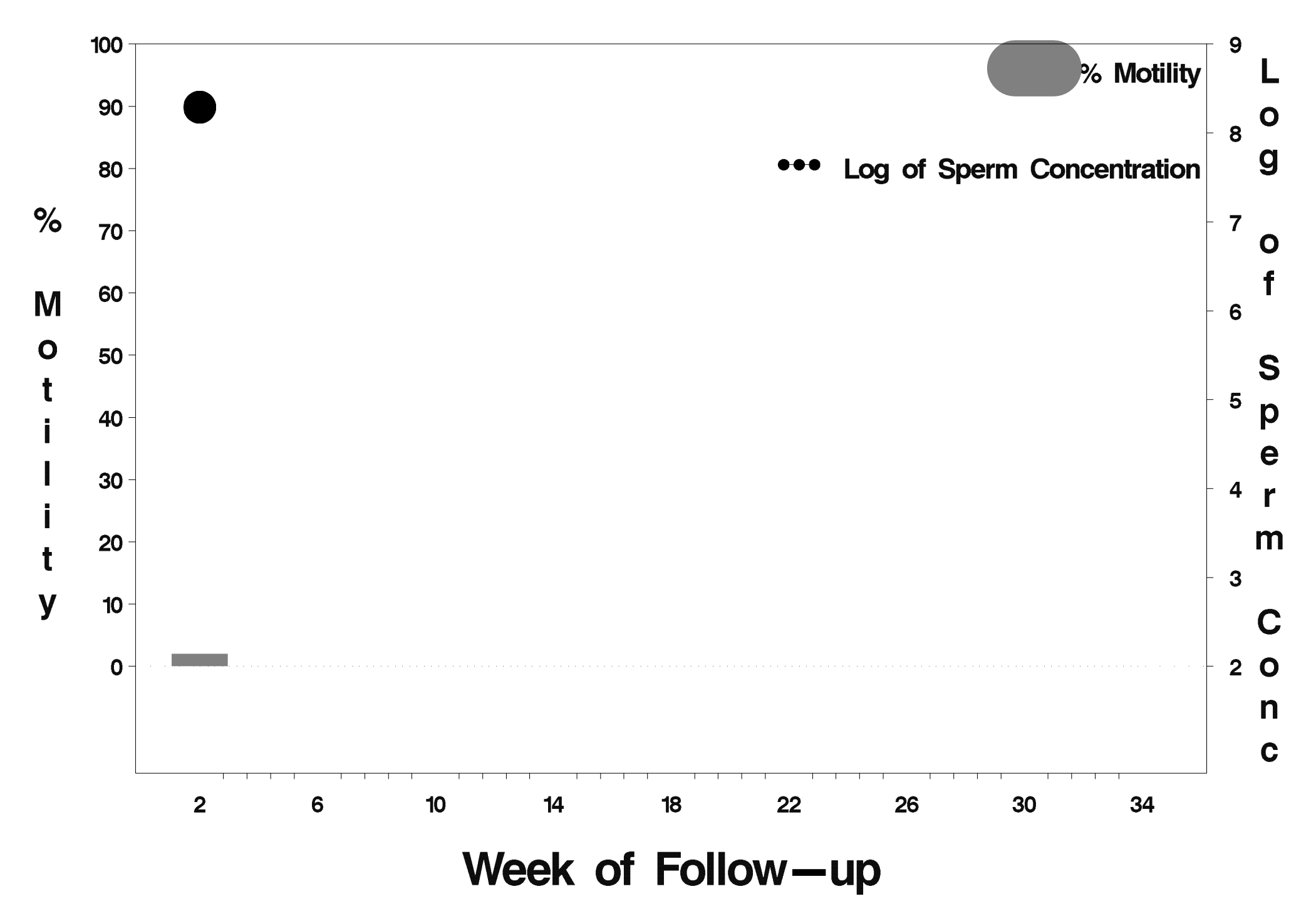

# $id = 274$  outcome = Success

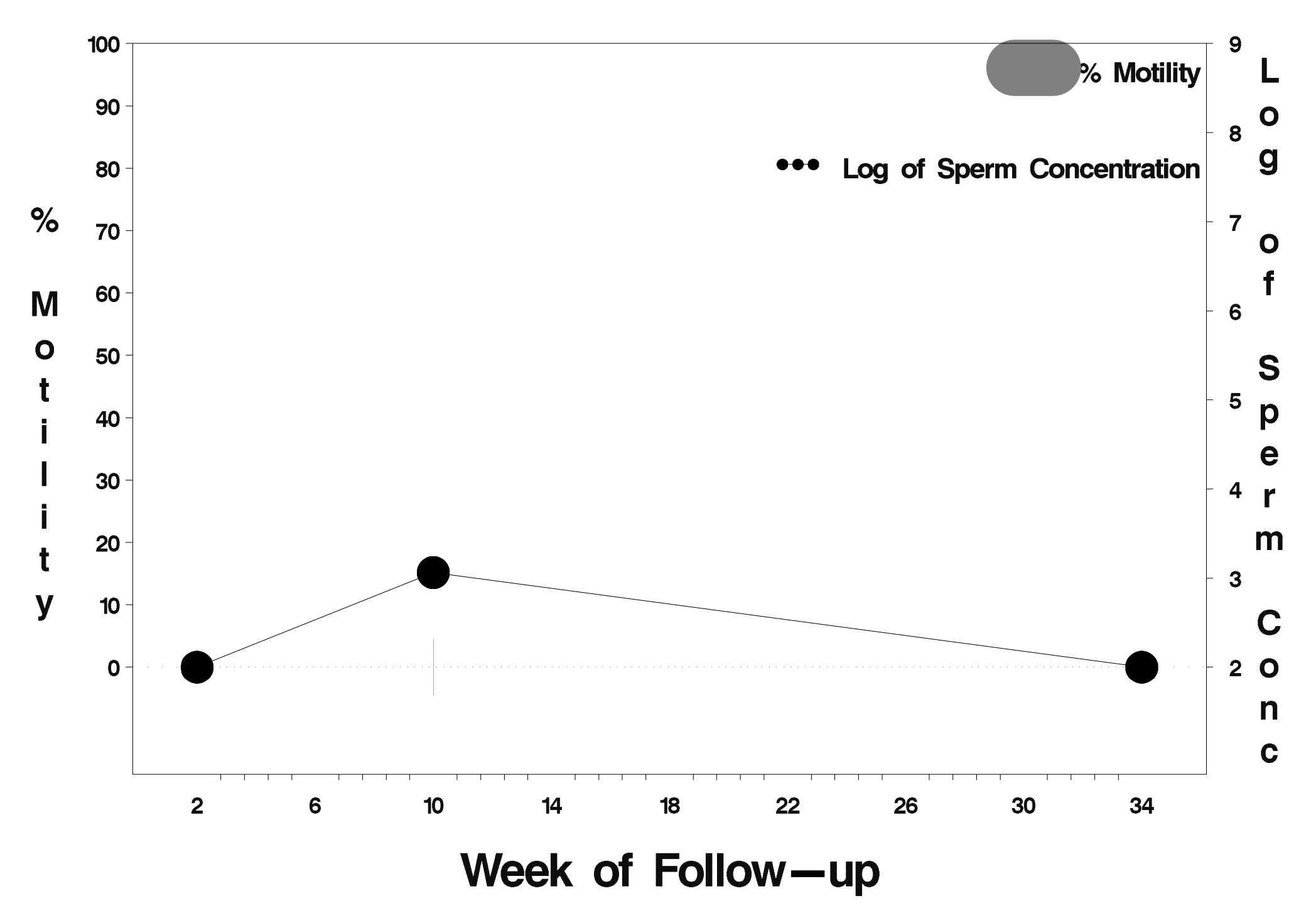

#### $id = 275$  outcome = Success

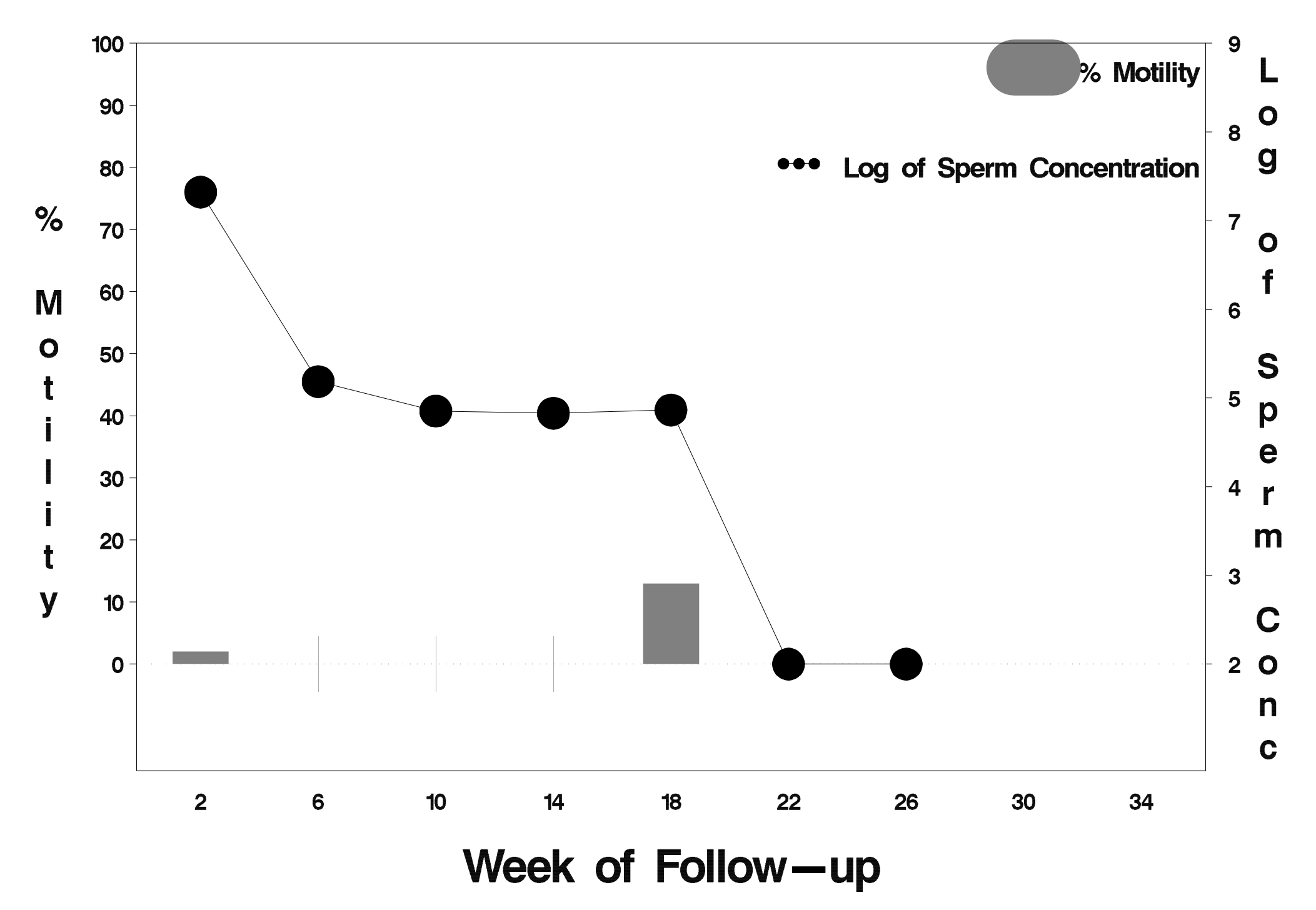

# $id = 276$  outcome = Success

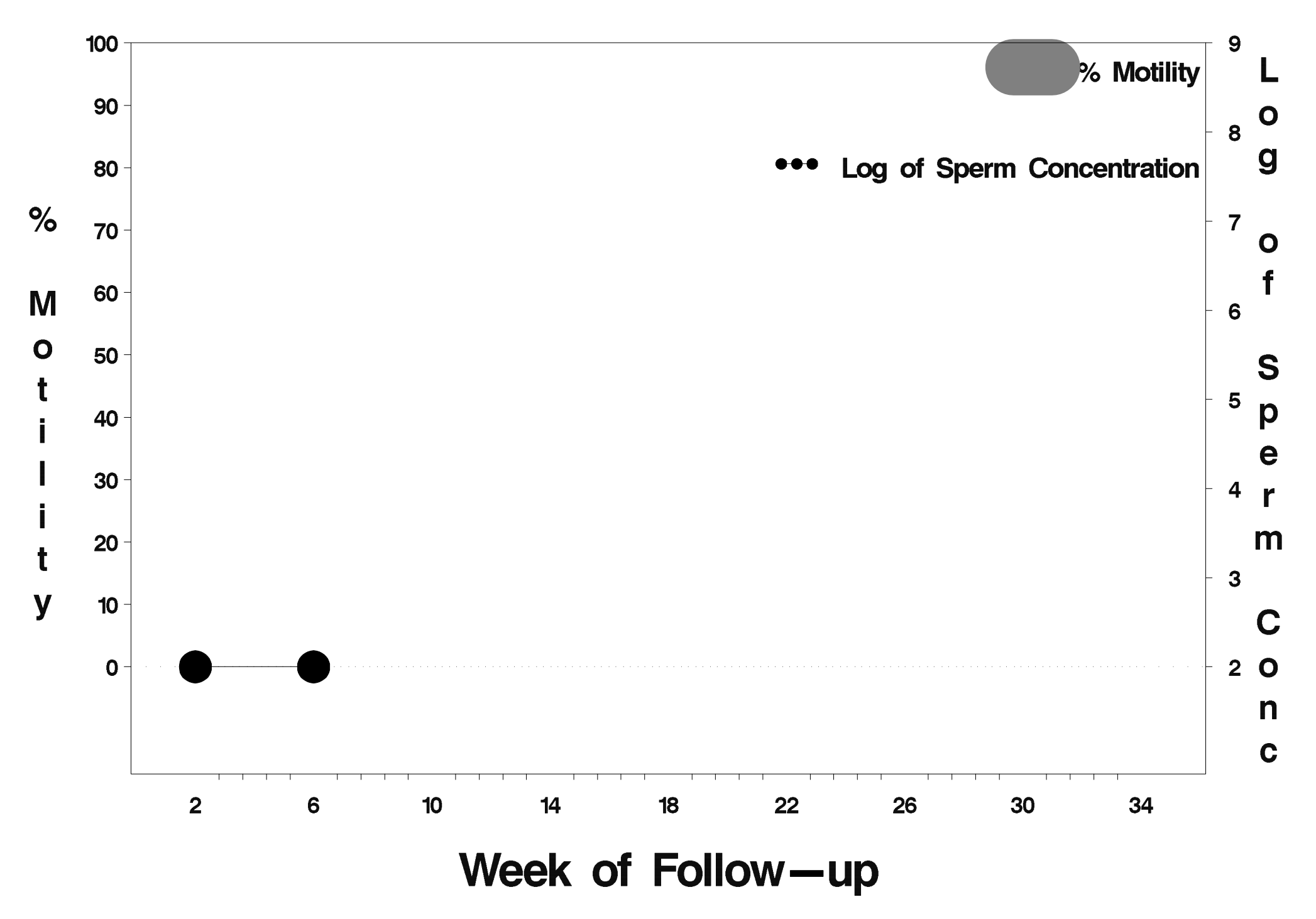

# $id = 277$  outcome = Success

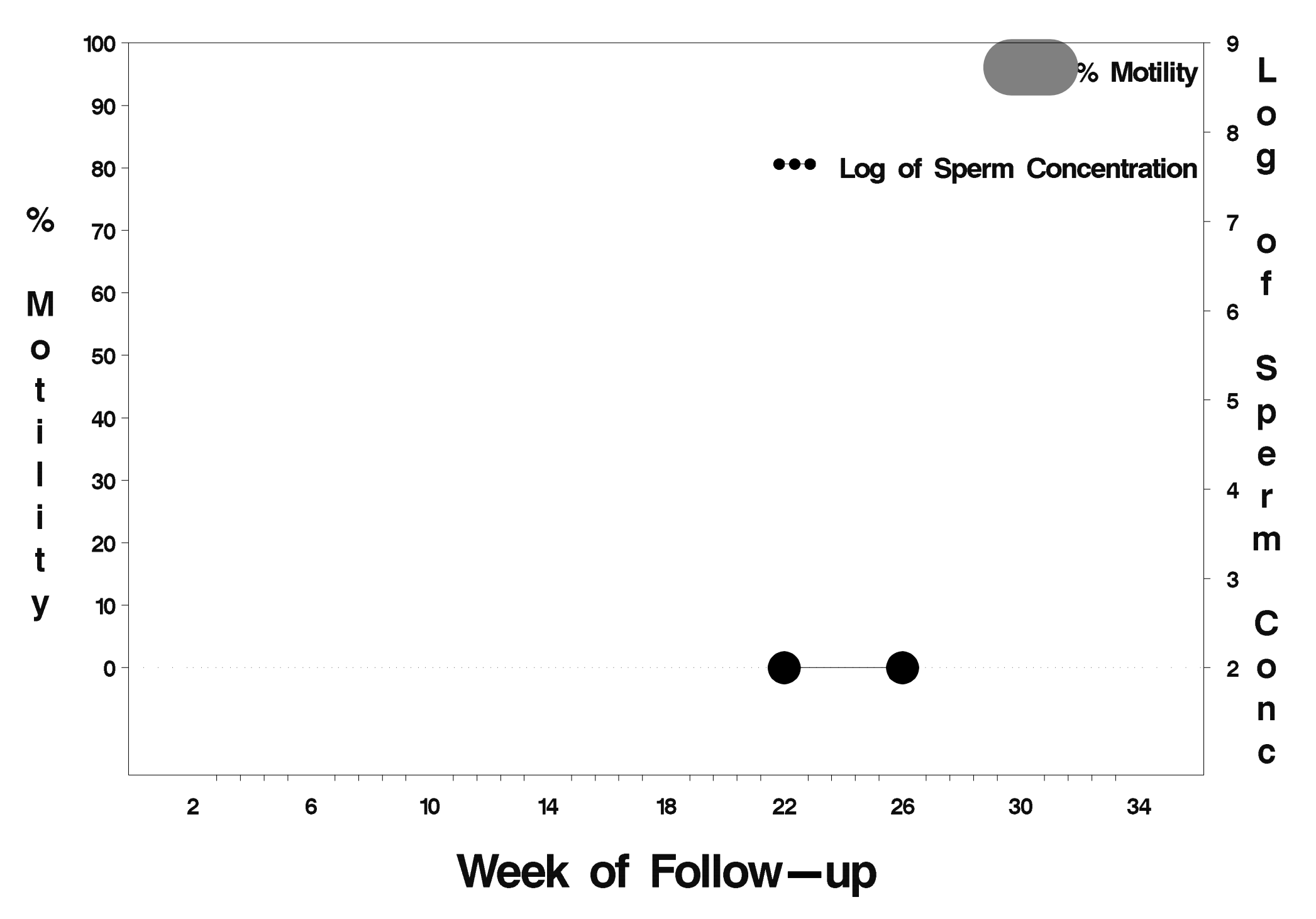

# $id = 278$  outcome = Success

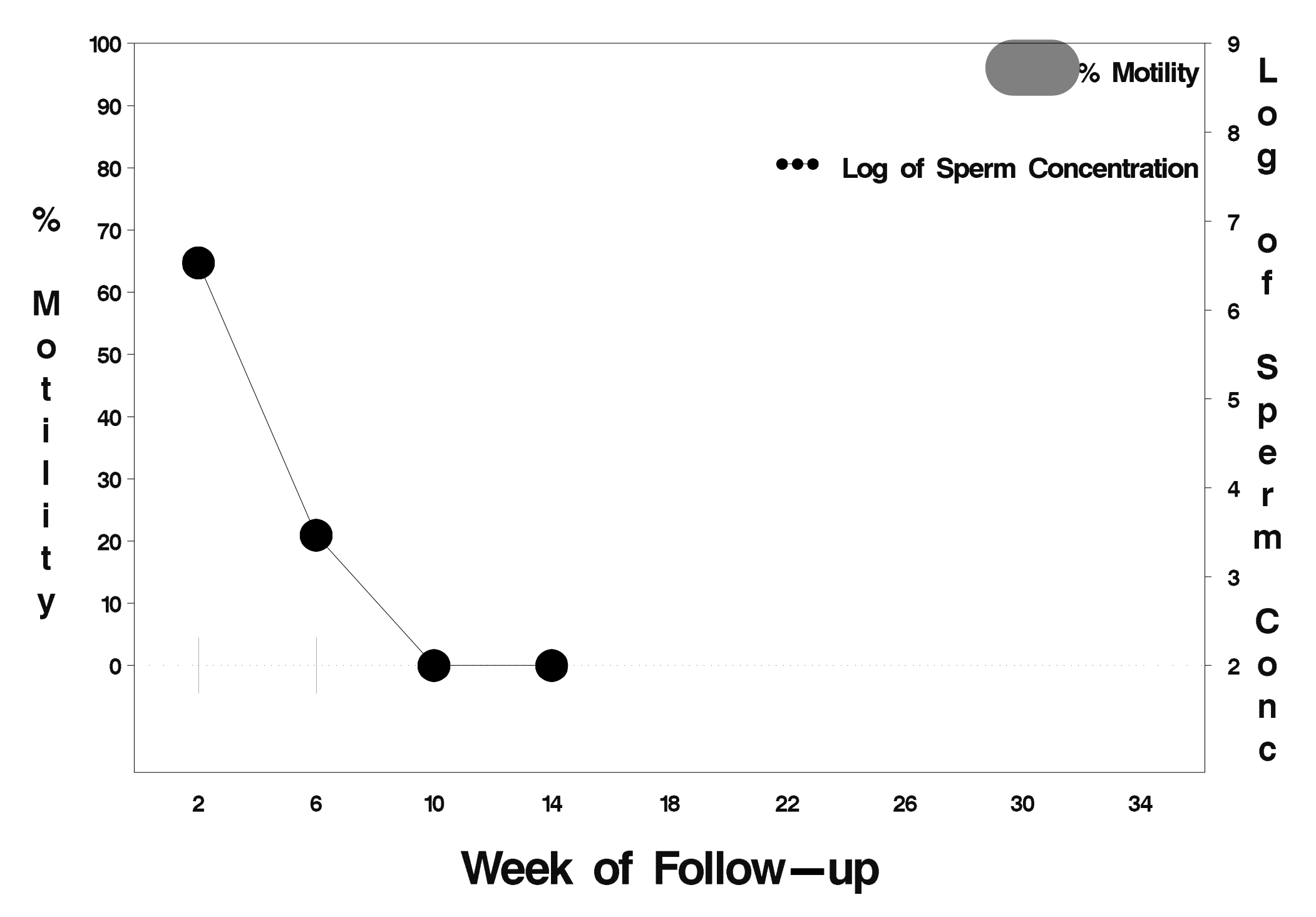

# $id = 279$  outcome = Success

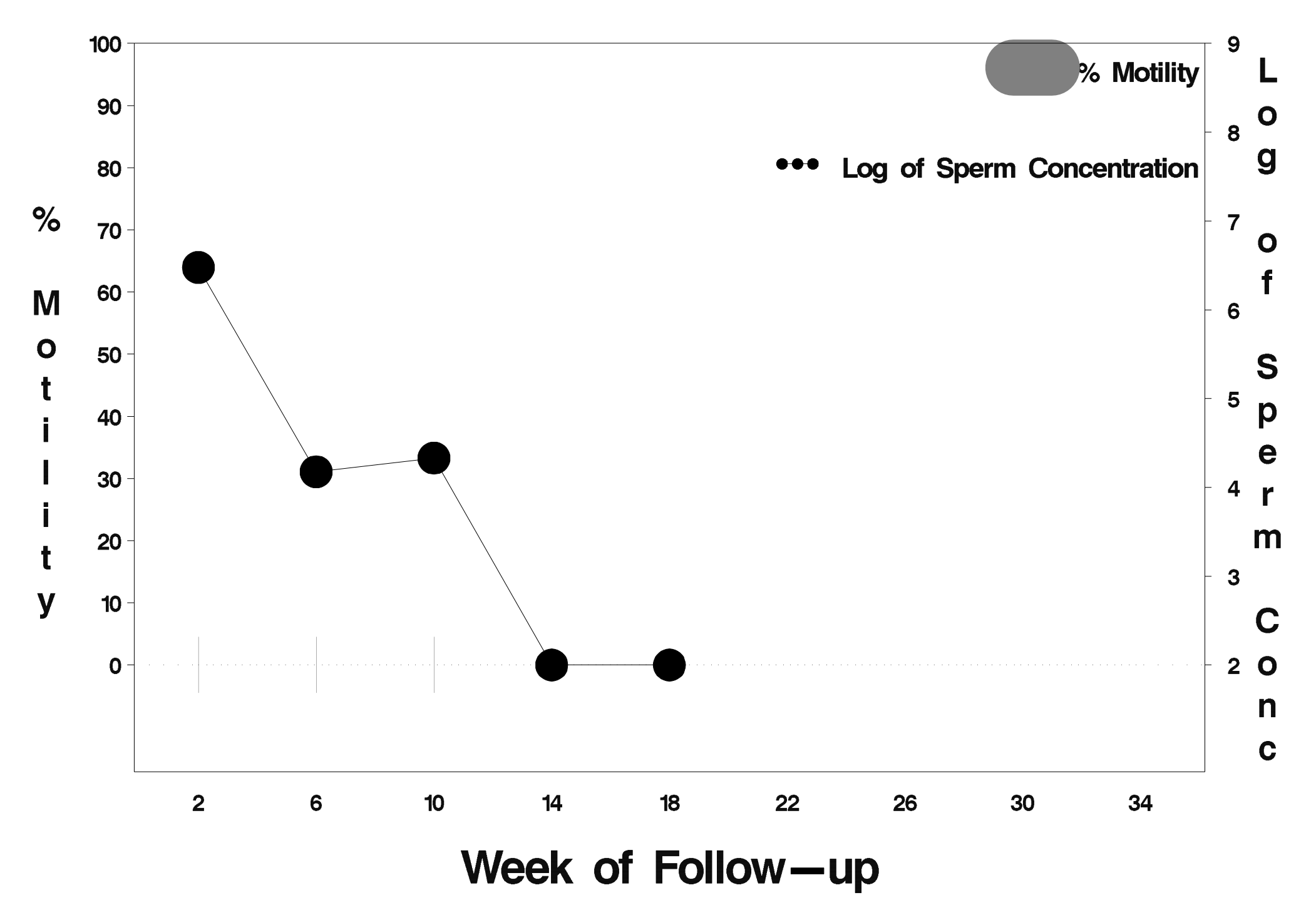

# id=280 outcome=Success

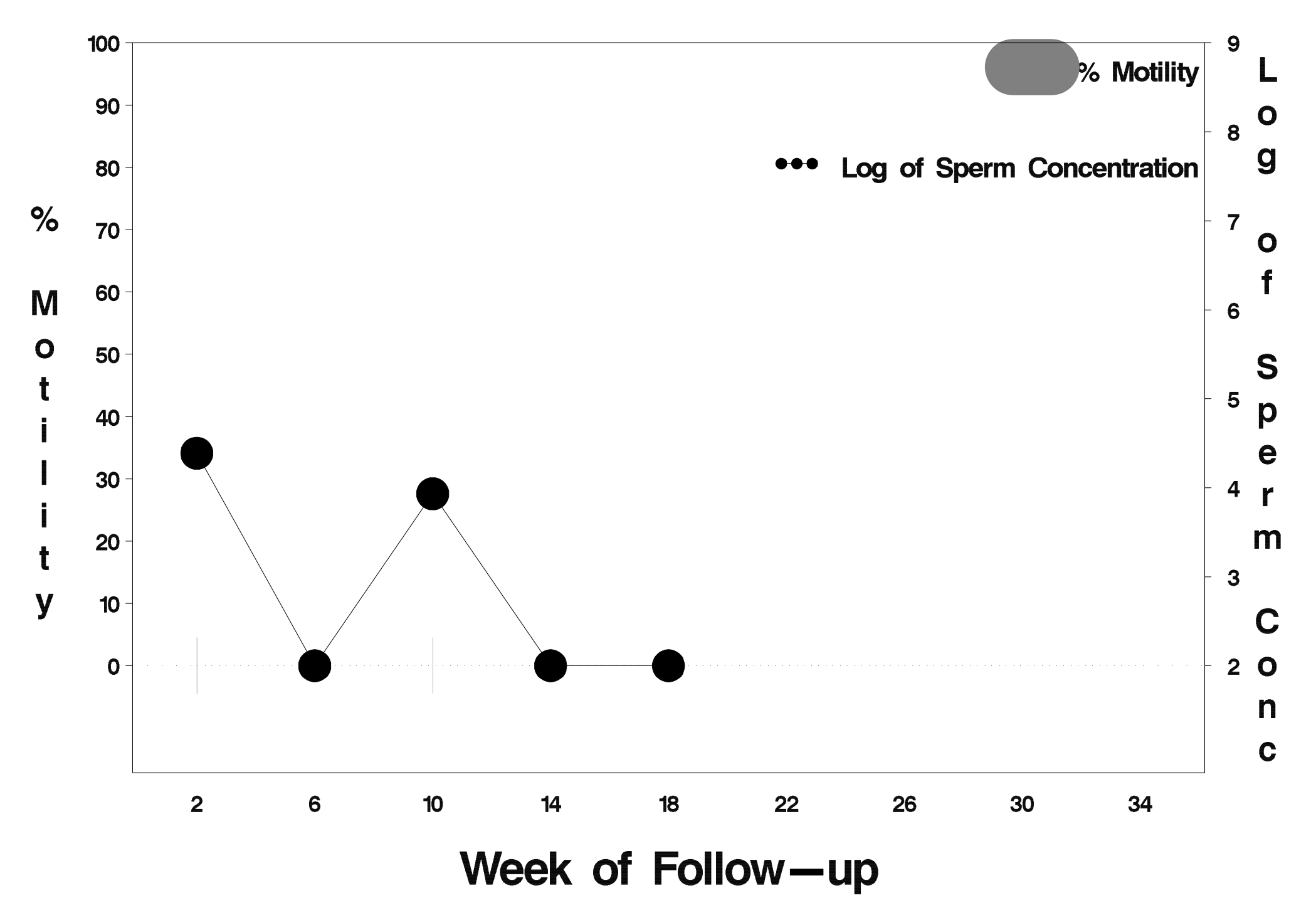

# id=281 outcome=Success

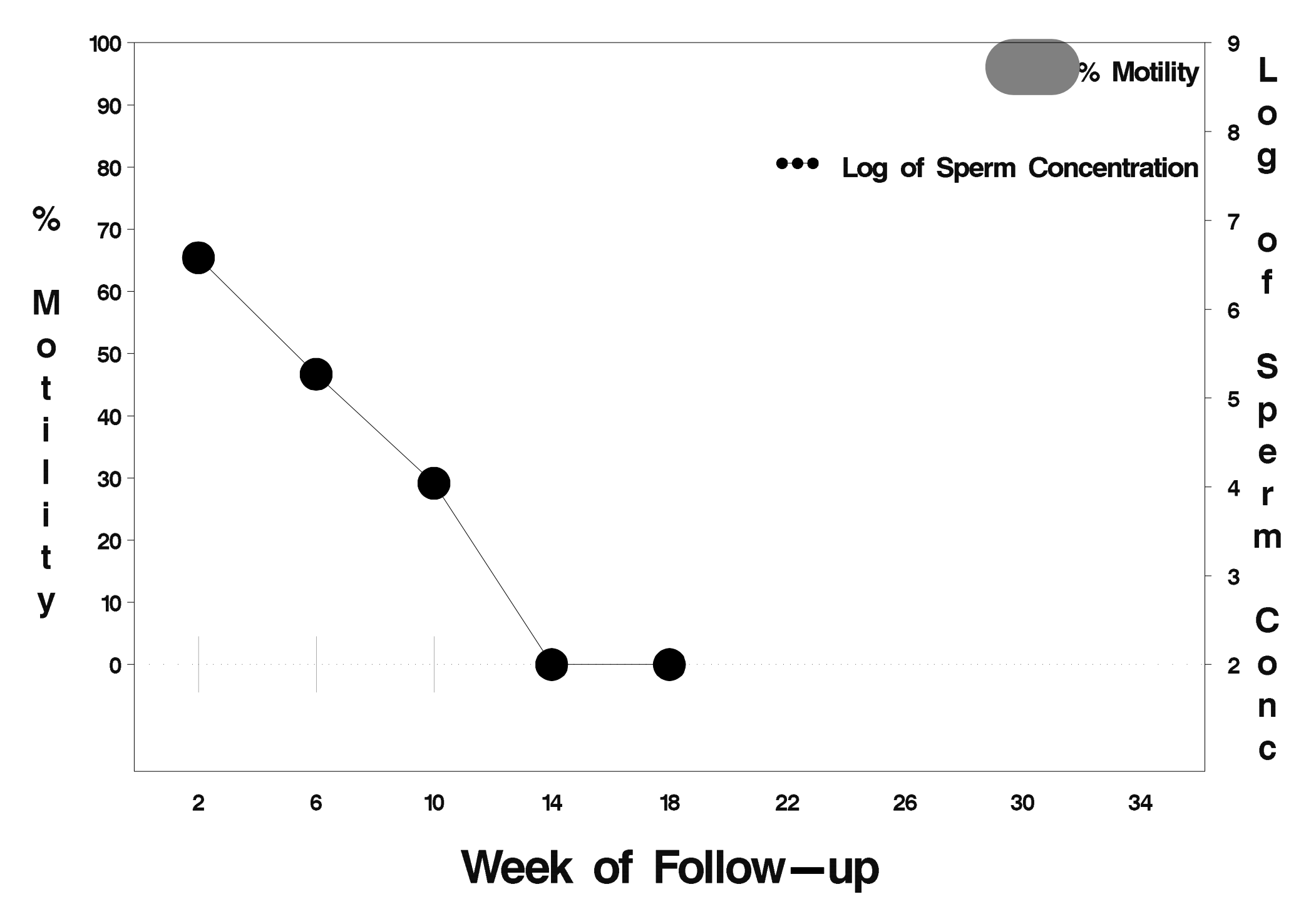

# $id = 282$  outcome = Success

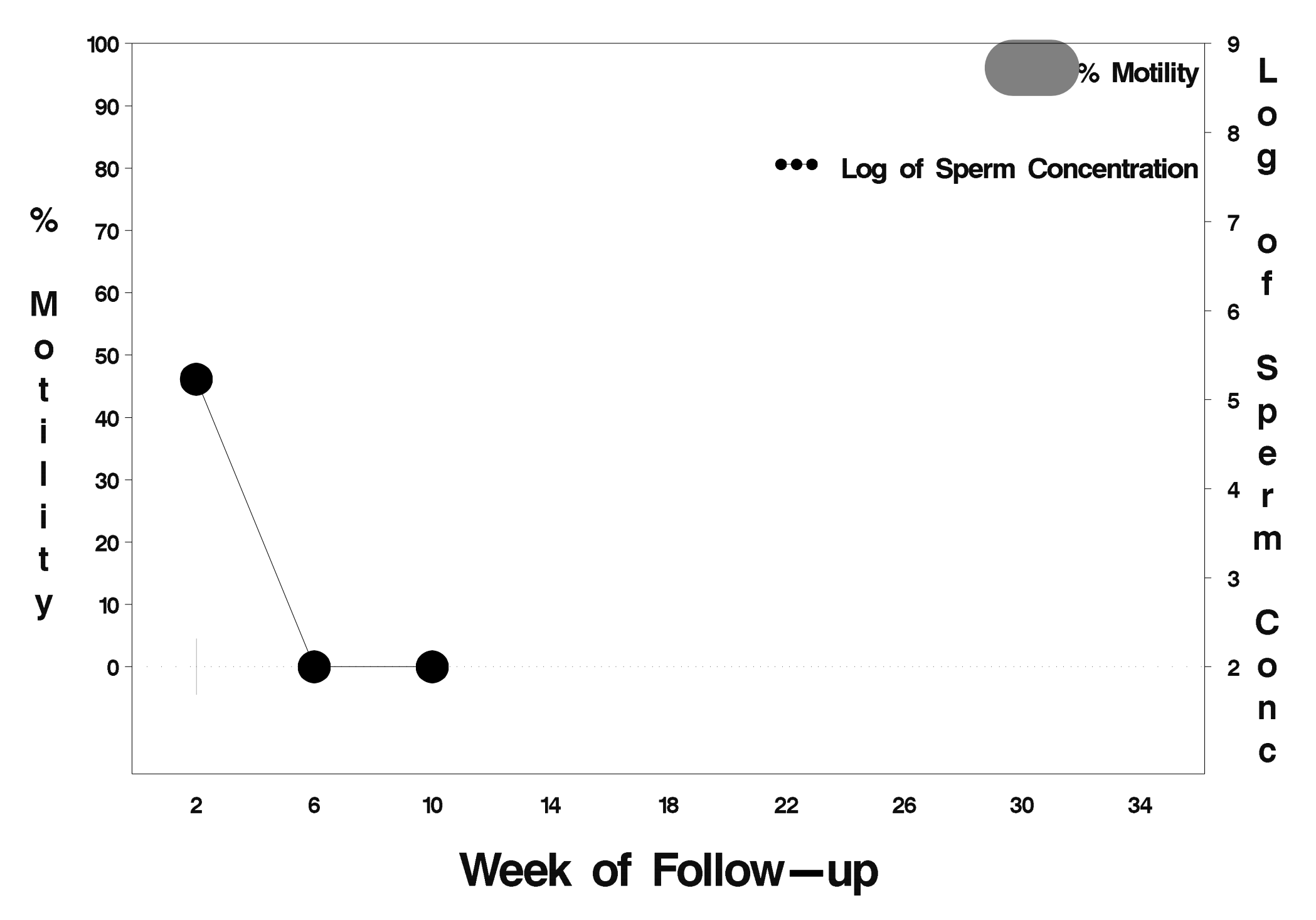

# $id = 283$  outcome = Success

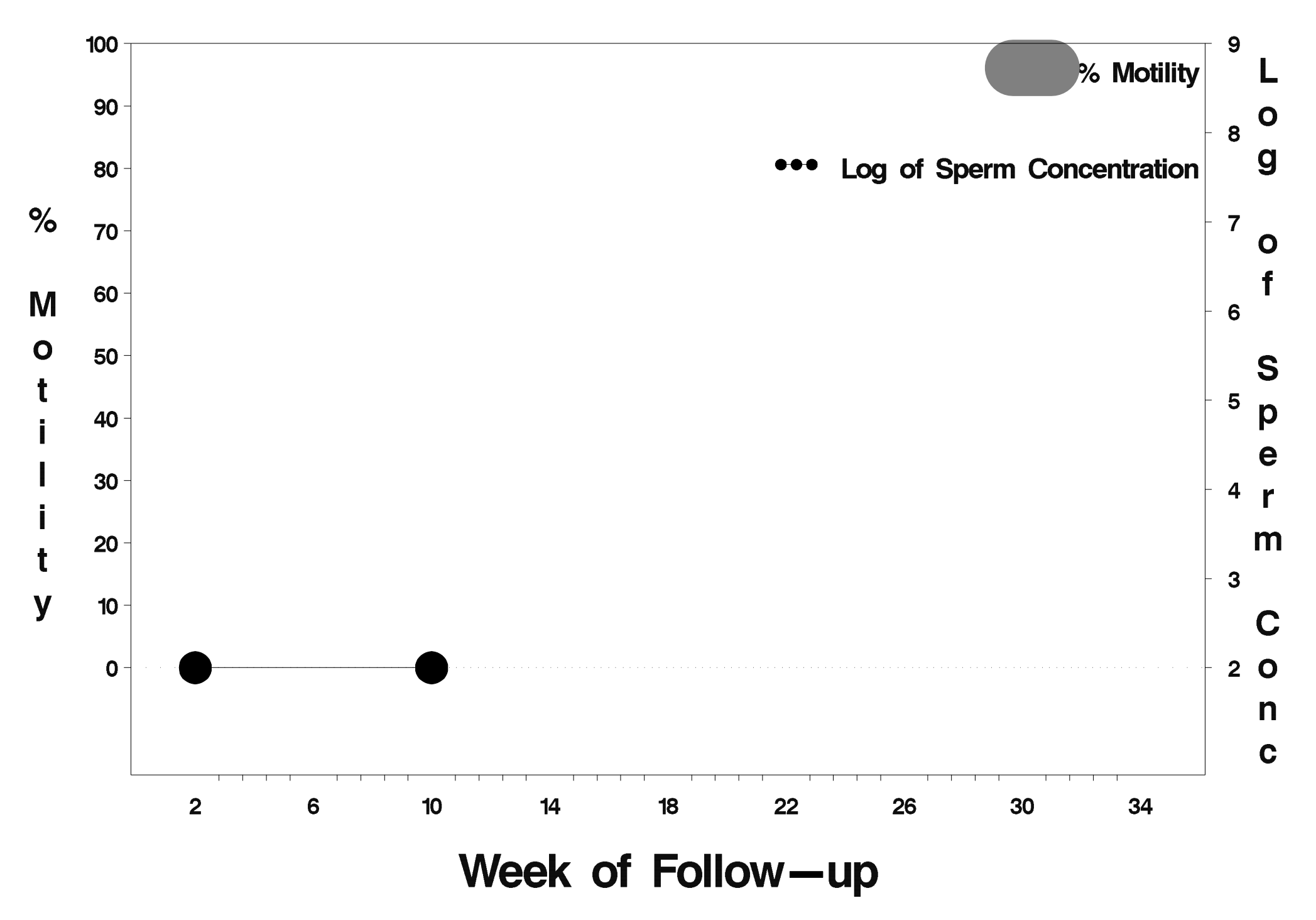

#### $id = 284$  outcome = Success

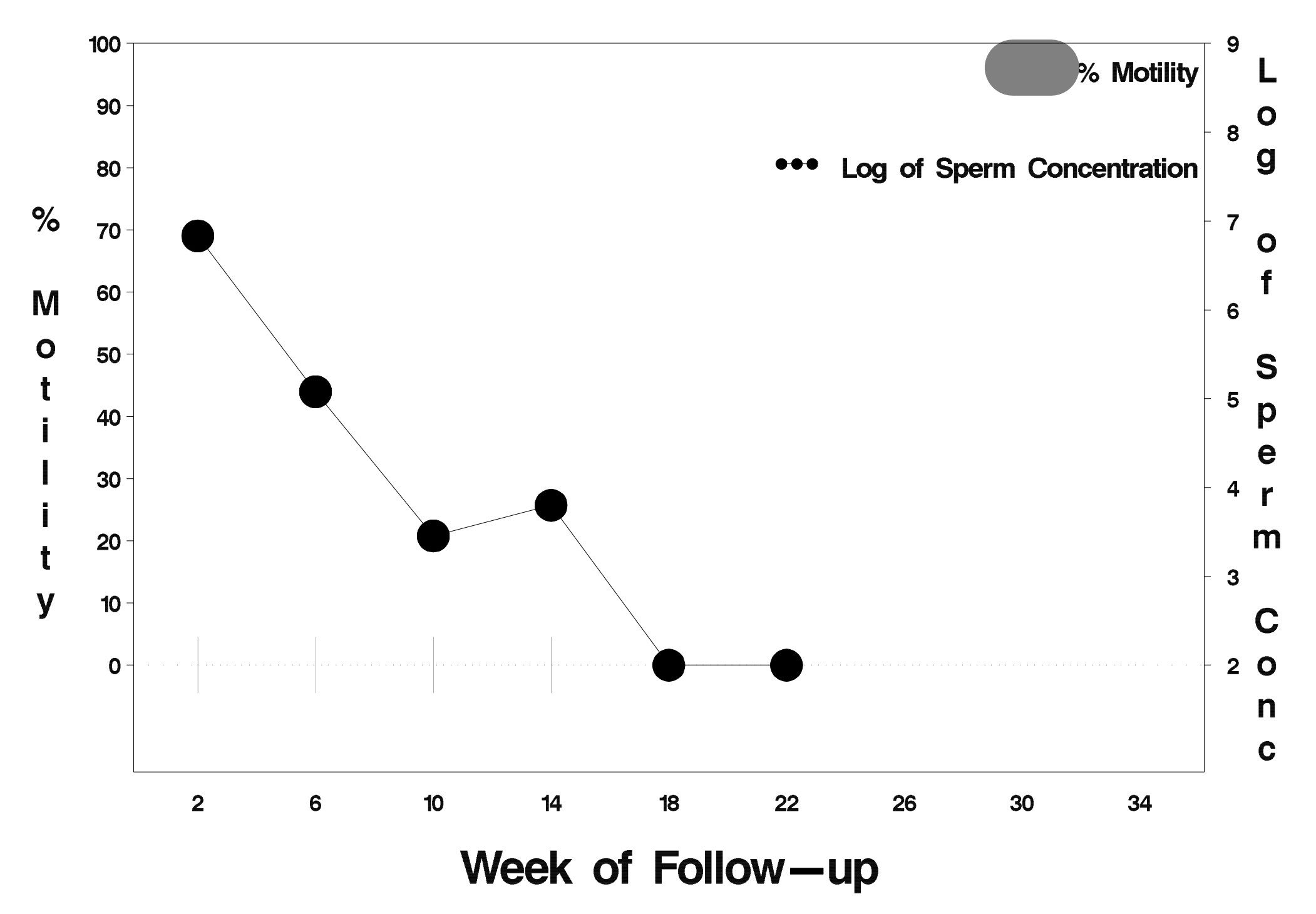

# $id = 285$  outcome = Success

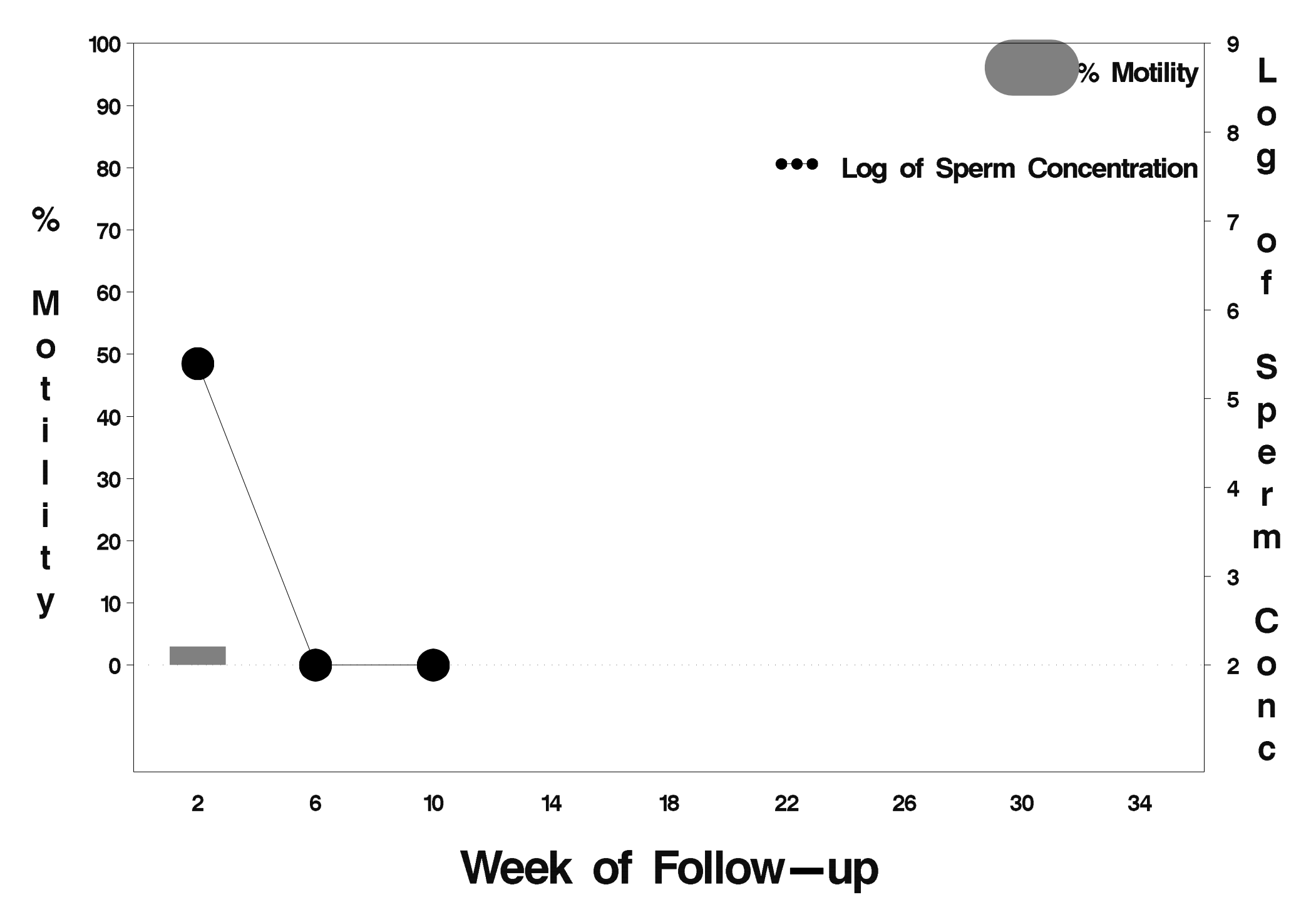

#### $id = 286$  outcome = Success

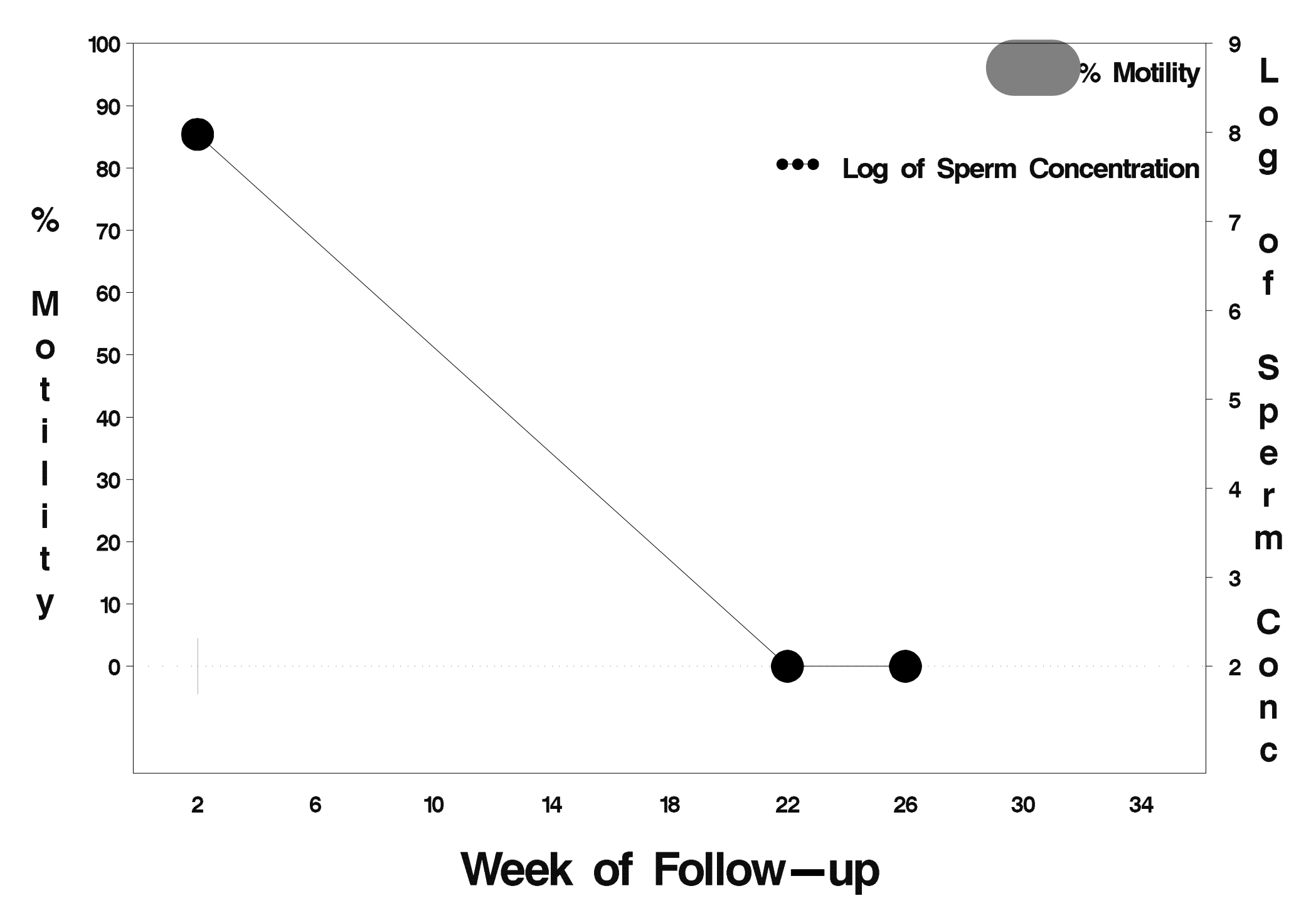

#### $id = 287$  outcome = Success

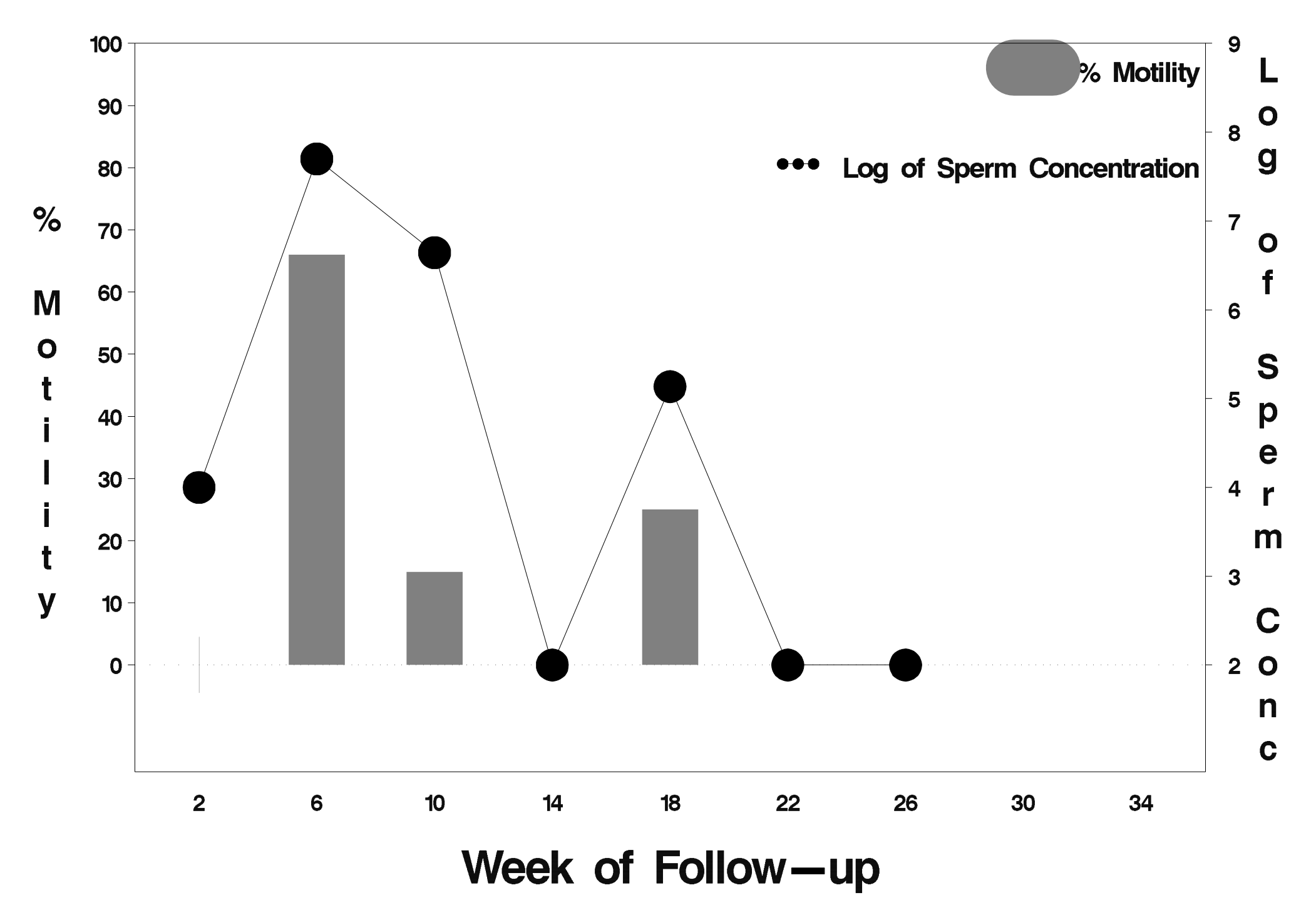

# $id = 288$  outcome = Success

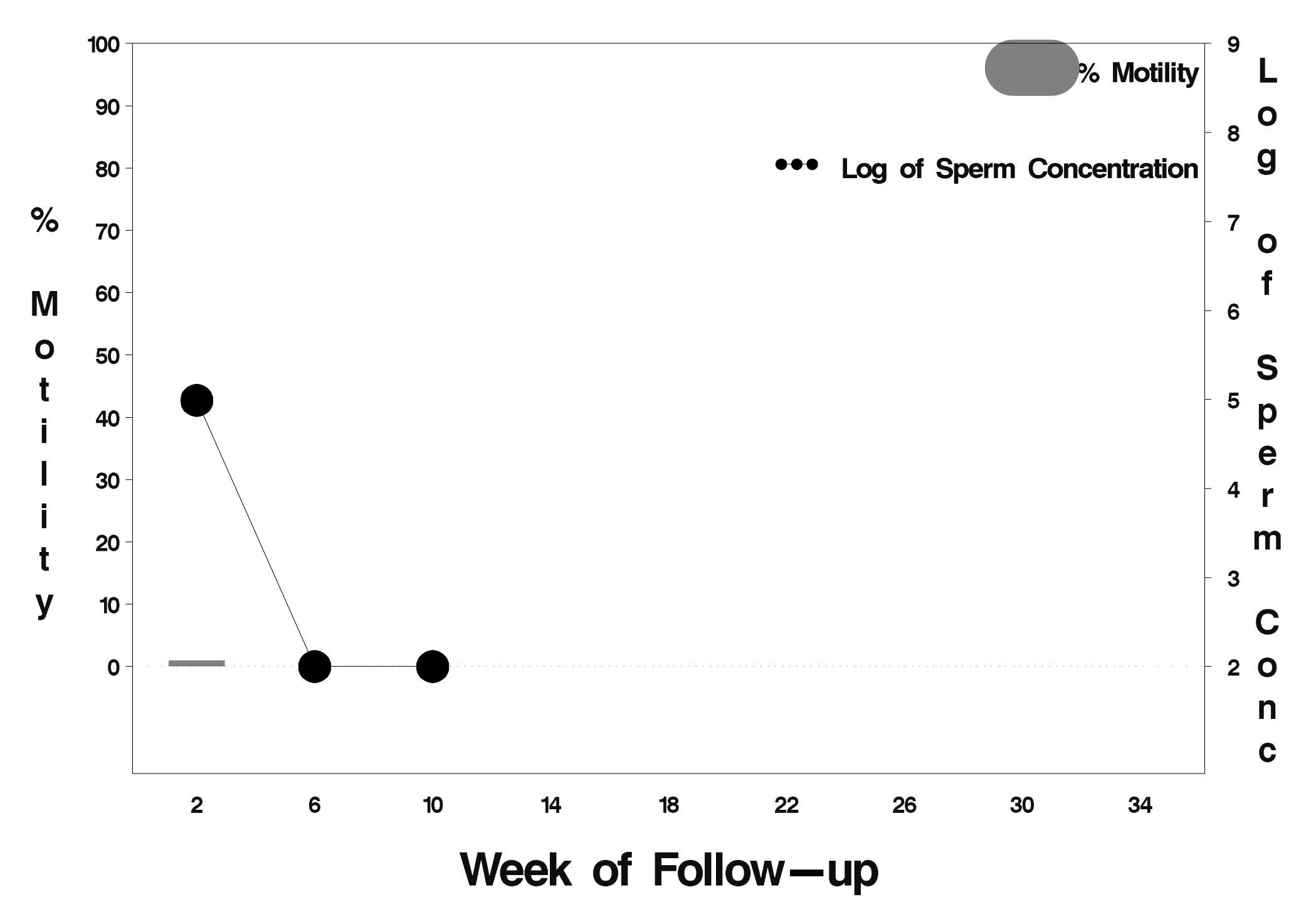
## $id = 289$  outcome = Success

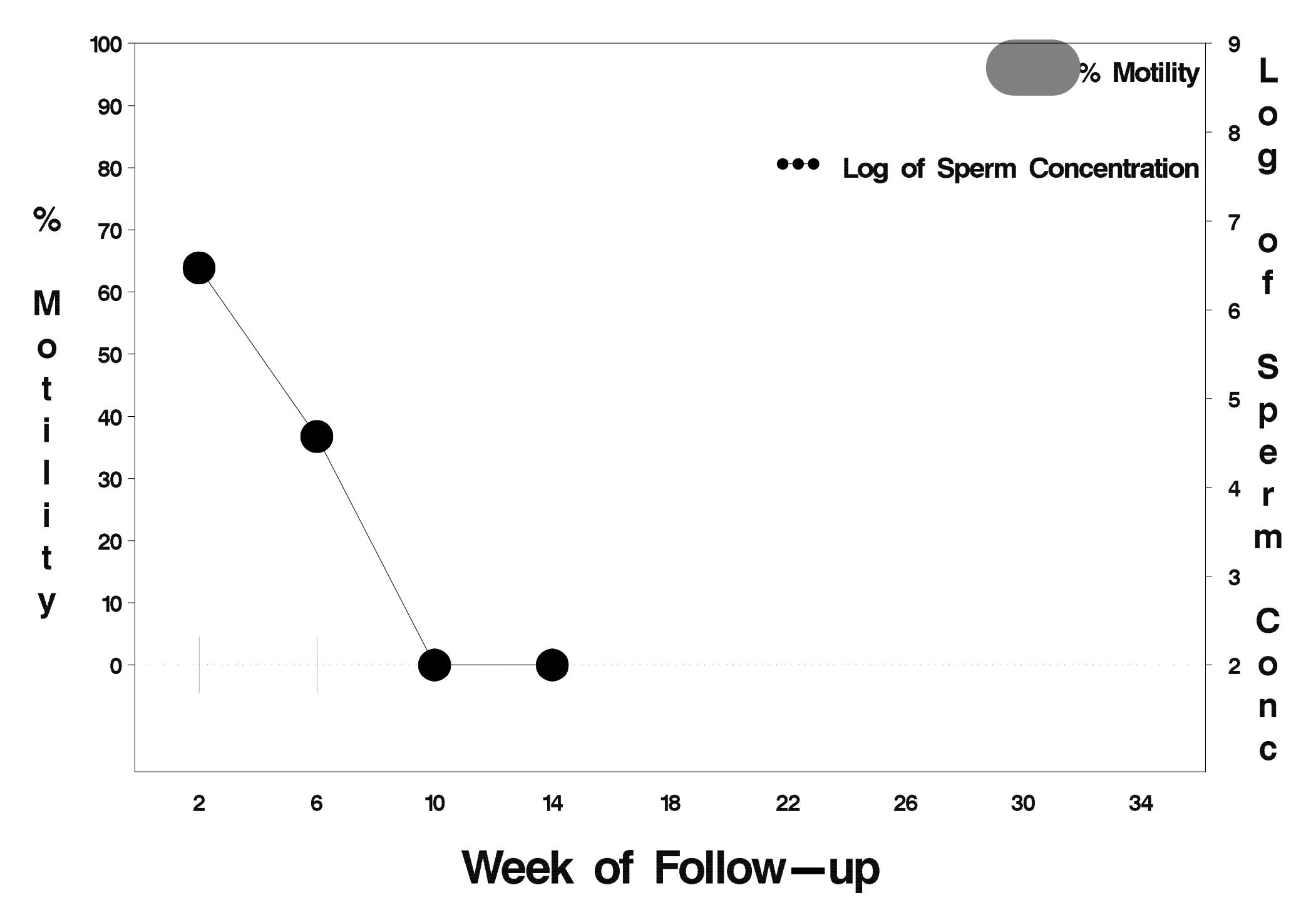

## id=290 outcome=Success

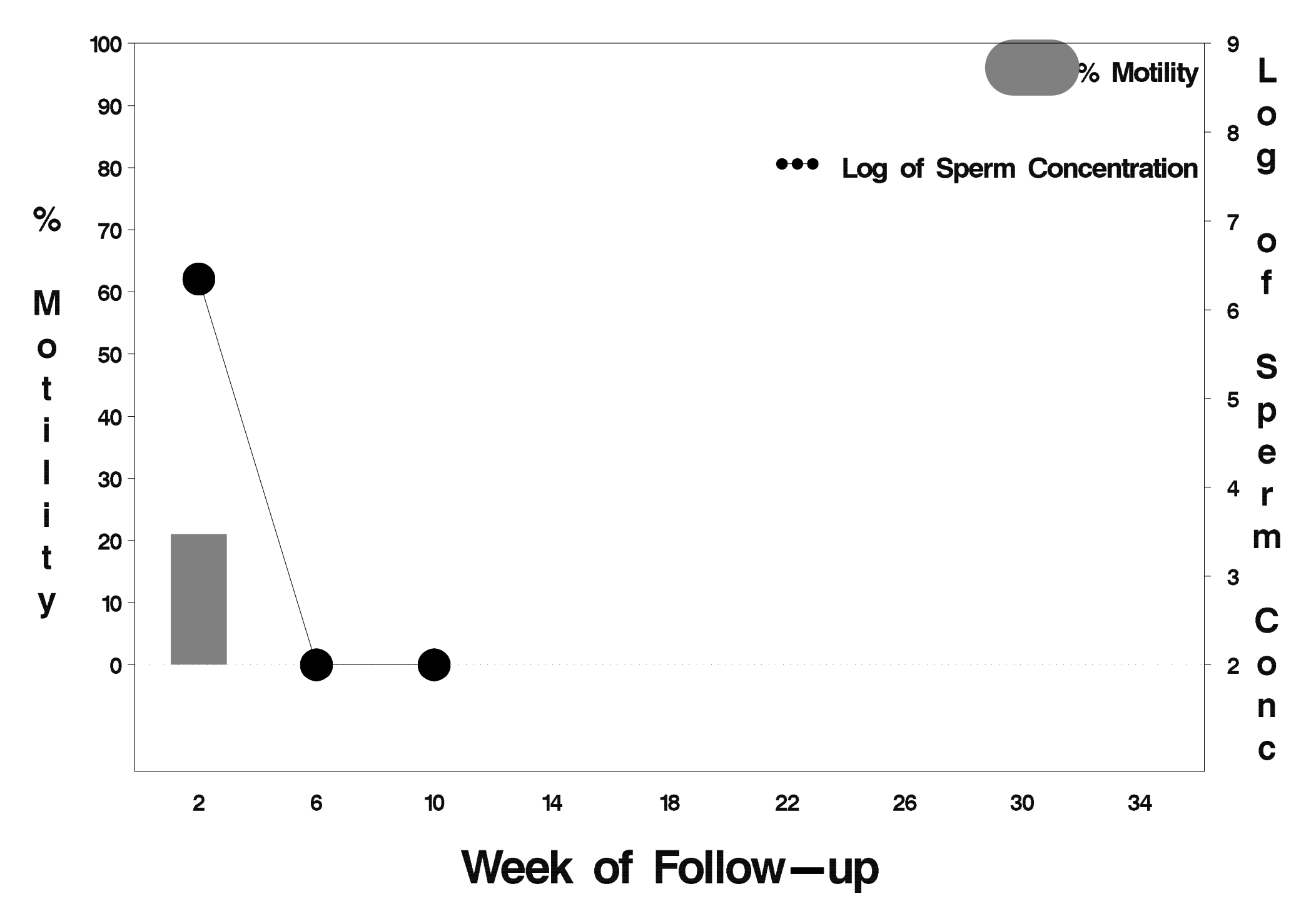

# id=291 outcome=Success

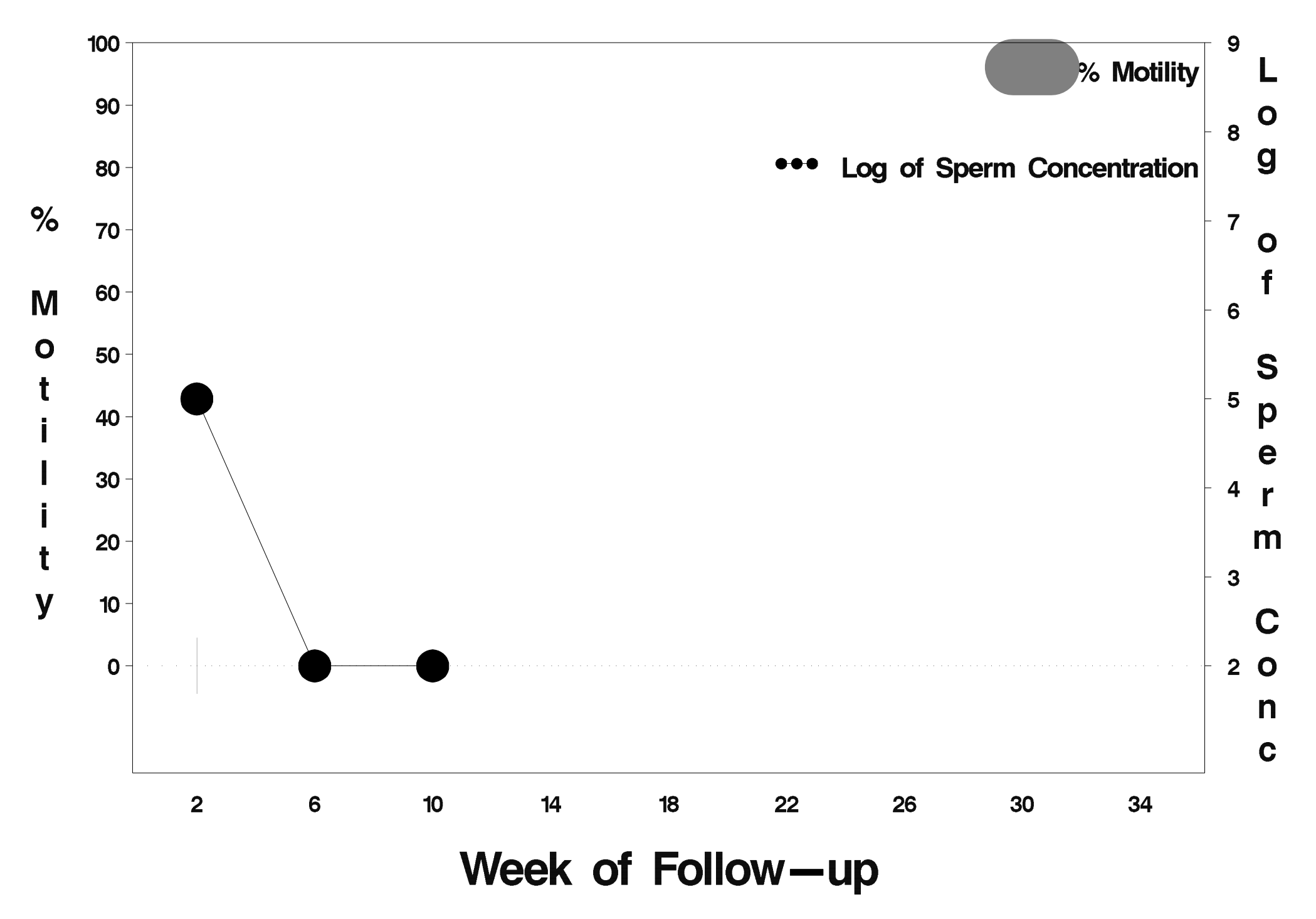

### $id = 292$  outcome = Success

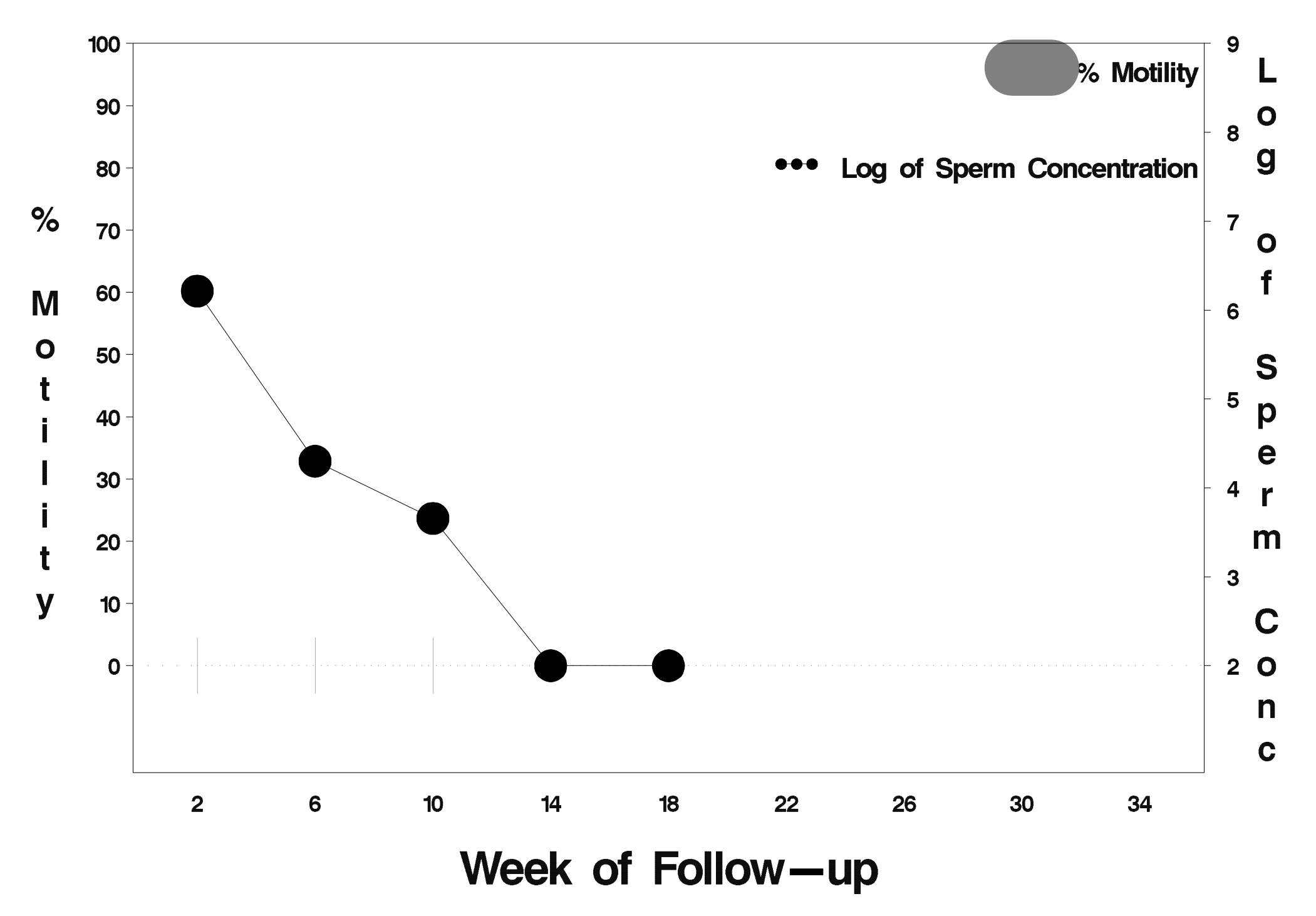

#### $id = 293$  outcome = Indeterminate

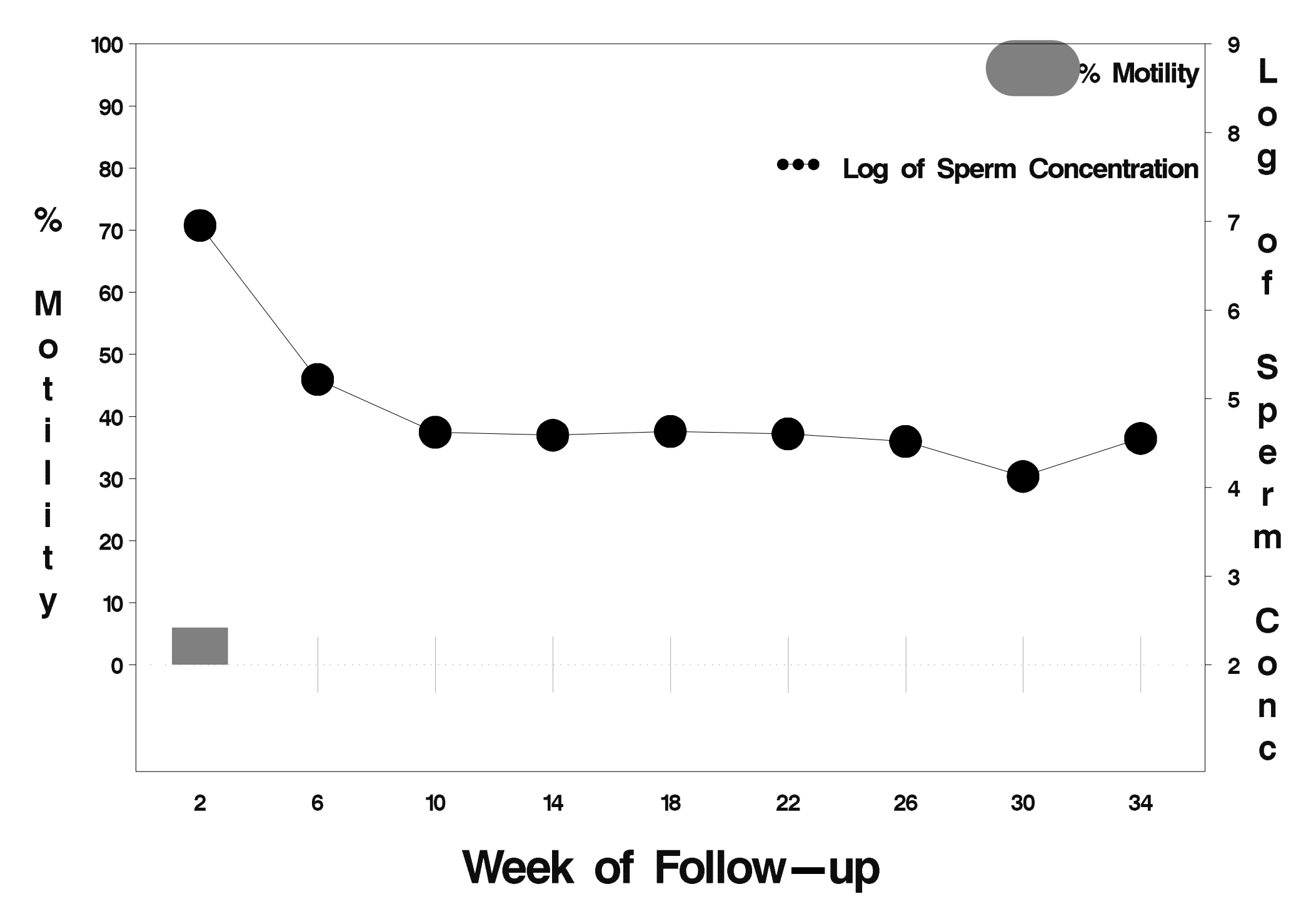

#### $id = 294$  outcome = Success

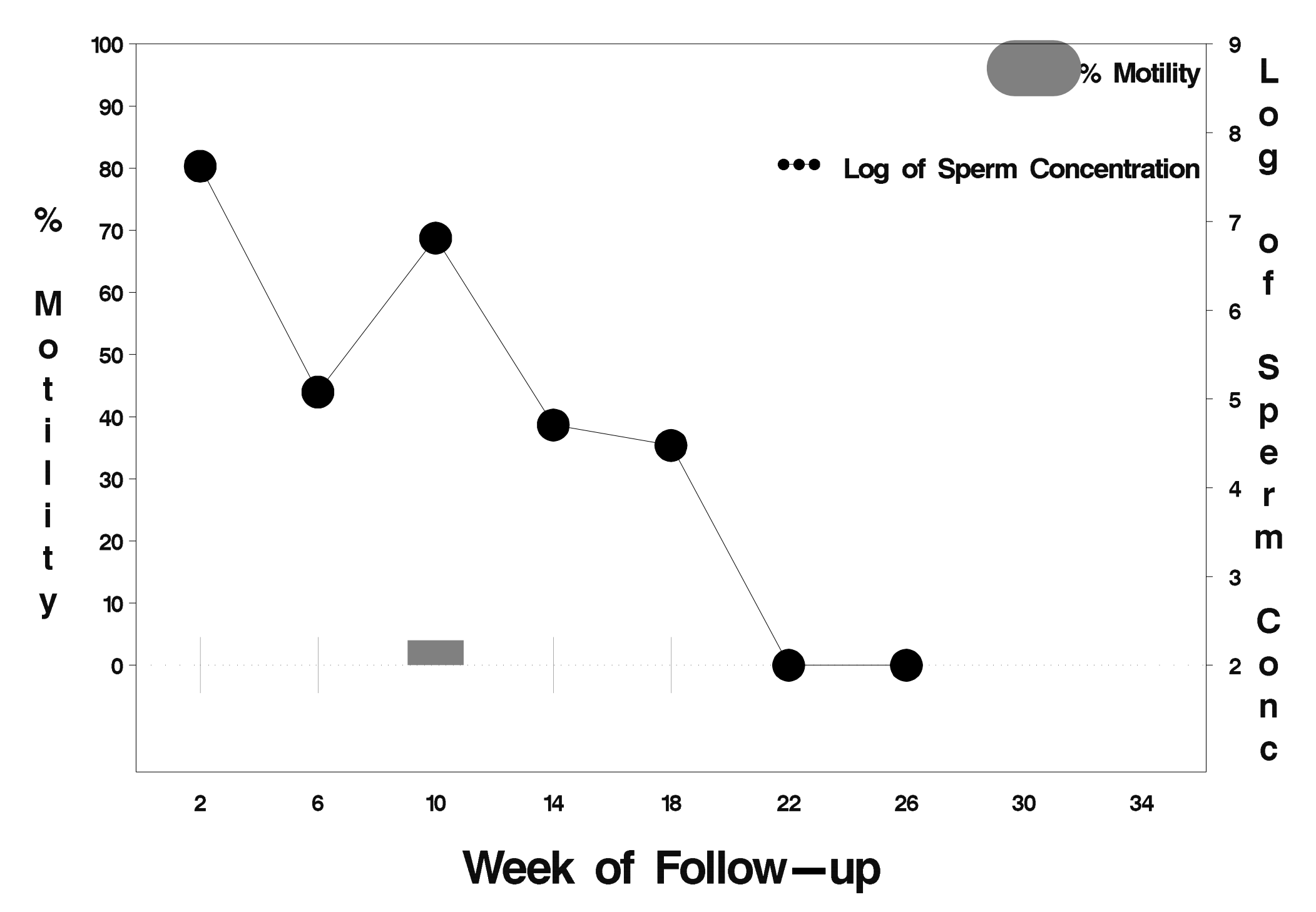

## $id = 295$  outcome = Success

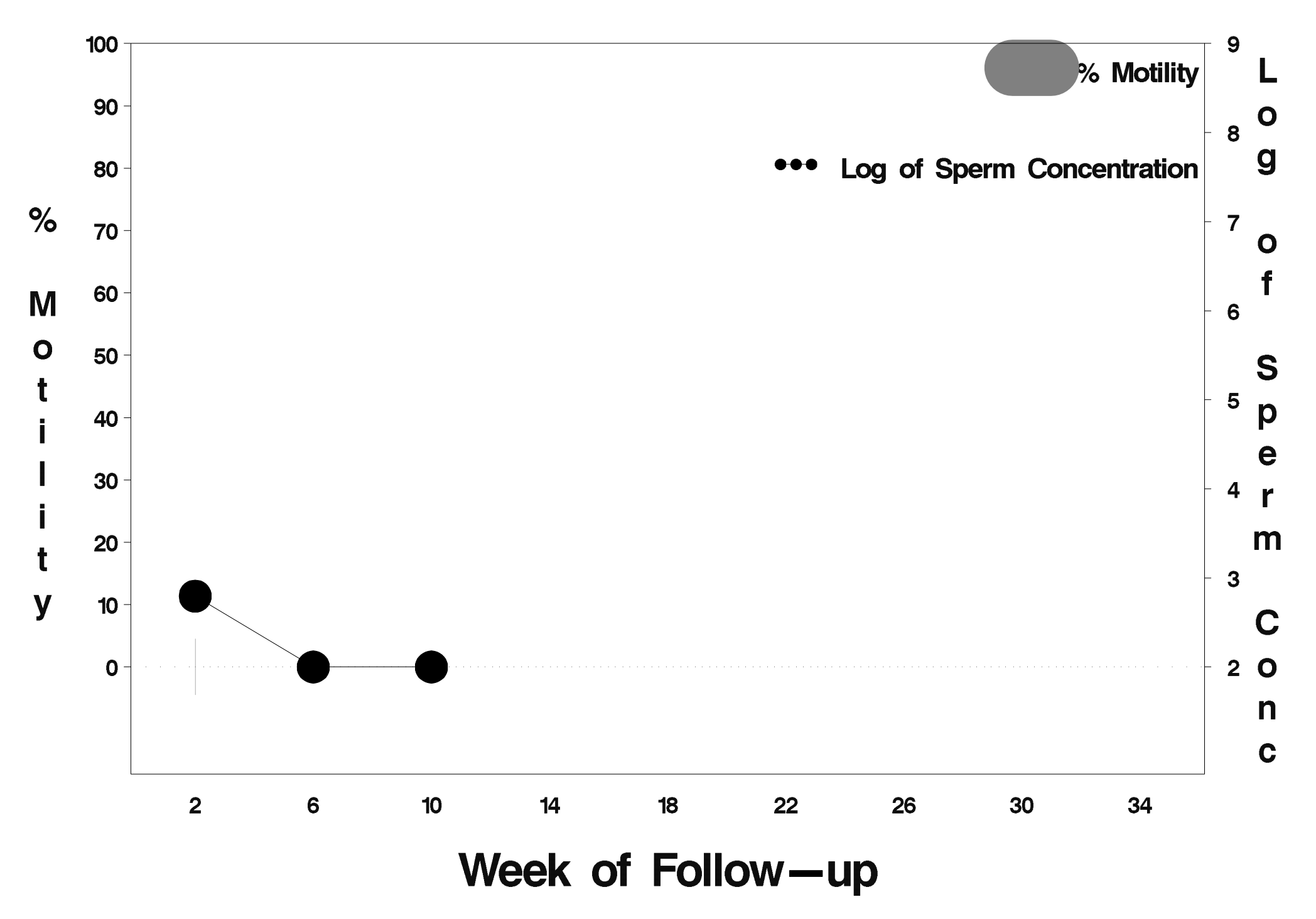

#### $id = 296$  outcome = Success

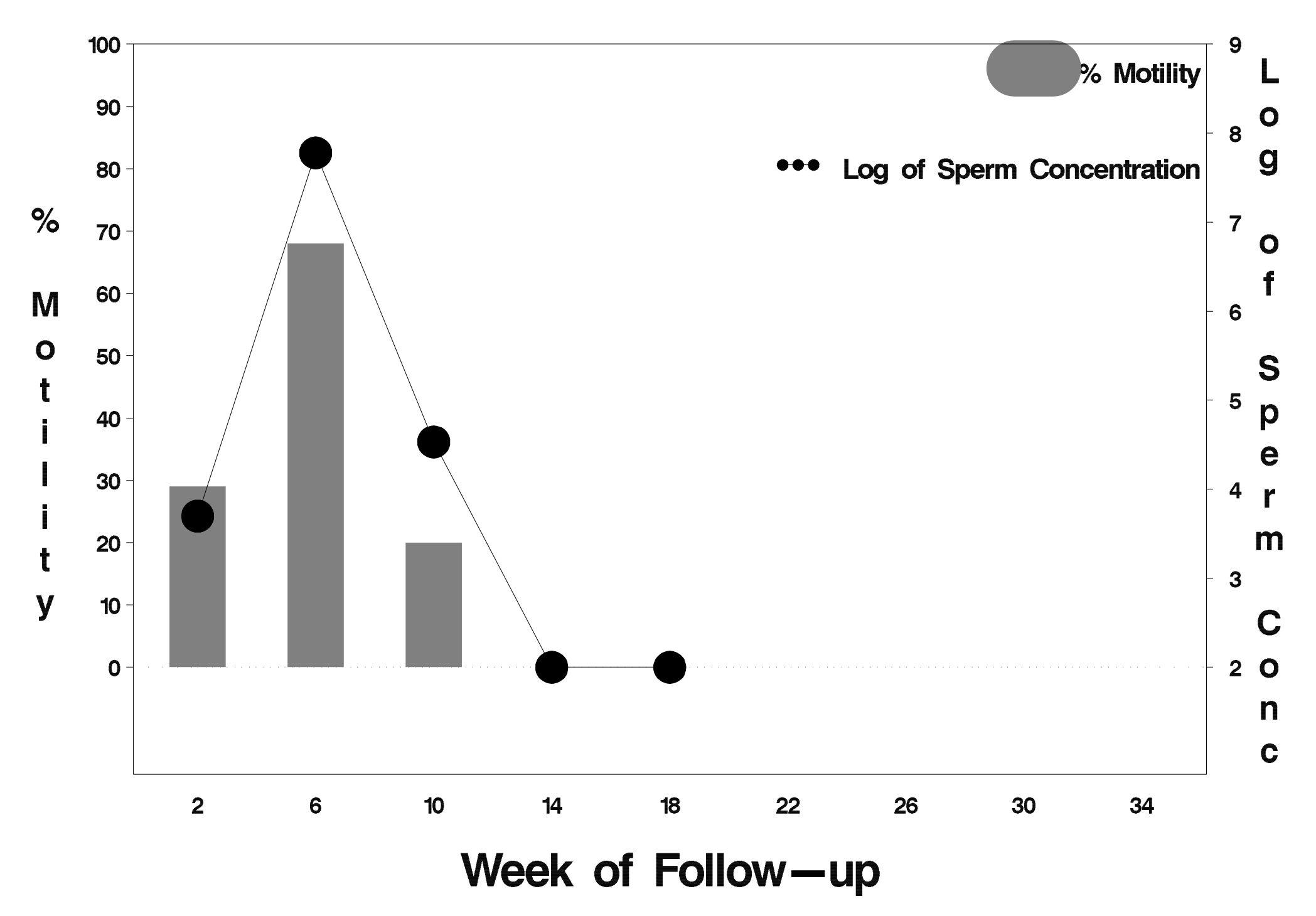

## $id = 297$  outcome = Success

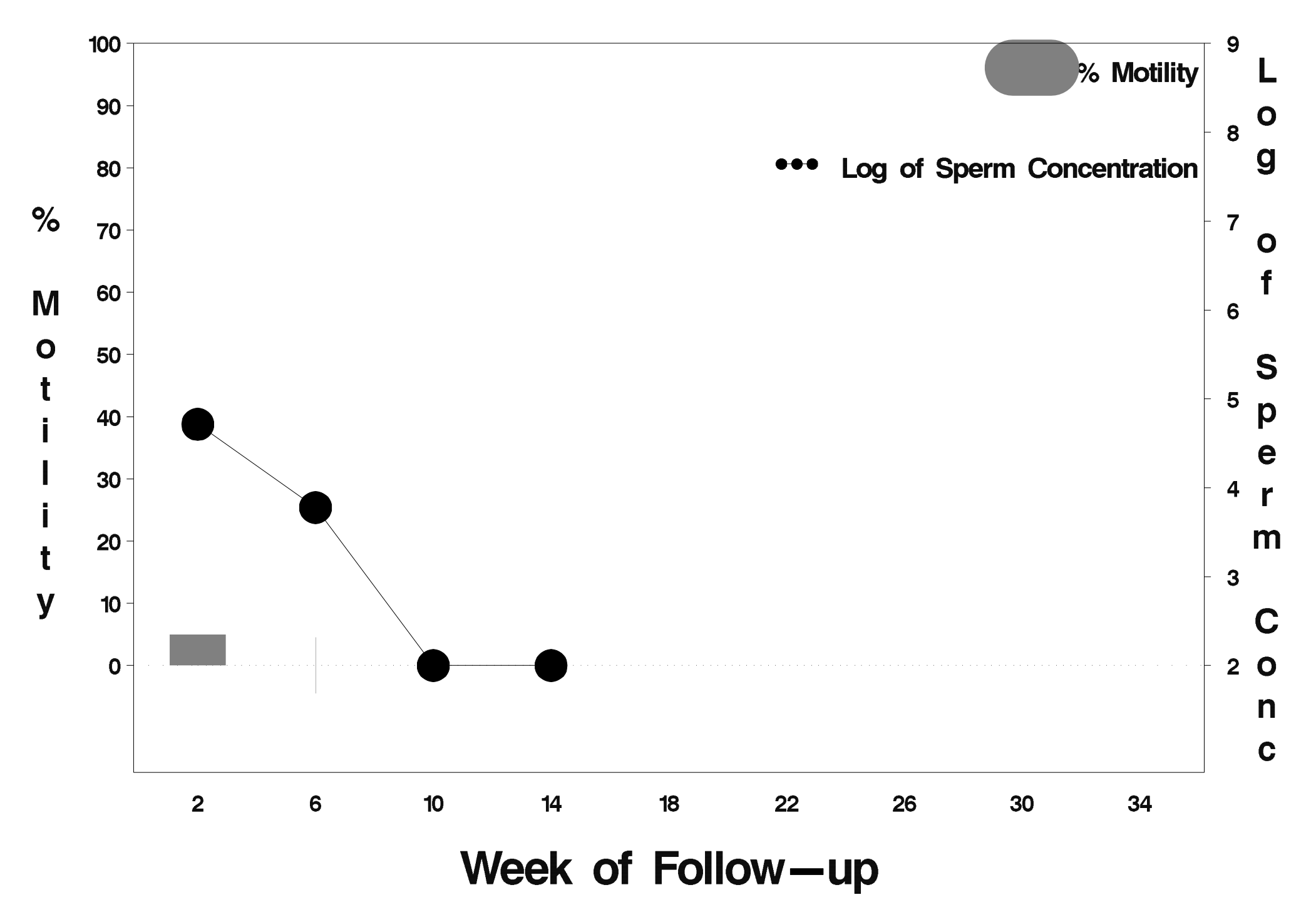

#### $id = 298$  outcome = Indeterminate

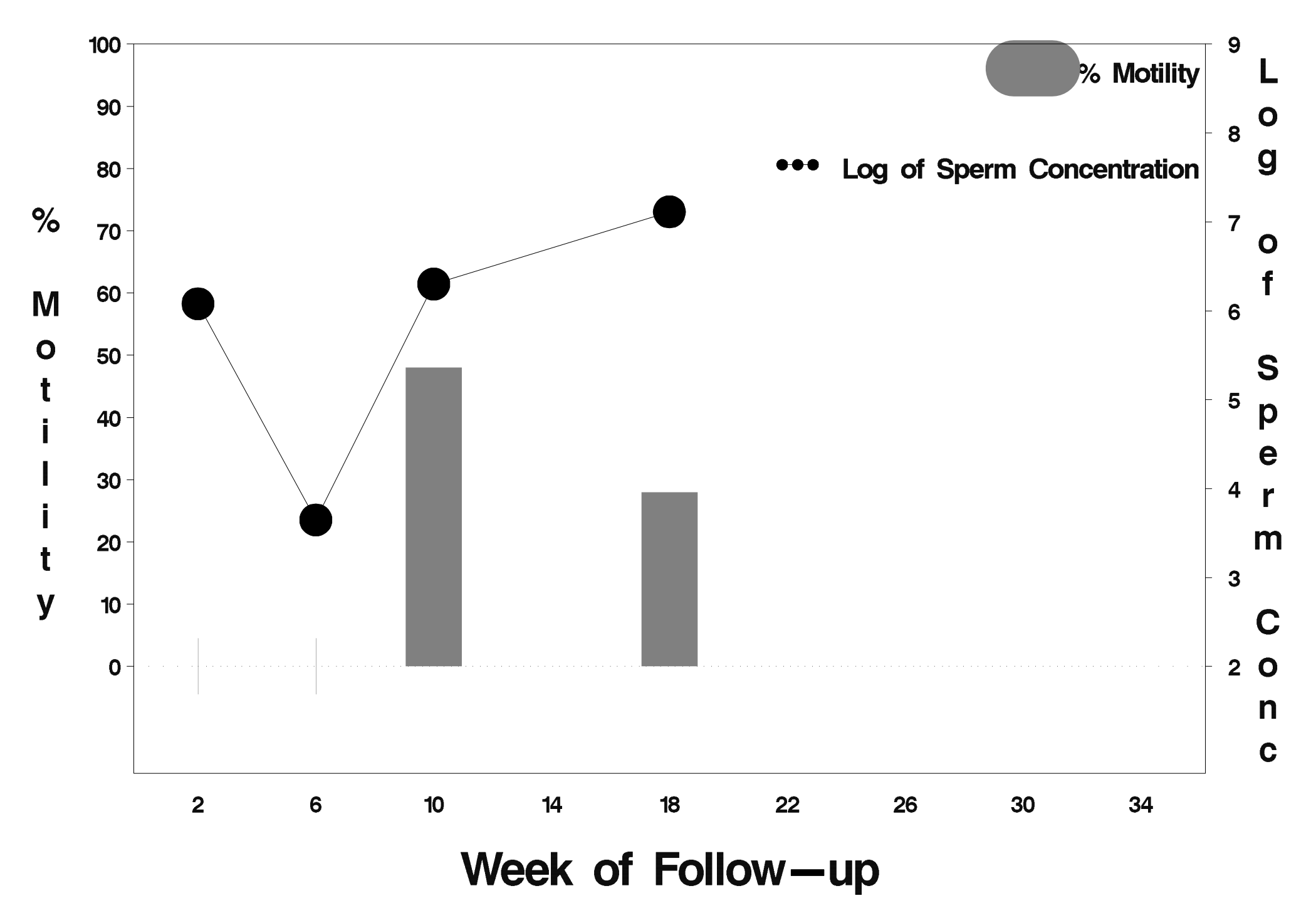

### $id = 299$  outcome = Success

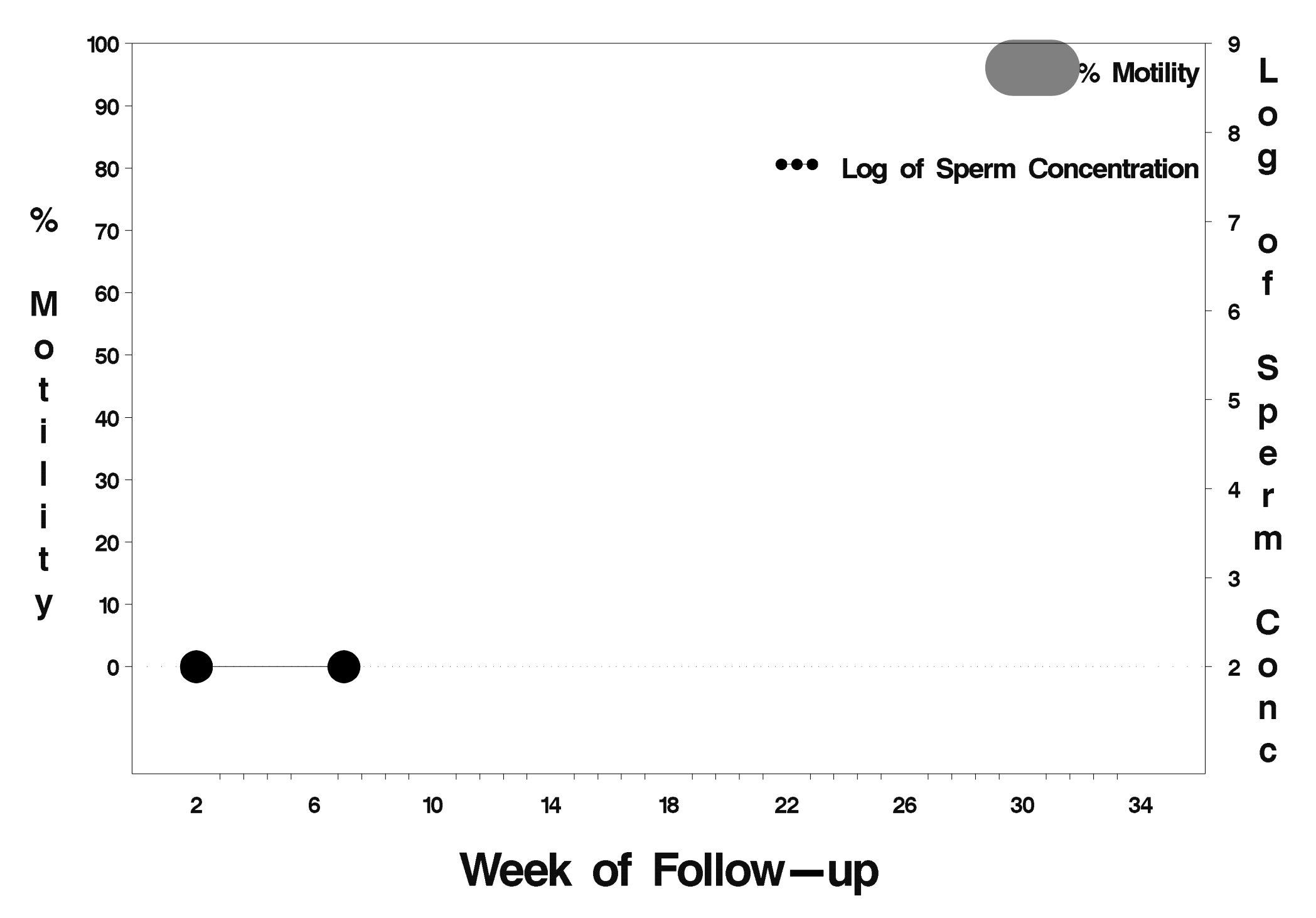

## $id = 300$  outcome = Success

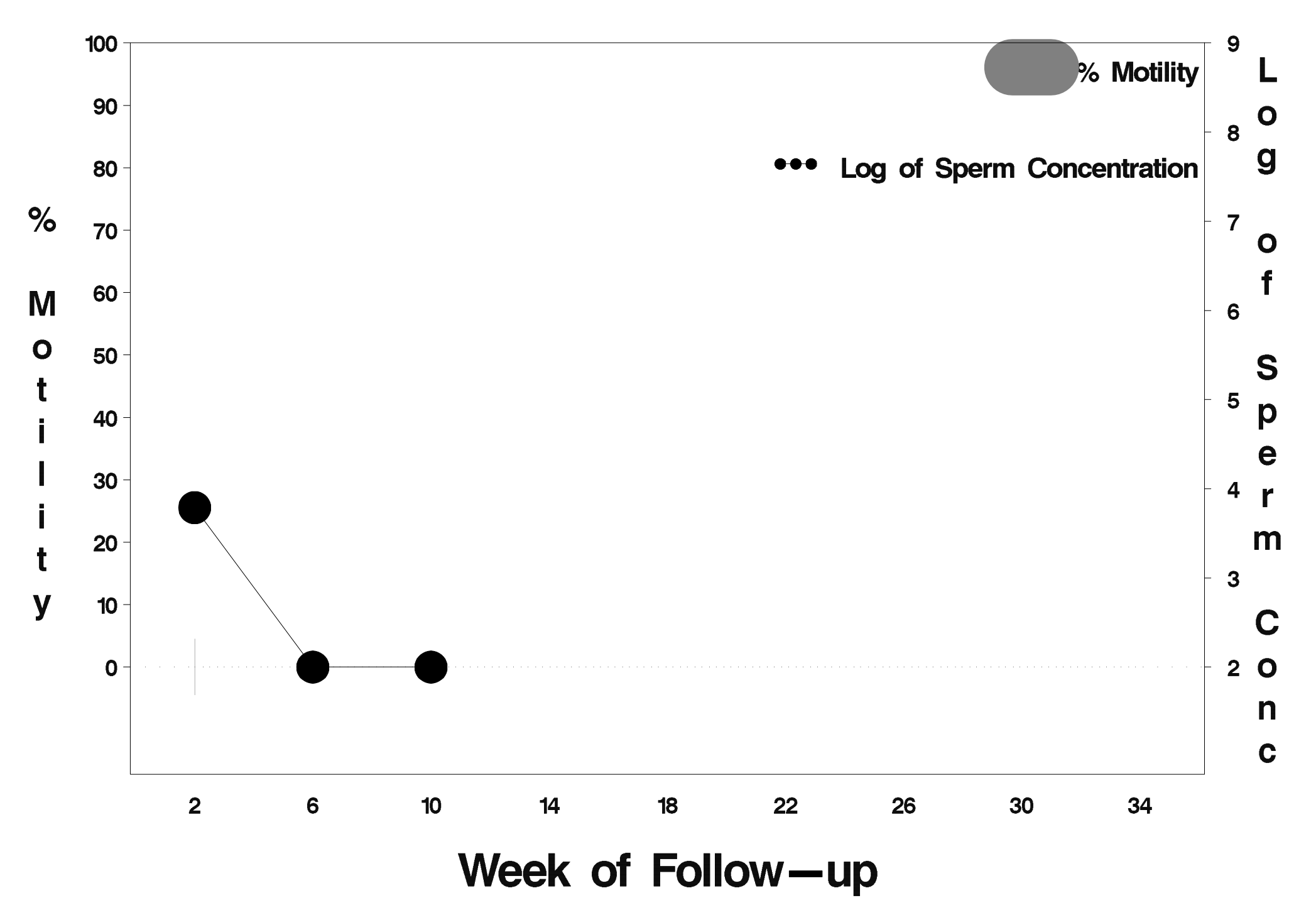

# id=301 outcome=Success

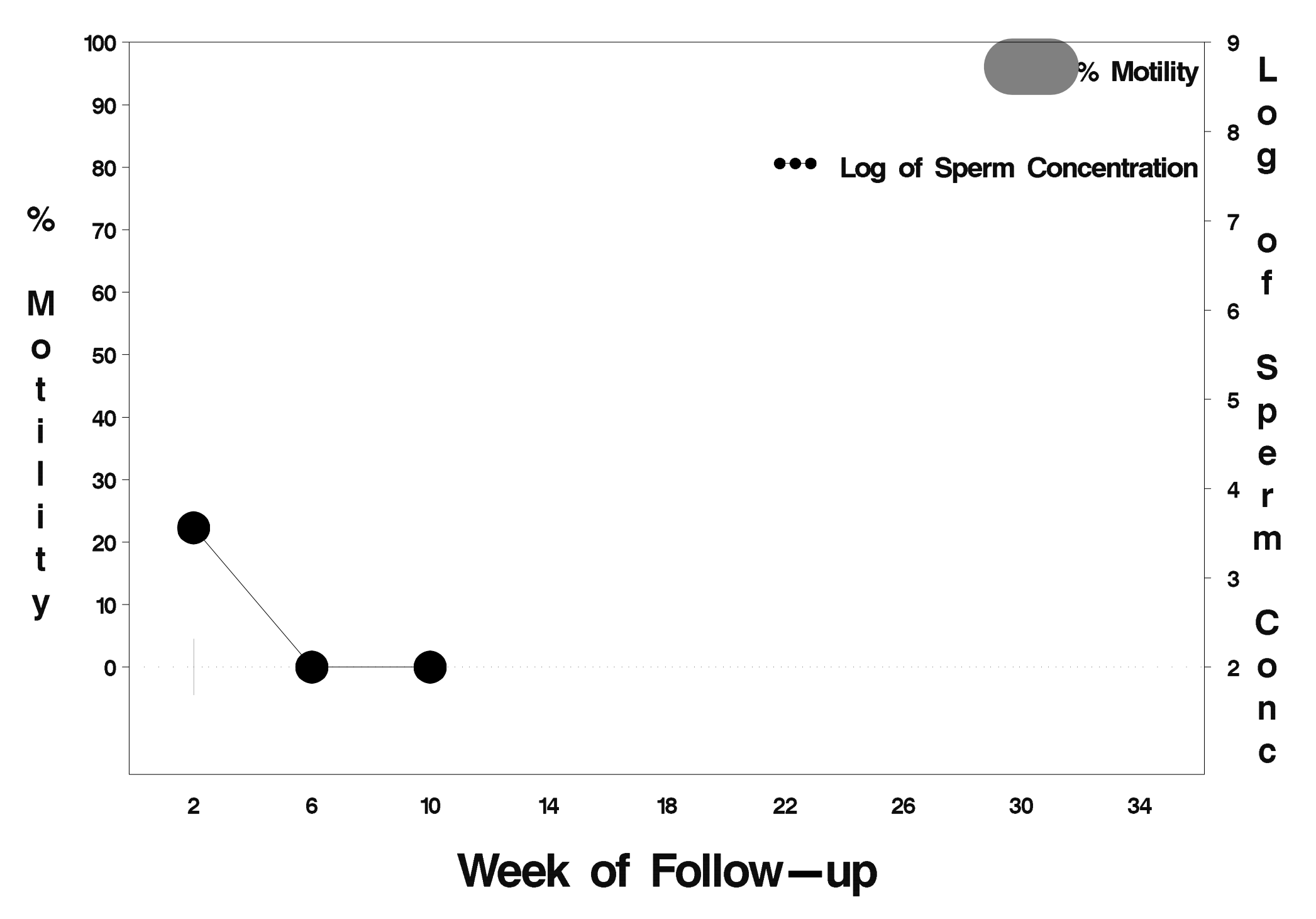

## $id = 302$  outcome = Success

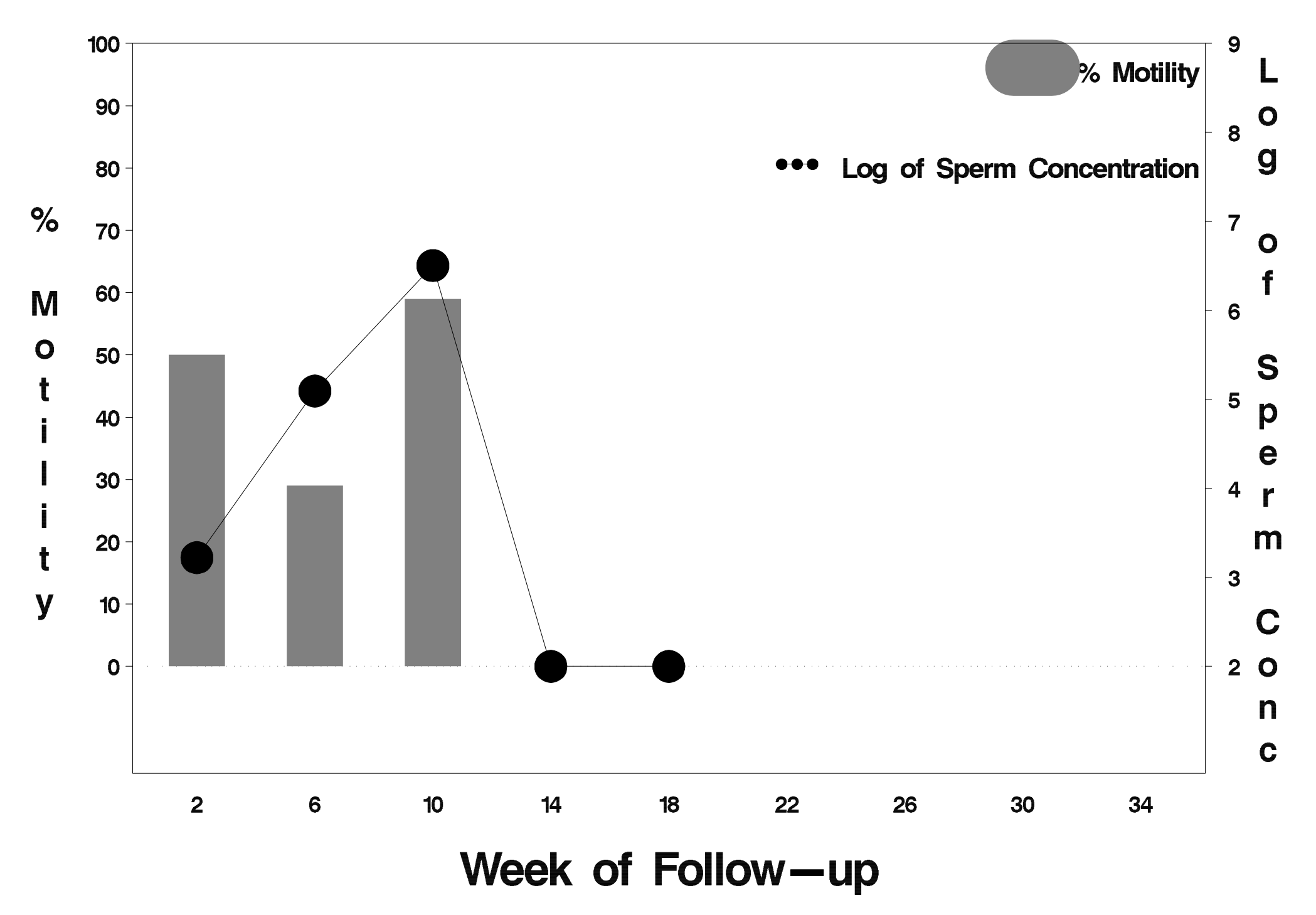

## $id = 303$  outcome = Success

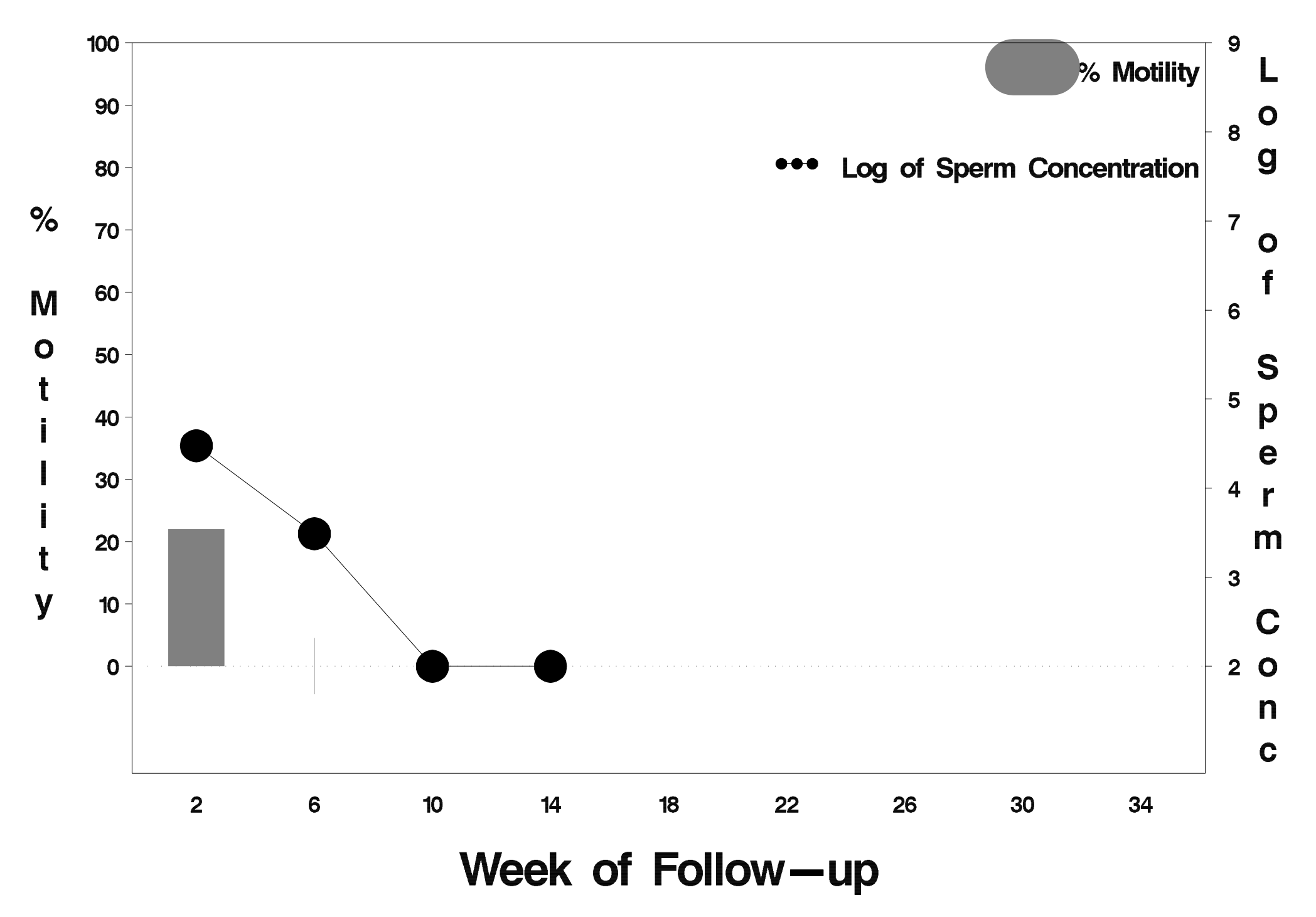

#### $id = 304$  outcome = Failure

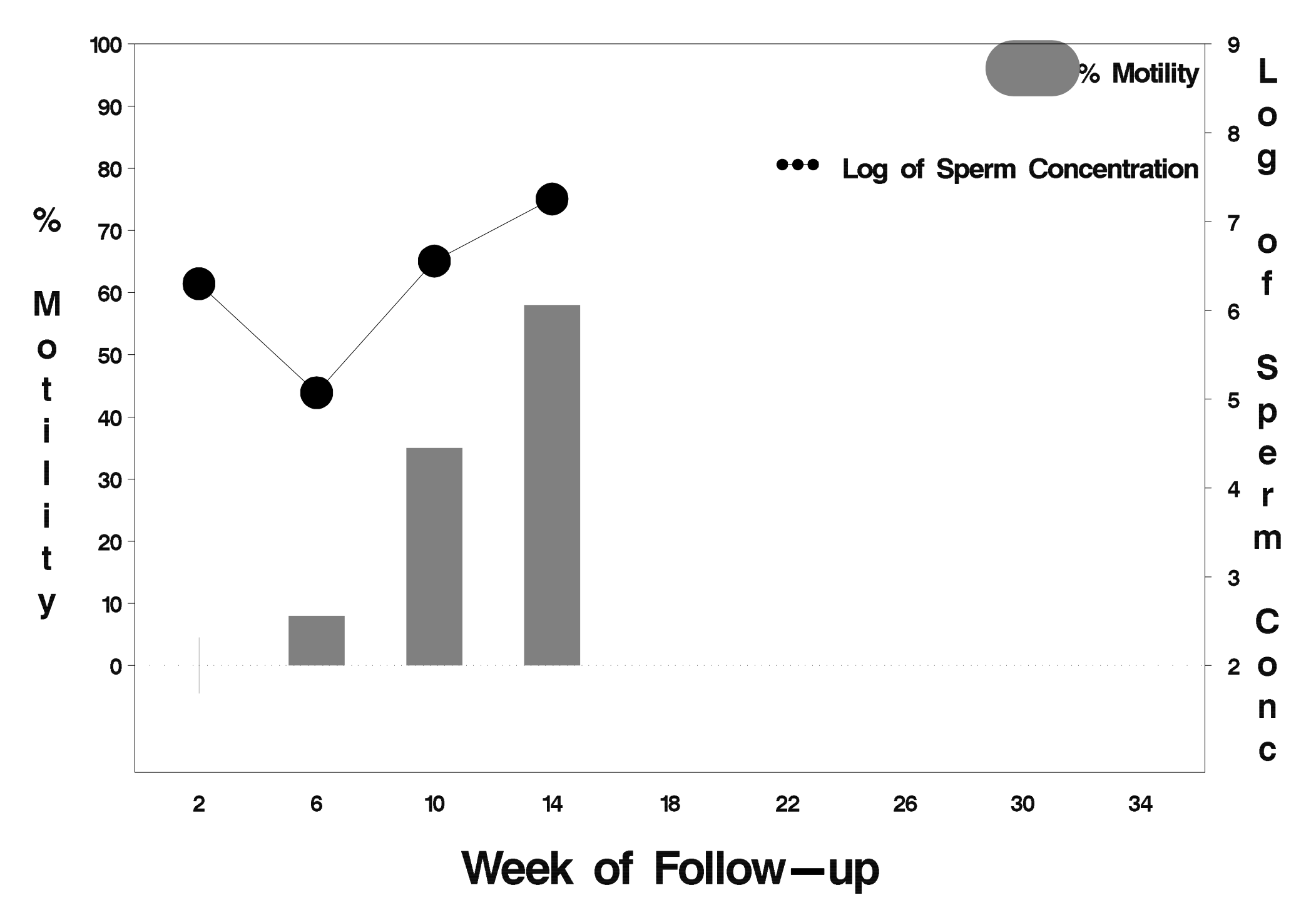

## $id = 305$  outcome = Success

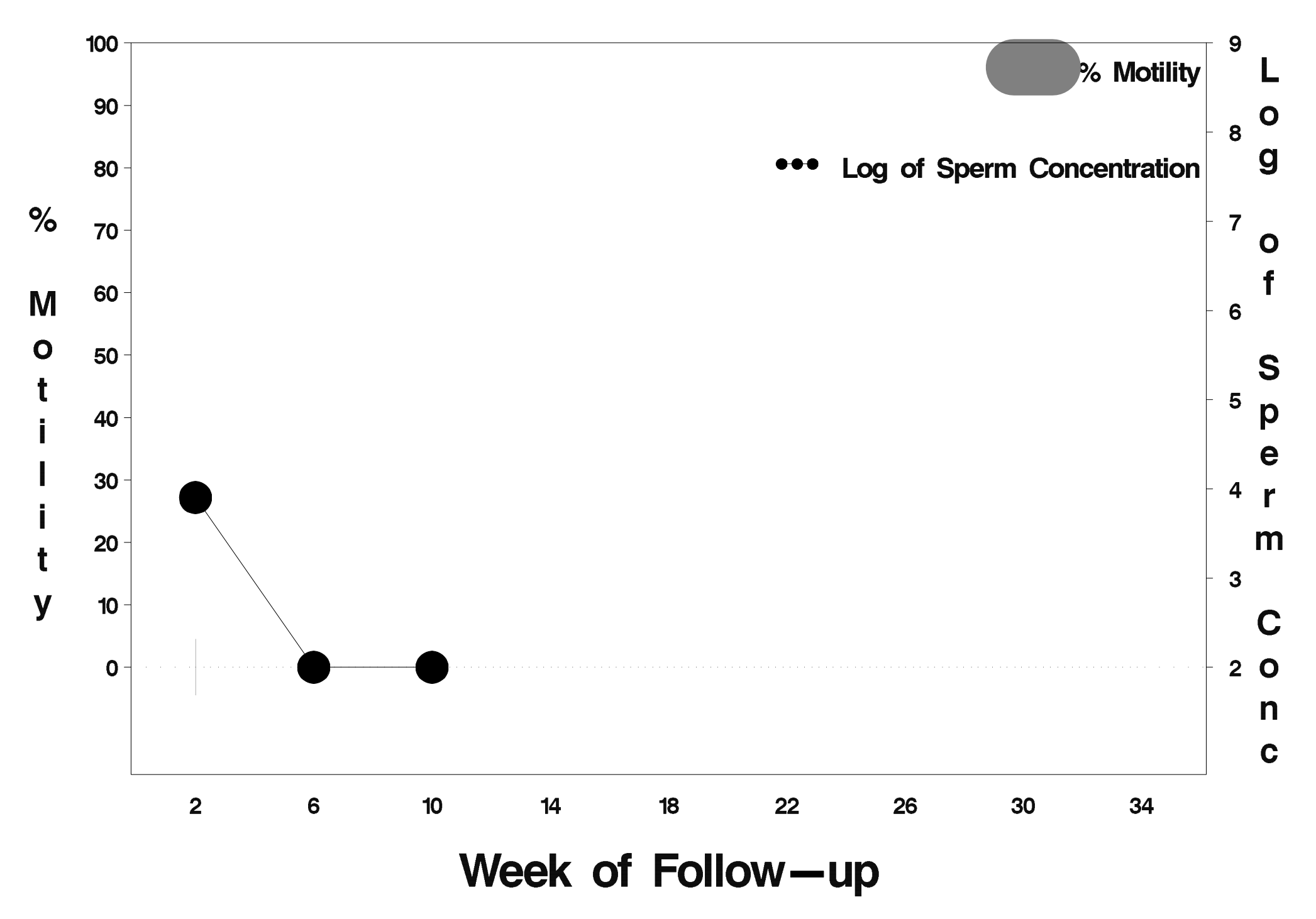

## $id = 306$  outcome = Success

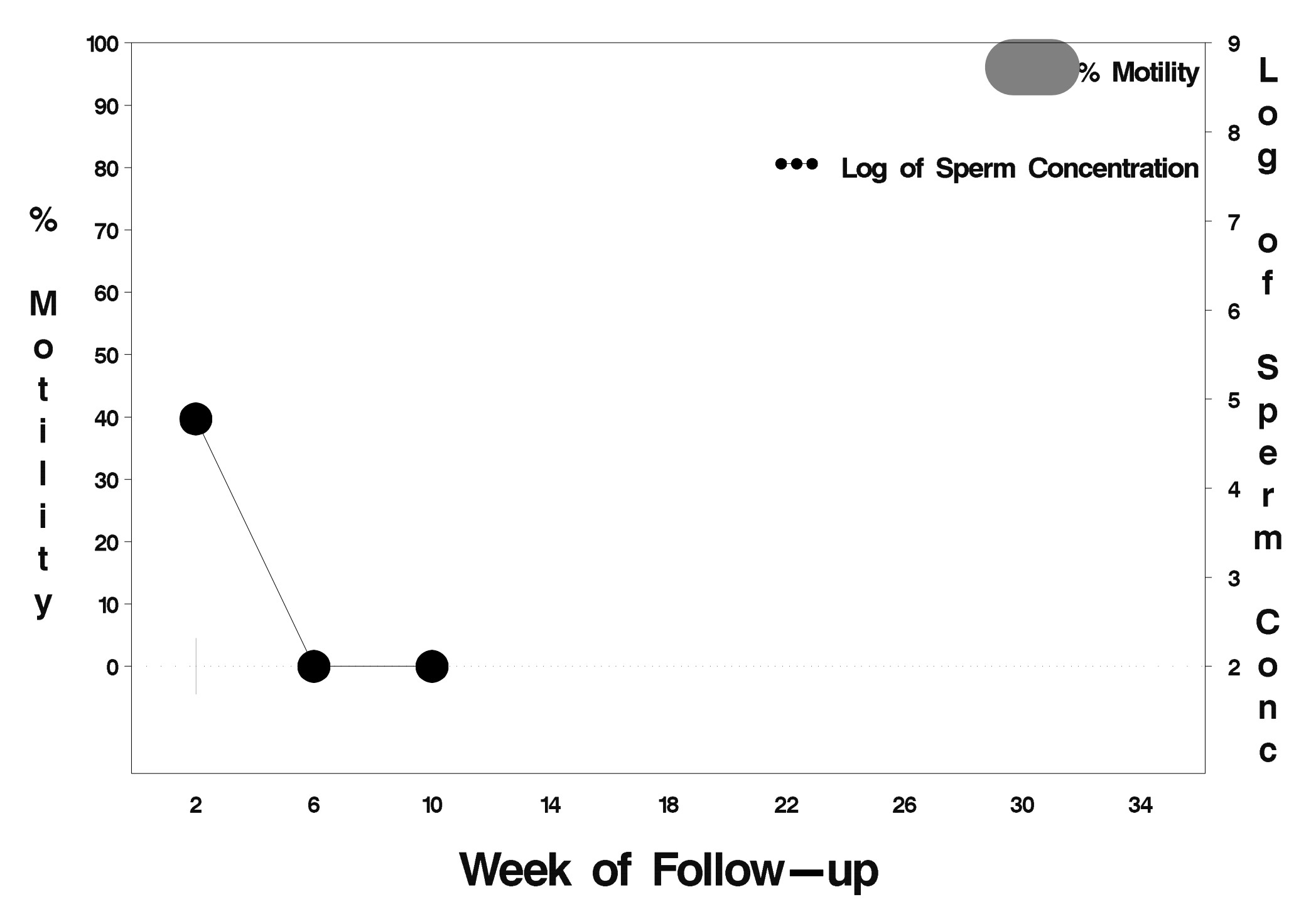

## $id = 307$  outcome = Success

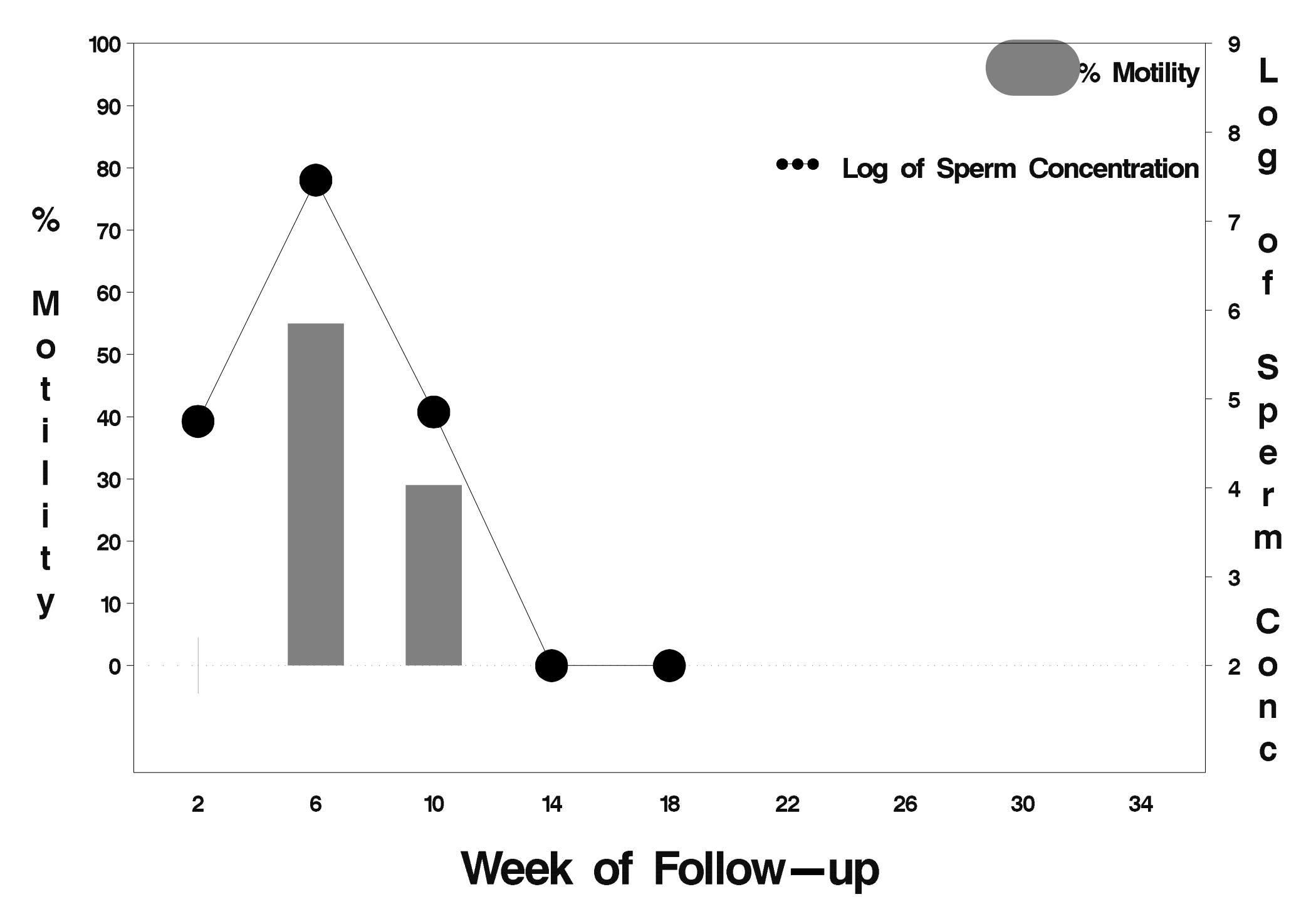

### id=308 outcome=Failure

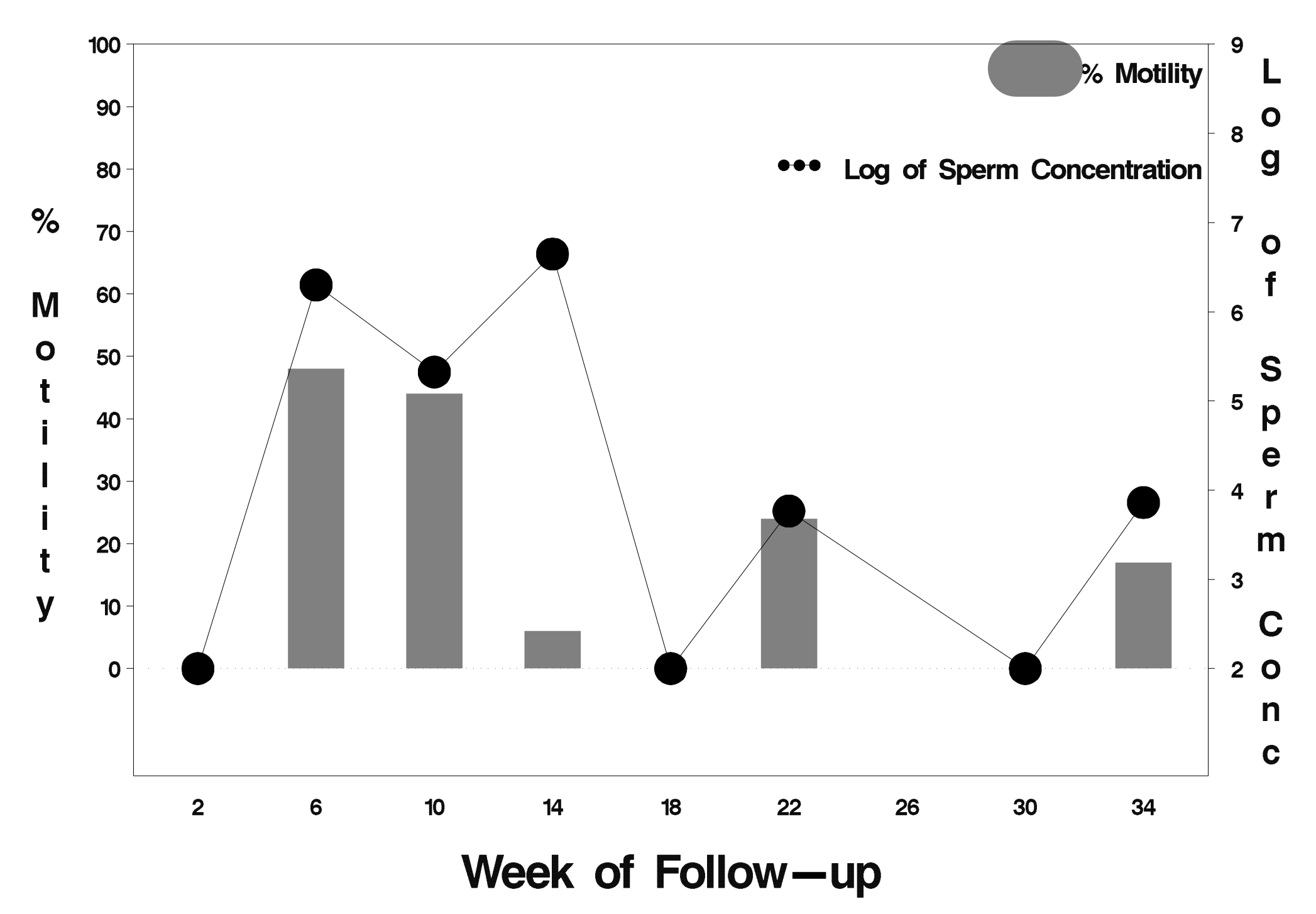

## id=309 outcome=Success

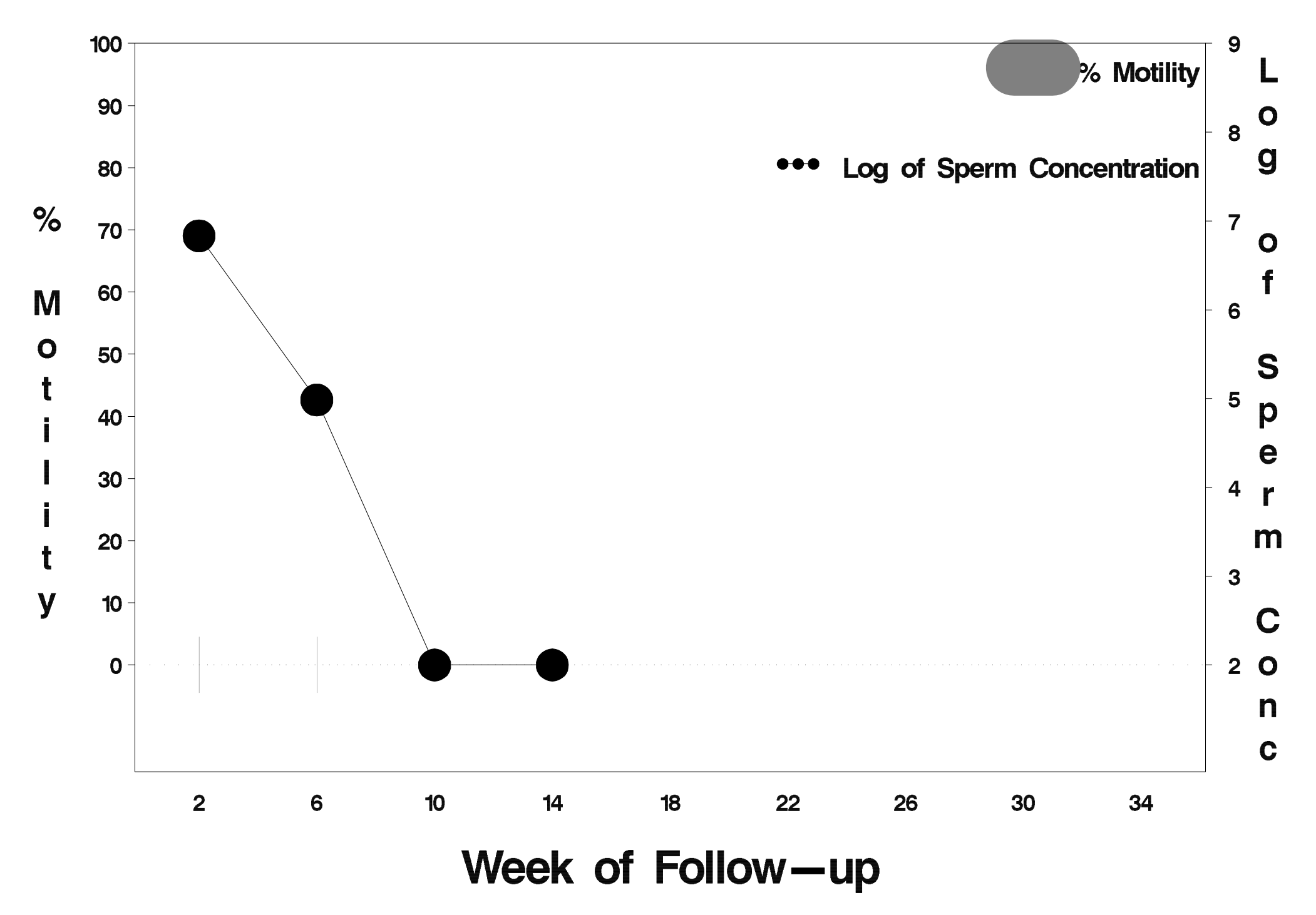

# $id = 310$  outcome = Success

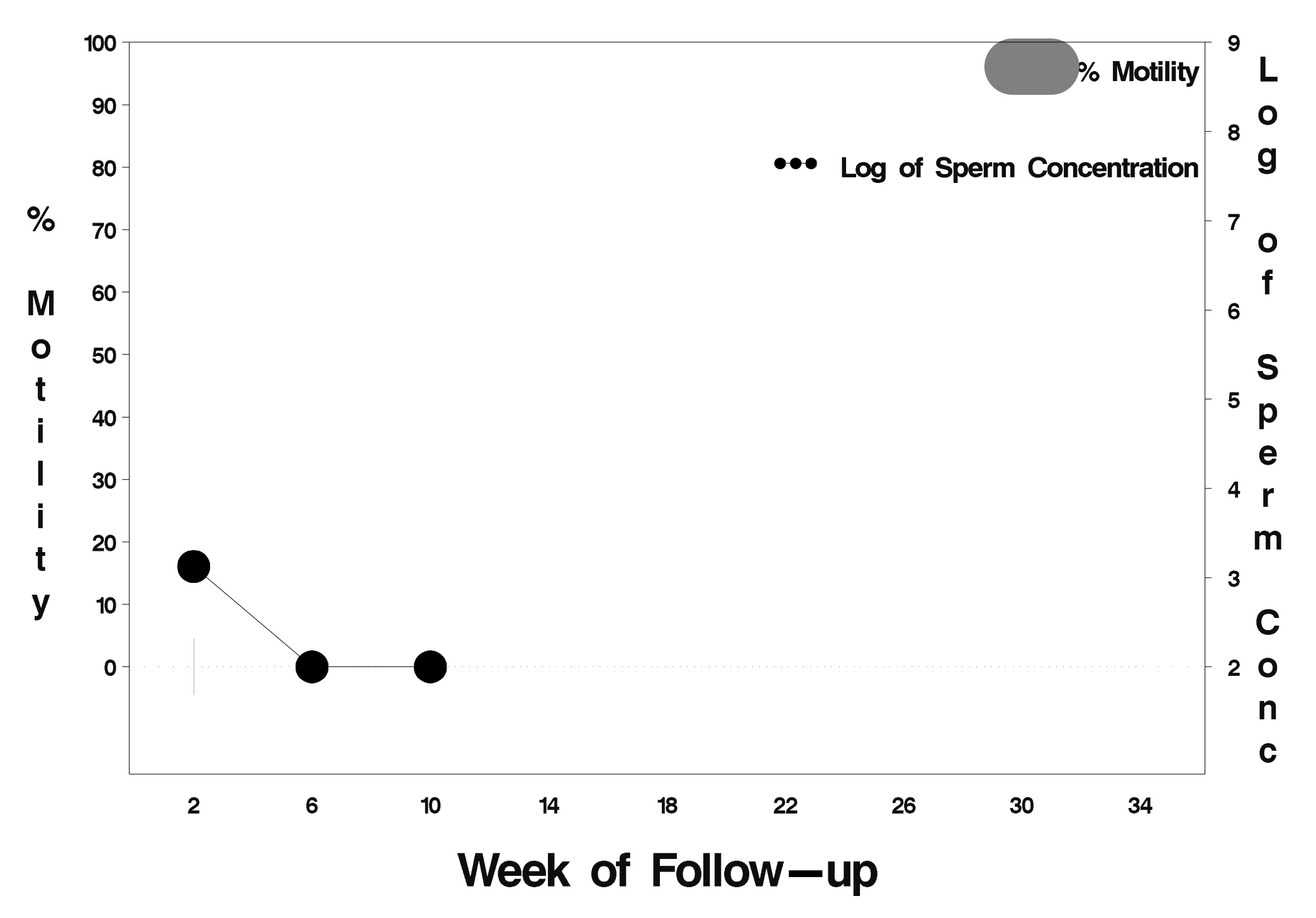

# $id = 311$  outcome = Success

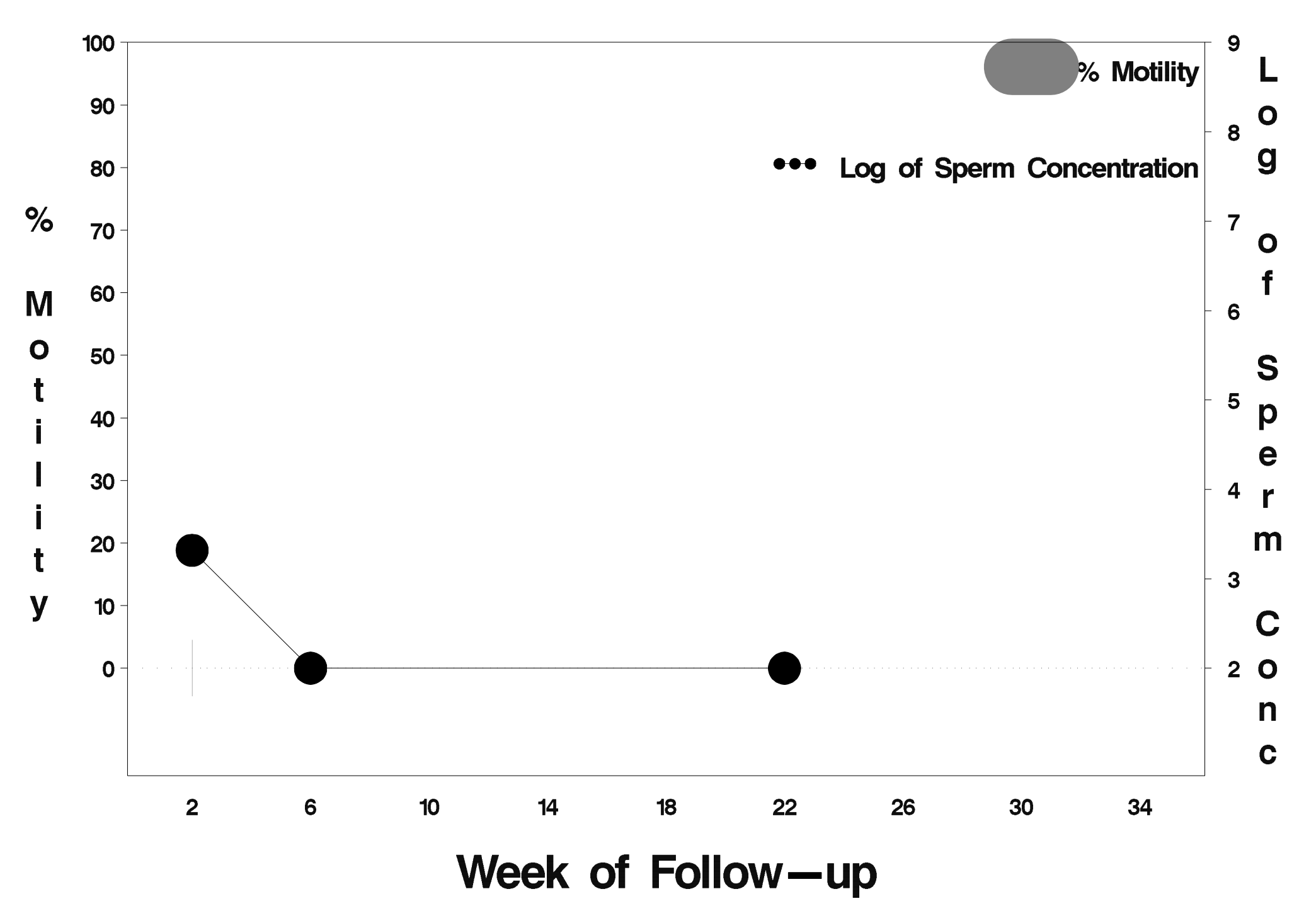

## $id = 312$  outcome = Success

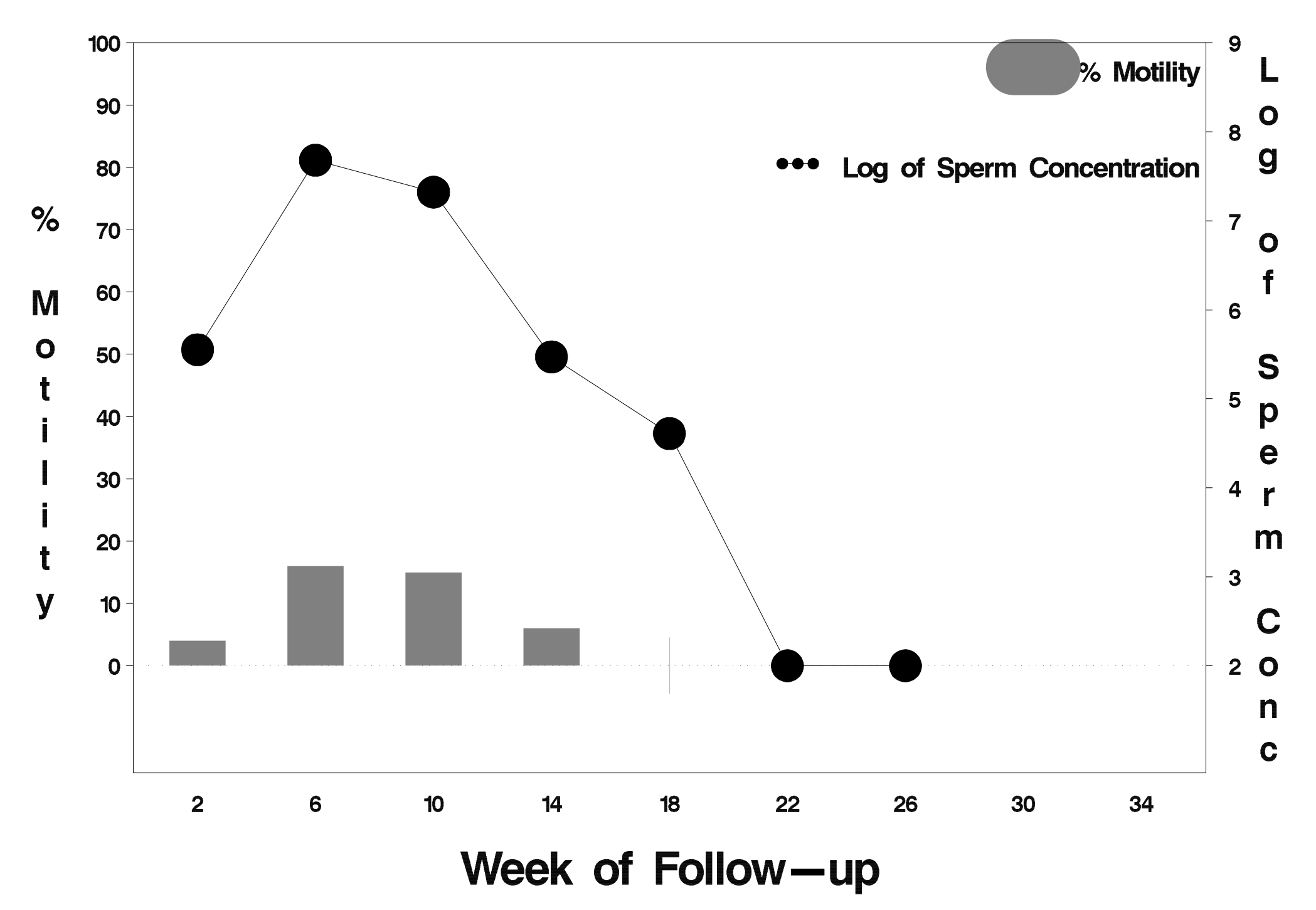

# $id = 313$  outcome = Success

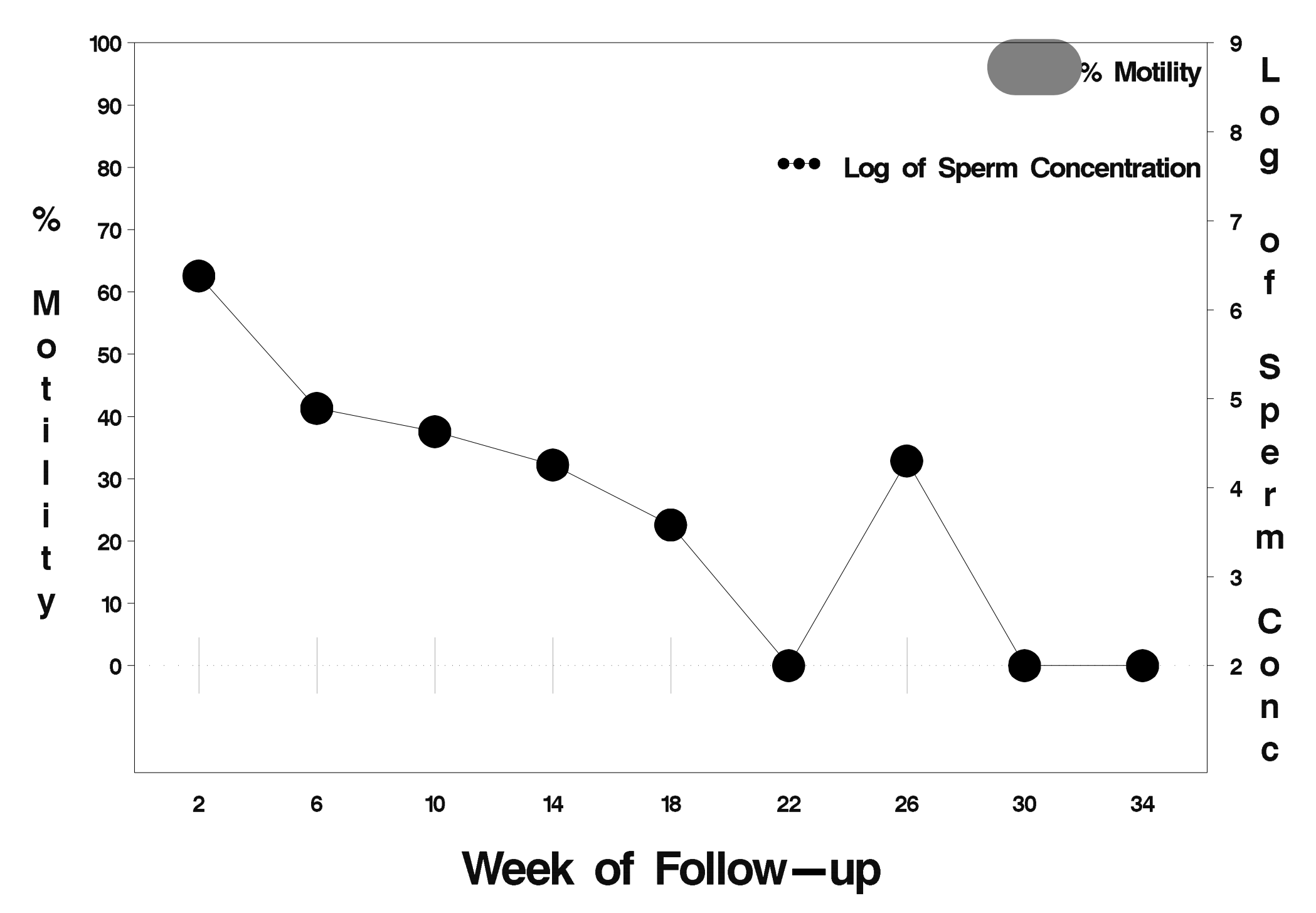

# $id = 314$  outcome = Success

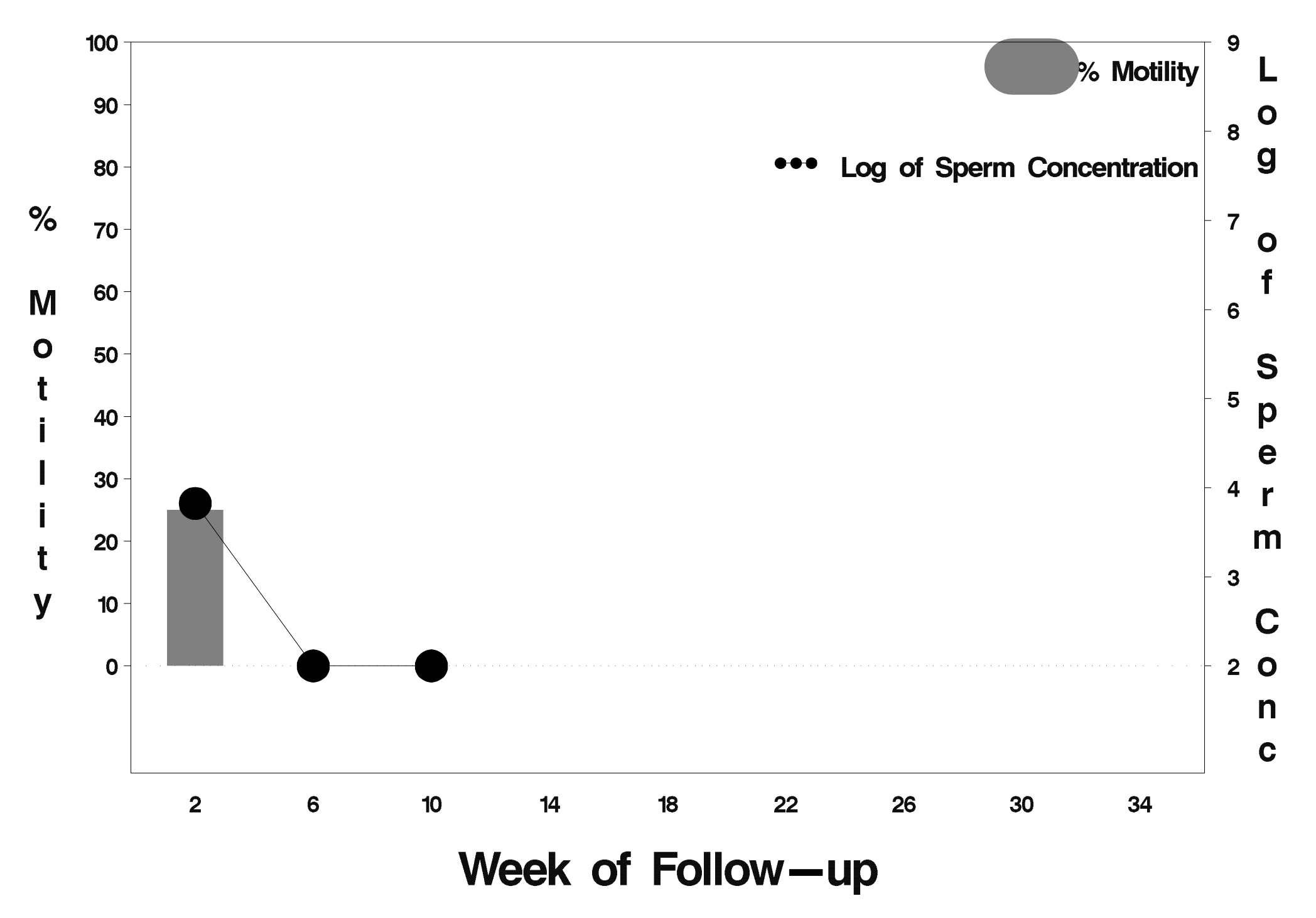

# $id = 315$  outcome = Success

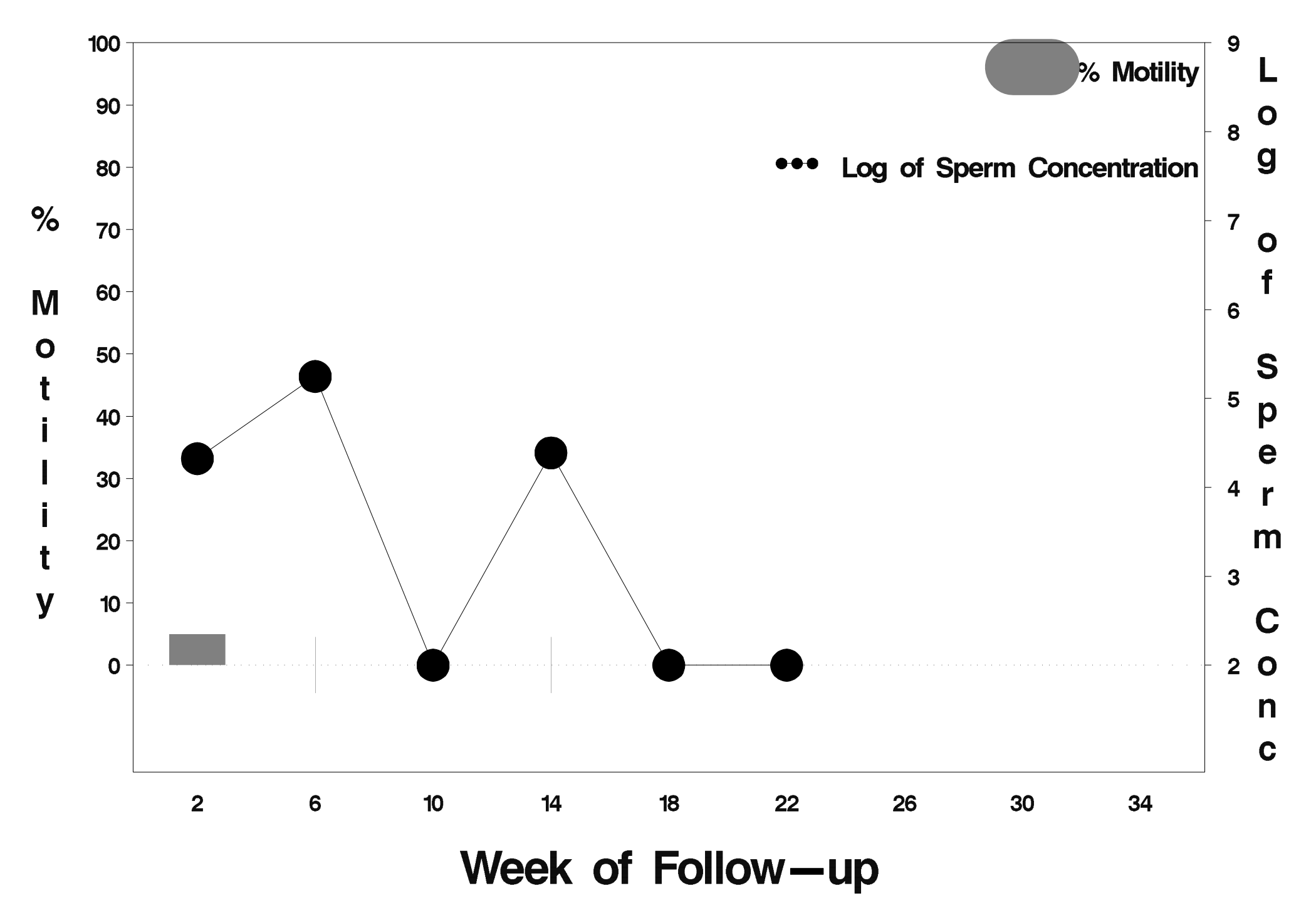

# $id = 316$  outcome = Success

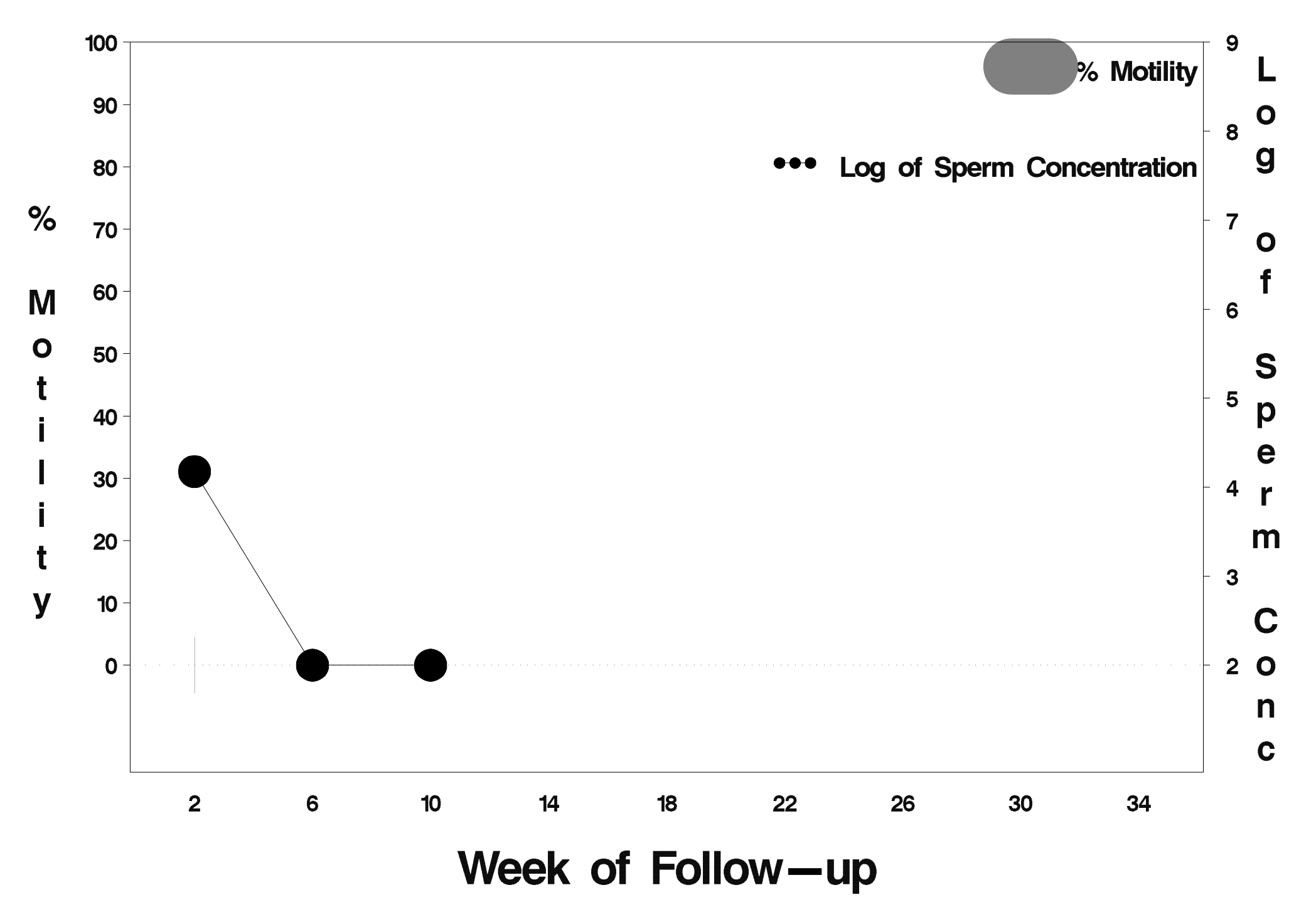

# id=317 outcome=Success

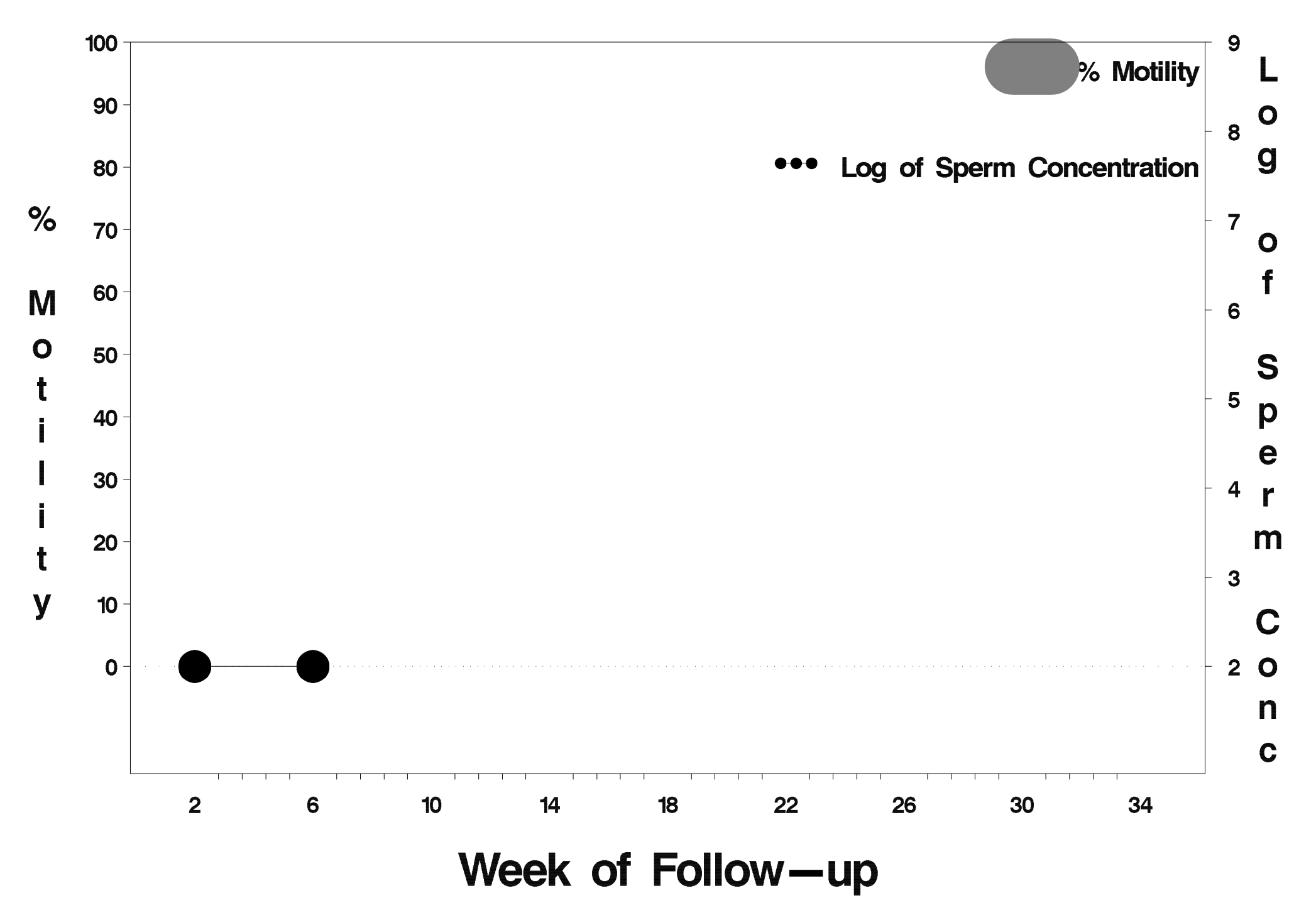

## $id = 318$  outcome = Indeterminate

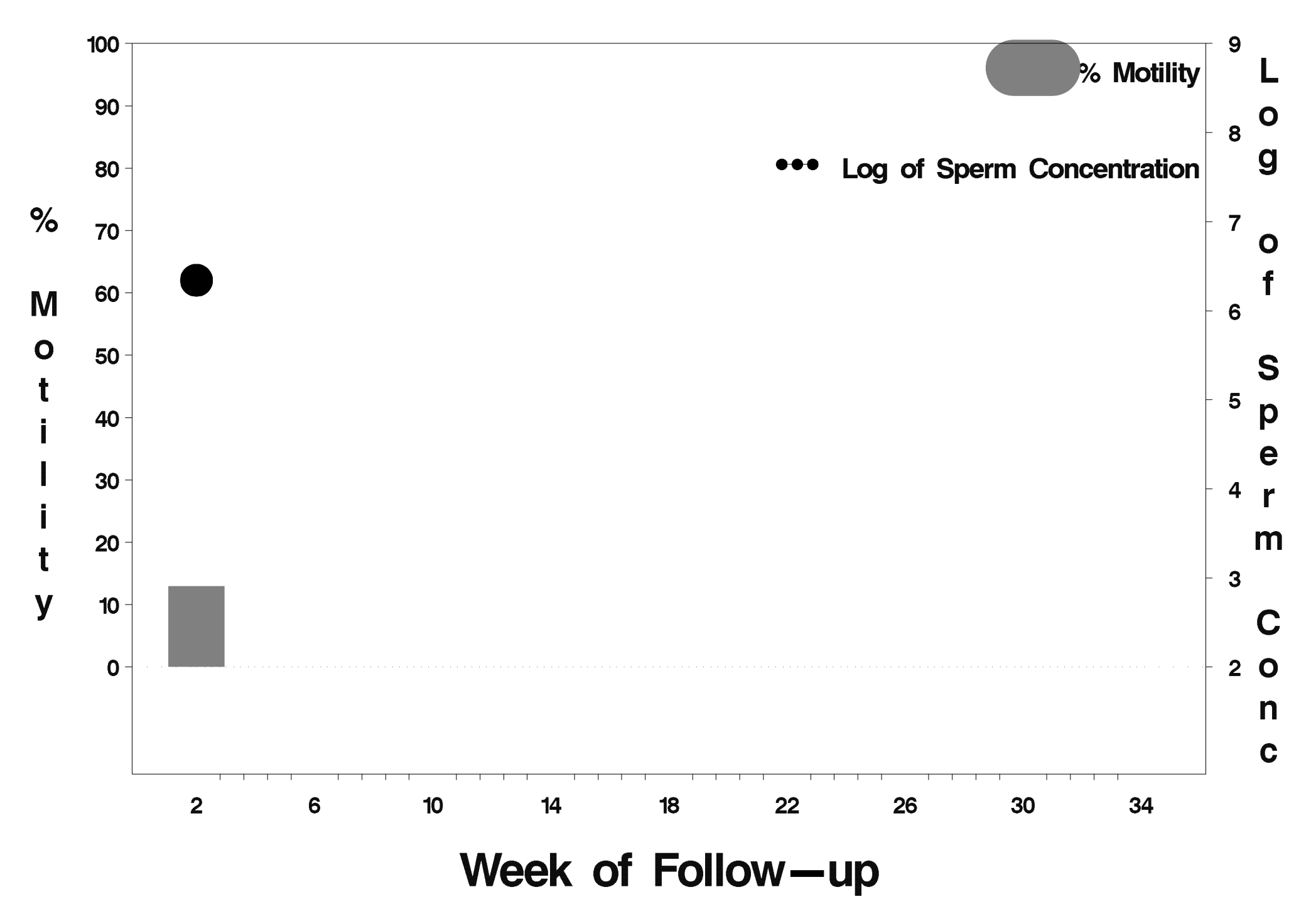

## $id = 319$  outcome = Indeterminate

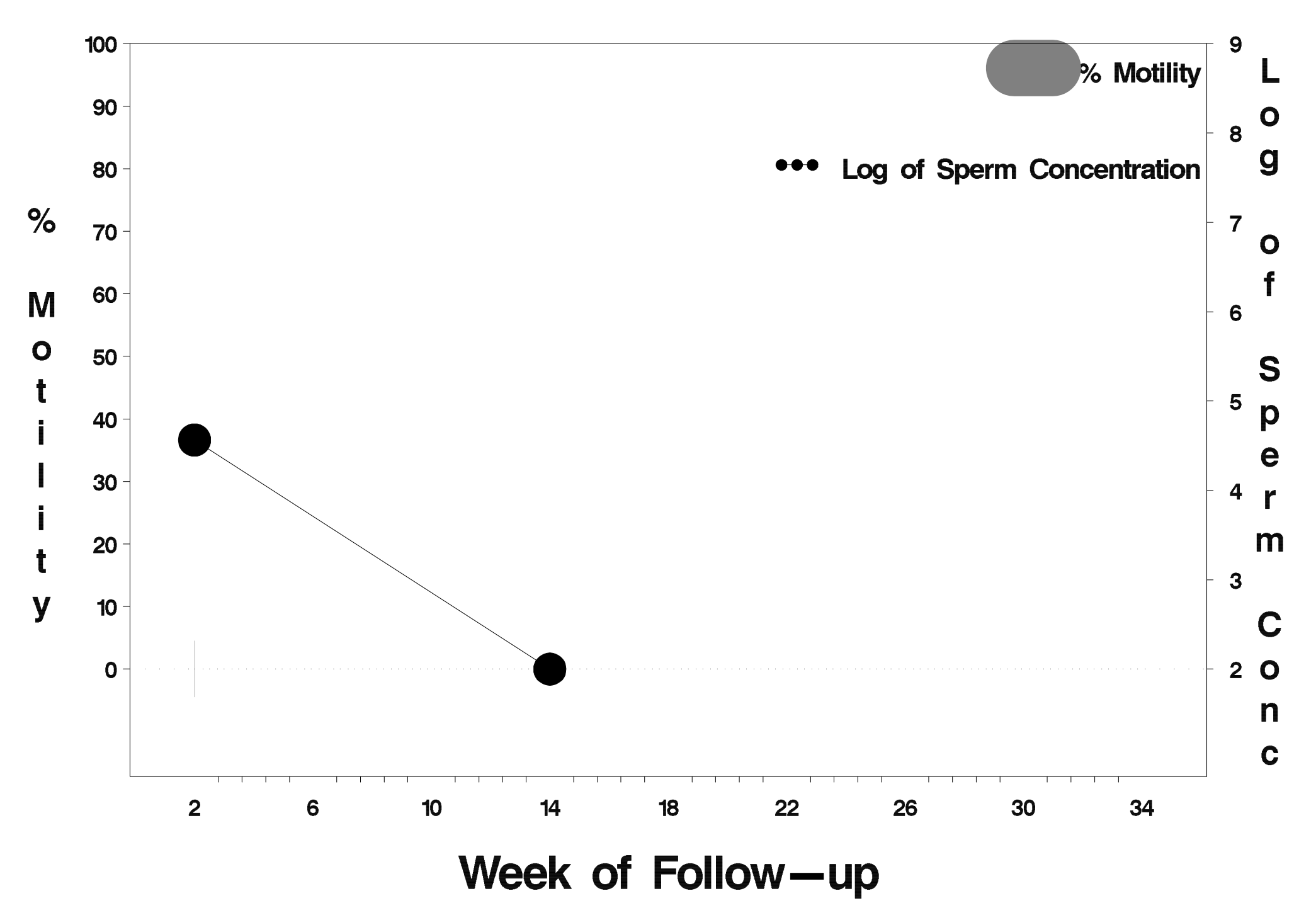

#### $id = 320$  outcome = Failure

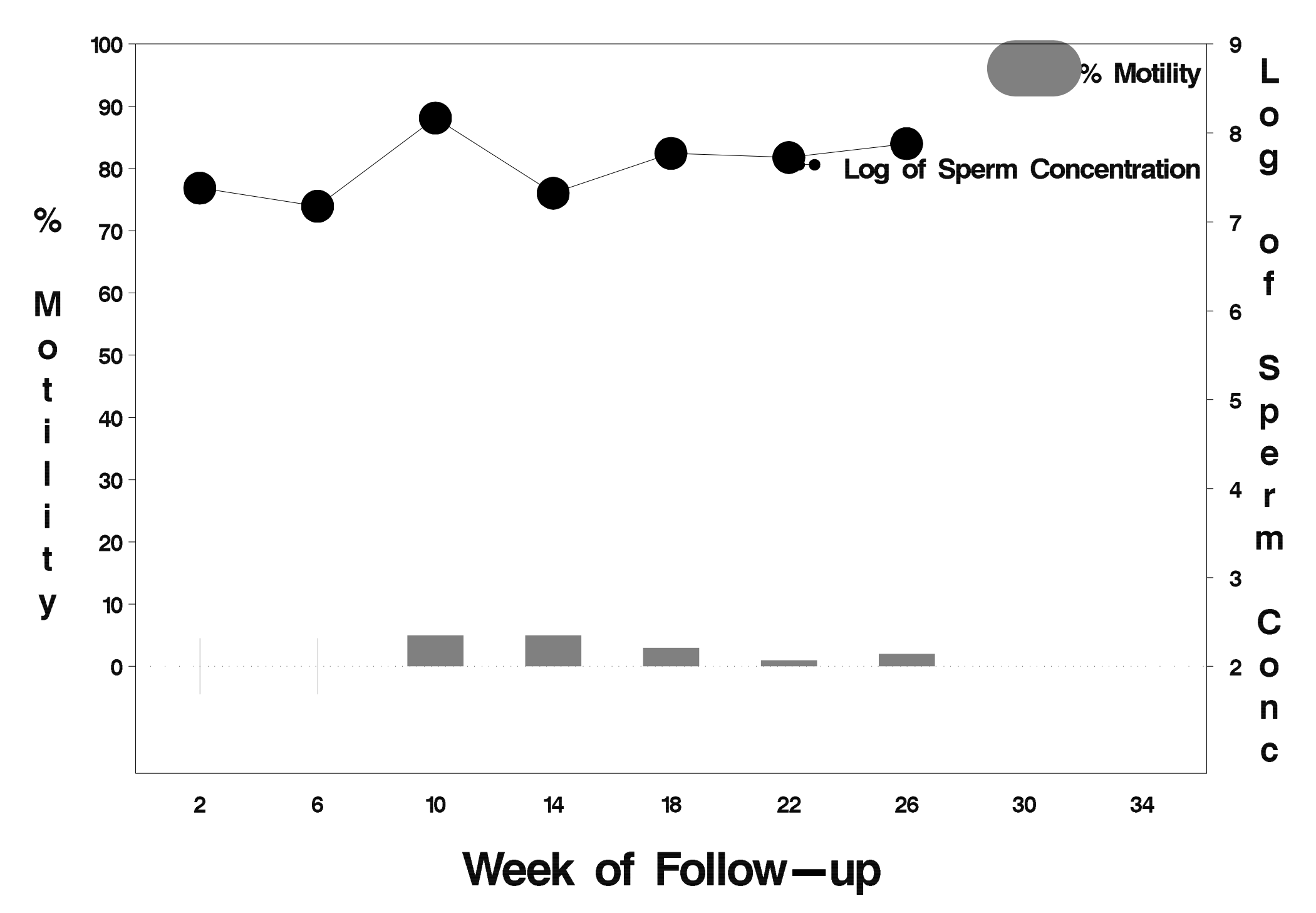

# id=321 outcome=Success

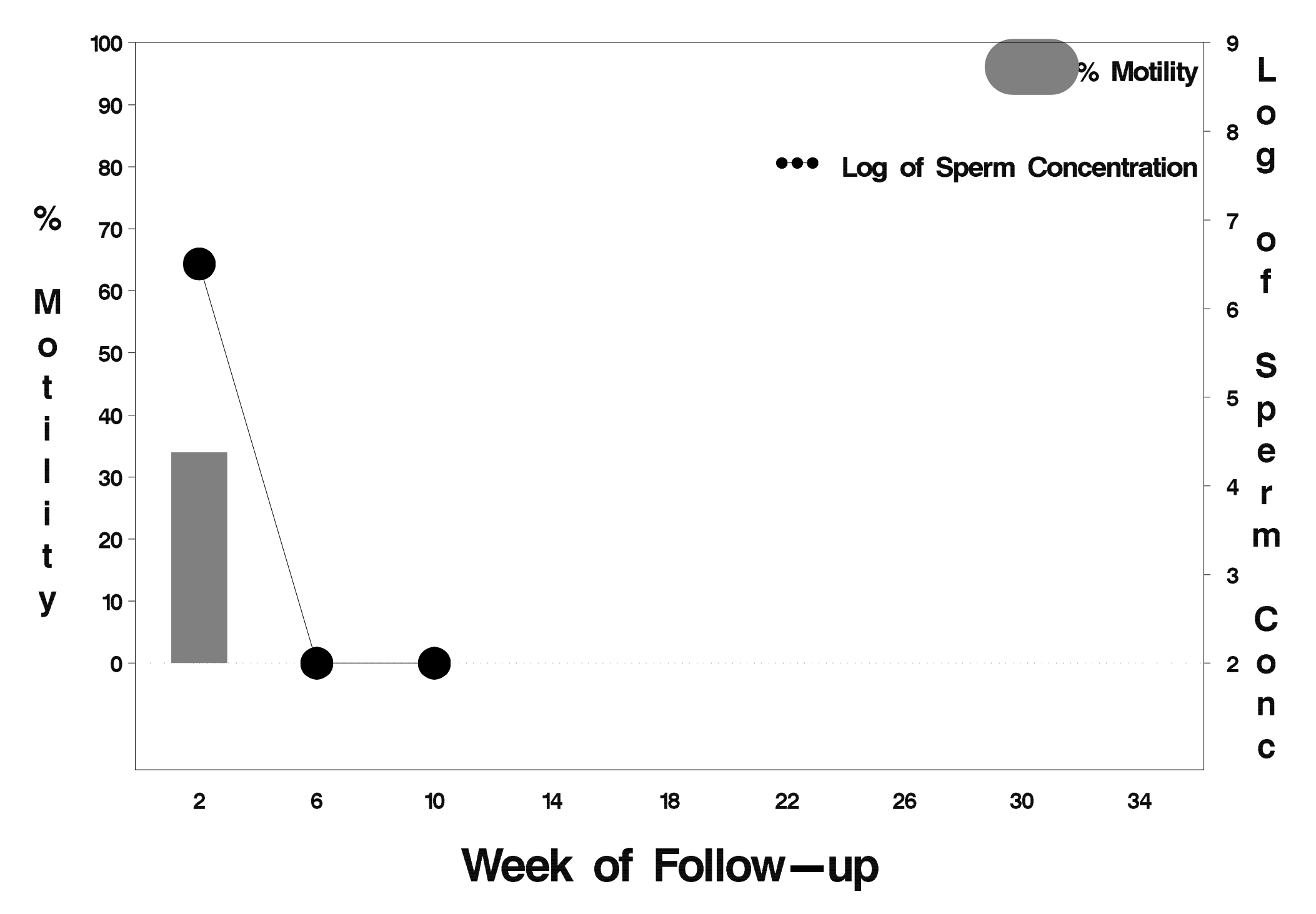

## id=322 outcome=Success

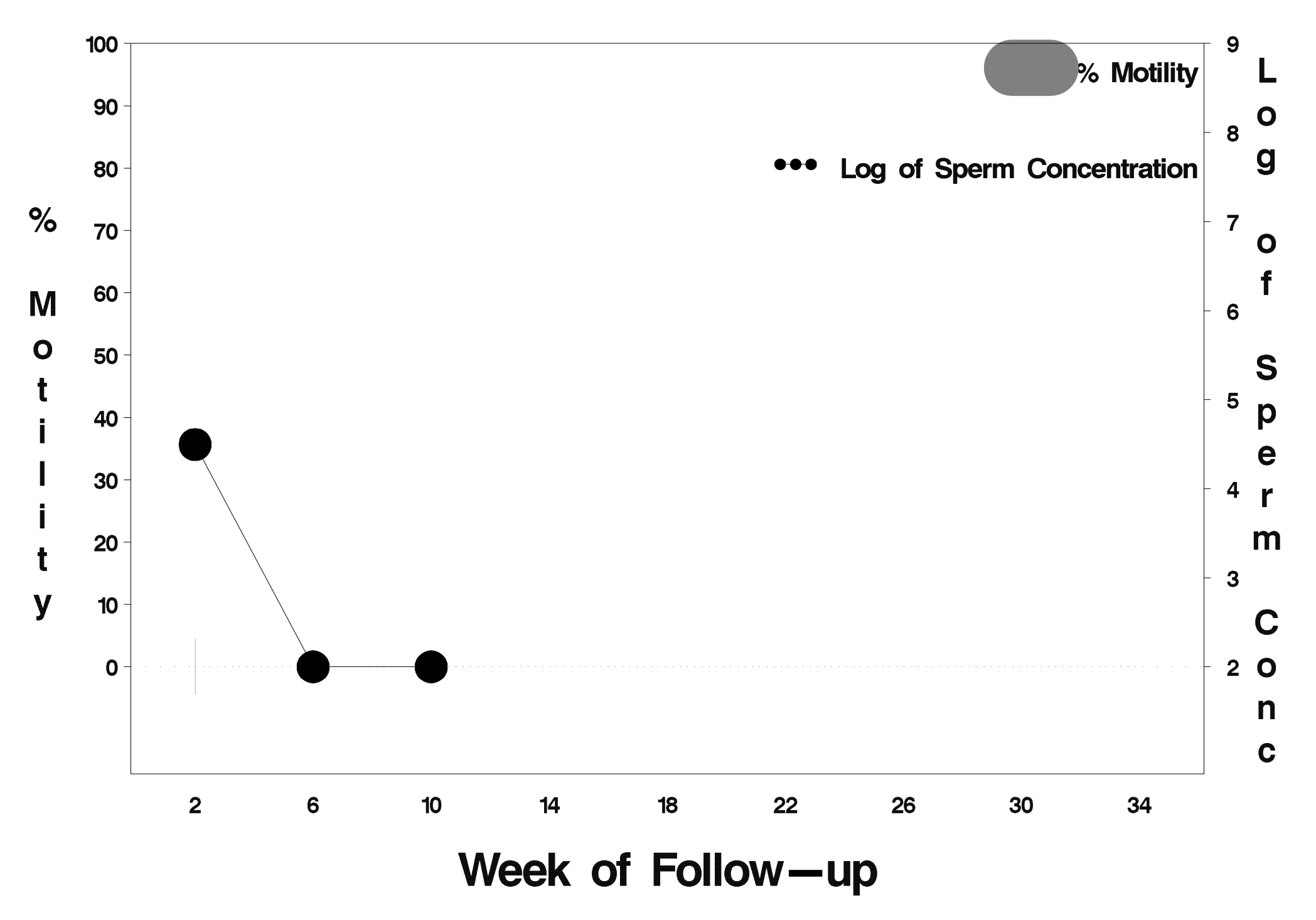

## $id = 323$  outcome = Success

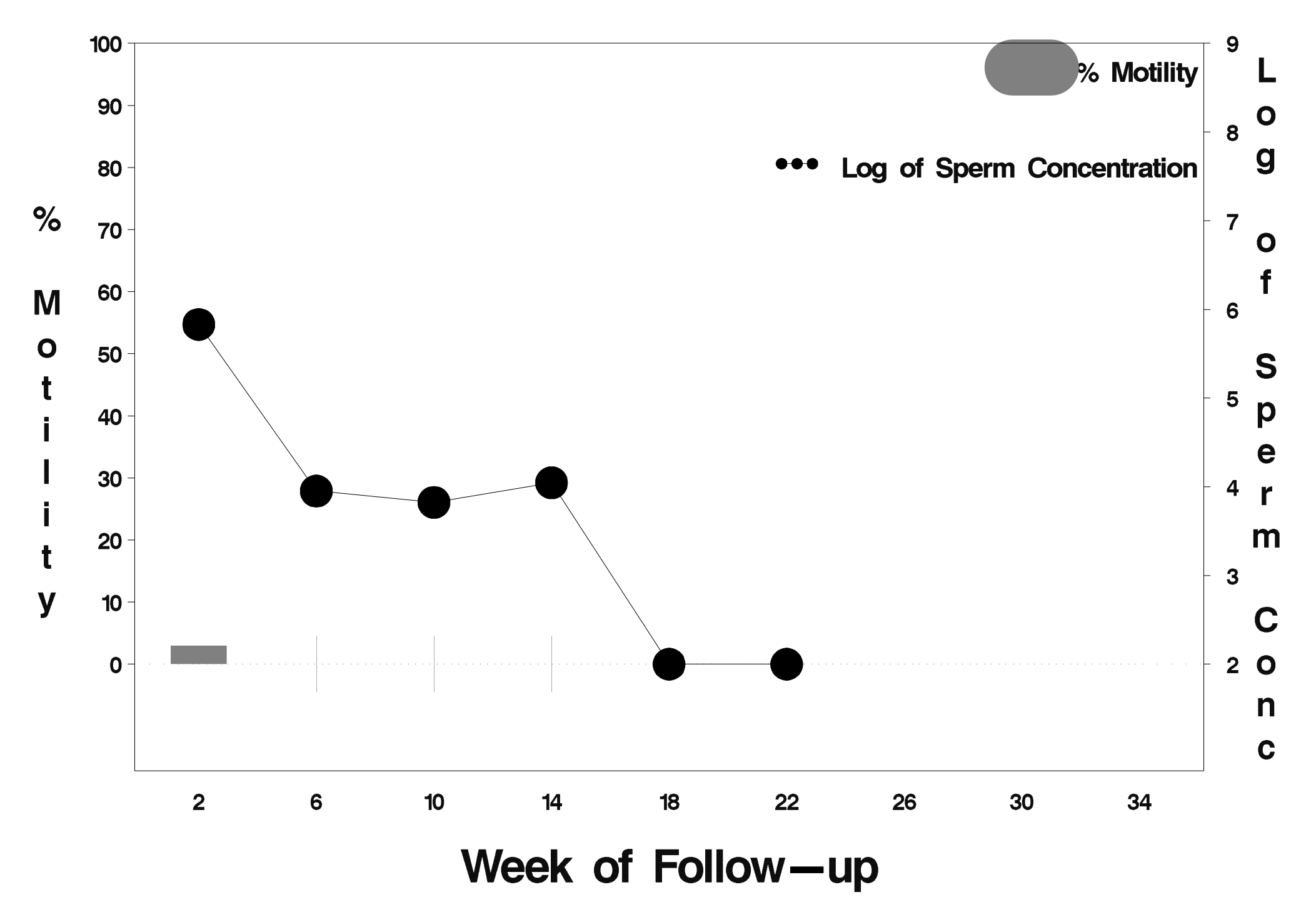

## $id = 324$  outcome = Success

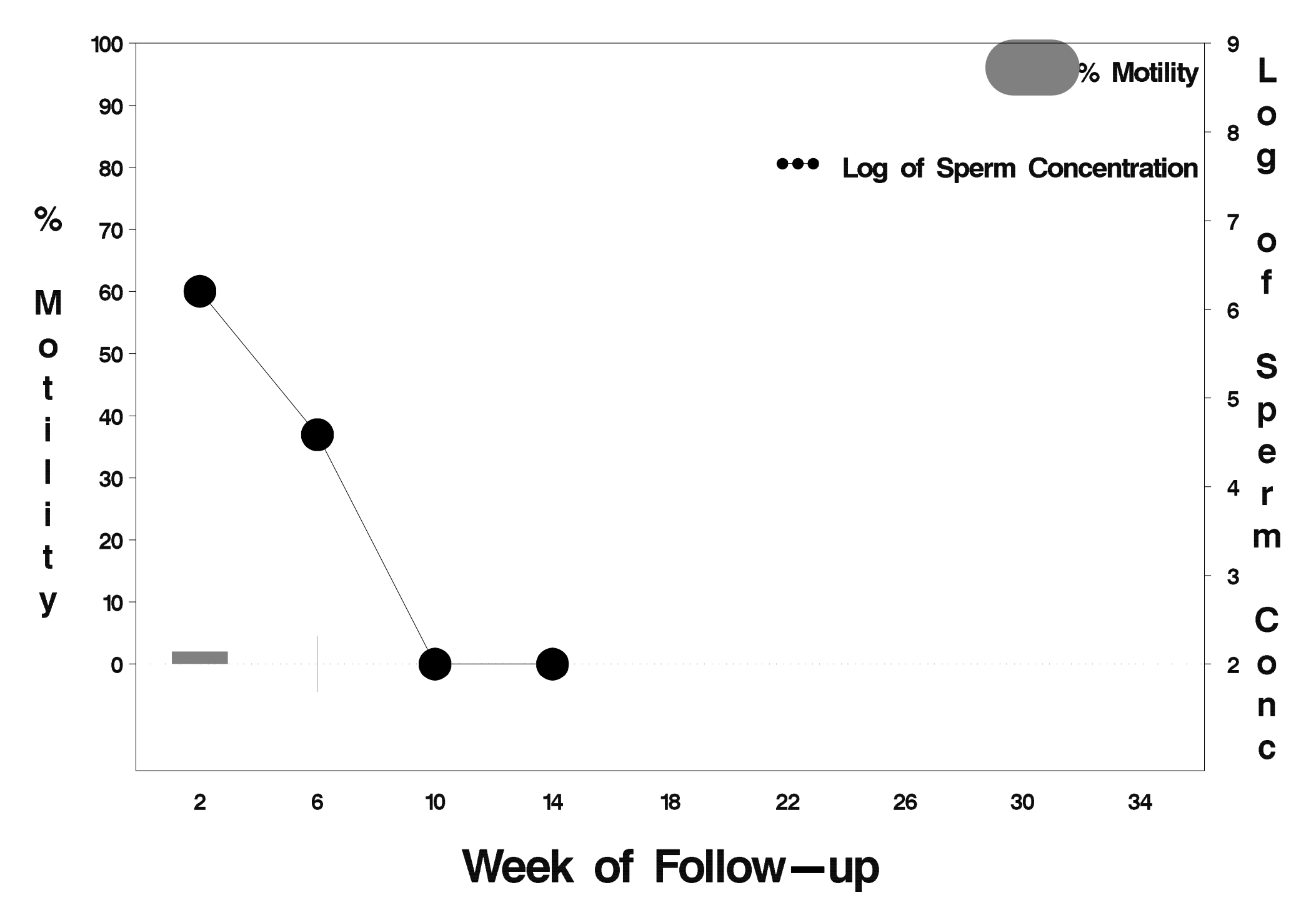
# $id = 325$  outcome = Success

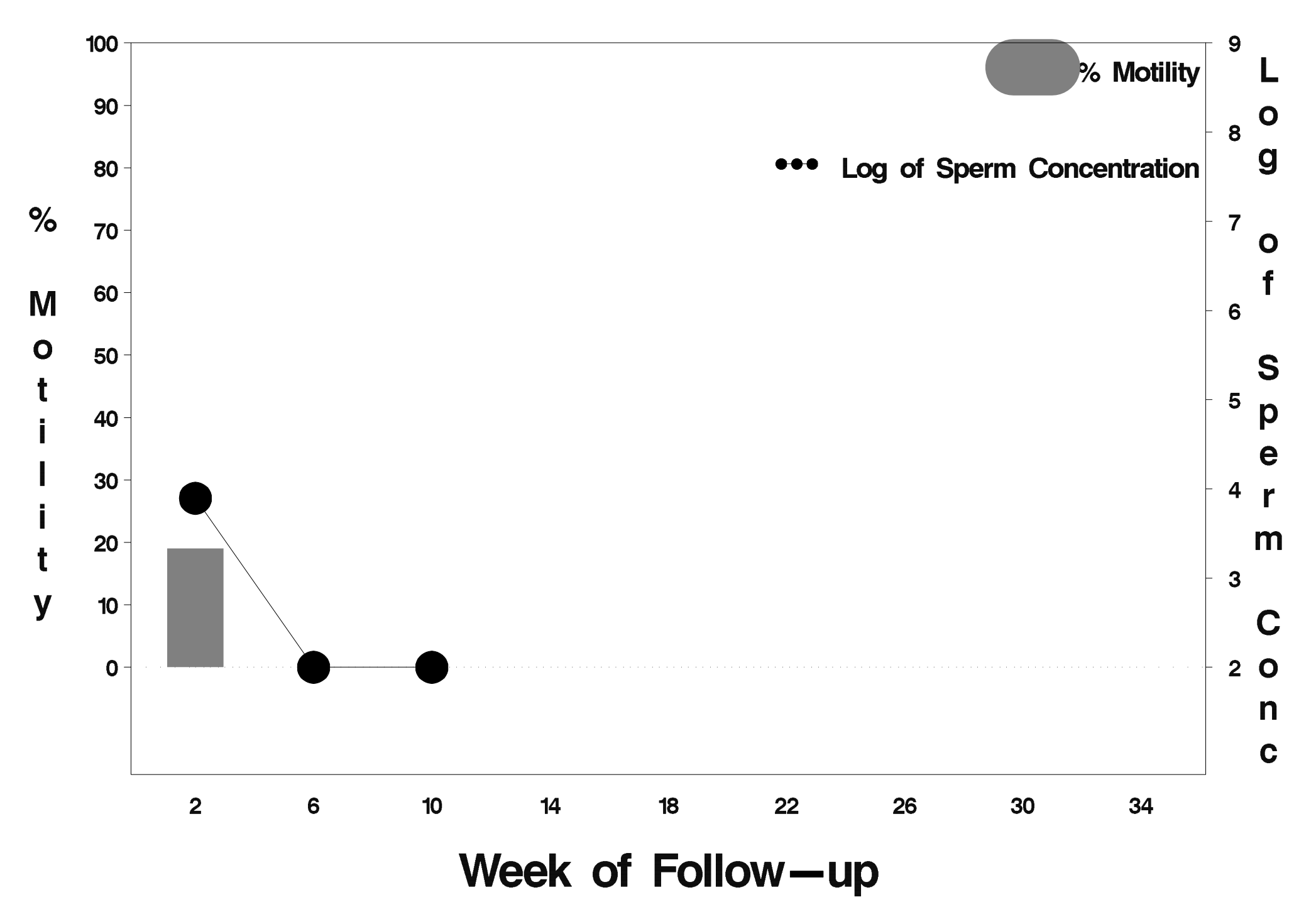

# $id = 326$  outcome = Success

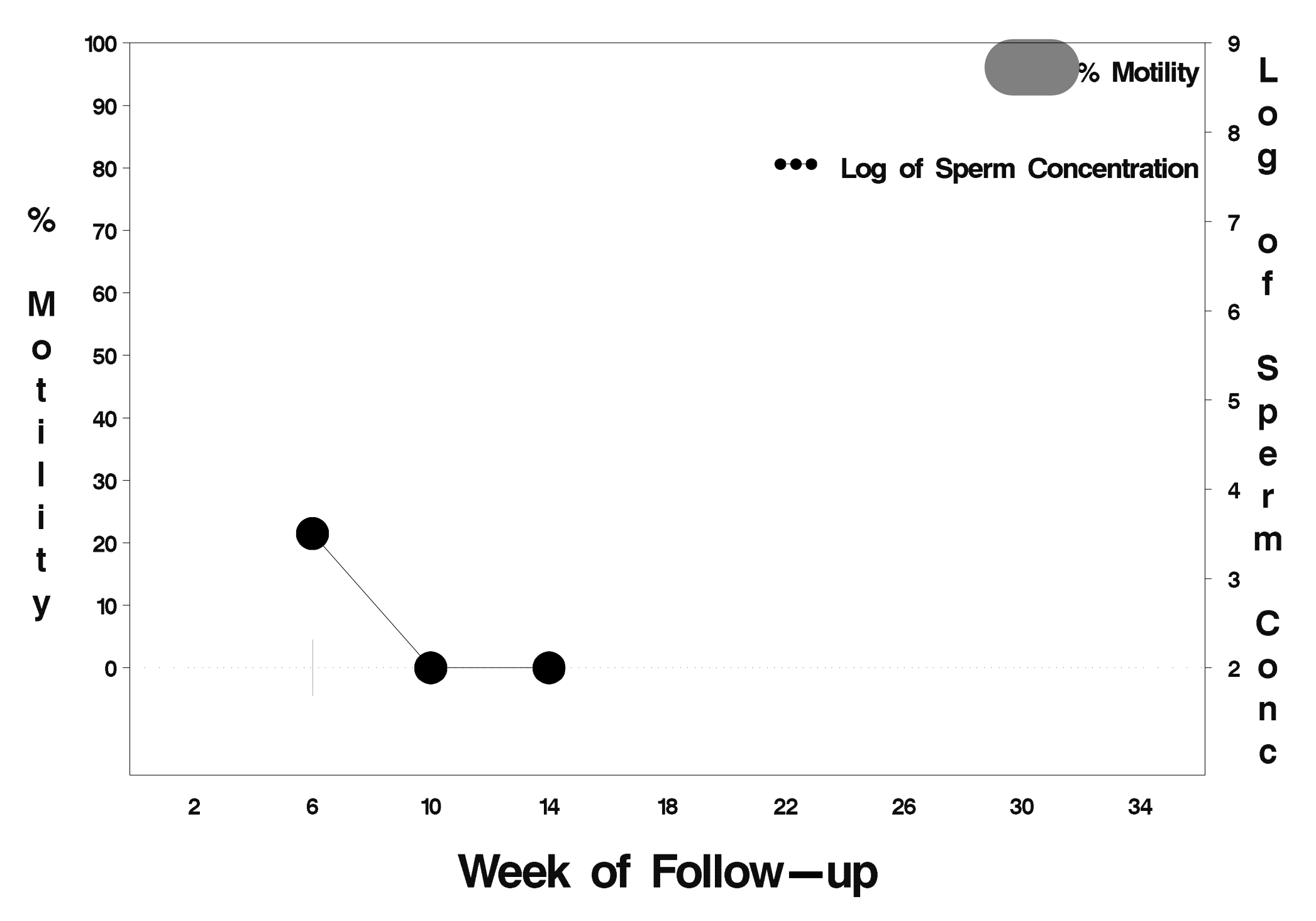

### $id = 327$  outcome = Success

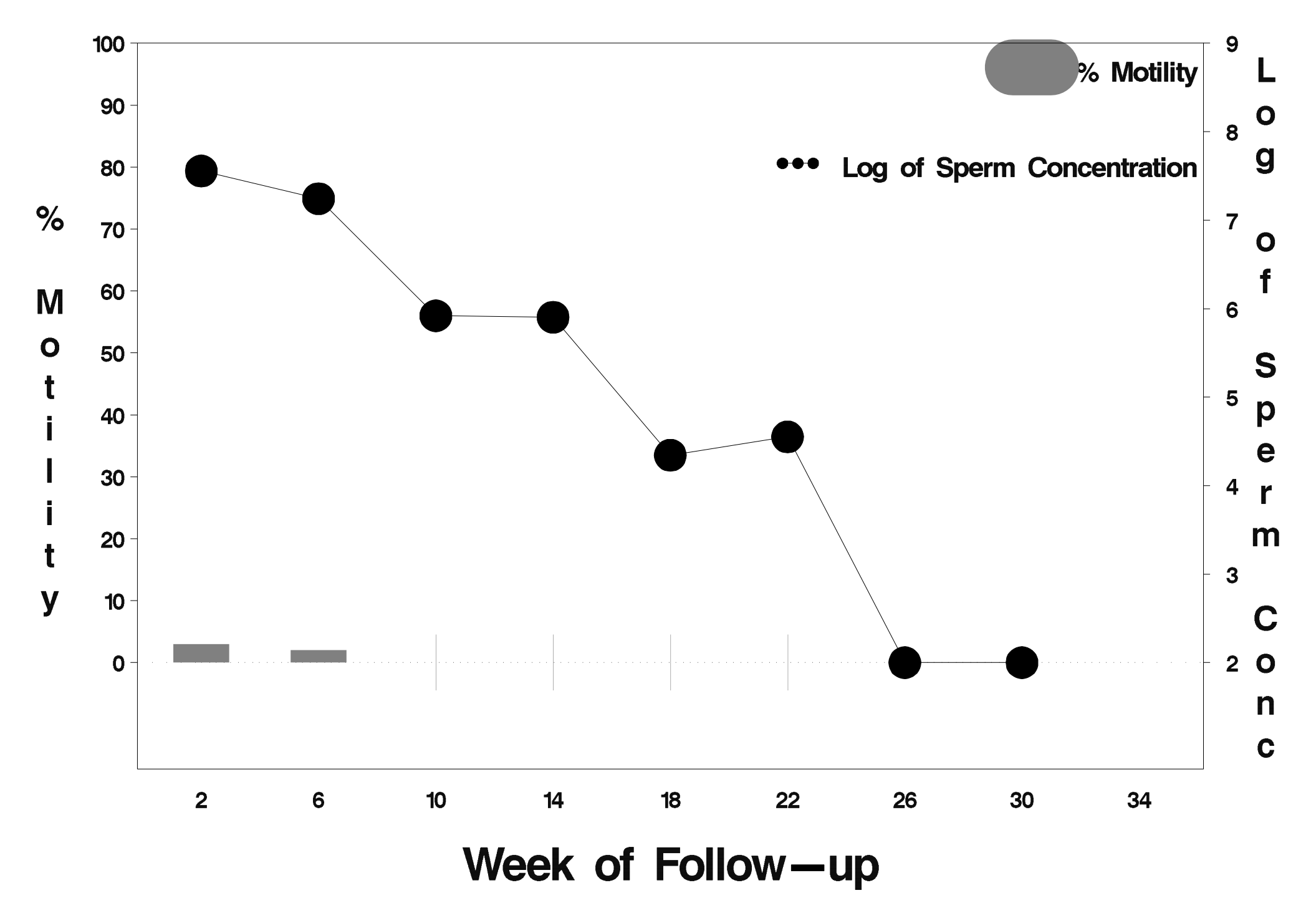

## $id = 328$  outcome = Success

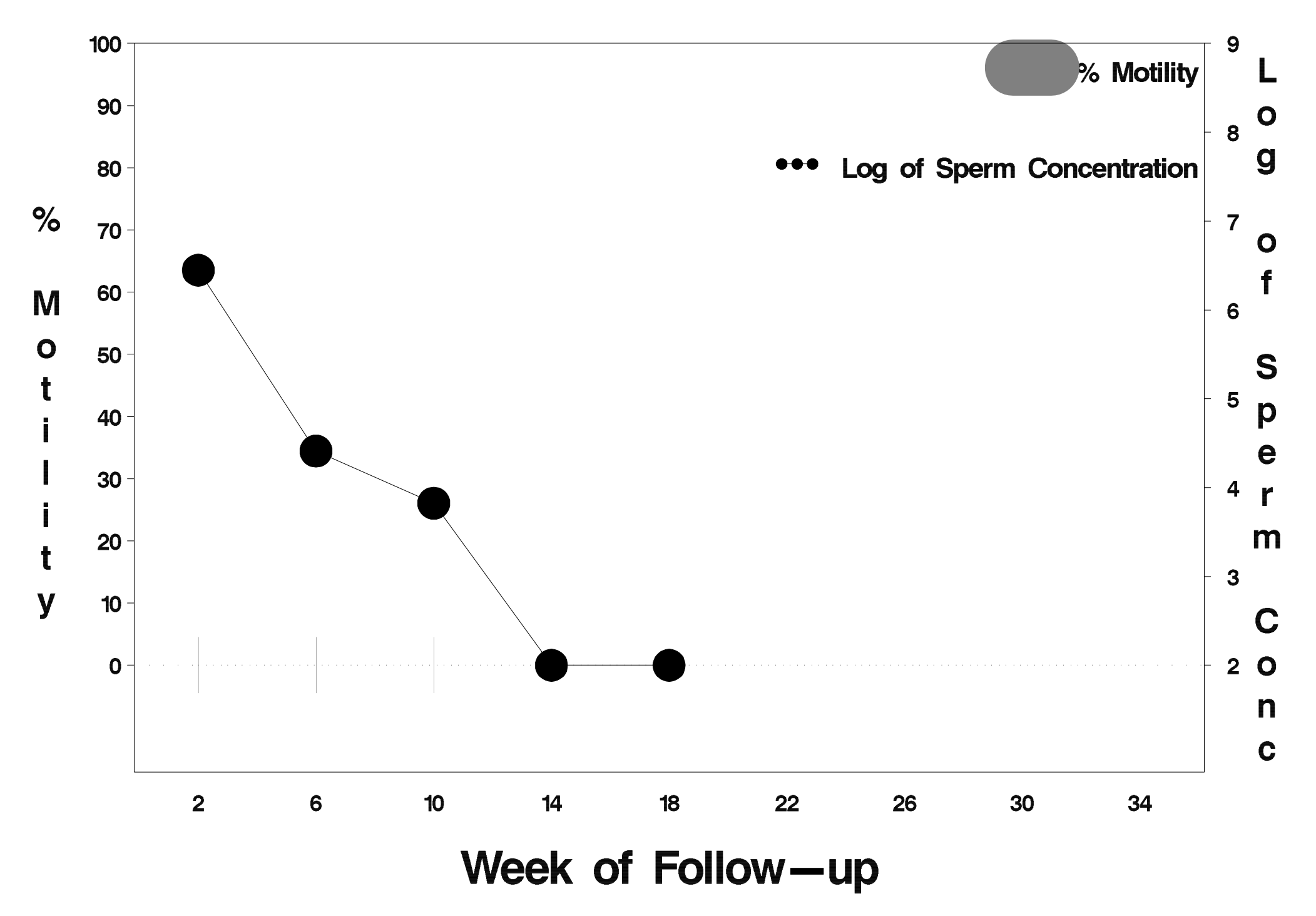

# $id = 329$  outcome = Success

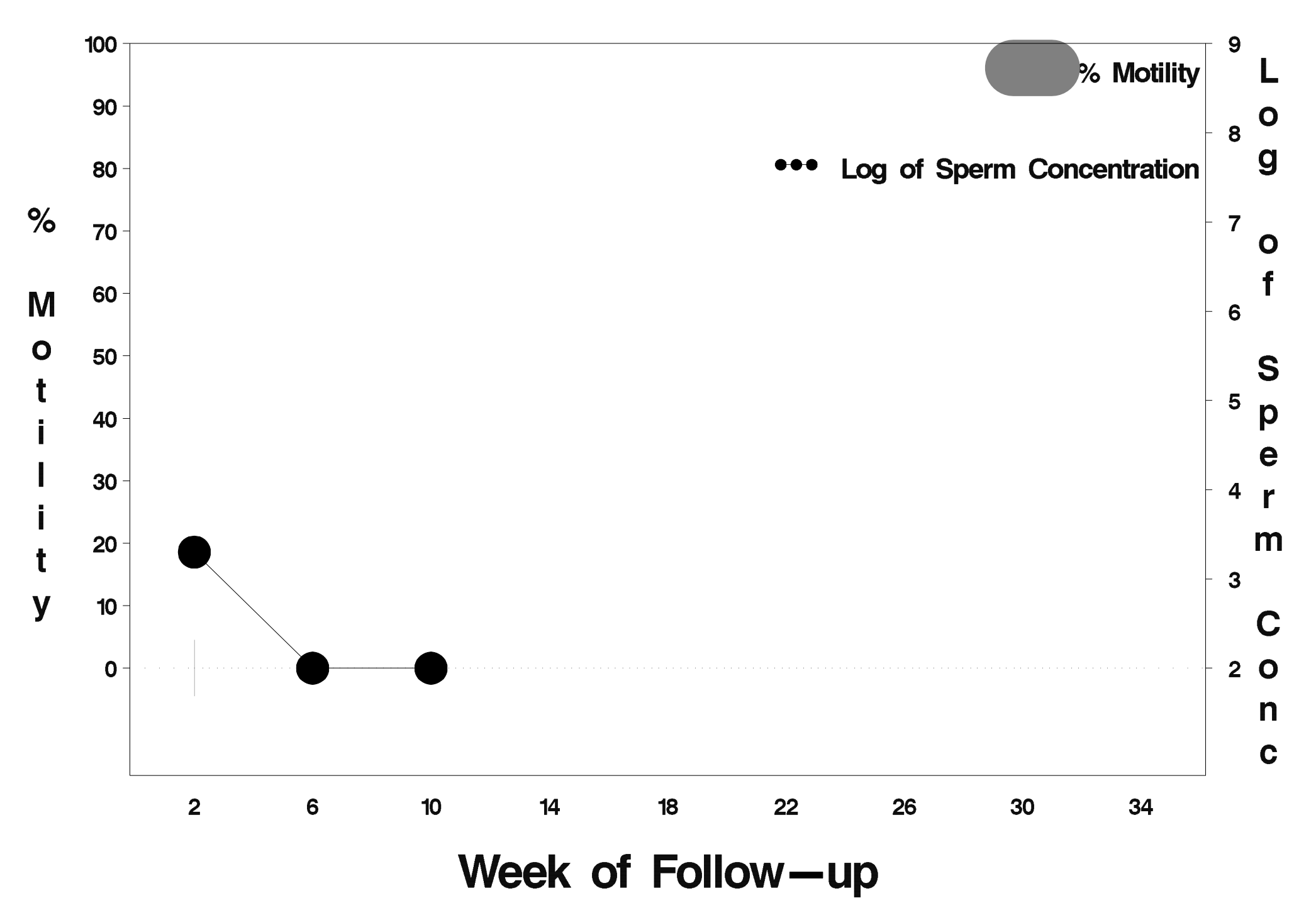

# $id = 330$  outcome = Success

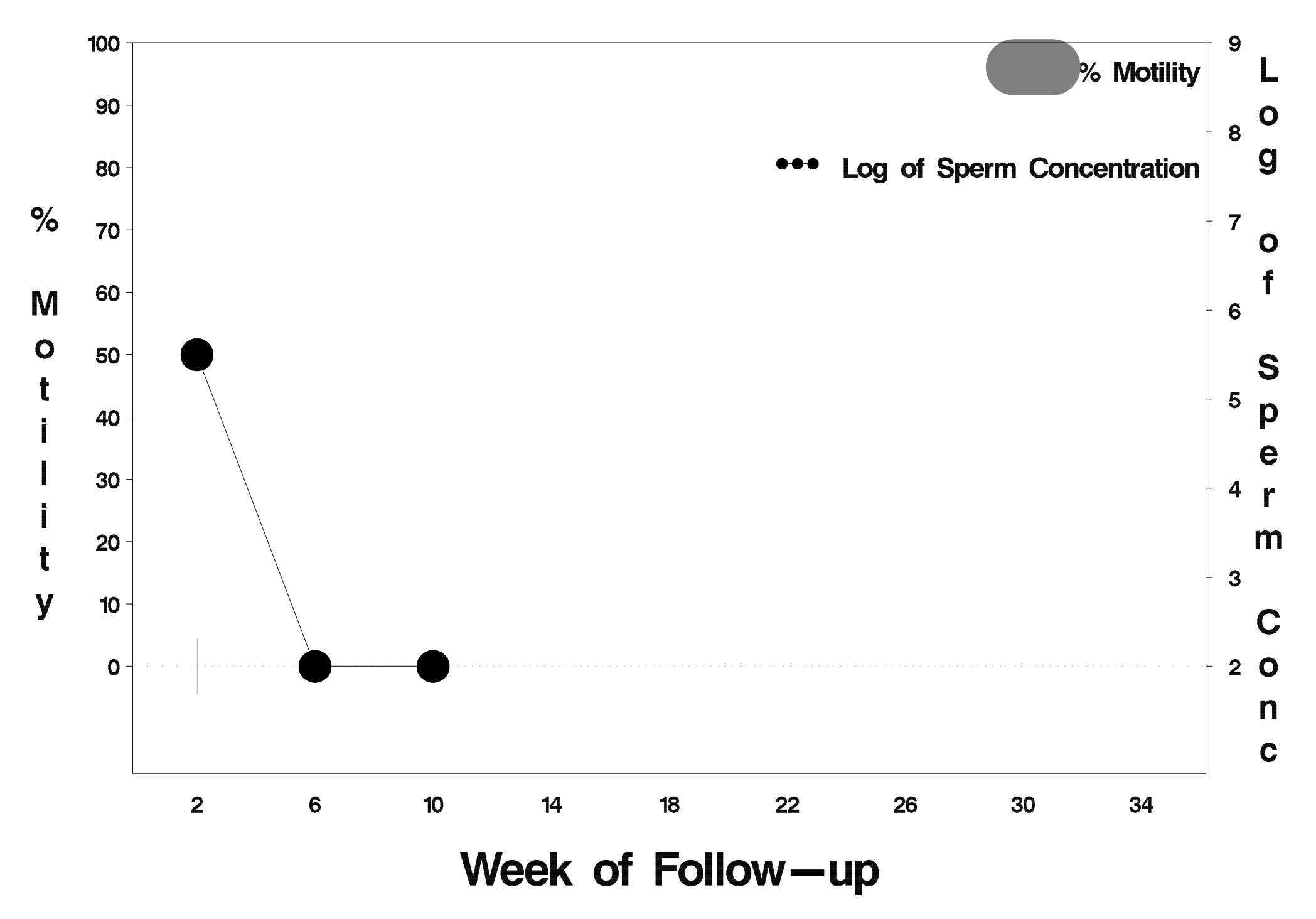

# id=331 outcome=Success

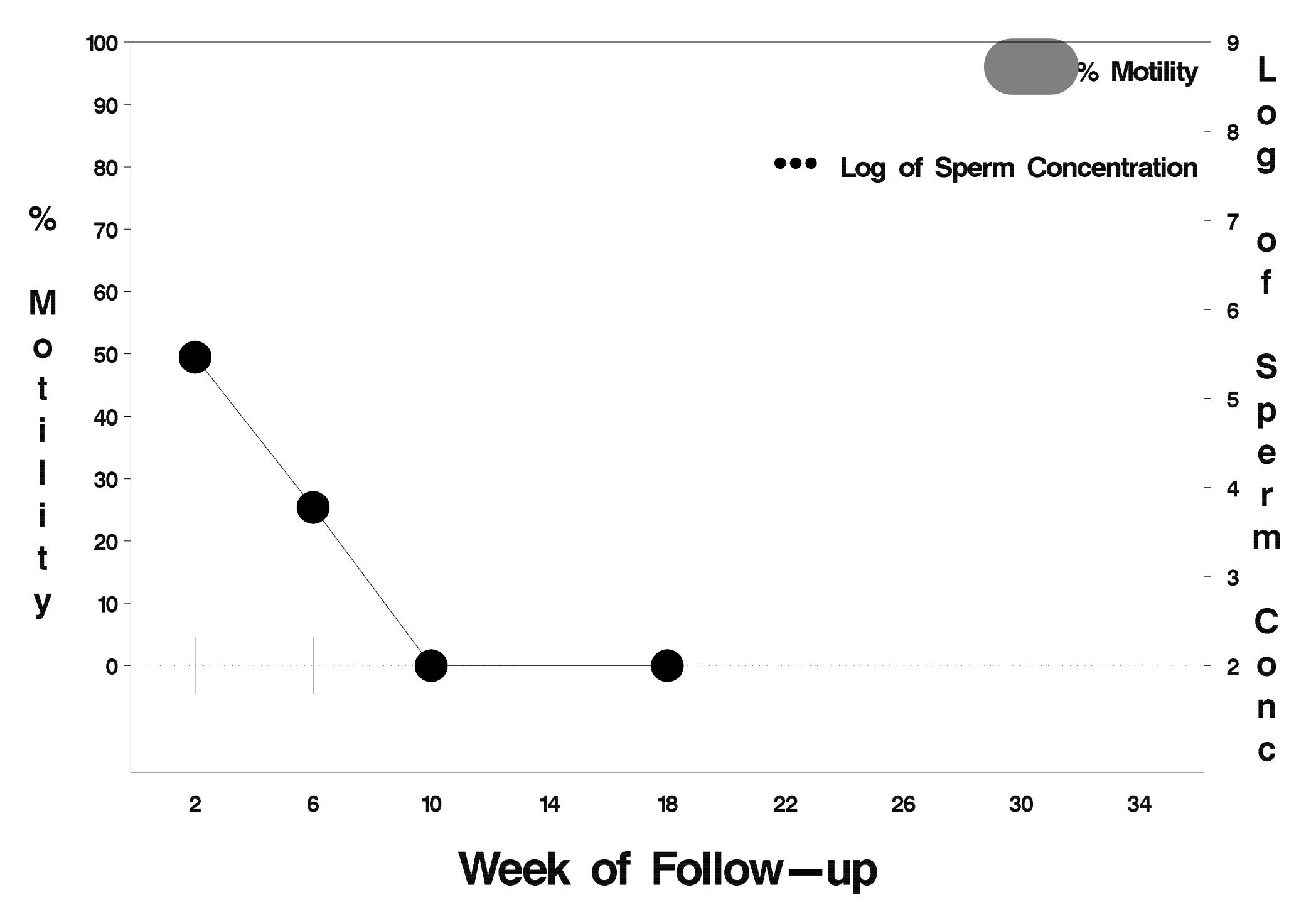

# id=332 outcome=Success

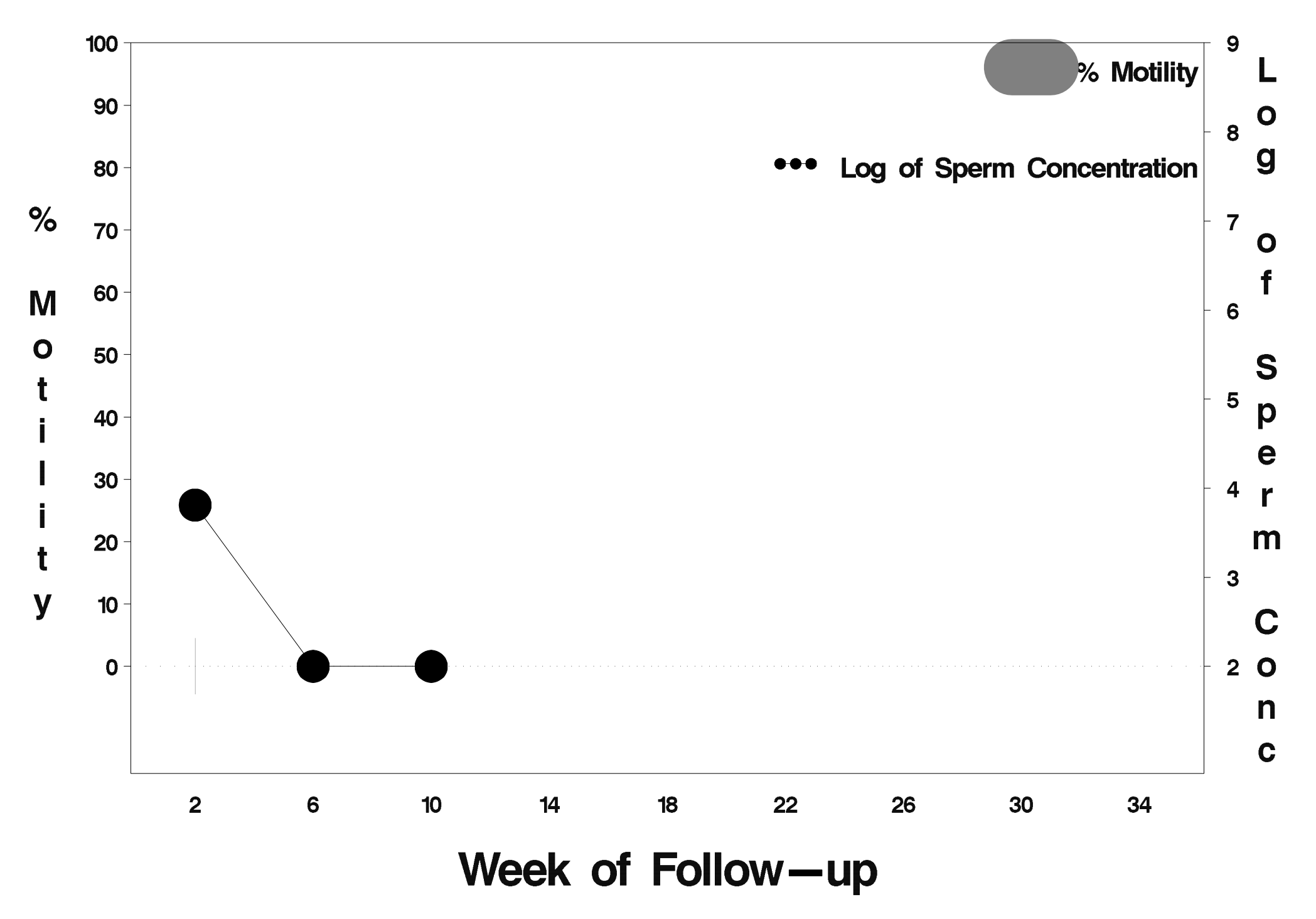

#### $id = 333$  outcome = Indeterminate

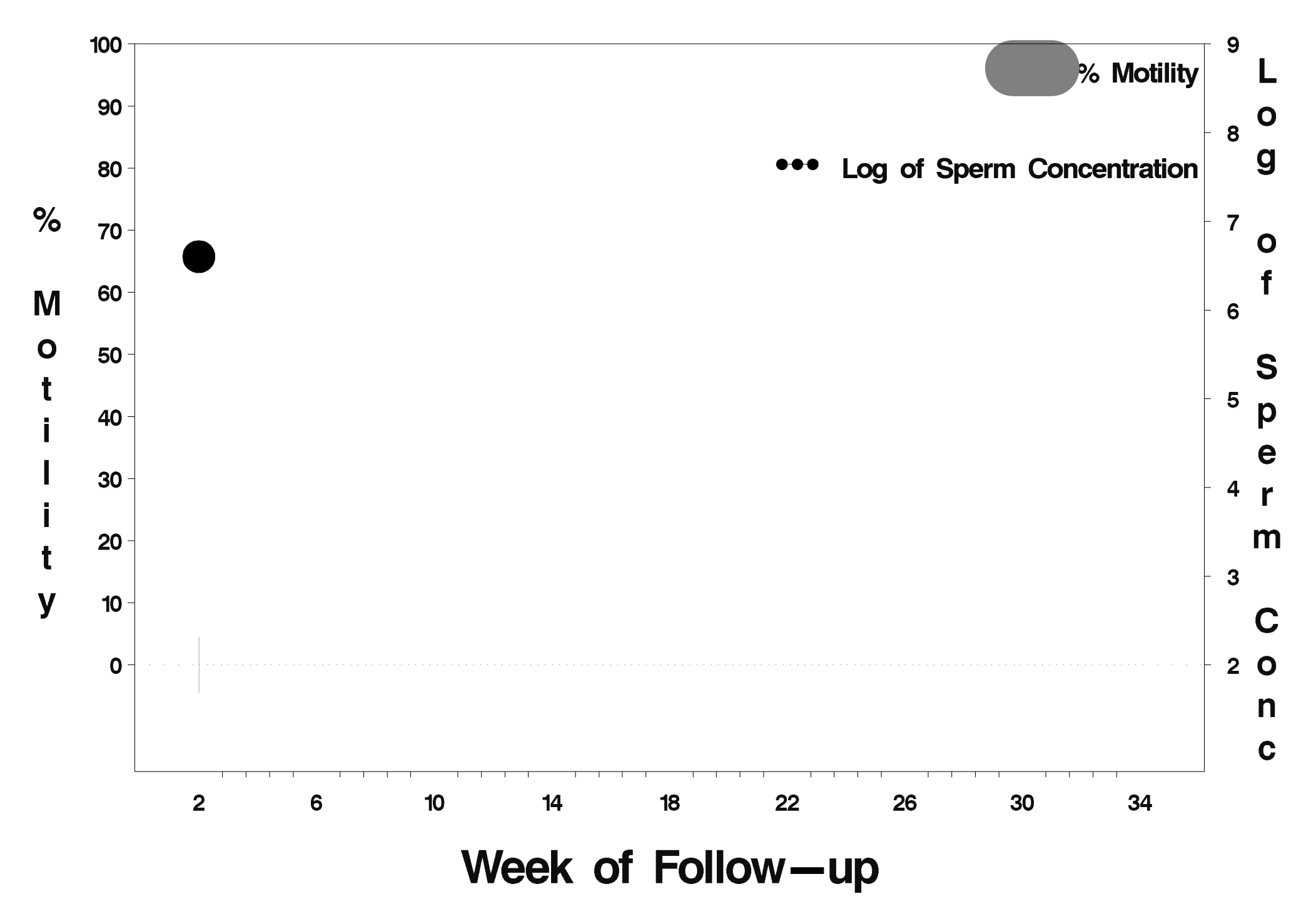

### id=334 outcome=Success

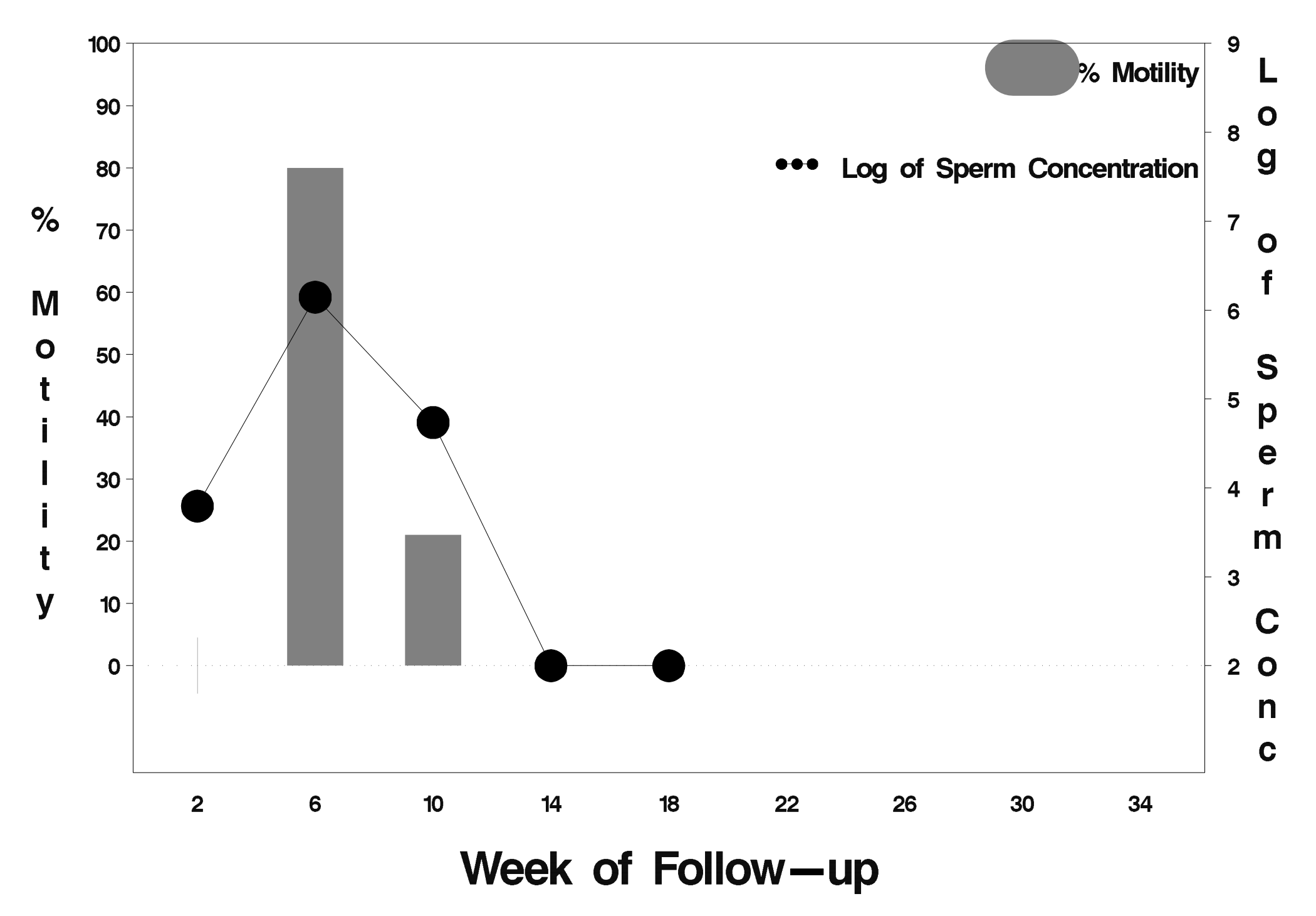

## $id = 335$  outcome = Success

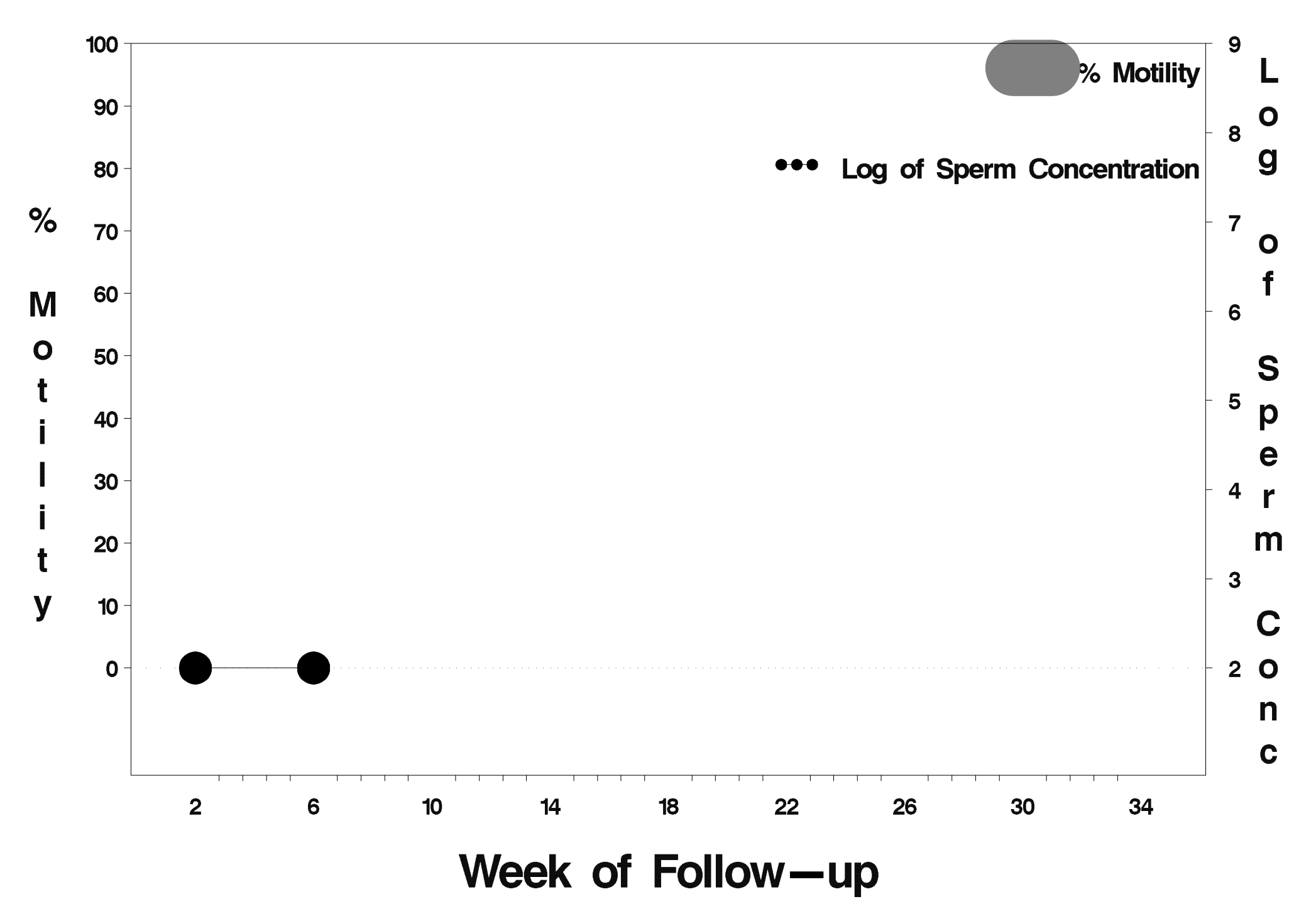

# $id = 336$  outcome = Success

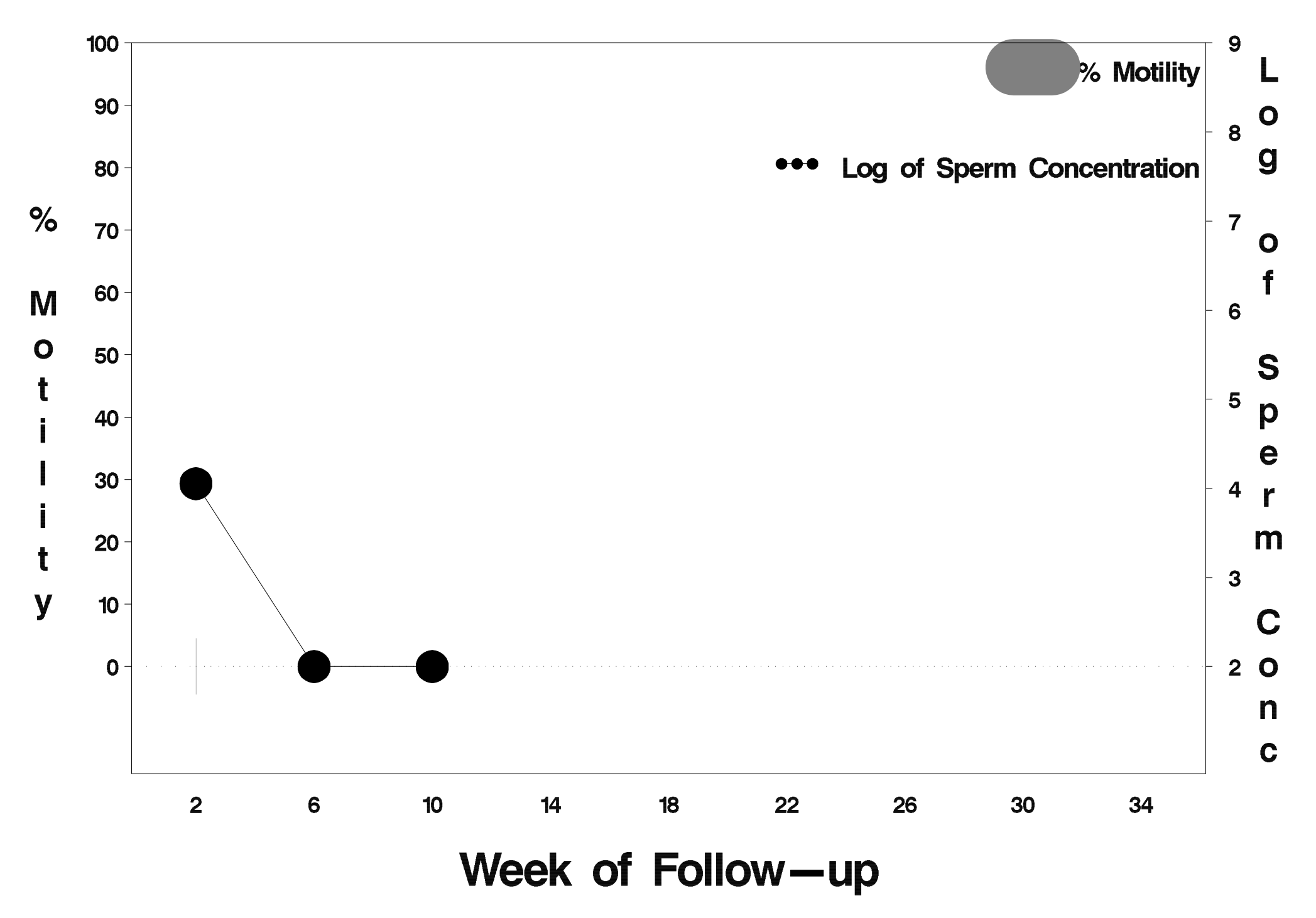

# $id = 337$  outcome = Success

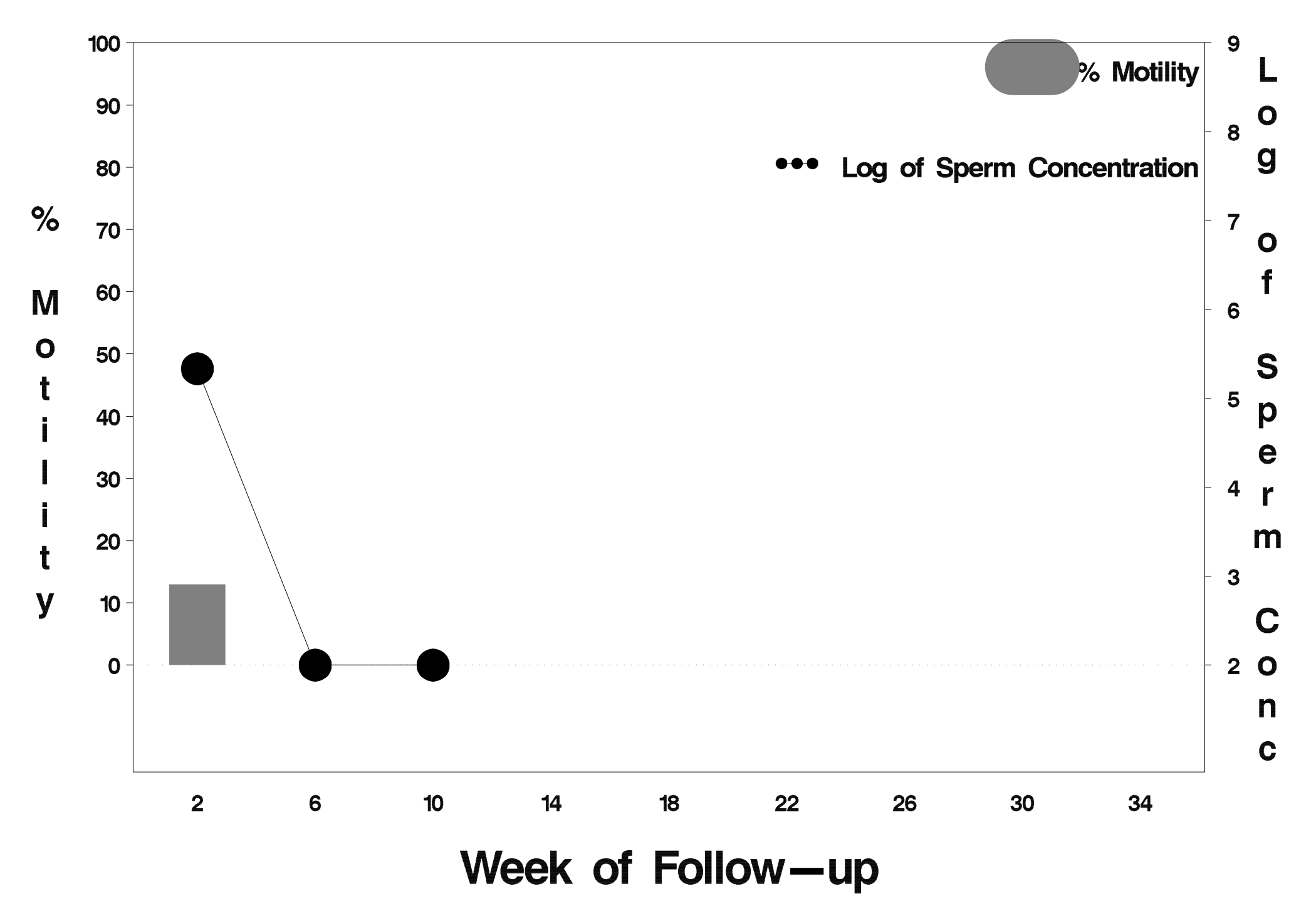

## id=338 outcome=Failure

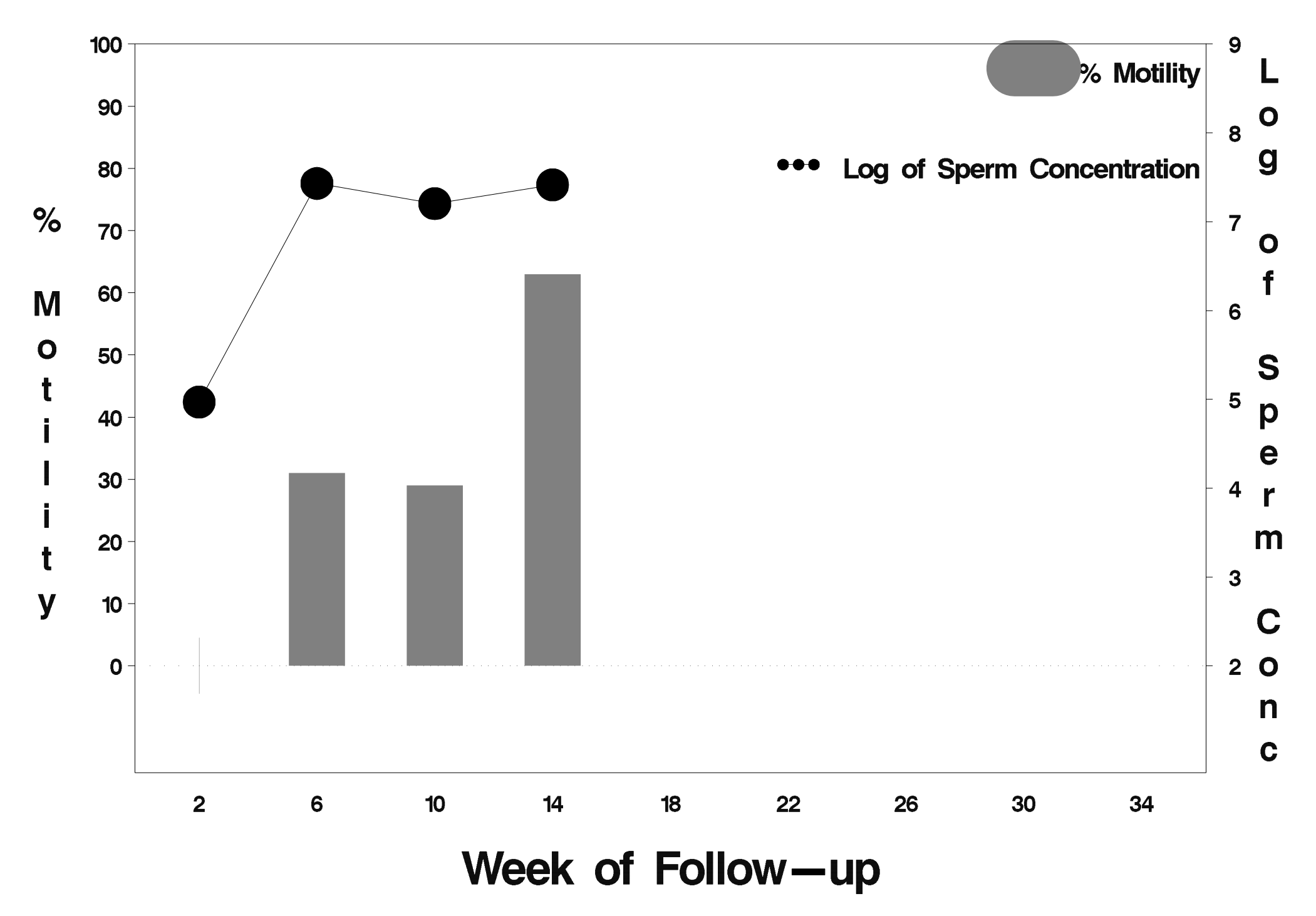

## id=339 outcome=Success

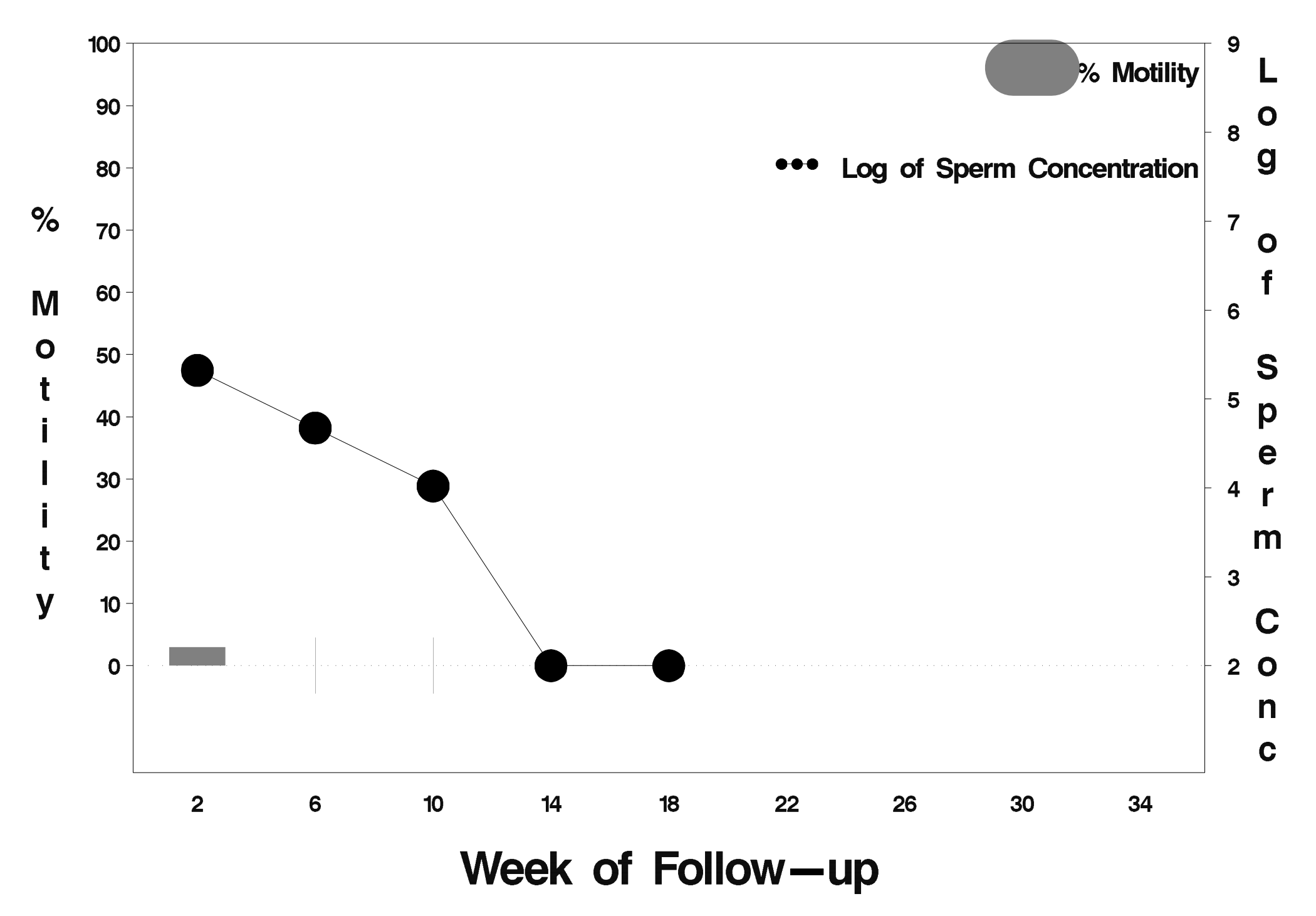

# $id = 340$  outcome = Success

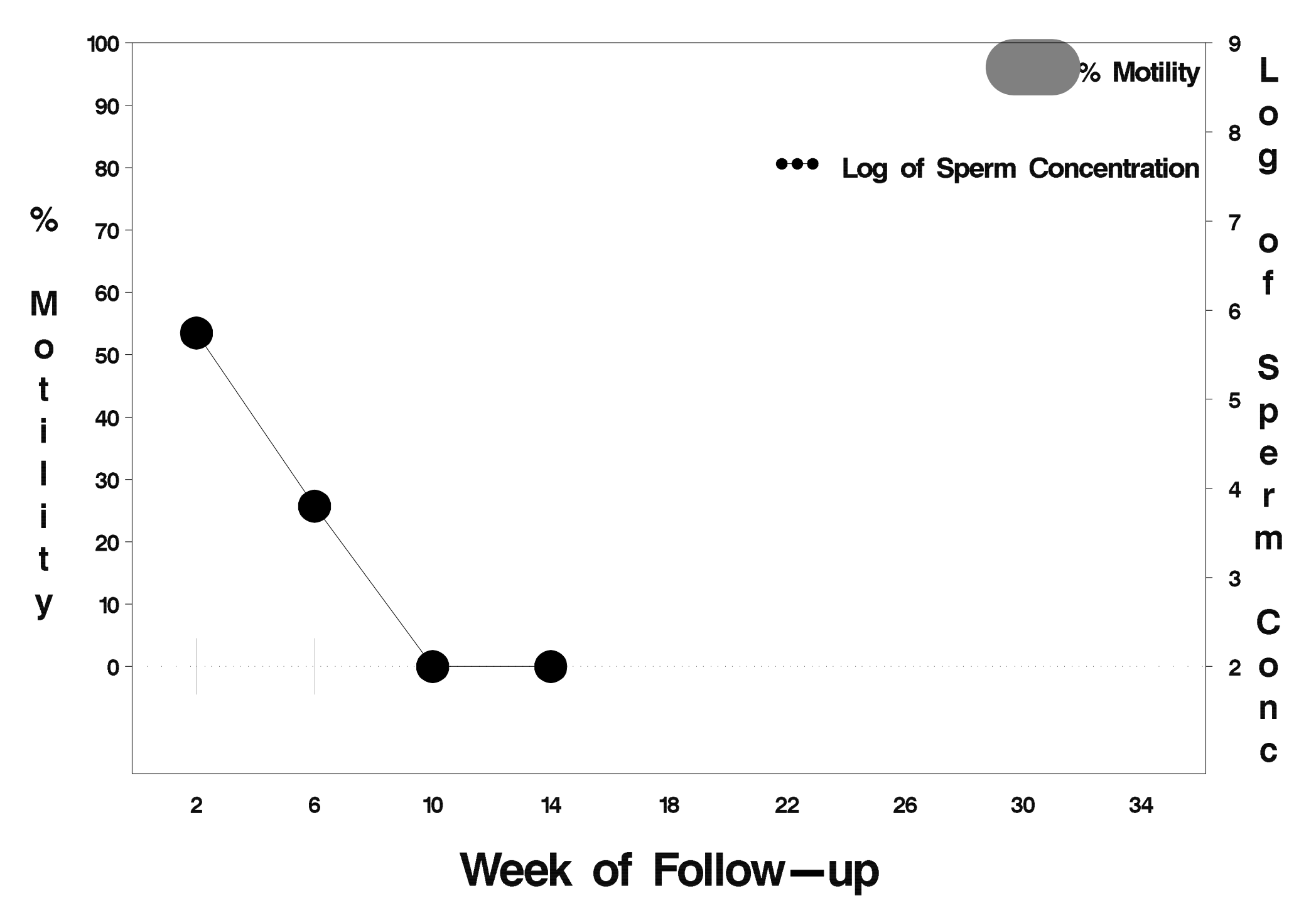

# $id = 341$  outcome = Success

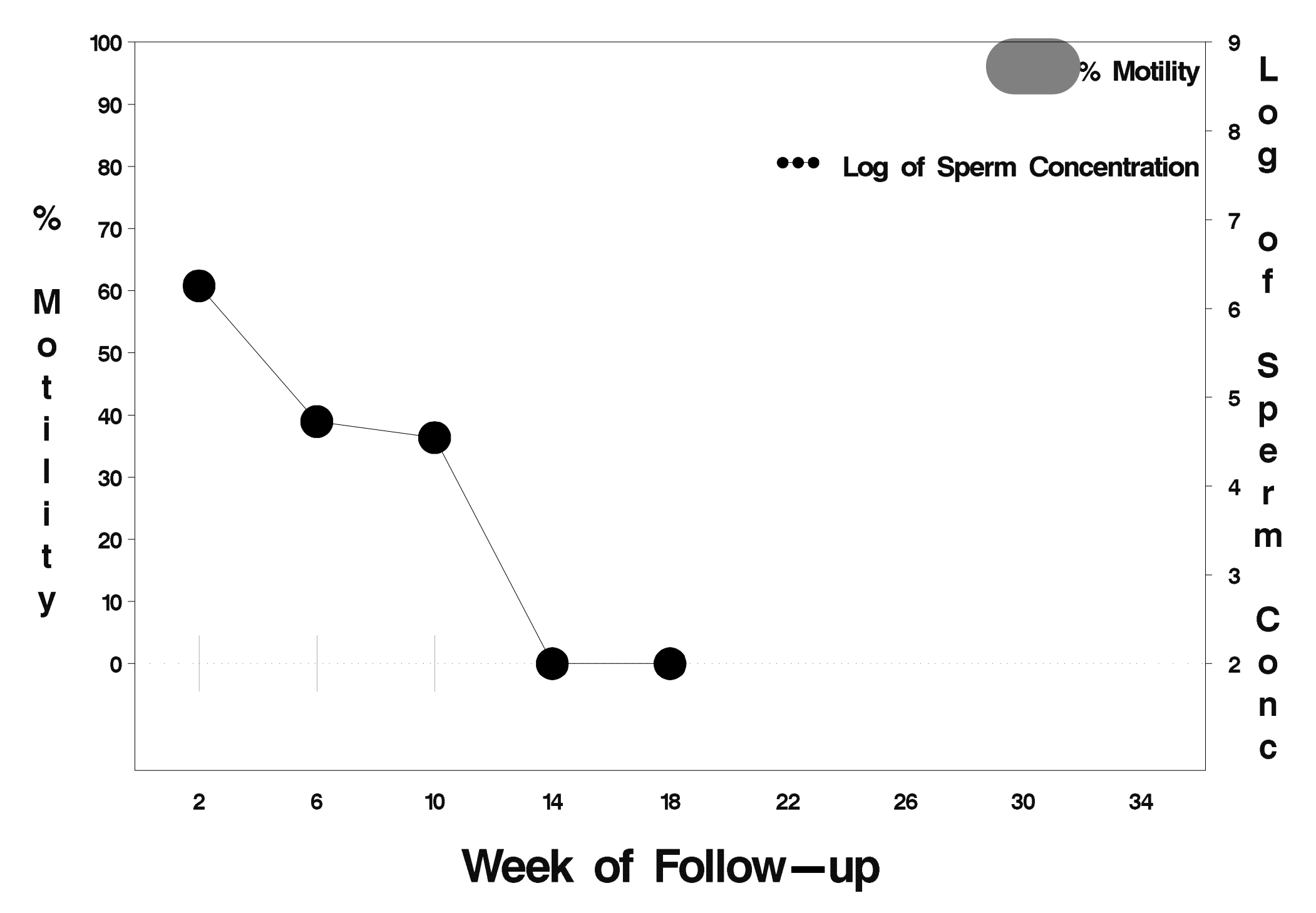

# $id = 342$  outcome = Success

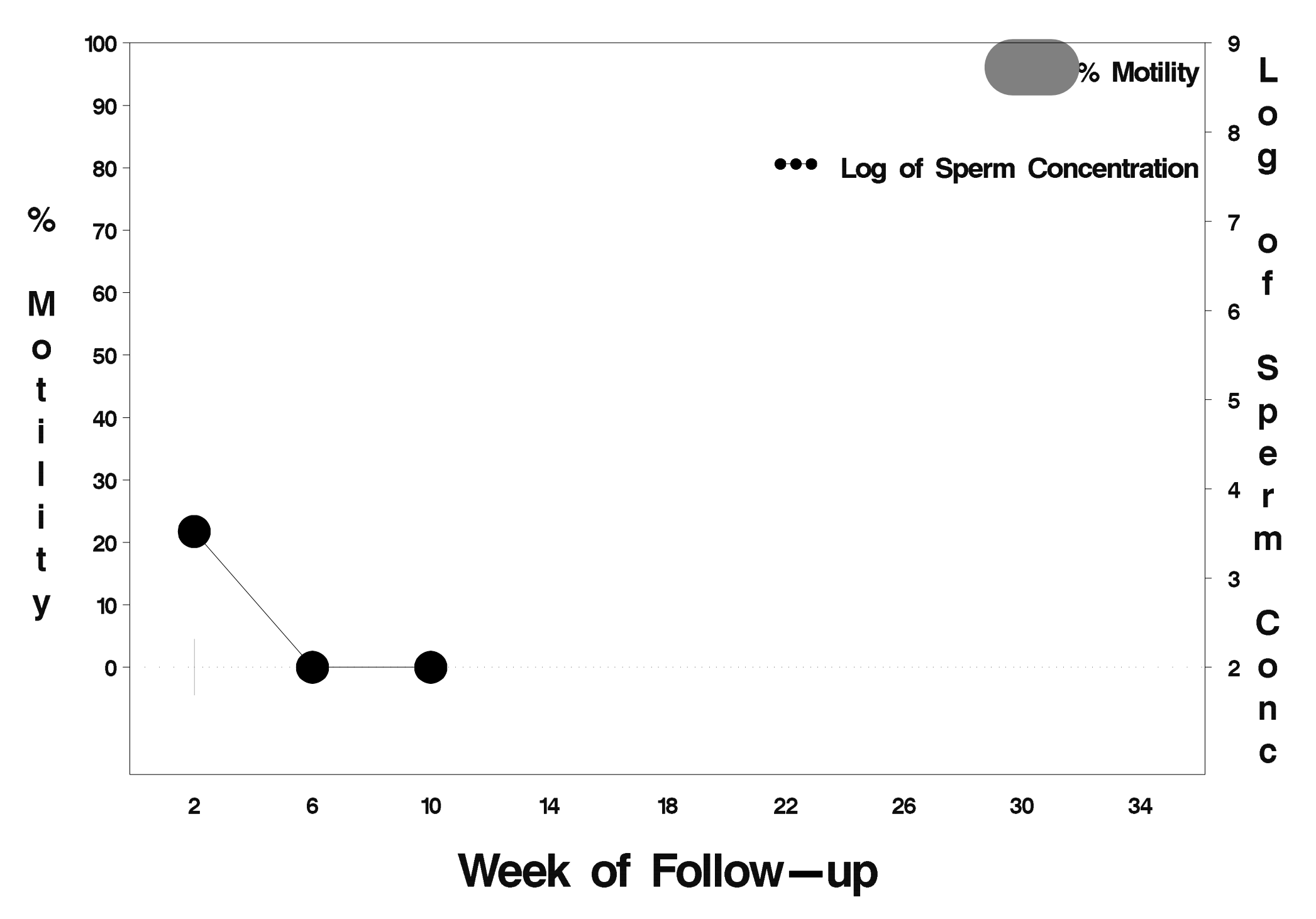

## $id = 343$  outcome = Indeterminate

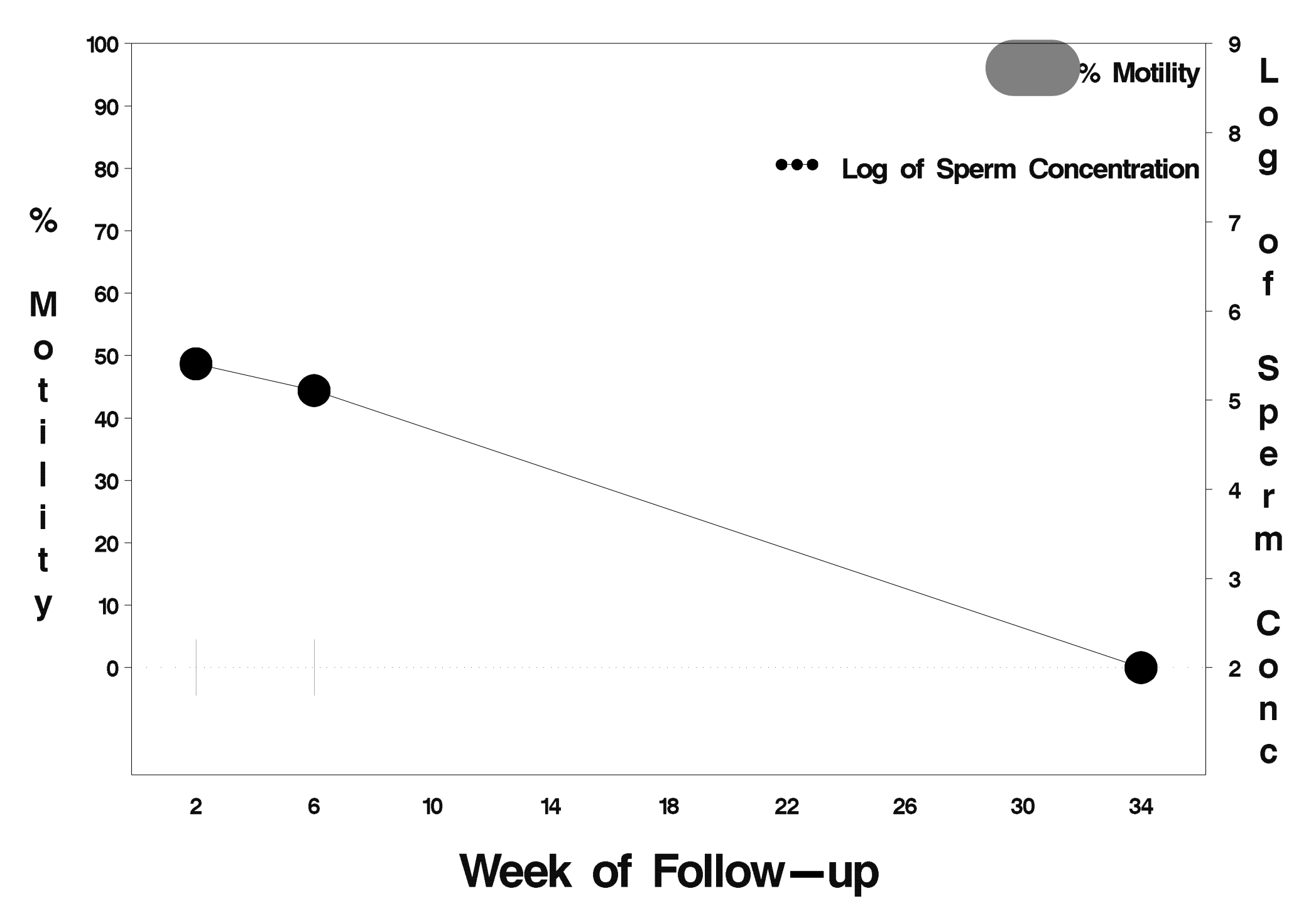

# $id = 344$  outcome = Success

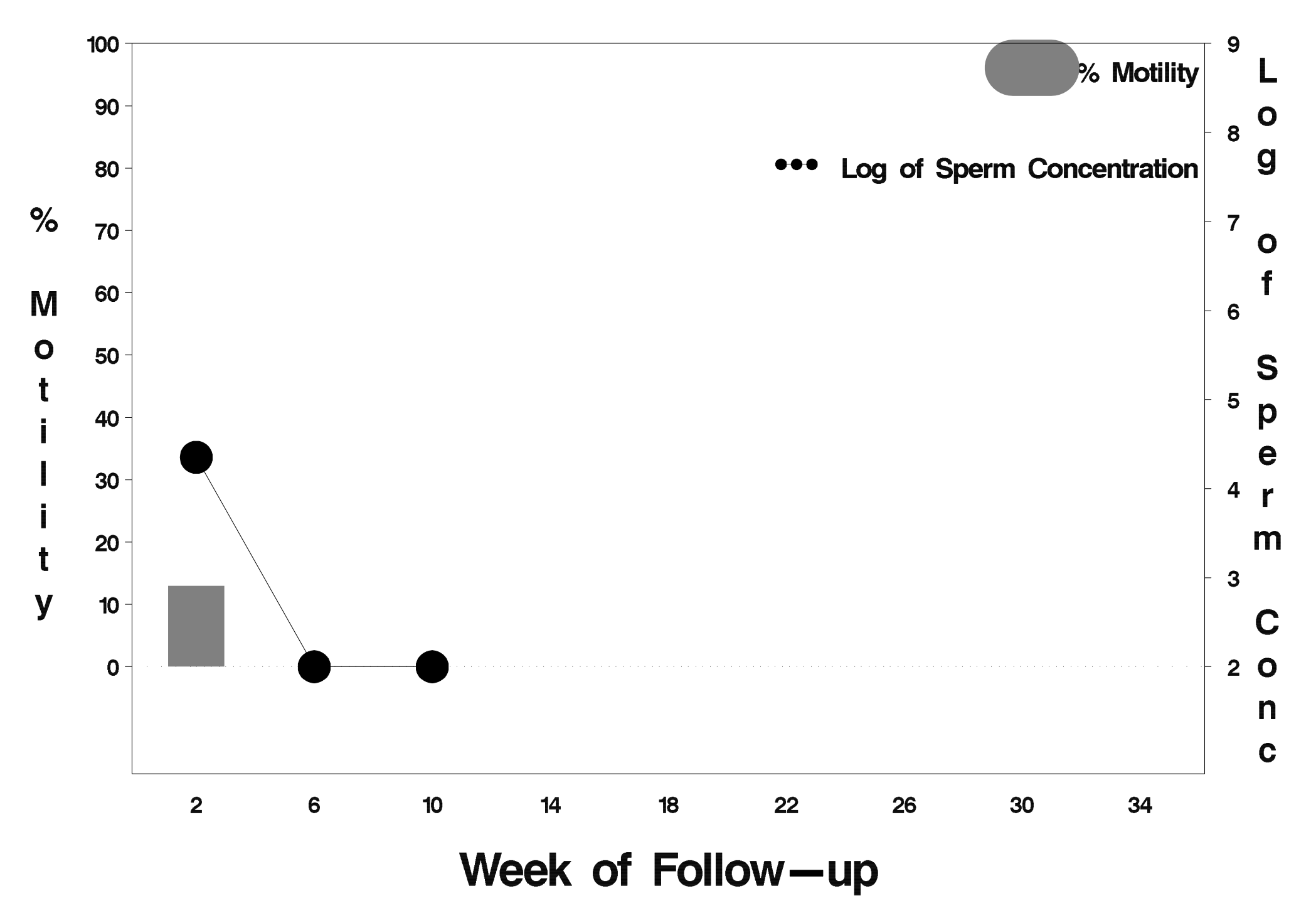

# $id = 345$  outcome = Success

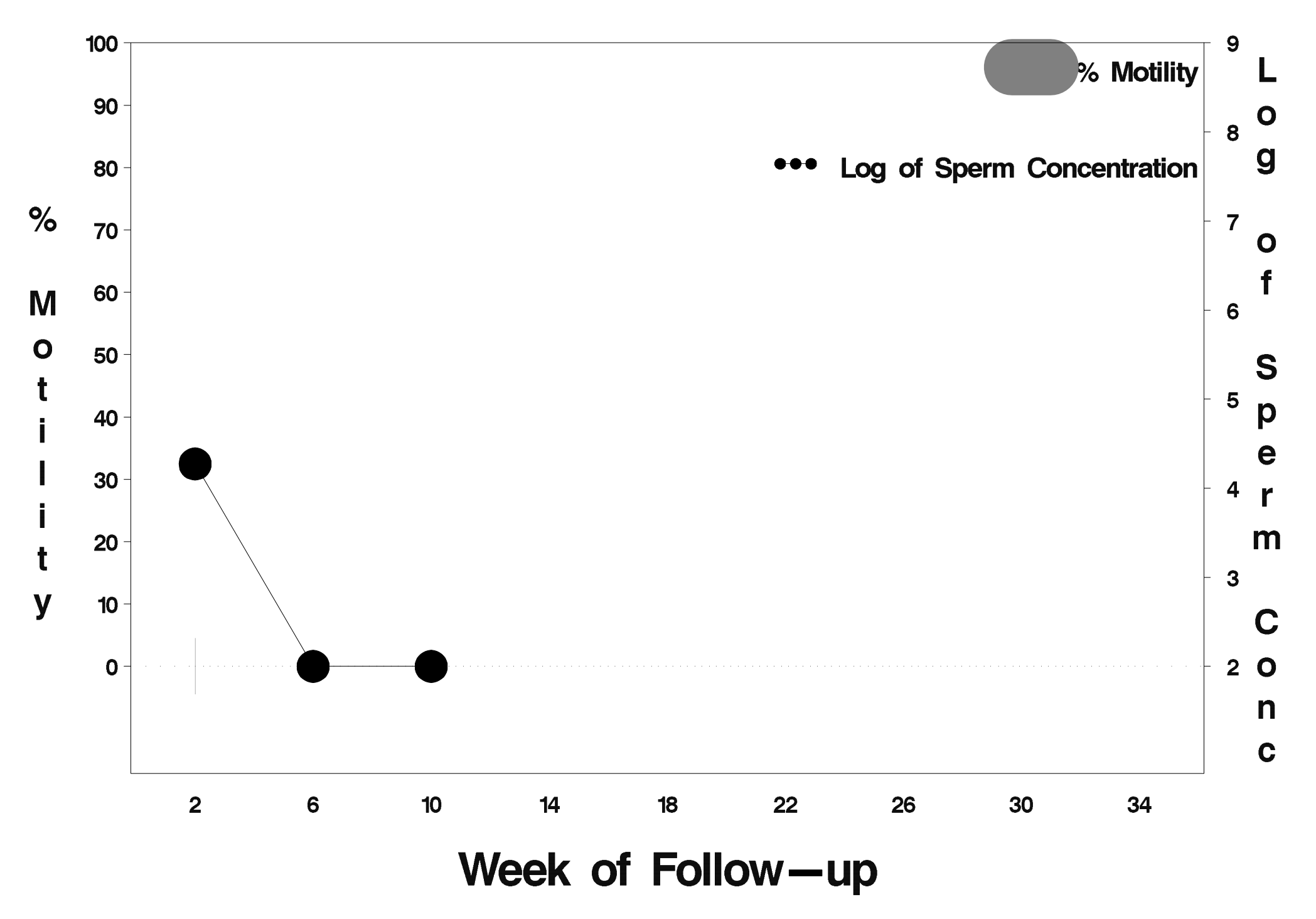

#### $id = 346$  outcome = Indeterminate

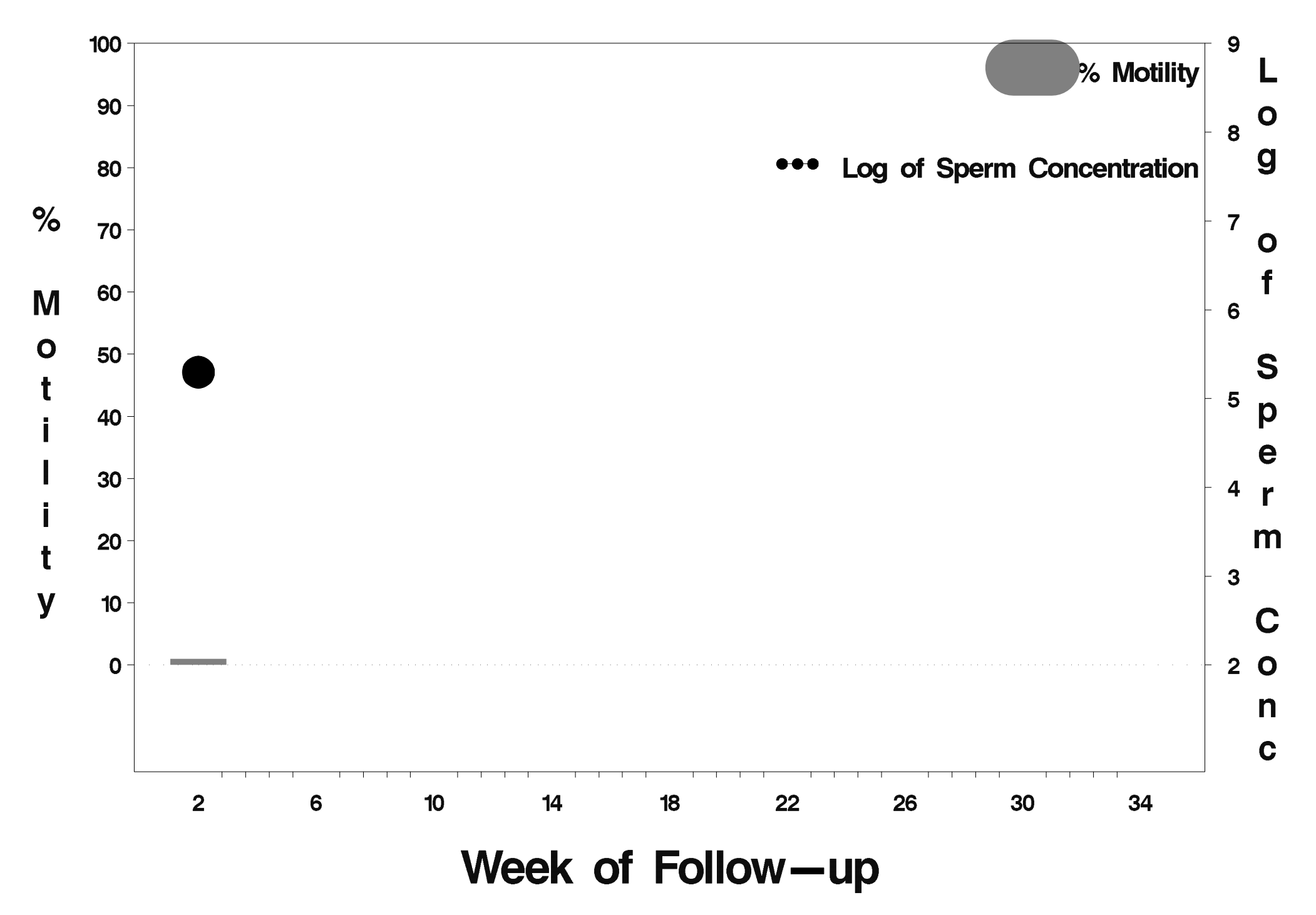

# $id = 347$  outcome = Success

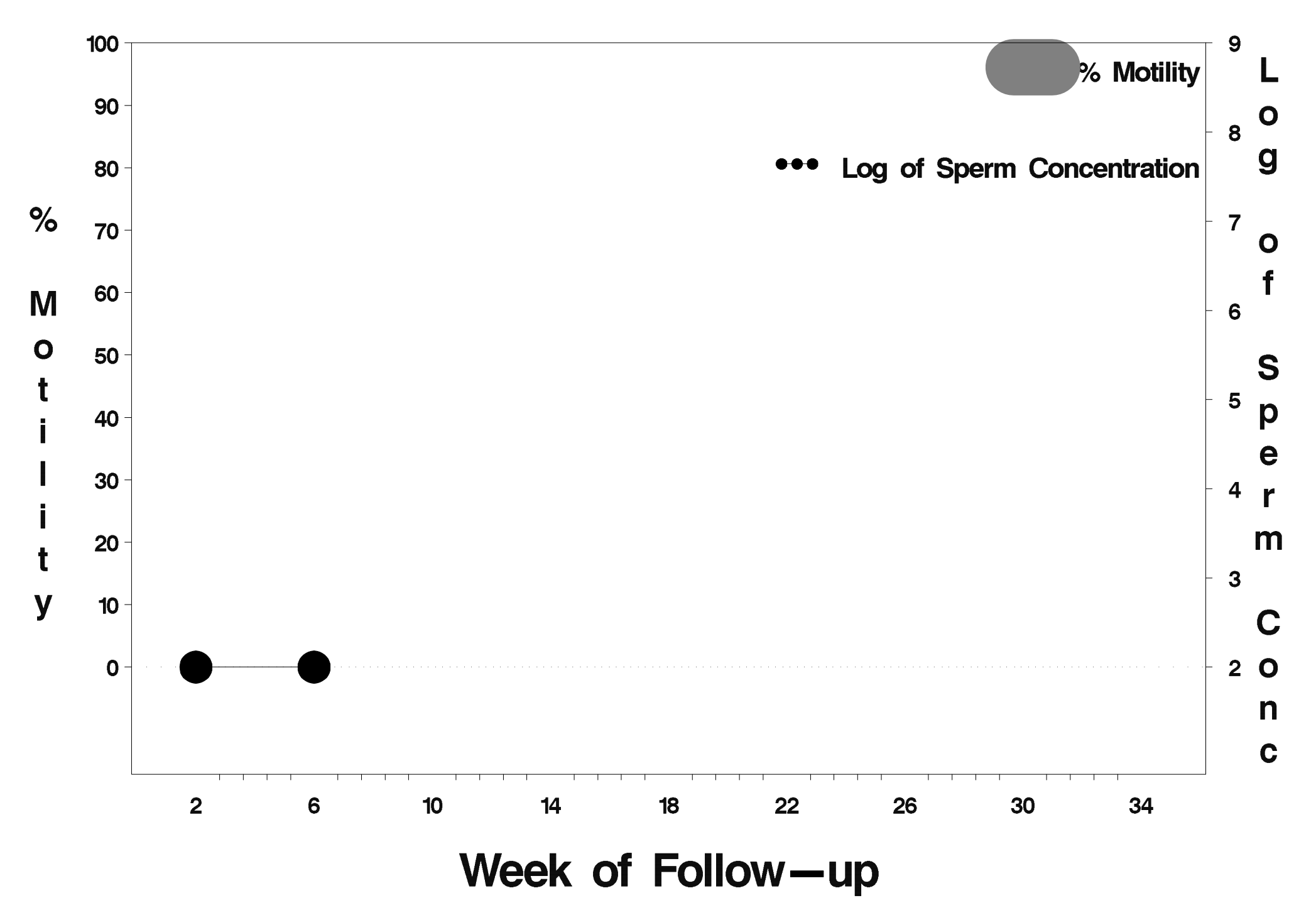

## $id = 348$  outcome = Success

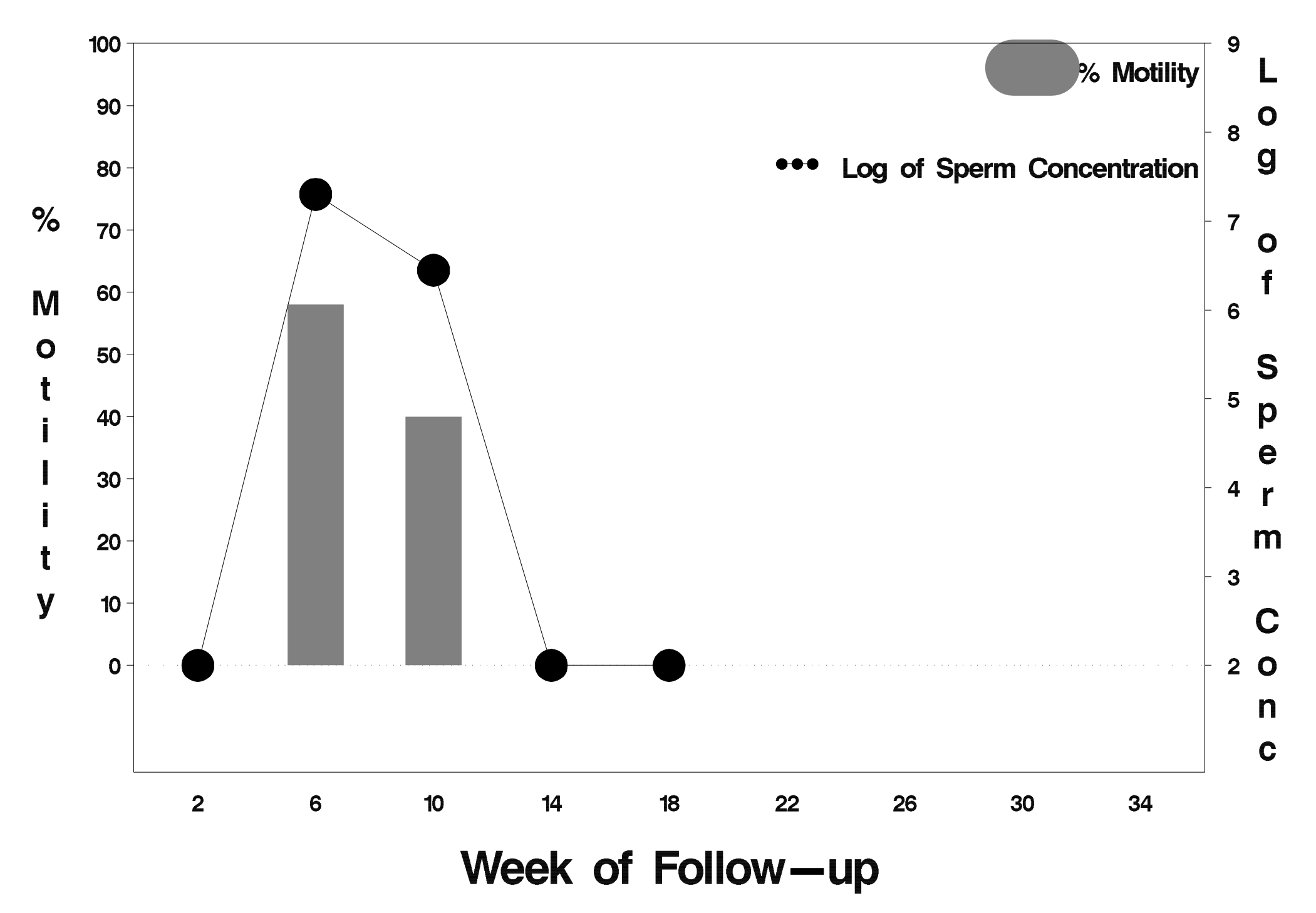

# $id = 349$  outcome = Success

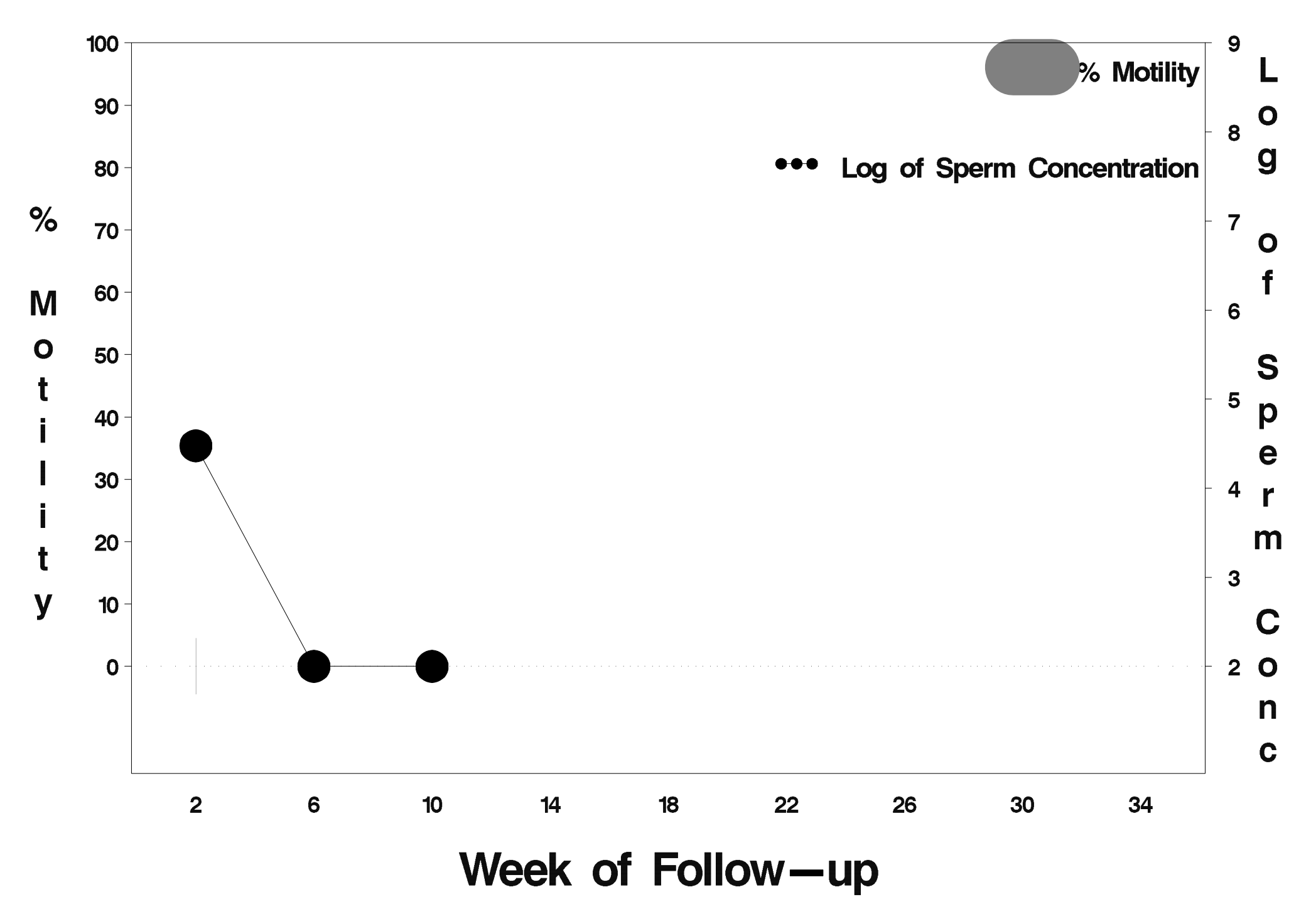

## $id = 350$  outcome = Success

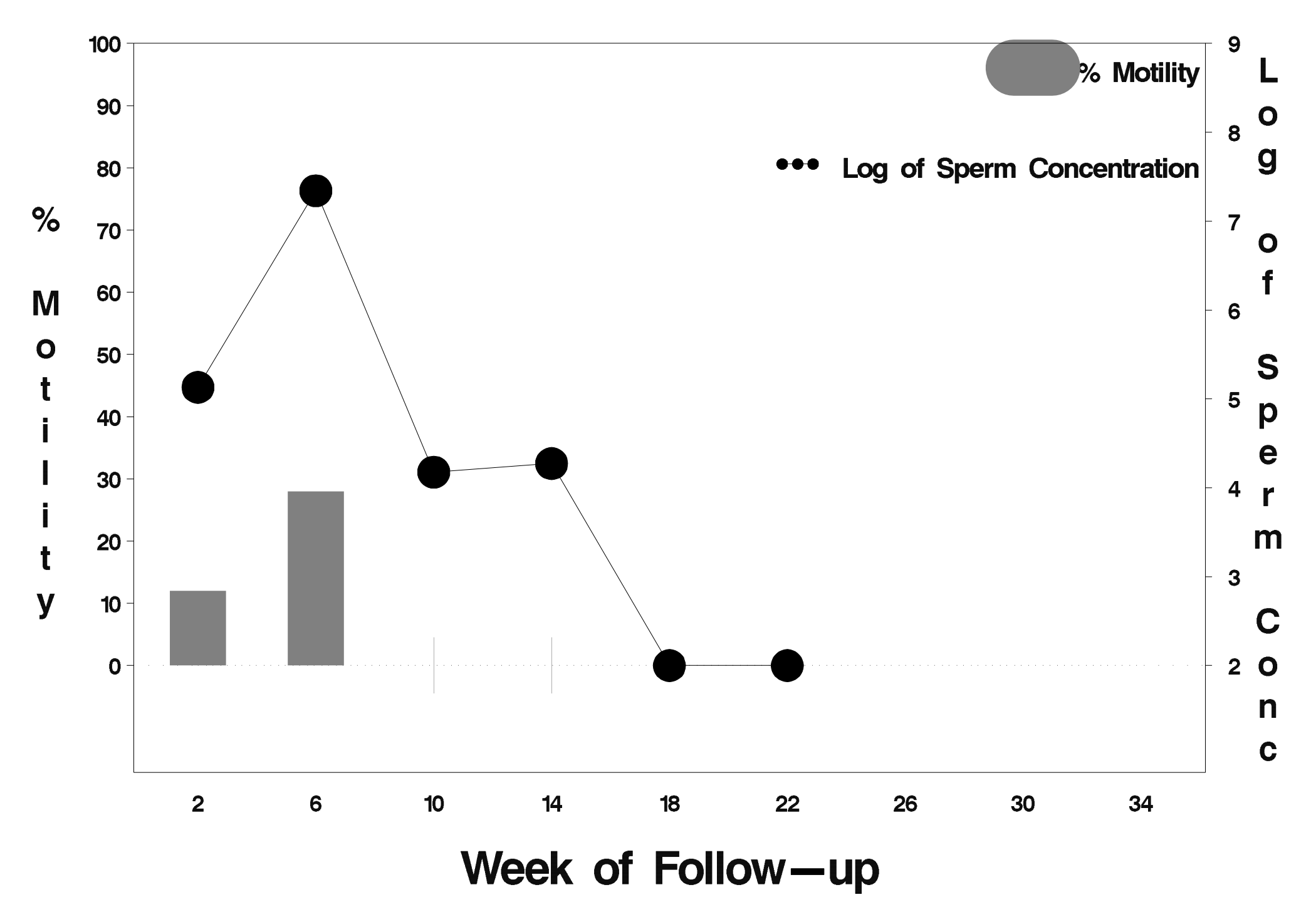

# id=351 outcome=Success

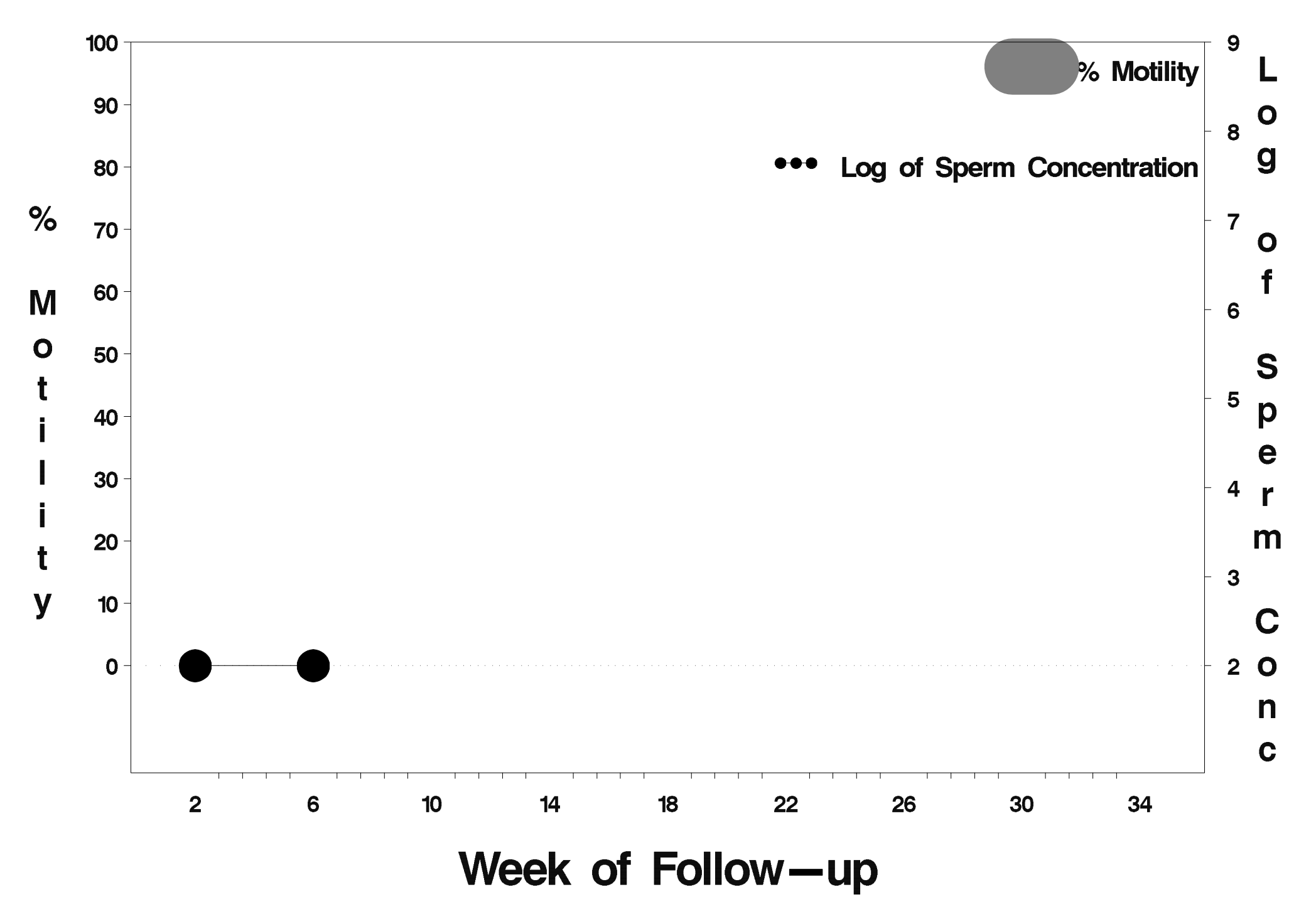

#### $id = 352$  outcome = Failure

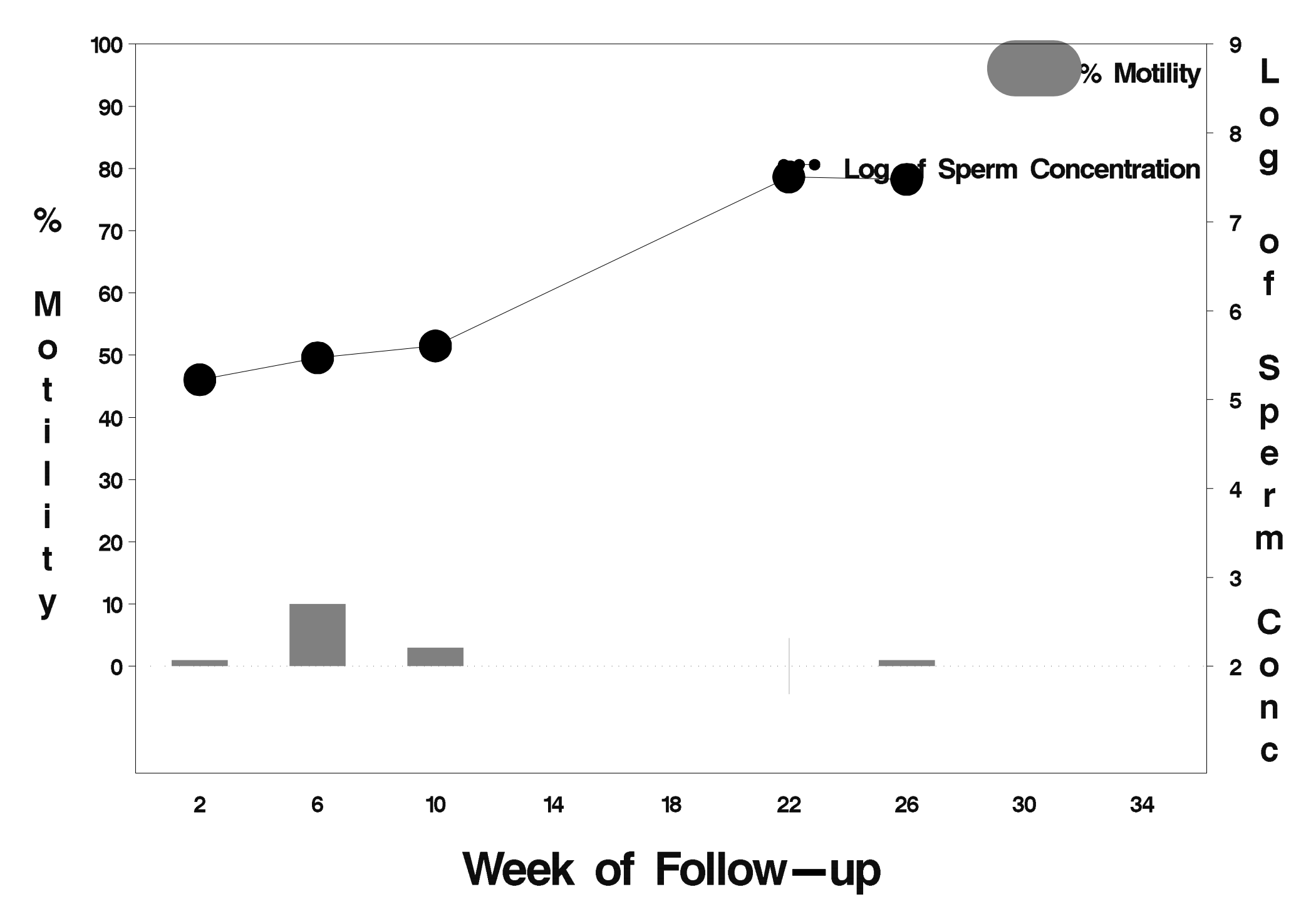

## $id = 353$  outcome = Success

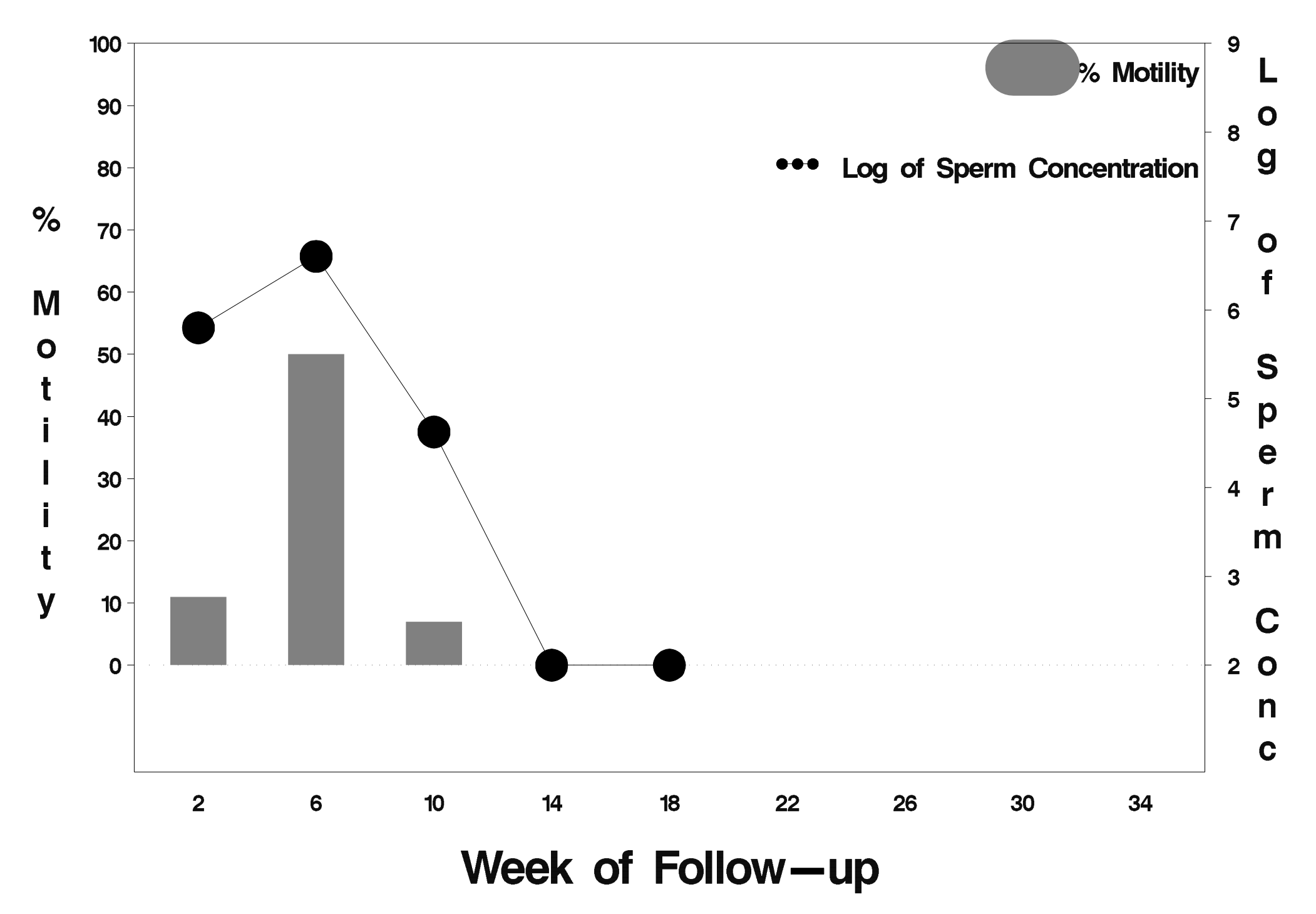

## $id = 354$  outcome = Success

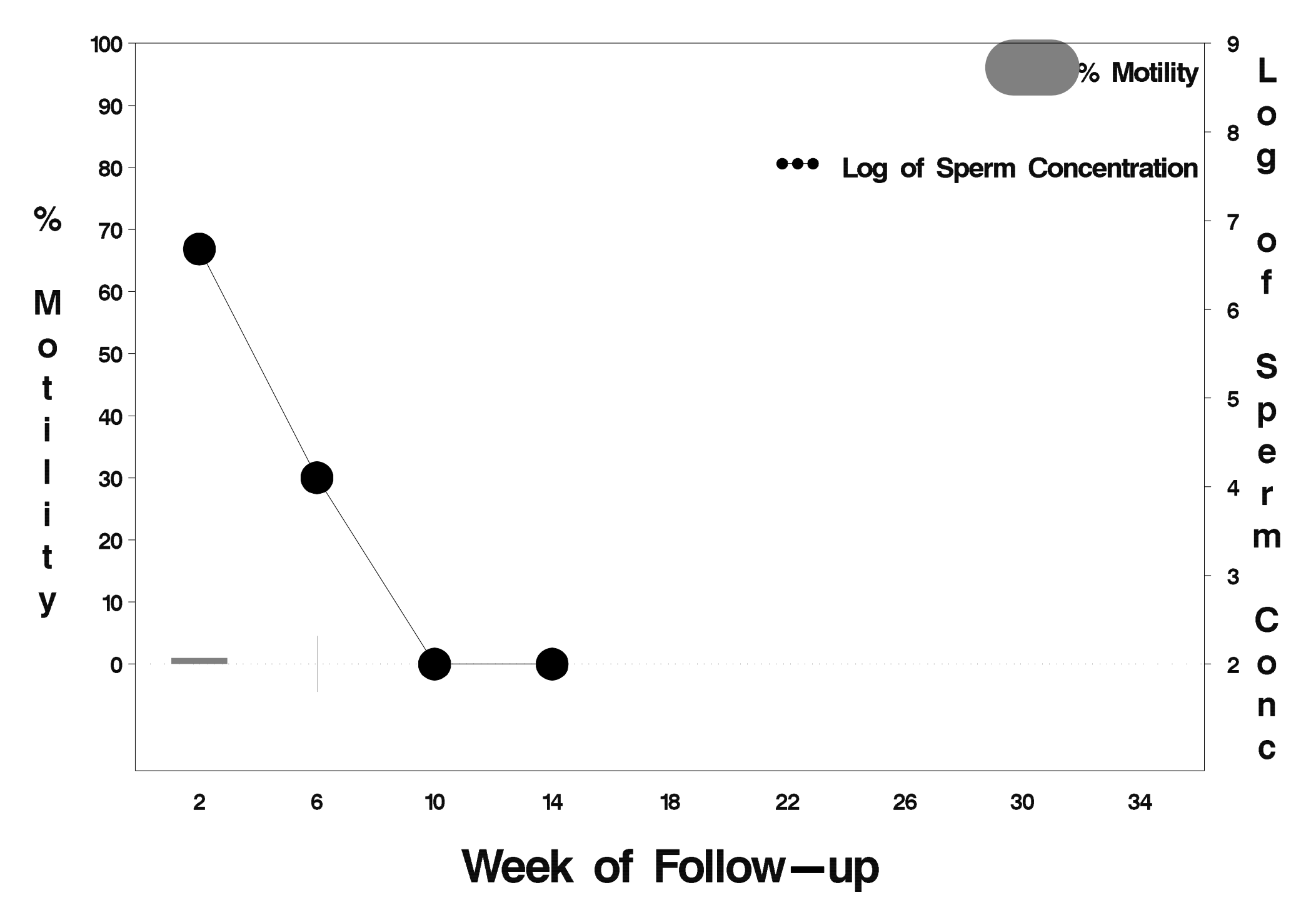

# $id = 355$  outcome = Success

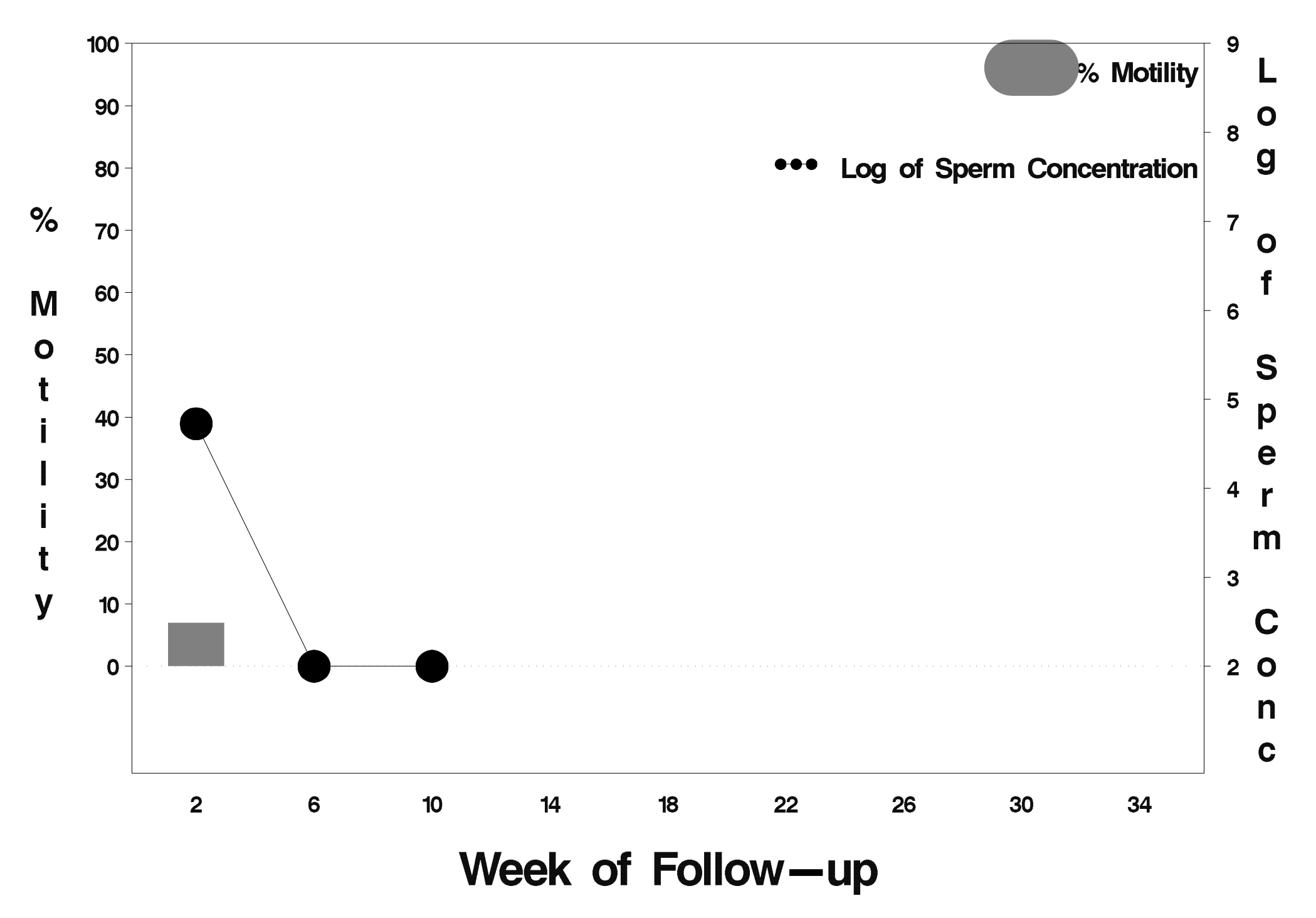

### $id = 356$  outcome = Indeterminate

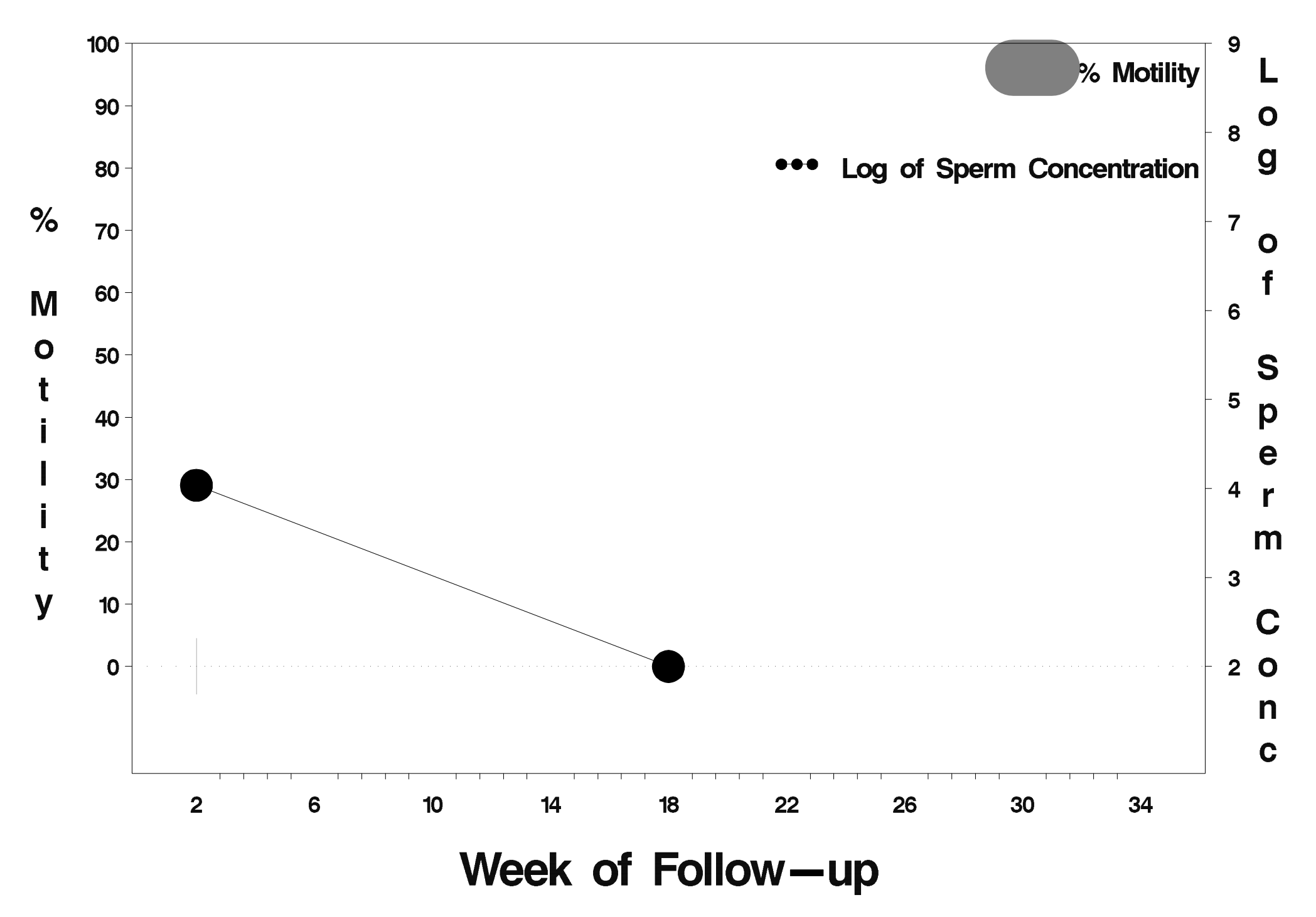

# $id = 357$  outcome = Success

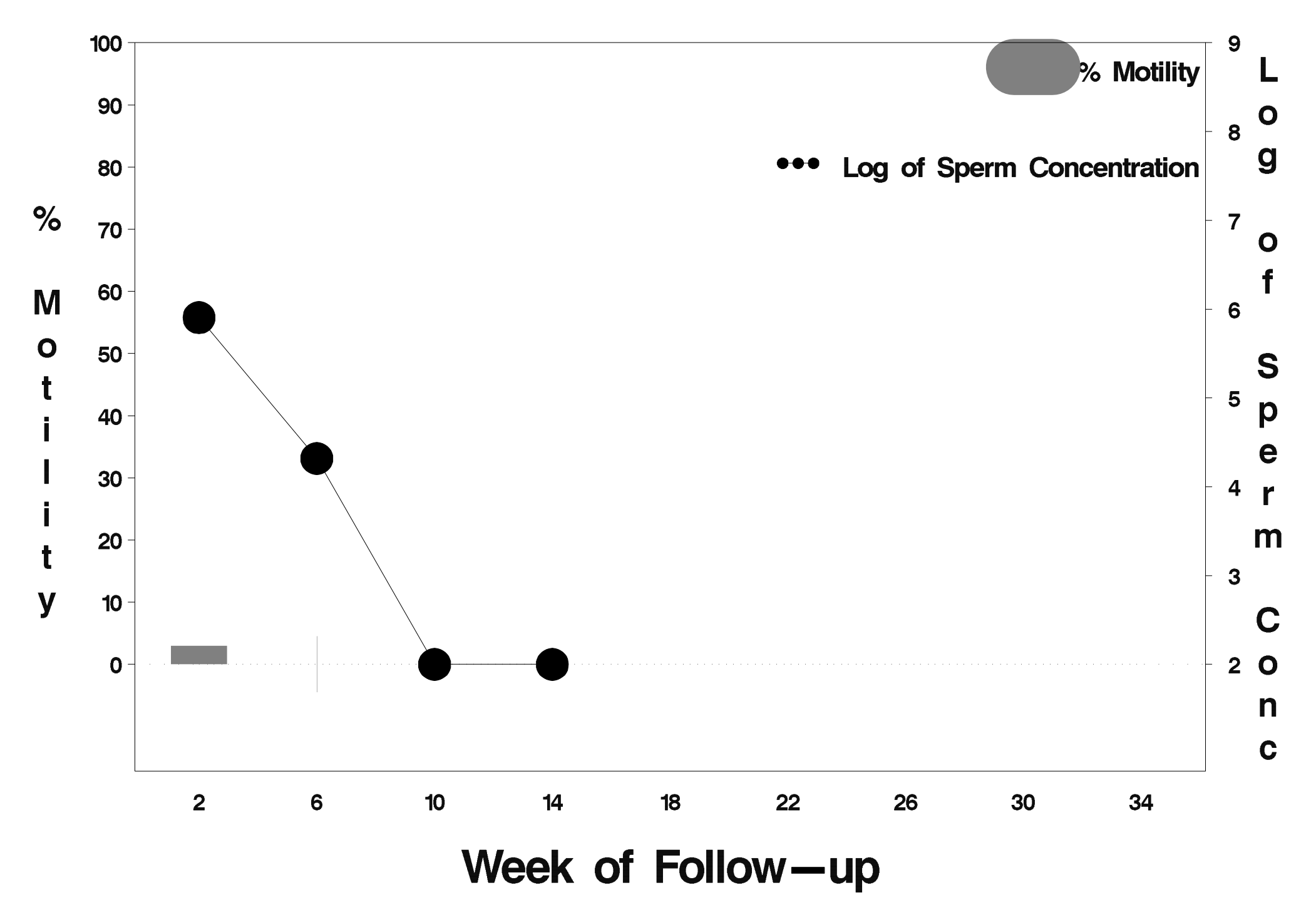

## $id = 358$  outcome = Success

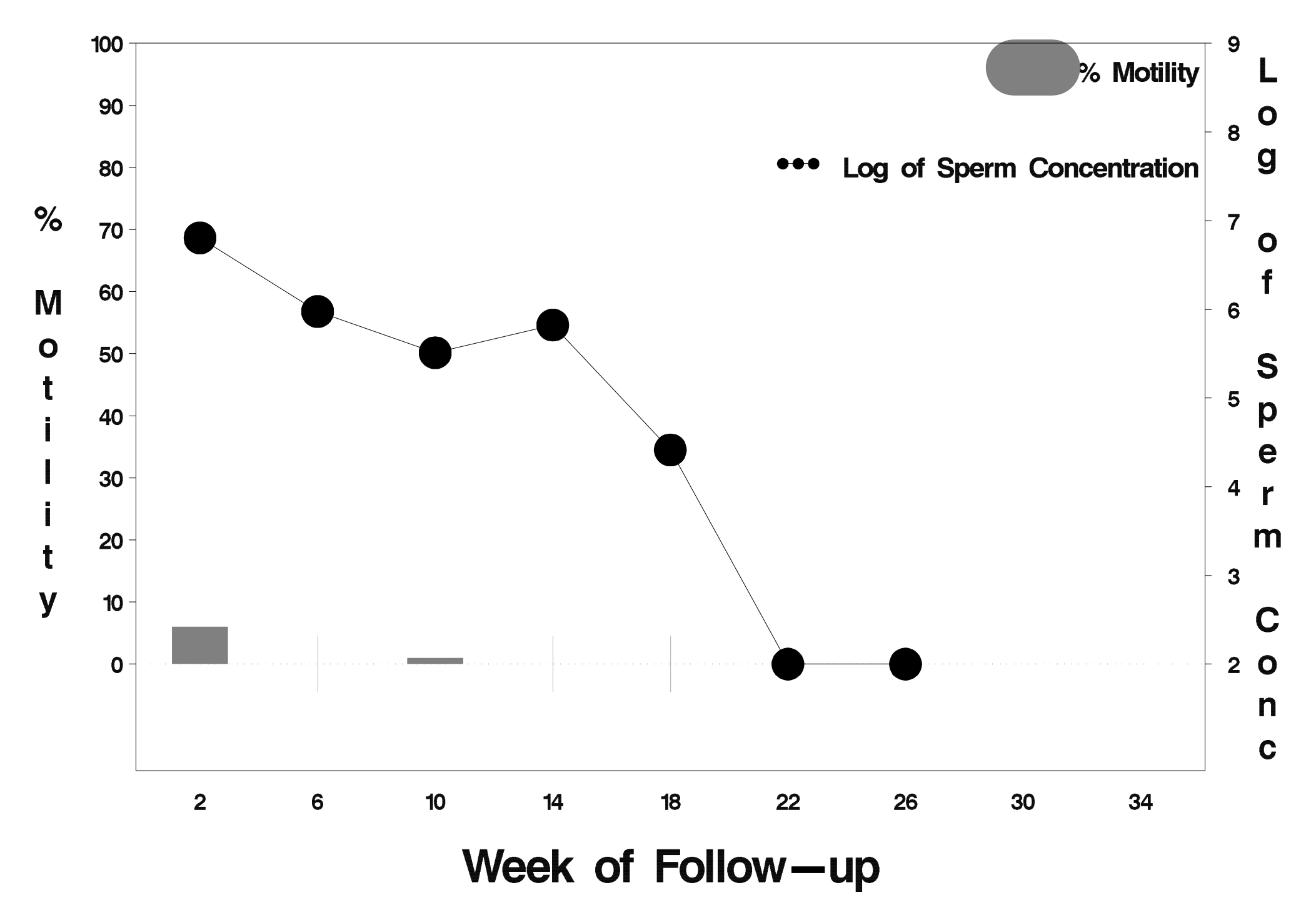

### $id = 359$  outcome = Success

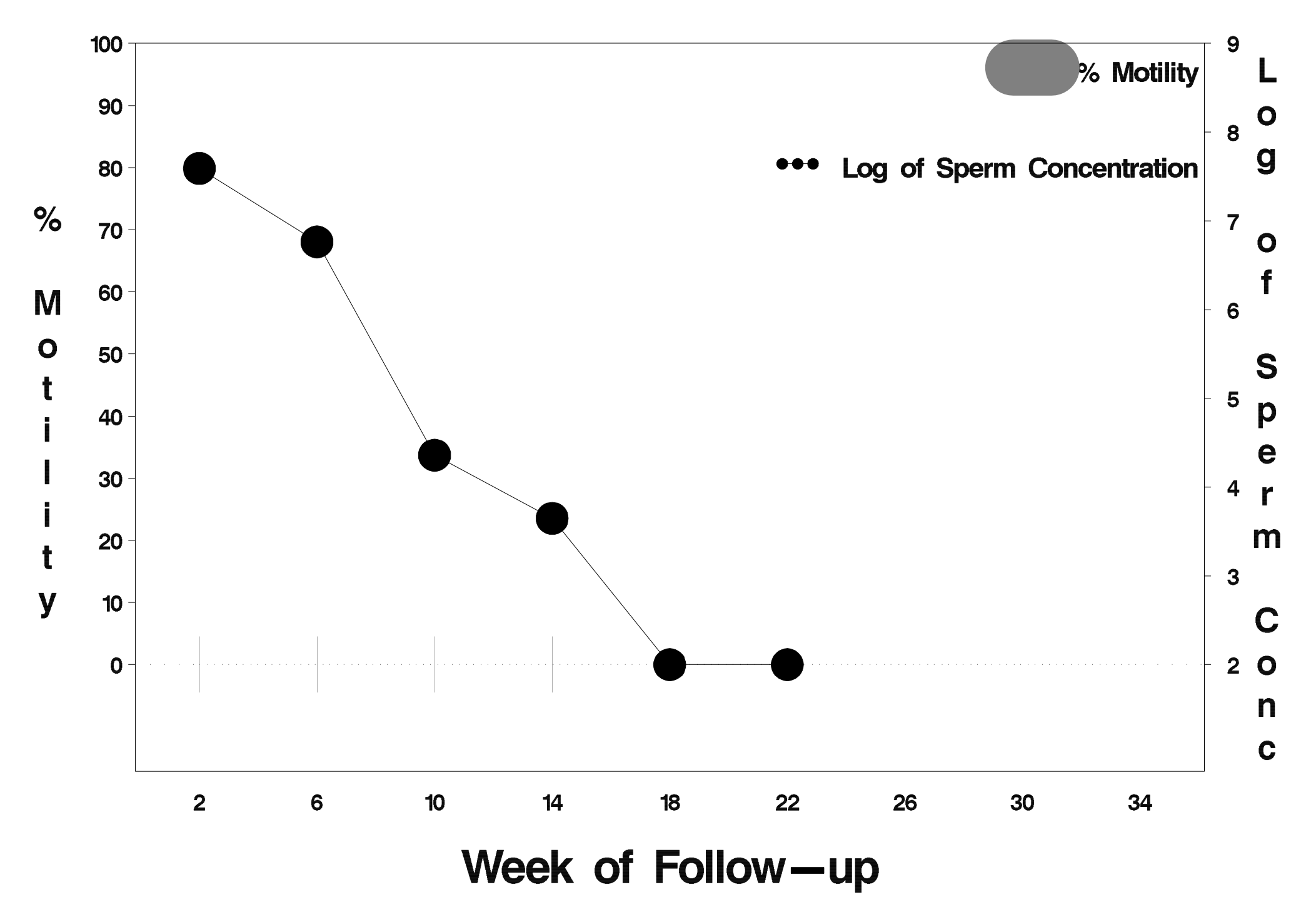

# $id = 360$  outcome = Success

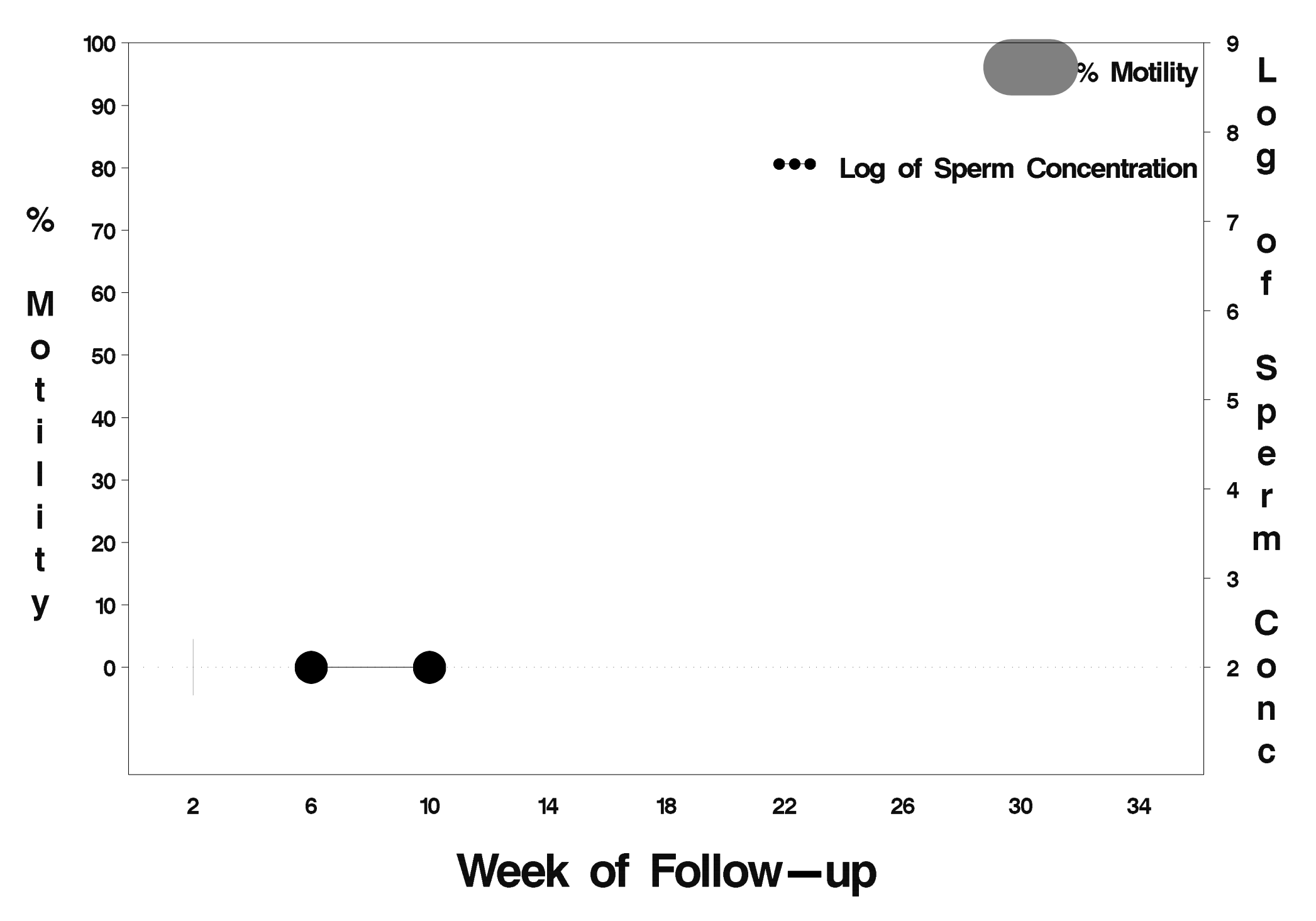
# id=361 outcome=Success

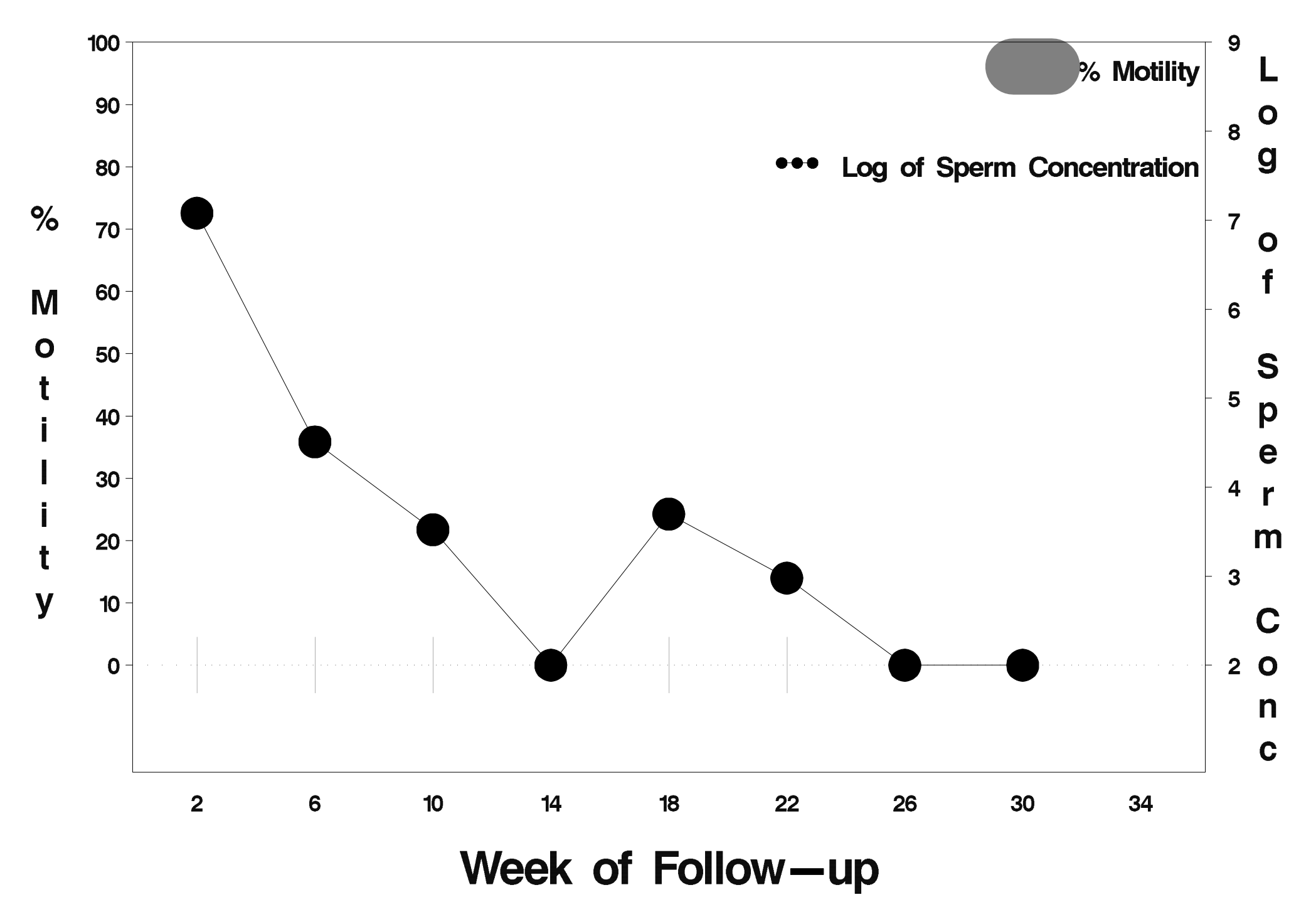

# $id = 362$  outcome = Success

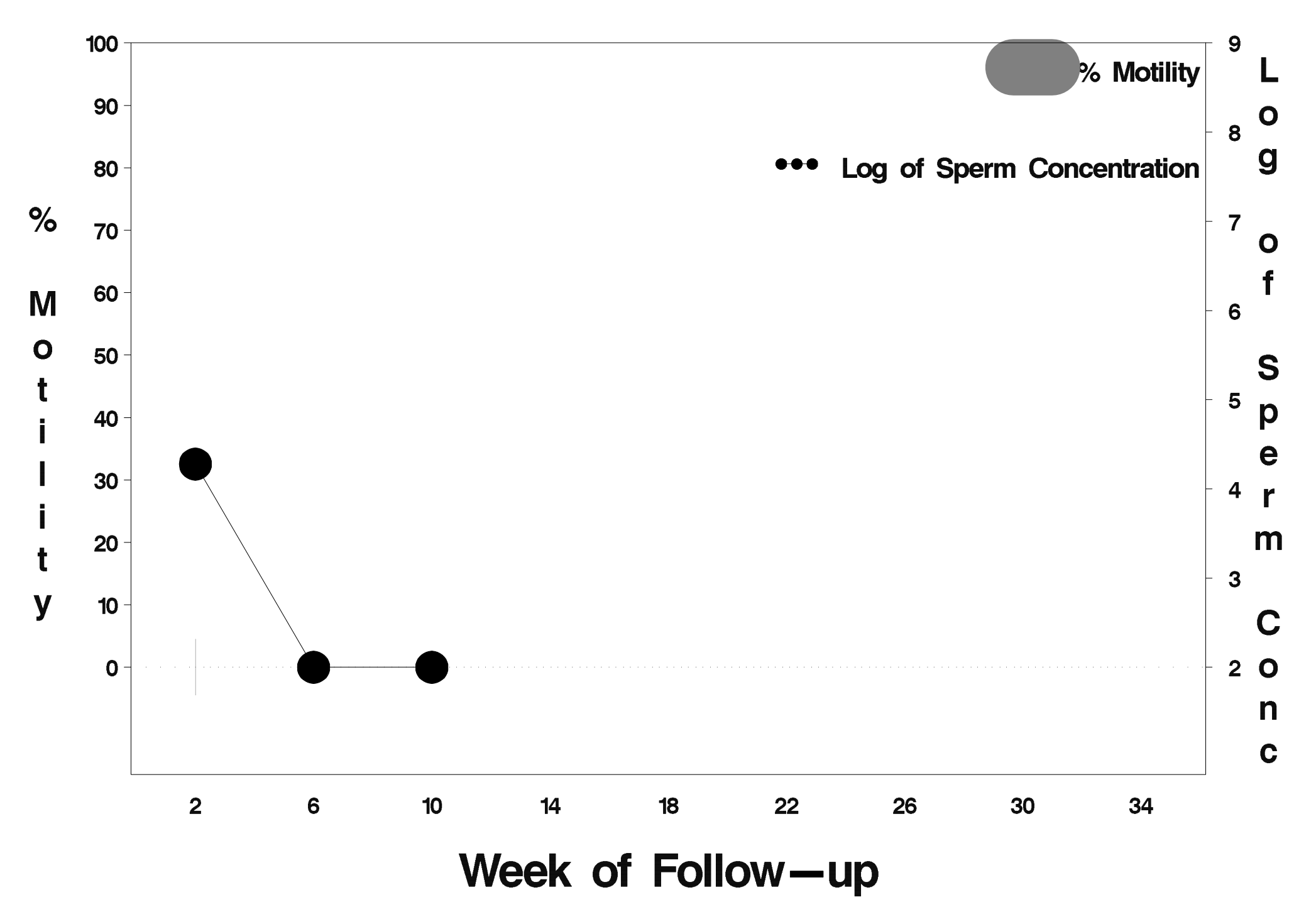

# $id = 363$  outcome = Success

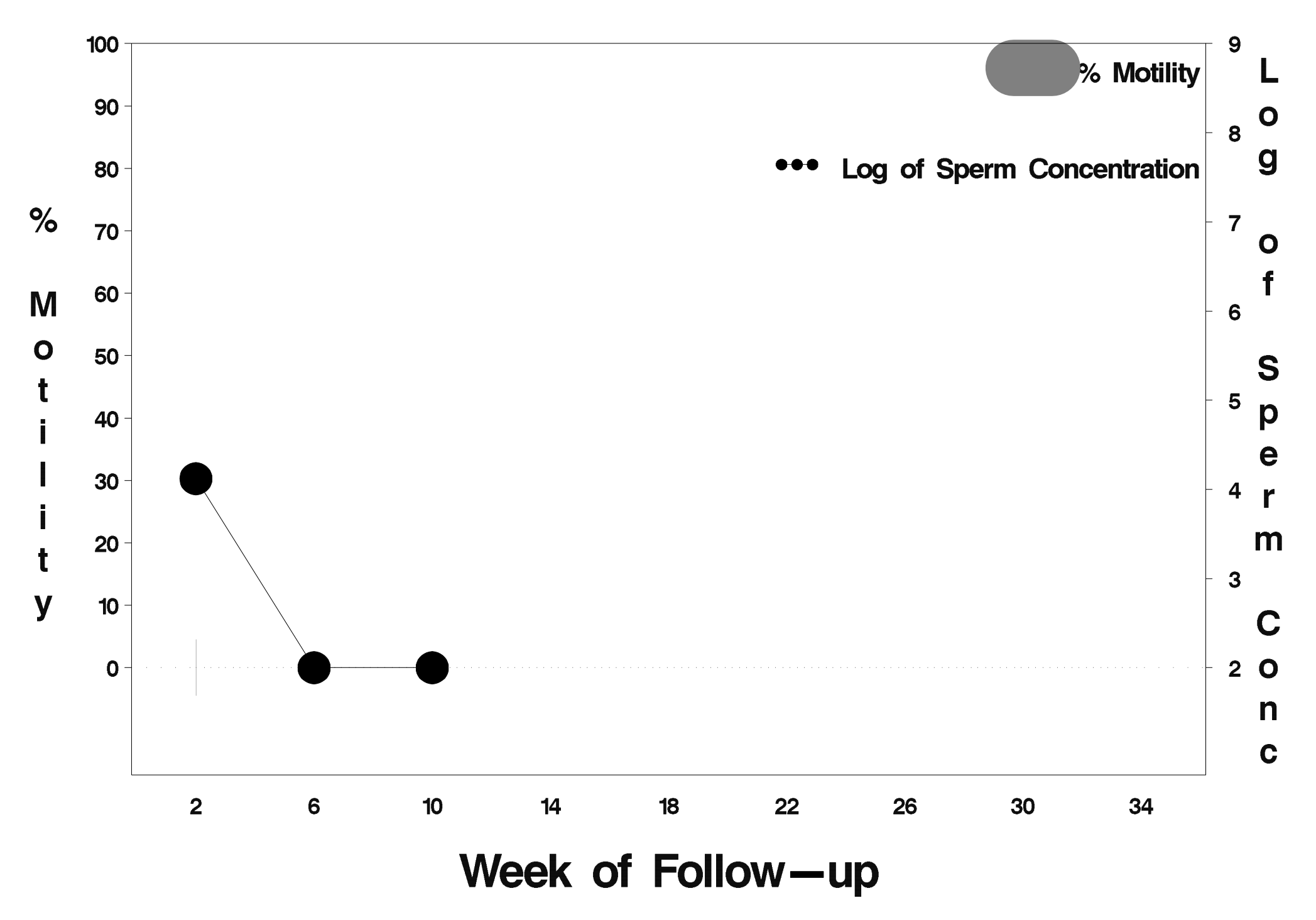

#### $id = 364$  outcome = Failure

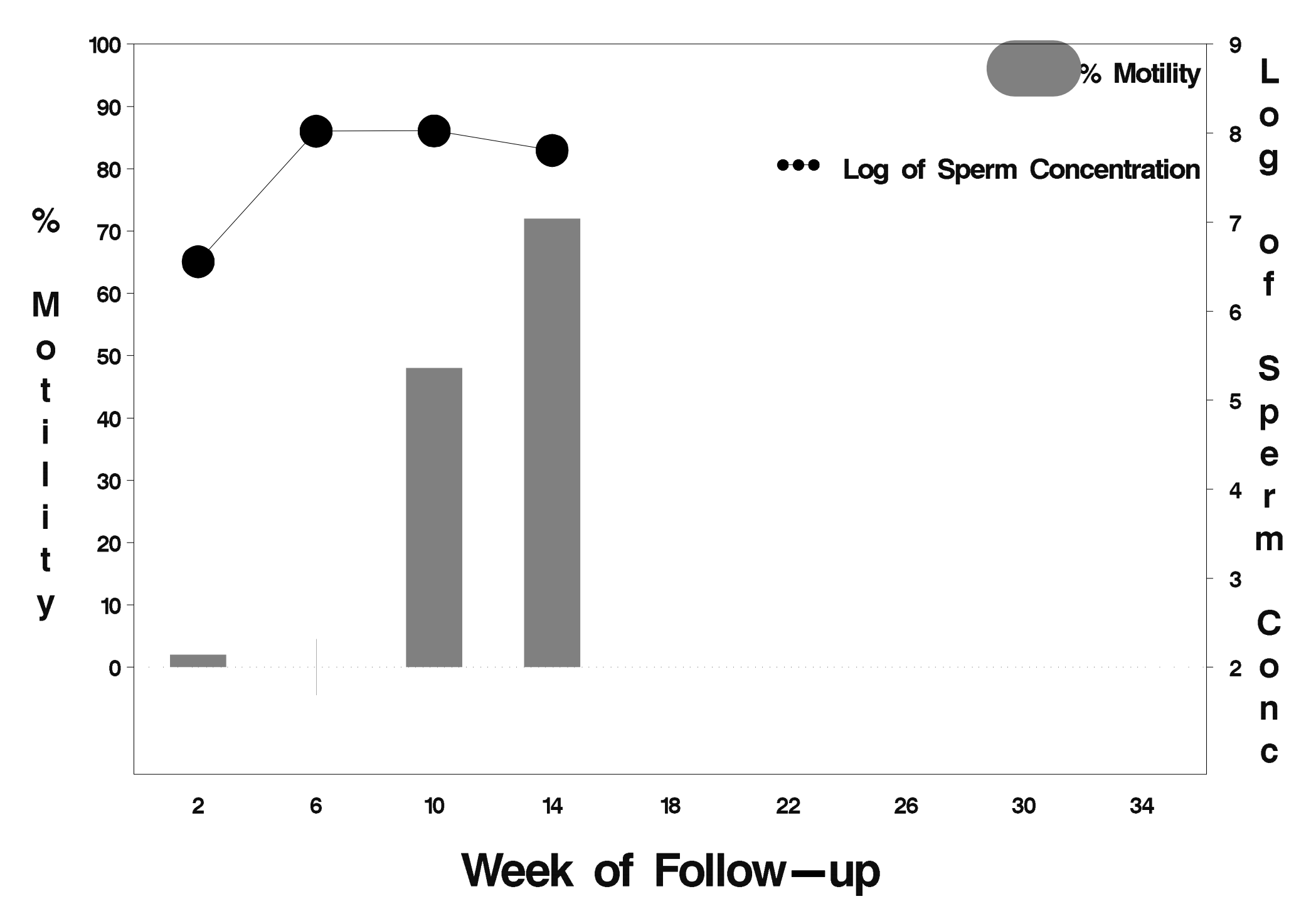

# $id = 365$  outcome = Success

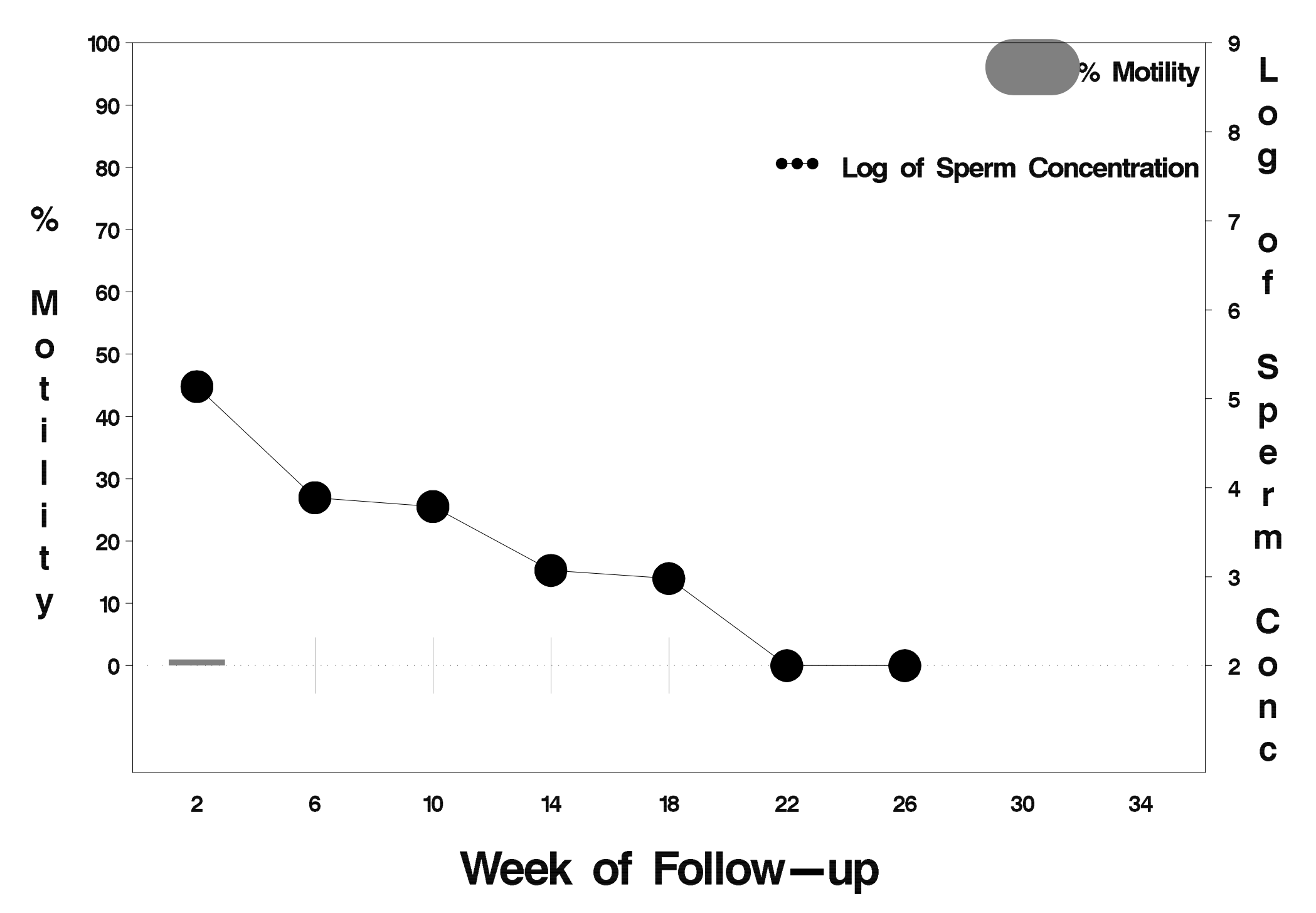

# $id = 366$  outcome = Success

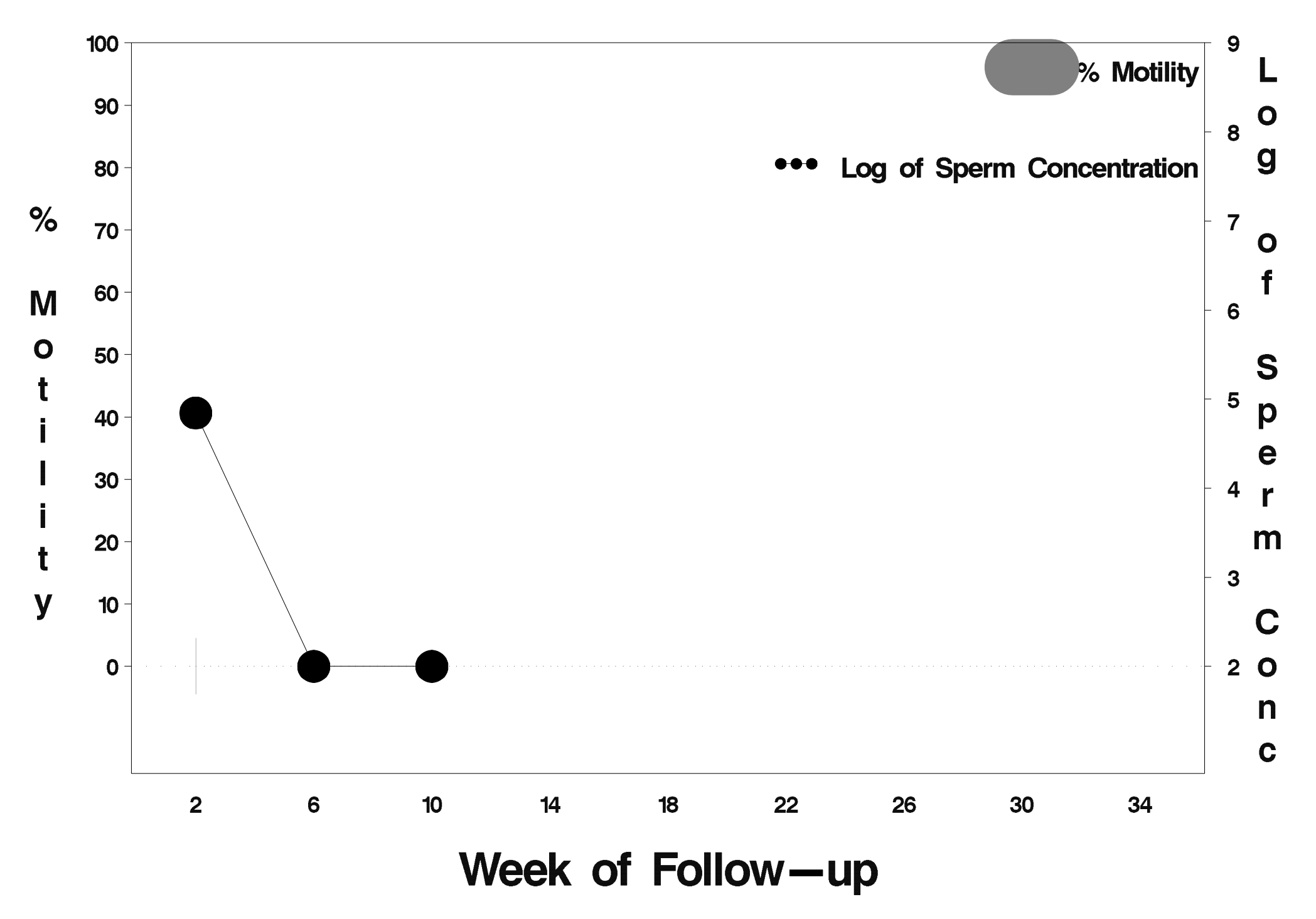

# $id = 367$  outcome = Success

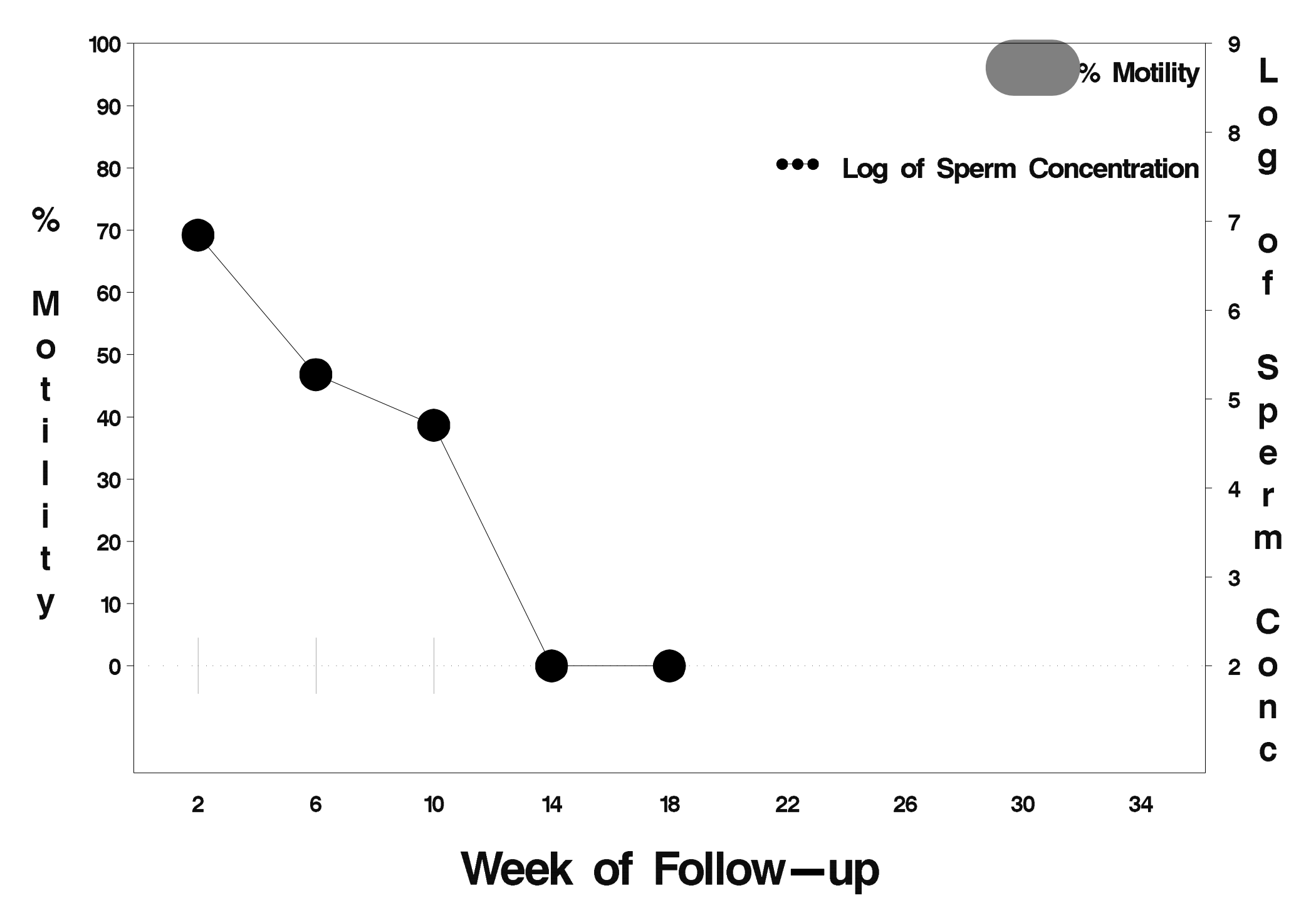

## $id = 368$  outcome = Success

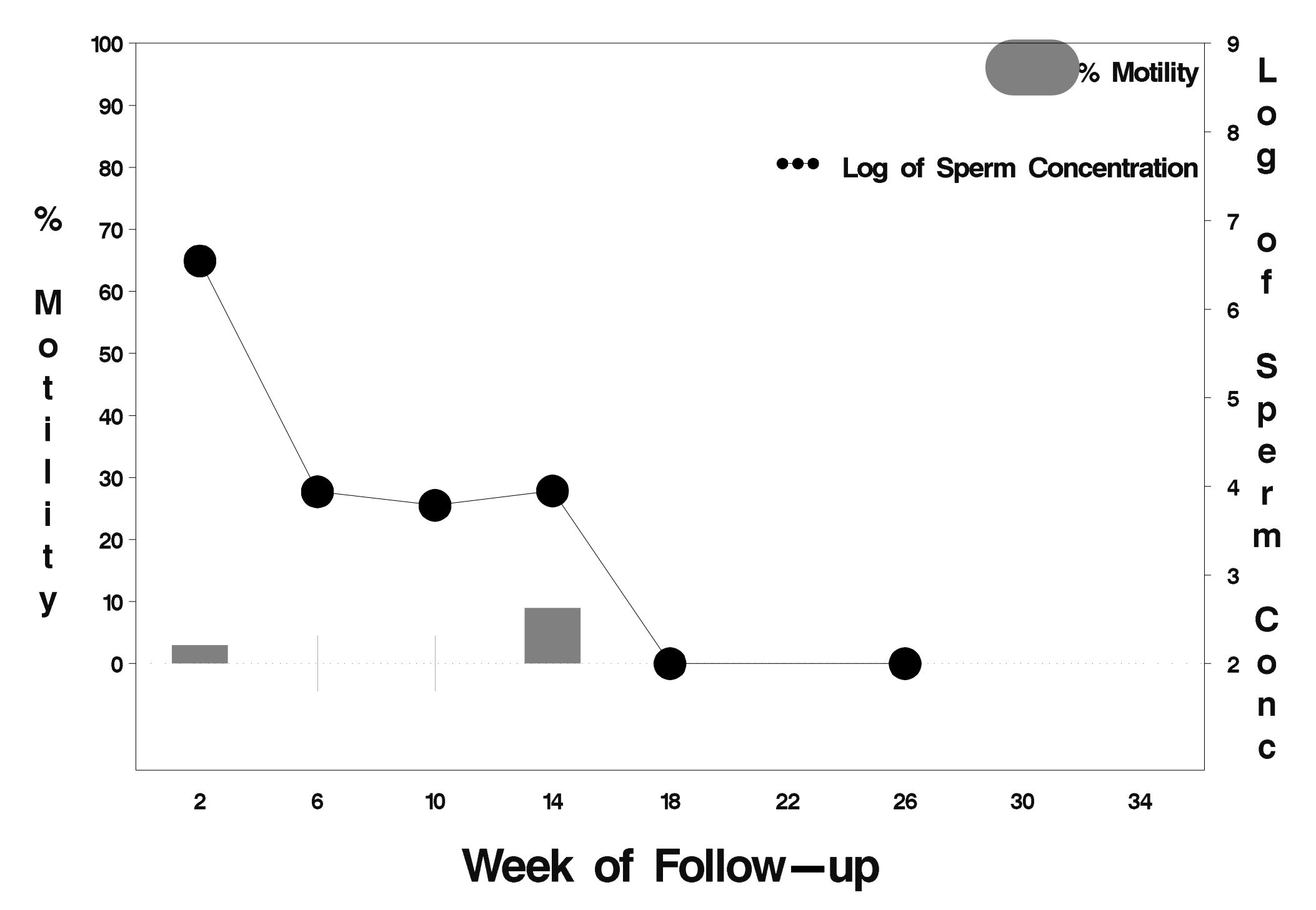

# $id = 369$  outcome = Success

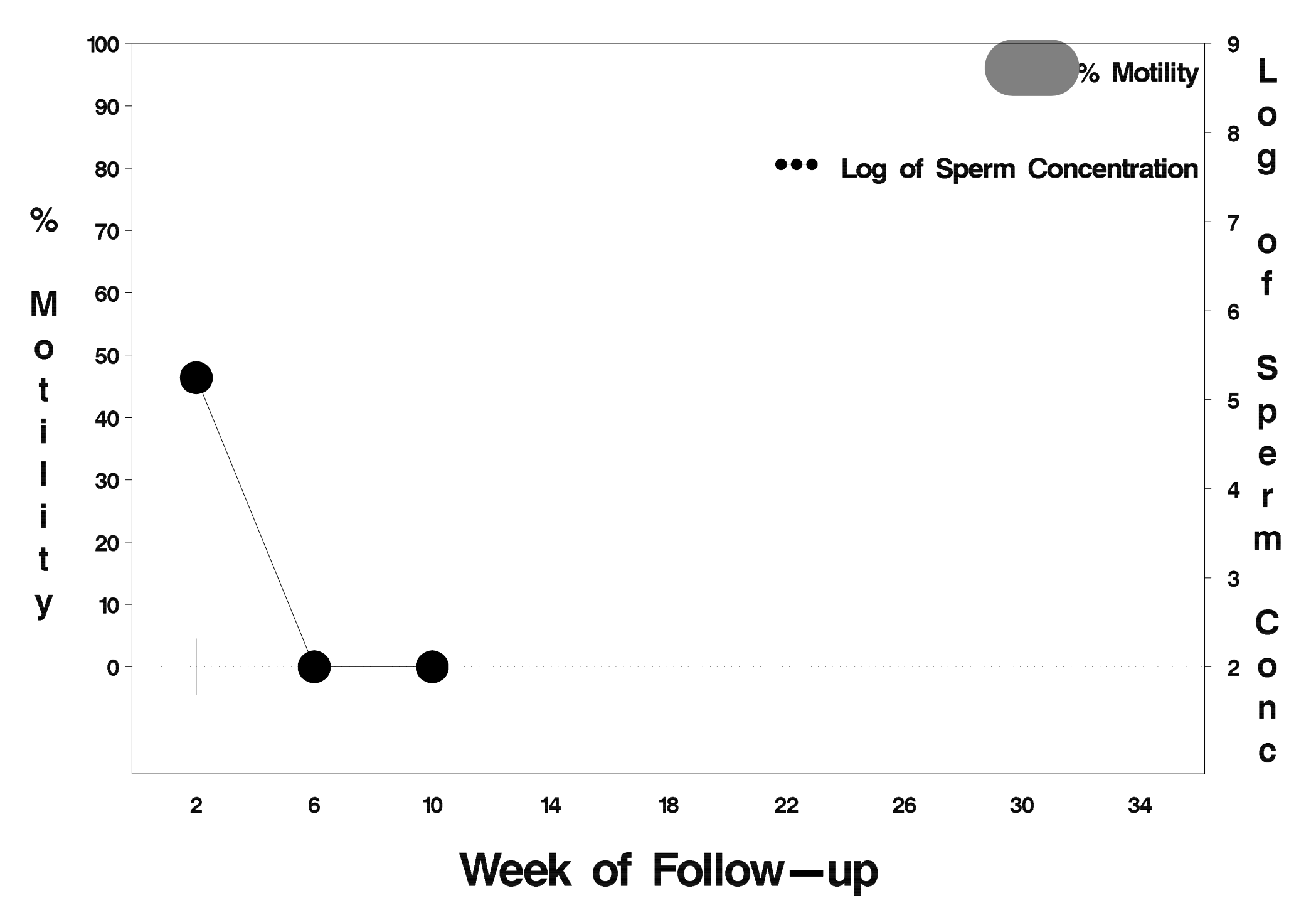

# $id = 370$  outcome = Success

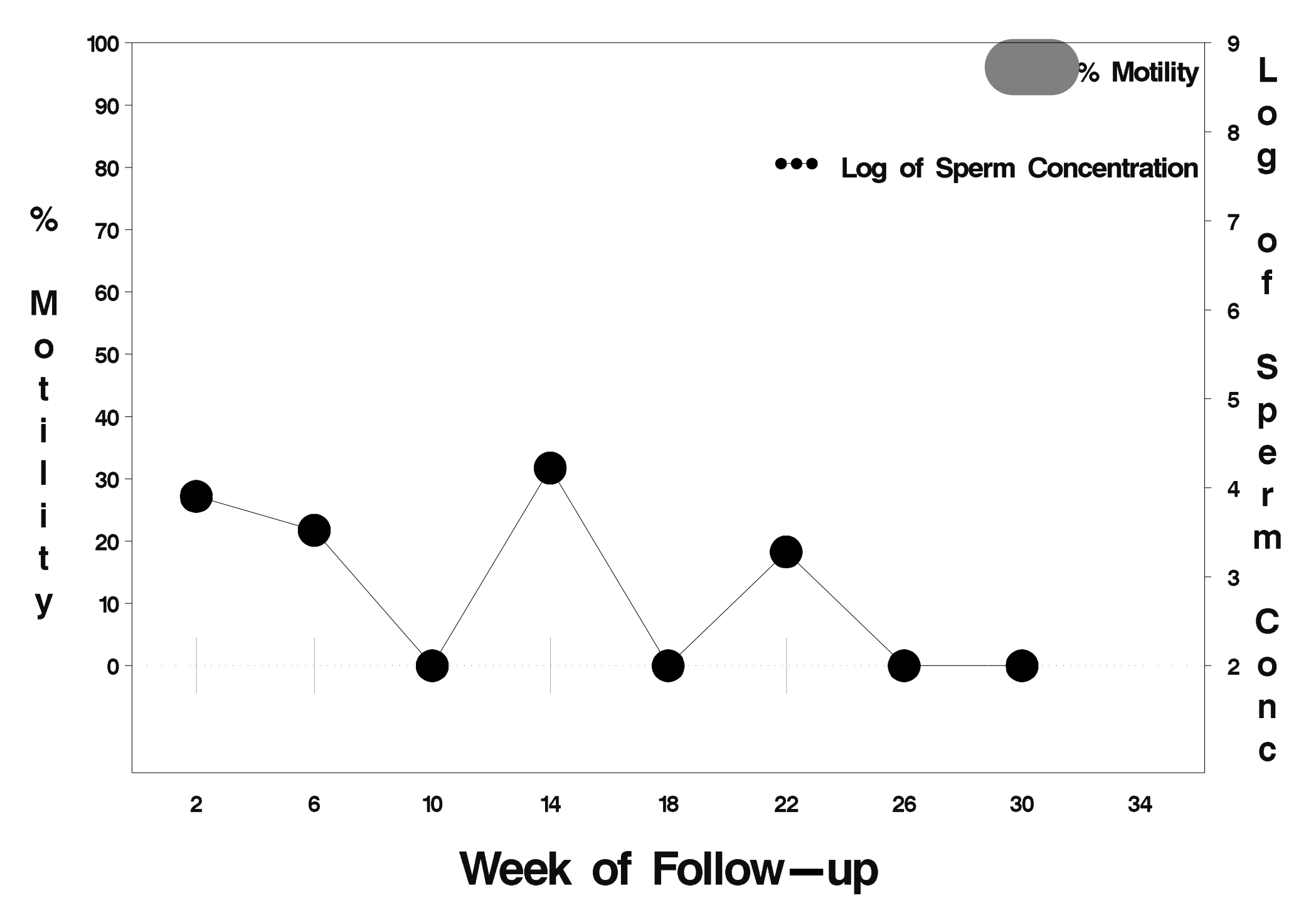

# id=371 outcome=Success

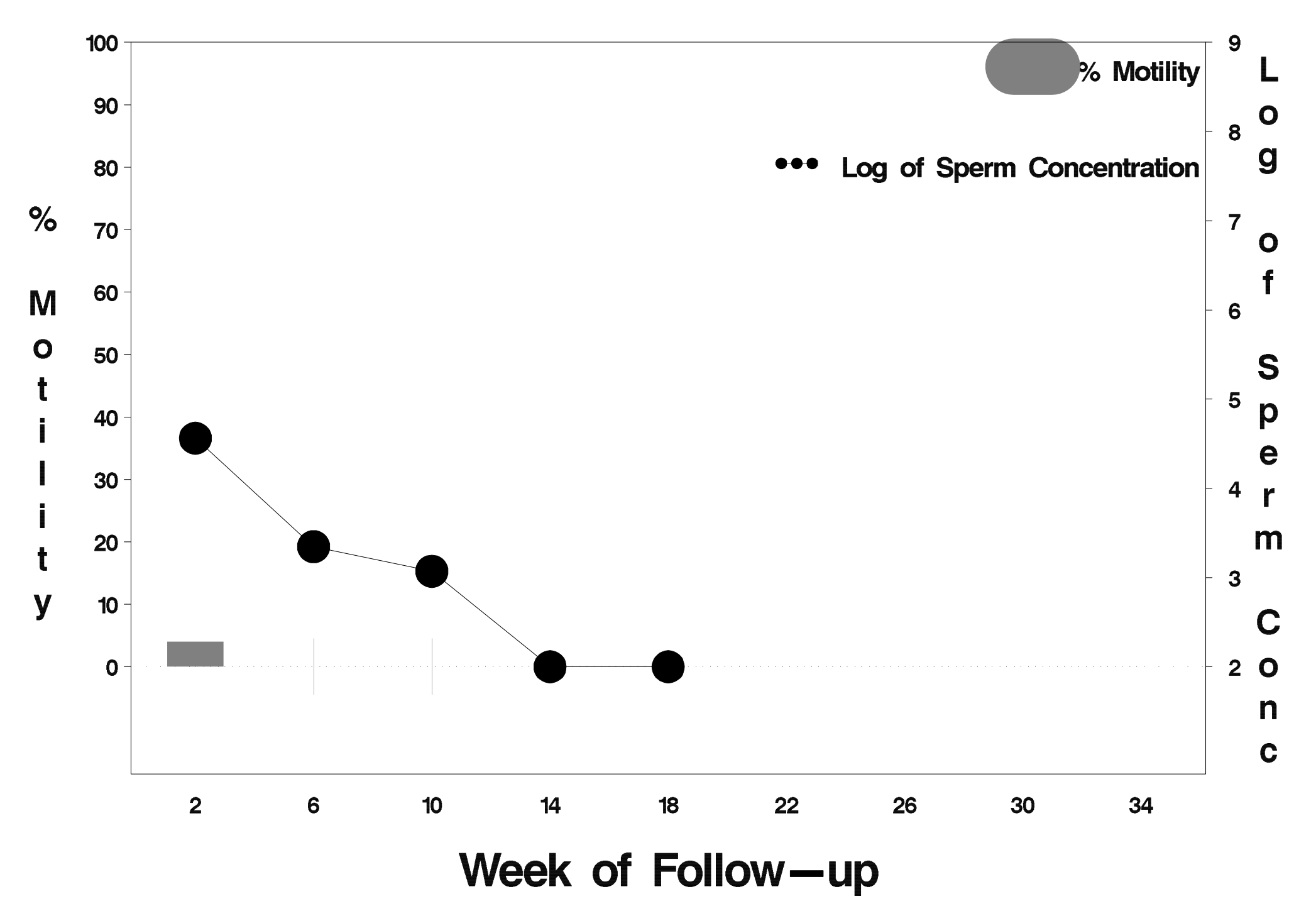

# $id = 372$  outcome = Success

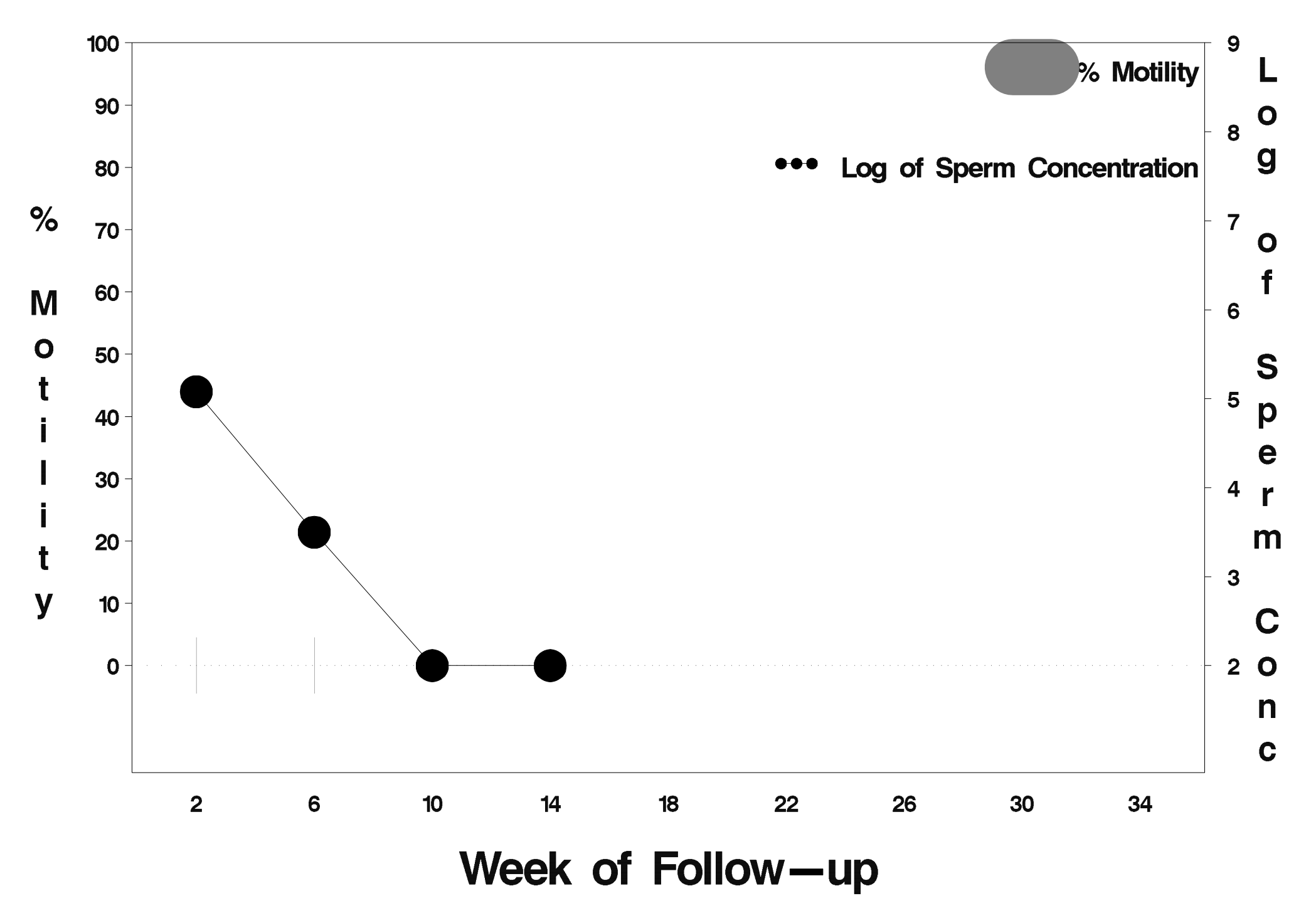

# $id = 373$  outcome = Success

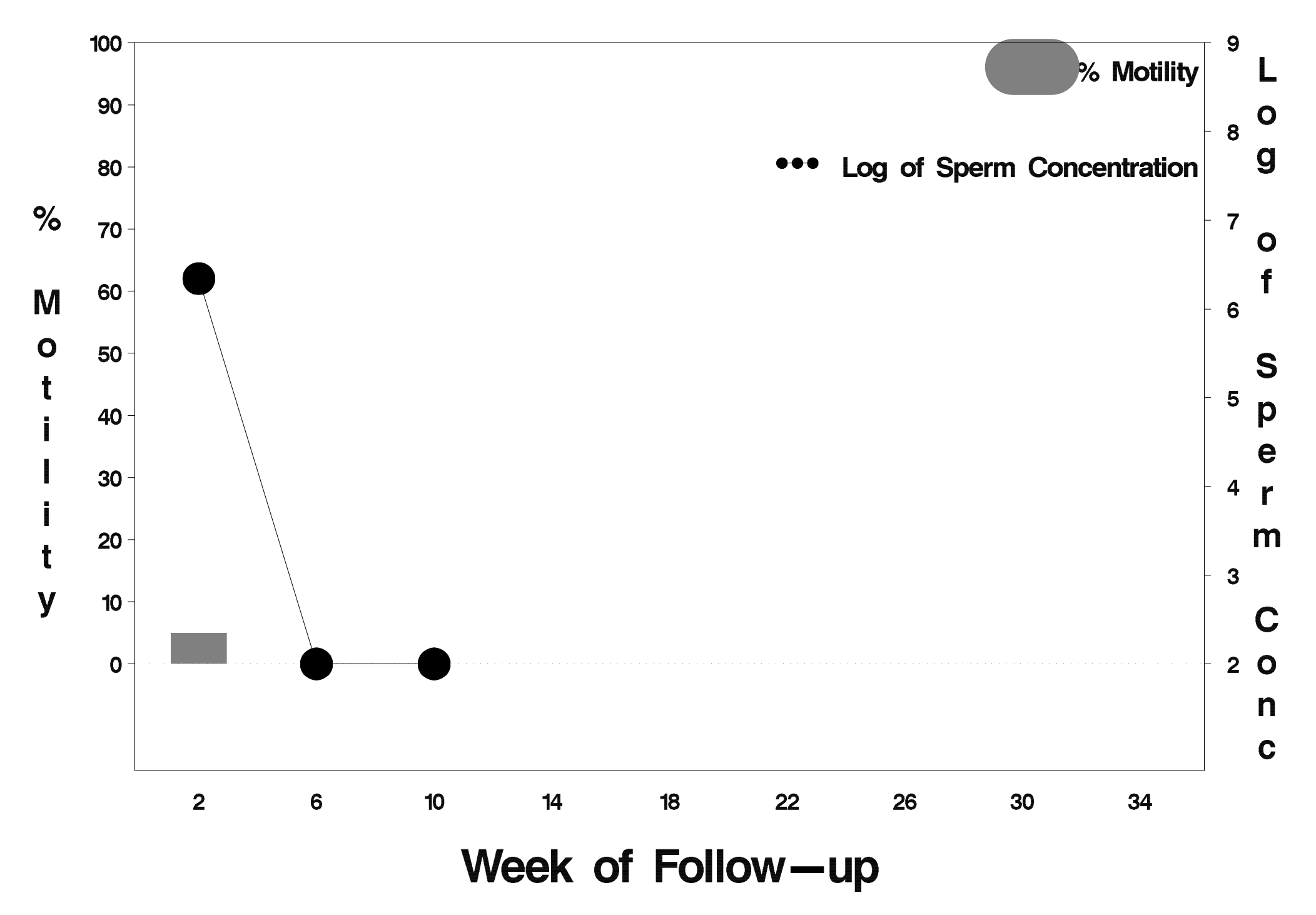

## $id = 374$  outcome = Failure

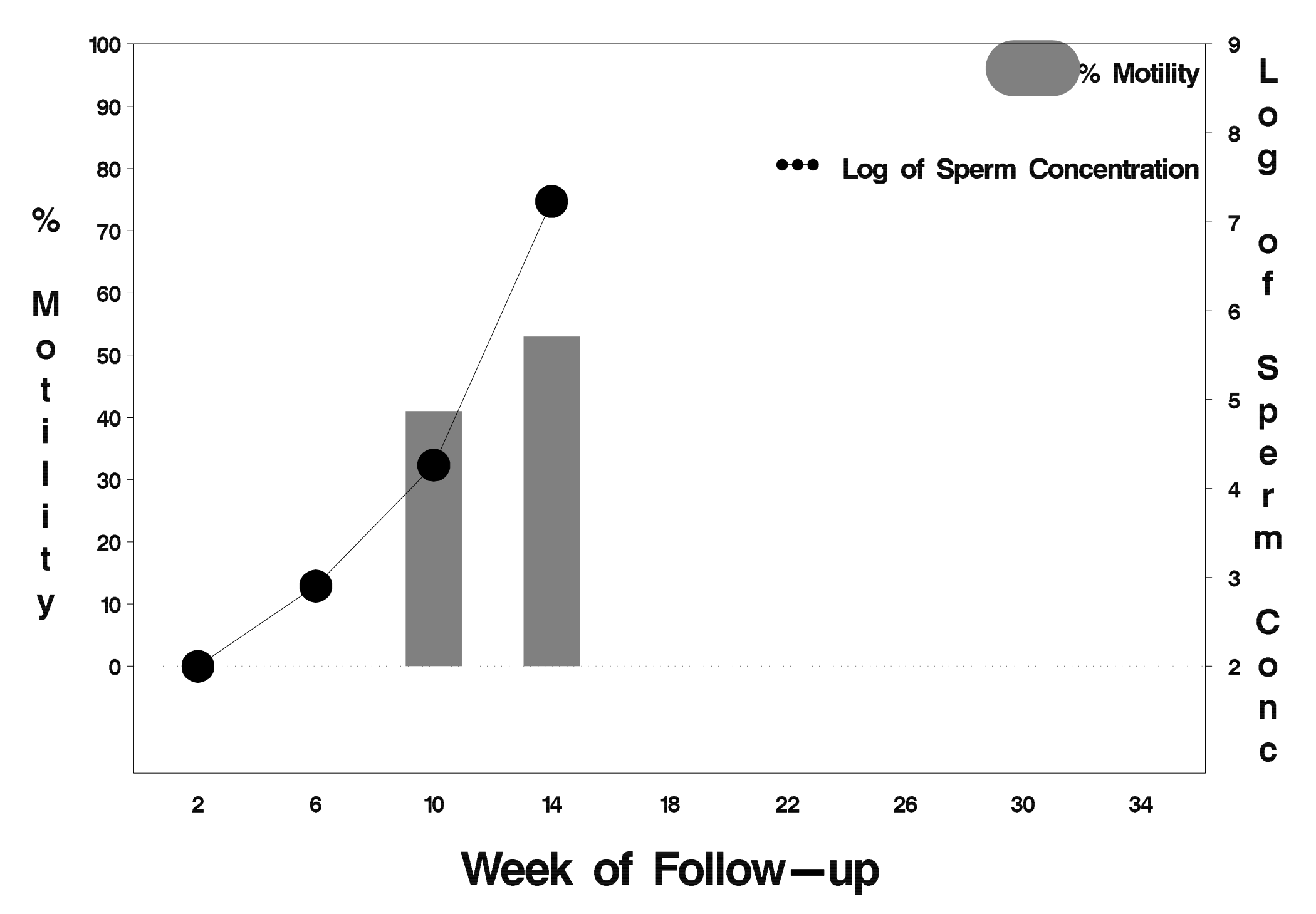

# $id = 375$  outcome = Success

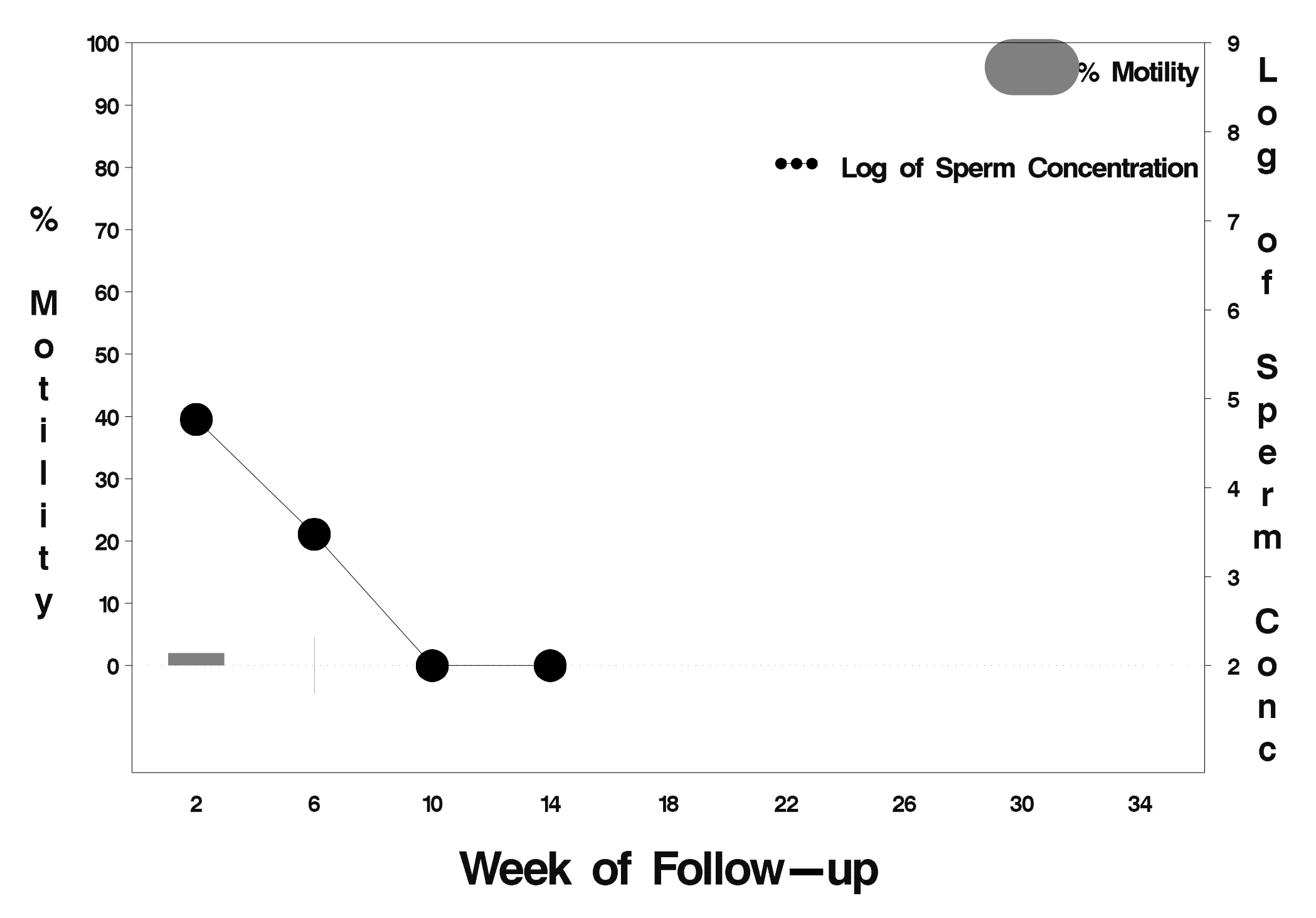

# $id = 376$  outcome = Success

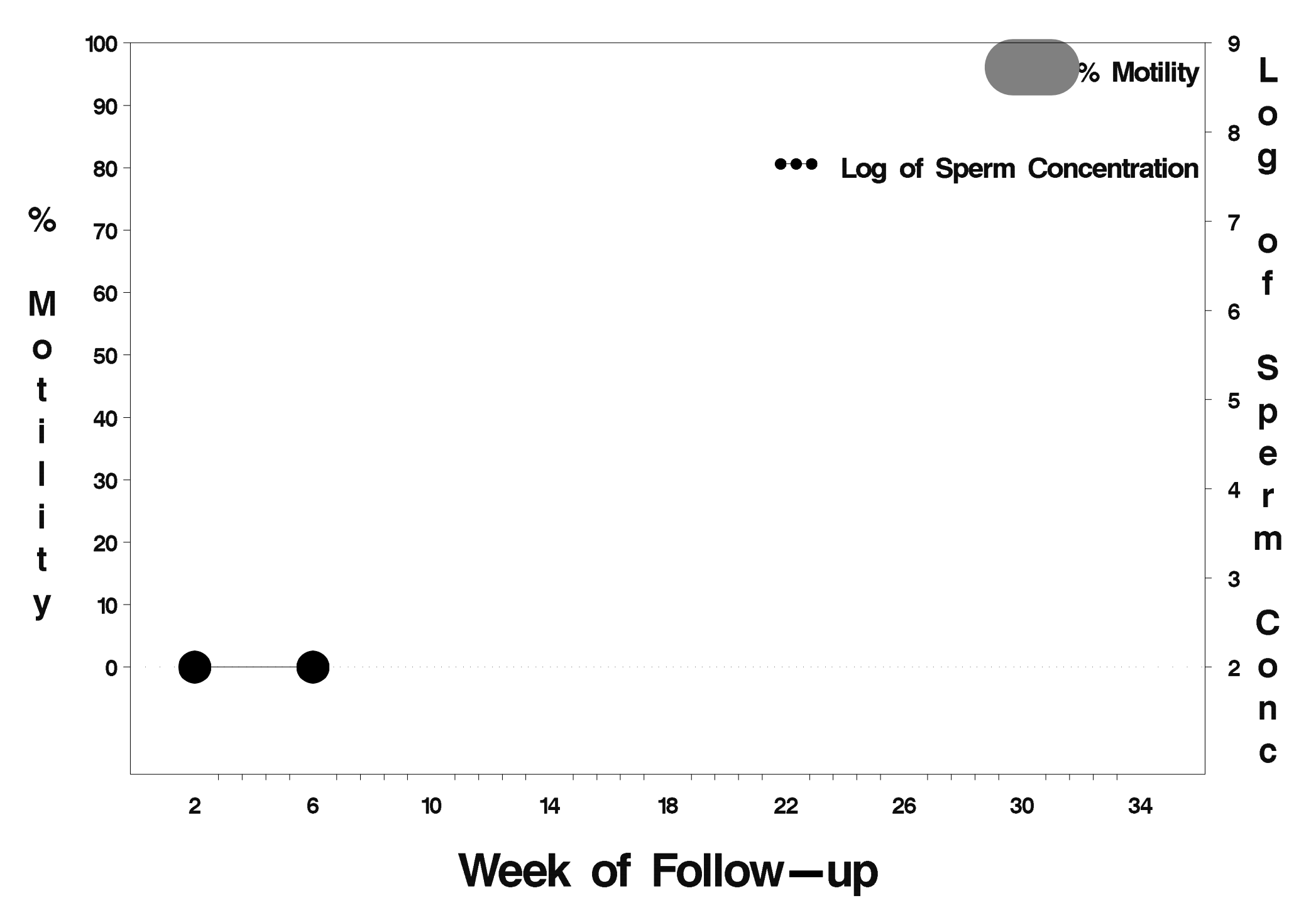

# id=377 outcome=Success

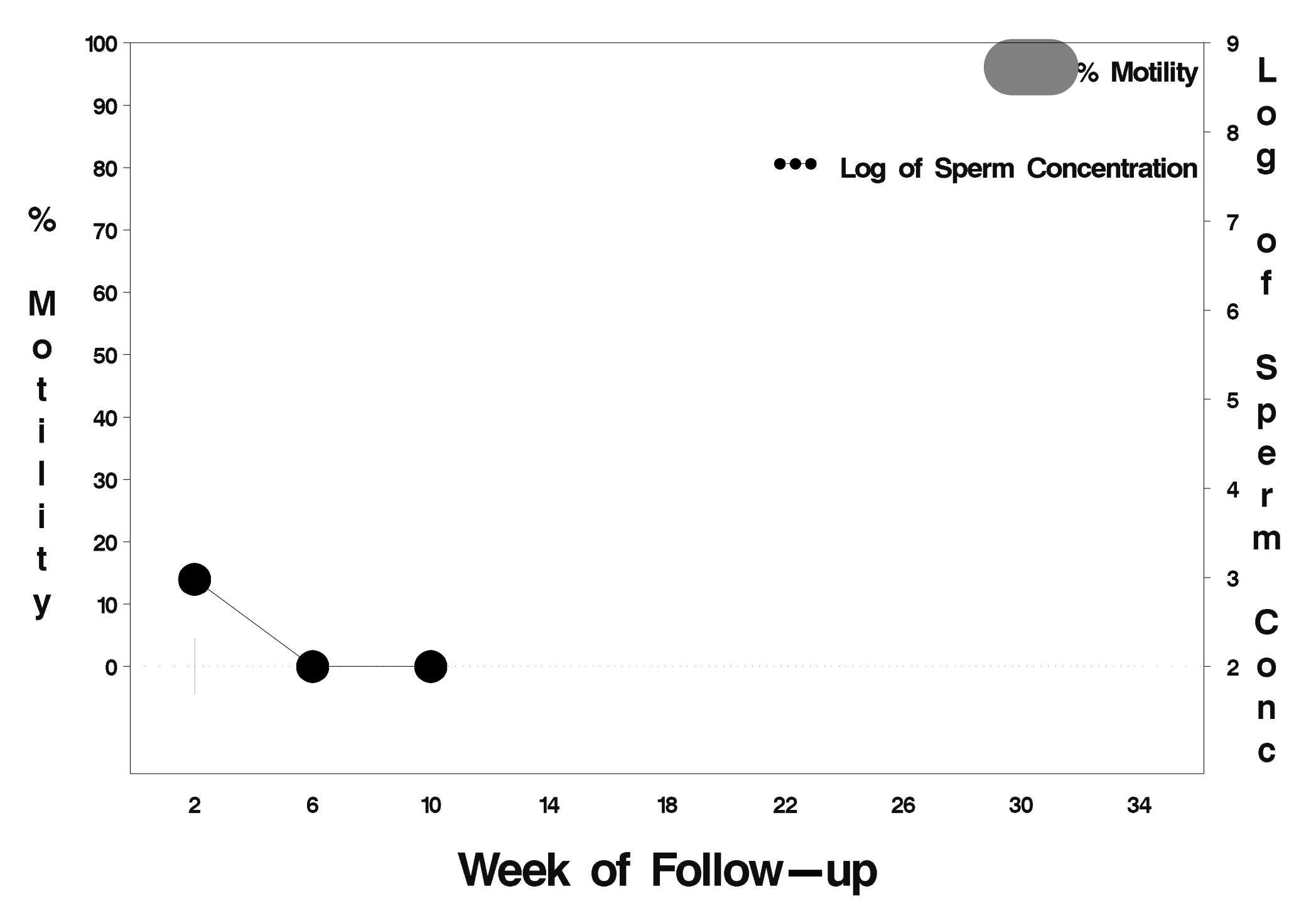

# $id = 378$  outcome = Success

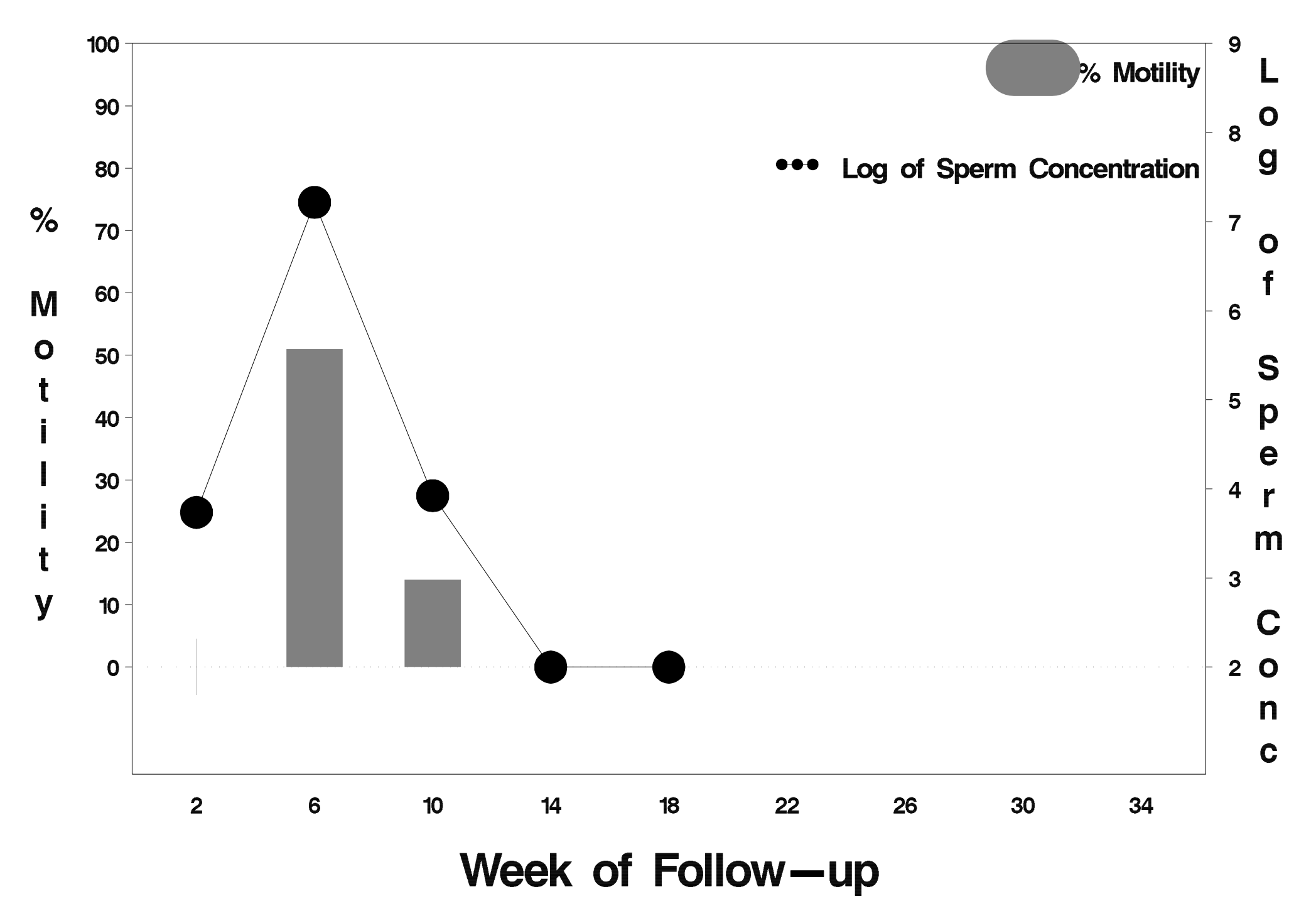

# id=379 outcome=Success

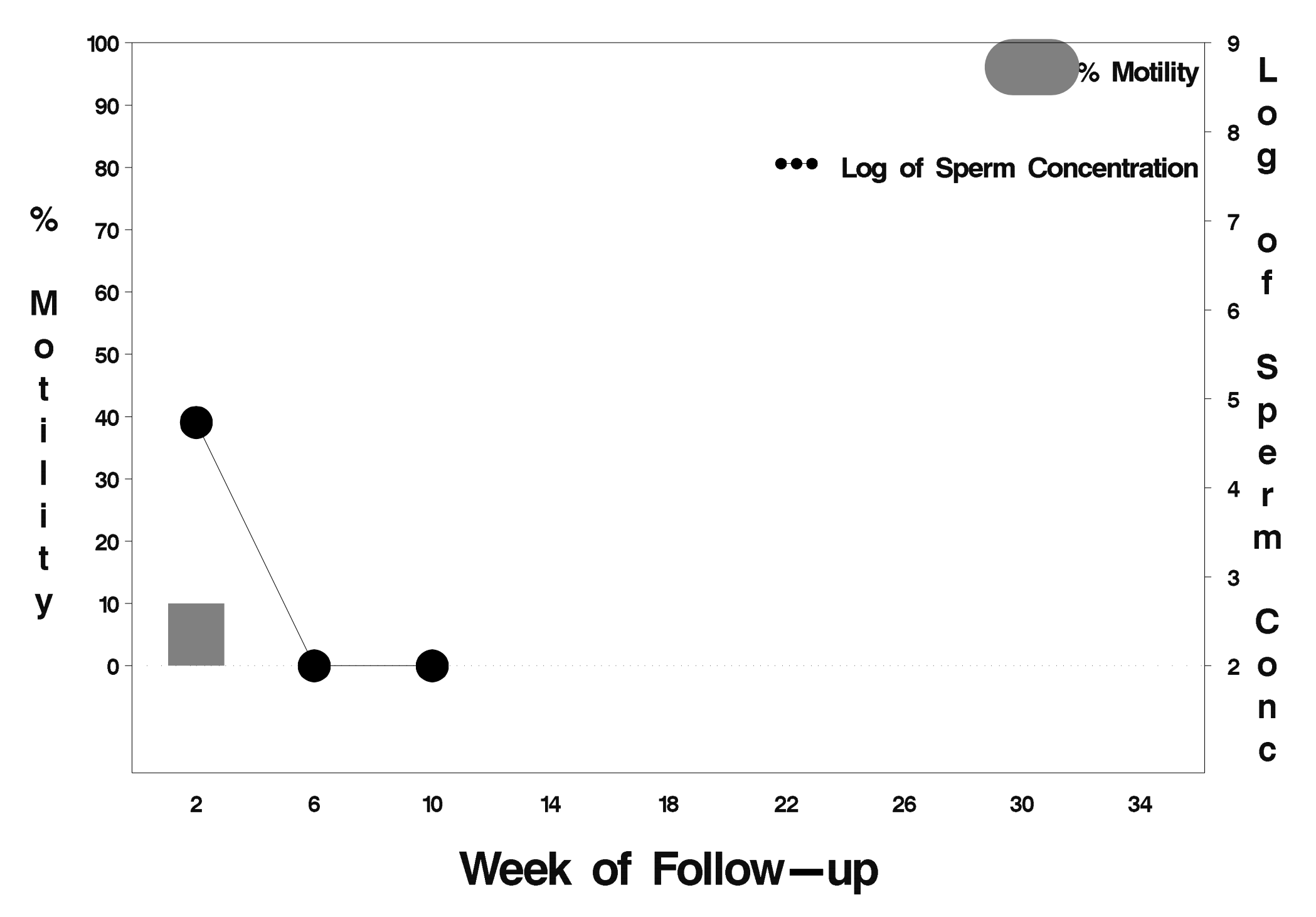

### id=380 outcome=Failure

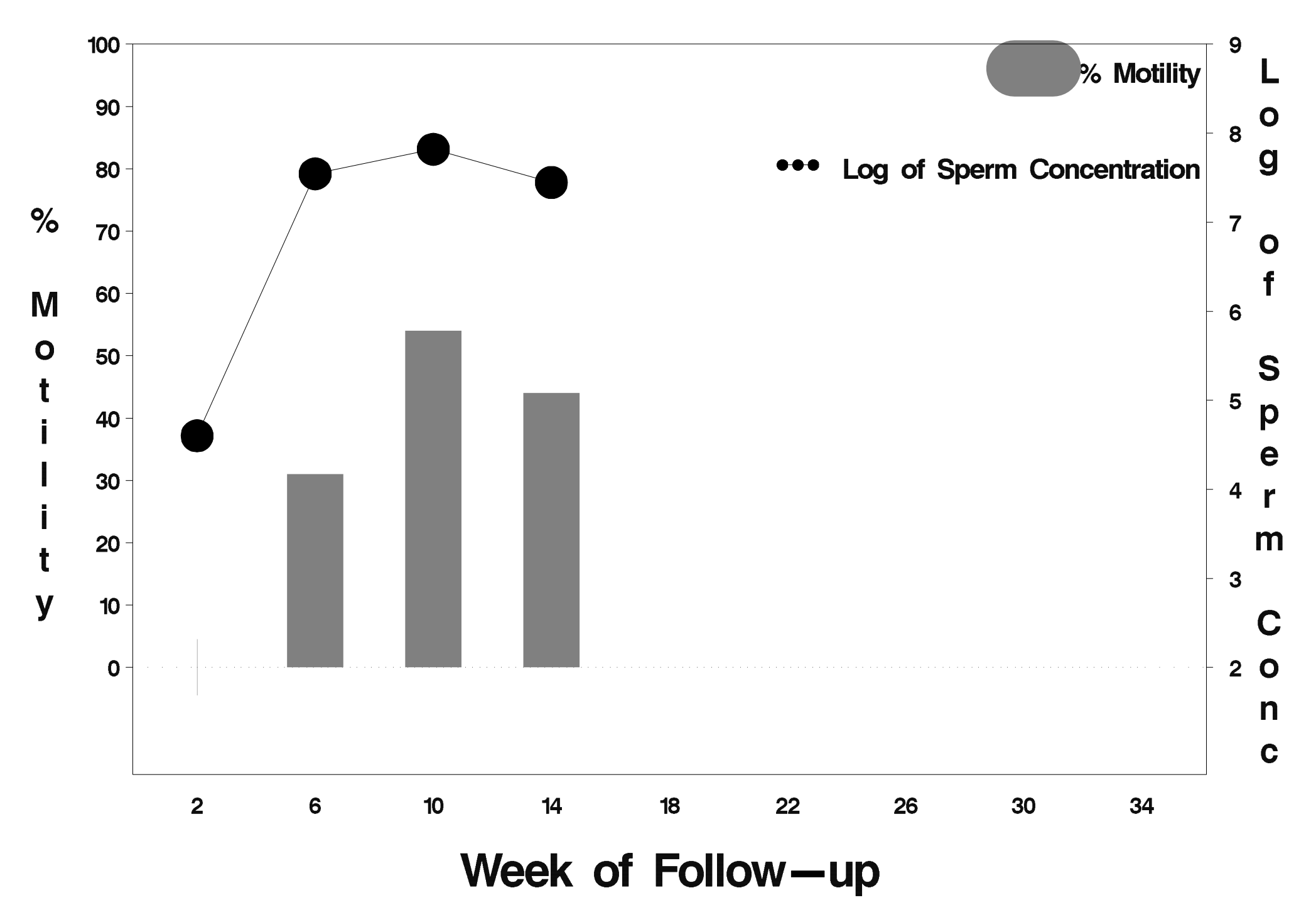

# id=381 outcome=Success

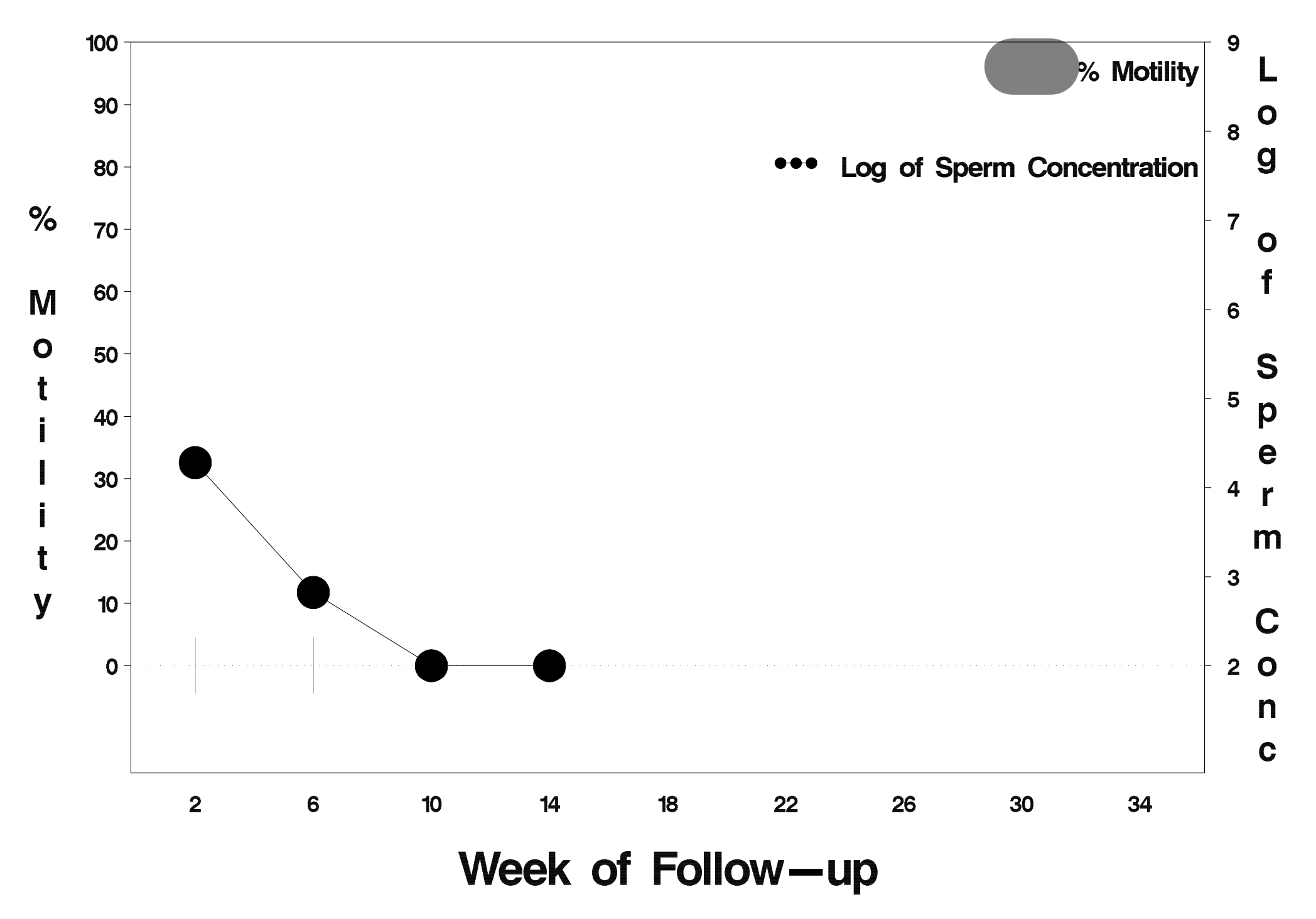

# id=382 outcome=Success

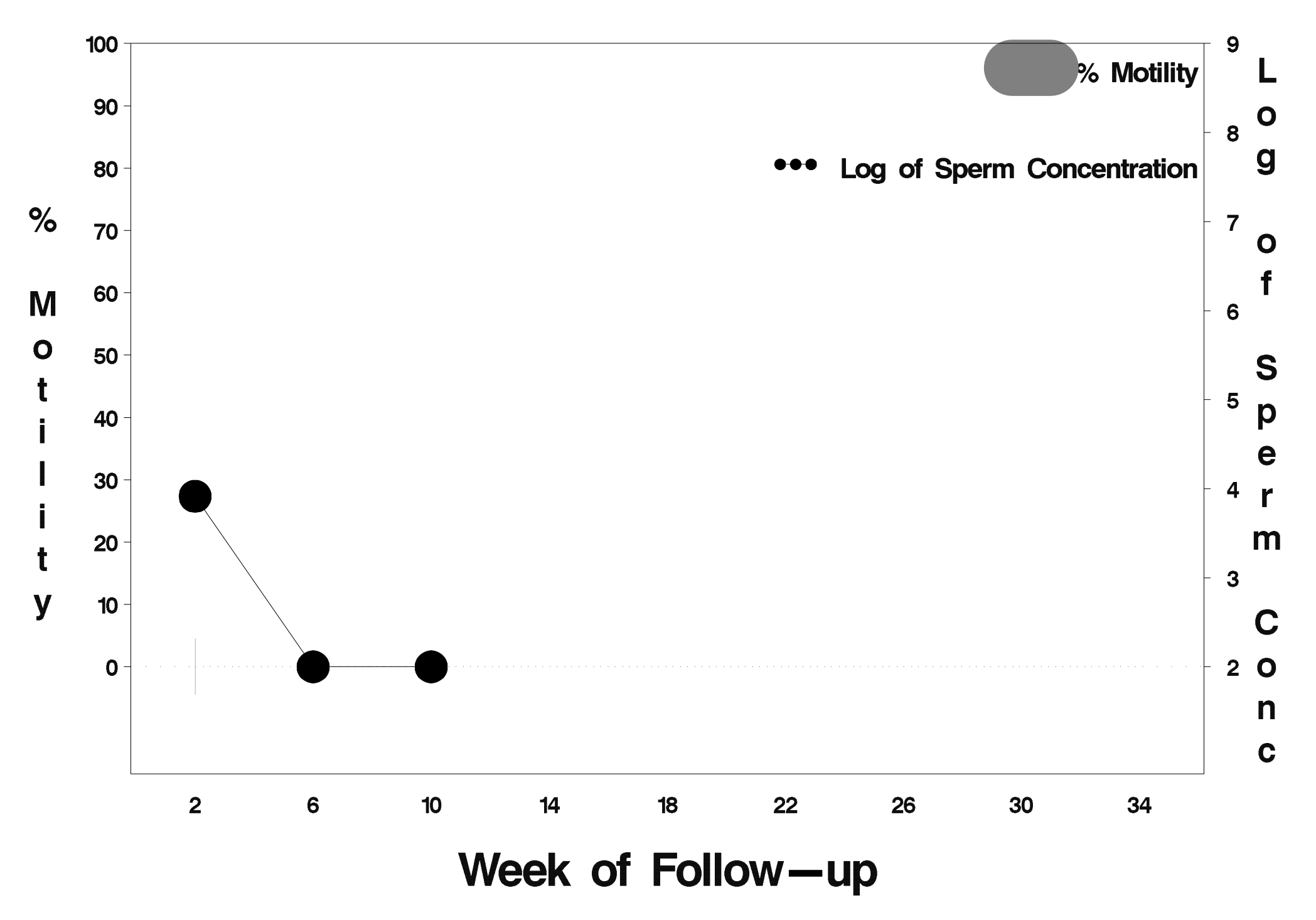

# $id = 383$  outcome = Success

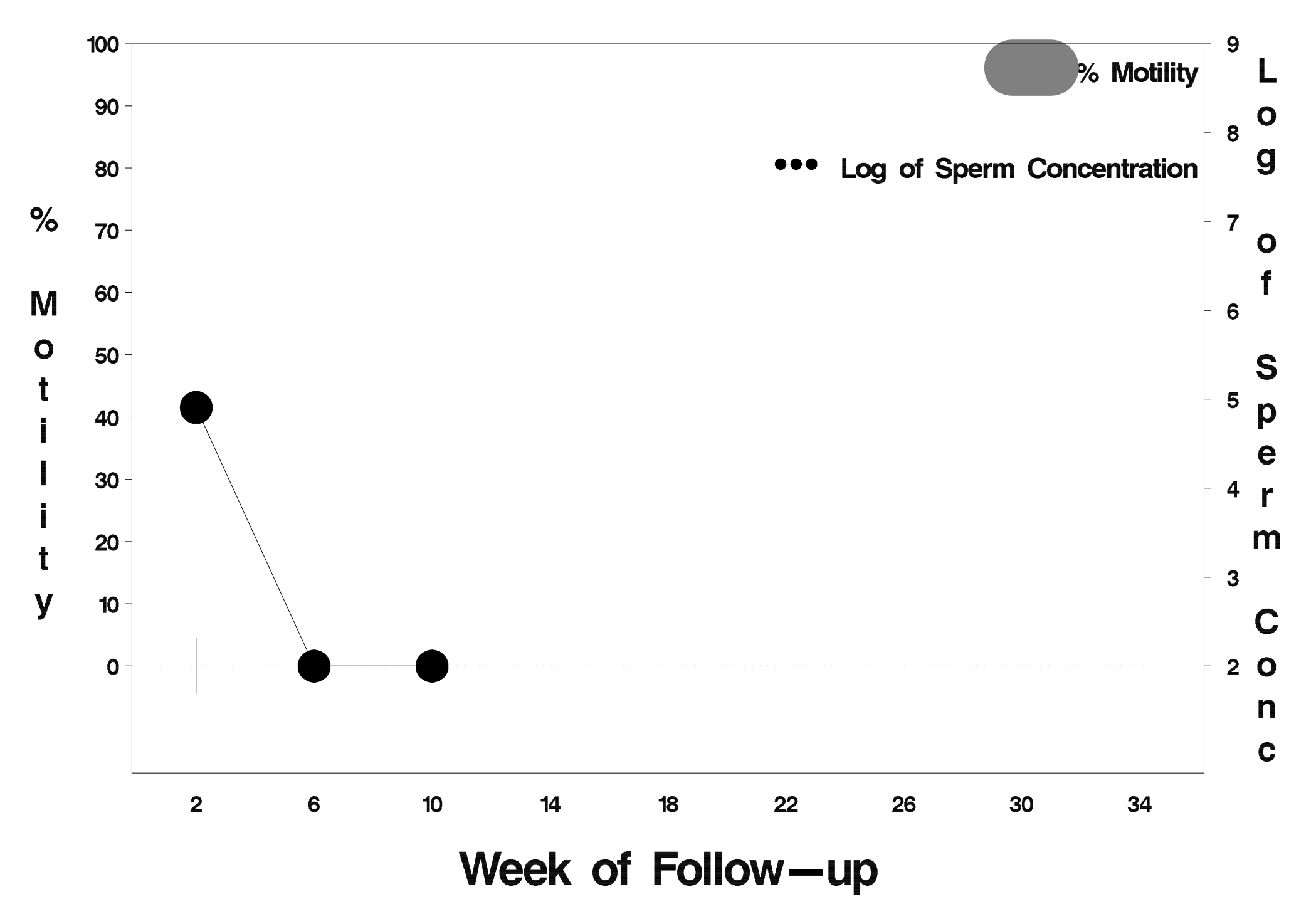

# id=384 outcome=Success

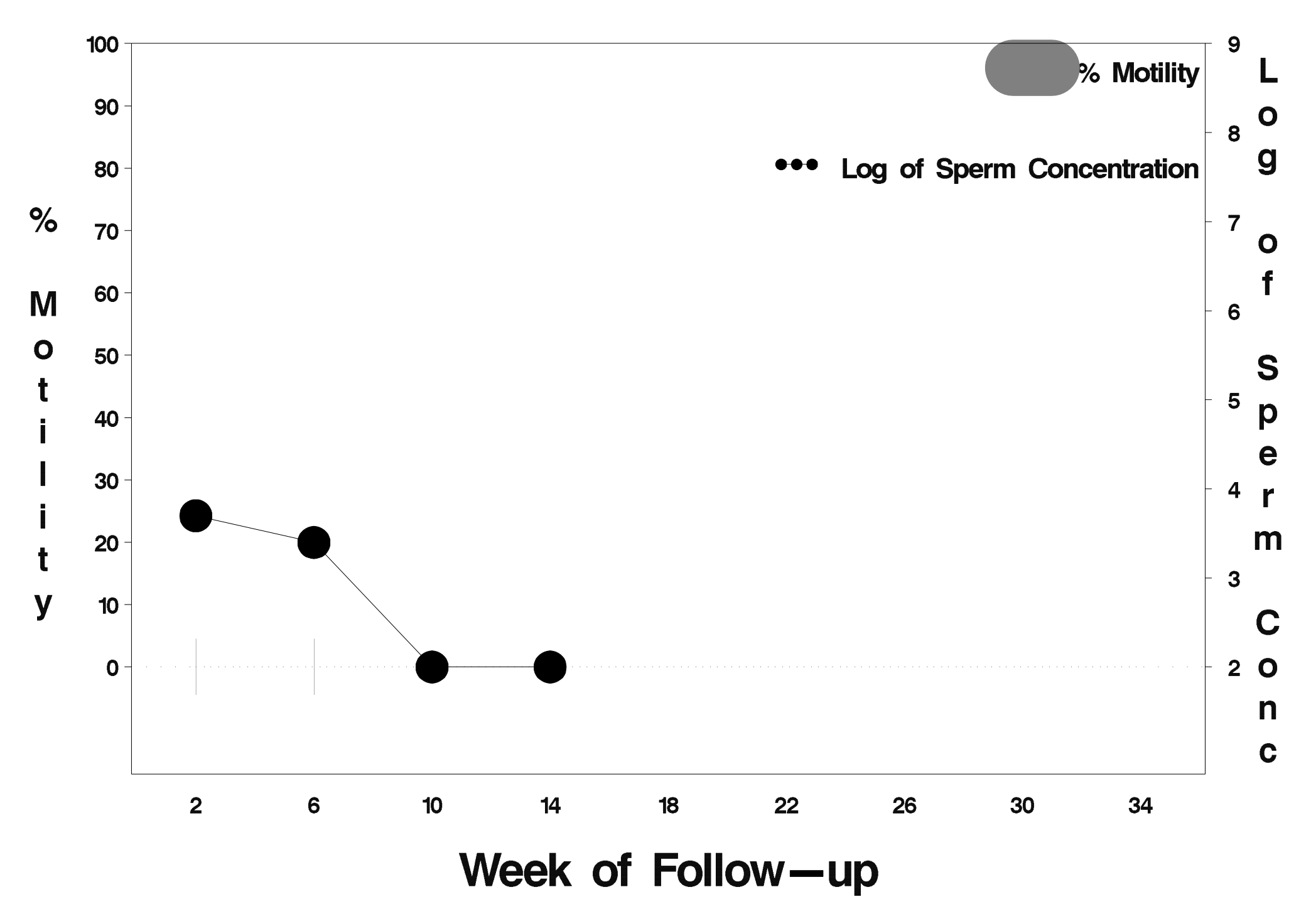

# $id = 385$  outcome = Success

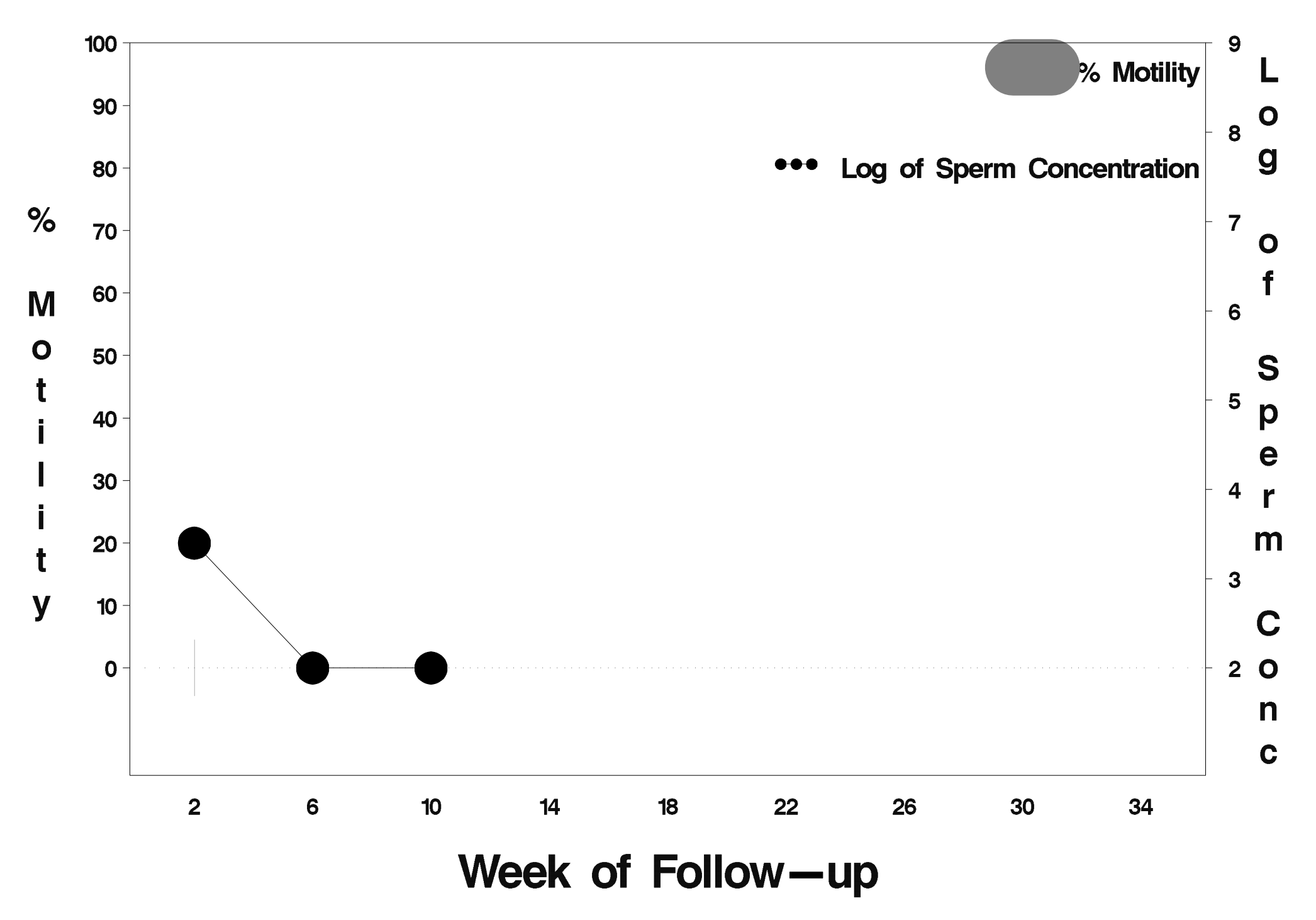

### id=386 outcome=Success

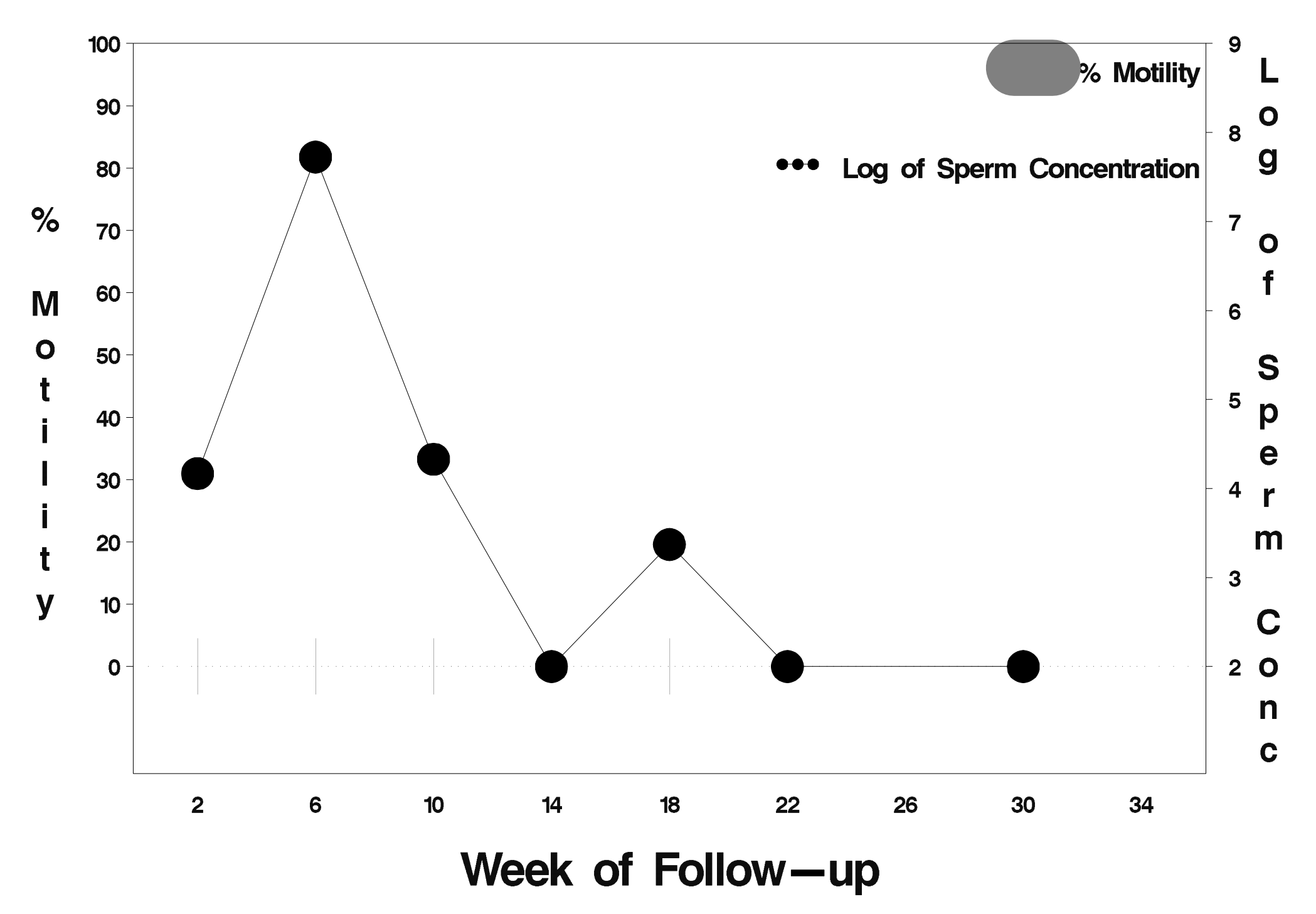

### id=387 outcome=Failure

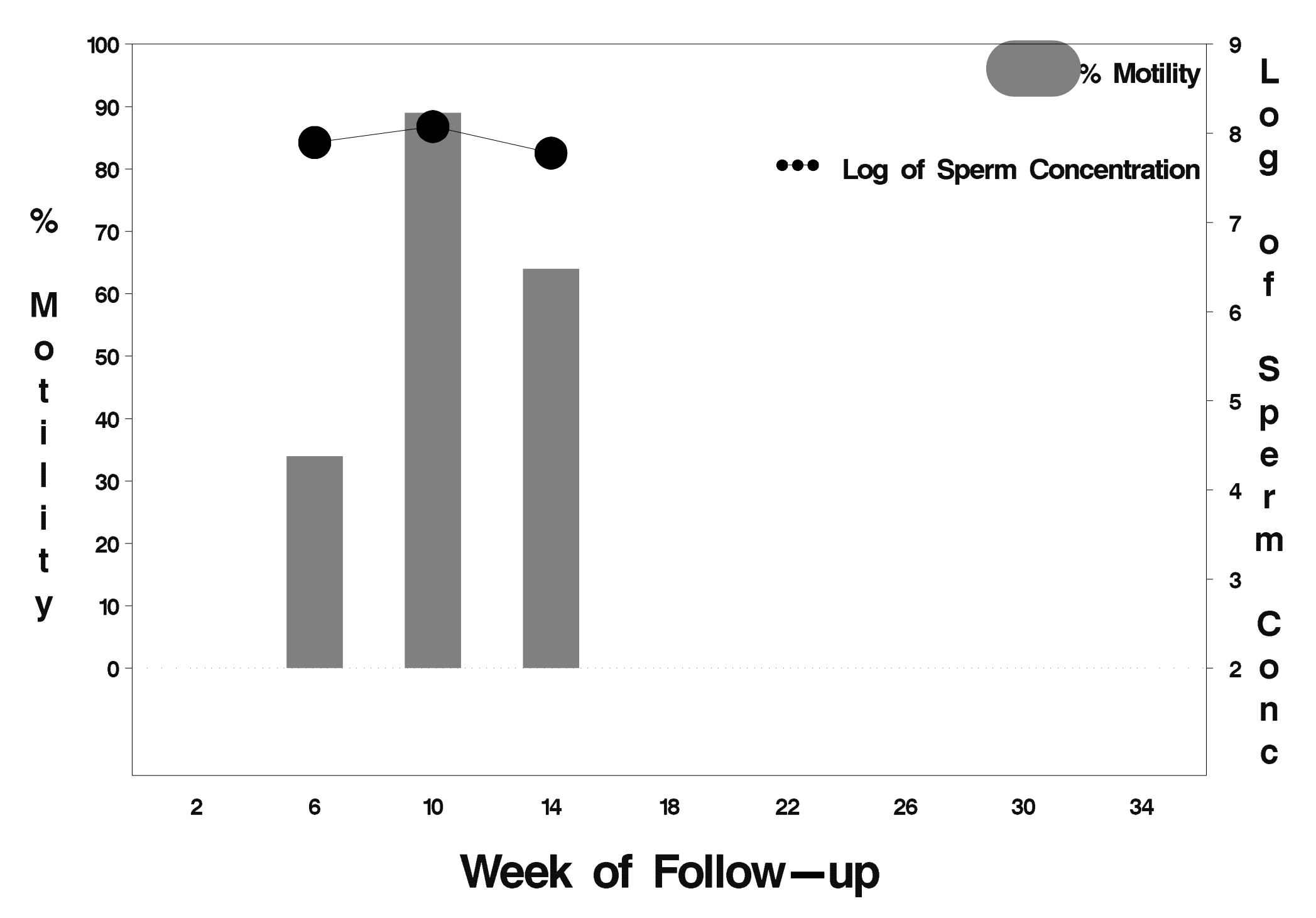

# id=388 outcome=Success

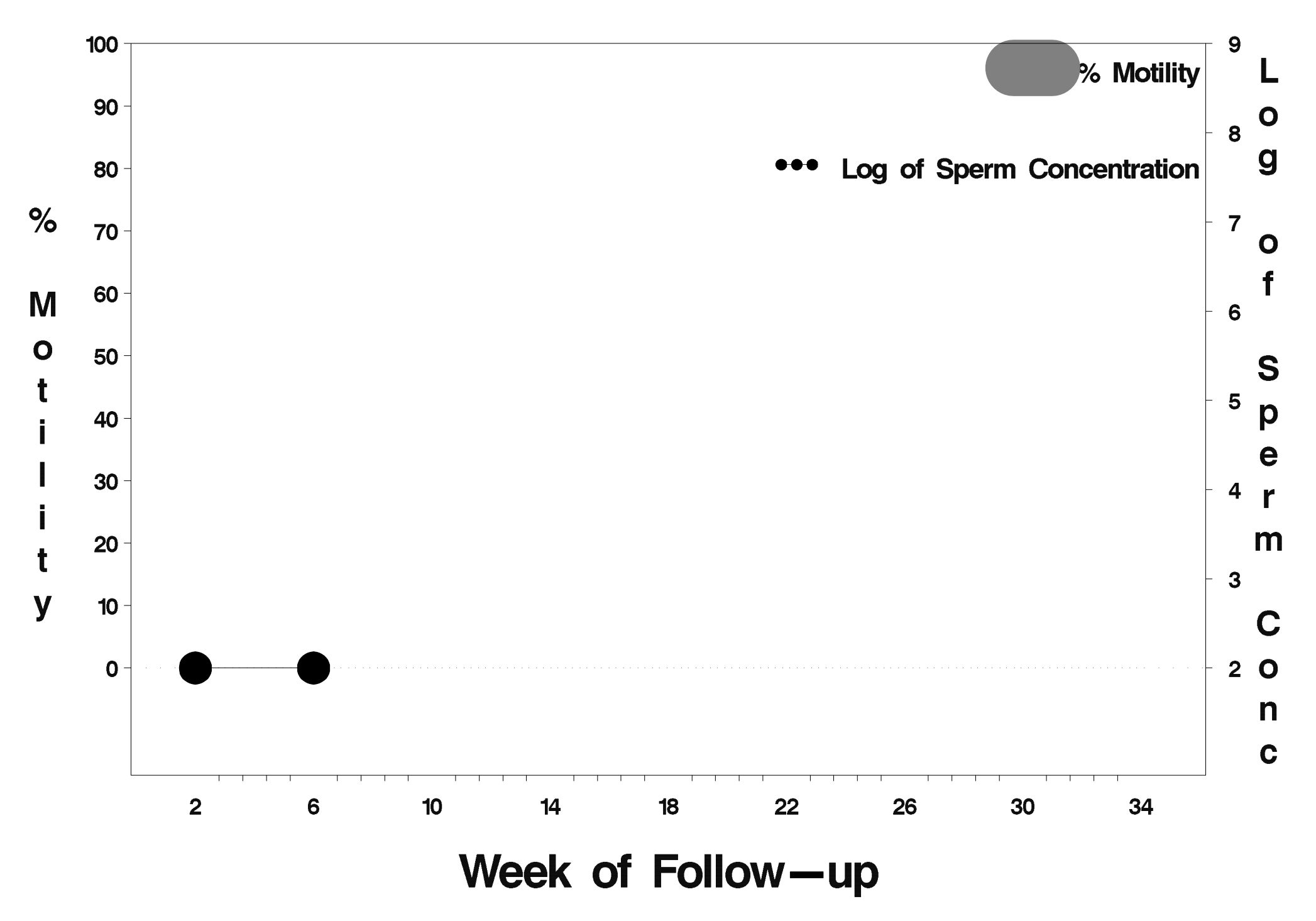

# id=389 outcome=Success

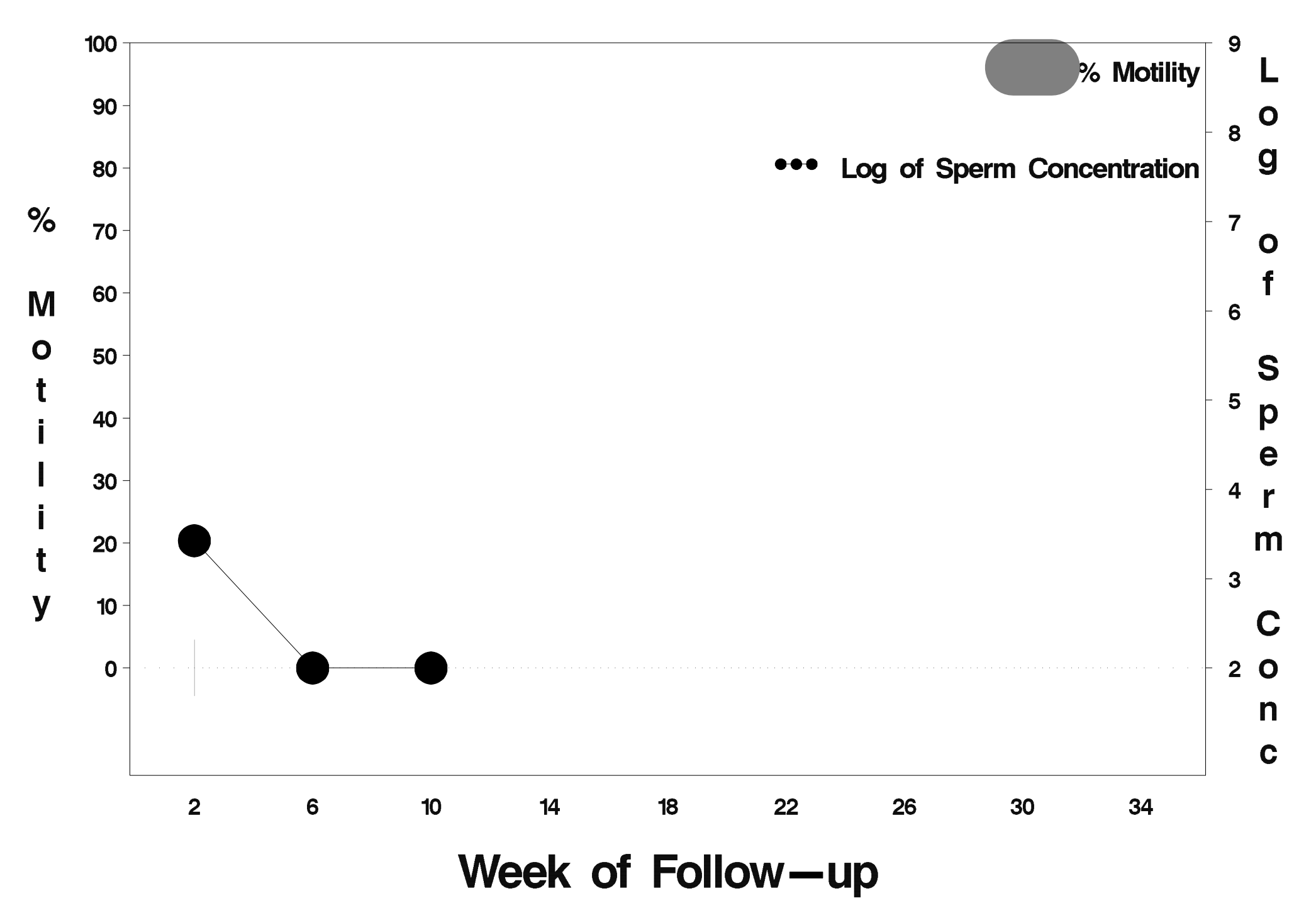

# $id = 390$  outcome = Success

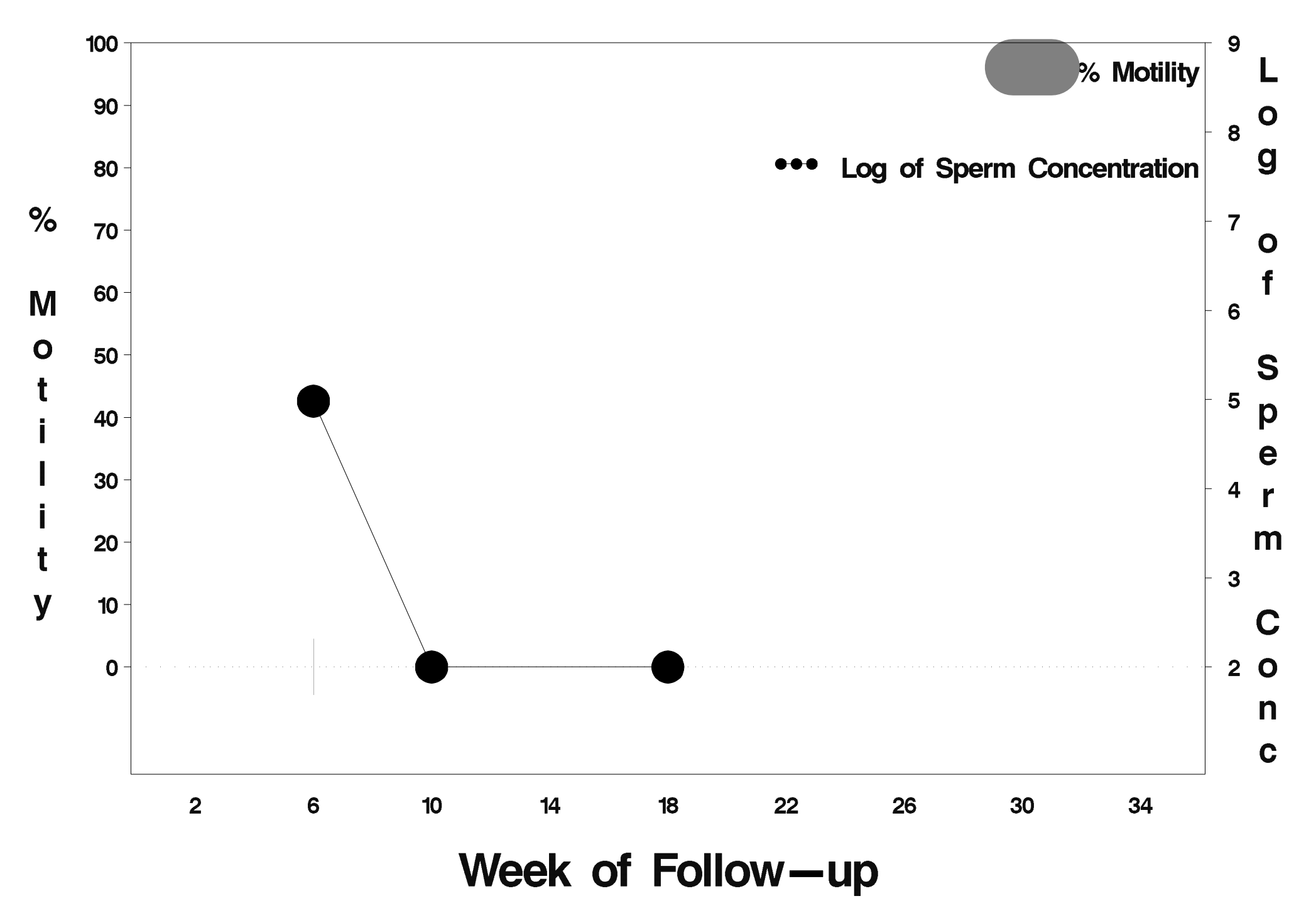

# id=391 outcome=Success

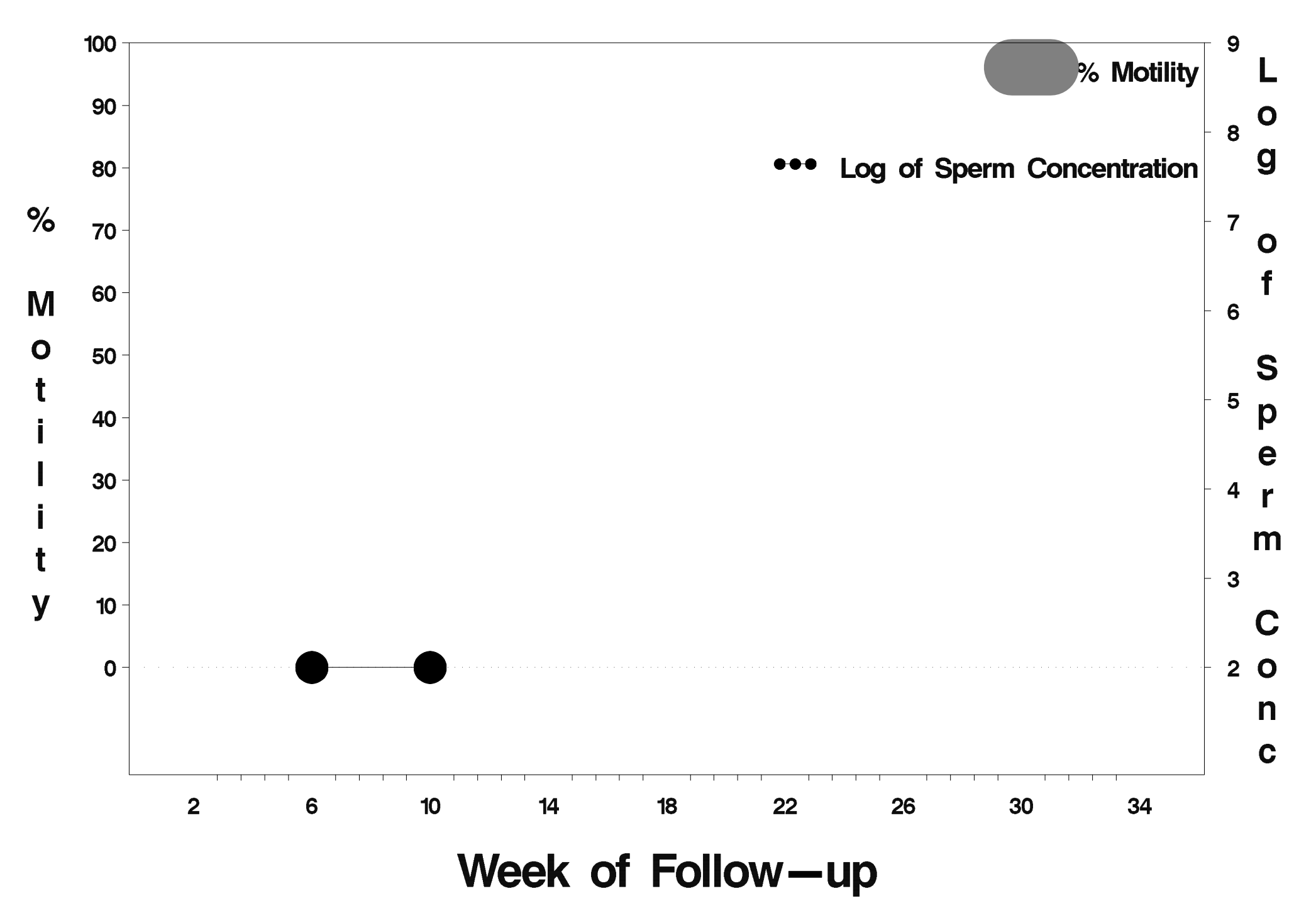

### id=392 outcome=Success

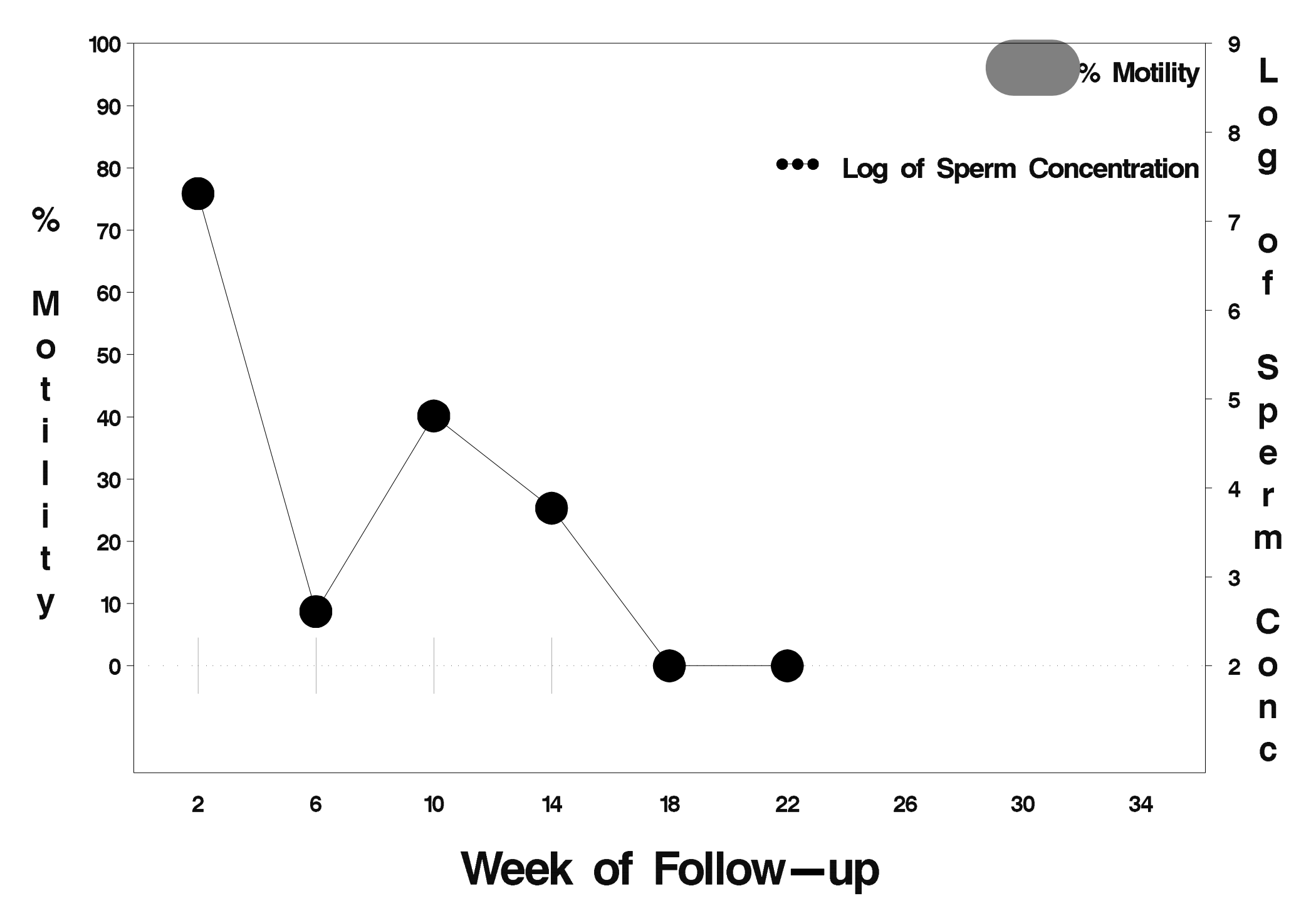

# id=393 outcome=Success

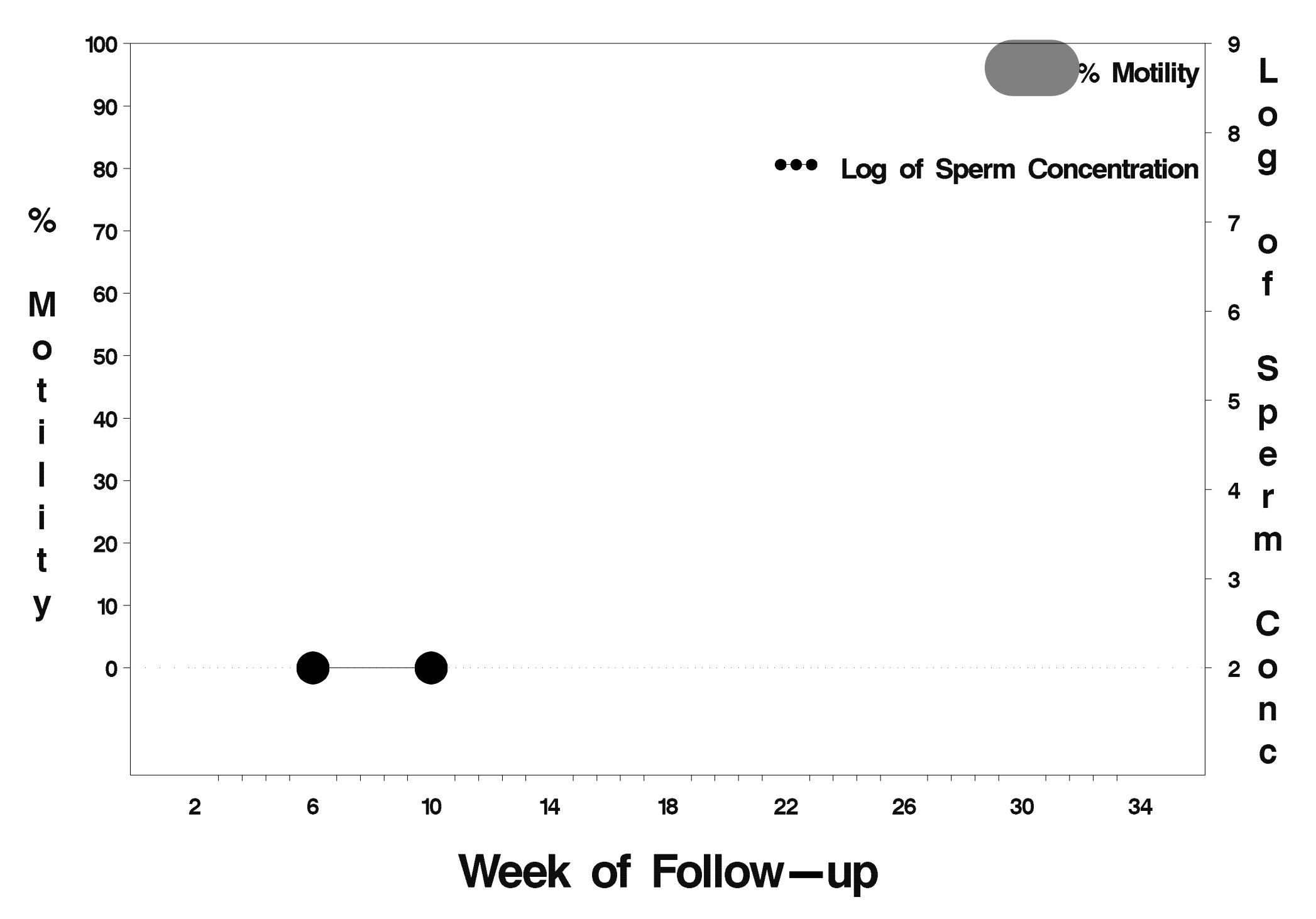

### id=394 outcome=Success

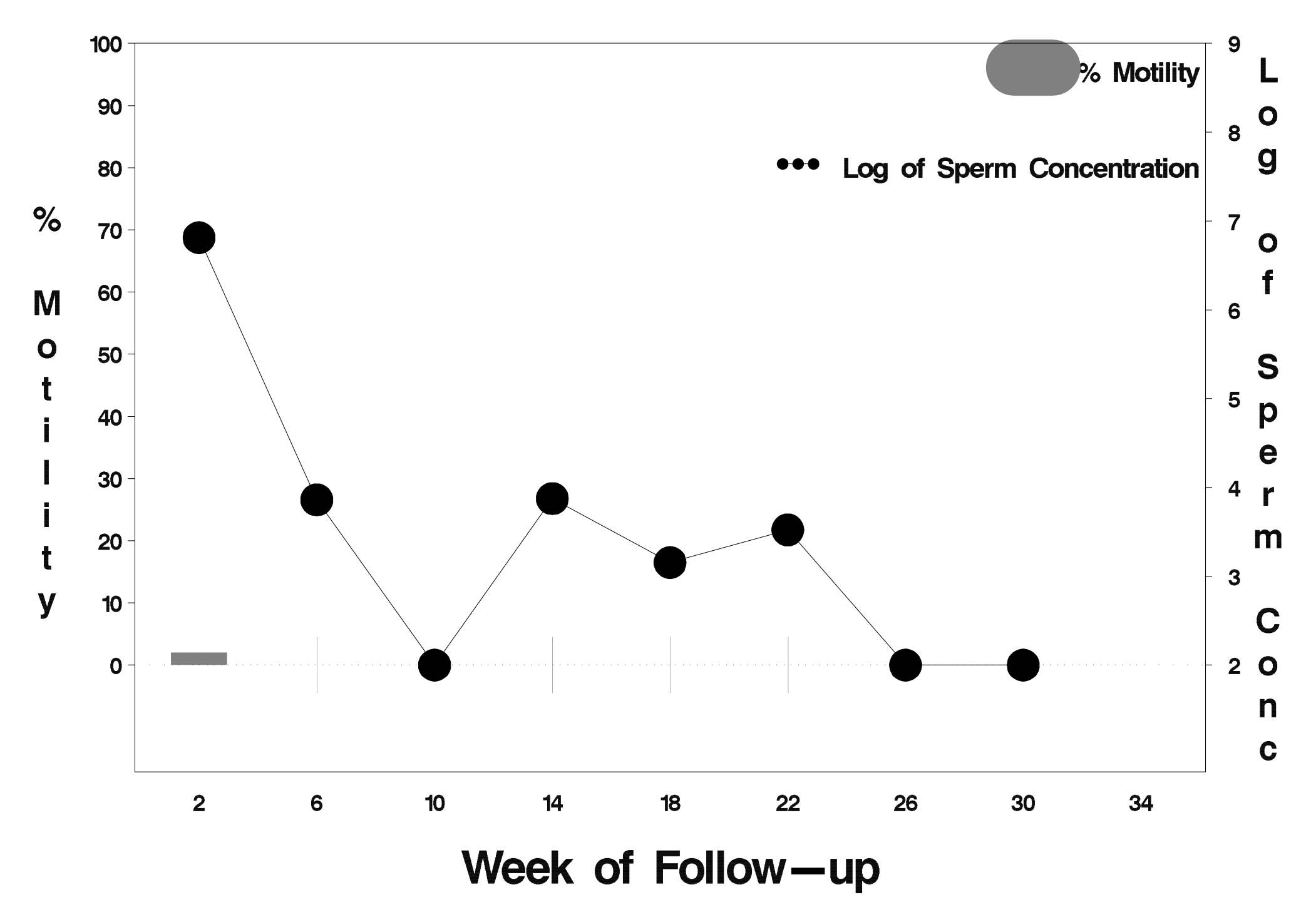

# $id = 395$  outcome = Success

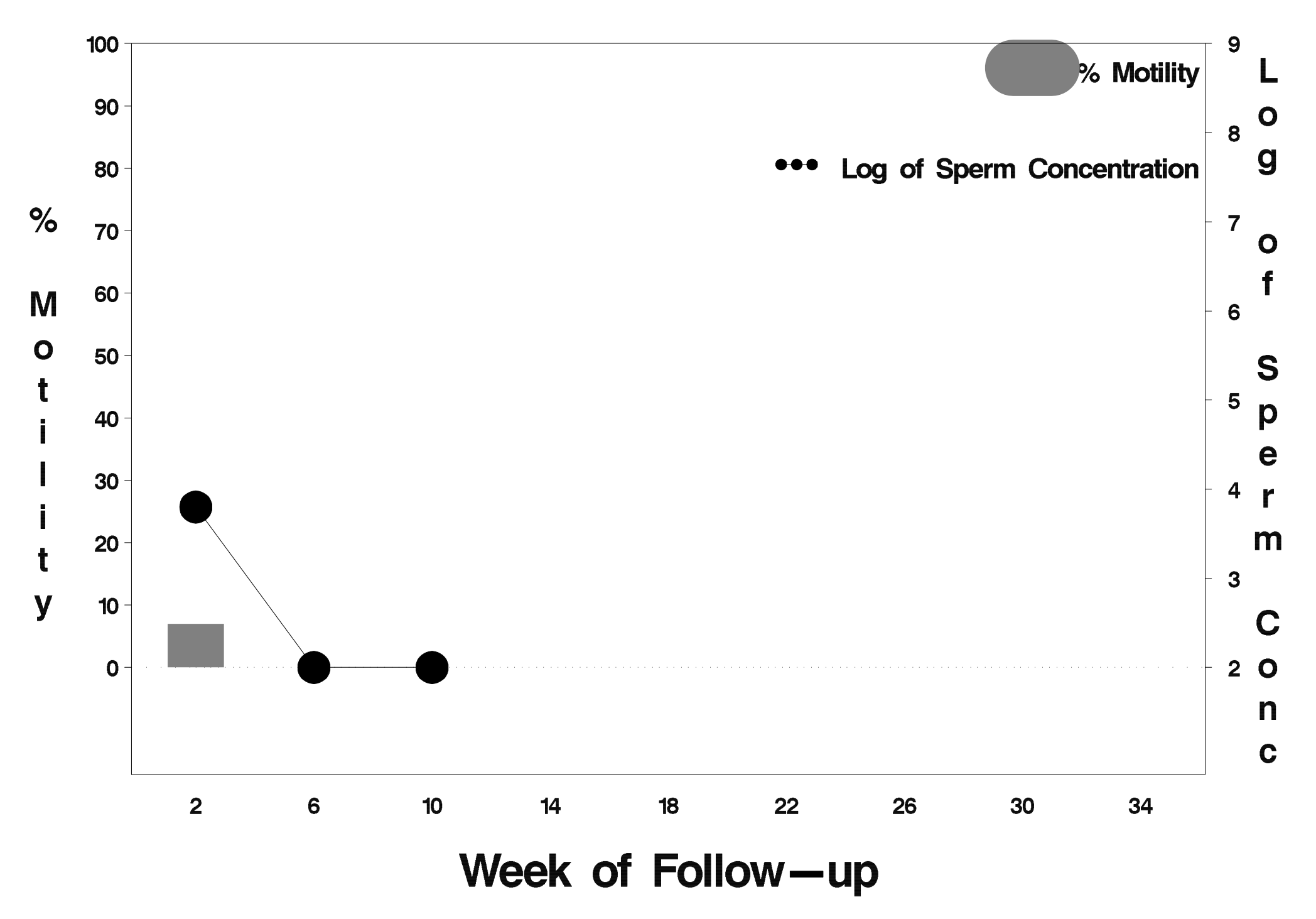

# $id = 396$  outcome = Success

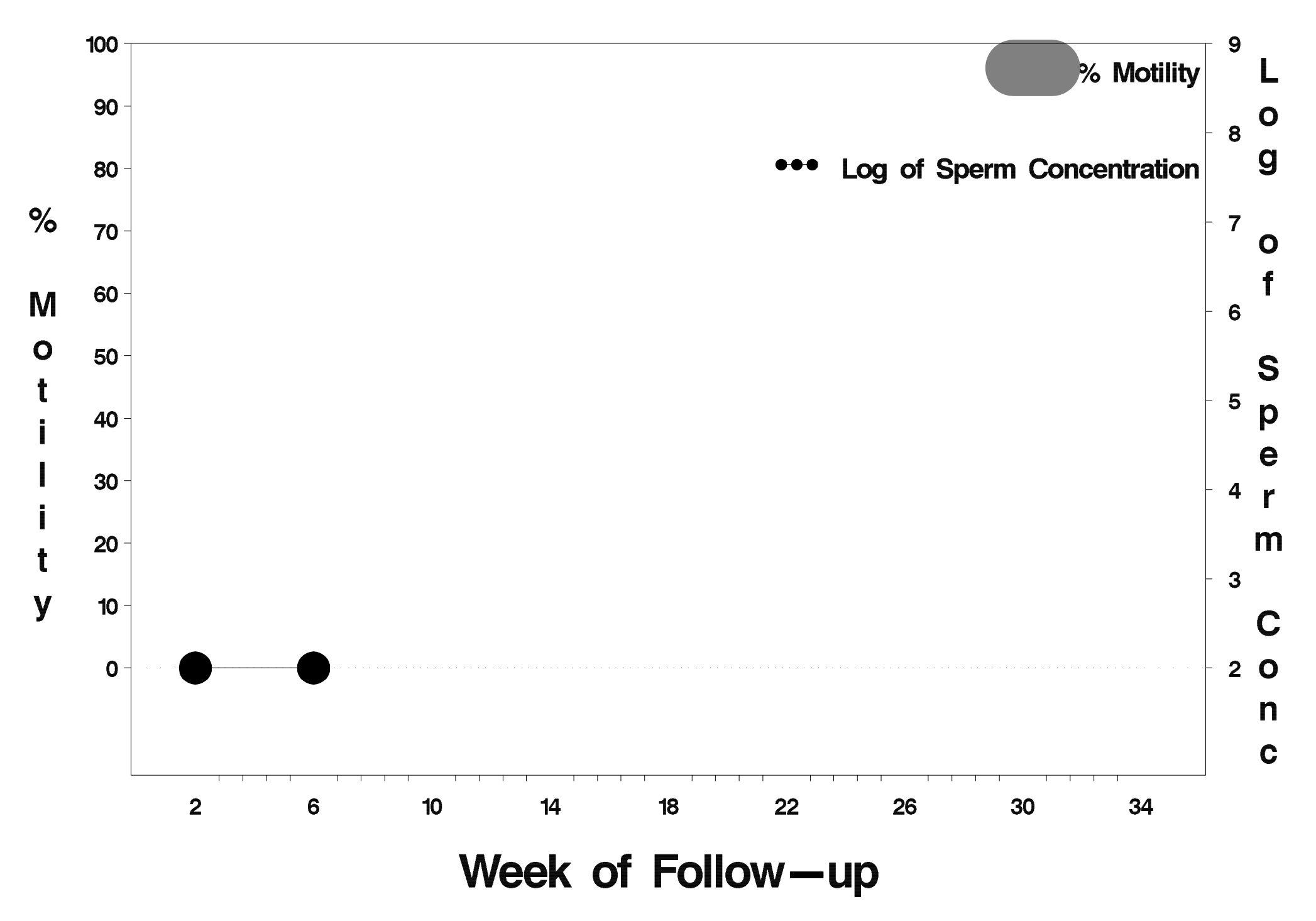
#### id=397 outcome=Failure

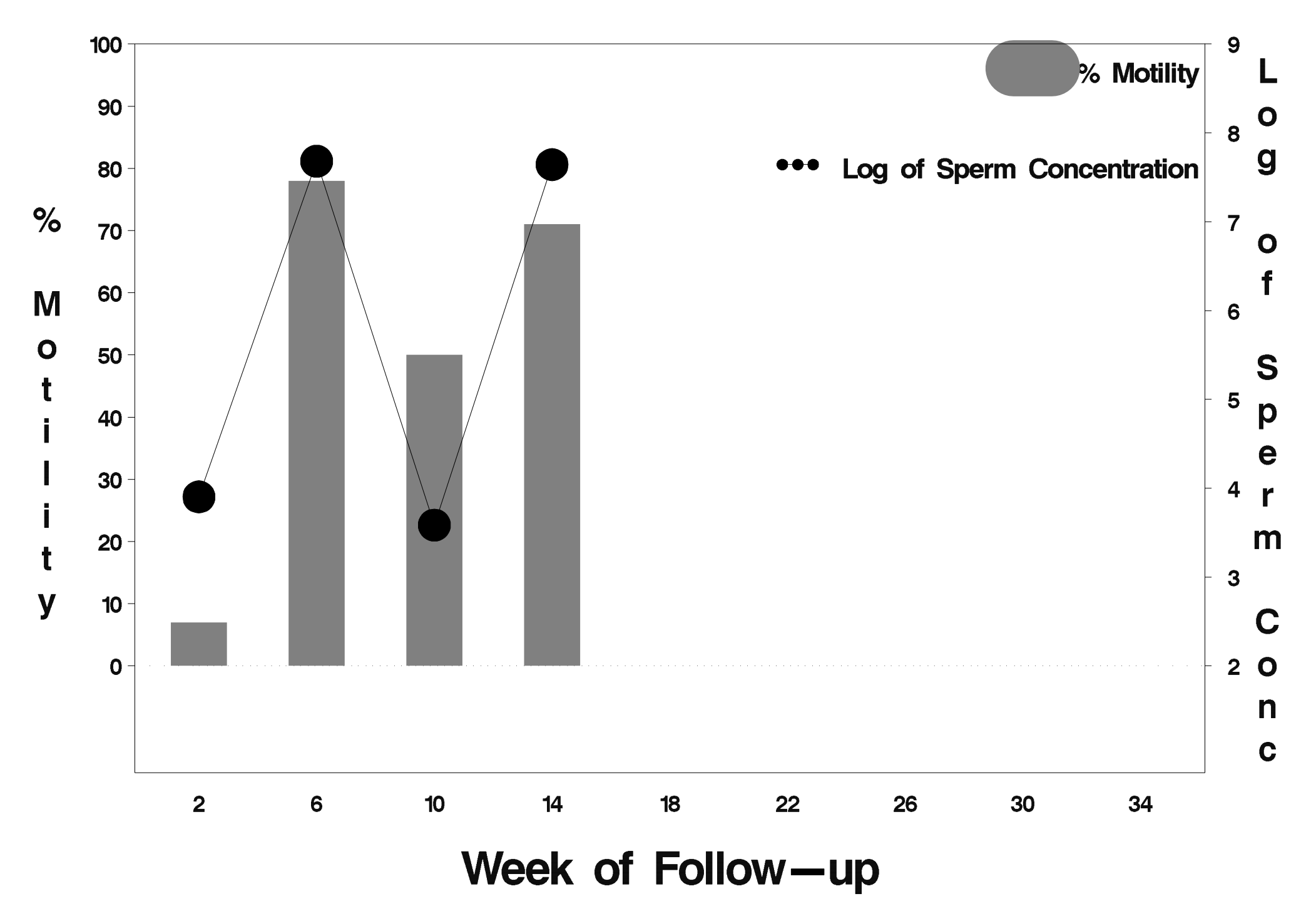

### id=398 outcome=Success

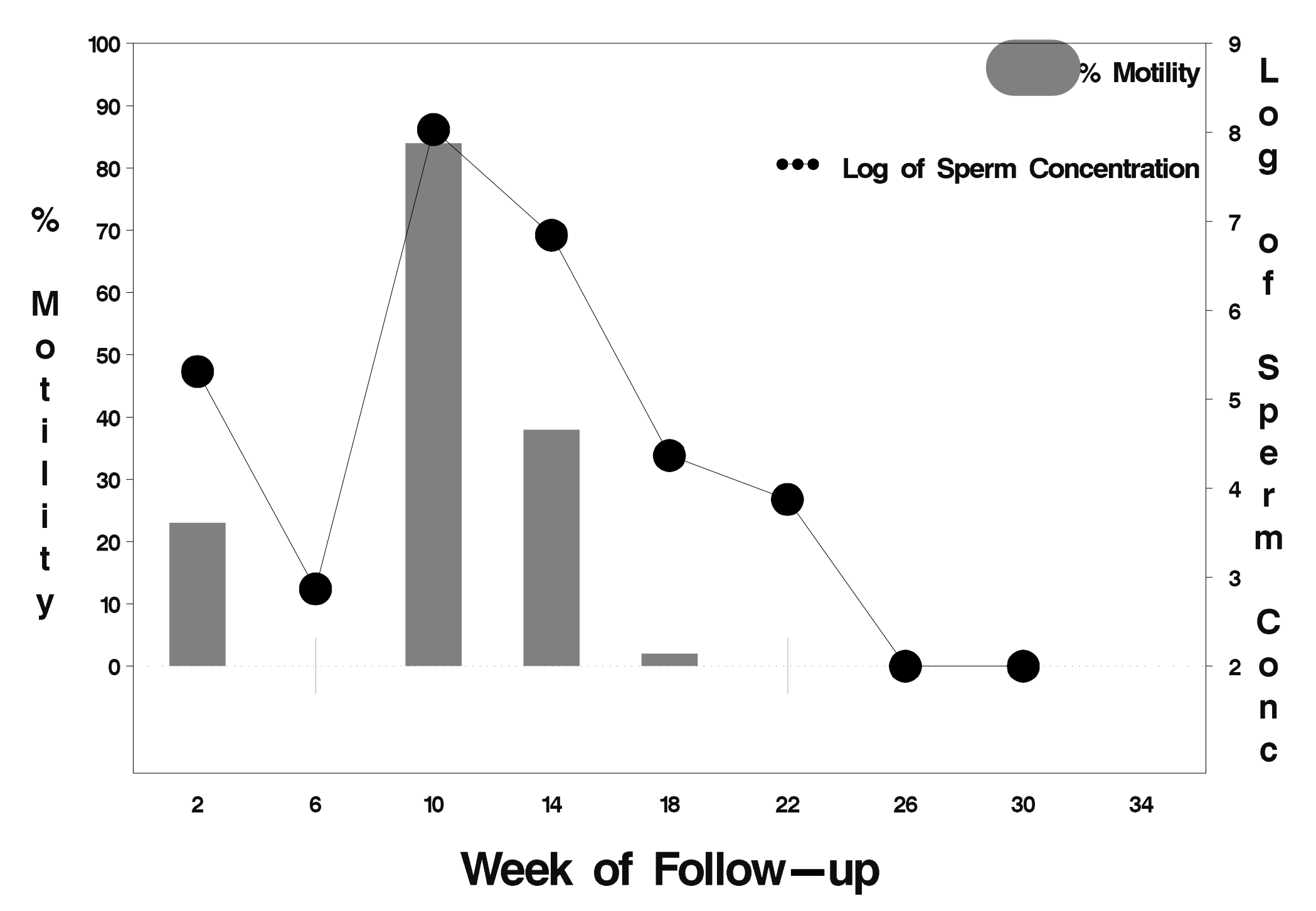

## id=399 outcome=Success

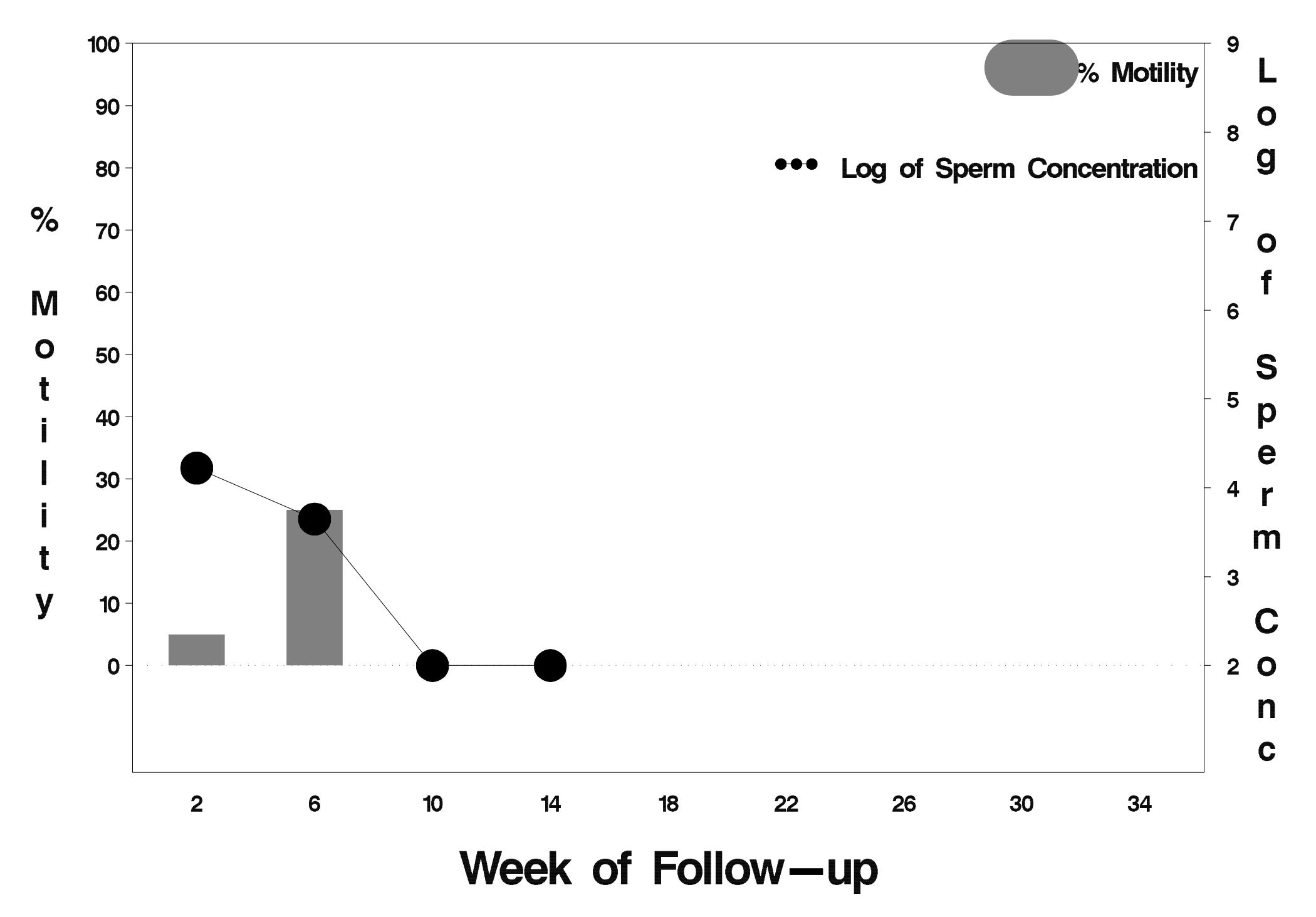

## $id = 400$  outcome = Success

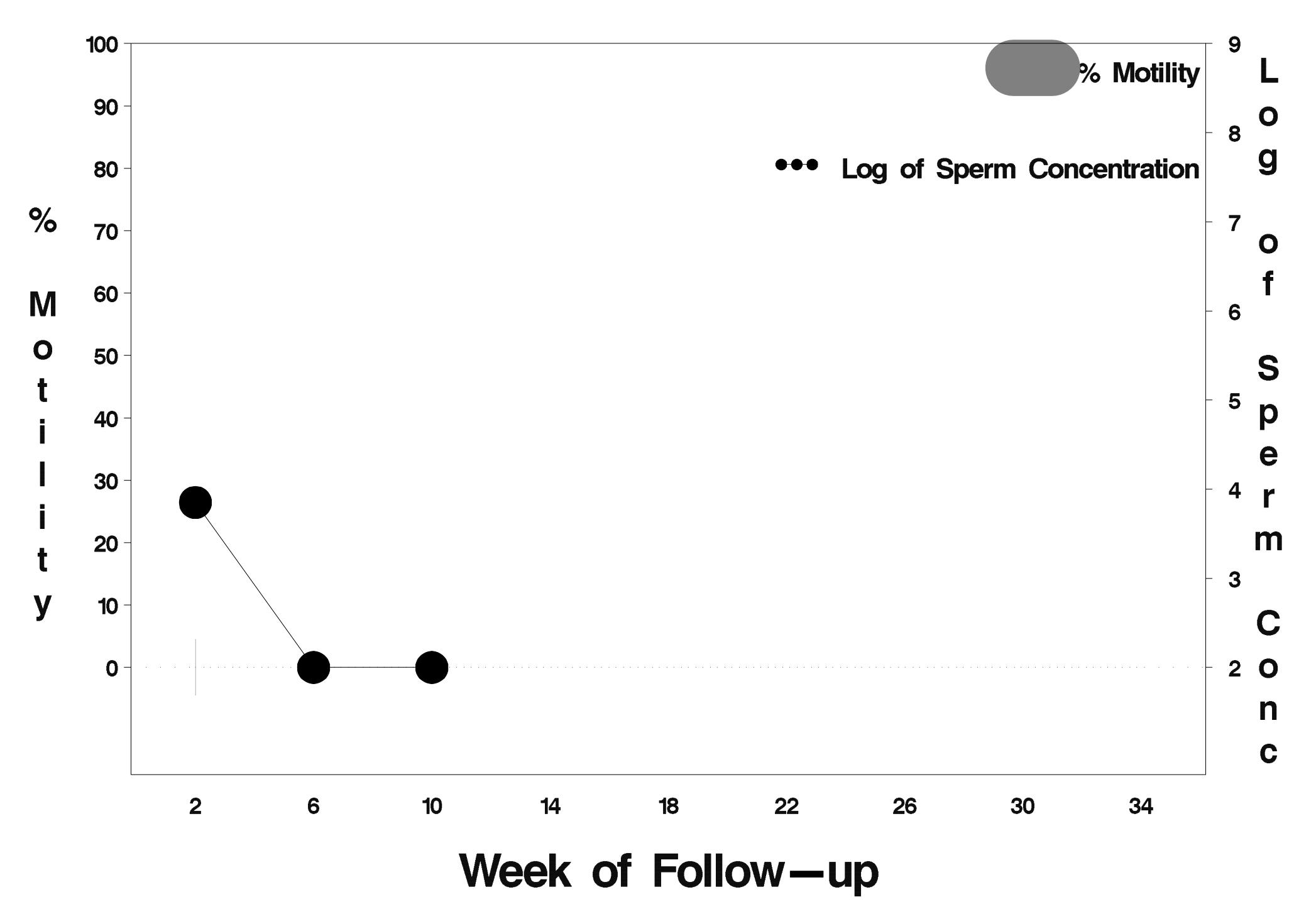

# $id = 401$  outcome = Success

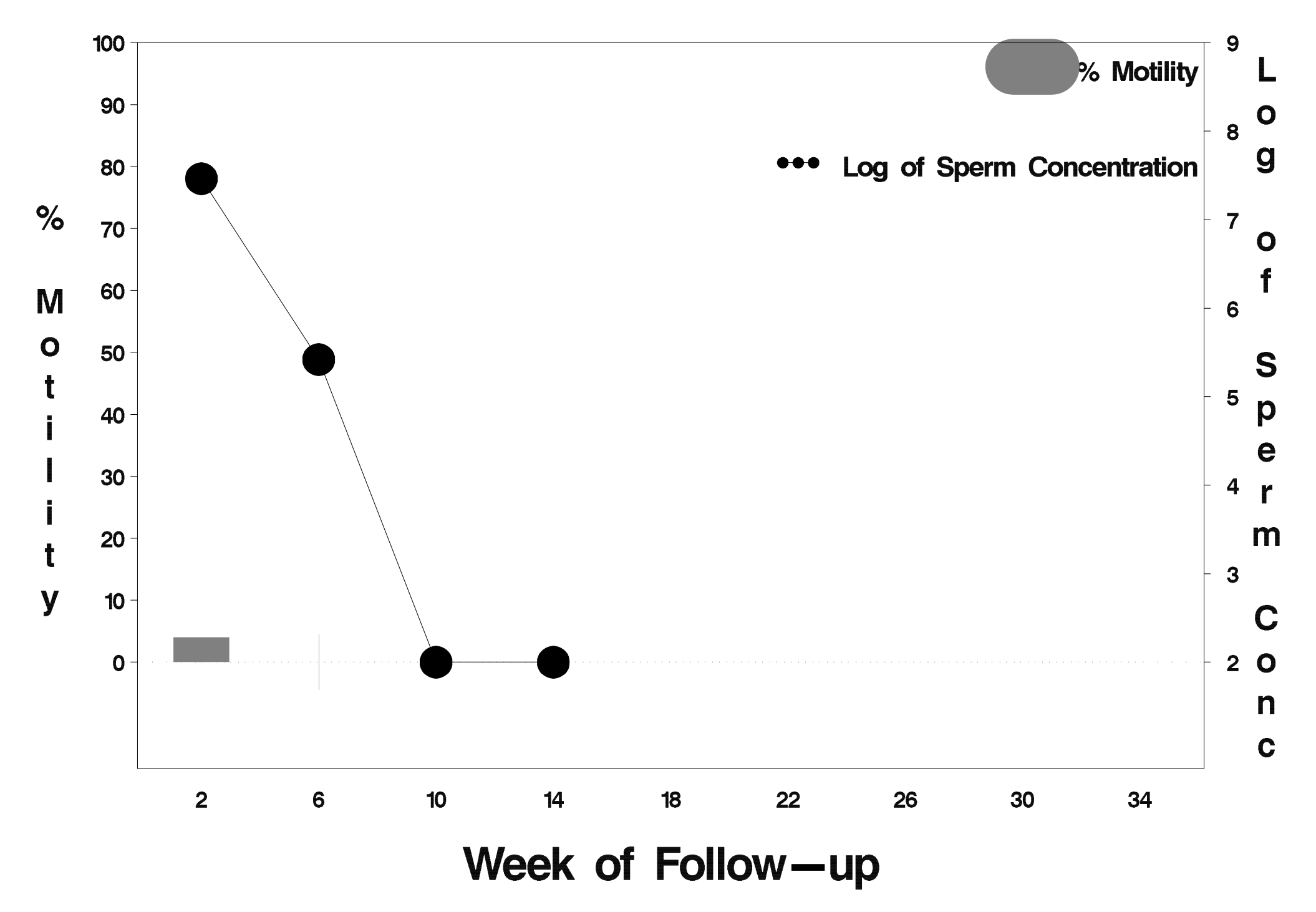

## $id = 402$  outcome = Success

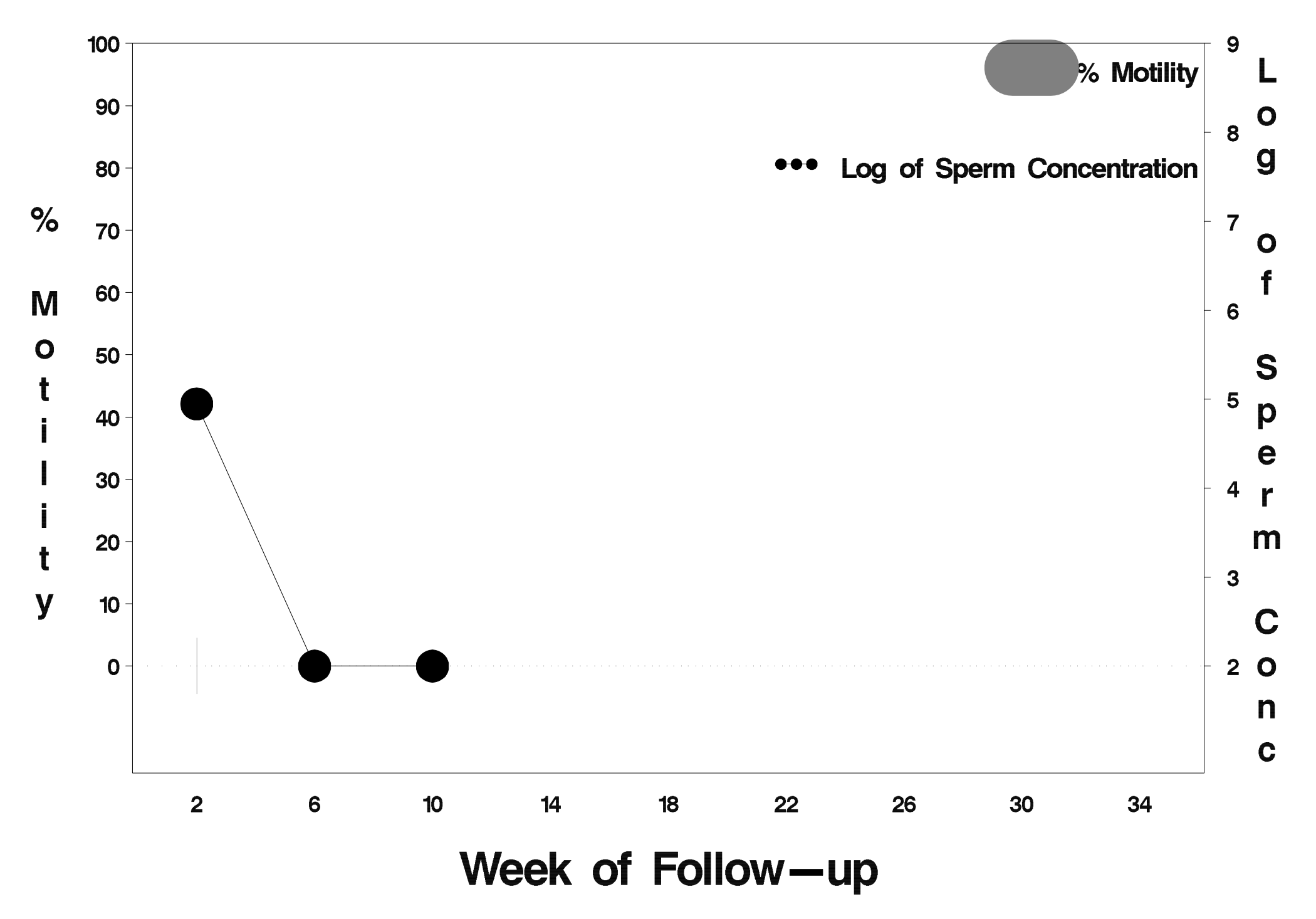

## $id = 403$  outcome = Success

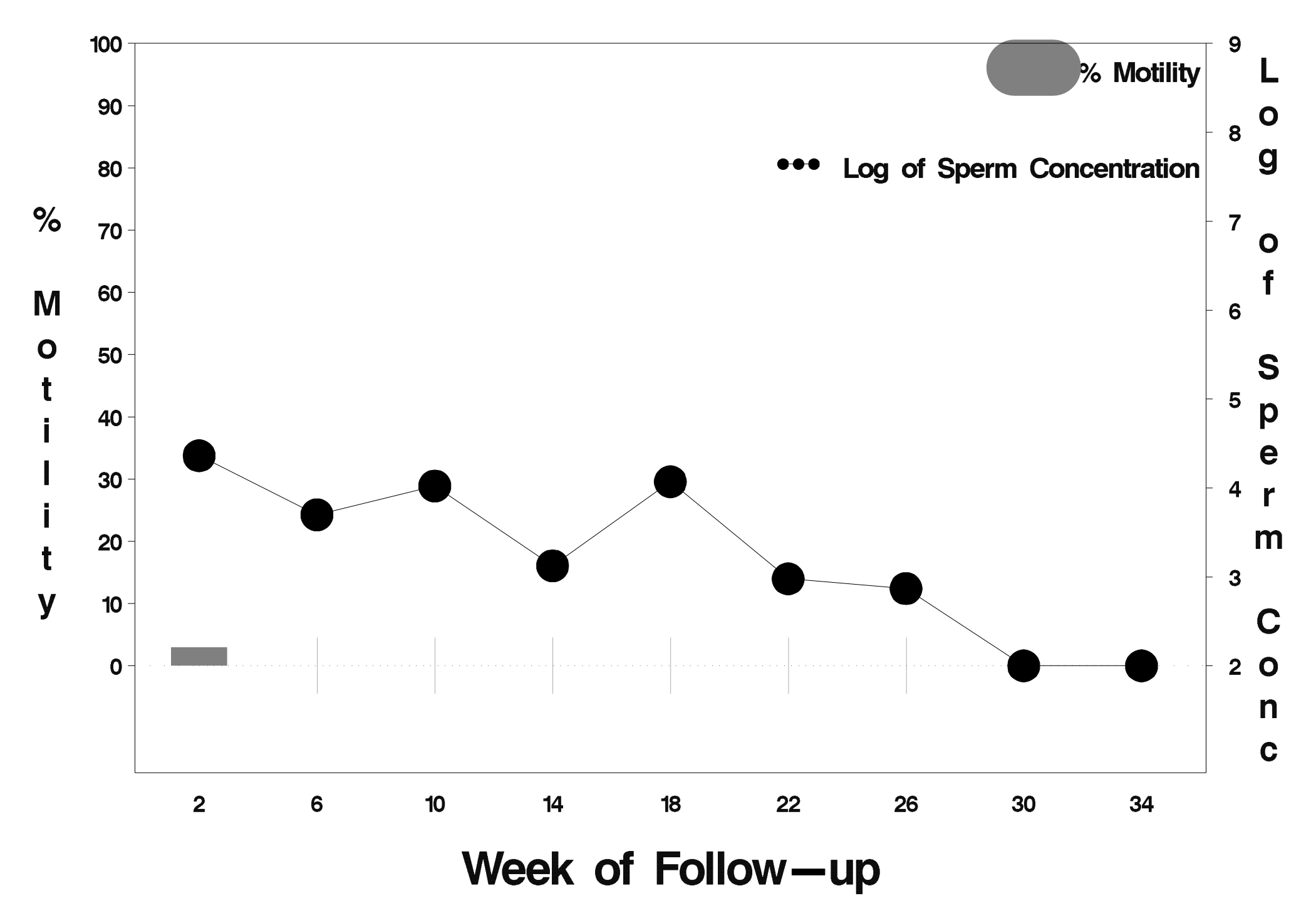

### $id = 404$  outcome = Success

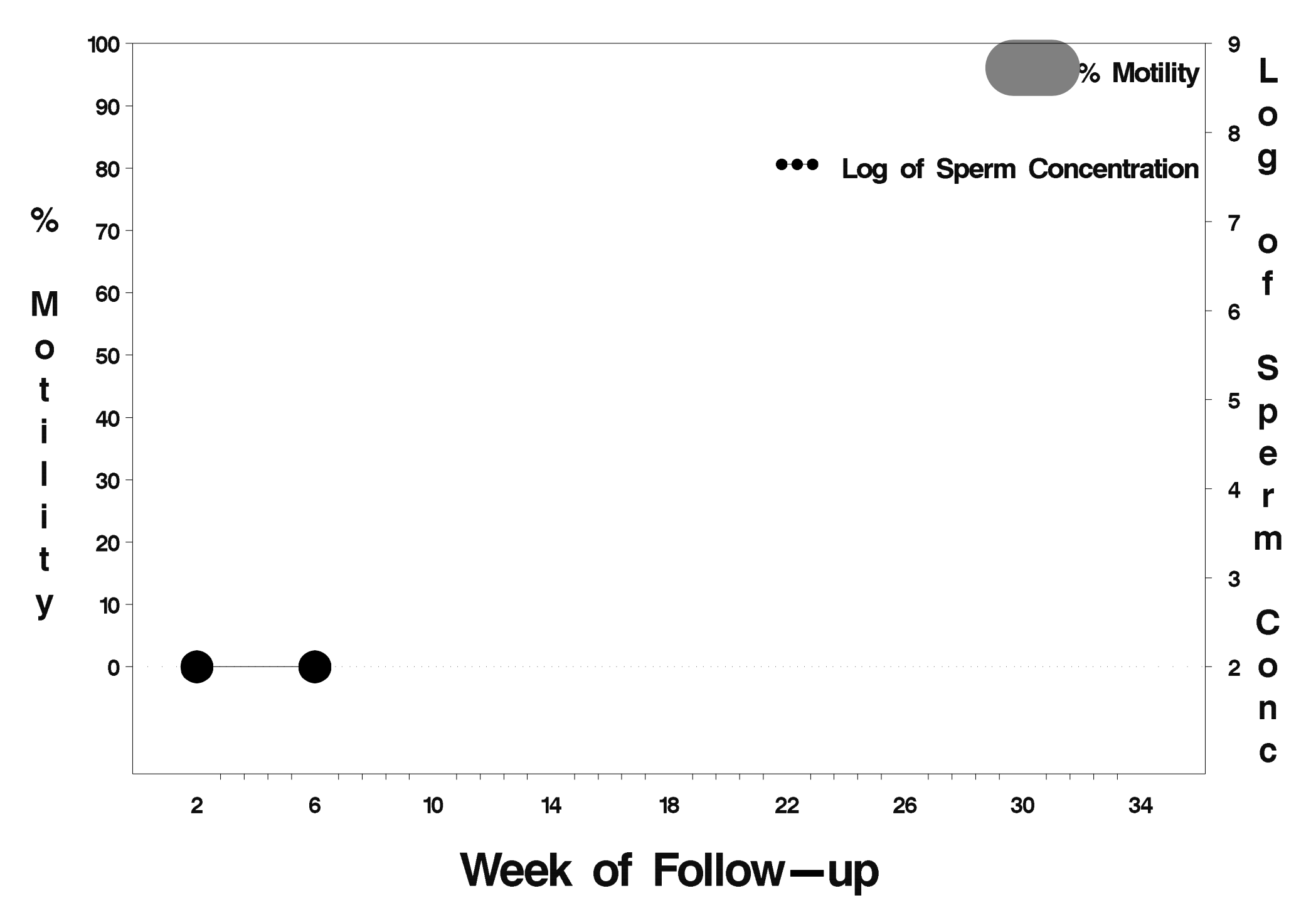

### $id = 405$  outcome = Indeterminate

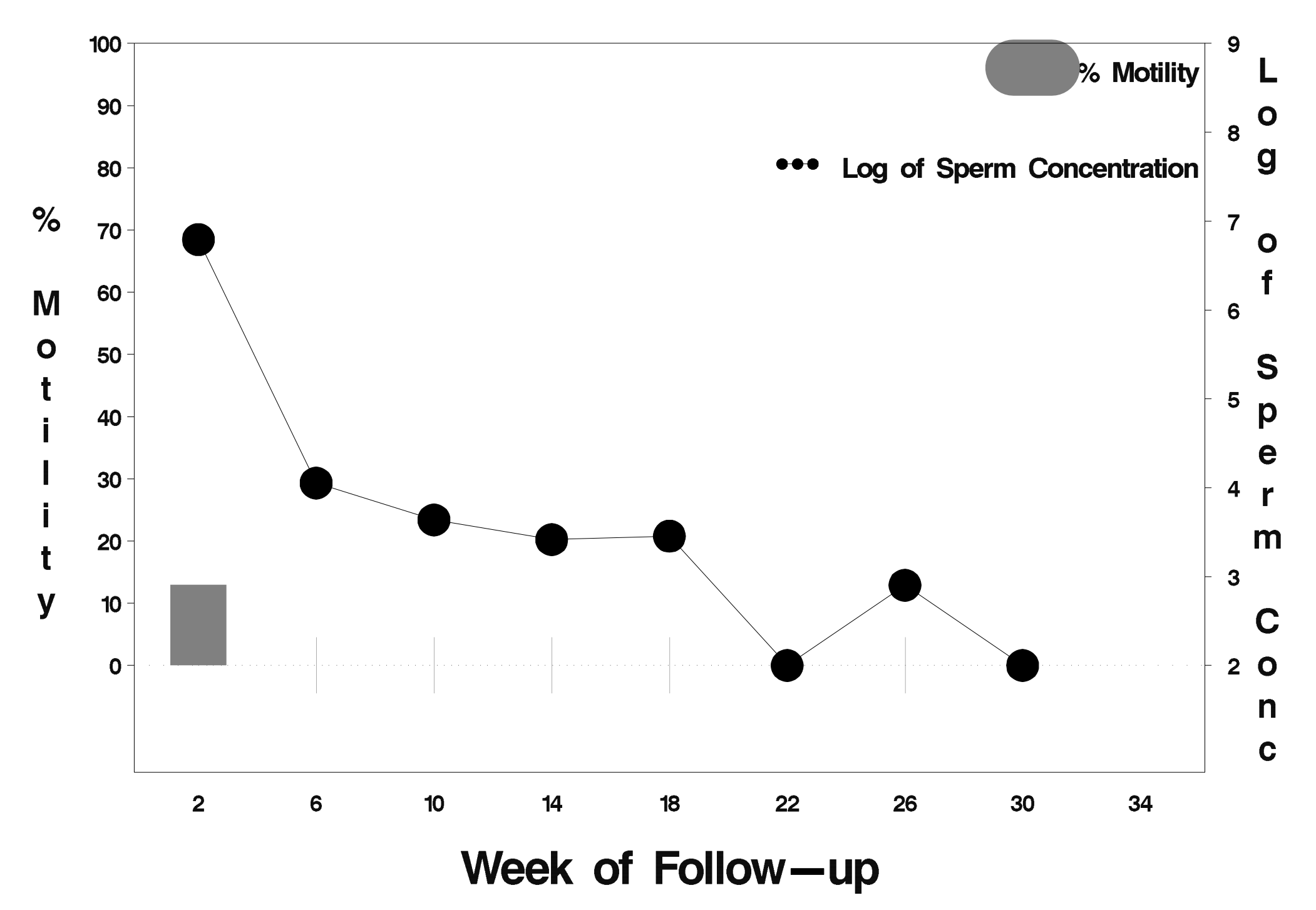

## $id = 406$  outcome = Success

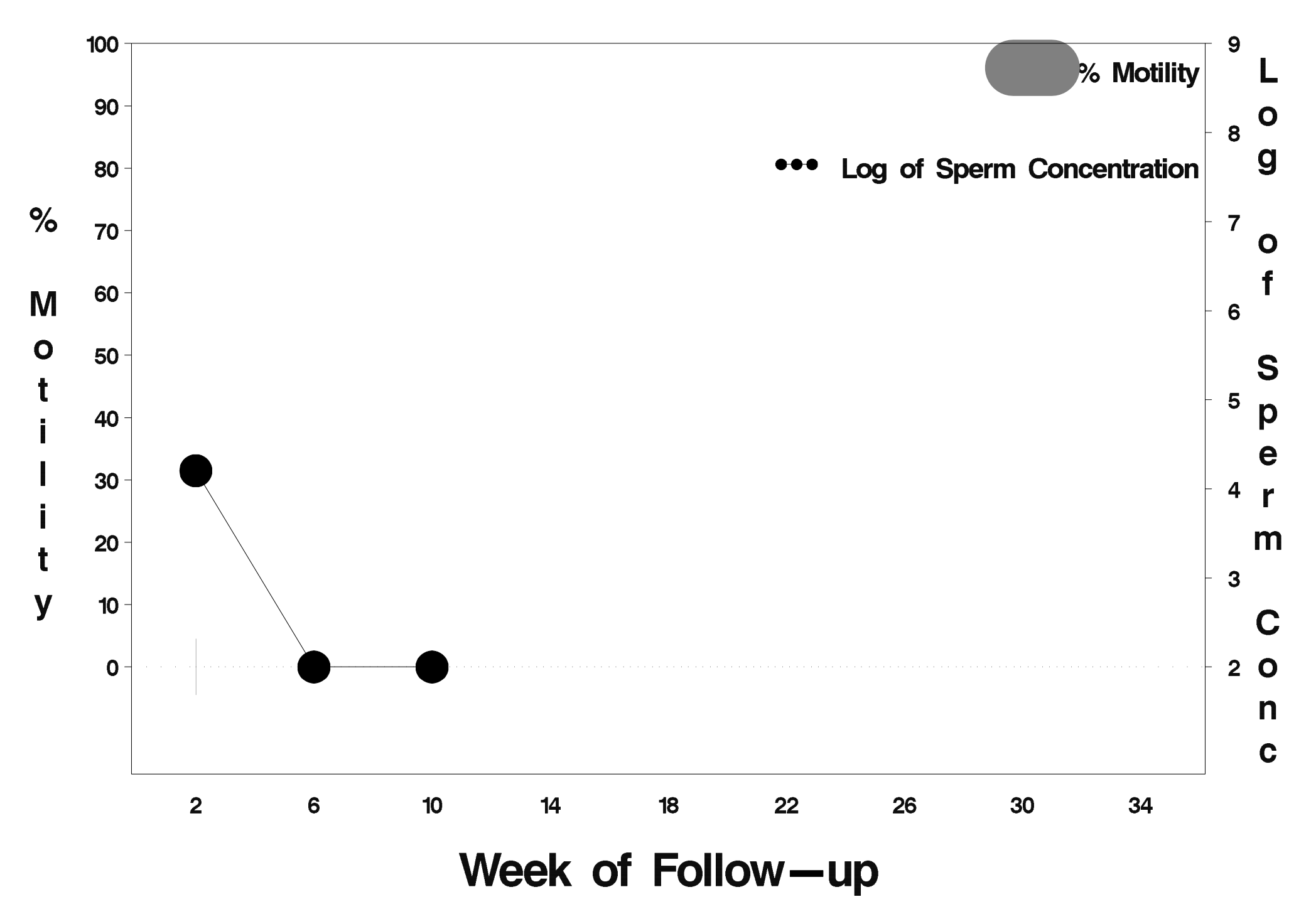

## $id = 407$  outcome = Success

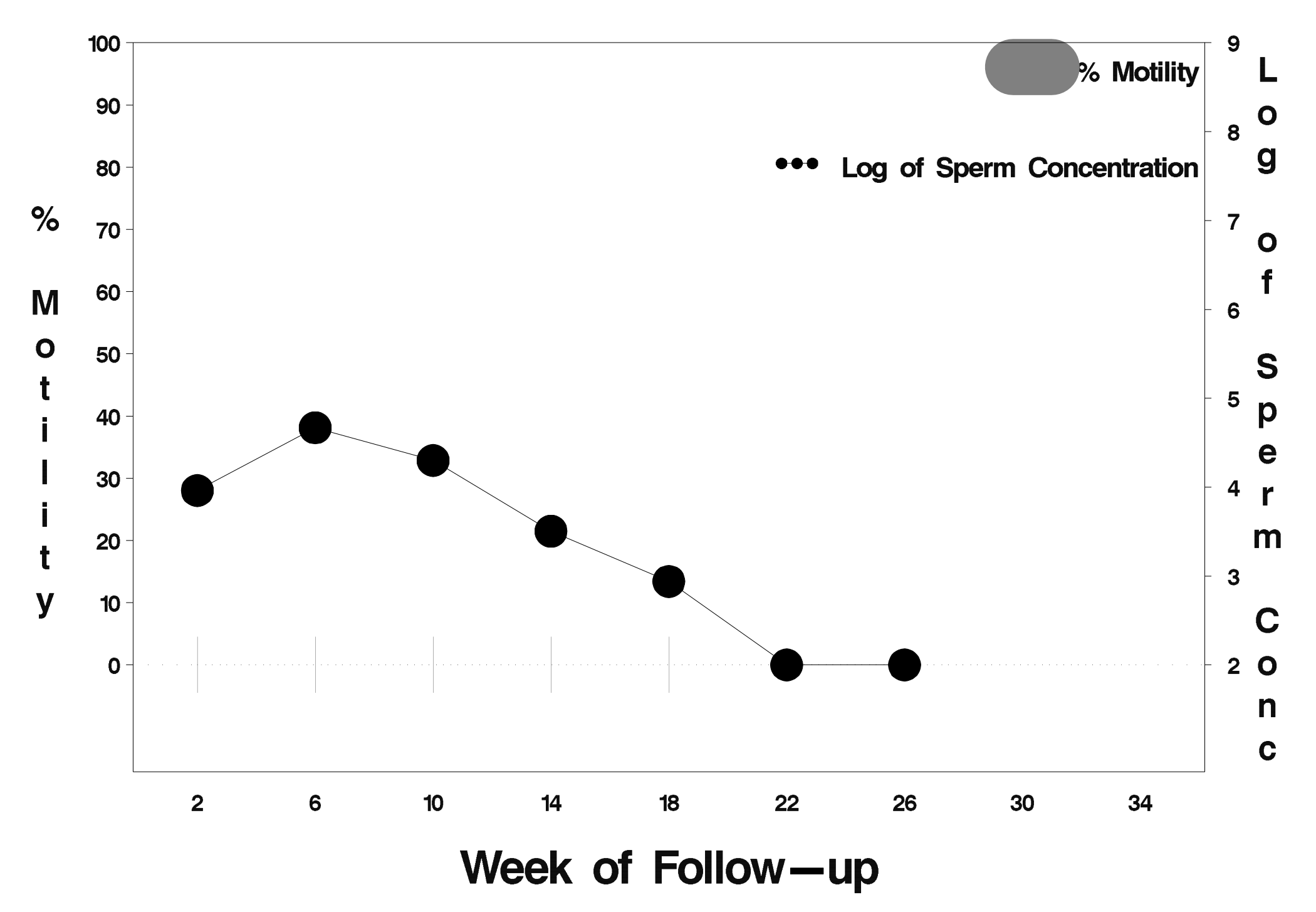

## $id = 408$  outcome = Success

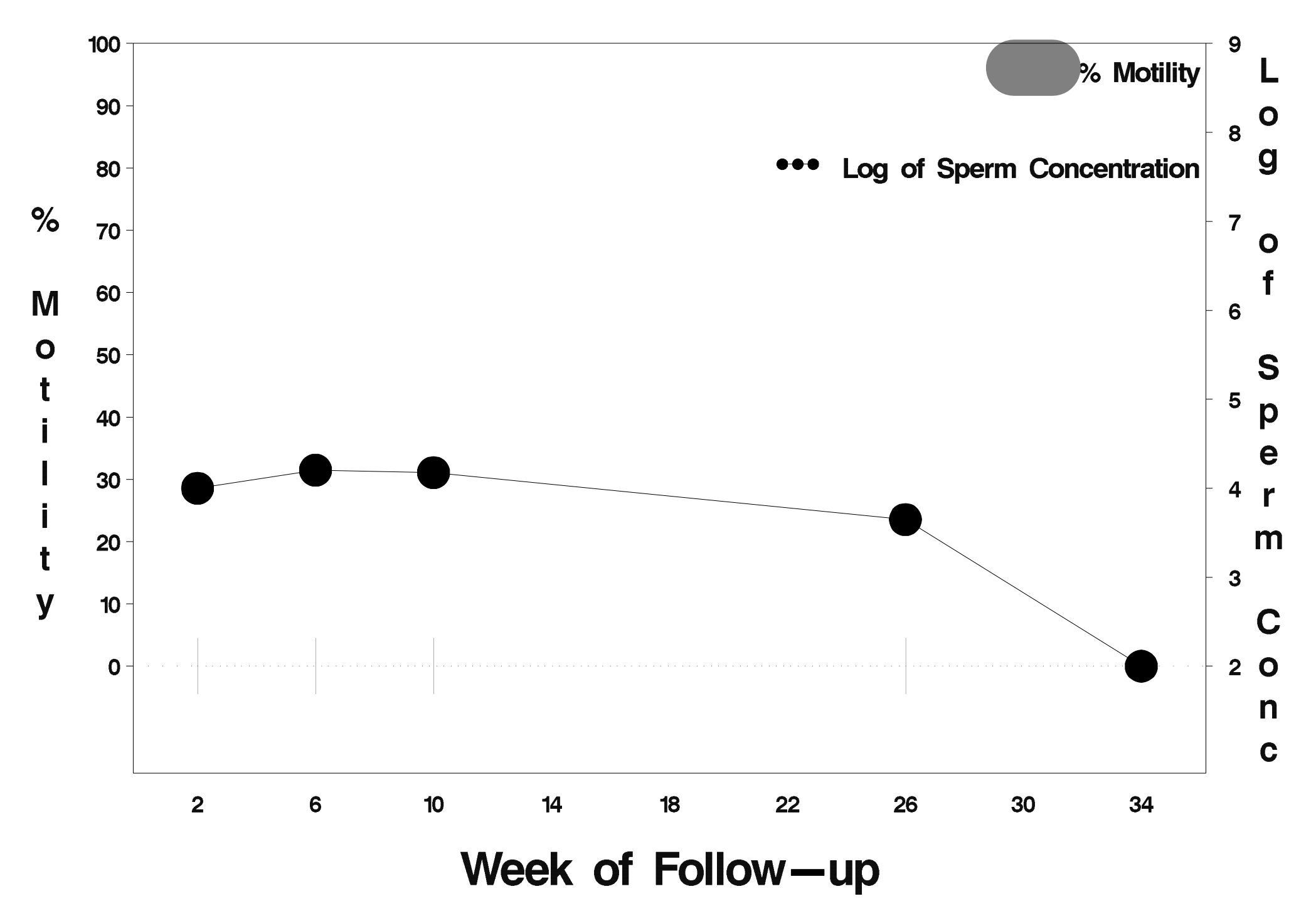

### $id = 409$  outcome = Success

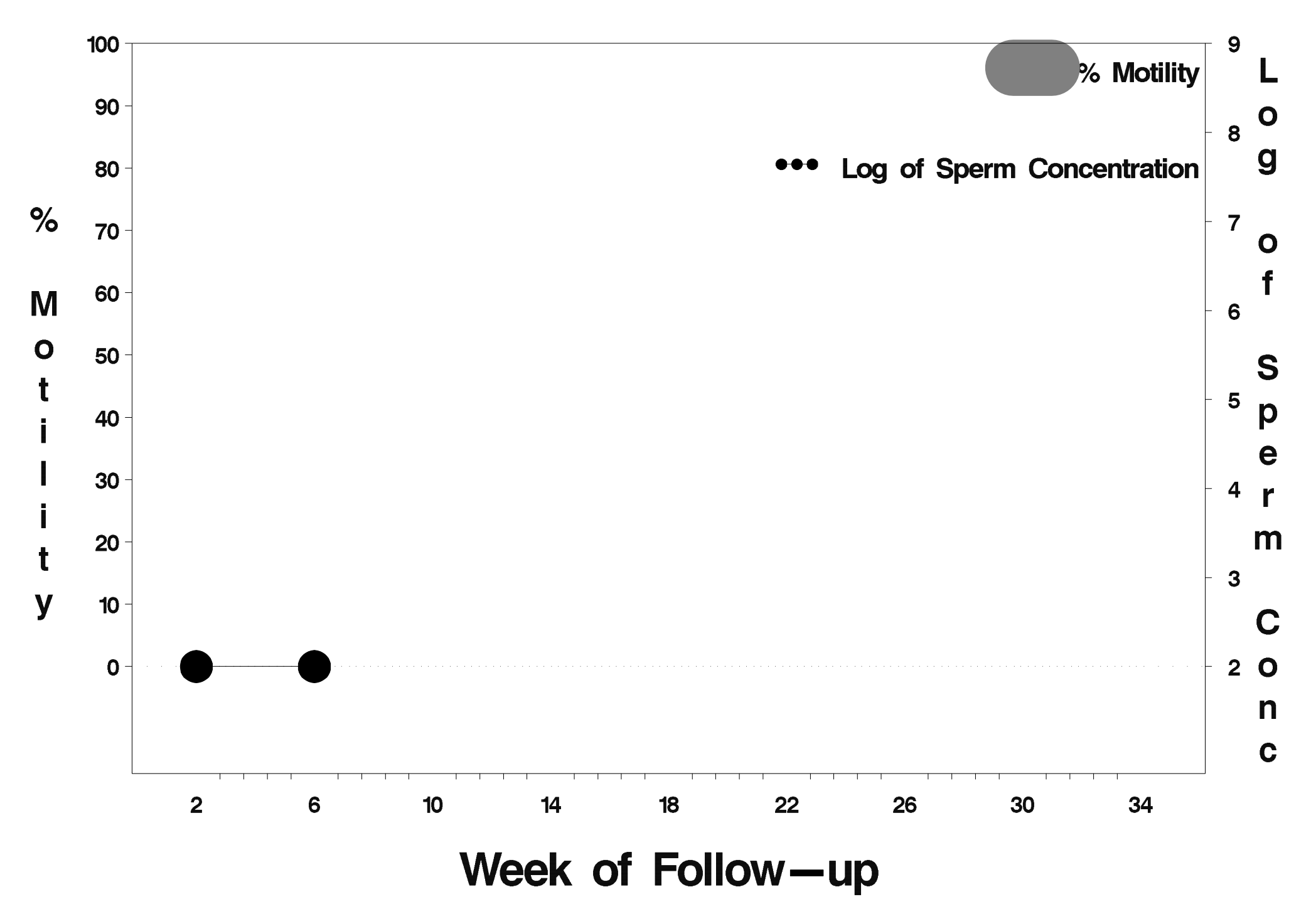

# $id = 410$  outcome = Success

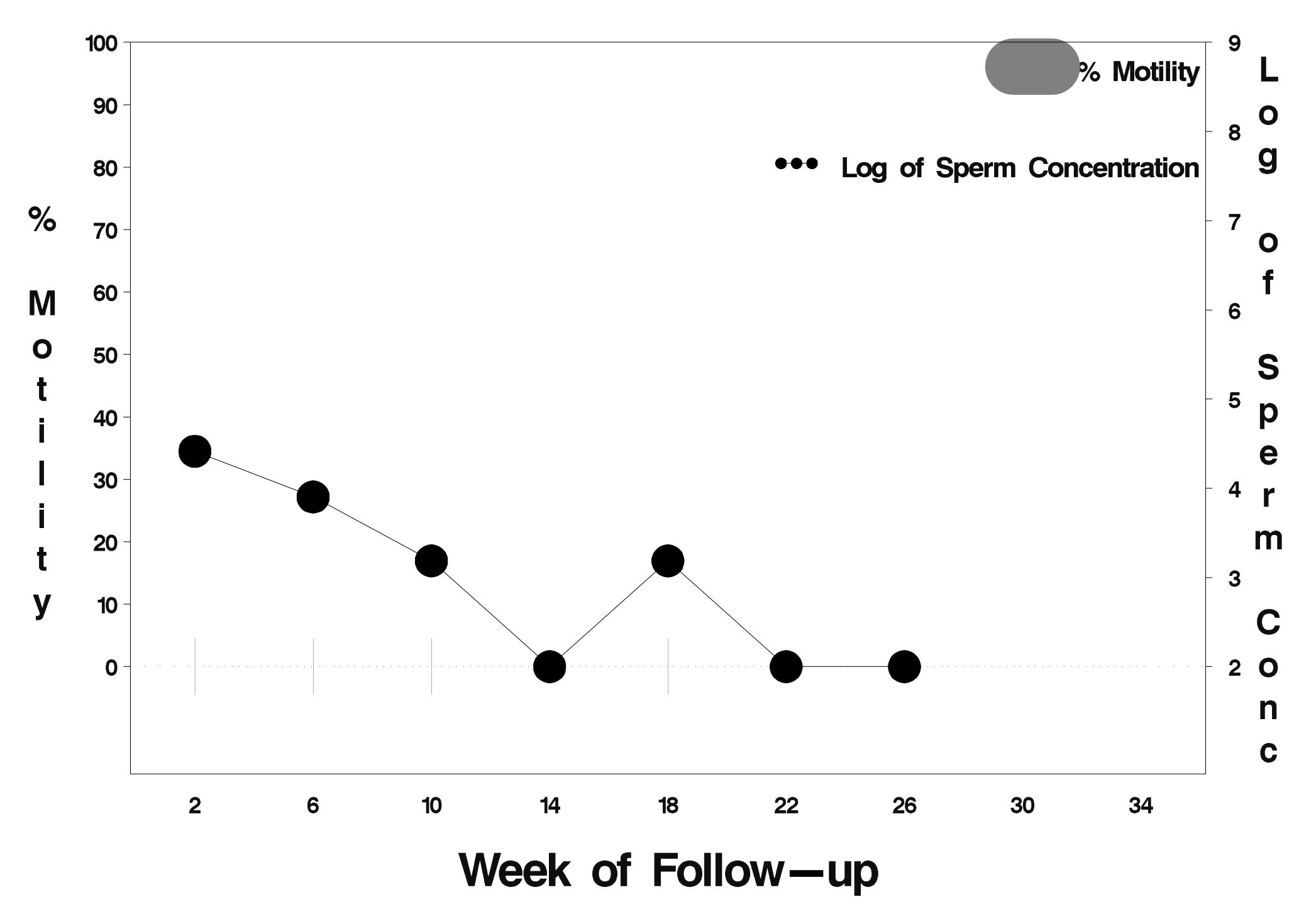

# $id = 411$  outcome = Success

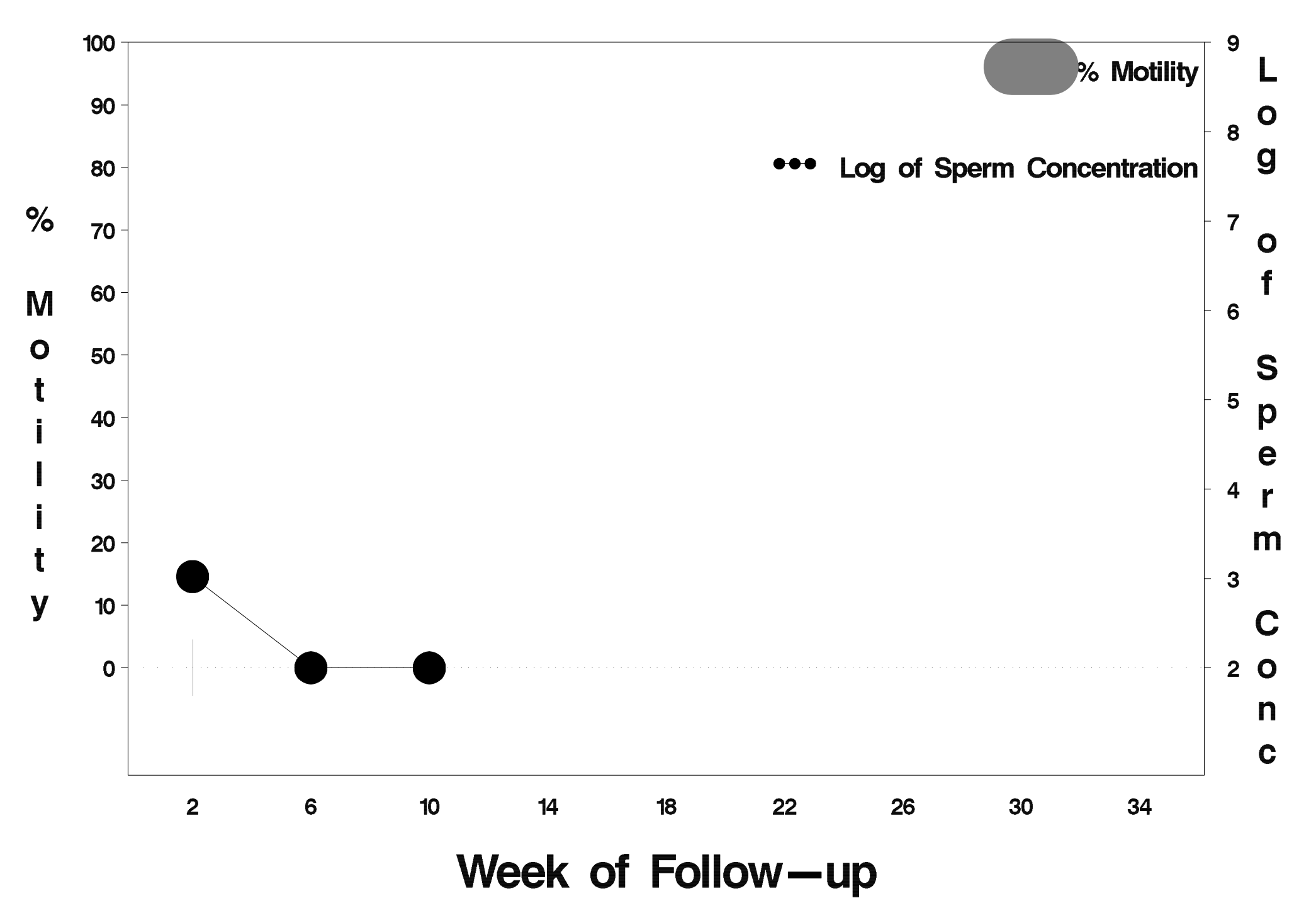

# $id = 412$  outcome = Success

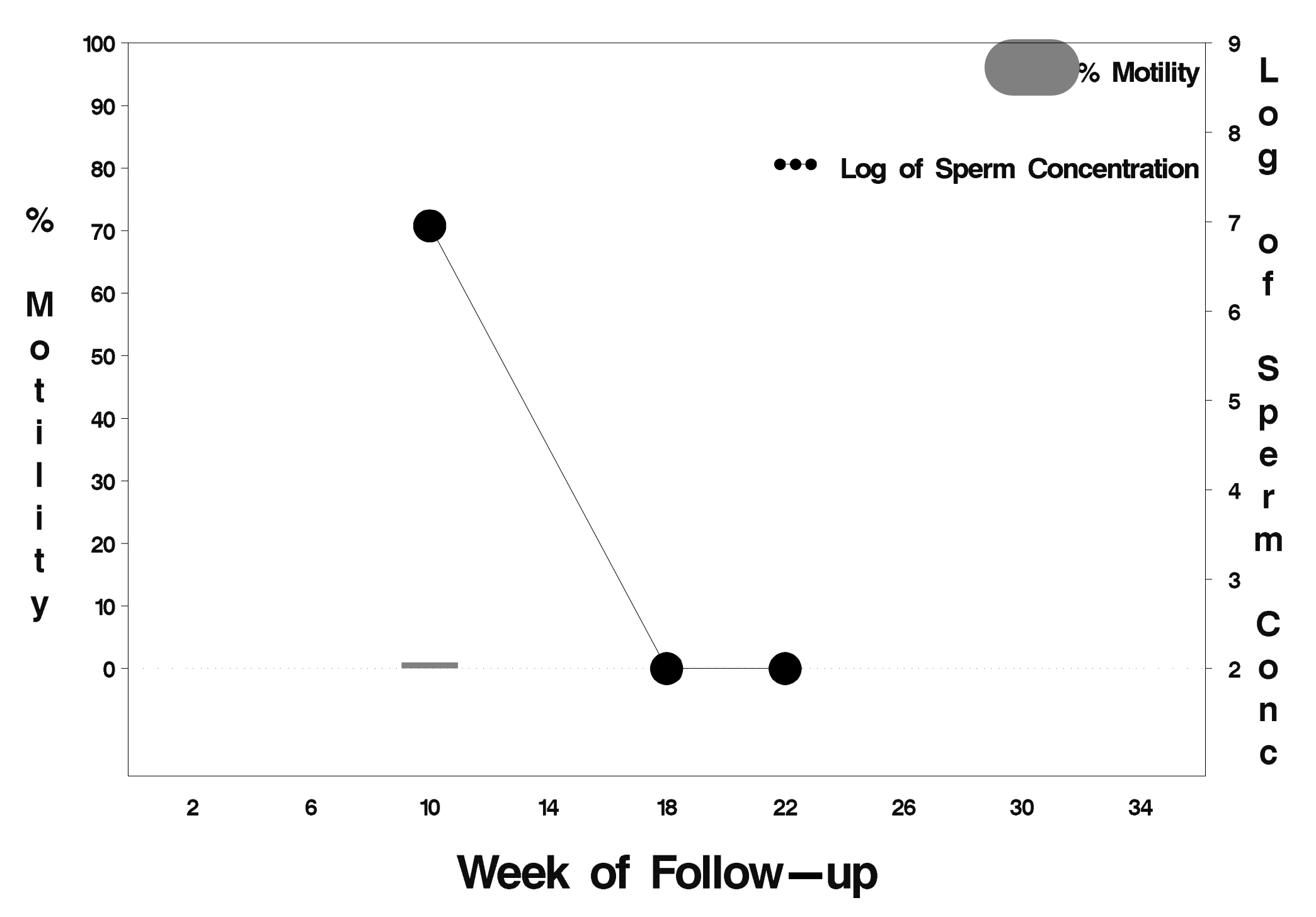

# $id = 413$  outcome = Success

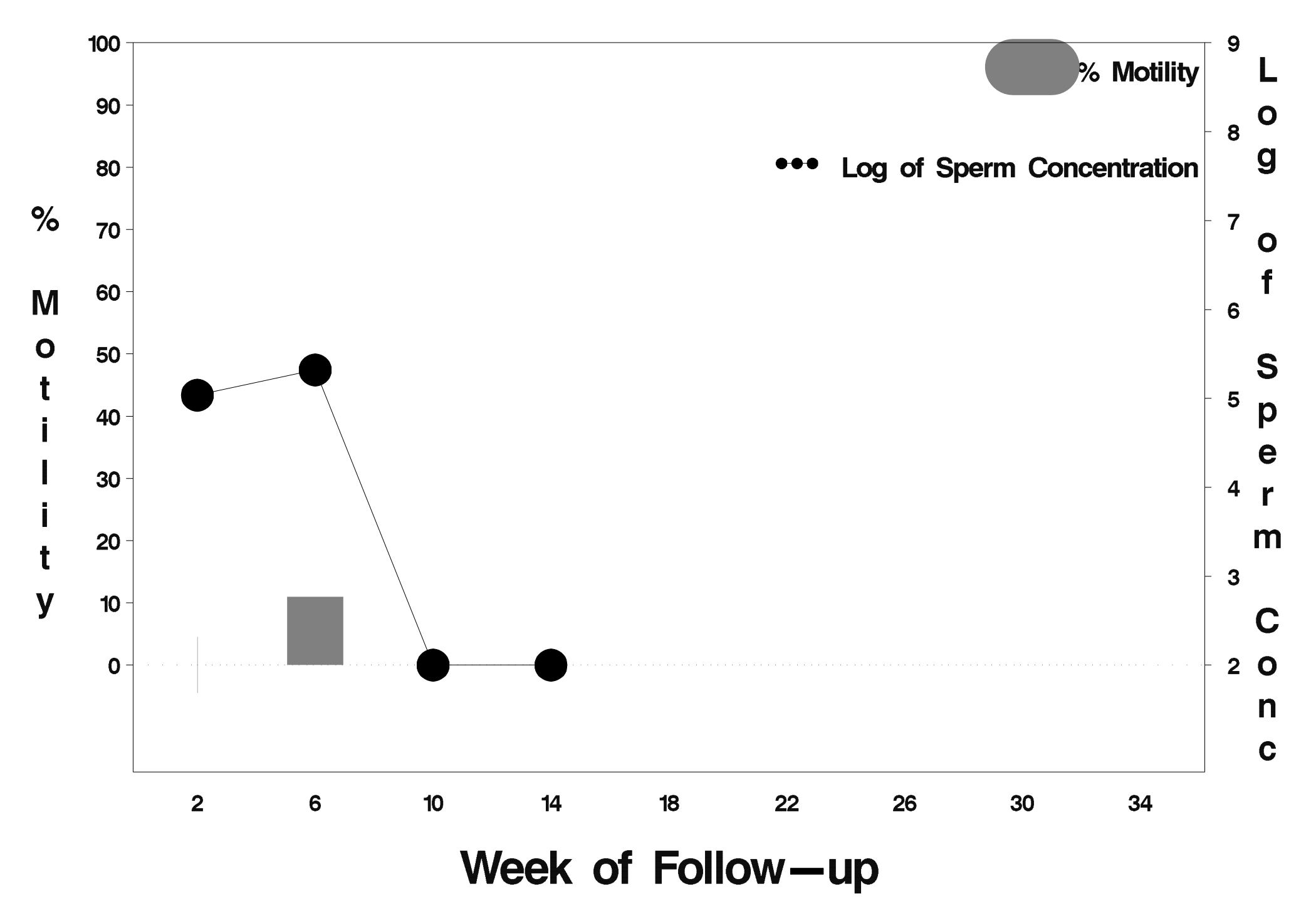

# $id = 414$  outcome = Success

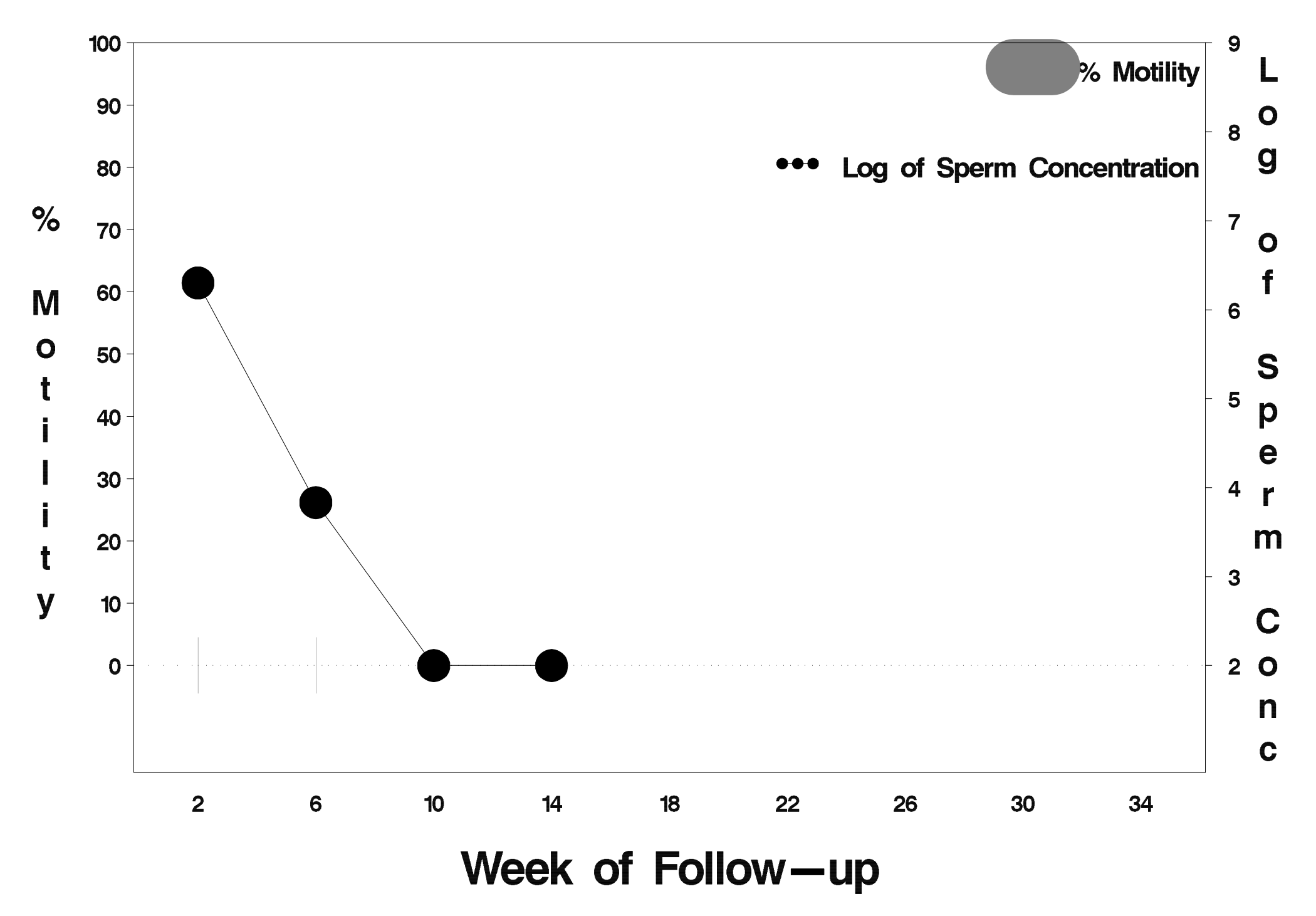

# $id = 415$  outcome = Success

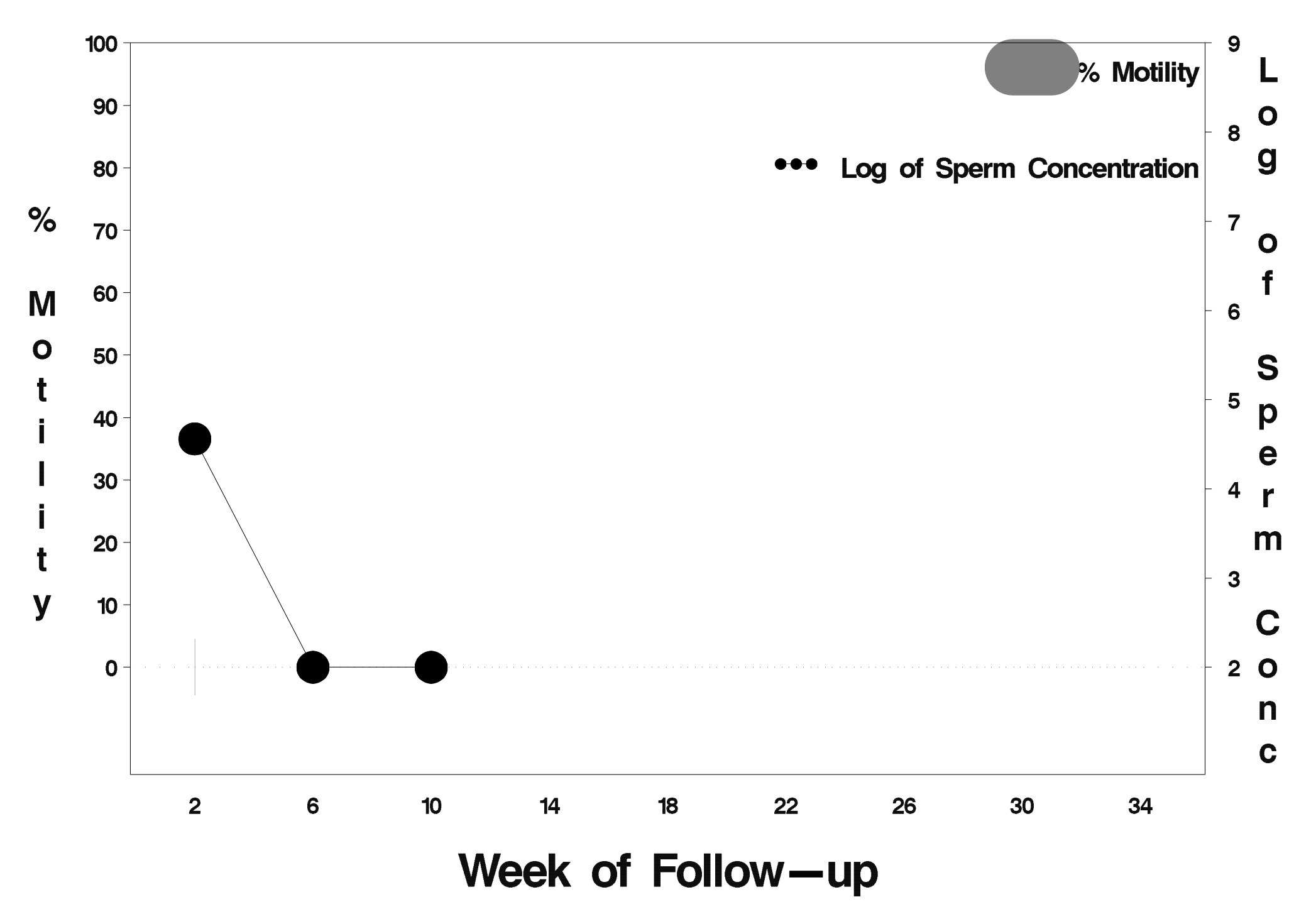

# $id = 416$  outcome = Success

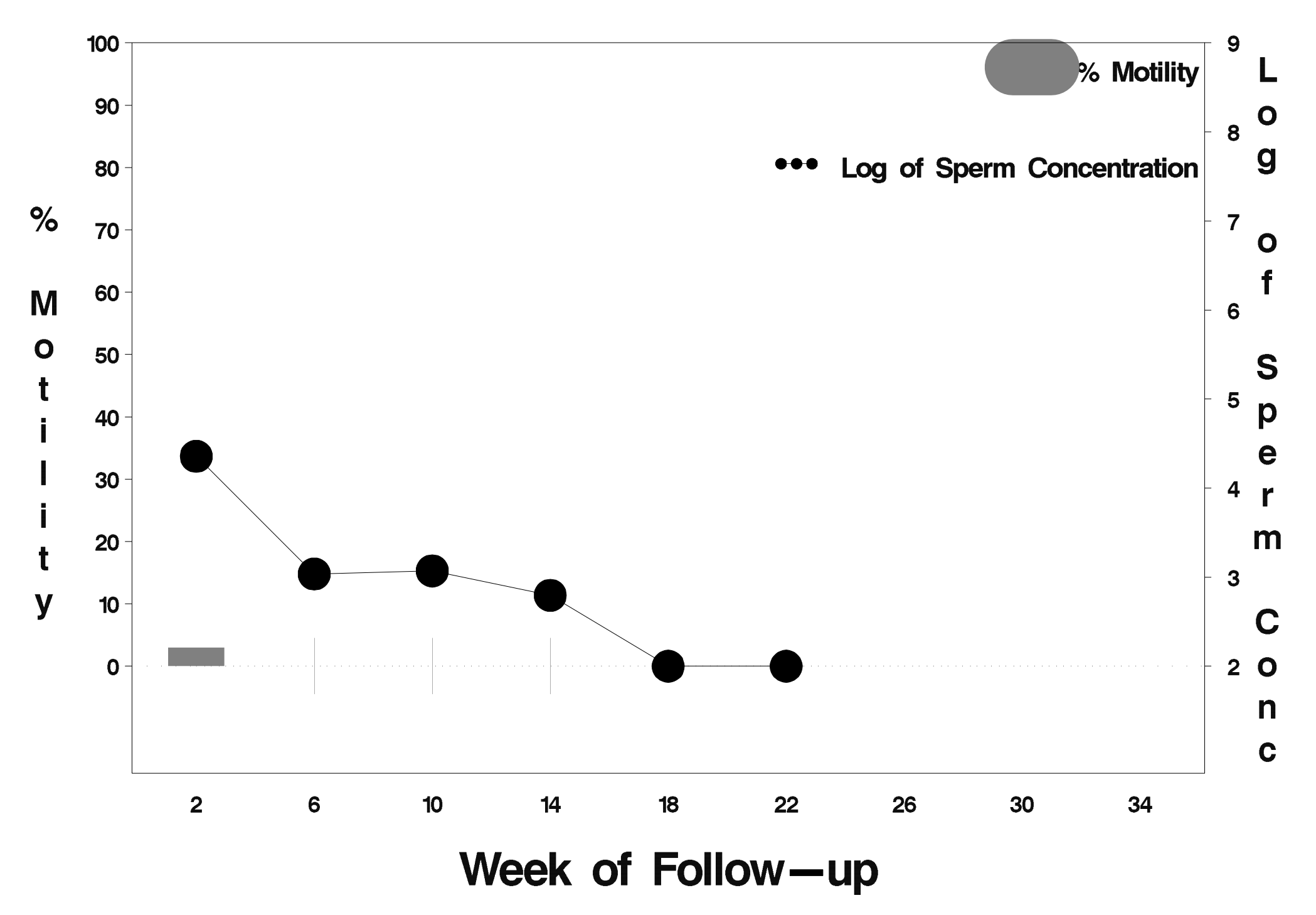

# $id = 417$  outcome = Success

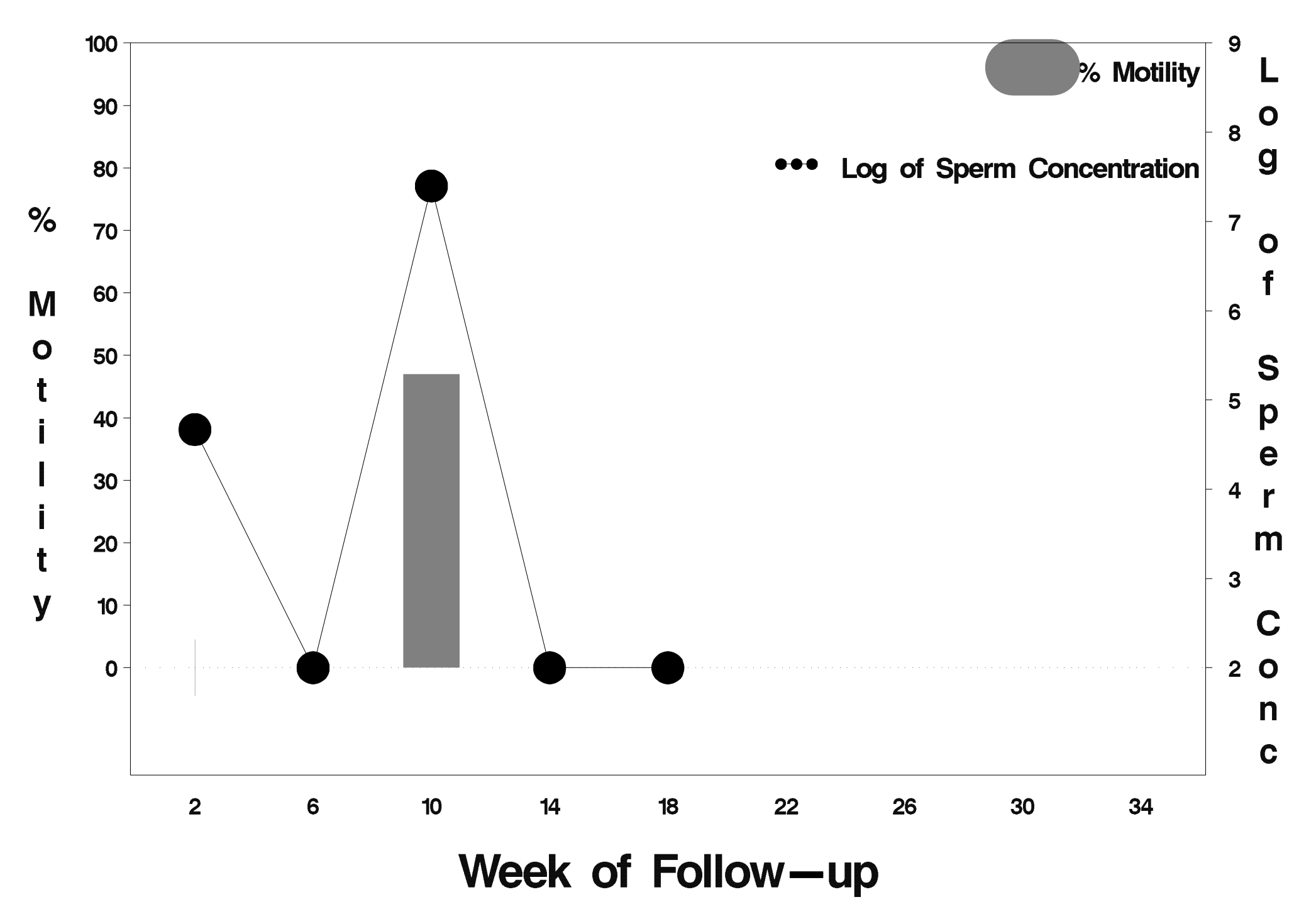

# $id = 418$  outcome = Success

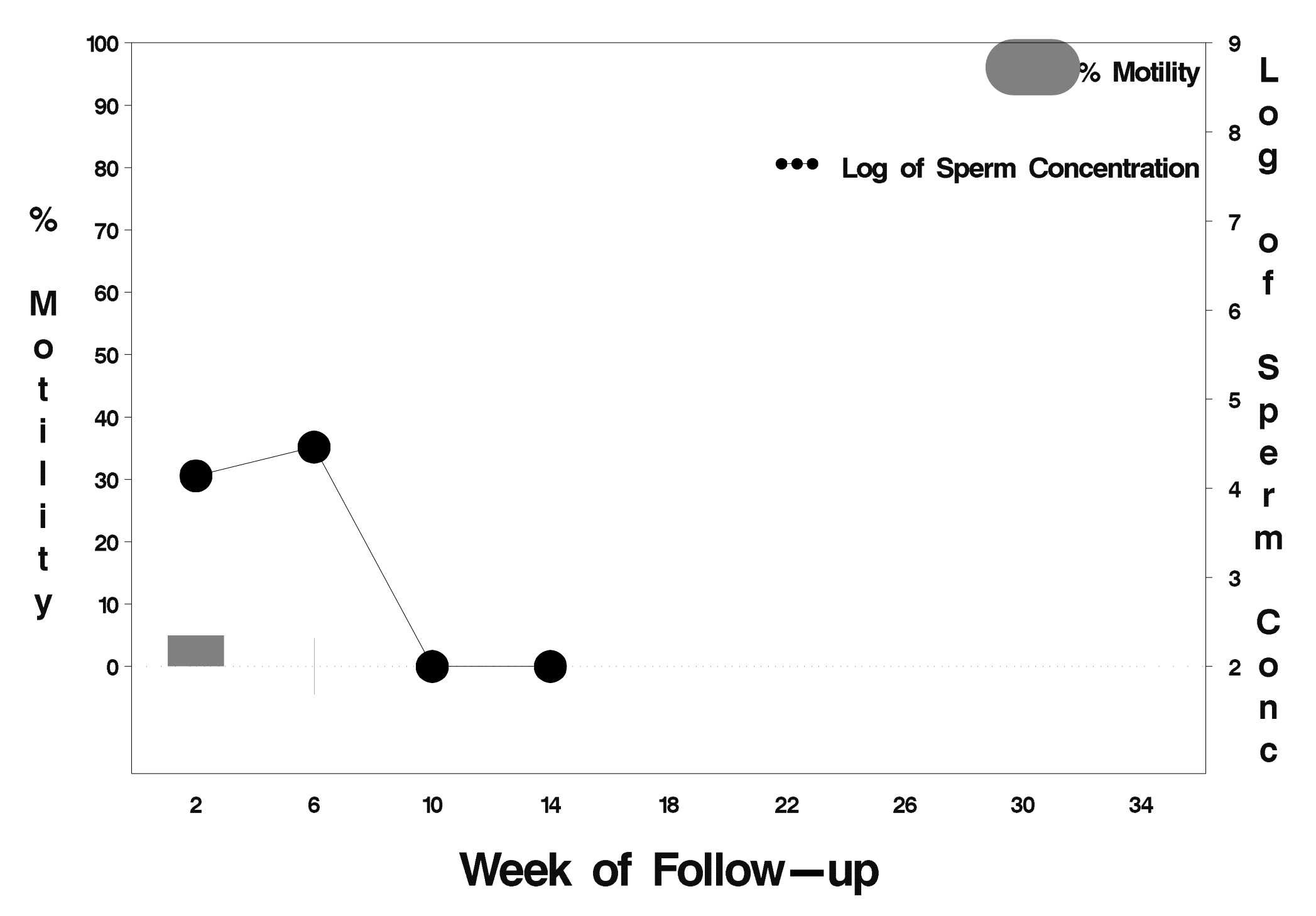

# $id = 419$  outcome = Success

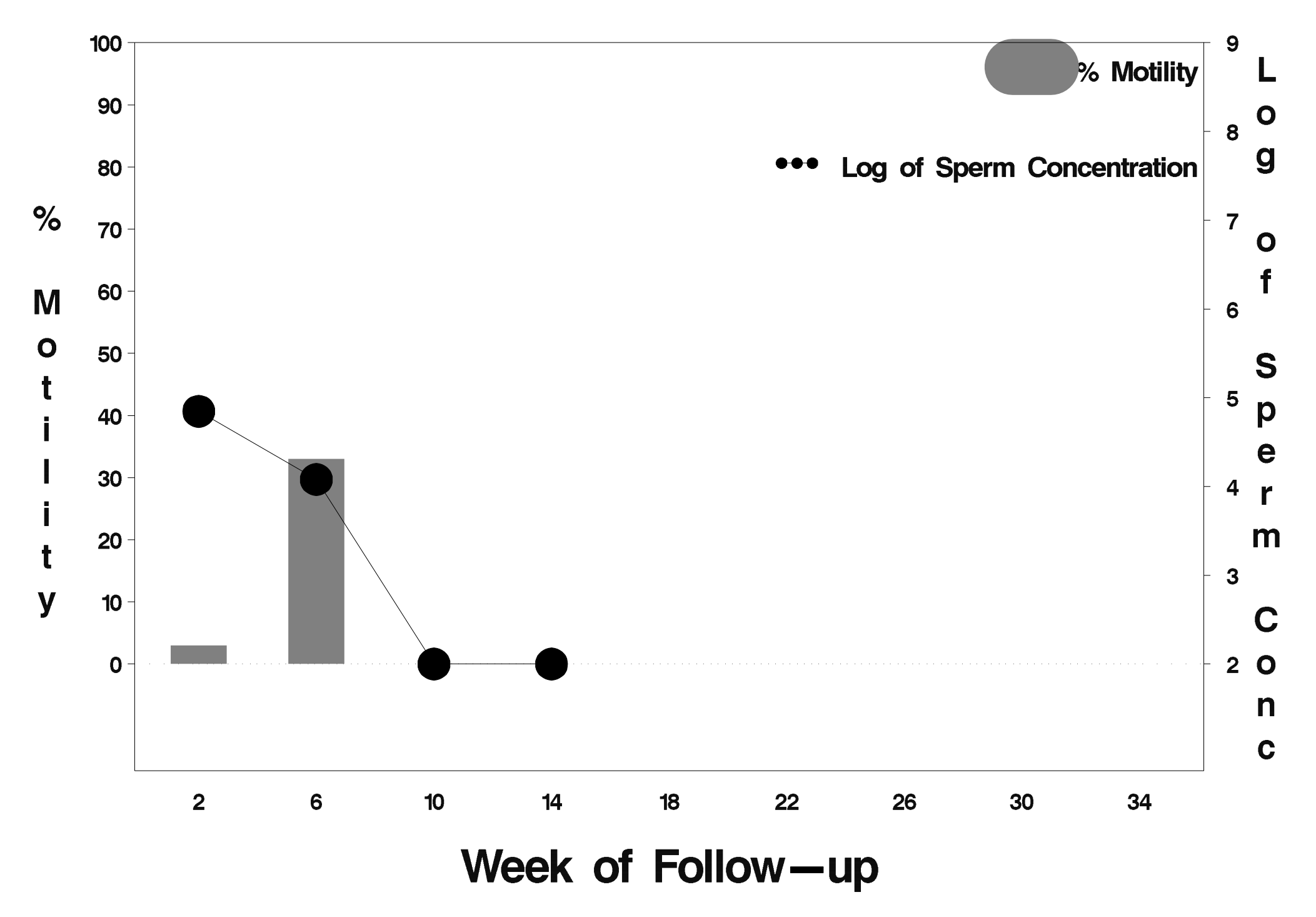

## $id = 420$  outcome = Success

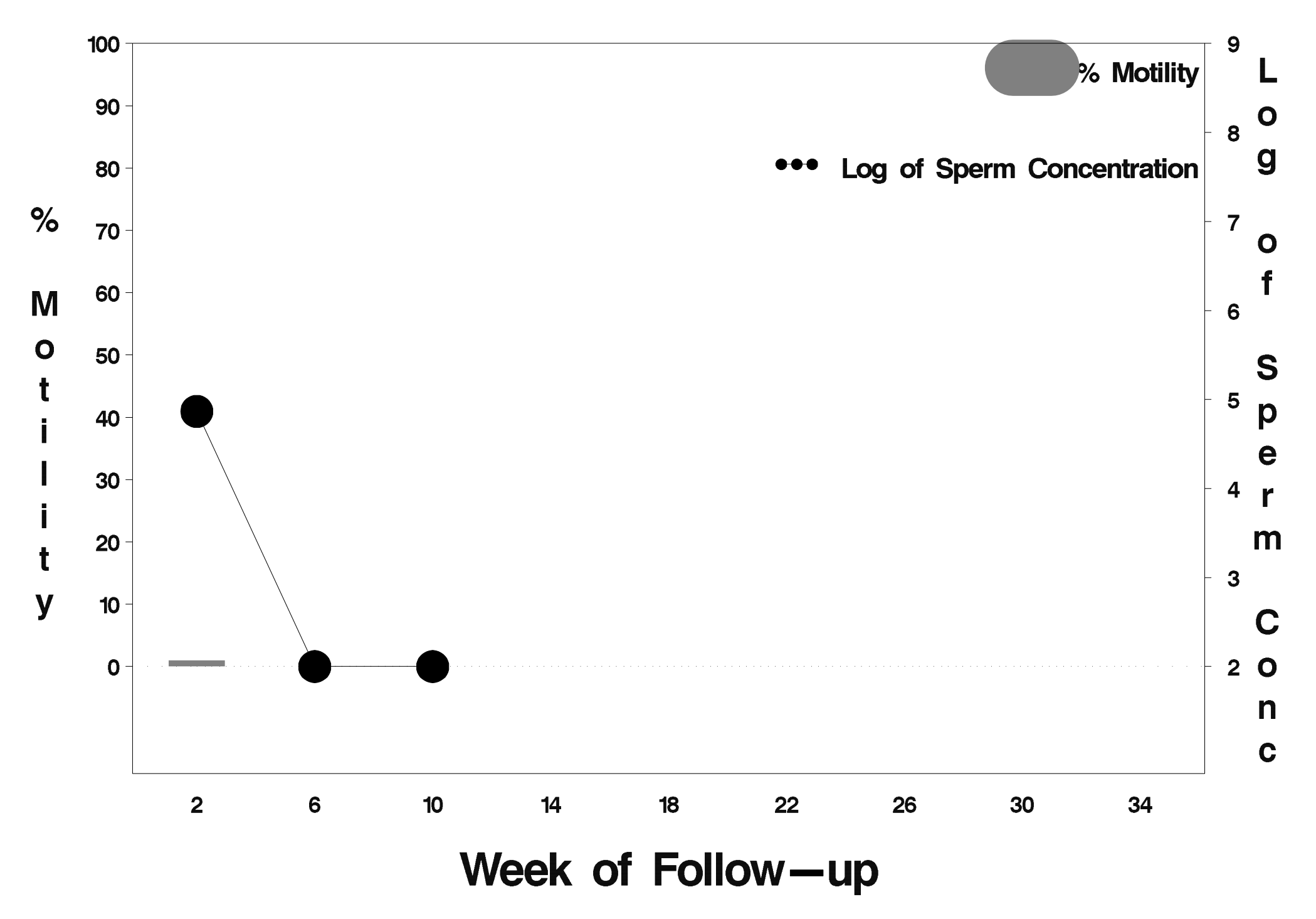

# $id = 421$  outcome = Success

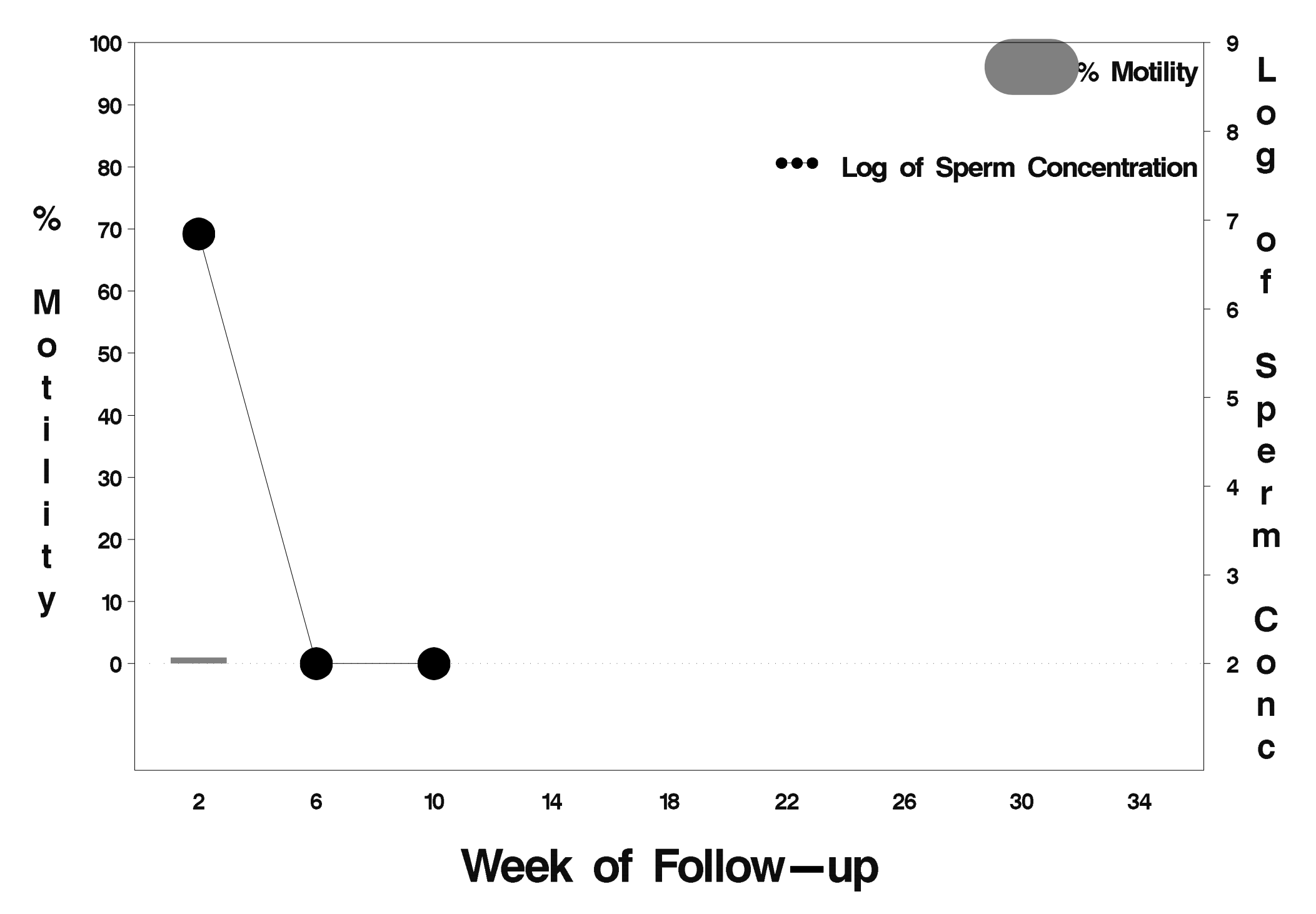

### $id = 422$  outcome = Success

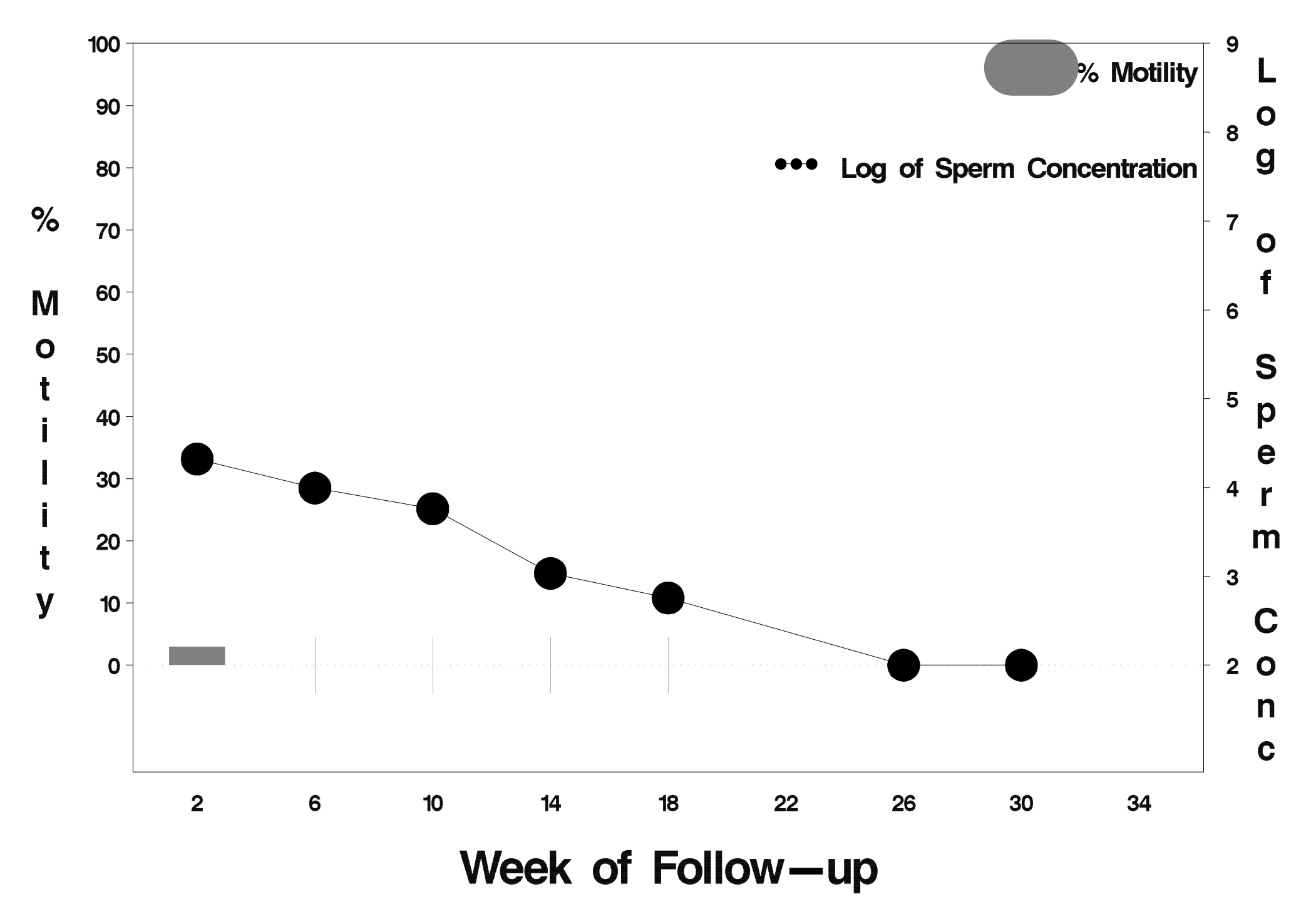

### $id = 423$  outcome = Success

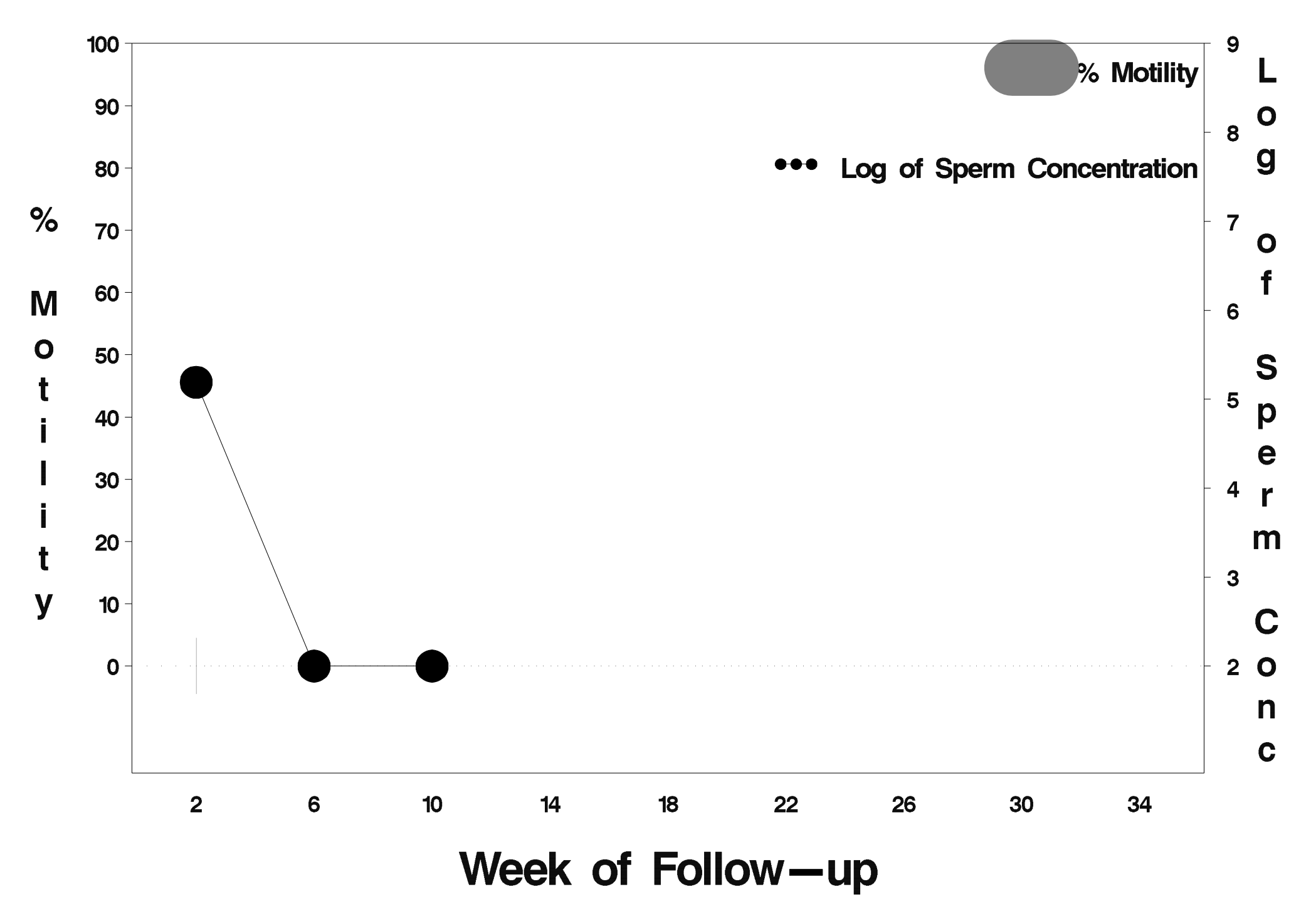

### $id = 424$  outcome = Success

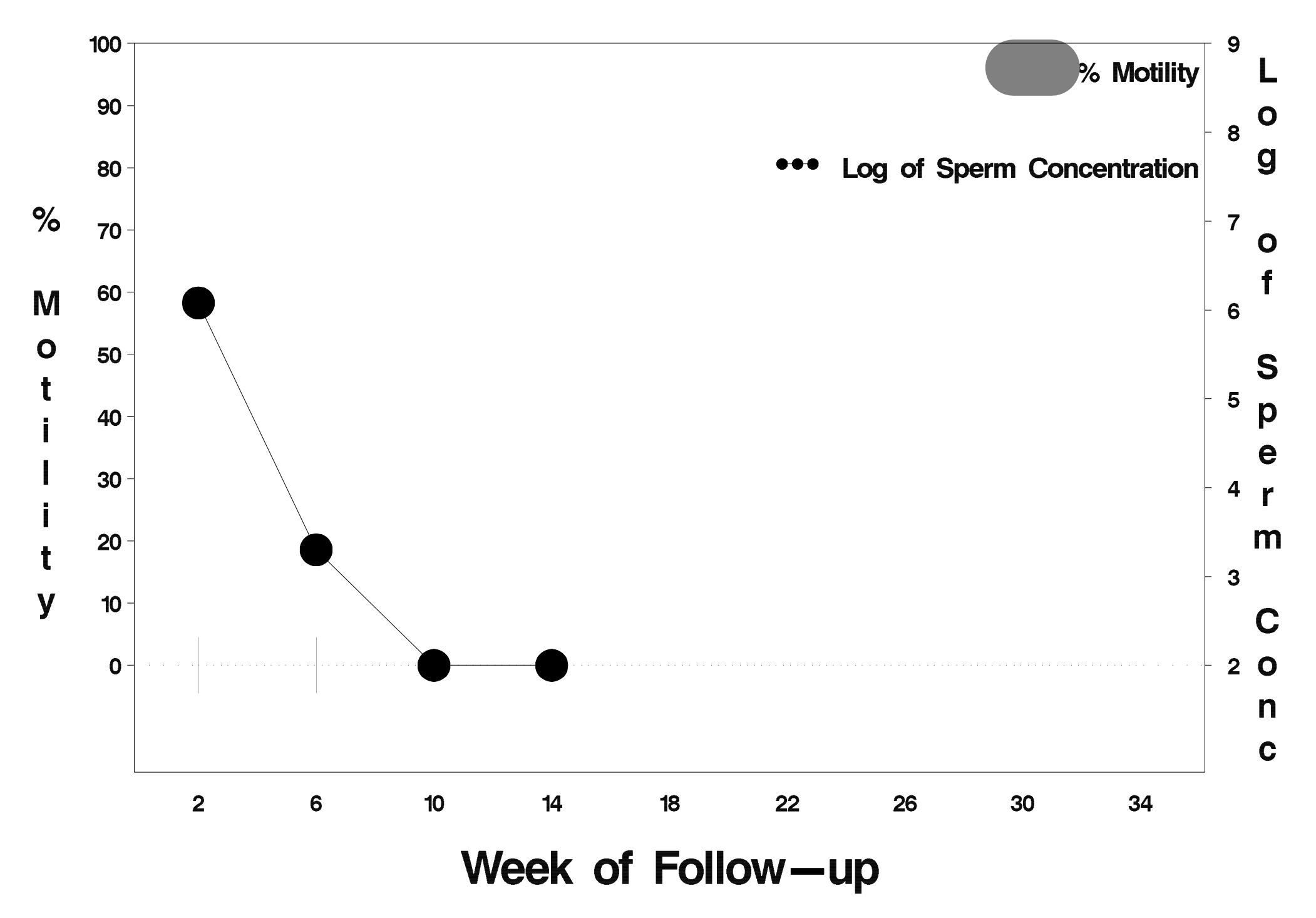

### $id = 425$  outcome = Success

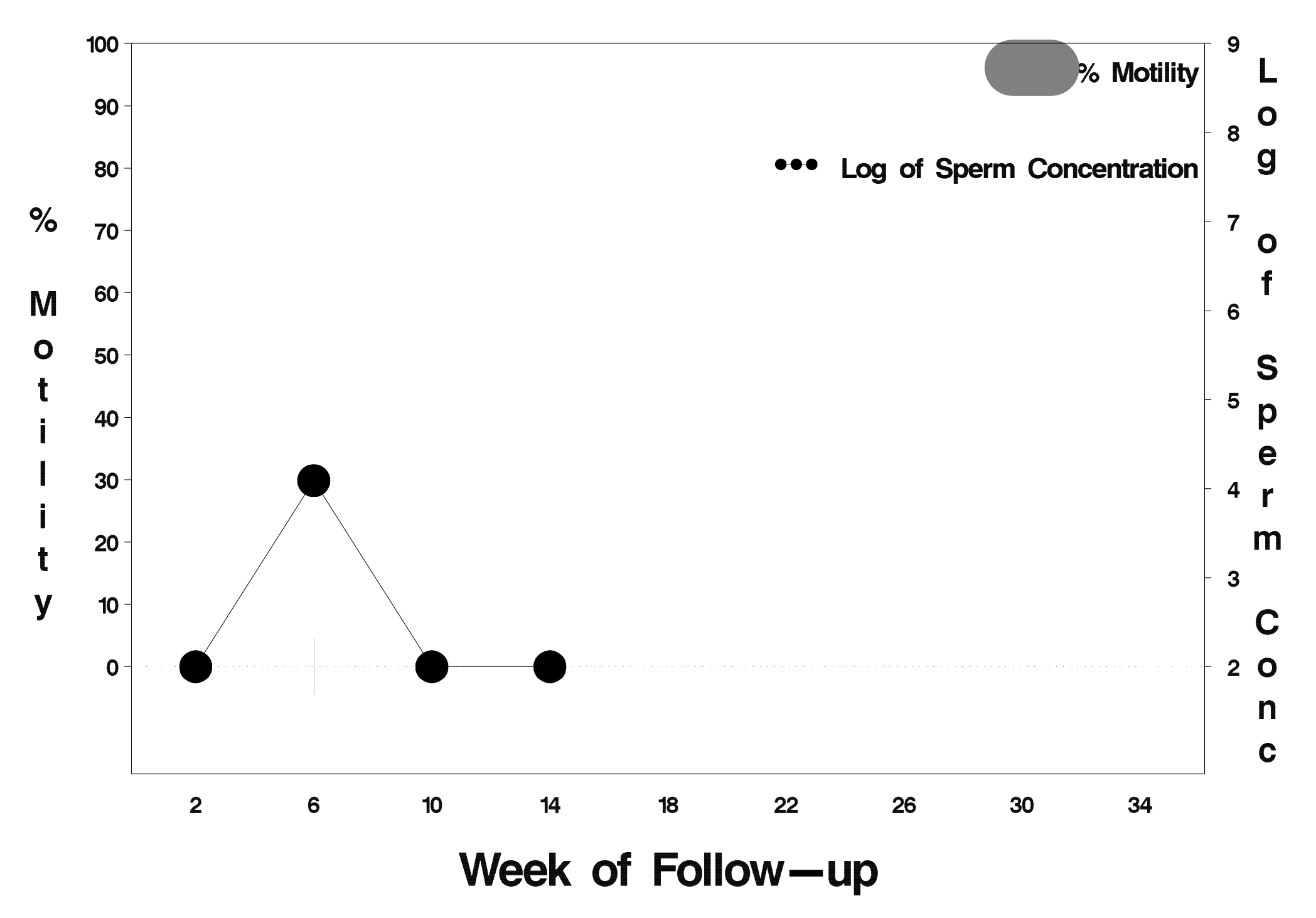

#### $id = 426$  outcome = Failure

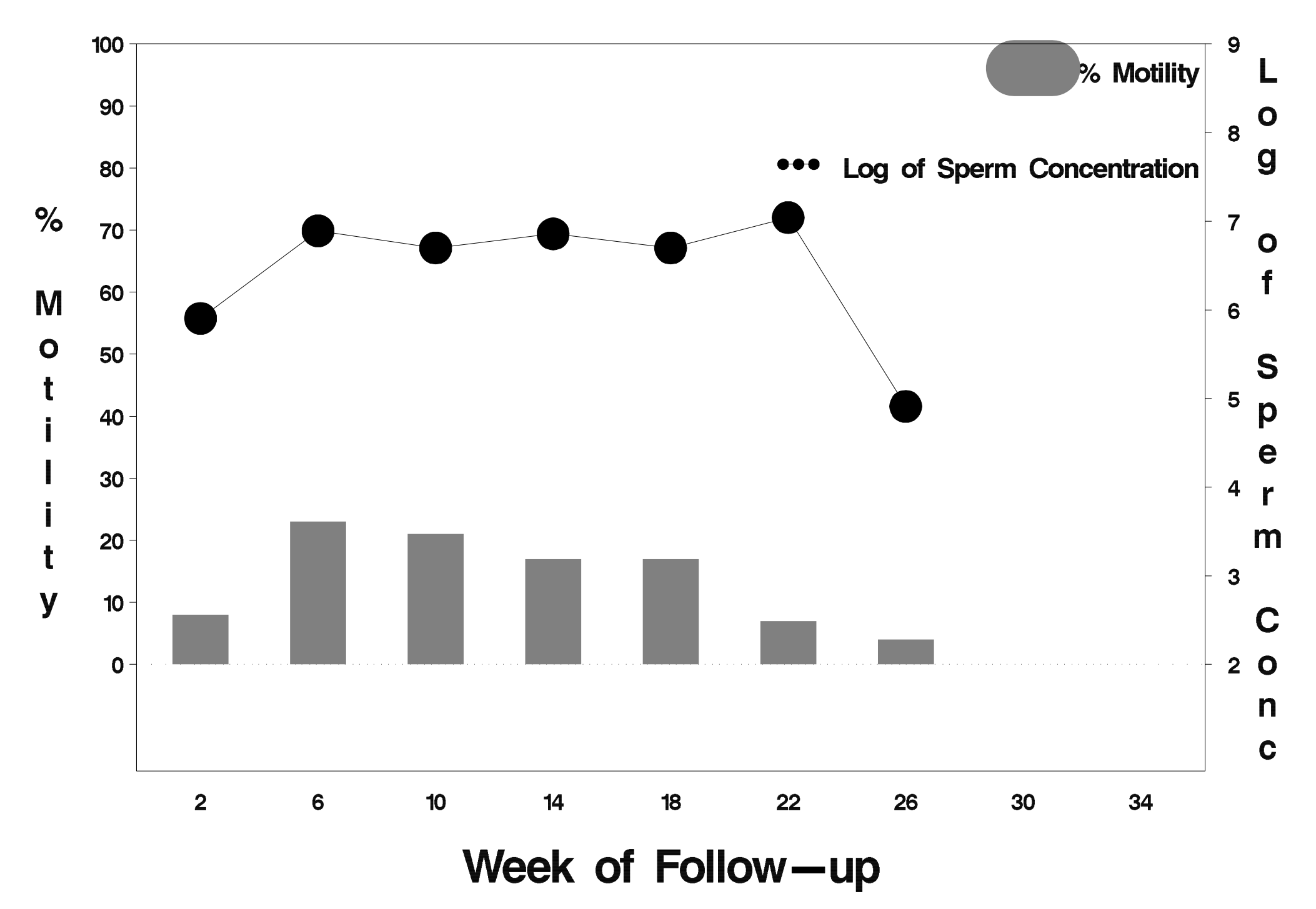

#### $id = 427$  outcome = Success

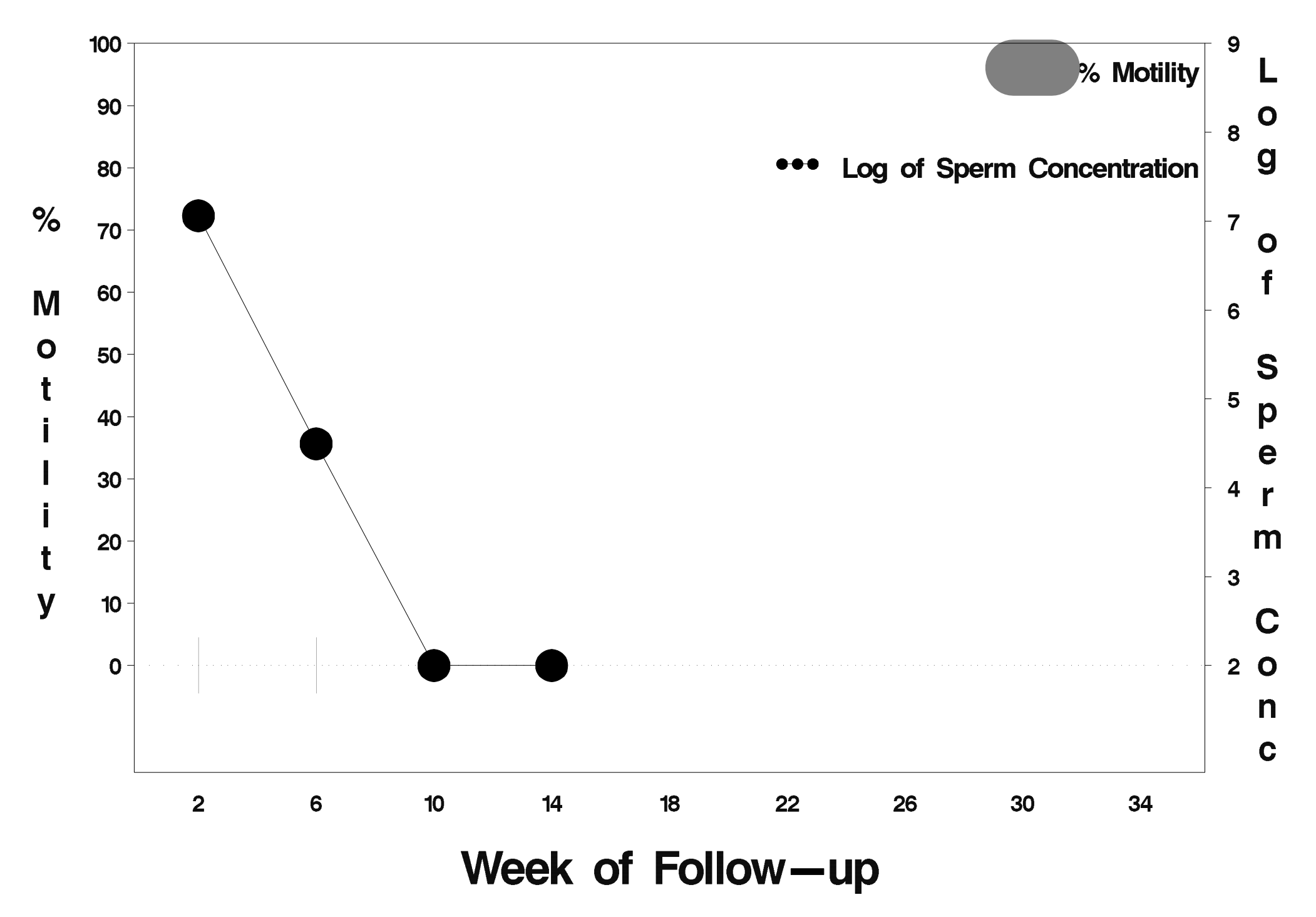

### $id = 428$  outcome = Indeterminate

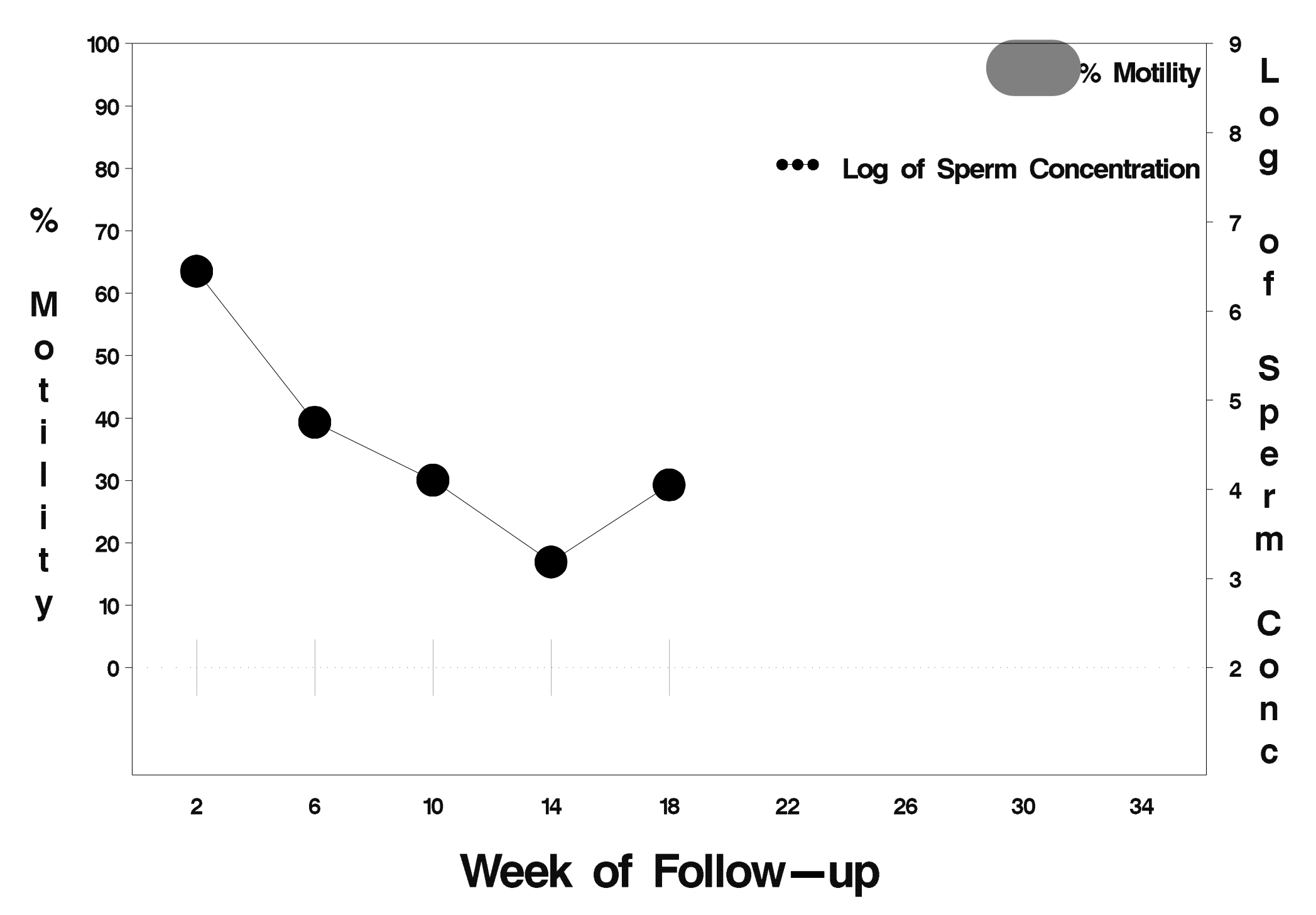

#### $id = 429$  outcome = Success

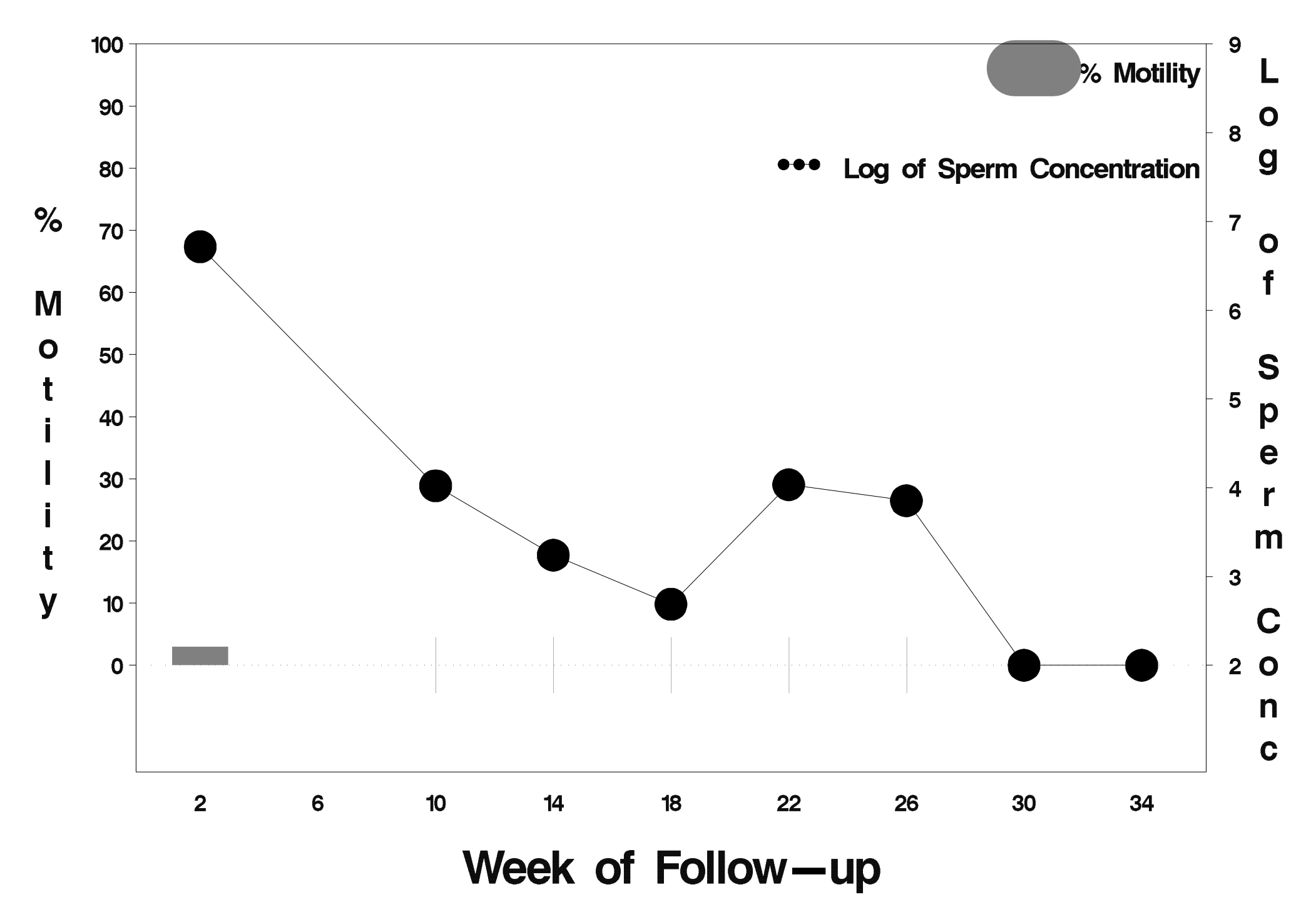

## $id = 430$  outcome = Success

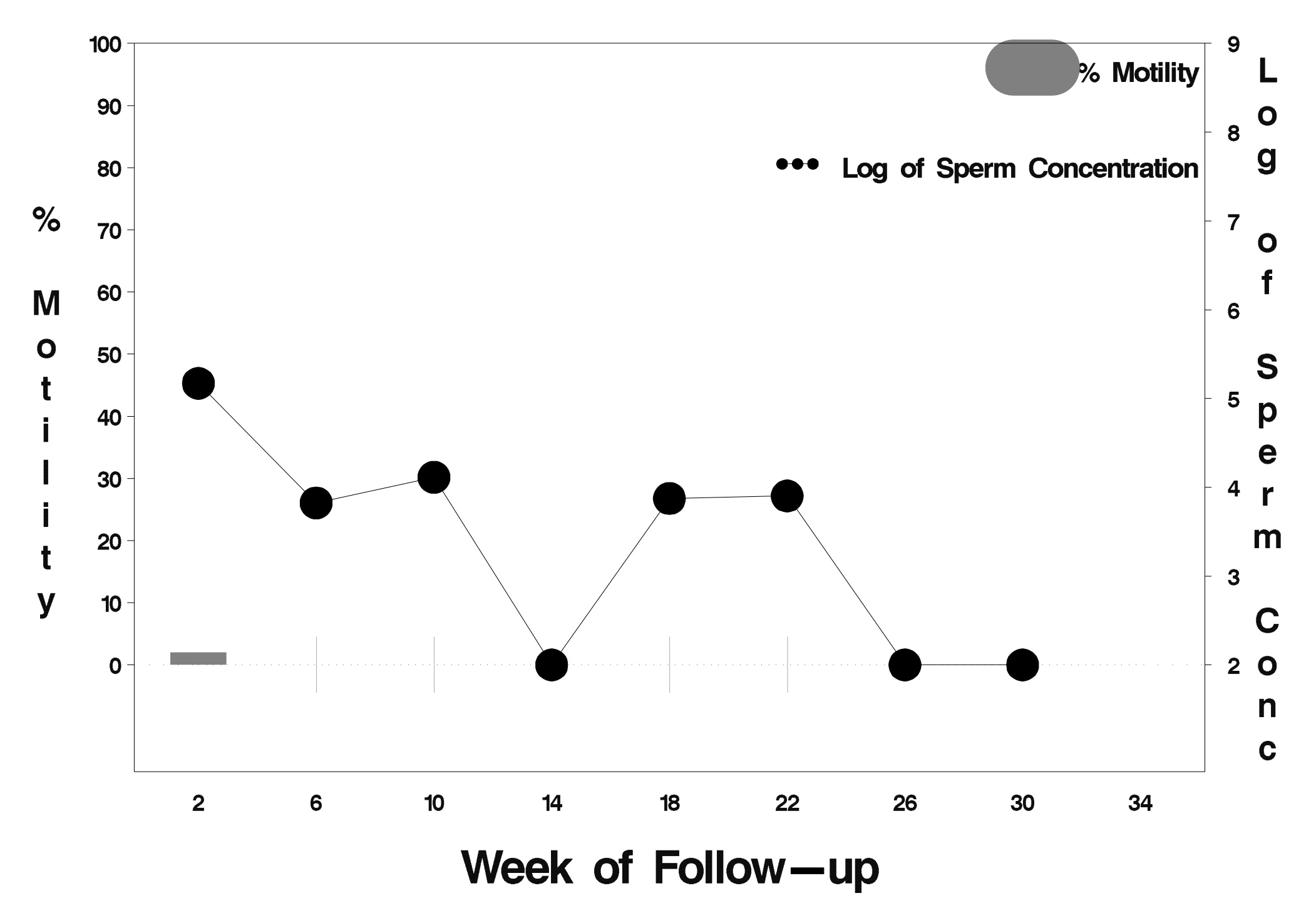

## $id = 431$  outcome = Failure

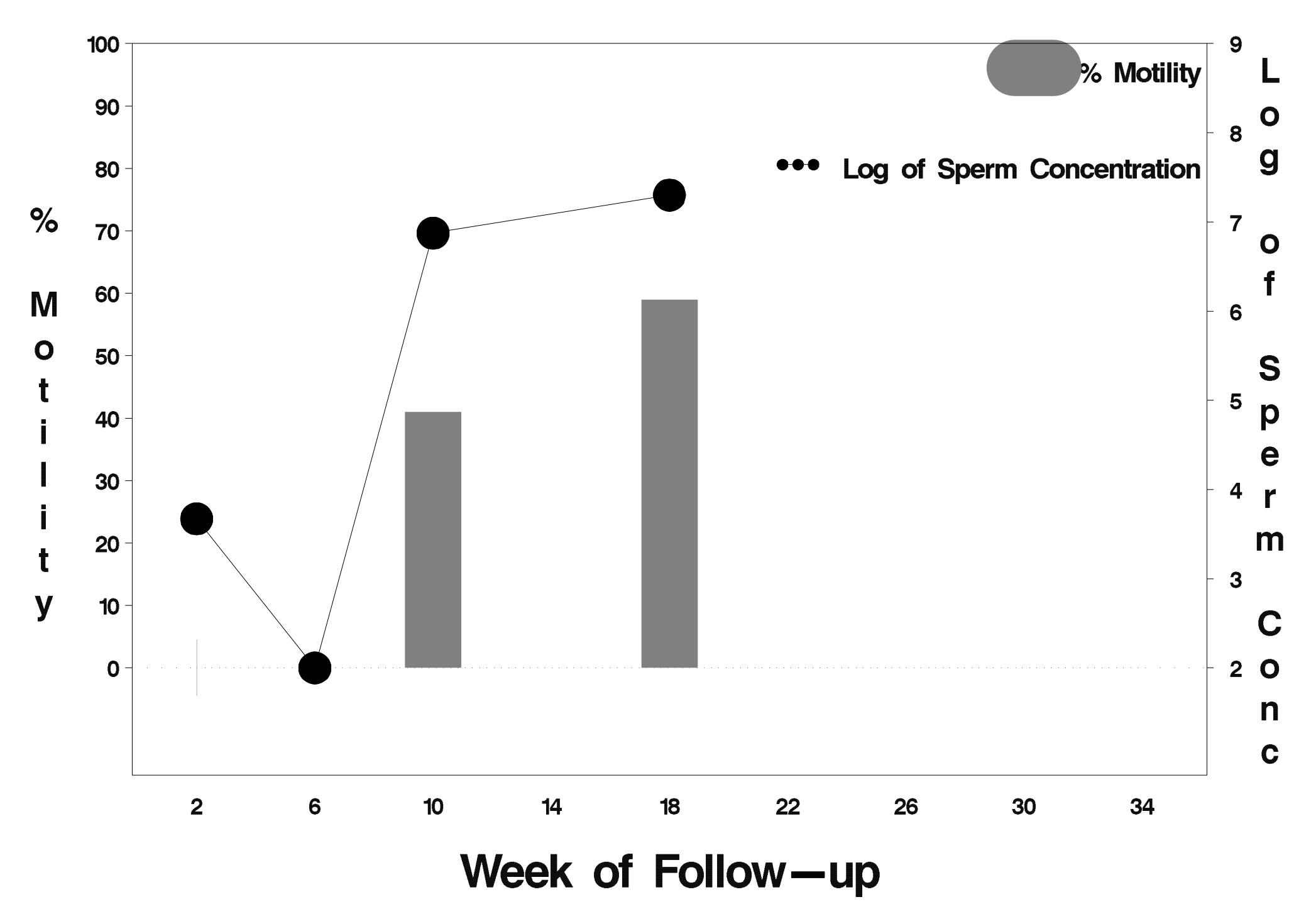

### $id = 432$  outcome = Success

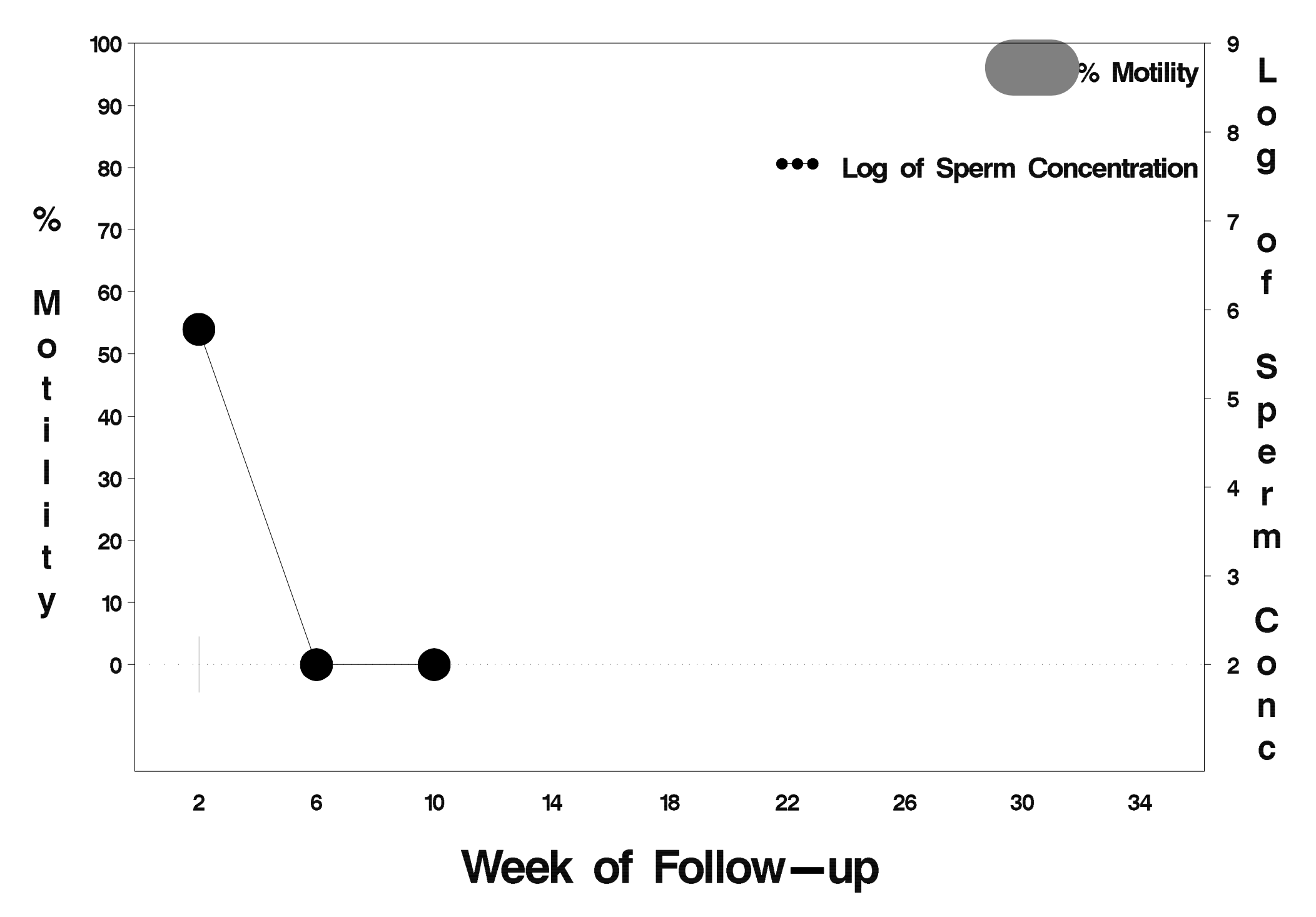
# $id = 433$  outcome = Success

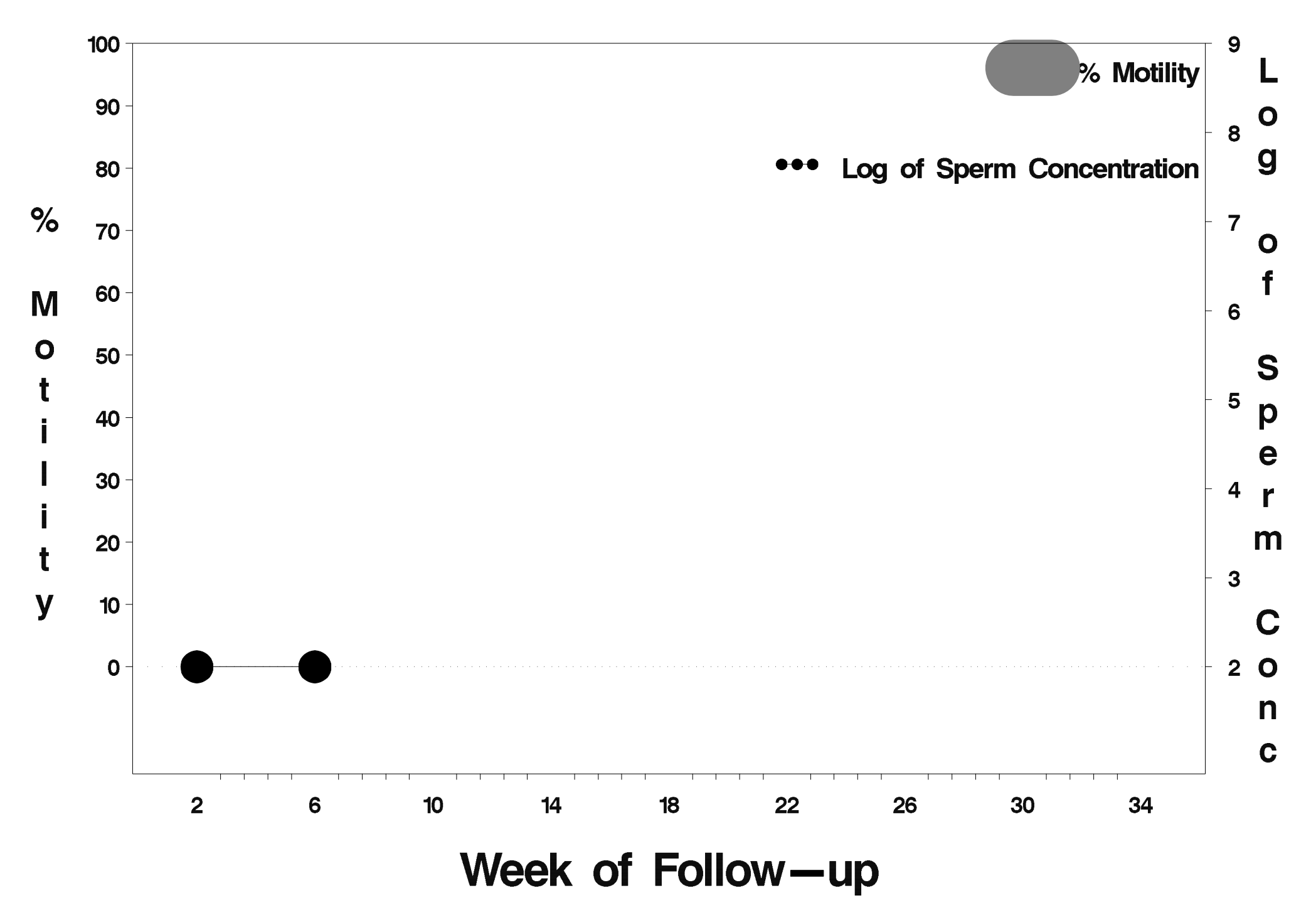

#### $id = 434$  outcome = Success

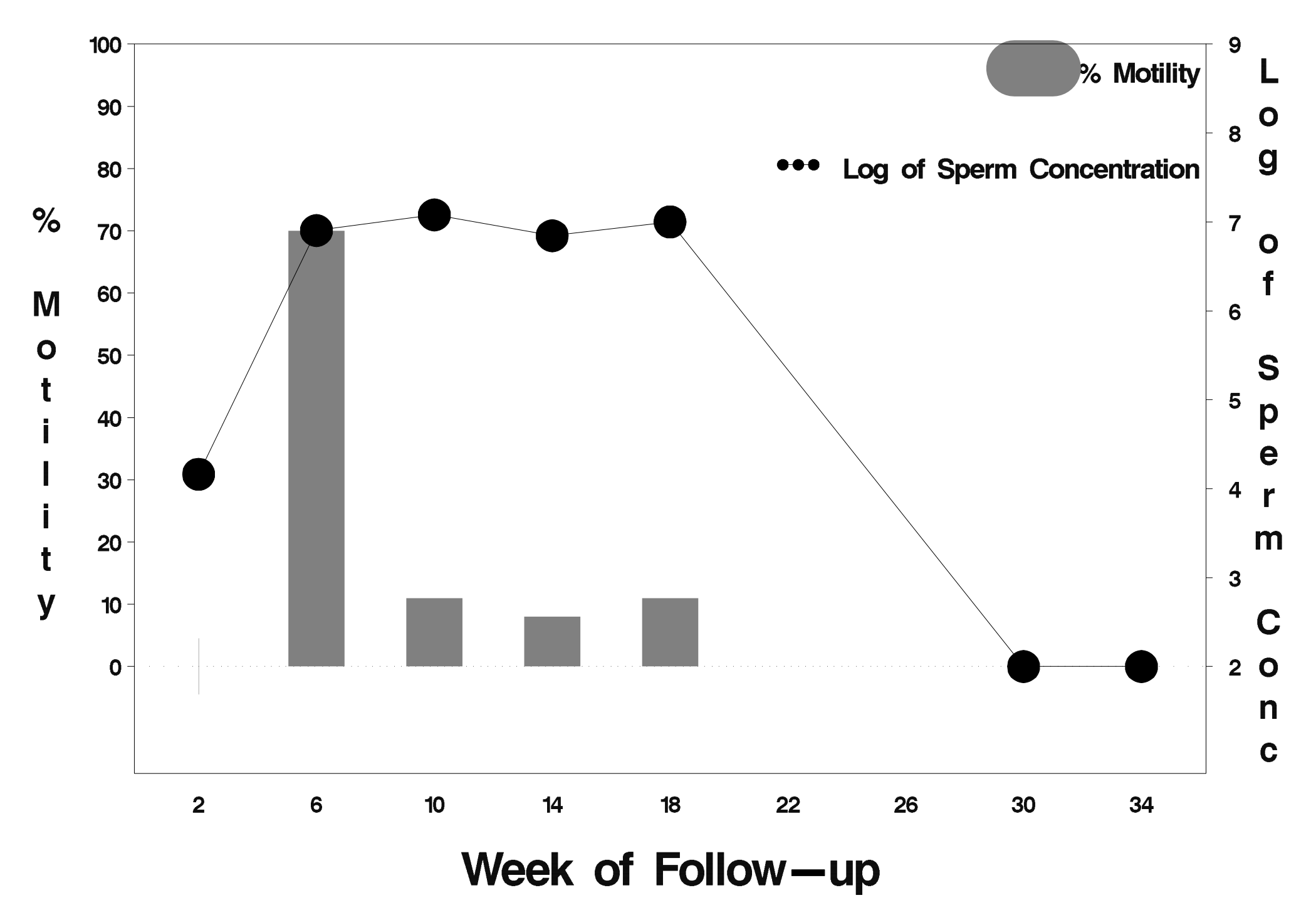

# $id = 435$  outcome = Success

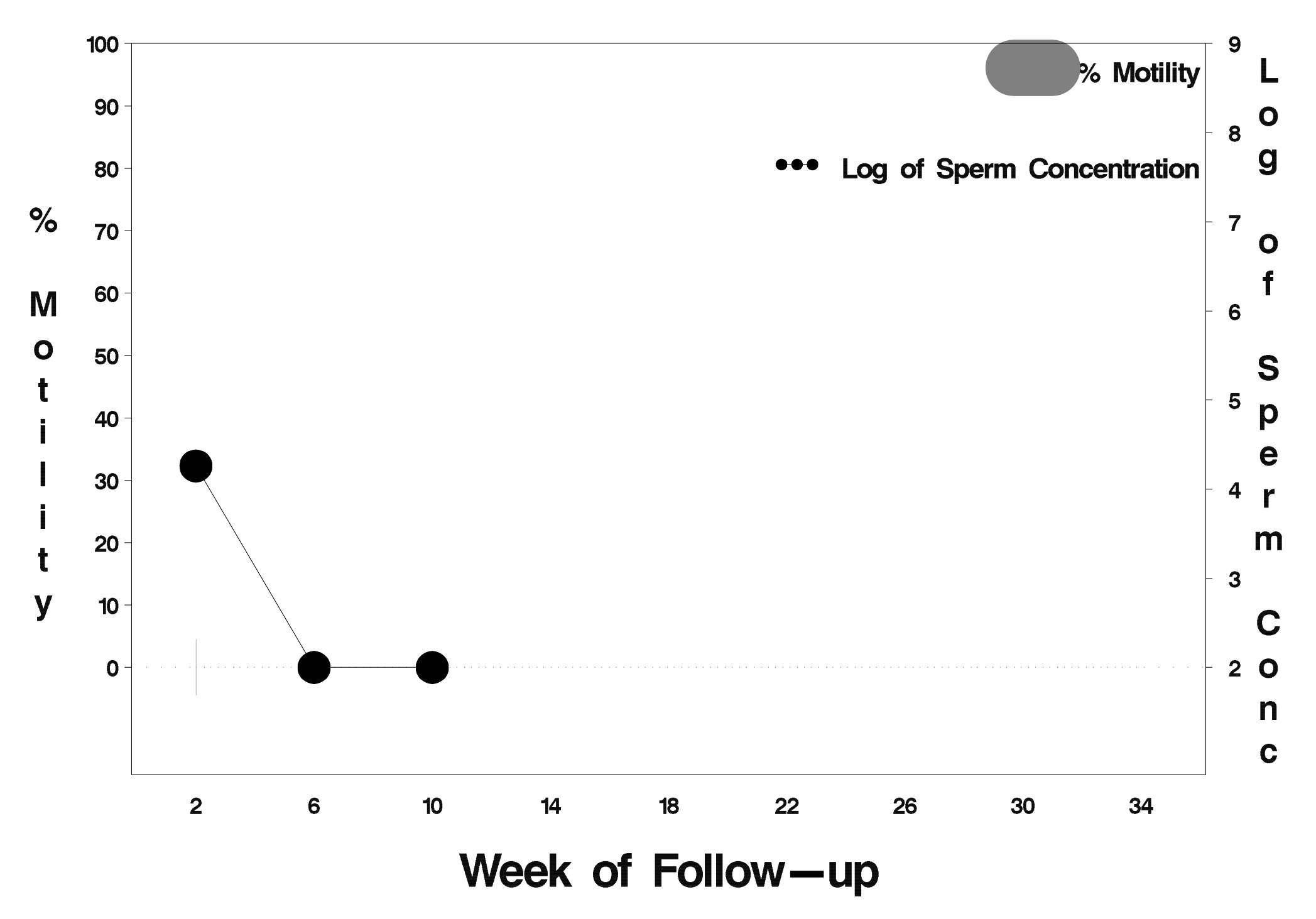

# $id = 436$  outcome = Success

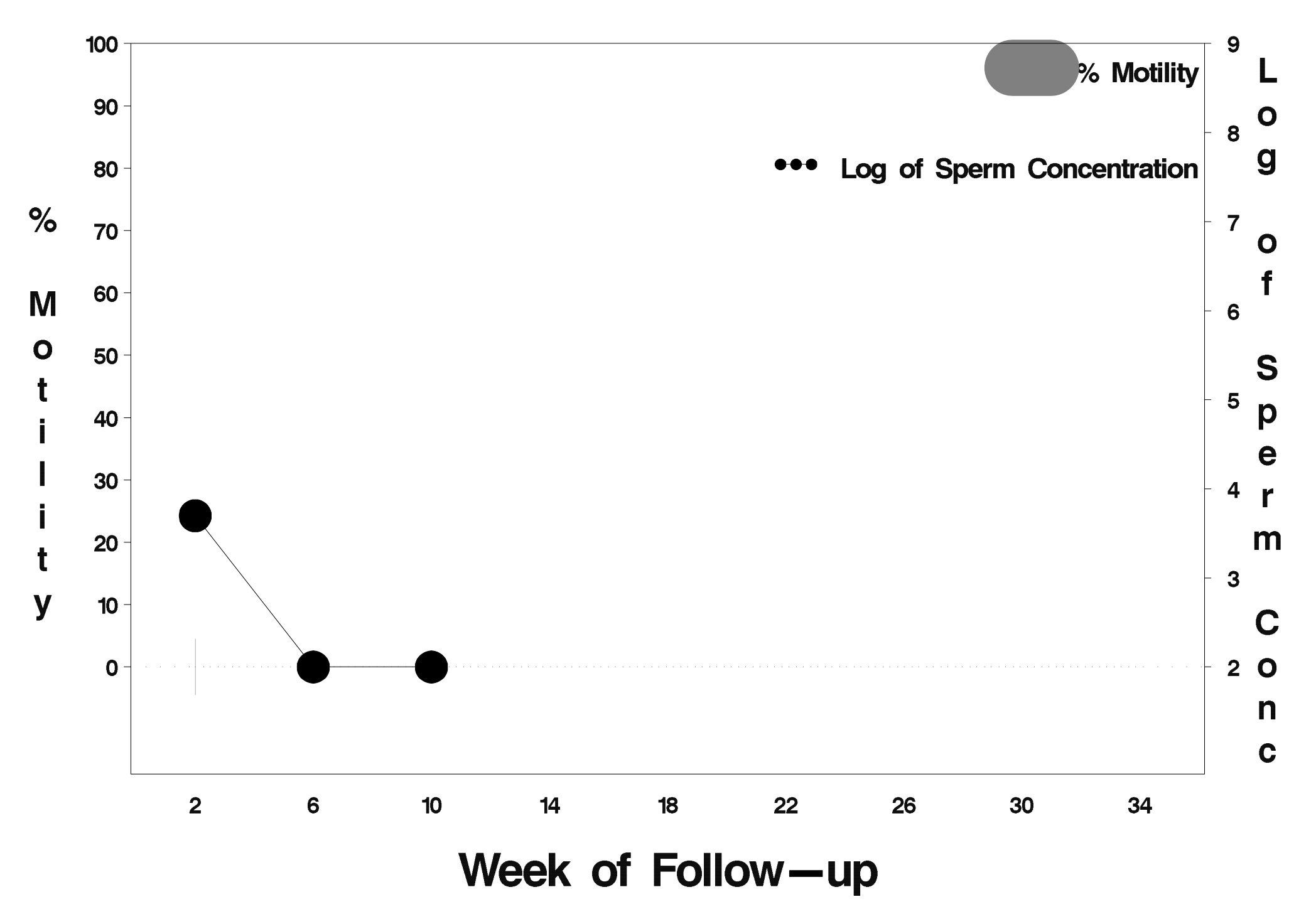

# $id = 437$  outcome = Success

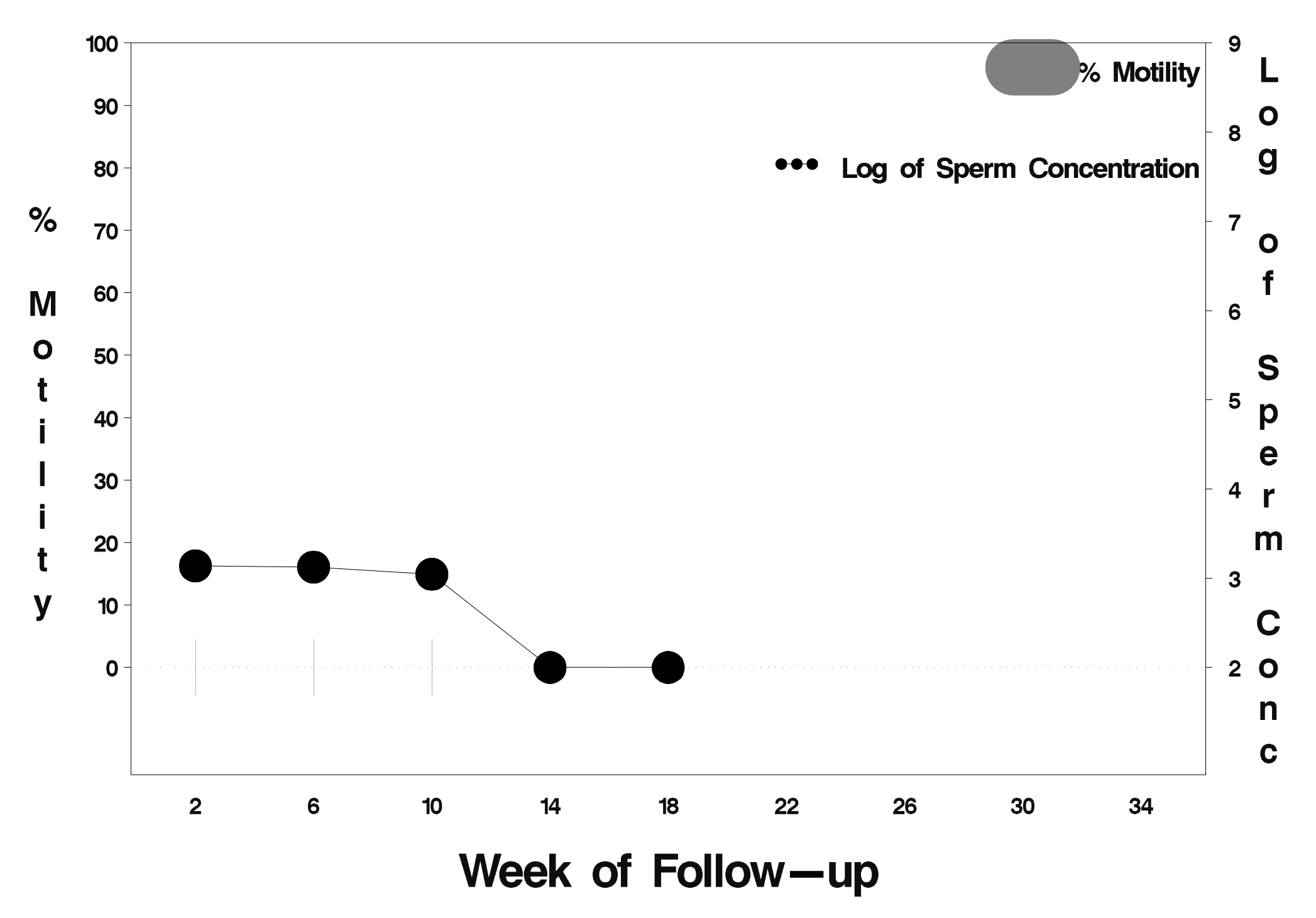

# $id = 438$  outcome = Success

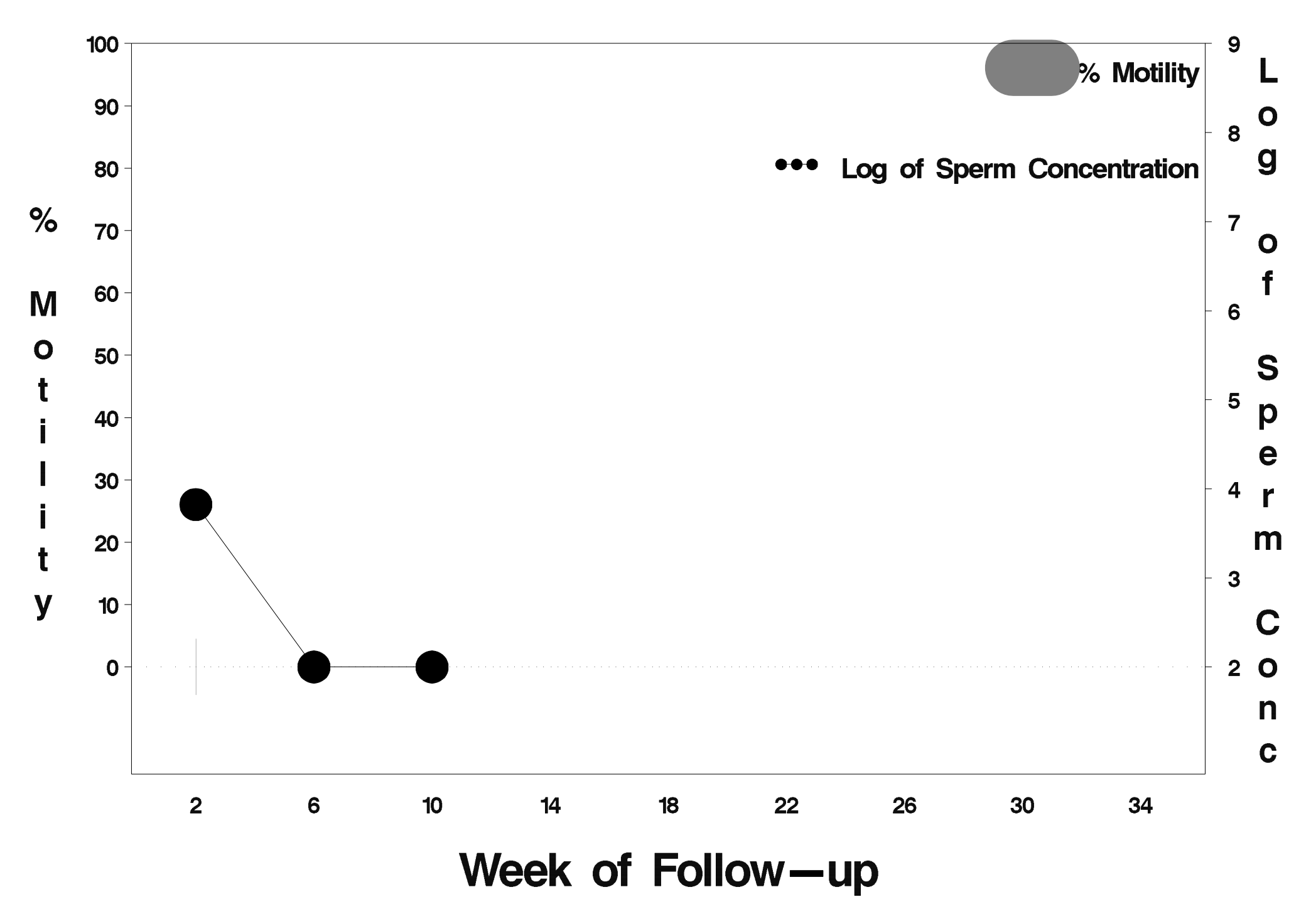

# $id = 439$  outcome = Success

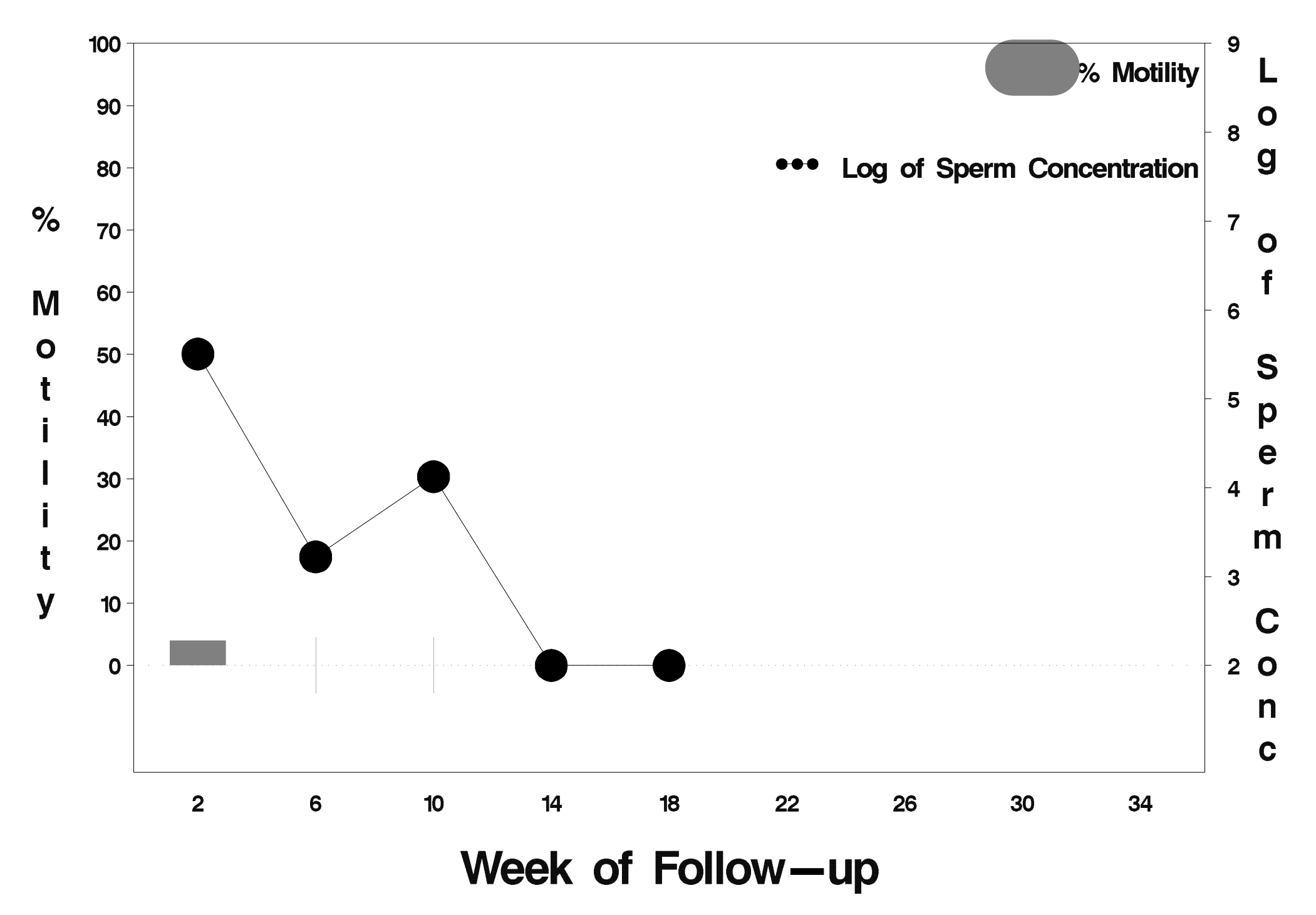

# $id = 440$  outcome = Success

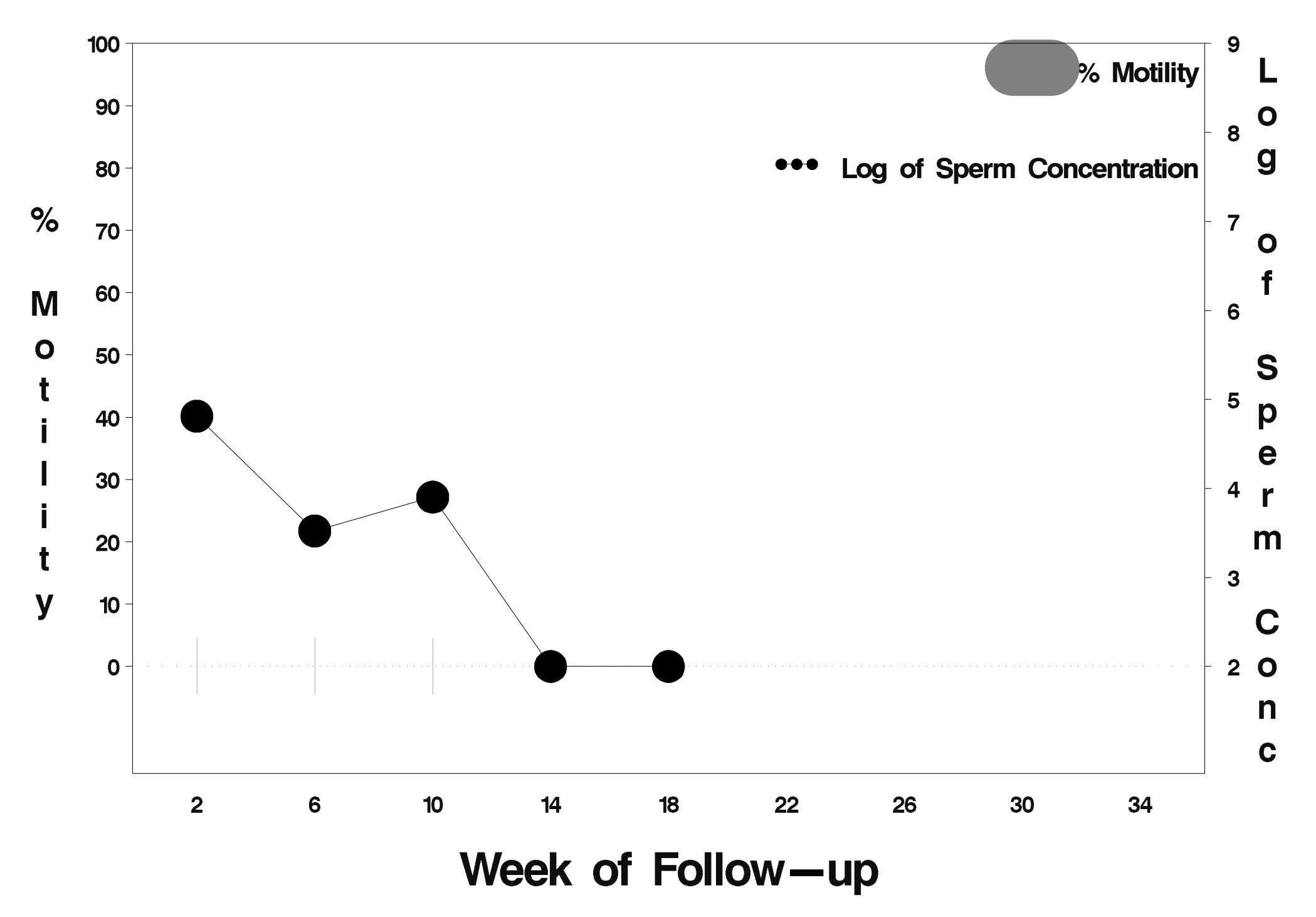

# $id = 441$  outcome = Success

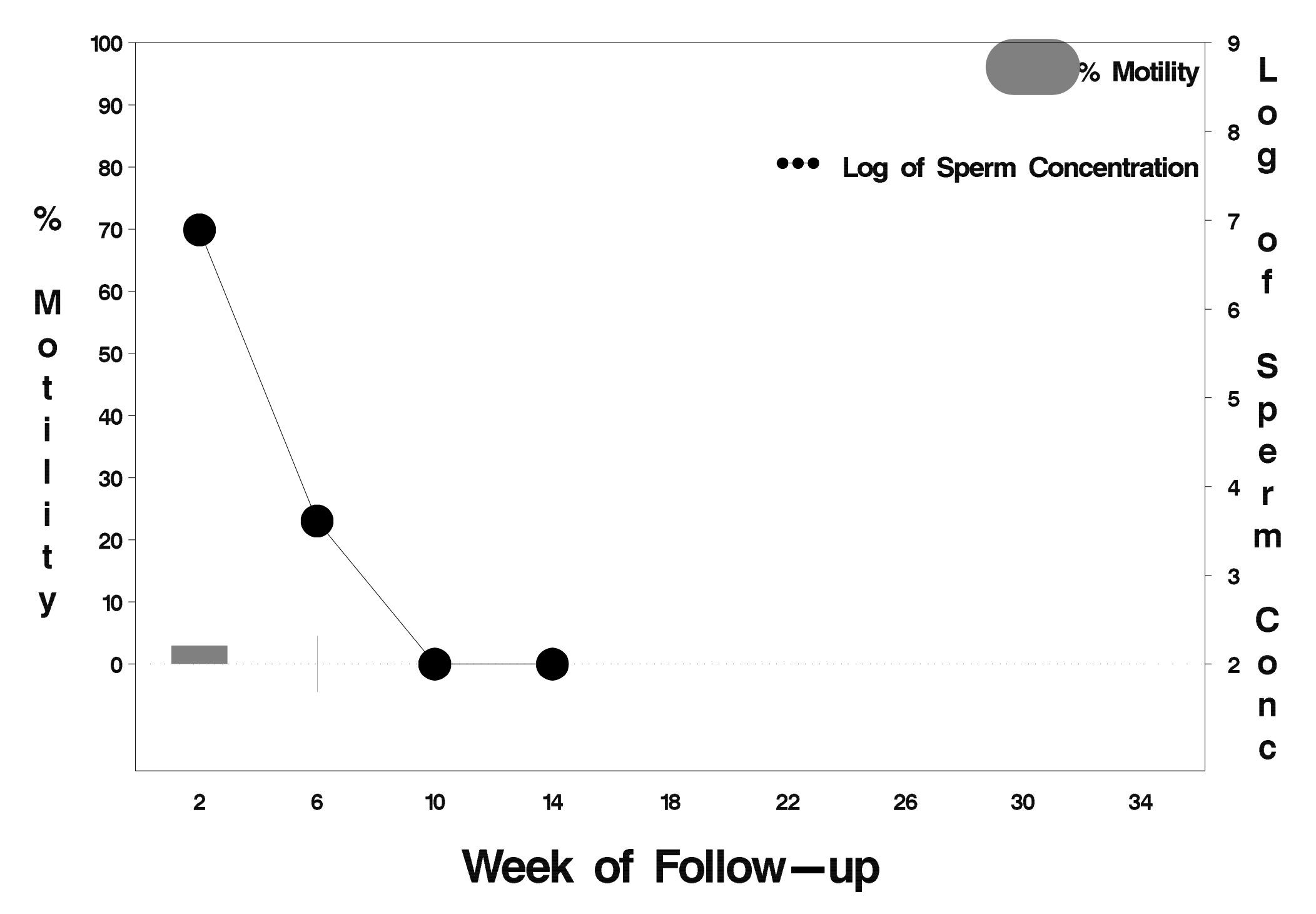

### $id = 442$  outcome = Success

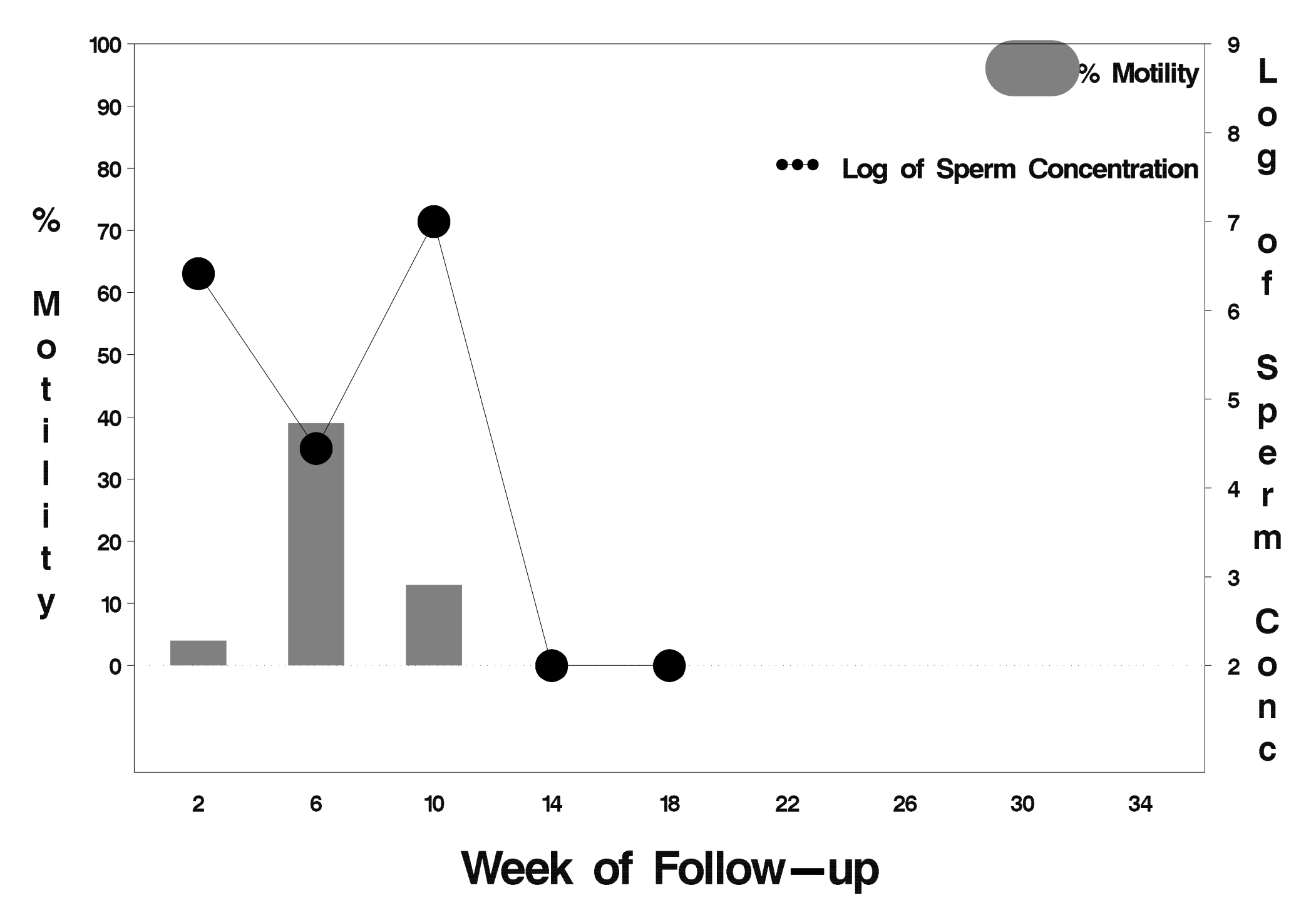

# $id = 443$  outcome = Success

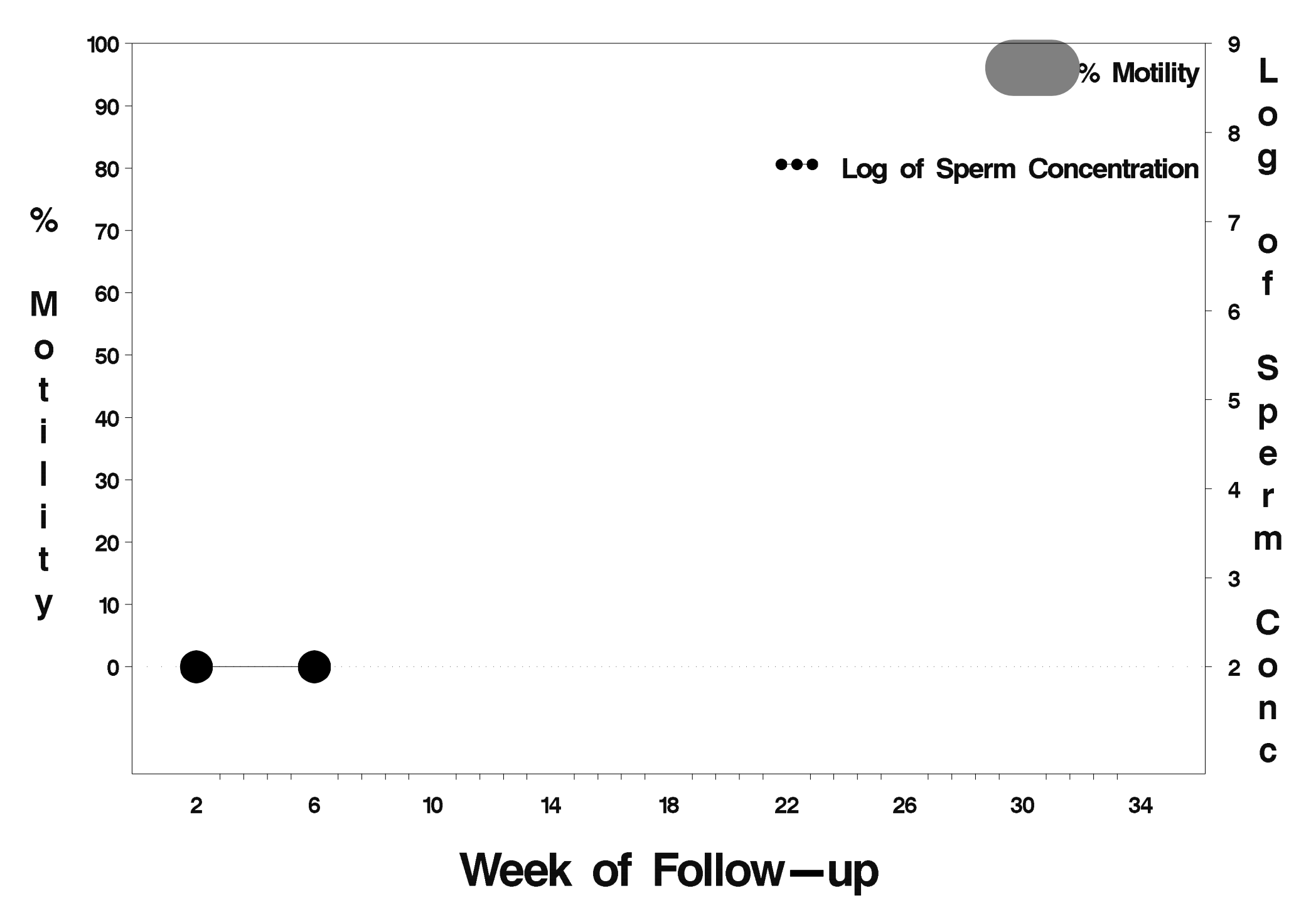

## $id = 444$  outcome = Success

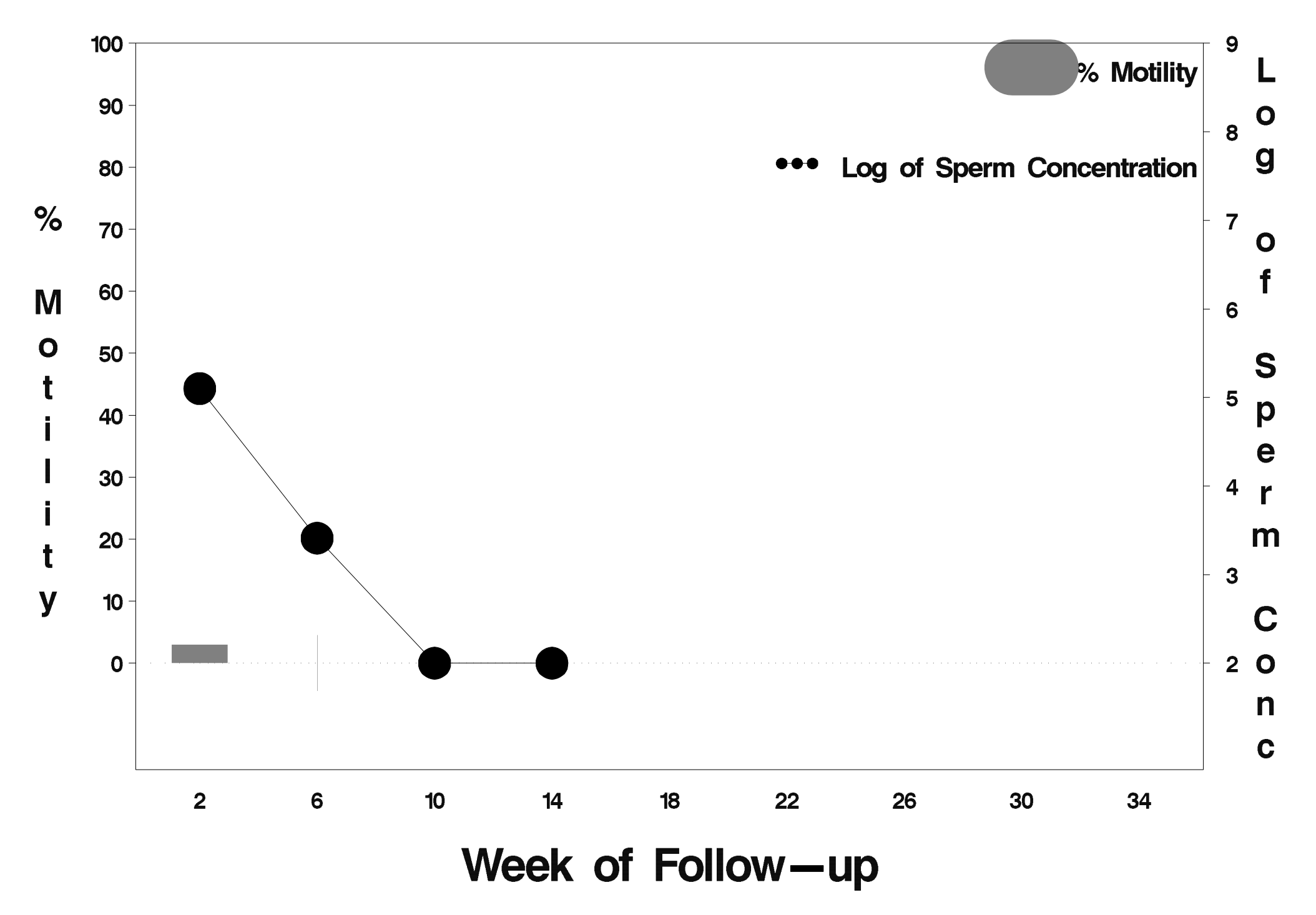

### $id = 445$  outcome = Success

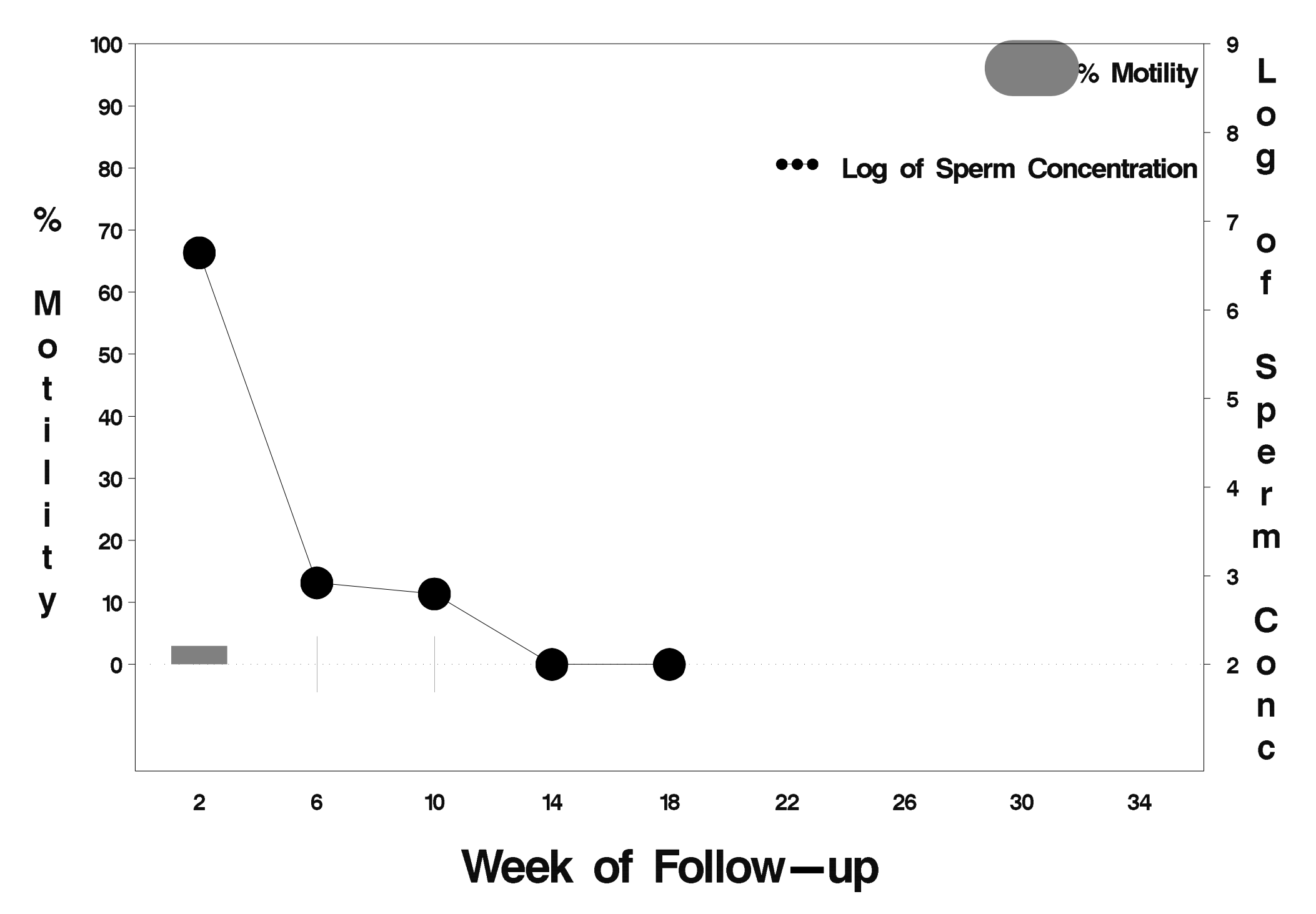

# $id = 446$  outcome = Success

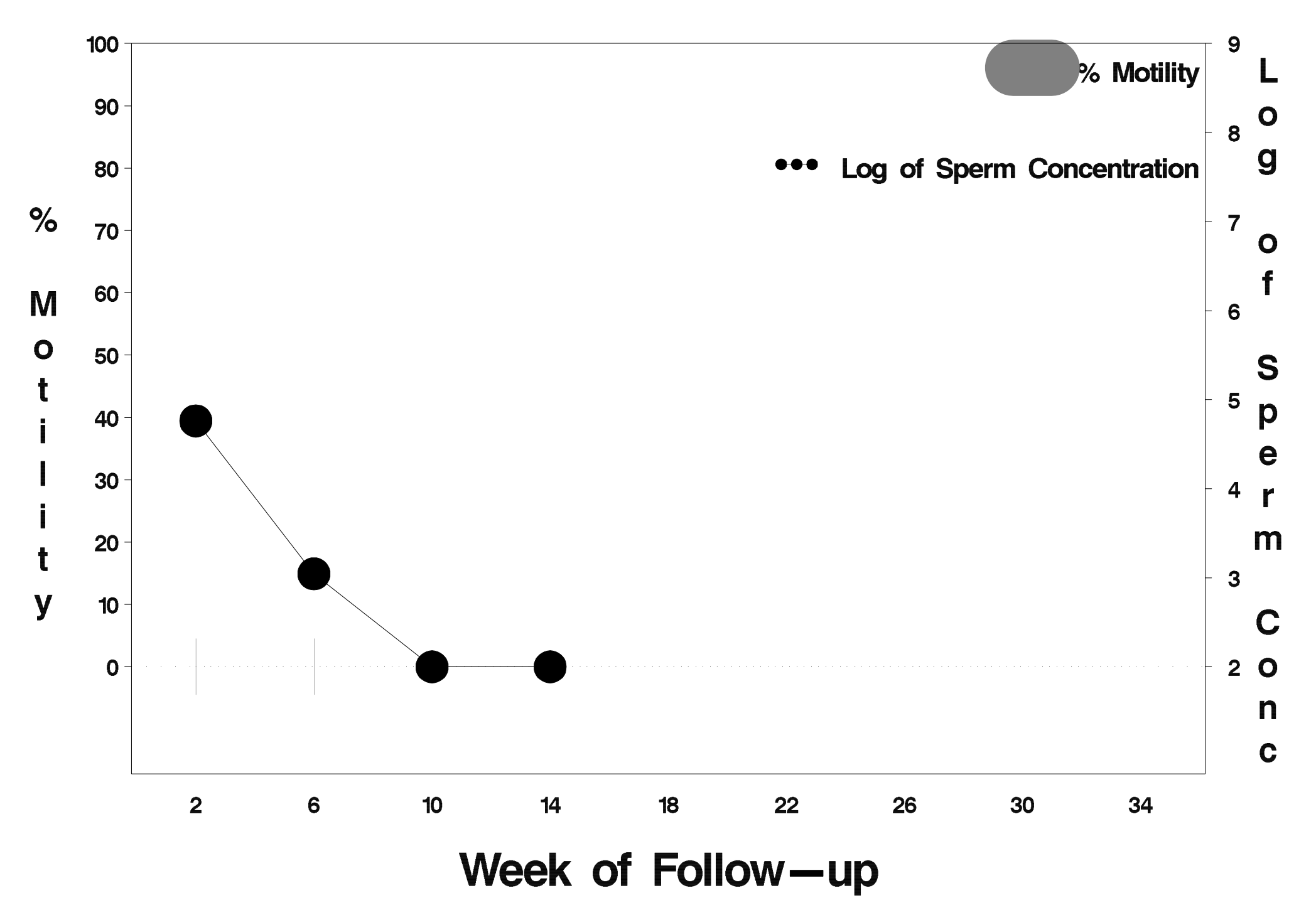

## $id = 447$  outcome = Success

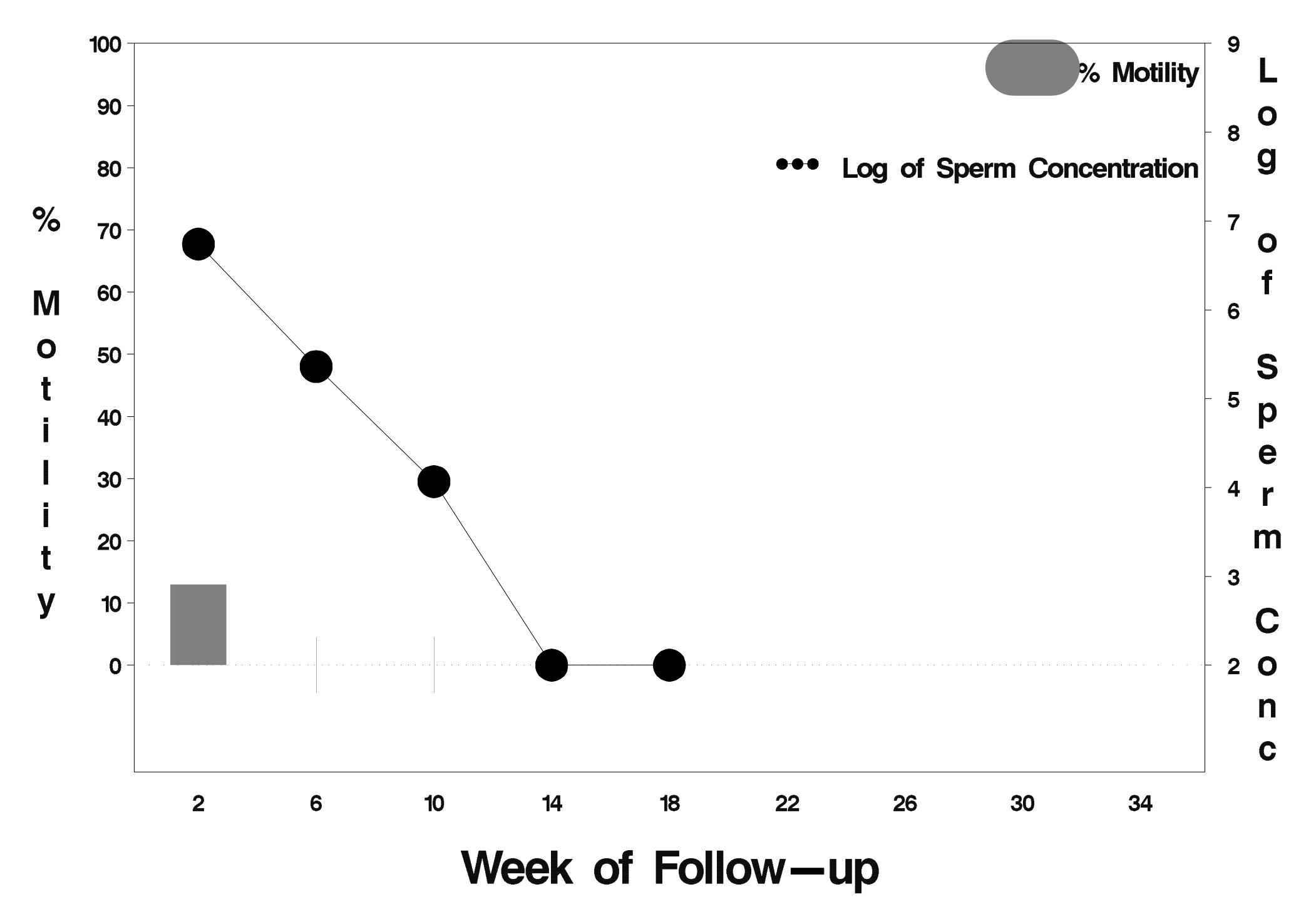

# $id = 448$  outcome = Success

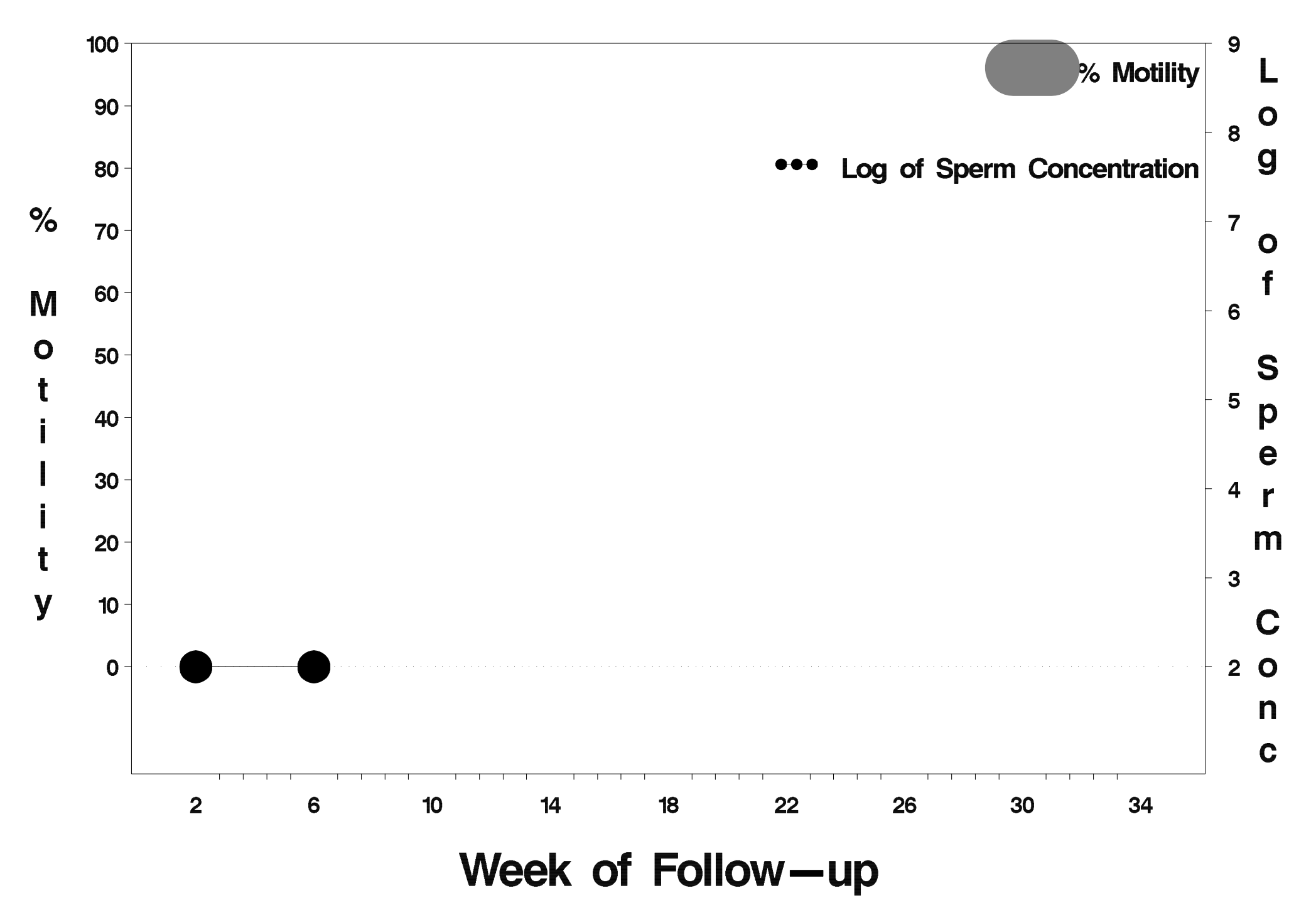

# $id = 449$  outcome = Success

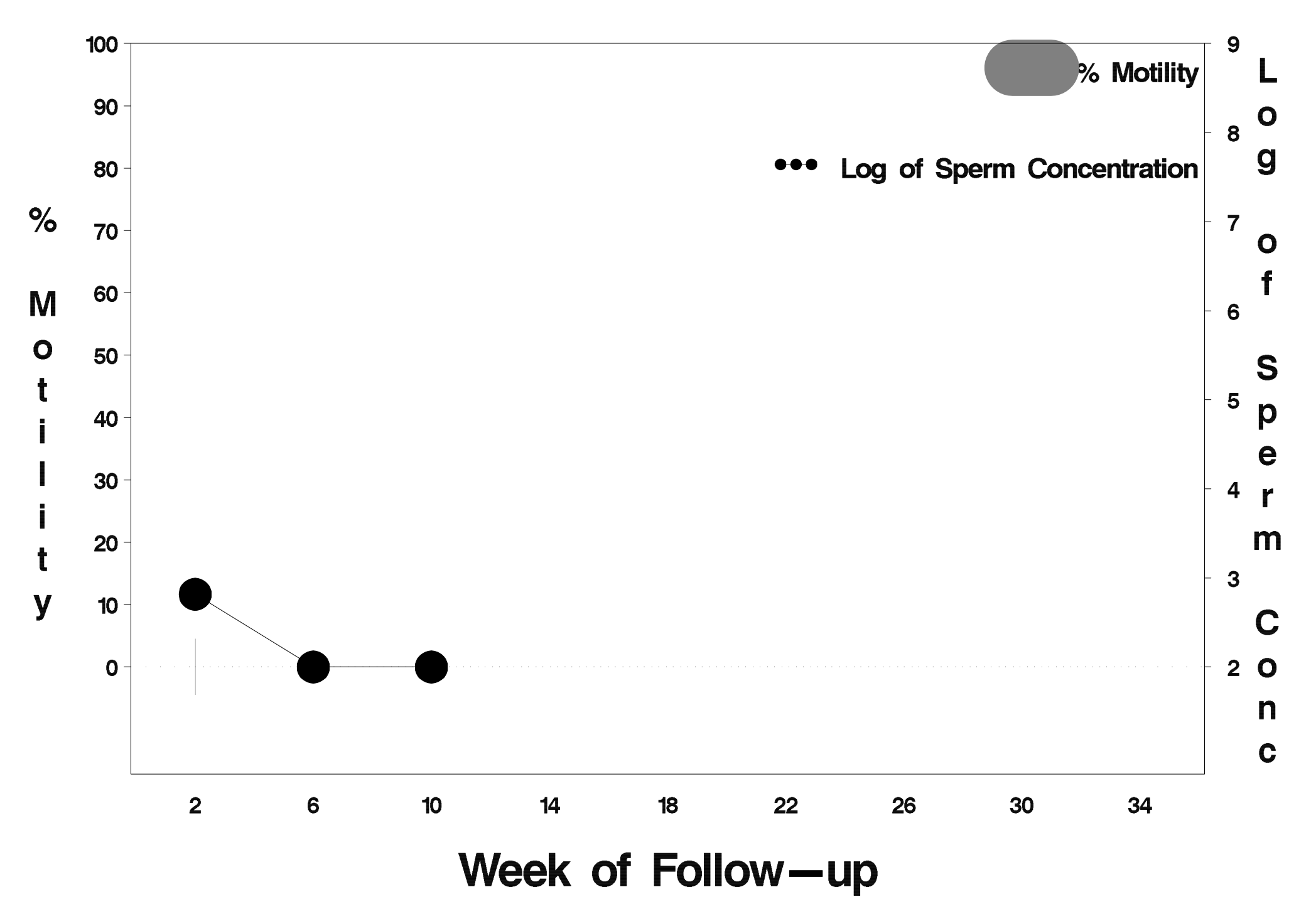

# $id = 450$  outcome = Success

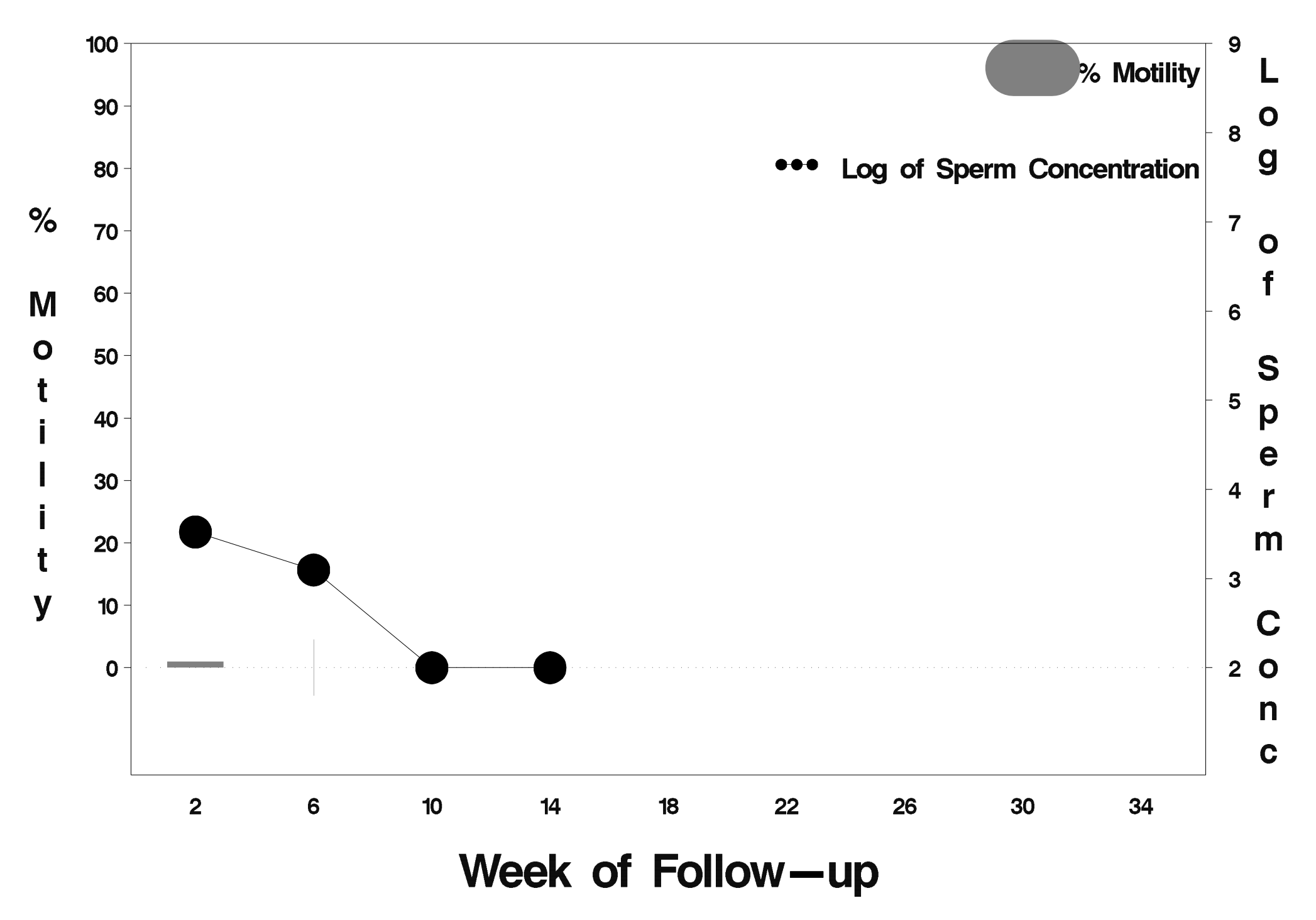

# $id = 451$  outcome = Success

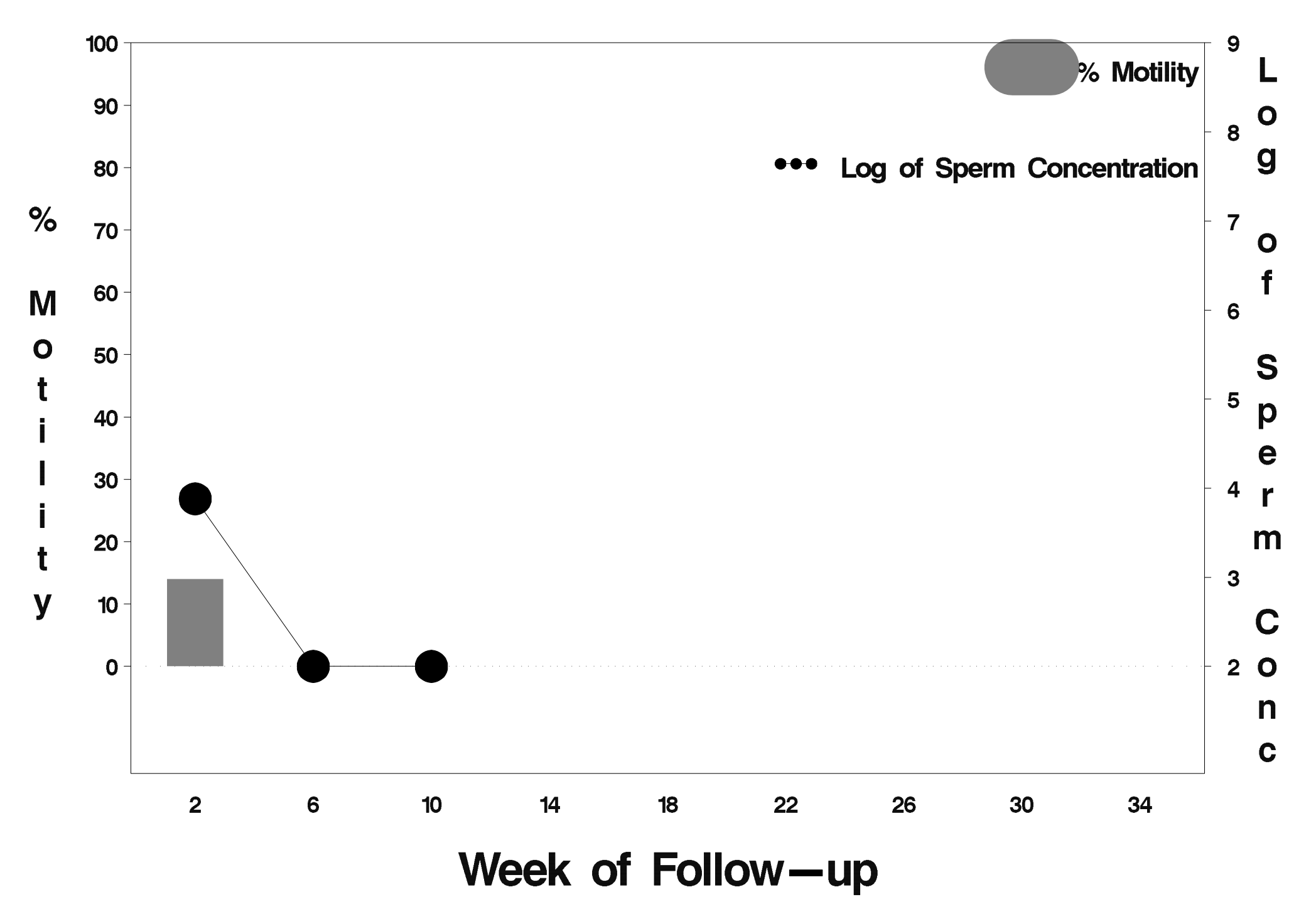

# $id = 452$  outcome = Success

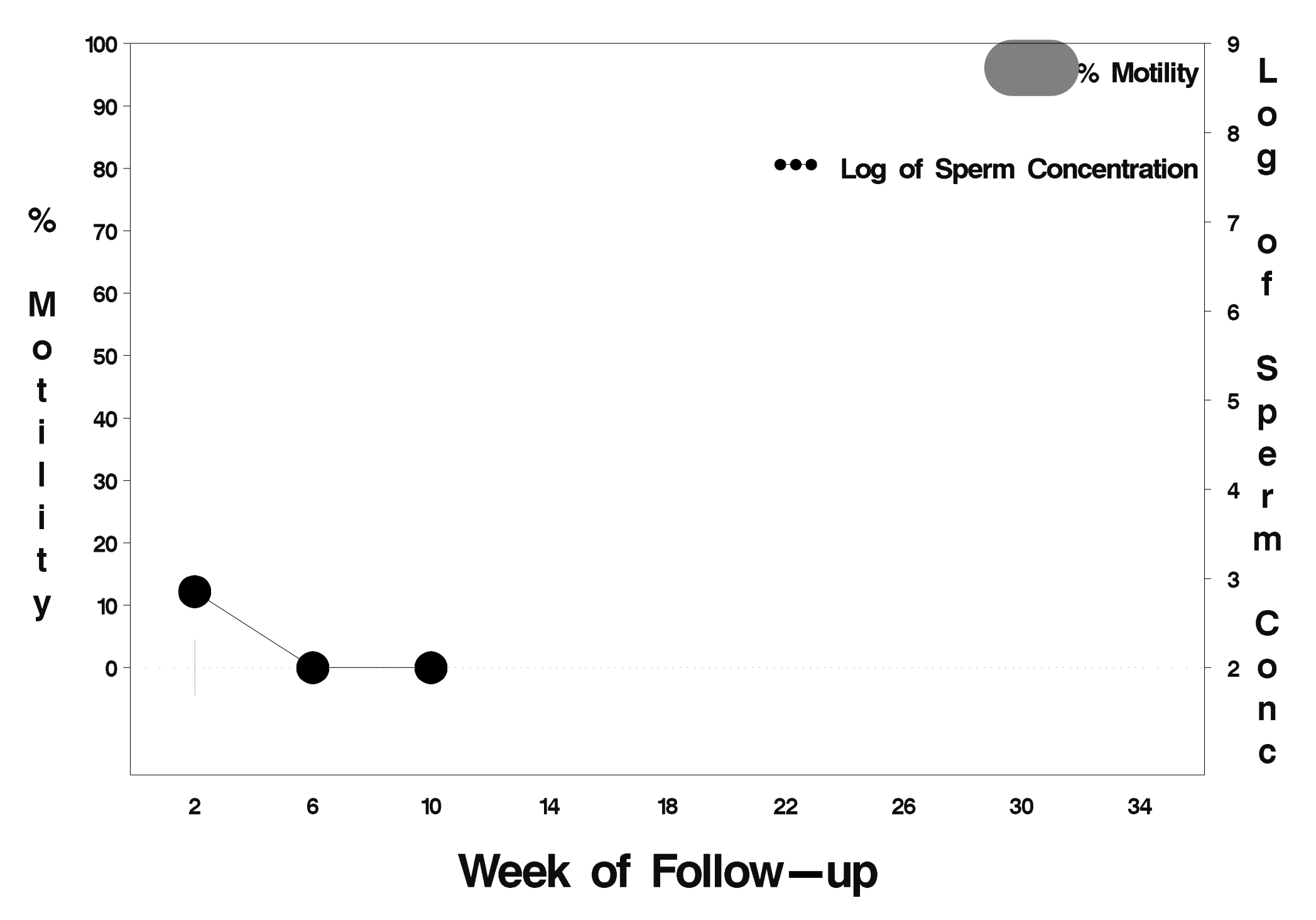

#### $id = 453$  outcome = Failure

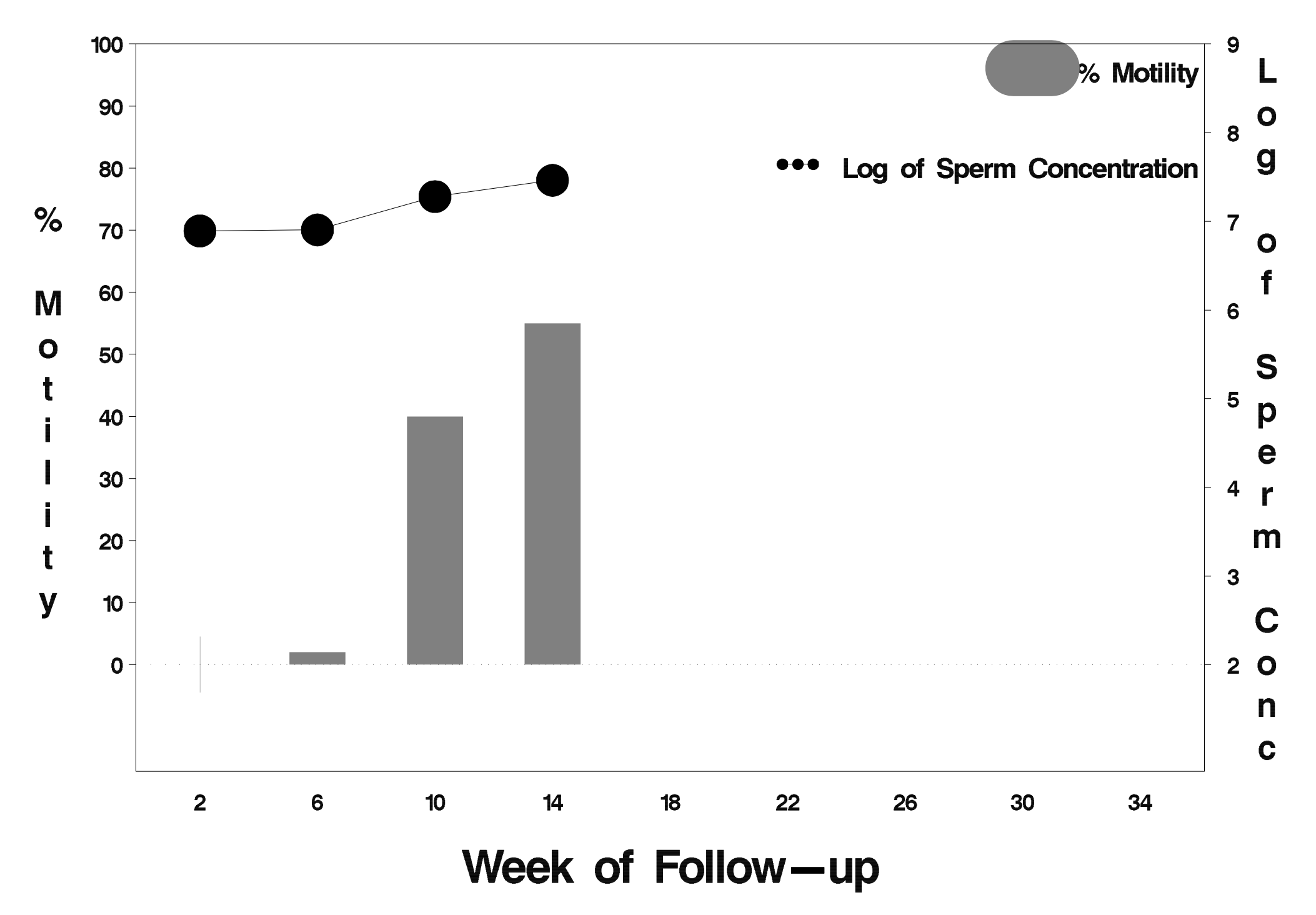

# $id = 454$  outcome = Success

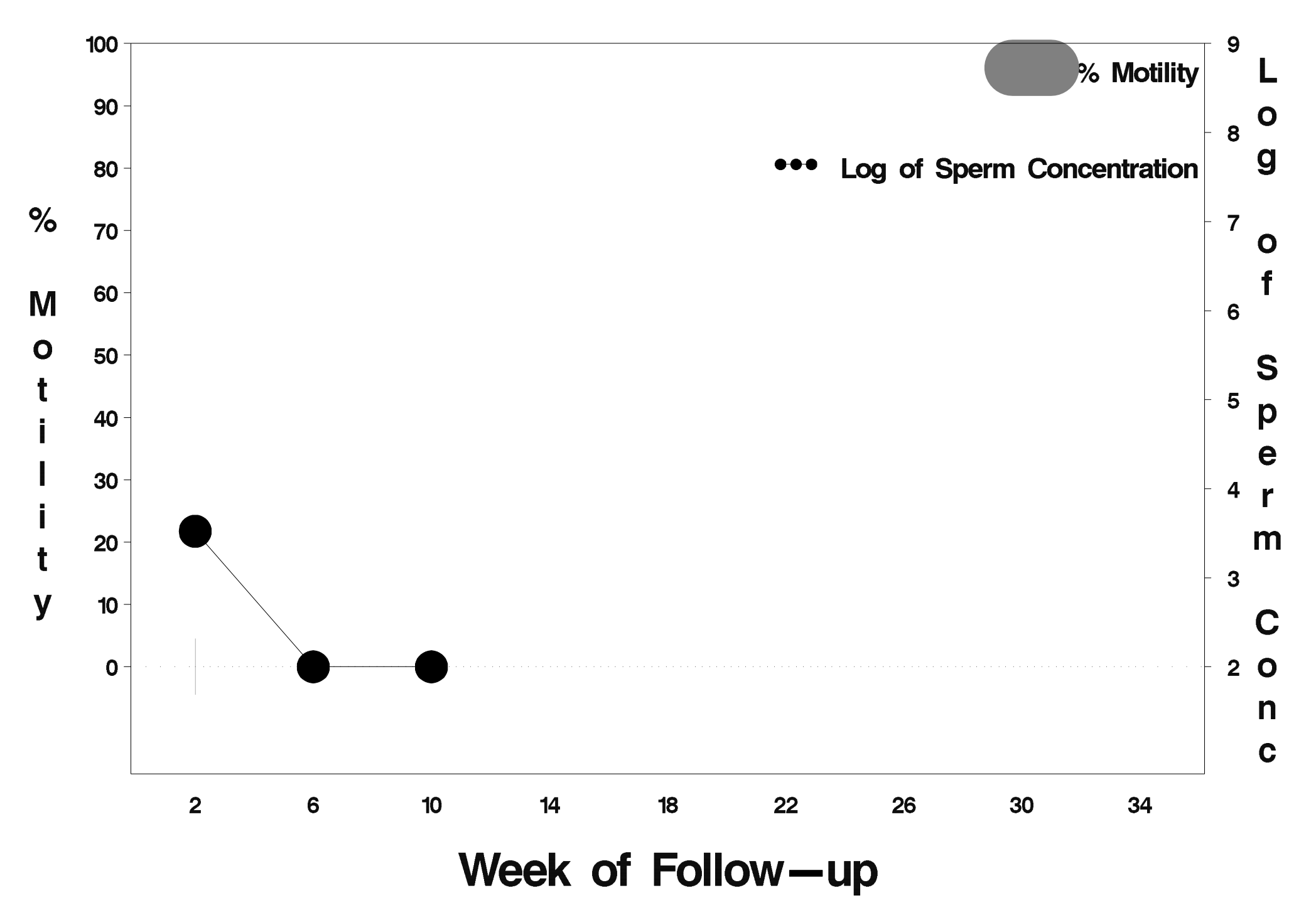

# $id = 455$  outcome = Success

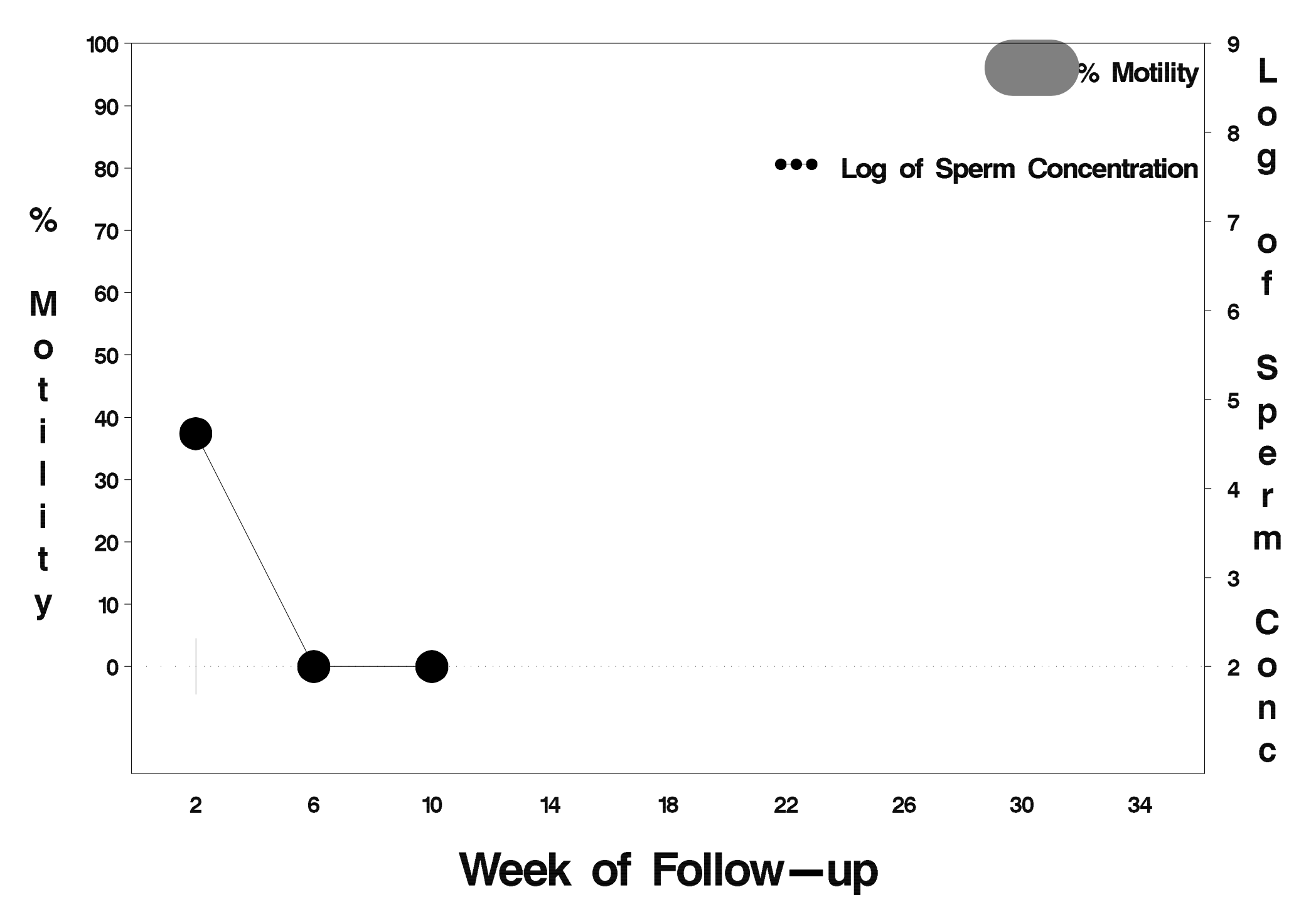

# $id = 456$  outcome = Success

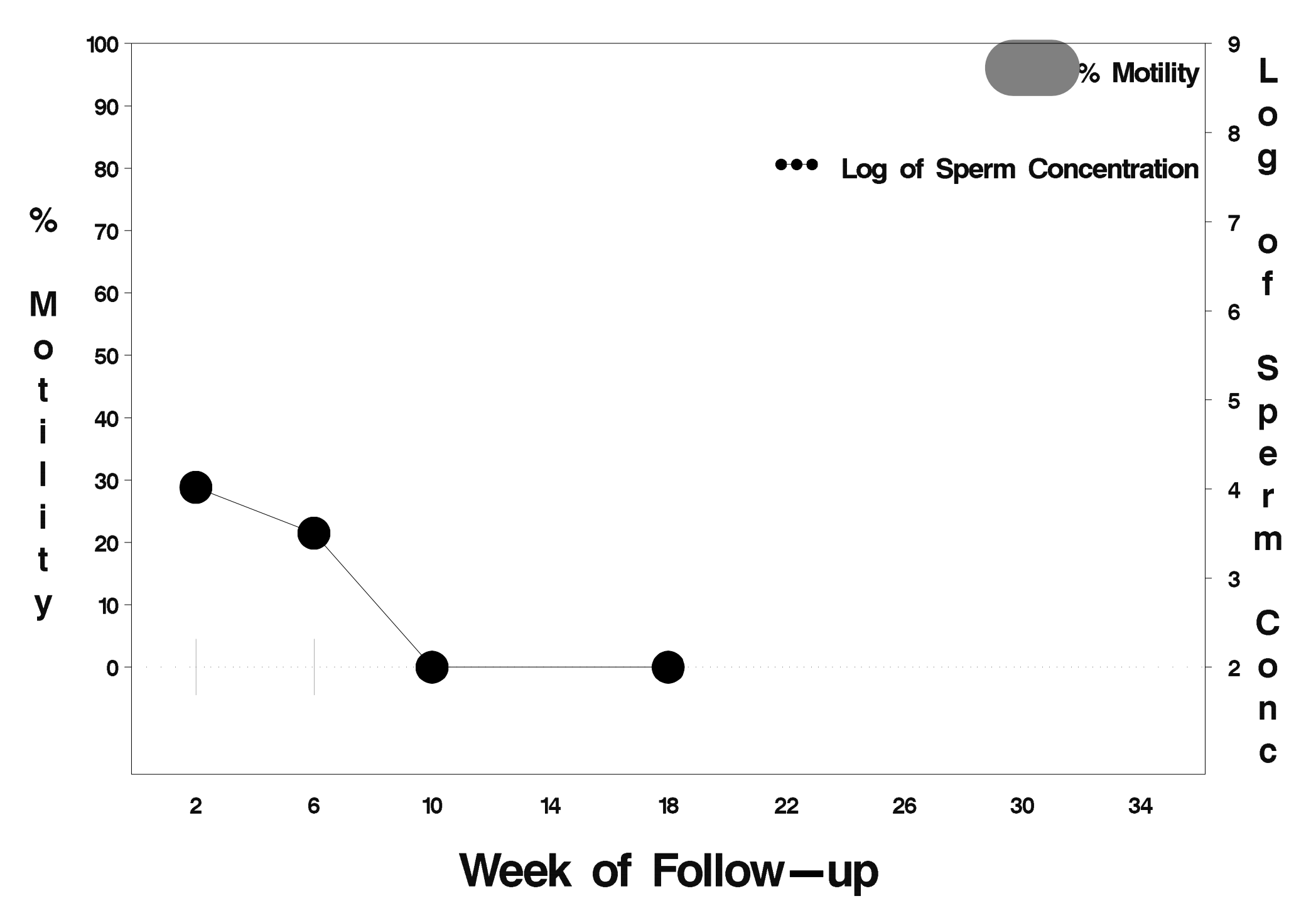

# $id = 457$  outcome = Success

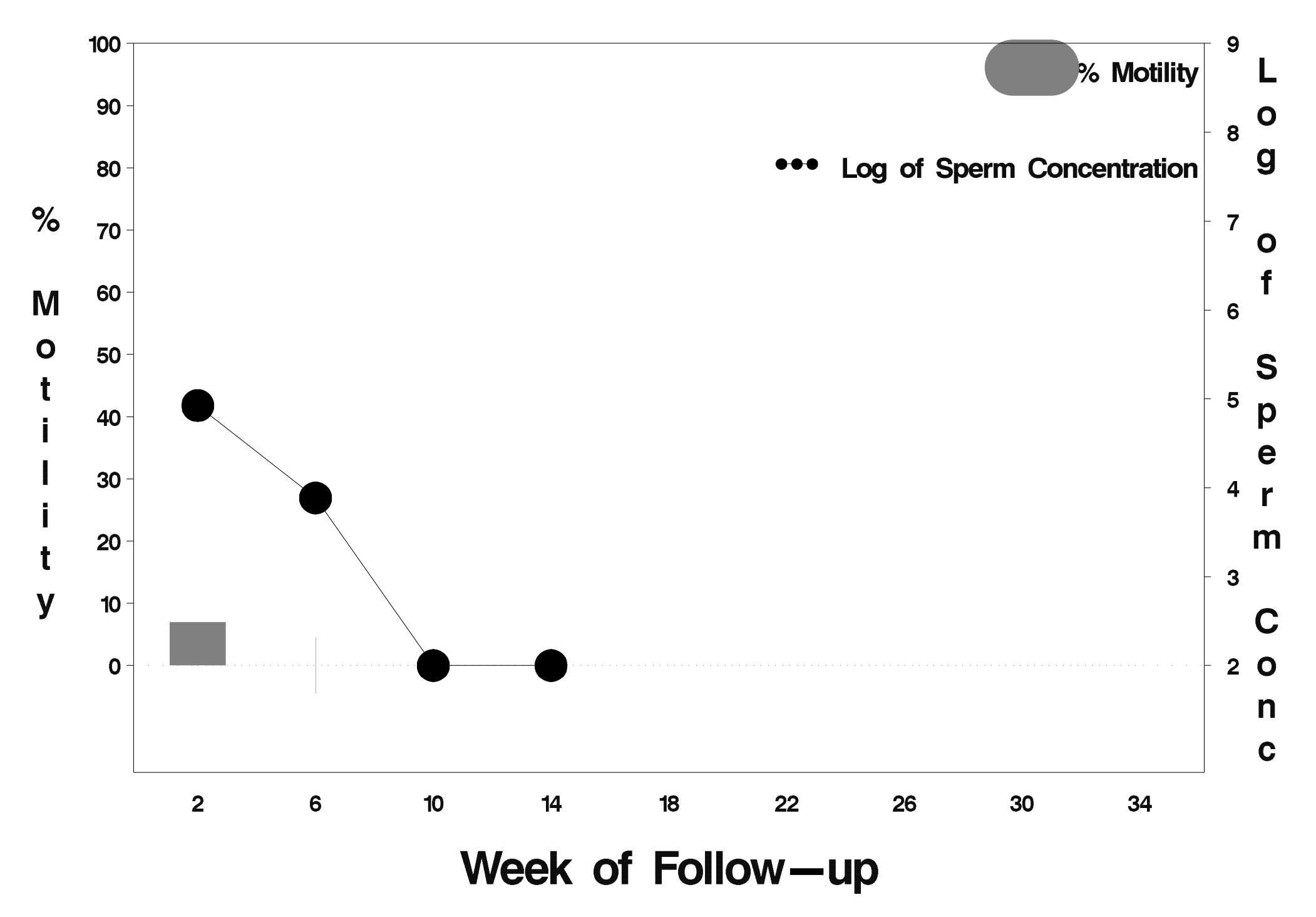

#### $id = 458$  outcome = Failure

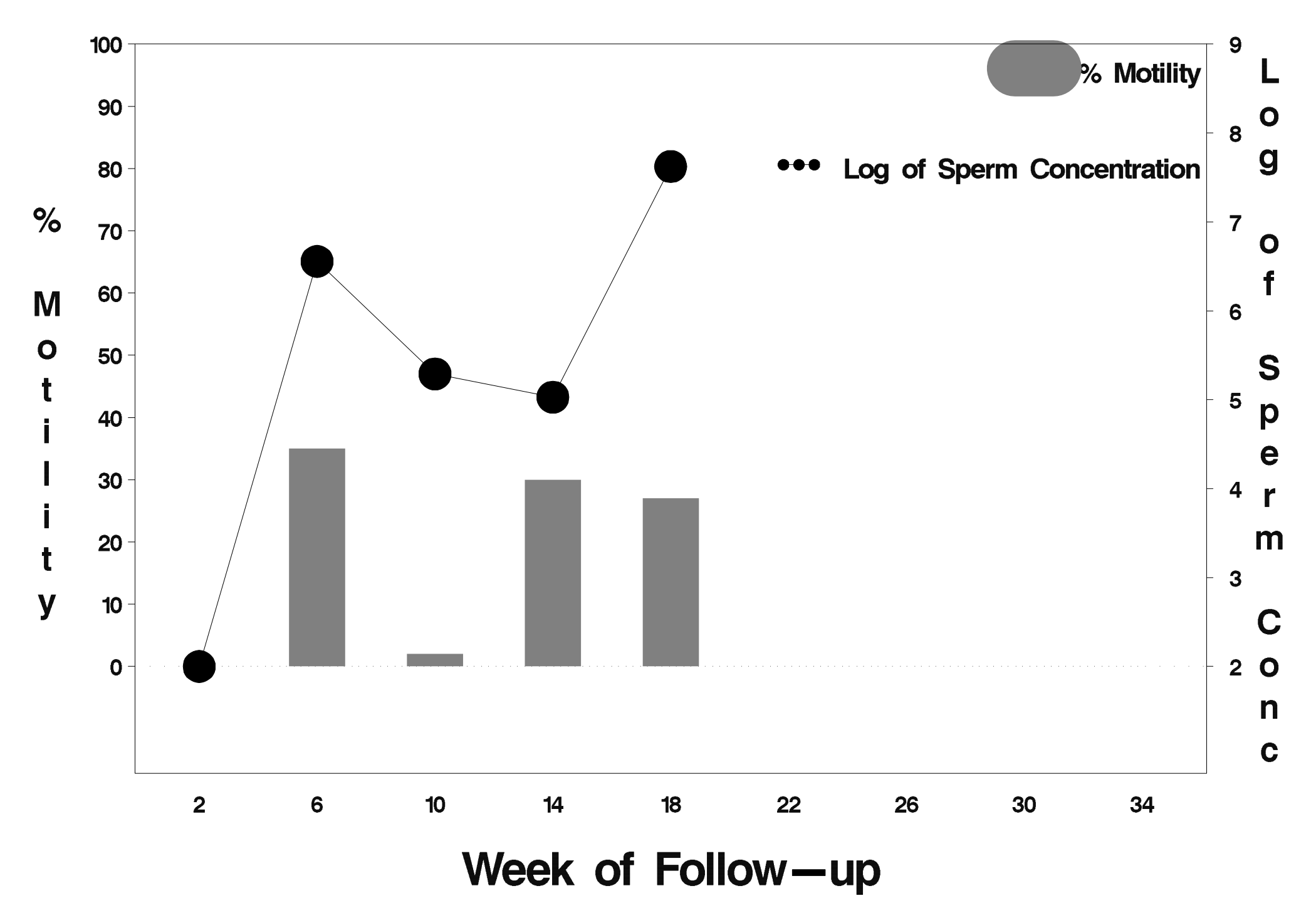

# $id = 459$  outcome = Indeterminate

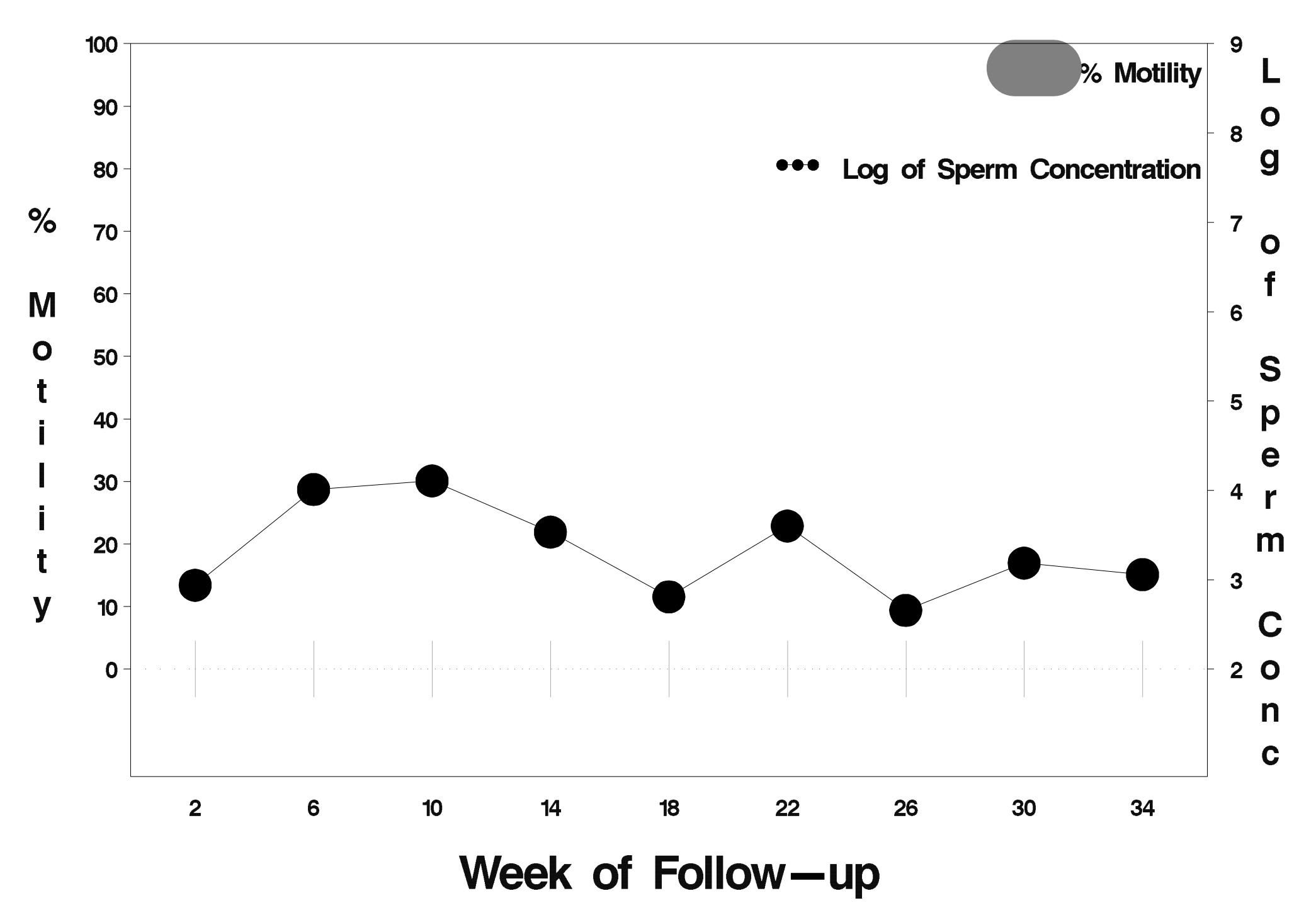

# $id = 460$  outcome = Success

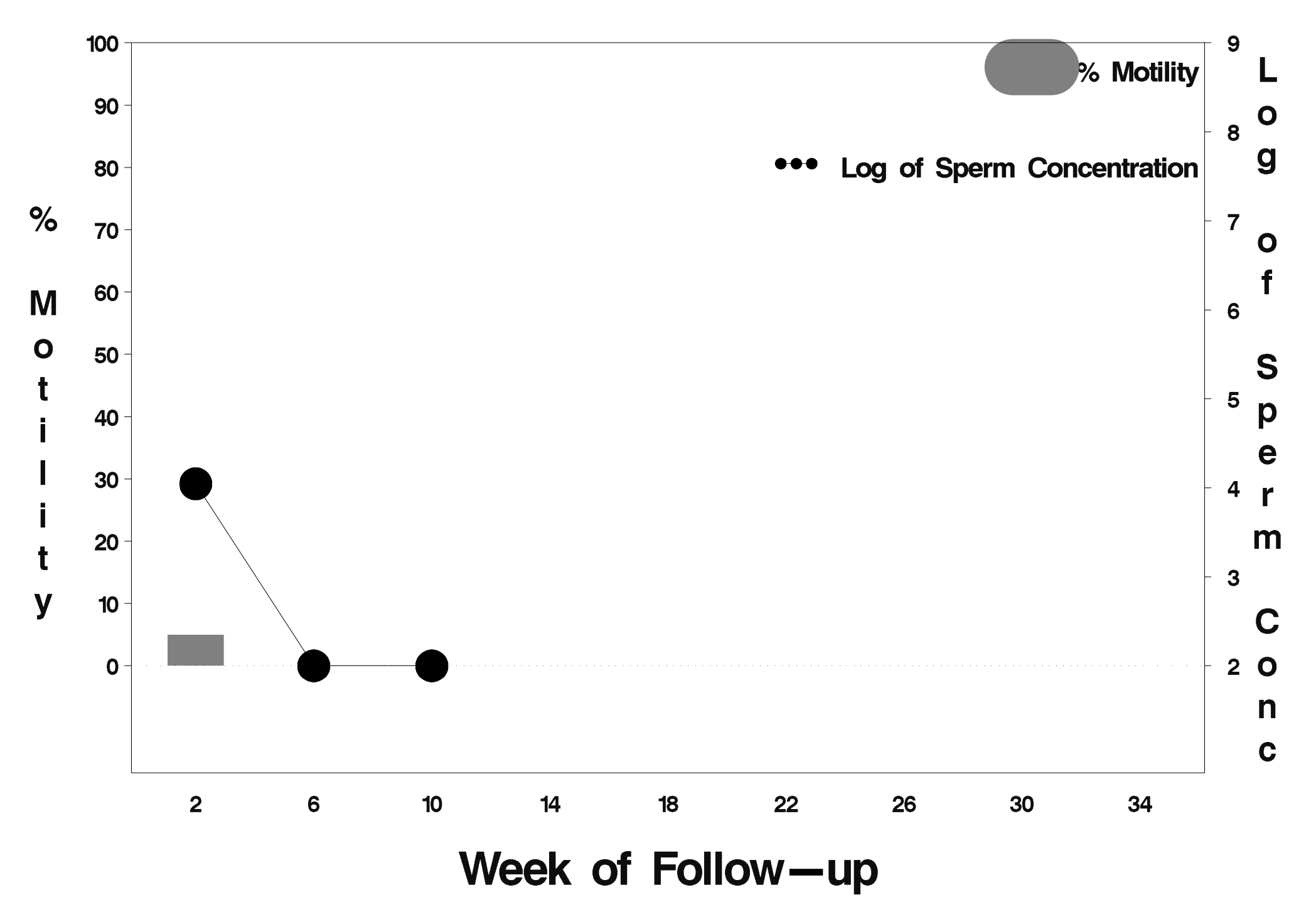

# $id = 461$  outcome = Success

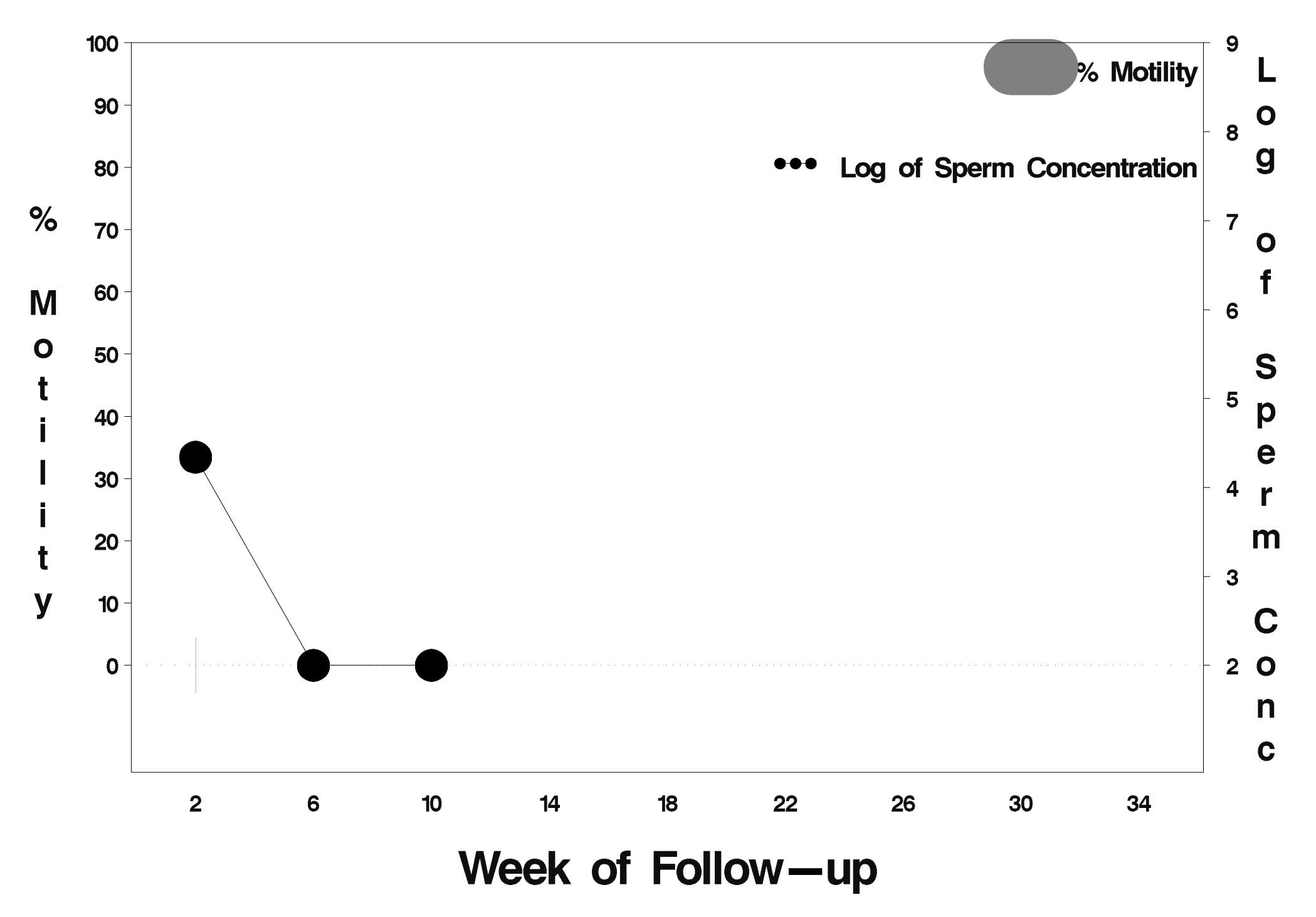

# $id = 462$  outcome = Success

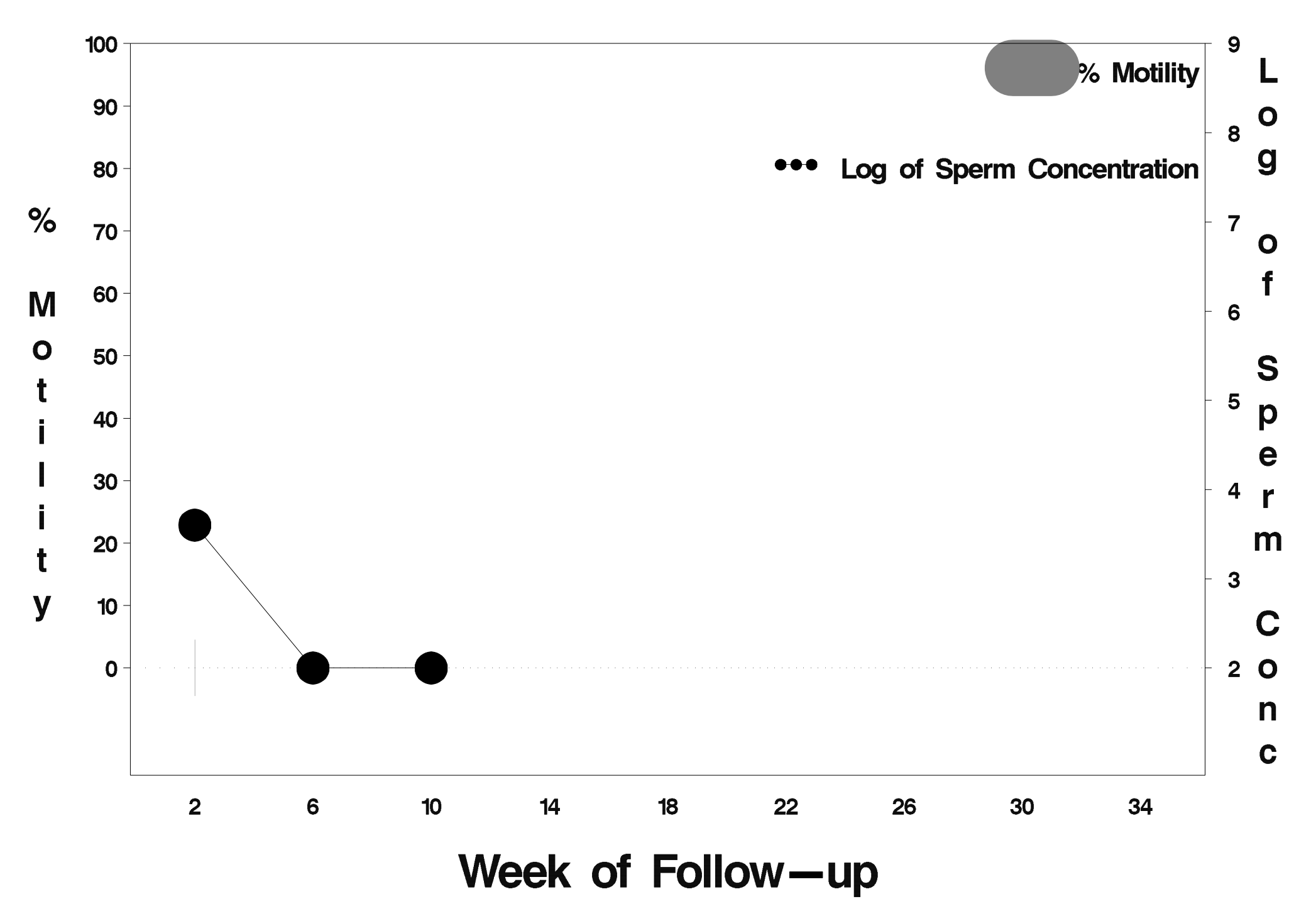

# $id = 463$  outcome = Success

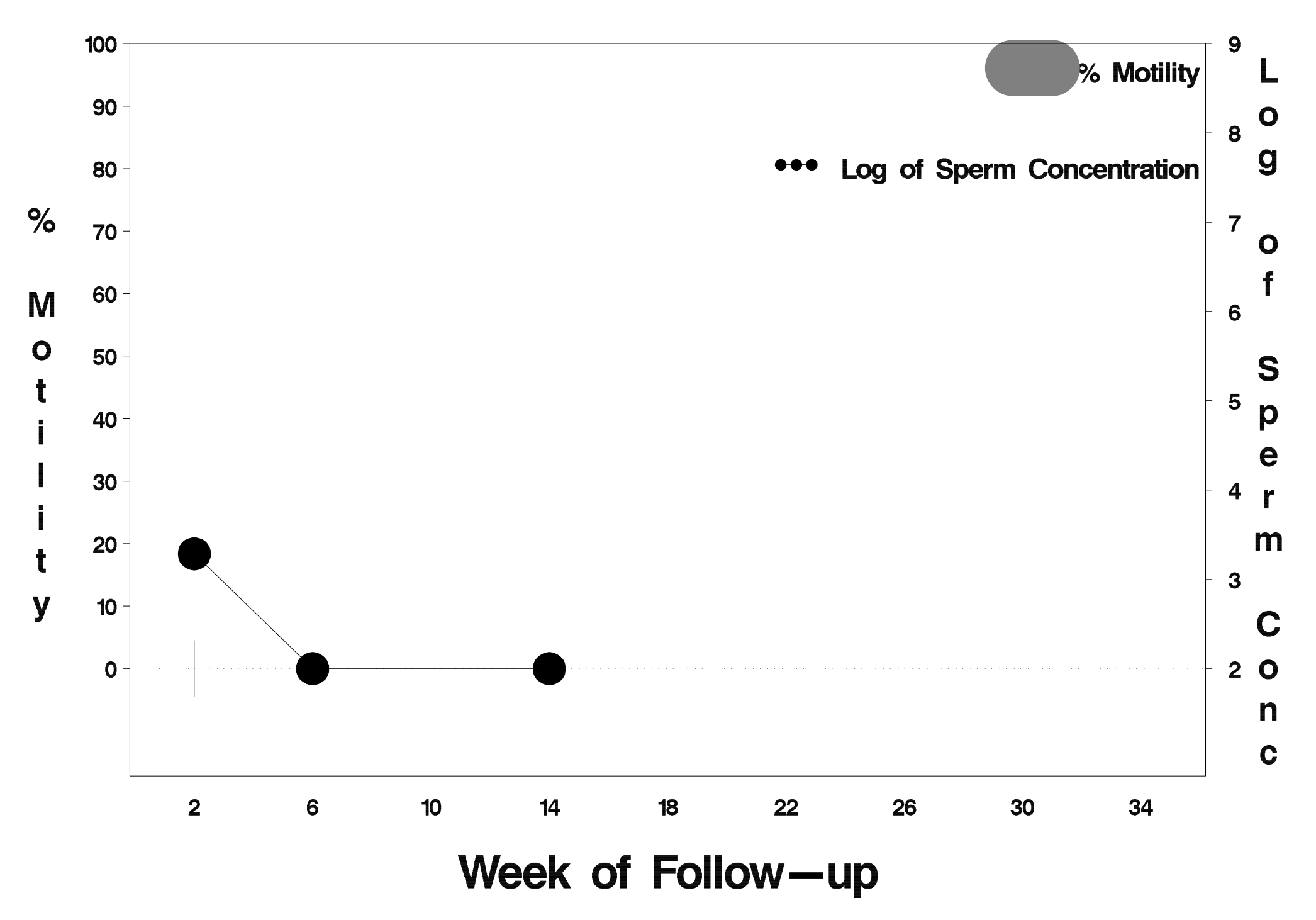

# $id = 464$  outcome = Success

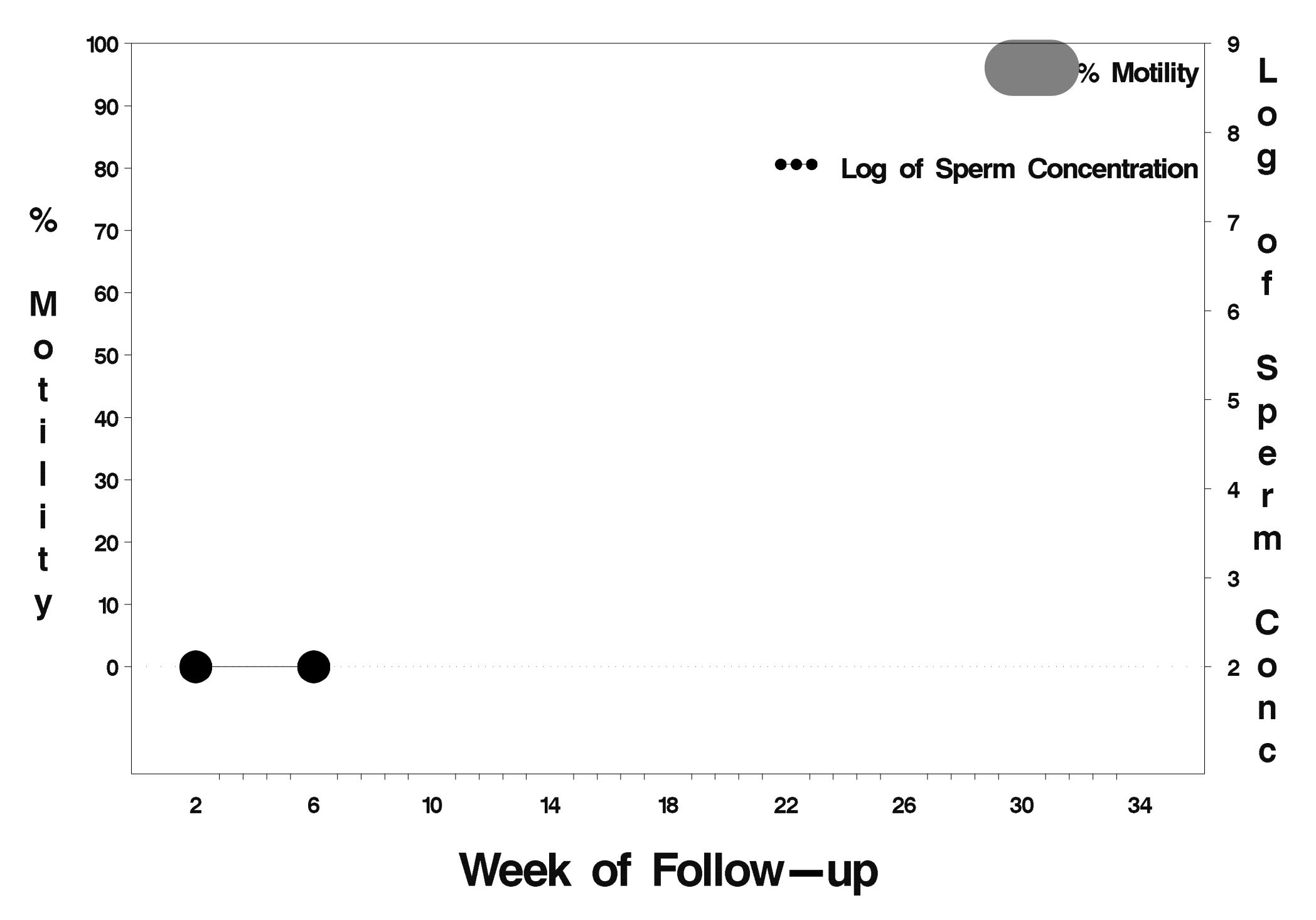

# $id = 465$  outcome = Success

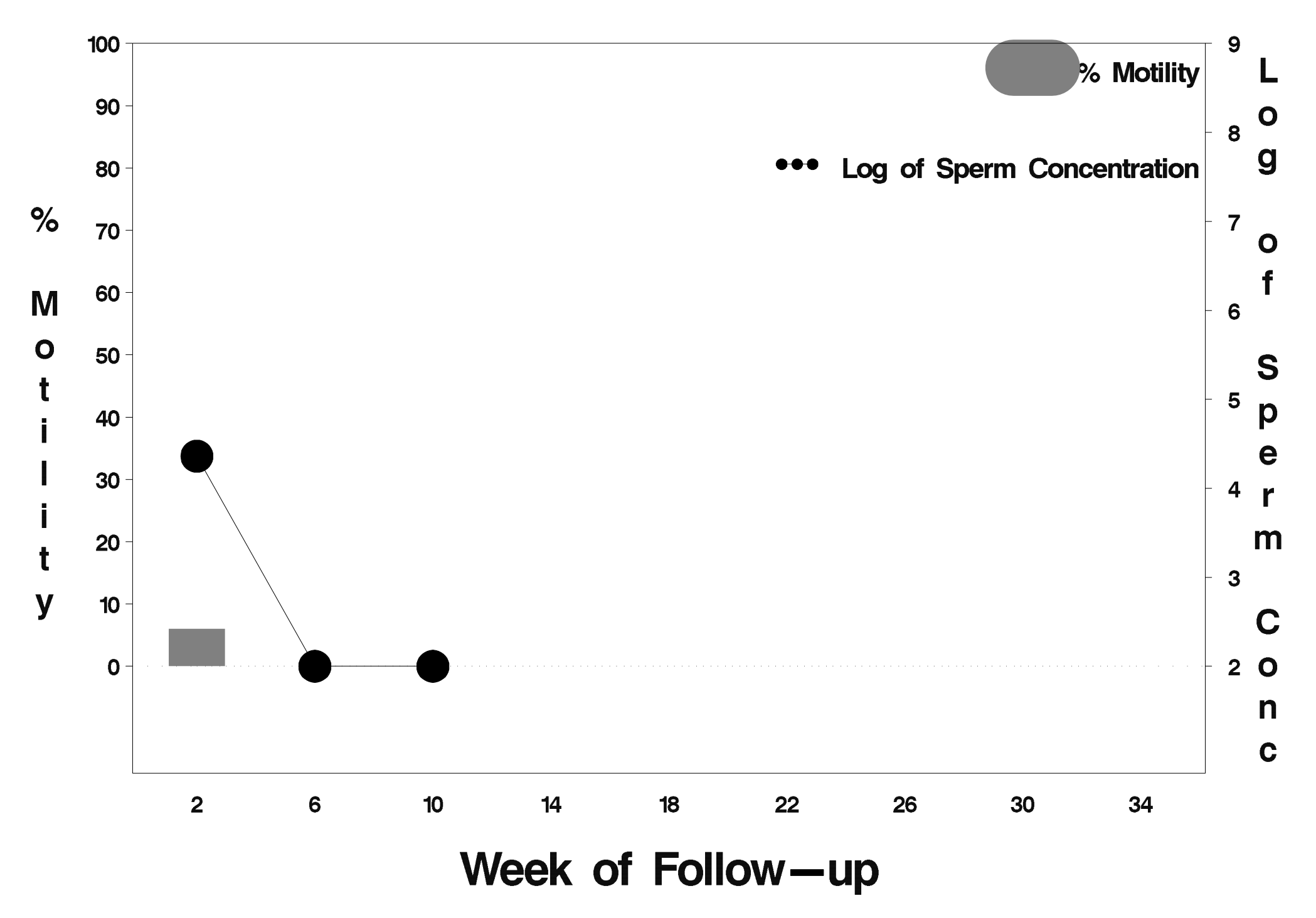

## $id = 466$  outcome = Failure

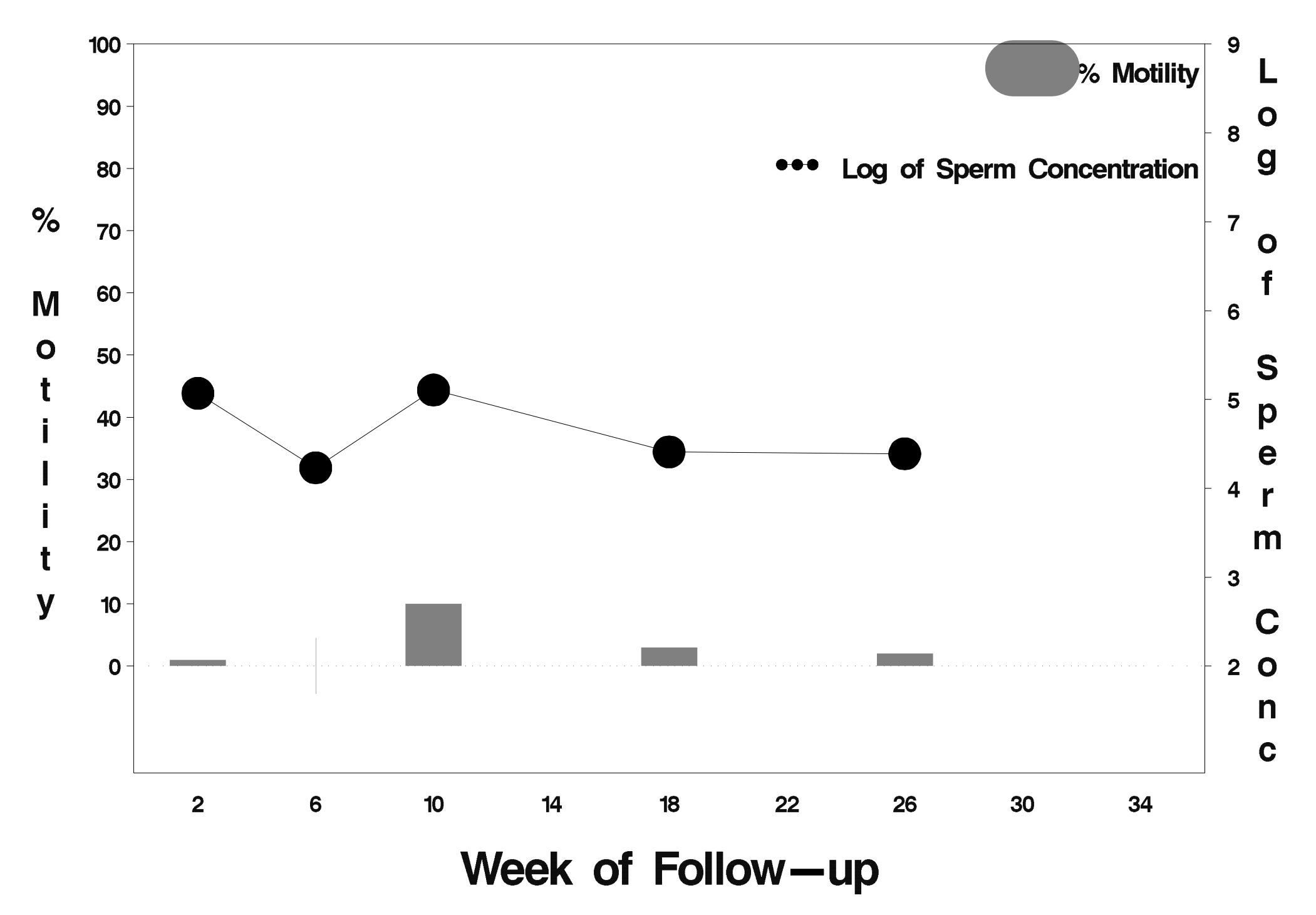

# $id = 467$  outcome = Success

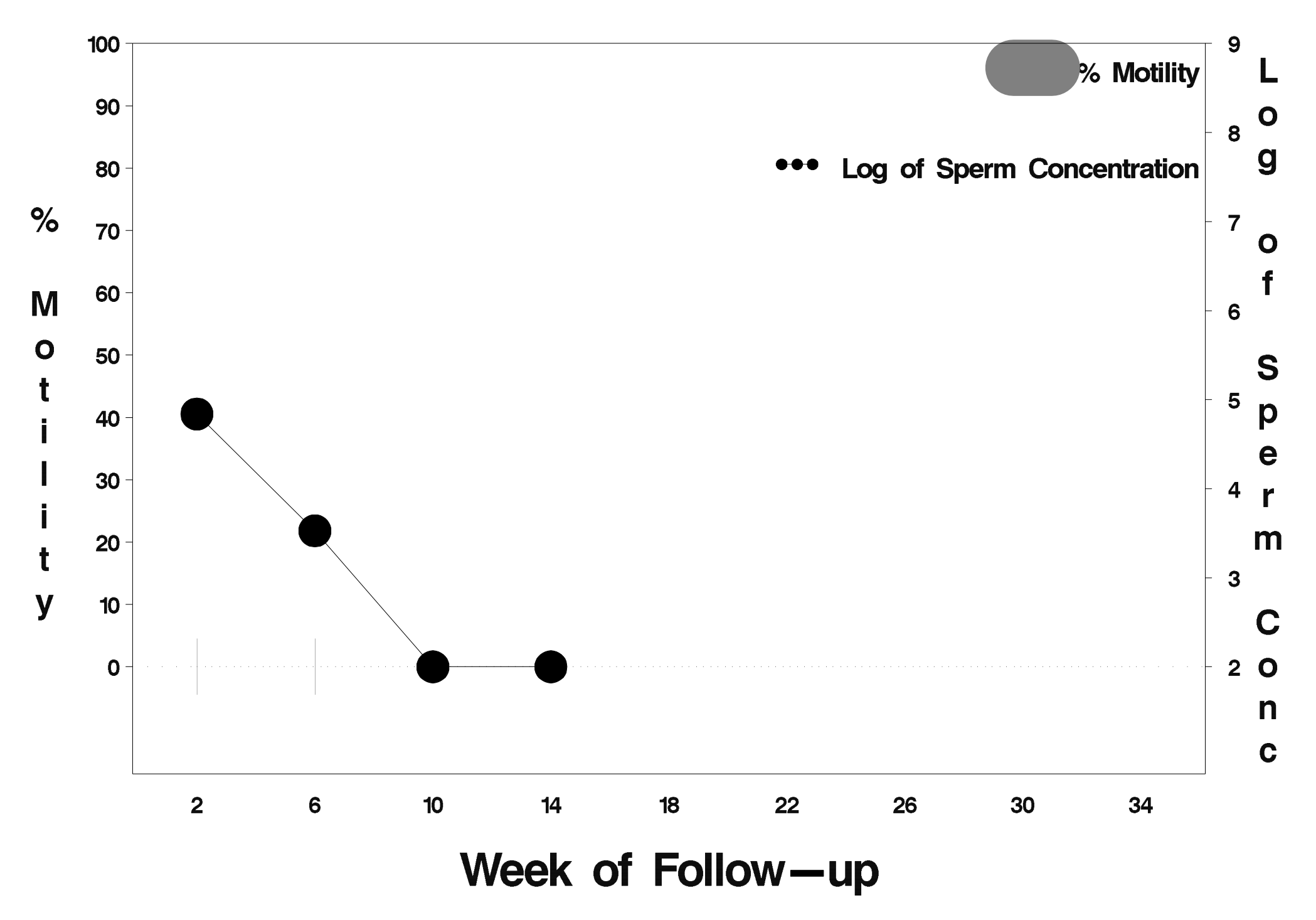

# $id = 468$  outcome = Success

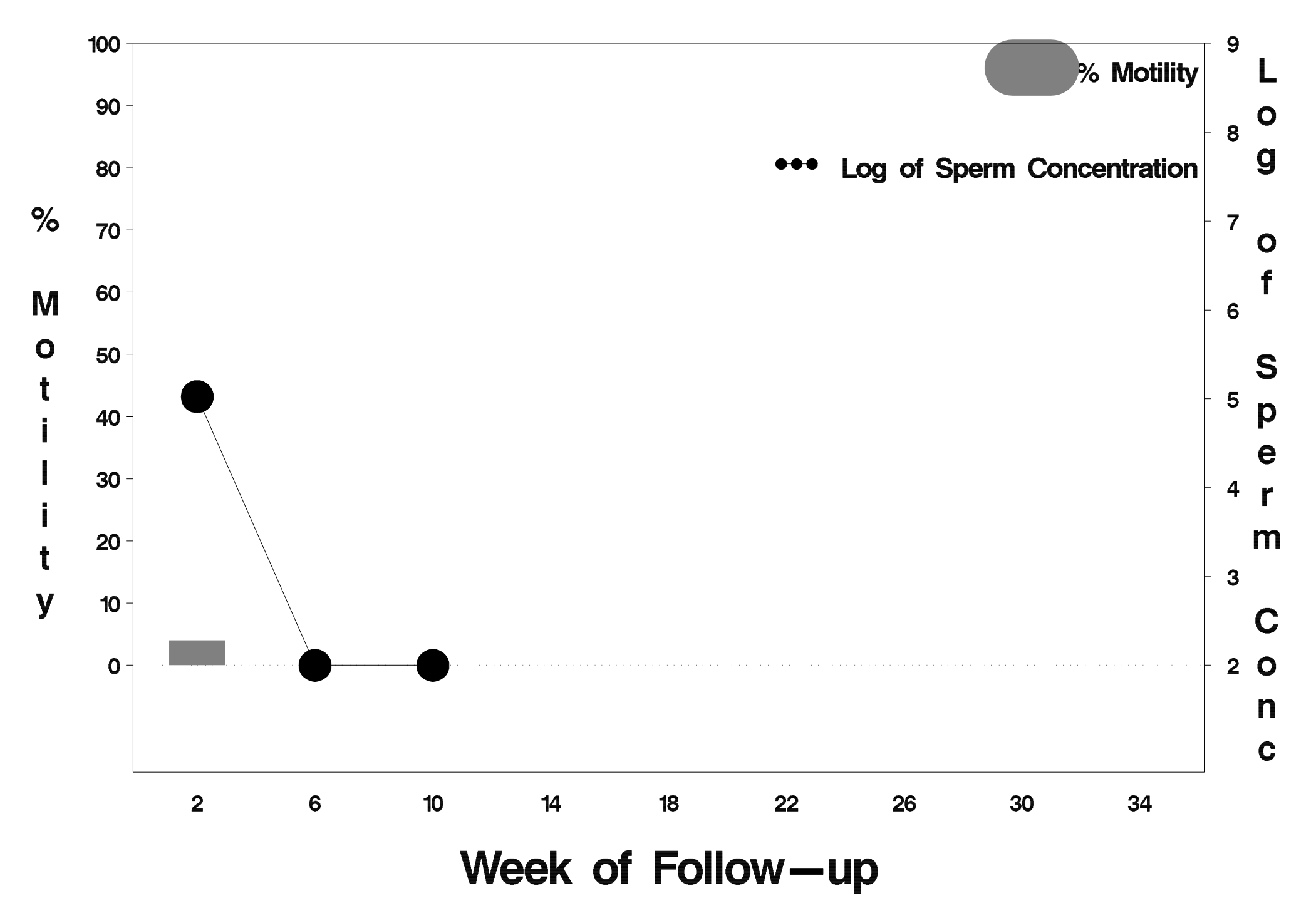
### $id = 469$  outcome = Success

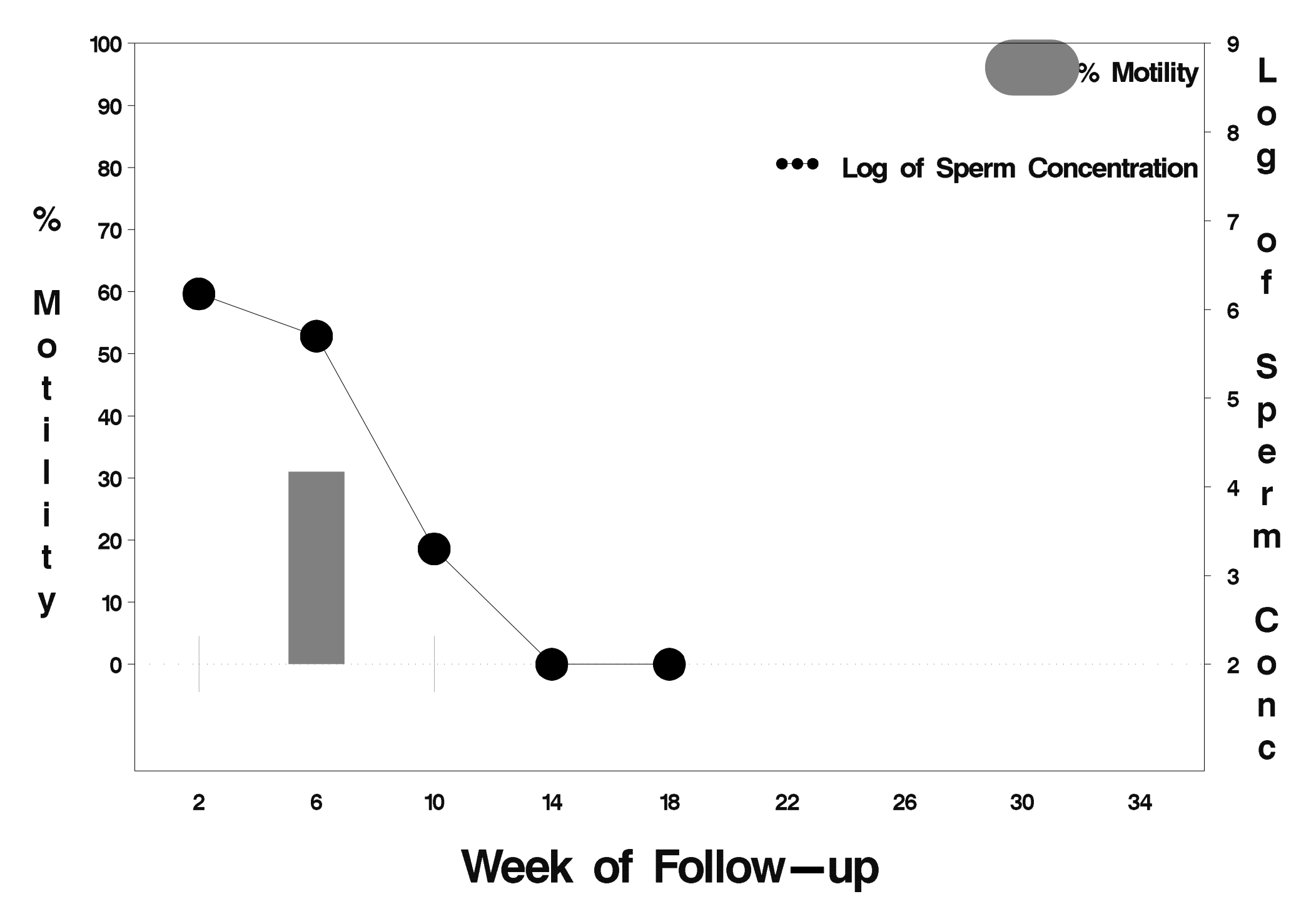

## $id = 470$  outcome = Success

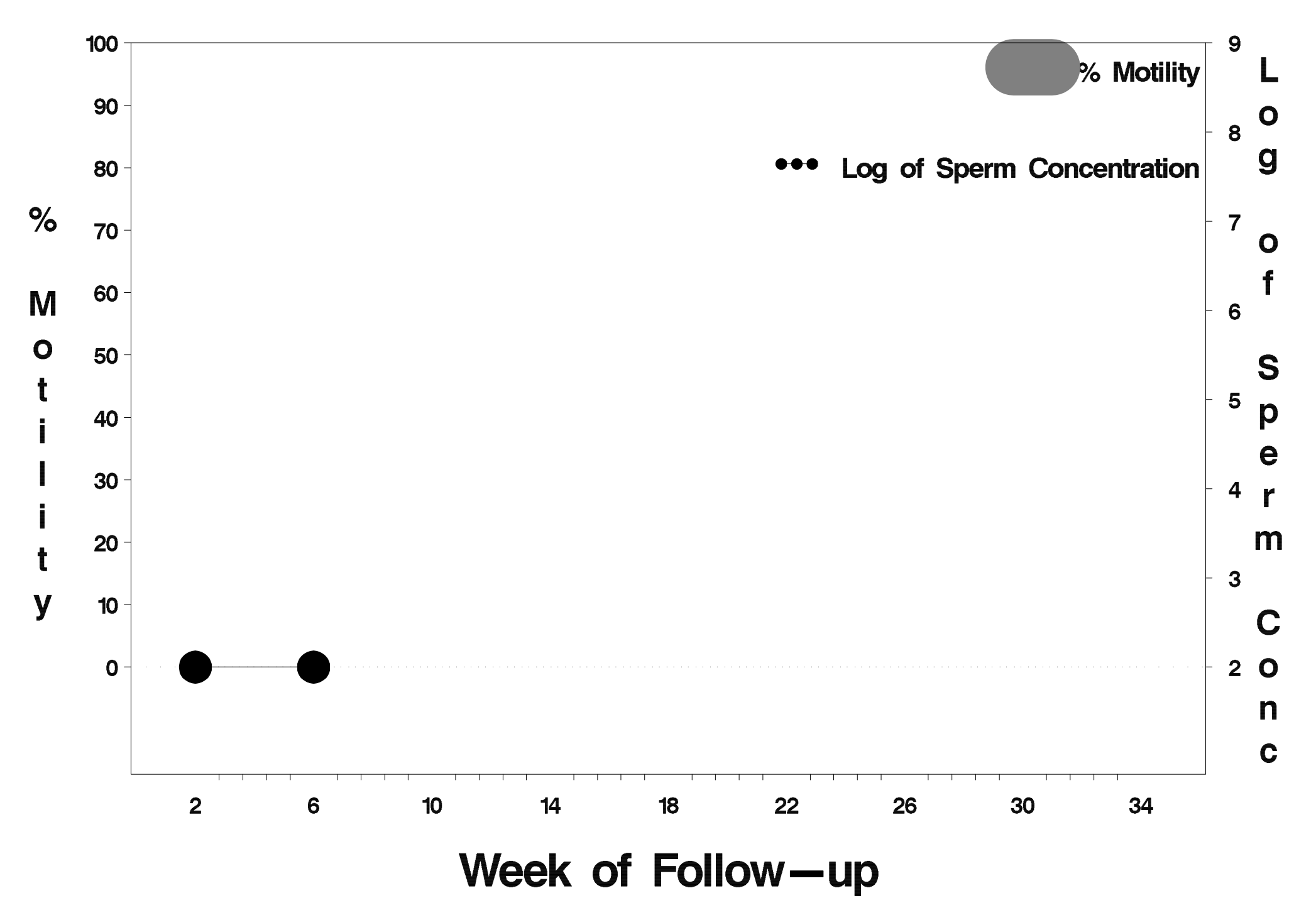

# $id = 471$  outcome = Success

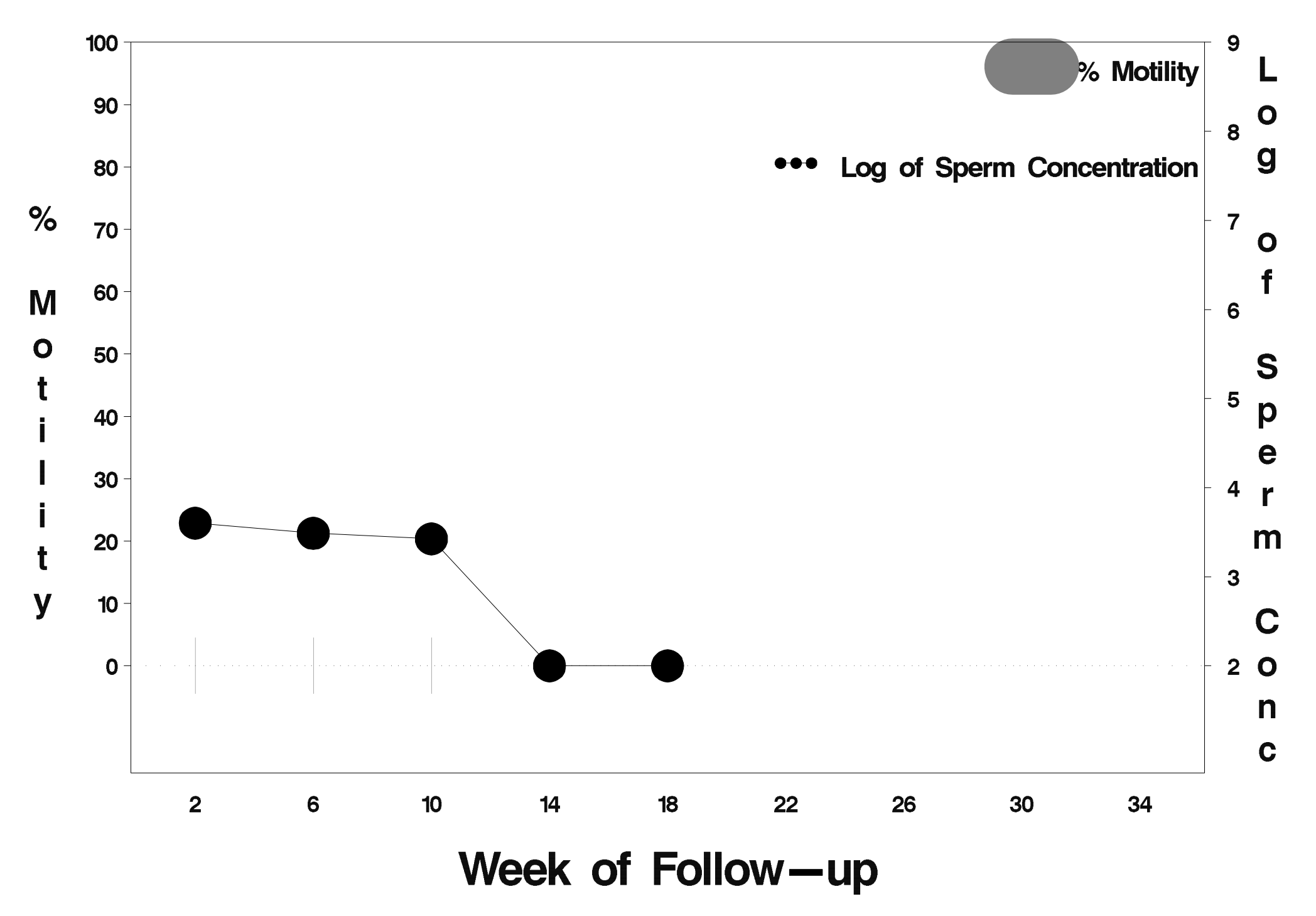

## $id = 472$  outcome = Success

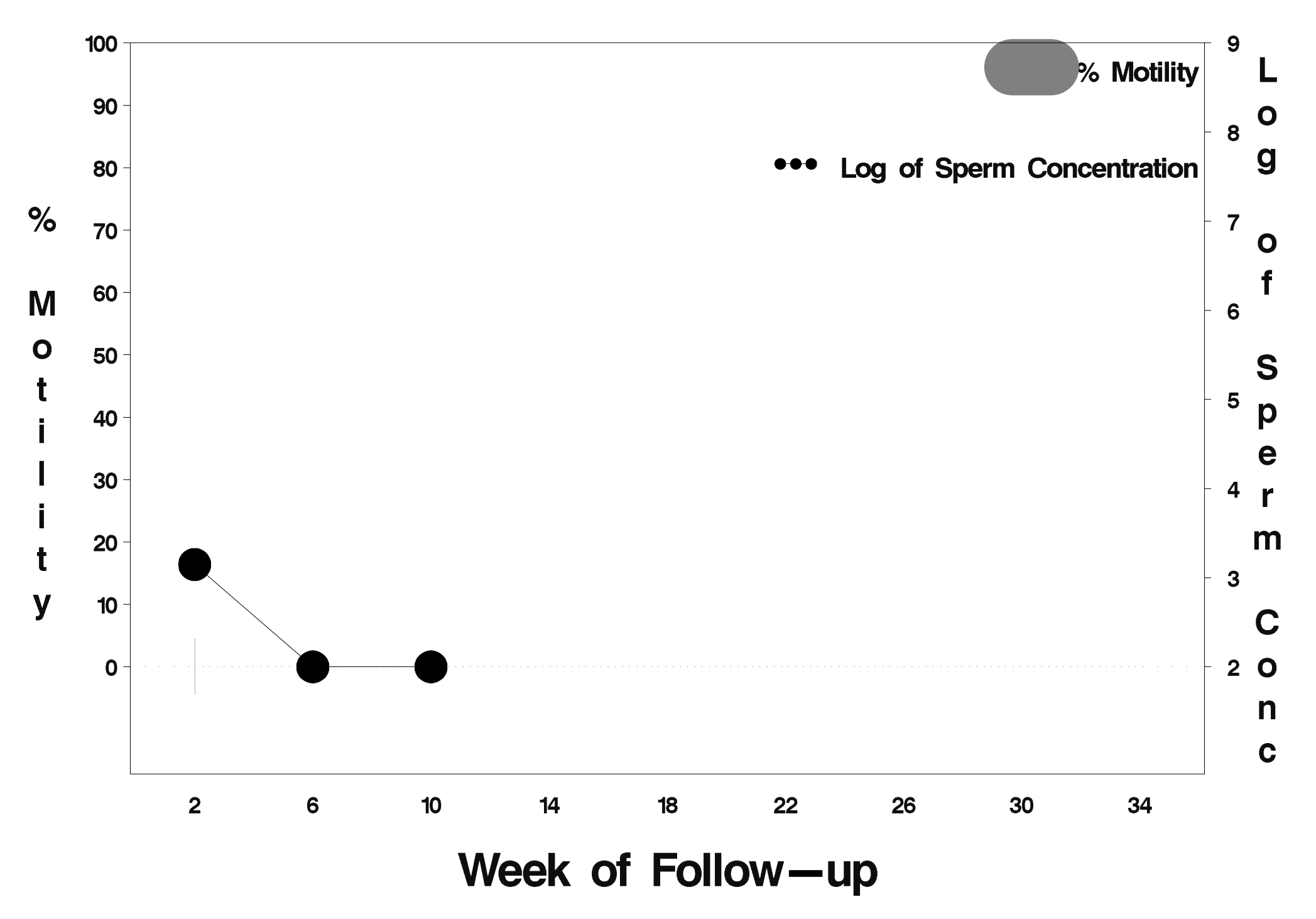

#### $id = 473$  outcome = Success

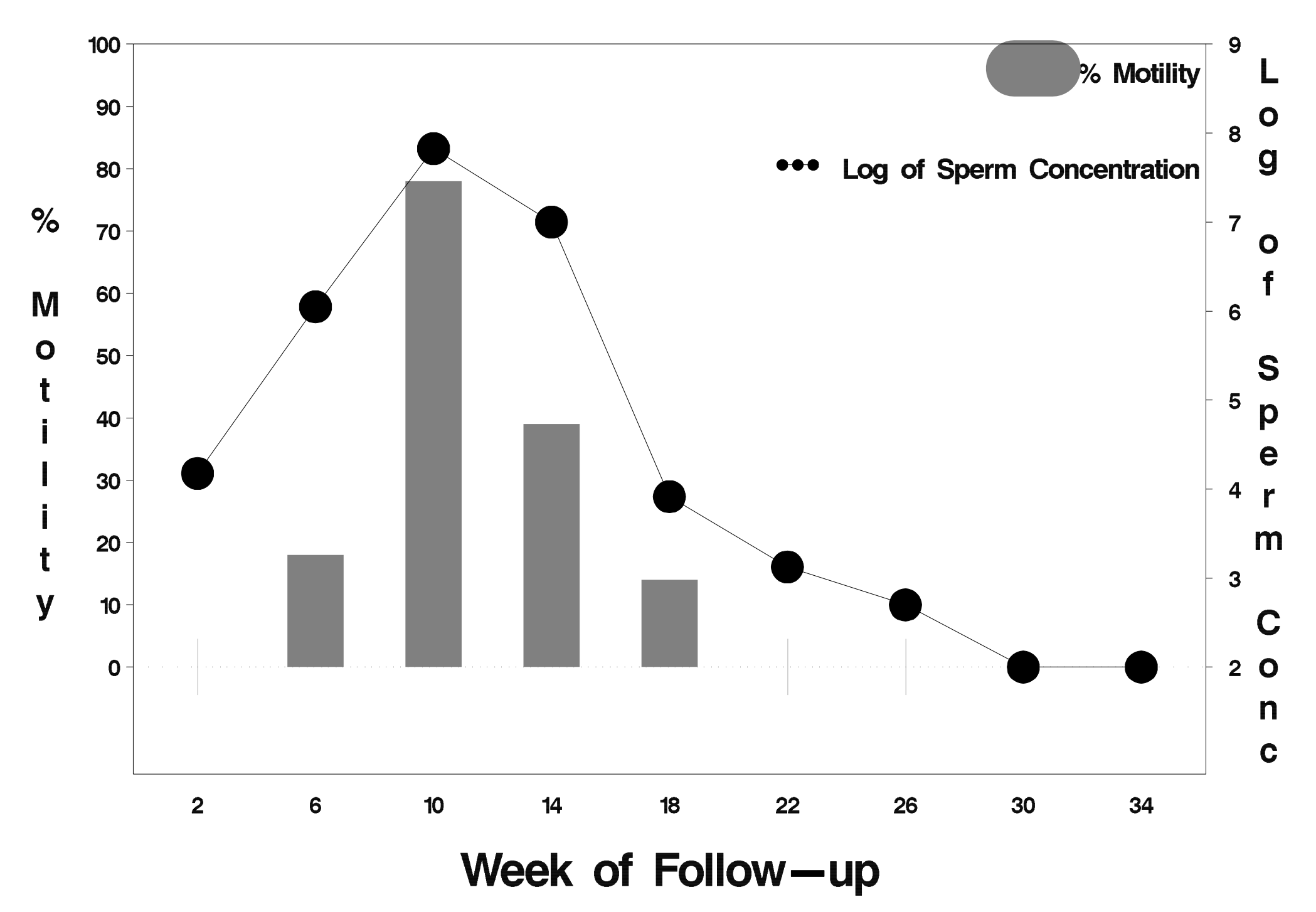

### $id = 474$  outcome = Success

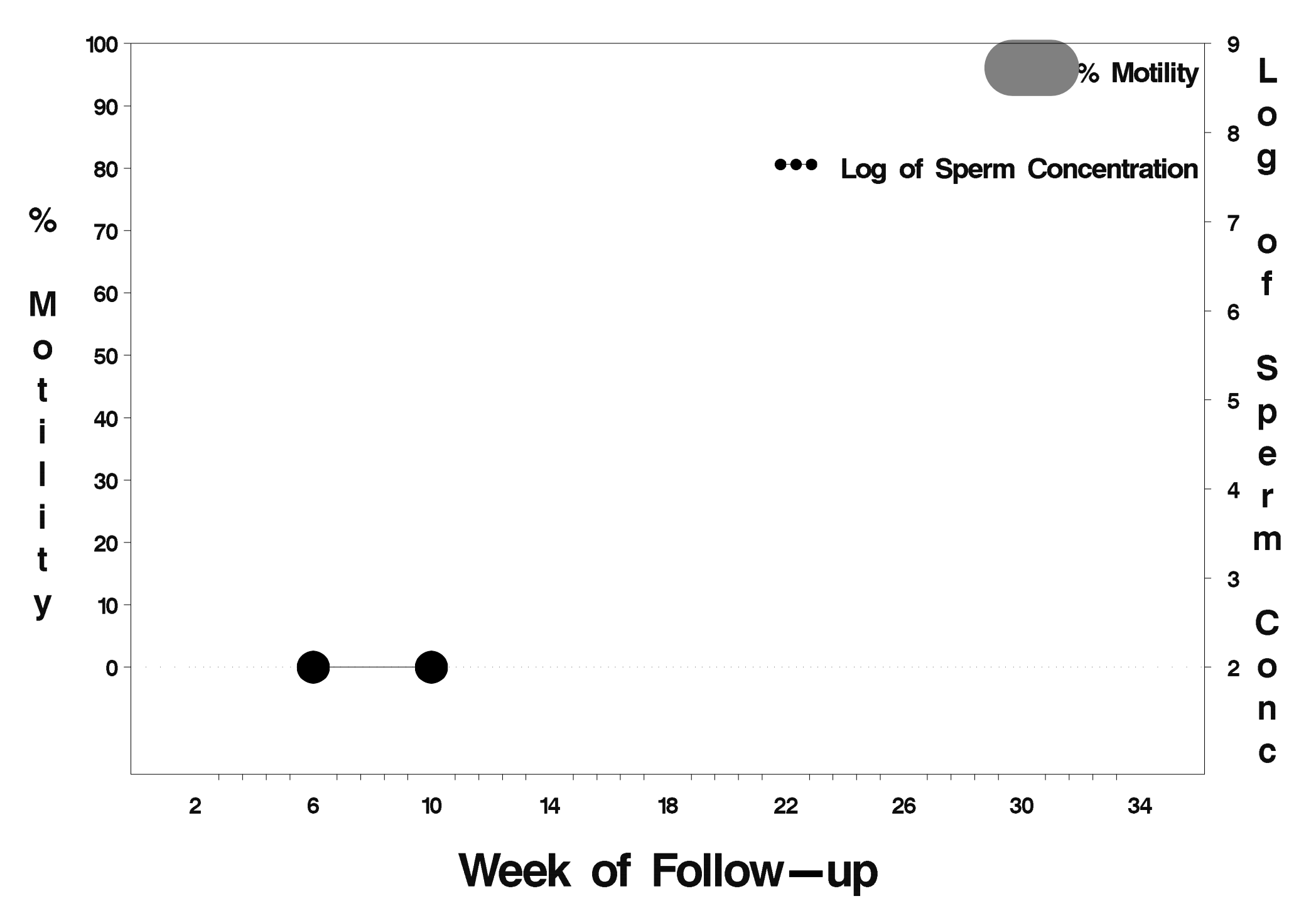

## $id = 475$  outcome = Failure

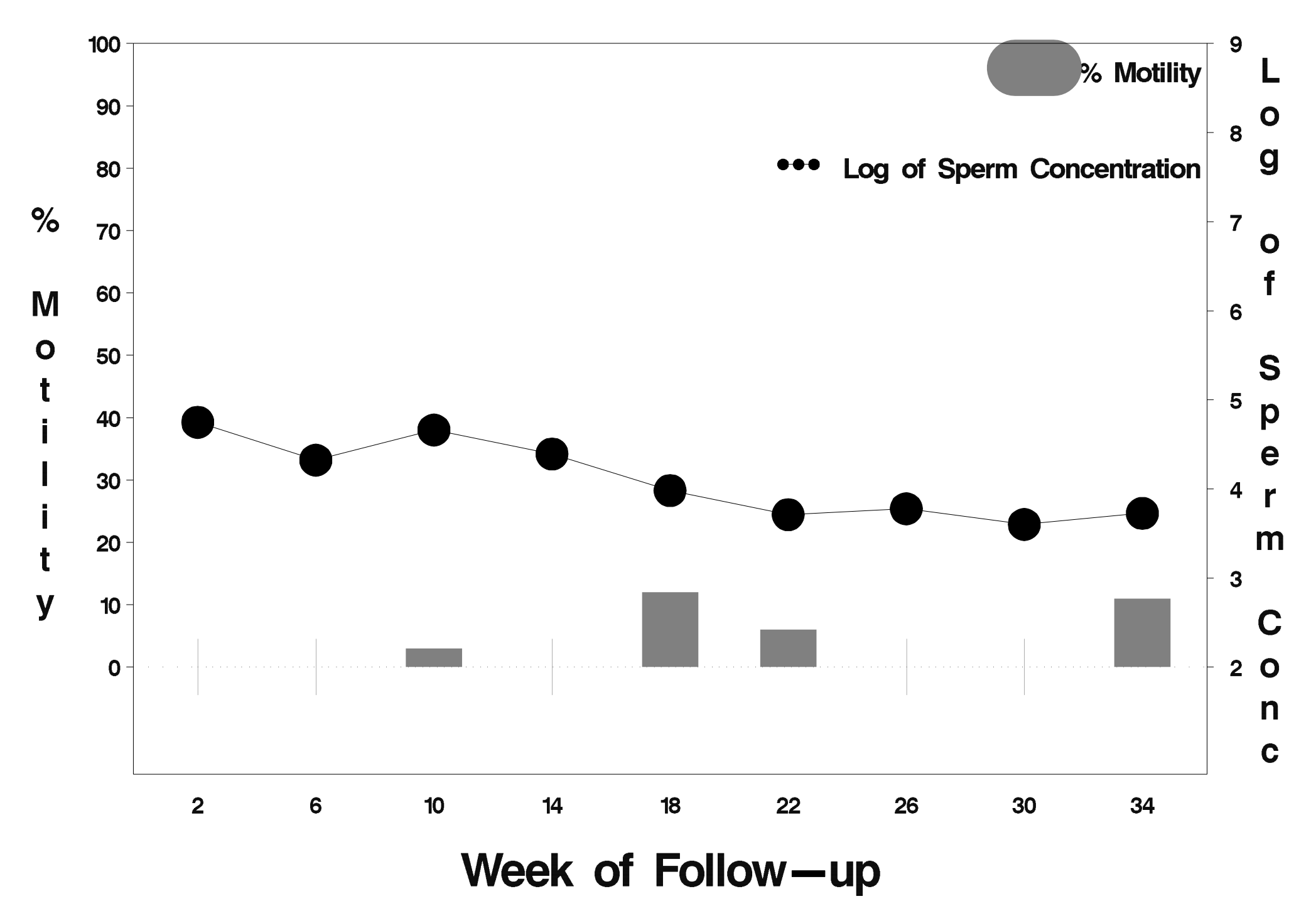

## $id = 476$  outcome = Success

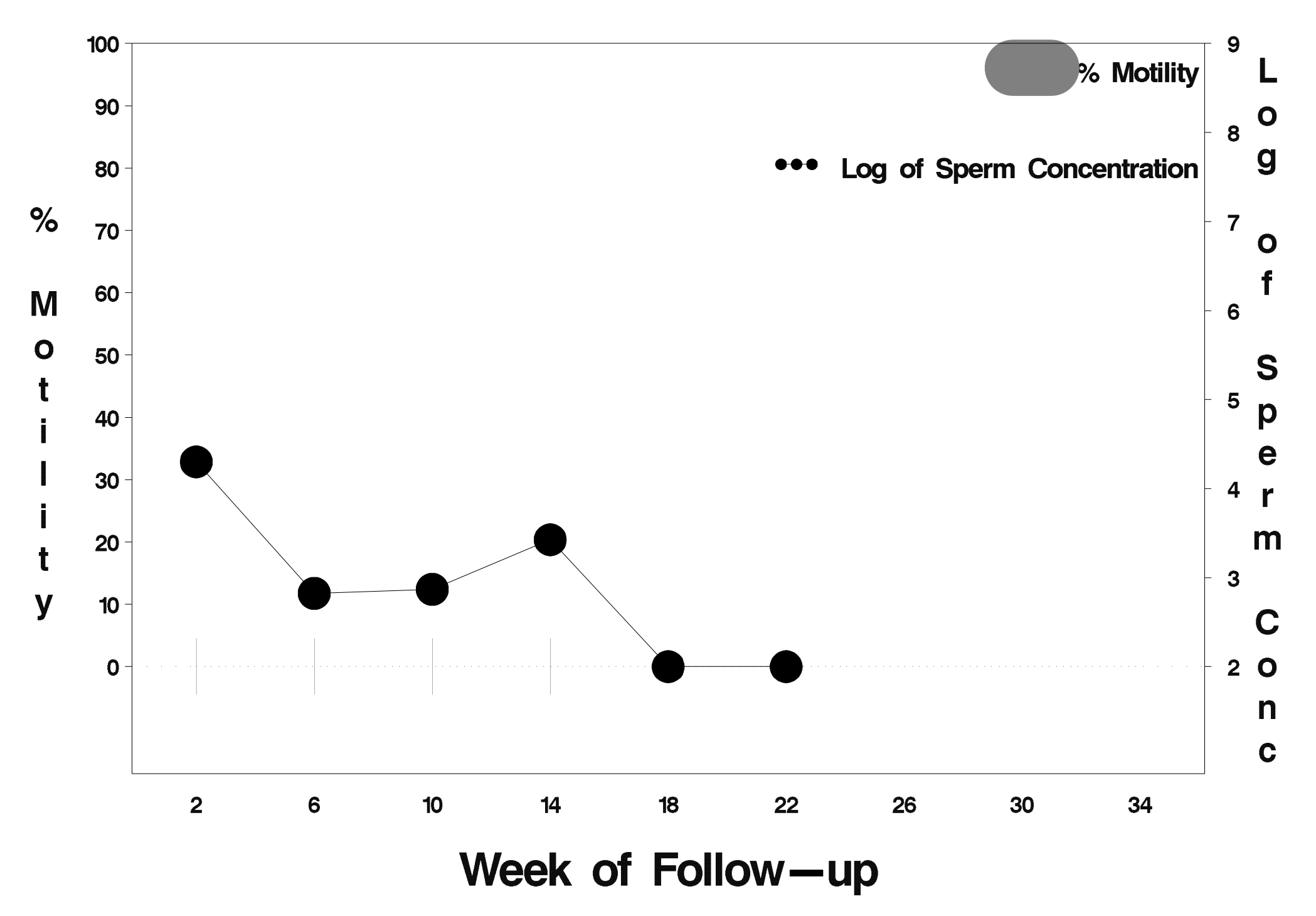

## $id = 477$  outcome = Success

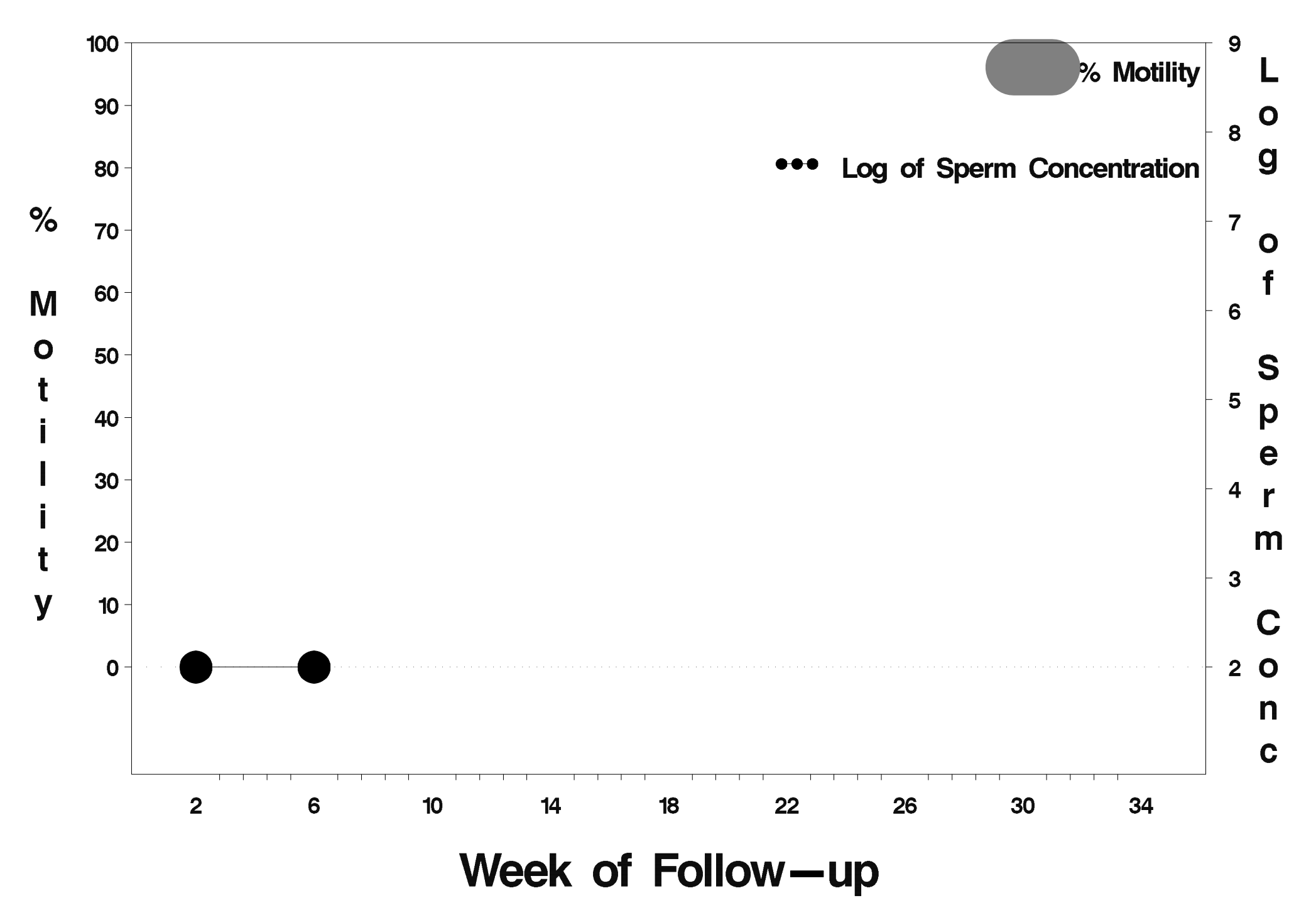

## $id = 478$  outcome = Success

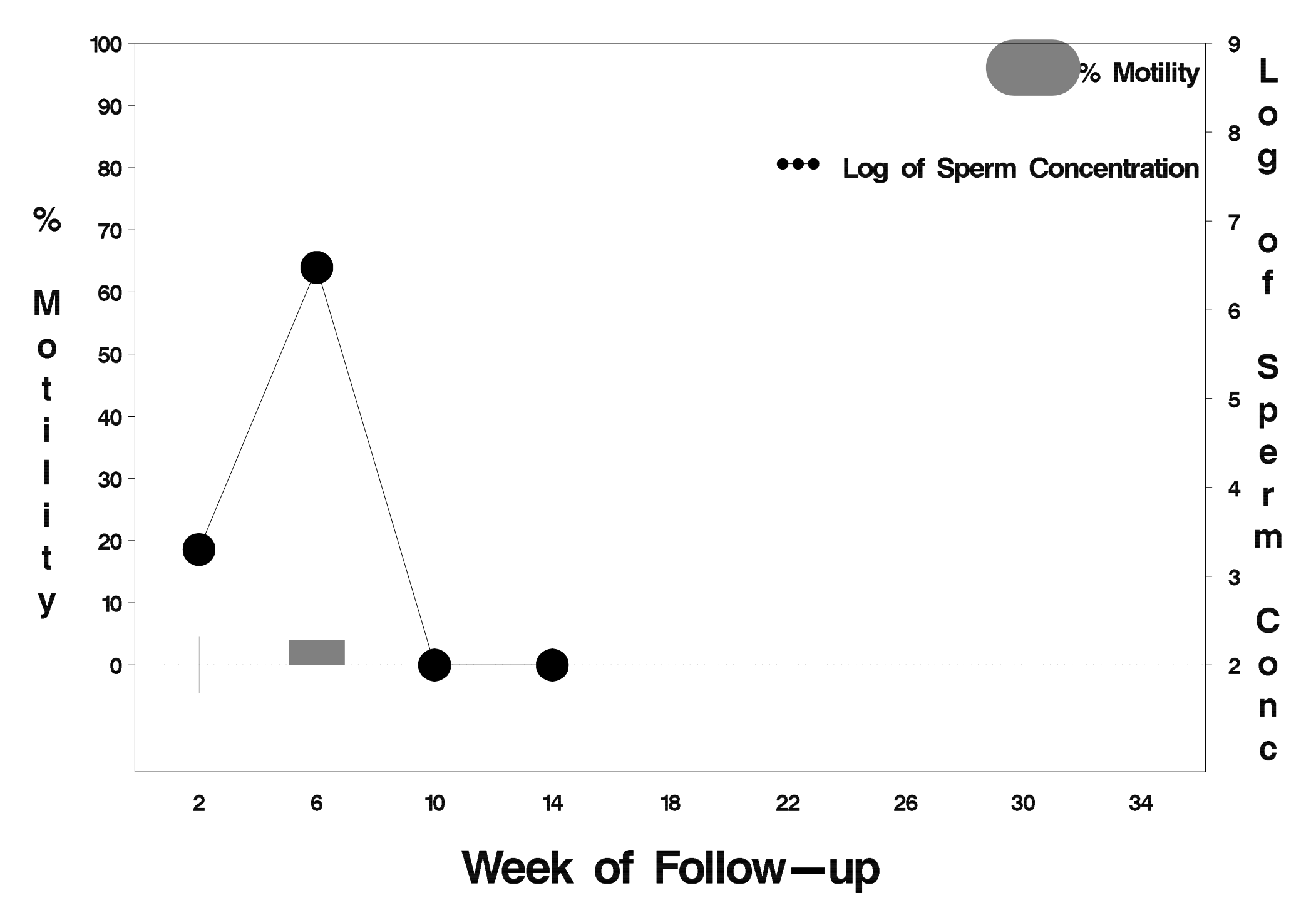

### $id = 479$  outcome = Failure

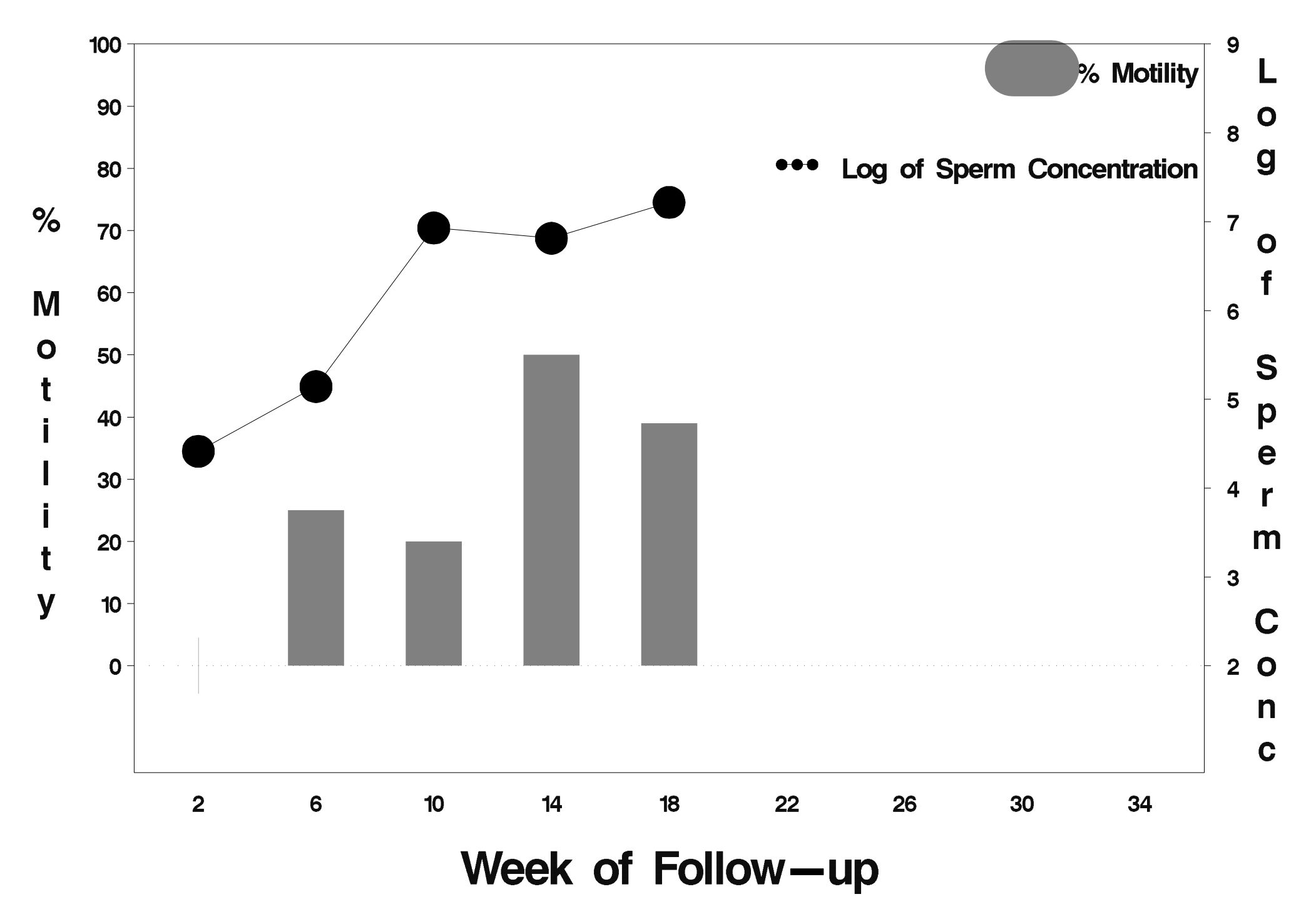

## $id = 480$  outcome = Success

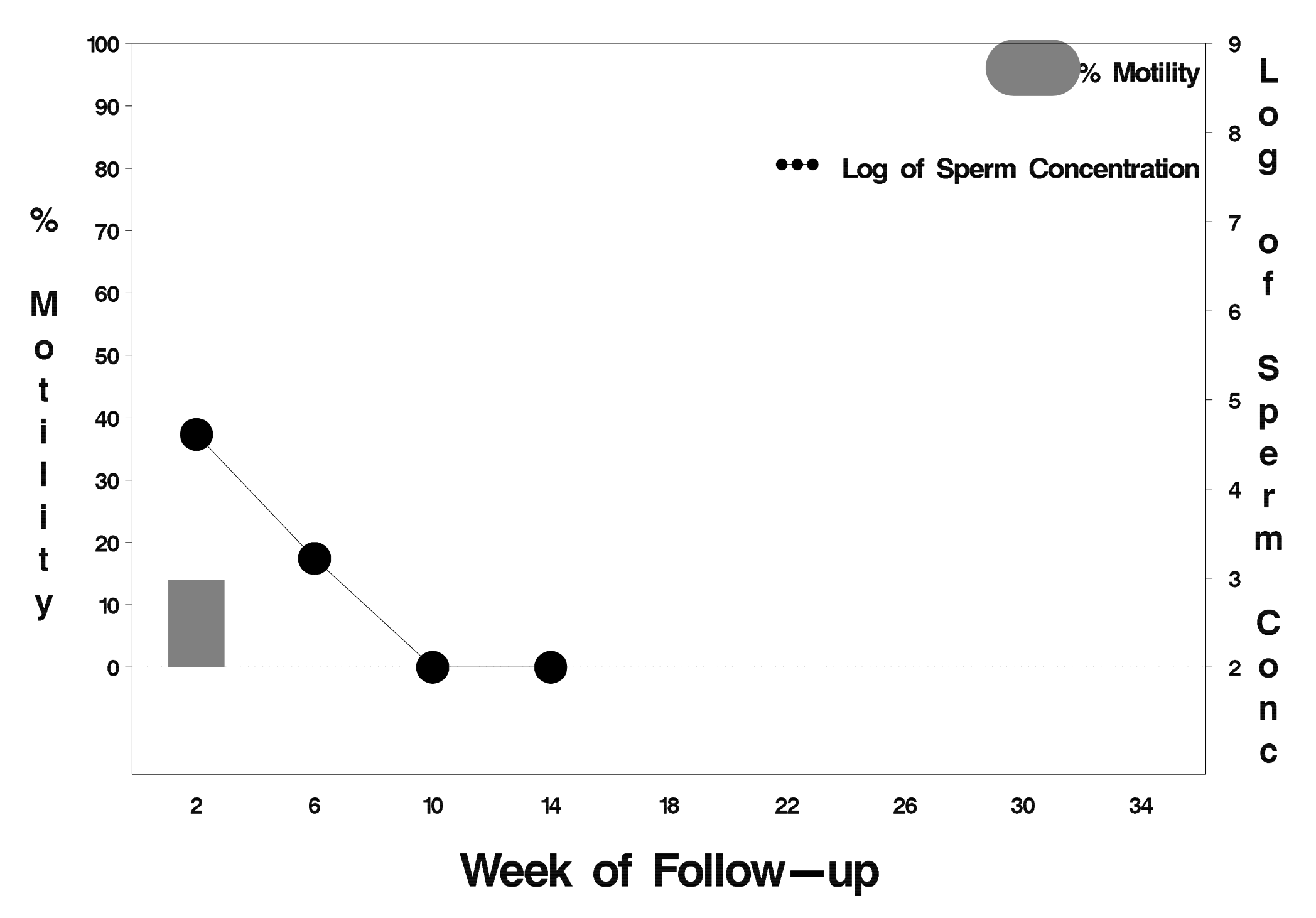

## $id = 481$  outcome = Success

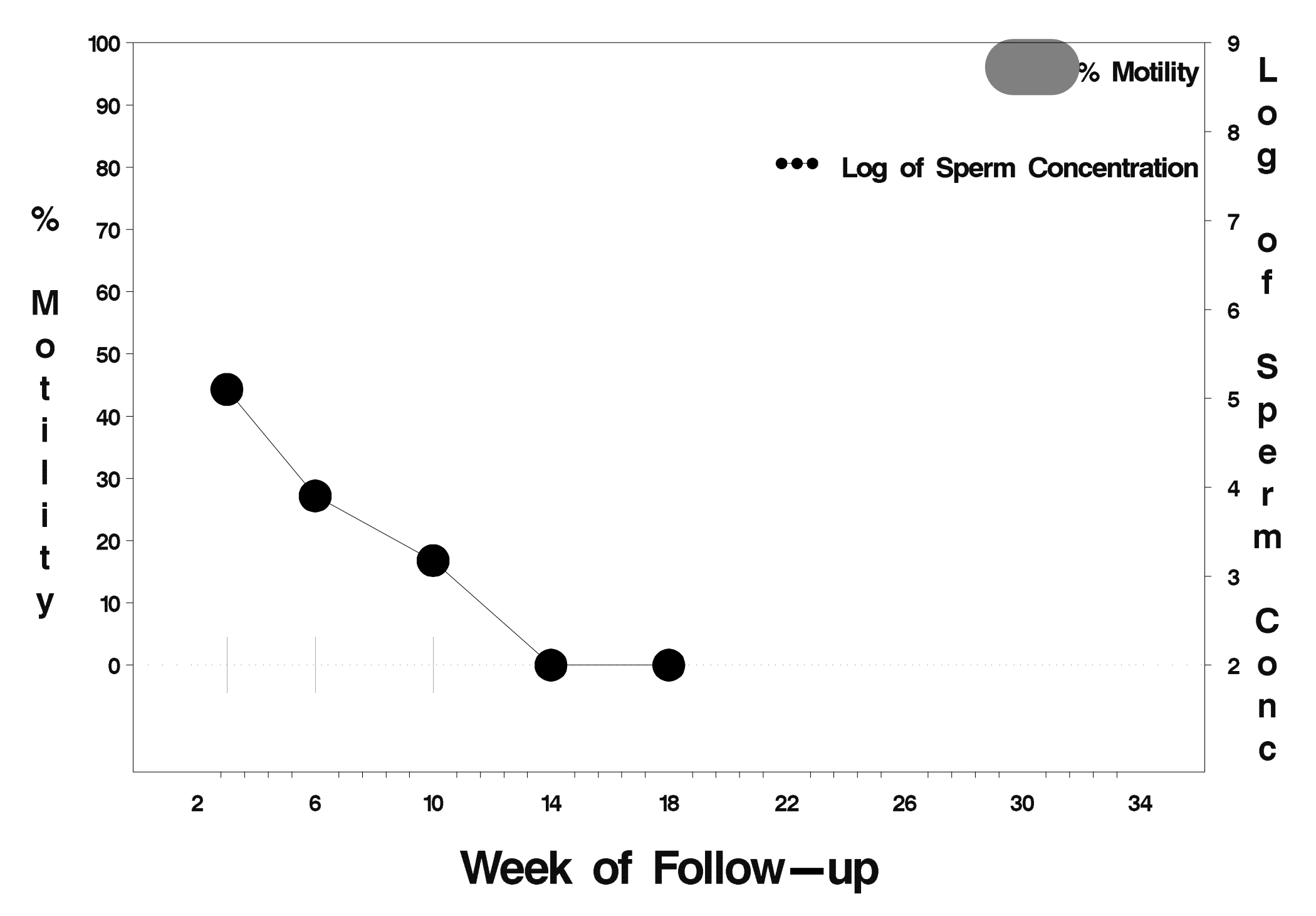

## $id = 482$  outcome = Success

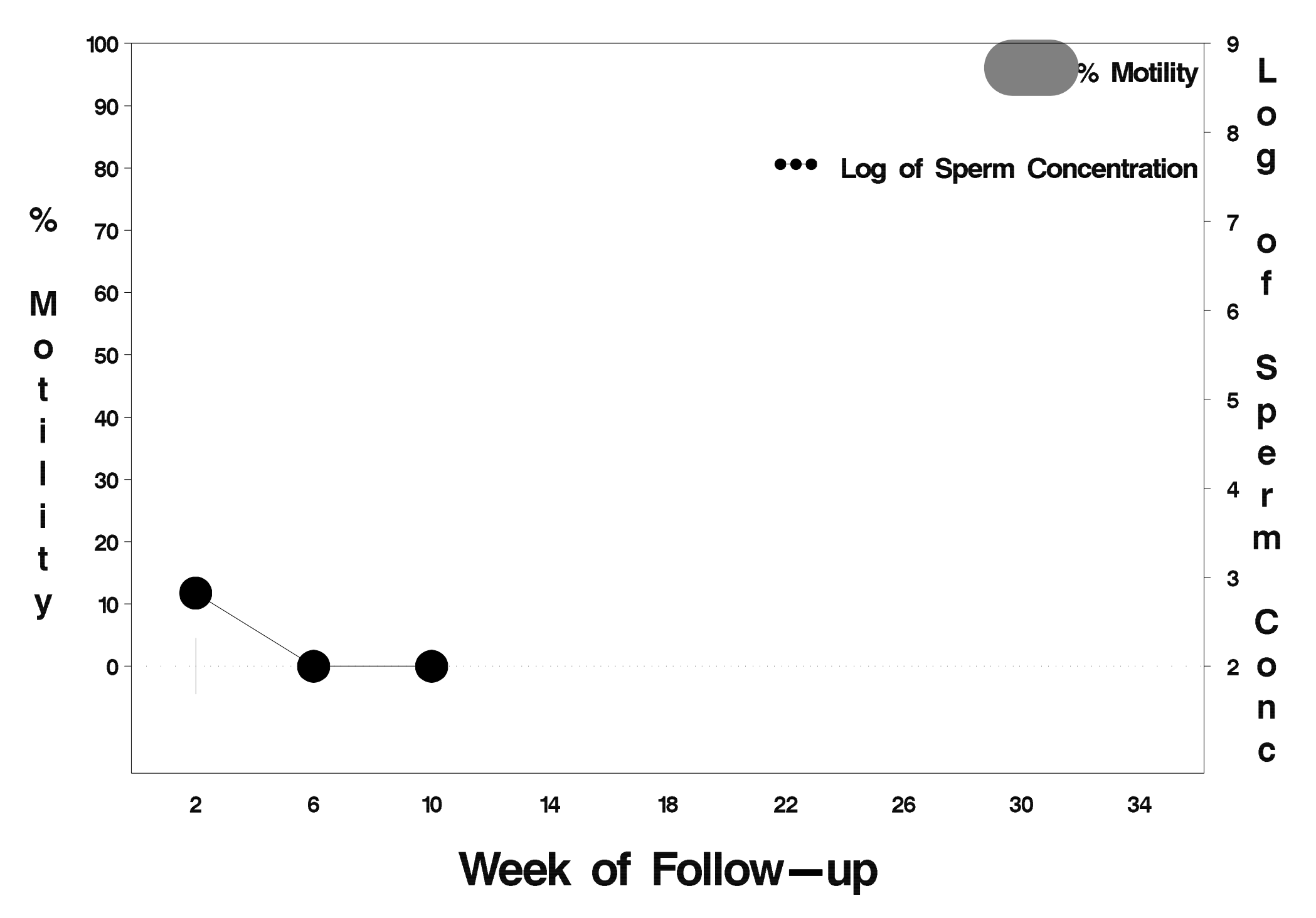

## $id = 483$  outcome = Success

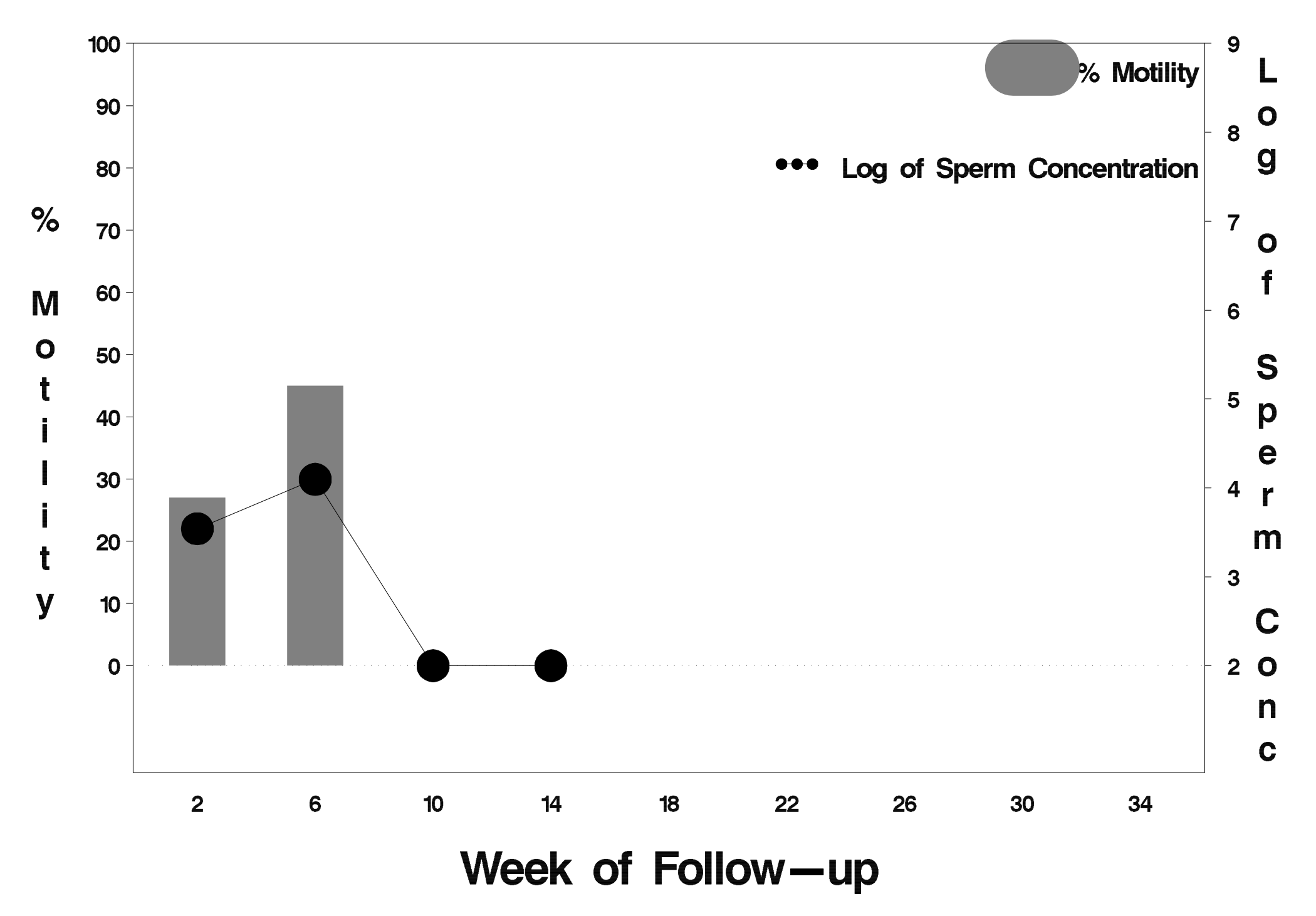

### $id = 484$  outcome = Success

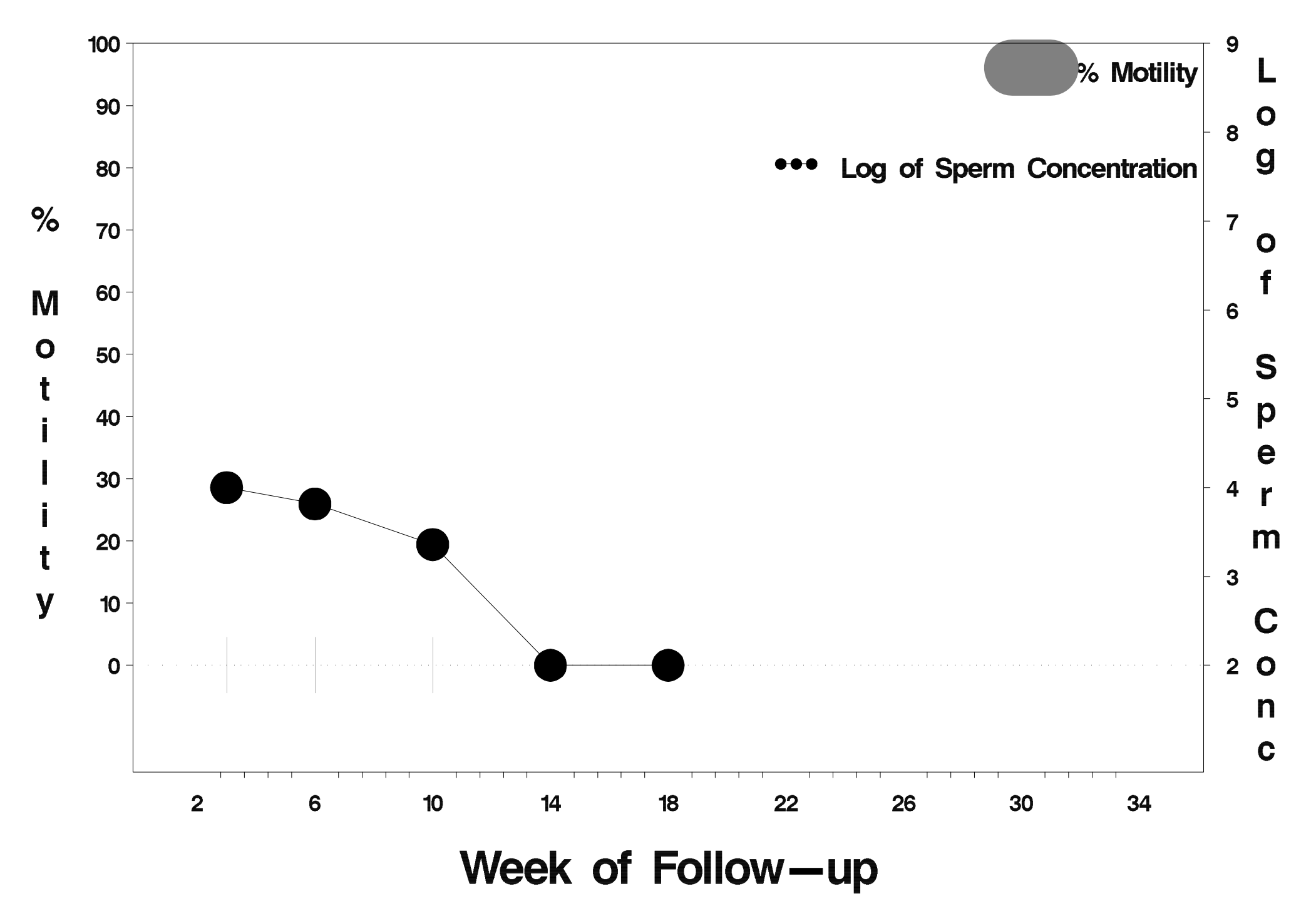

### $id = 485$  outcome = Success

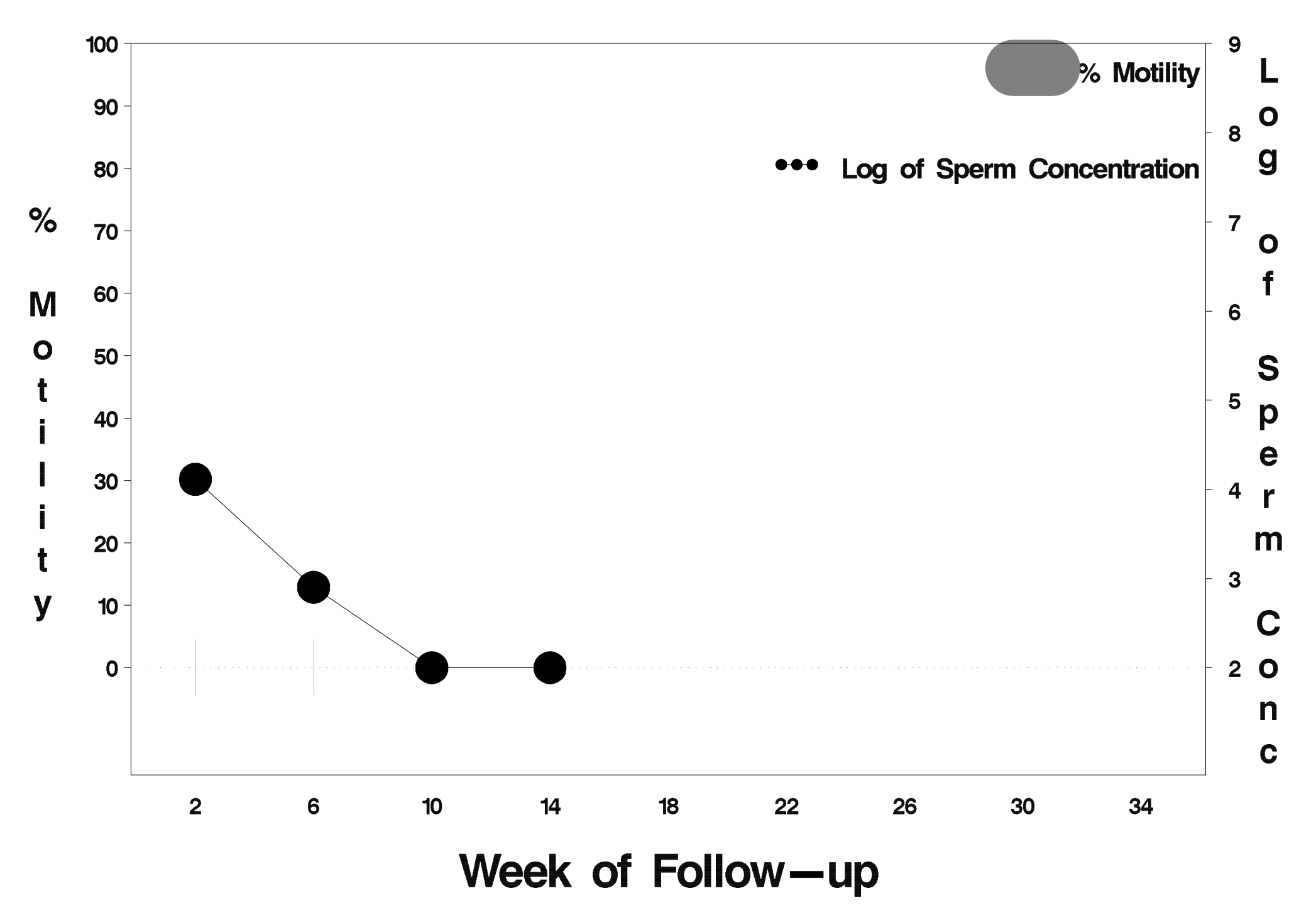

## $id = 486$  outcome = Success

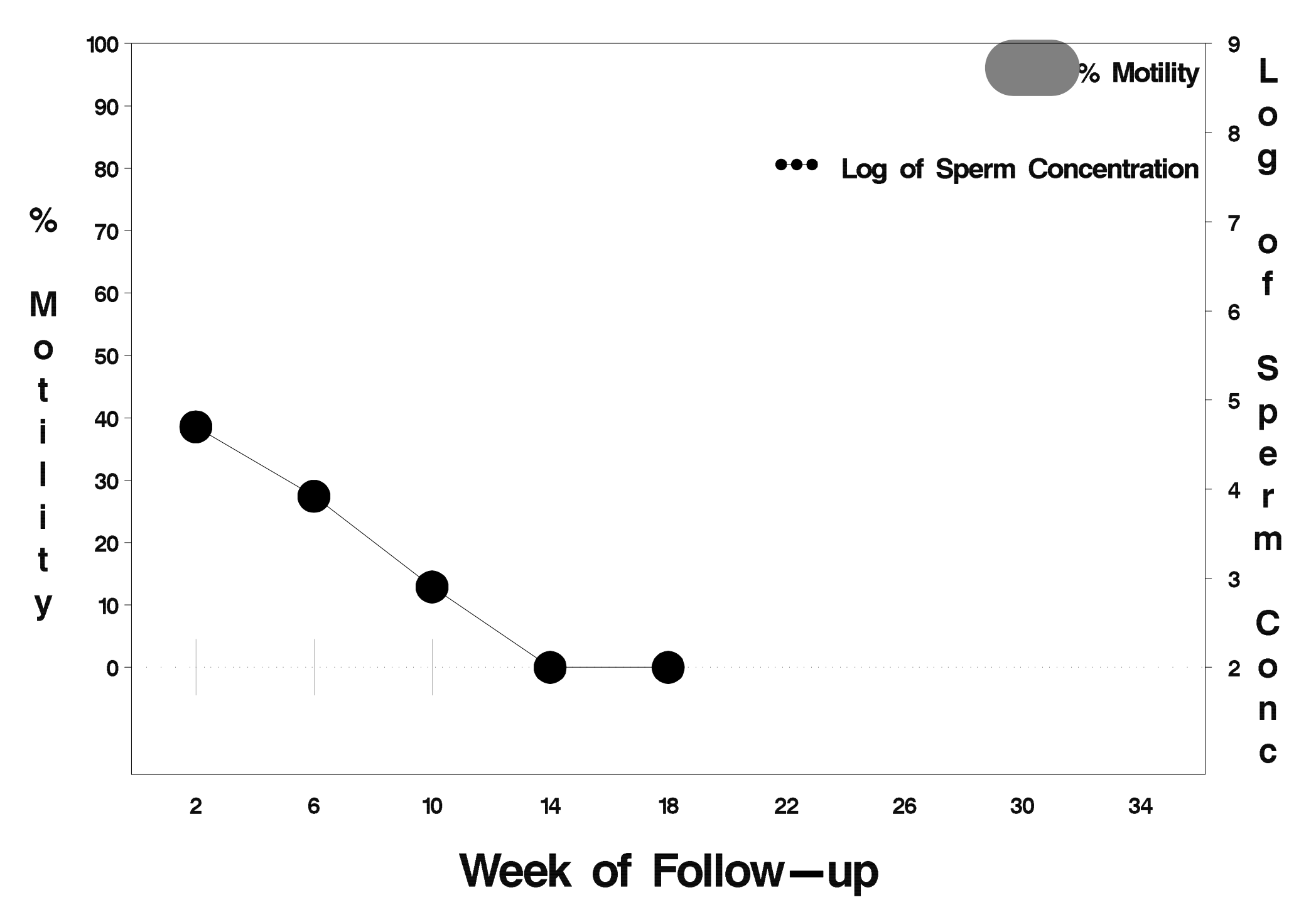

## $id = 487$  outcome = Success

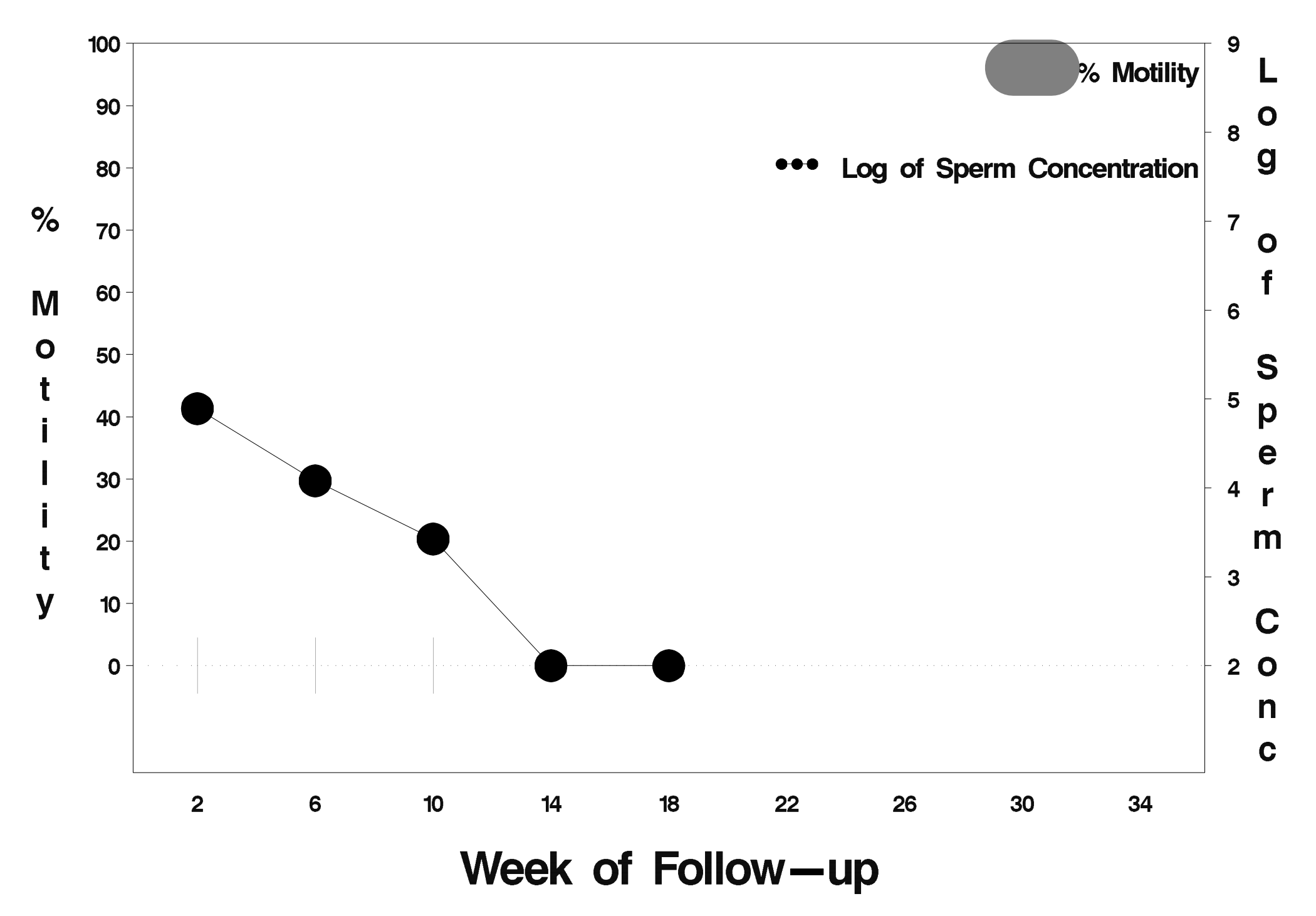

## $id = 488$  outcome = Success

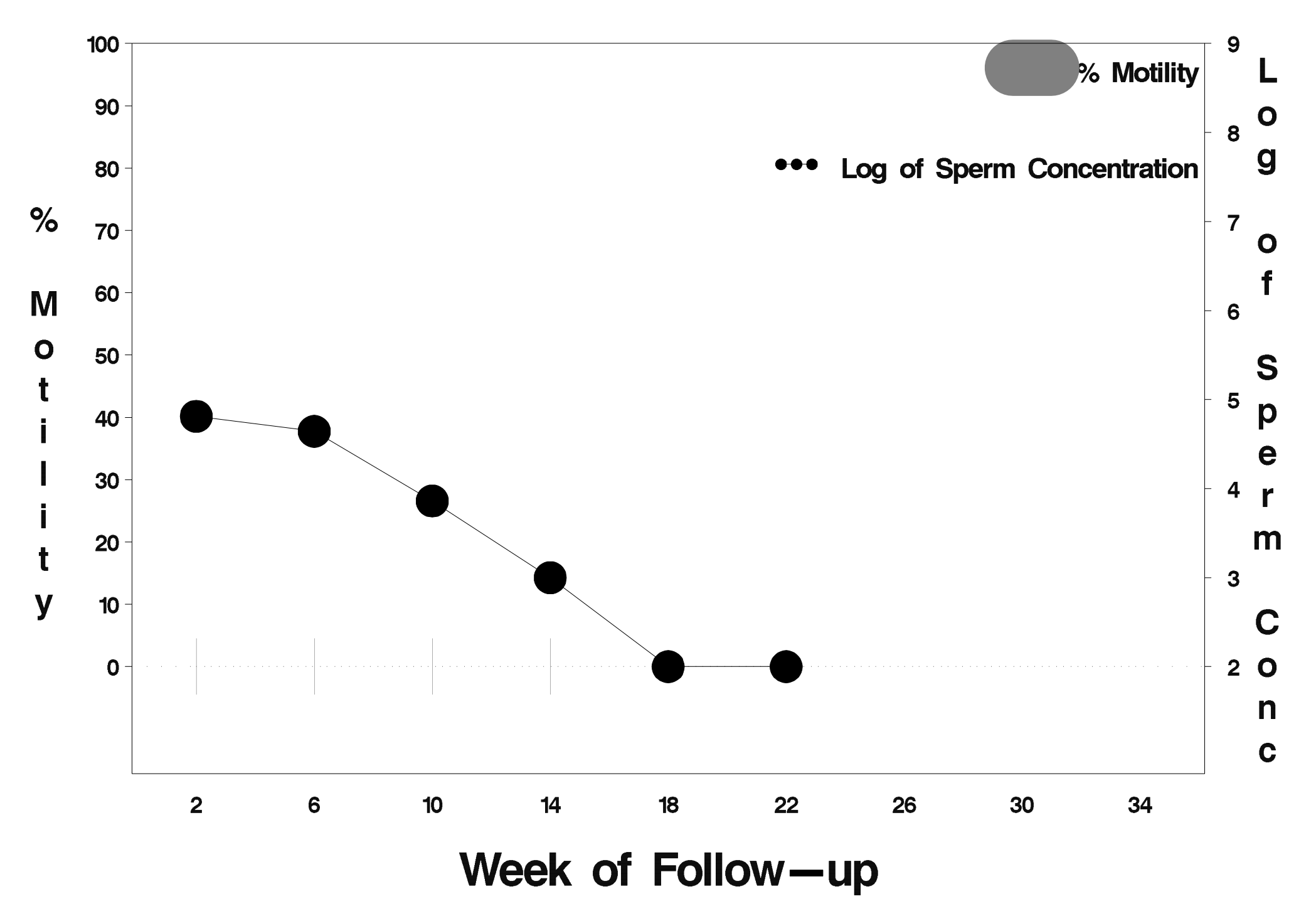

#### $id = 489$  outcome = Failure

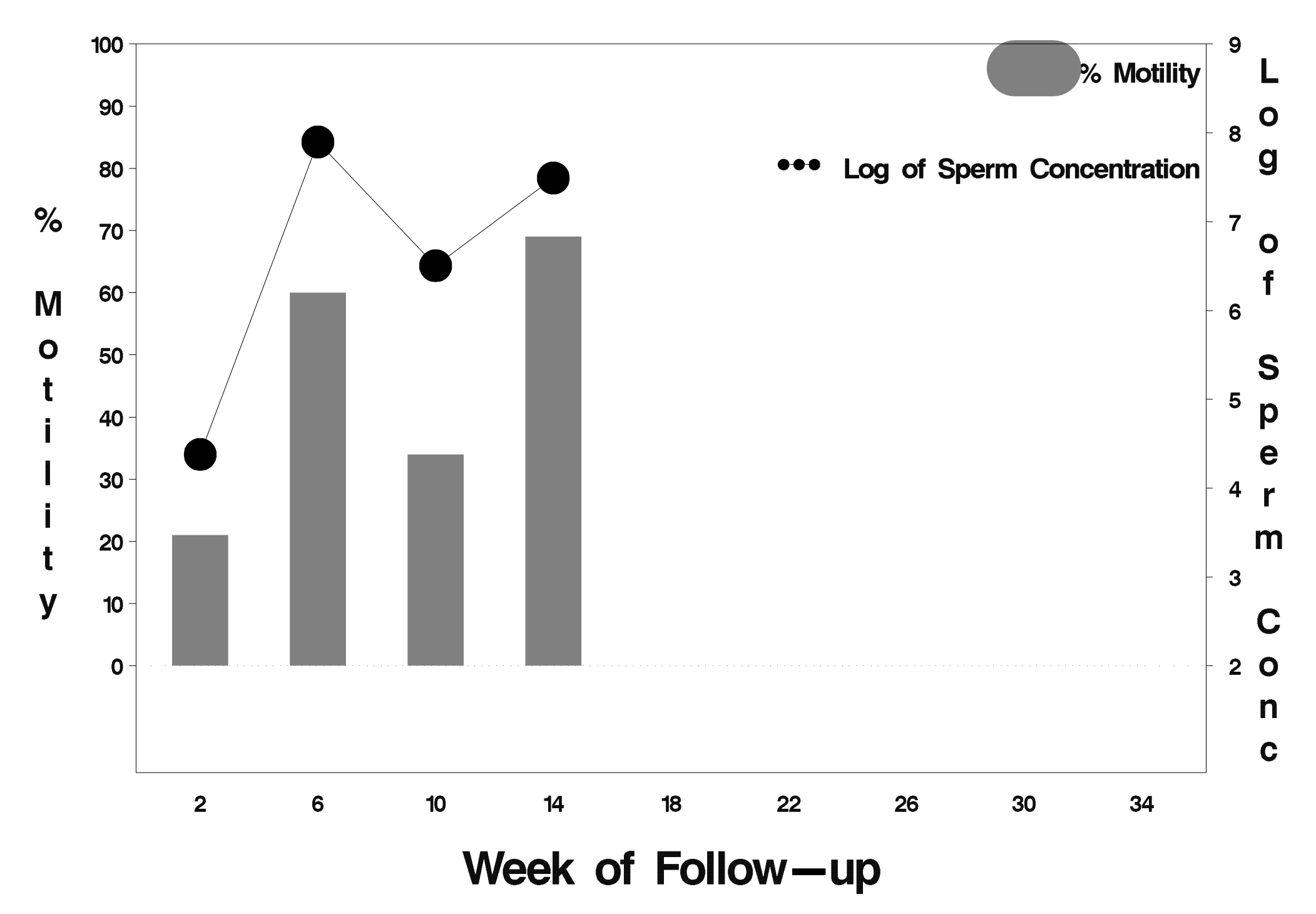

#### $id = 490$  outcome = Success

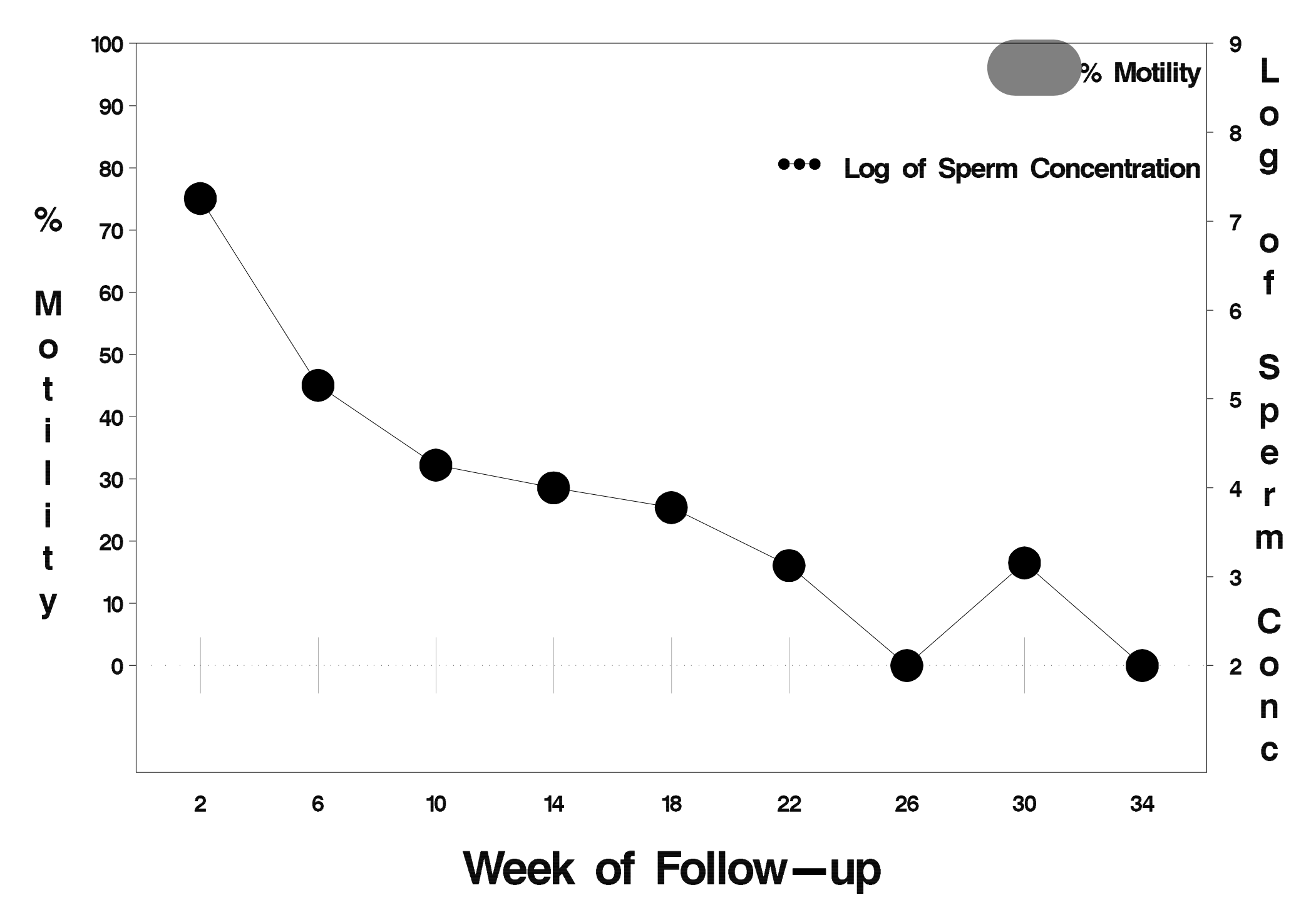

## $id = 491$  outcome = Failure

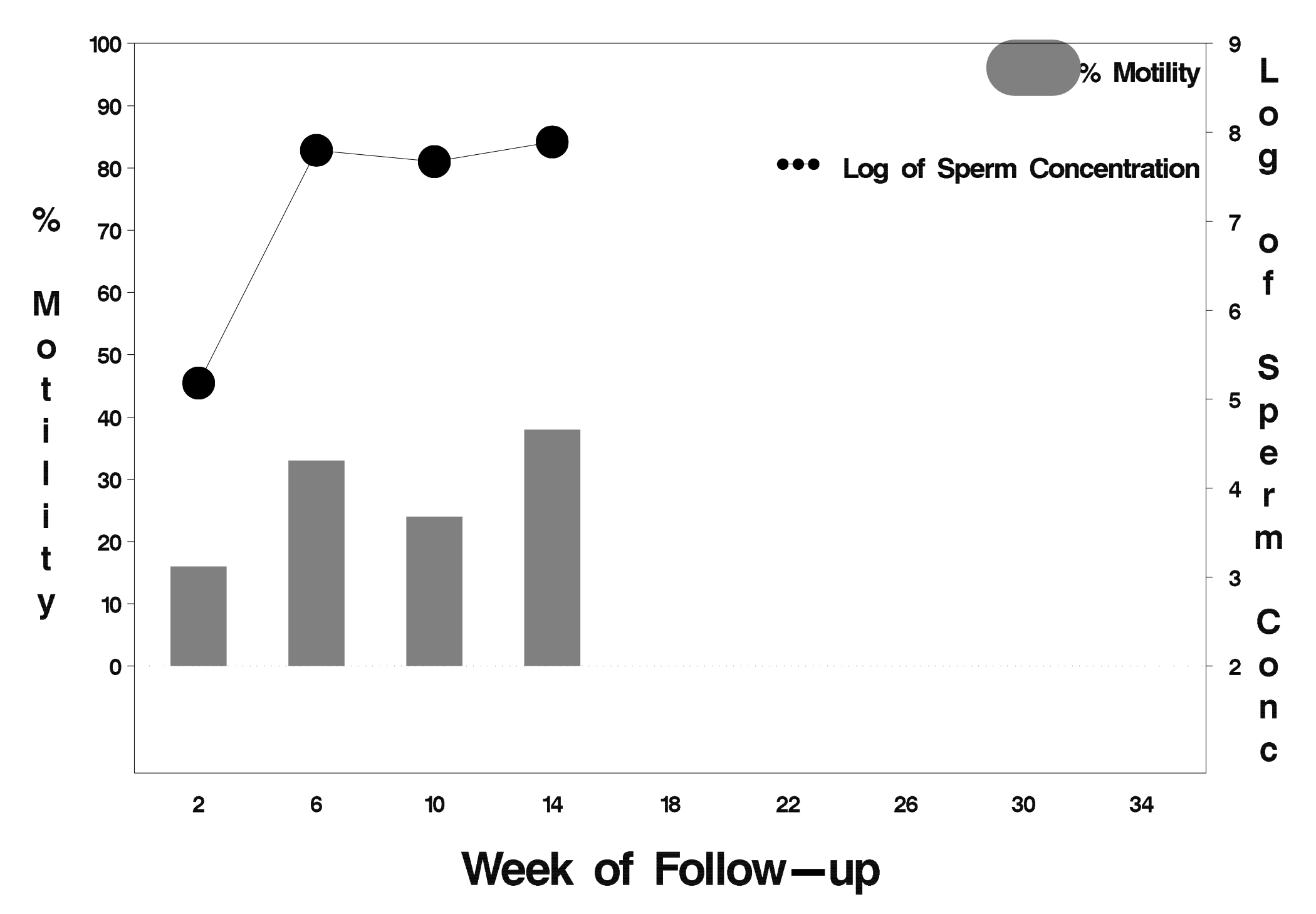

## $id = 492$  outcome = Success

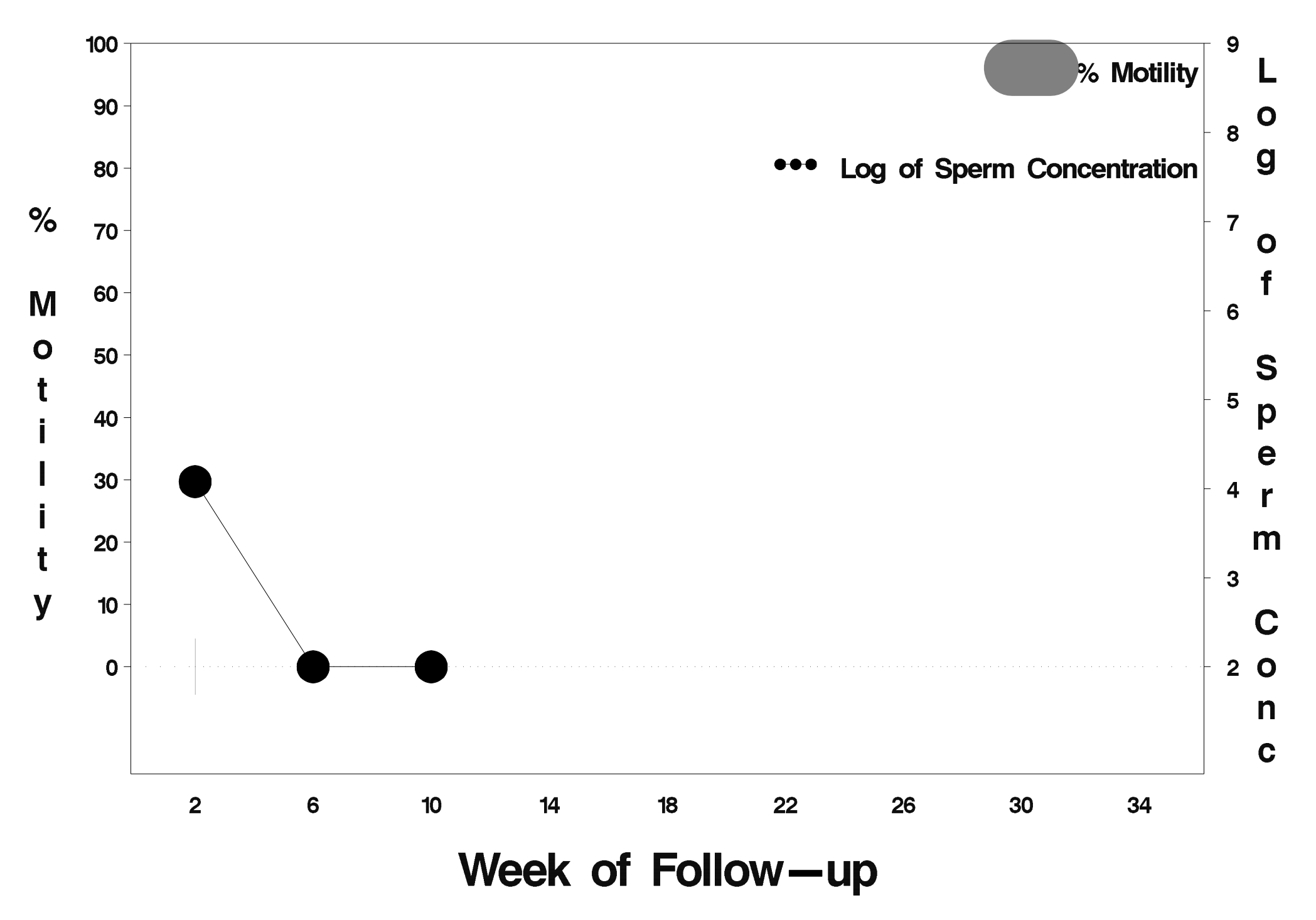

### $id = 493$  outcome = Success

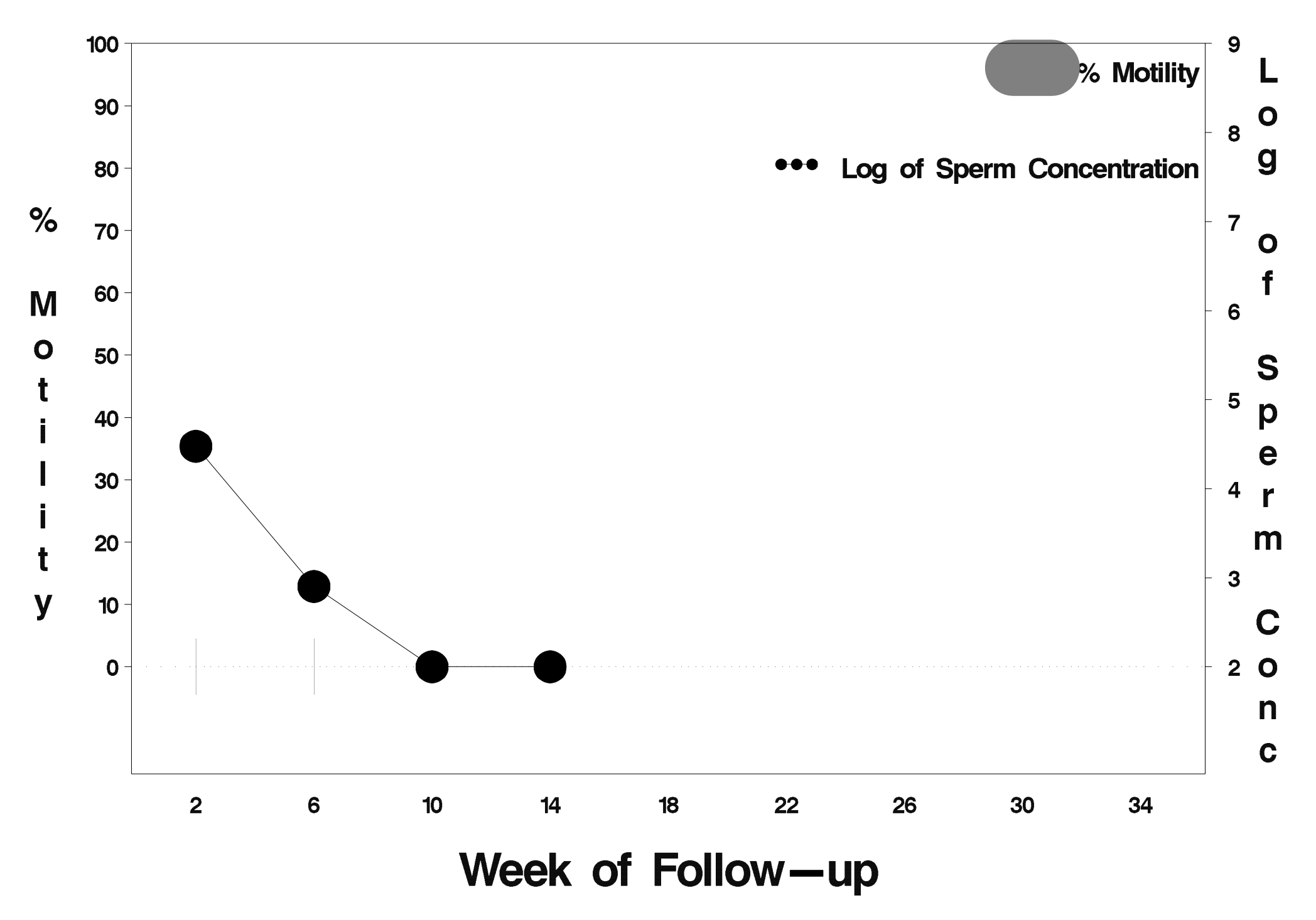

#### $id = 494$  outcome = Success

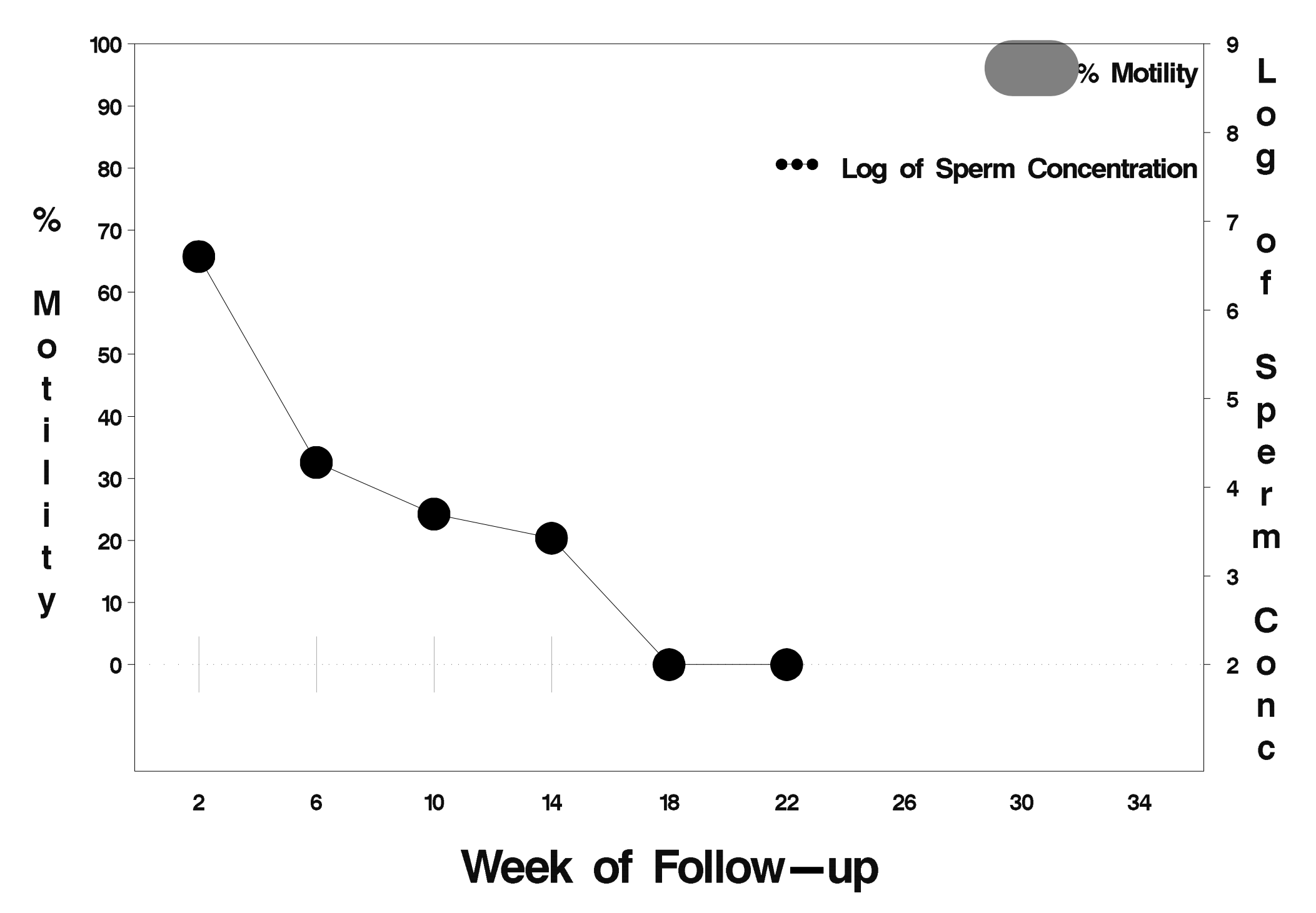

#### $id = 495$  outcome = Success

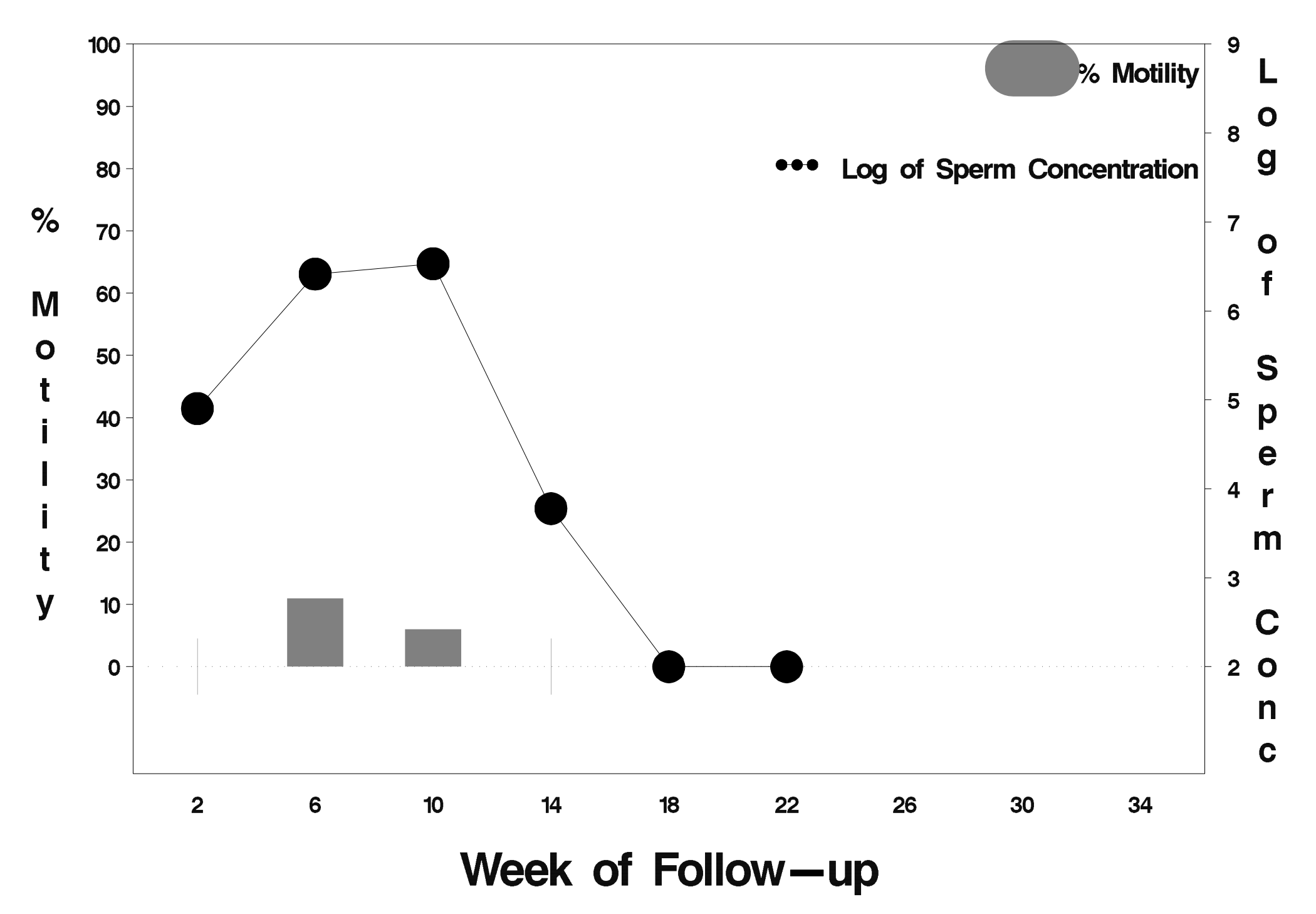

### $id = 496$  outcome = Success

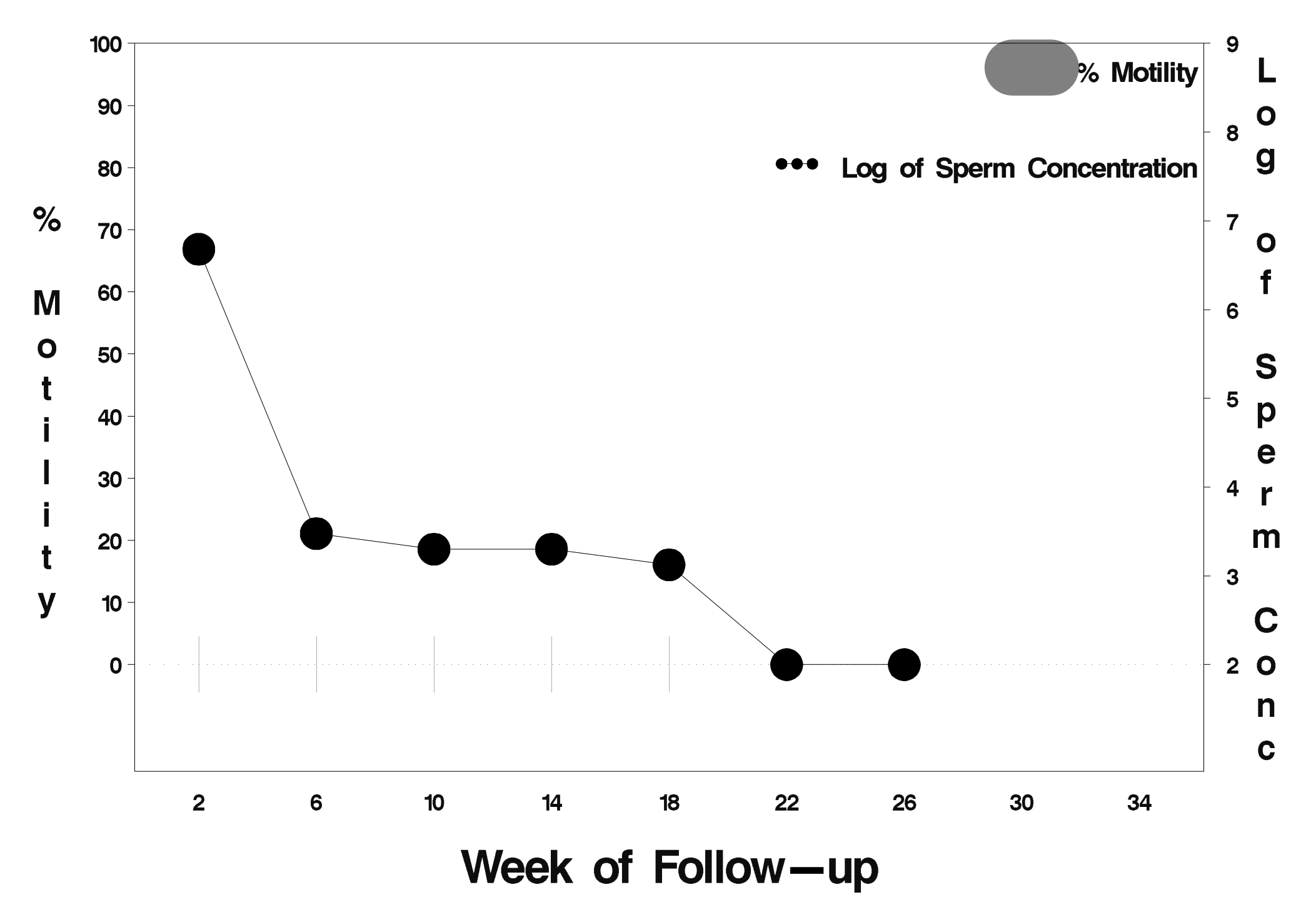

#### $id = 497$  outcome = Failure

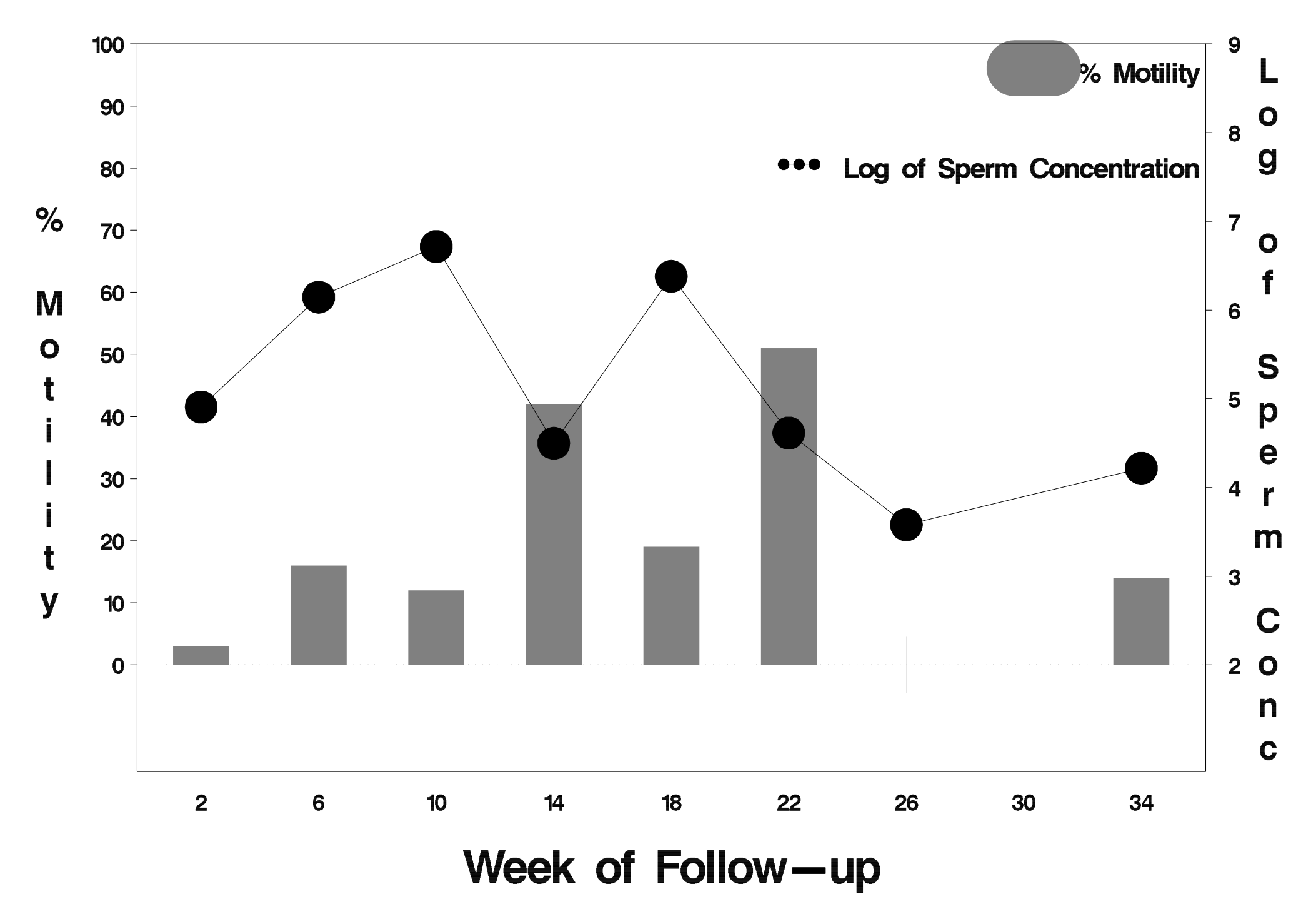

### $id = 498$  outcome = Success

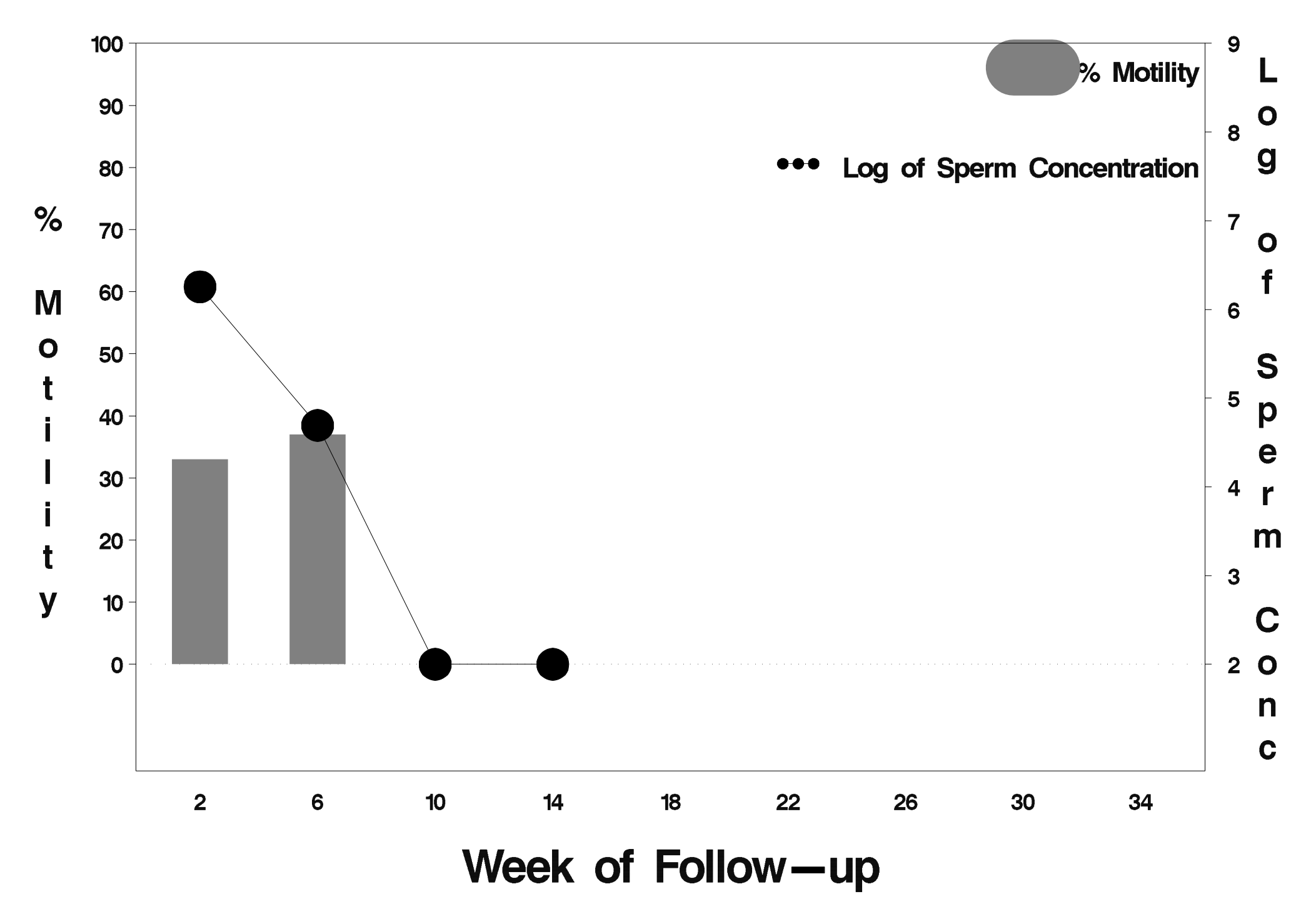

### $id = 499$  outcome = Success

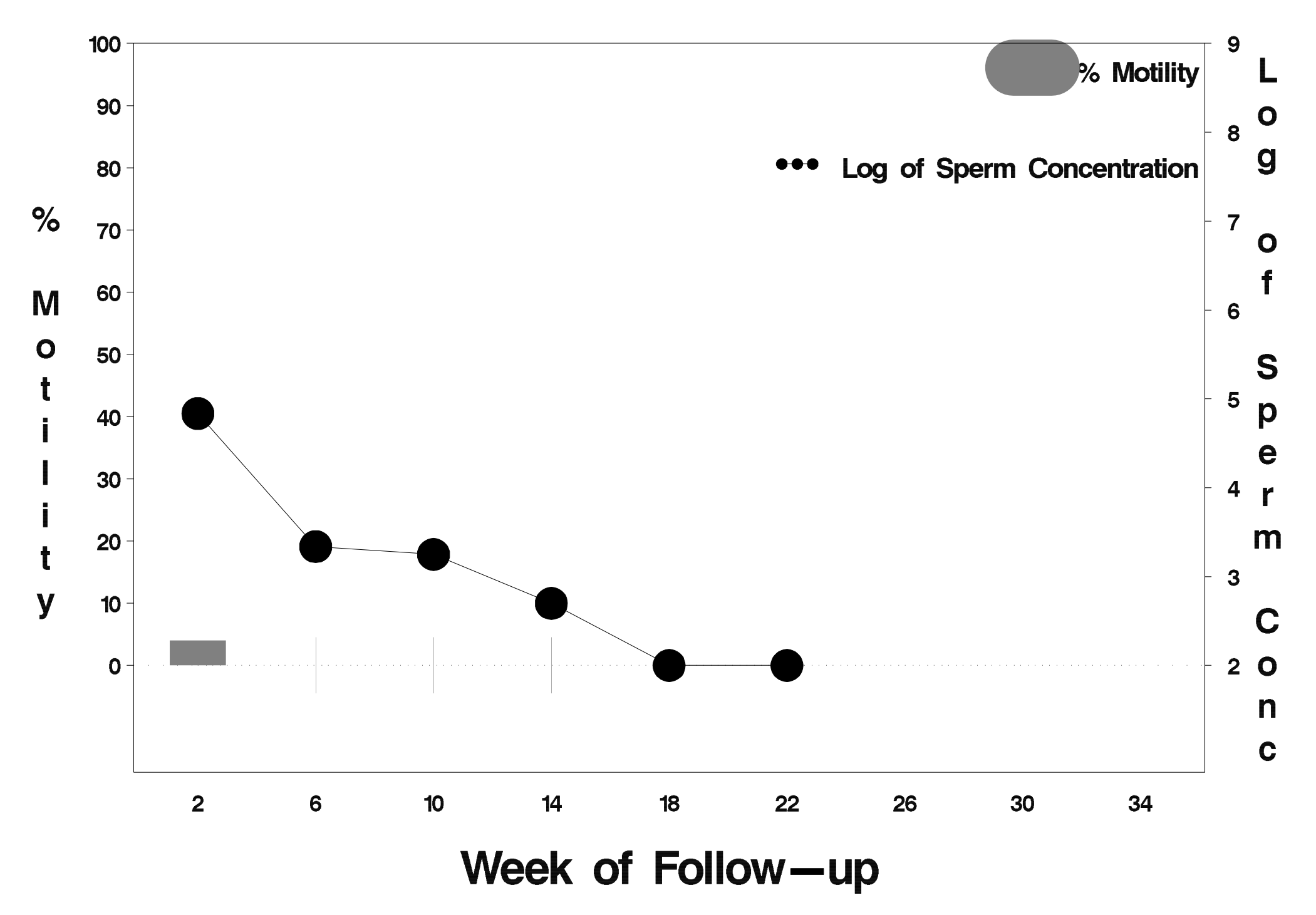

## $id = 500$  outcome = Success

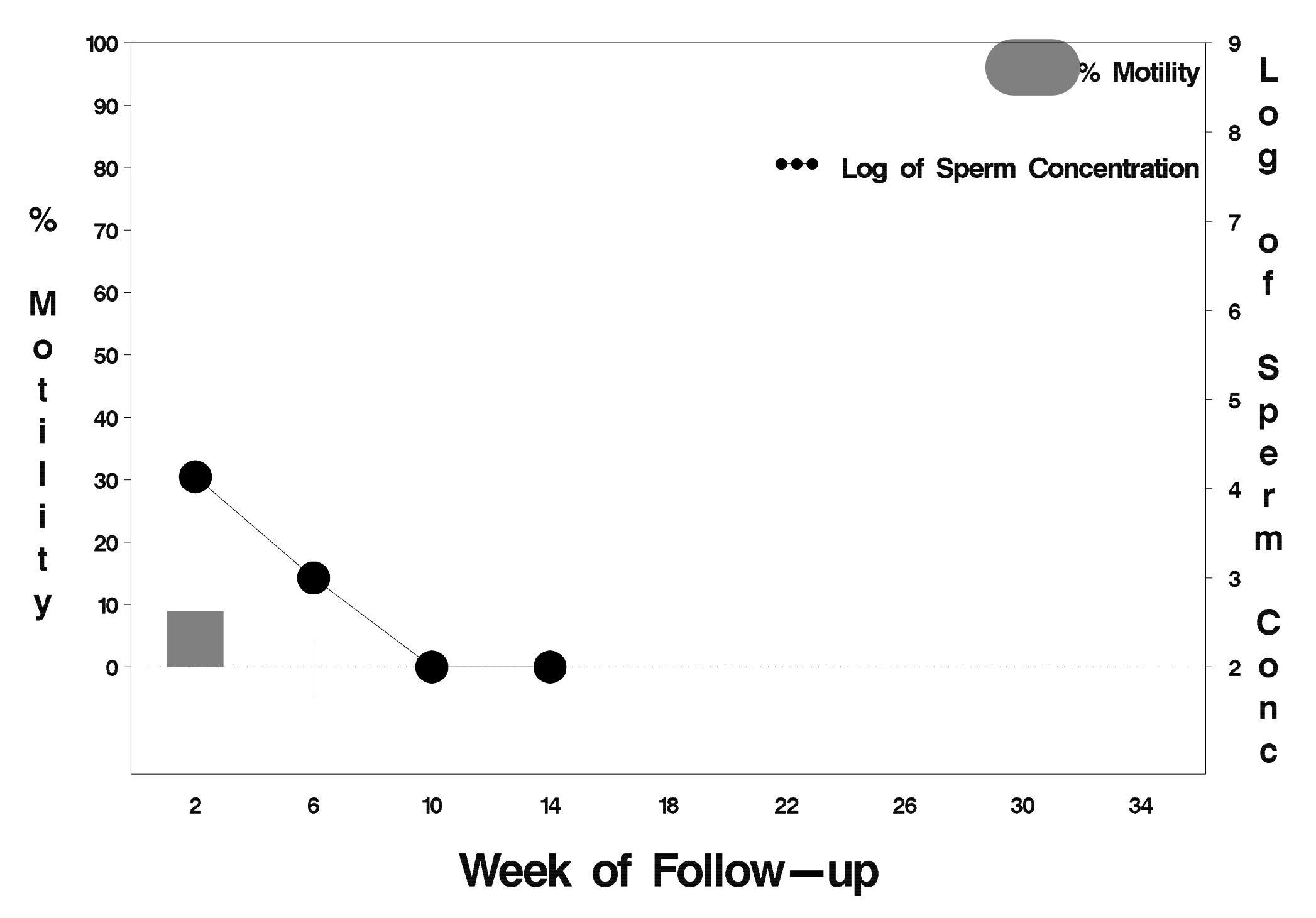

## $id = 501$  outcome = Failure

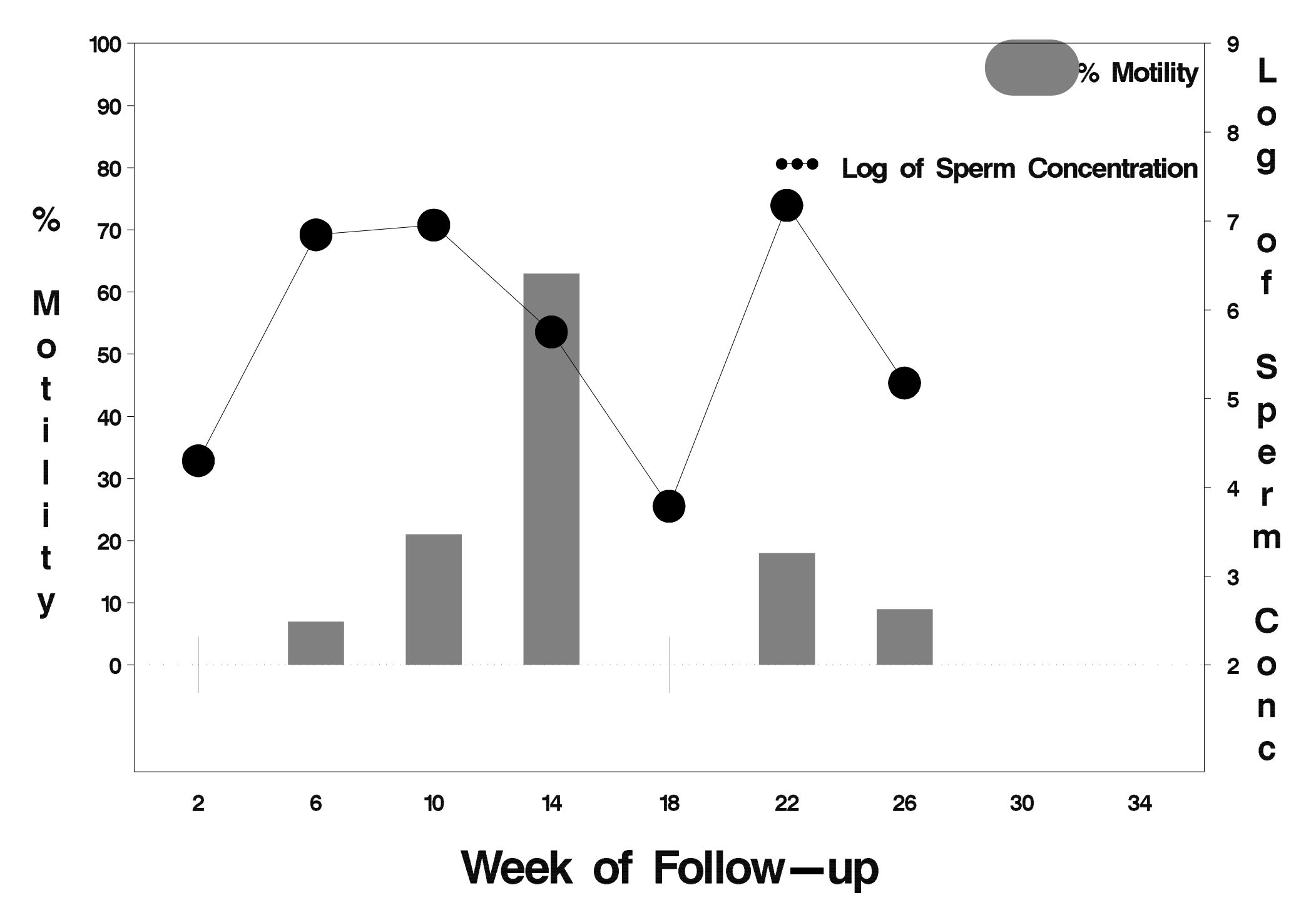

## $id = 502$  outcome = Success

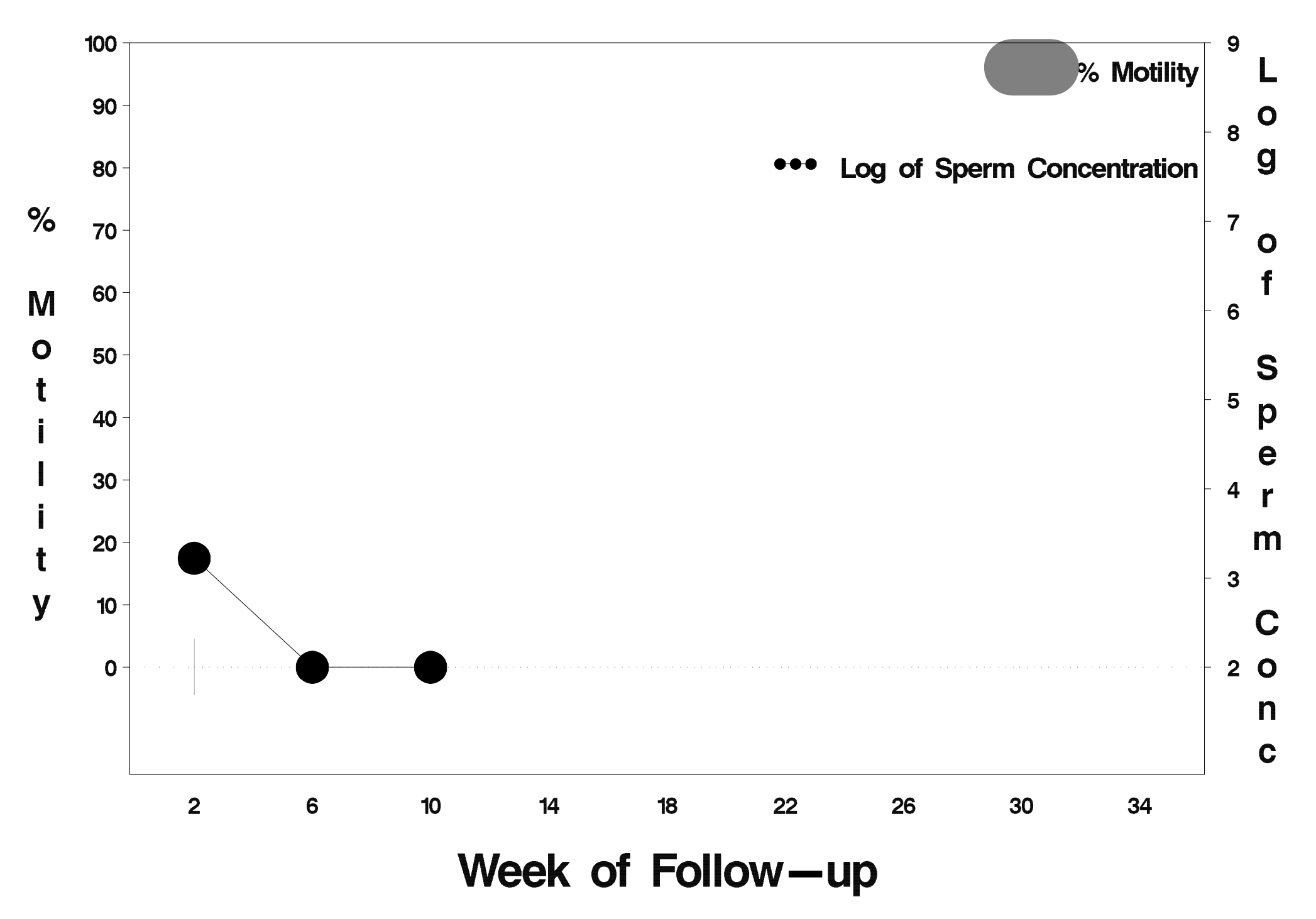

#### $id = 503$  outcome = Indeterminate

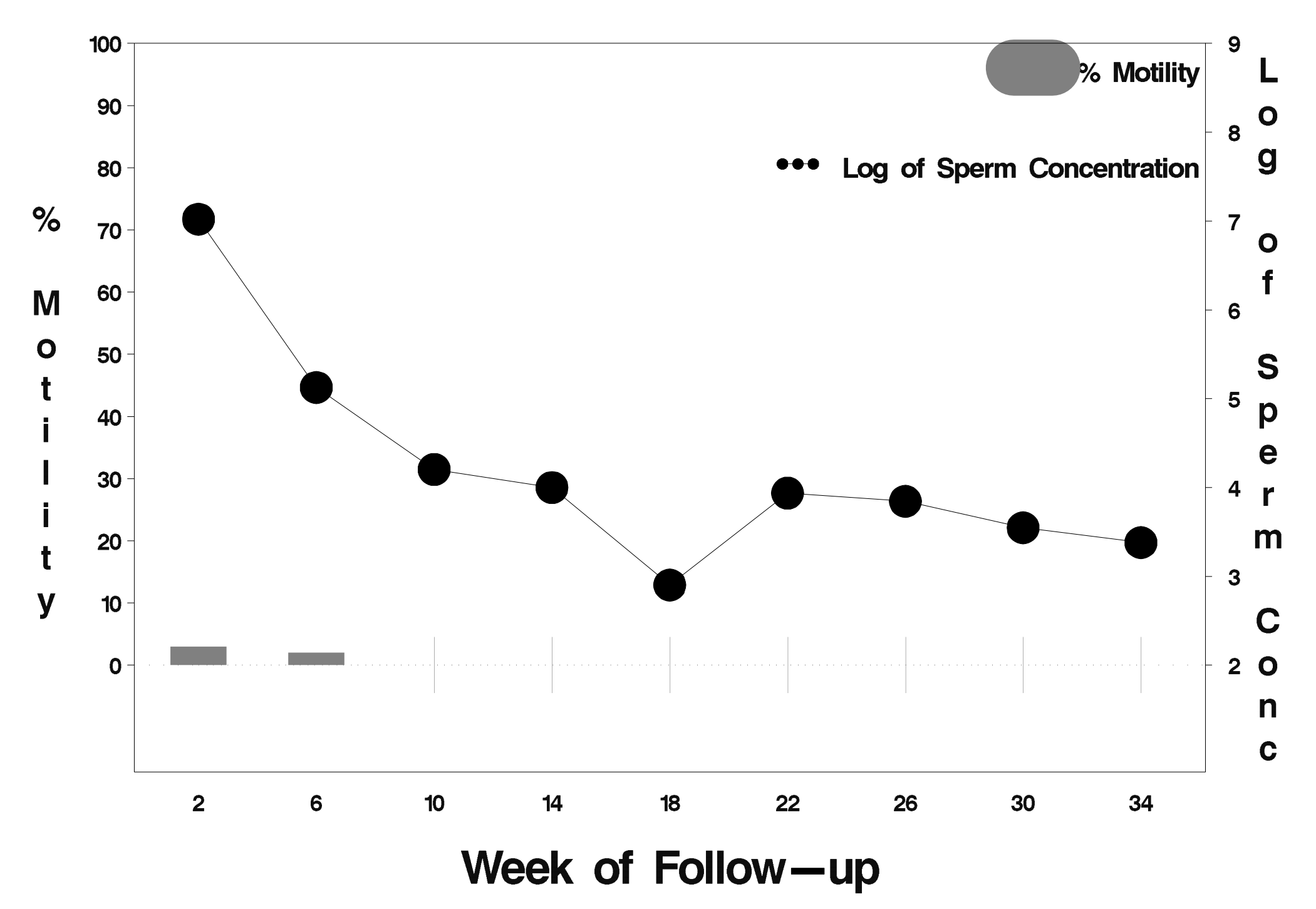

## $id = 504$  outcome = Success

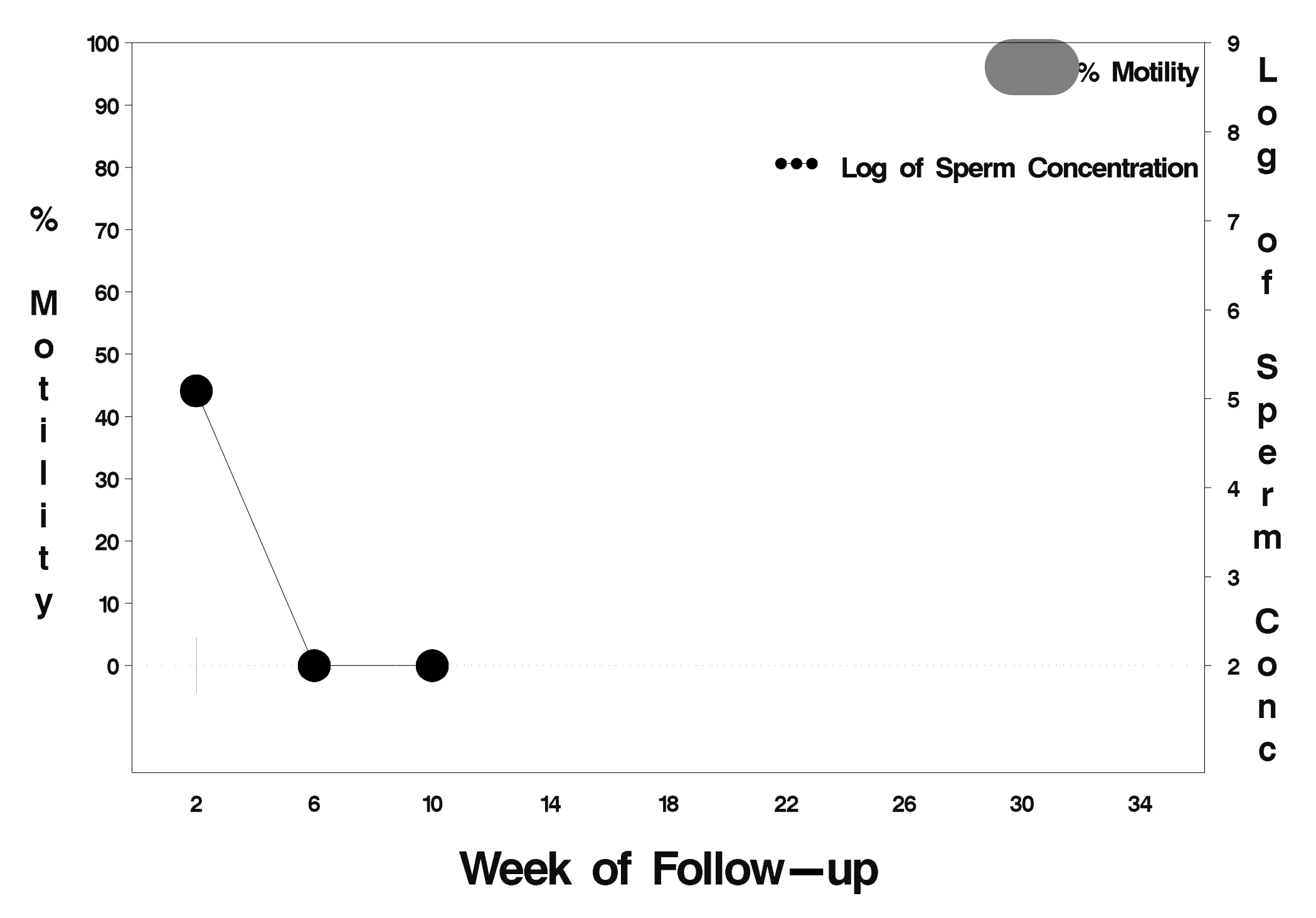
# $id = 505$  outcome = Success

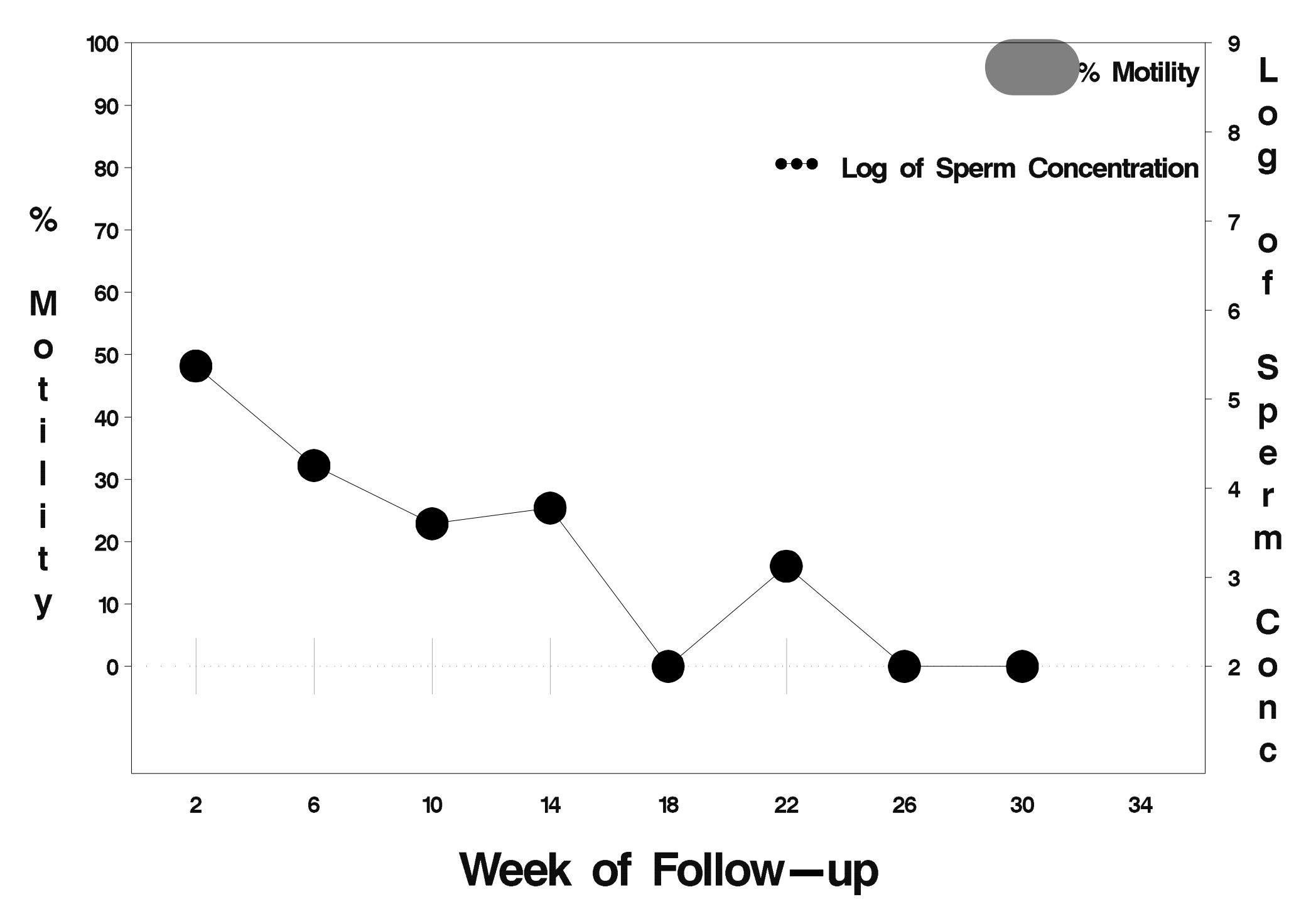

# $id = 506$  outcome = Success

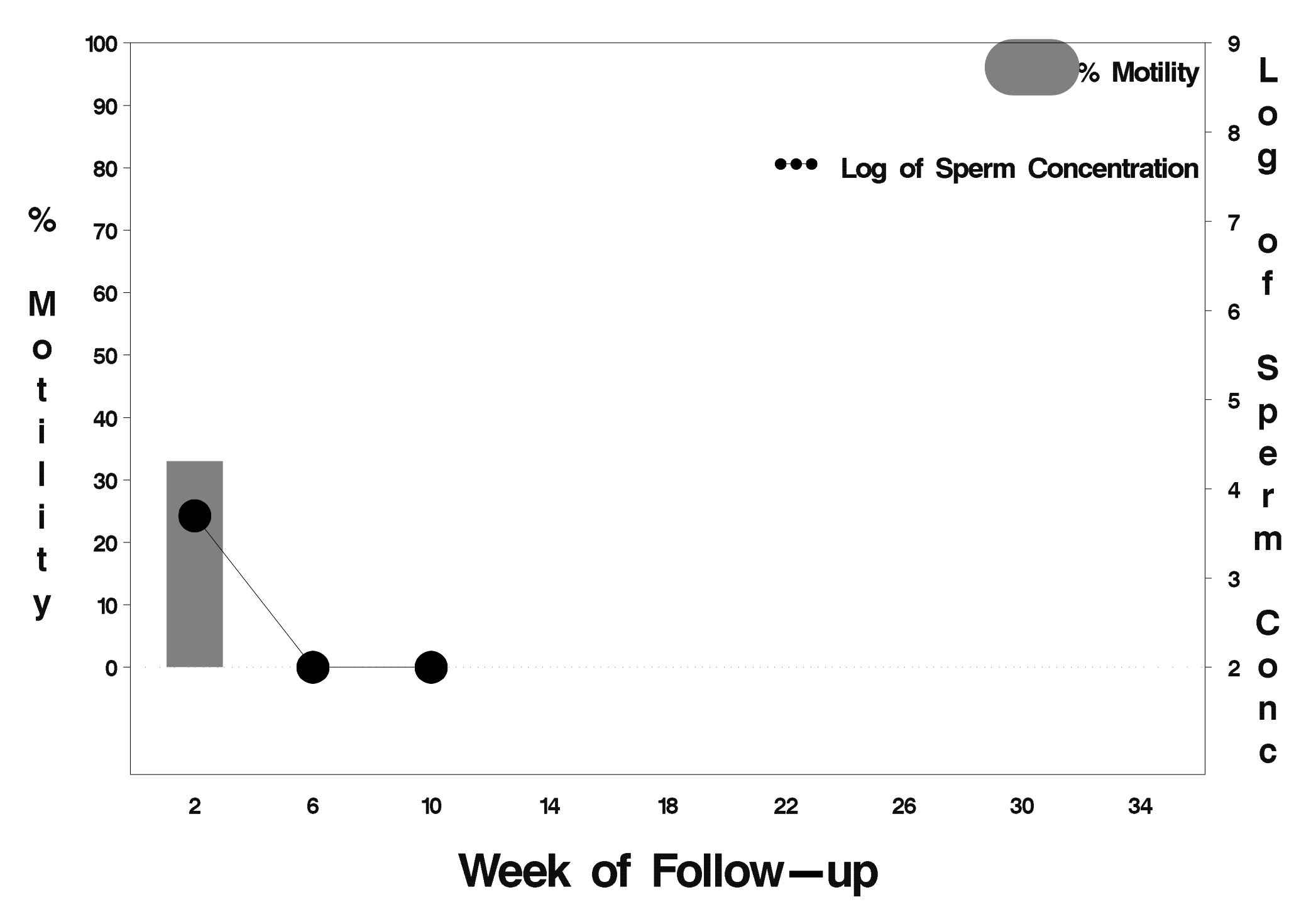

### $id = 507$  outcome = Indeterminate

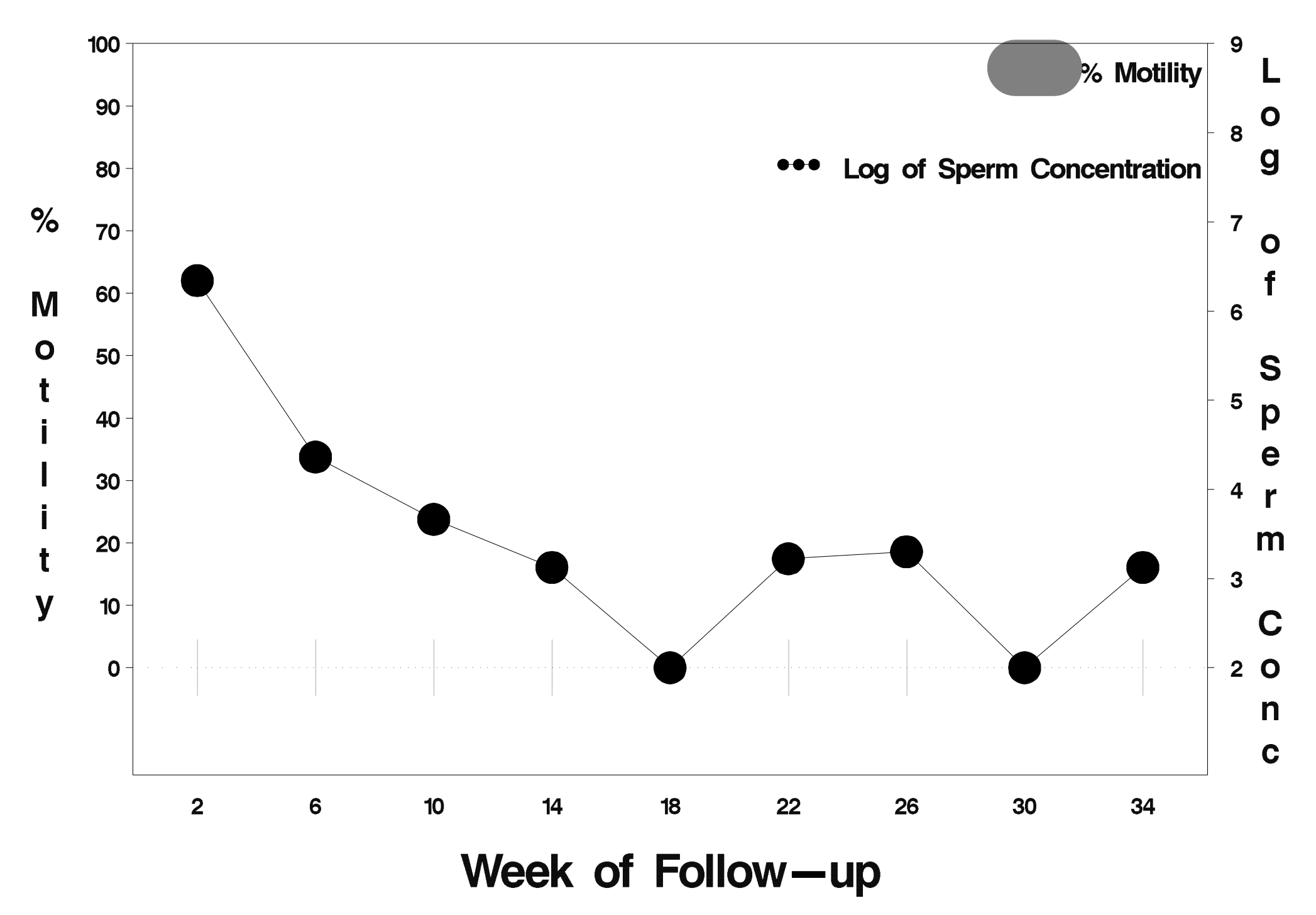

# $id = 508$  outcome = Success

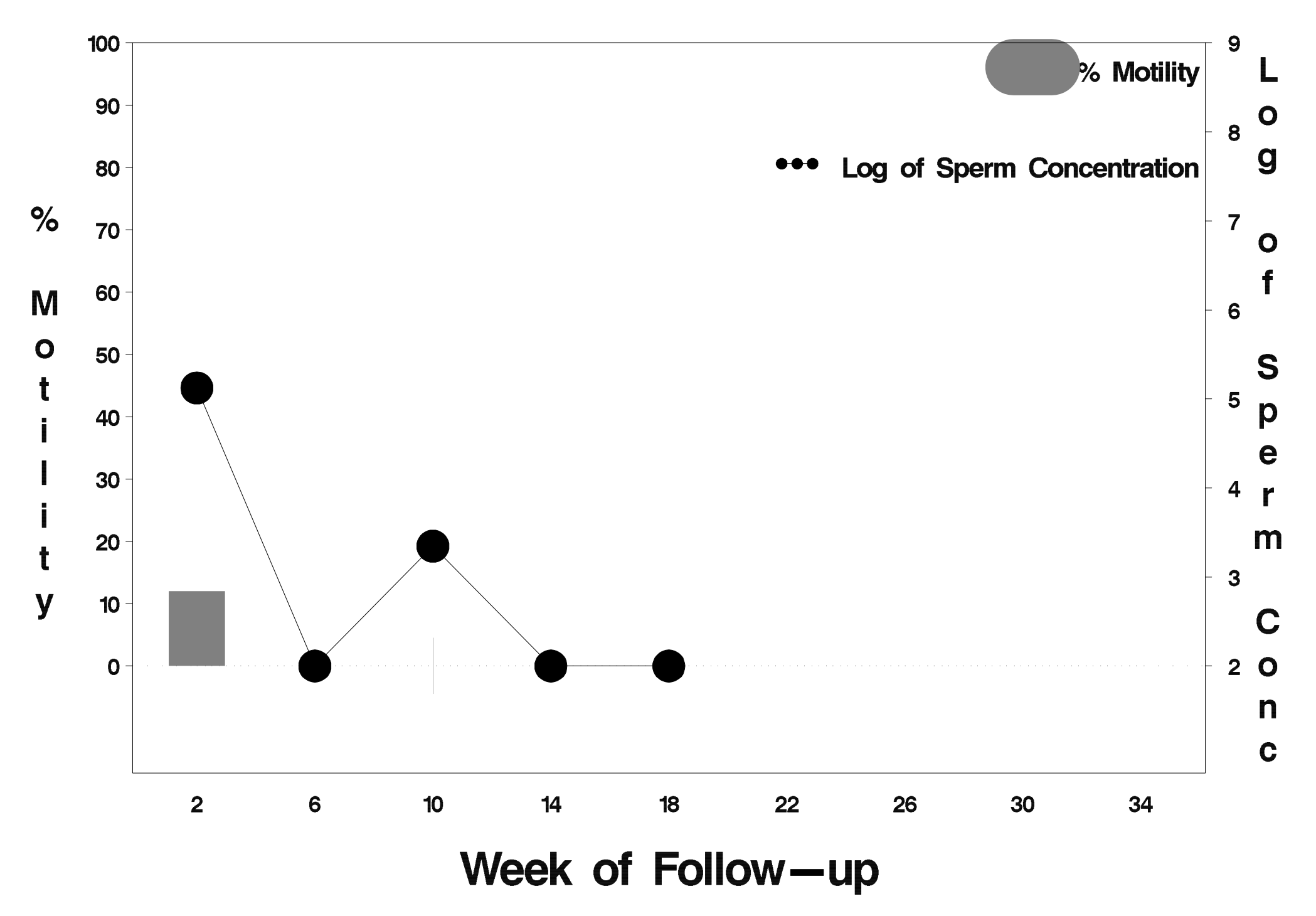

#### $id = 509$  outcome = Failure

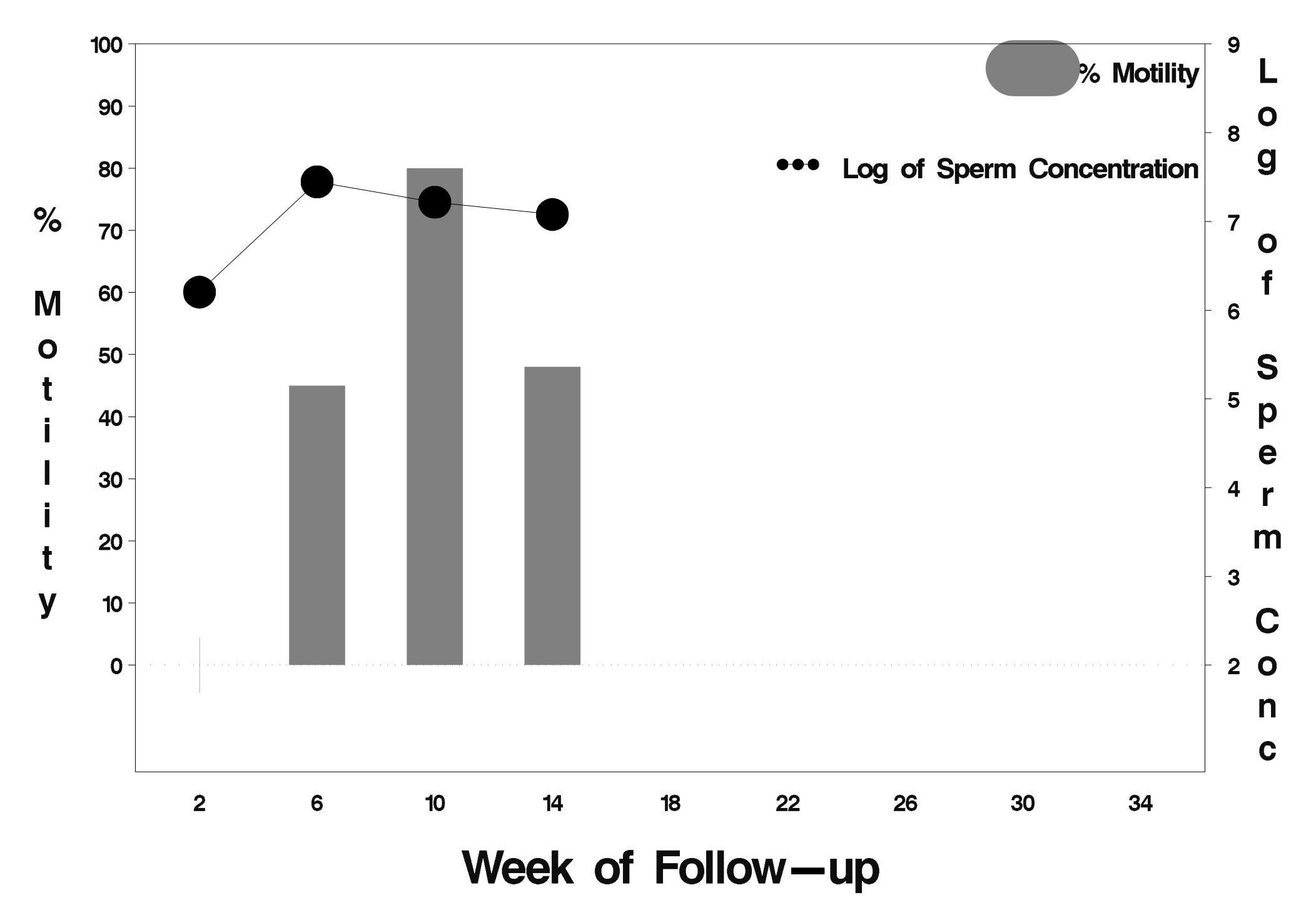

# $id = 510$  outcome = Success

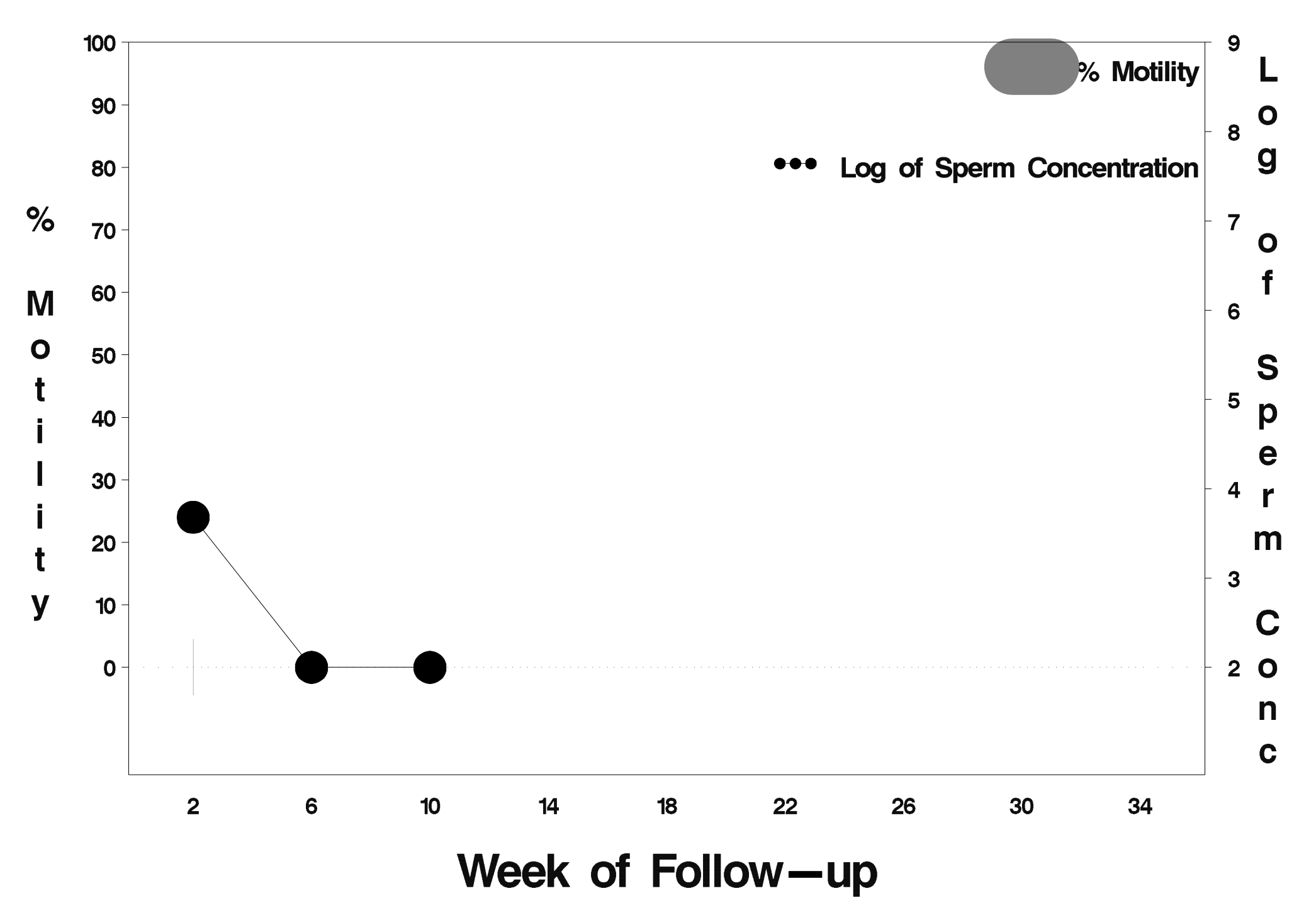

# $id = 511$  outcome = Success

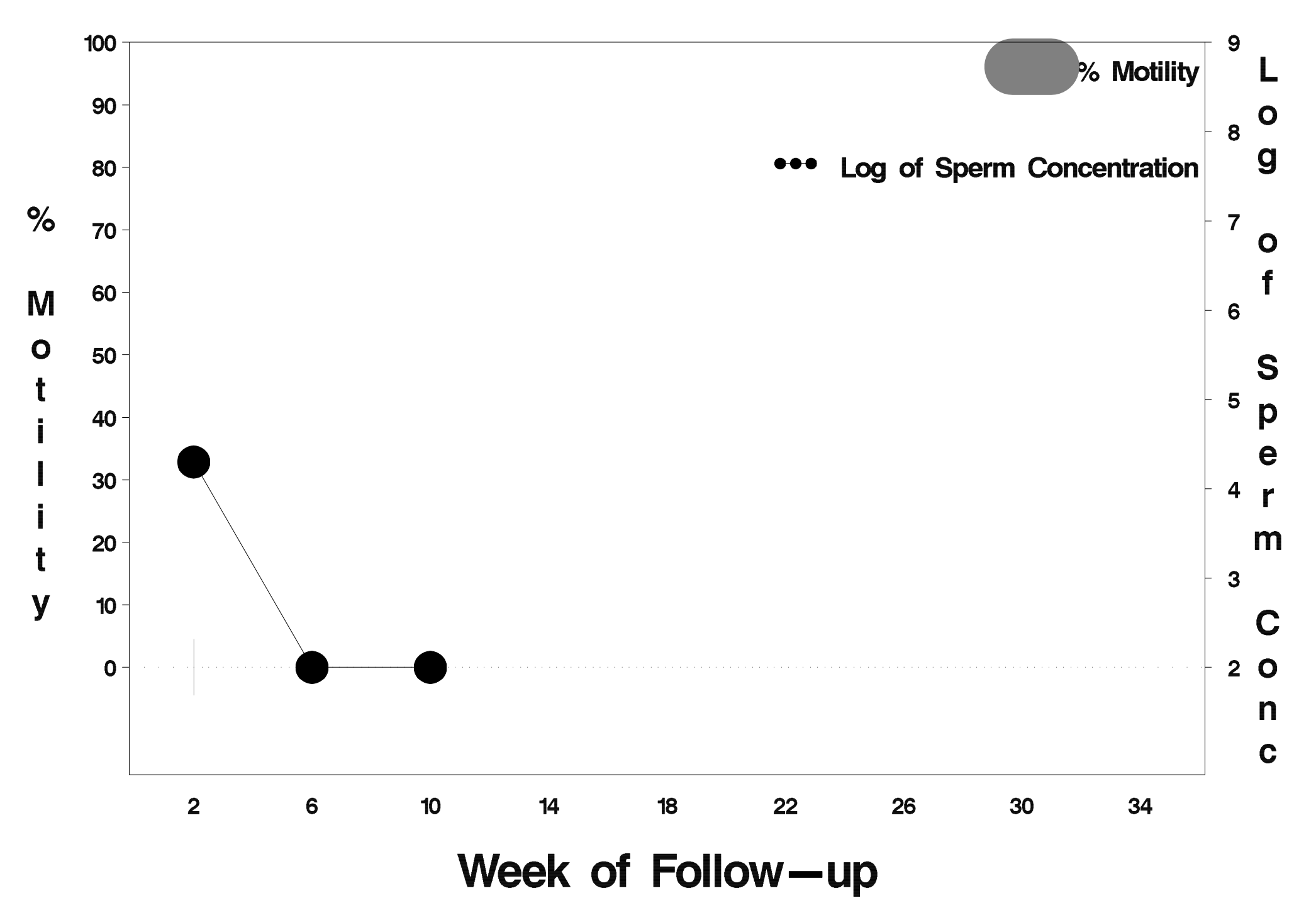

# $id = 512$  outcome = Success

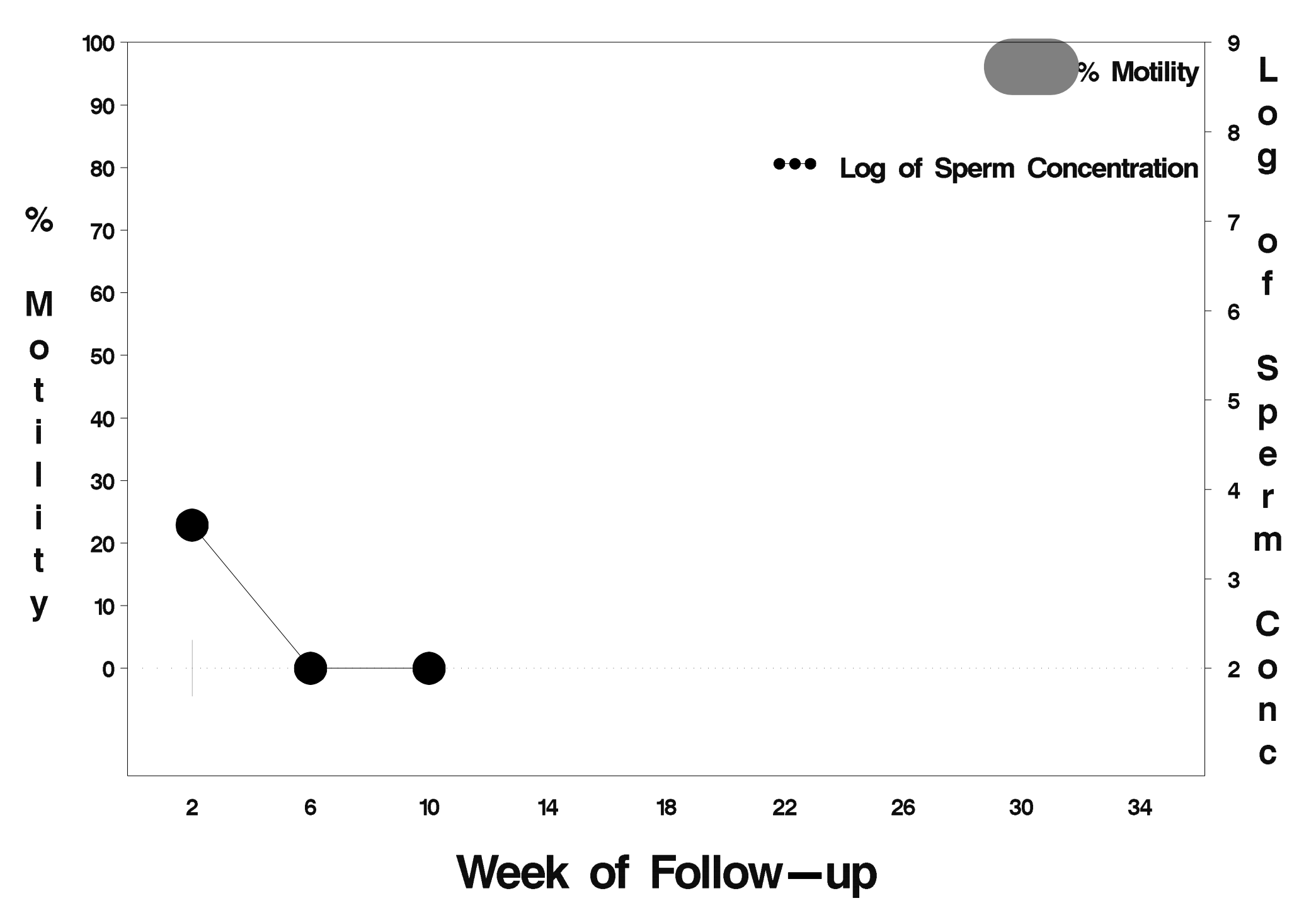

# $id = 513$  outcome = Failure

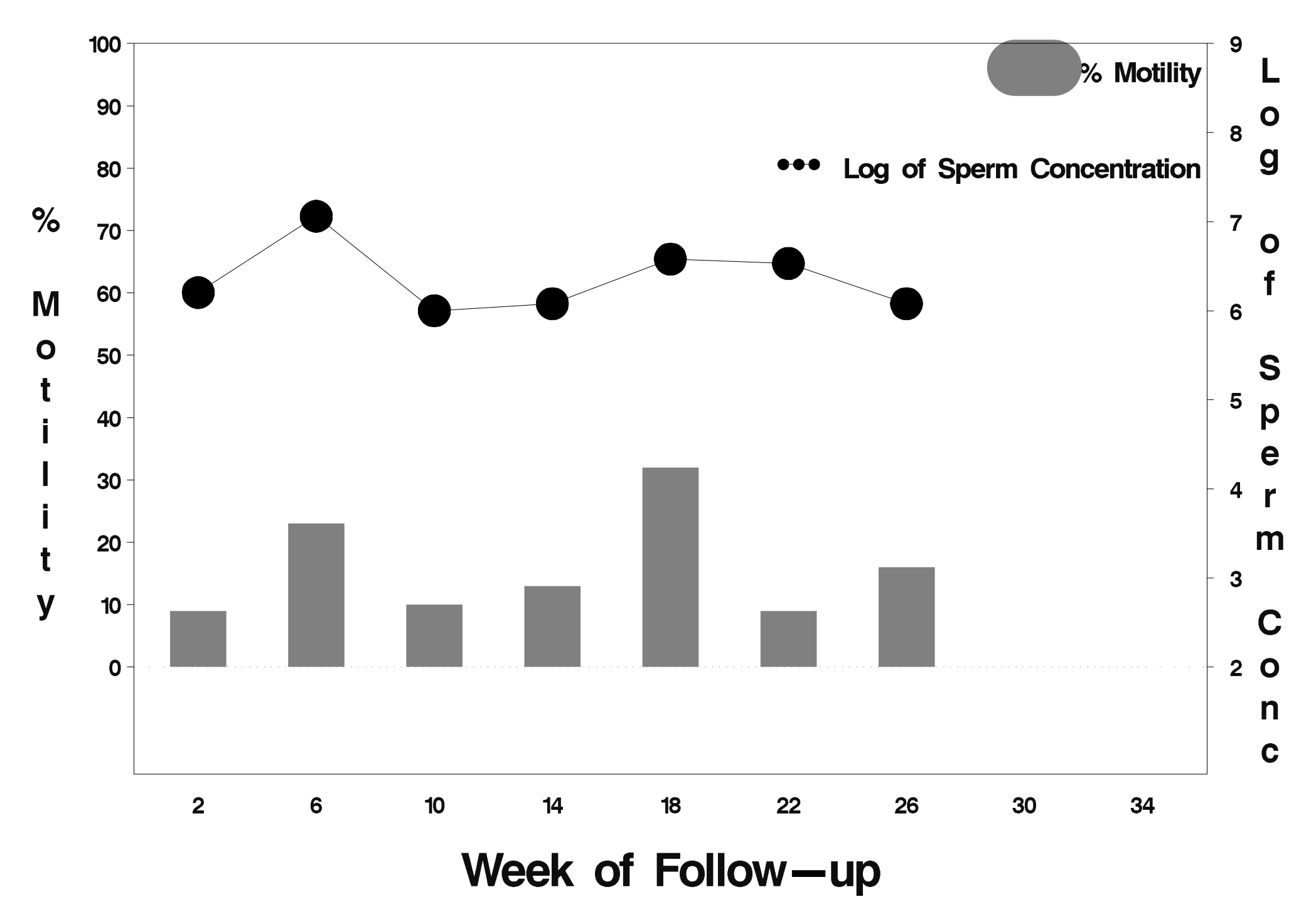

# $id = 514$  outcome = Failure

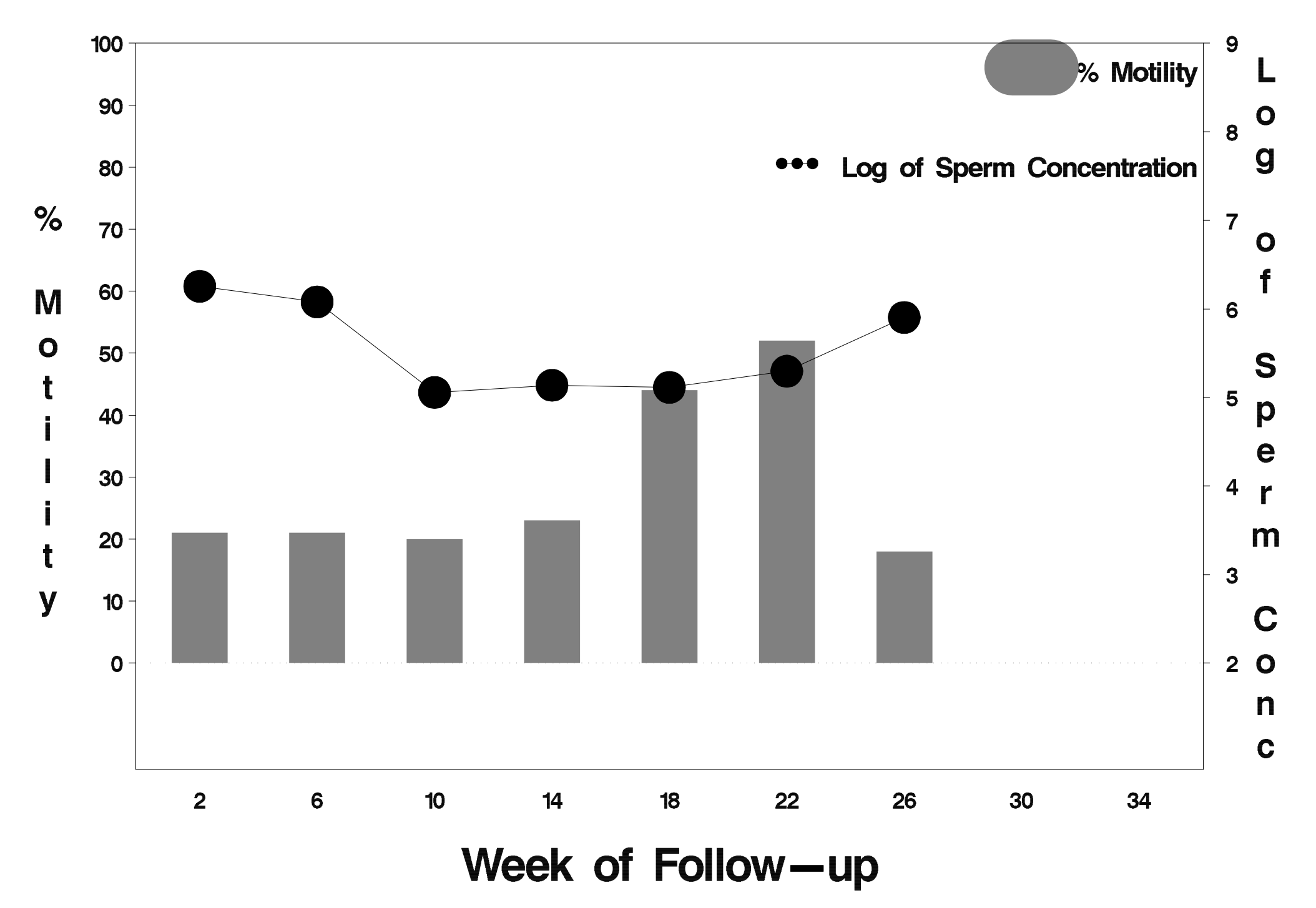

# $id = 515$  outcome = Success

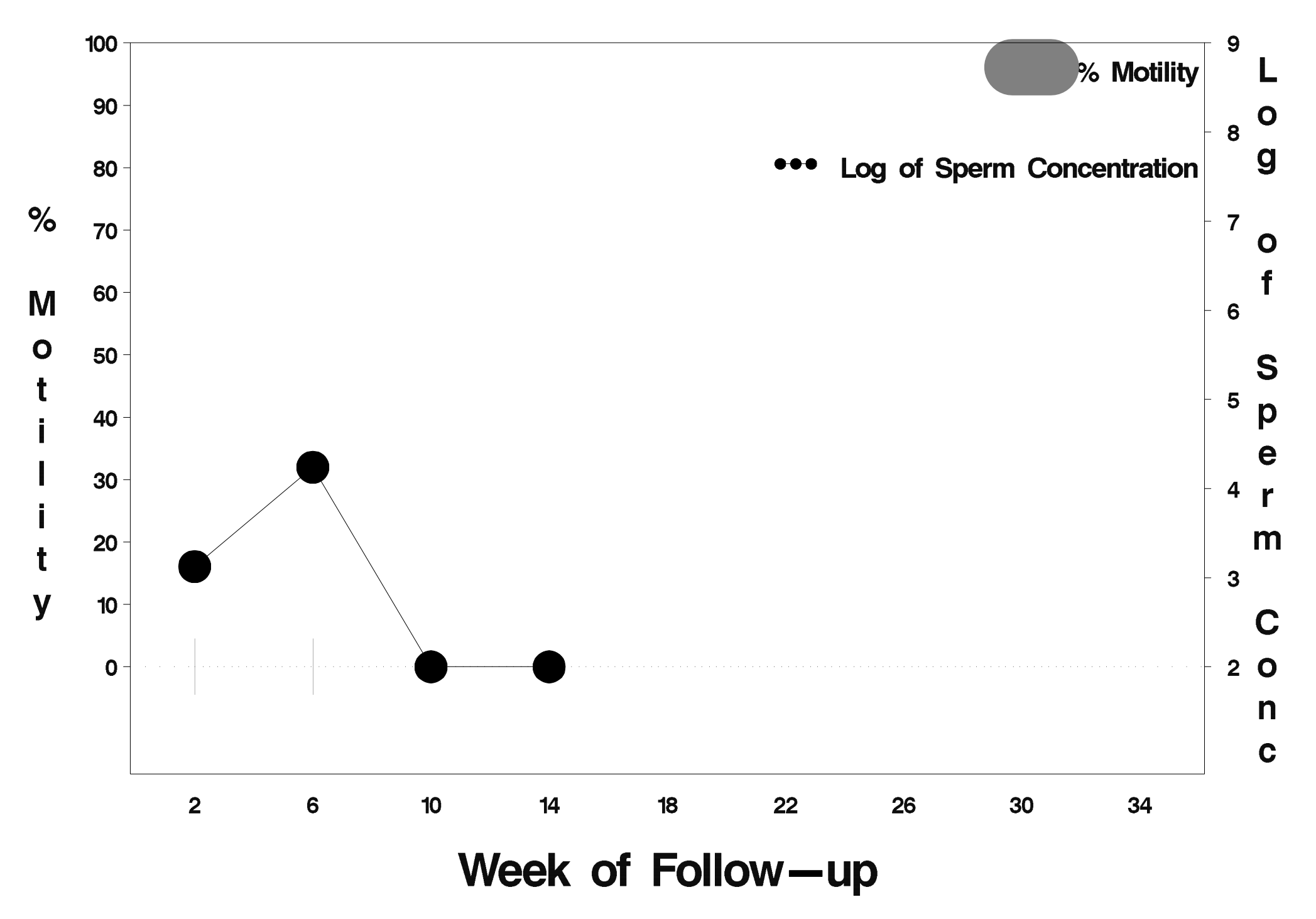

# $id = 516$  outcome = Success

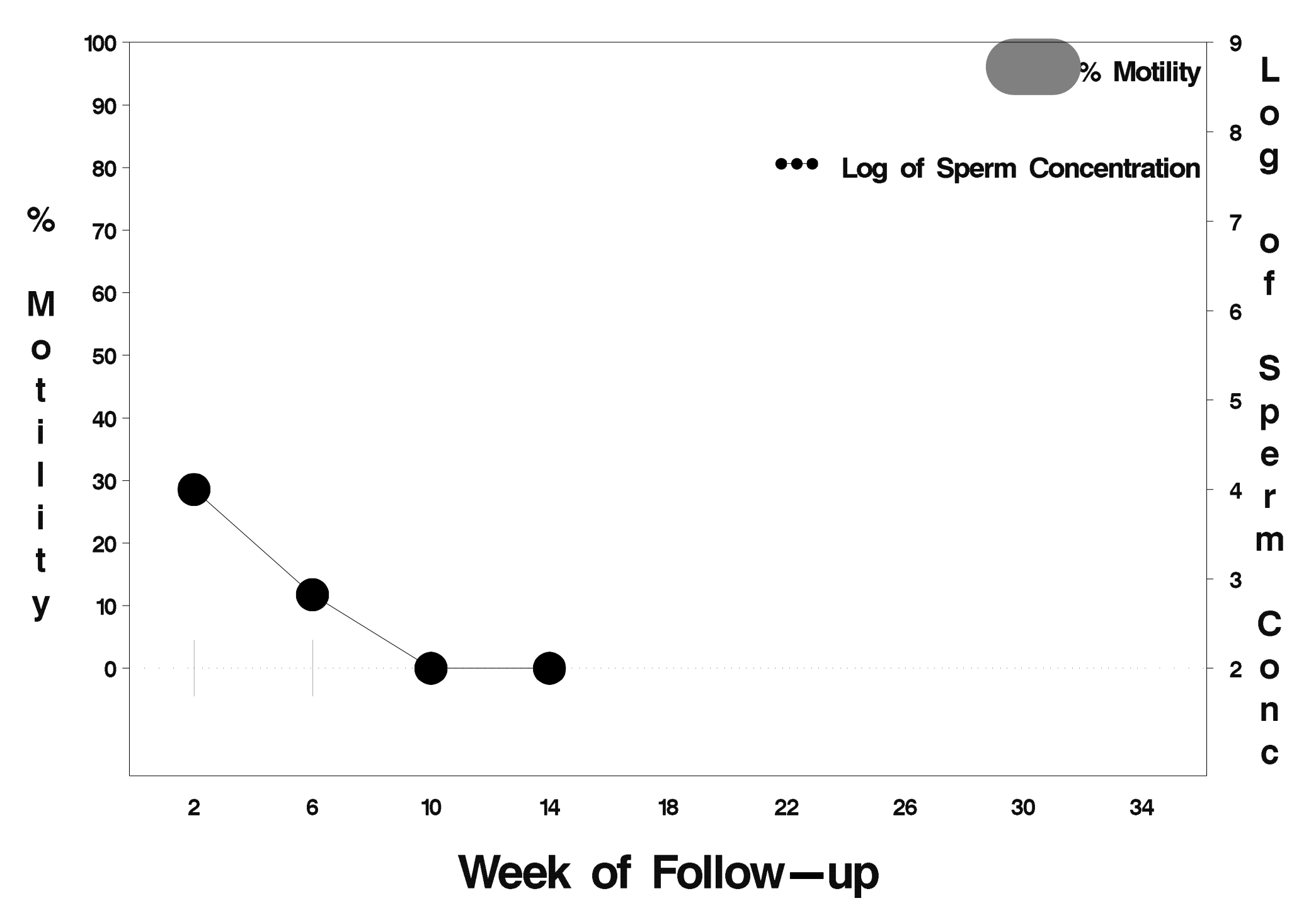

# $id = 517$  outcome = Success

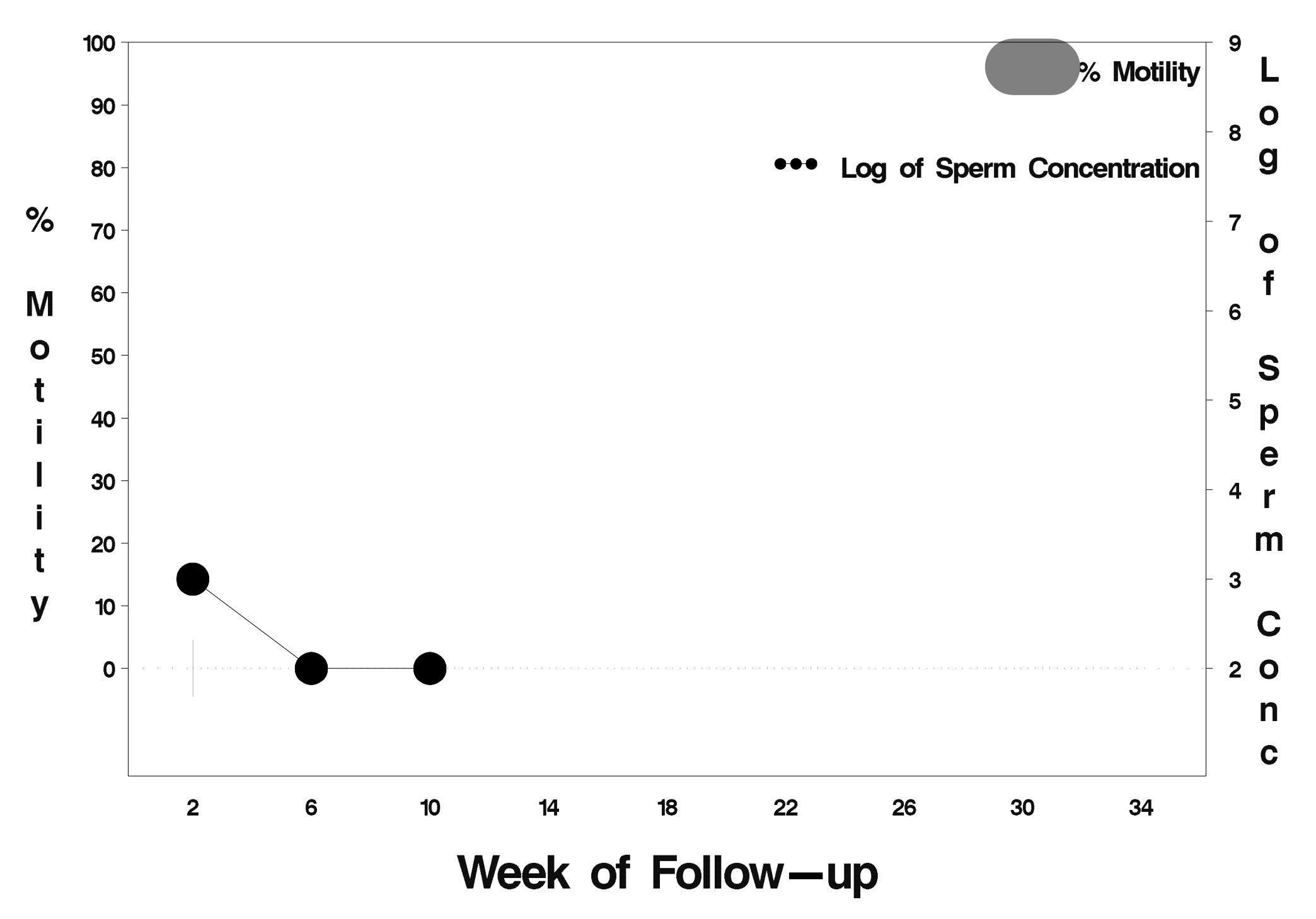

# $id = 518$  outcome = Success

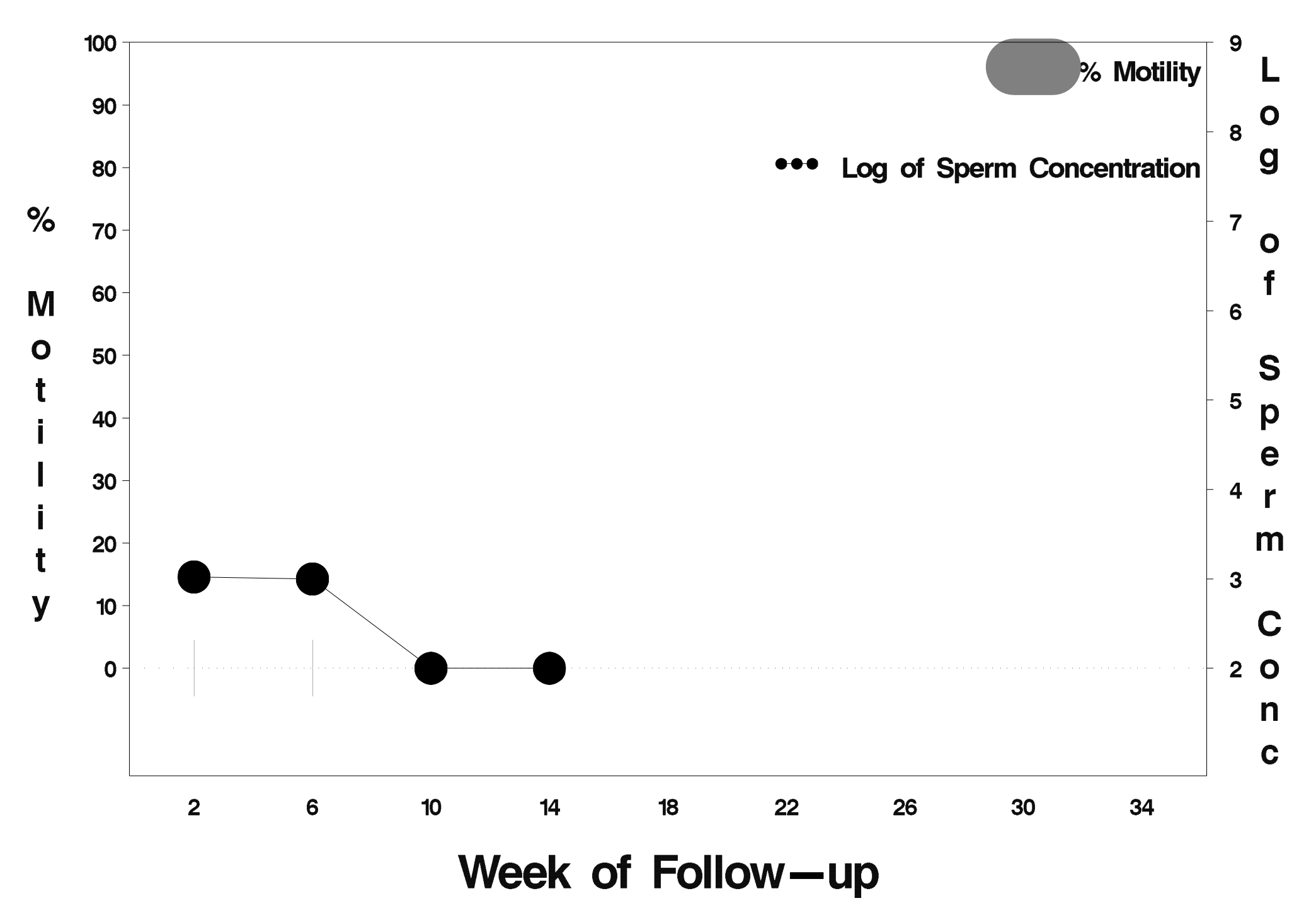

# $id = 519$  outcome = Failure

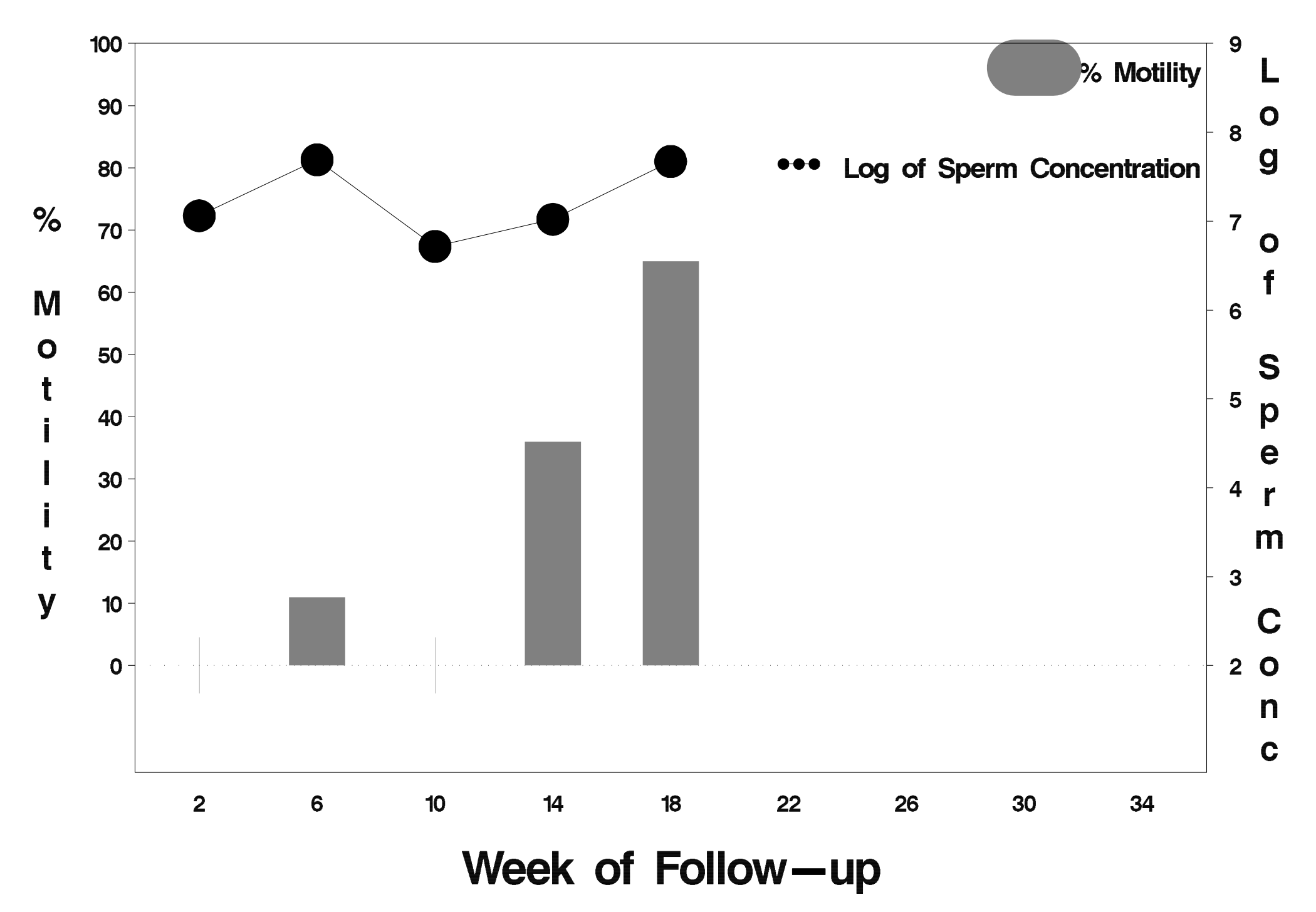

# $id = 520$  outcome = Success

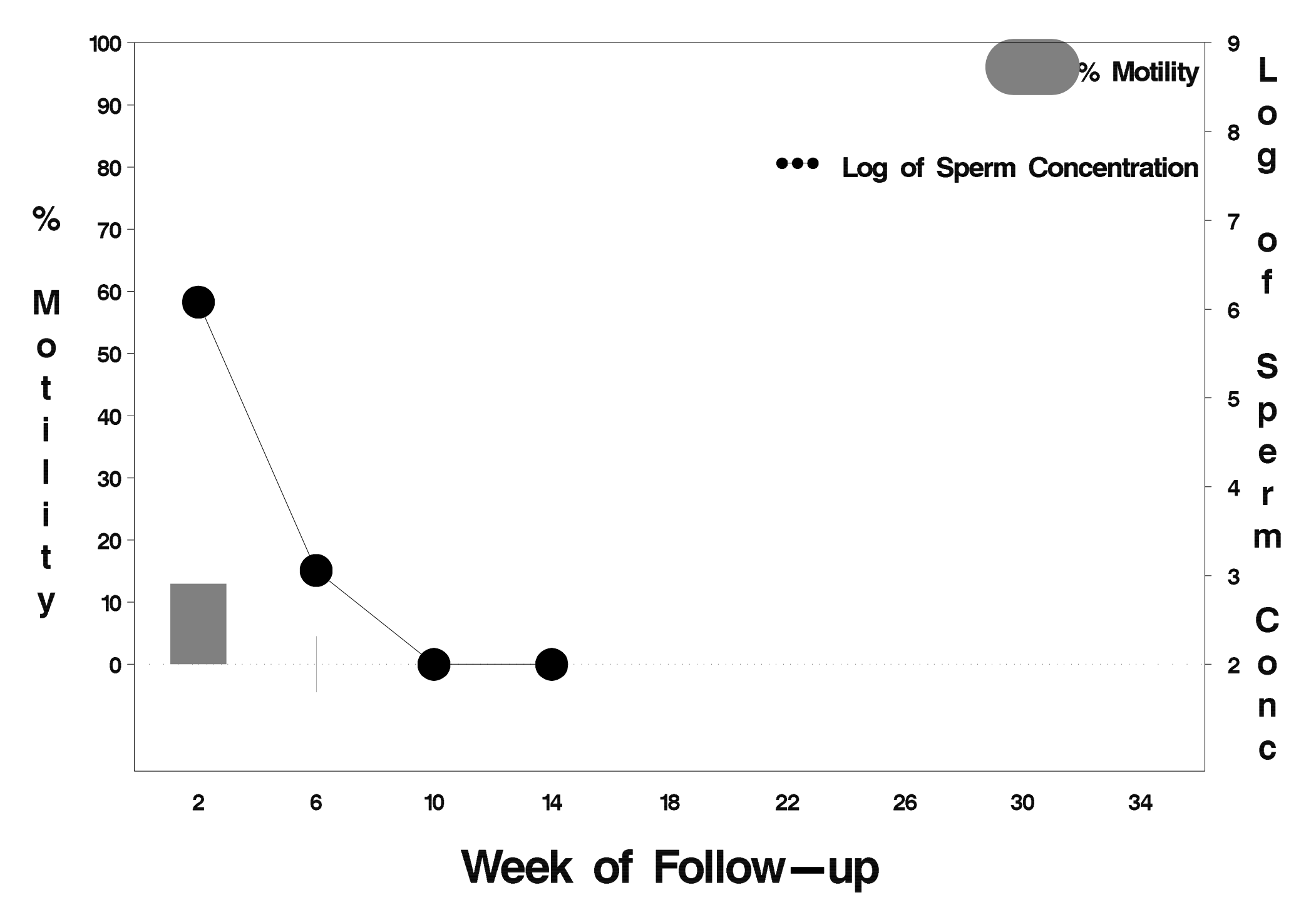

# $id = 521$  outcome = Success

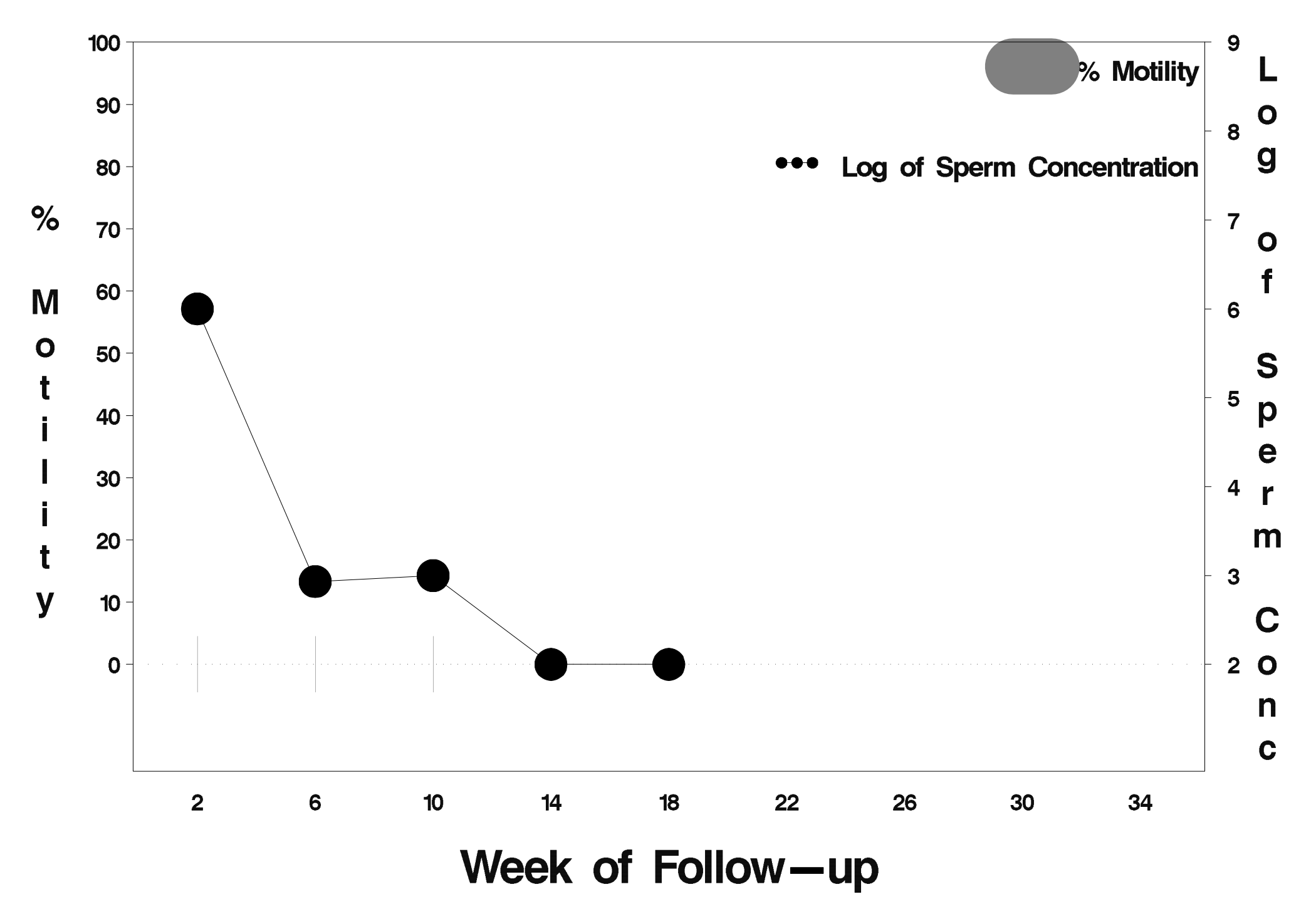

## $id = 522$  outcome = Success

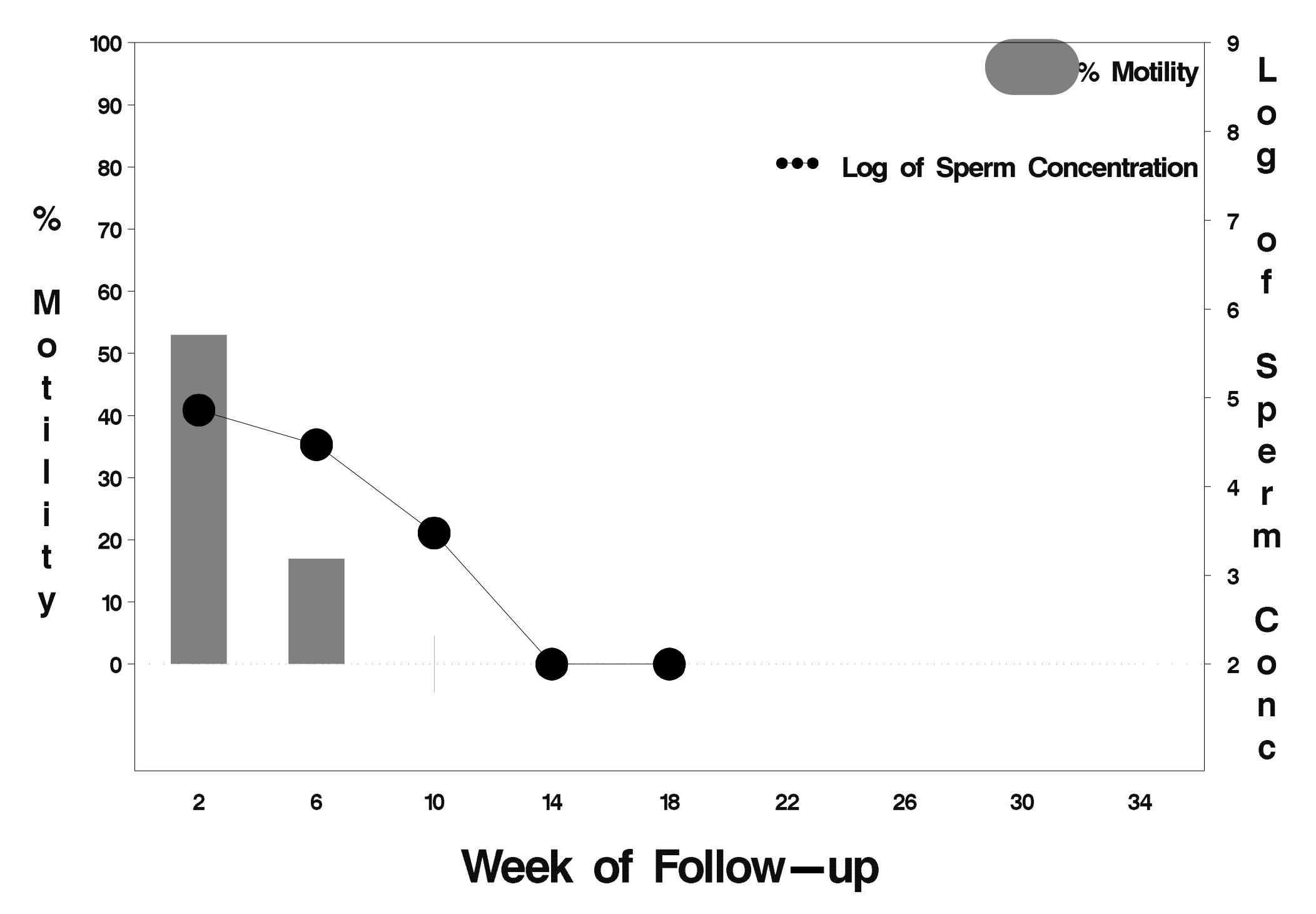

# $id = 523$  outcome = Success

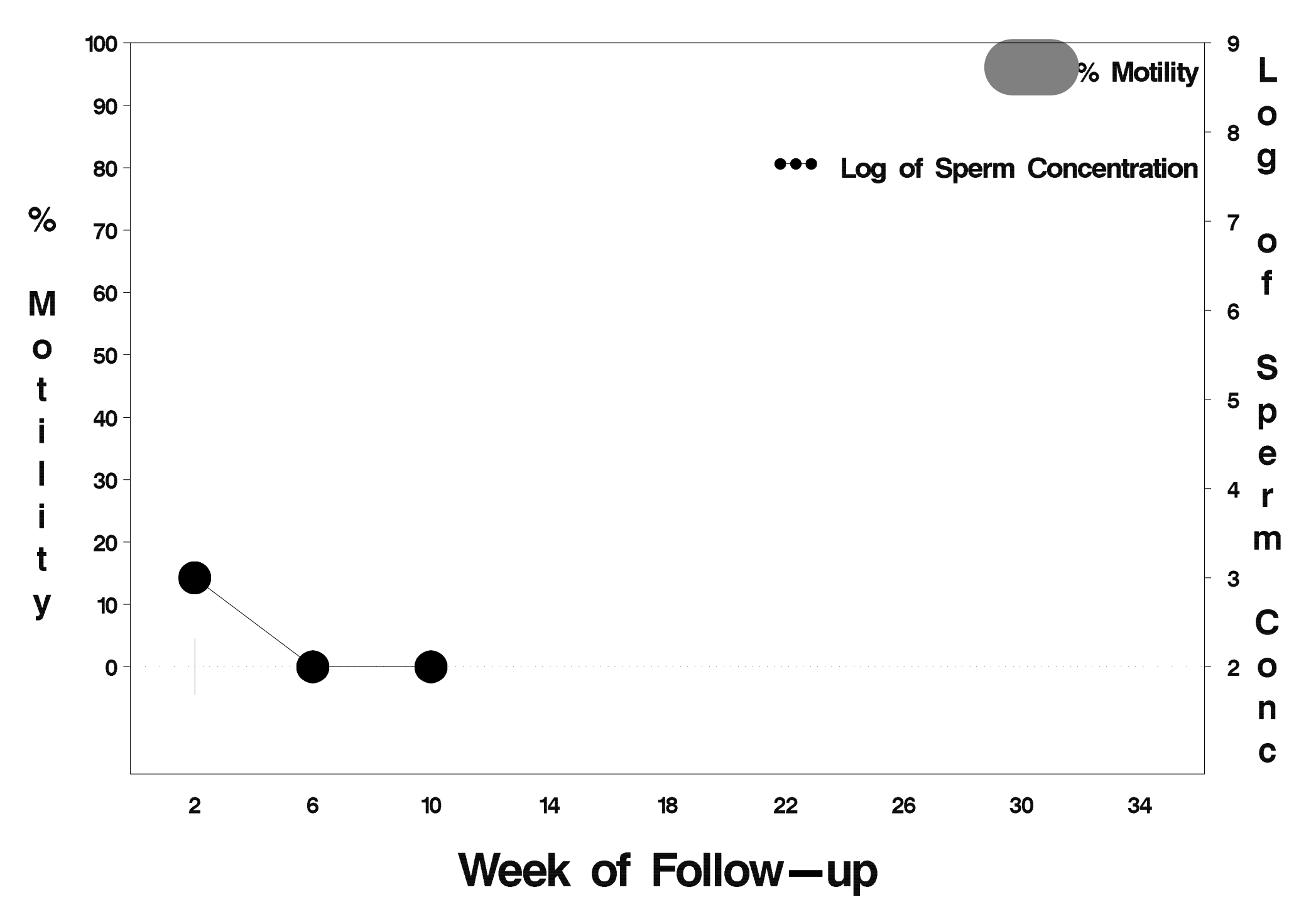

## $id = 524$  outcome = Success

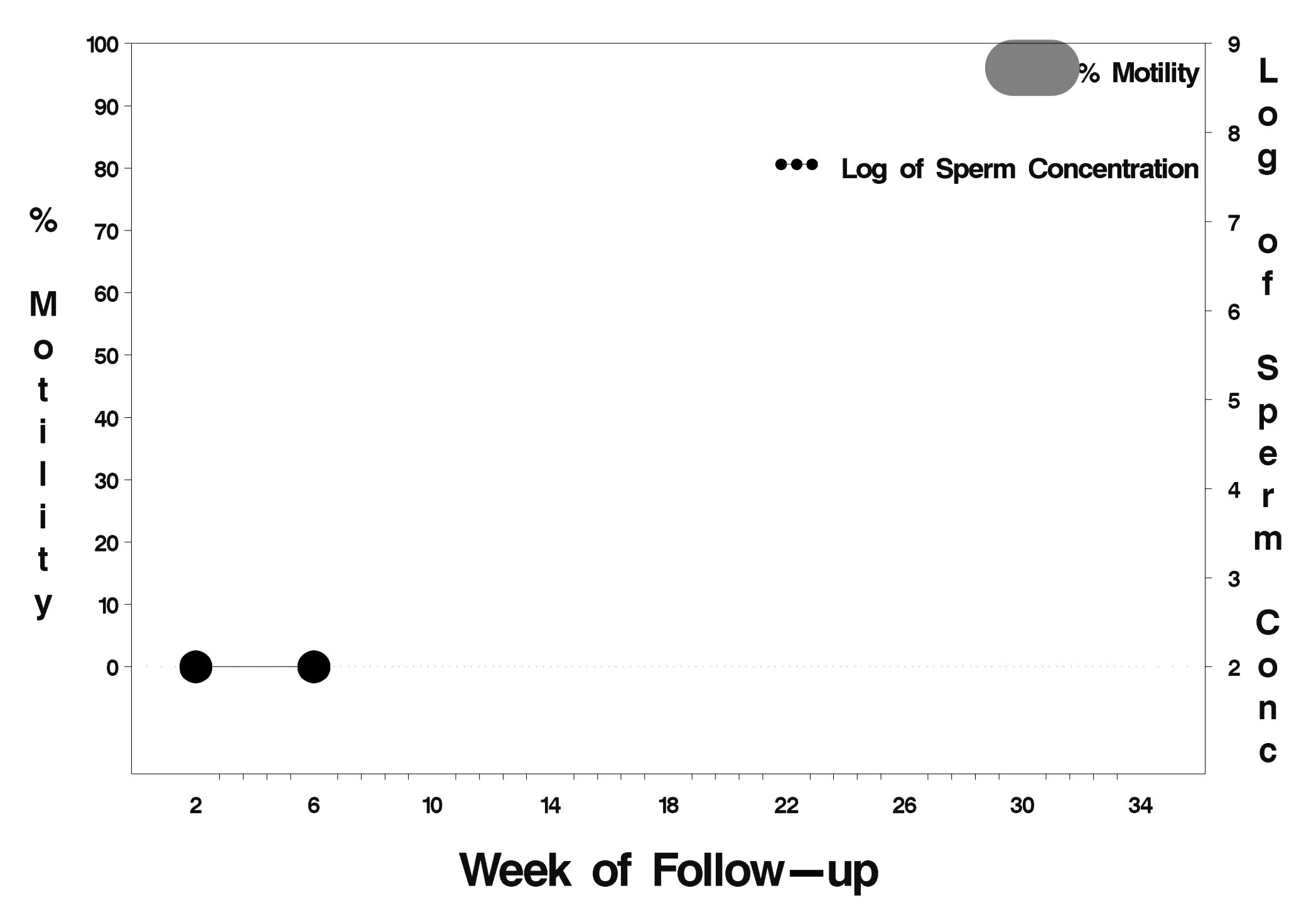

## $id = 525$  outcome = Success

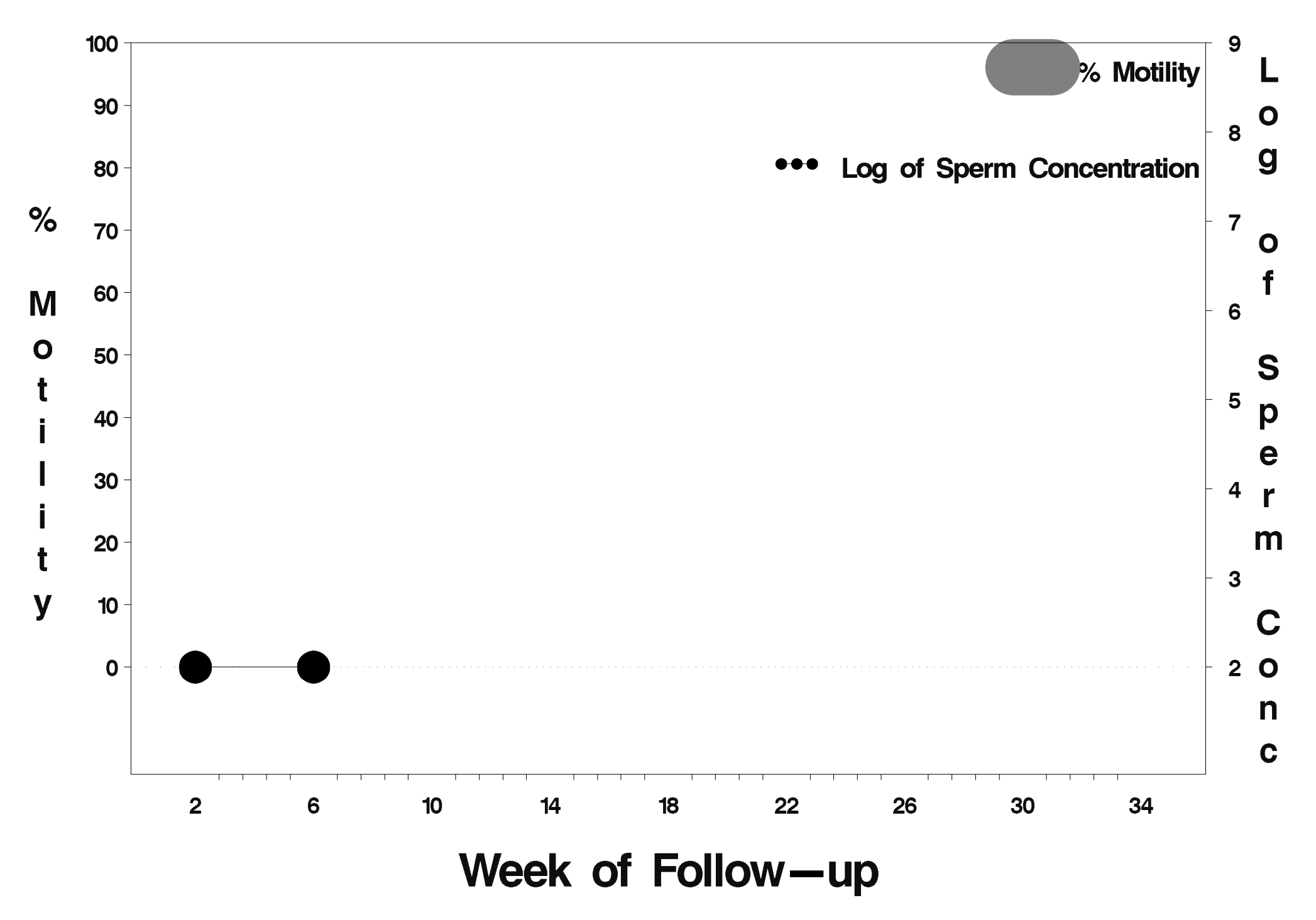

# $id = 526$  outcome = Success

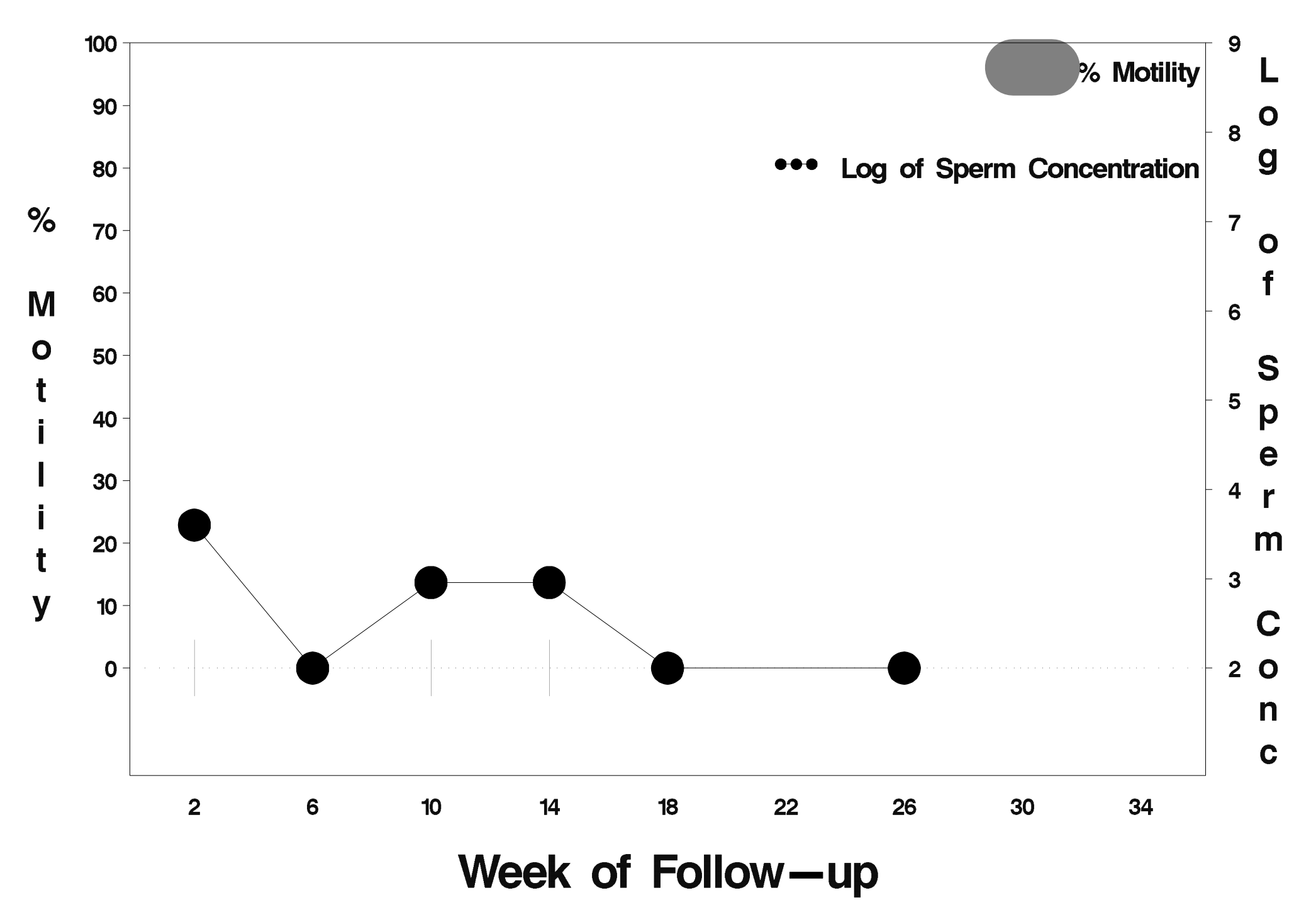

# $id = 527$  outcome = Success

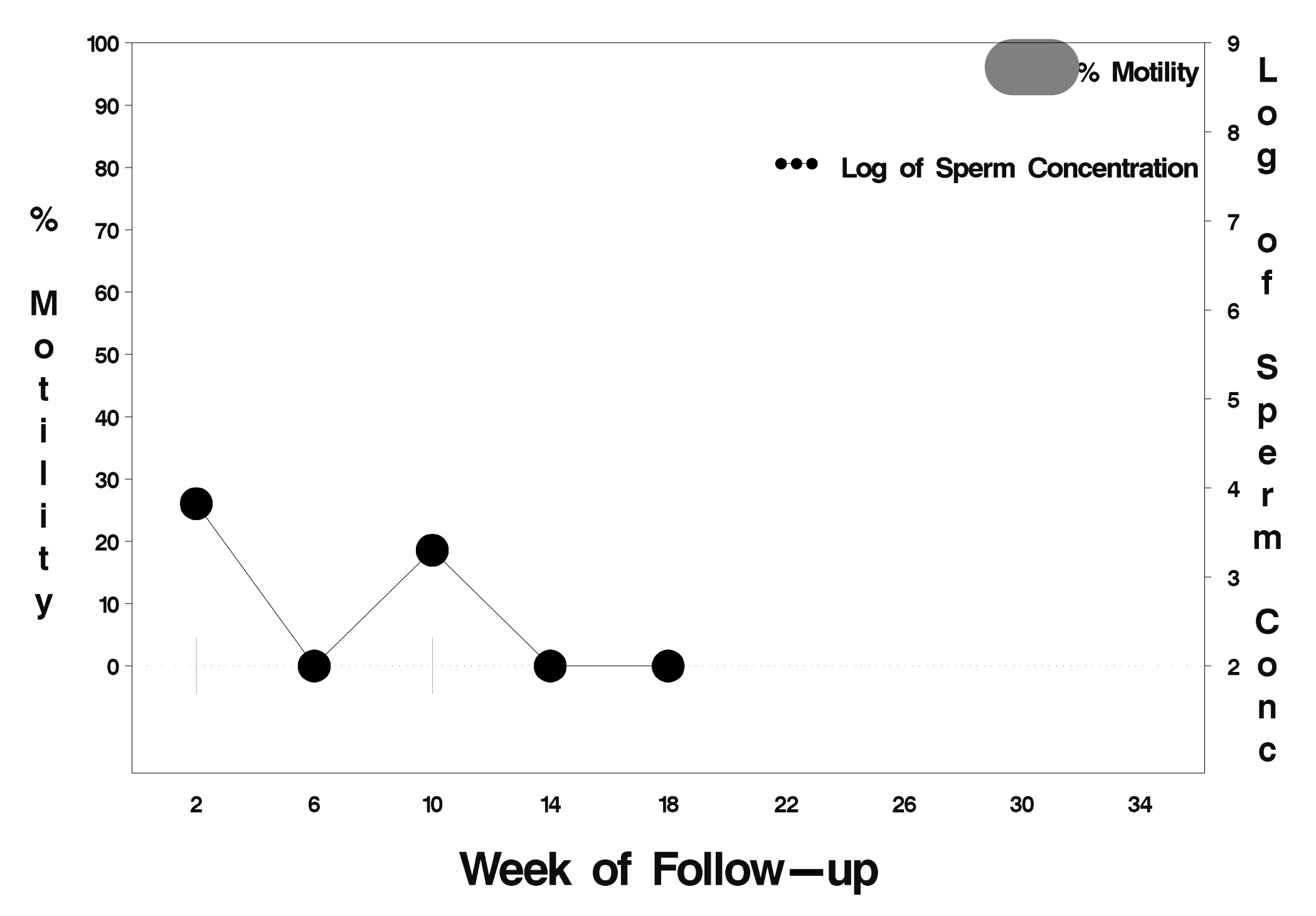

# $id = 528$  outcome = Success

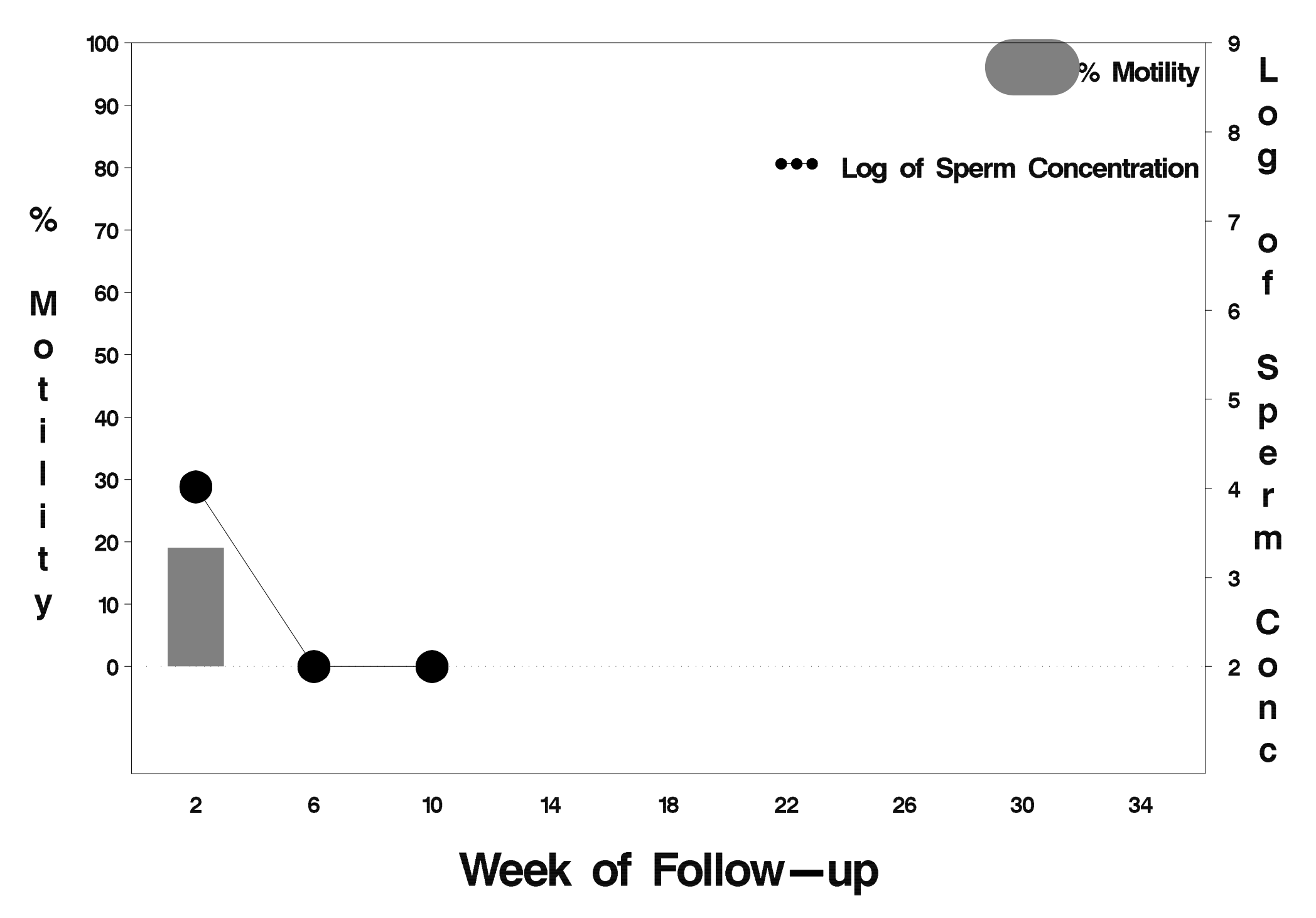

#### $id = 529$  outcome = Failure

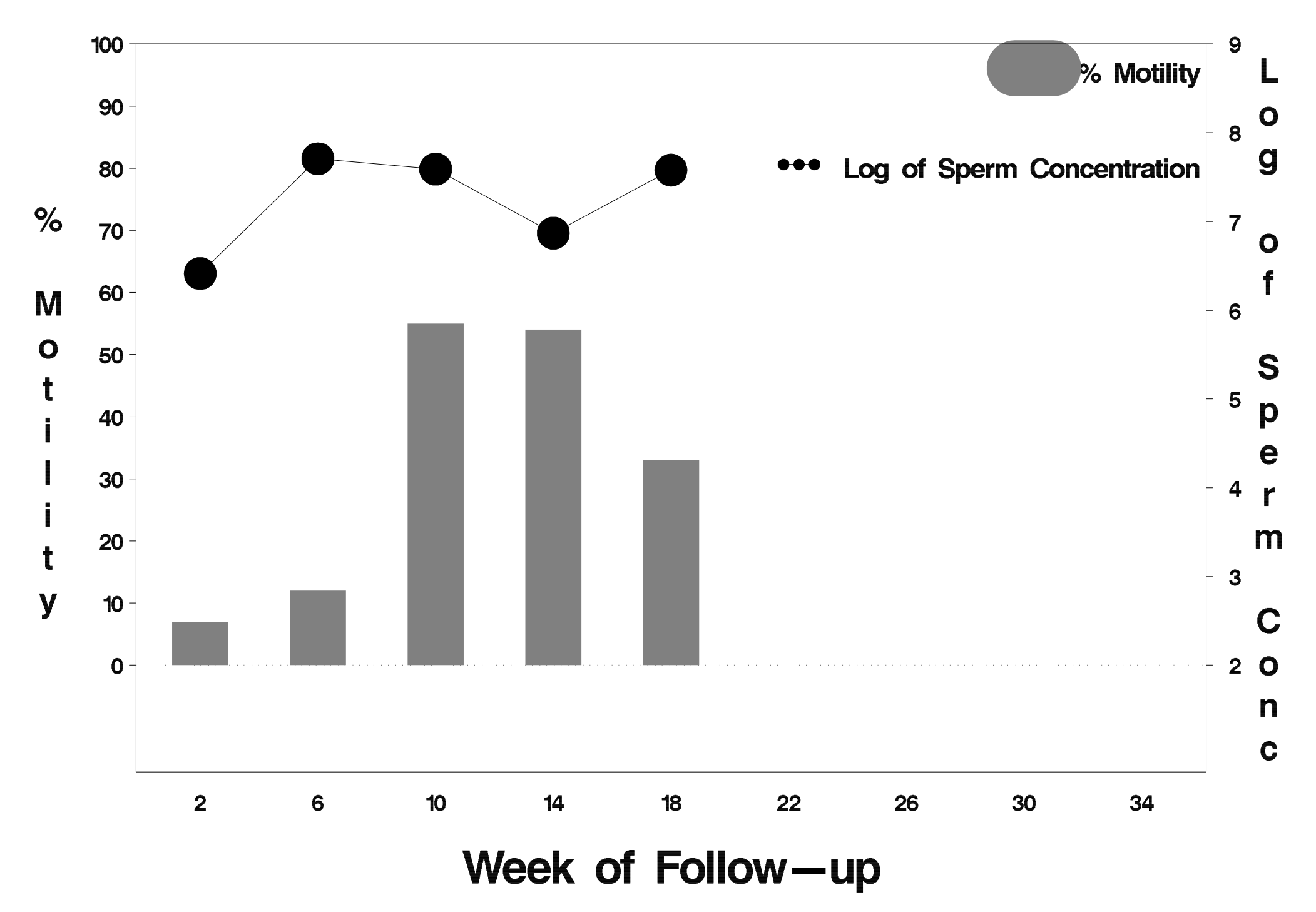

### $id = 530$  outcome = Success

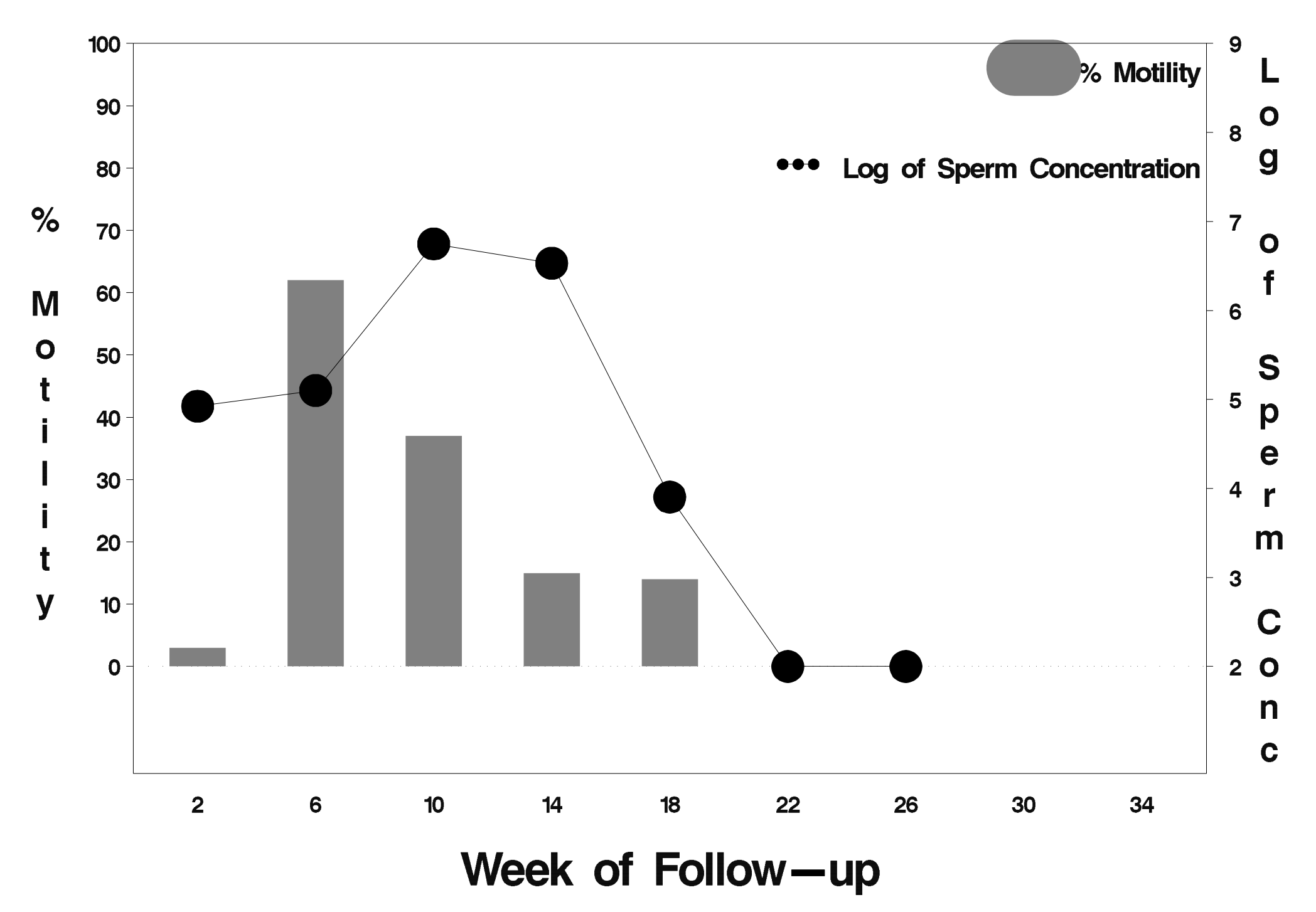

# id=531 outcome=Success

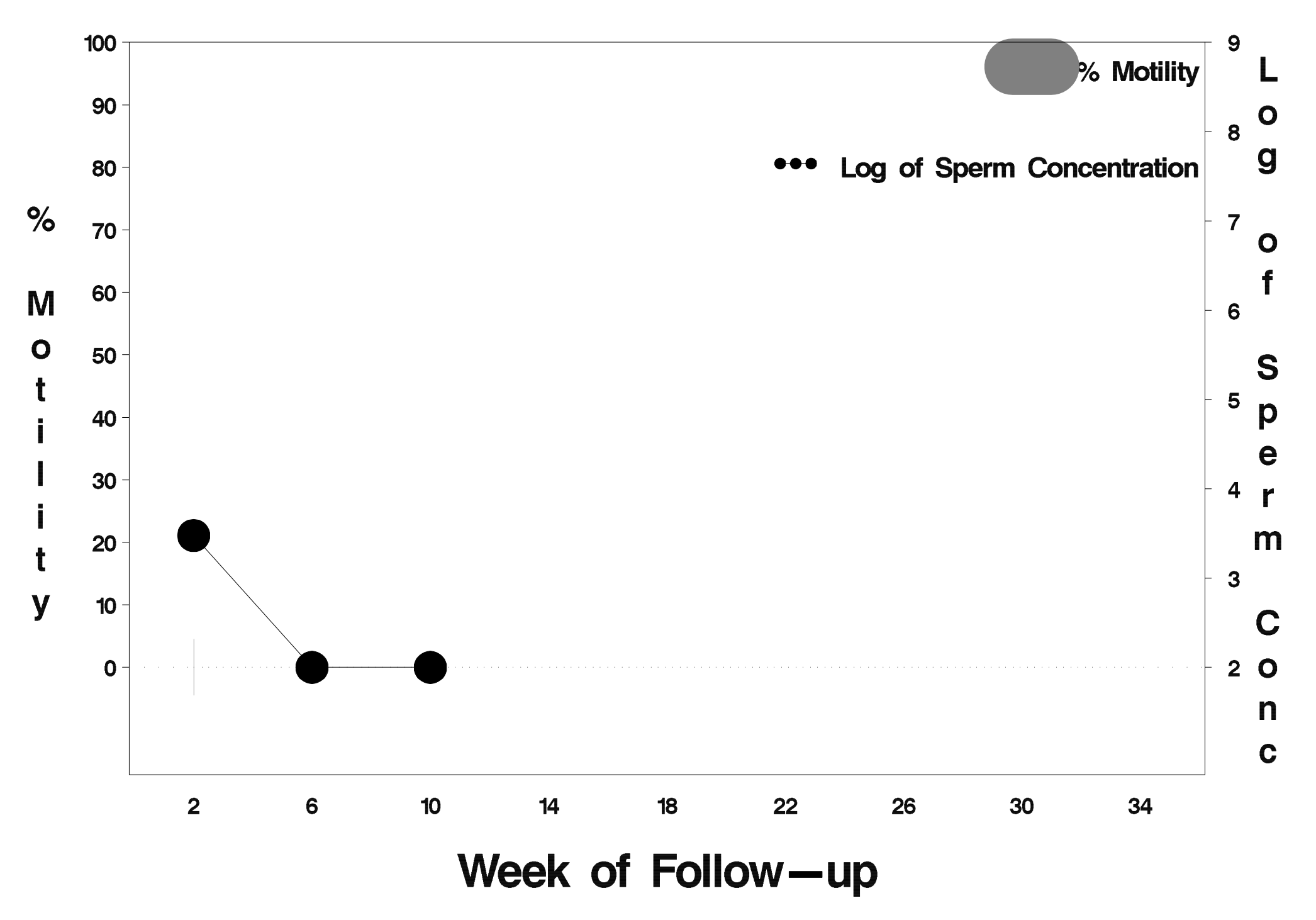

#### $id = 532$  outcome = Failure

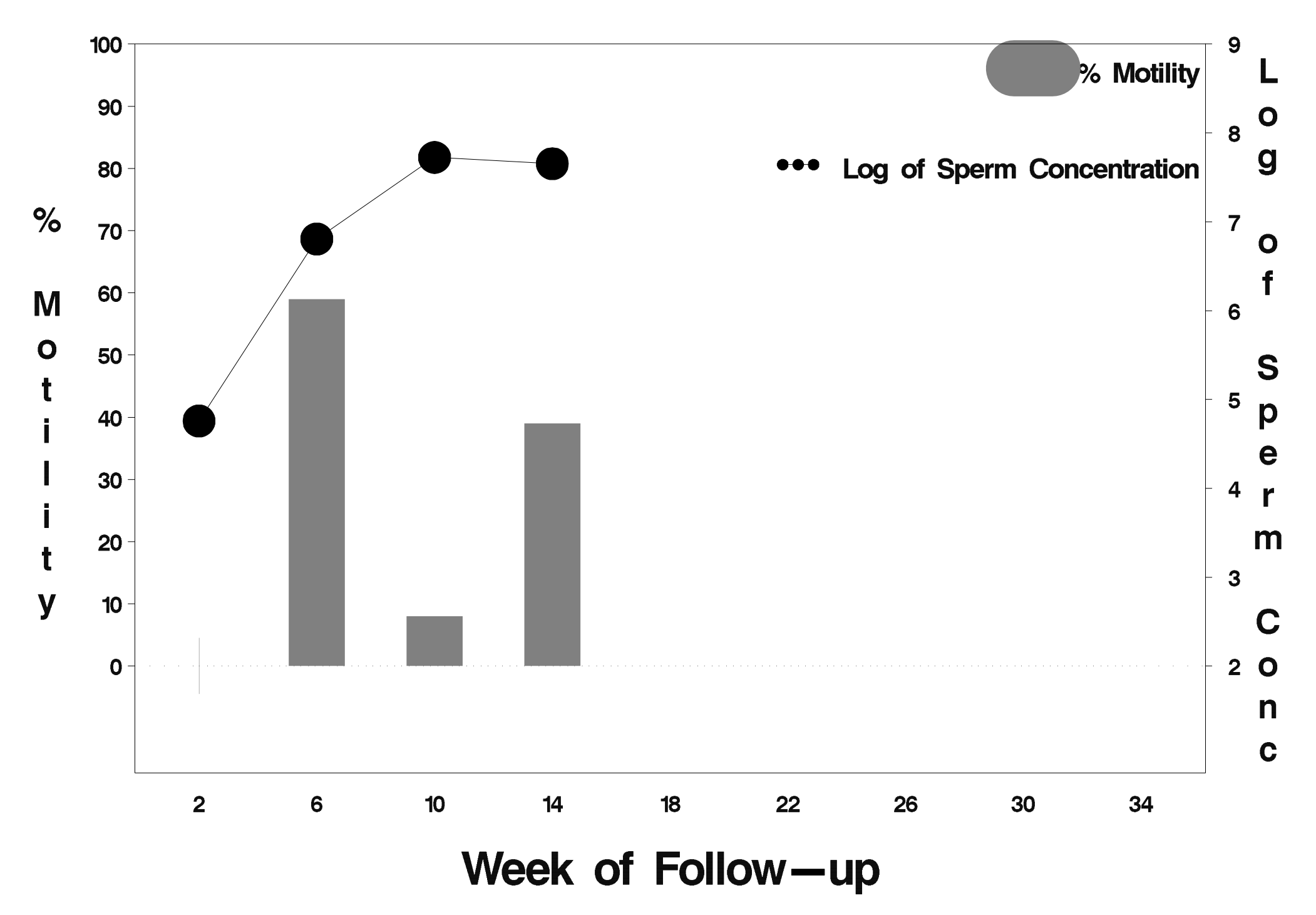

### $id = 533$  outcome = Success

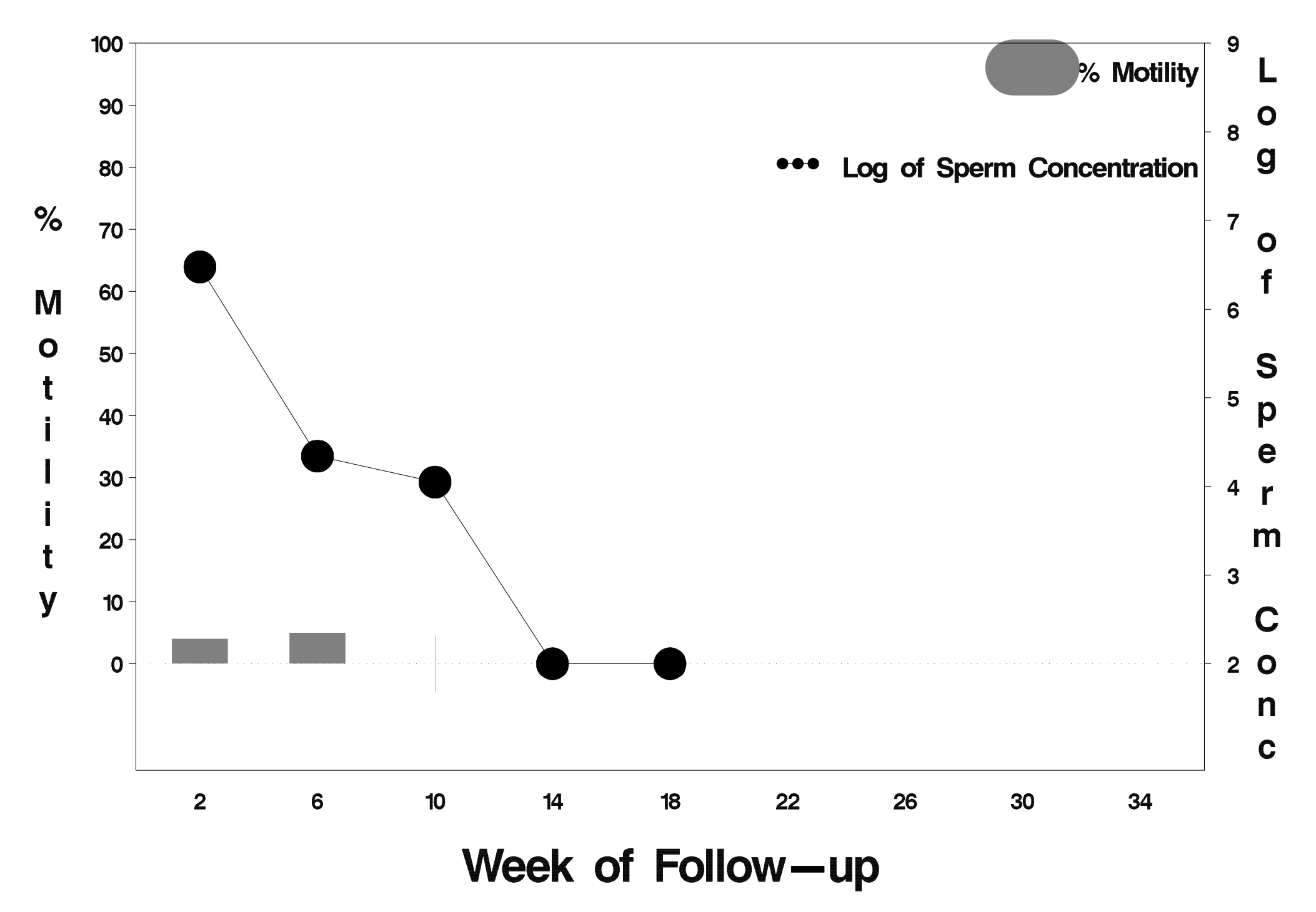

## $id = 534$  outcome = Success

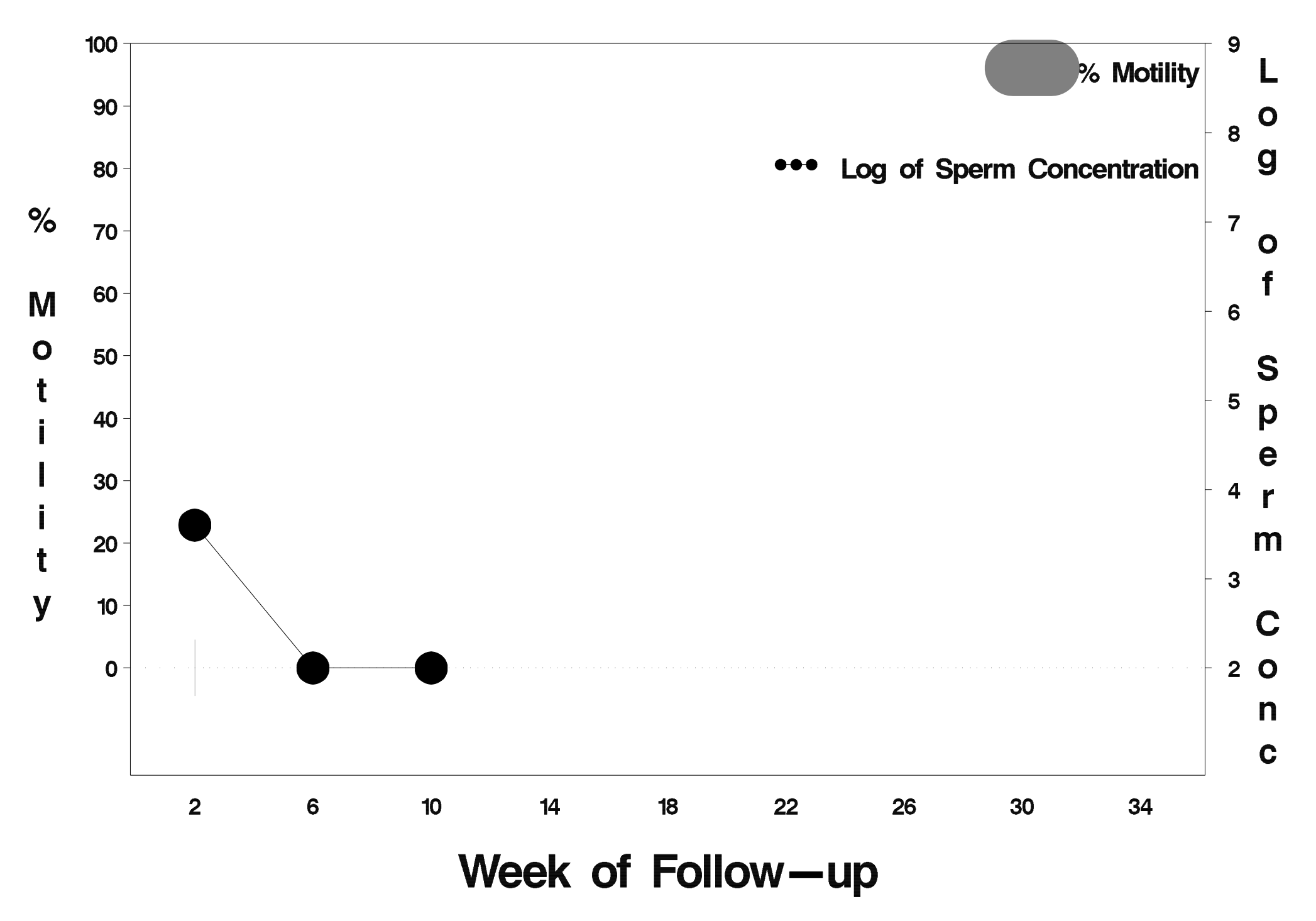

## $id = 535$  outcome = Success

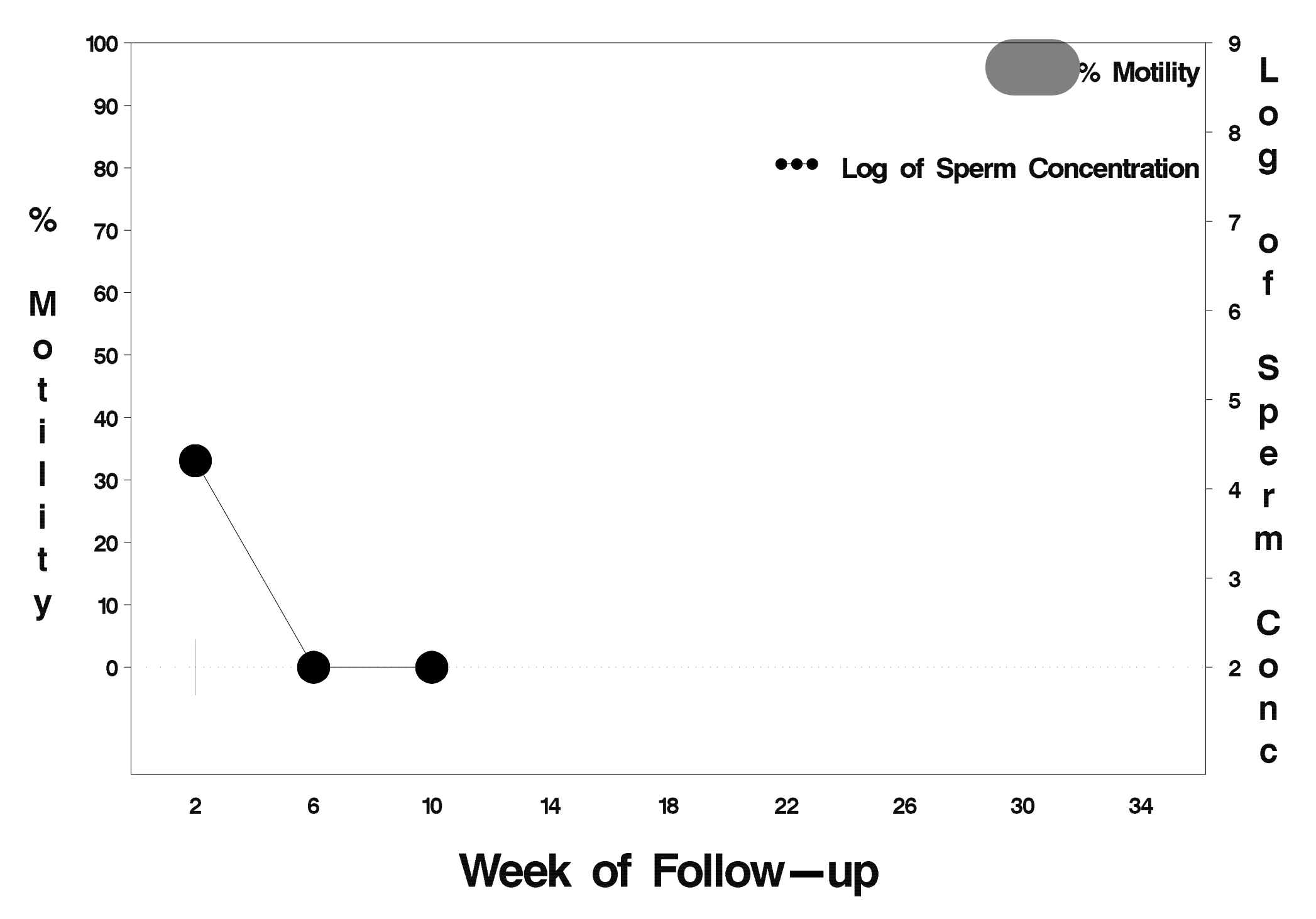

#### id=536 outcome=Failure

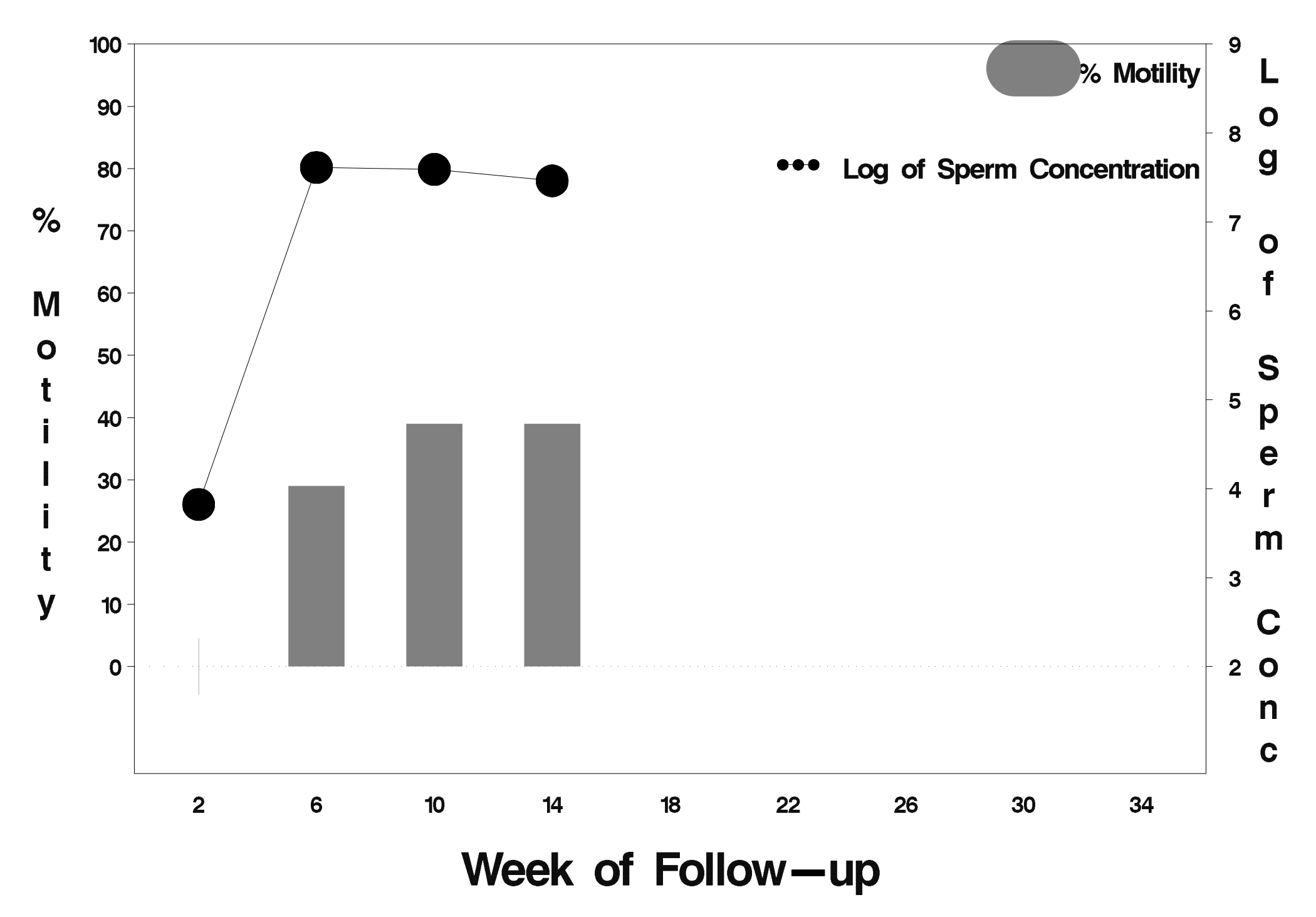

# $id = 537$  outcome = Success

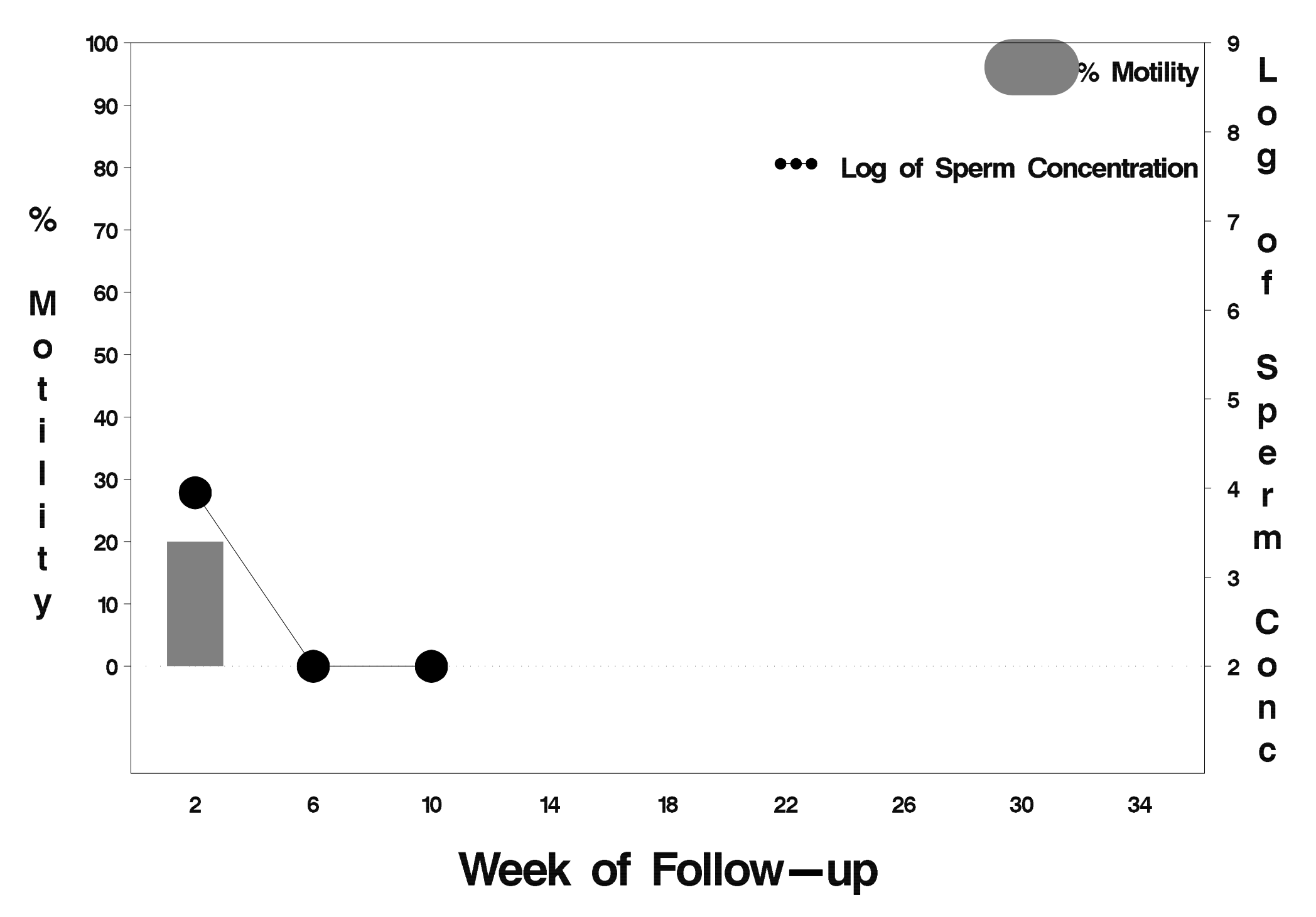

# id=538 outcome=Success

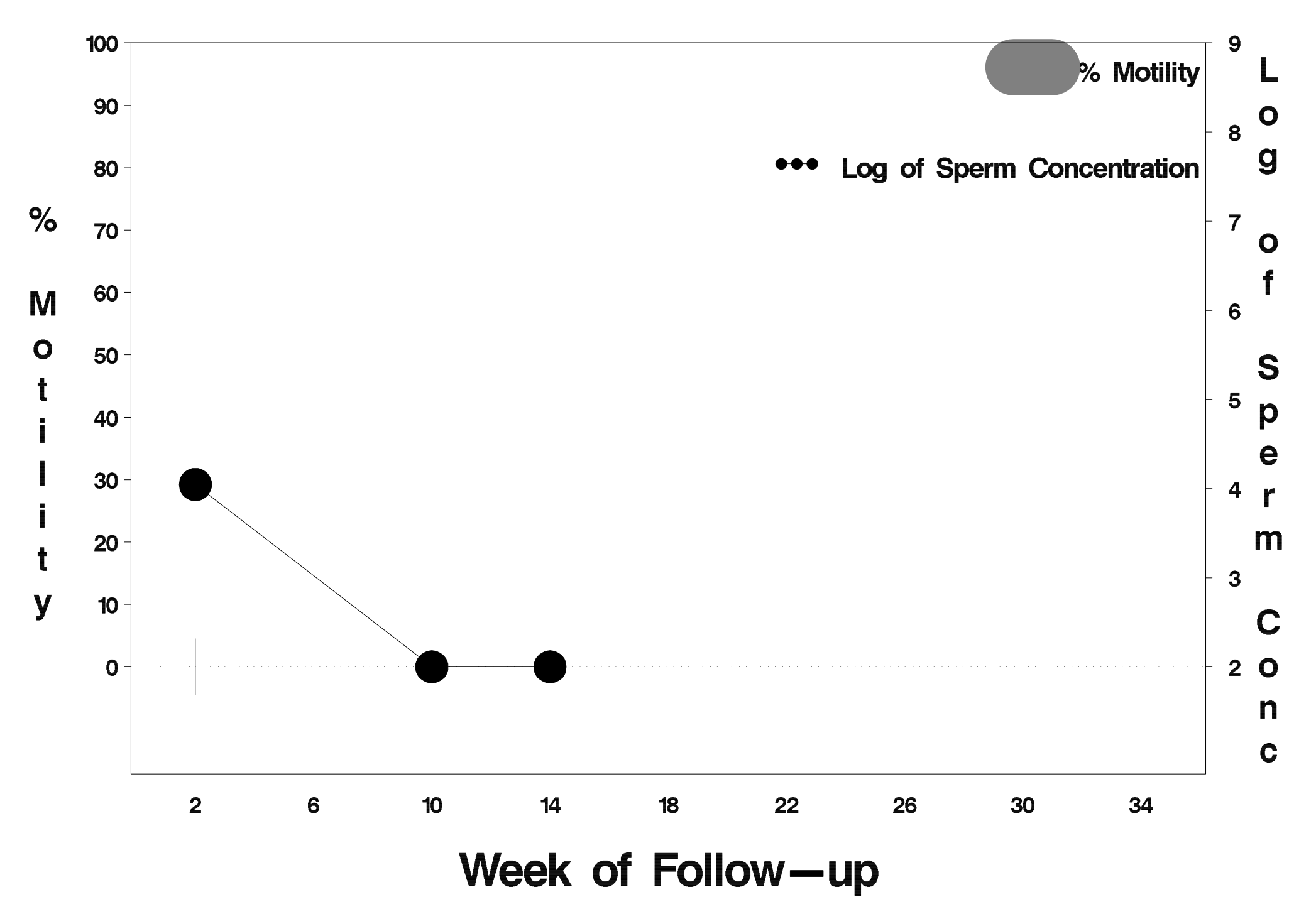

#### $id = 539$  outcome = Success

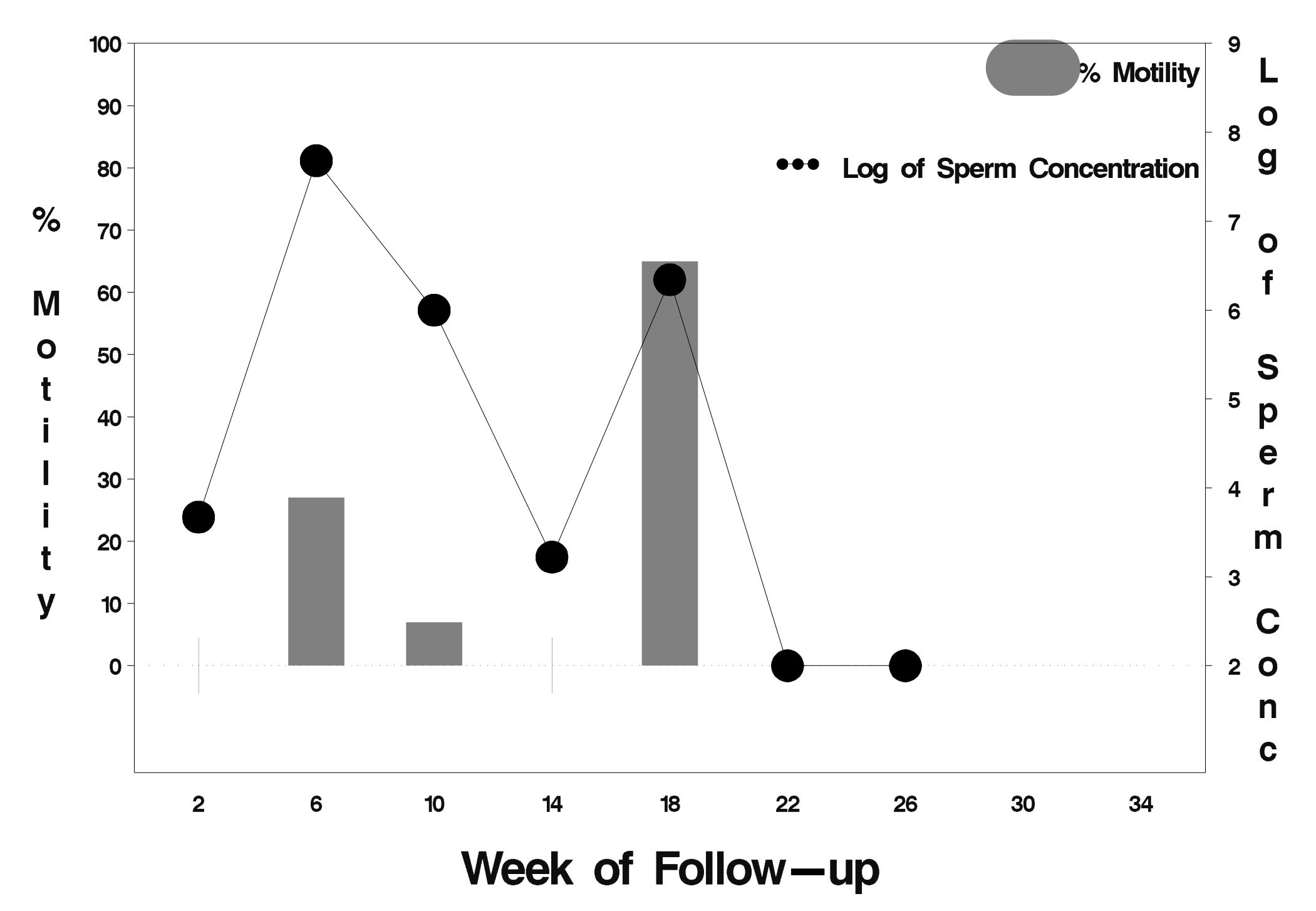

# $id = 540$  outcome = Success

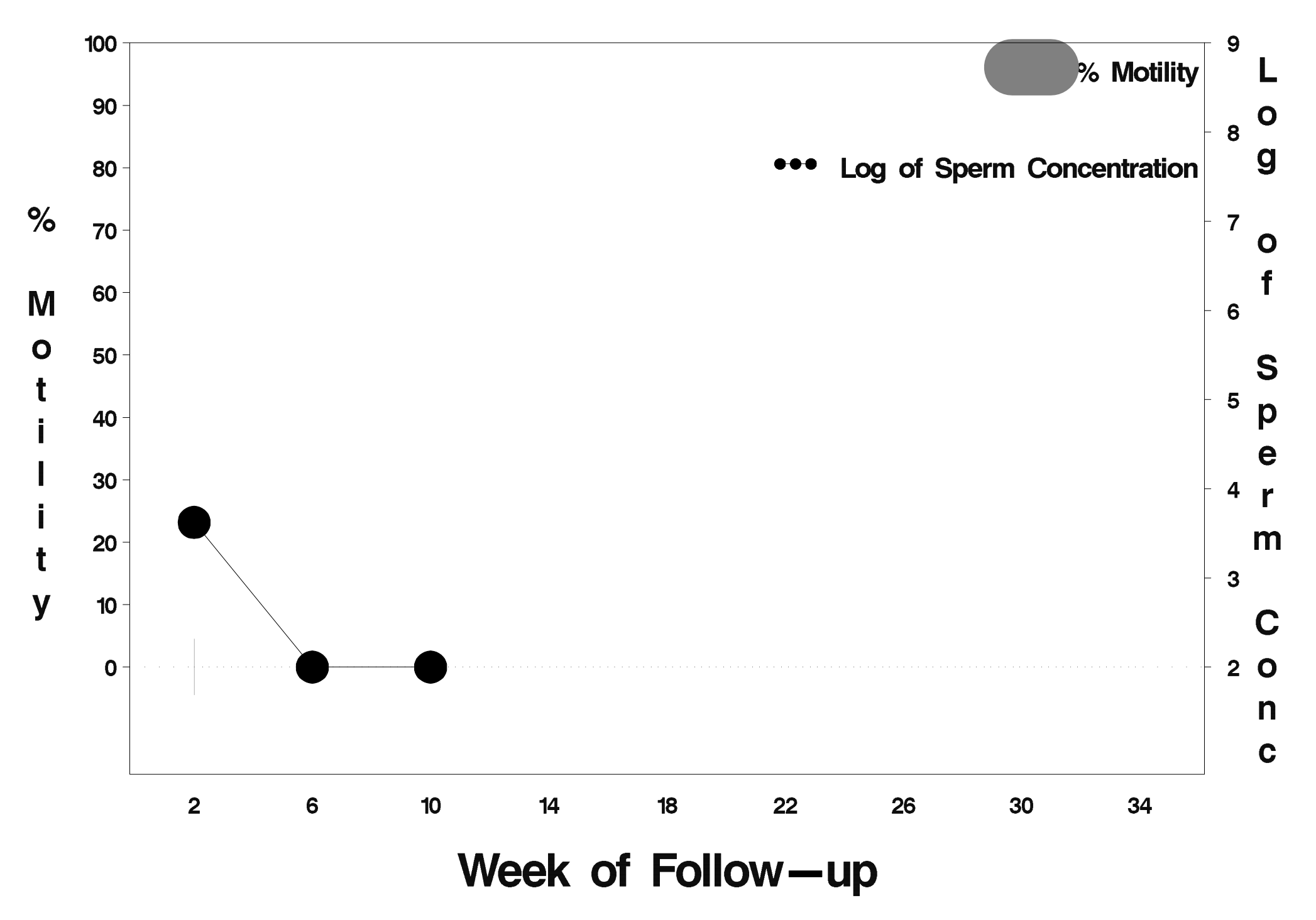
# $id = 541$  outcome = Failure

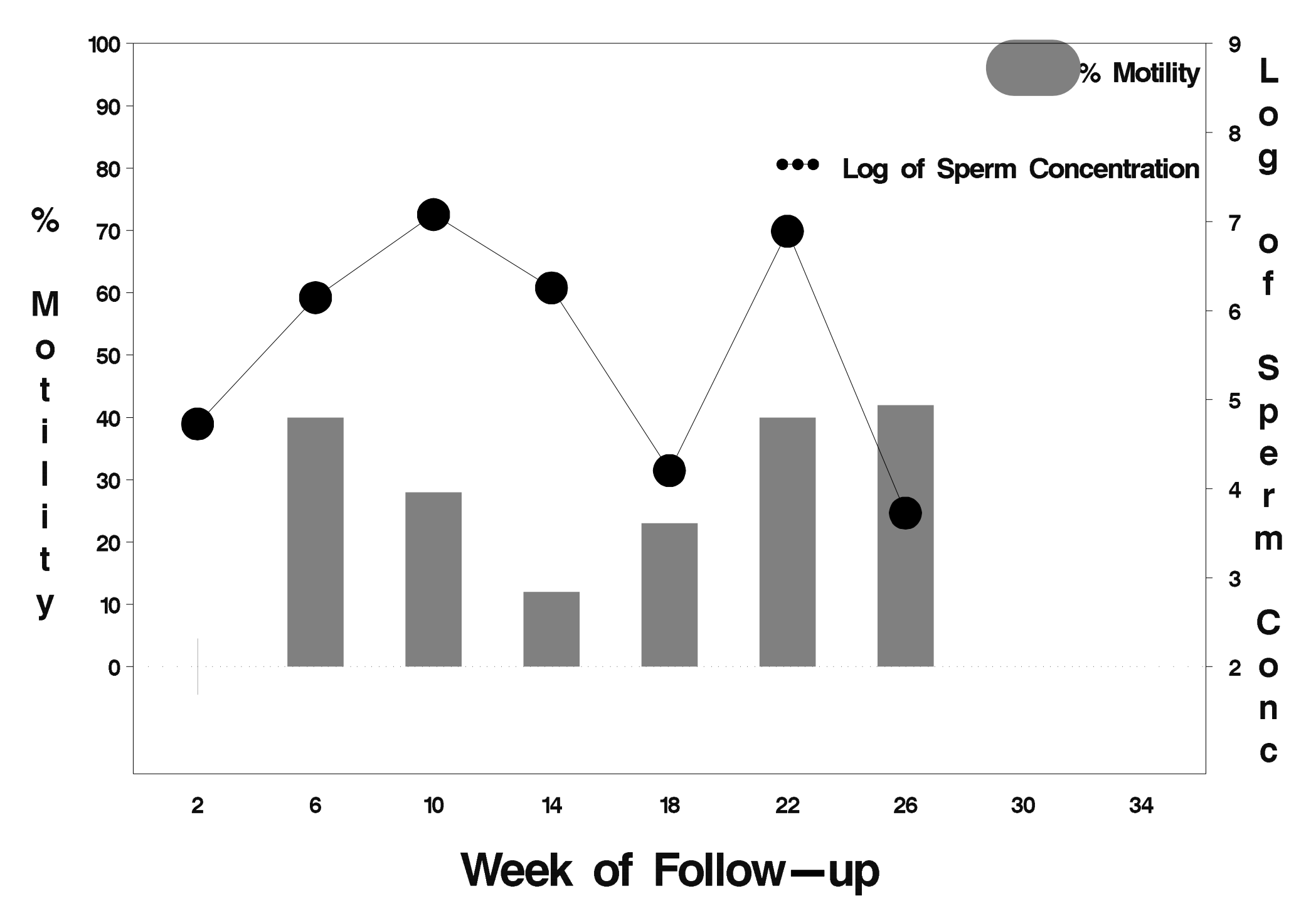

### $id = 542$  outcome = Failure

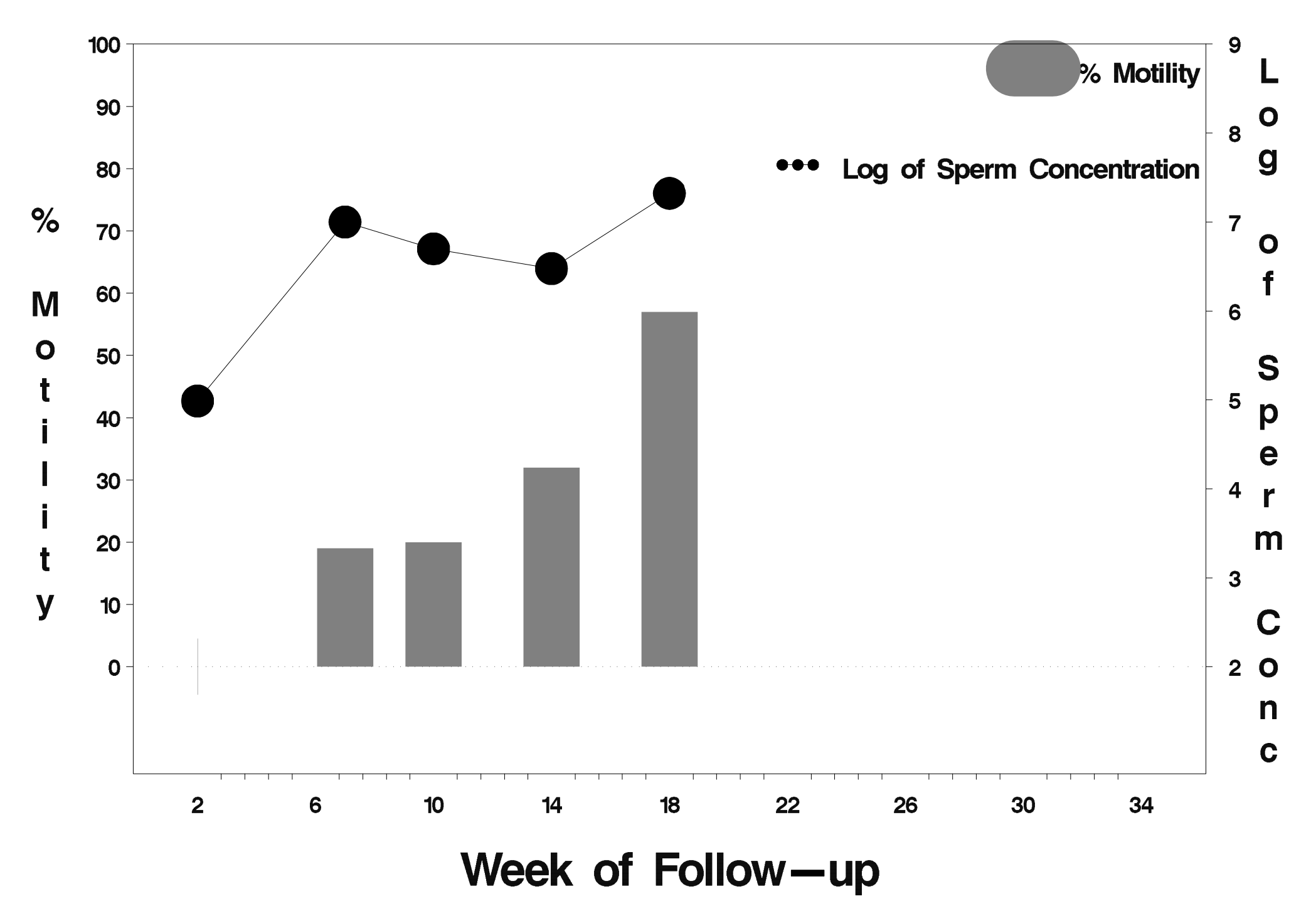

# $id = 543$  outcome = Success

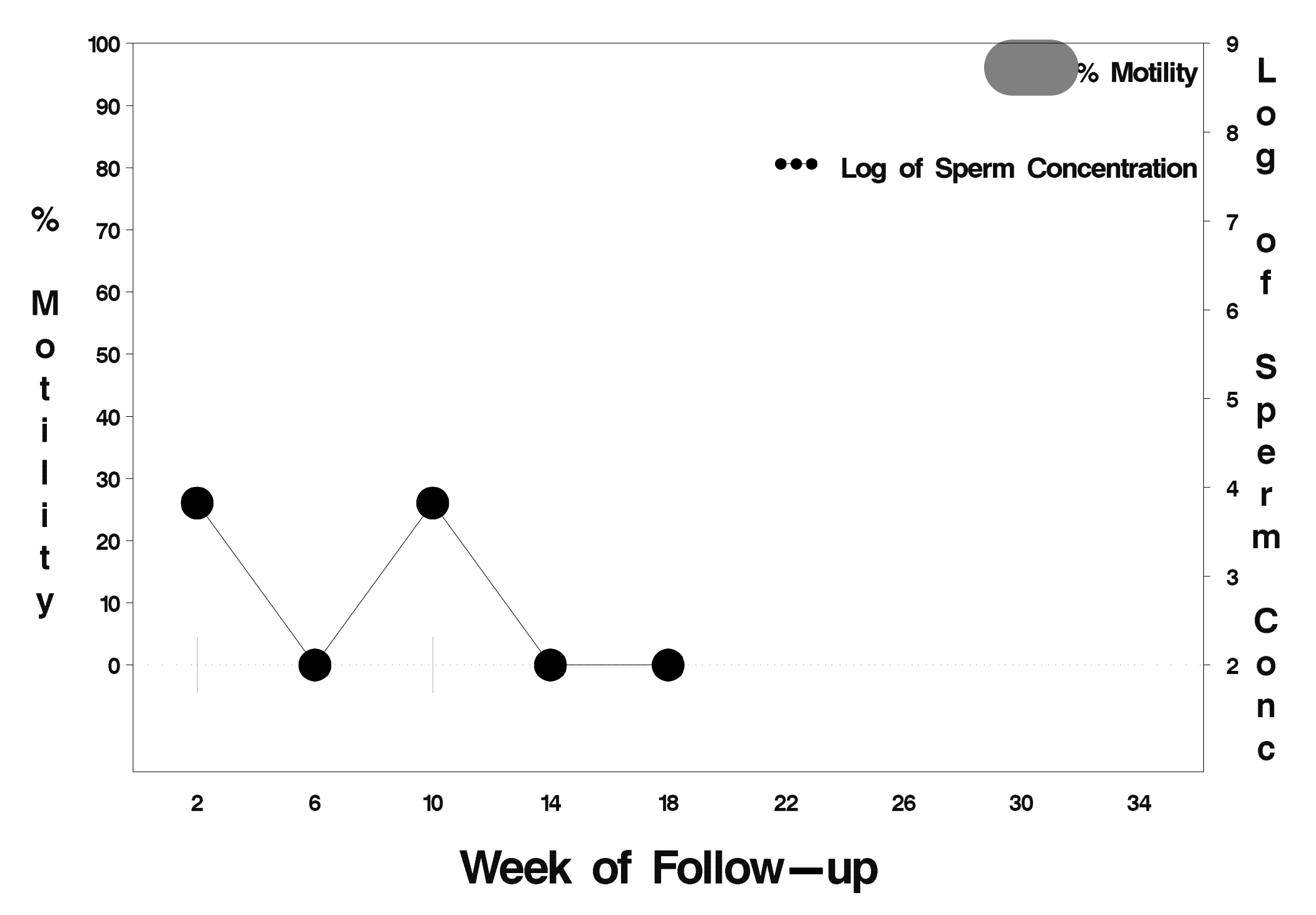

# $id = 544$  outcome = Success

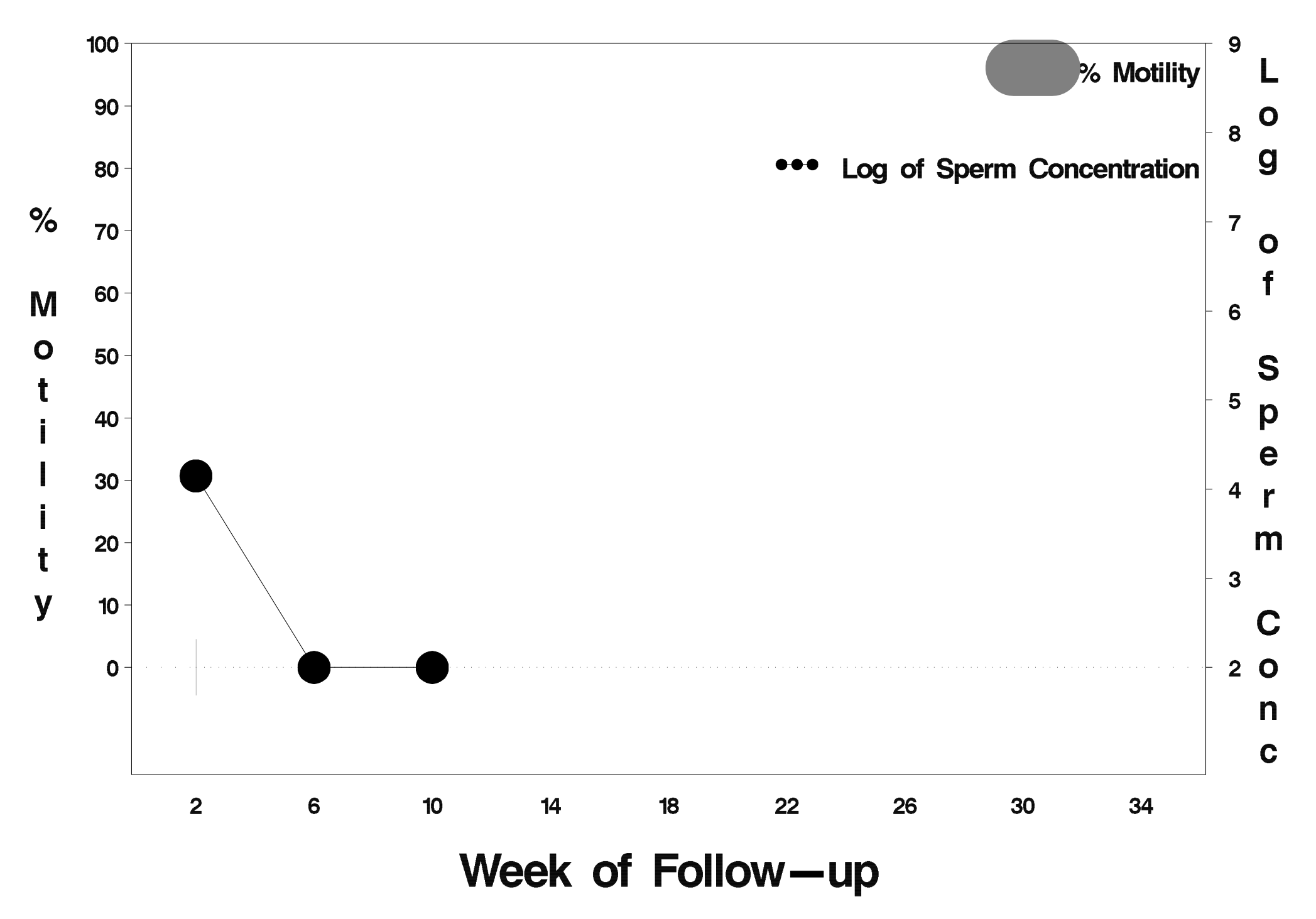

# $id = 545$  outcome = Success

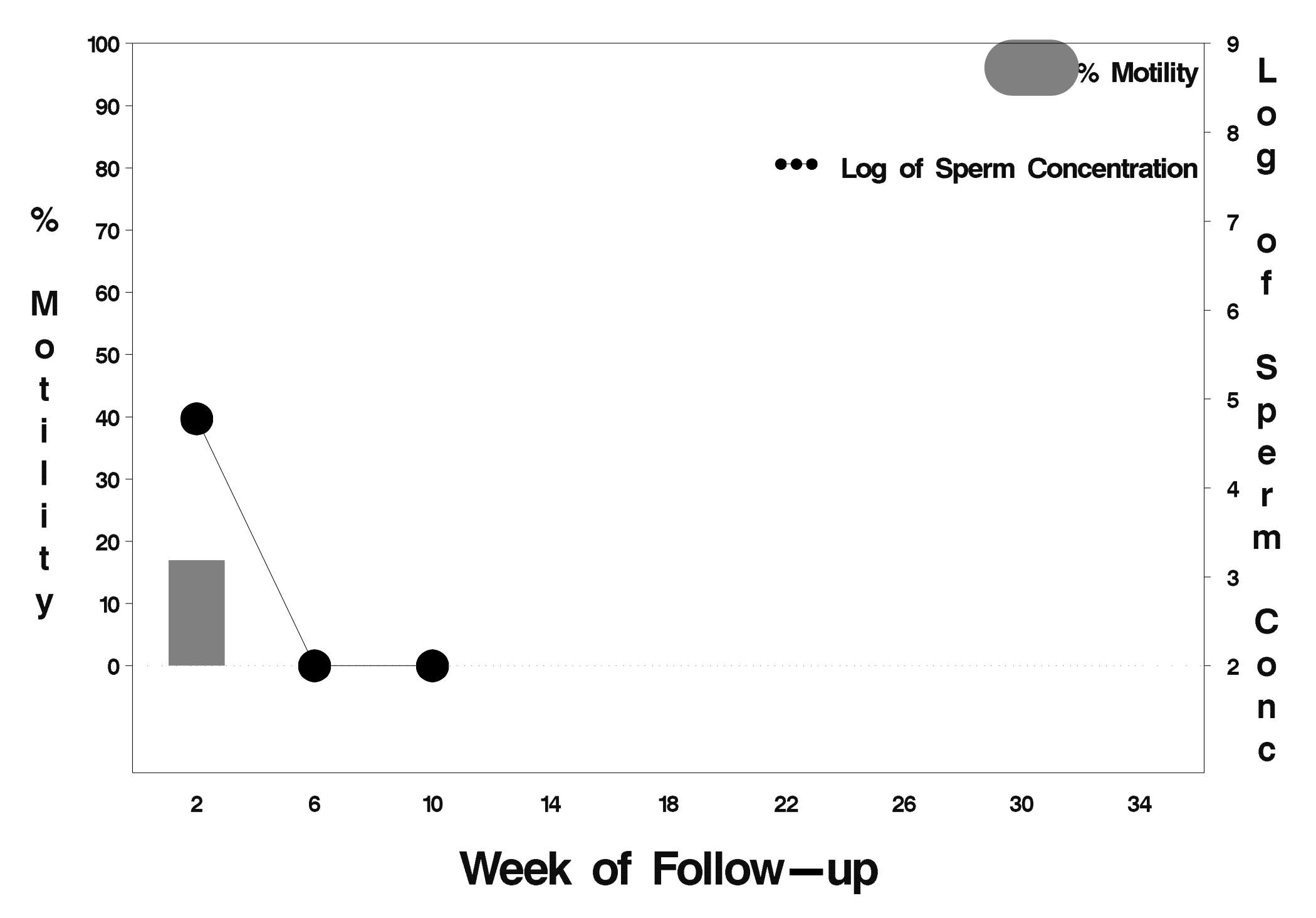

# $id = 546$  outcome = Success

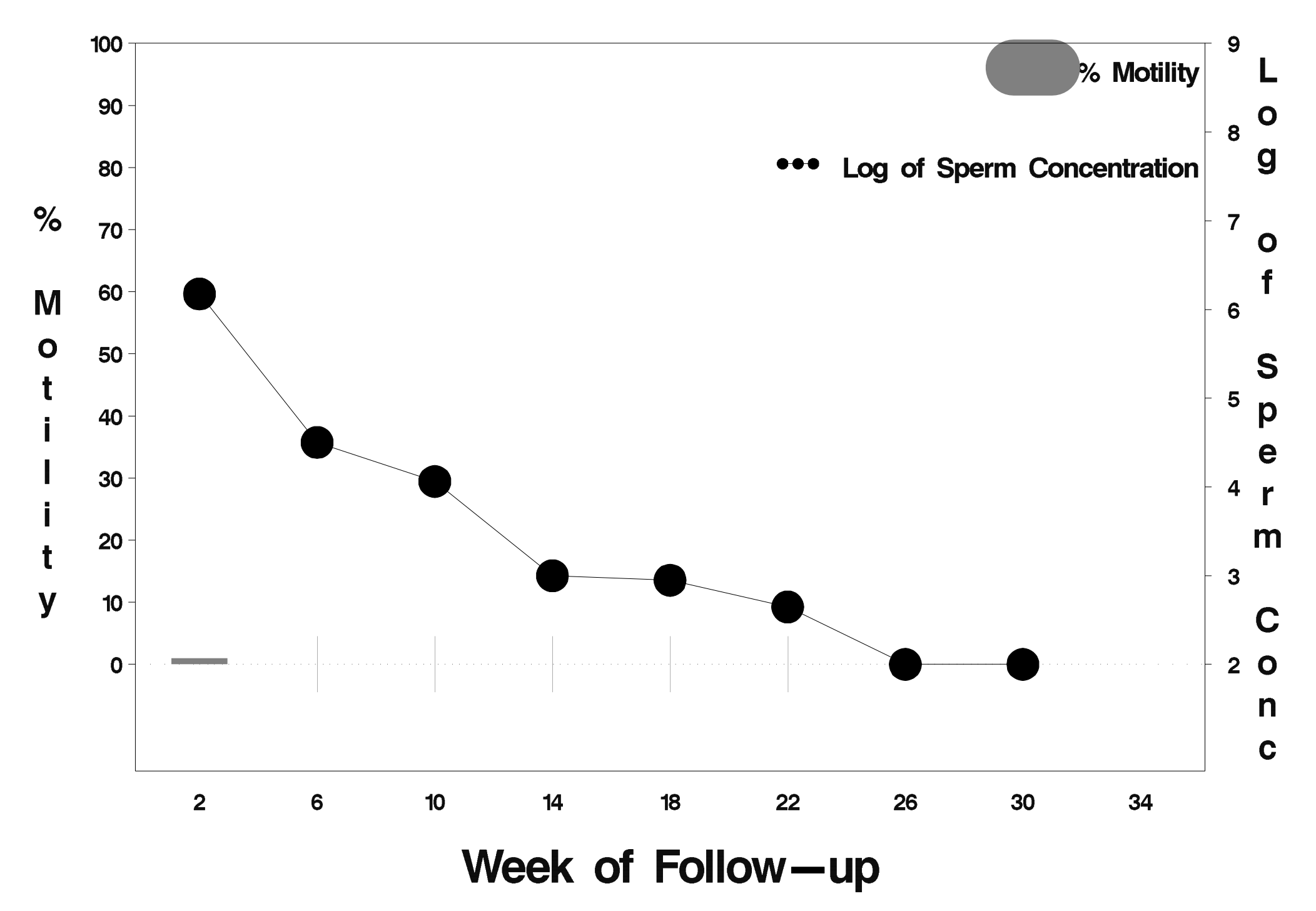

### $id = 547$  outcome = Success

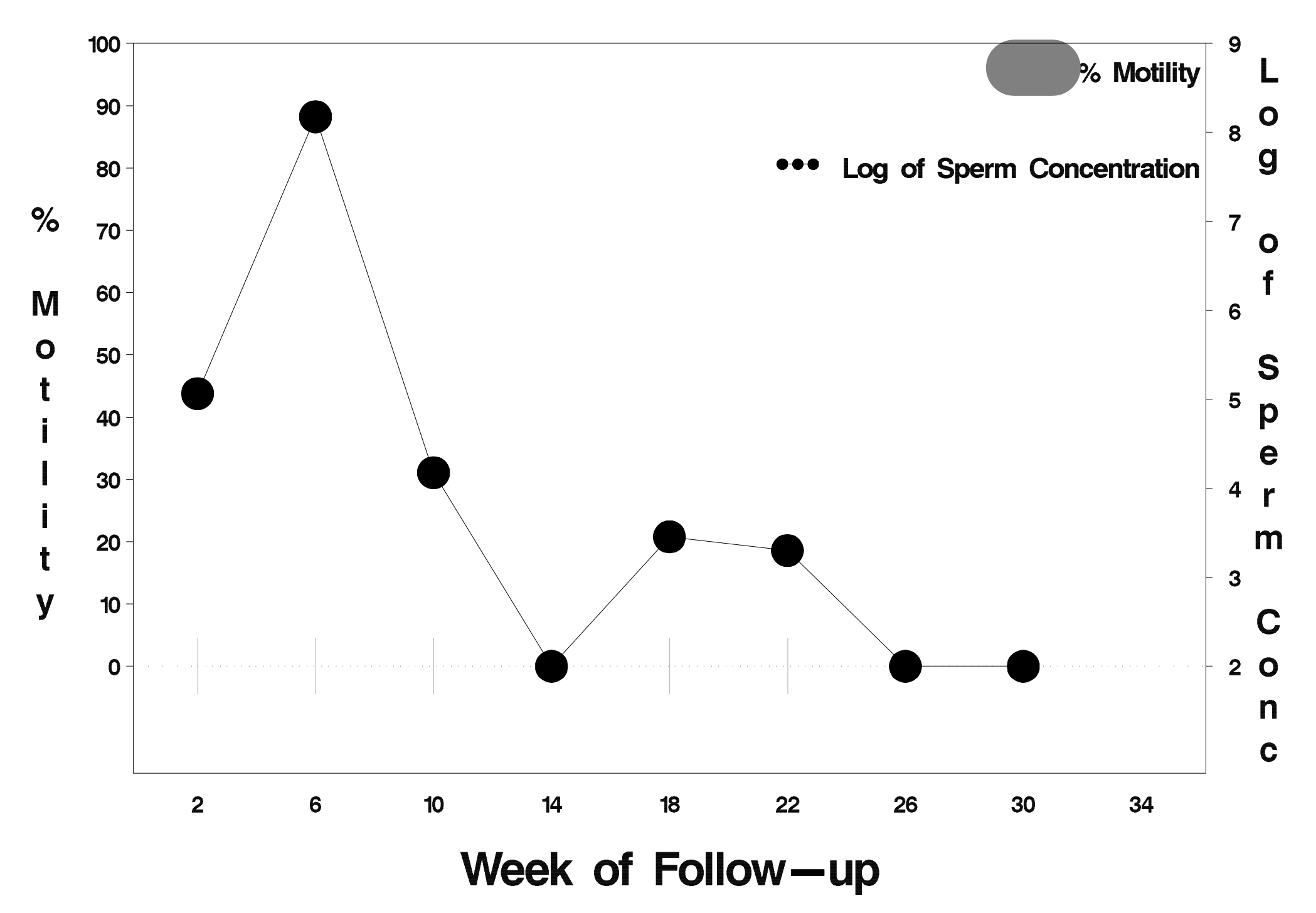

# $id = 548$  outcome = Success

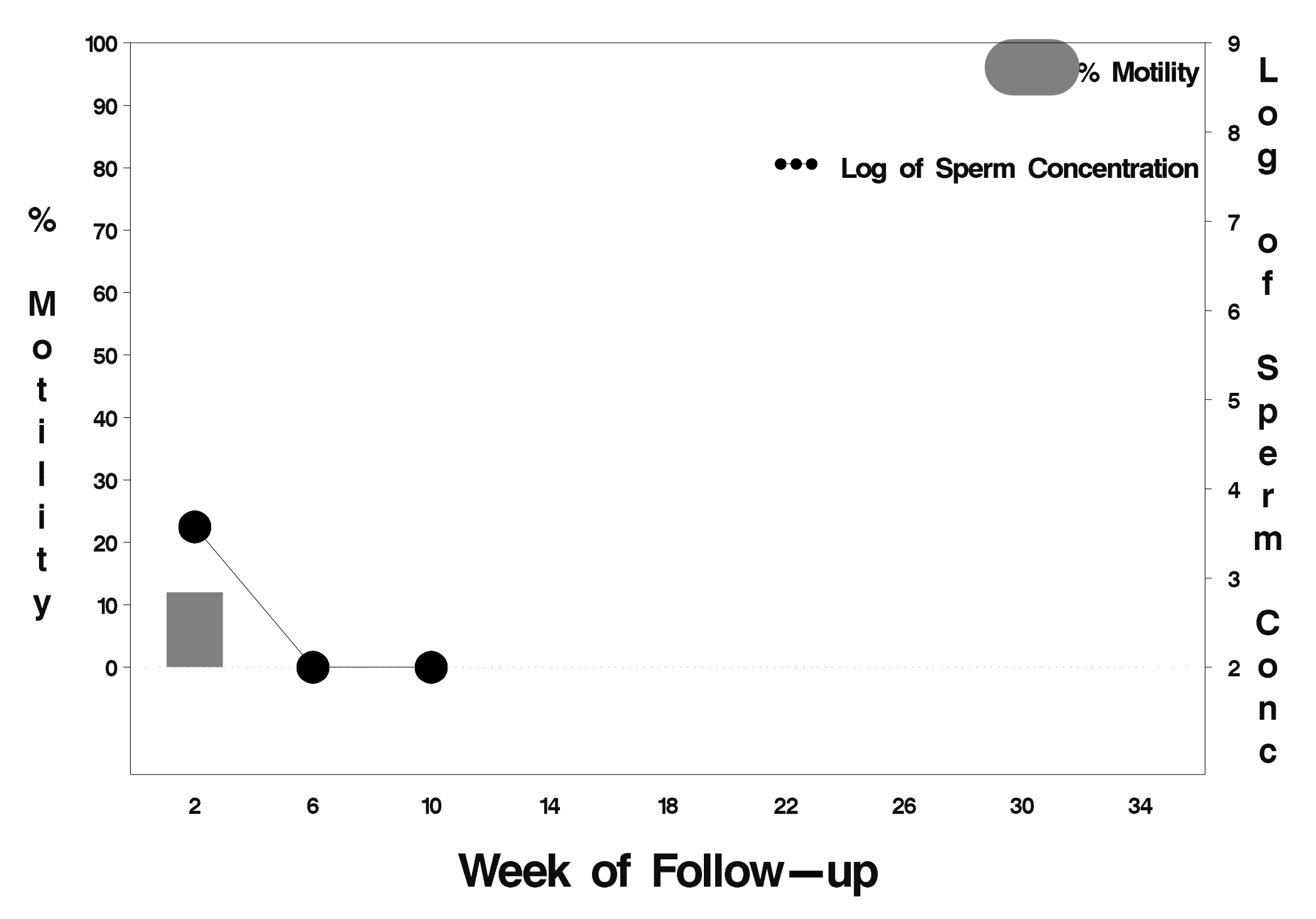

### $id = 549$  outcome = Failure

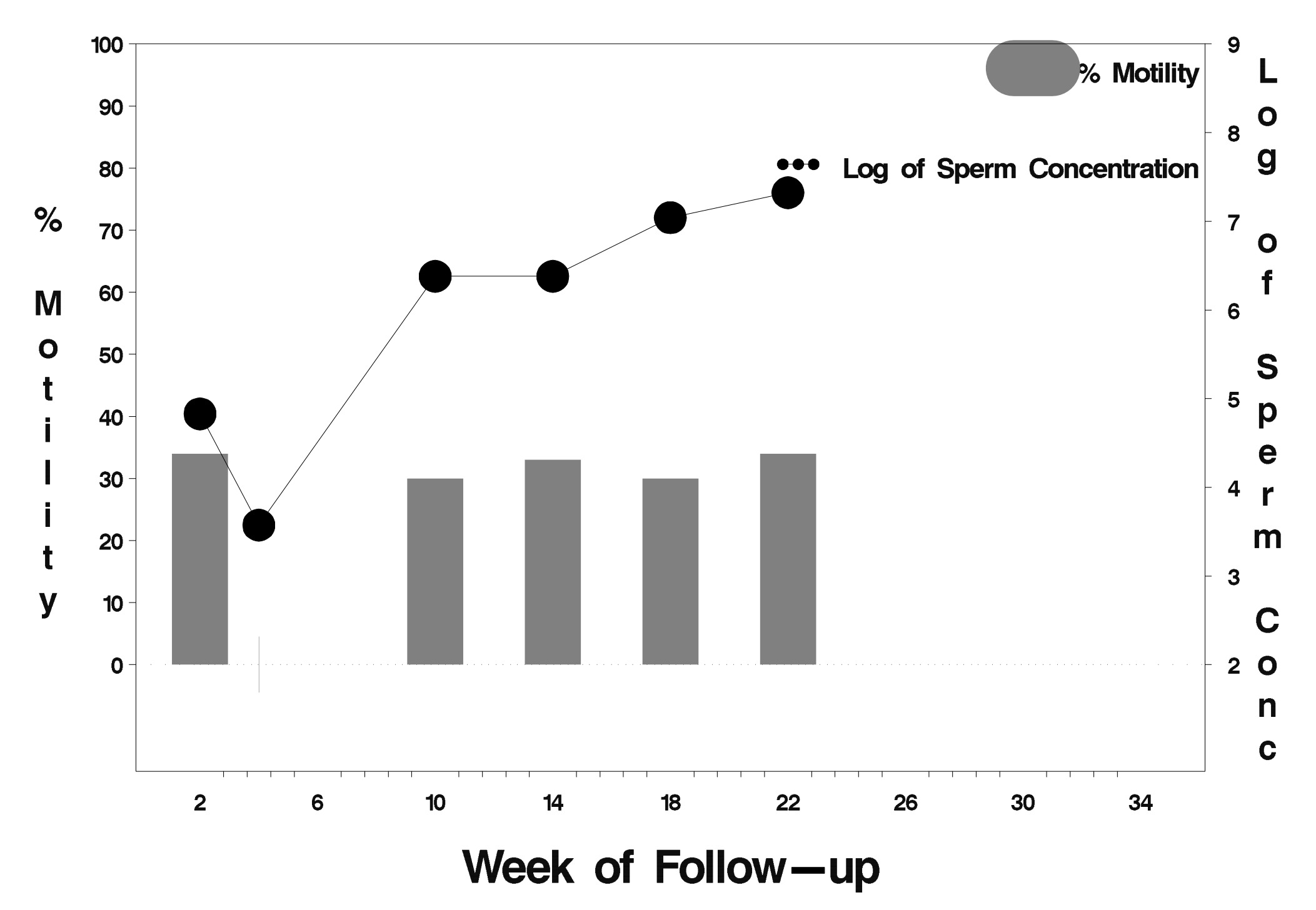

# $id = 550$  outcome = Success

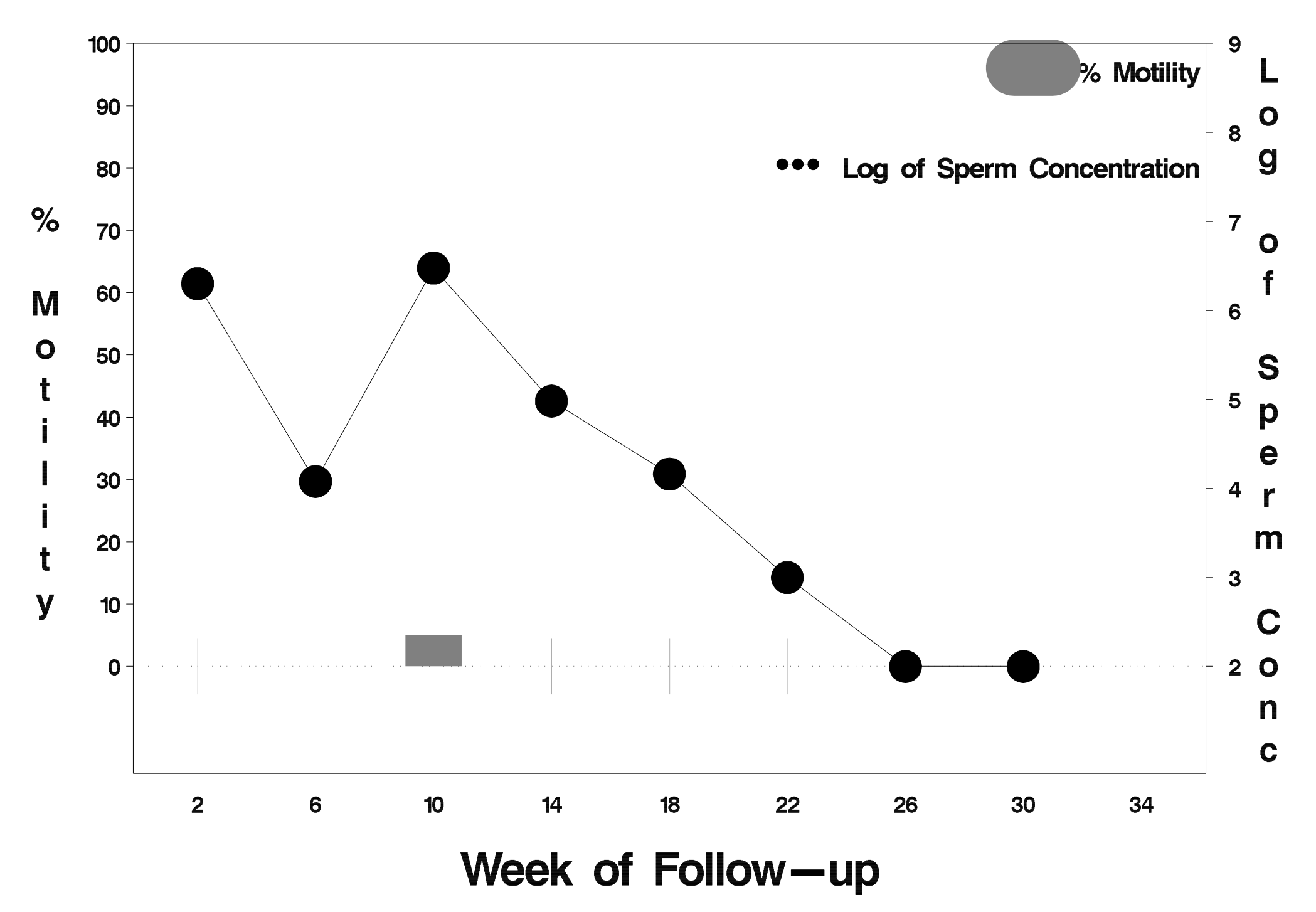

# $id = 551$  outcome = Success

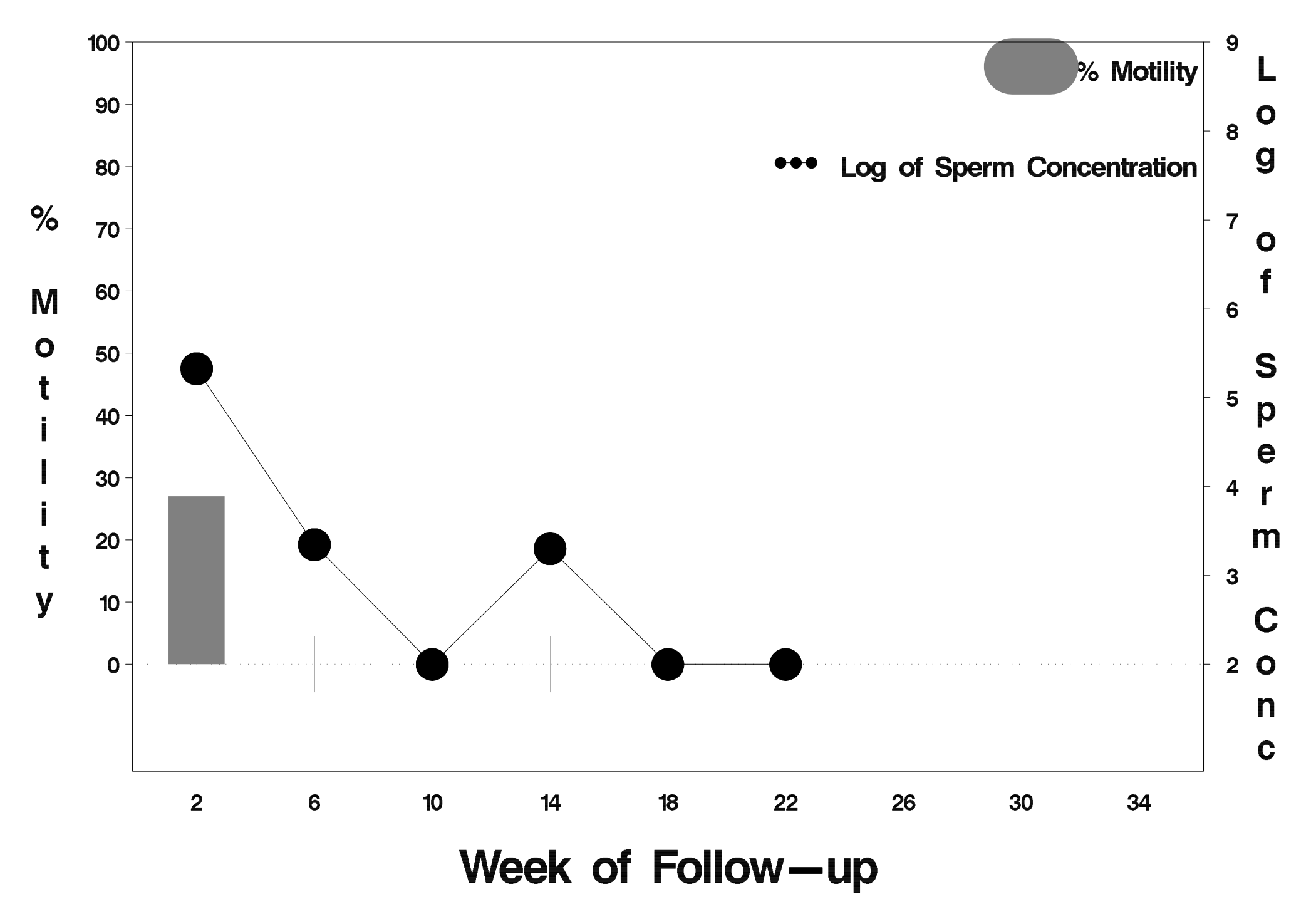

# $id = 552$  outcome = Success

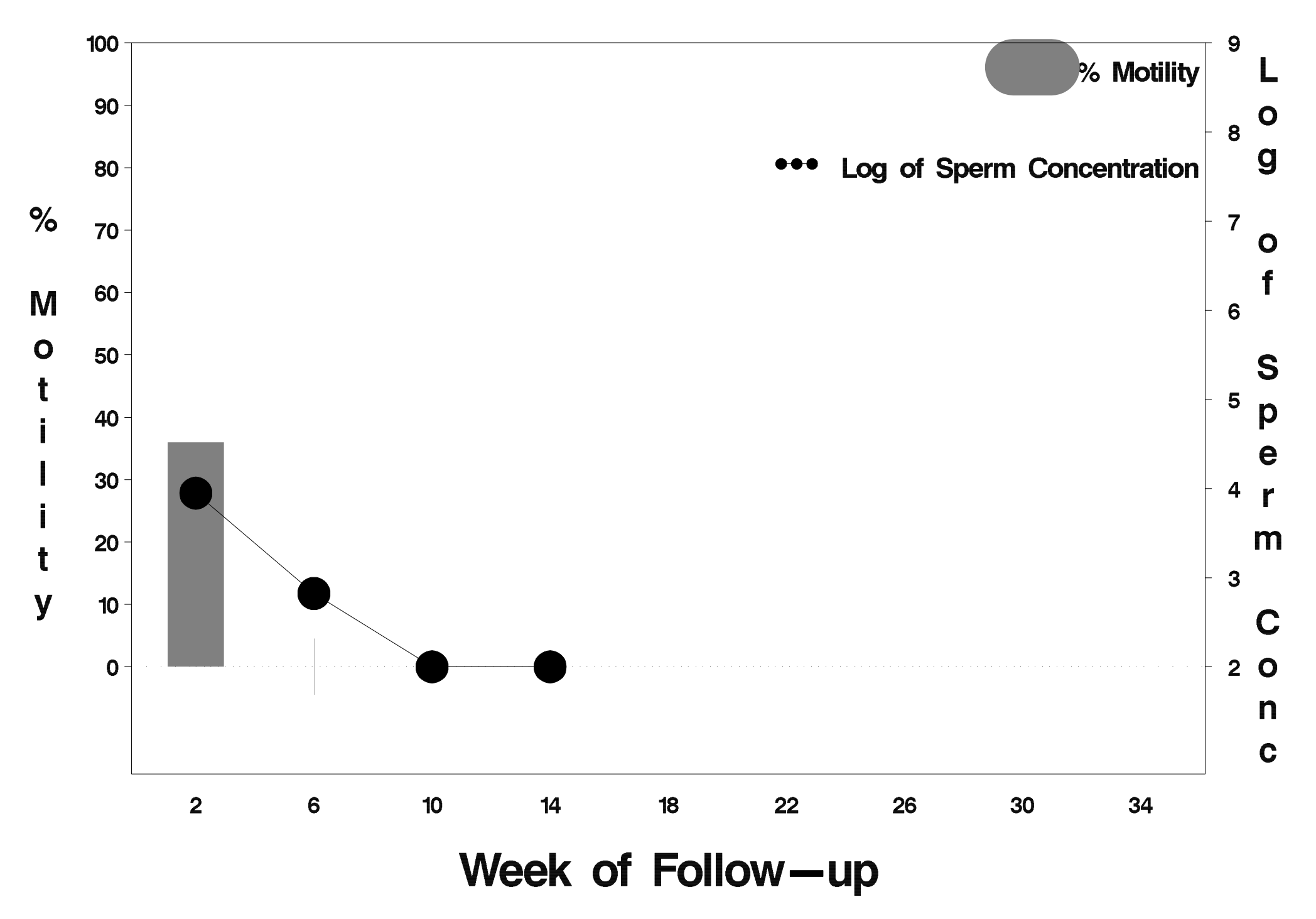

#### $id = 553$  outcome = Indeterminate

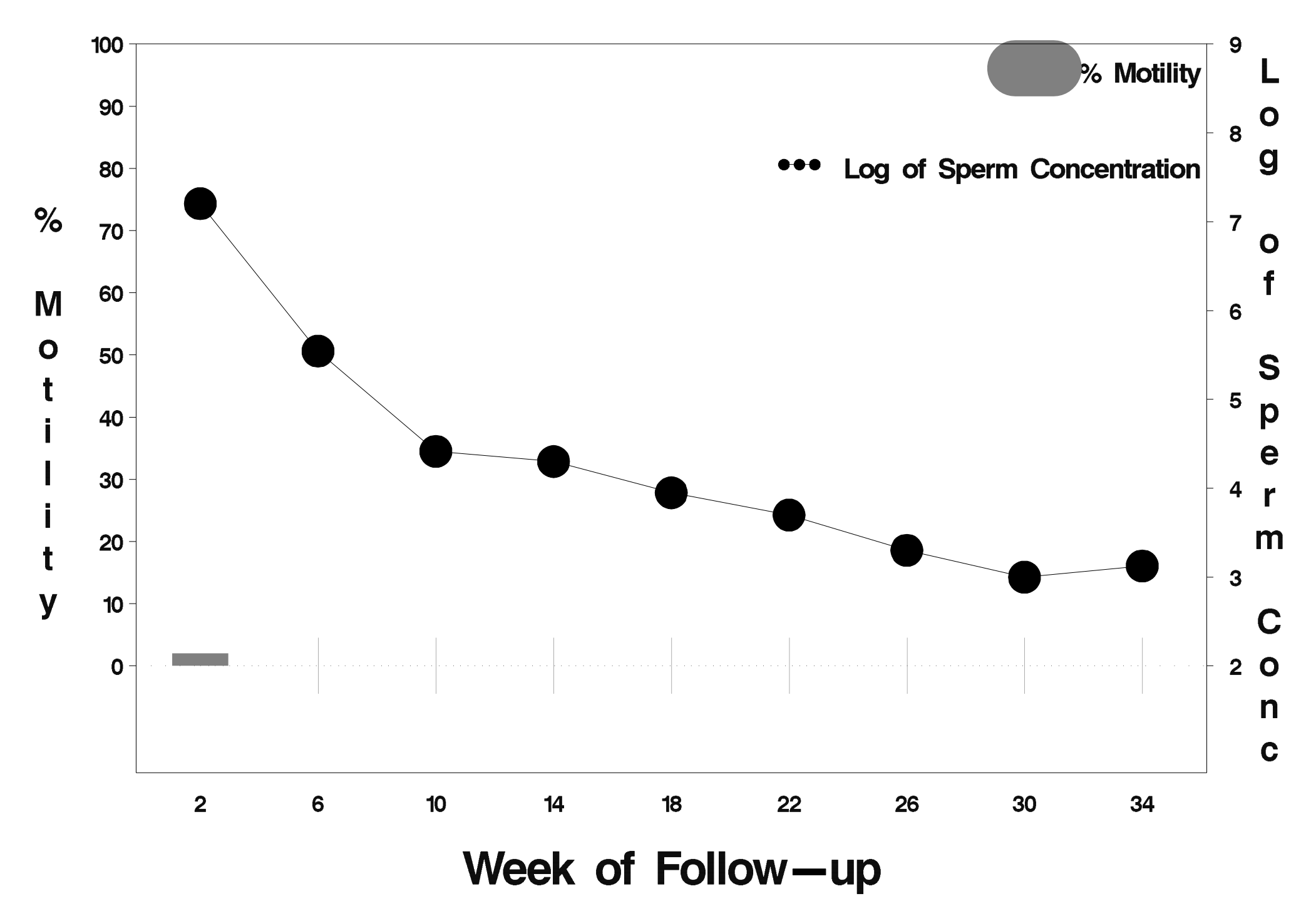

# $id = 554$  outcome = Success

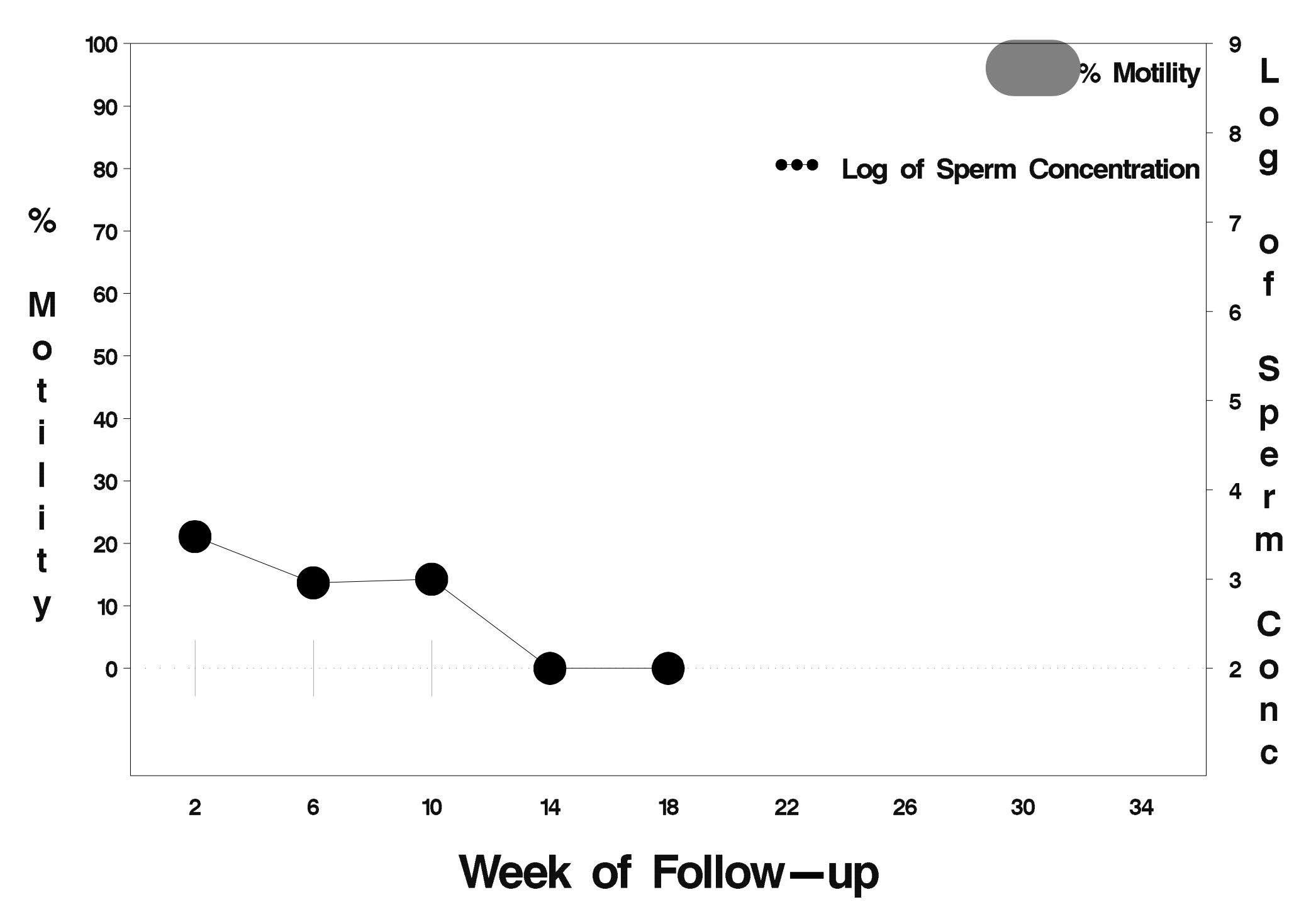

### $id = 555$  outcome = Indeterminate

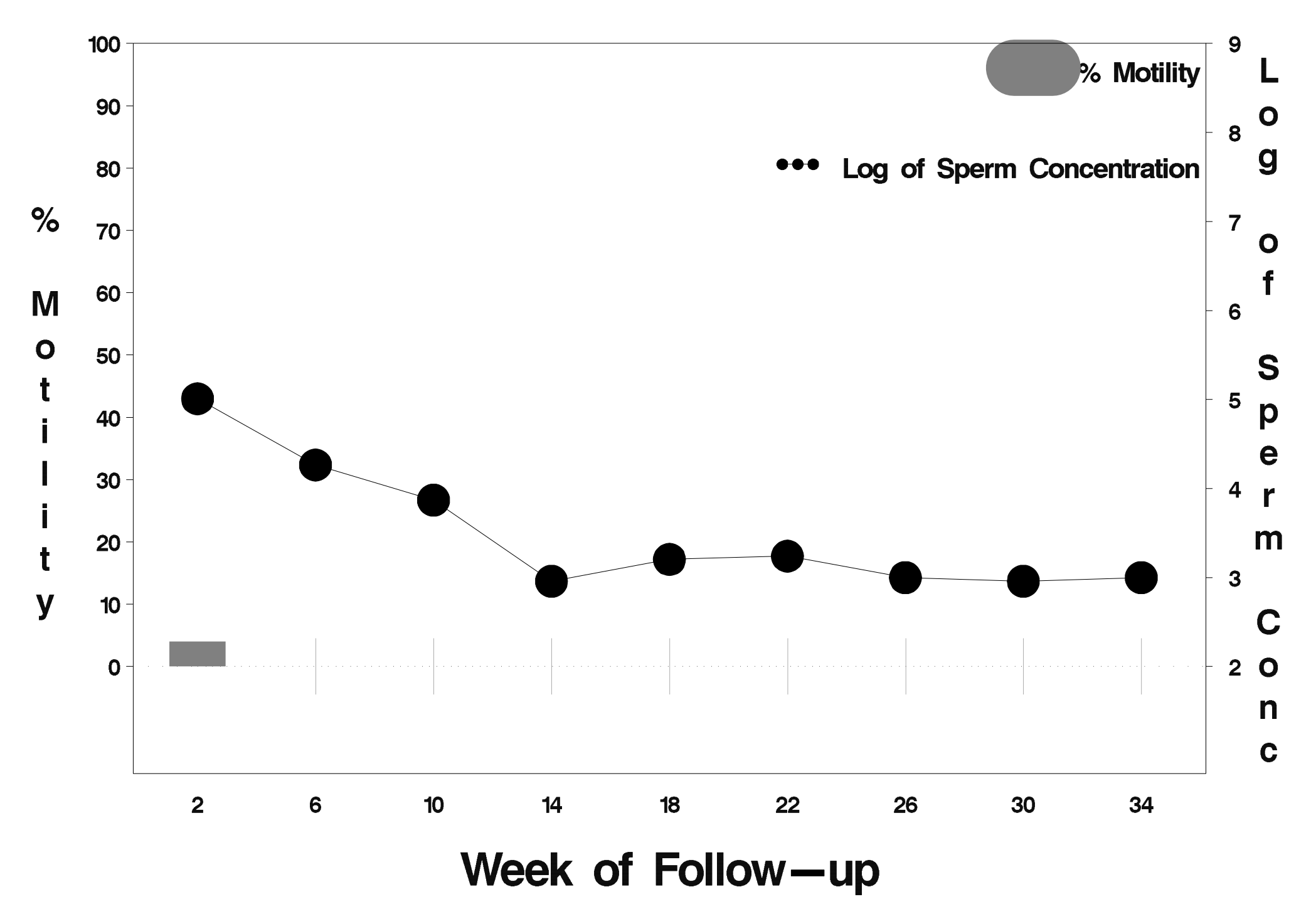

### $id = 556$  outcome = Failure

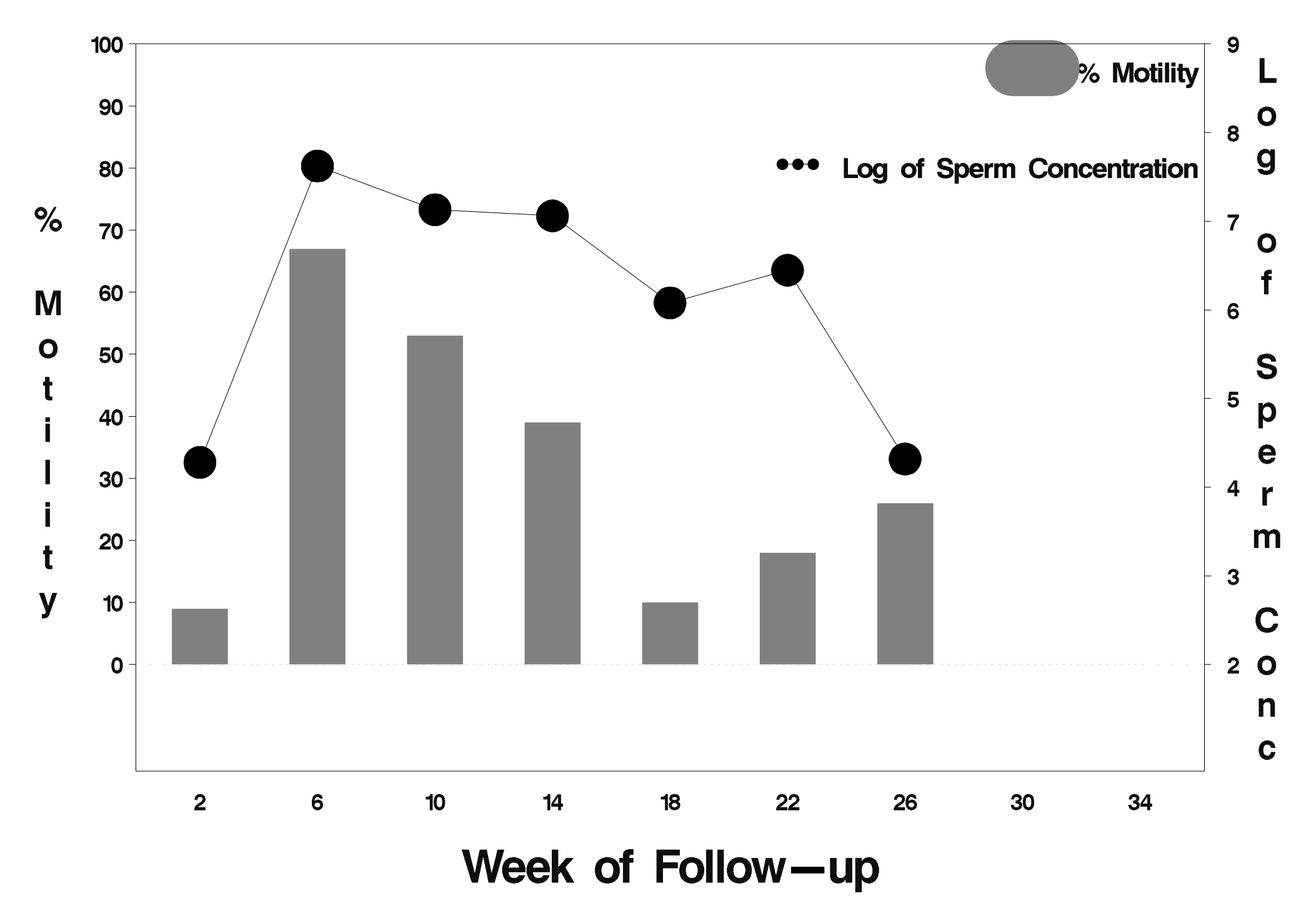

# $id = 557$  outcome = Success

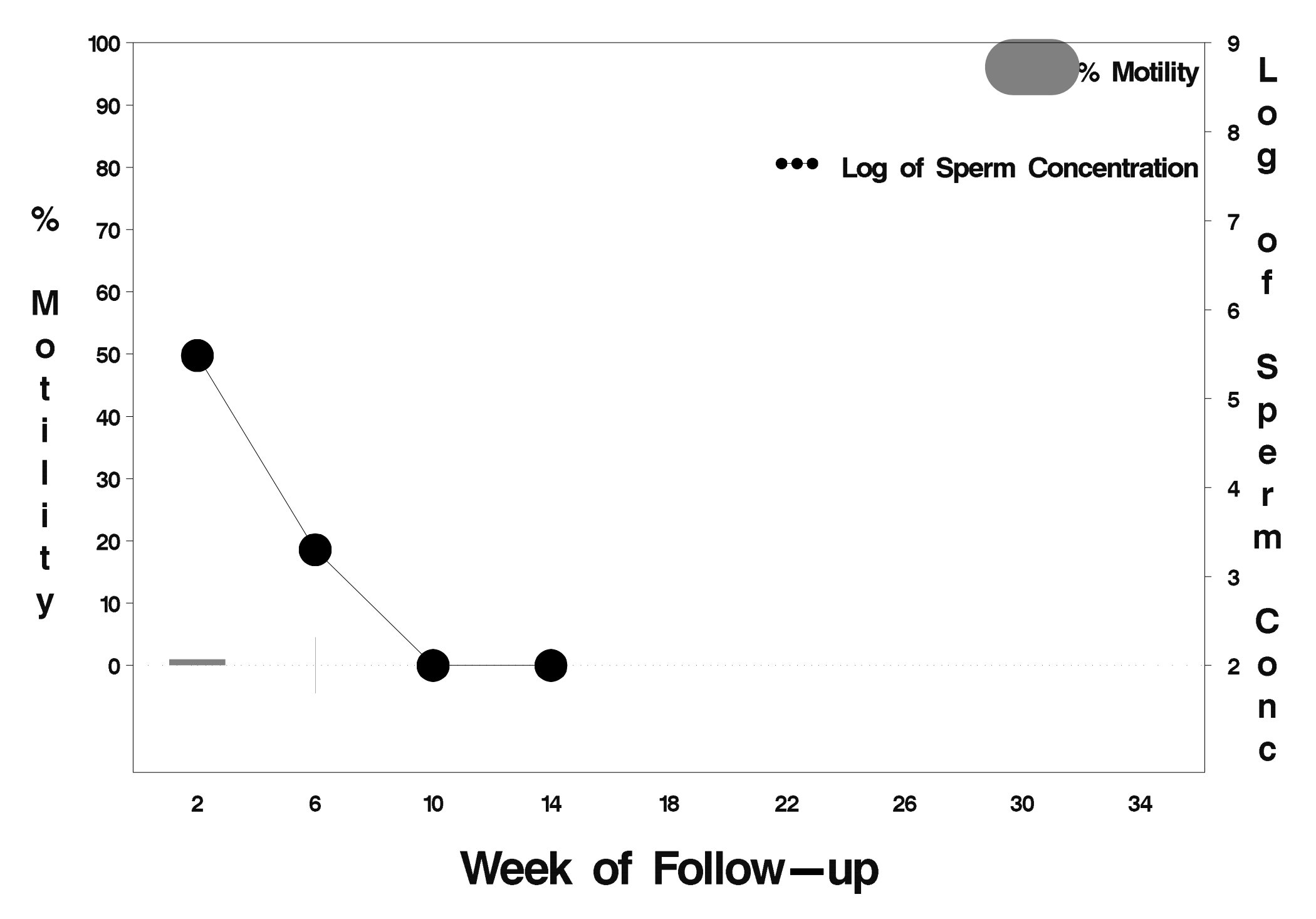

# $id = 558$  outcome = Success

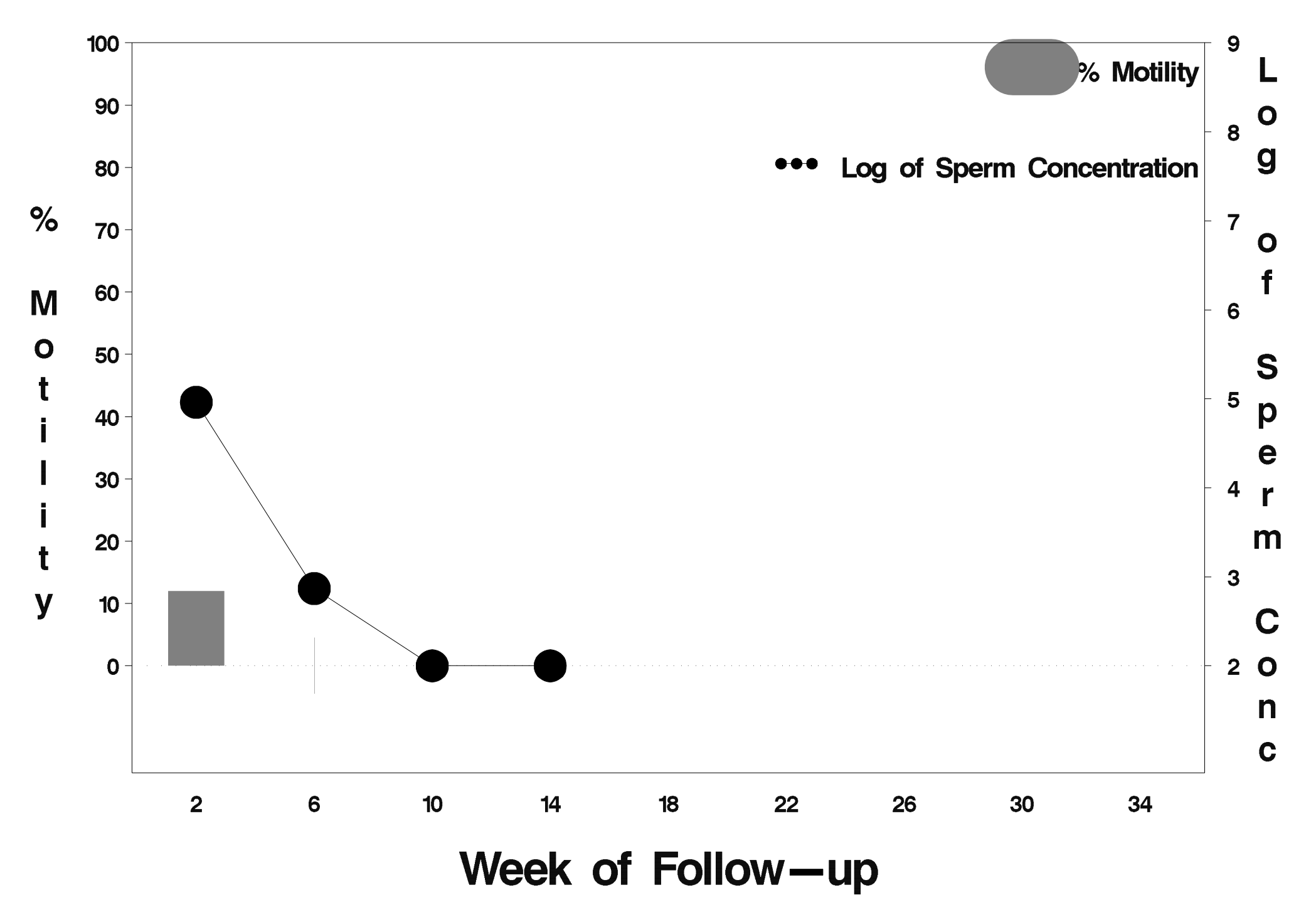

# $id = 559$  outcome = Success

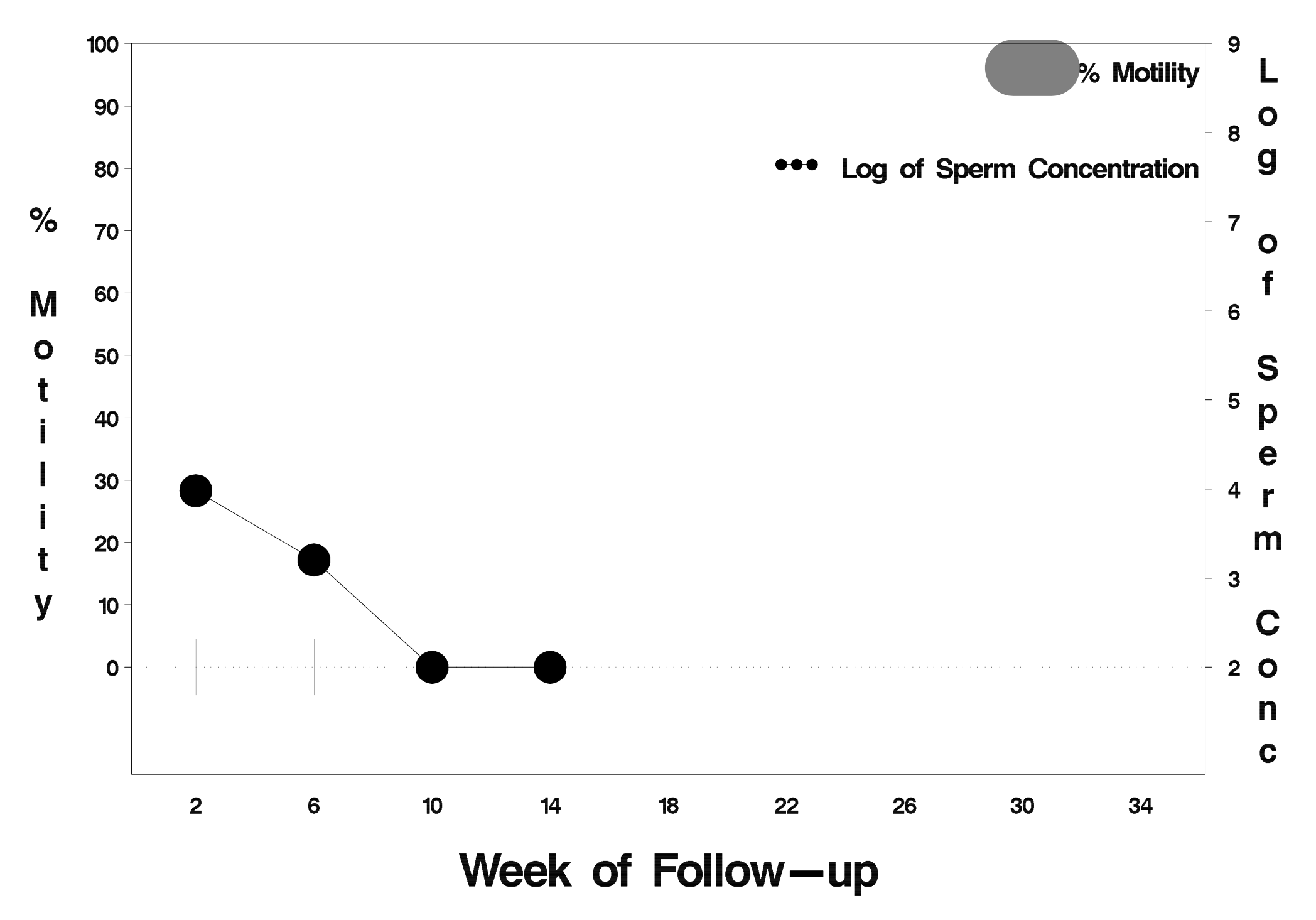

### $id = 560$  outcome = Failure

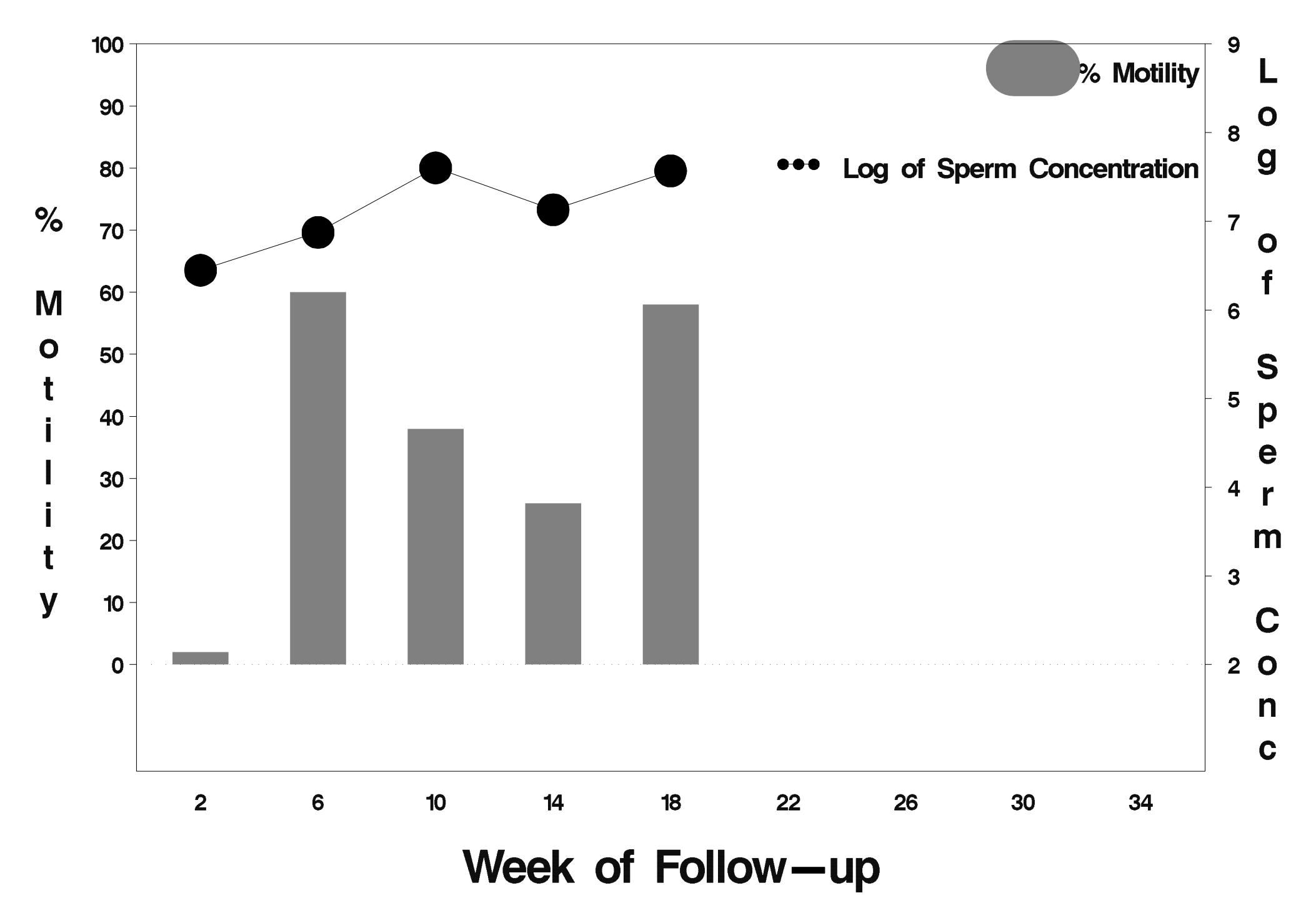

# id=561 outcome=Failure

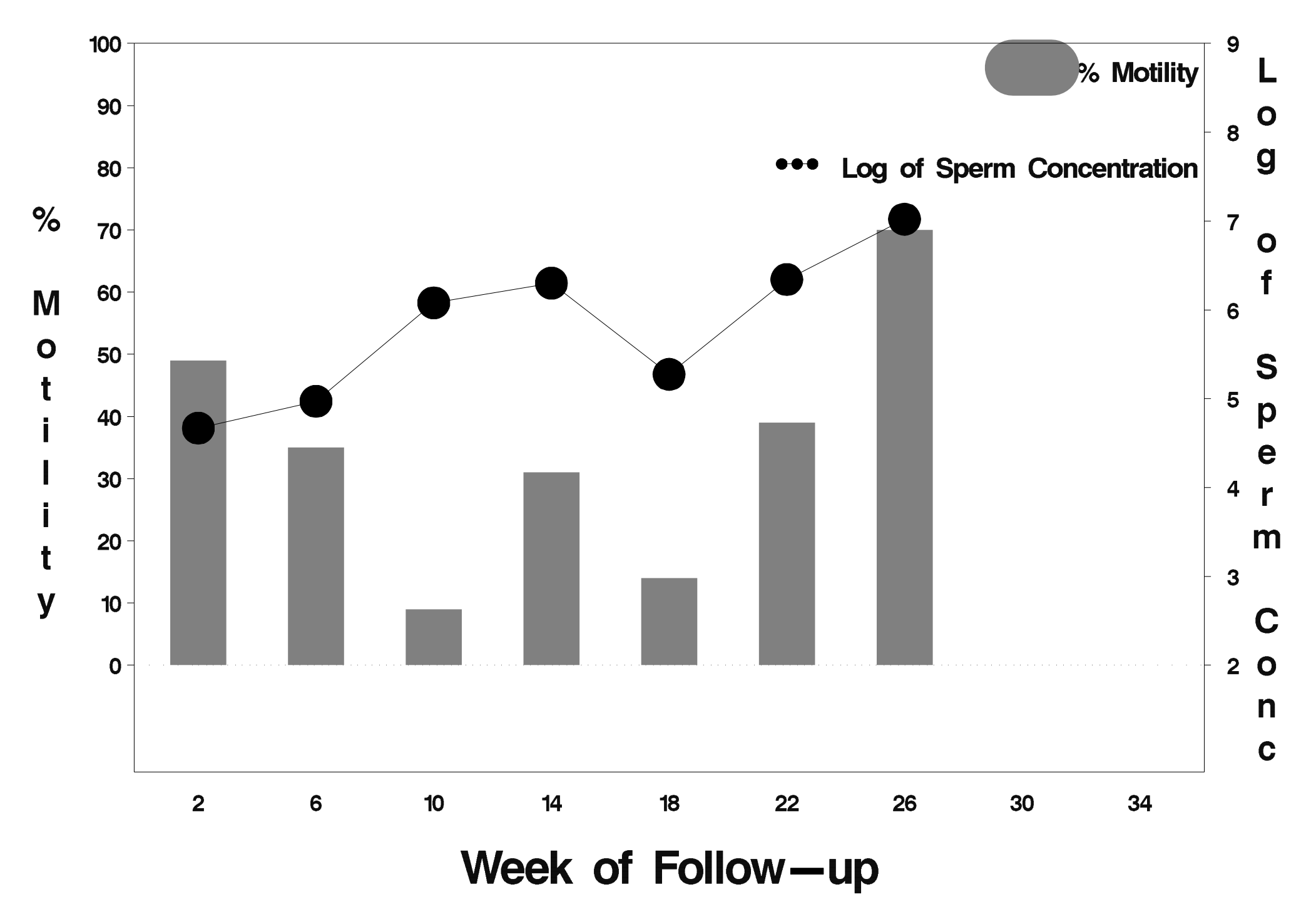

# $id = 562$  outcome = Success

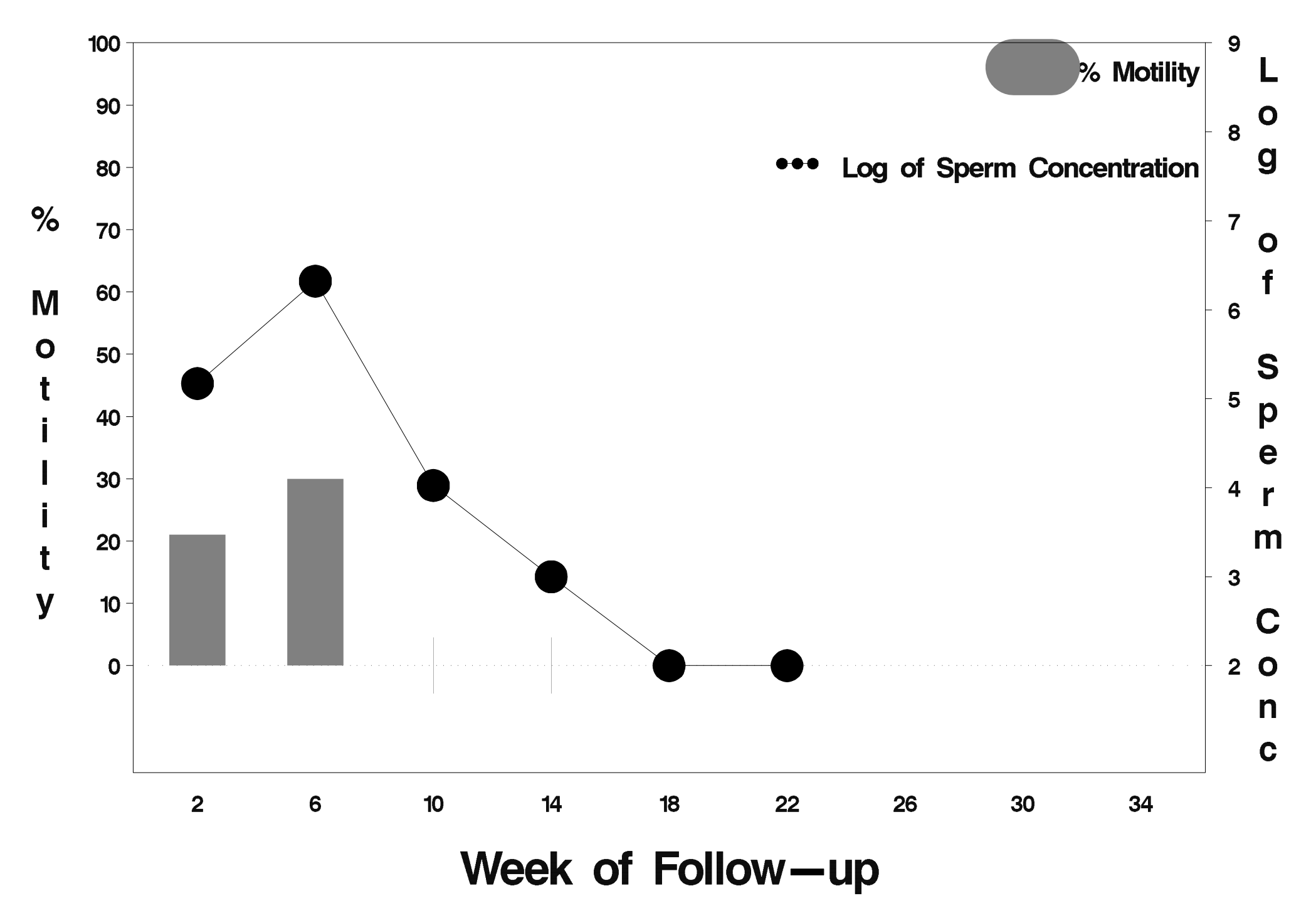

### $id = 563$  outcome = Success

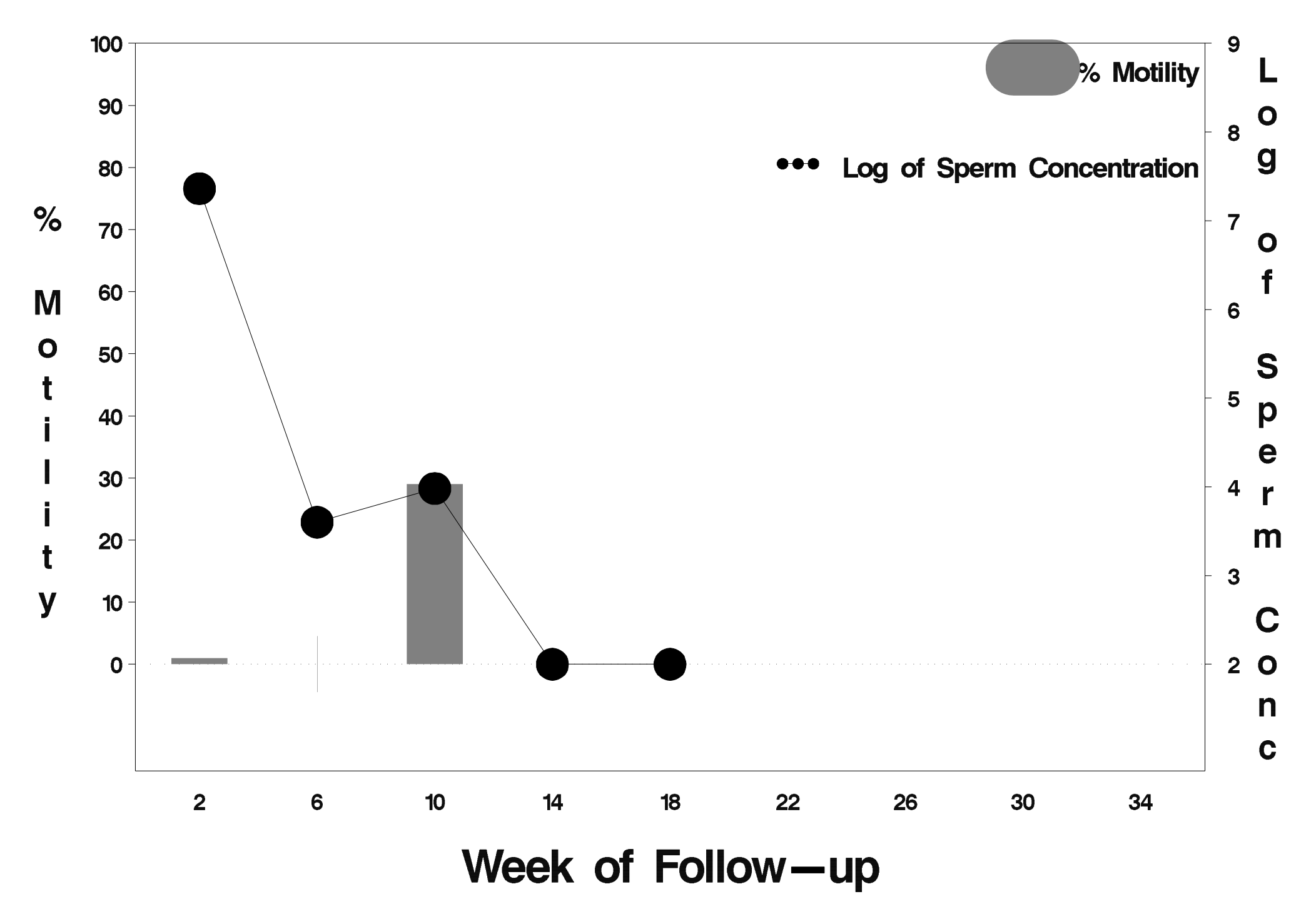

### $id = 564$  outcome = Indeterminate

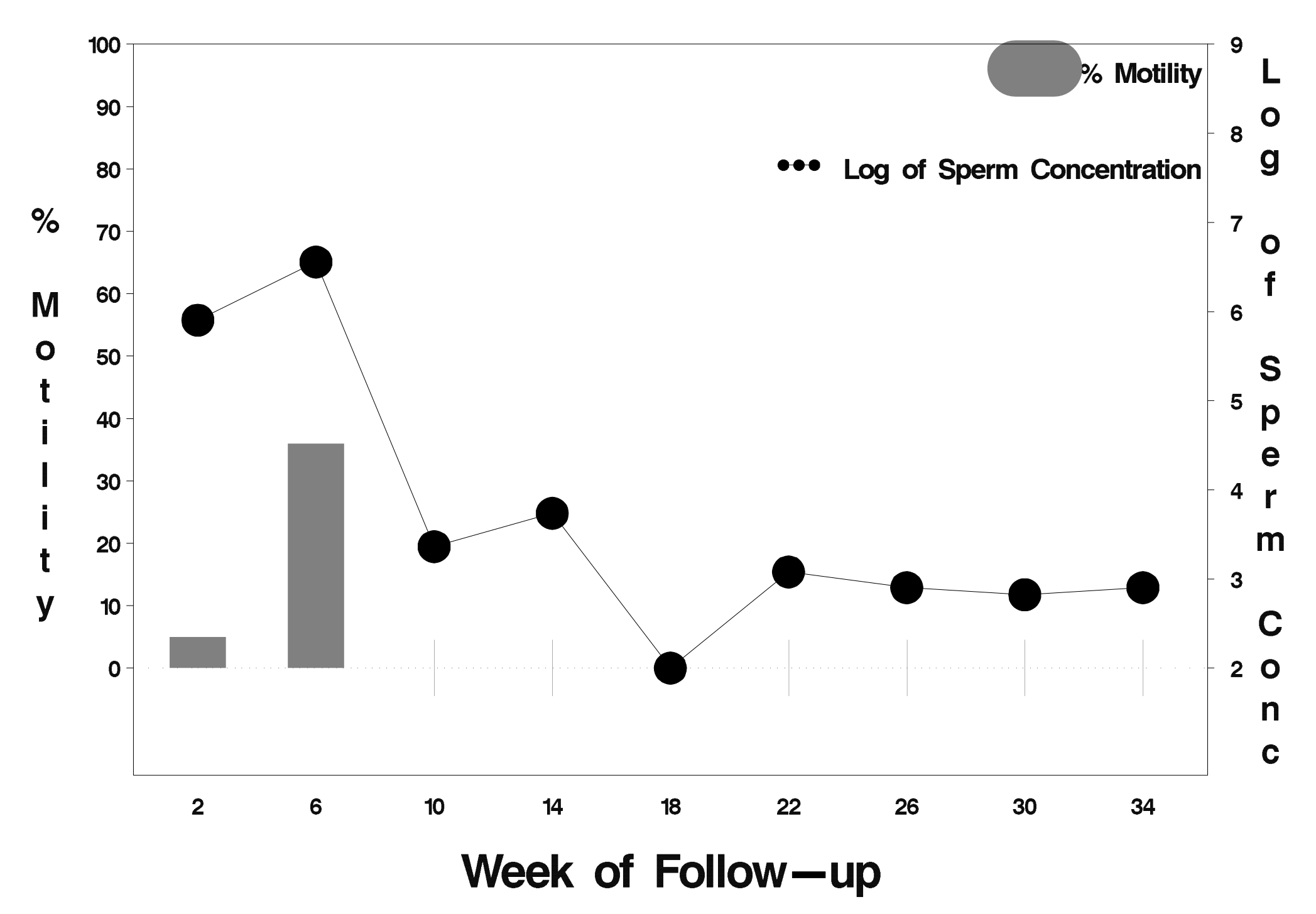

# $id = 565$  outcome = Success

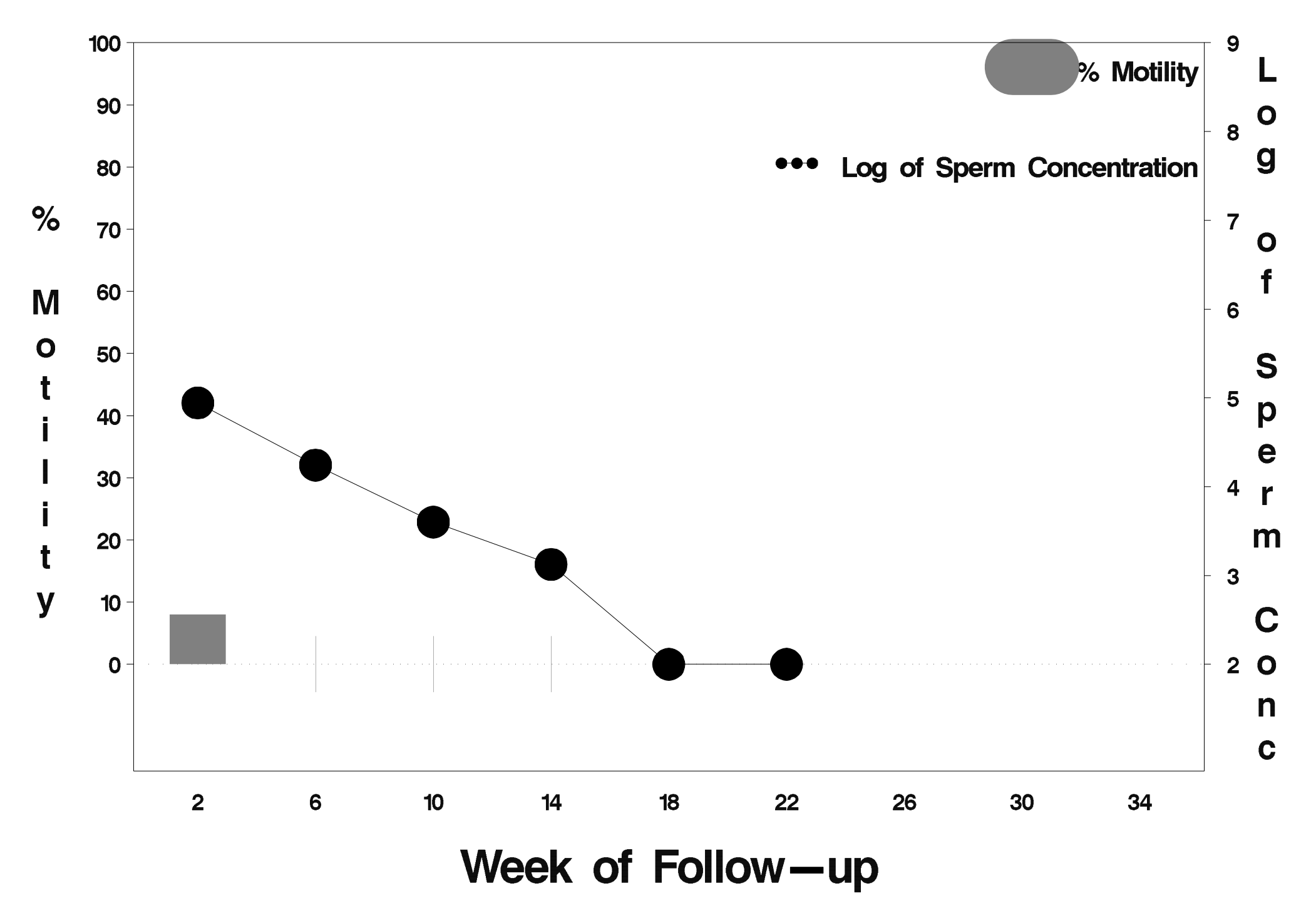

### $id = 566$  outcome = Failure

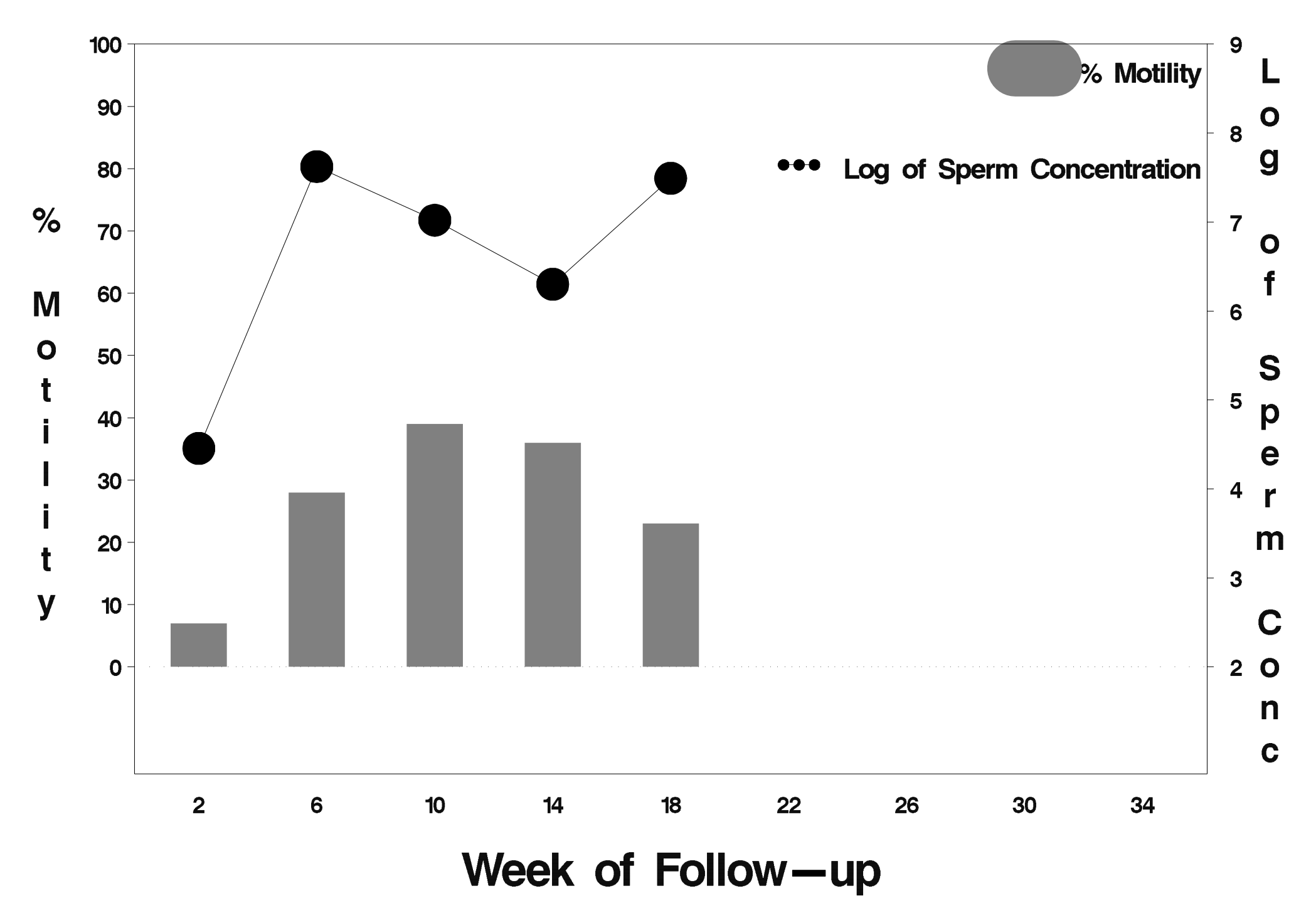

# $id = 567$  outcome = Success

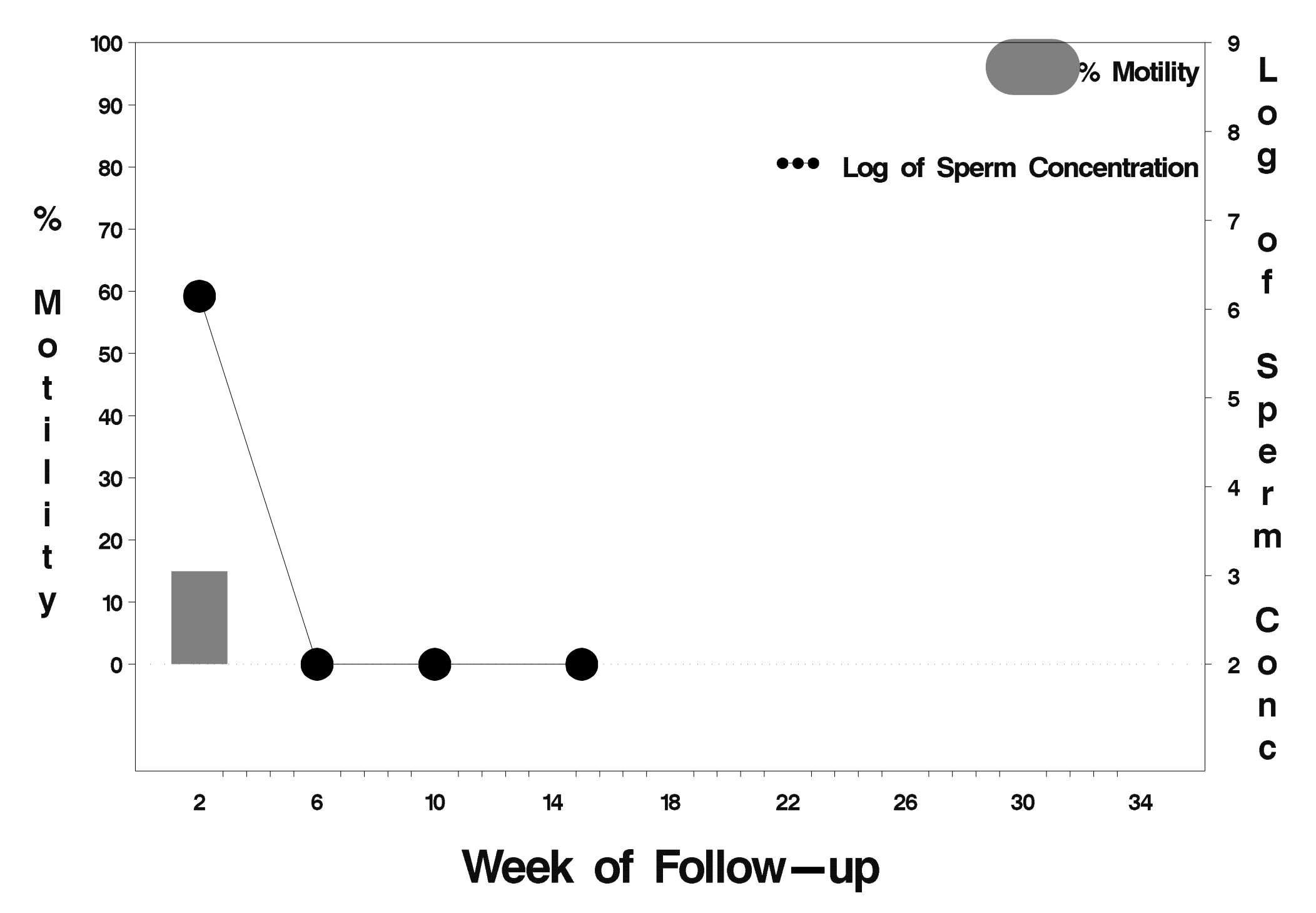

# $id = 568$  outcome = Success

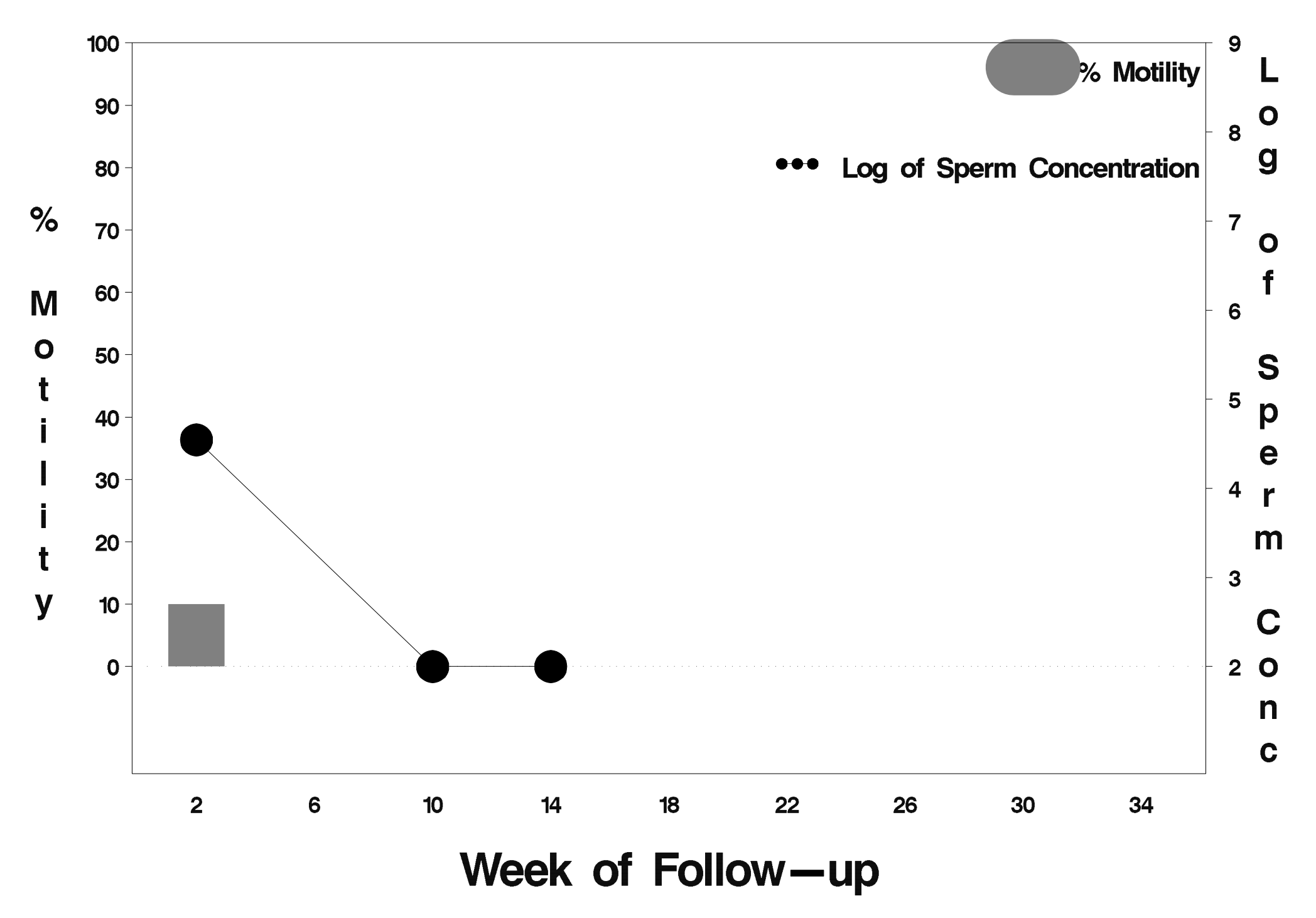

### $id = 569$  outcome = Indeterminate

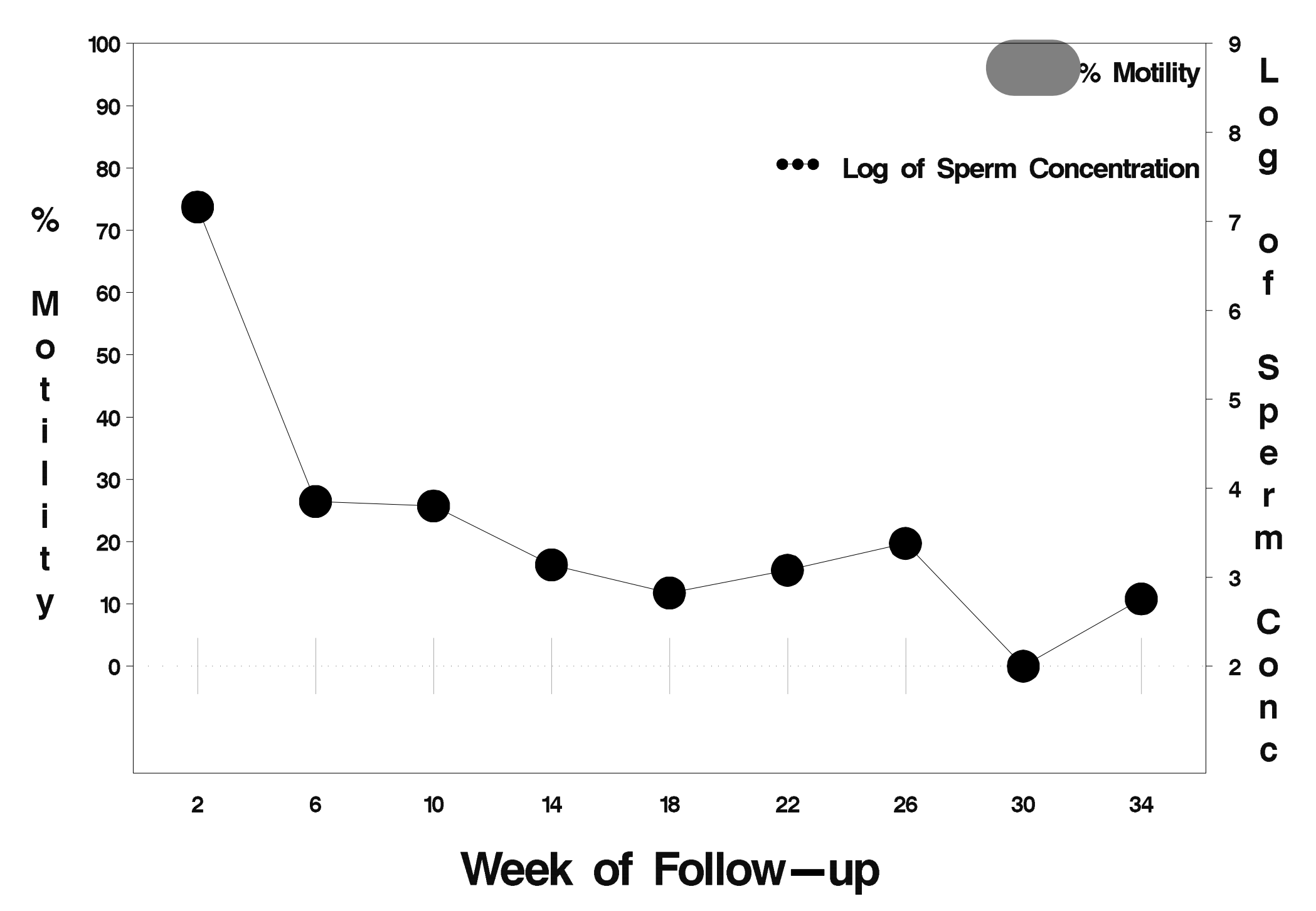

# $id = 570$  outcome = Success

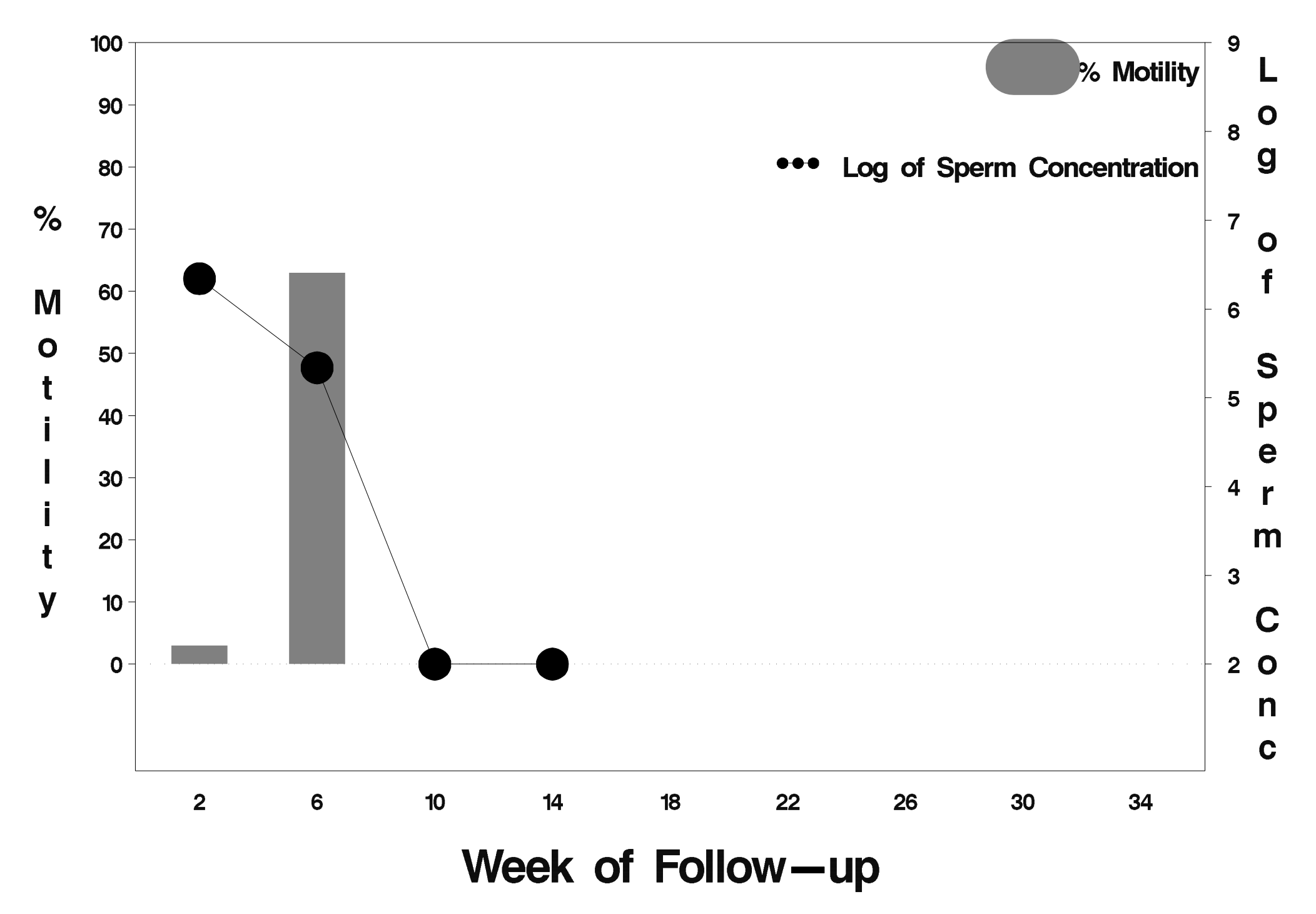

# $id = 571$  outcome = Success

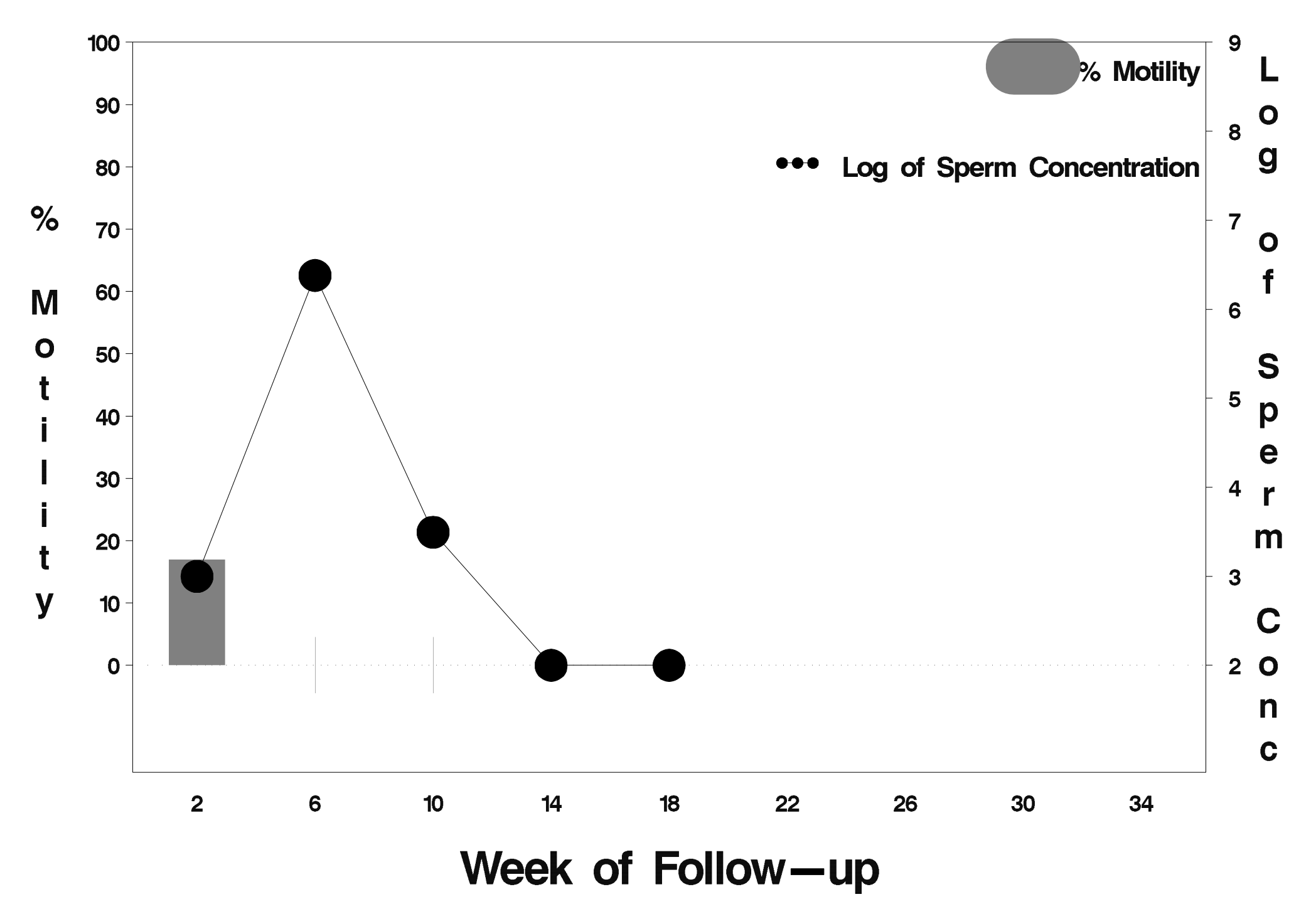

# $id = 572$  outcome = Success

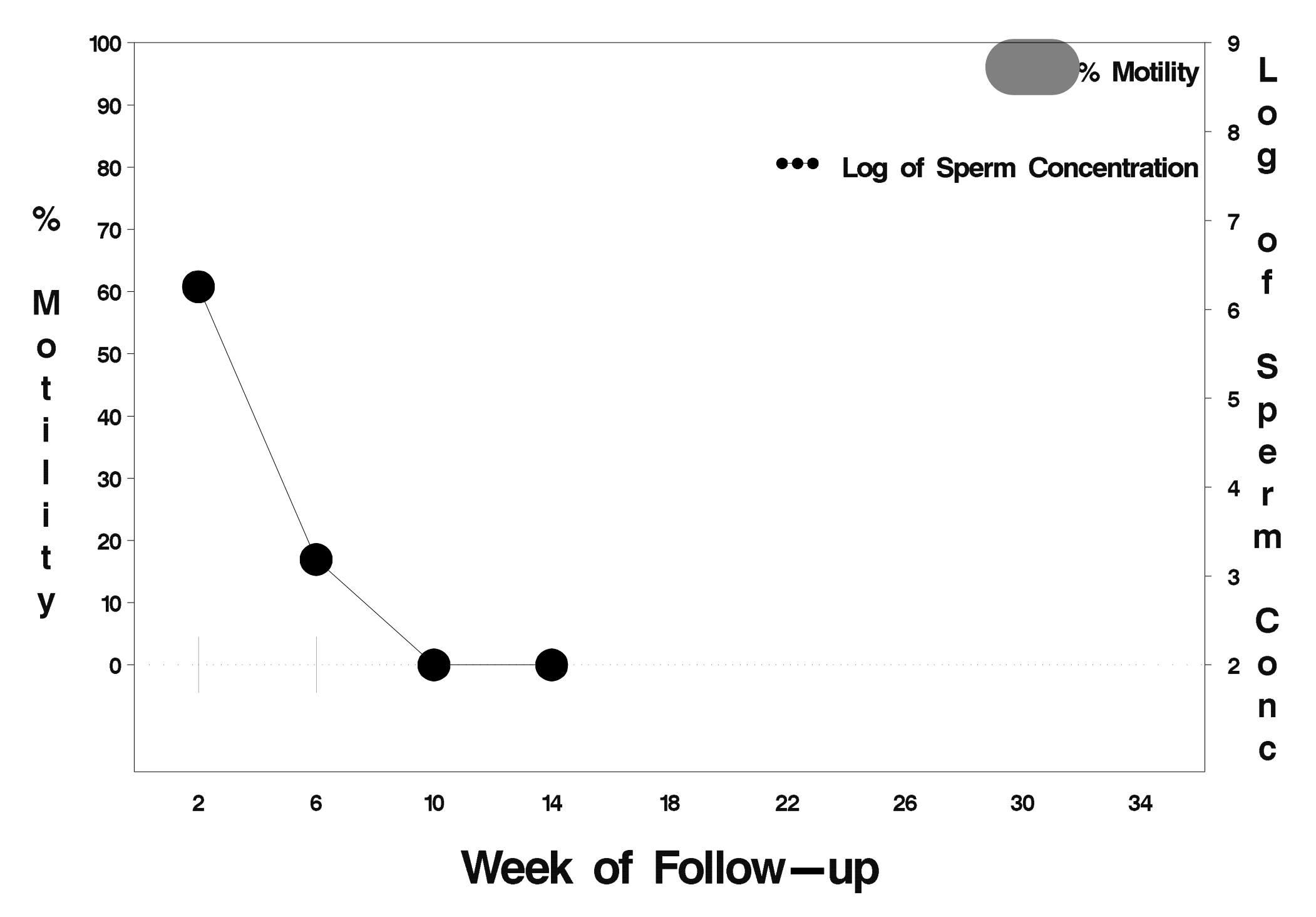

# $id = 573$  outcome = Success

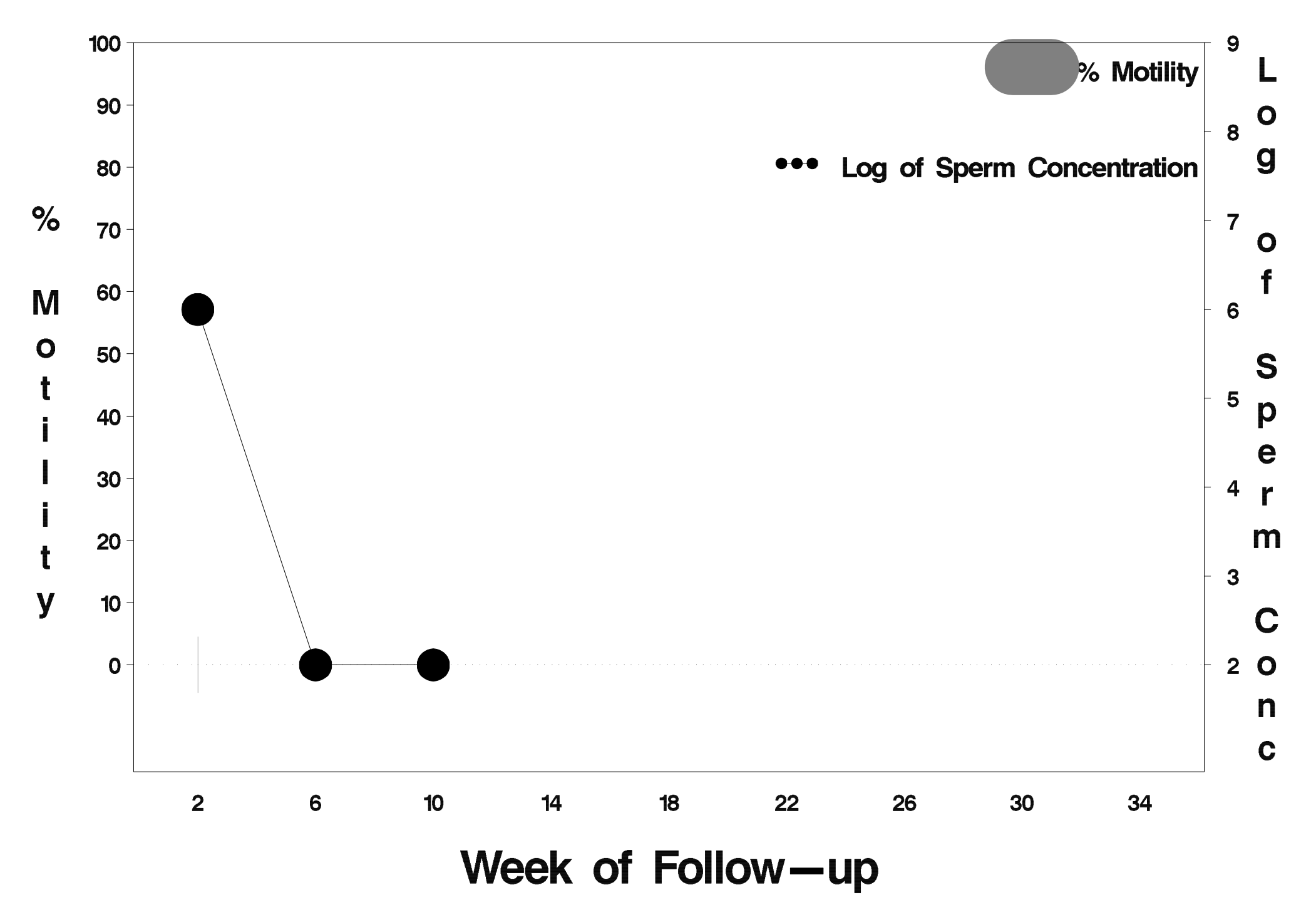

# $id = 574$  outcome = Success

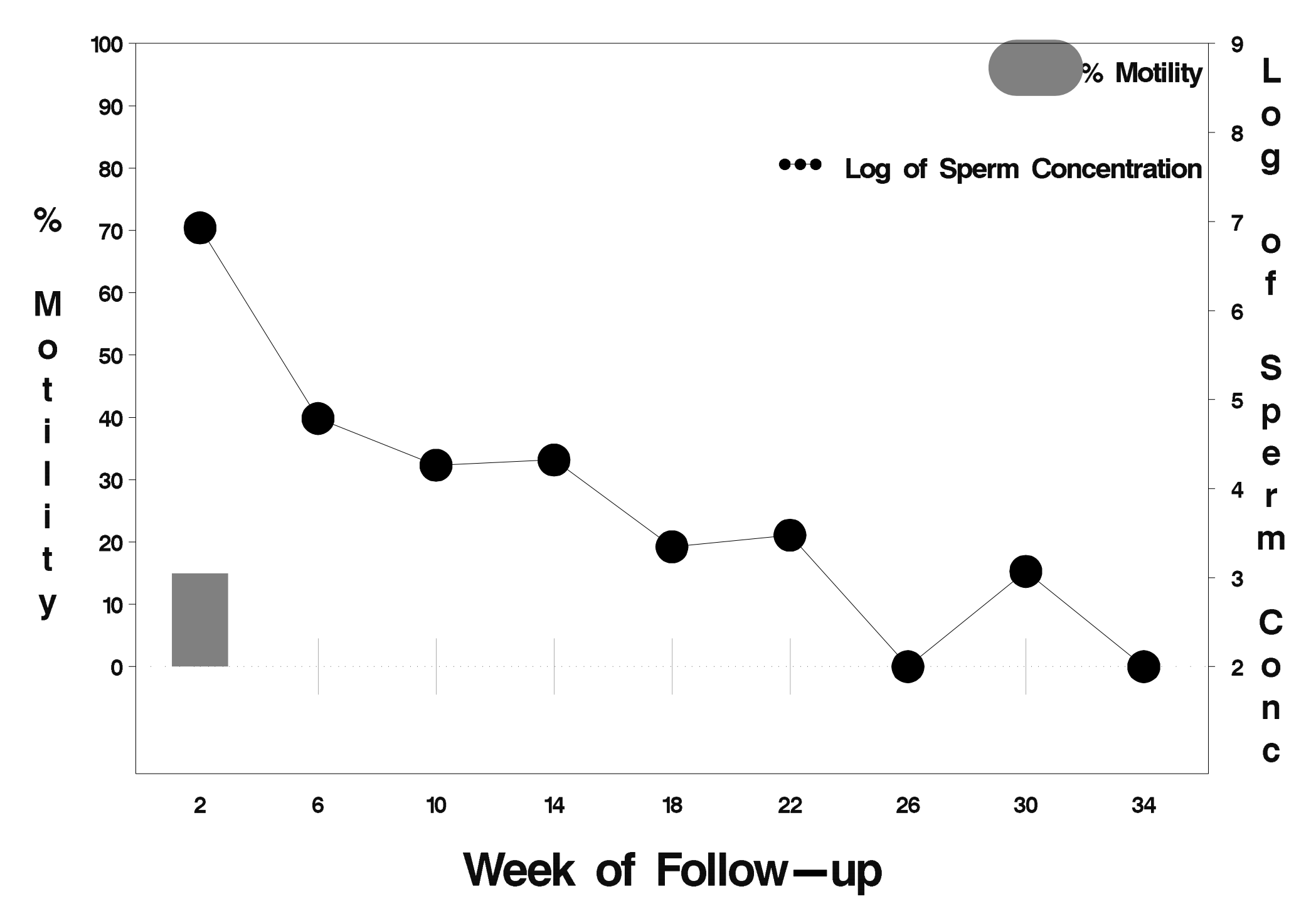

# $id = 575$  outcome = Success

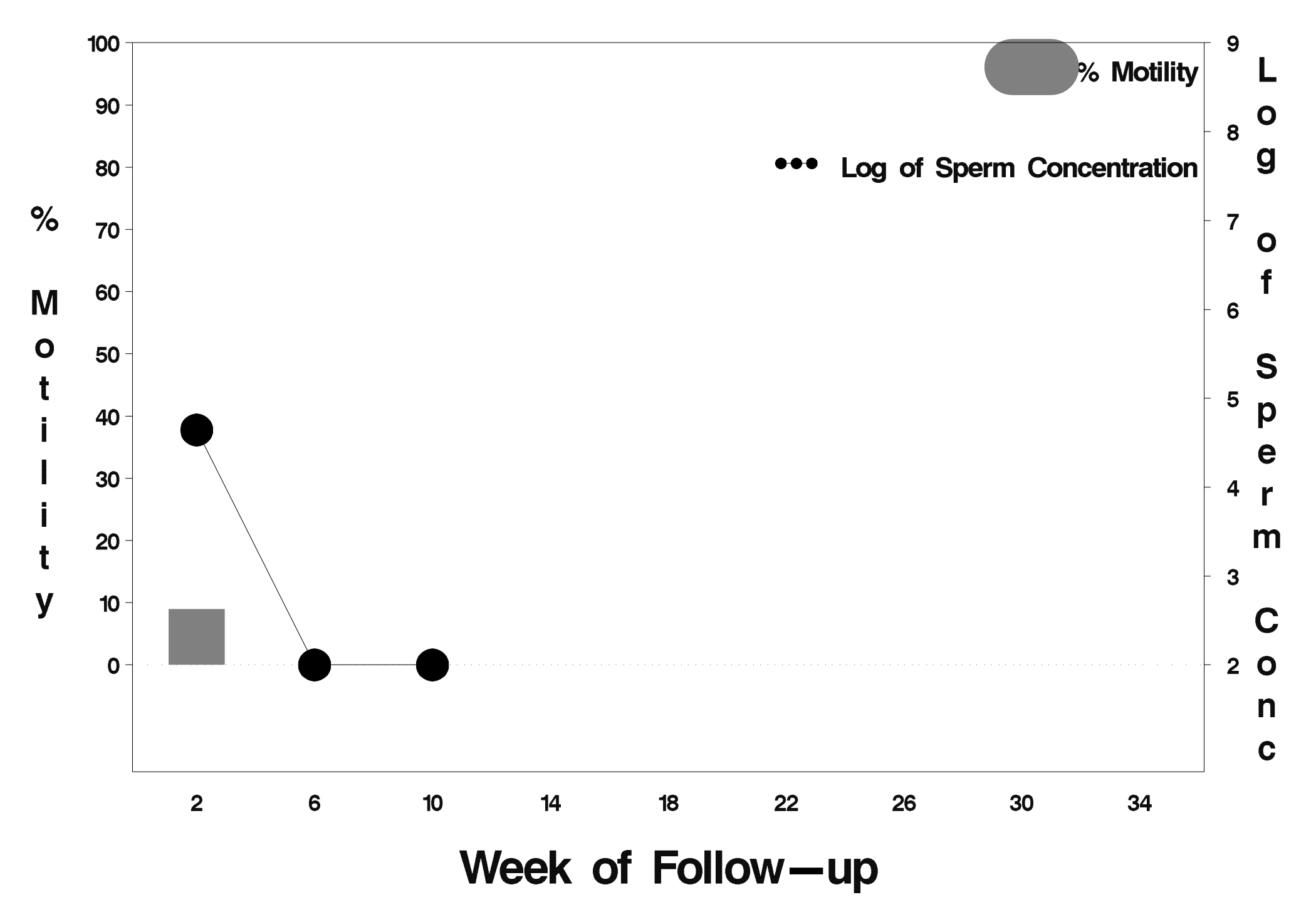

# $id = 576$  outcome = Success

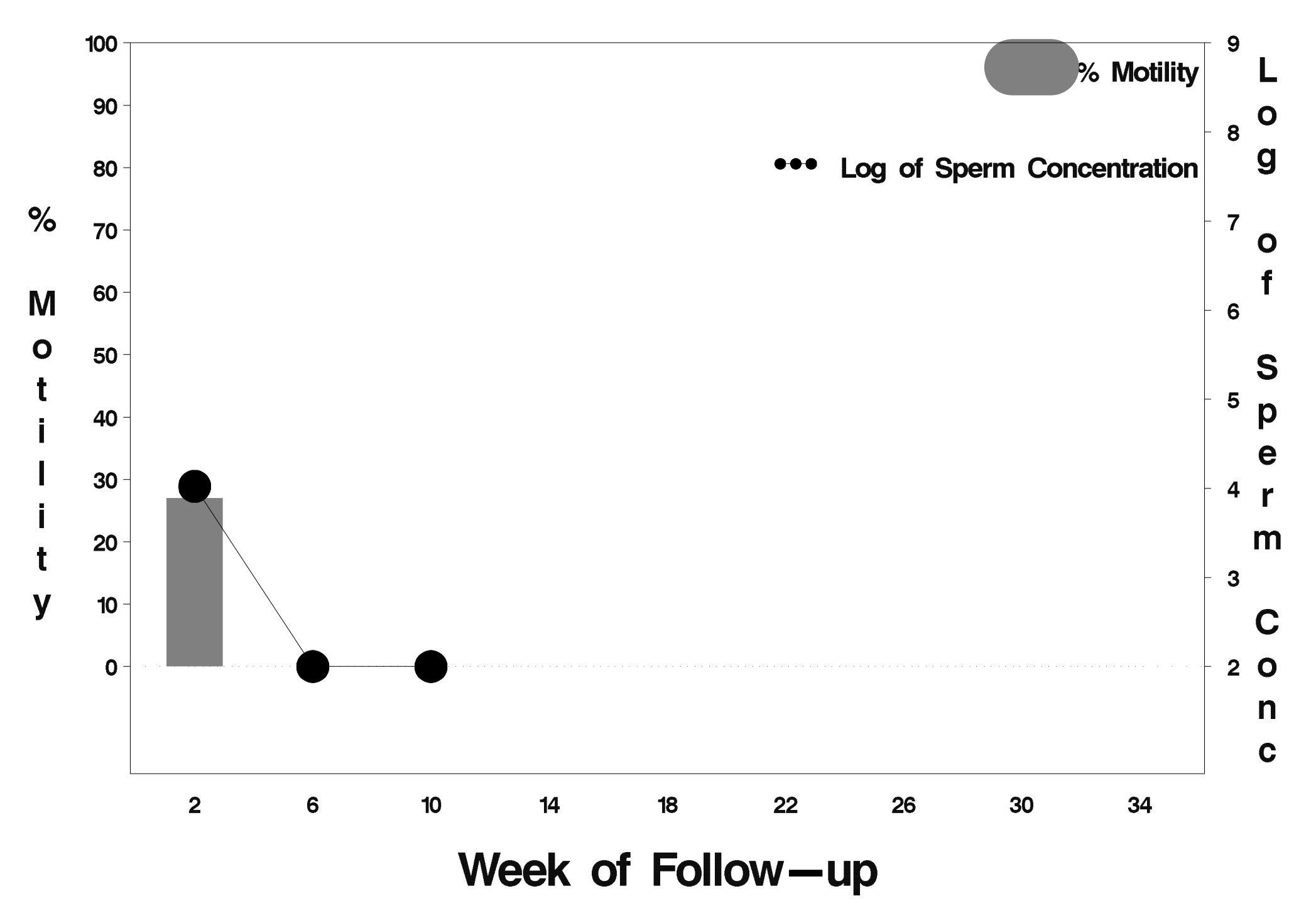
## $id = 577$  outcome = Success

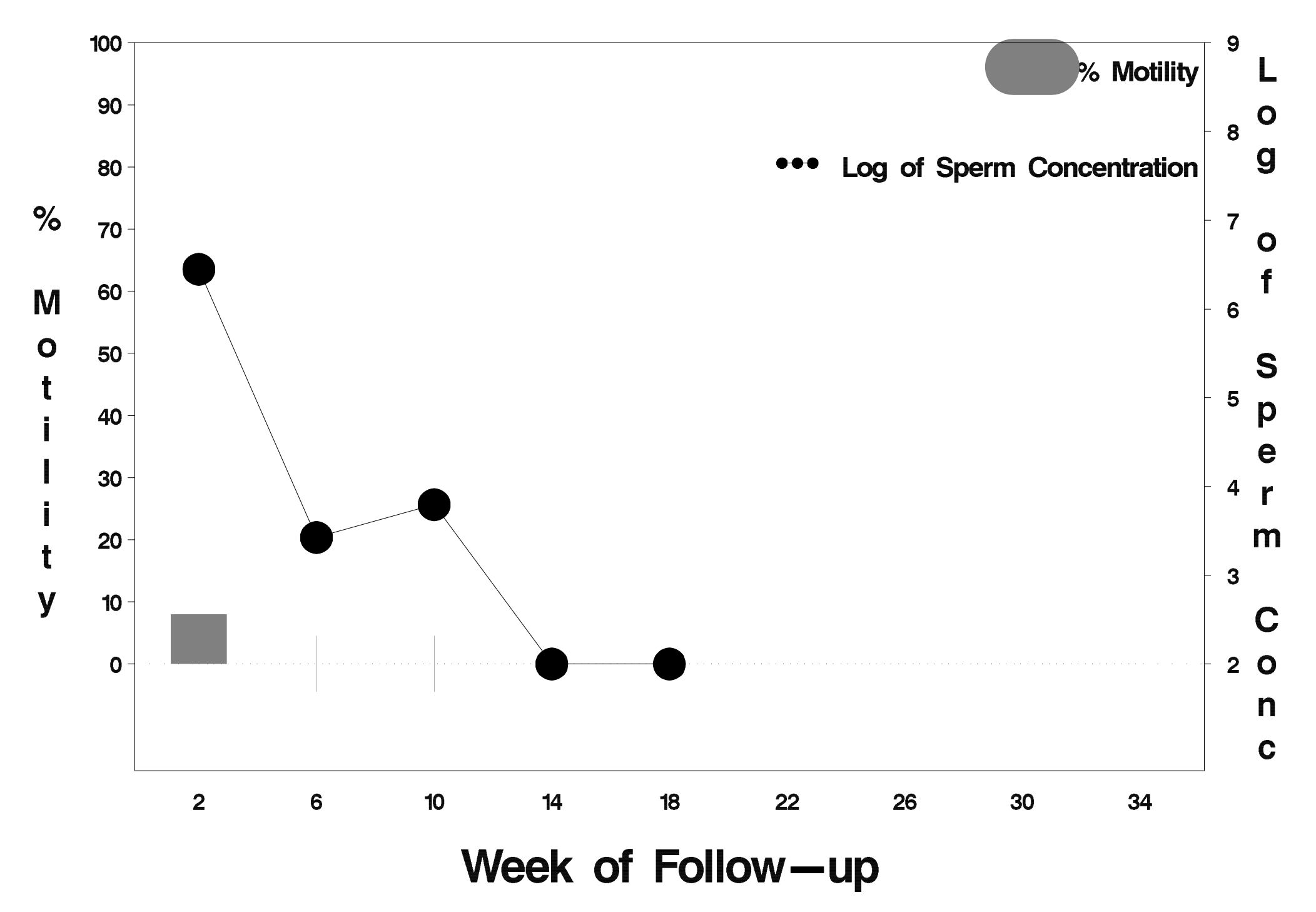

### $id = 578$  outcome = Failure

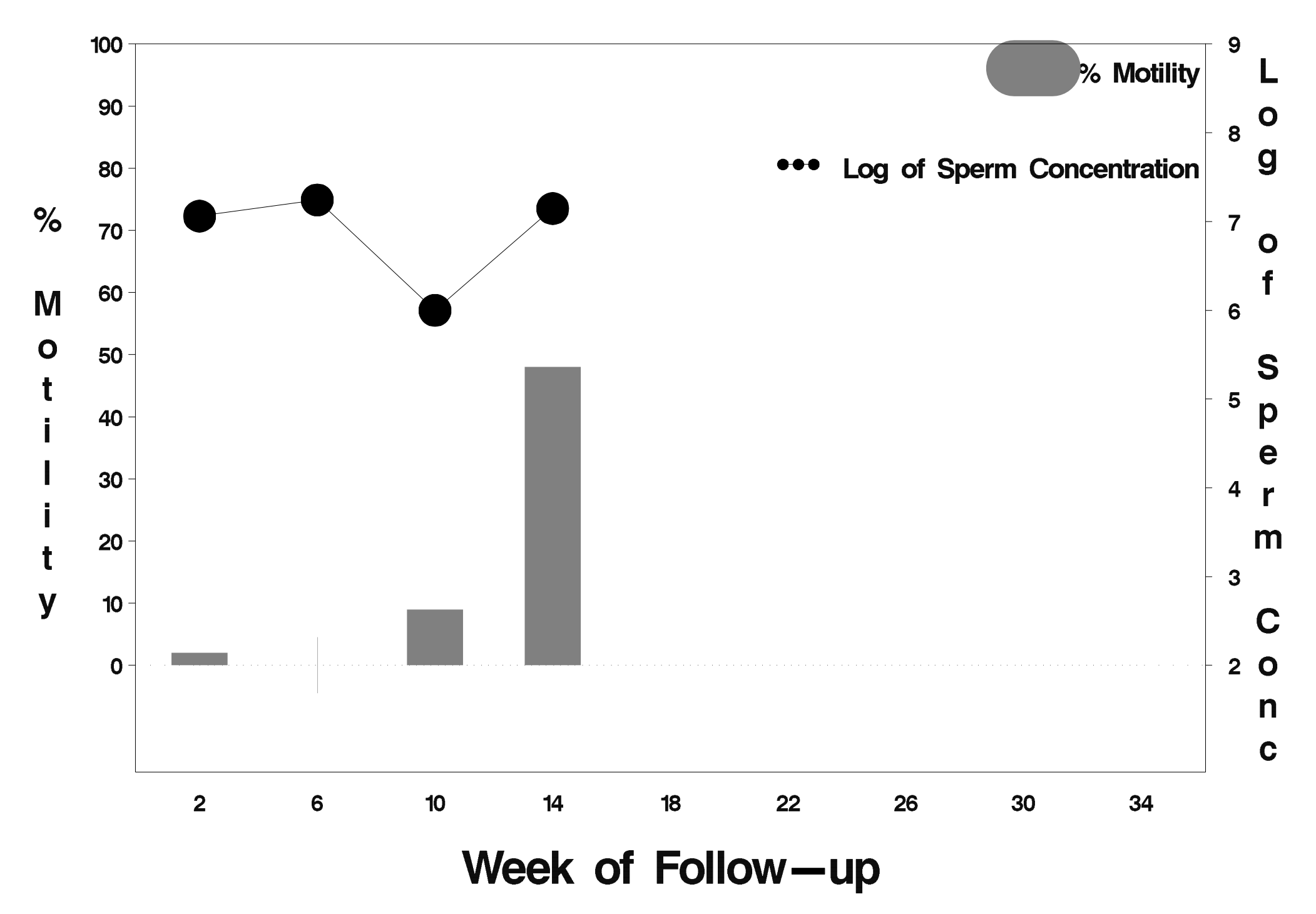

## $id = 579$  outcome = Success

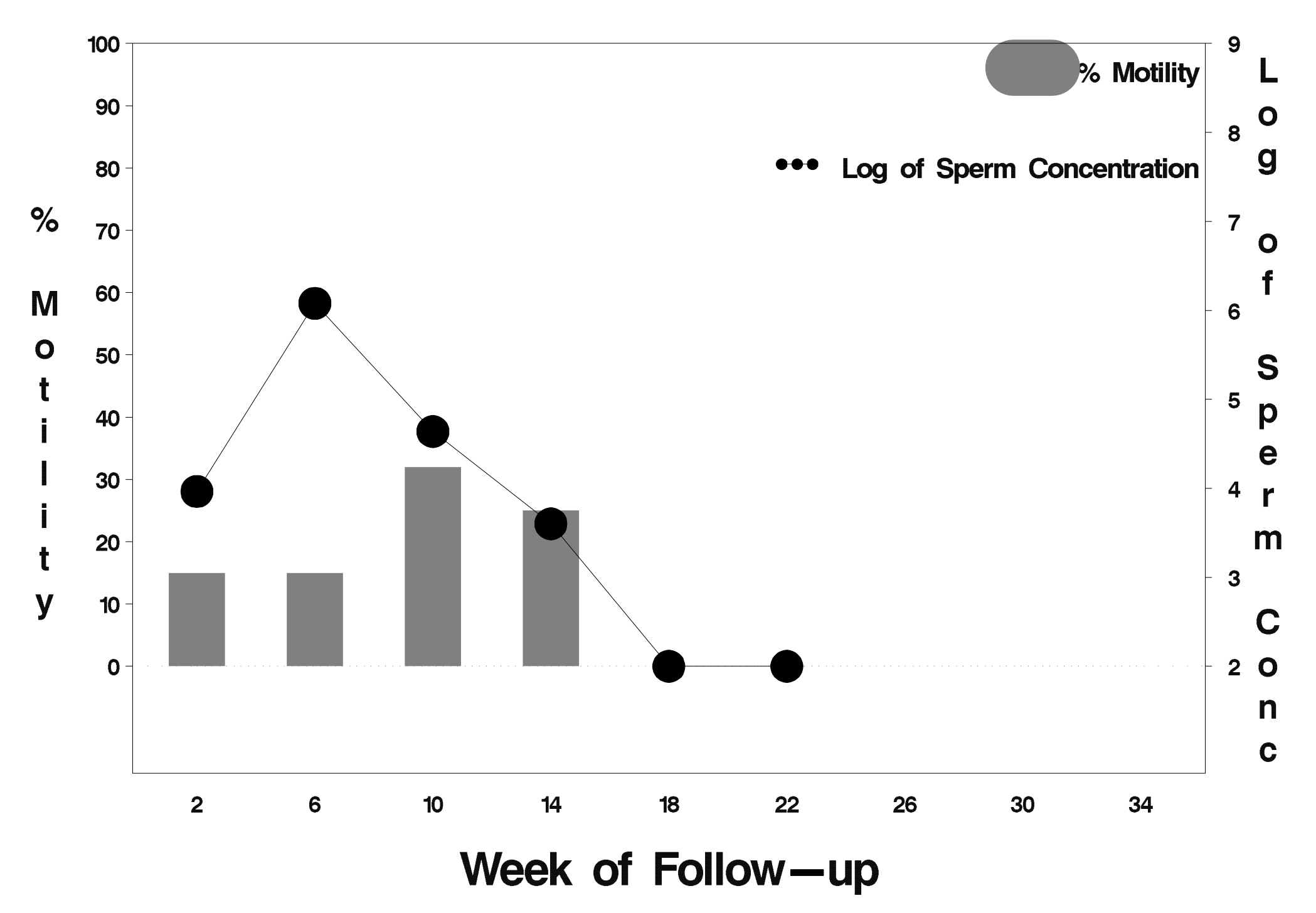

### id=580 outcome=Success

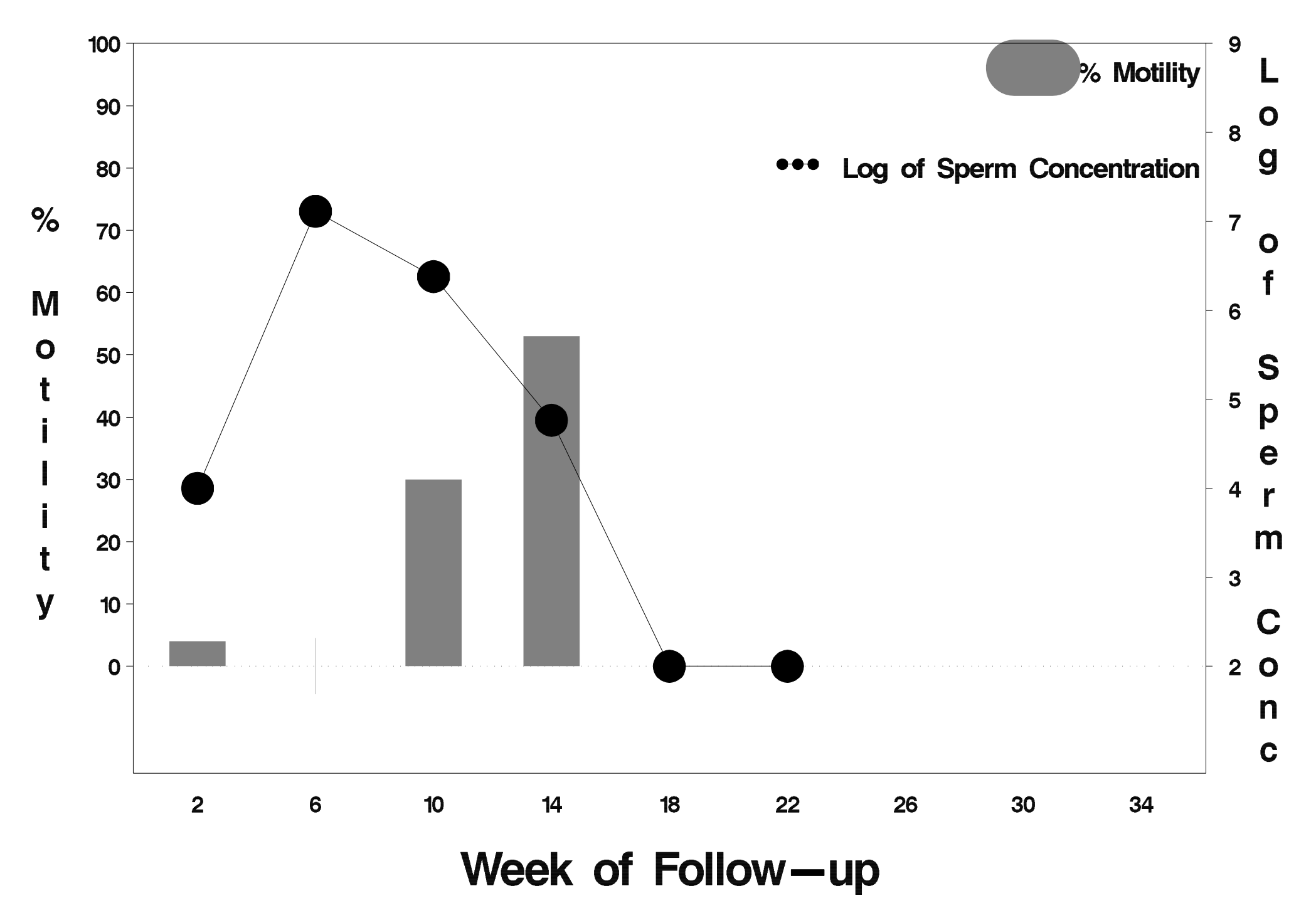

# id=581 outcome=Success

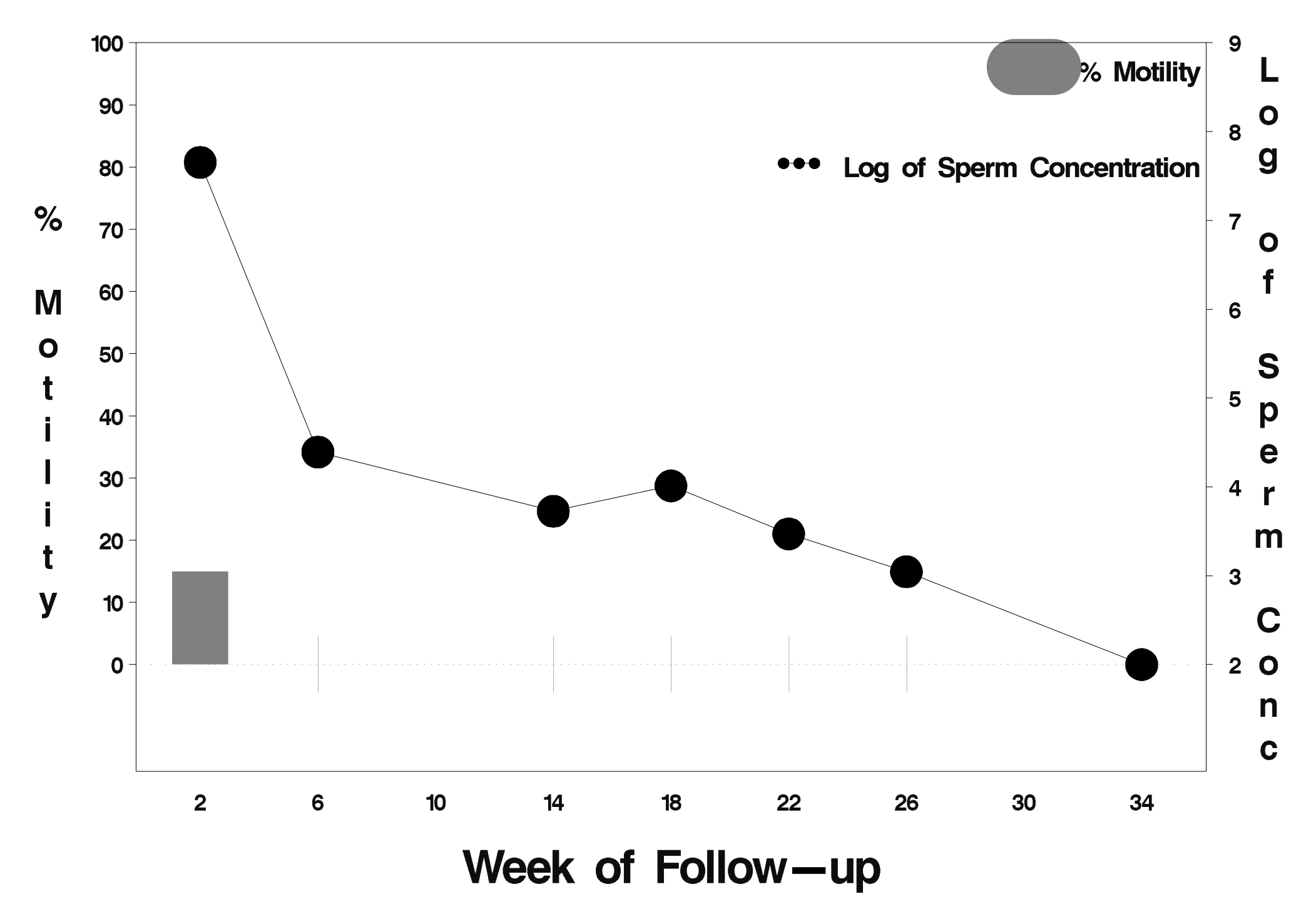

### $id = 582$  outcome = Success

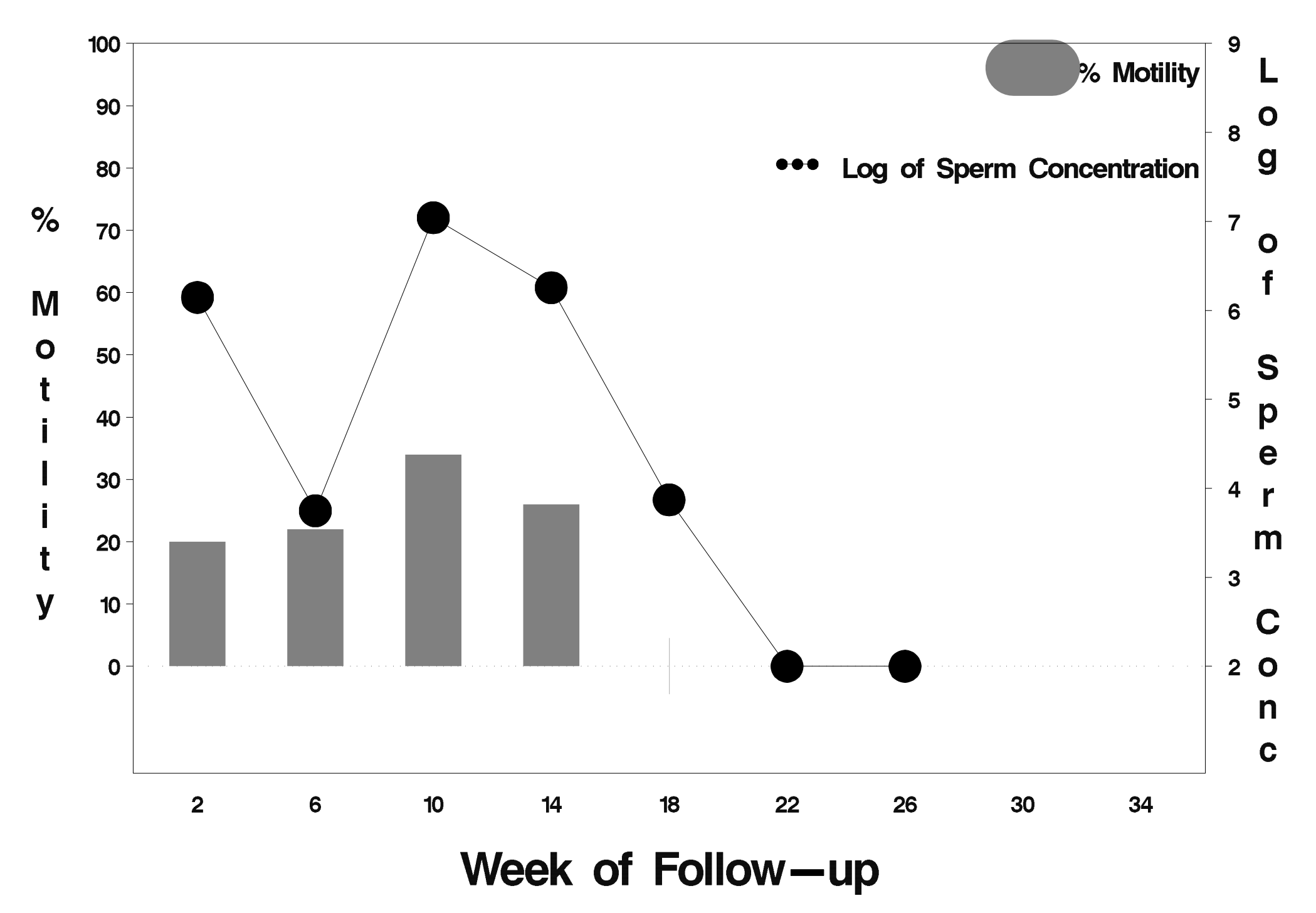

## id=583 outcome=Success

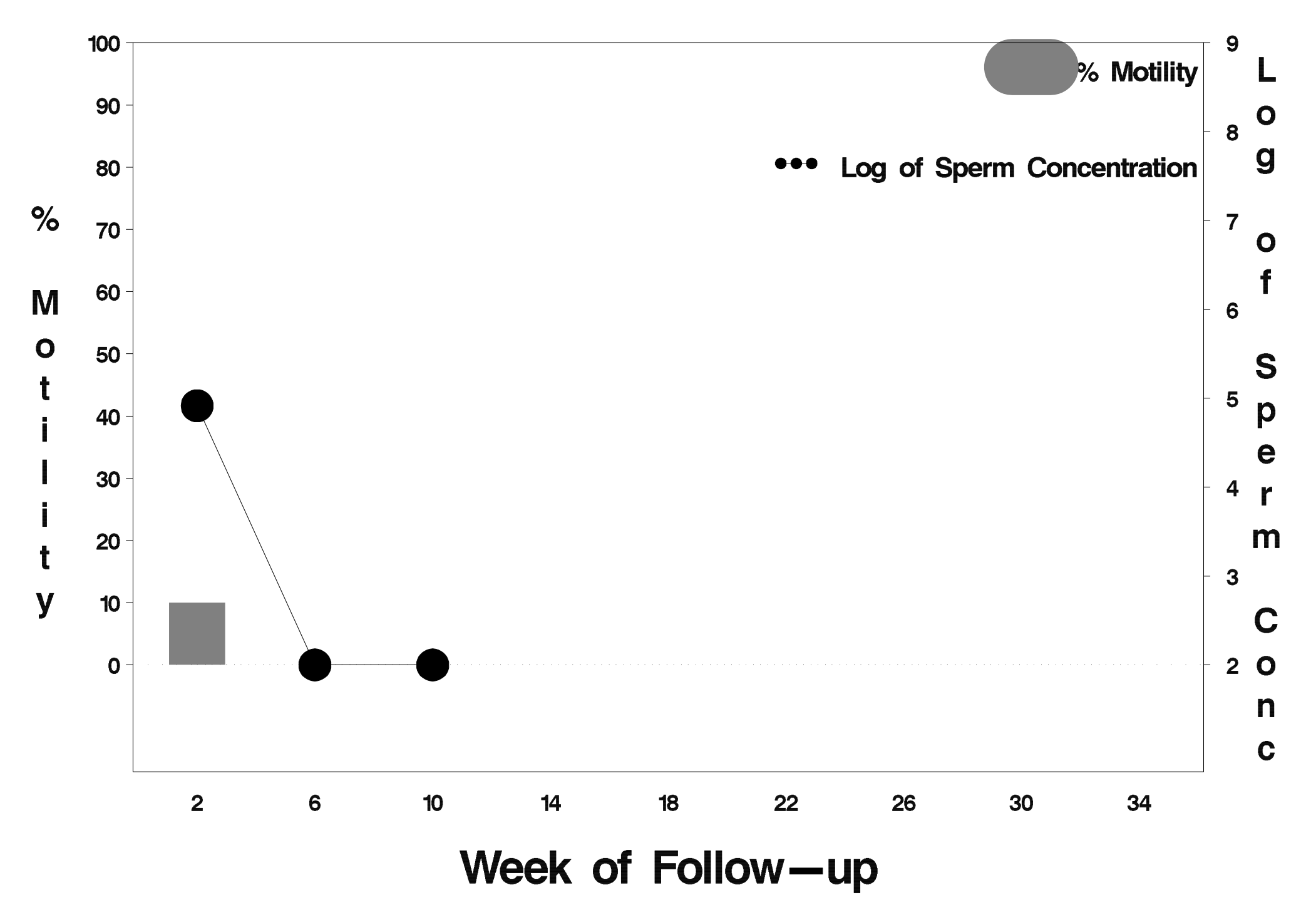

## $id = 584$  outcome = Success

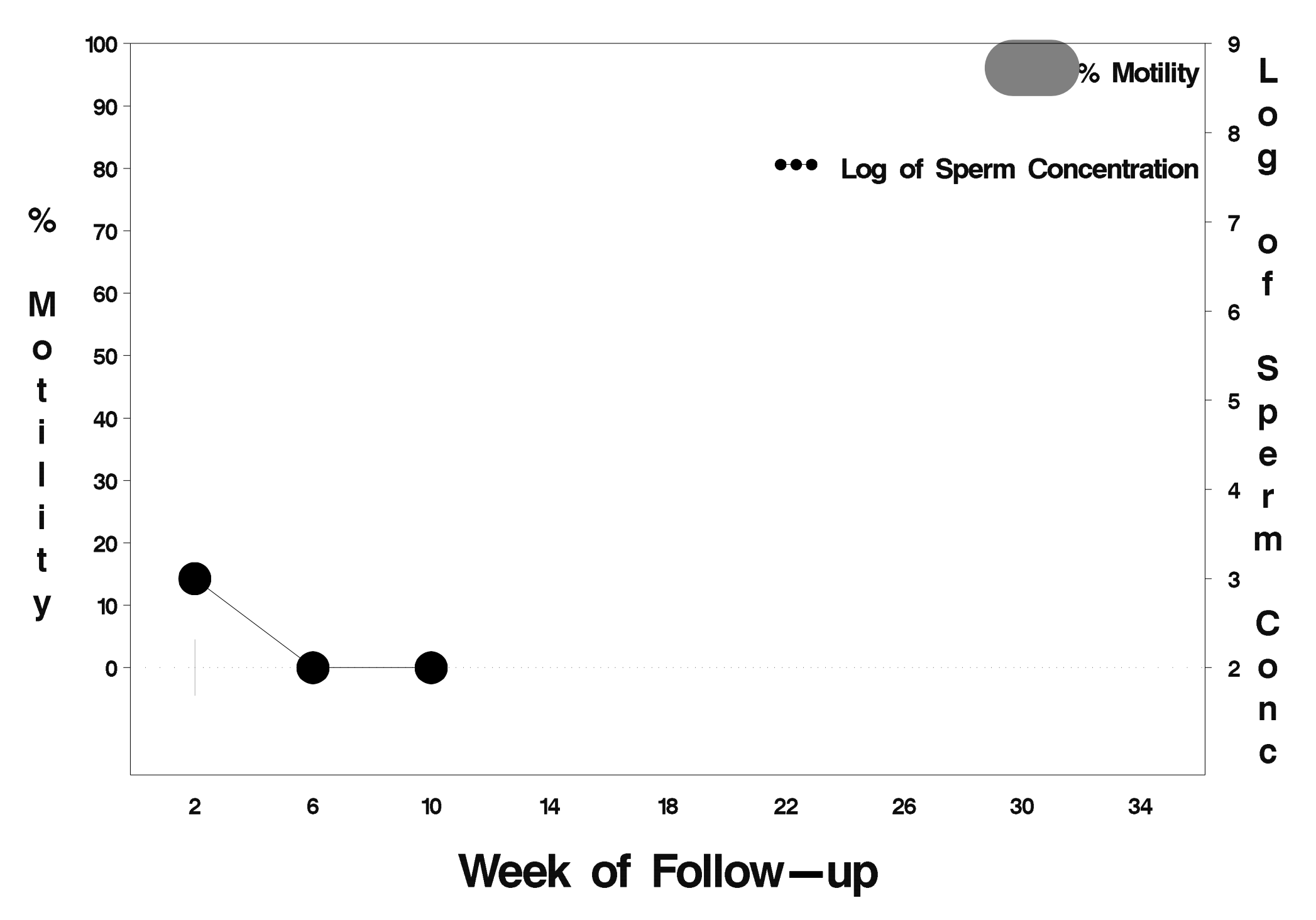

## $id = 585$  outcome = Success

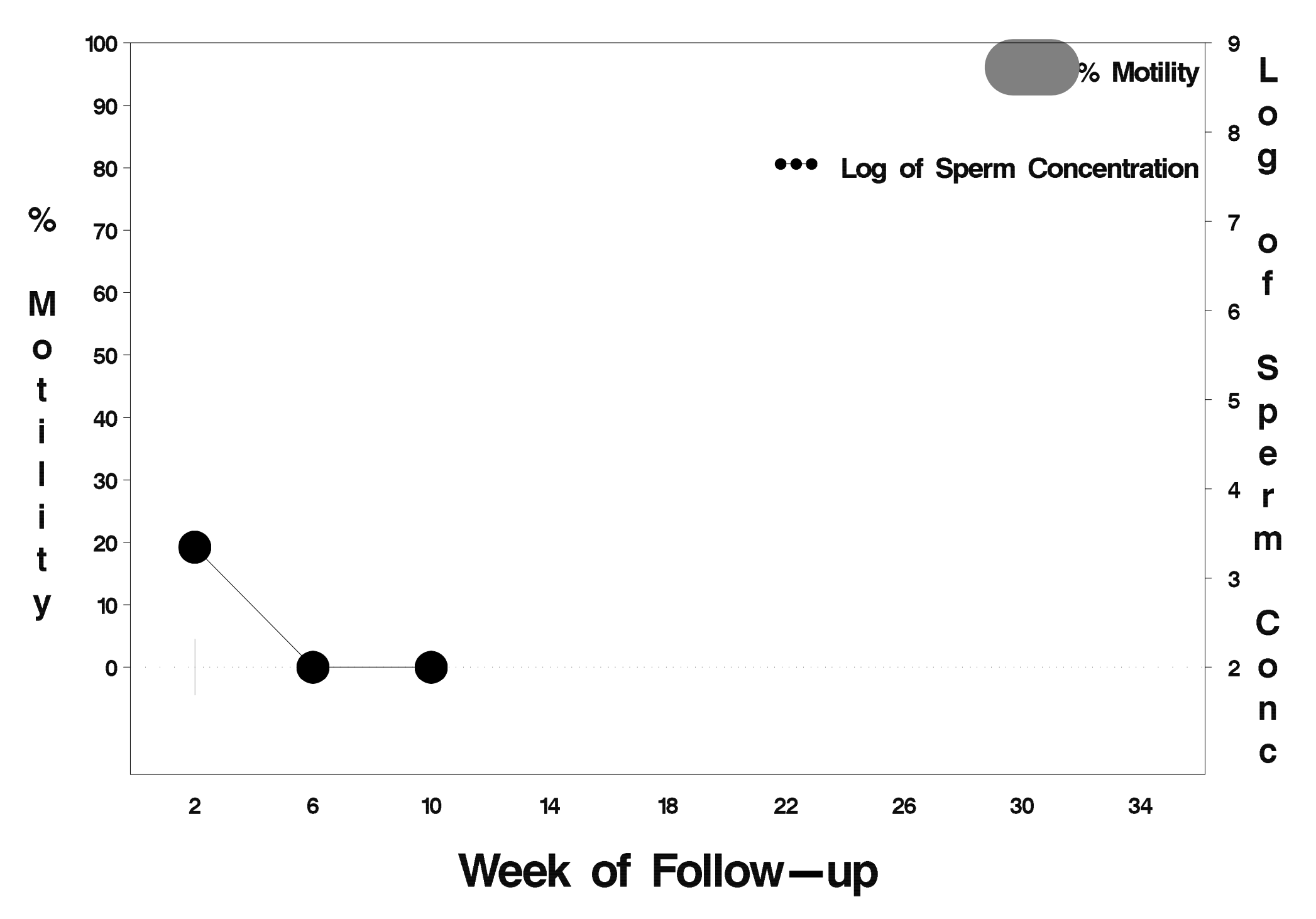

## id=586 outcome=Success

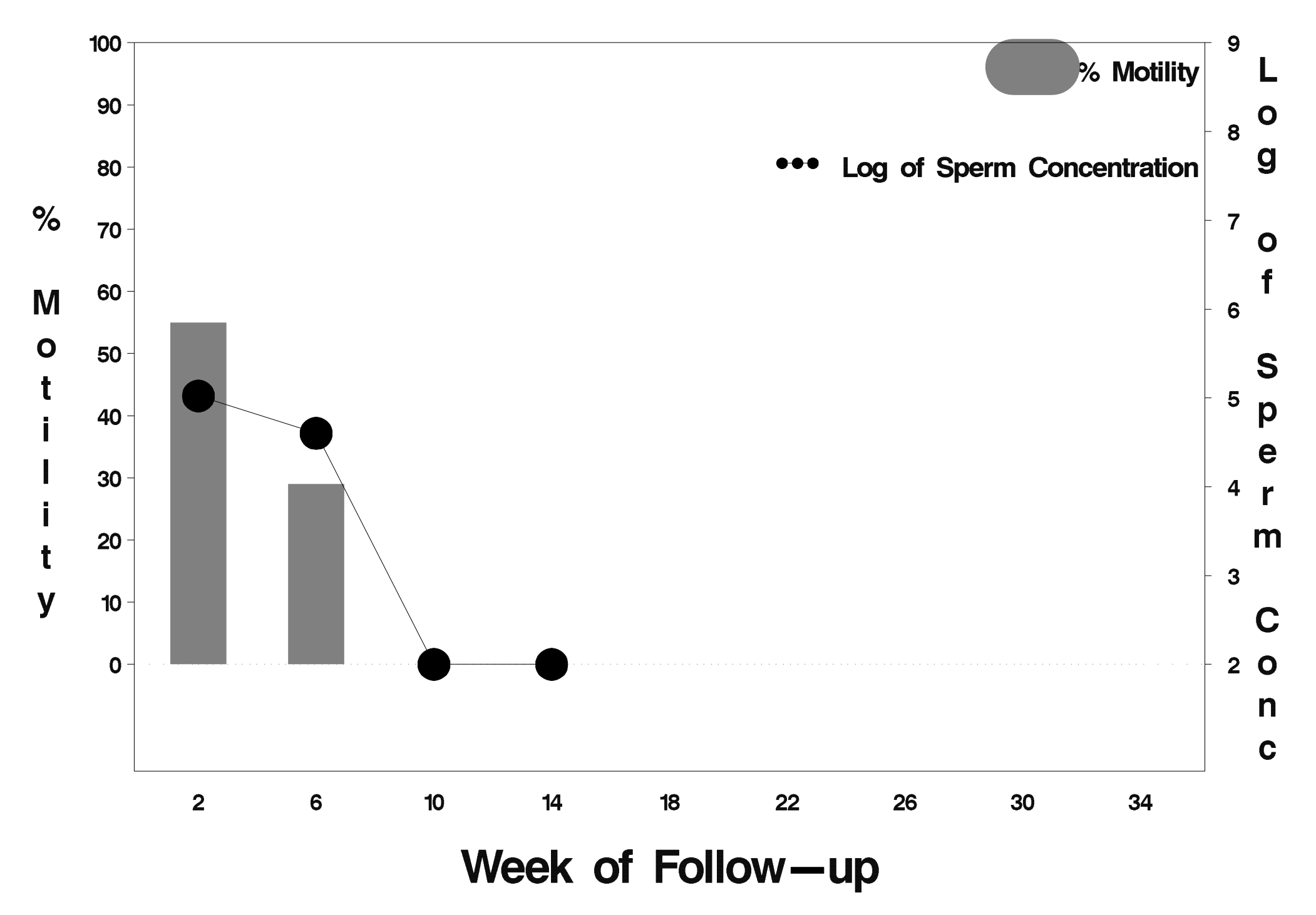

## $id = 587$  outcome = Success

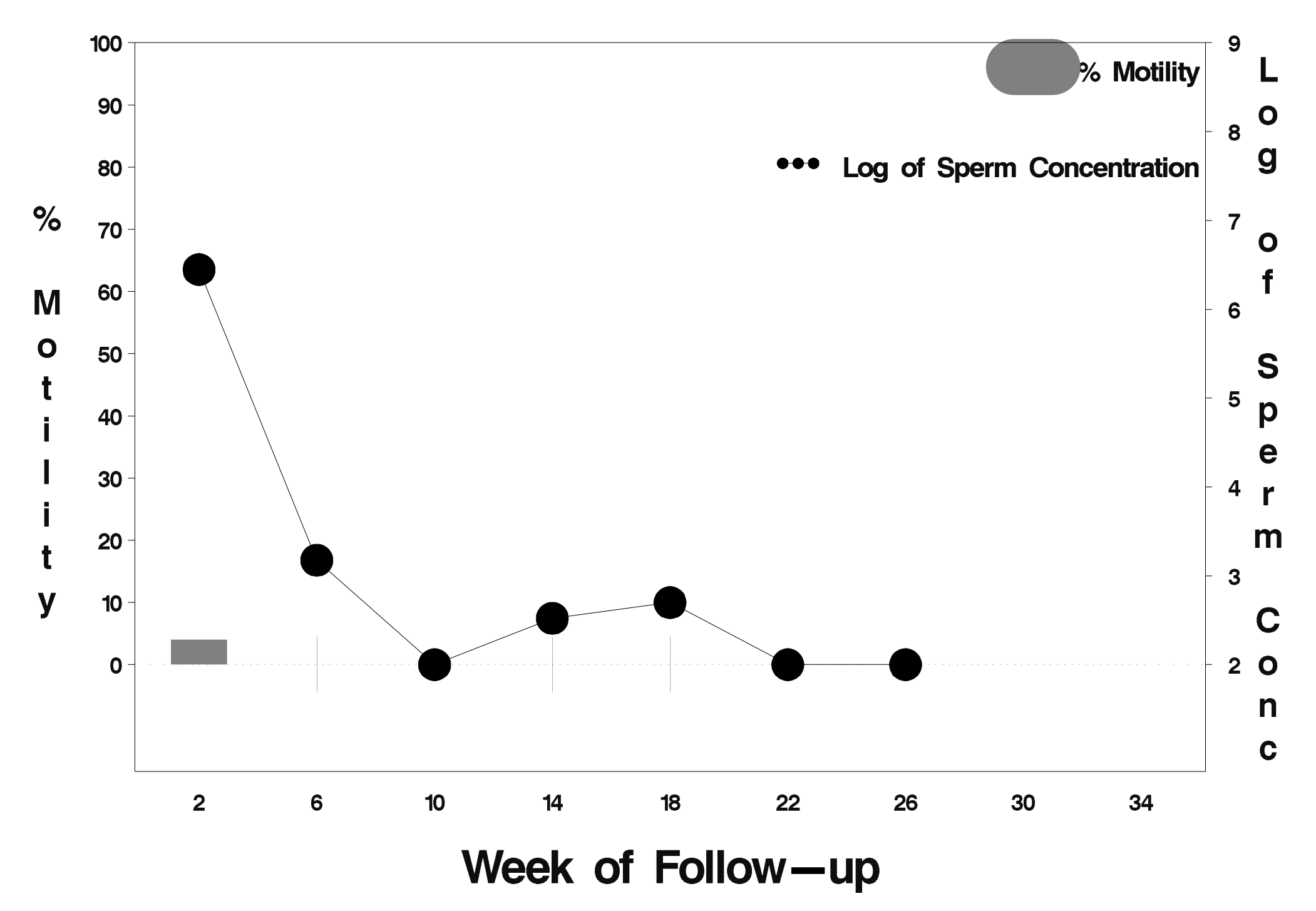

### $id = 588$  outcome = Indeterminate

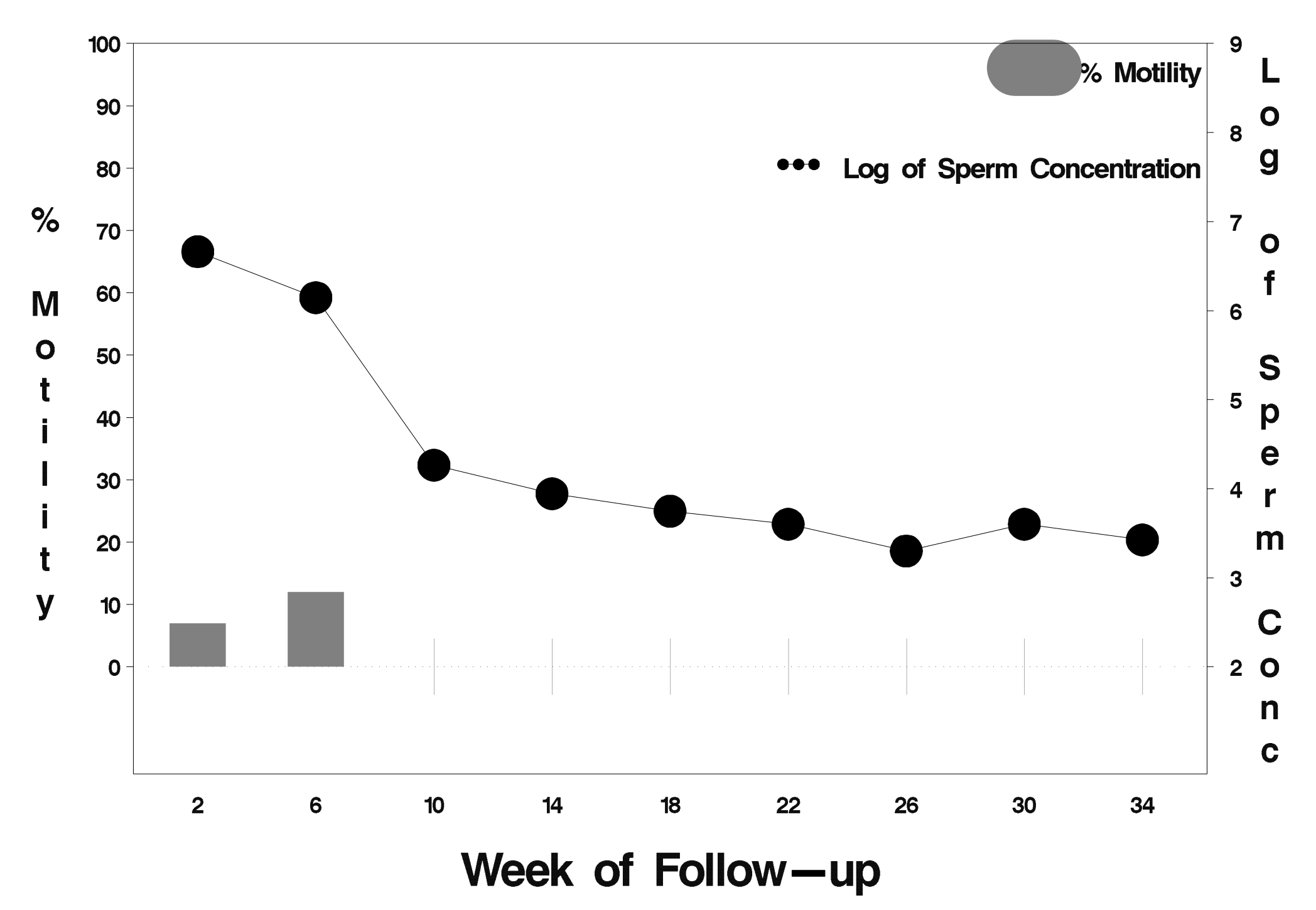

### $id = 589$  outcome = Failure

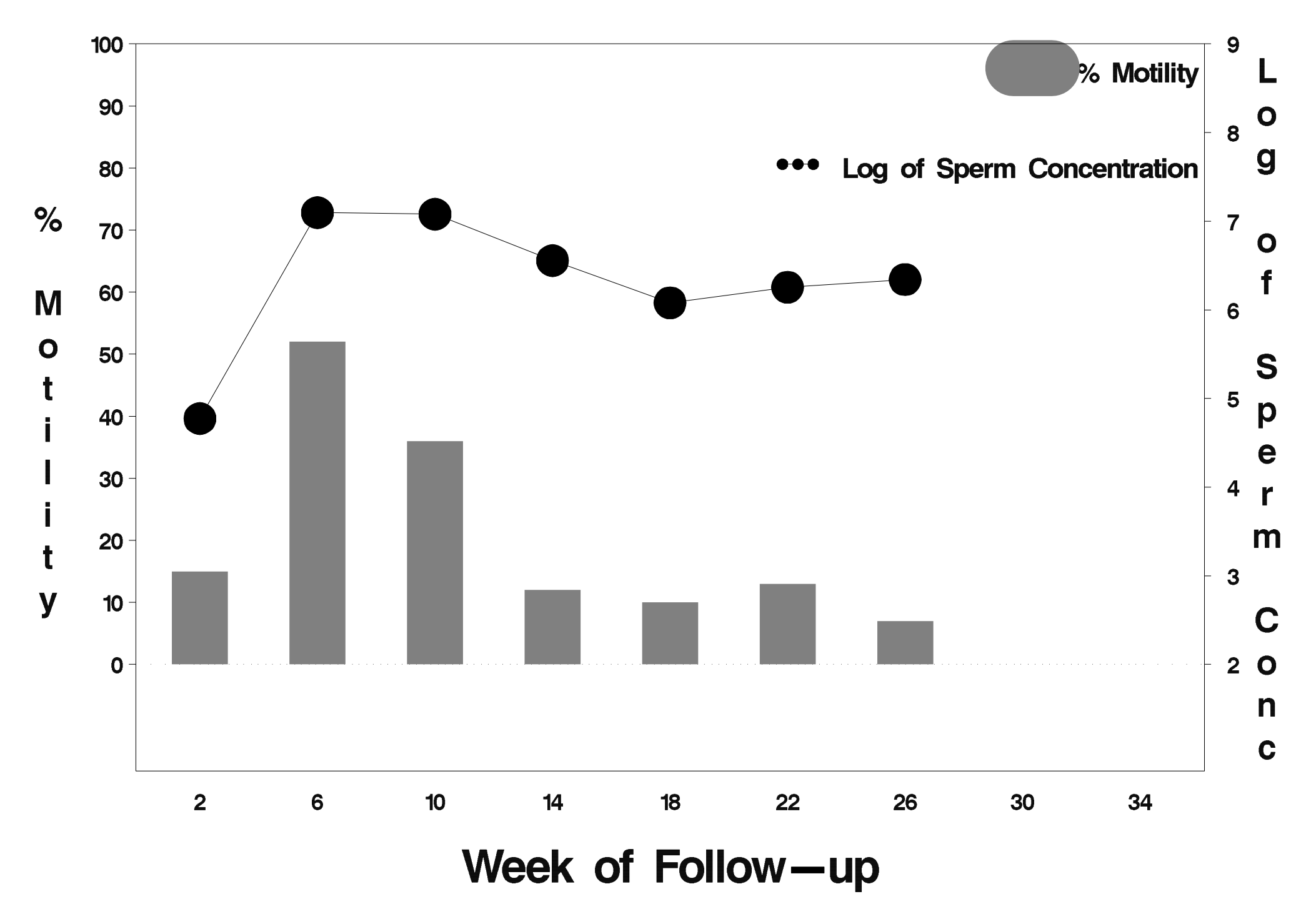

## $id = 590$  outcome = Success

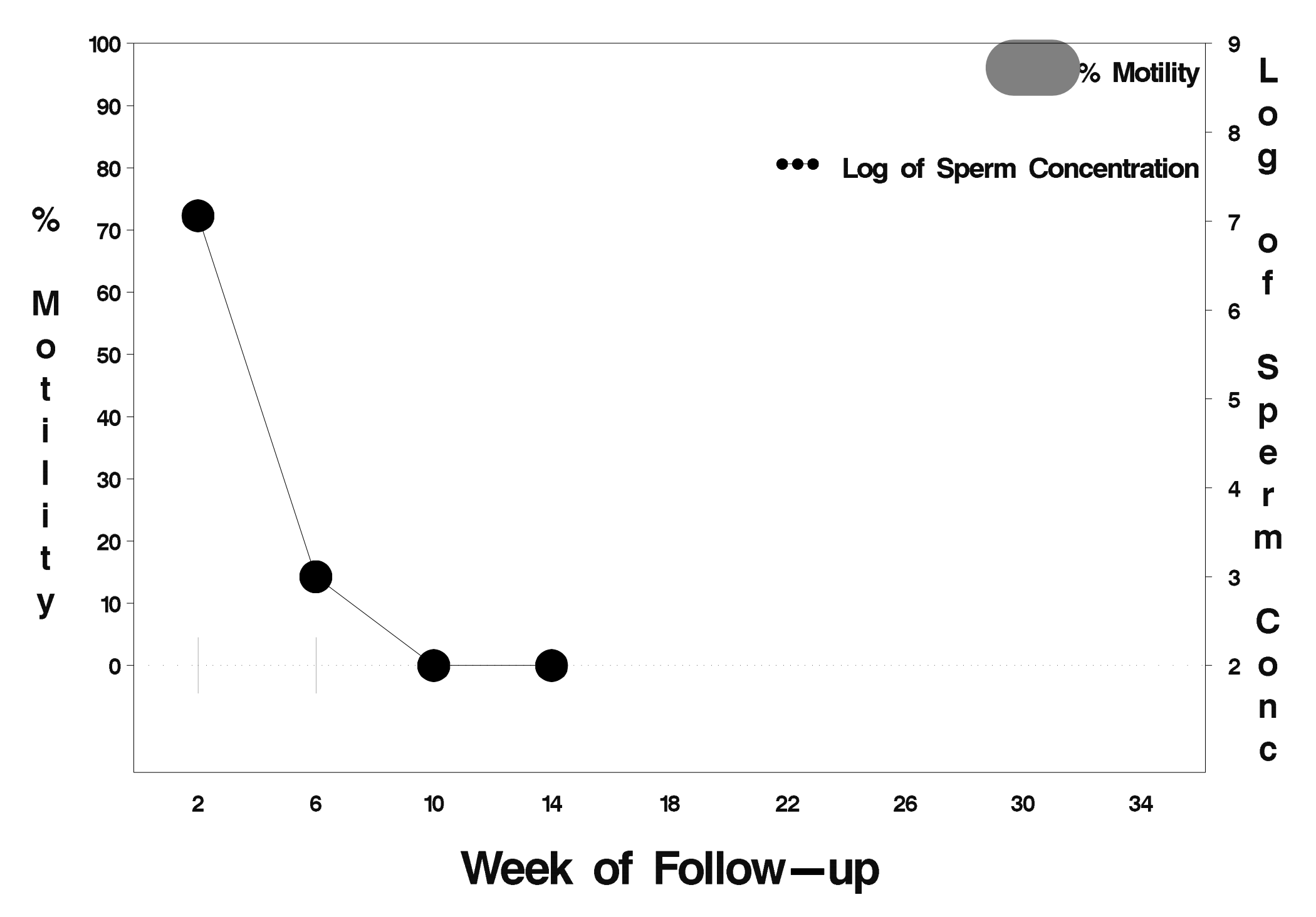

# id=591 outcome=Success

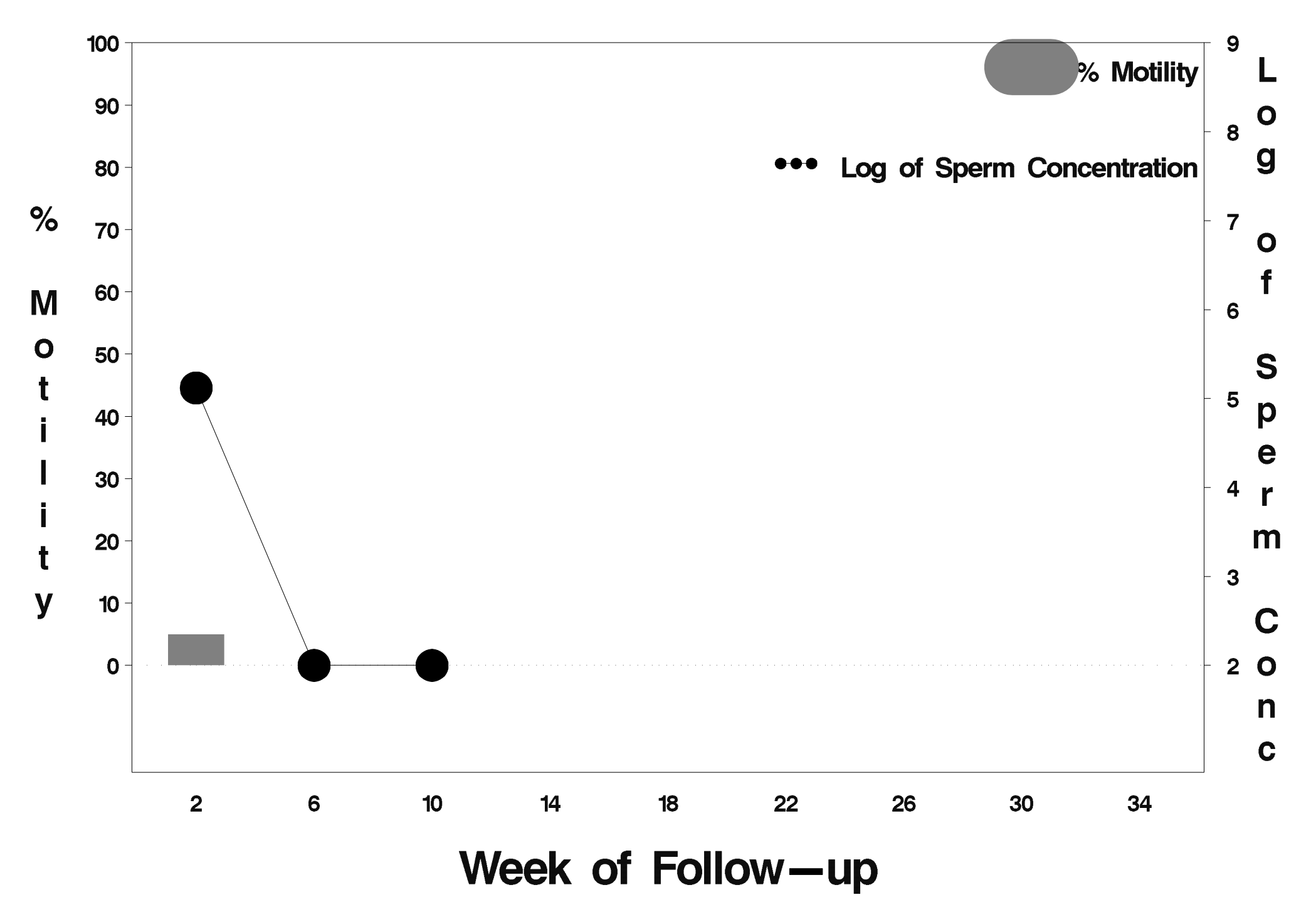

### $id = 592$  outcome = Failure

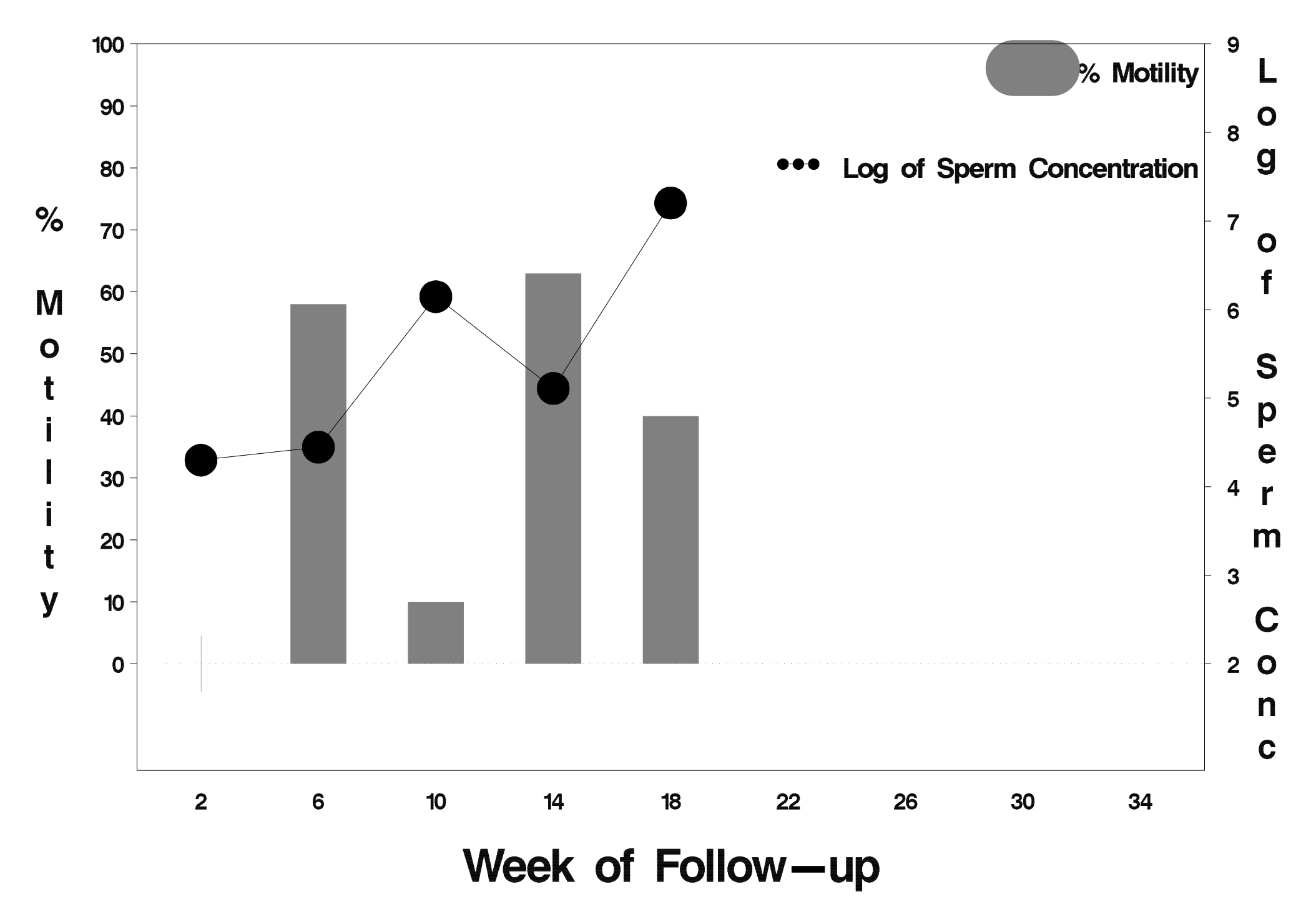

### $id = 593$  outcome = Success

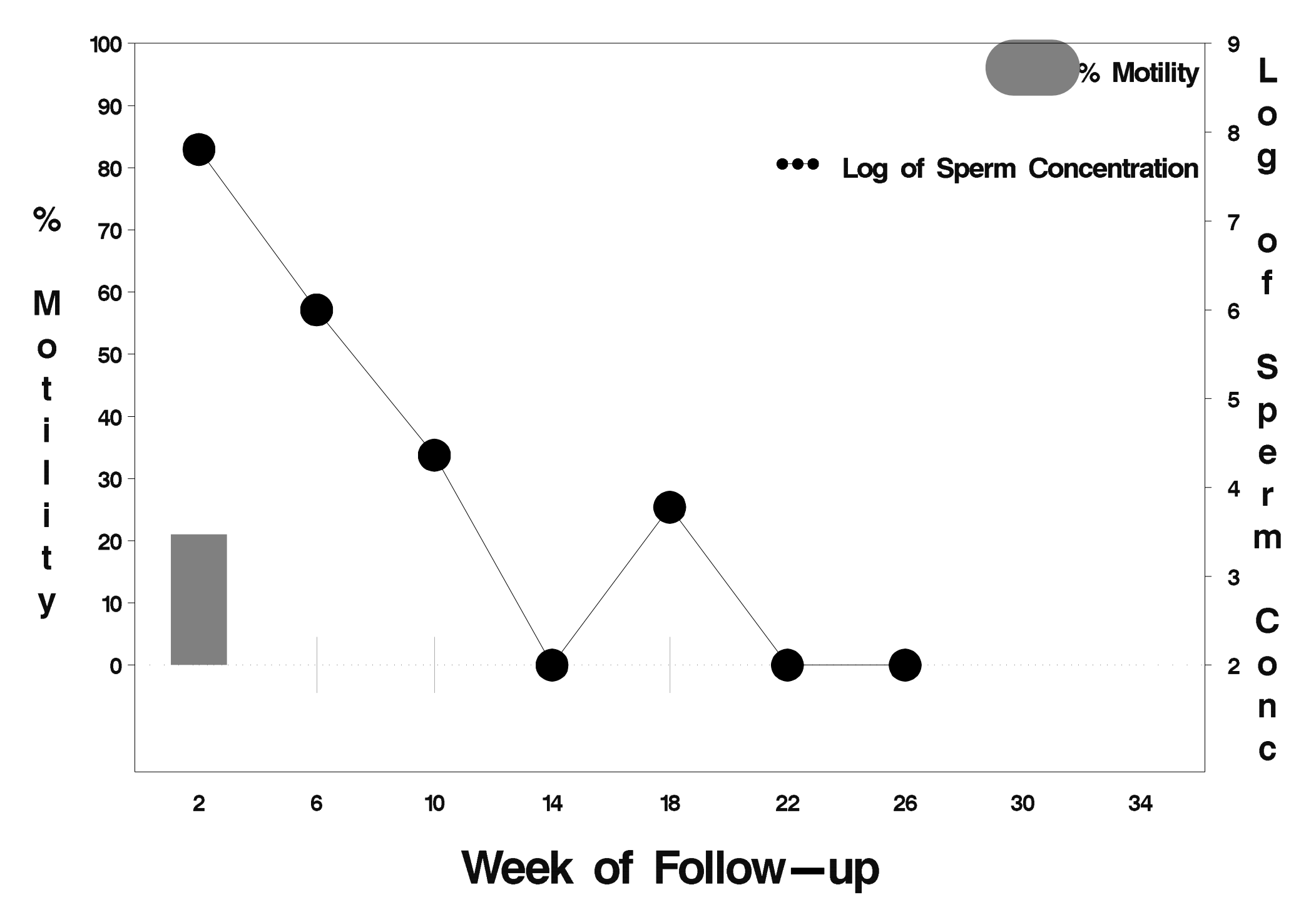

## $id = 594$  outcome = Success

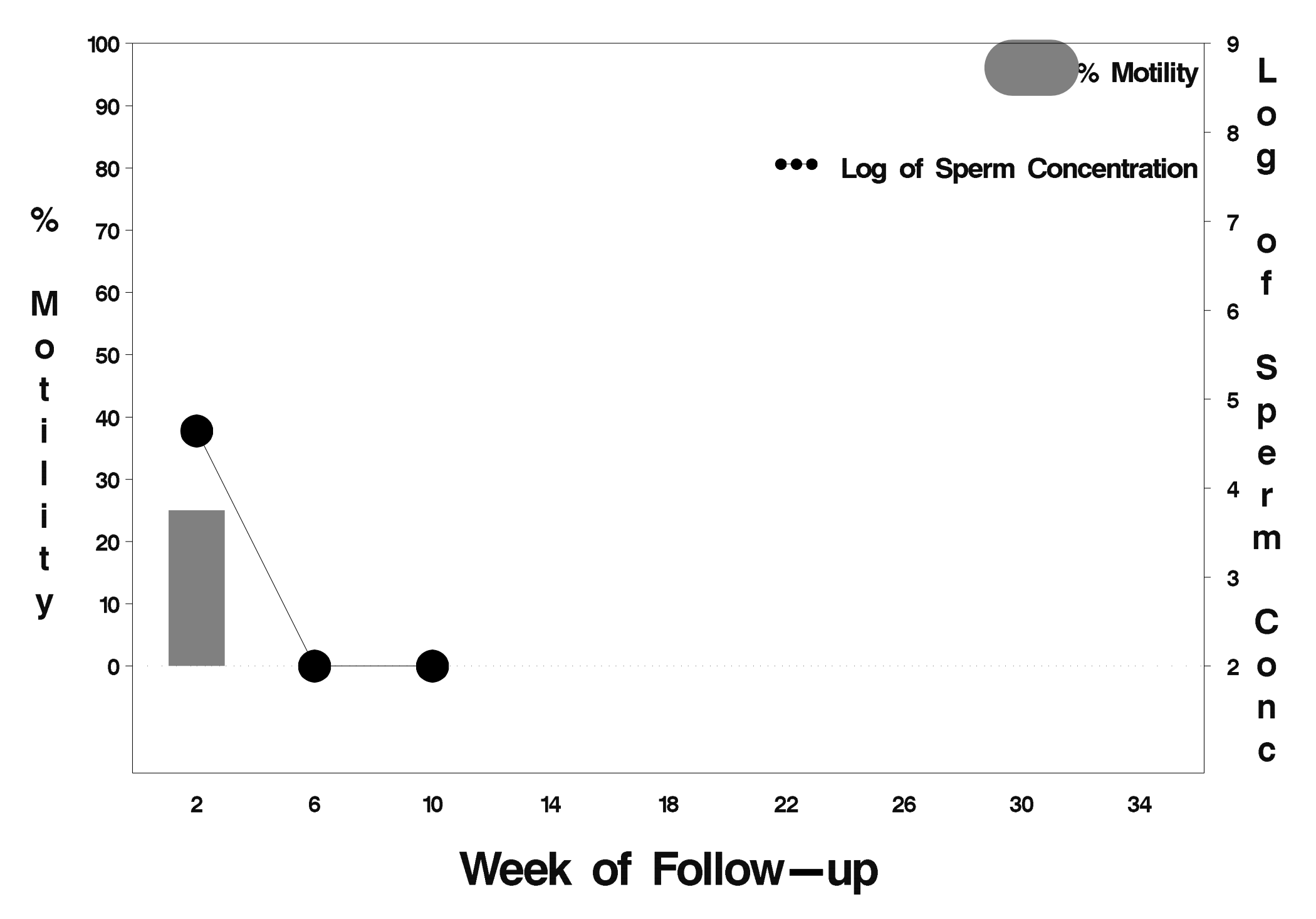

### $id = 595$  outcome = Failure

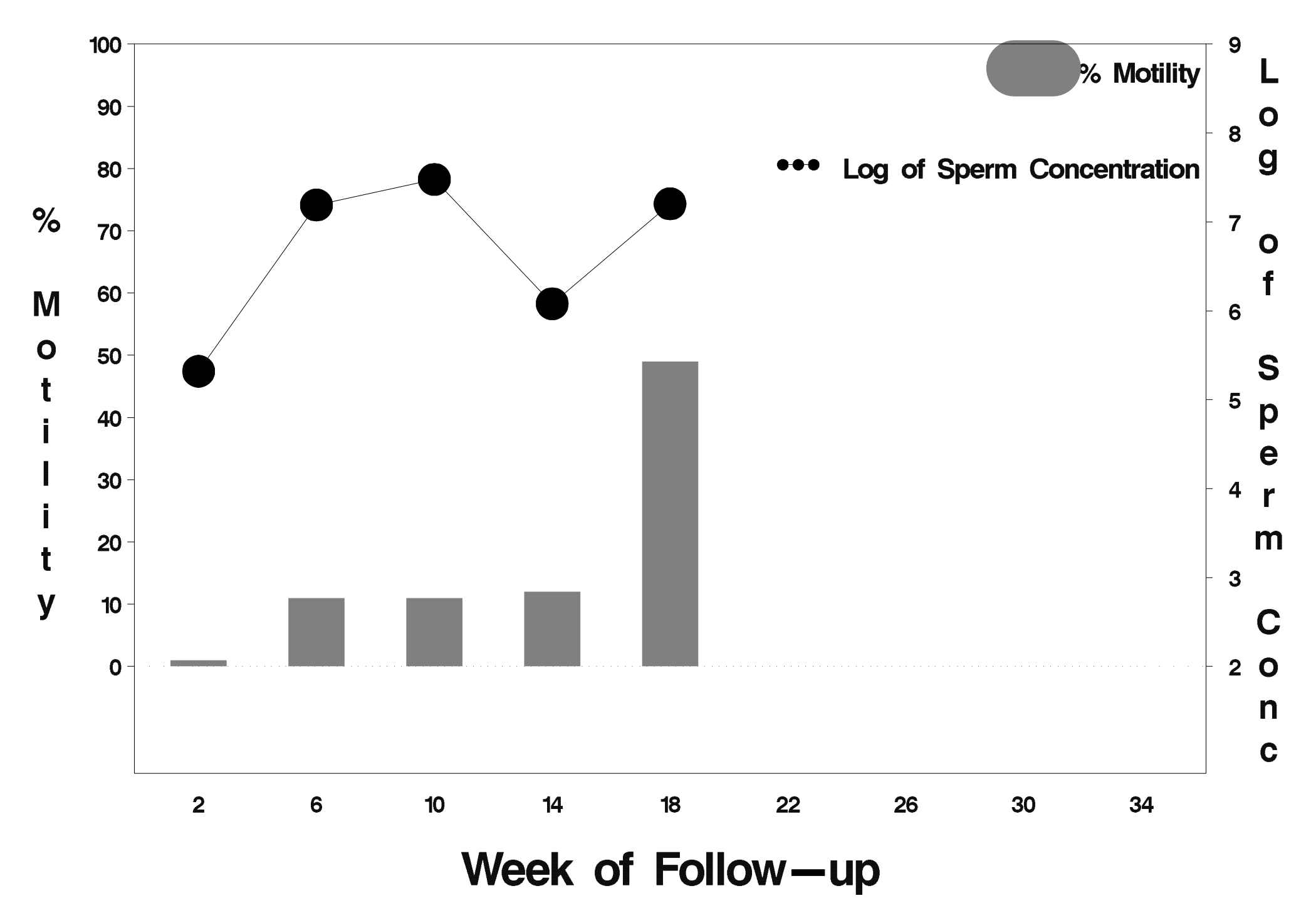

### $id = 596$  outcome = Success

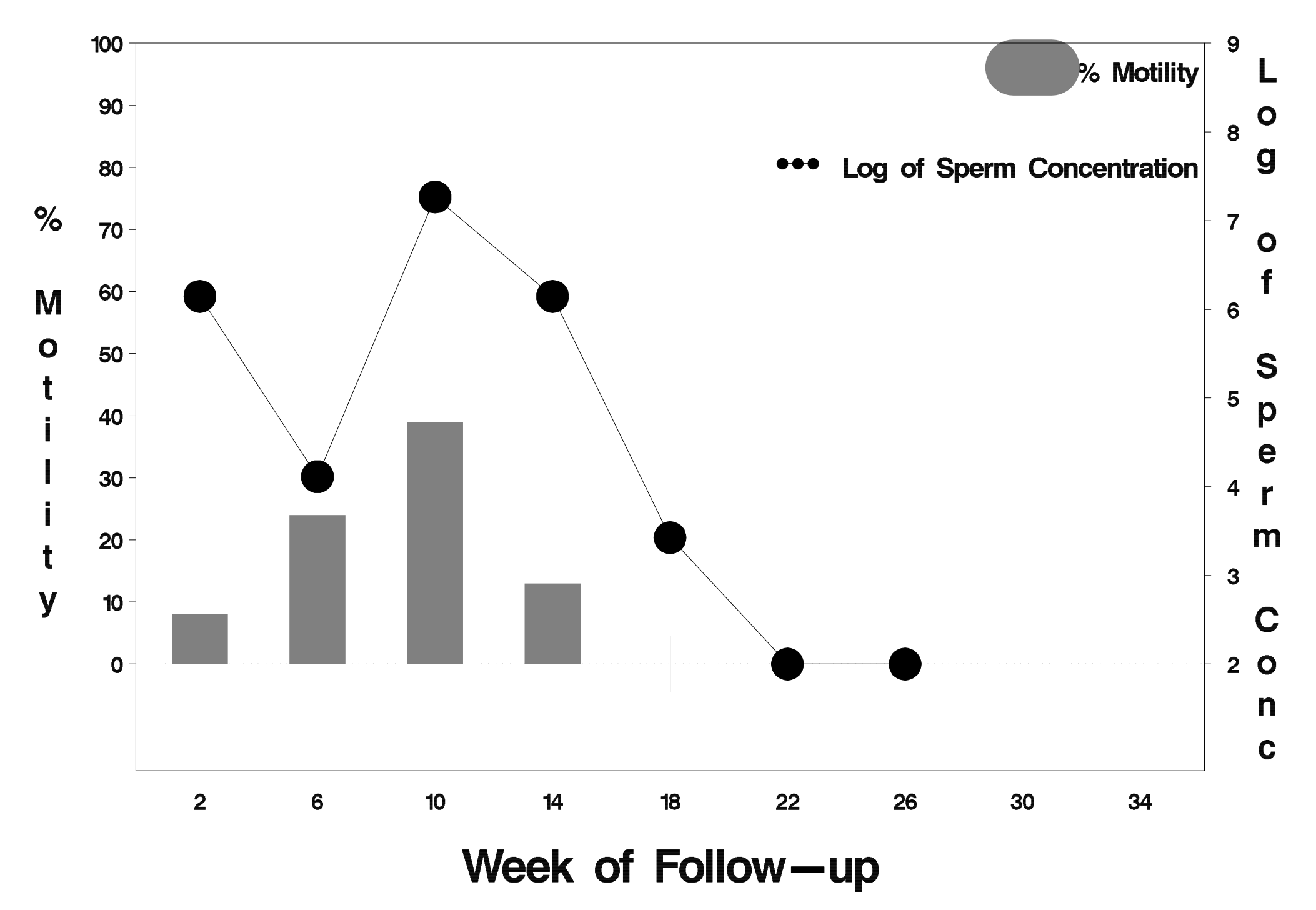

## $id = 597$  outcome = Success

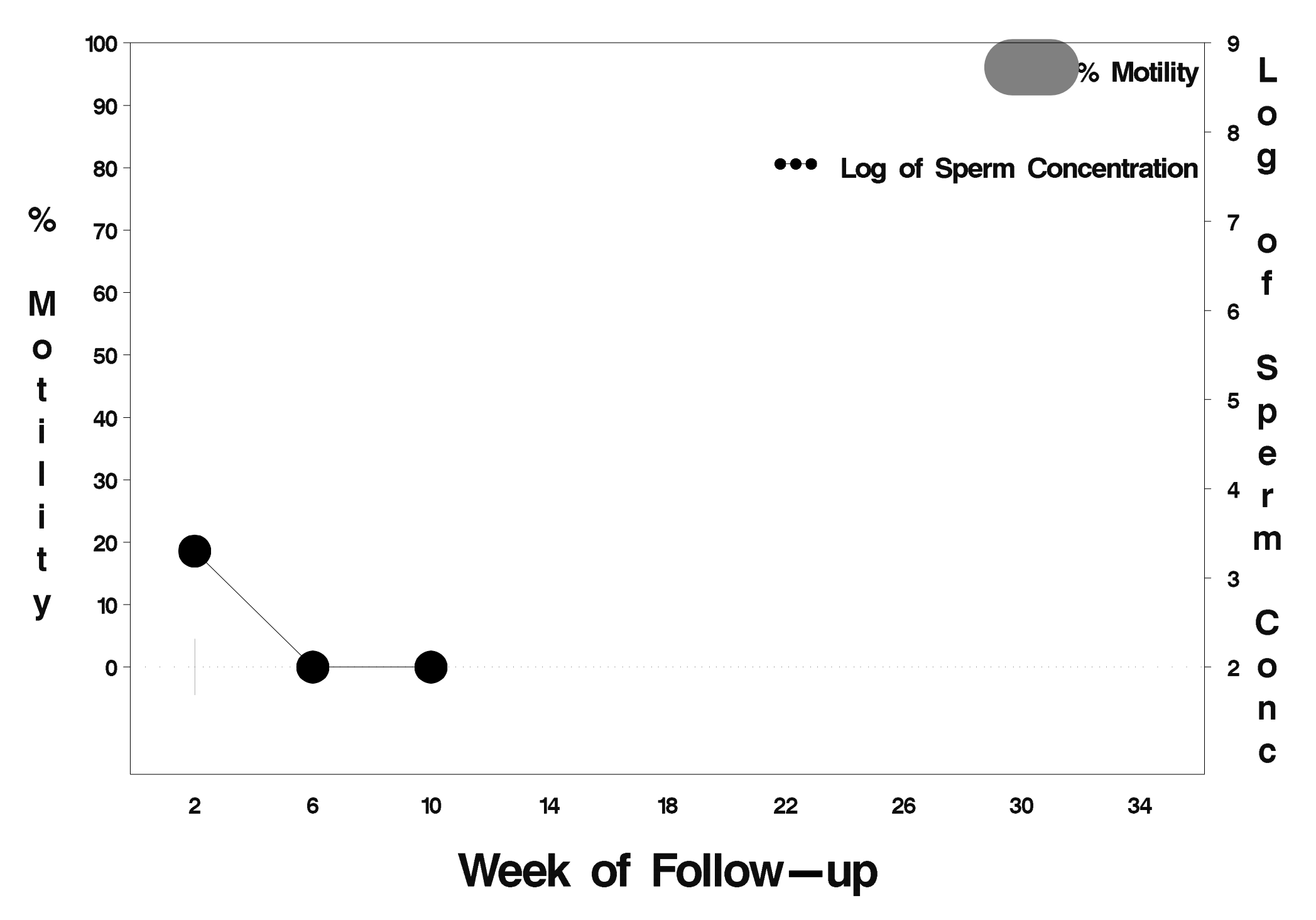

## id=598 outcome=Success

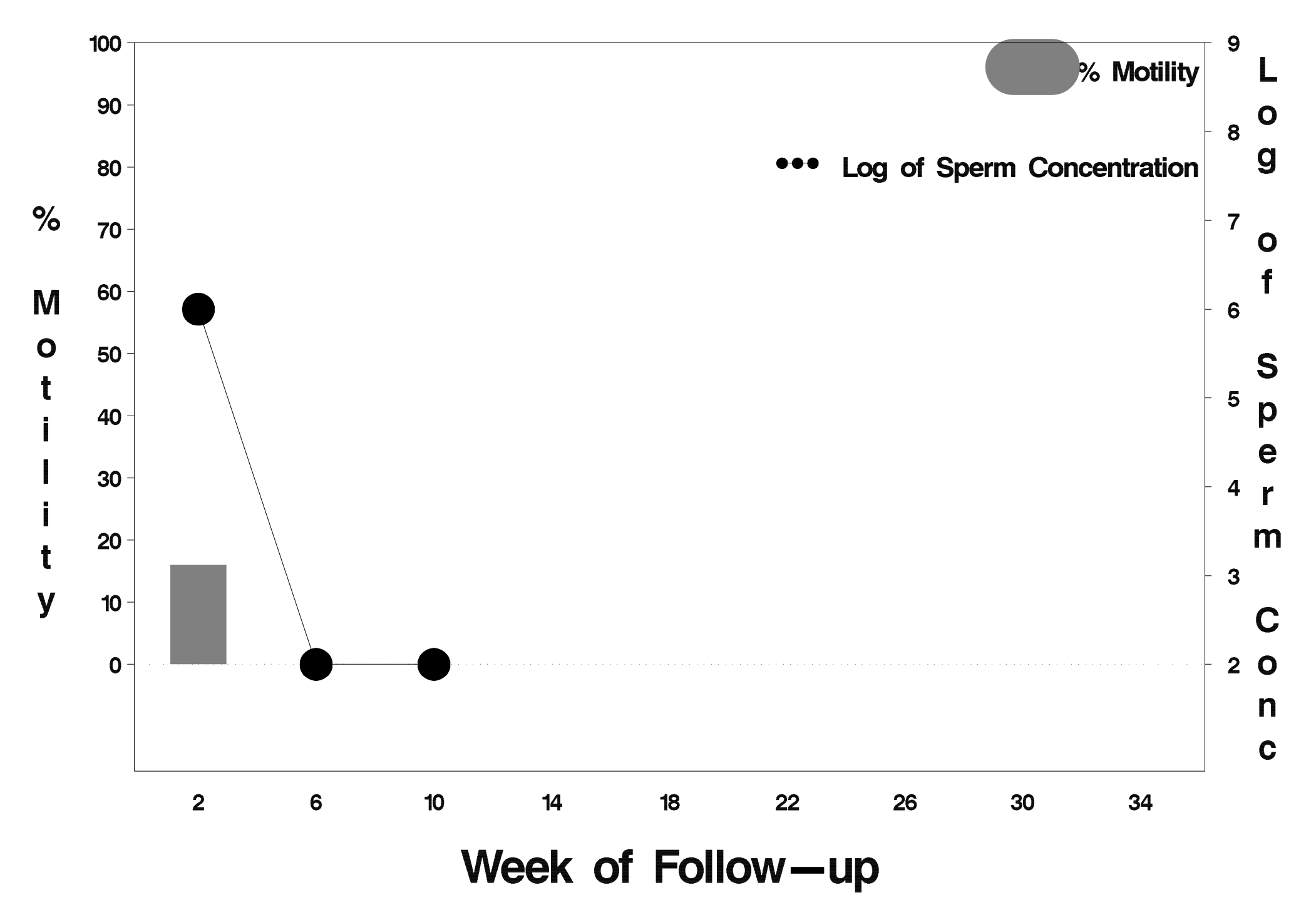

## $id = 599$  outcome = Success

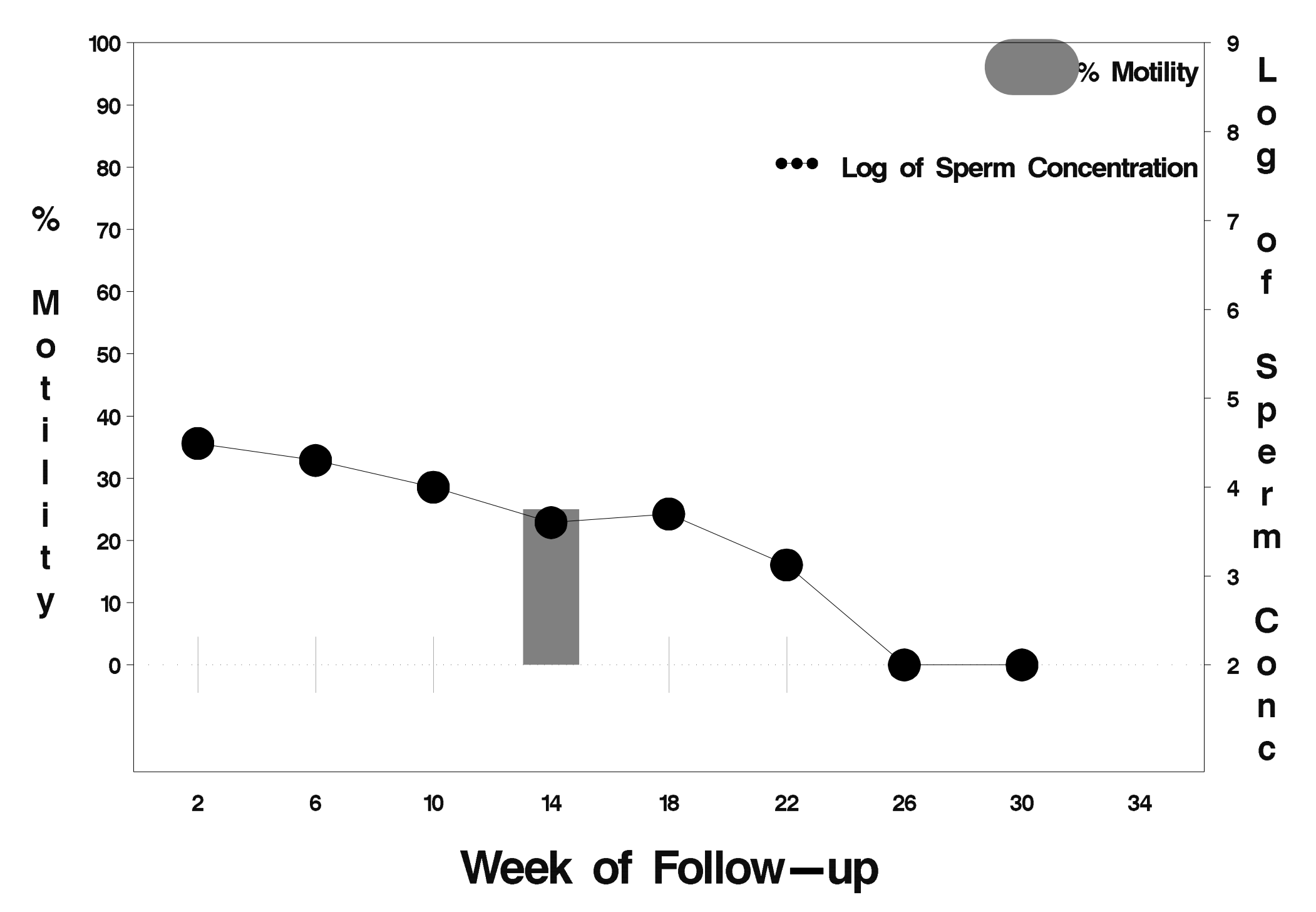

## $id = 600$  outcome = Success

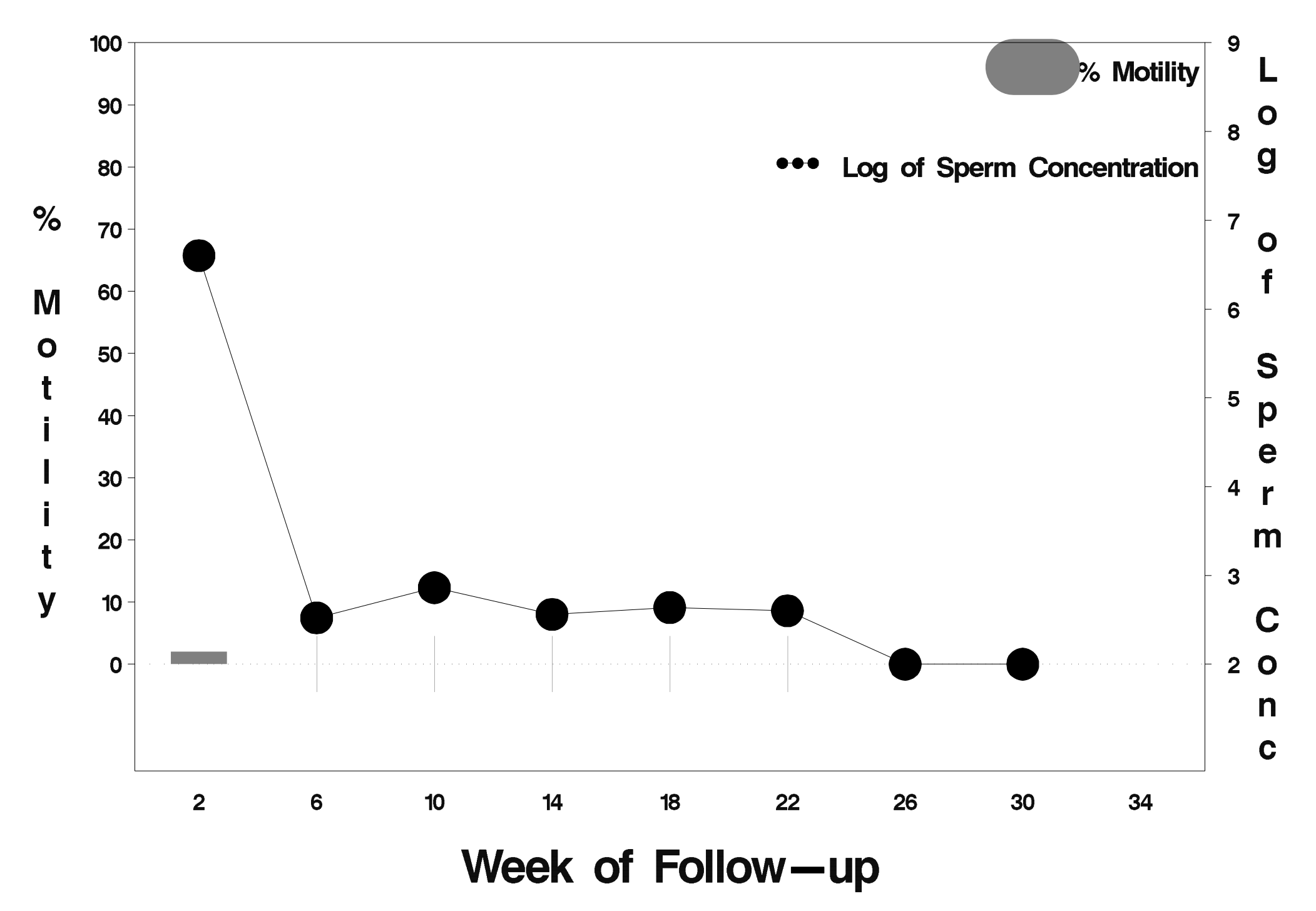

# $id = 601$  outcome = Success

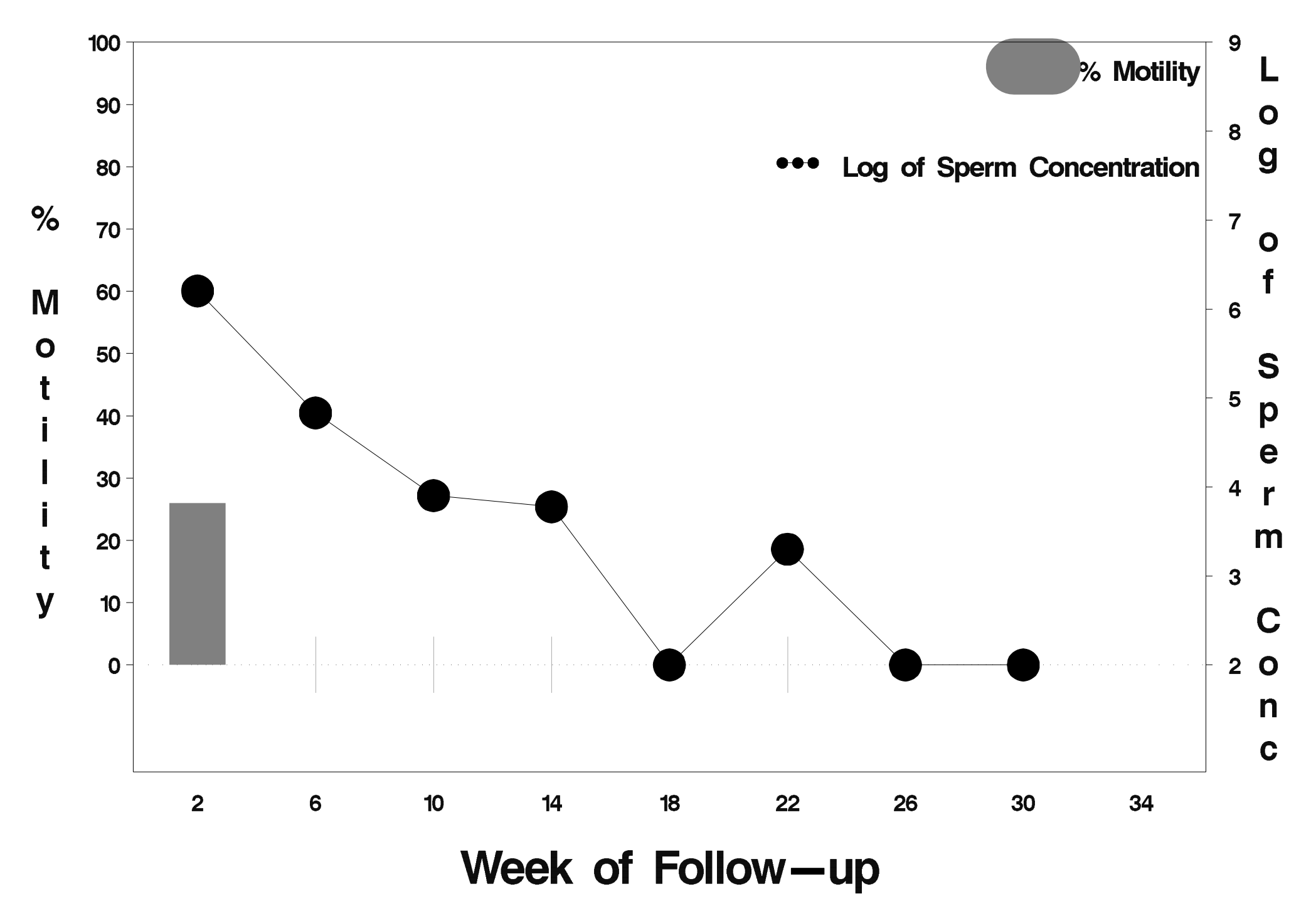

## $id = 602$  outcome = Success

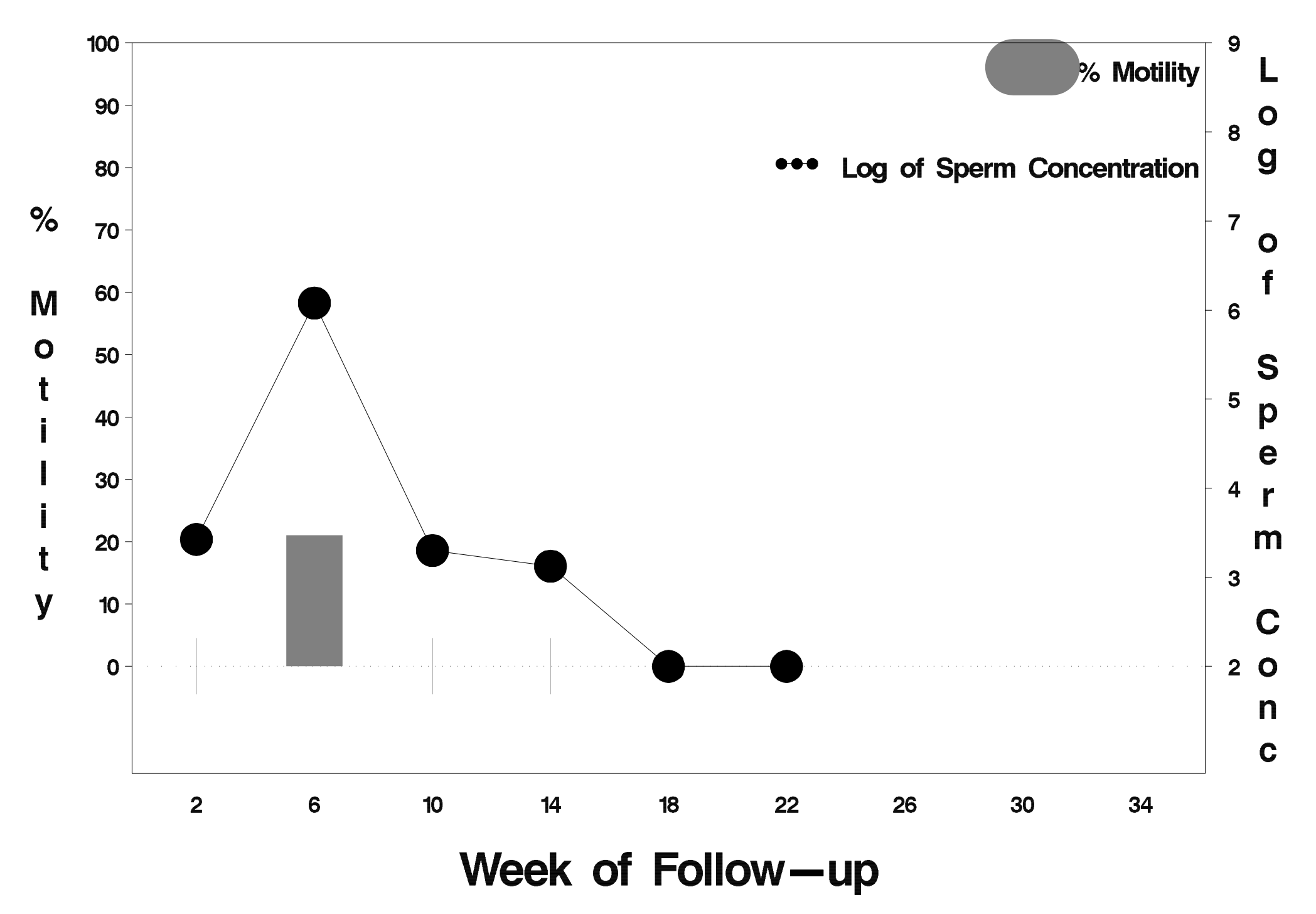

#### $id = 603$  outcome = Indeterminate

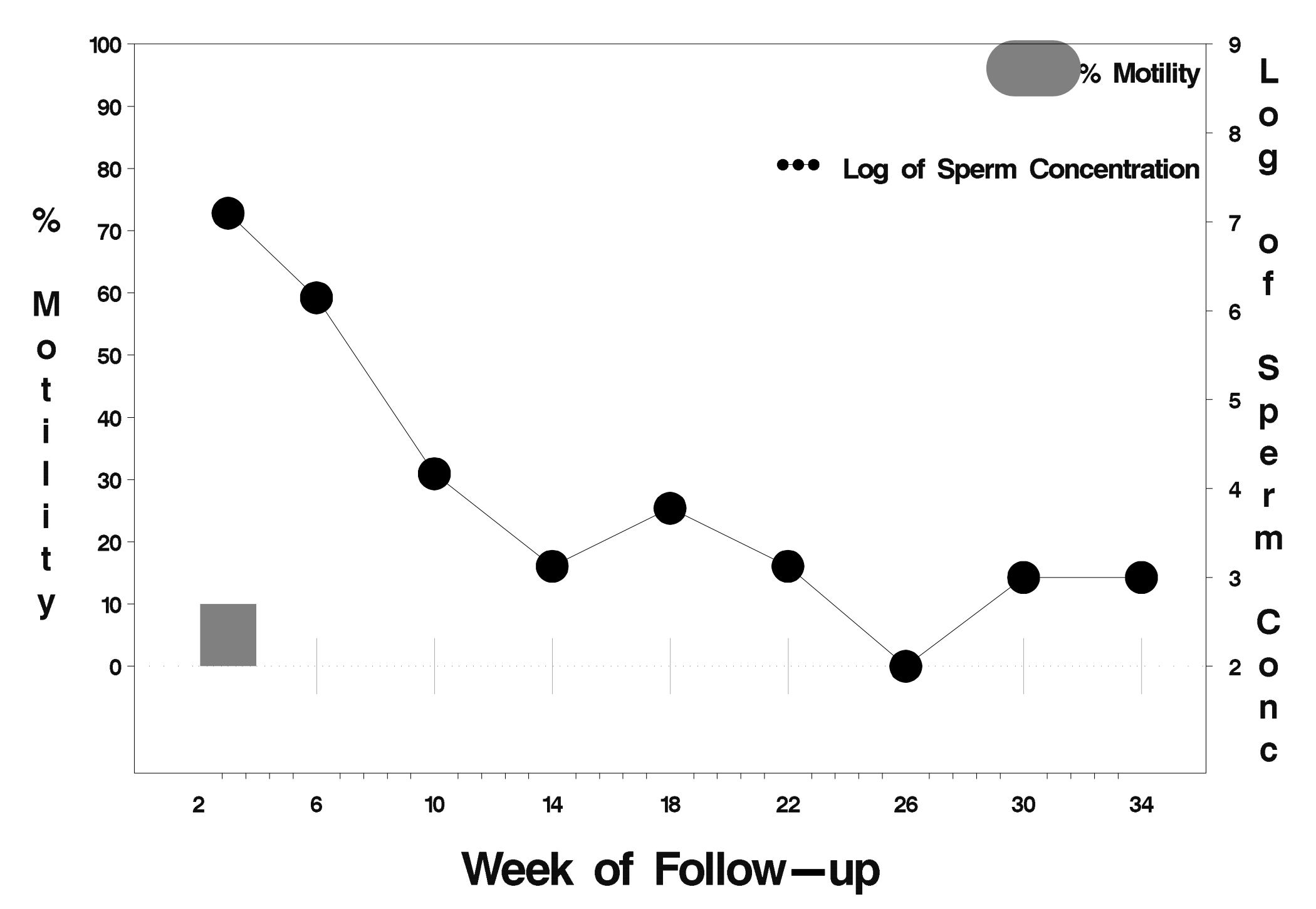

## $id = 604$  outcome = Success

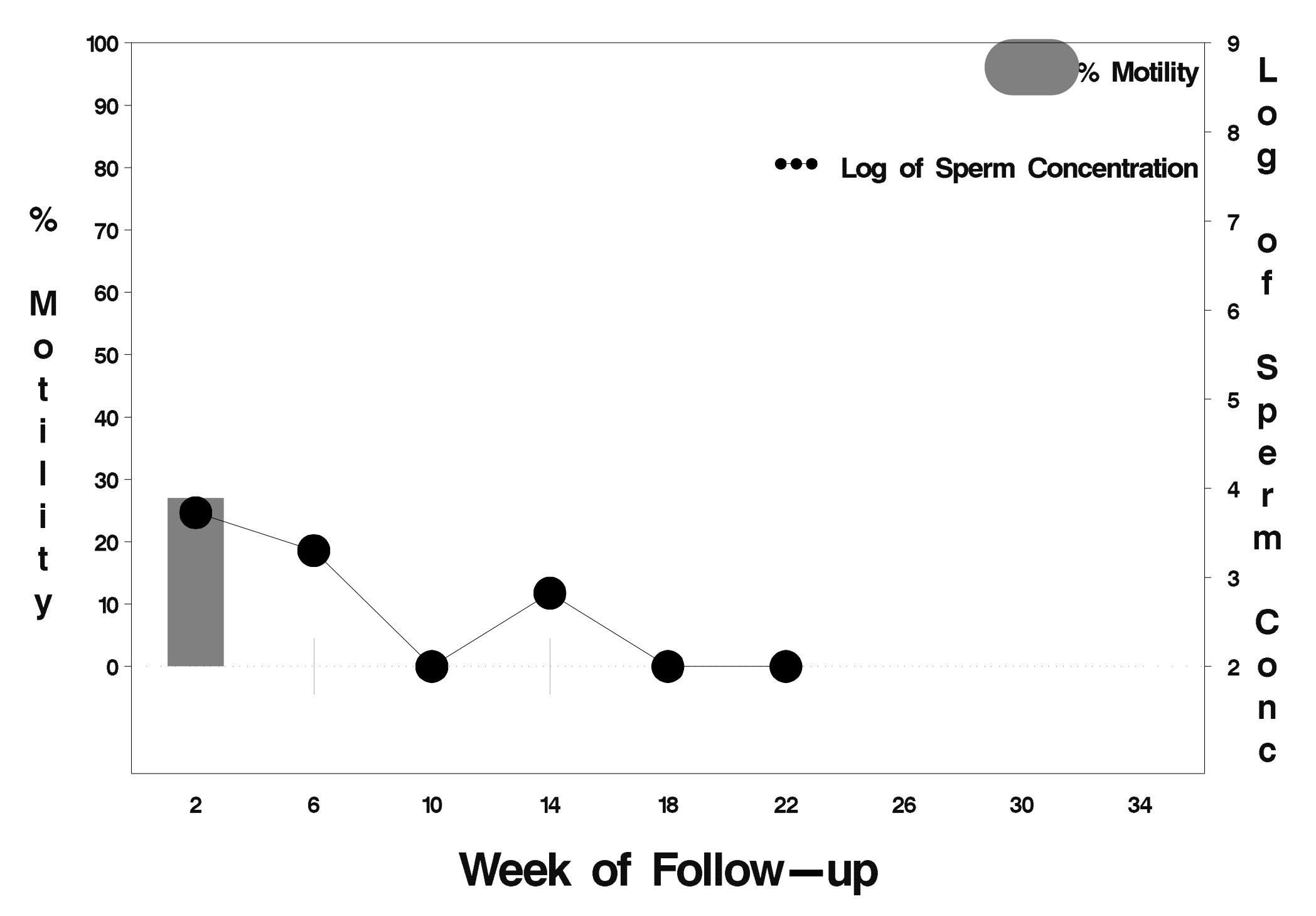

## $id = 605$  outcome = Success

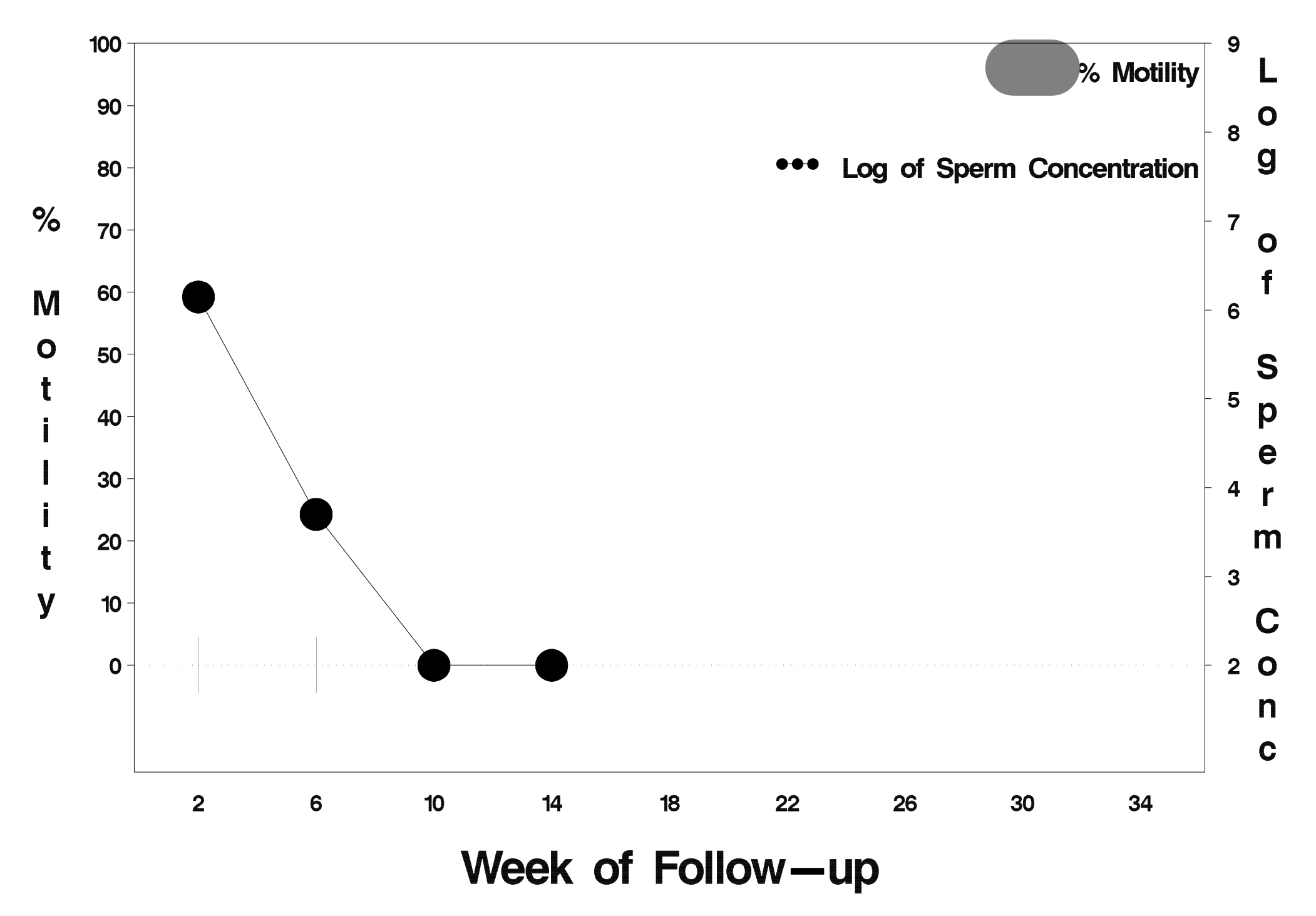

## $id = 606$  outcome = Success

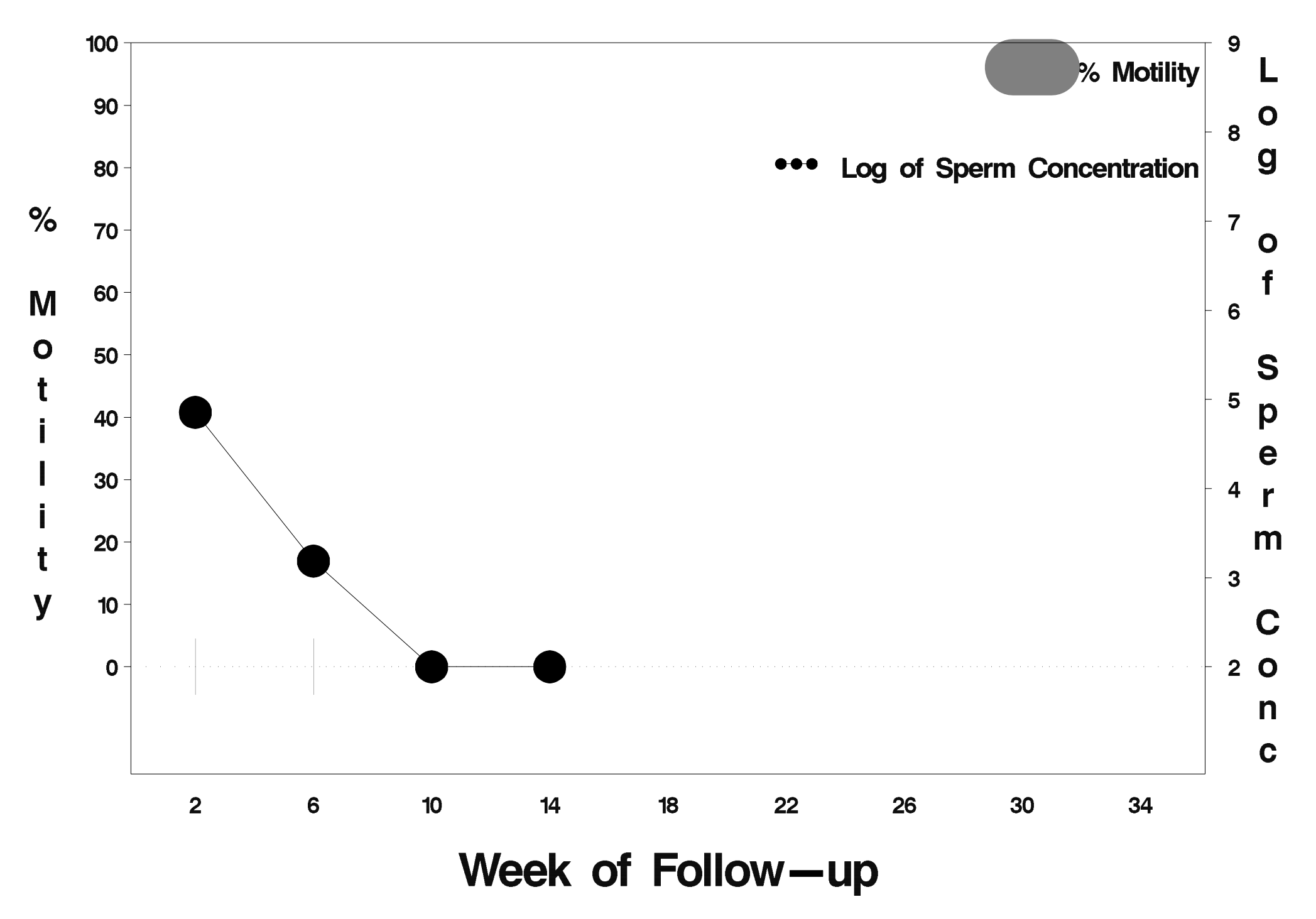

## $id = 607$  outcome = Indeterminate

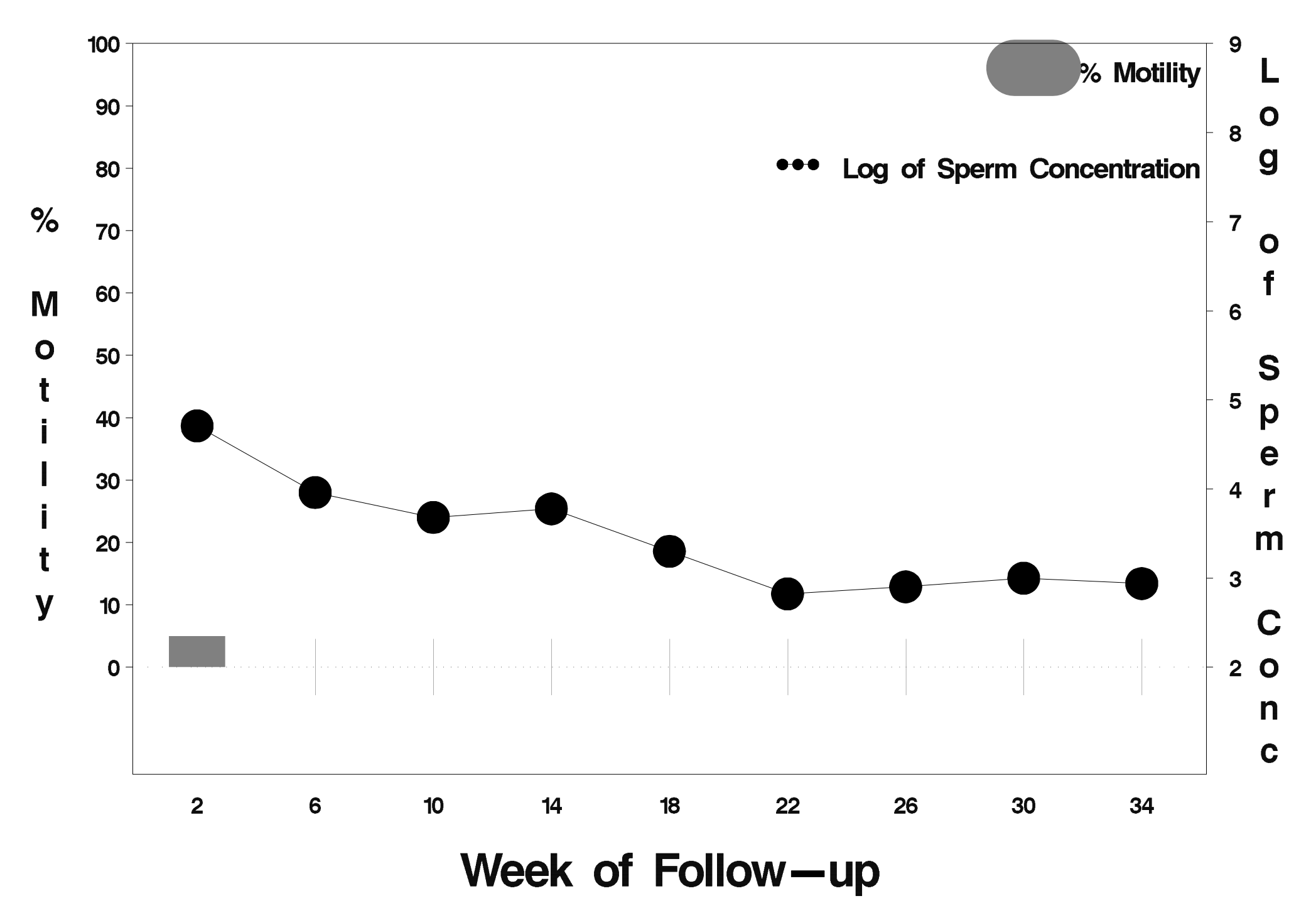

#### $id = 608$  outcome = Indeterminate

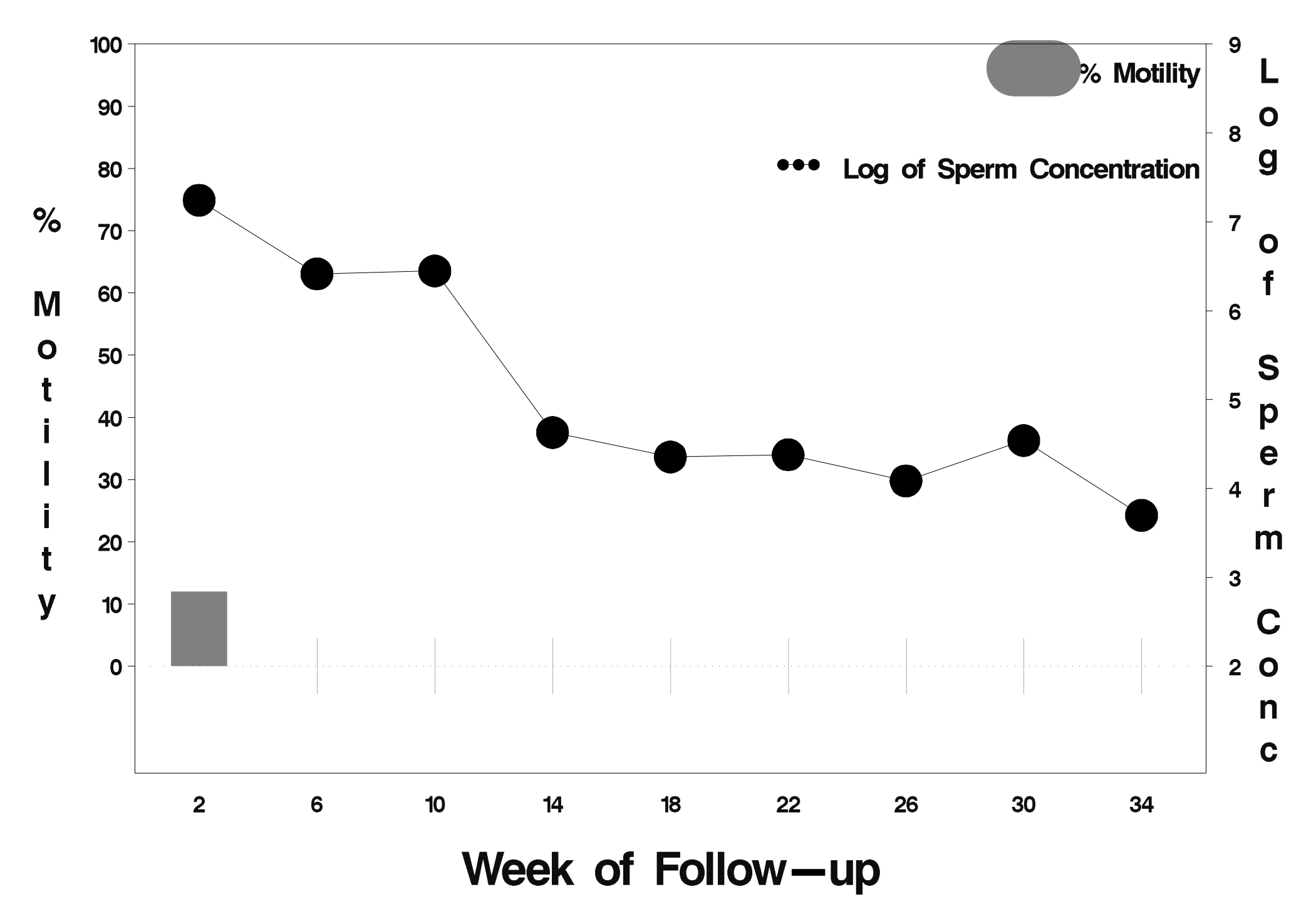

### $id = 609$  outcome = Indeterminate

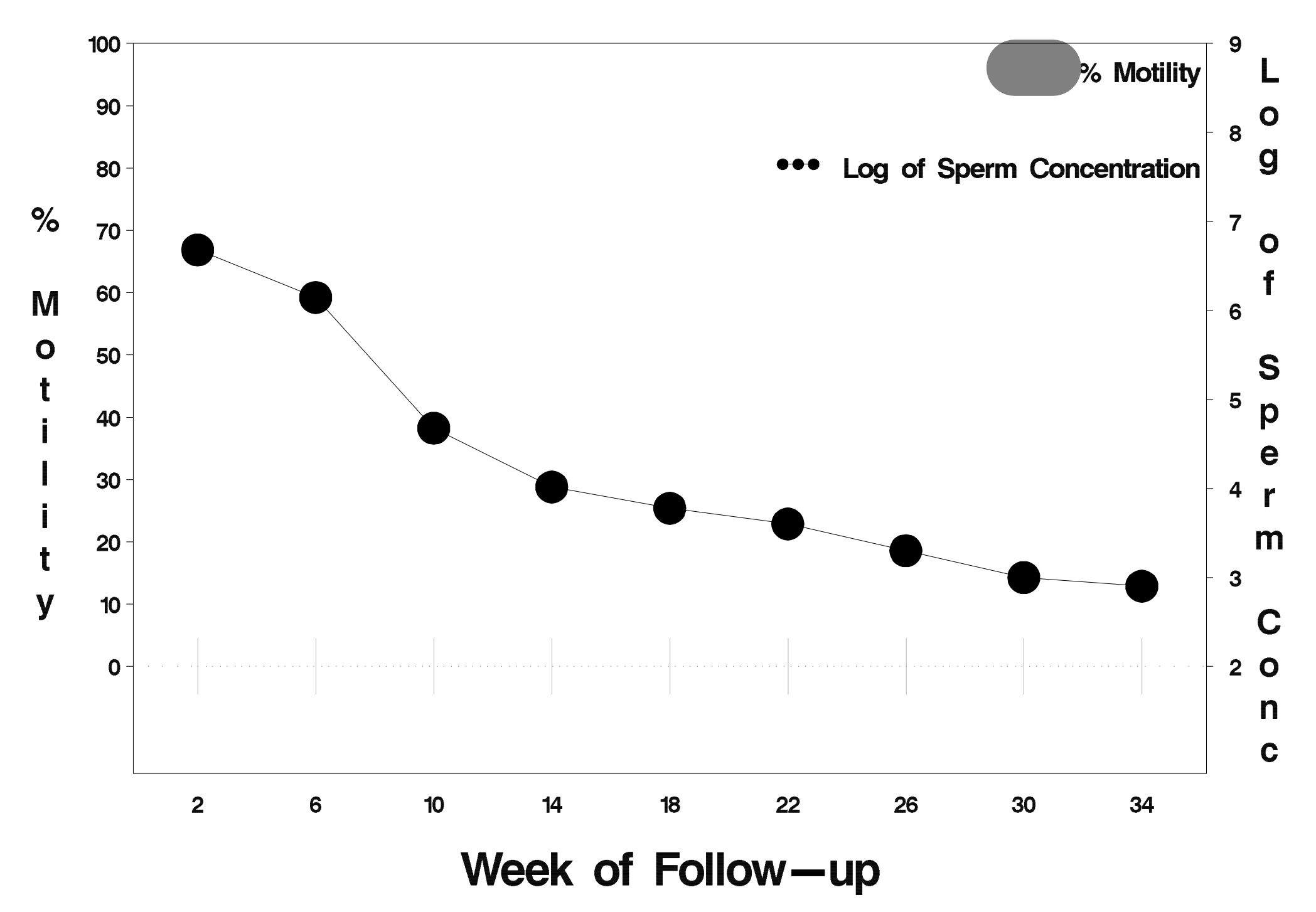

# $id = 610$  outcome = Success

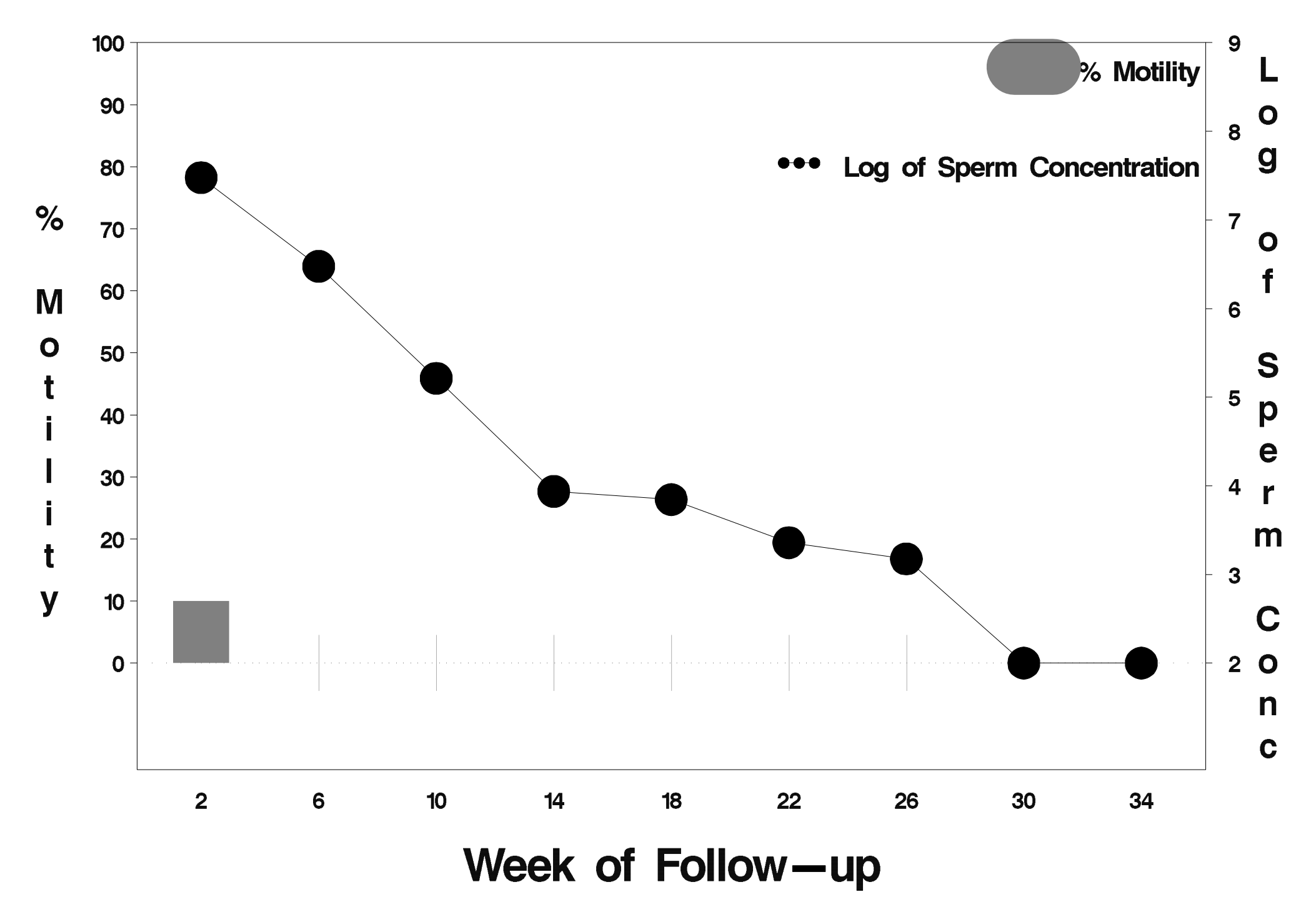

## $id = 611$  outcome = Failure

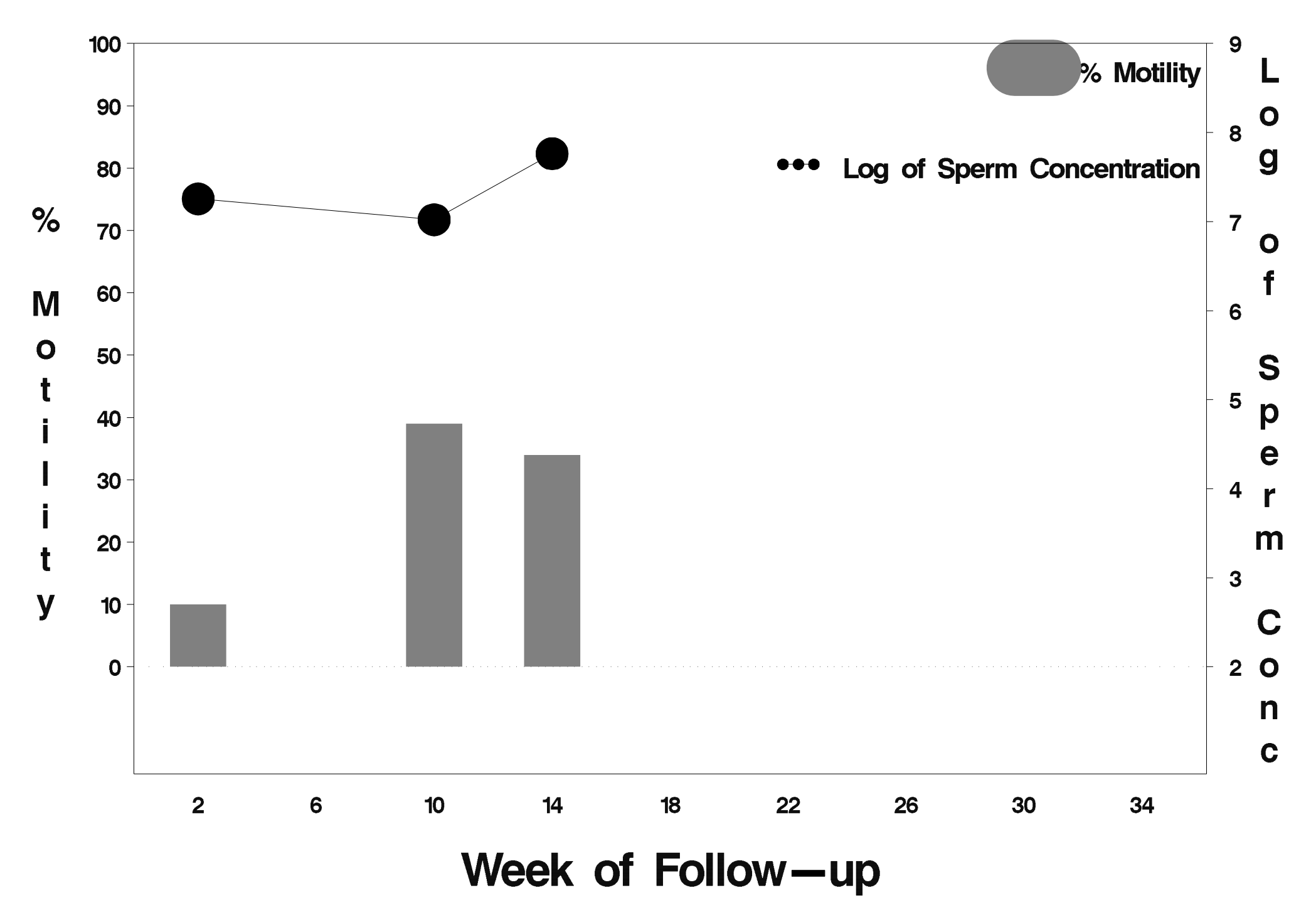

# $id = 612$  outcome = Success

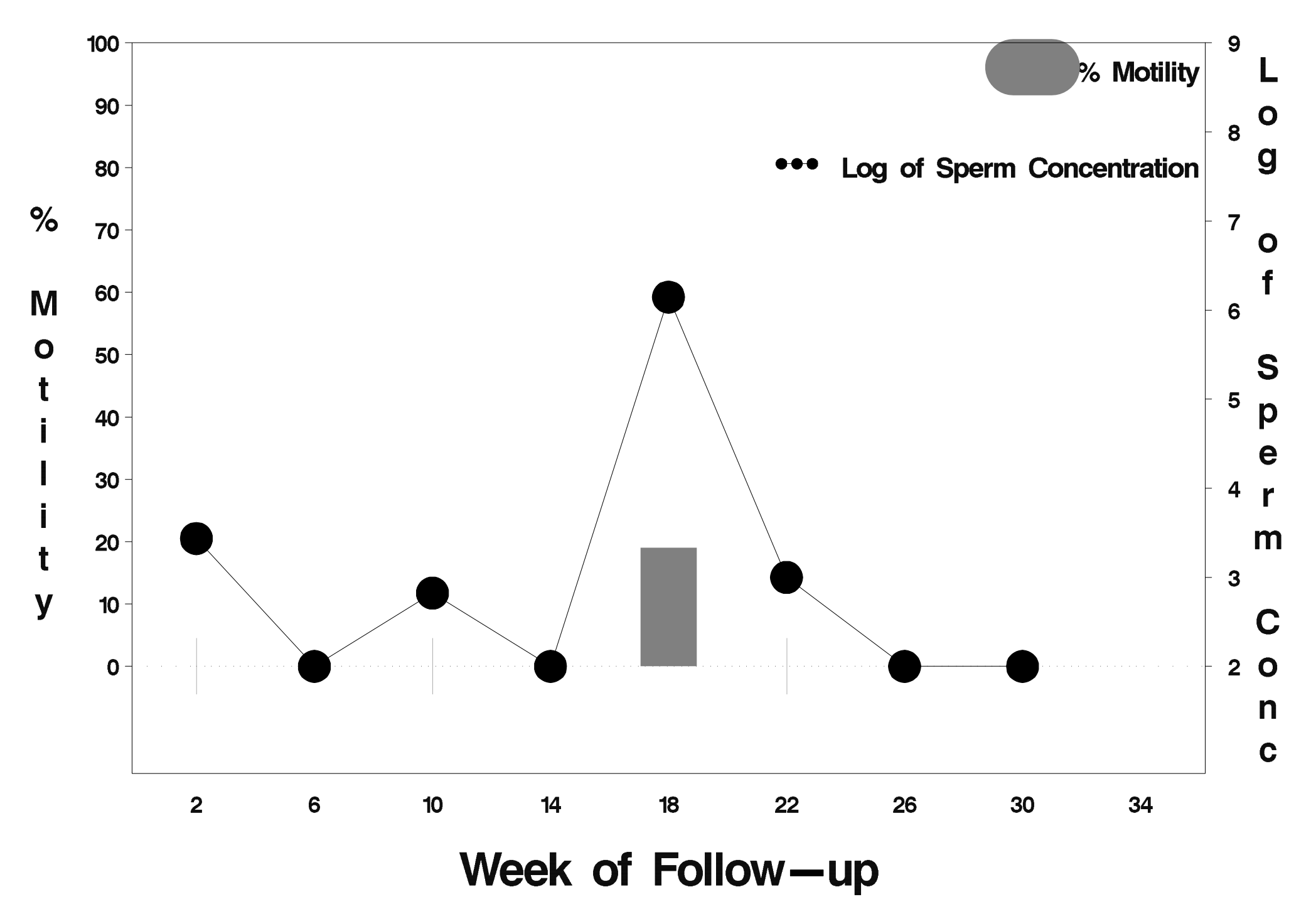
# $id = 613$  outcome = Success

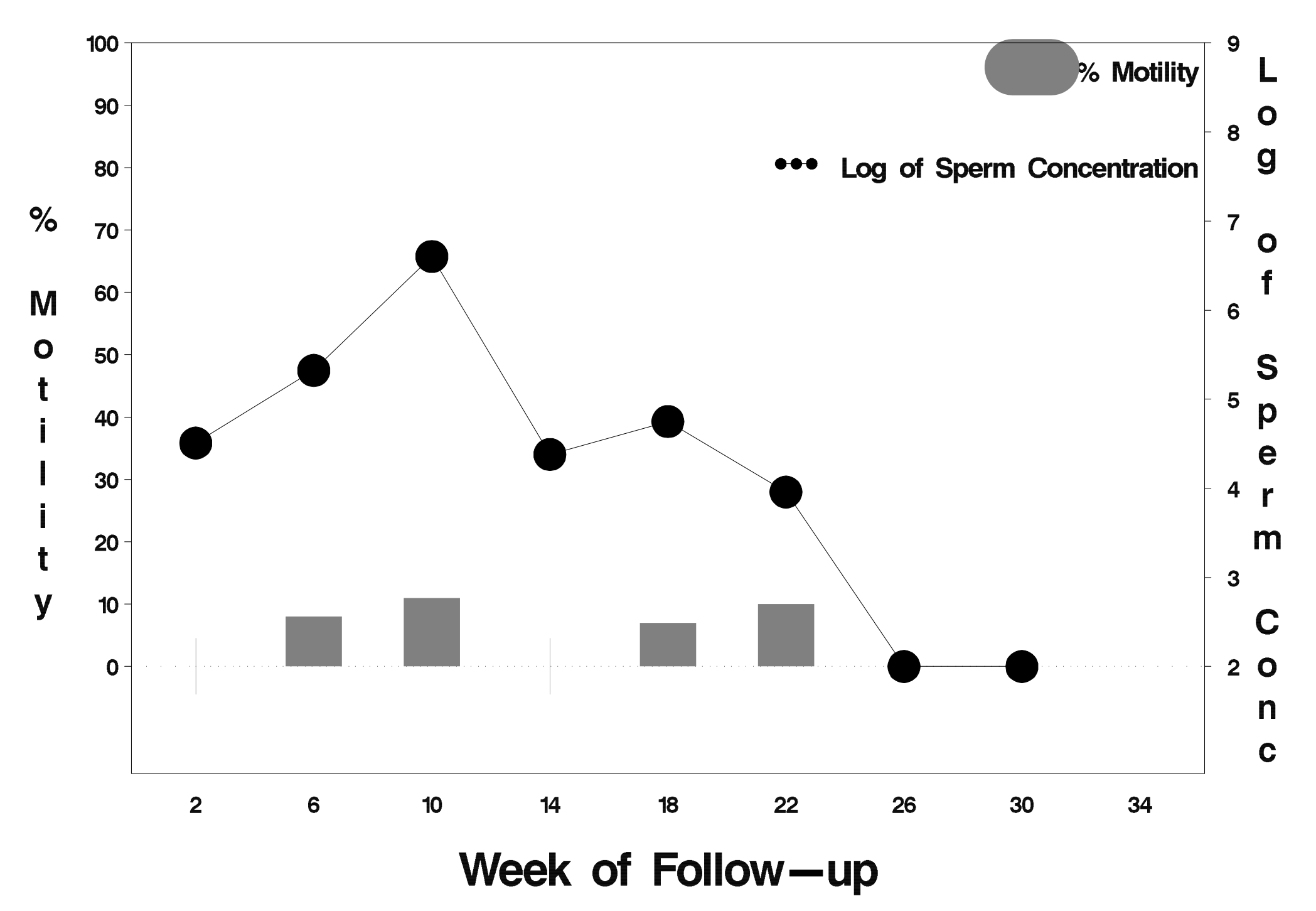

# $id = 614$  outcome = Success

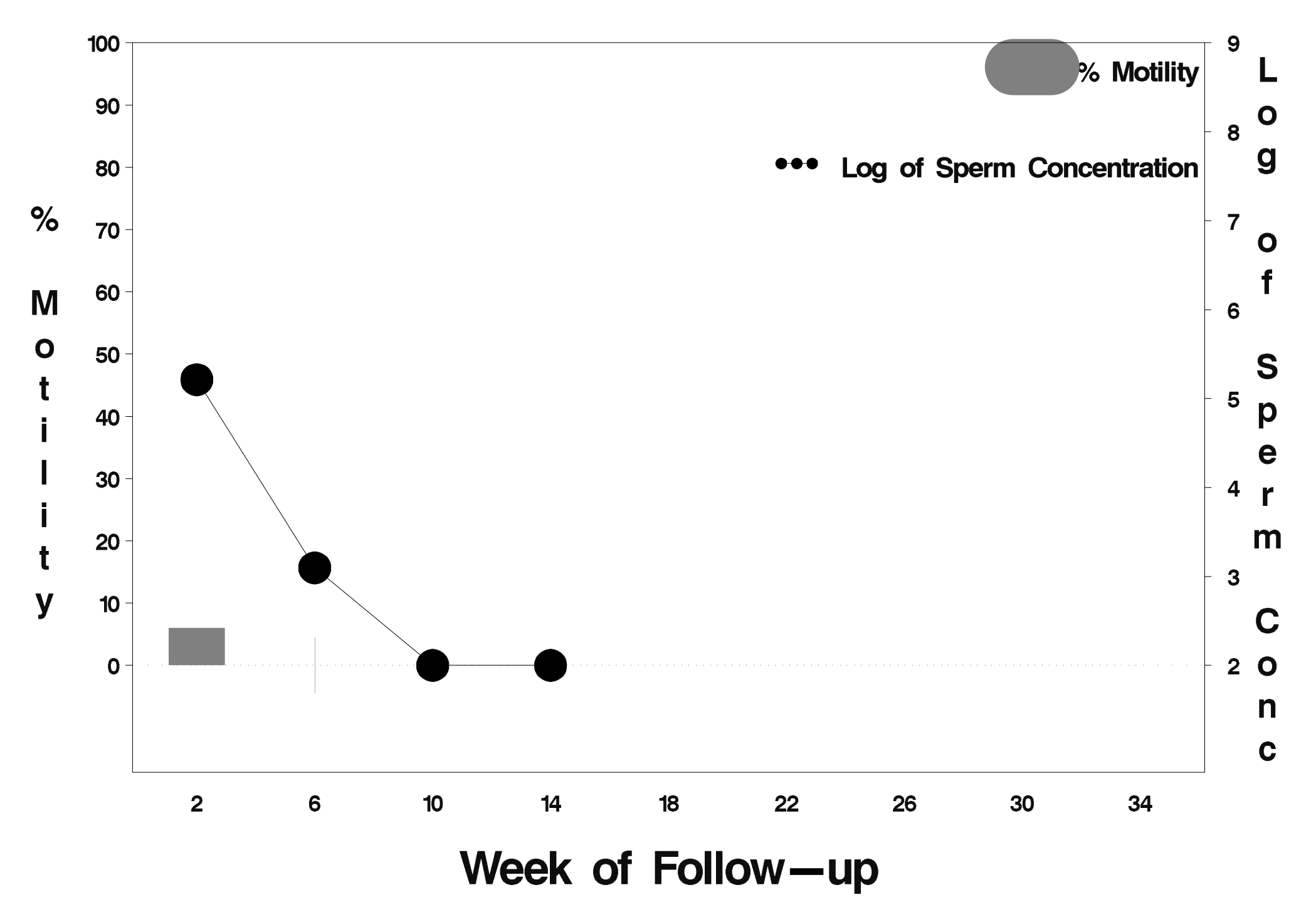

## $id = 615$  outcome = Failure

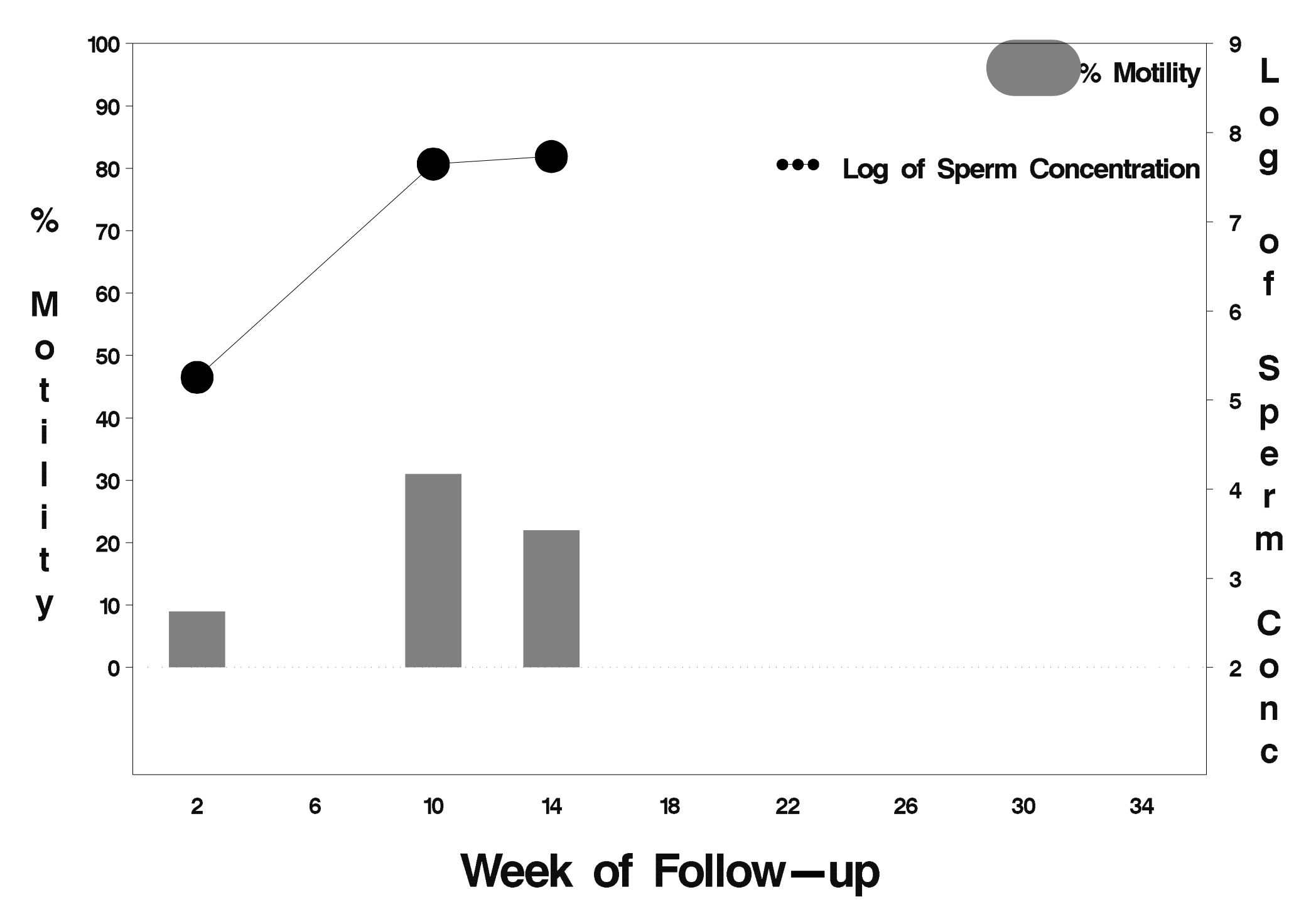

# $id = 616$  outcome = Success

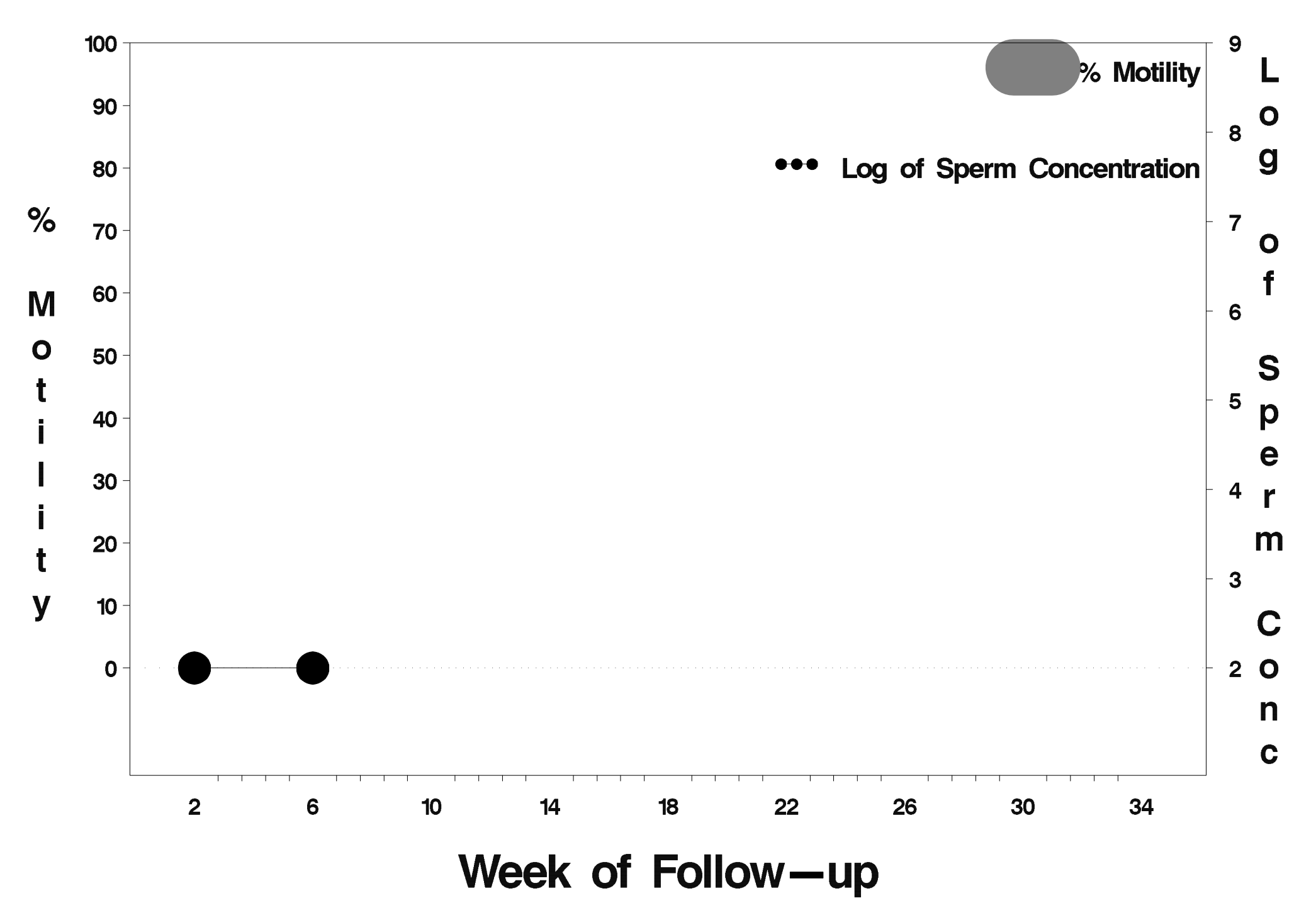

## $id = 617$  outcome = Failure

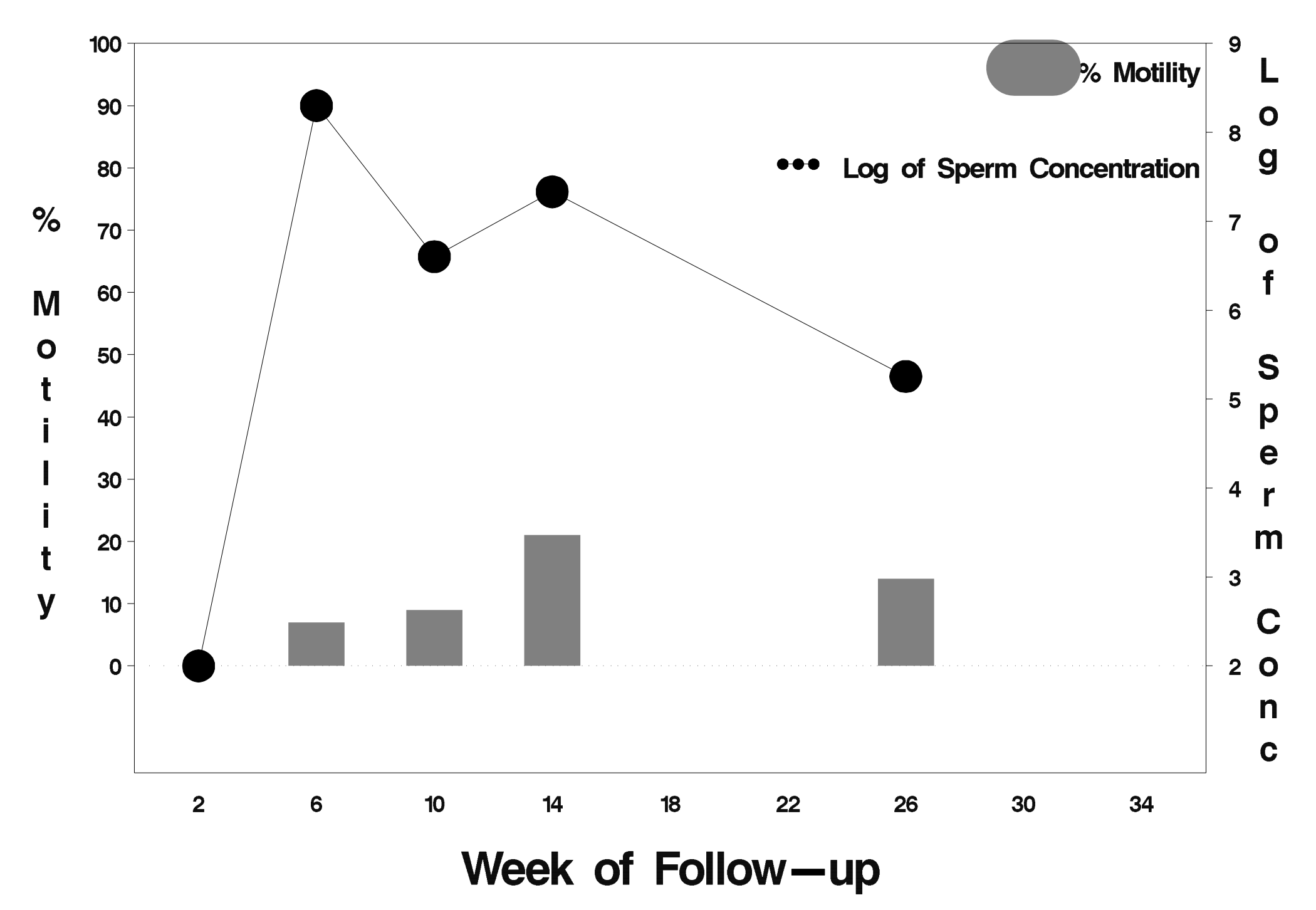

# $id = 618$  outcome = Success

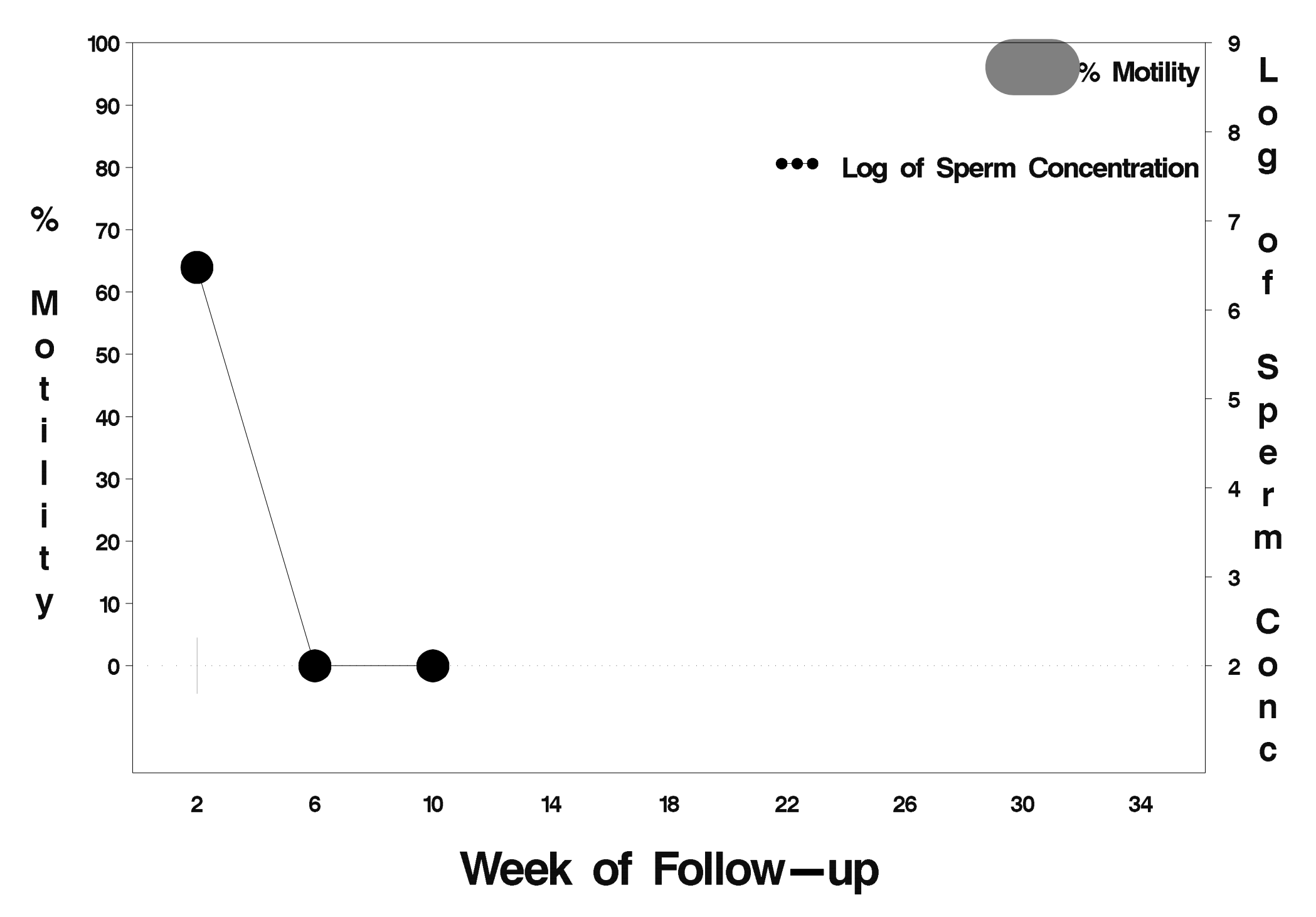

# $id = 619$  outcome = Success

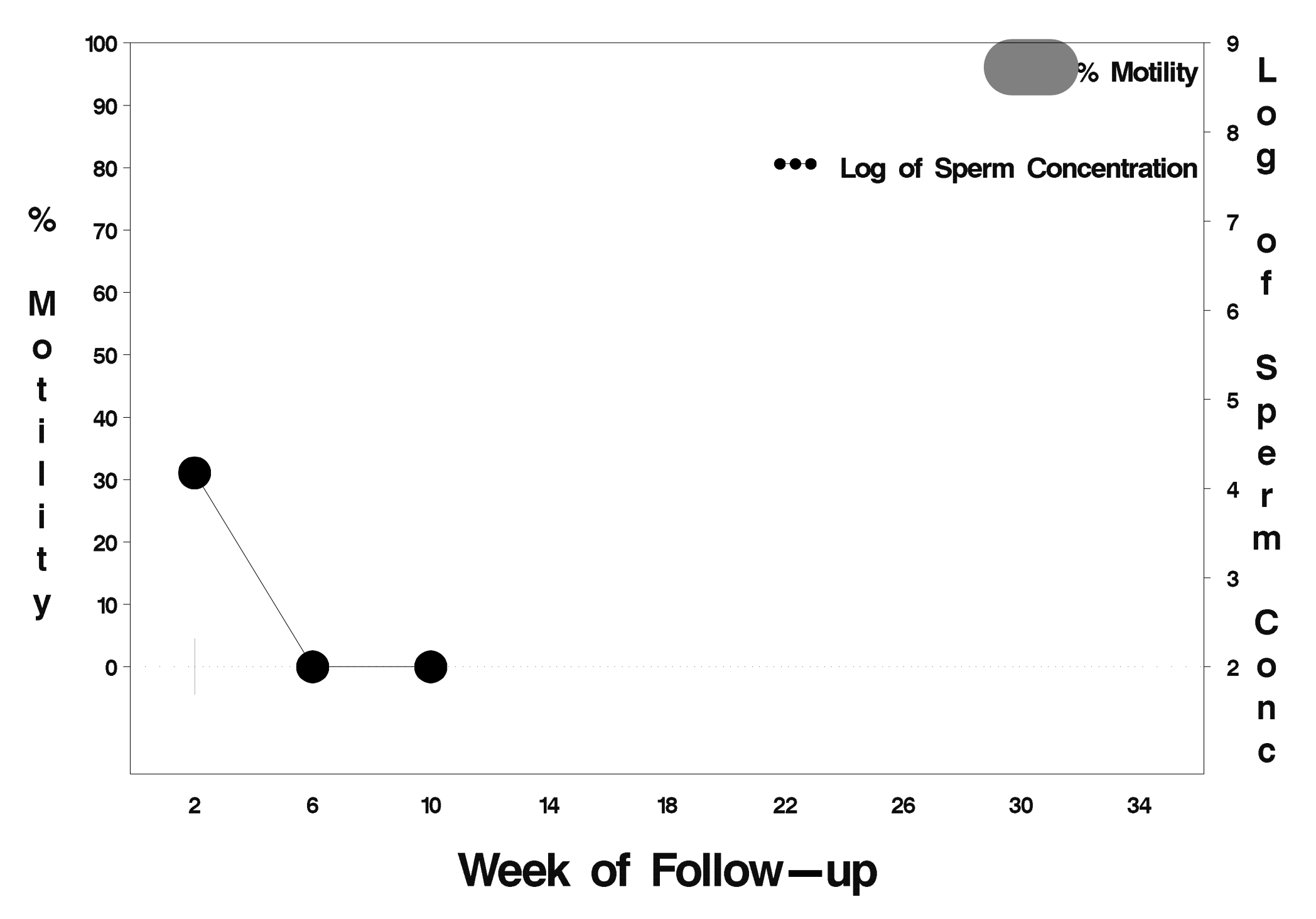

## $id = 620$  outcome = Indeterminate

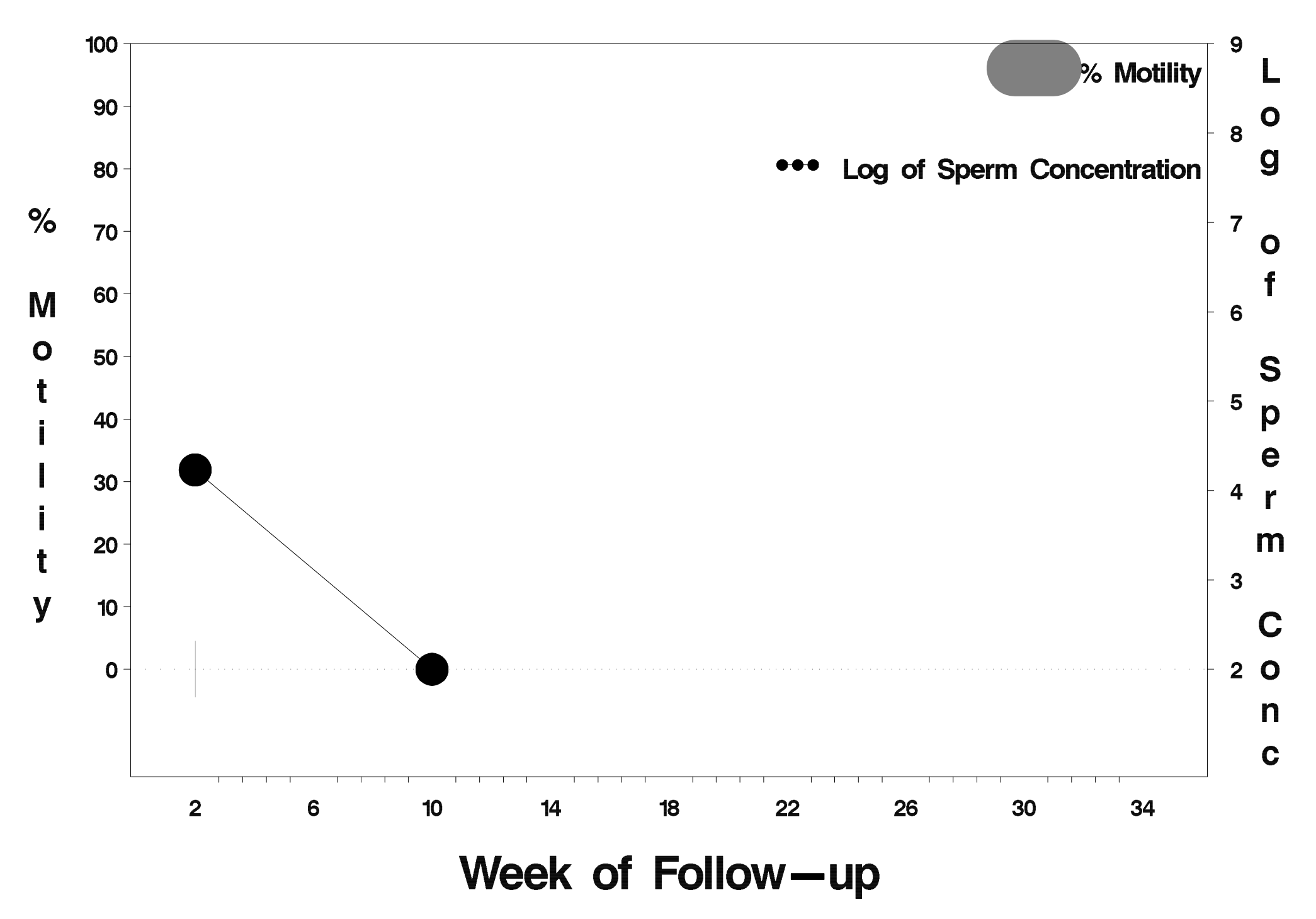

# $id = 621$  outcome = Success

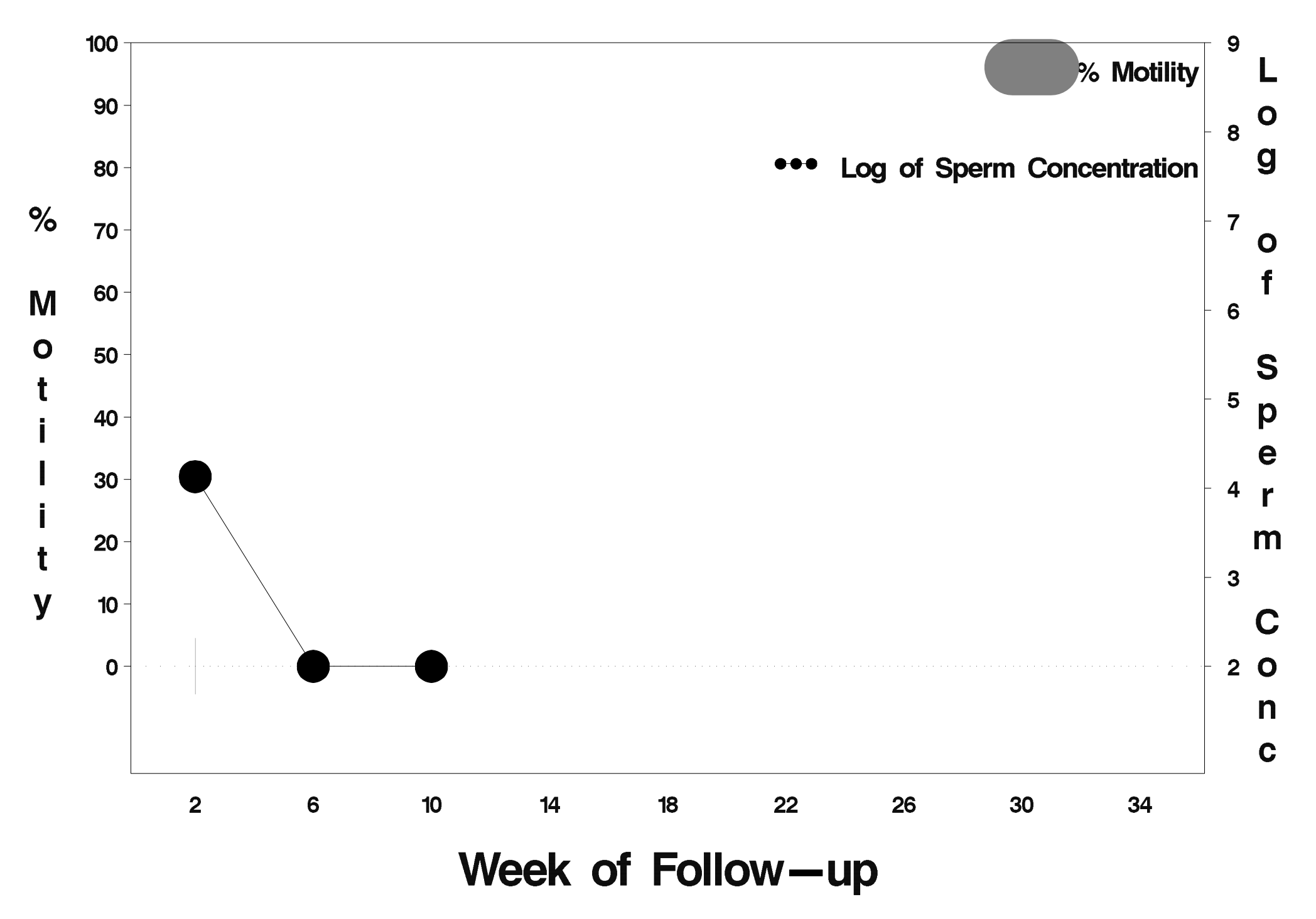

### $id = 622$  outcome = Success

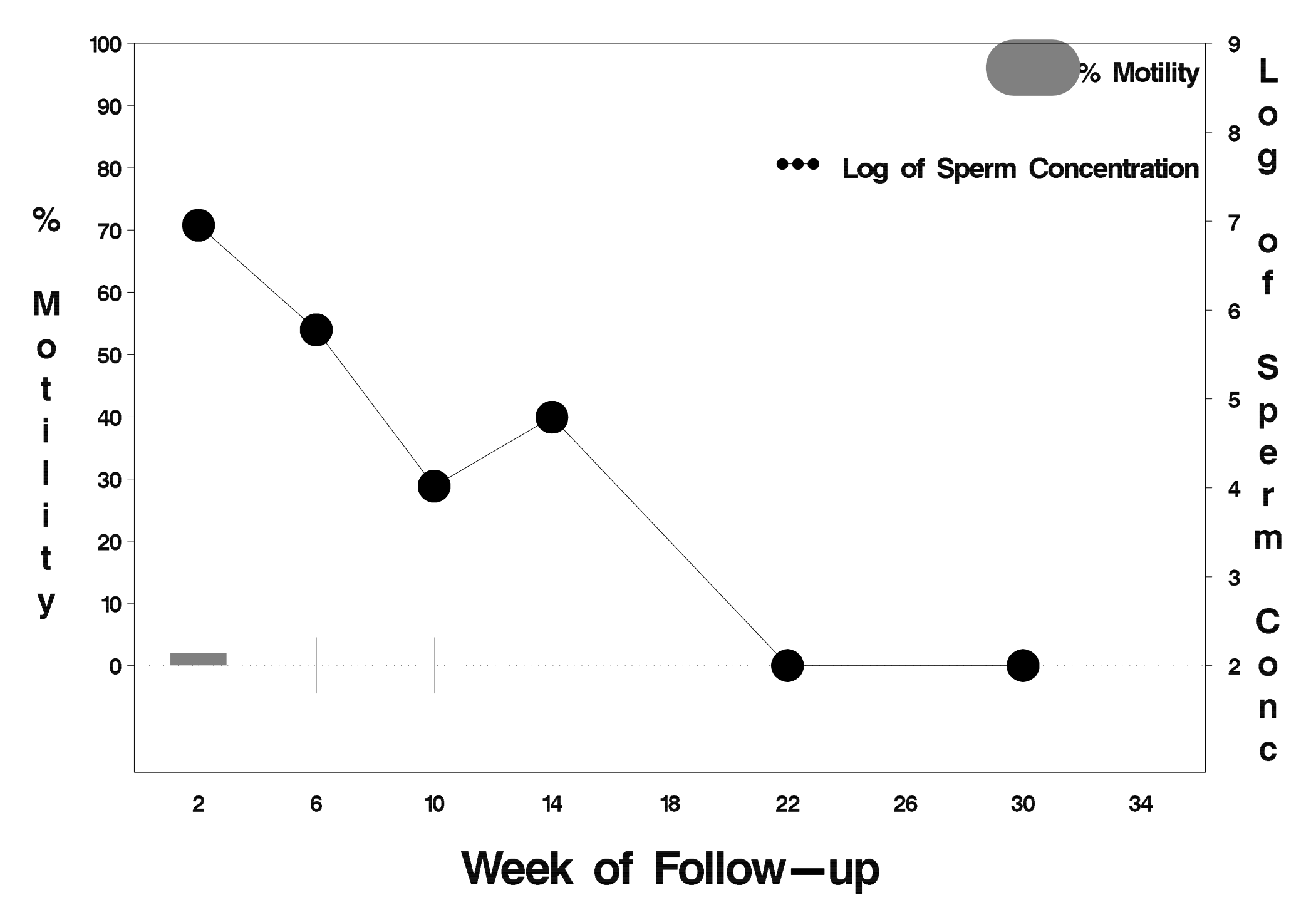

## $id = 623$  outcome = Success

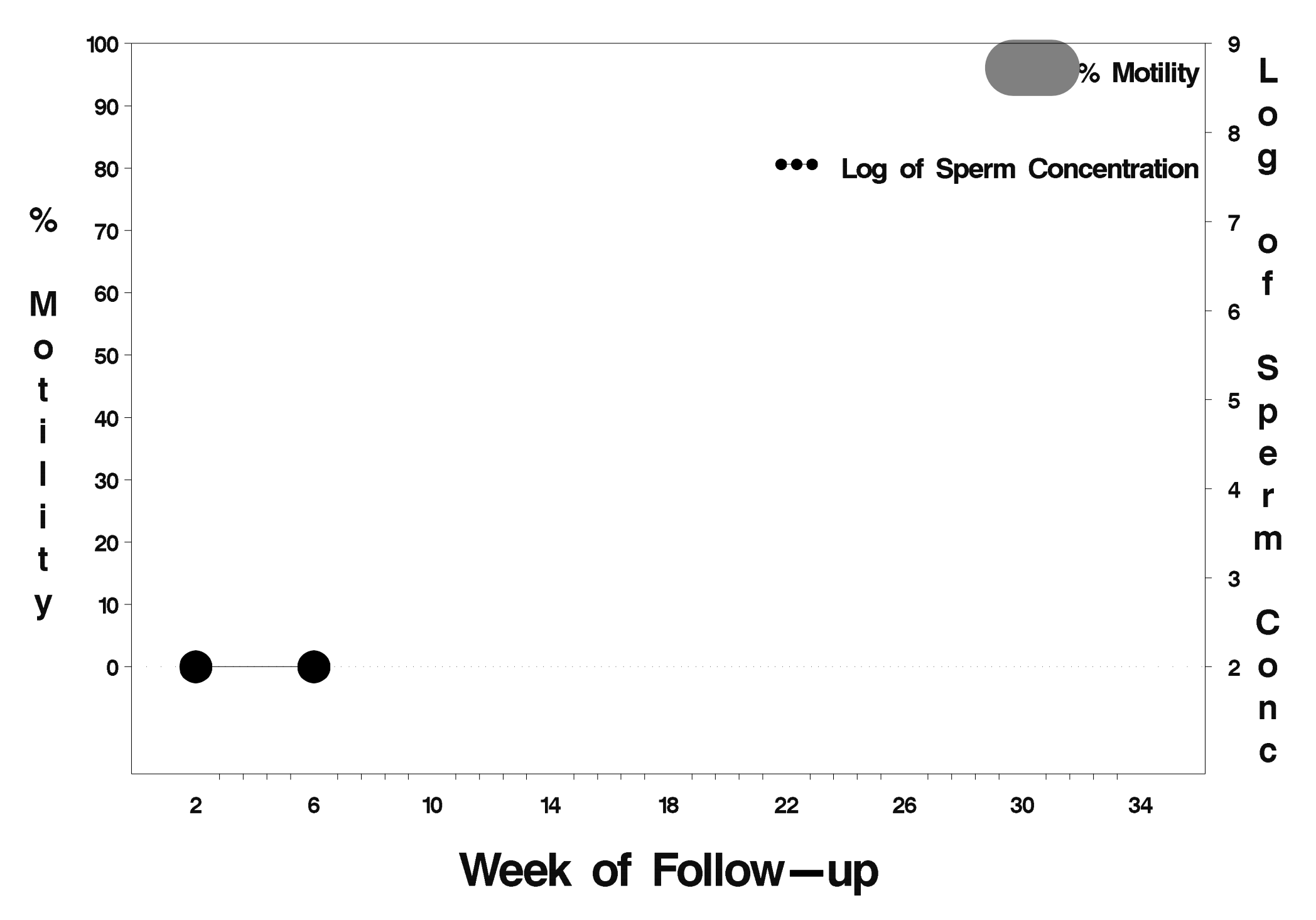

## $id = 624$  outcome = Success

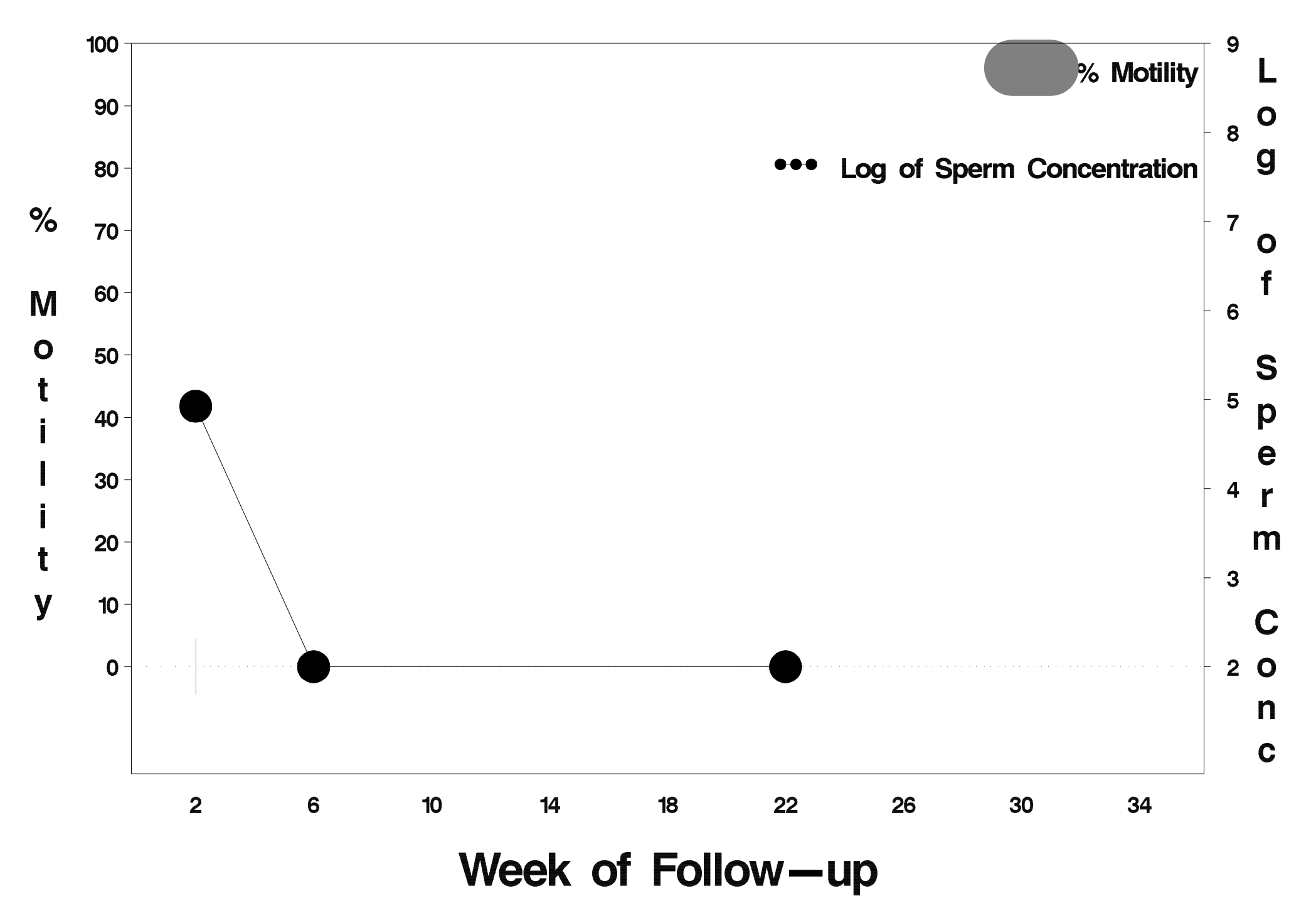

## $id = 625$  outcome = Success

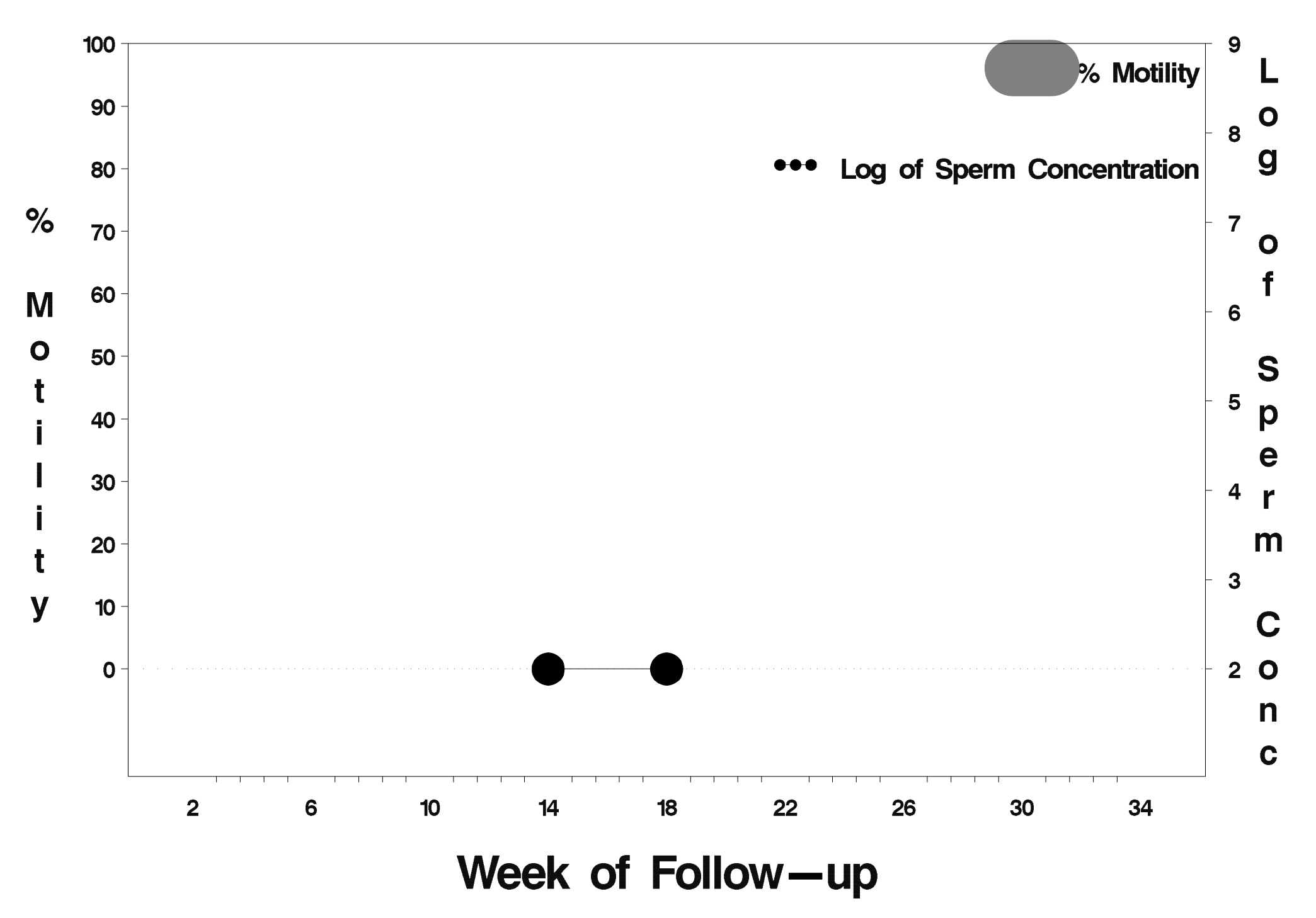

## $id = 626$  outcome = Indeterminate

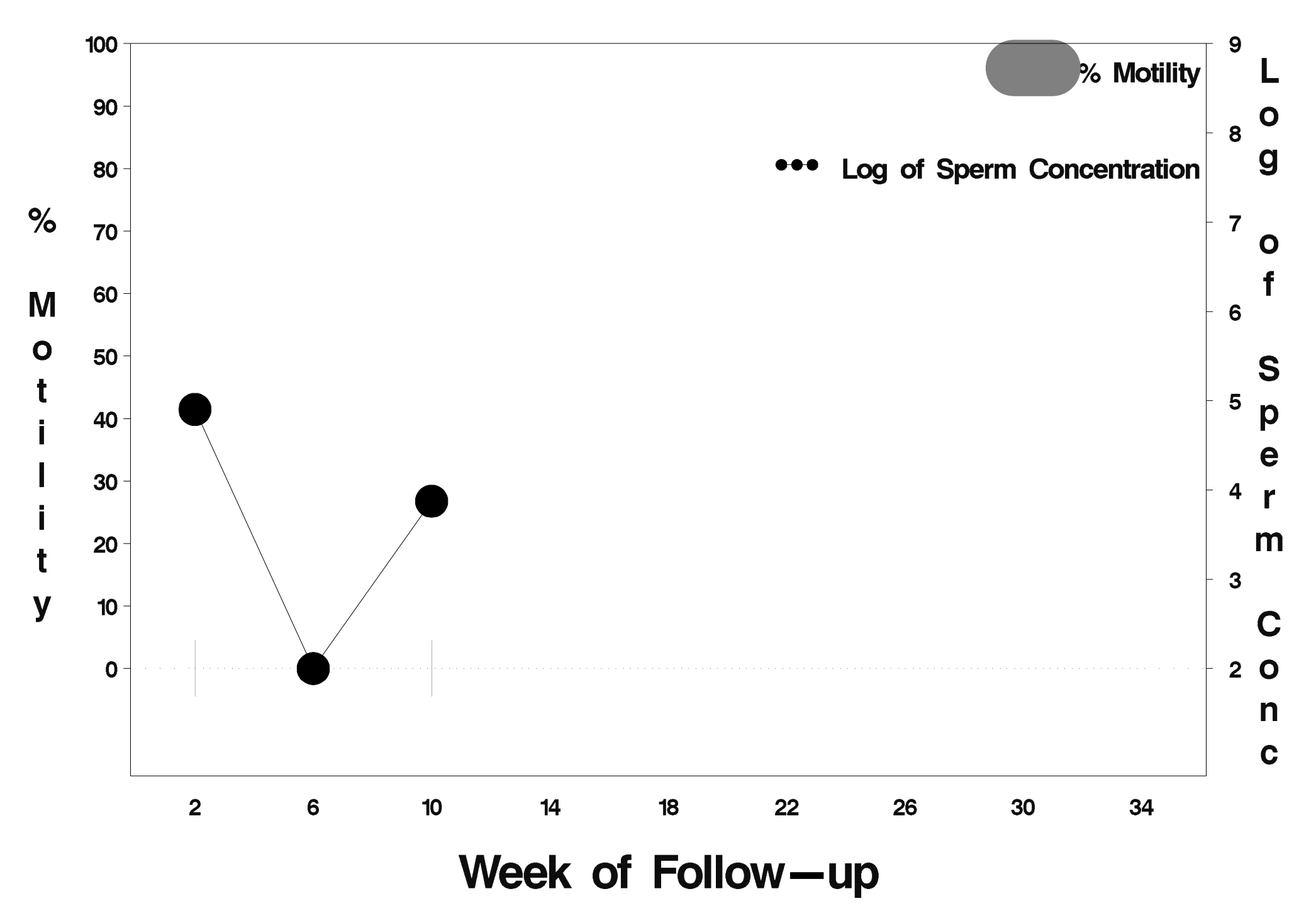

## $id = 627$  outcome = Indeterminate

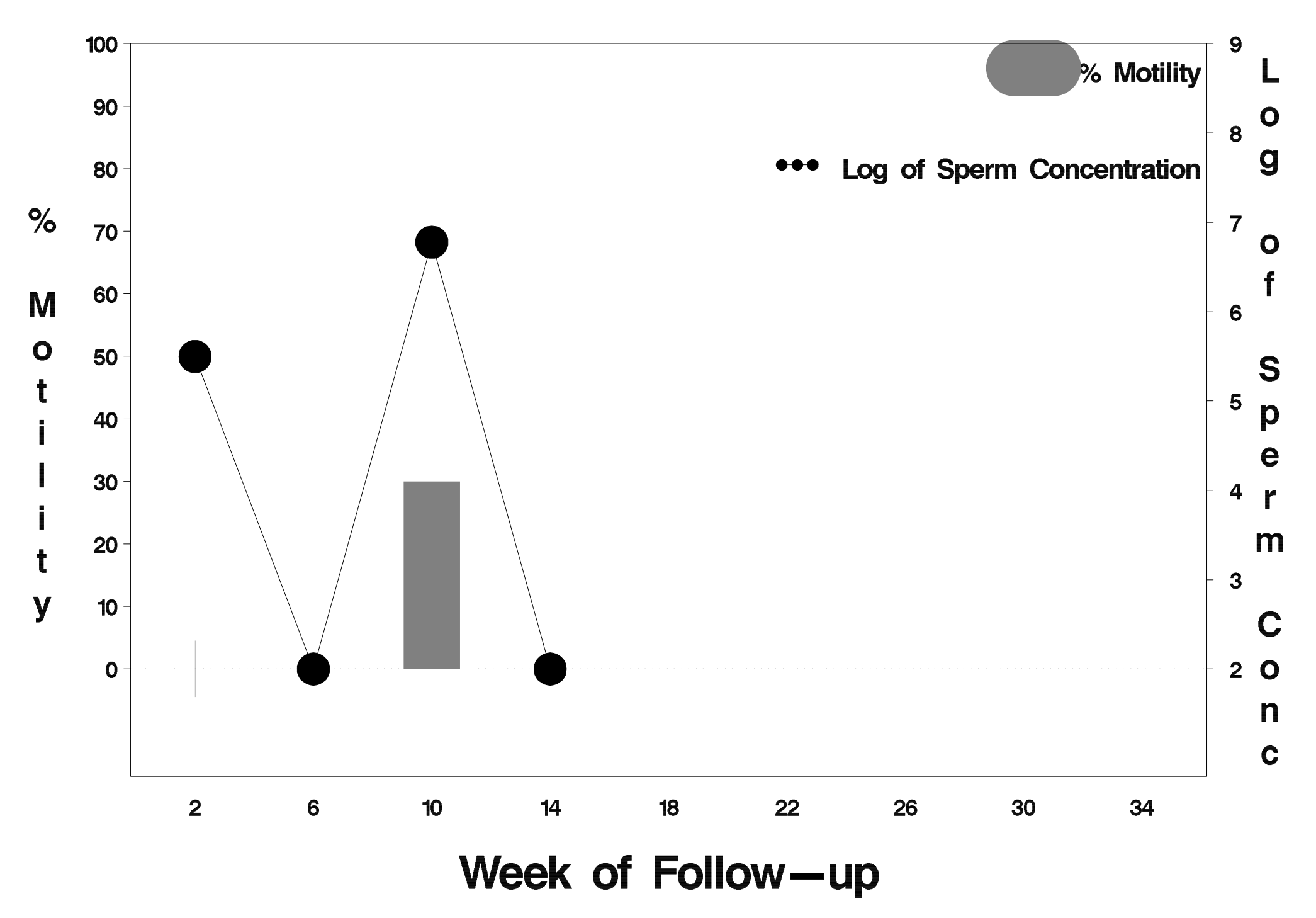

## $id = 628$  outcome = Success

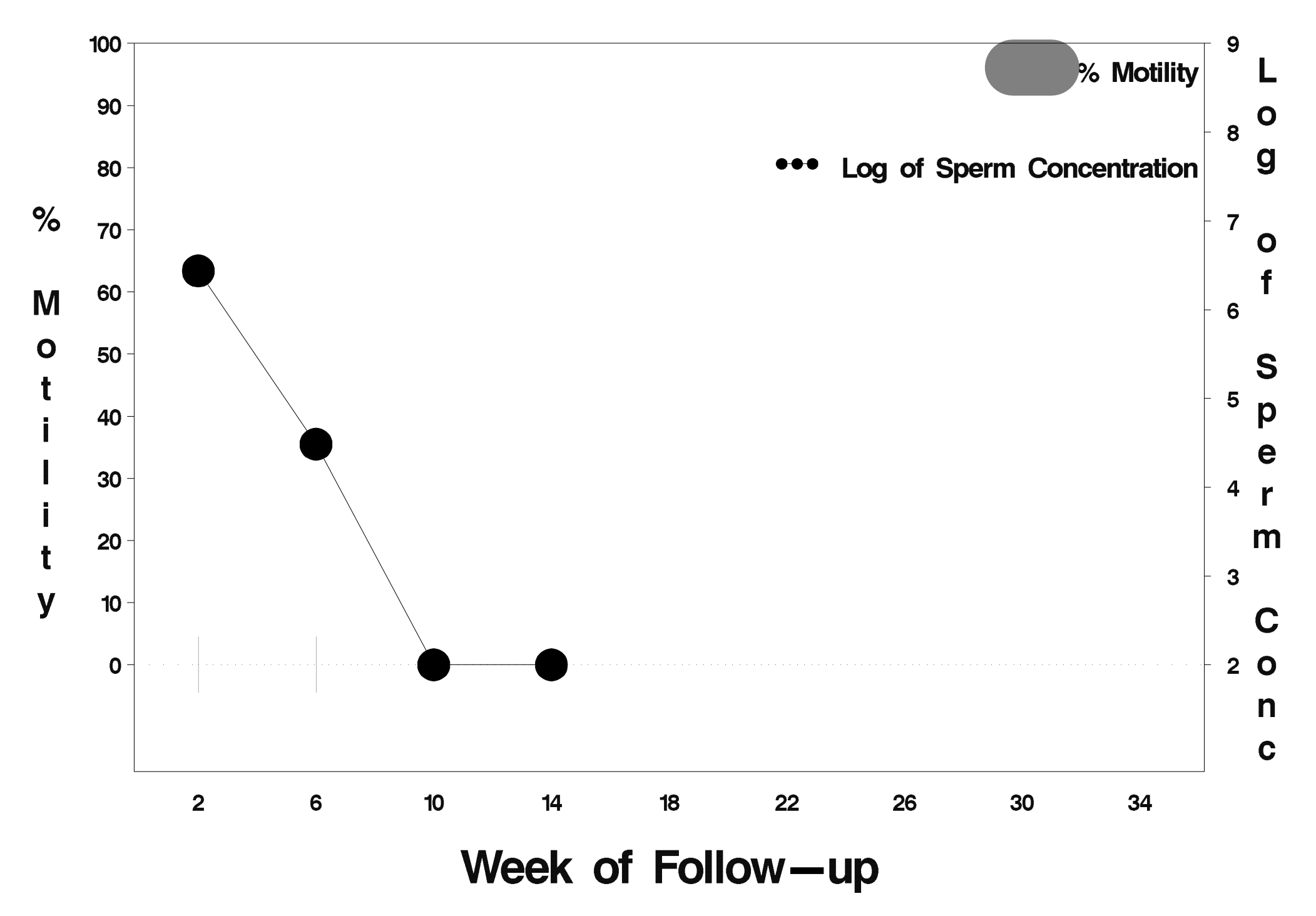

### $id = 629$  outcome = Indeterminate

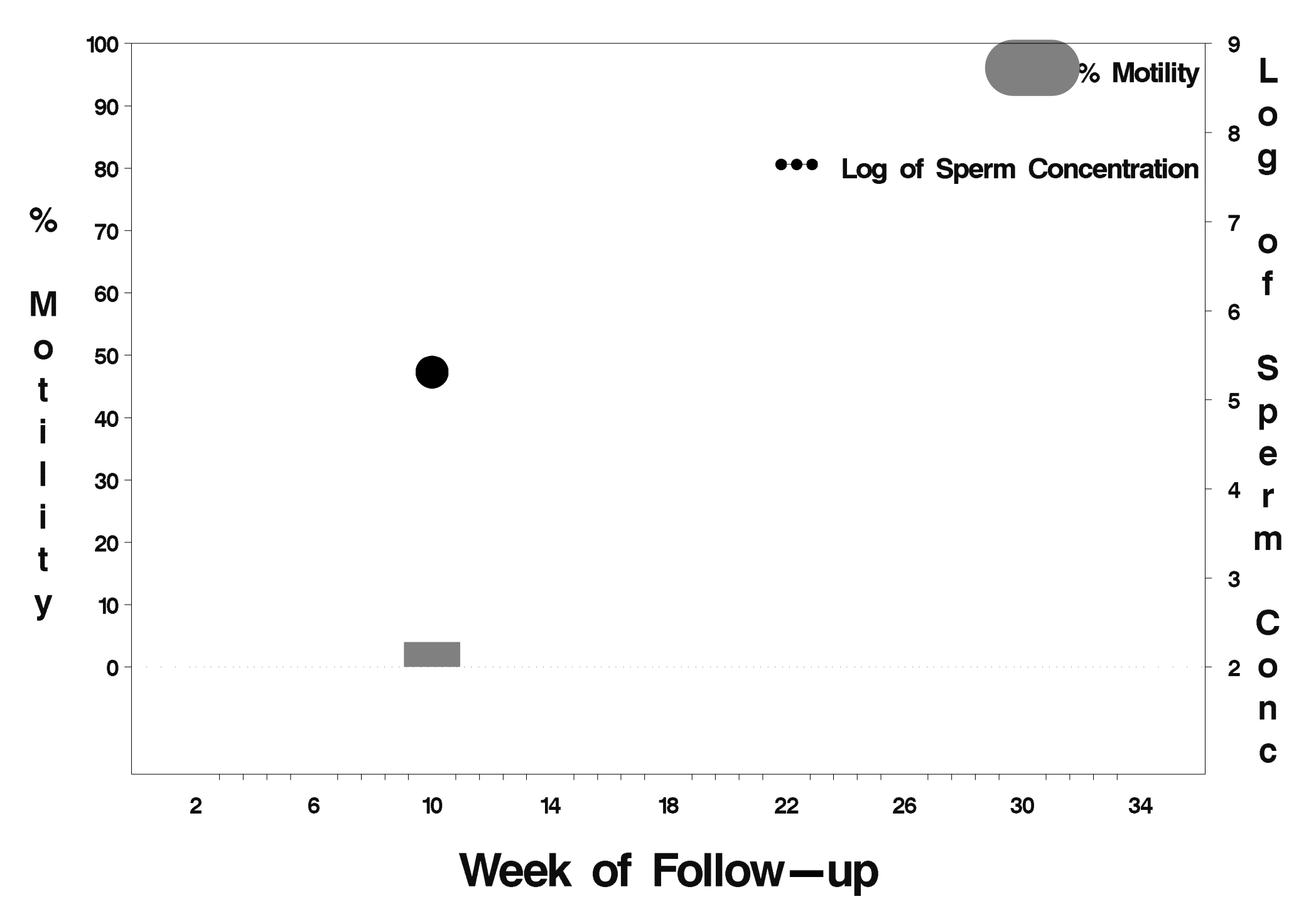

### $id = 630$  outcome = Failure

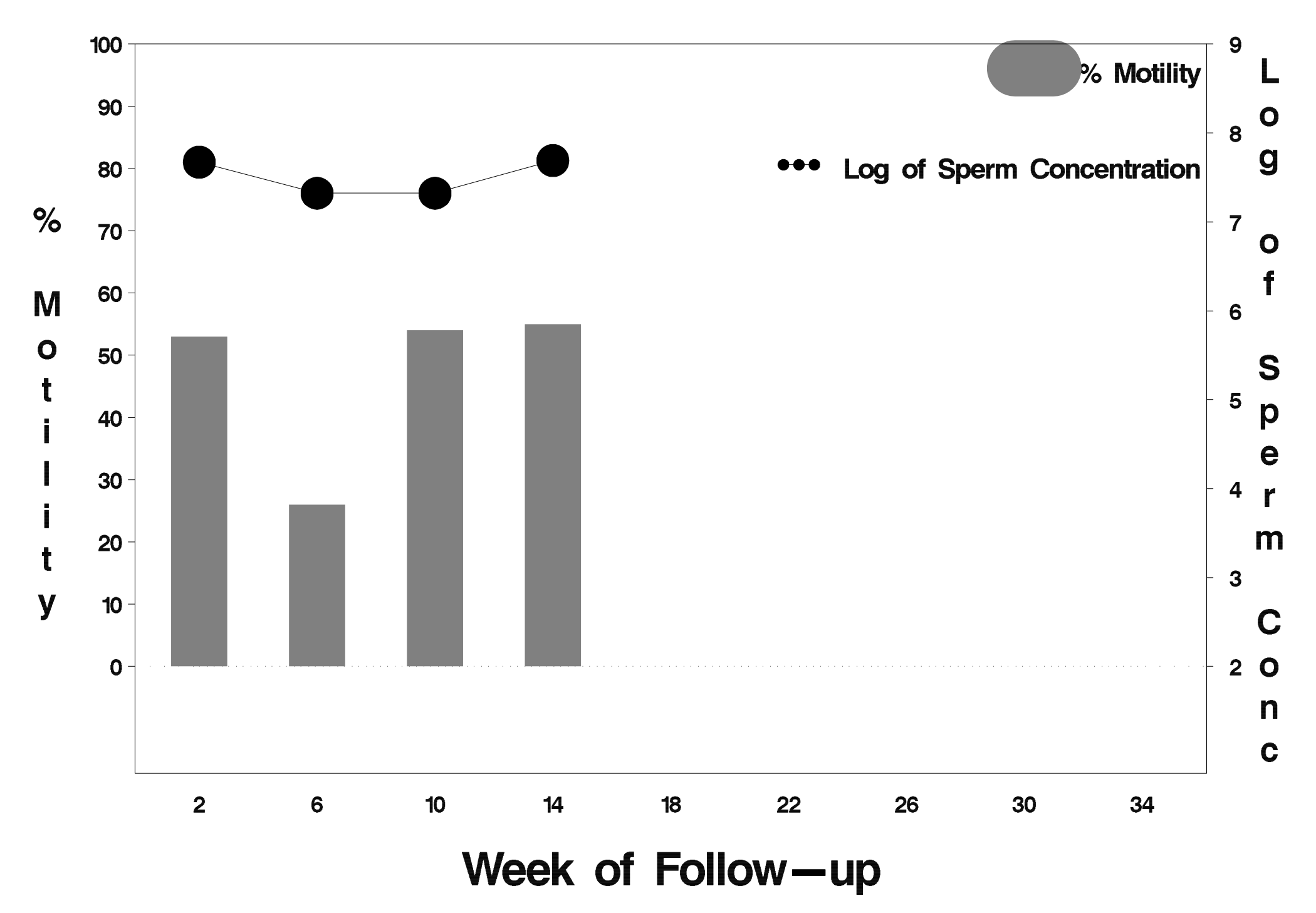

# id=631 outcome=Success

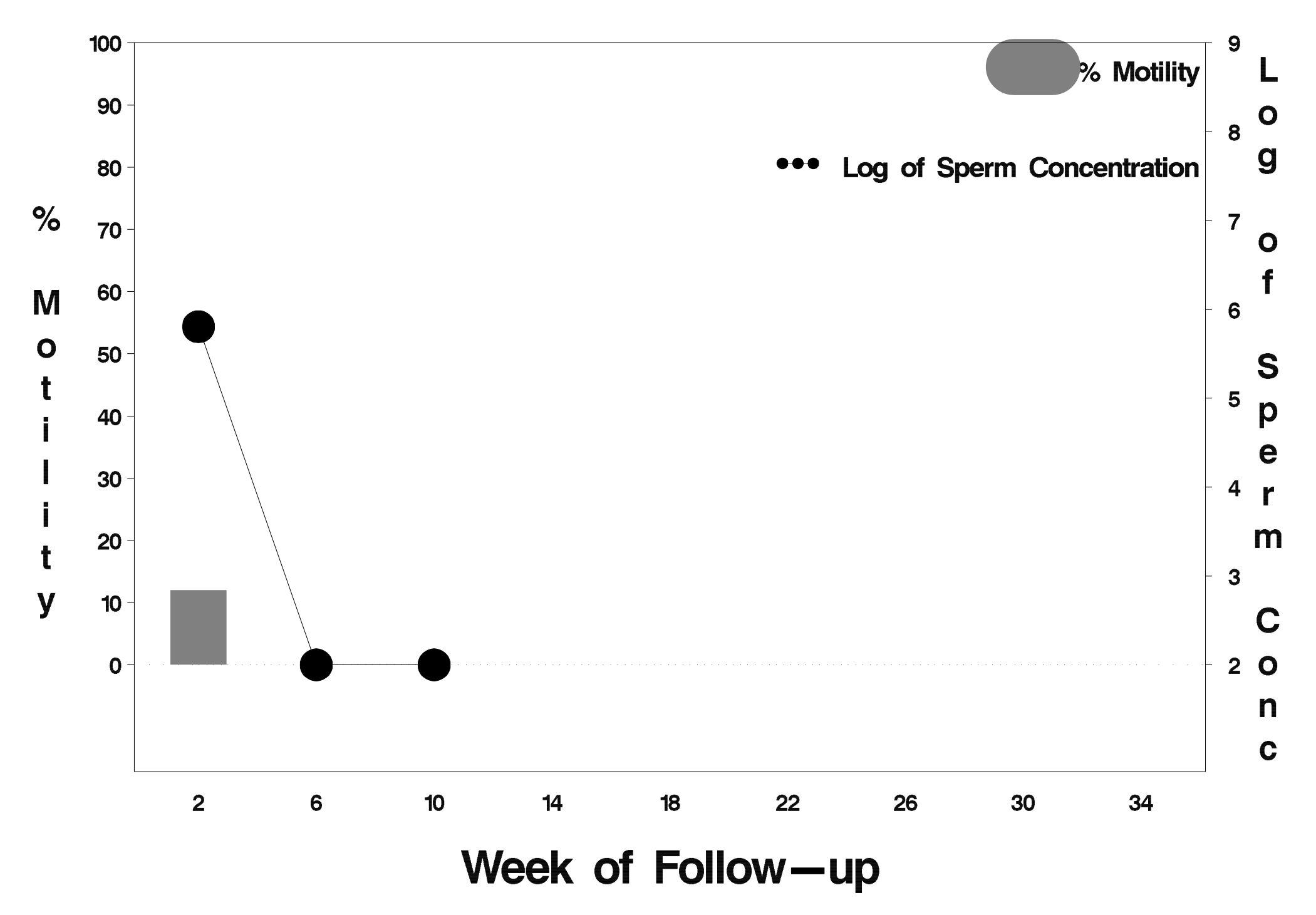

### id=632 outcome=Success

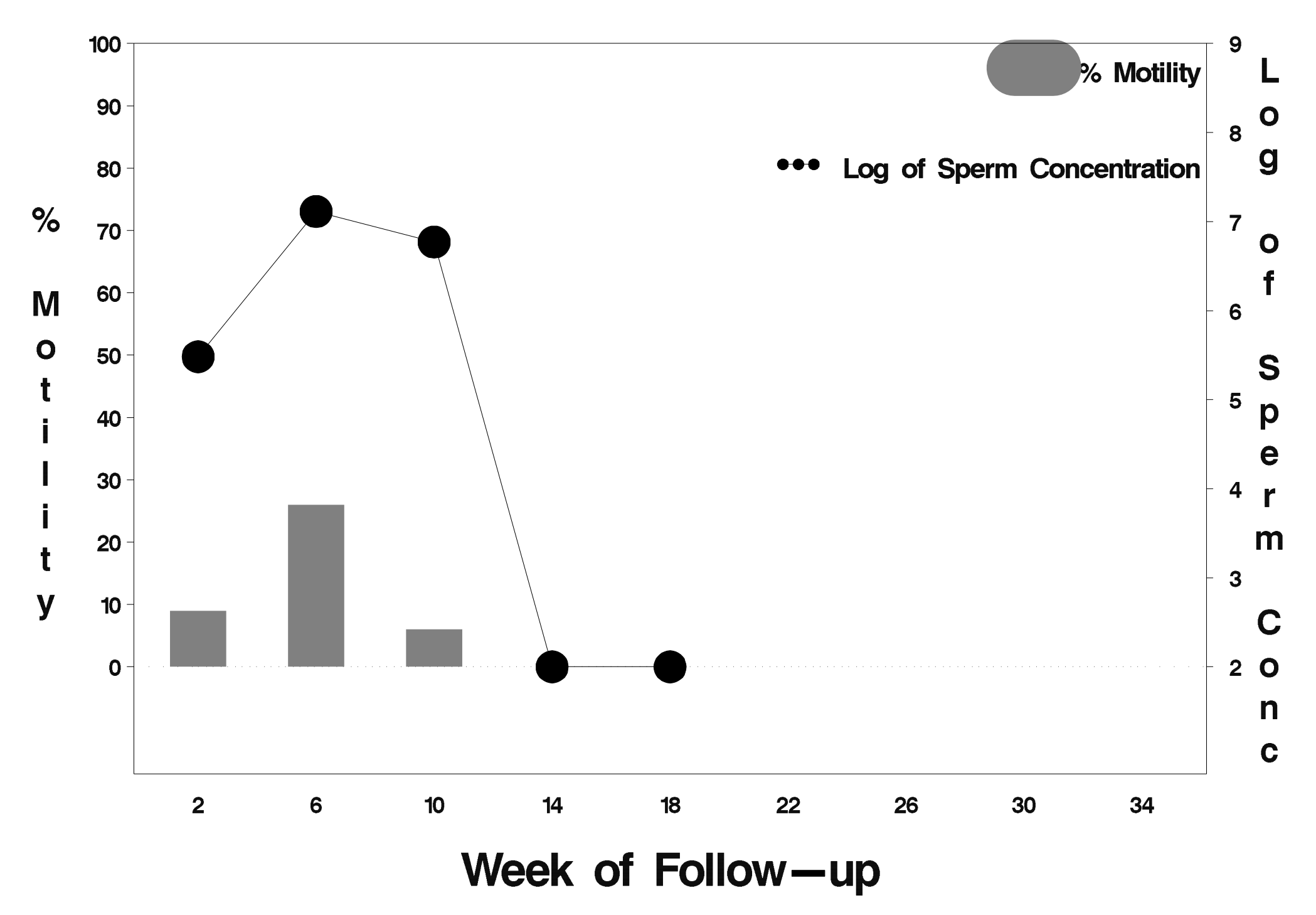

## $id = 633$  outcome = Success

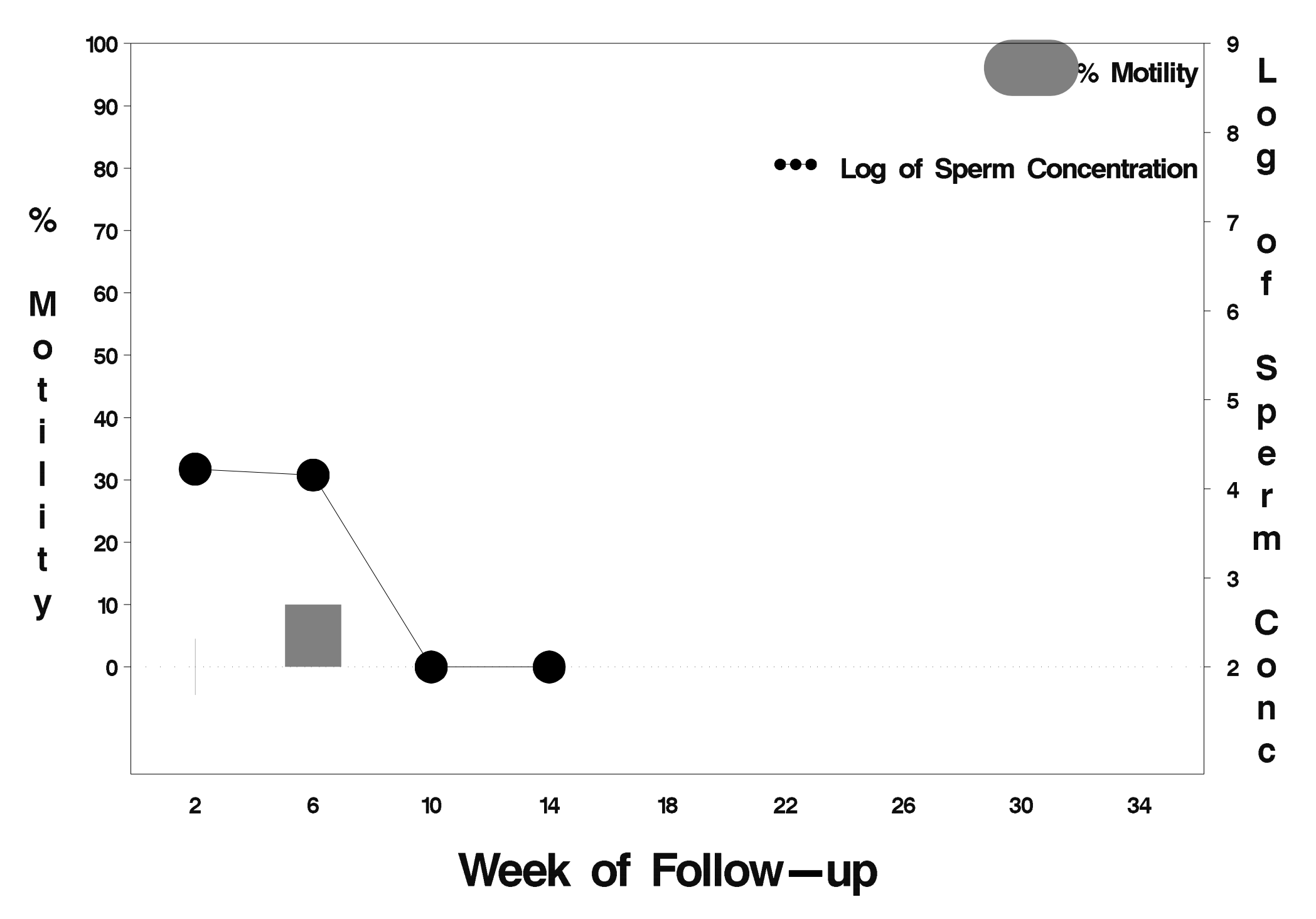

## $id = 634$  outcome = Success

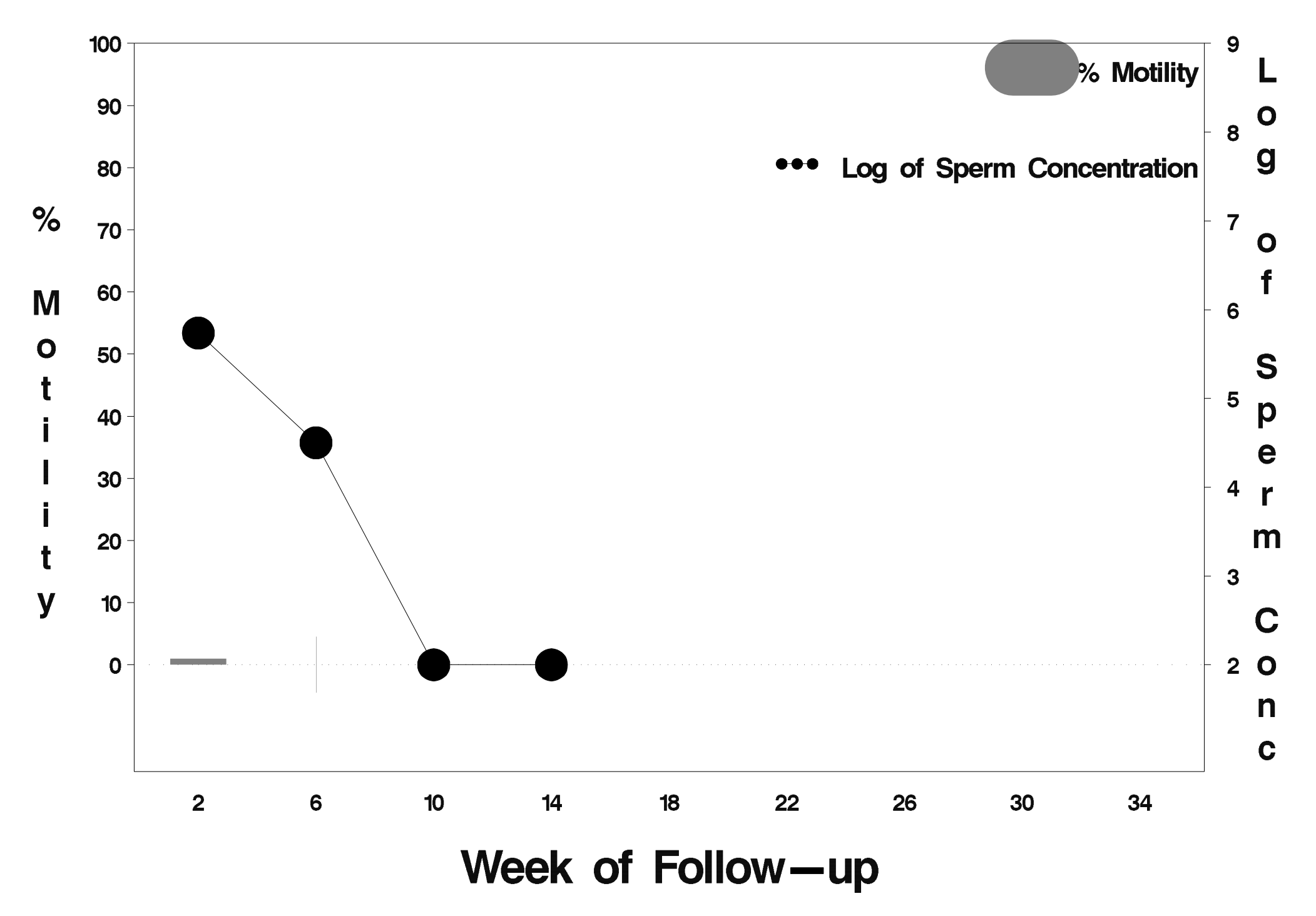

### $id = 635$  outcome = Indeterminate

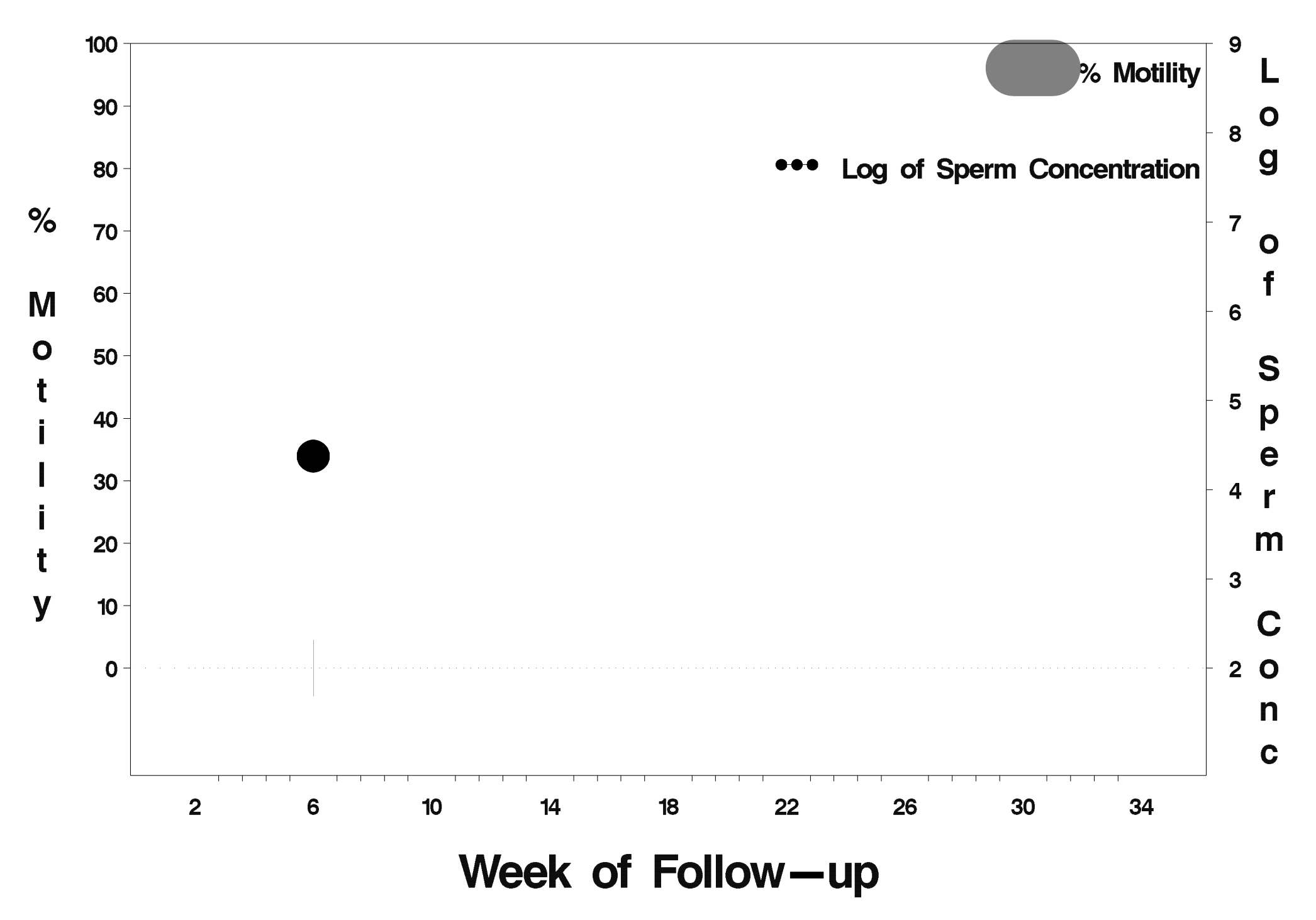

## $id = 636$  outcome = Success

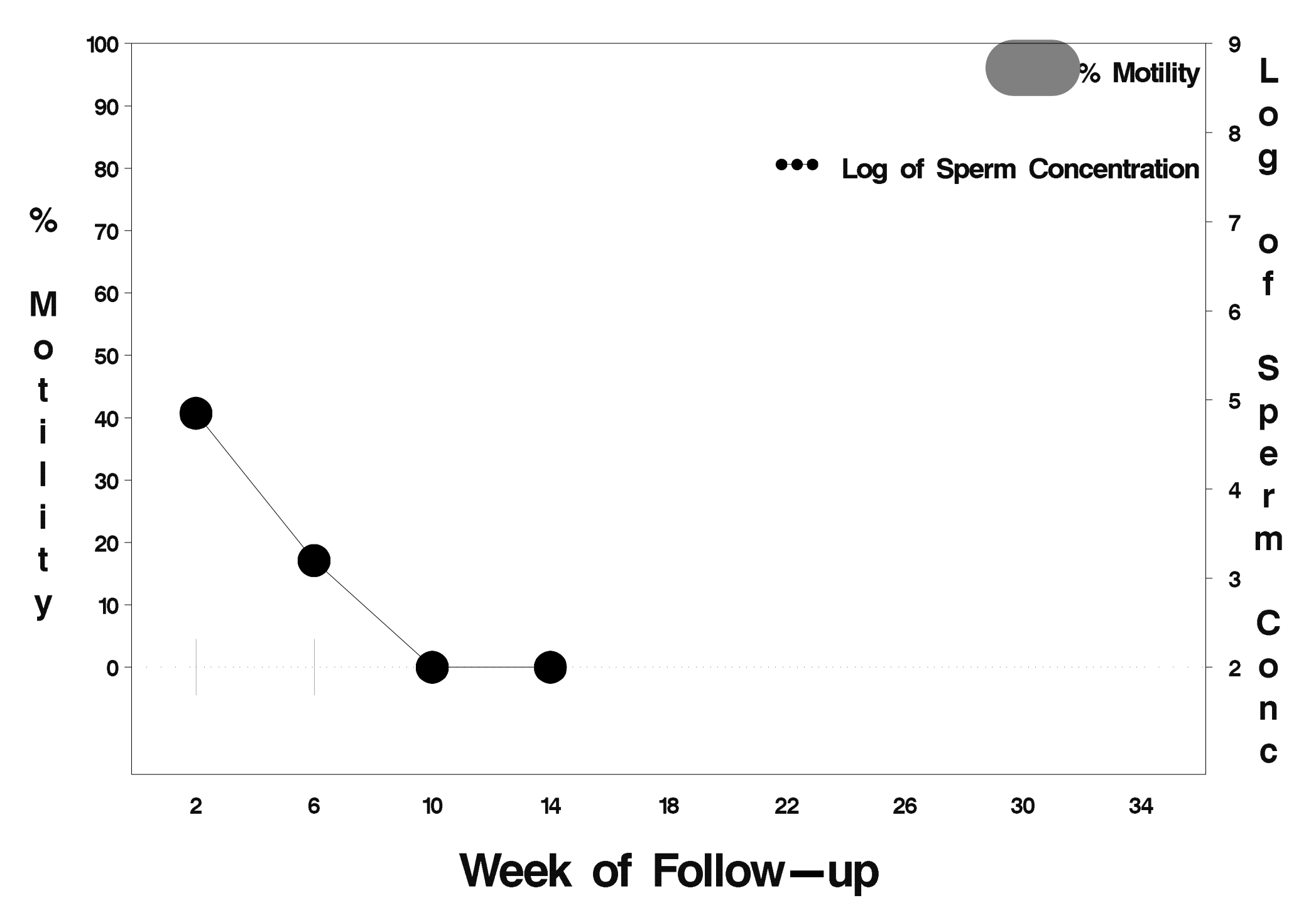

## $id = 637$  outcome = Success

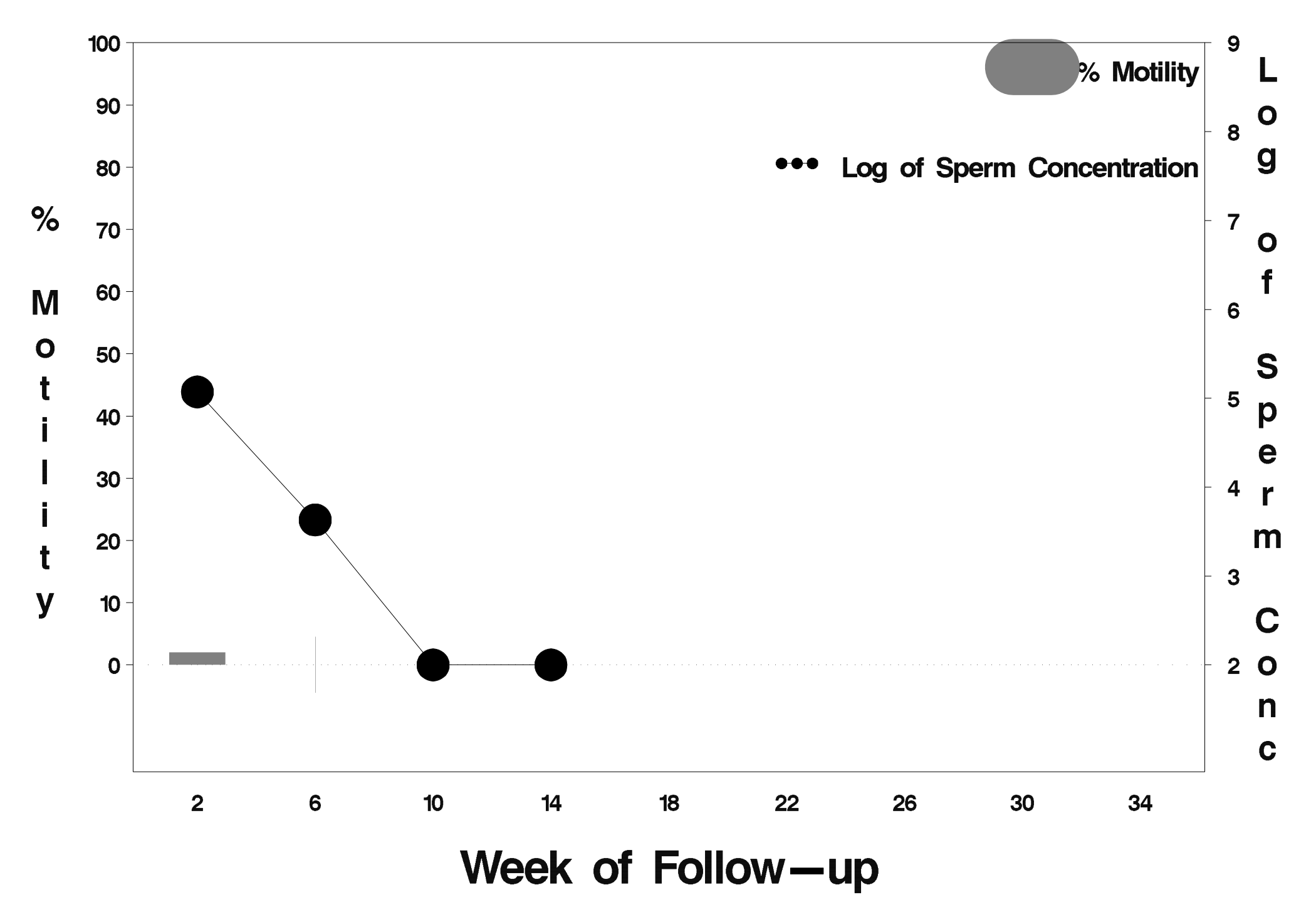

## $id = 638$  outcome = Success

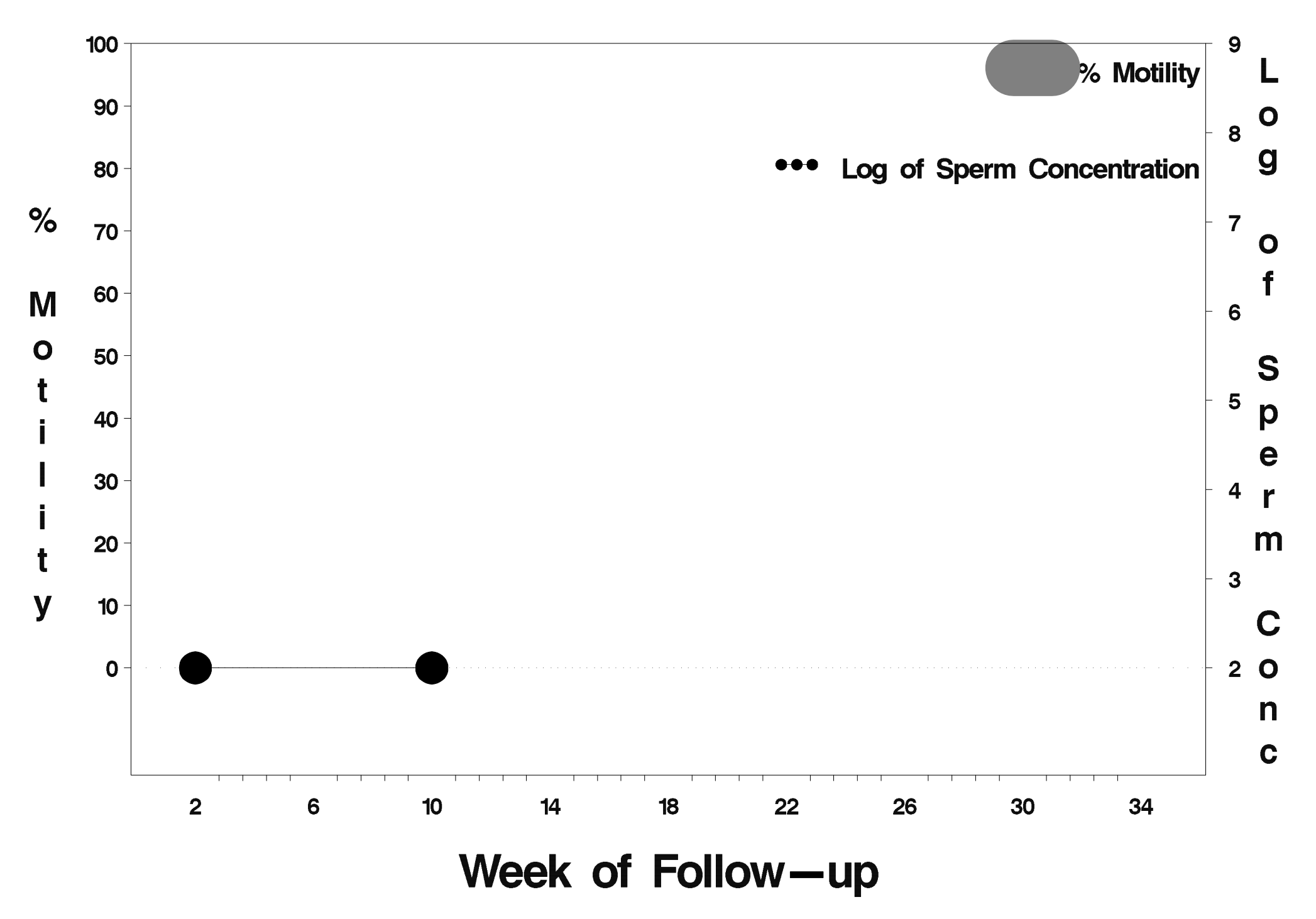

## id=639 outcome=Success

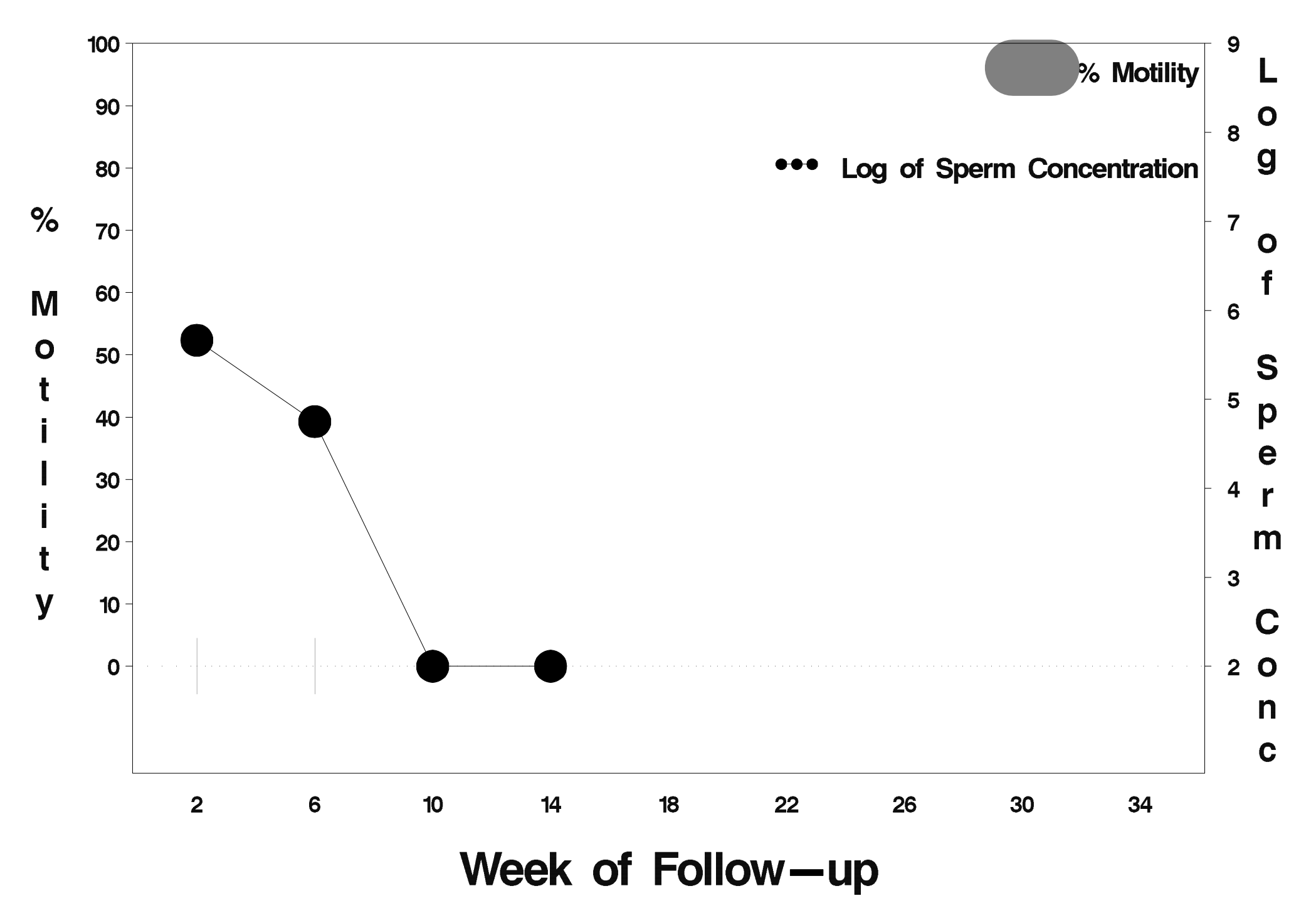

## $id = 640$  outcome = Success

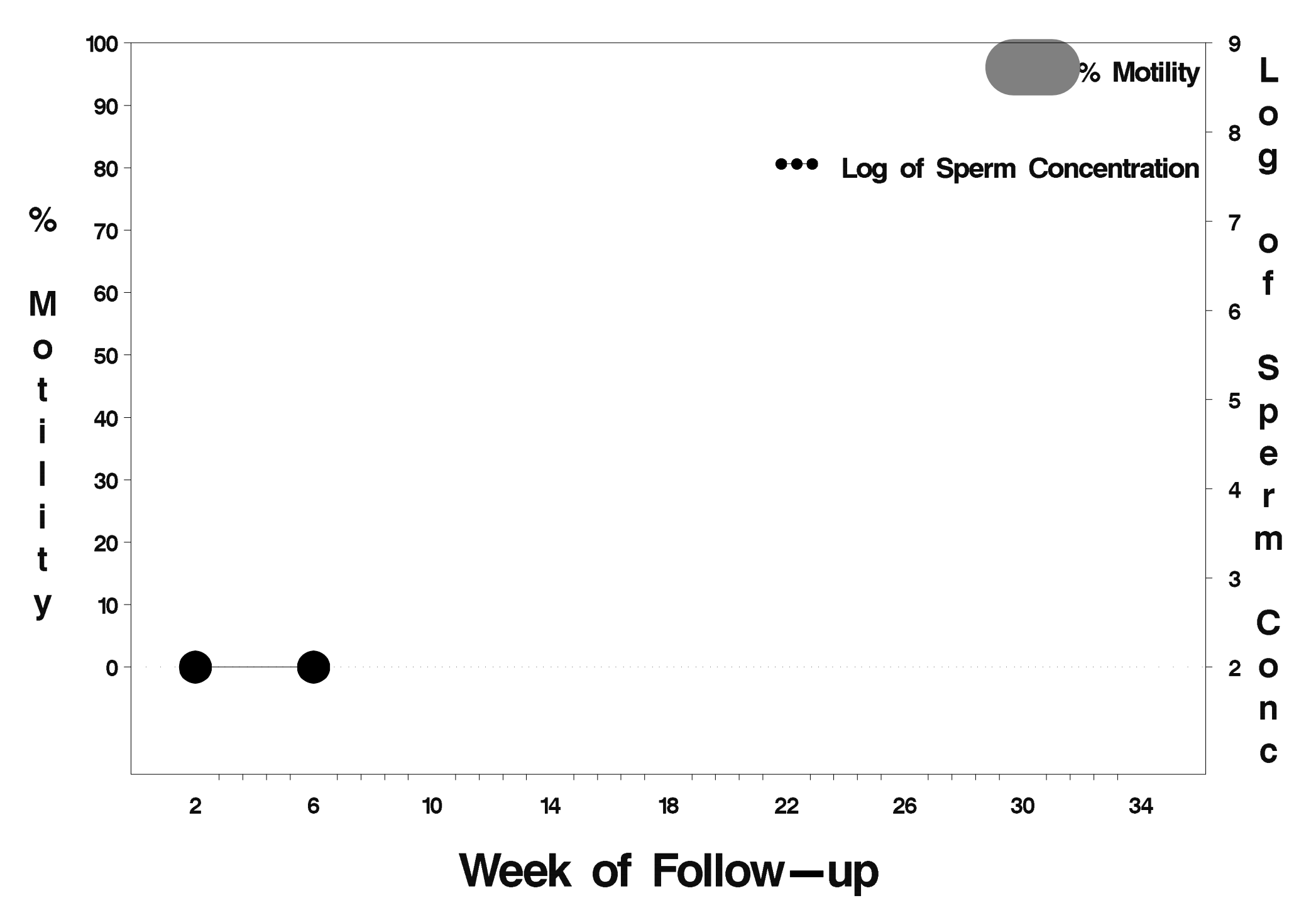

# $id = 641$  outcome = Success

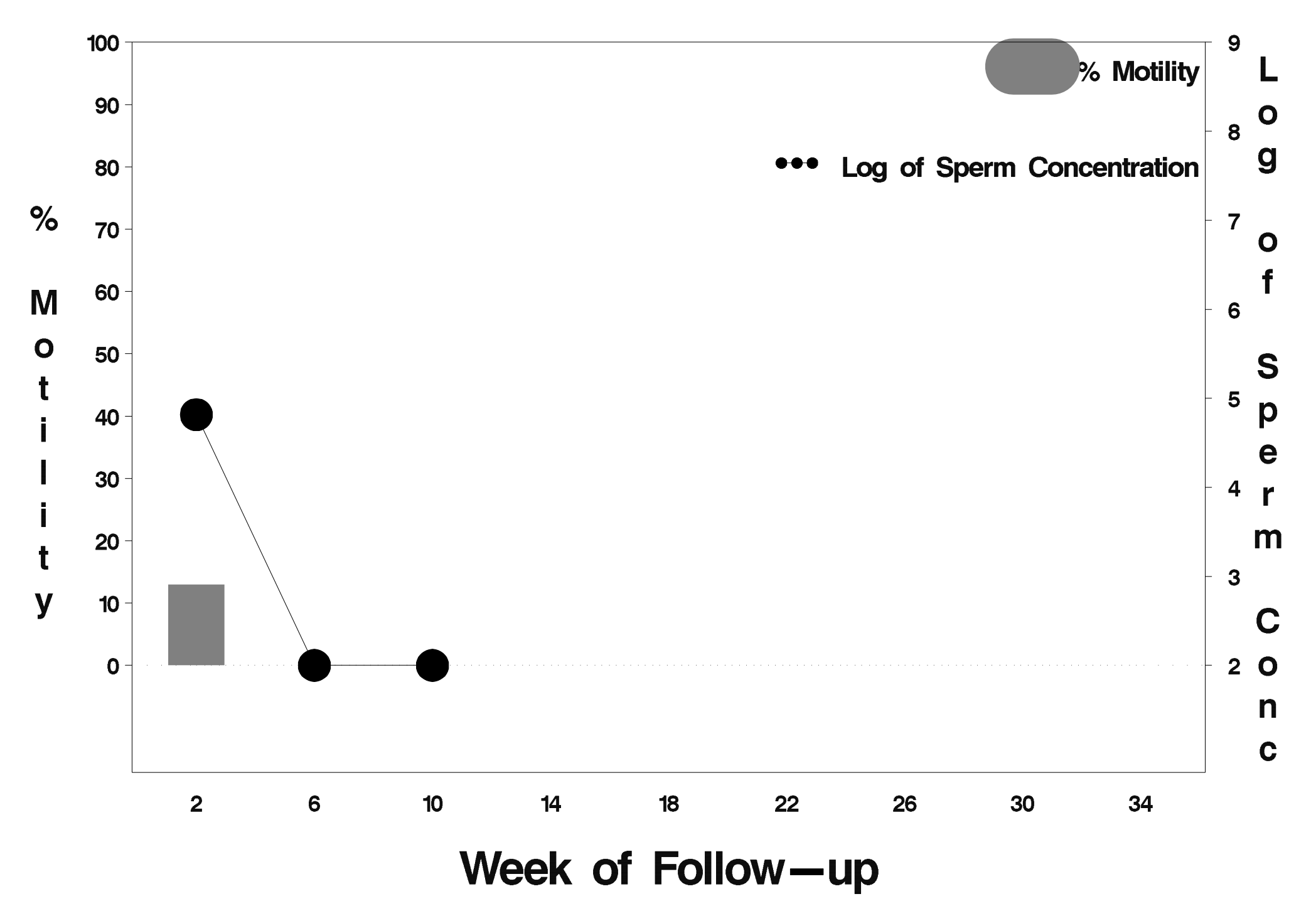

## $id = 642$  outcome = Success

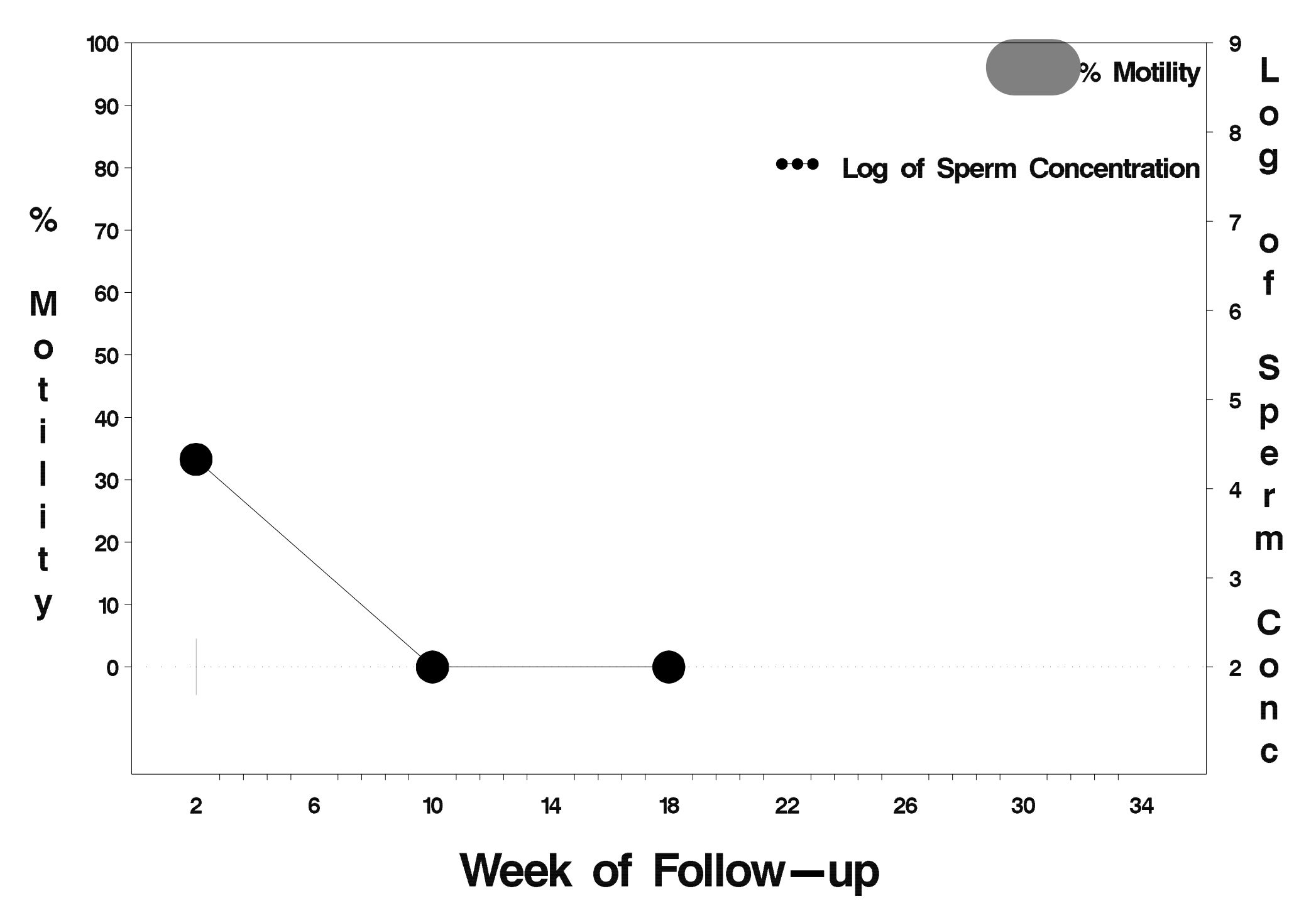

#### $id = 643$  outcome = Indeterminate

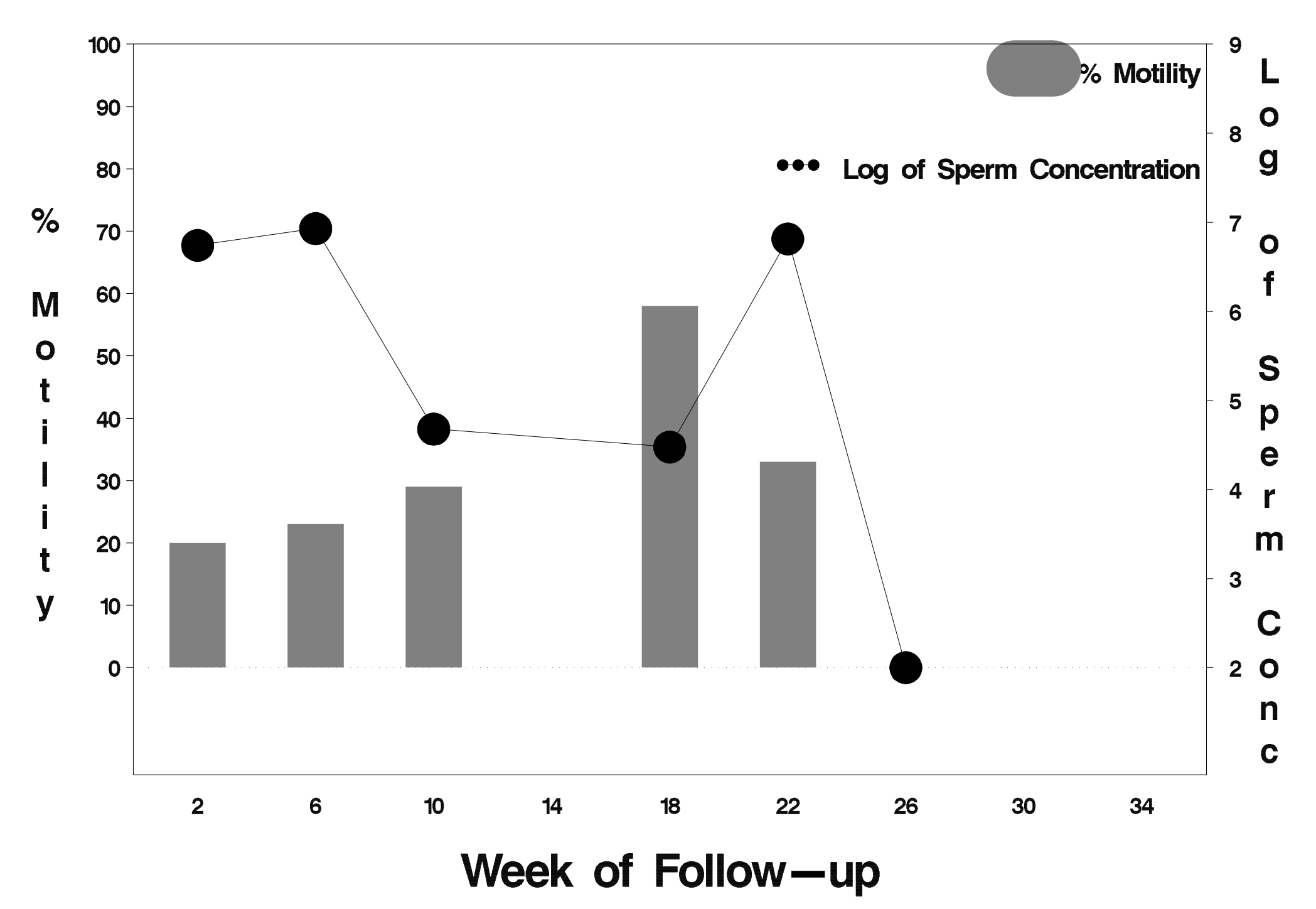

## $id = 644$  outcome = Success

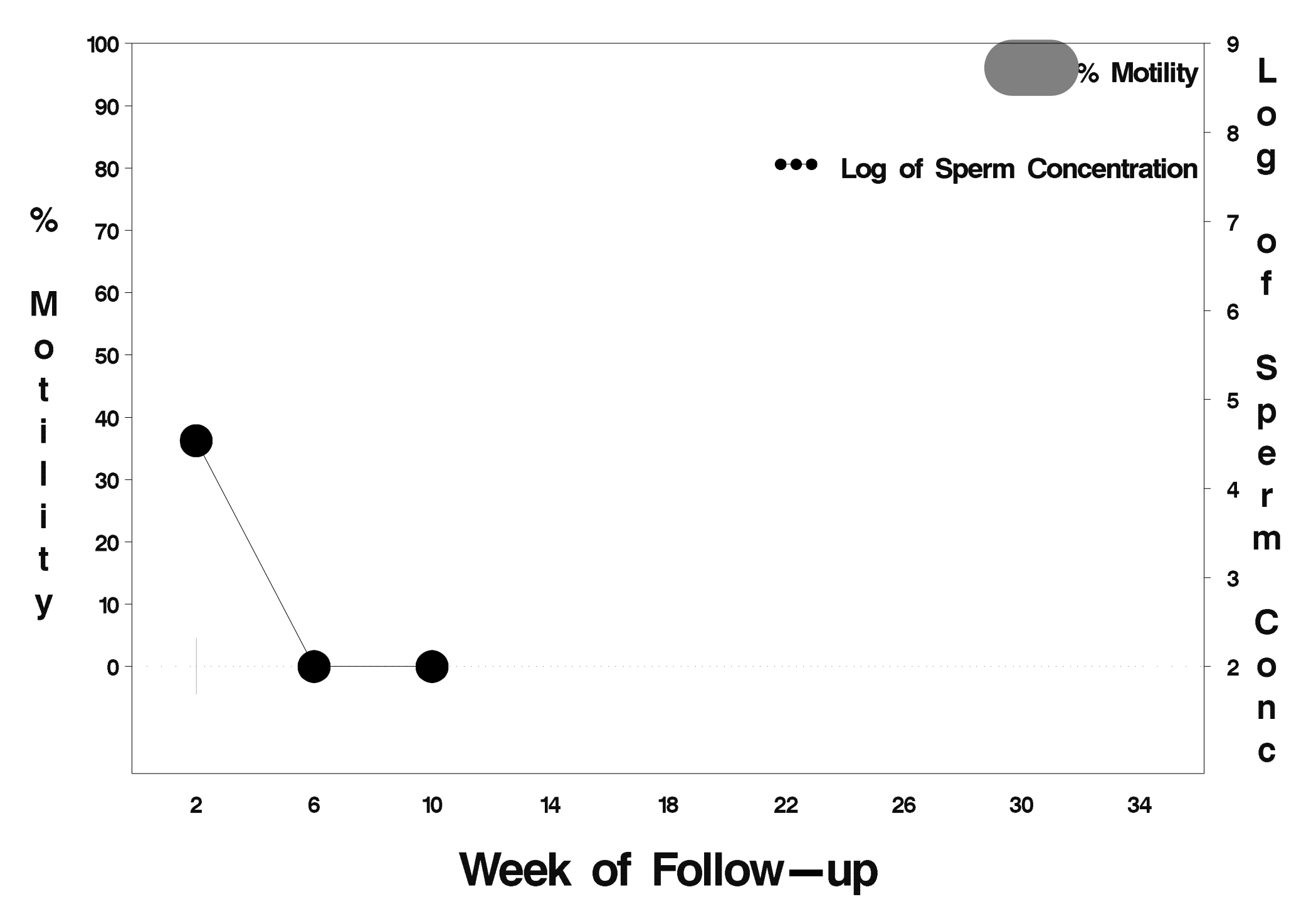

### $id = 645$  outcome = Indeterminate

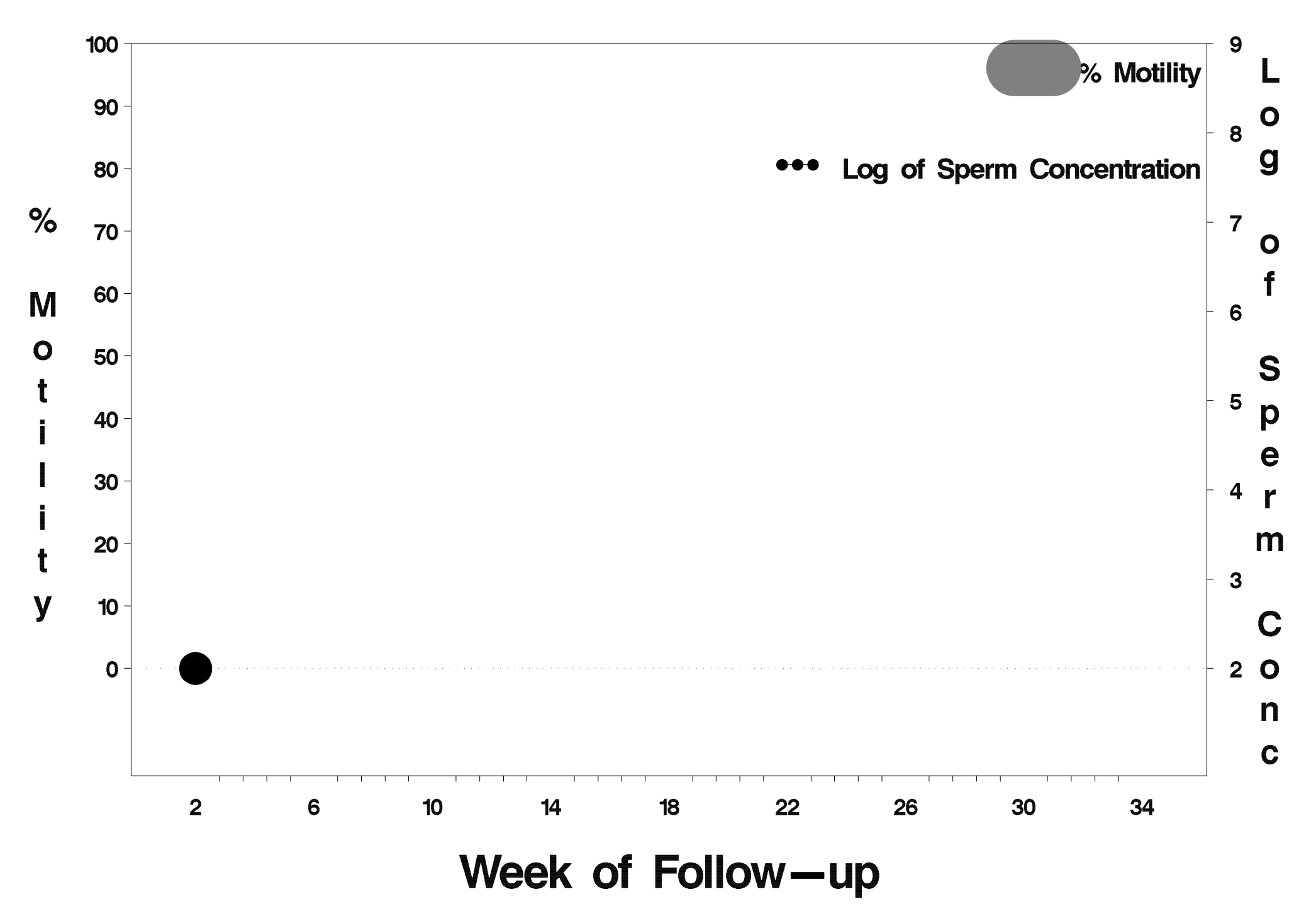

## $id = 646$  outcome = Success

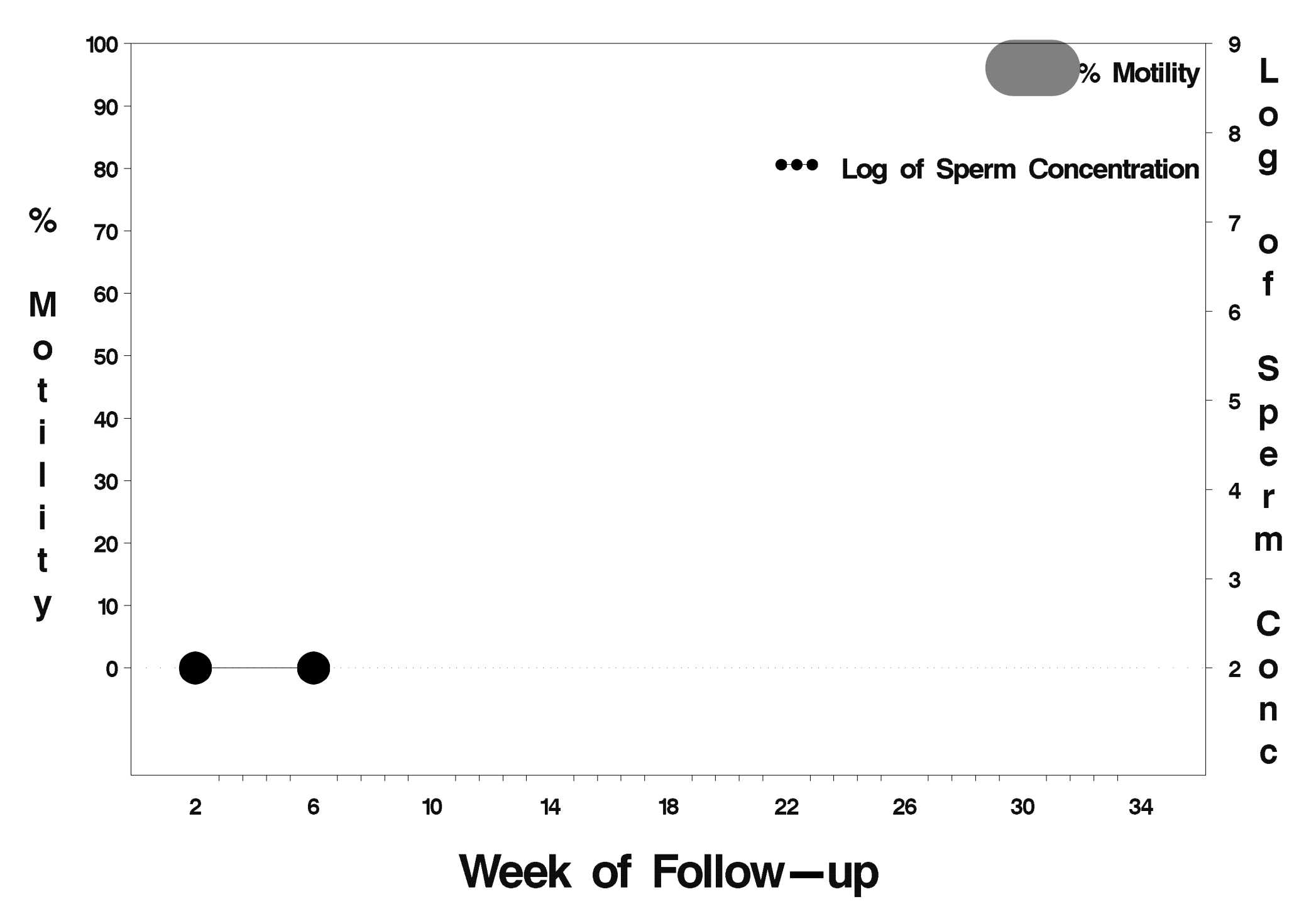

## $id = 647$  outcome = Success

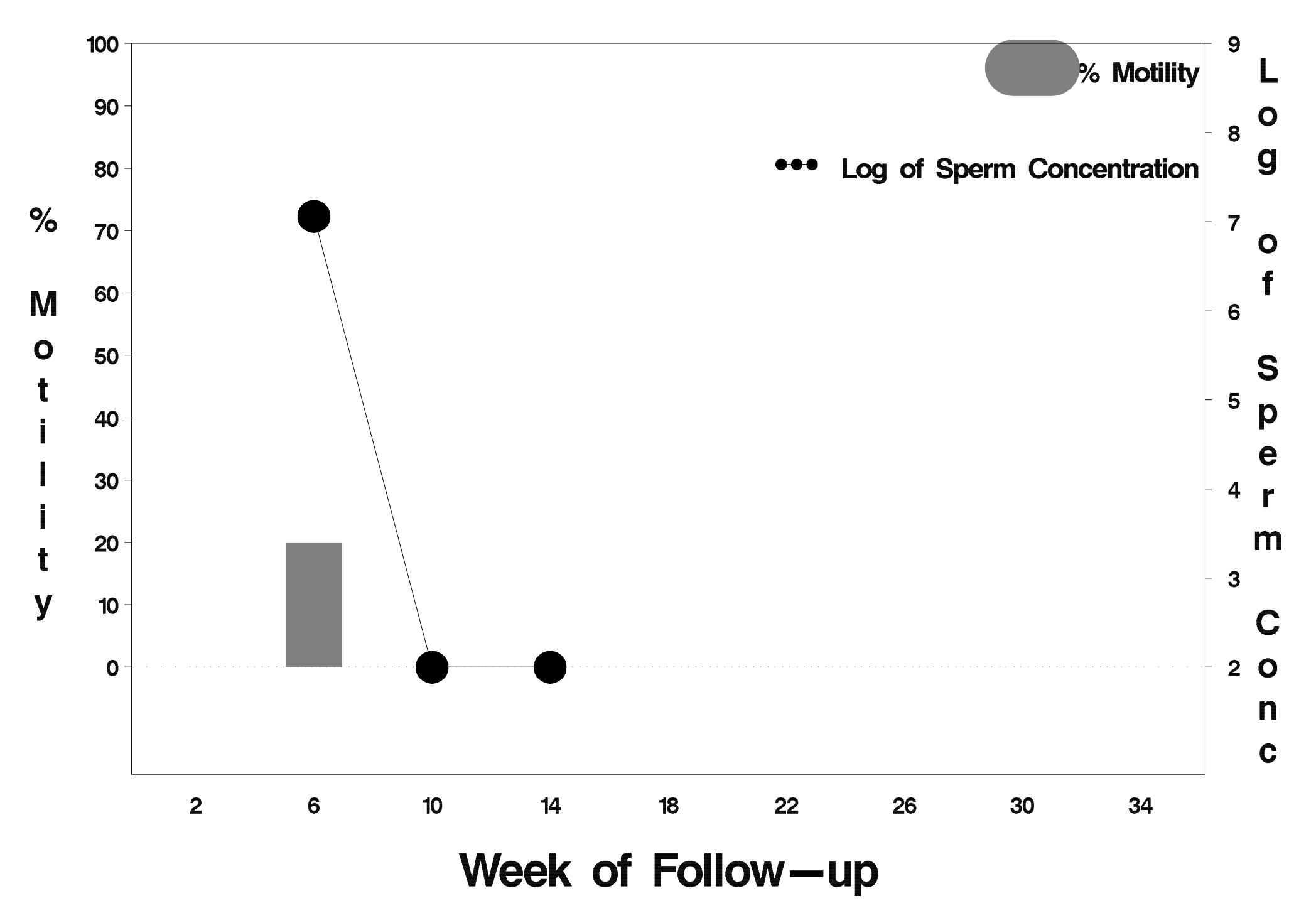

### $id = 648$  outcome = Indeterminate

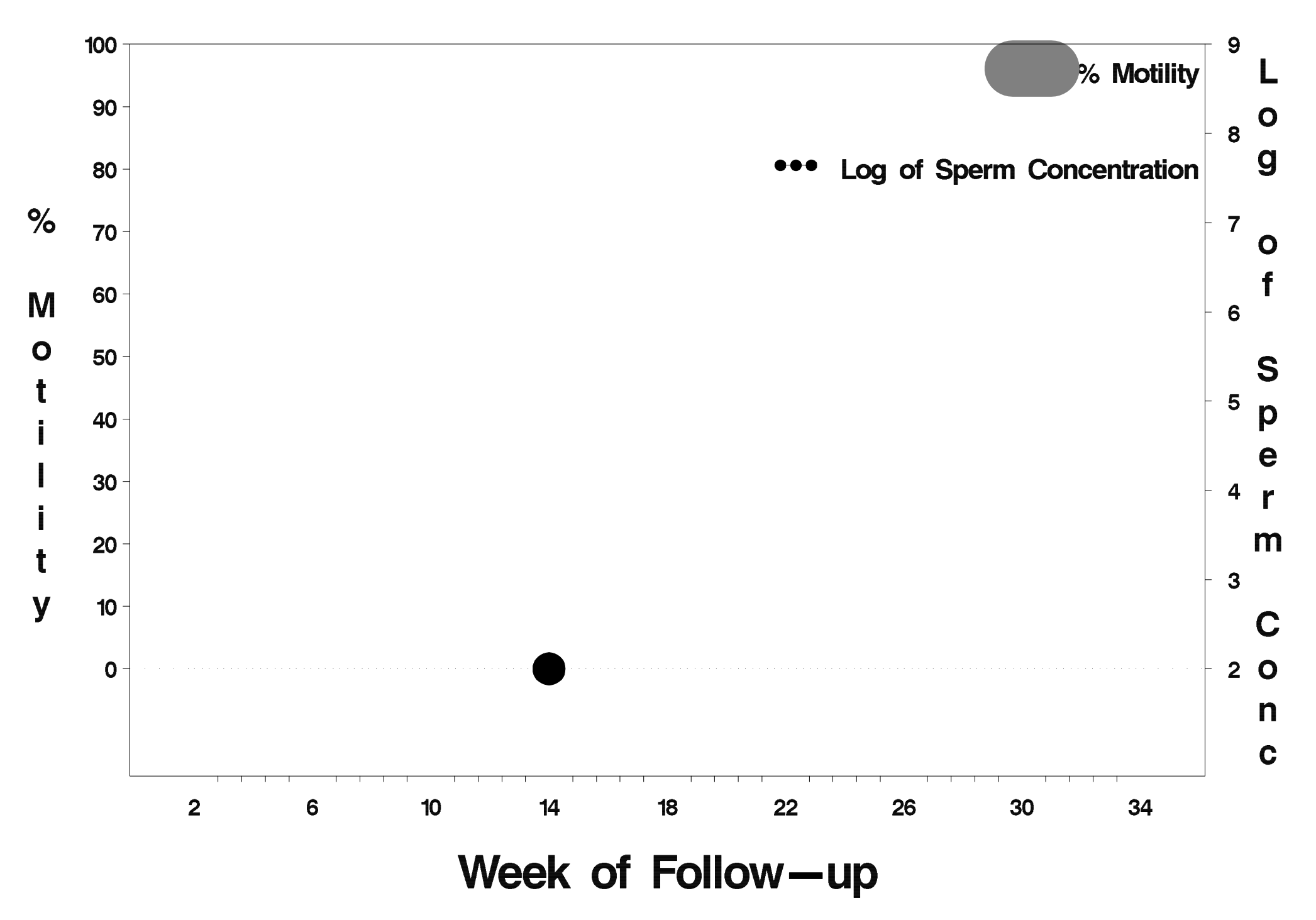
### $id = 649$  outcome = Success

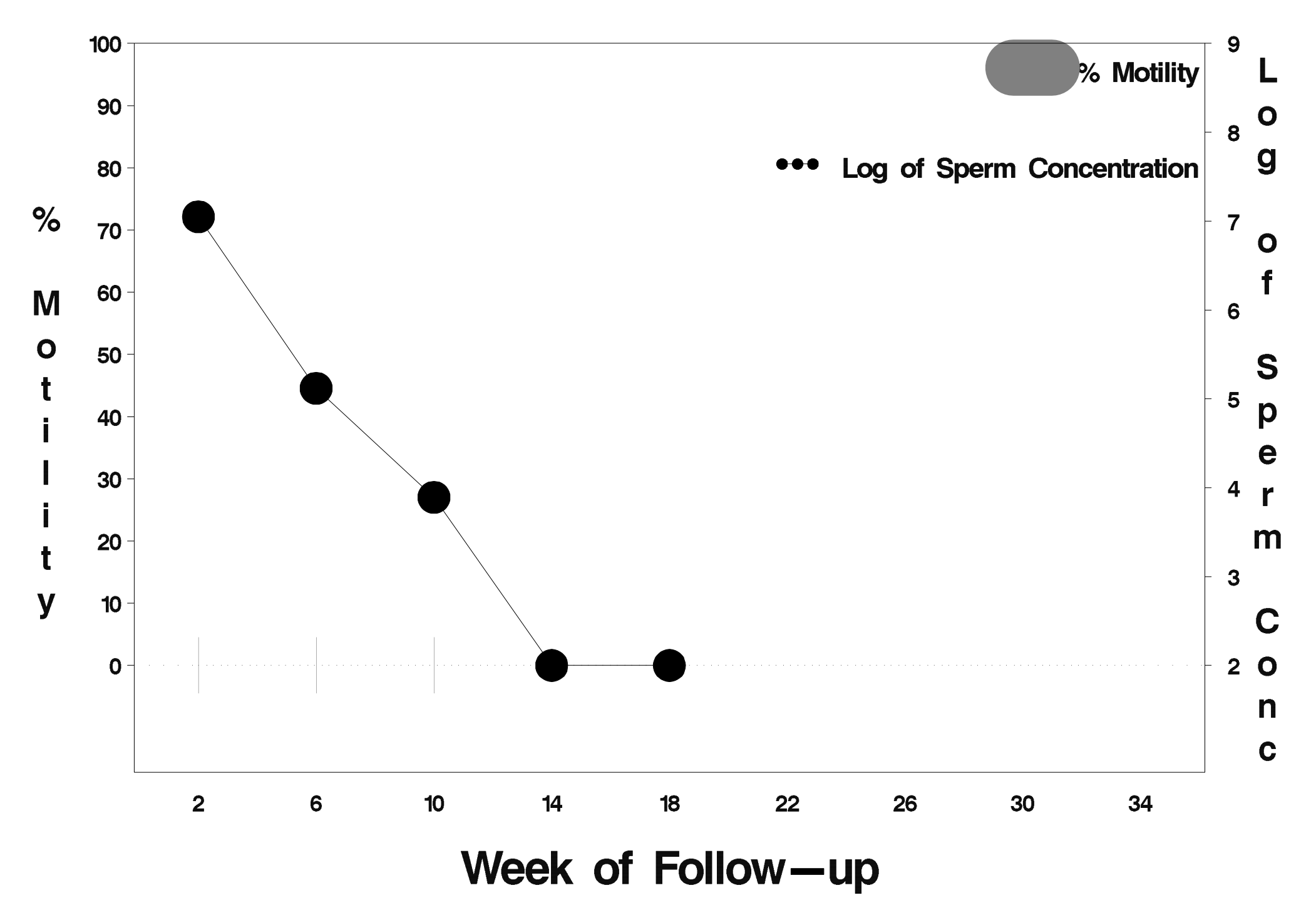

### $id = 650$  outcome = Indeterminate

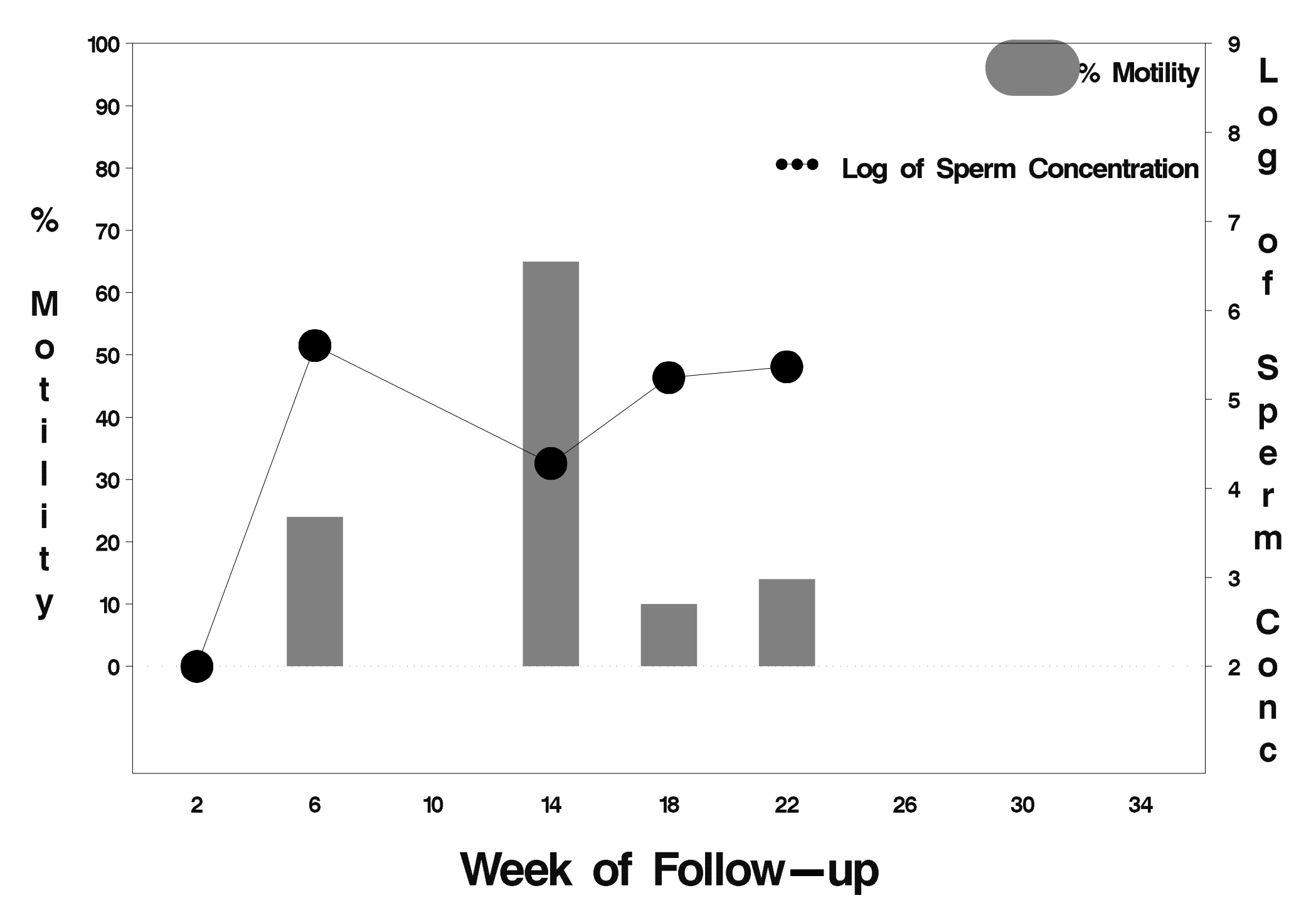

# $id = 651$  outcome = Success

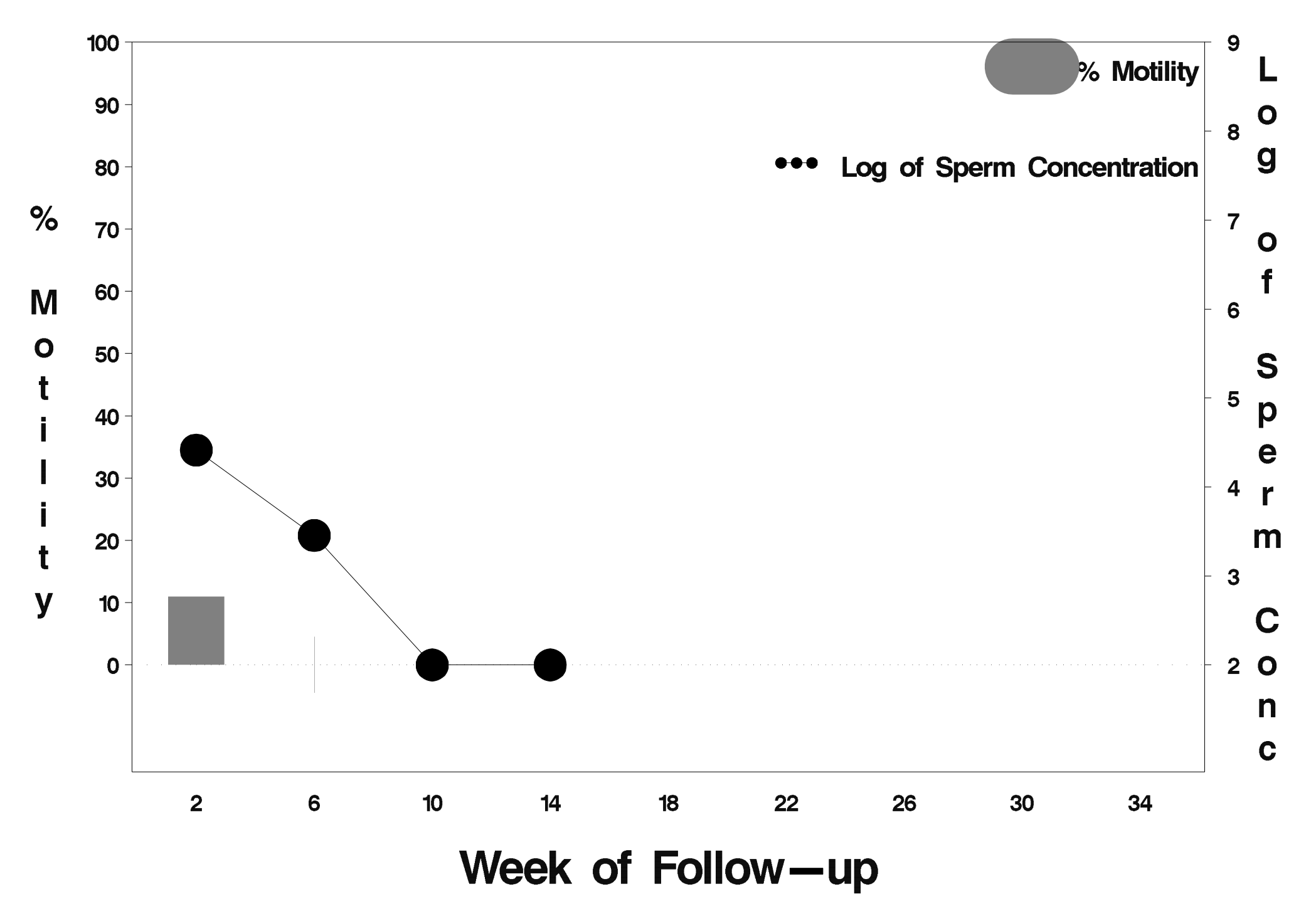

### $id = 652$  outcome = Indeterminate

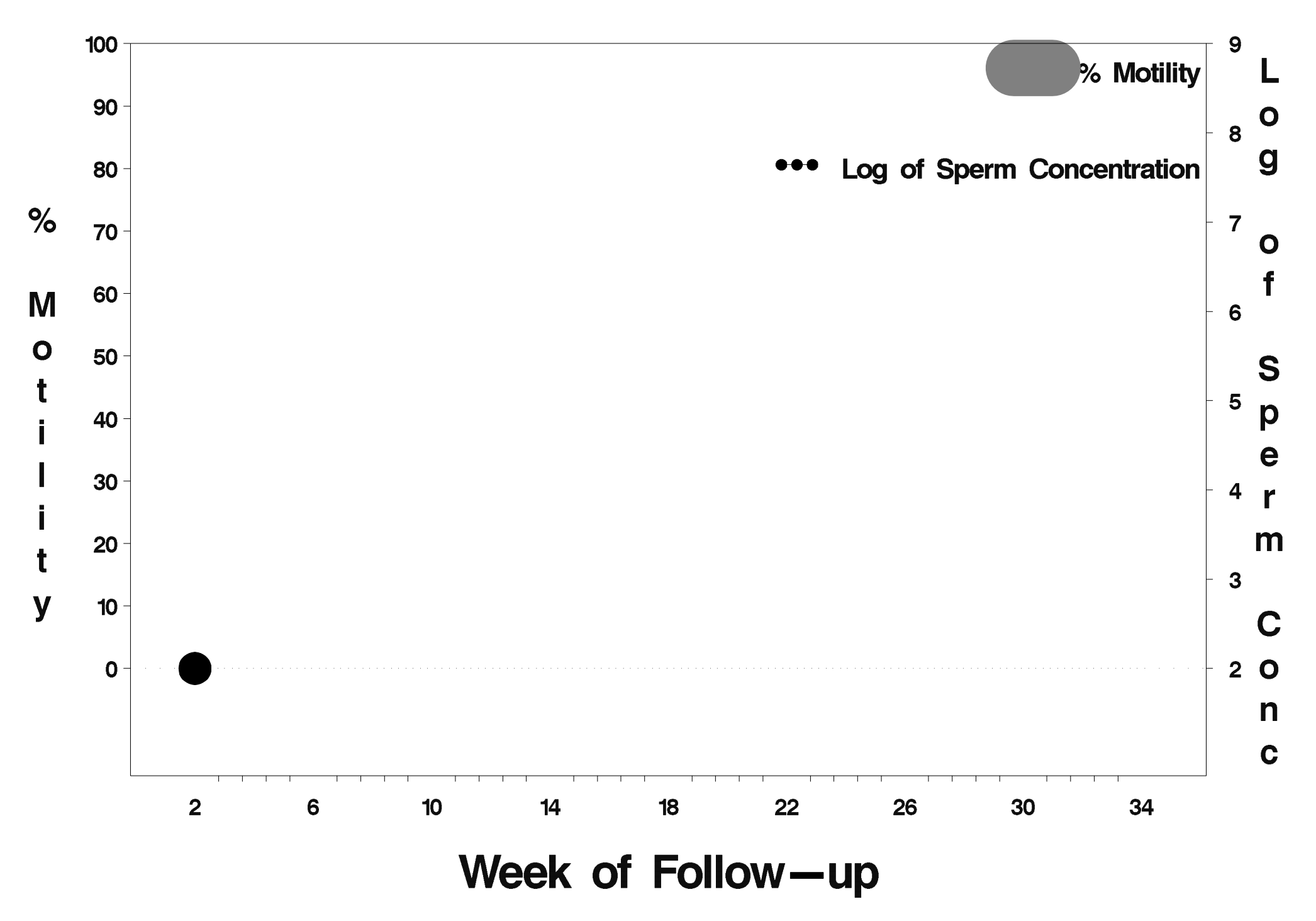

### $id = 653$  outcome = Failure

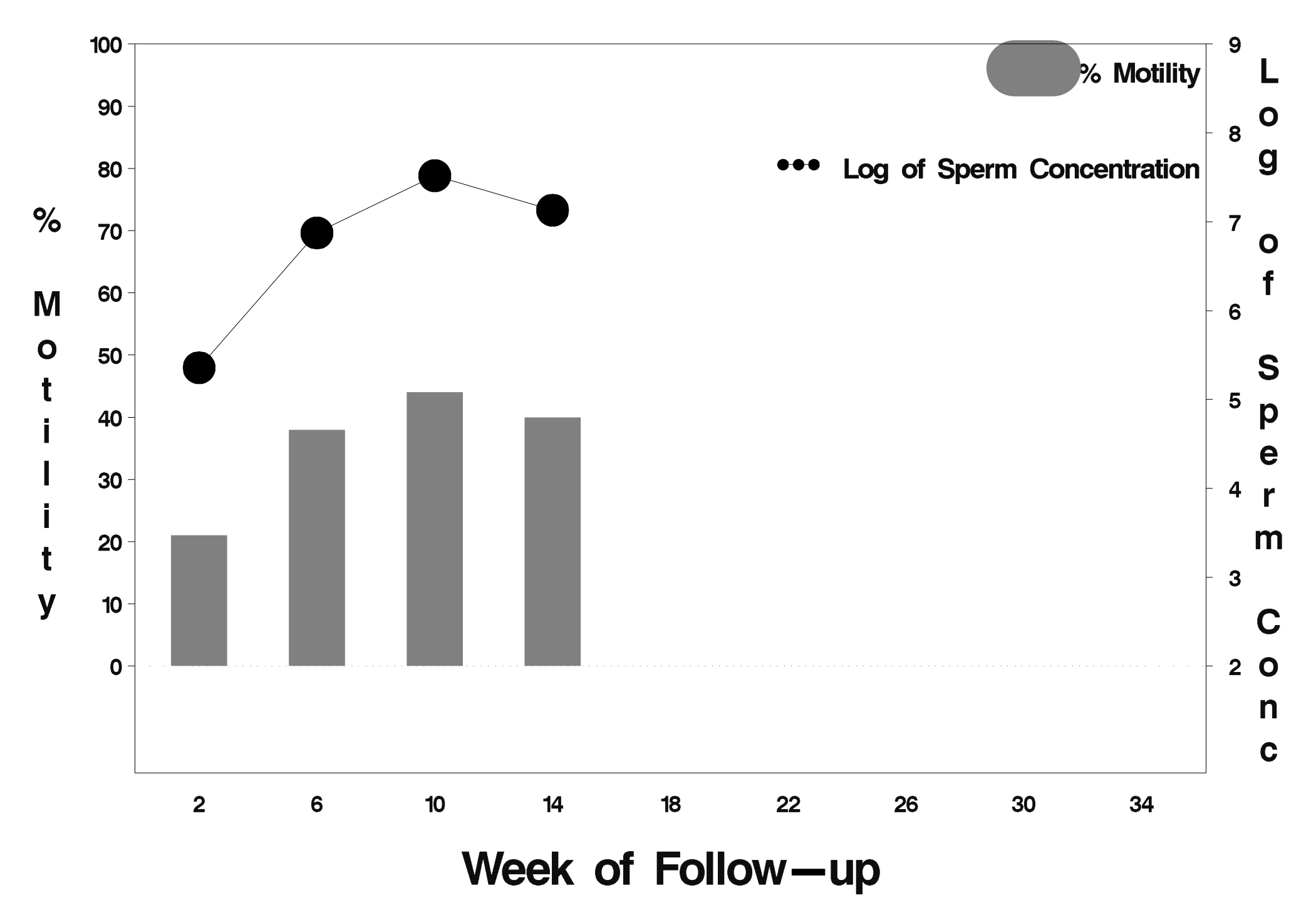

## $id = 654$  outcome = Success

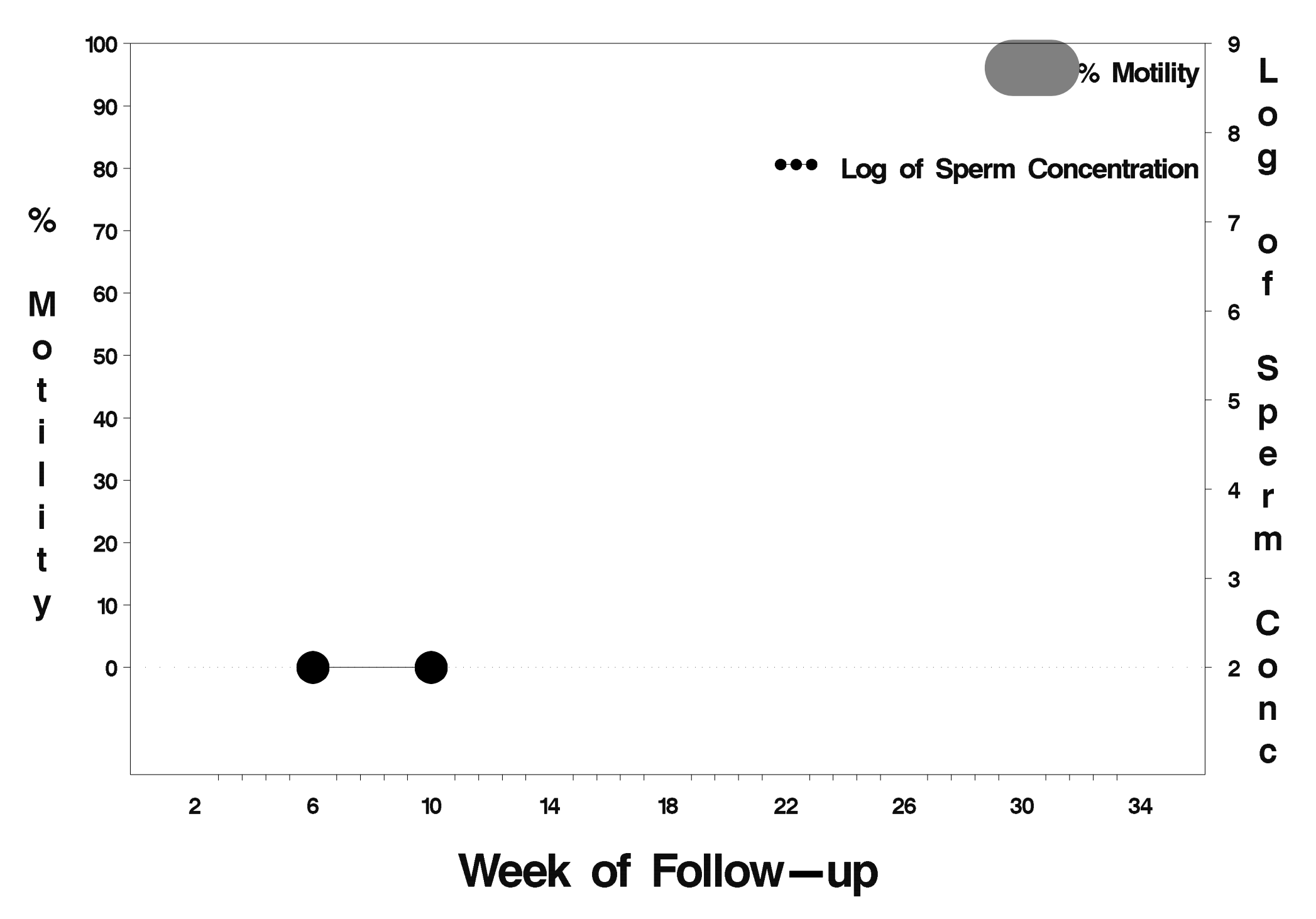

#### $id = 655$  outcome = Failure

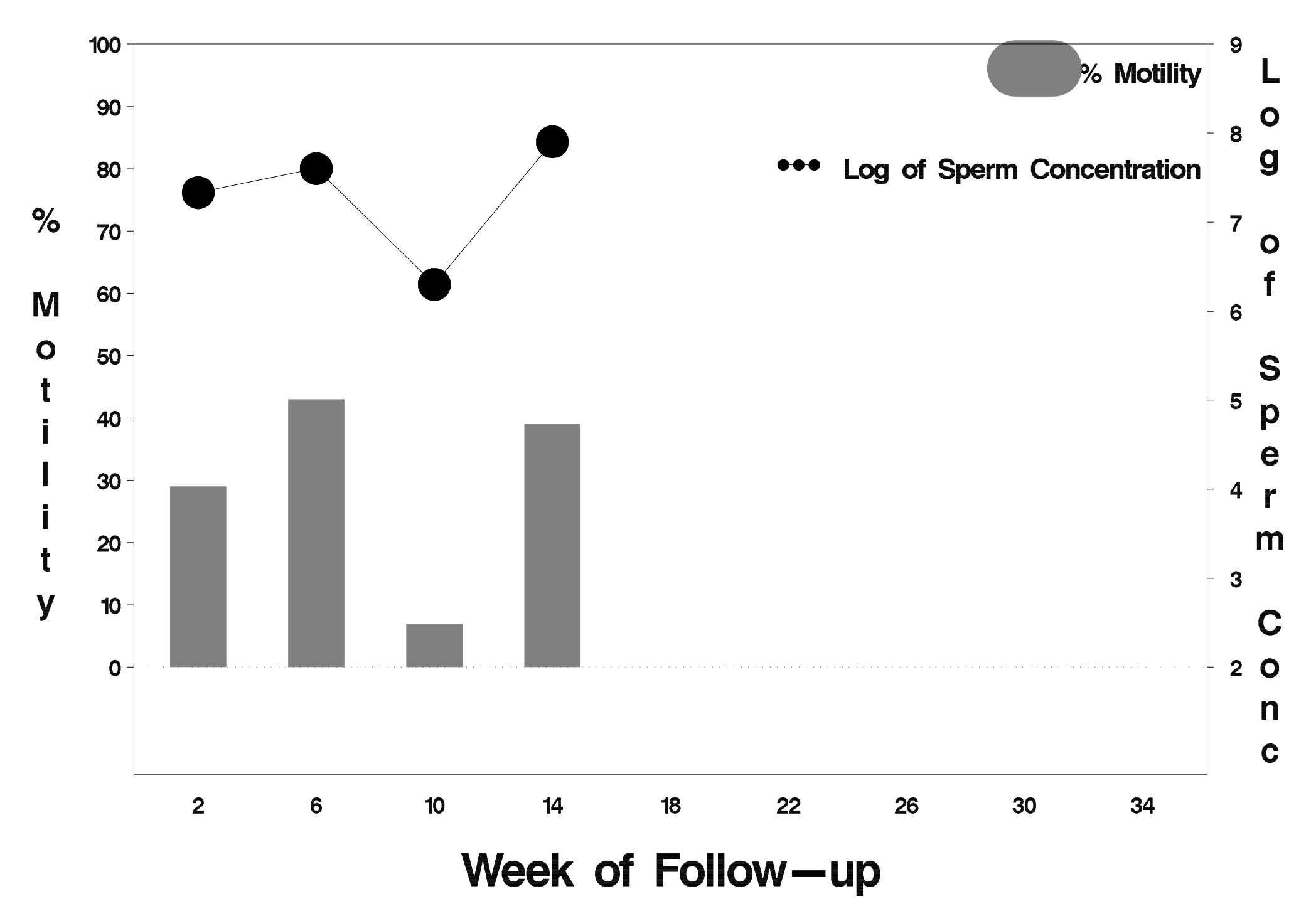

# $id = 656$  outcome = Success

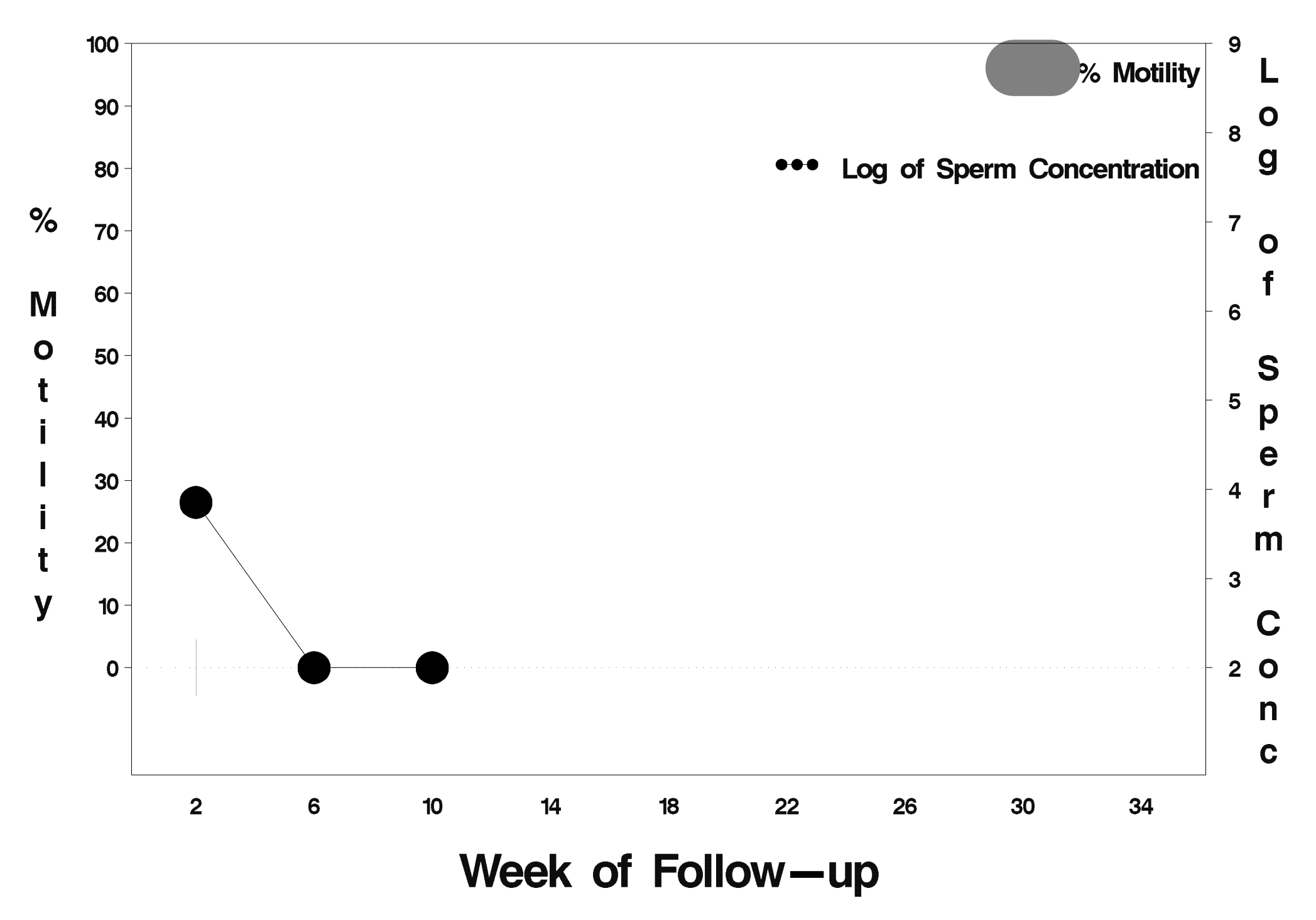

## $id = 657$  outcome = Success

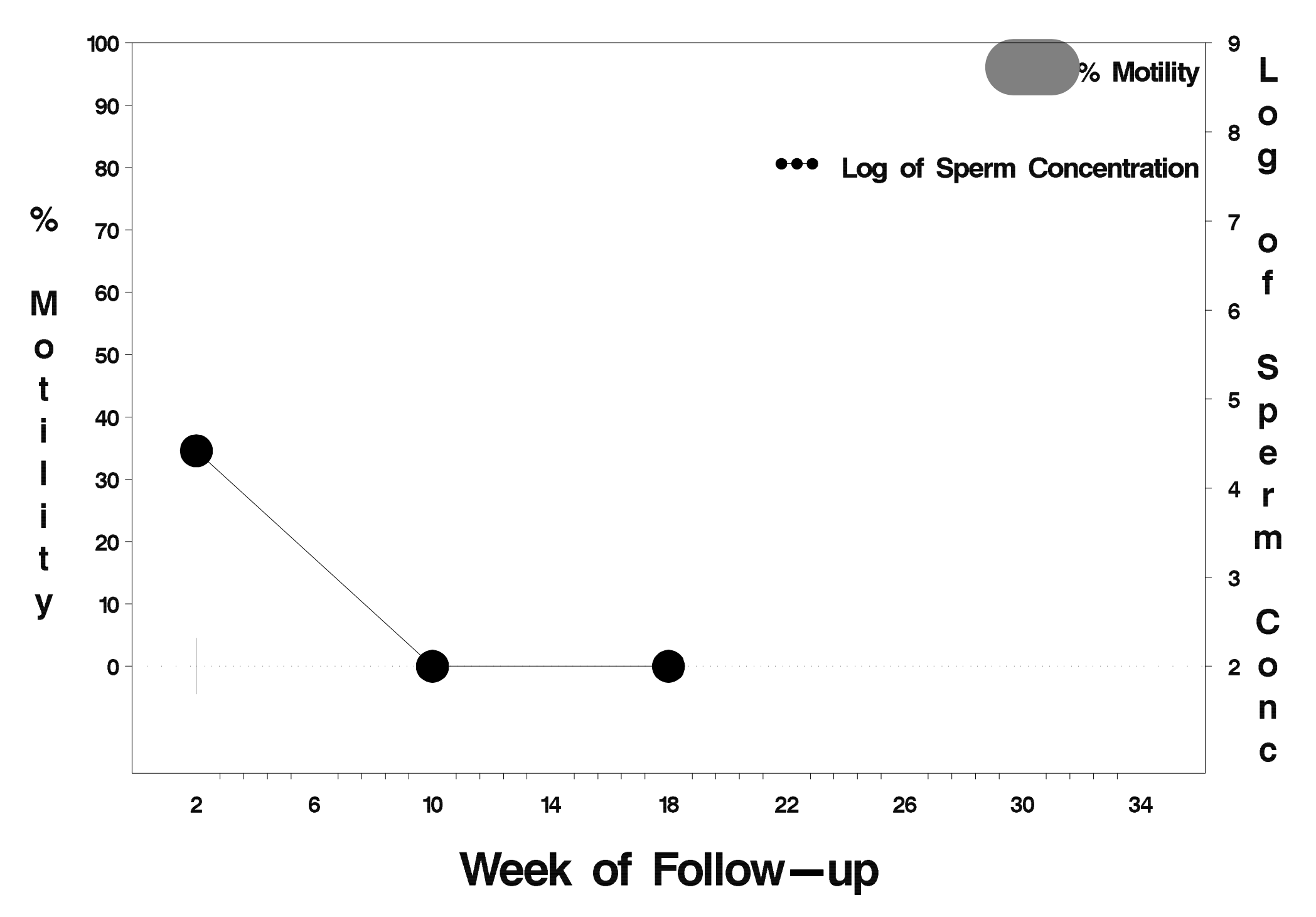

#### $id = 658$  outcome = Indeterminate

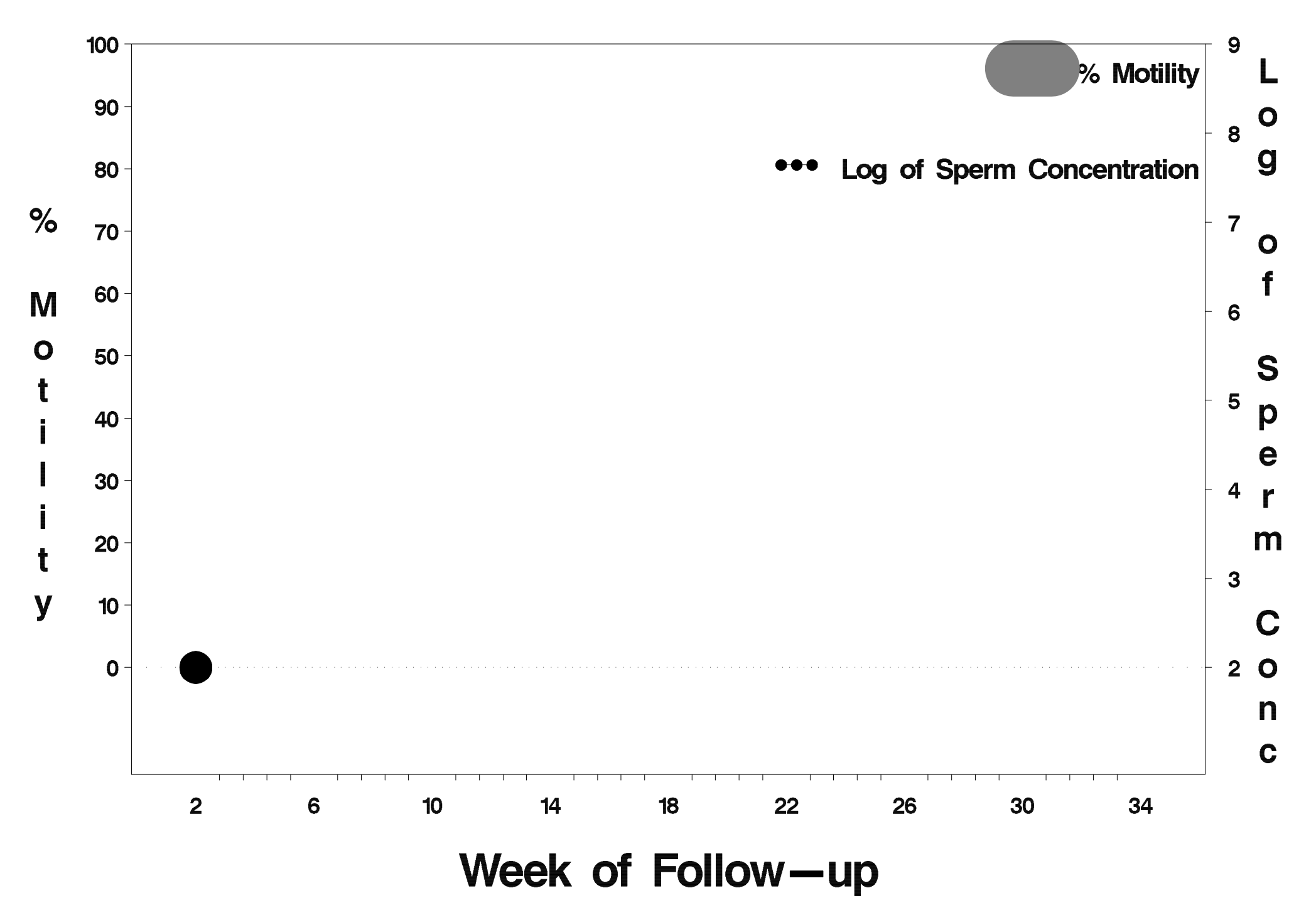

#### $id = 659$  outcome = Failure

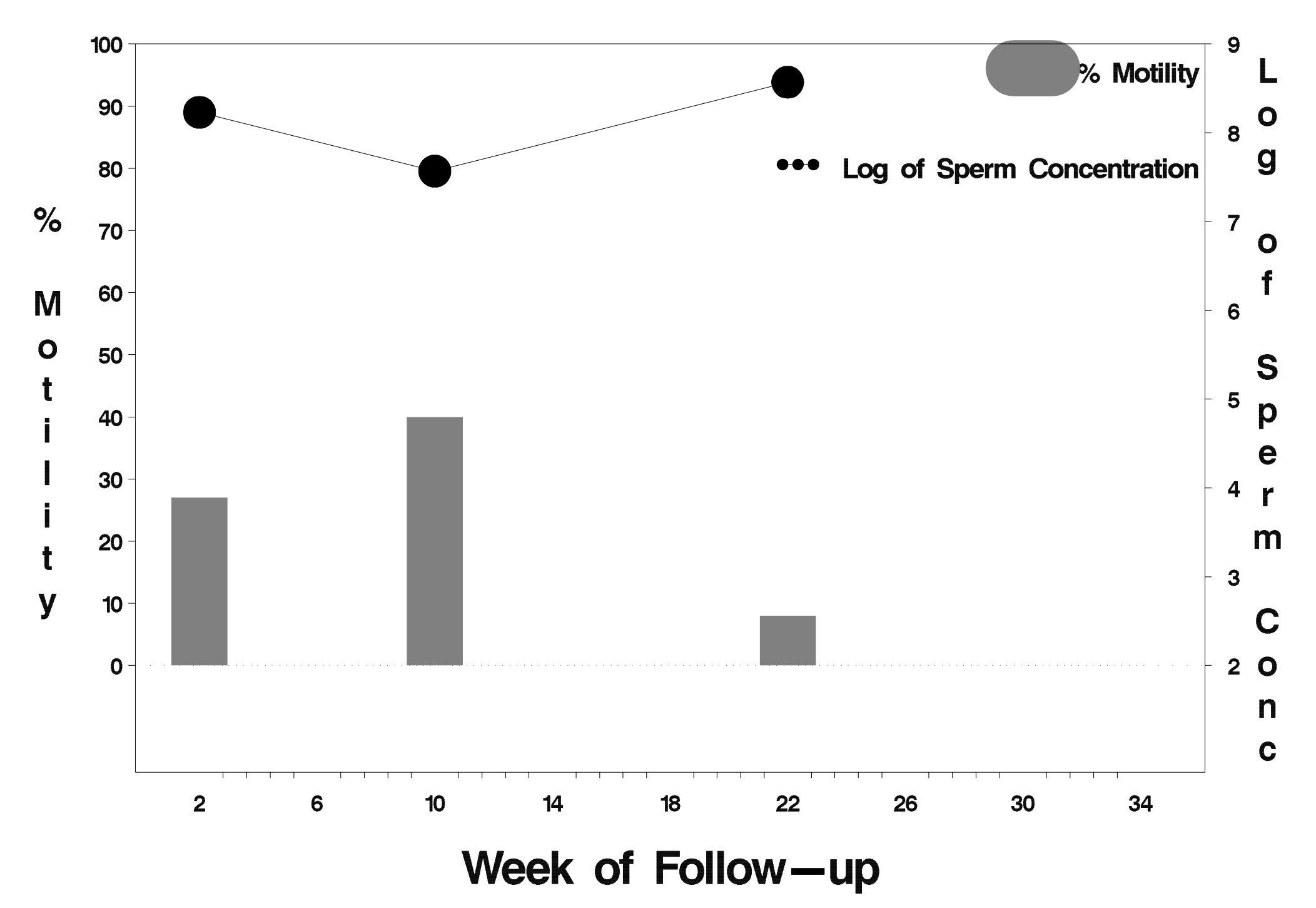

#### $id = 660$  outcome = Indeterminate

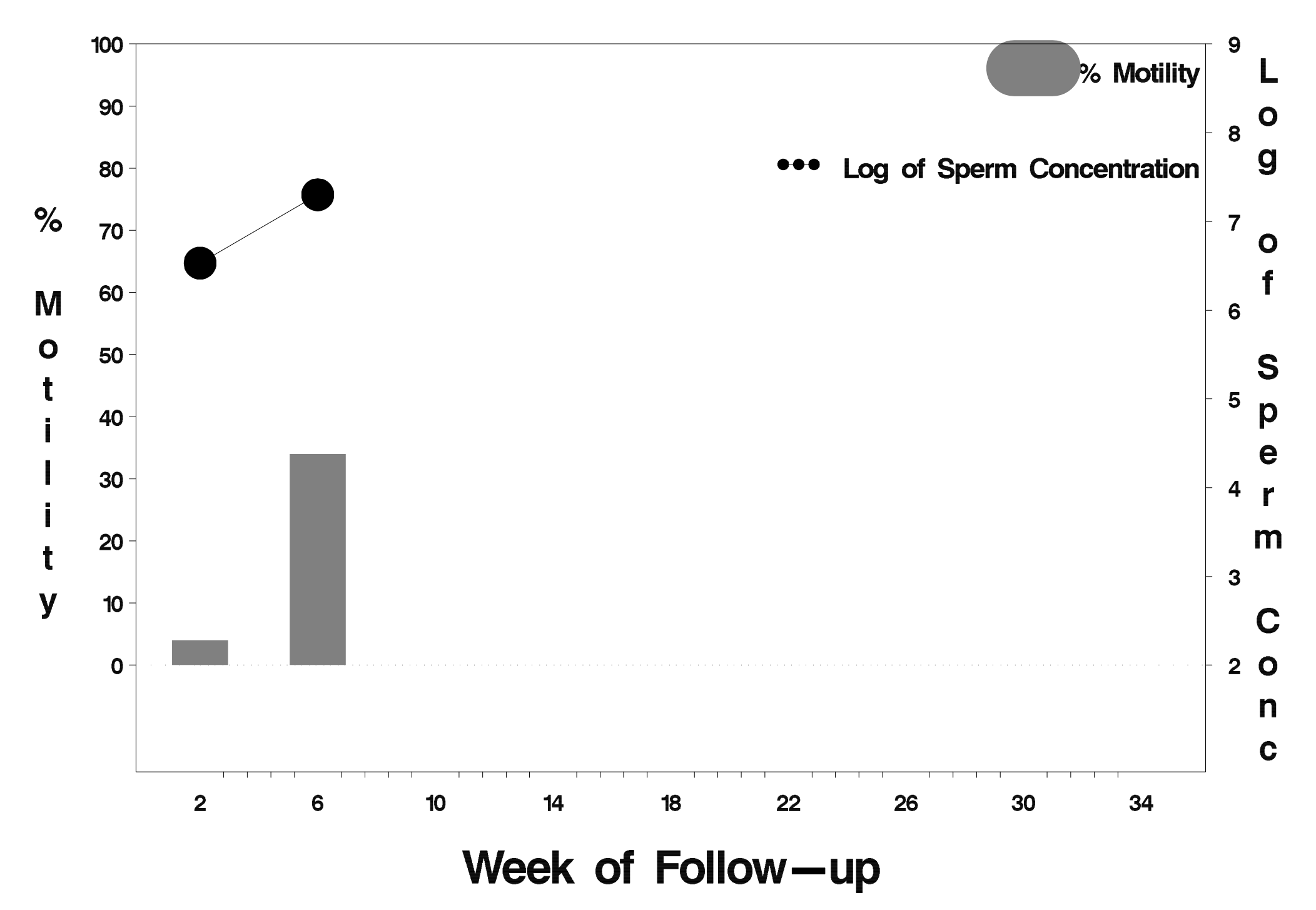

# id=661 outcome=Success

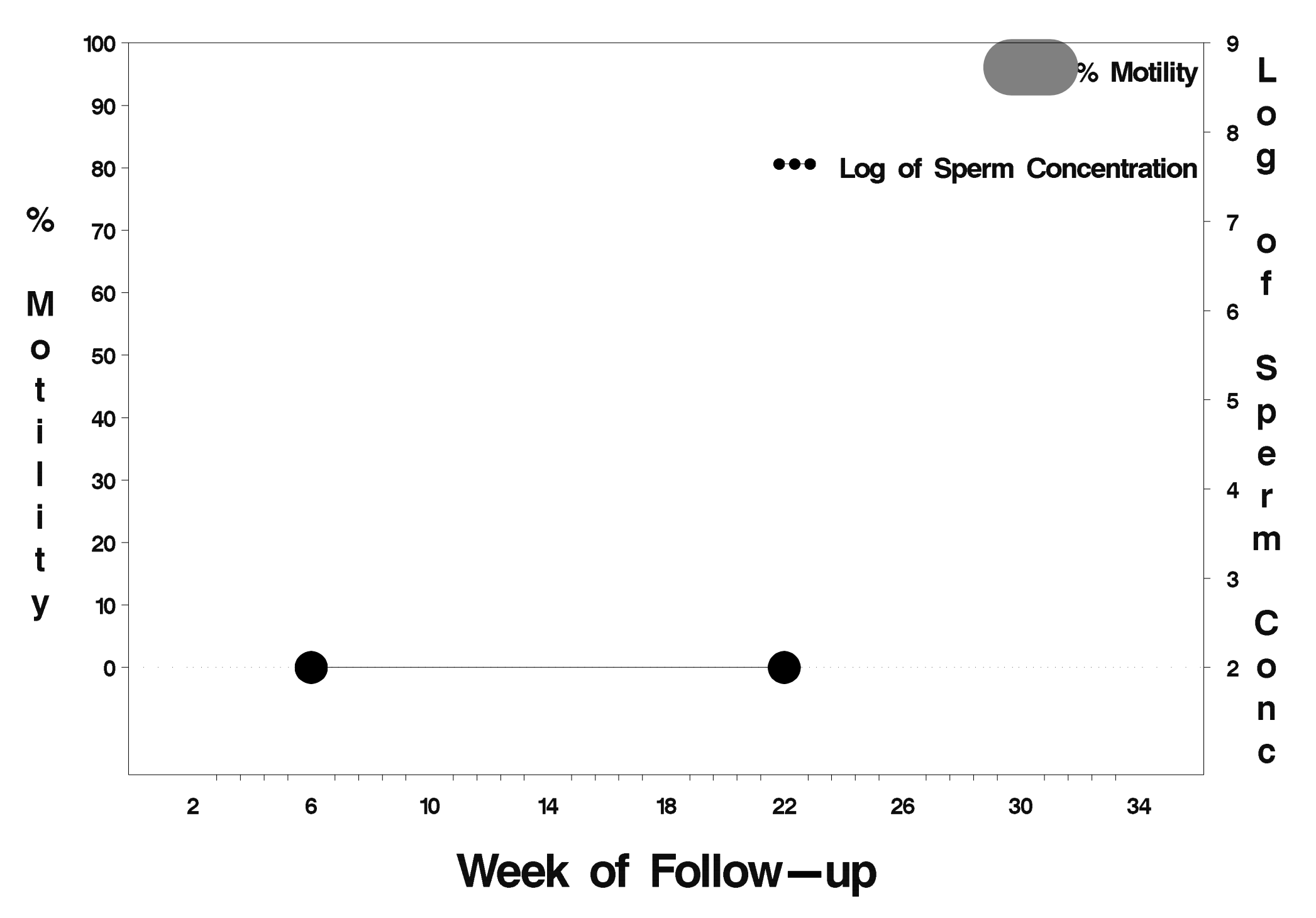

# $id = 662$  outcome = Success

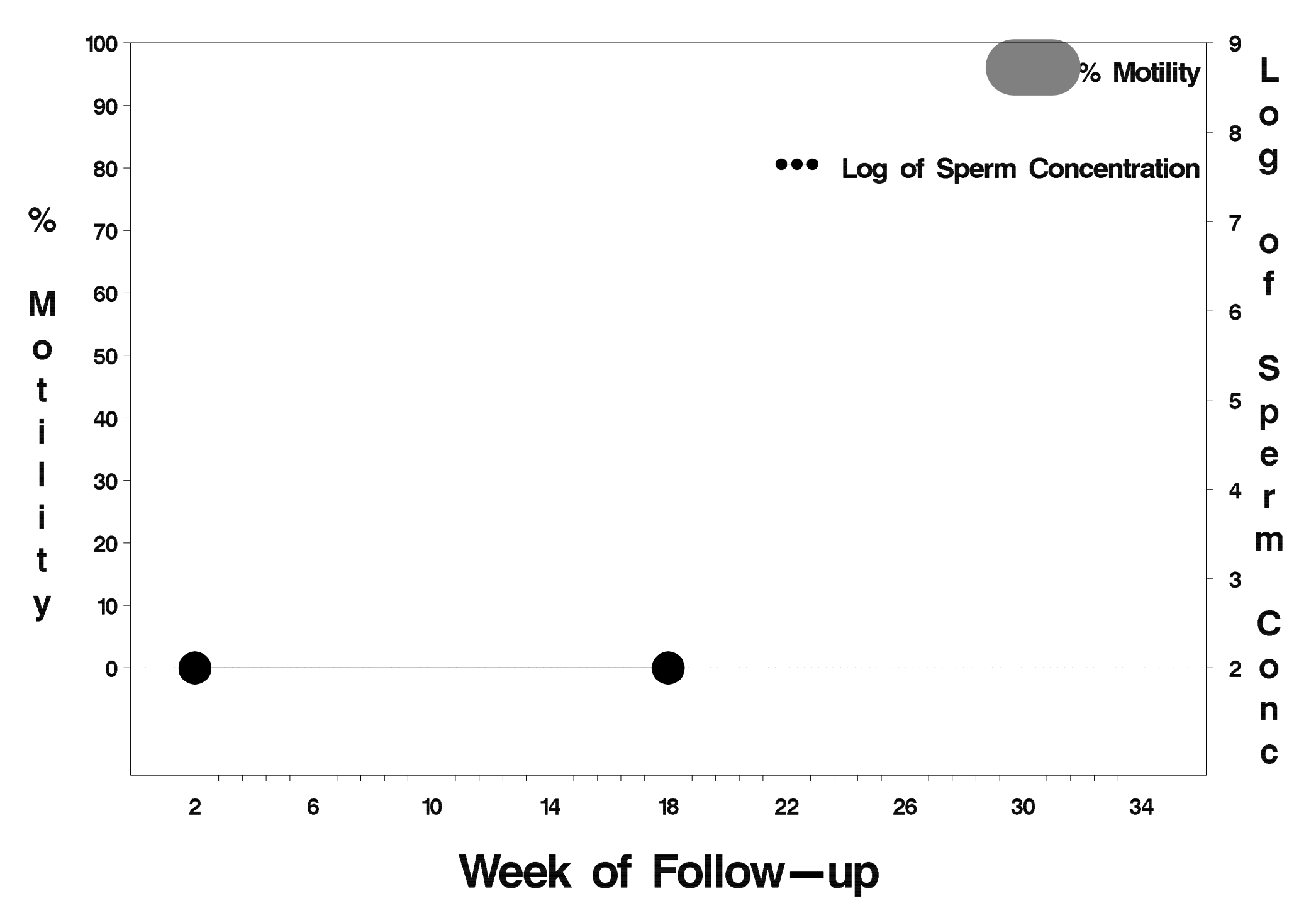

# $id = 663$  outcome = Success

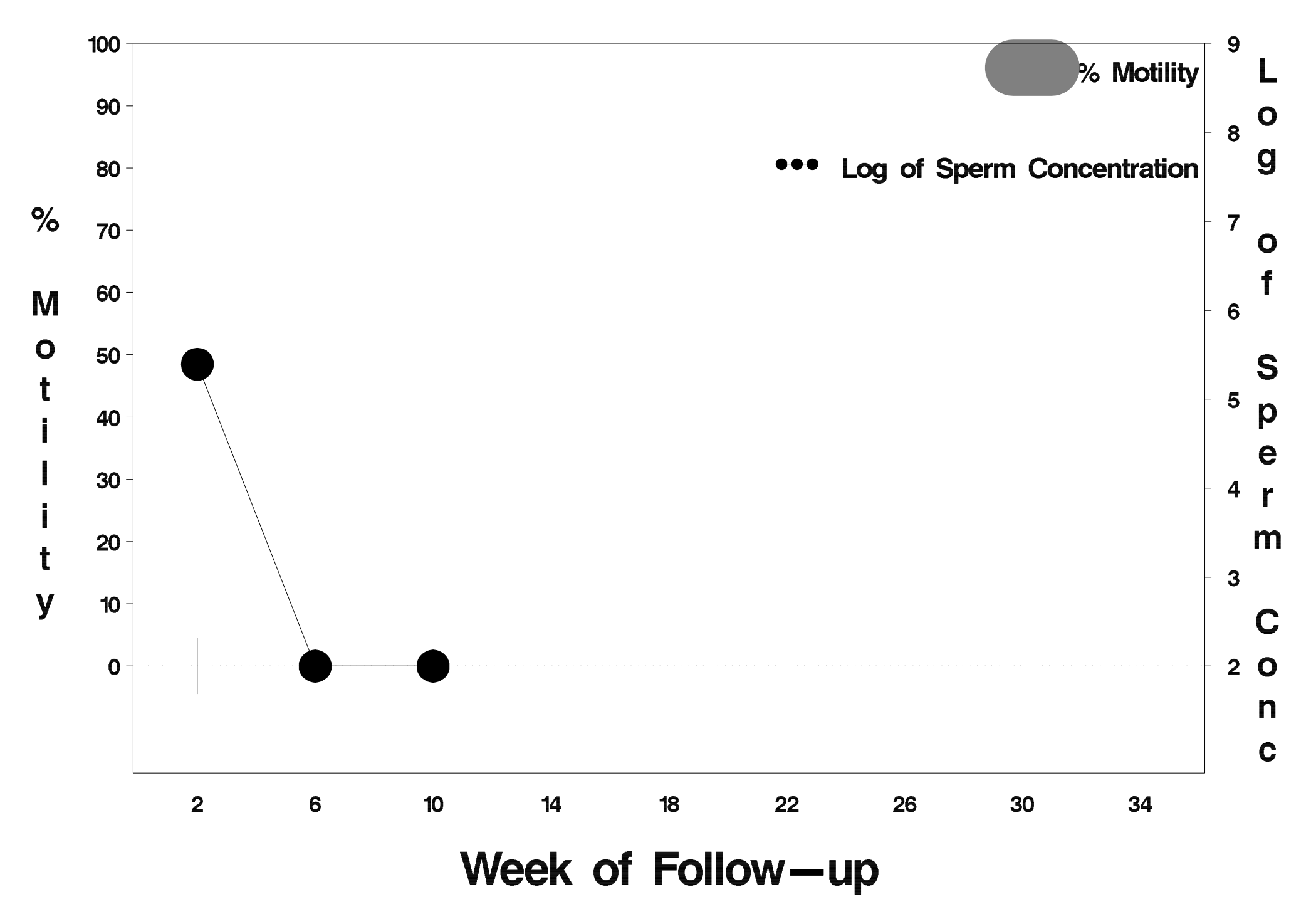

### $id = 664$  outcome = Success

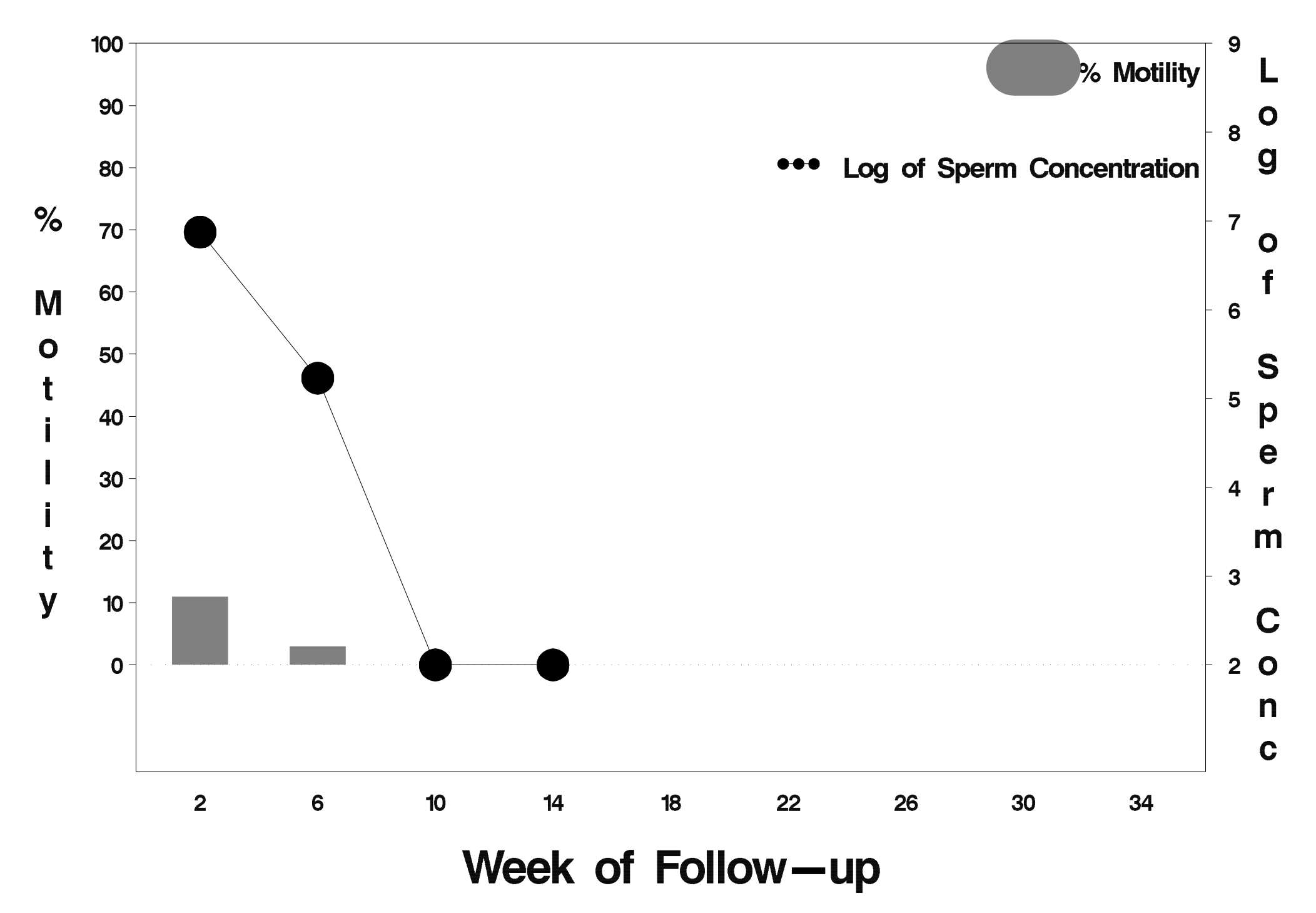

### $id = 665$  outcome = Indeterminate

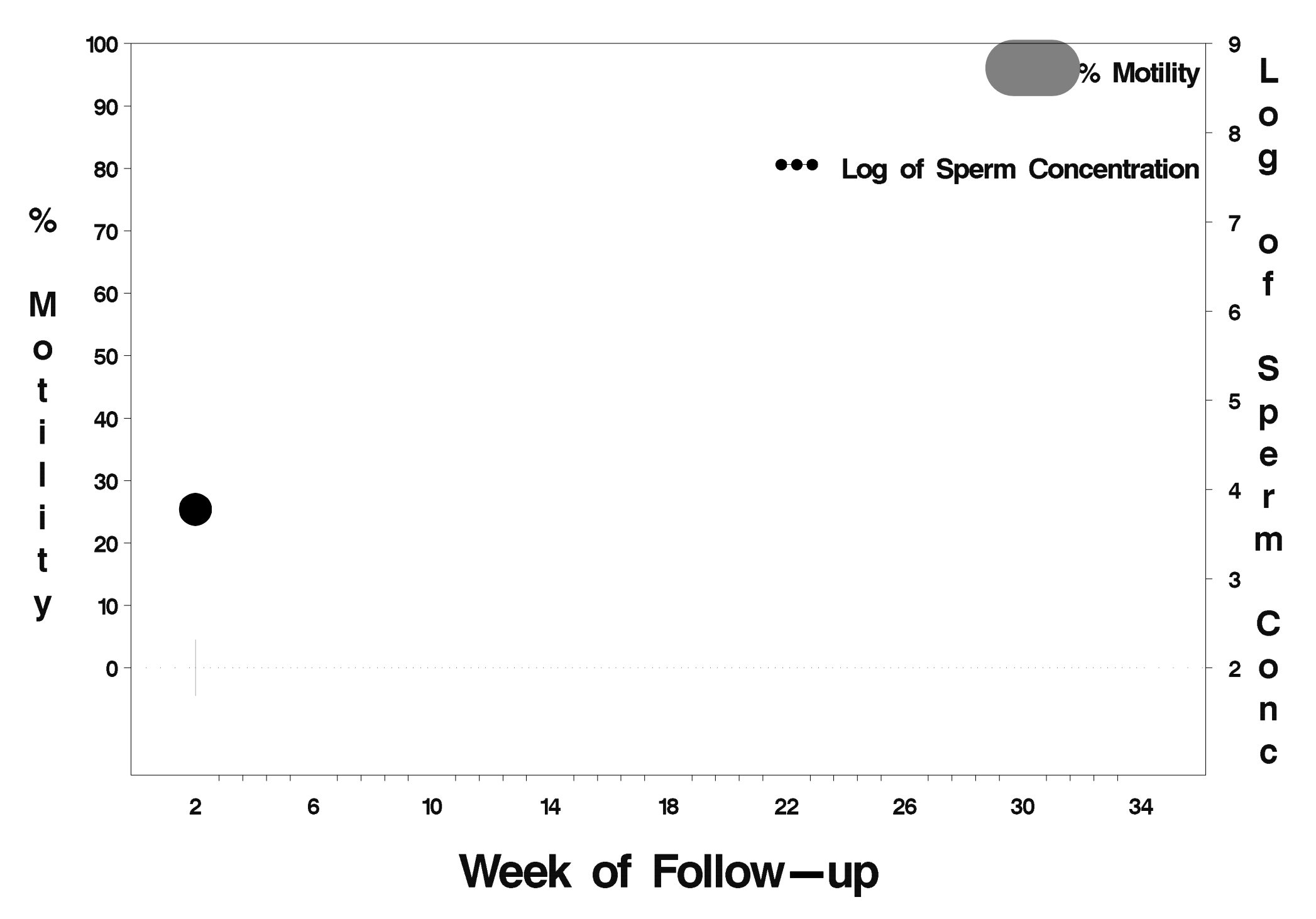

# $id = 666$  outcome = Success

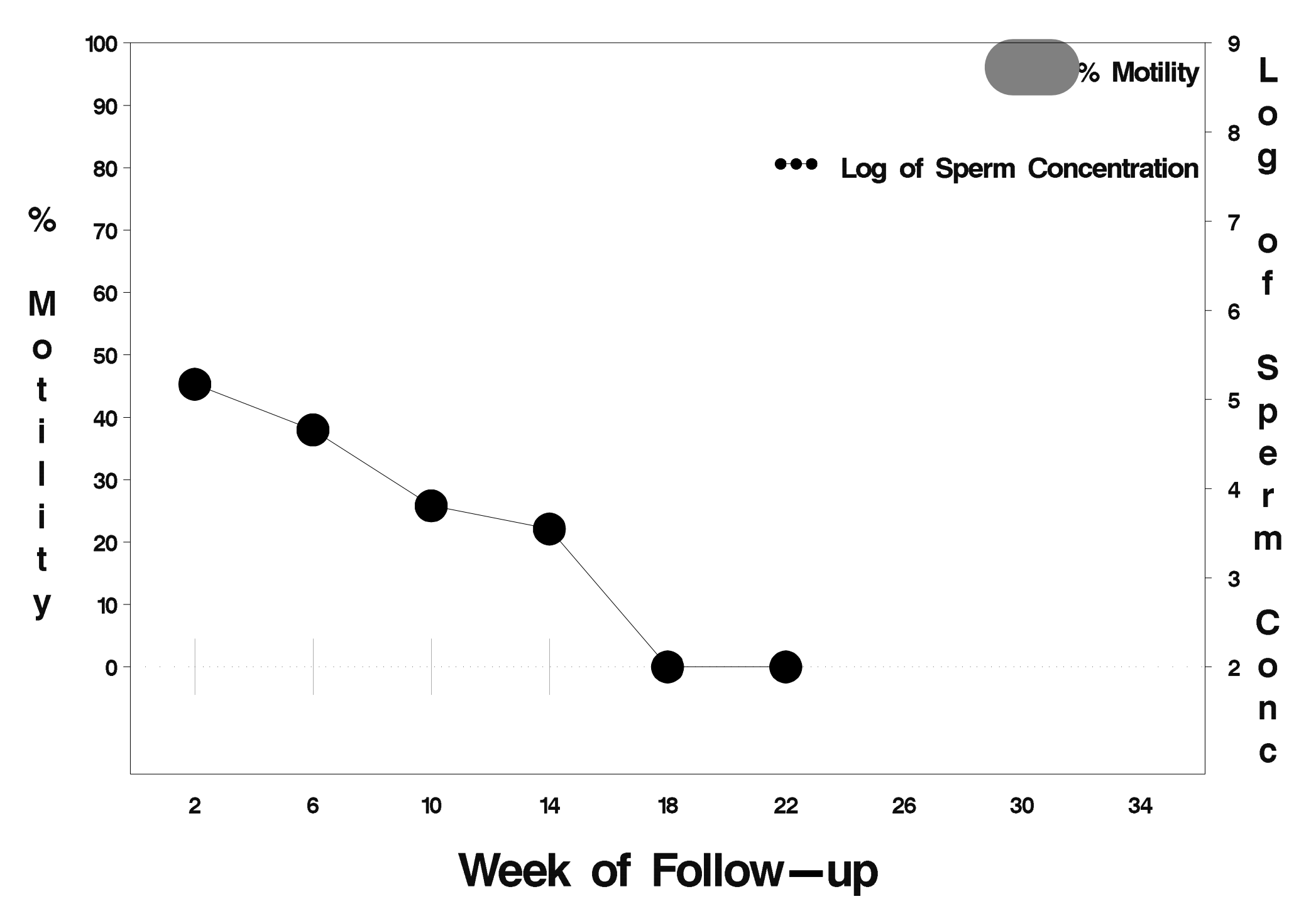

# $id = 667$  outcome = Success

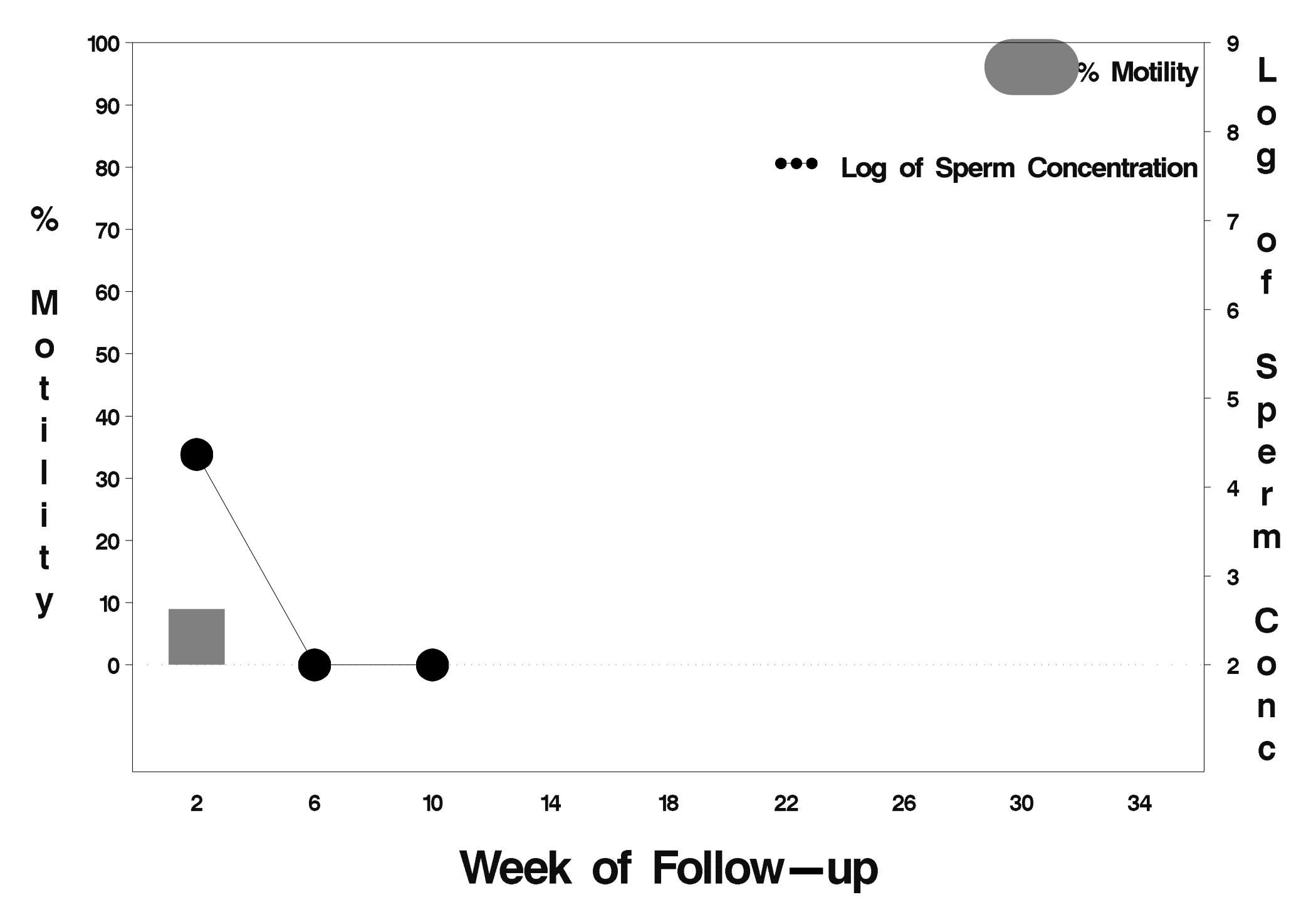

# $id = 668$  outcome = Success

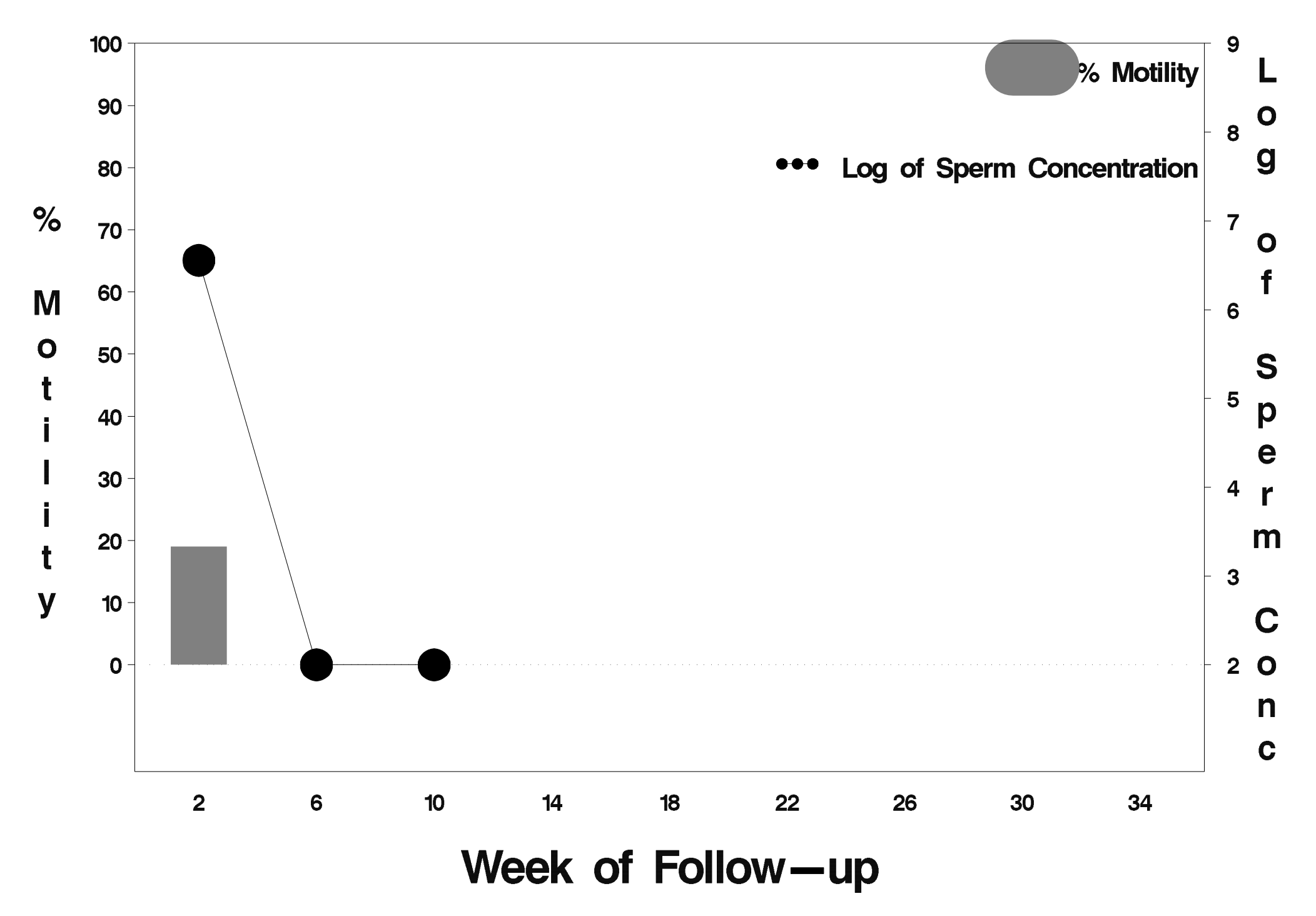

#### $id = 669$  outcome = Success

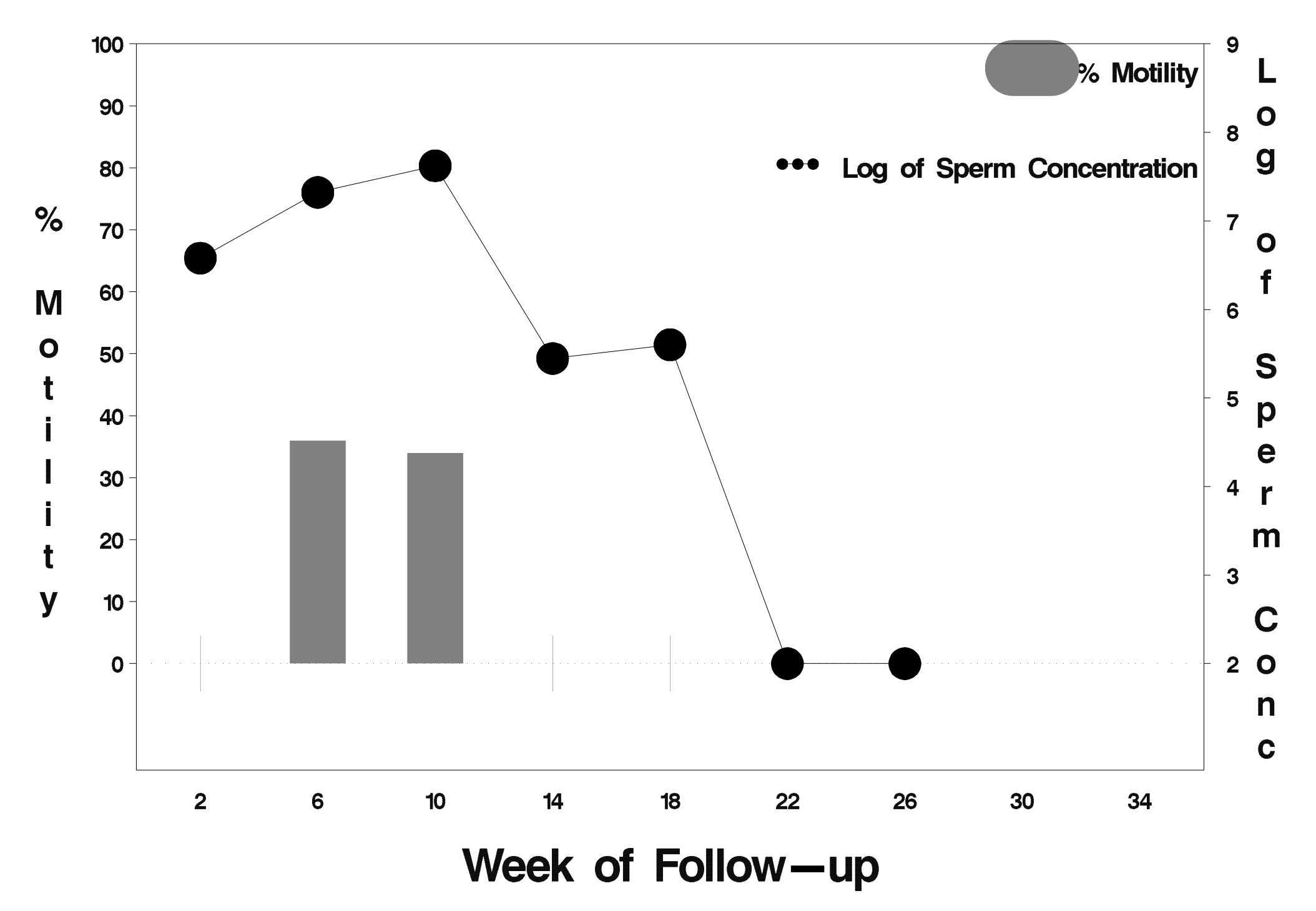

#### $id = 670$  outcome = Failure

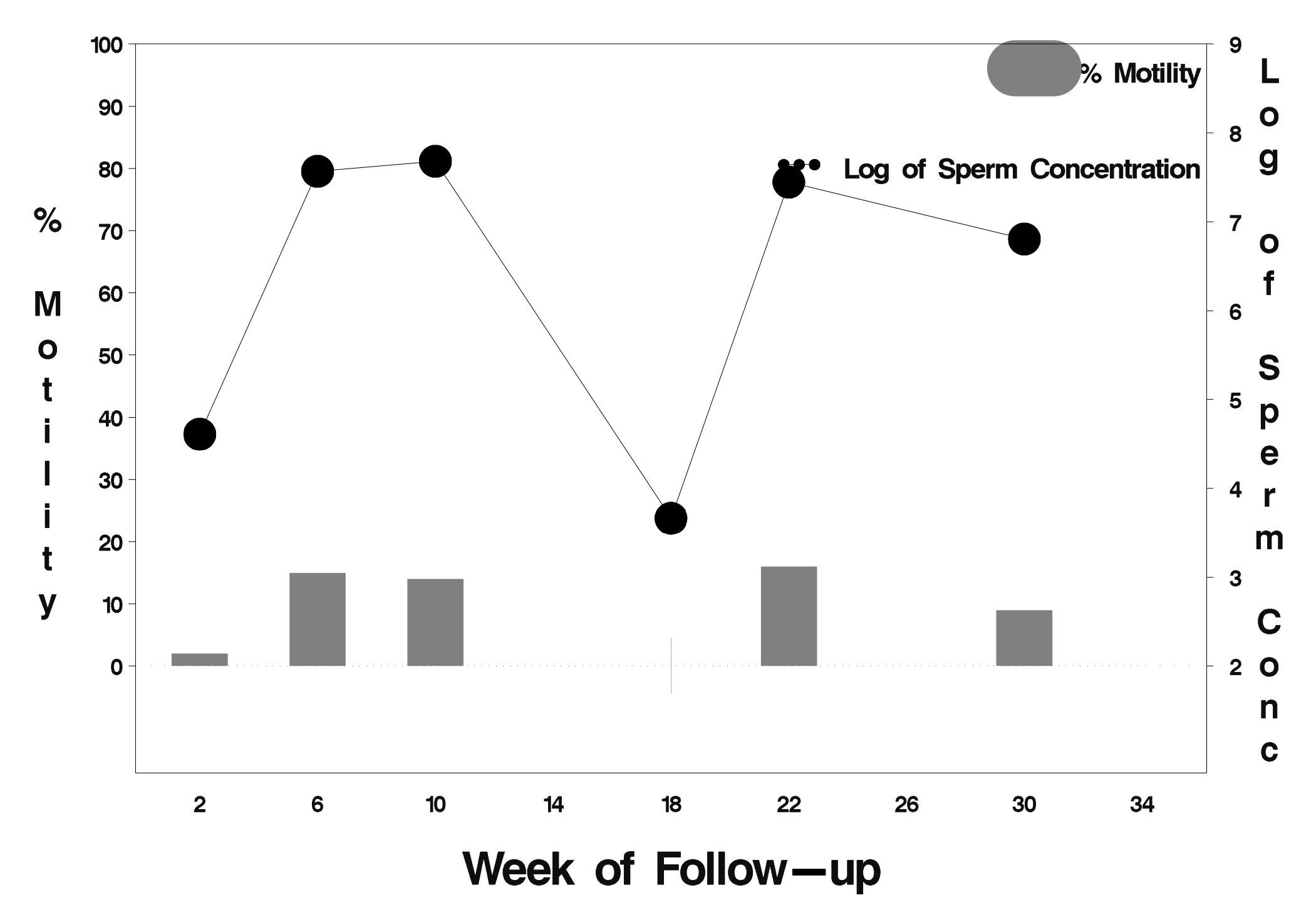

# $id = 671$  outcome = Success

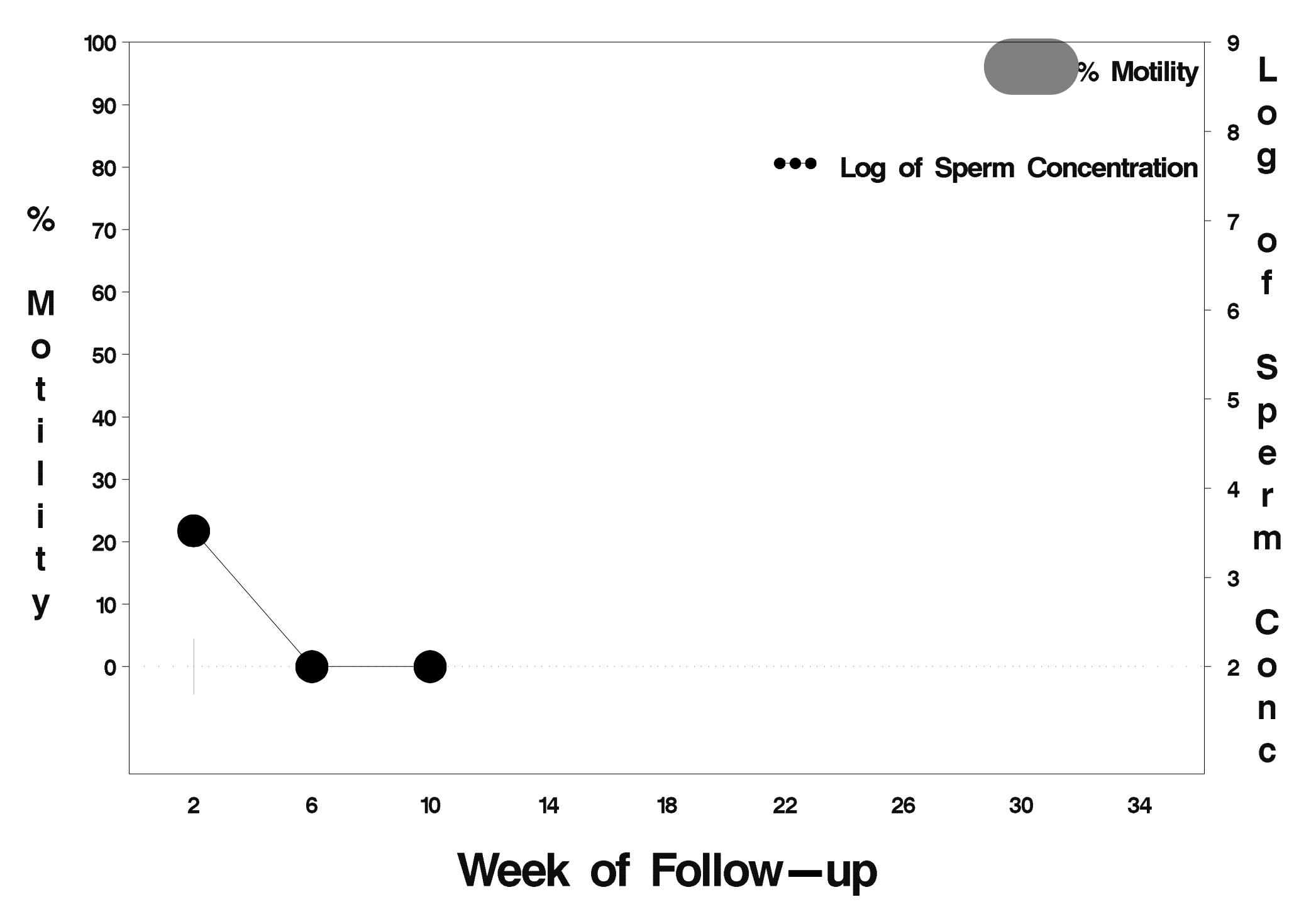

# $id = 672$  outcome = Success

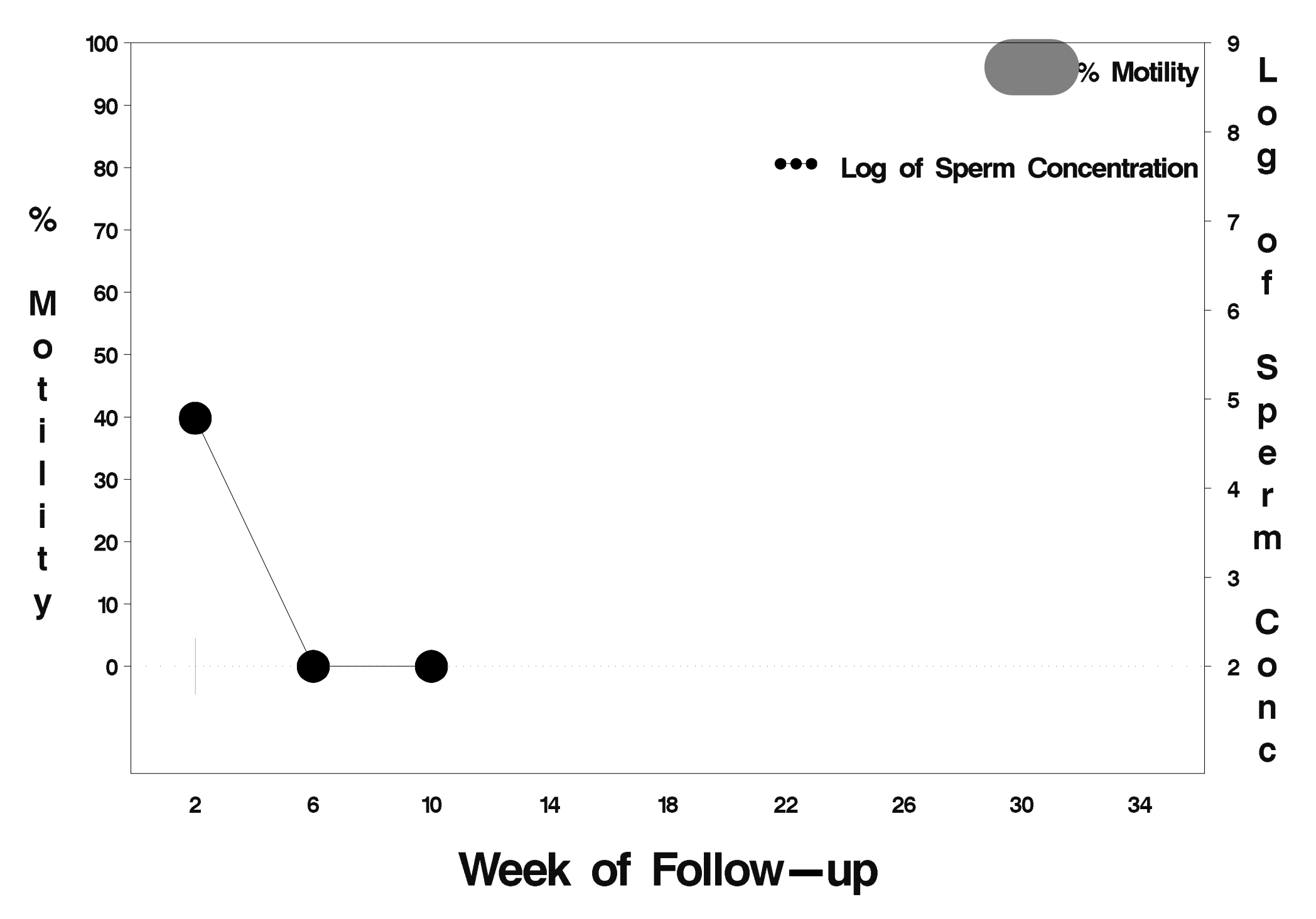

# $id = 673$  outcome = Success

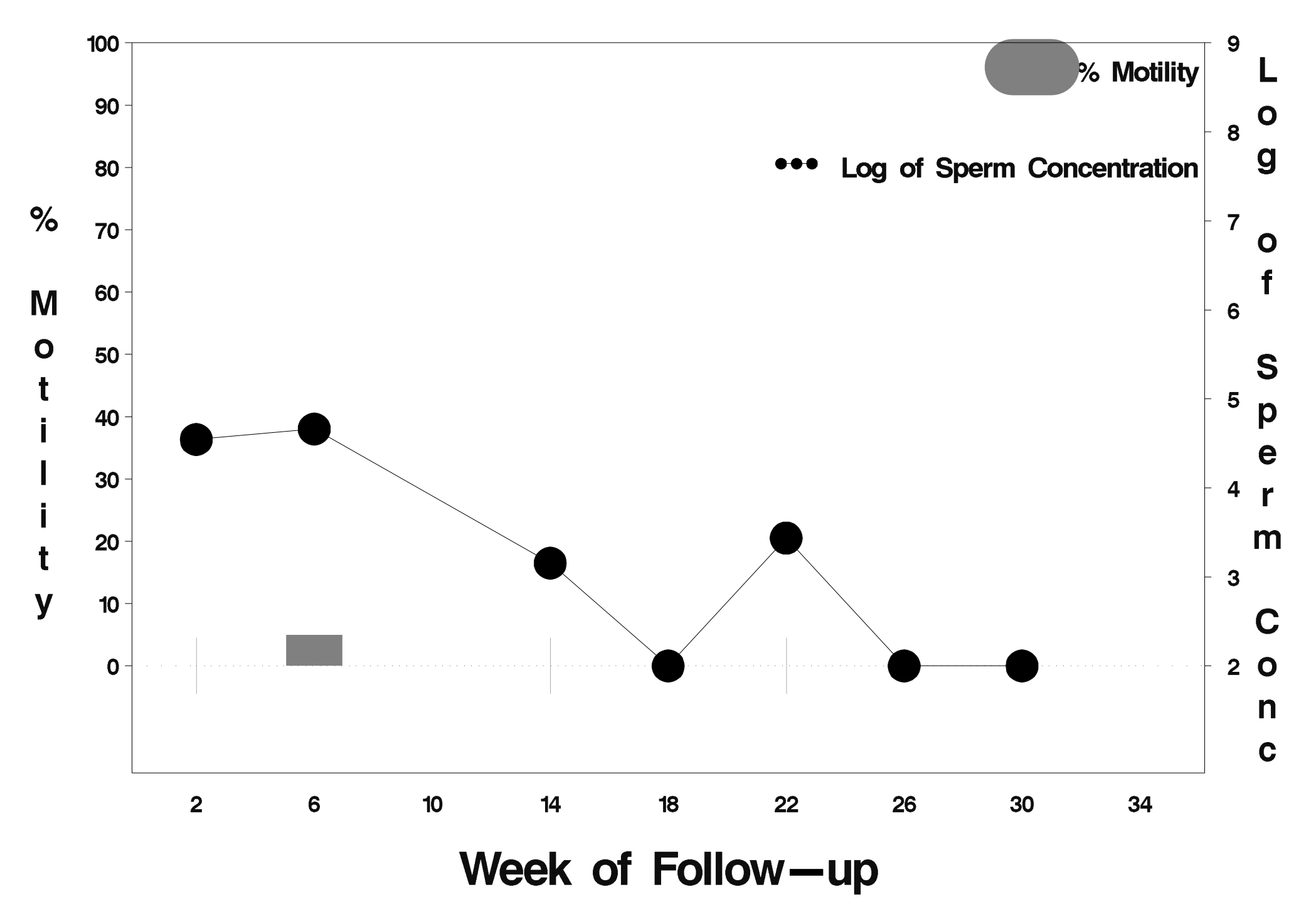

# $id = 674$  outcome = Success

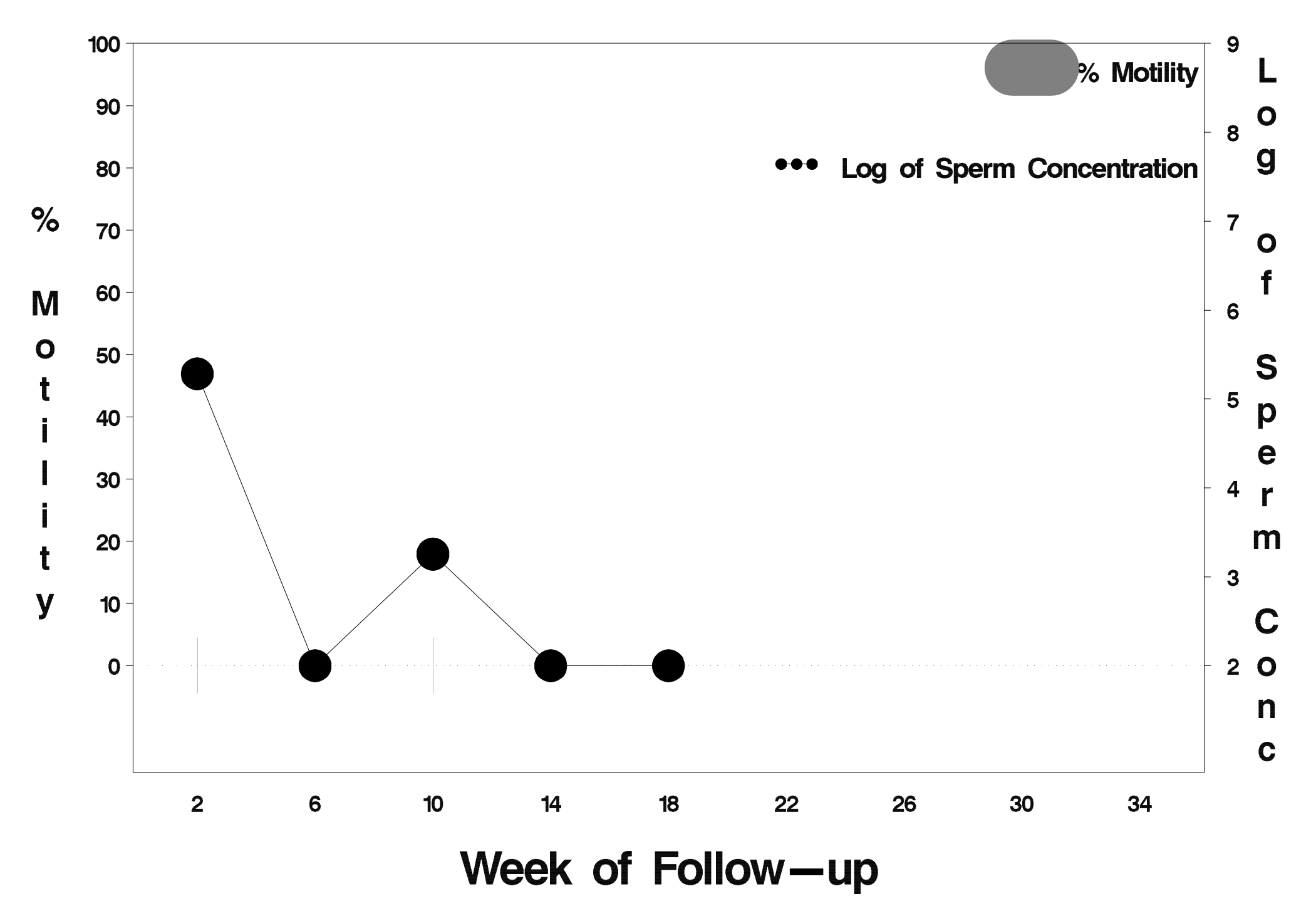

# $id = 675$  outcome = Success

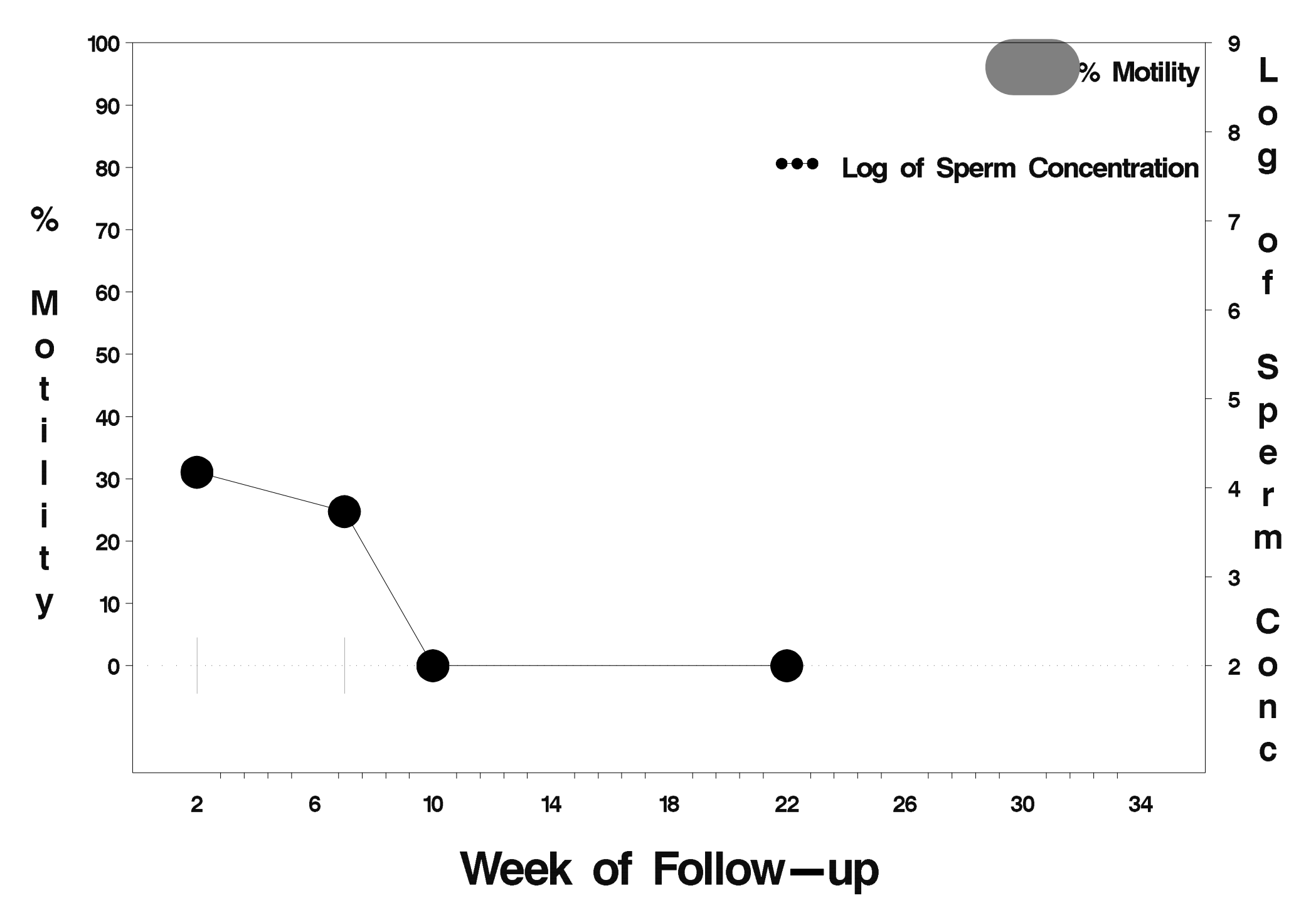

# $id = 676$  outcome = Success

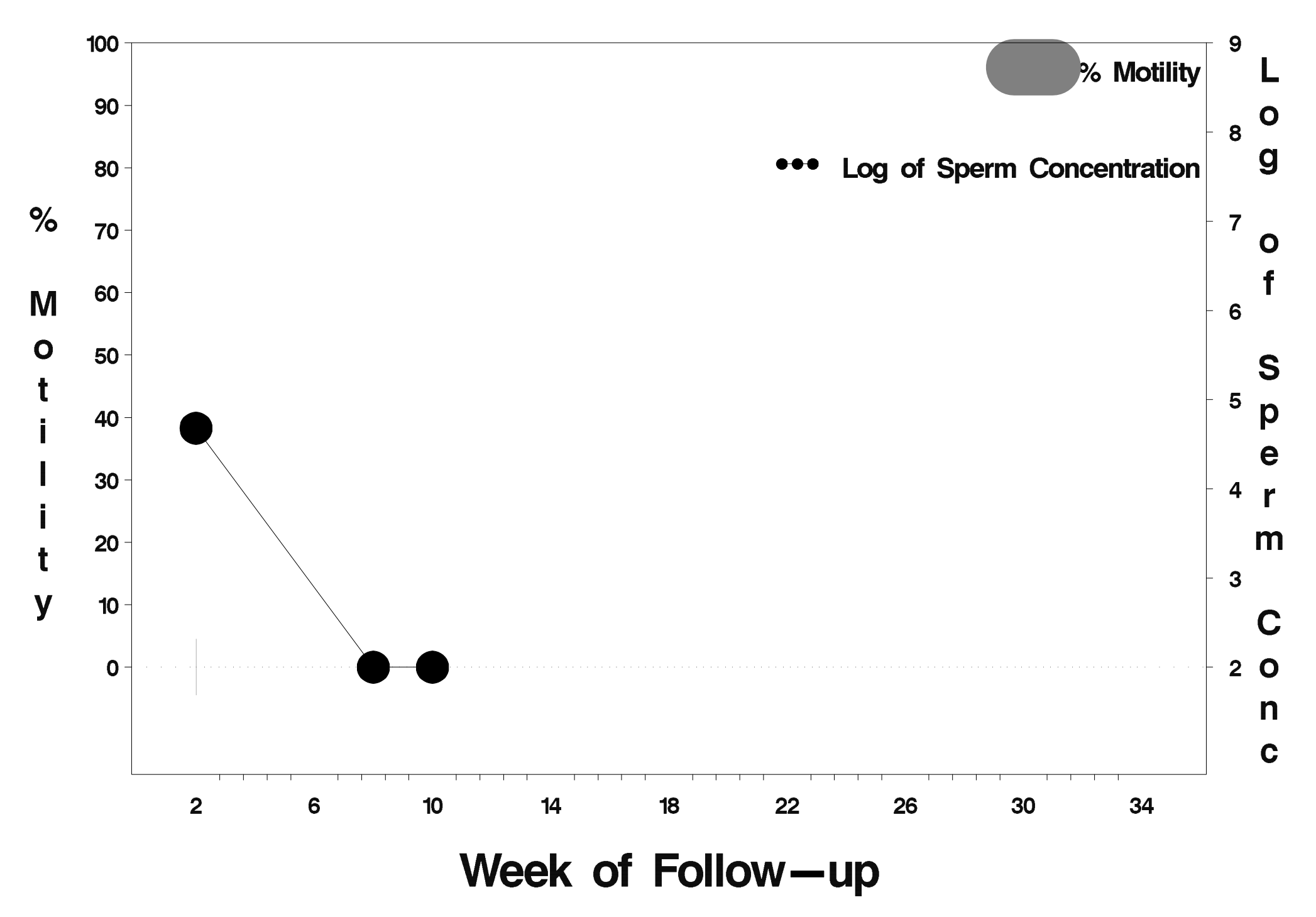

### $id = 677$  outcome = Indeterminate

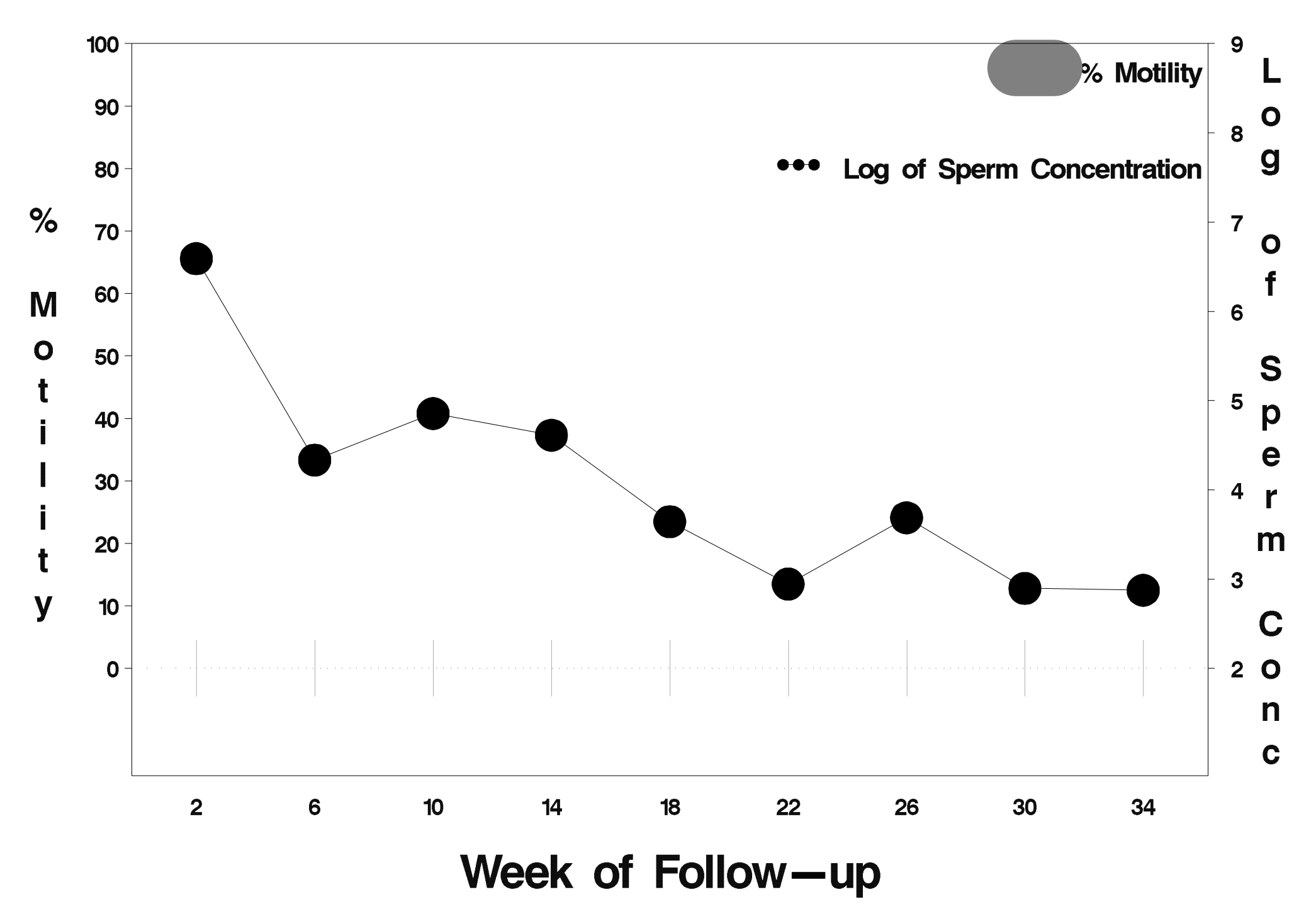

# $id = 678$  outcome = Success

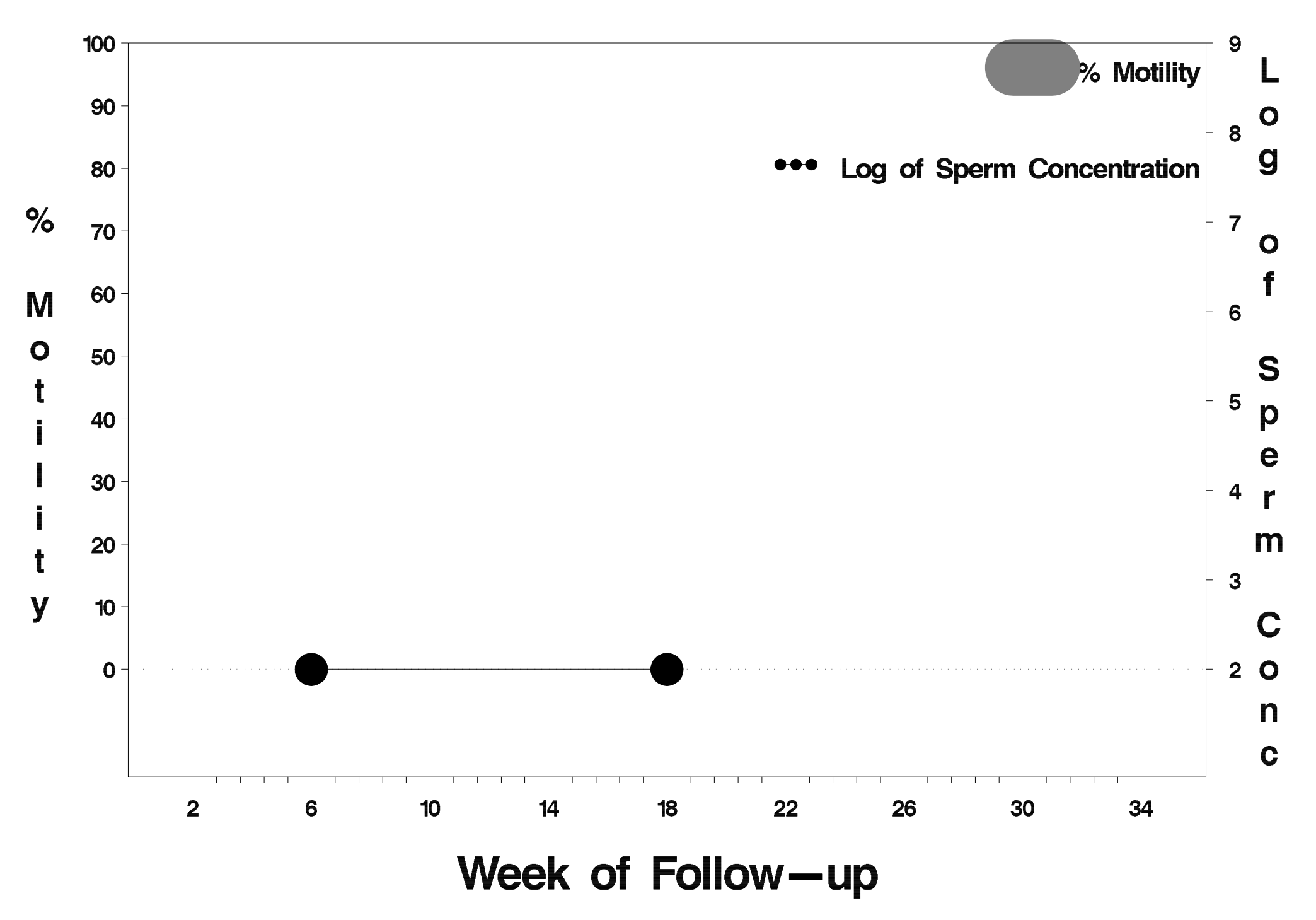

# $id = 679$  outcome = Success

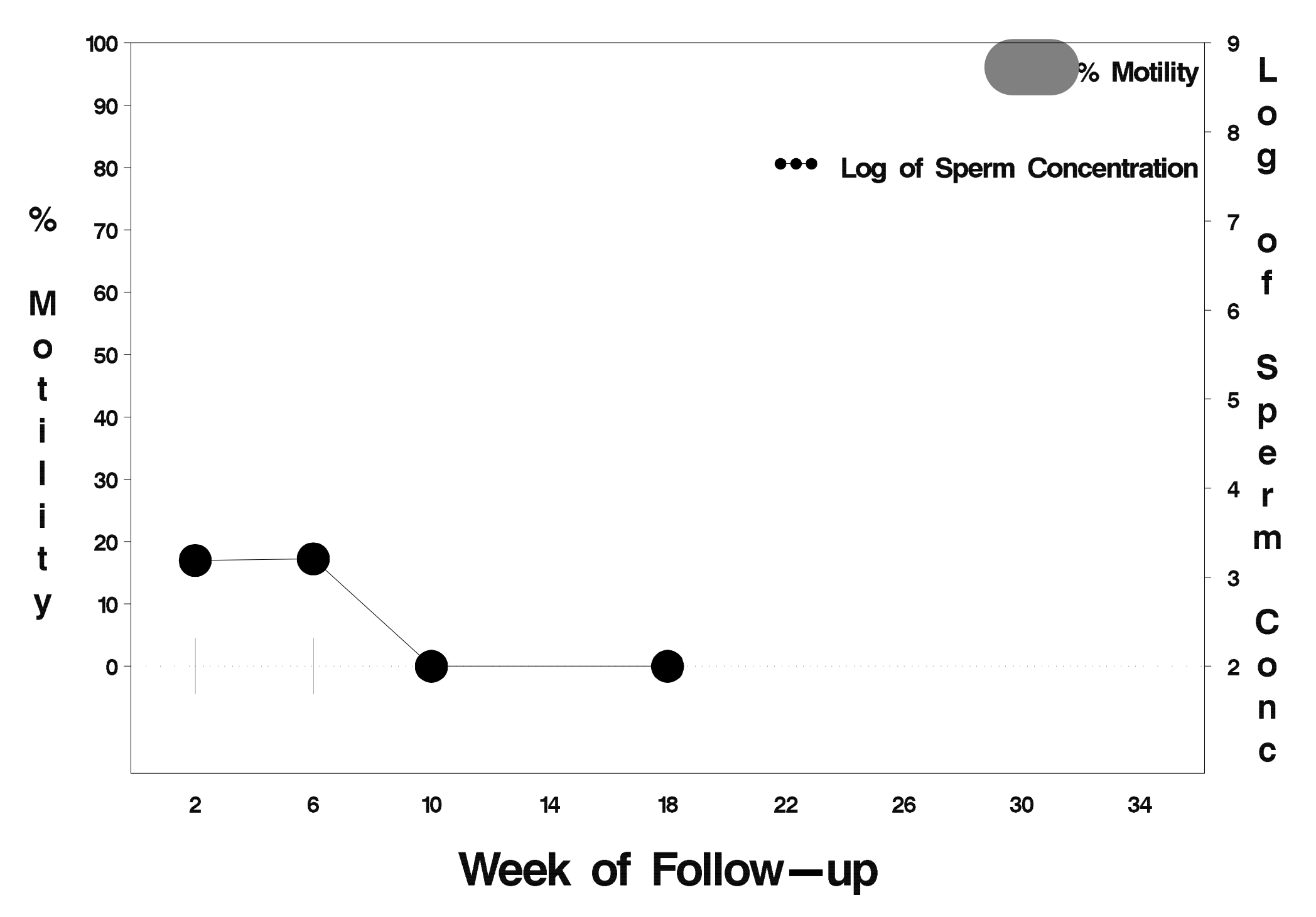

# $id = 680$  outcome = Success

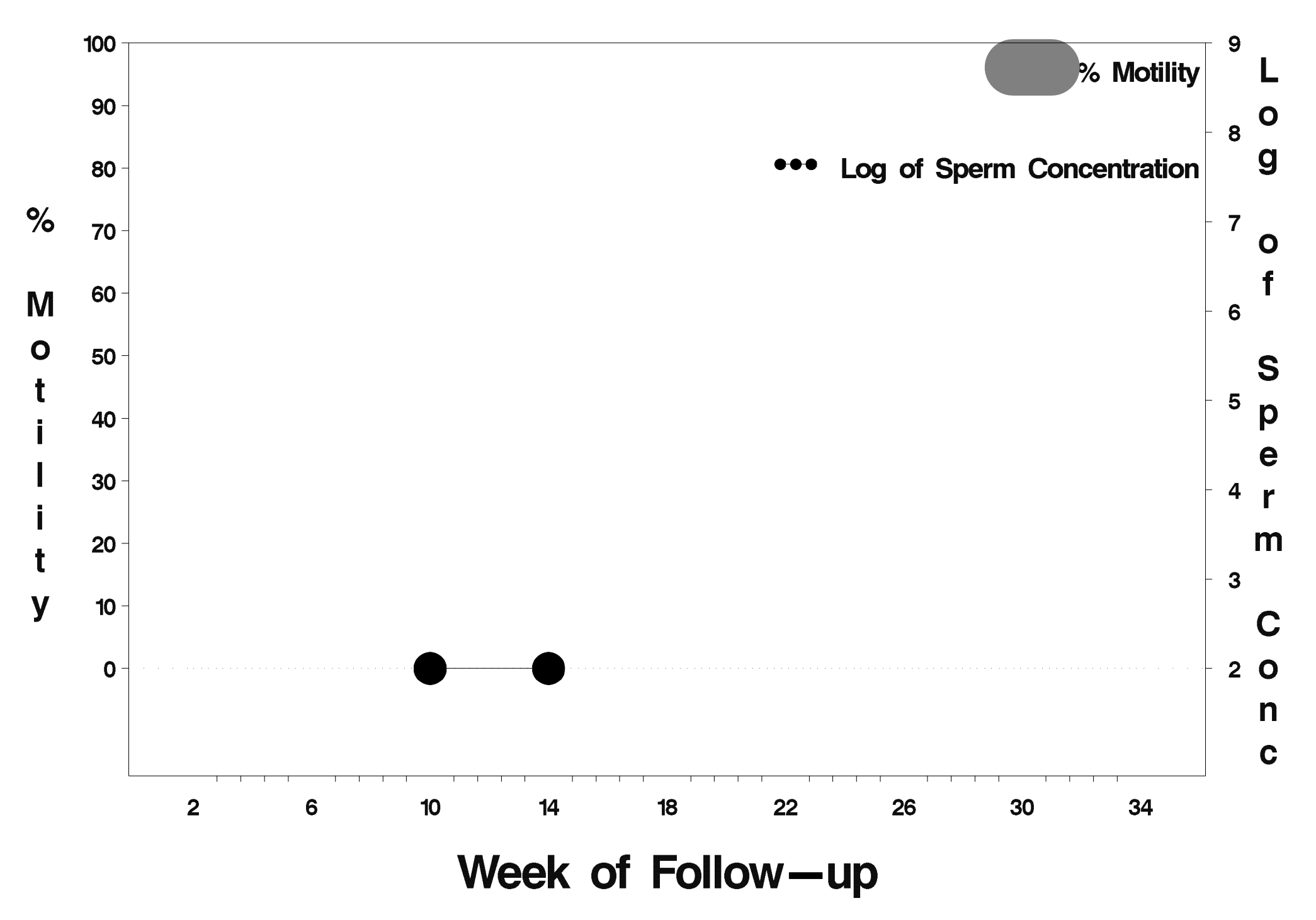

# $id = 681$  outcome = Success

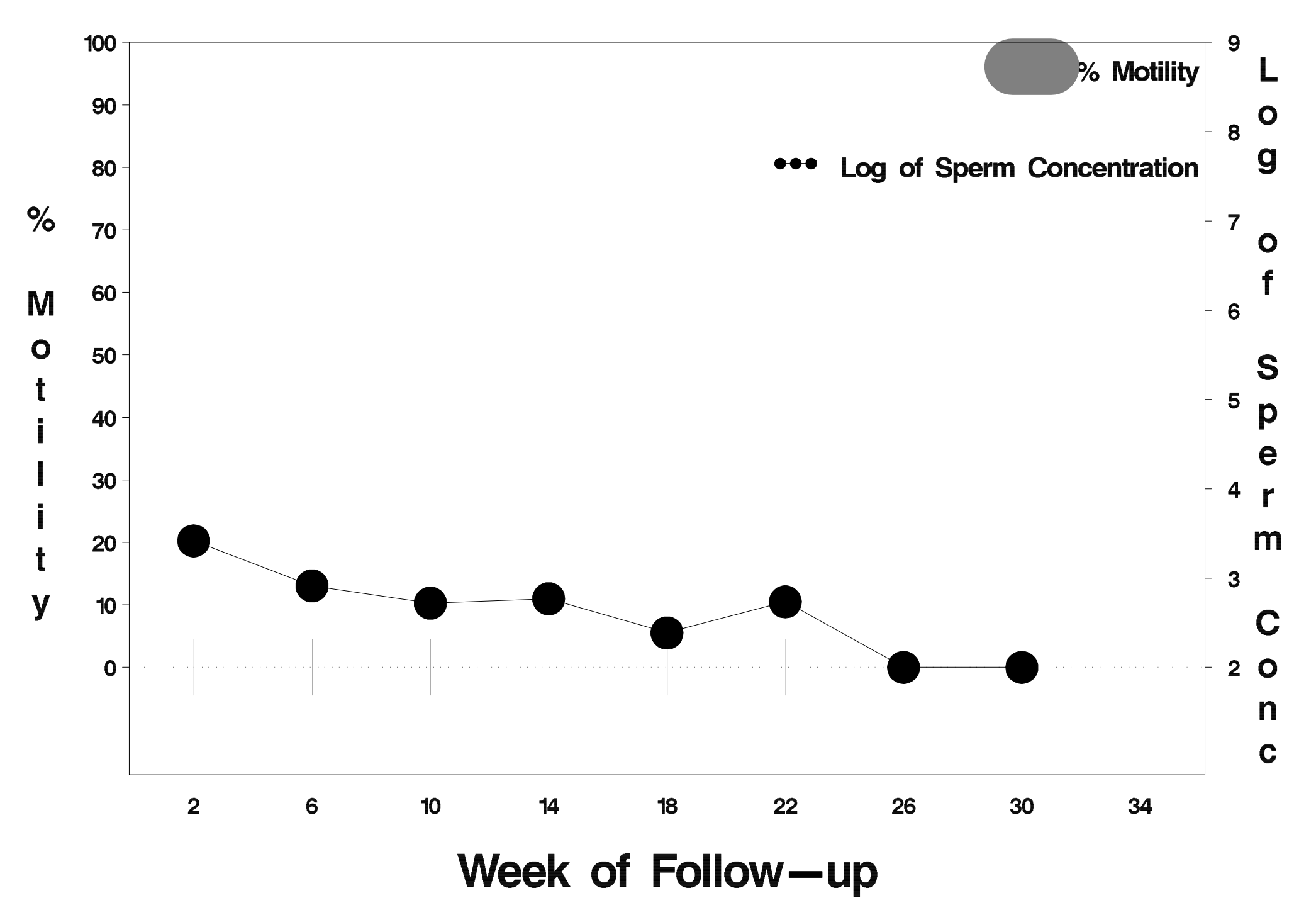

# $id = 682$  outcome = Success

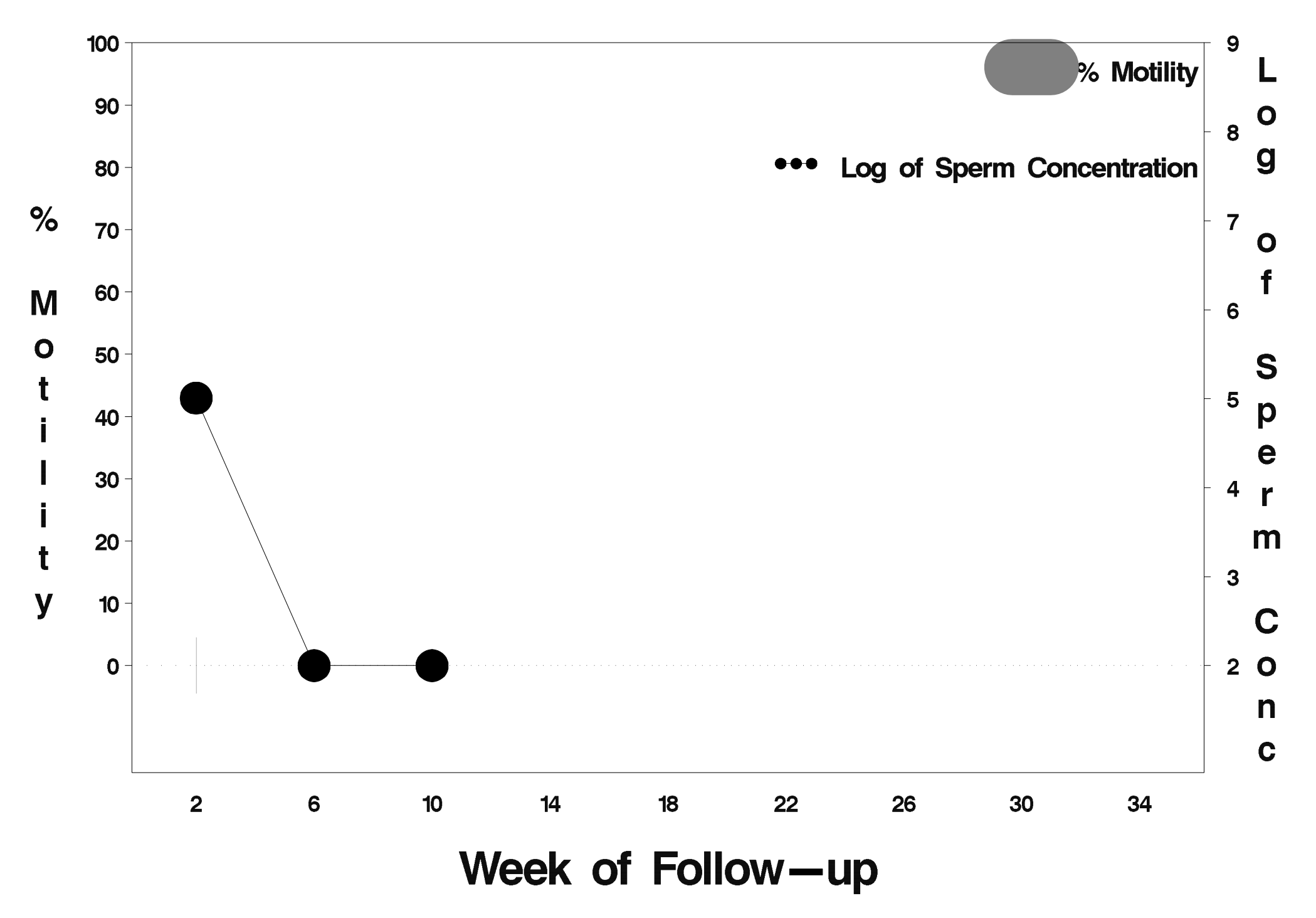

# $id = 683$  outcome = Success

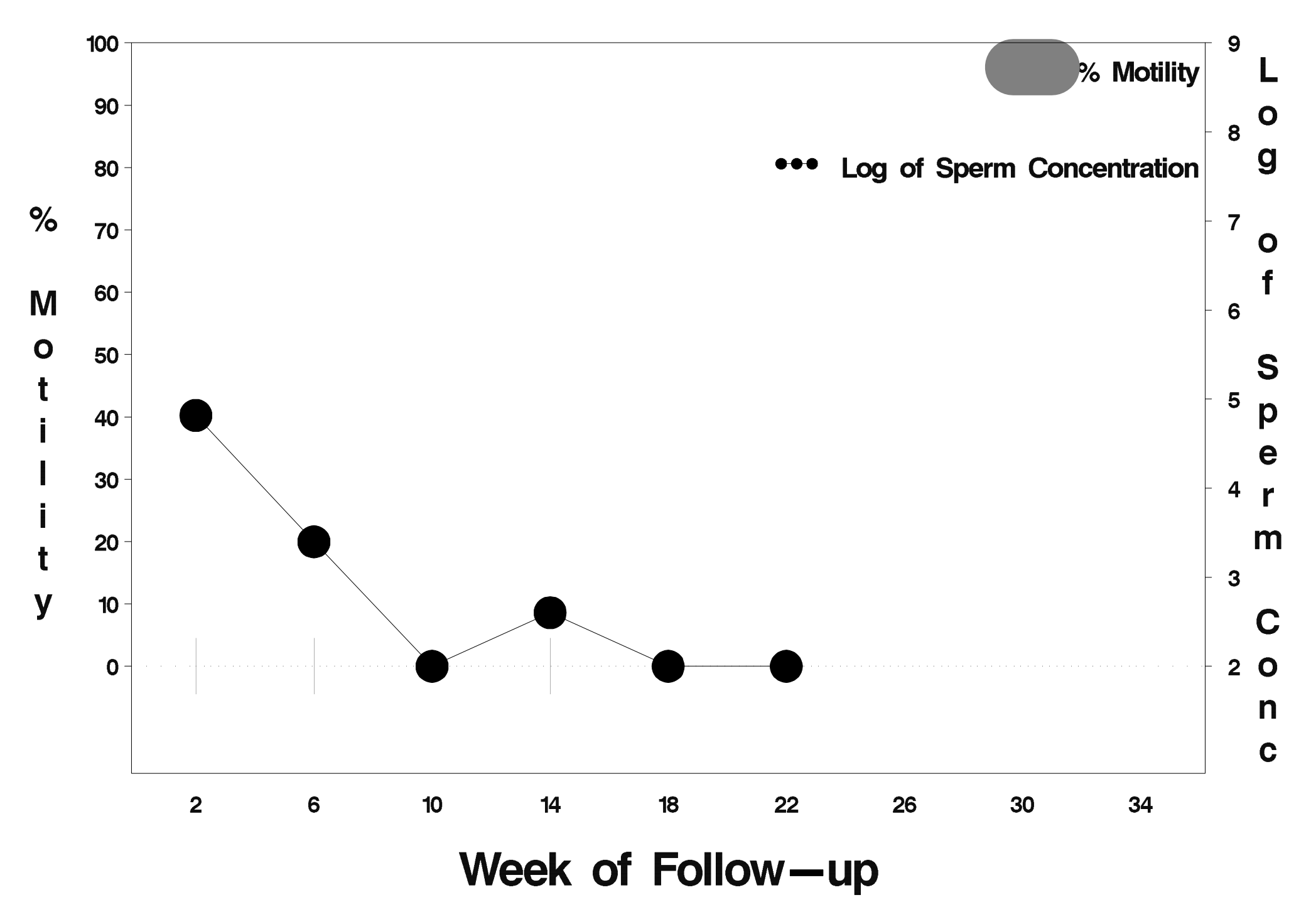

### $id = 684$  outcome = Indeterminate

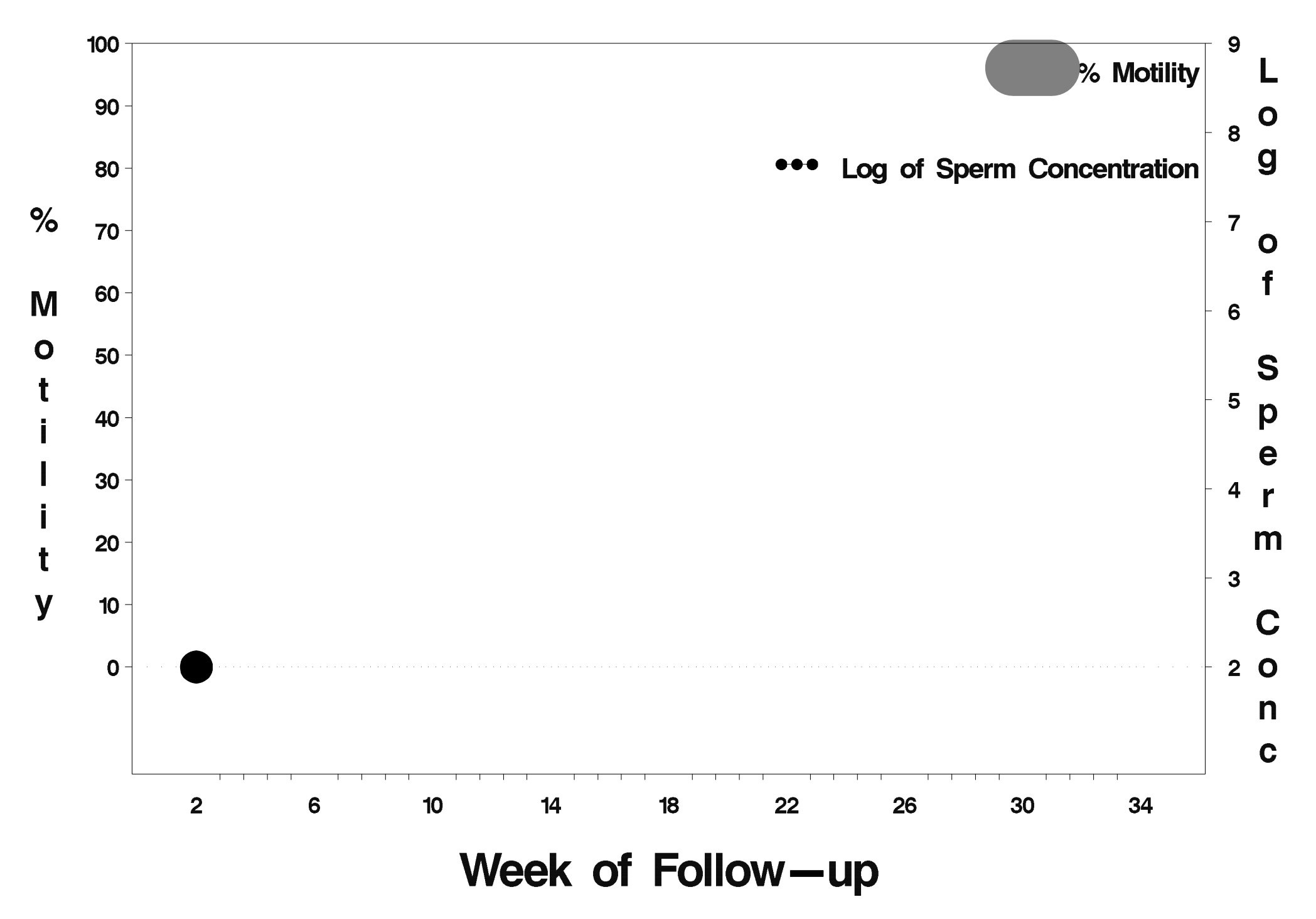
### $id = 685$  outcome = Success

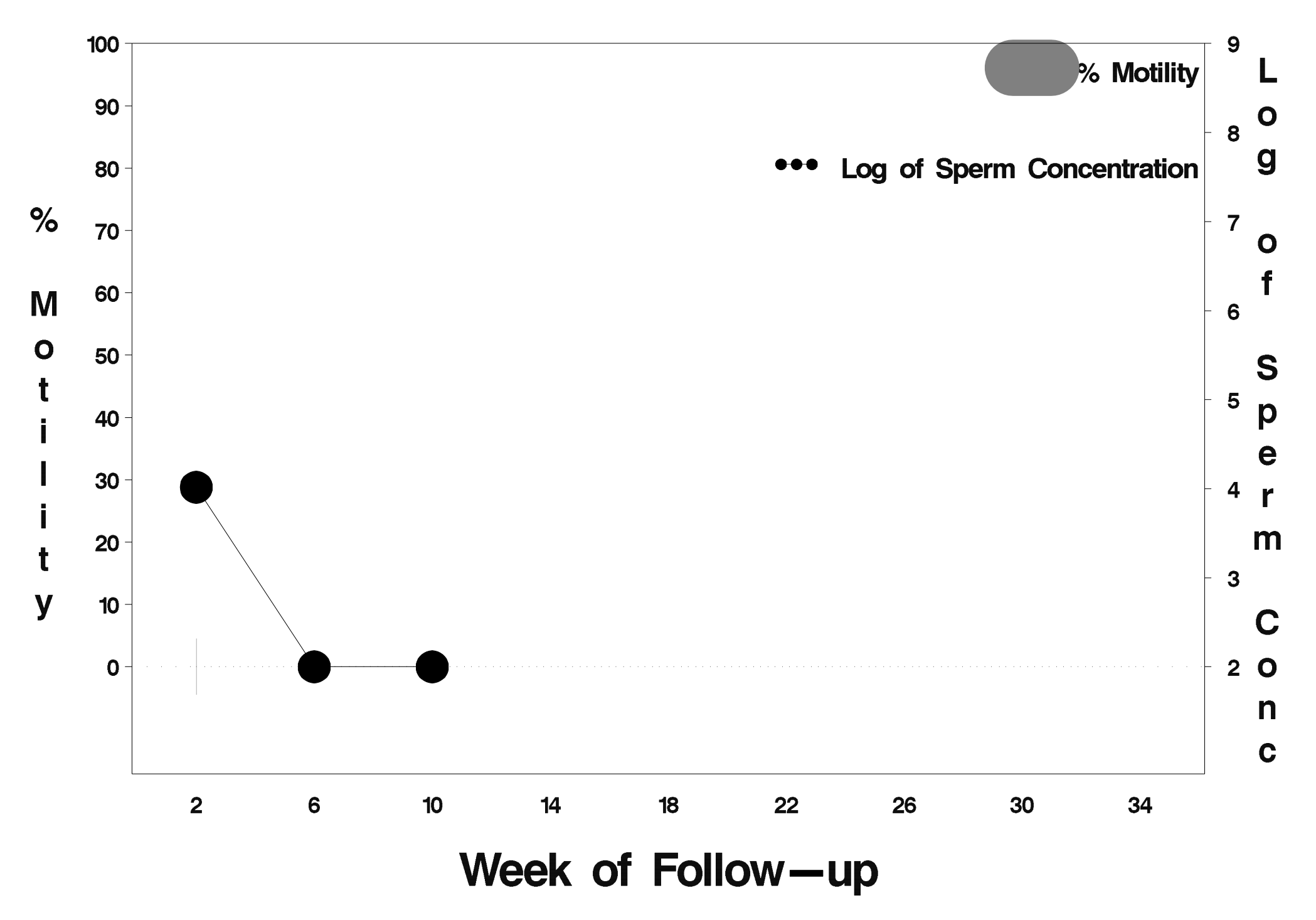

### $id = 686$  outcome = Success

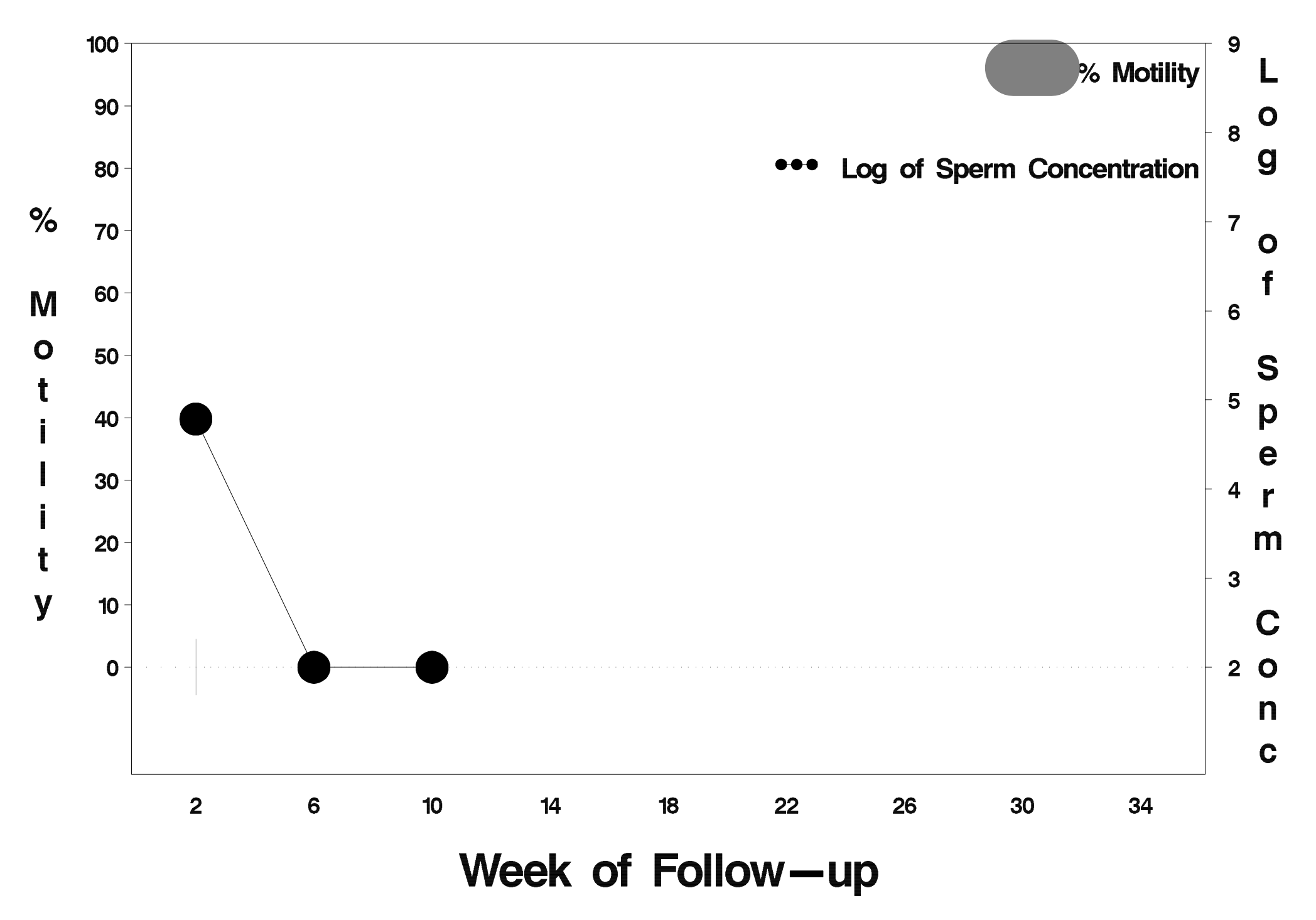

### $id = 687$  outcome = Success

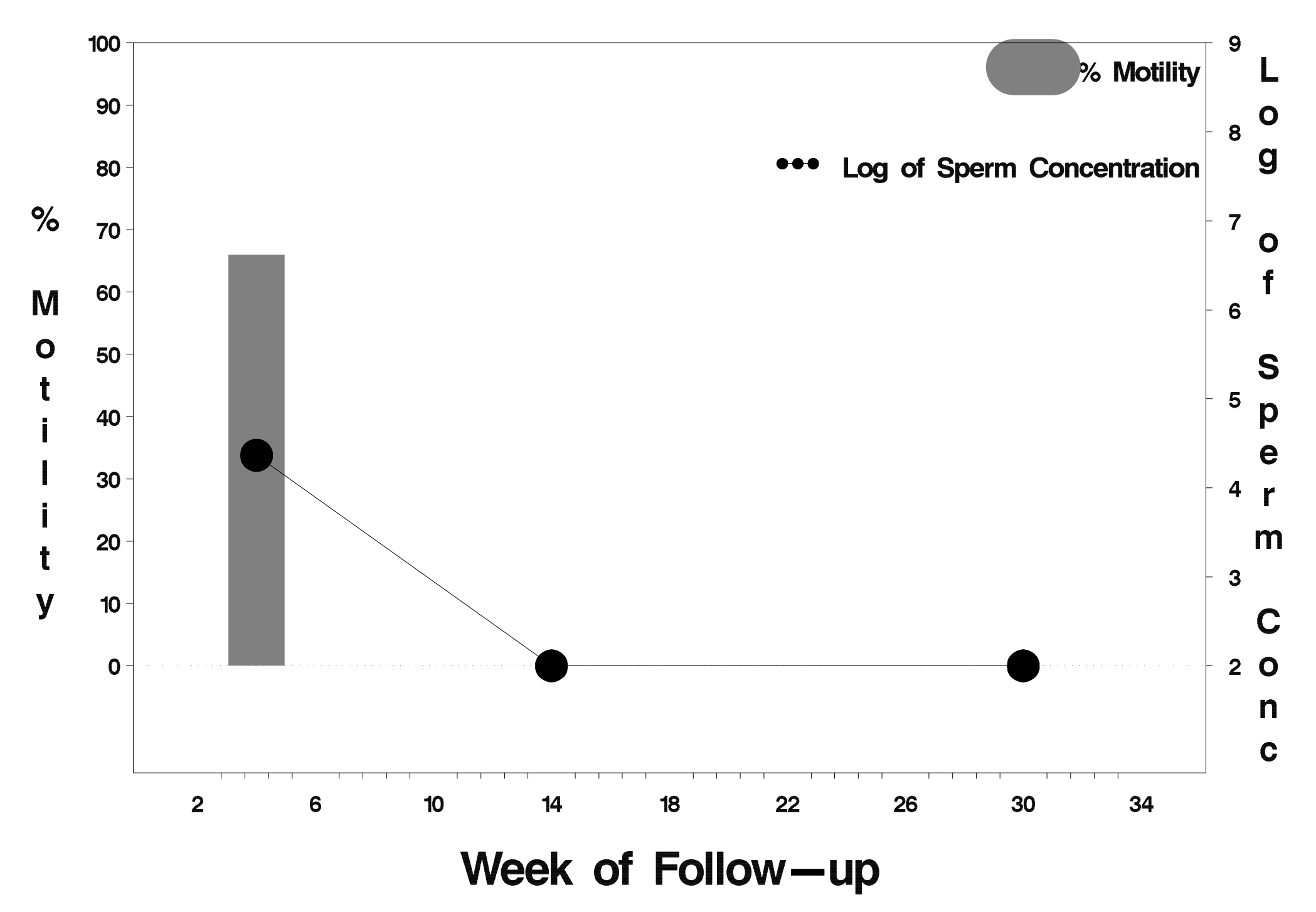

#### $id = 688$  outcome = Indeterminate

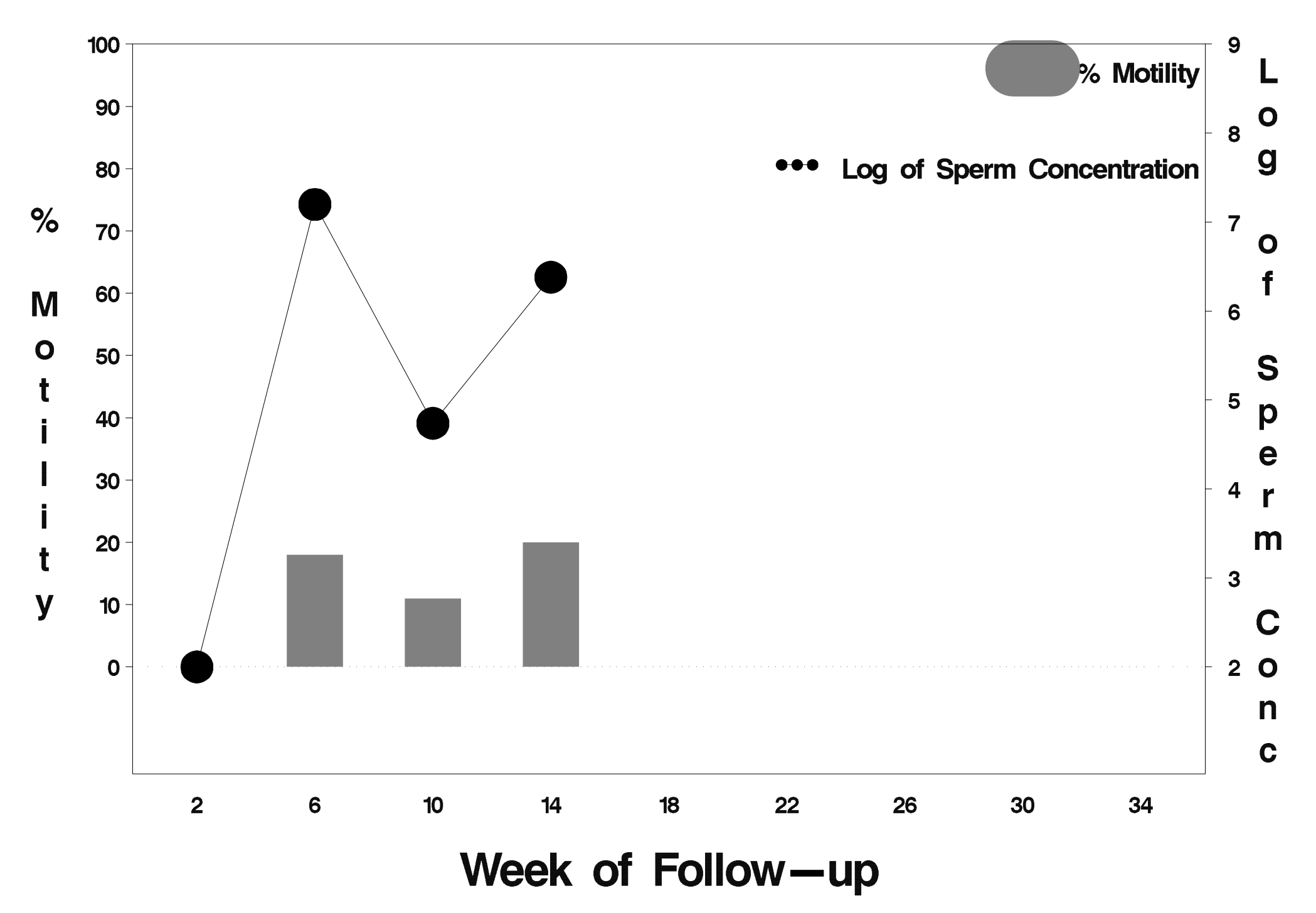

### $id = 689$  outcome = Success

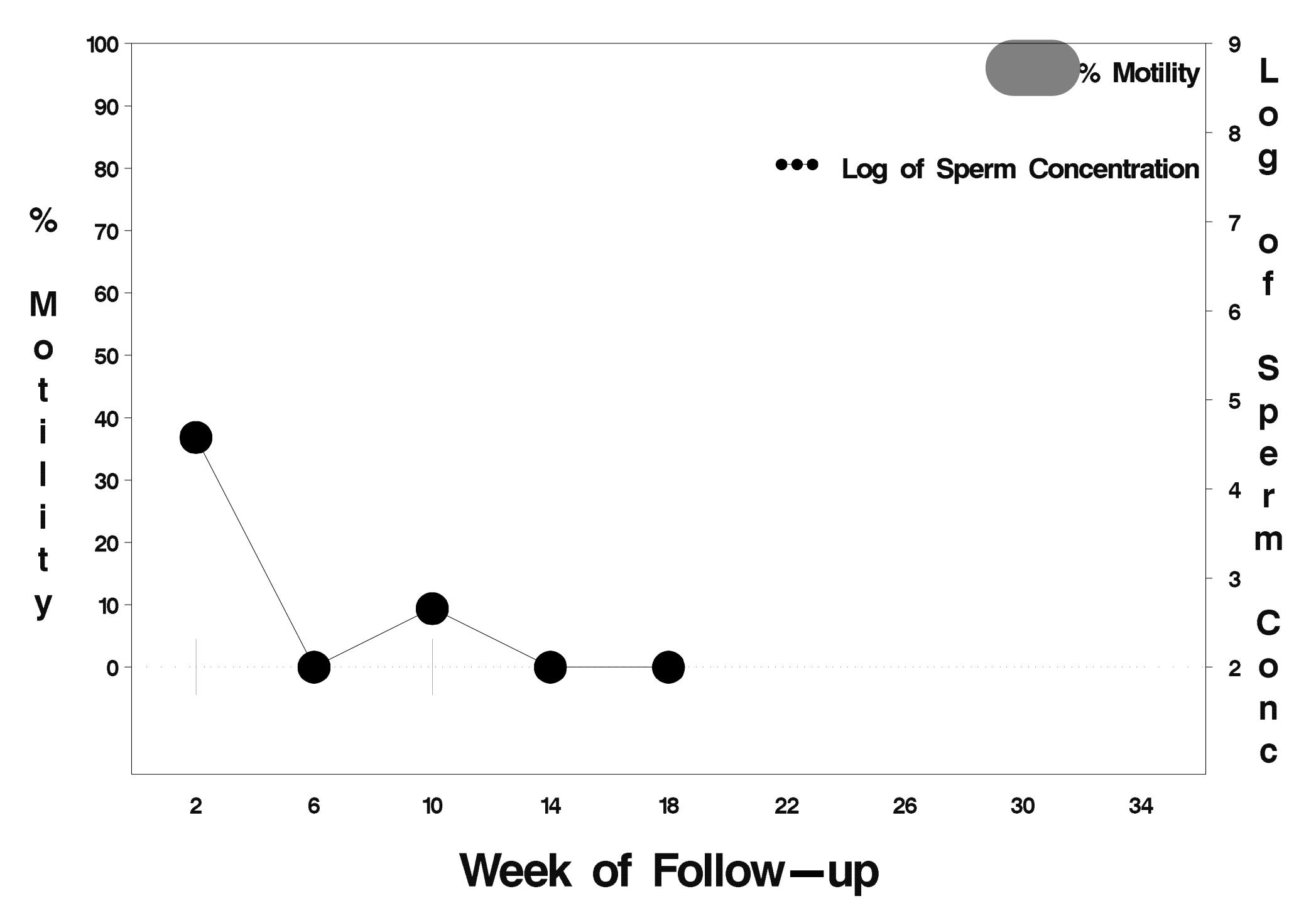

### $id = 690$  outcome = Success

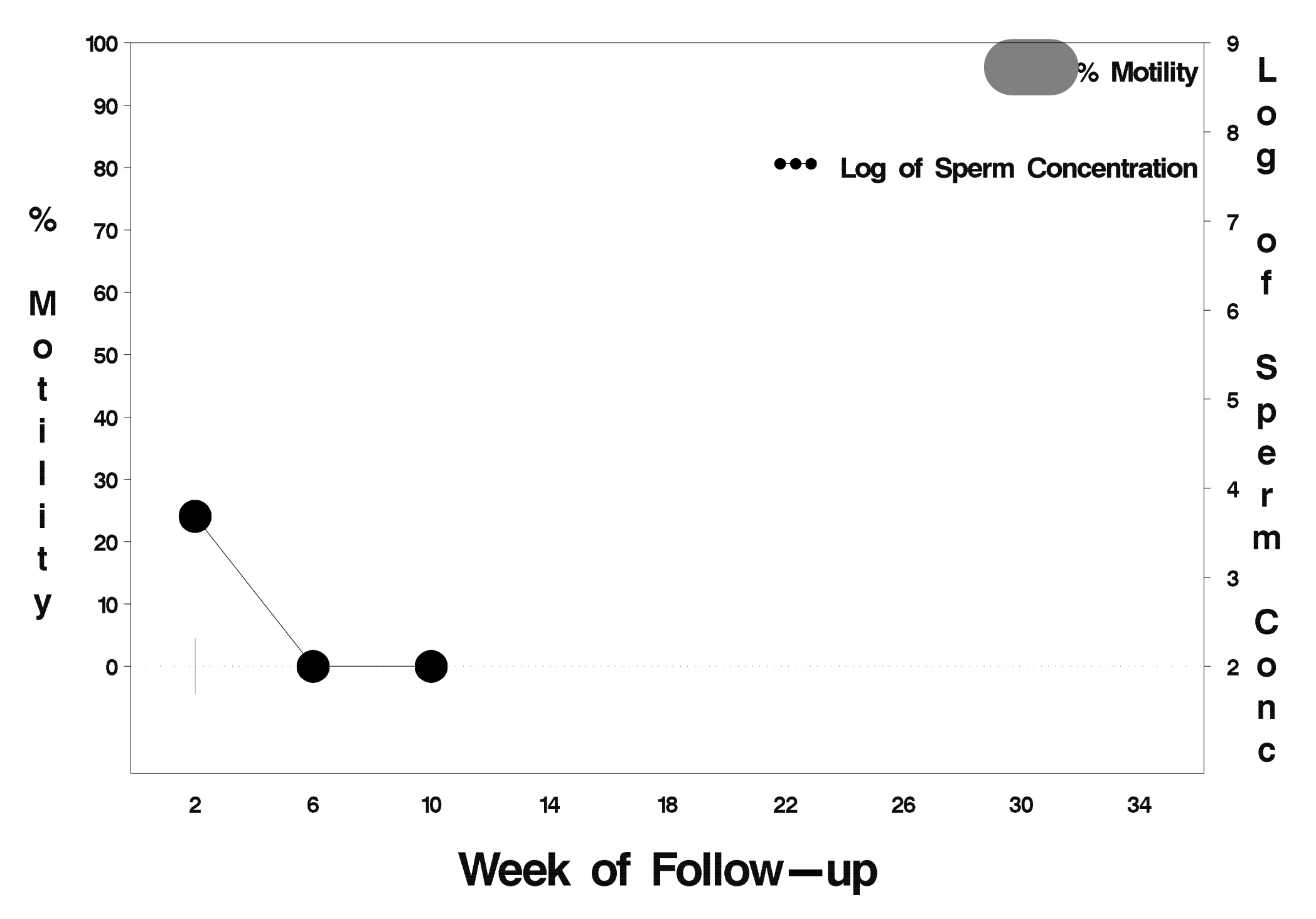

# id=691 outcome=Success

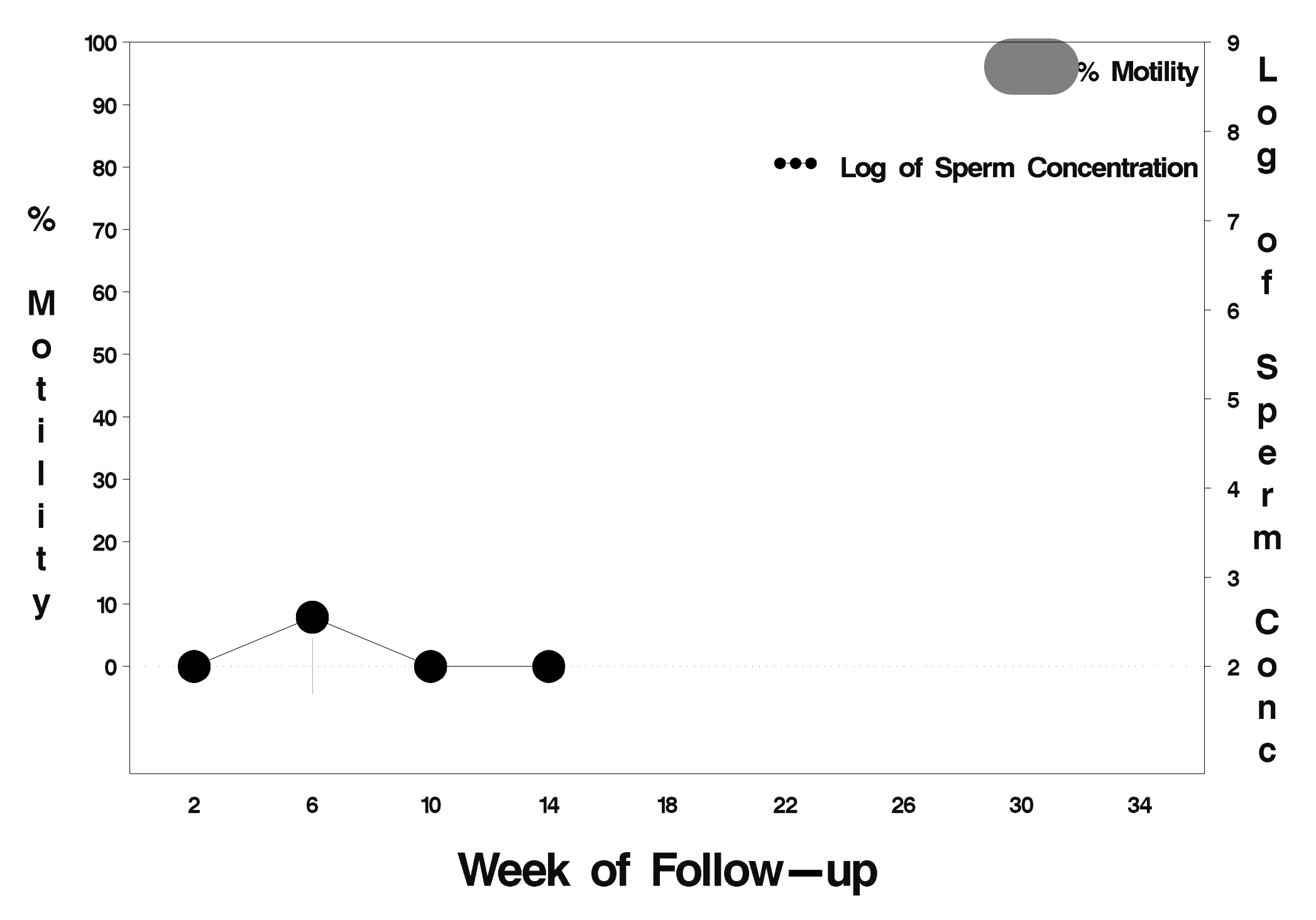

#### $id = 692$  outcome = Success

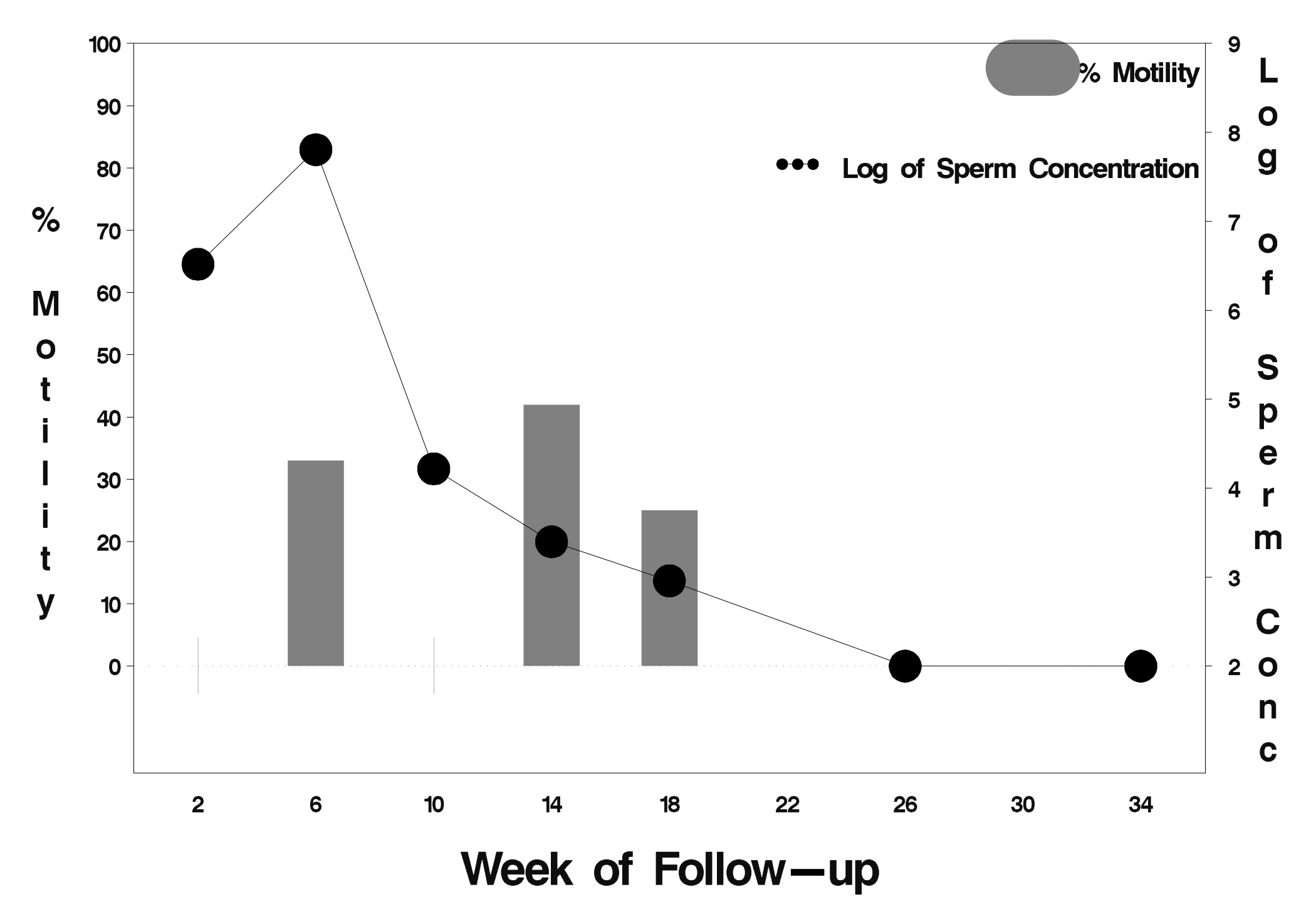

#### $id = 693$  outcome = Indeterminate

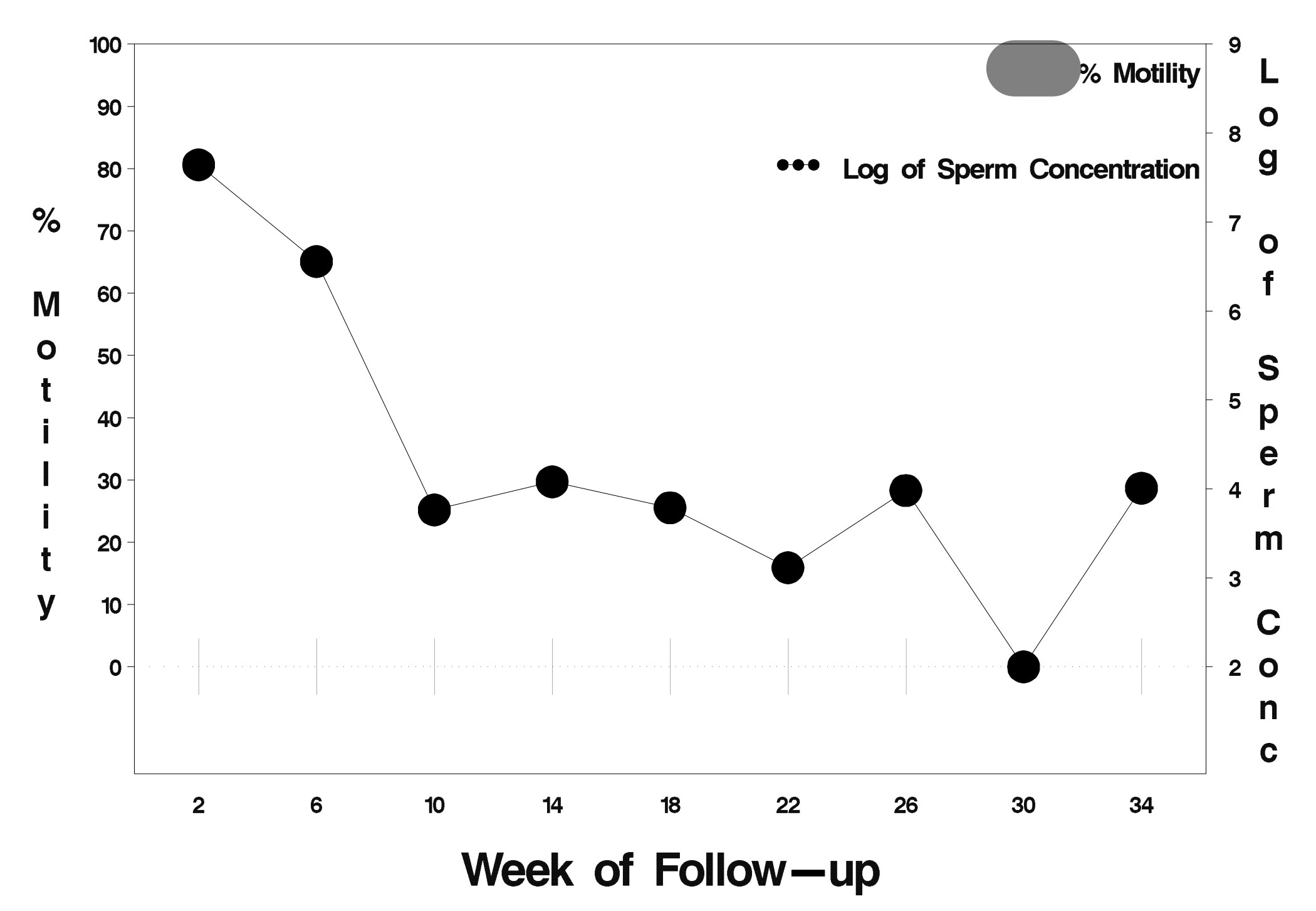

#### $id = 694$  outcome = Indeterminate

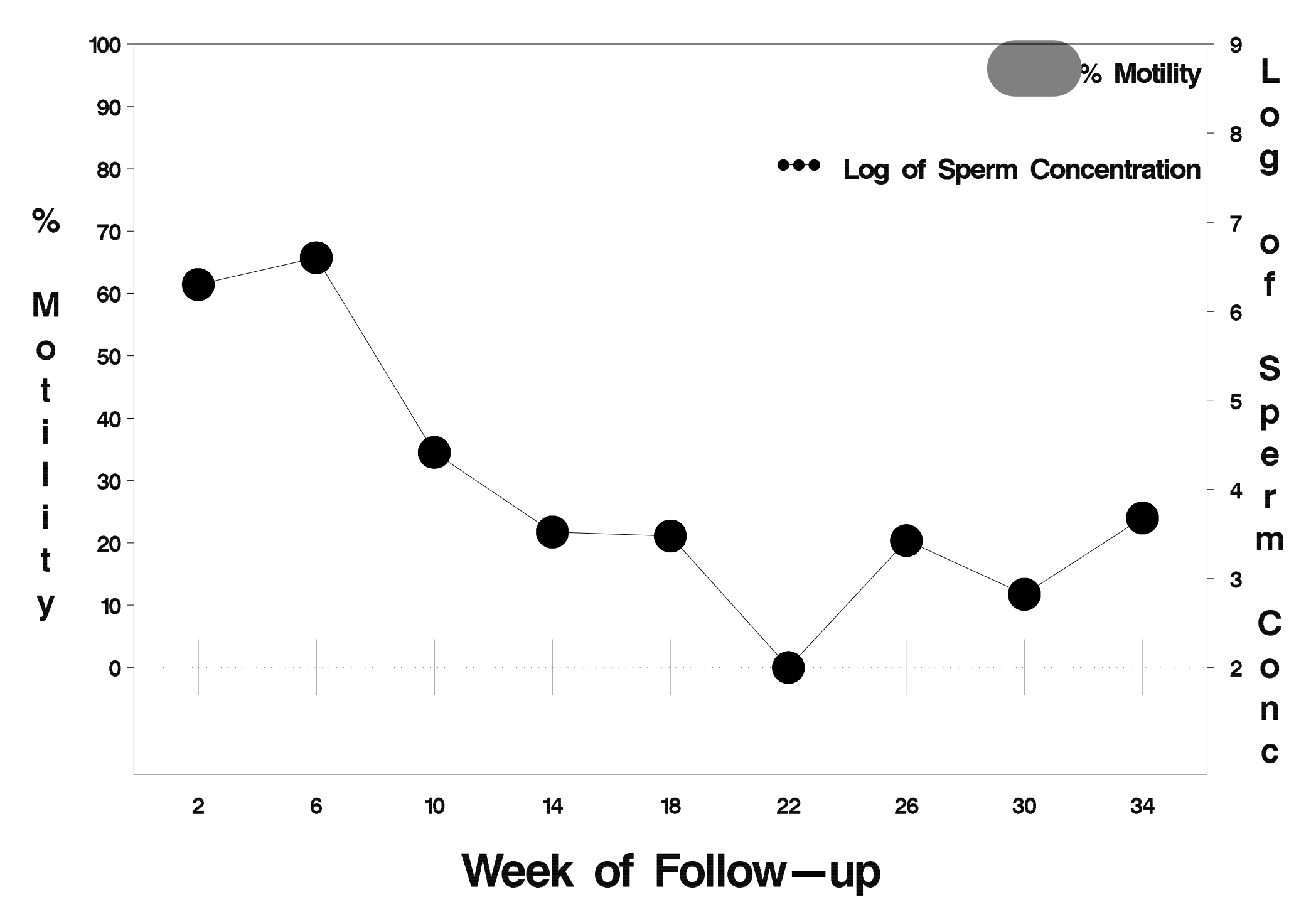

### $id = 695$  outcome = Success

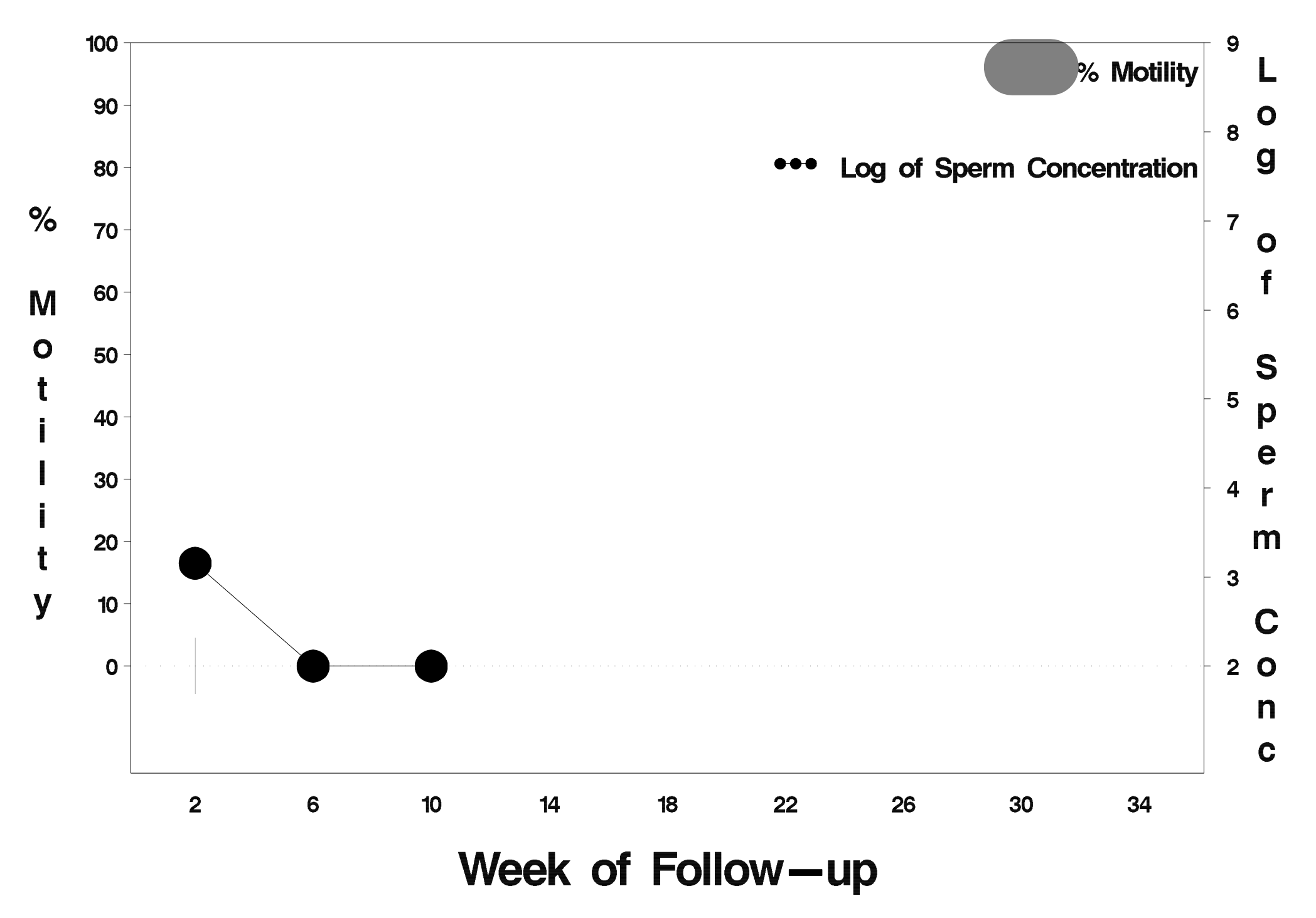

#### $id = 696$  outcome = Success

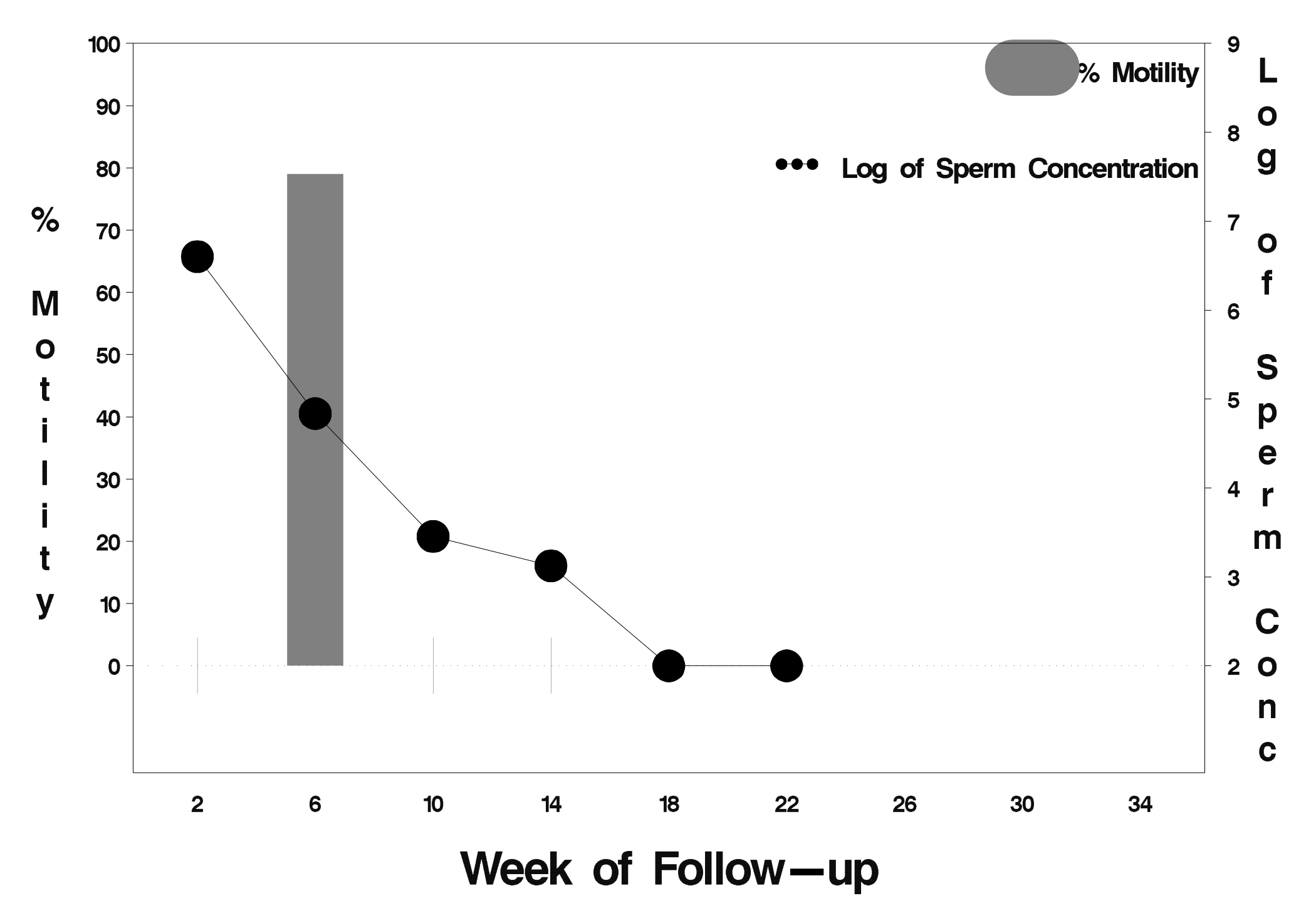

### $id = 697$  outcome = Success

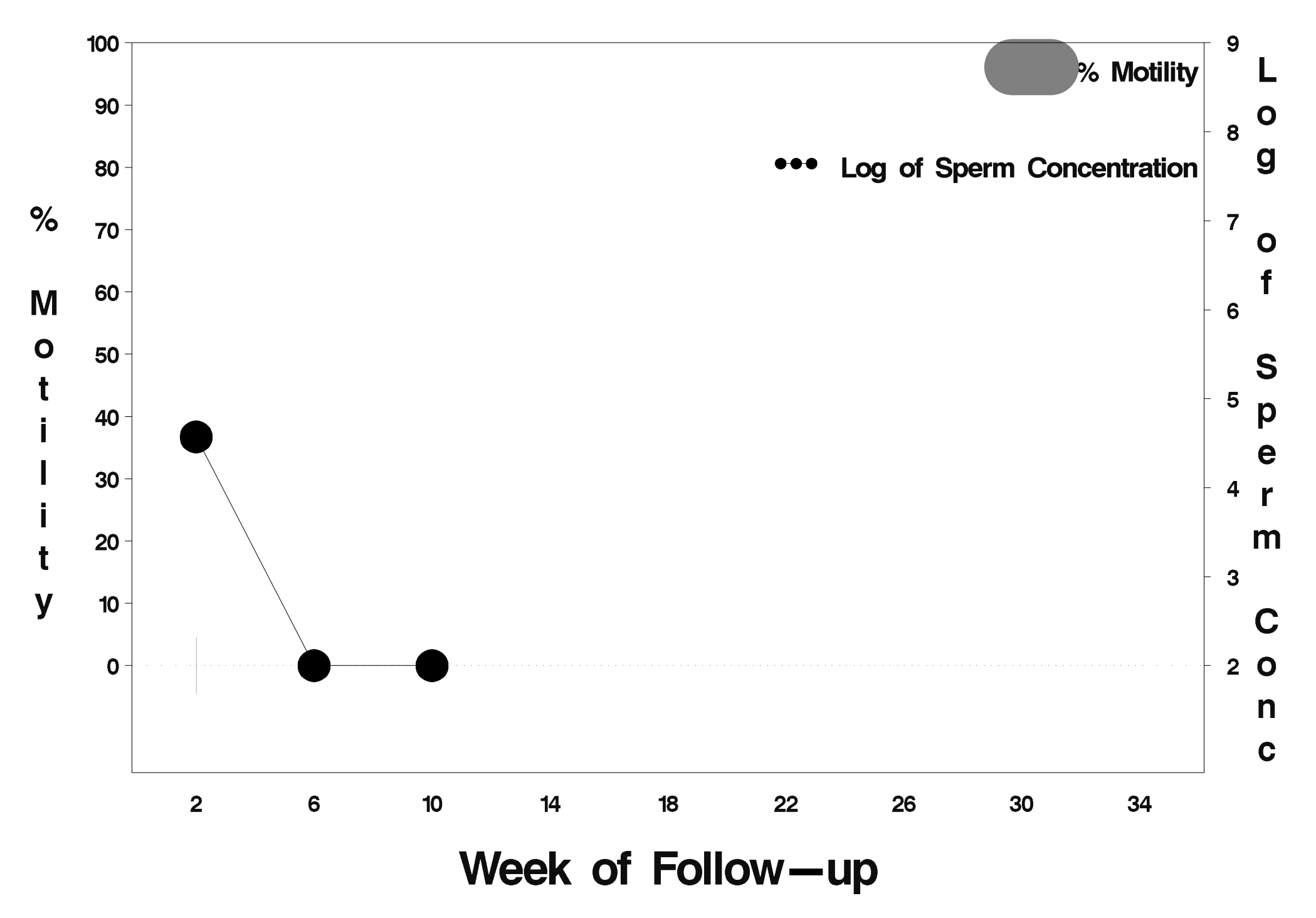

### $id = 698$  outcome = Success

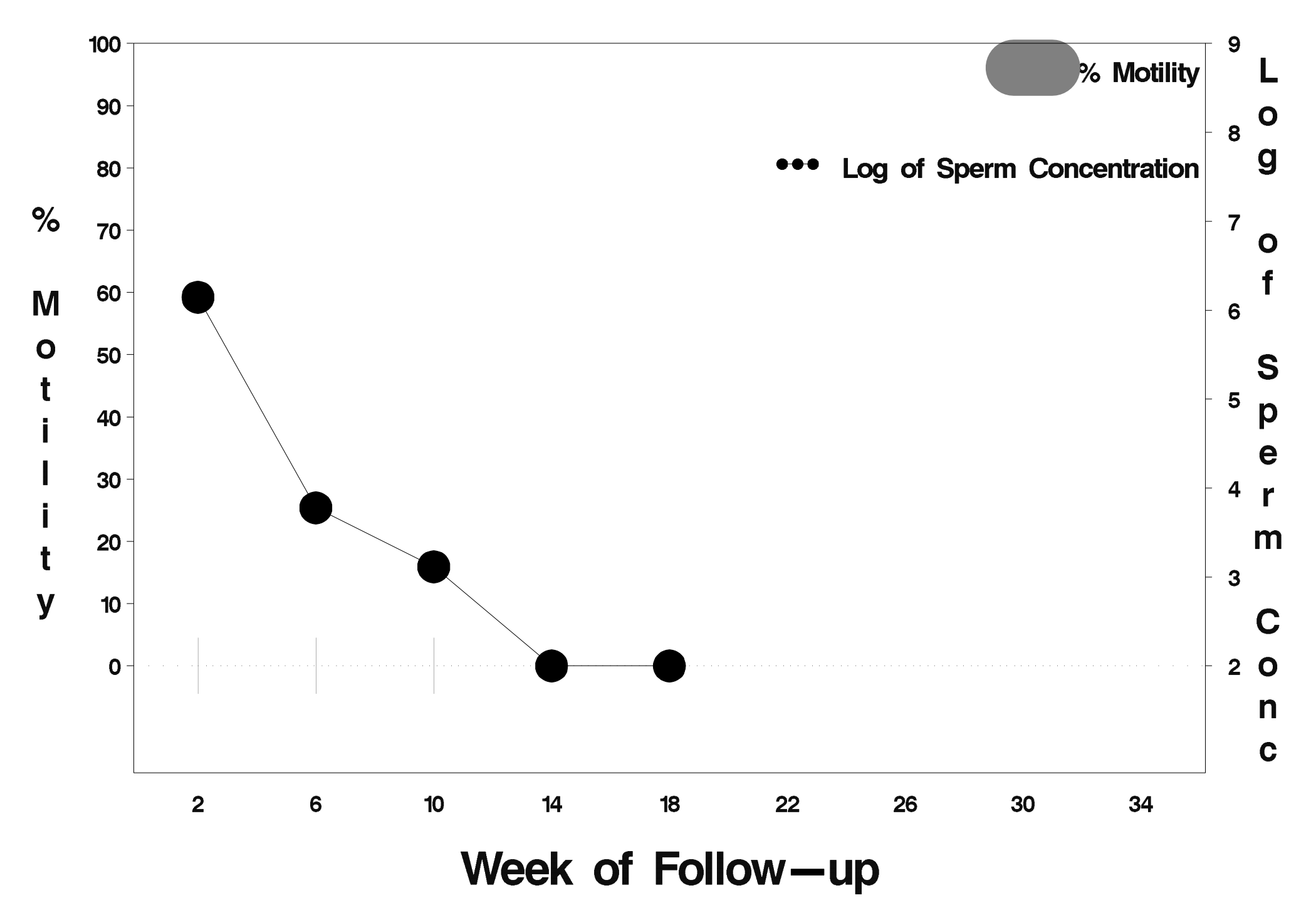

### $id = 699$  outcome = Success

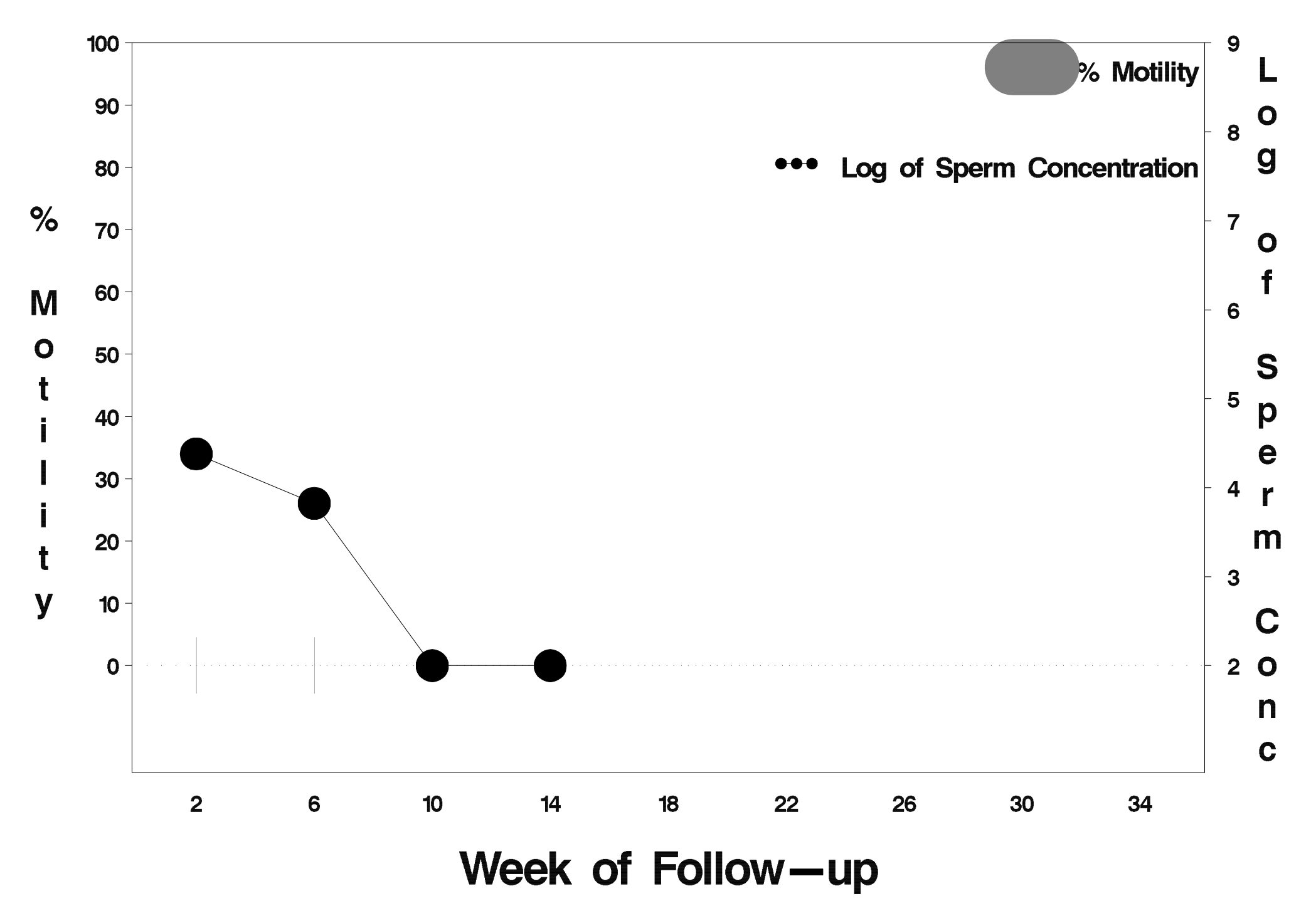

### $id = 700$  outcome = Success

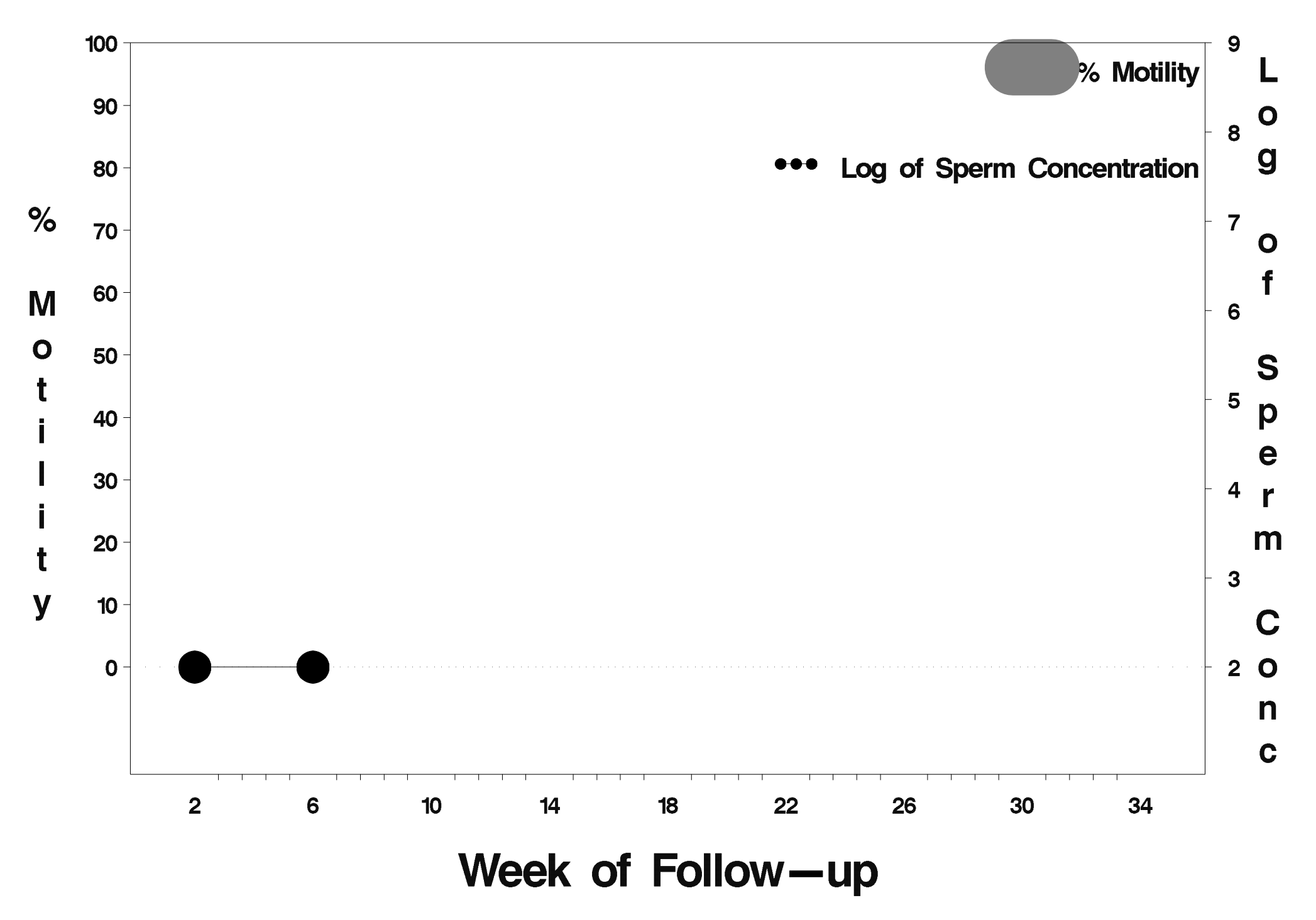

# id=701 outcome=Success

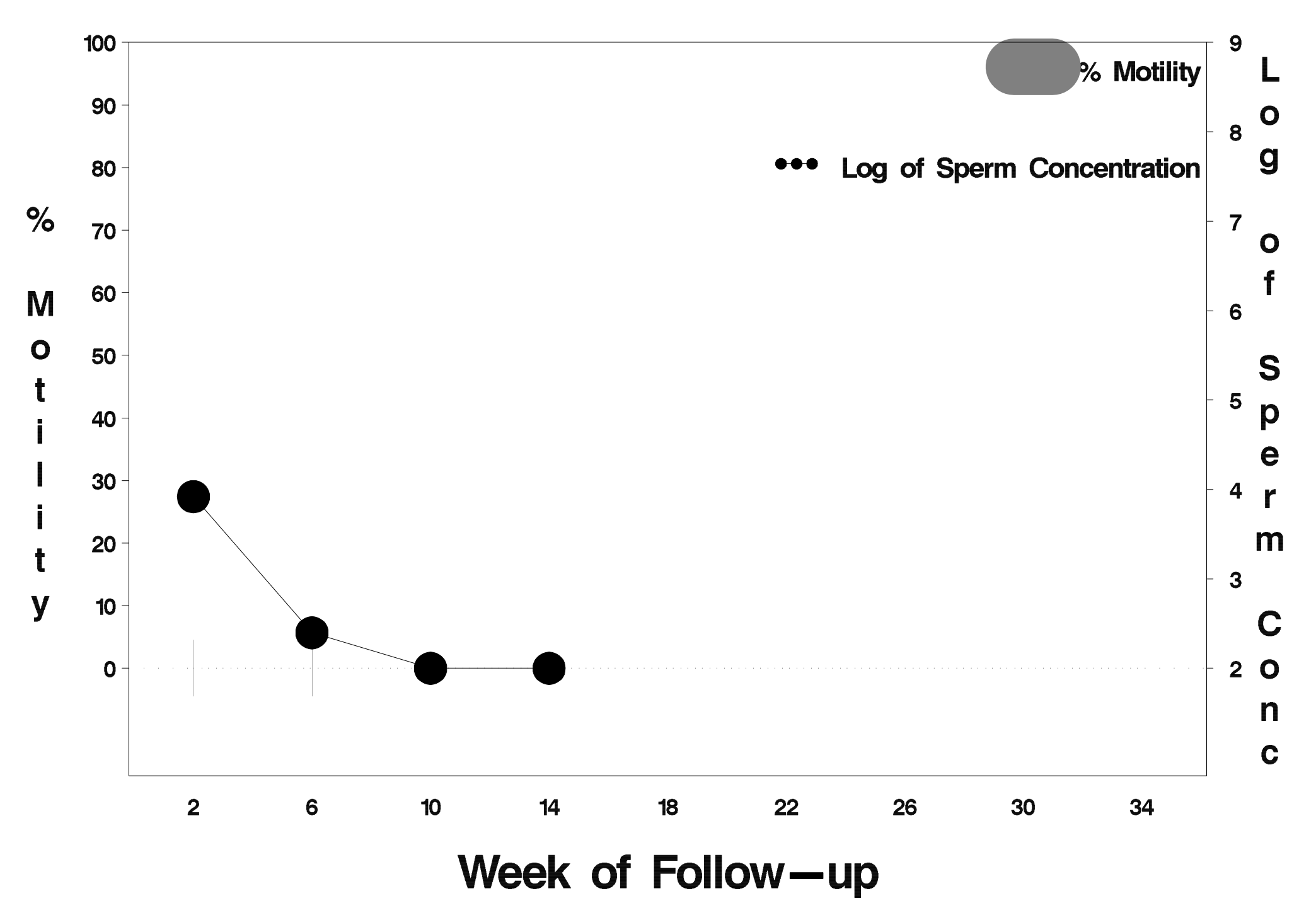

### $id = 702$  outcome = Indeterminate

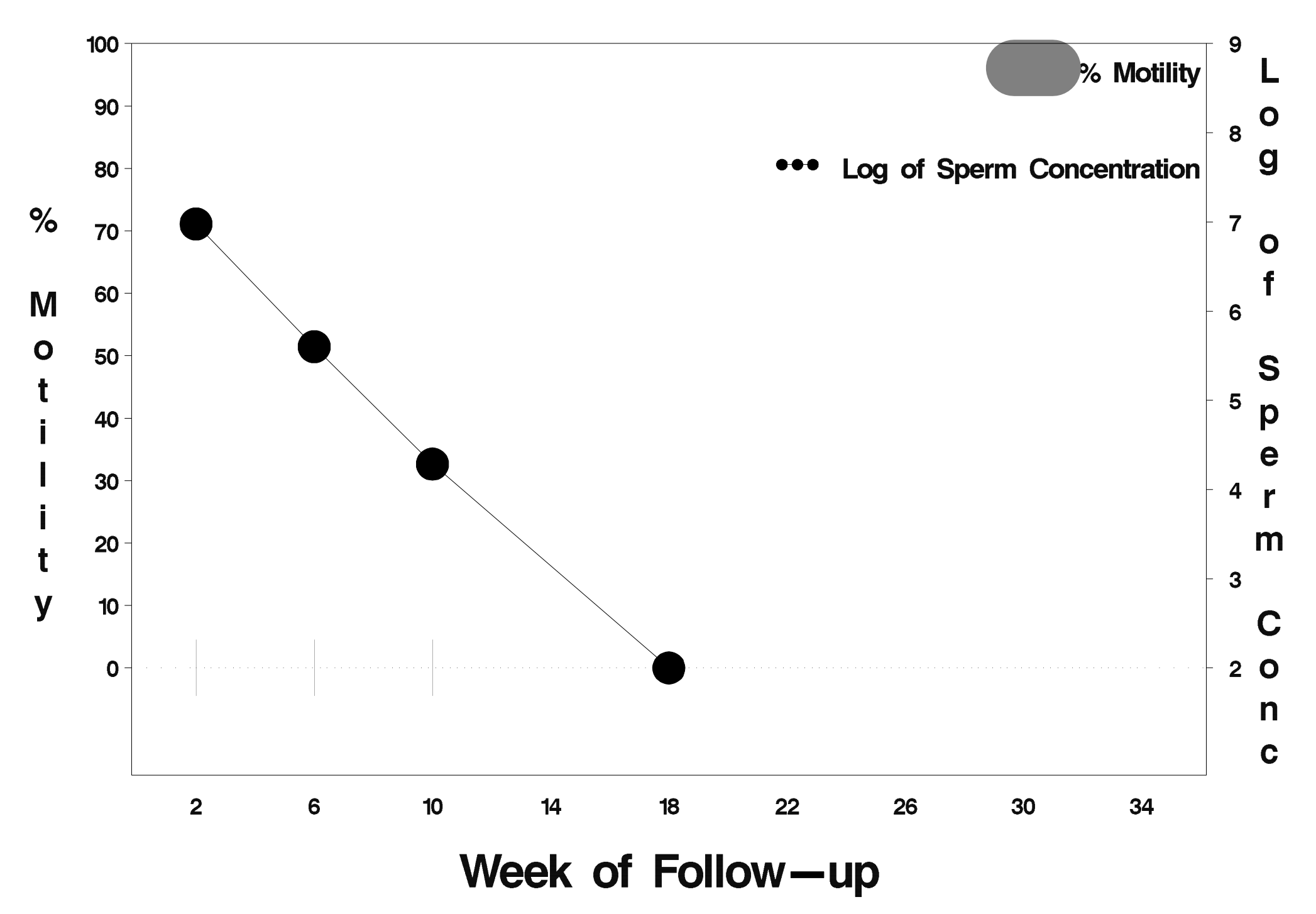

### id=703 outcome=Success

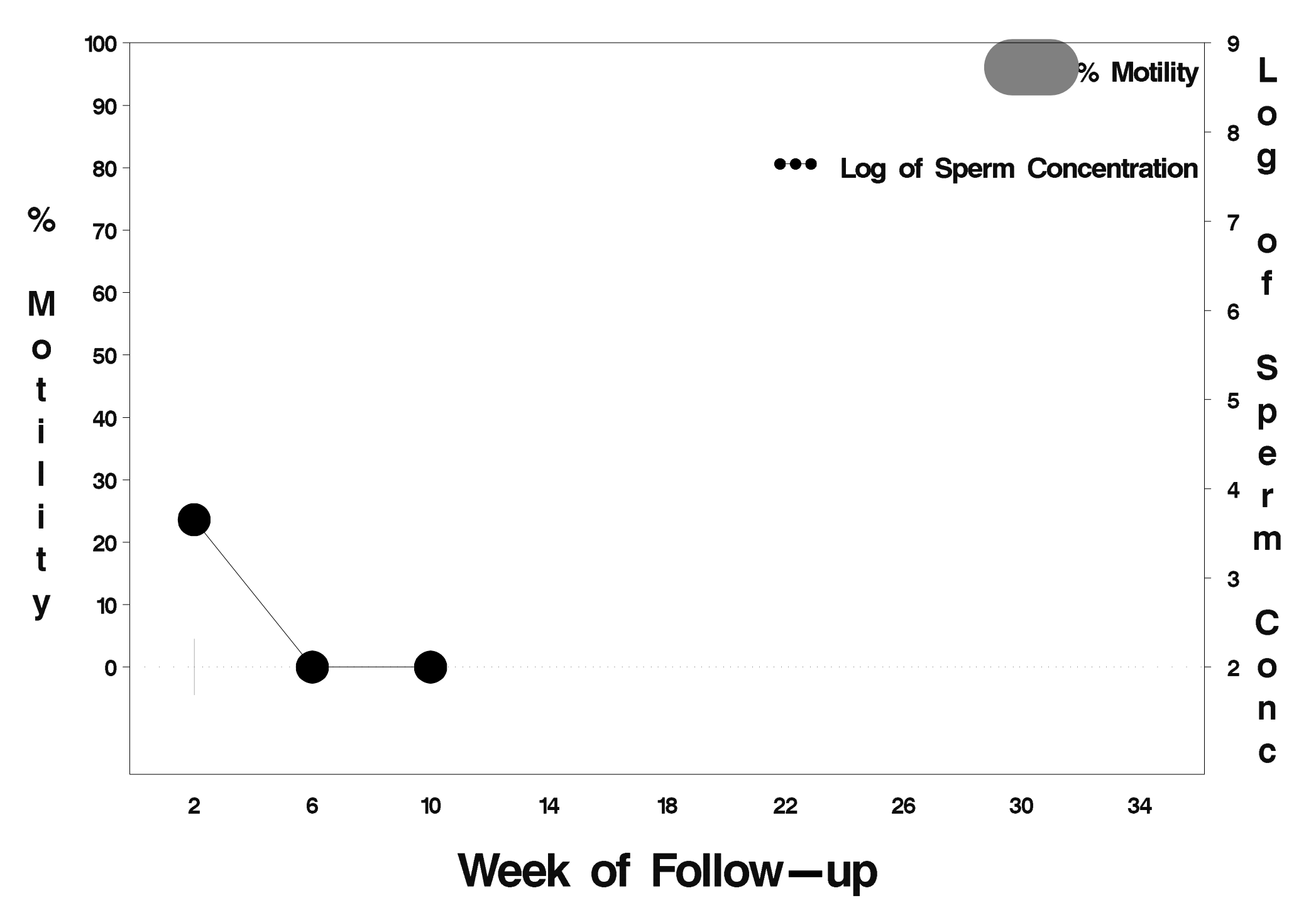

### $id = 704$  outcome = Success

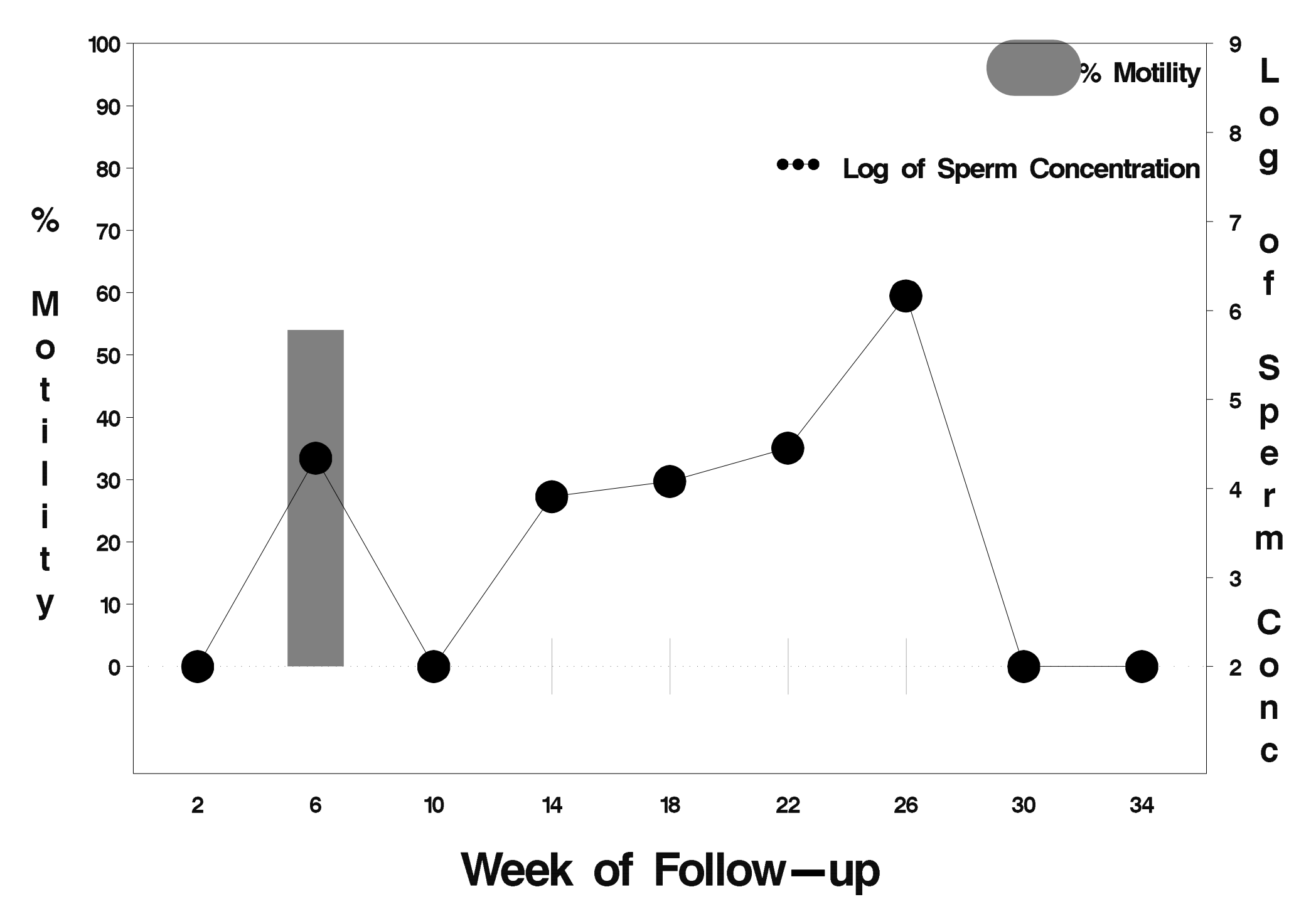

### $id = 705$  outcome = Success

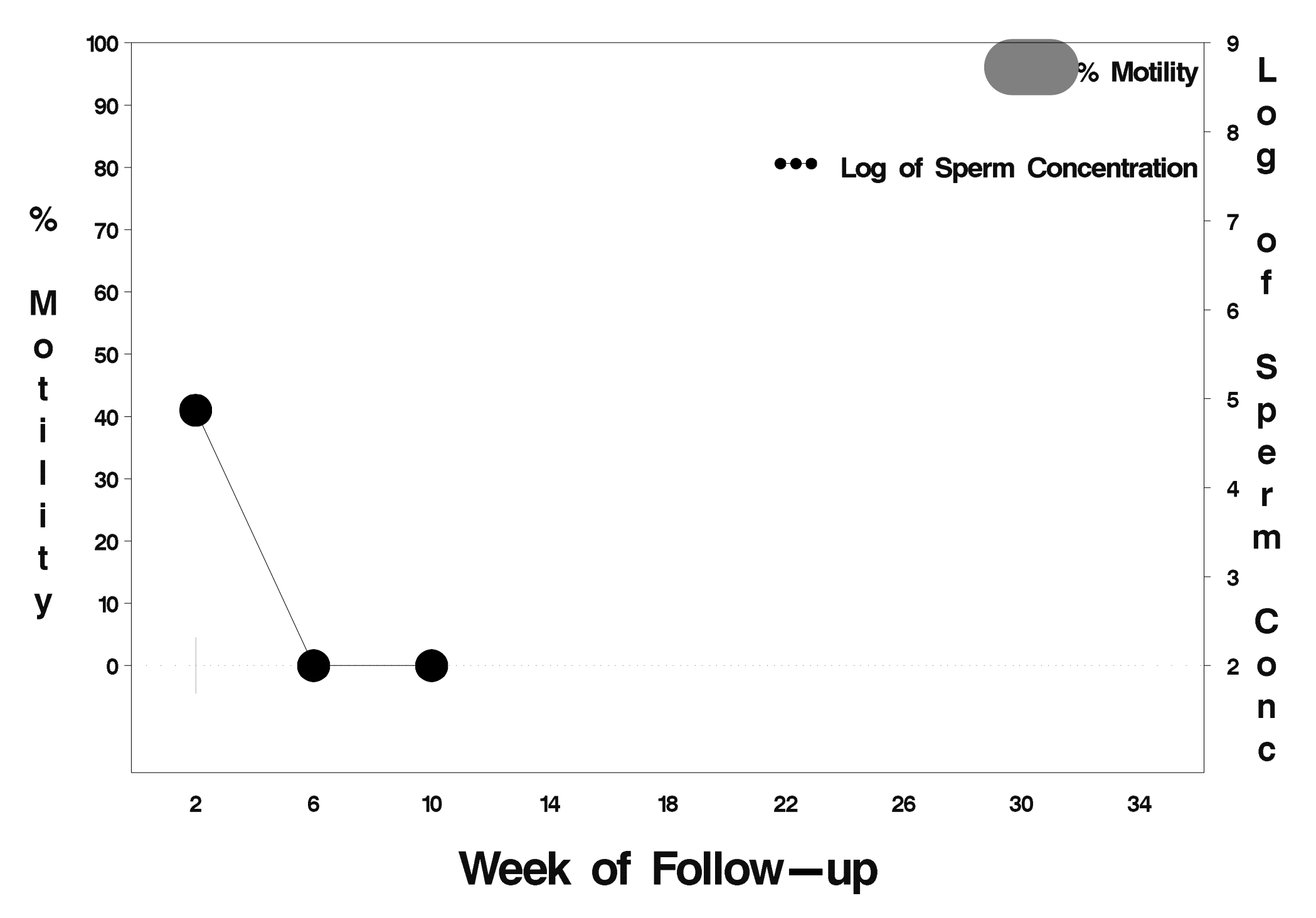

### $id = 706$  outcome = Indeterminate

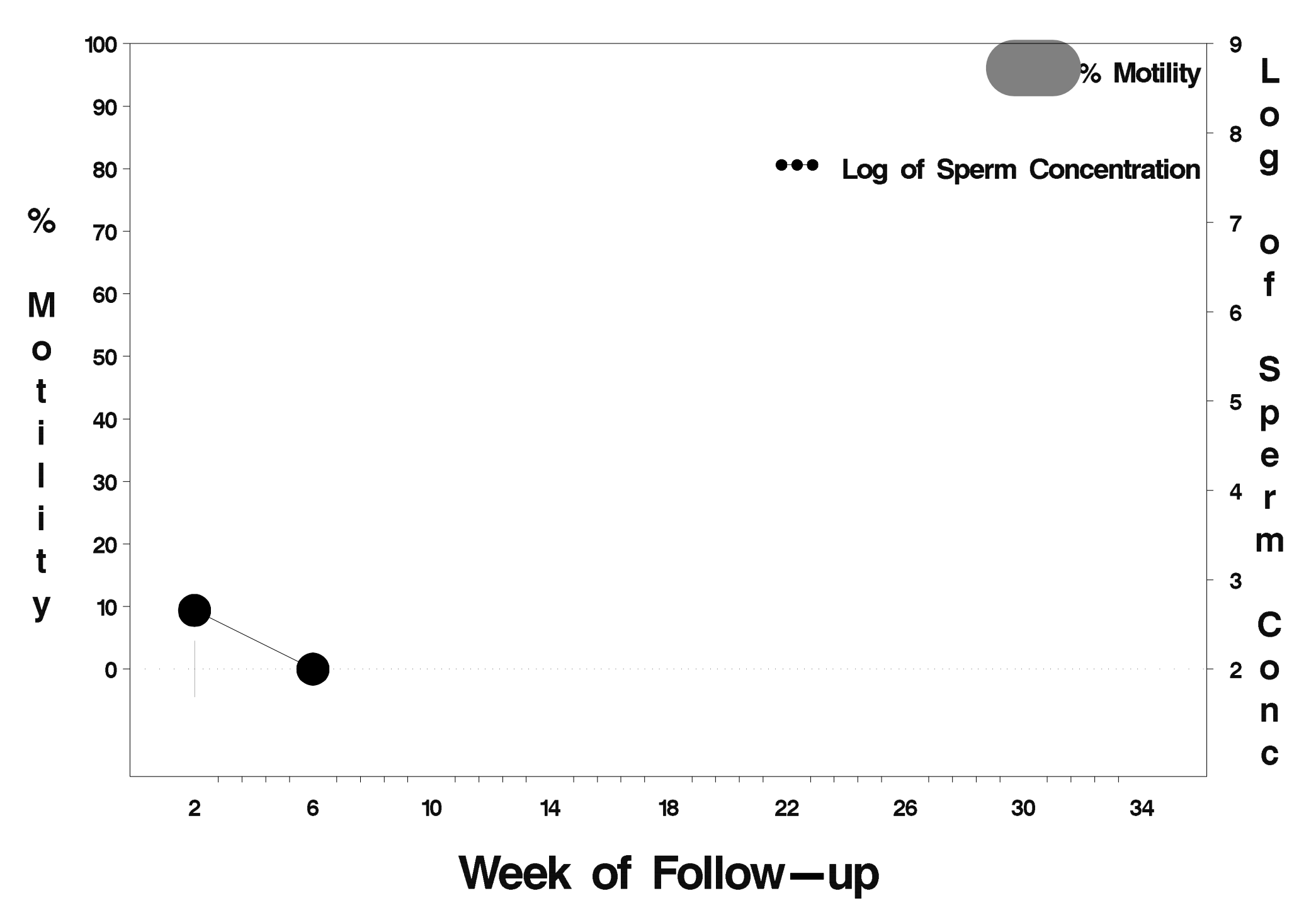

### id=707 outcome=Success

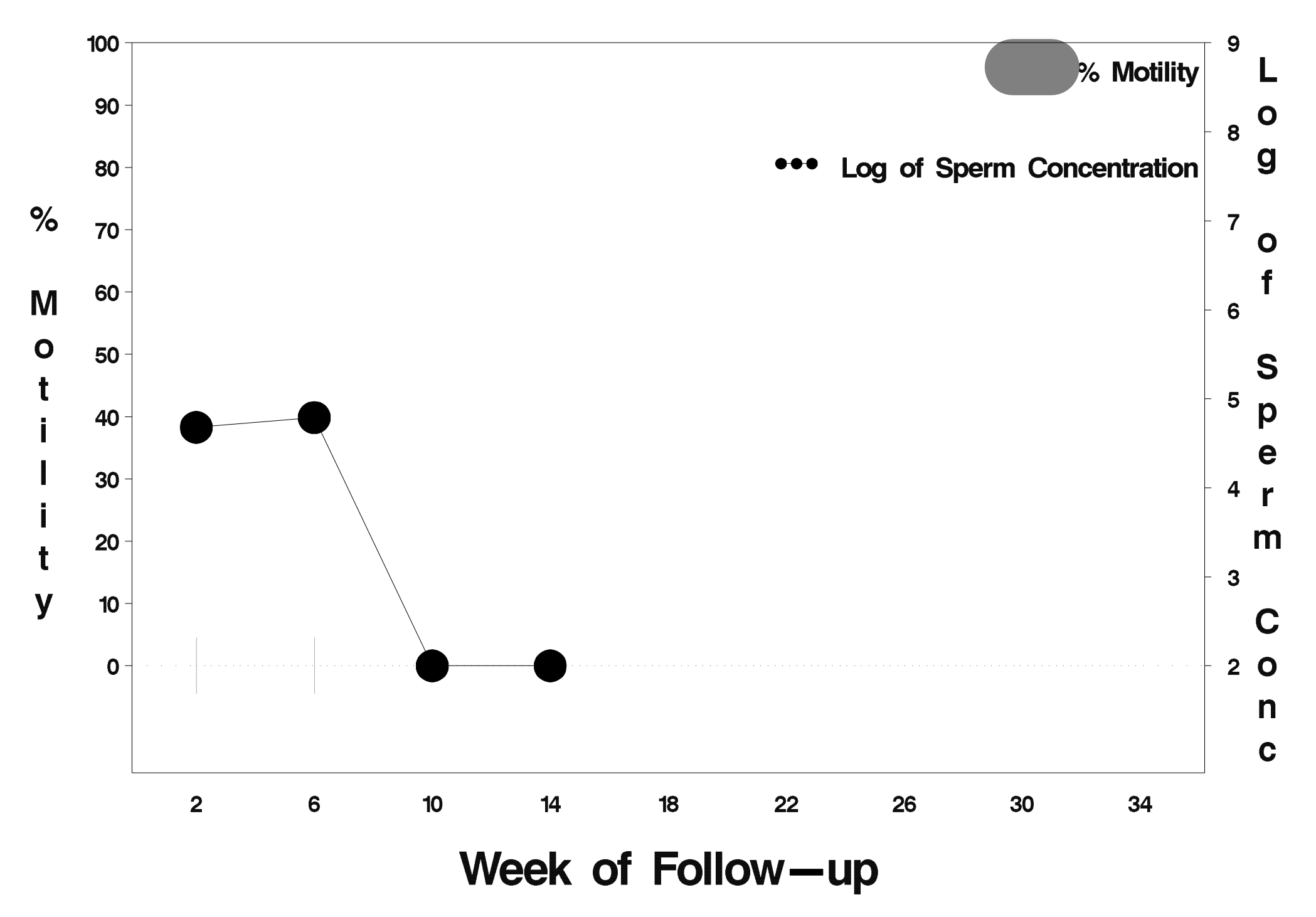

### $id = 708$  outcome = Indeterminate

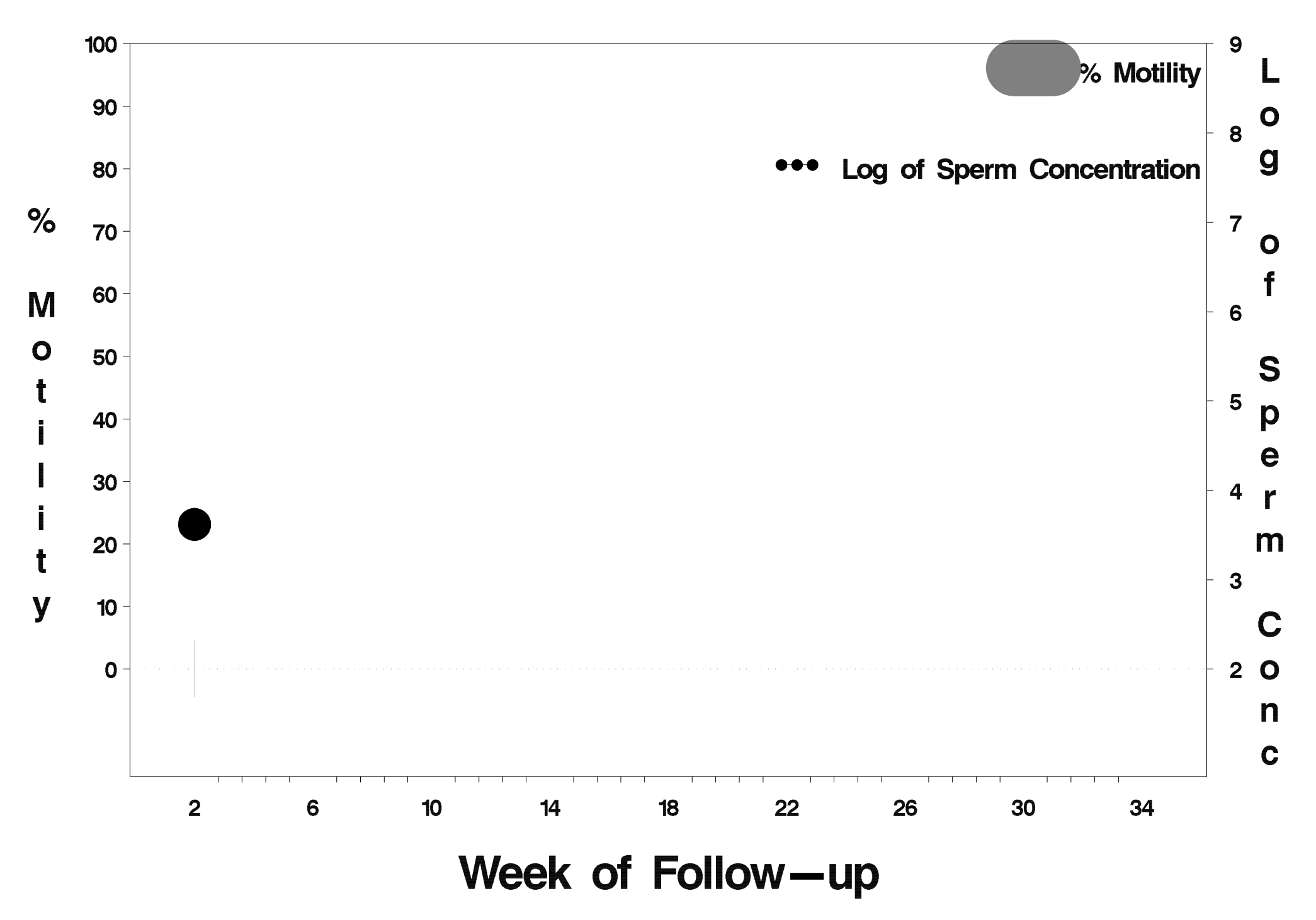

### $id = 709$  outcome = Success

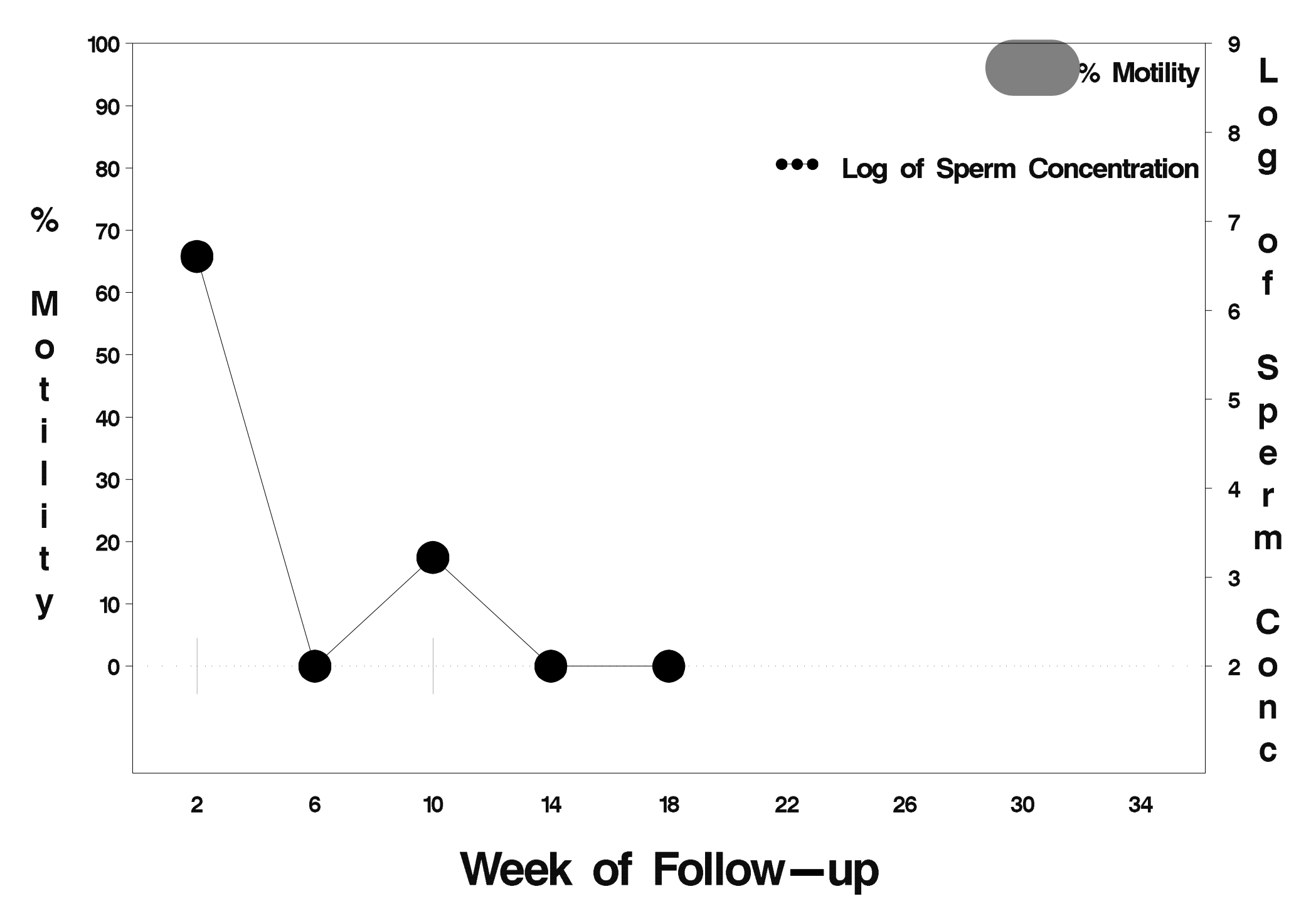

# $id = 710$  outcome = Success

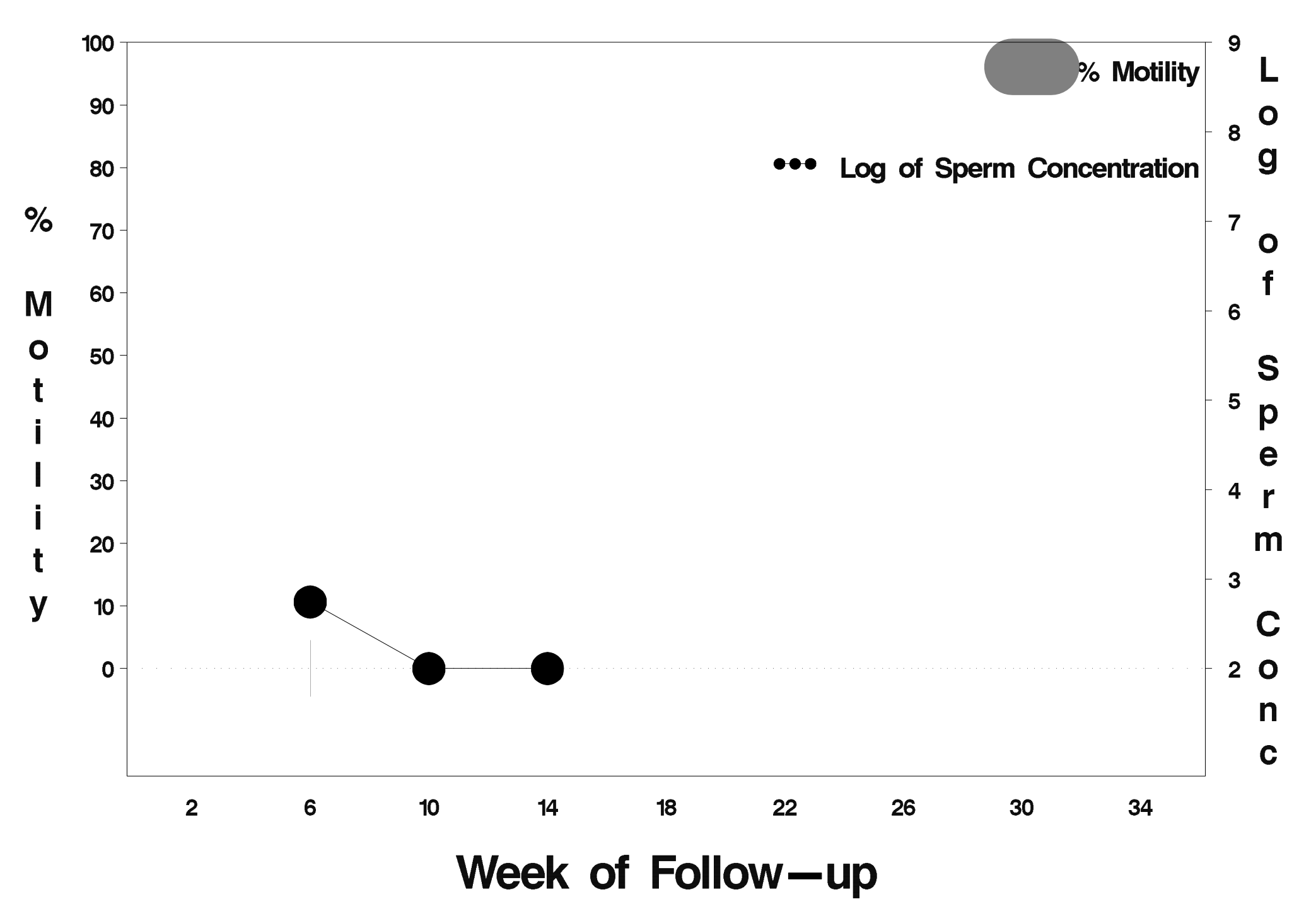

# $id = 711$  outcome = Success

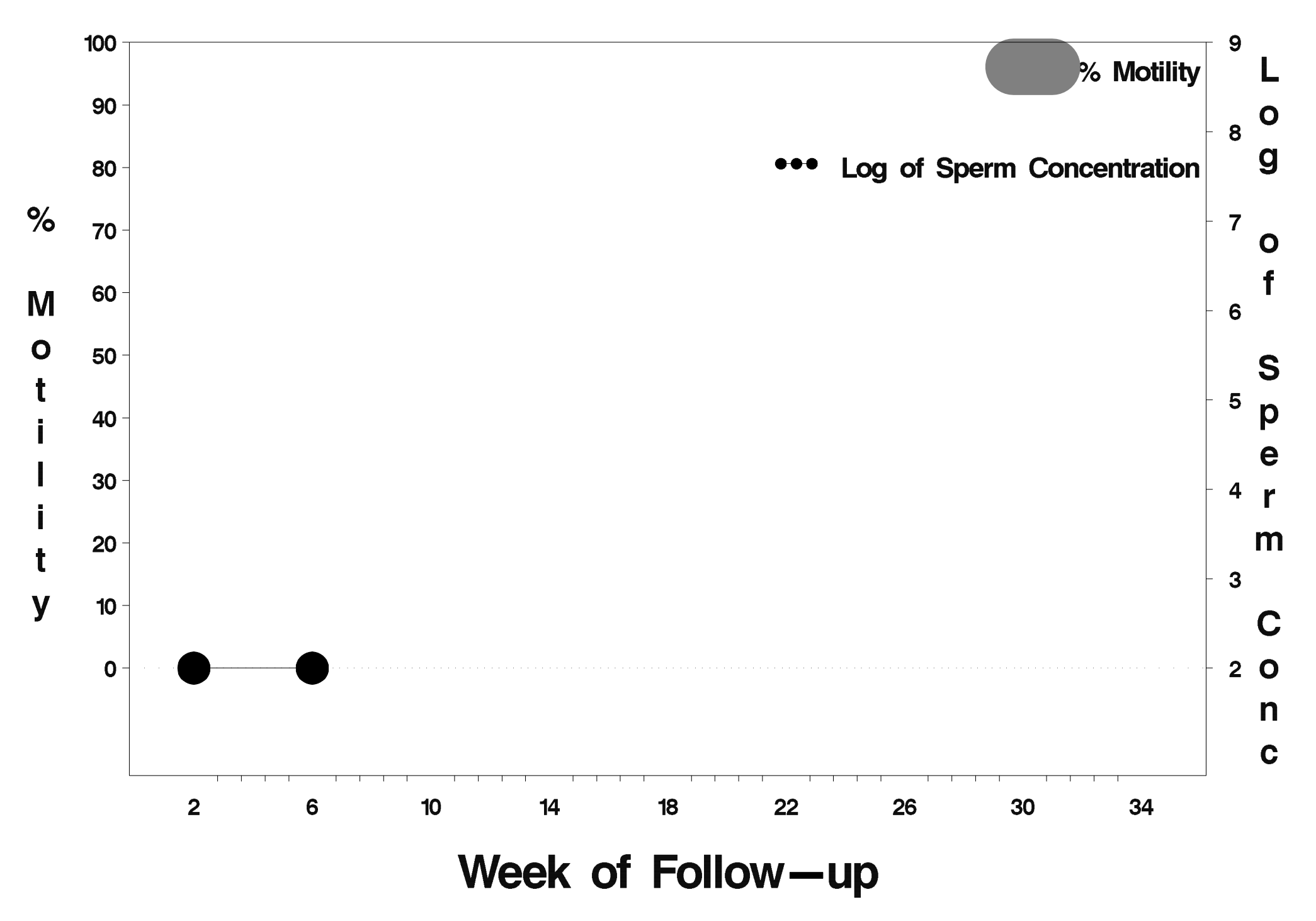

# $id = 712$  outcome = Success

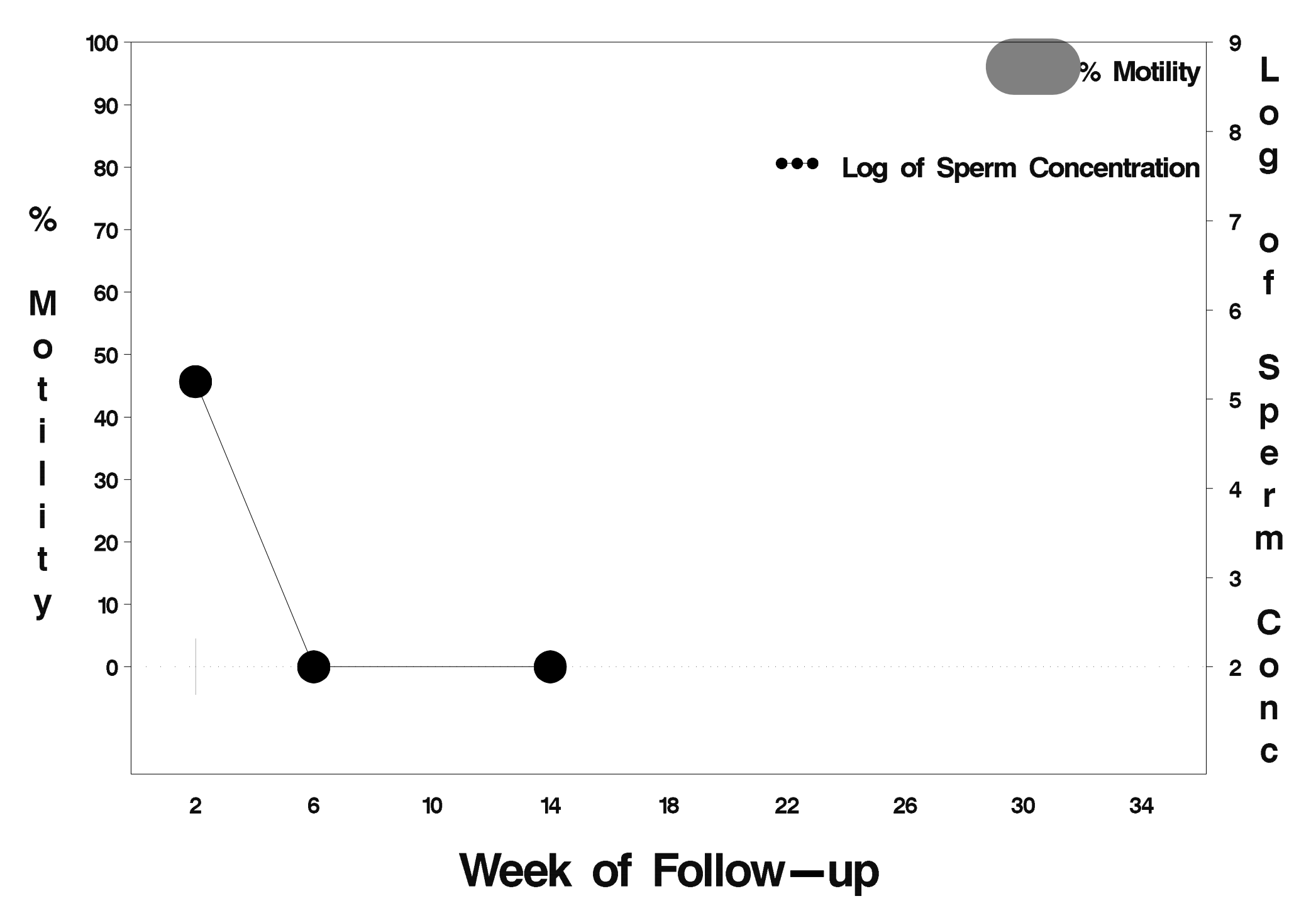

# $id = 713$  outcome = Success

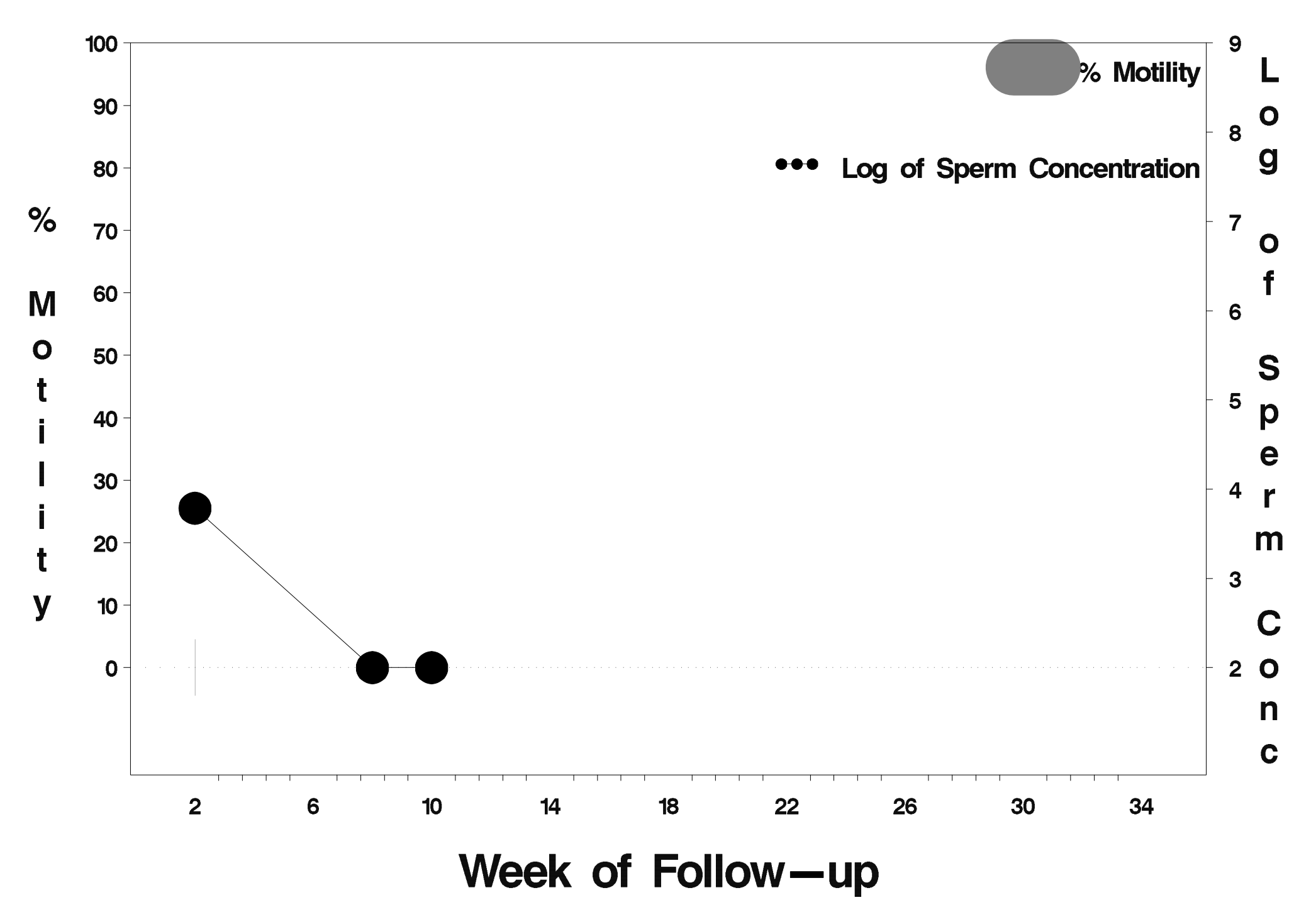

# $id = 714$  outcome = Success

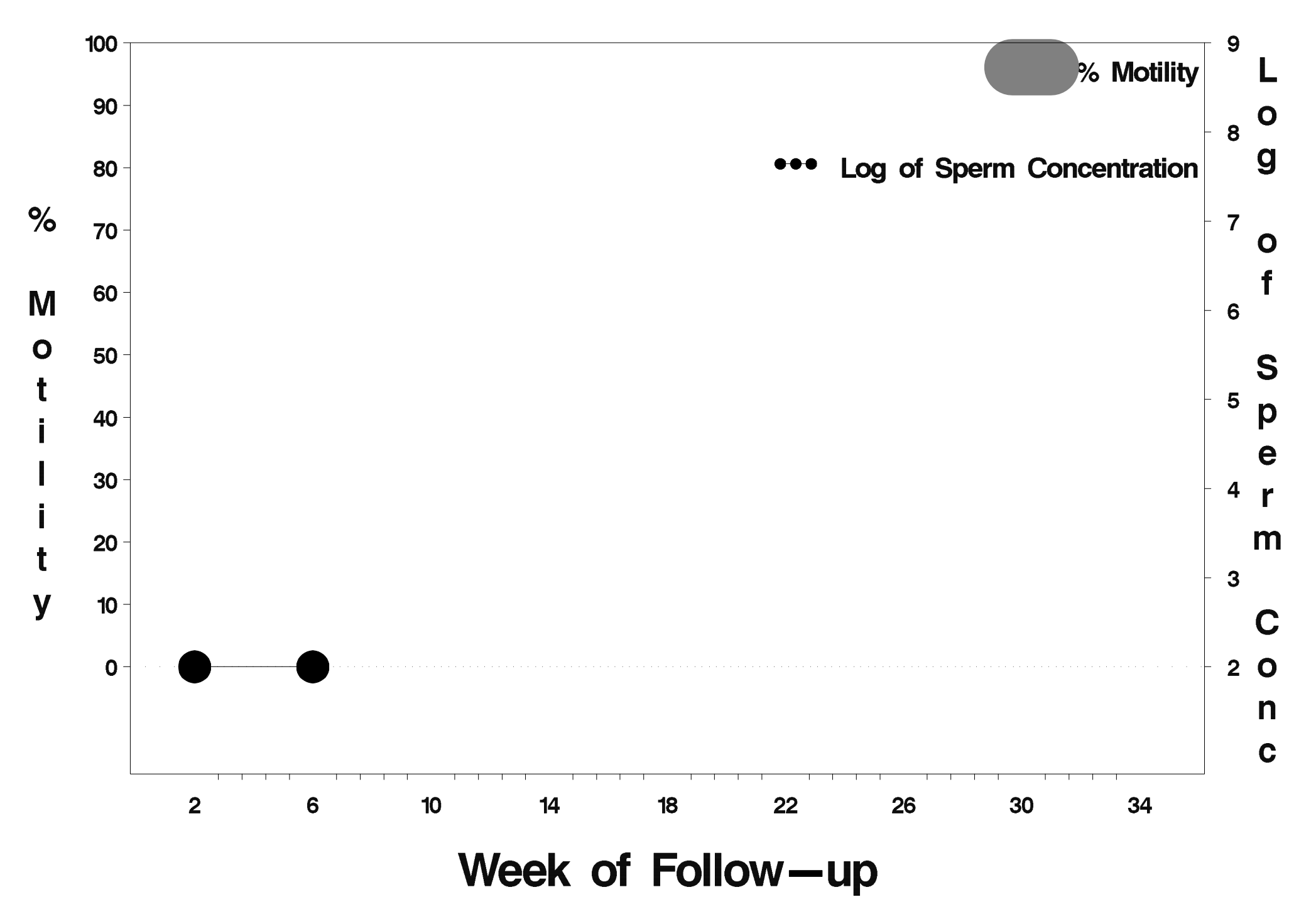

# $id = 715$  outcome = Success

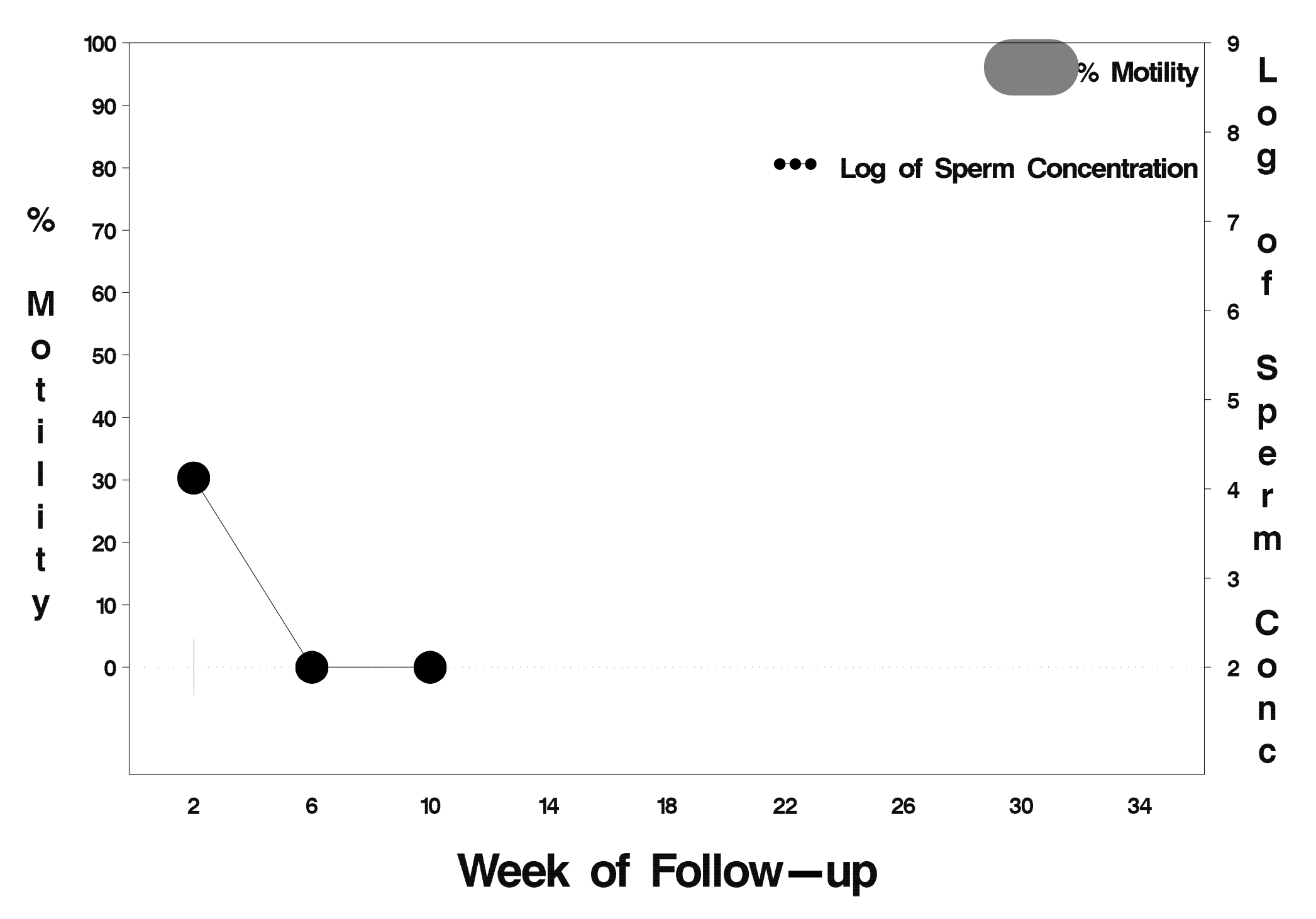

# $id = 716$  outcome = Success

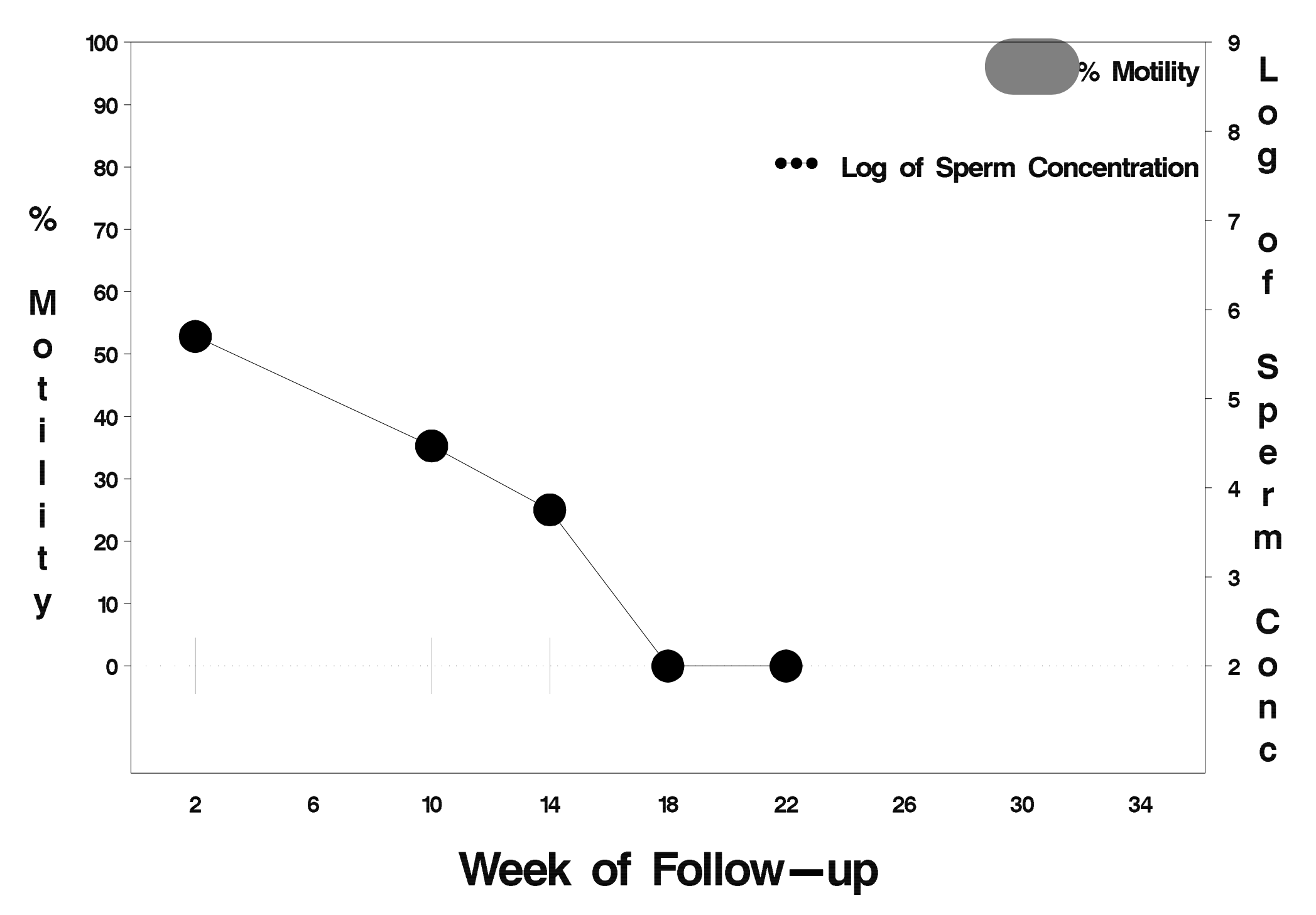

# id=717 outcome=Success

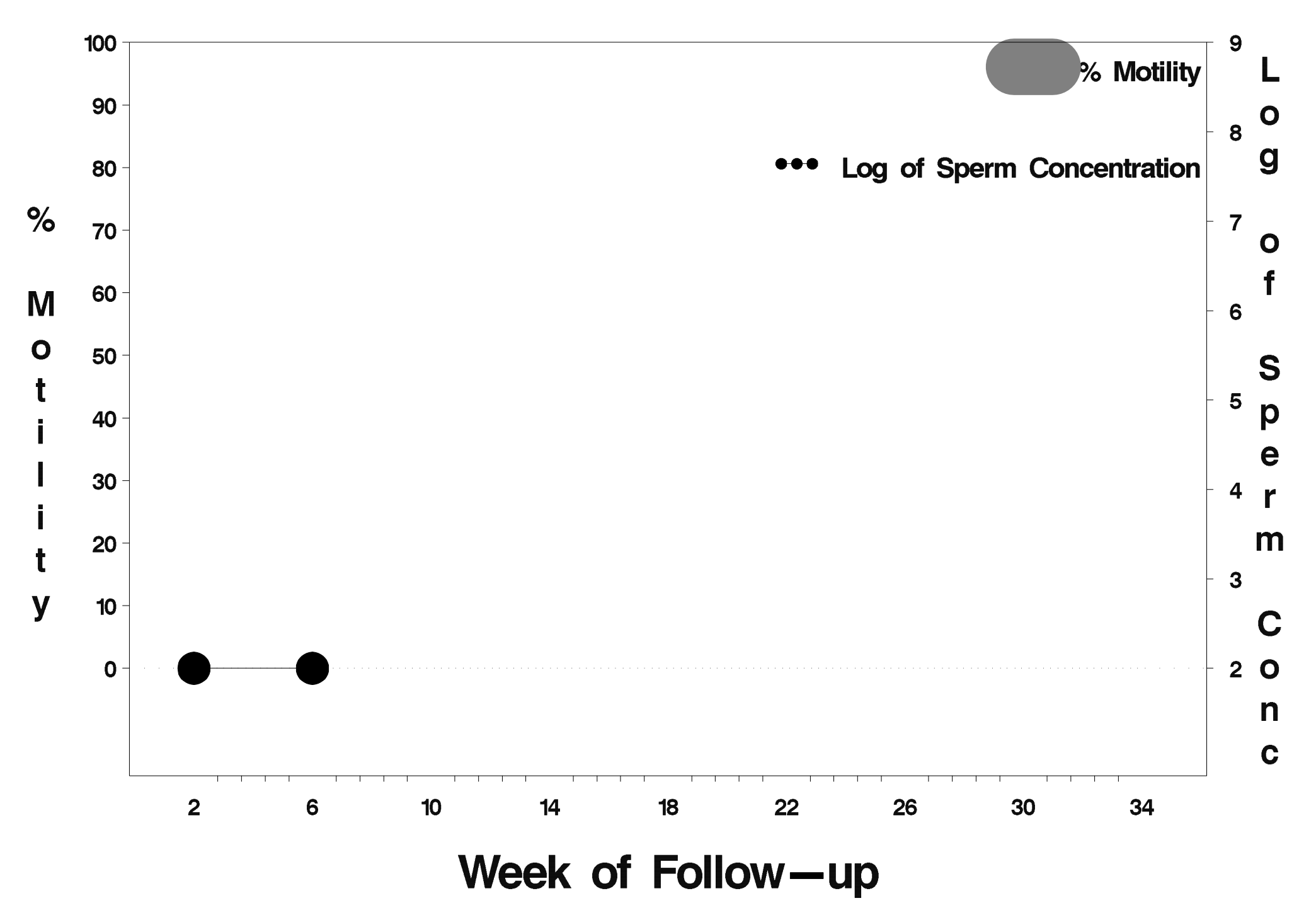

# $id = 718$  outcome = Success

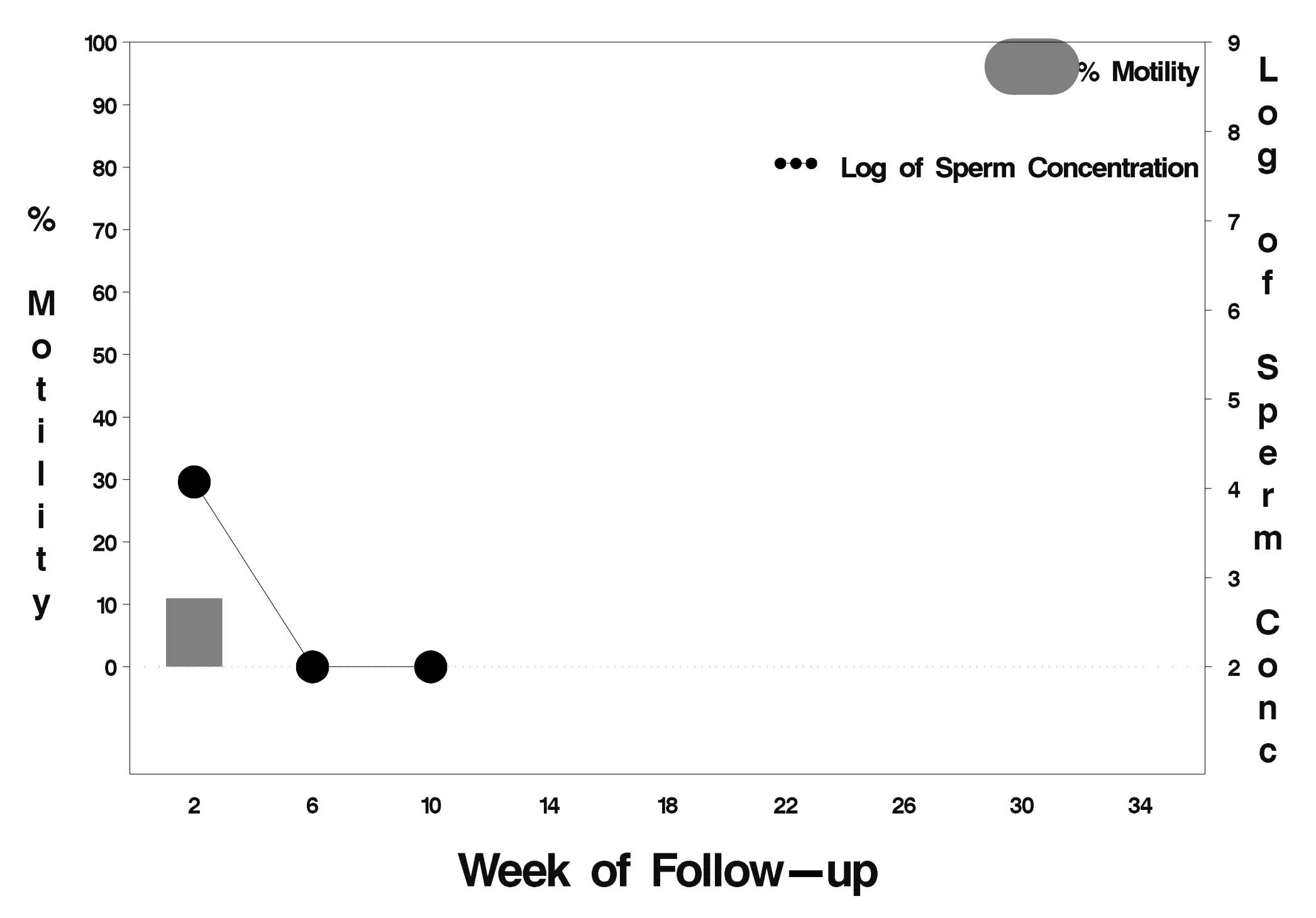

# $id = 719$  outcome = Success

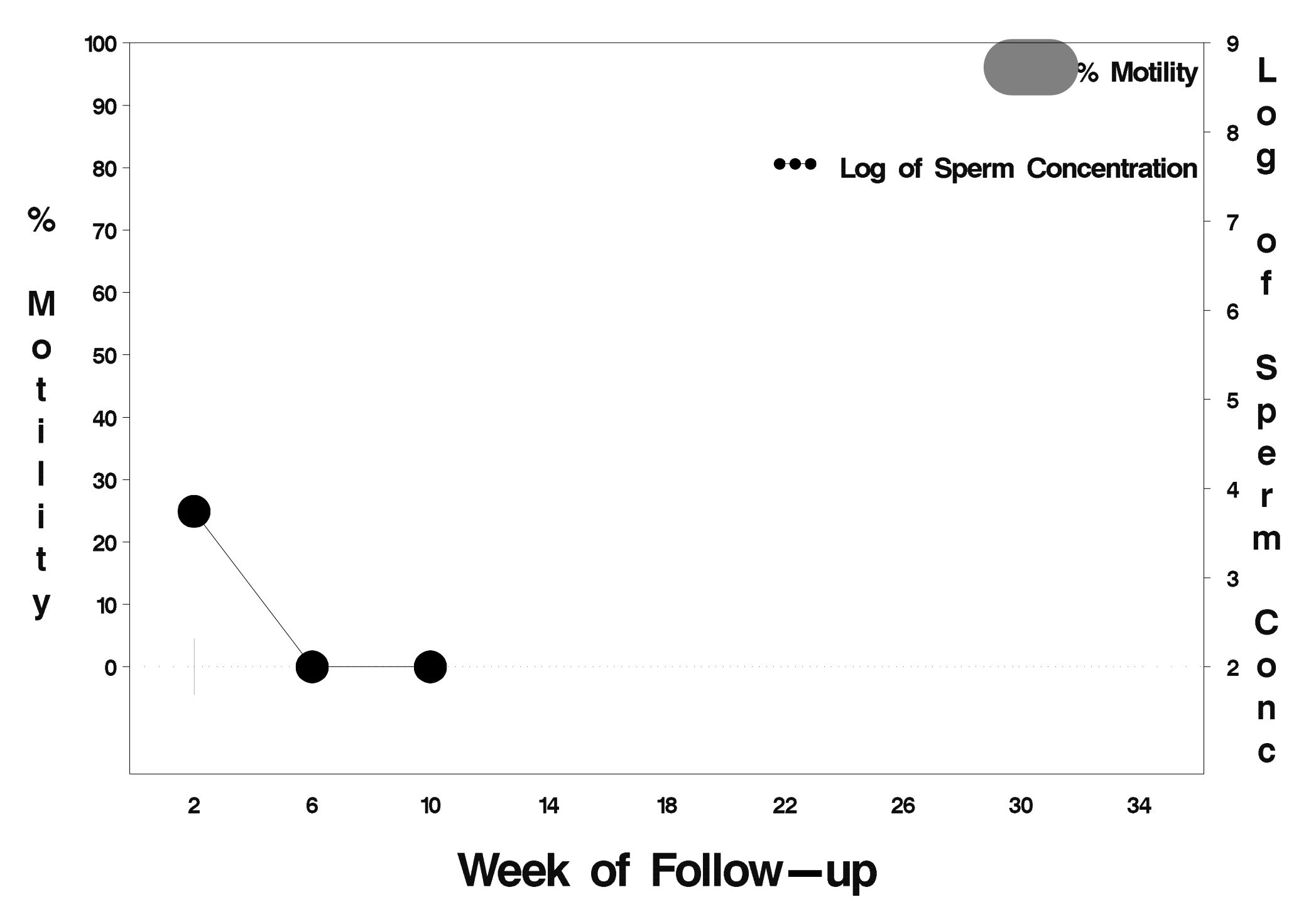

### $id = 720$  outcome = Success

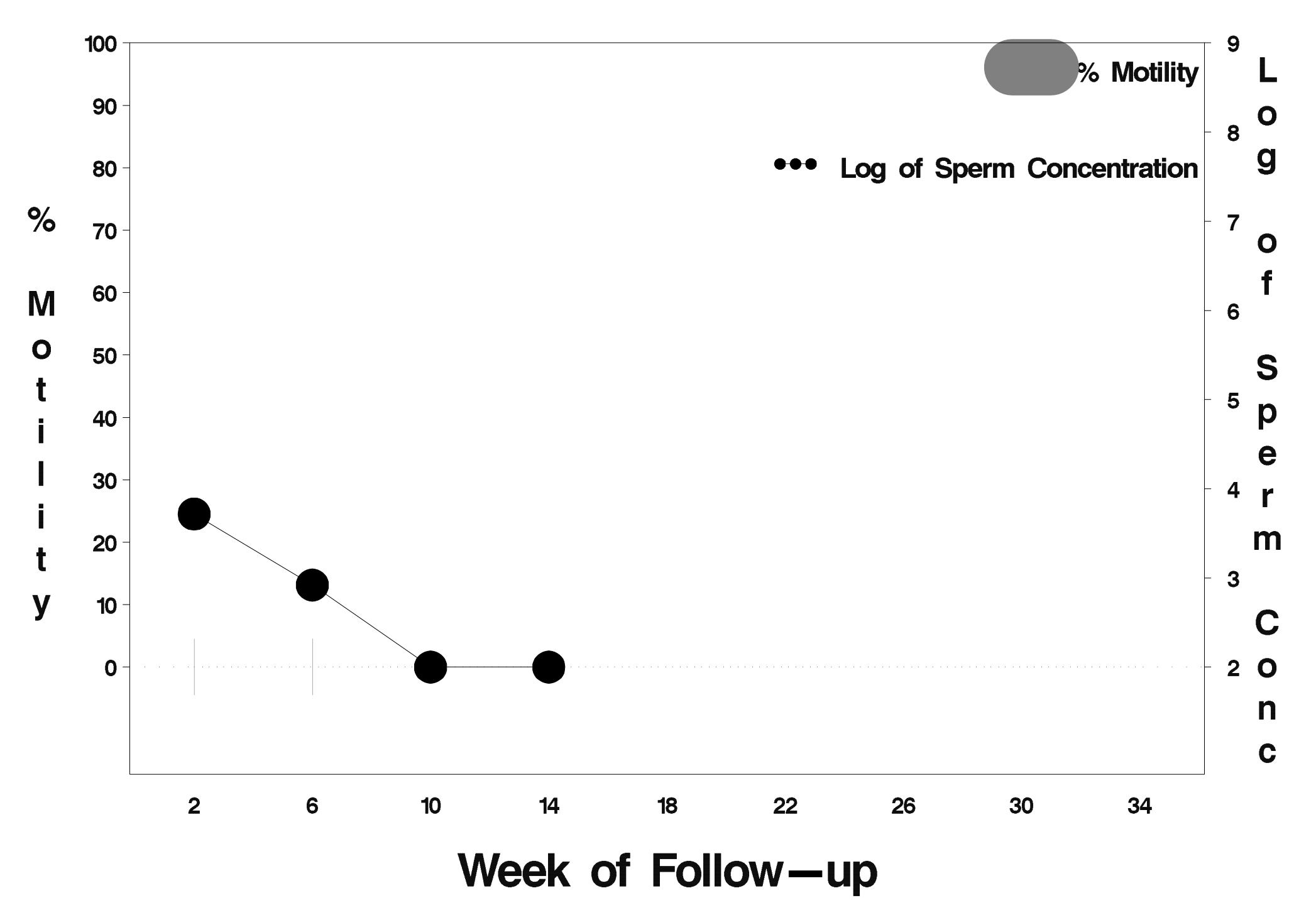
# id=721 outcome=Success

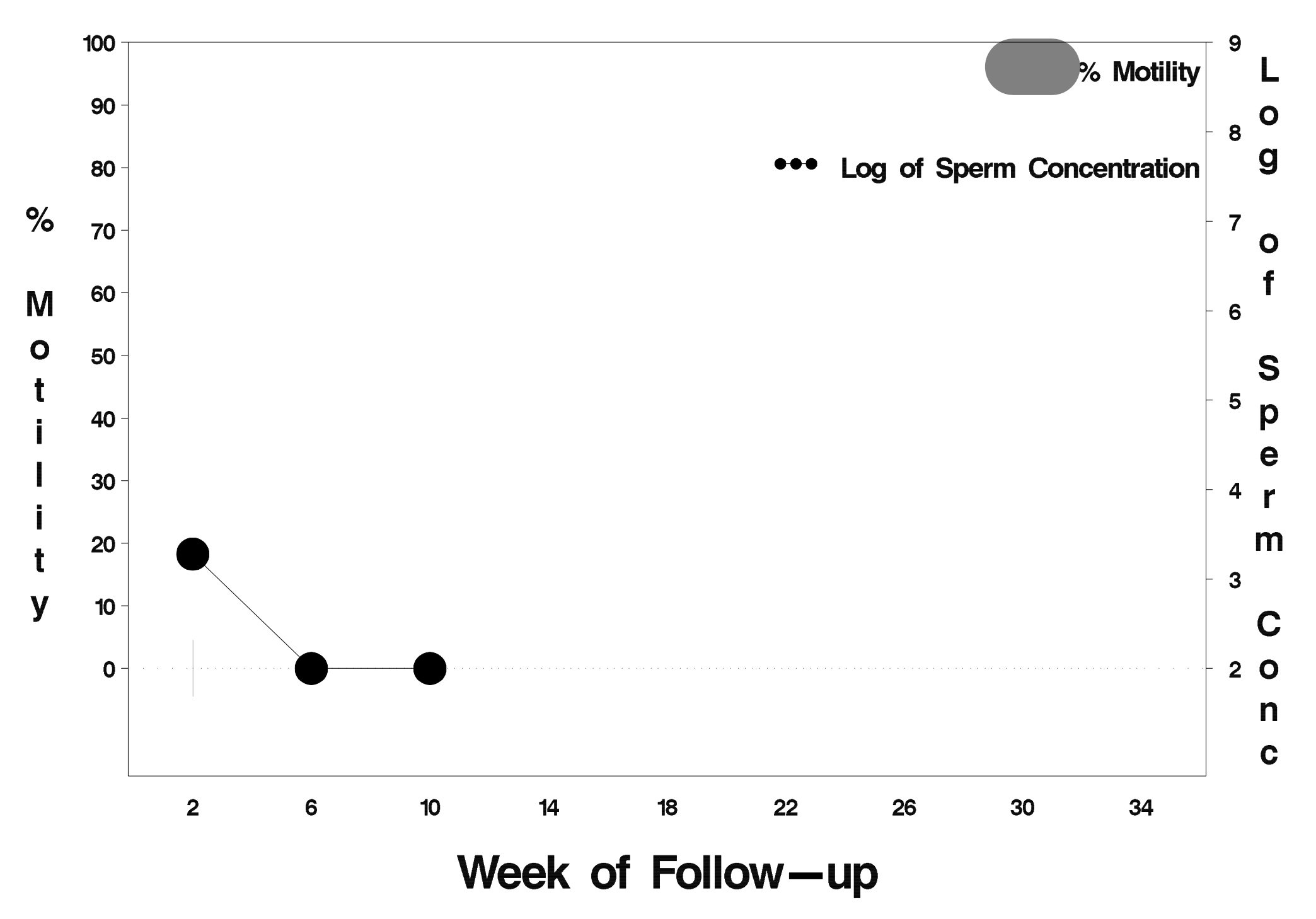

### $id = 722$  outcome = Failure

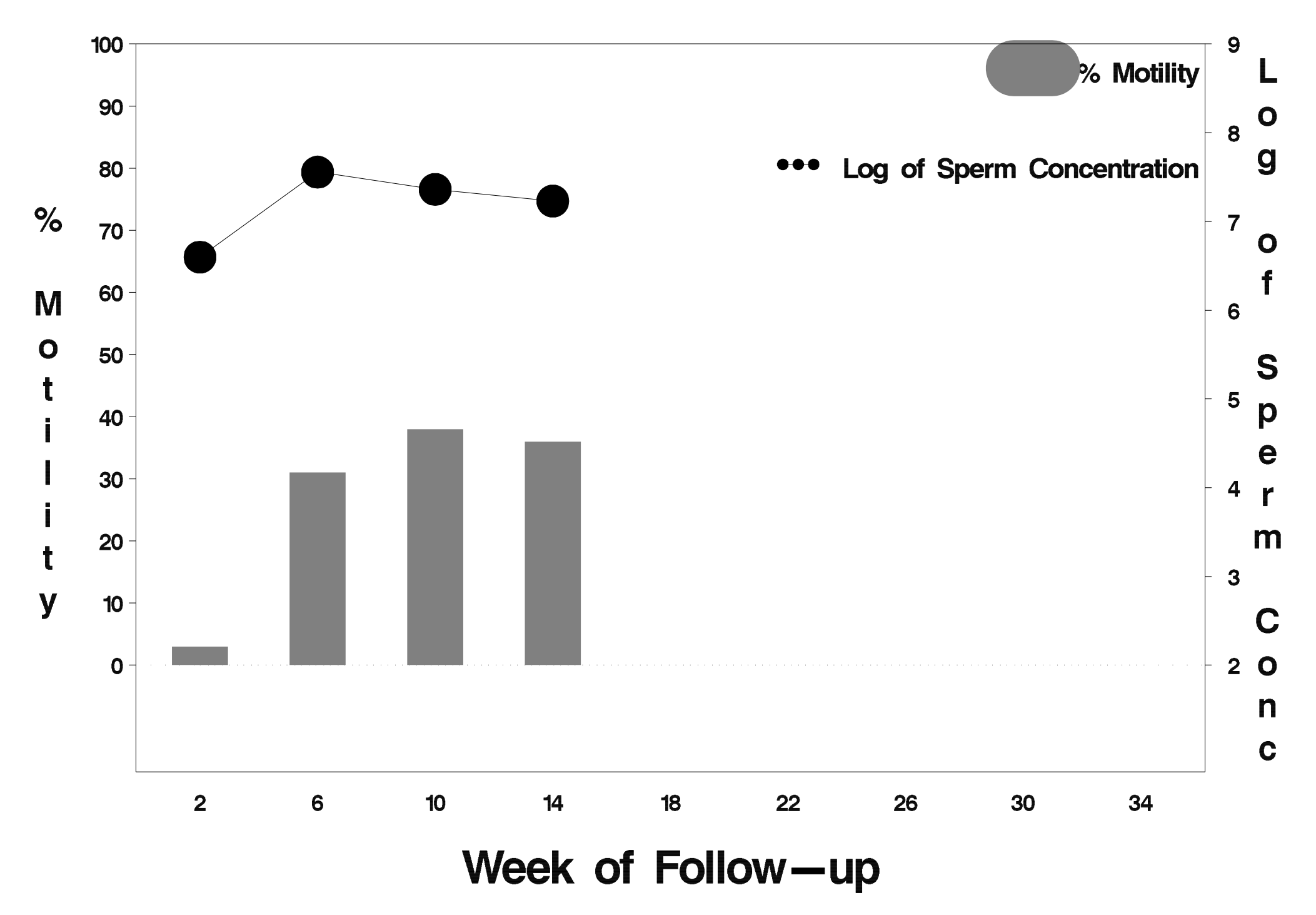

# $id = 723$  outcome = Success

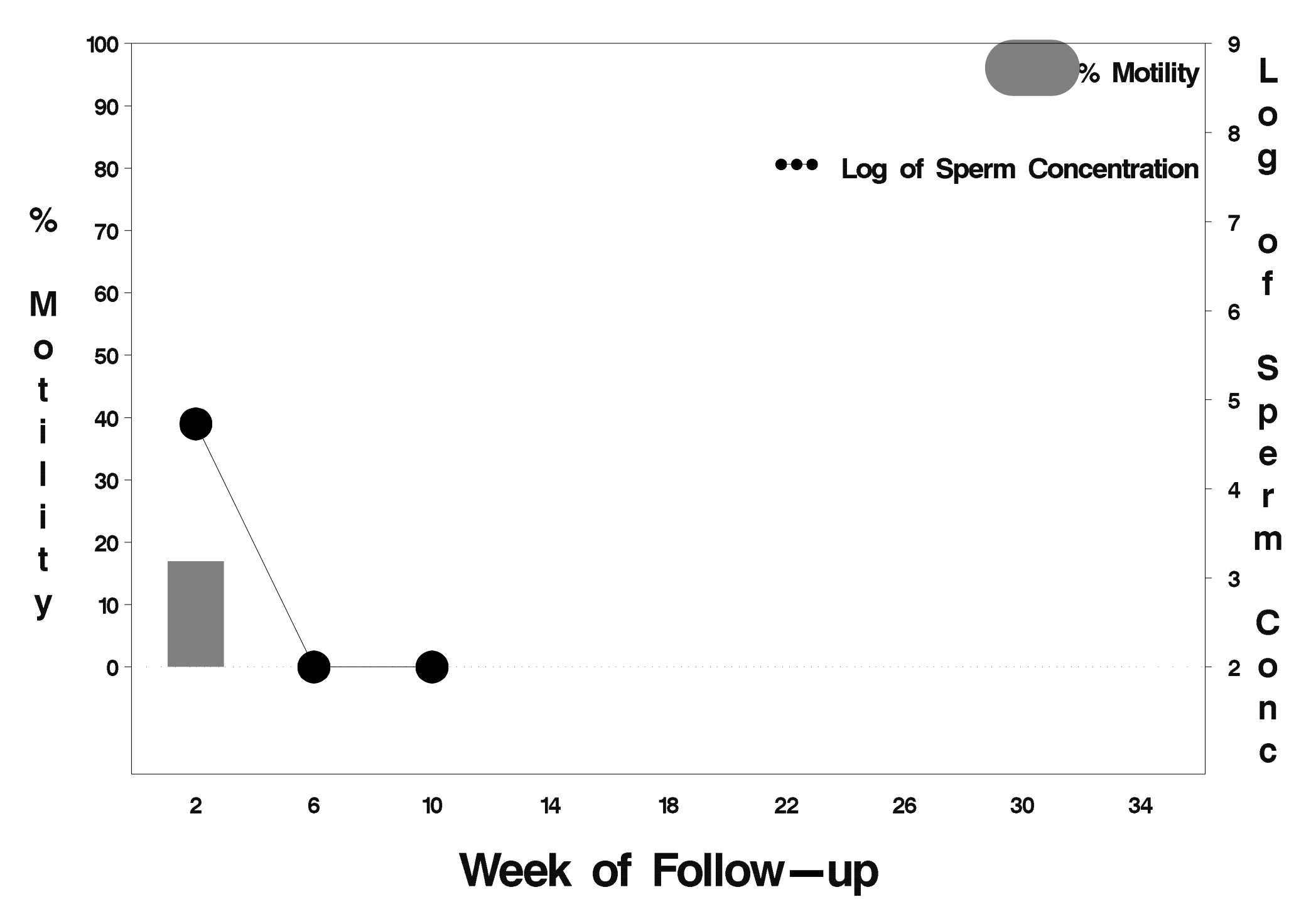

### $id = 724$  outcome = Failure

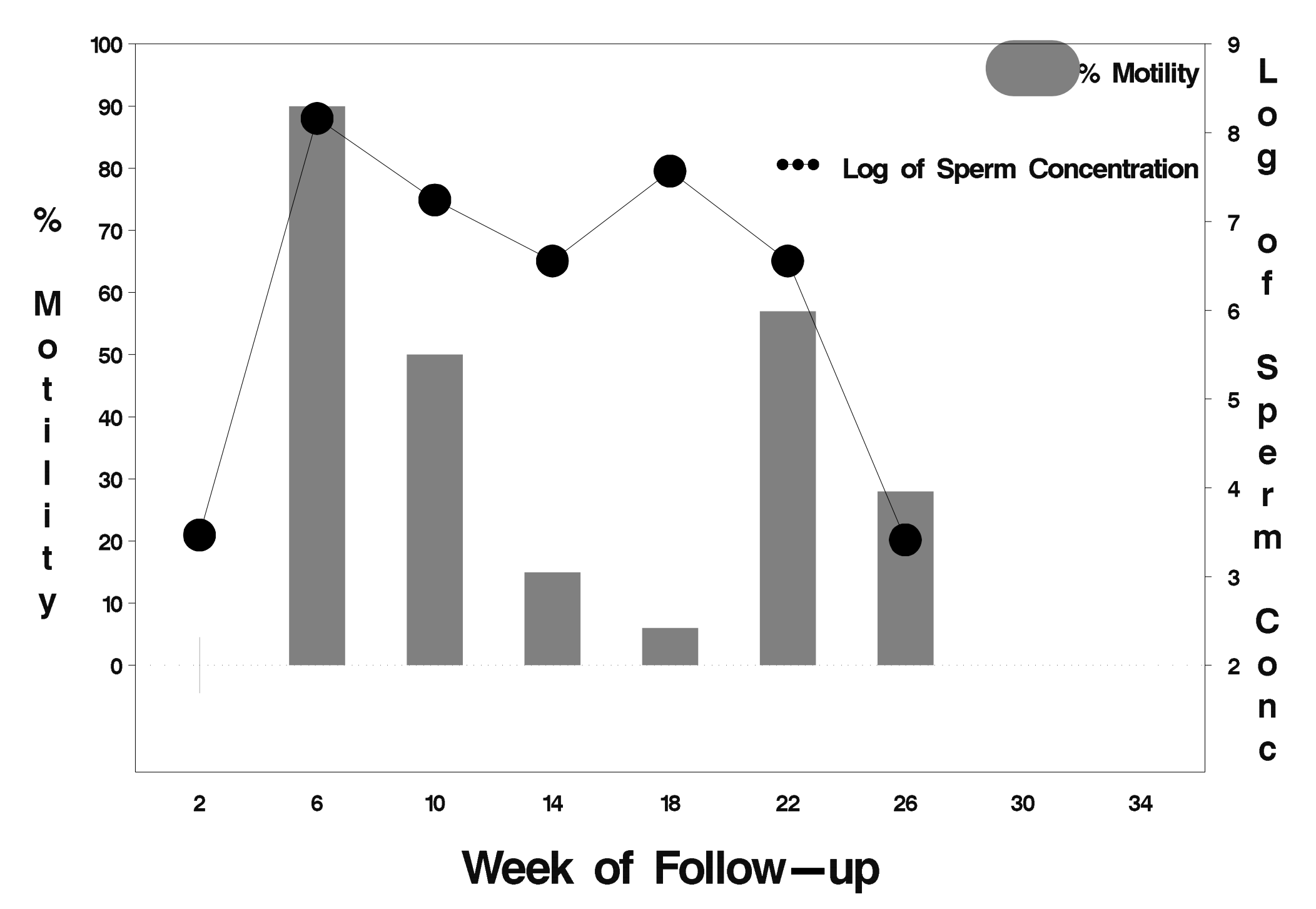

### $id = 725$  outcome = Success

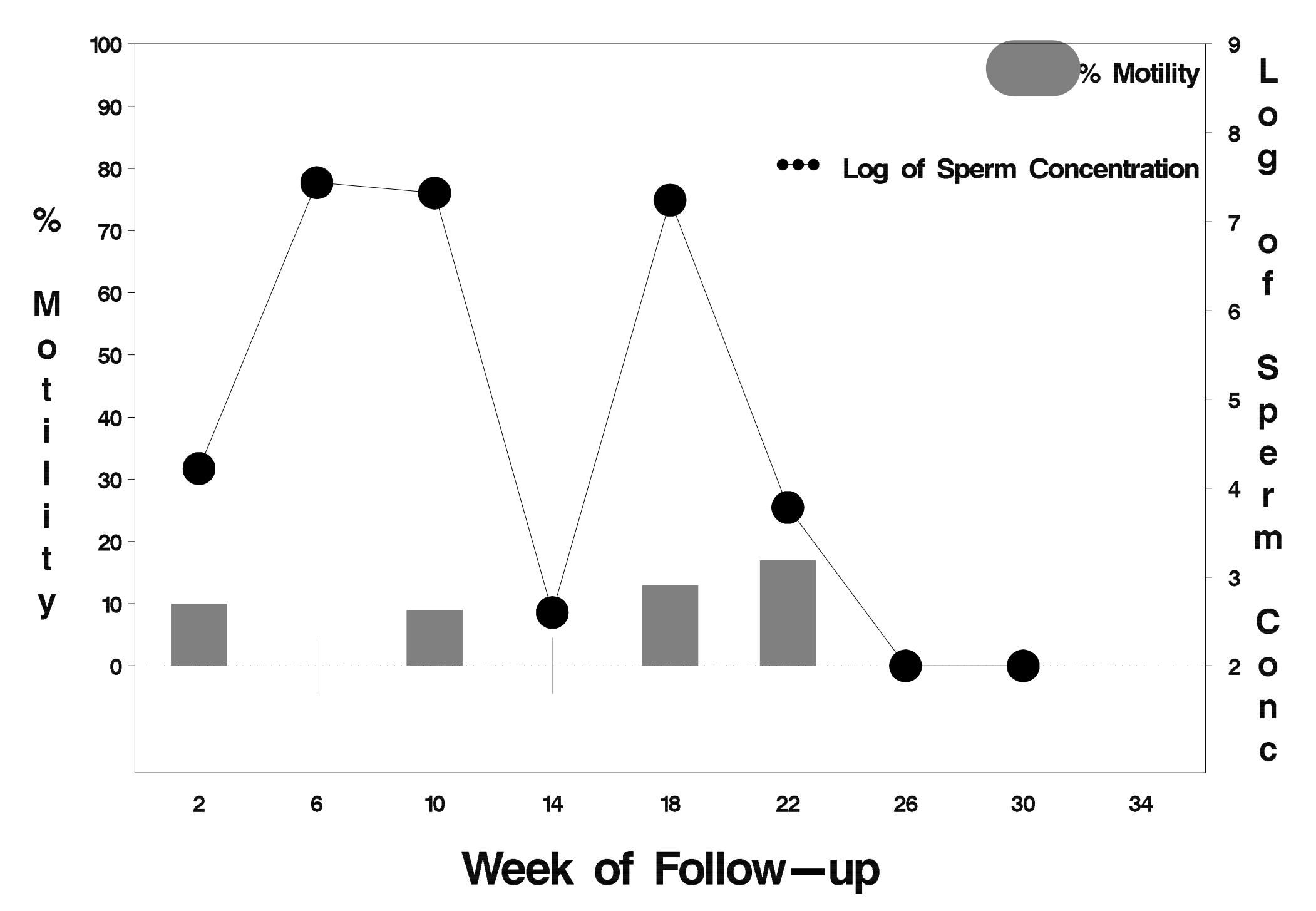

# id=726 outcome=Success

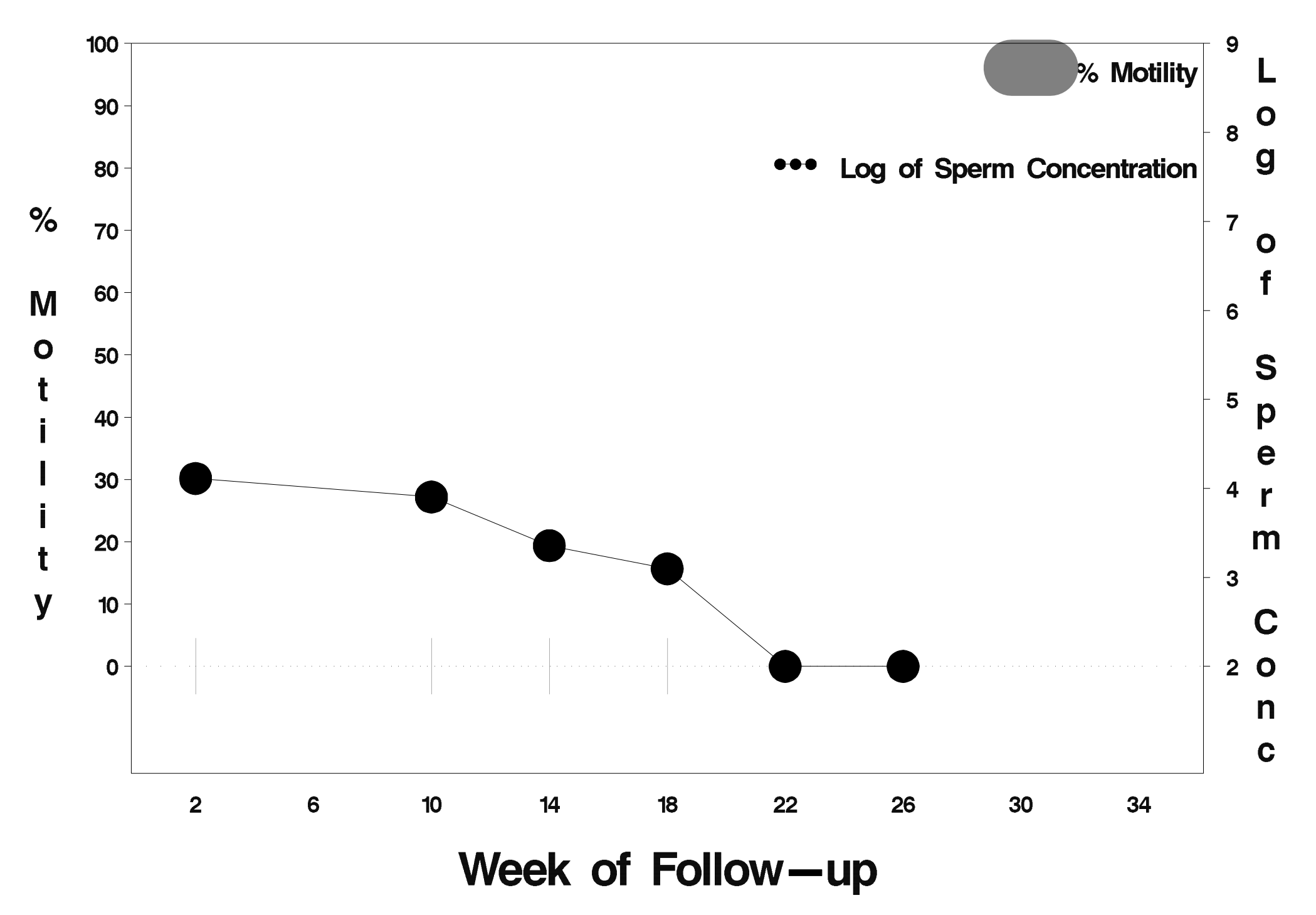

# id=727 outcome=Success

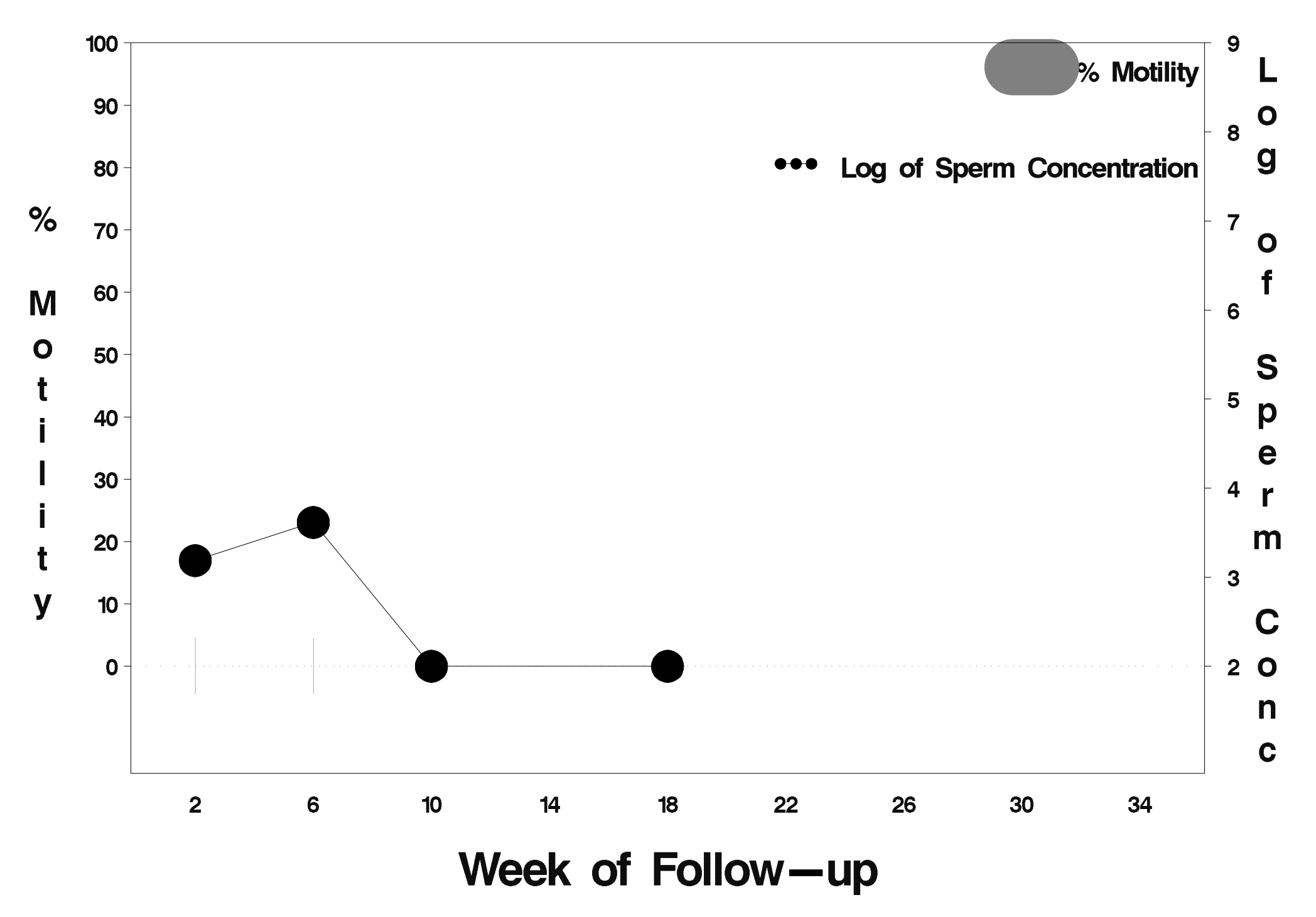

# $id = 728$  outcome = Success

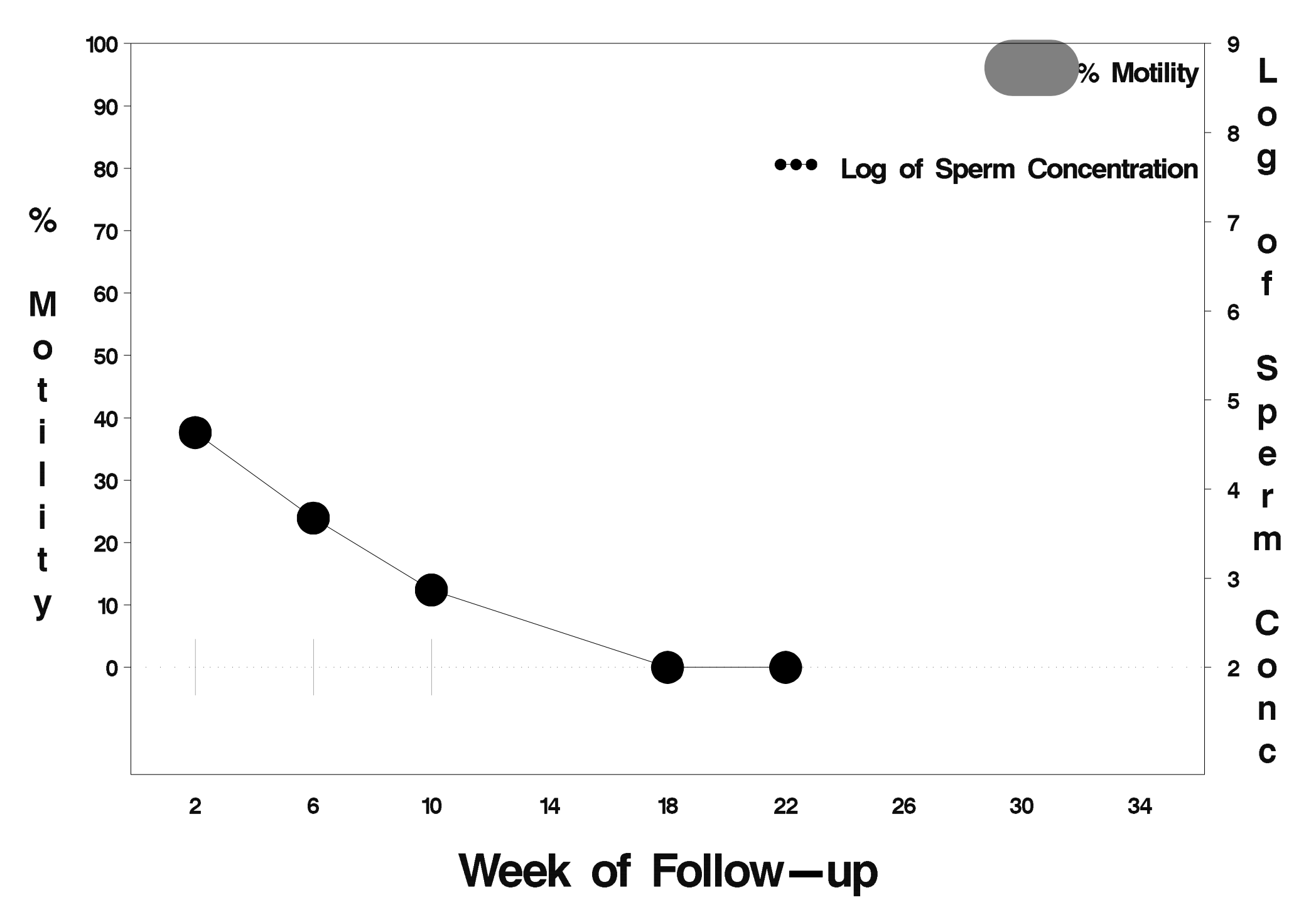

## $id = 729$  outcome = Success

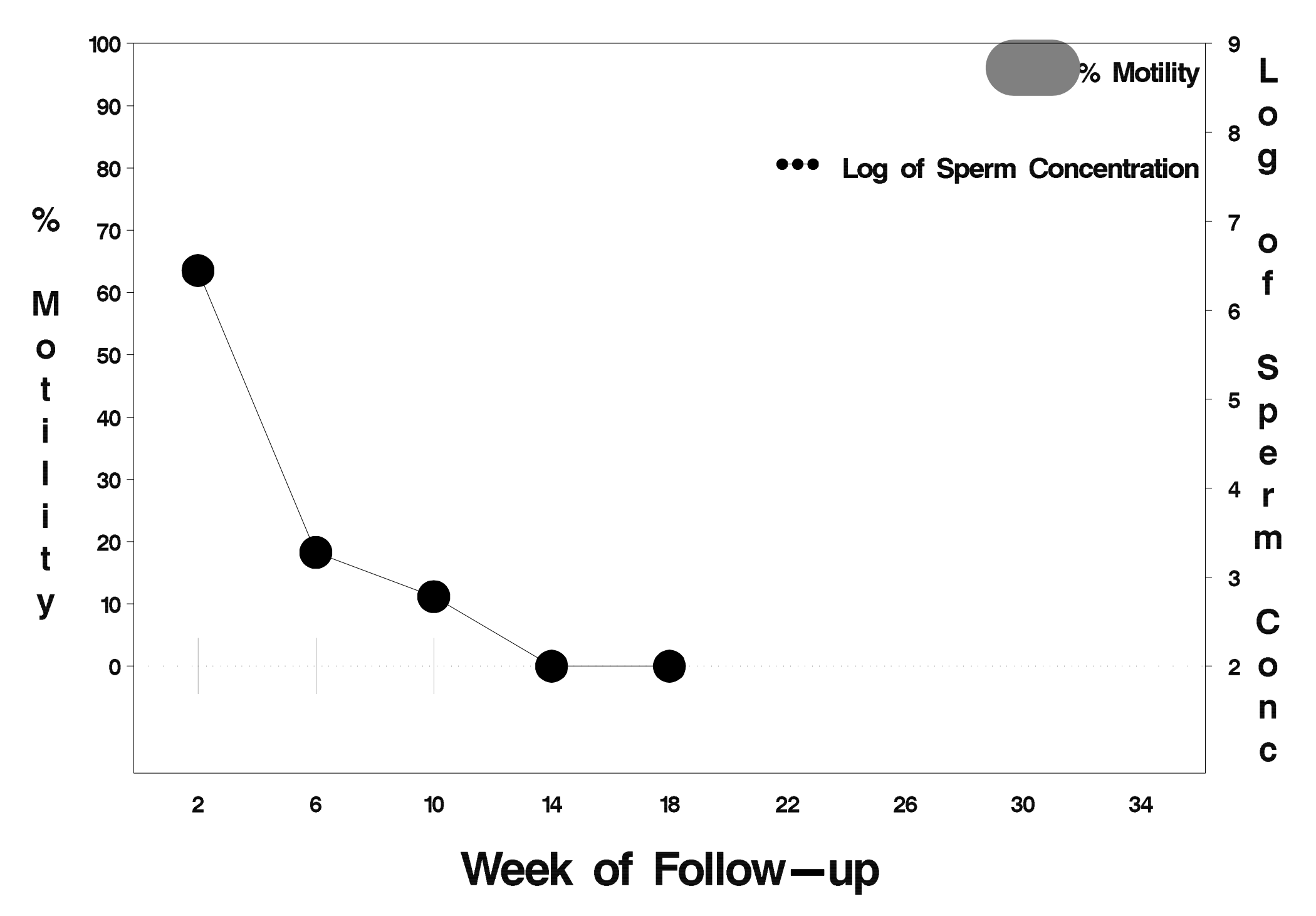

# $id = 730$  outcome = Success

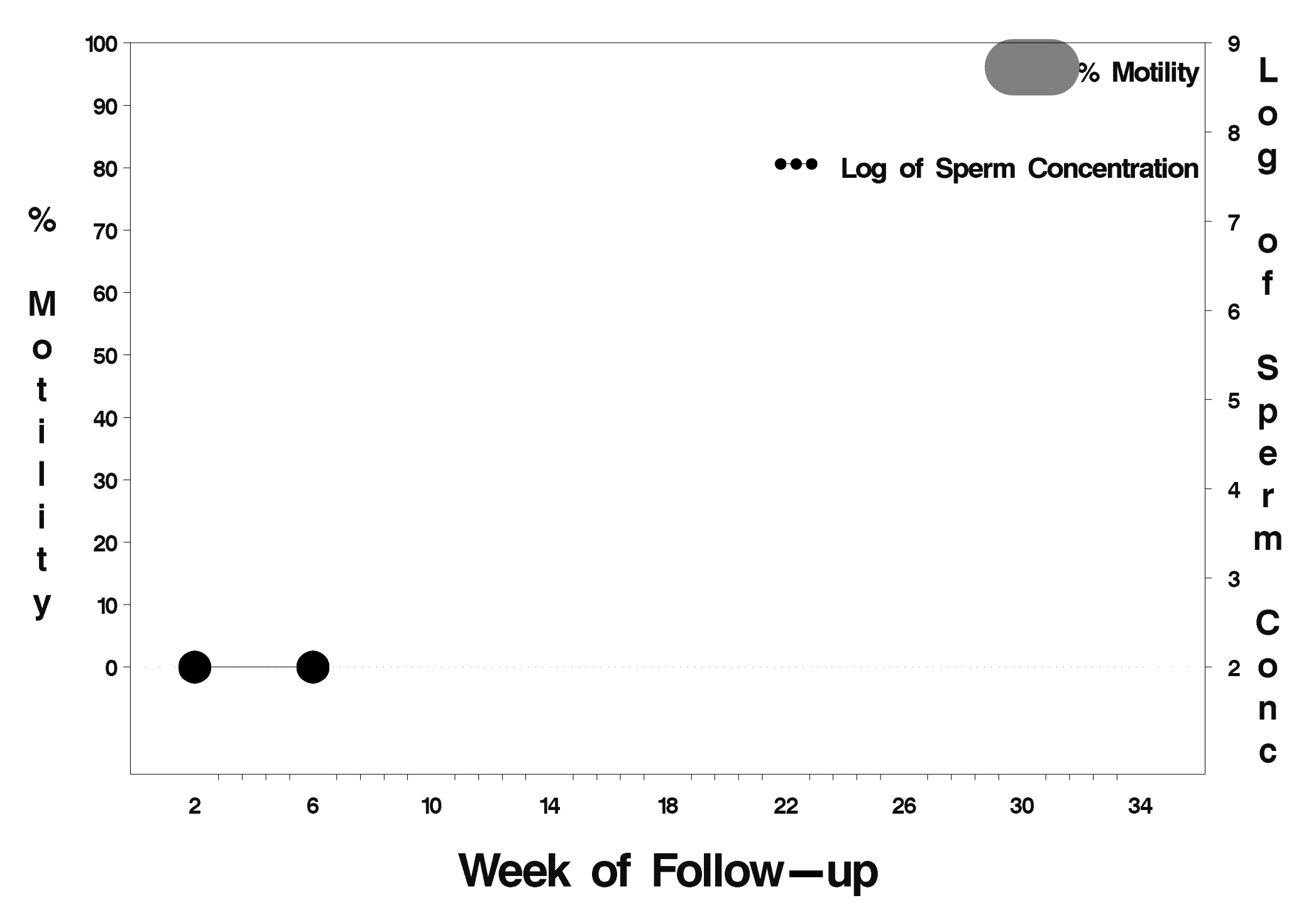

# id=731 outcome=Success

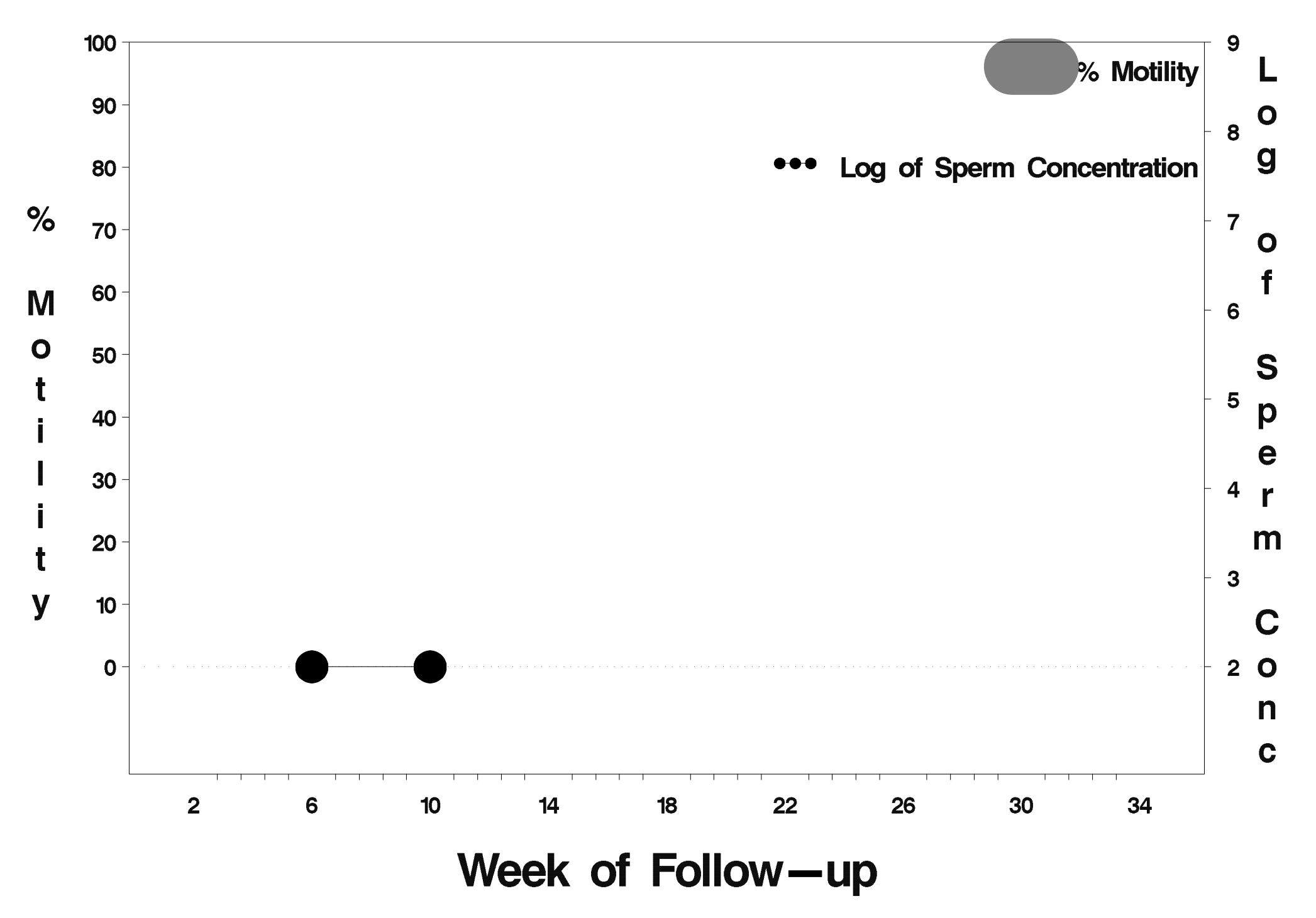

# $id = 732$  outcome = Success

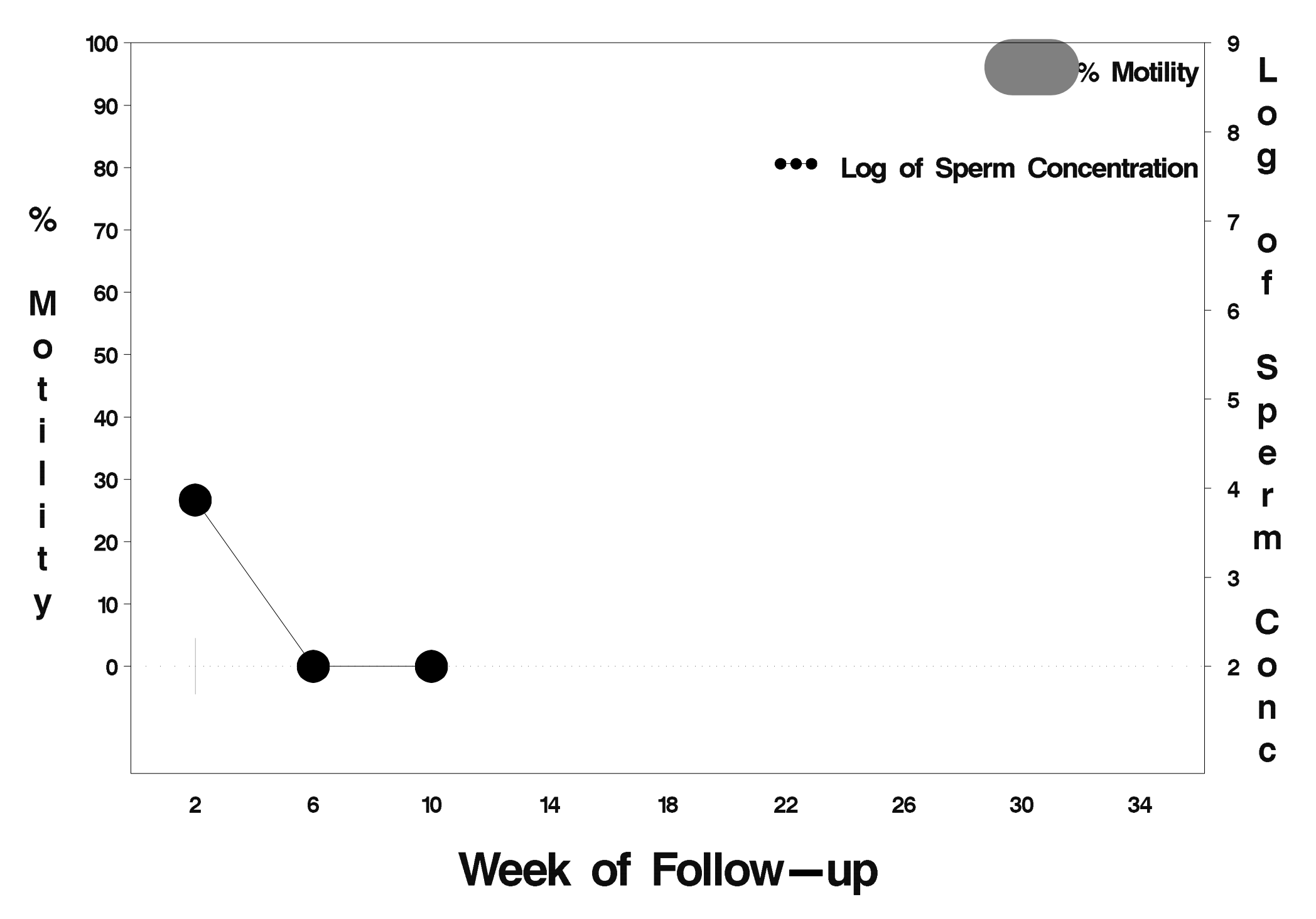

### id=733 outcome=Success

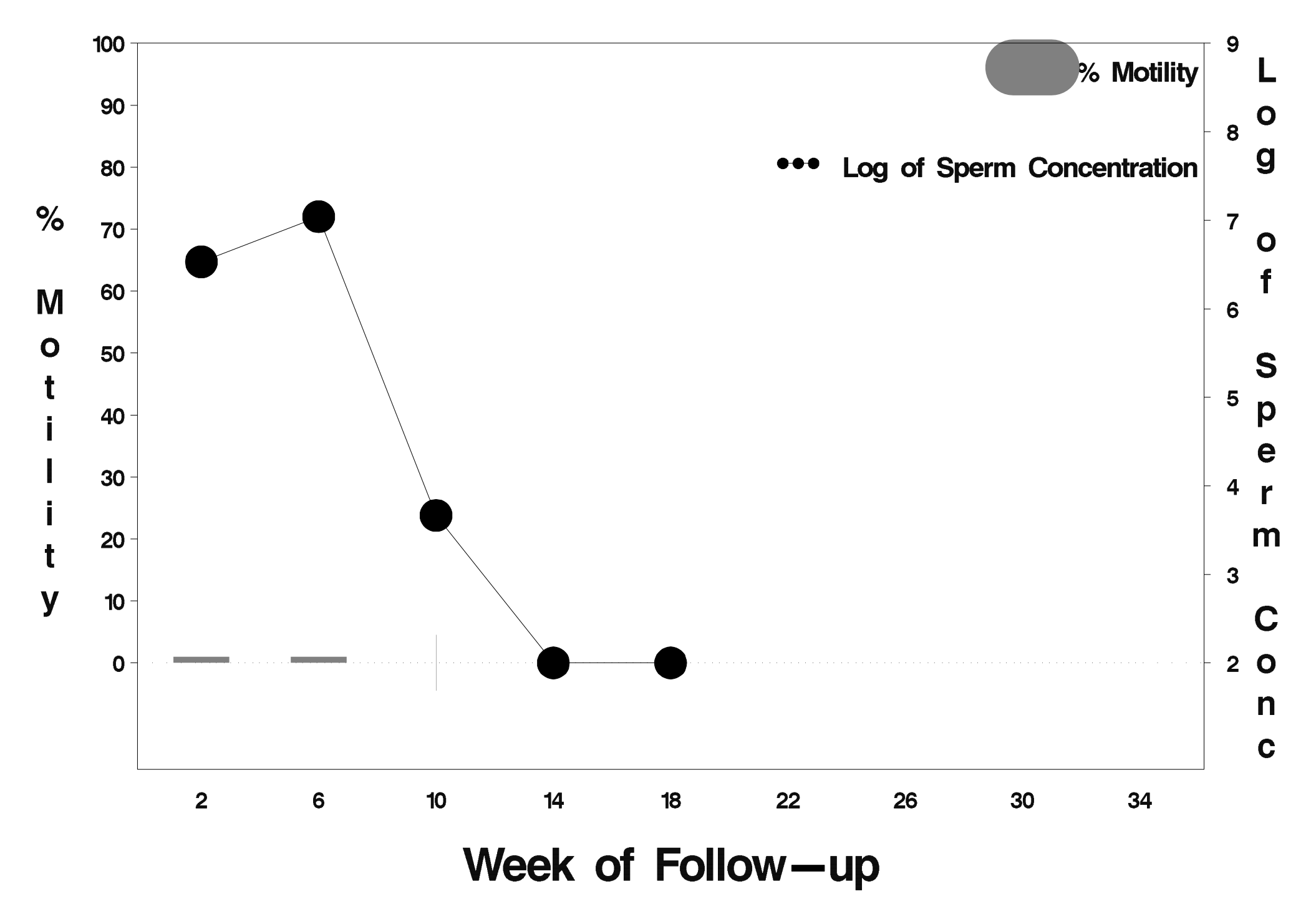

# $id = 734$  outcome = Success

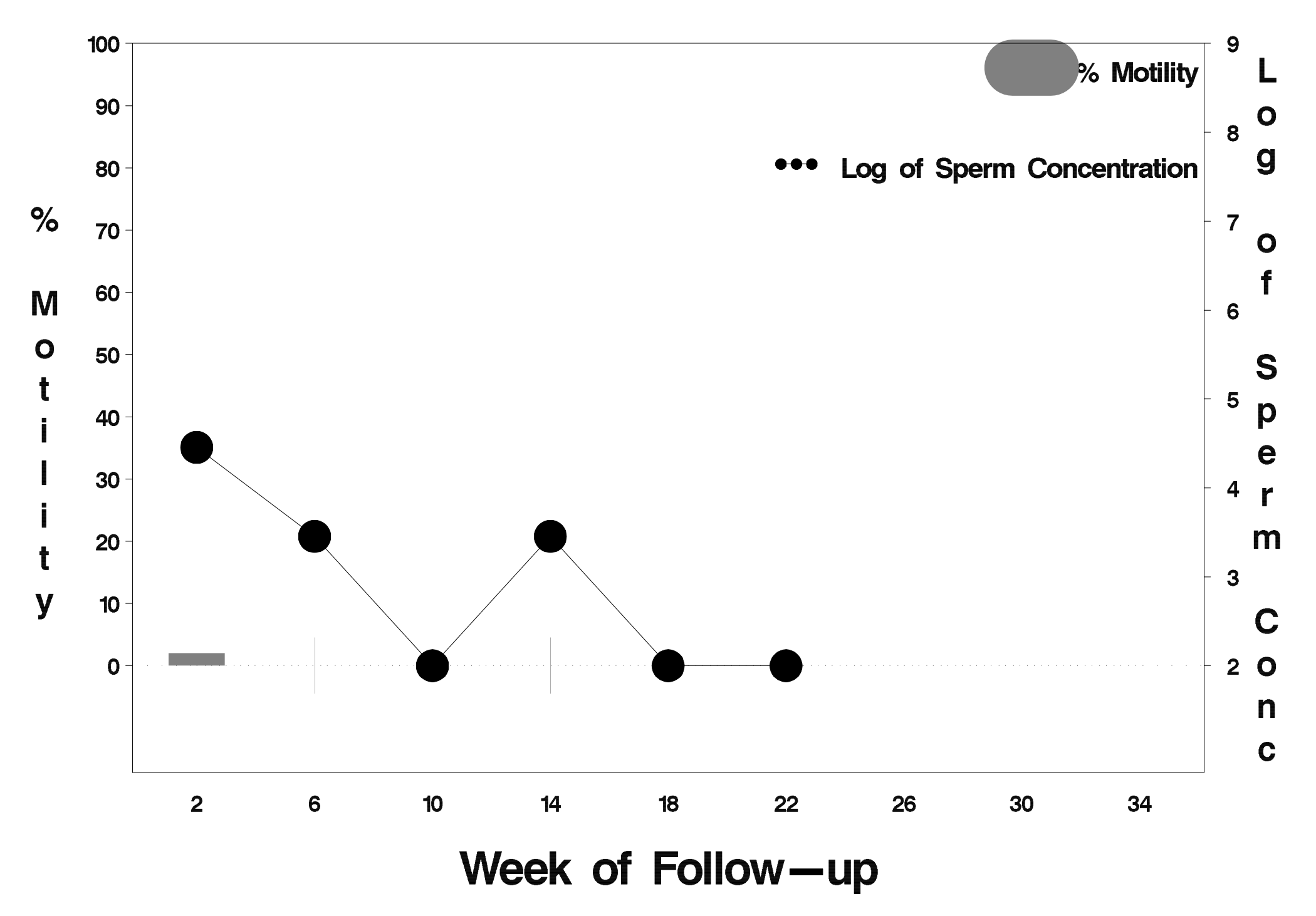

# $id = 735$  outcome = Success

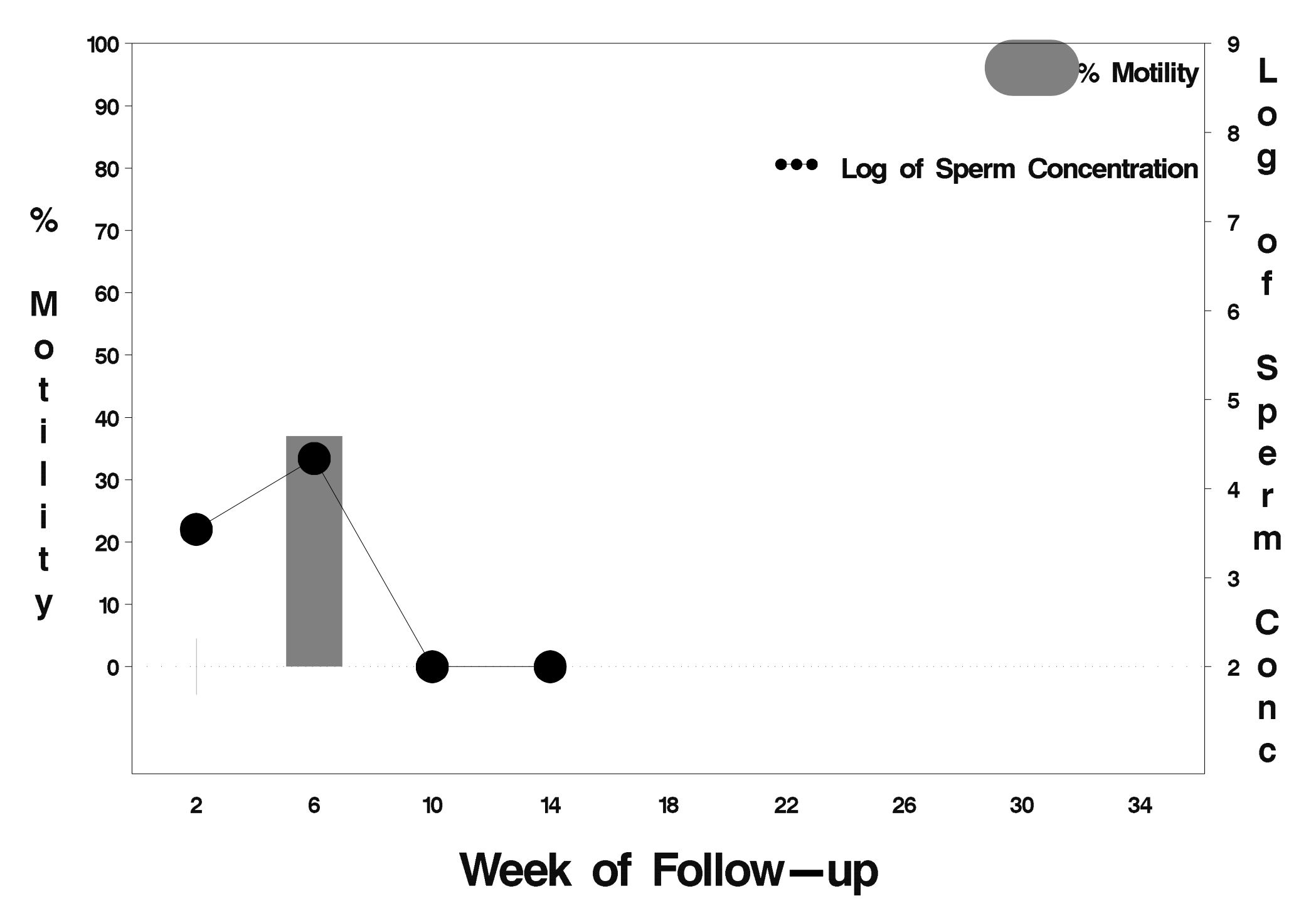

# id=736 outcome=Success

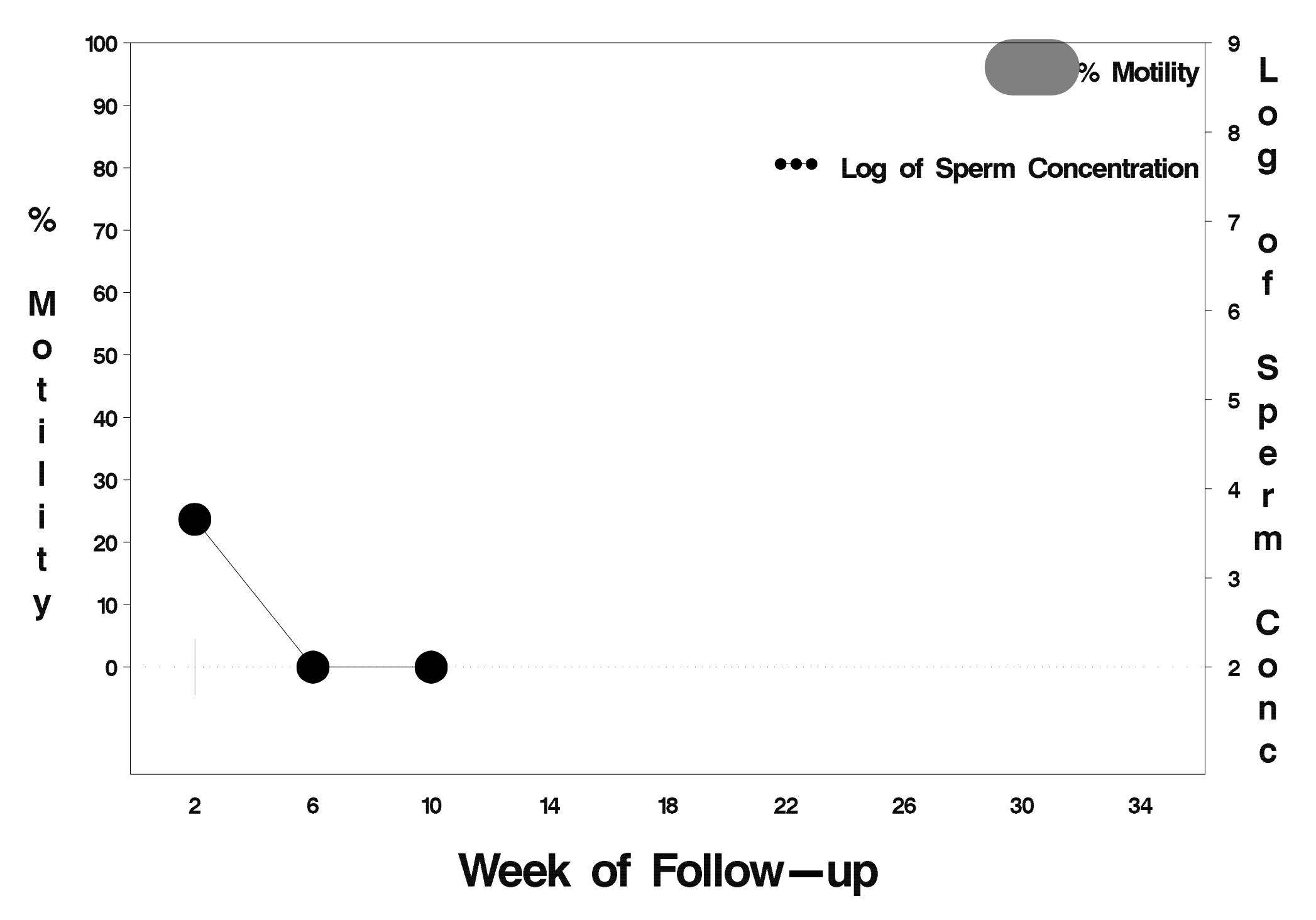

## $id = 737$  outcome = Indeterminate

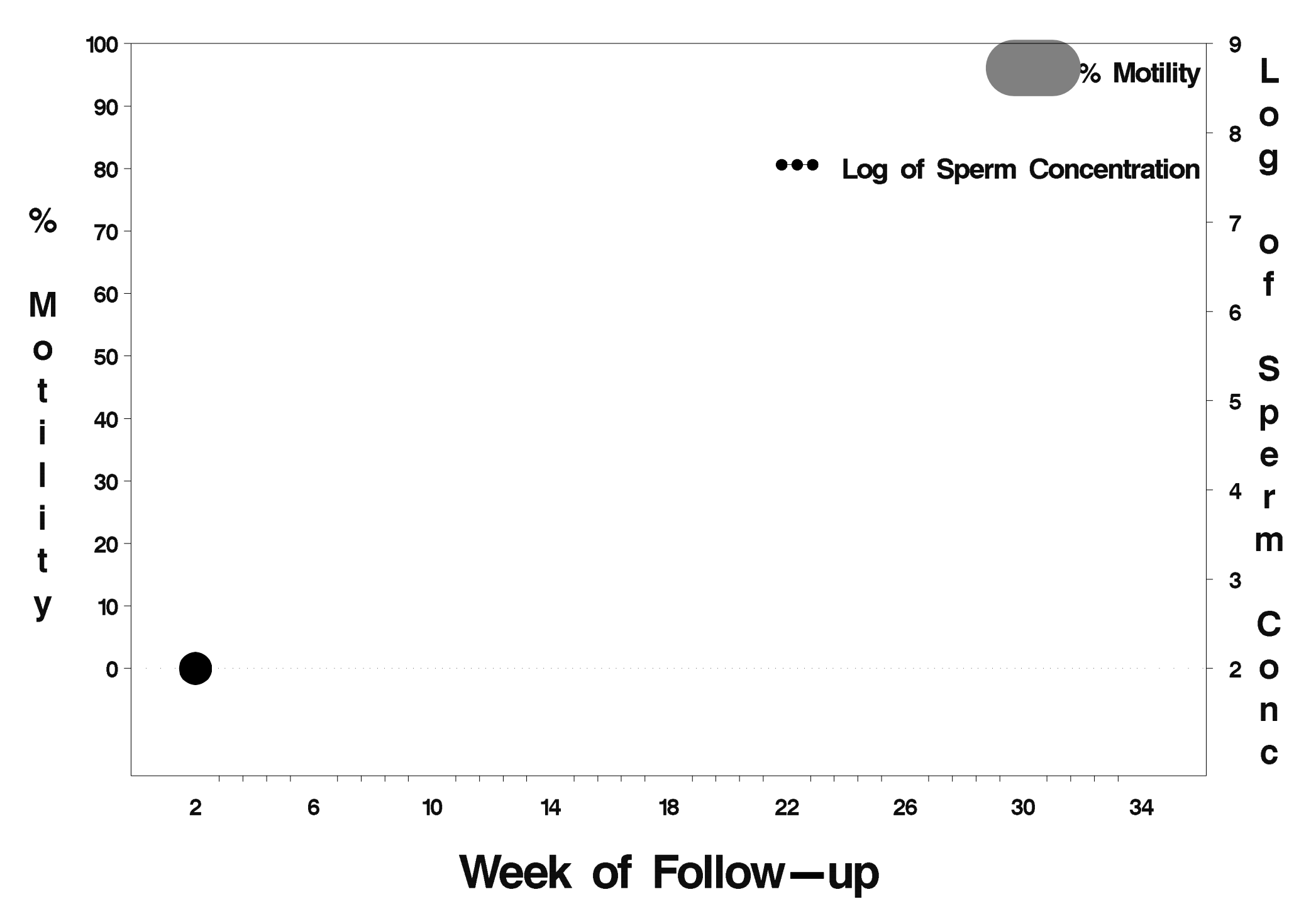

# $id = 738$  outcome = Success

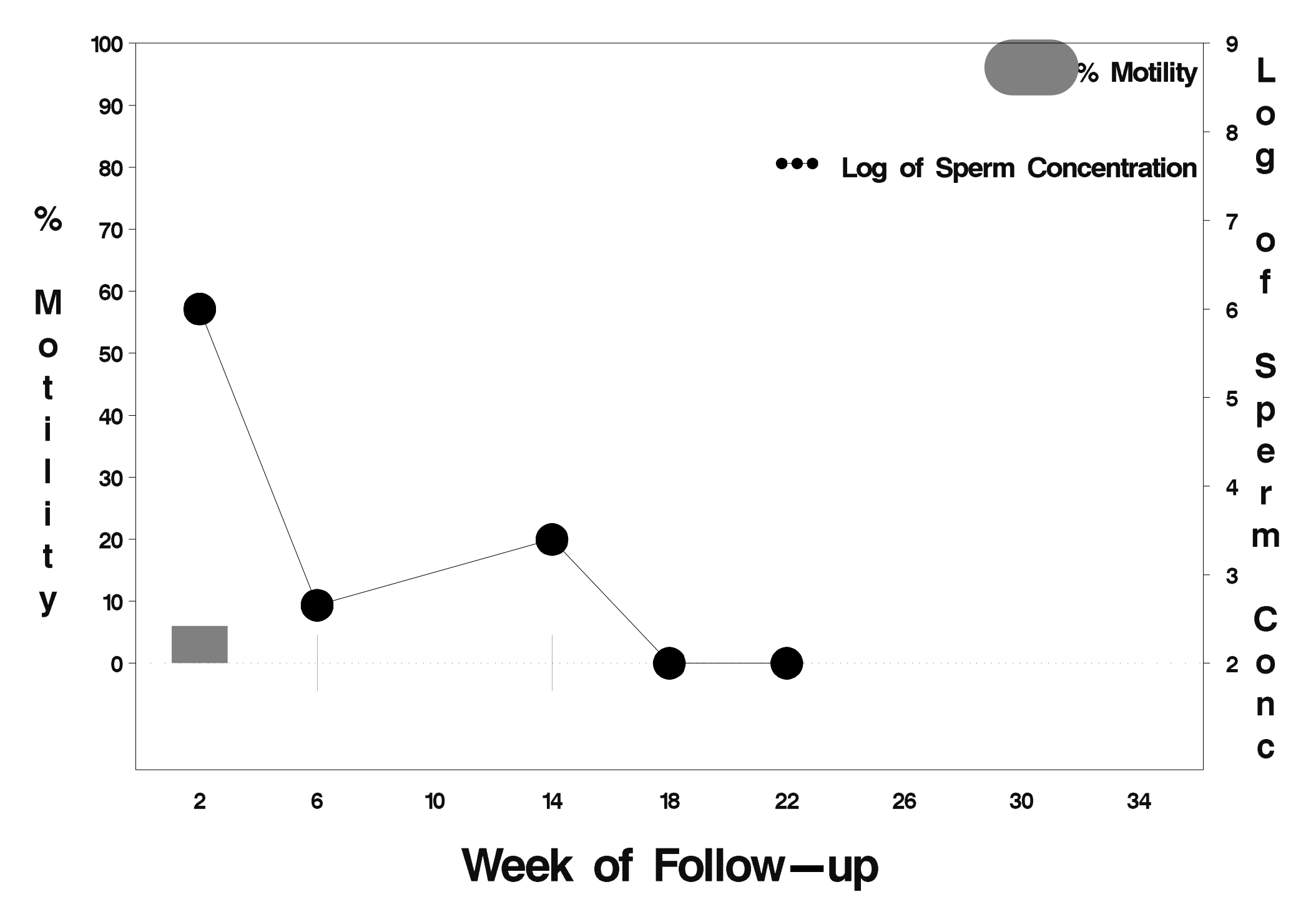

# id=739 outcome=Success

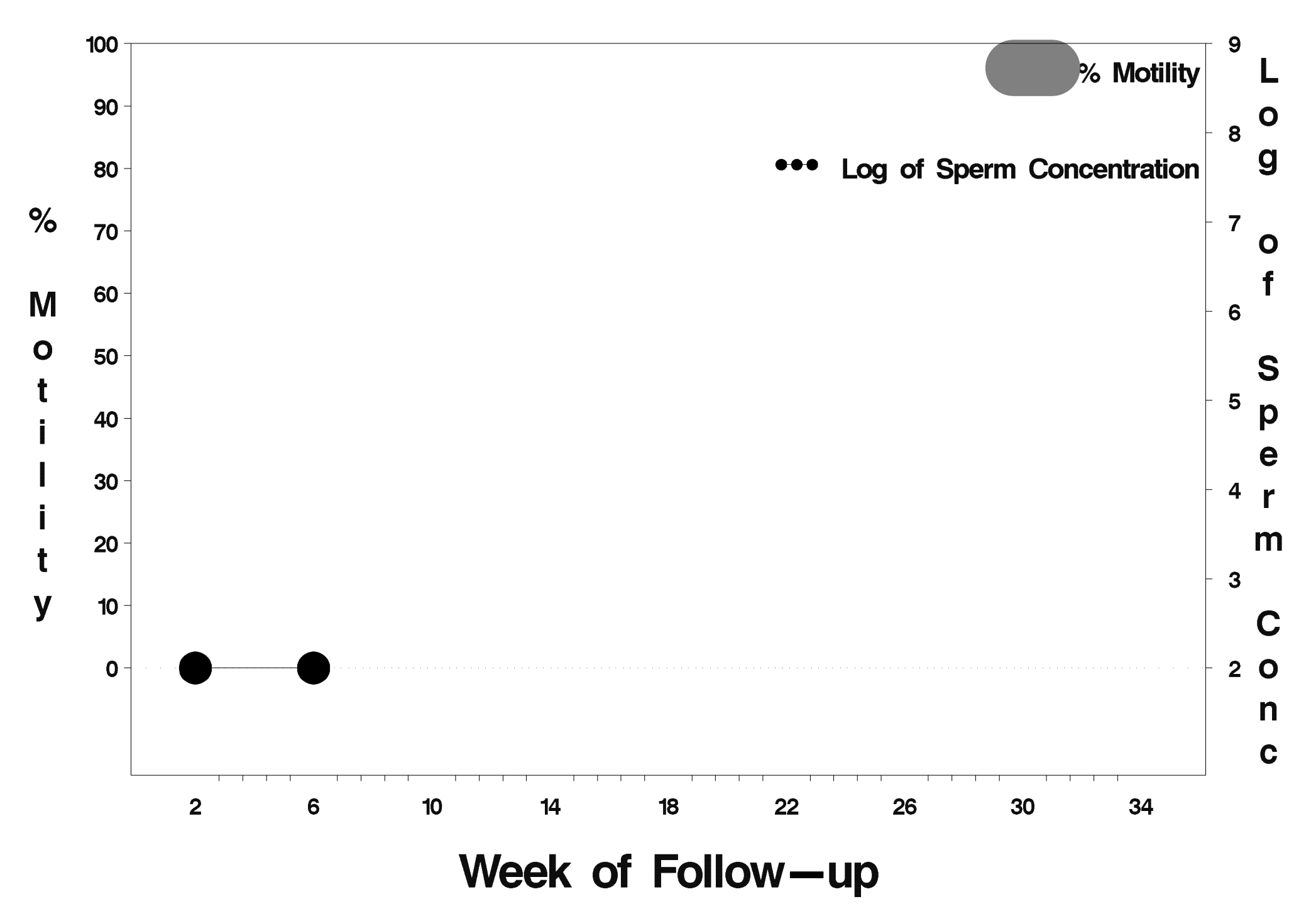

# $id = 740$  outcome = Success

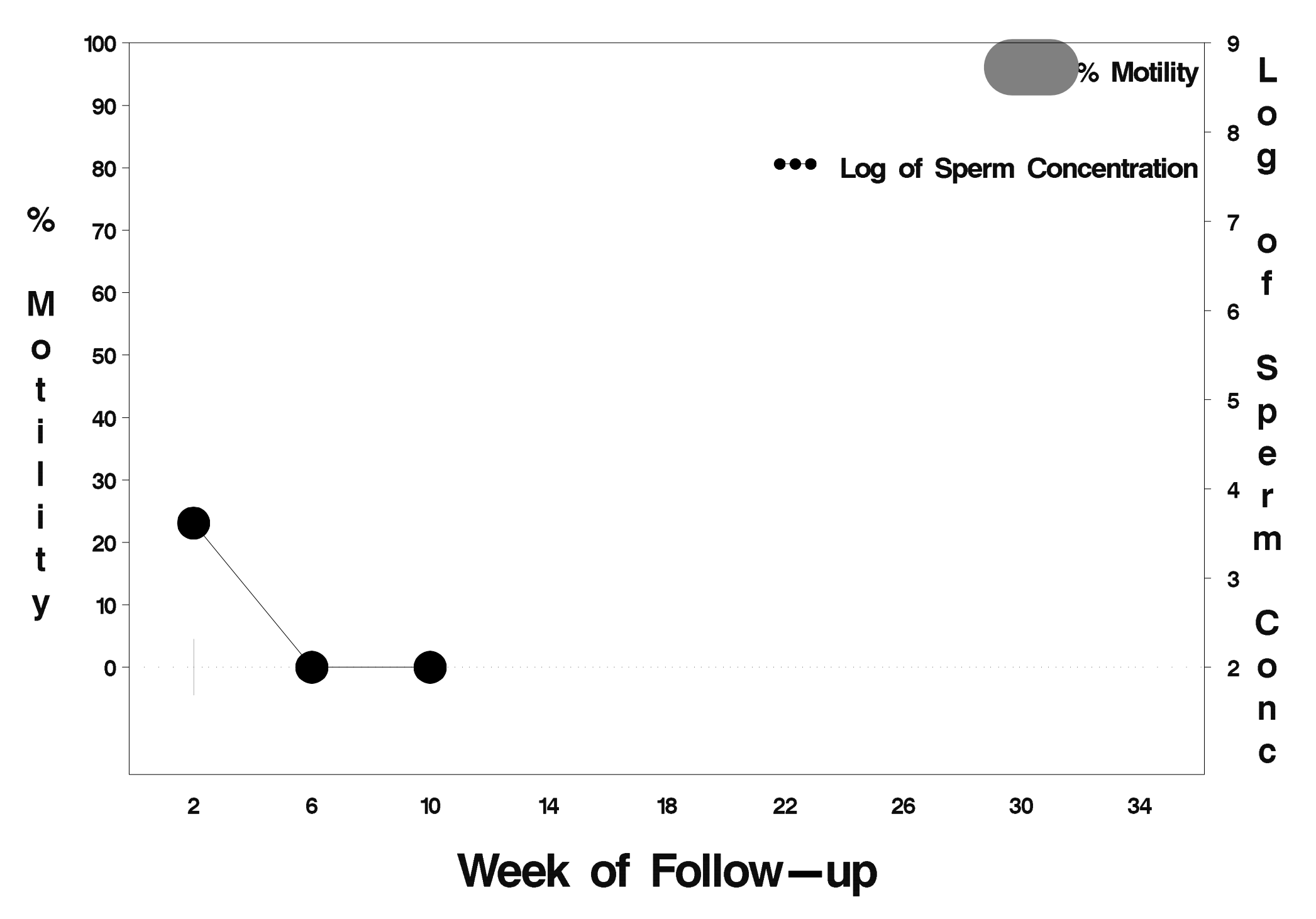

# $id = 741$  outcome = Success

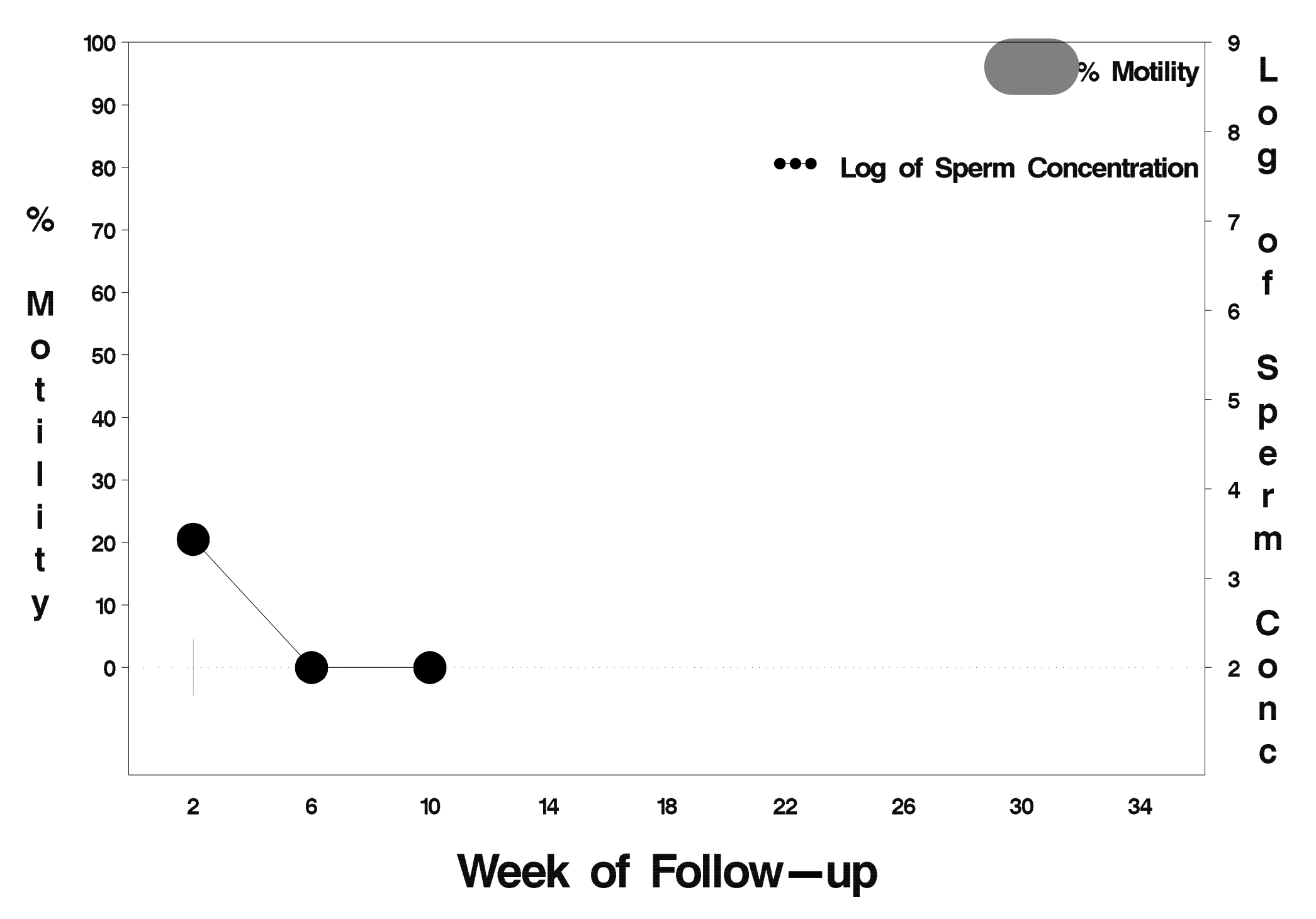

# $id = 742$  outcome = Success

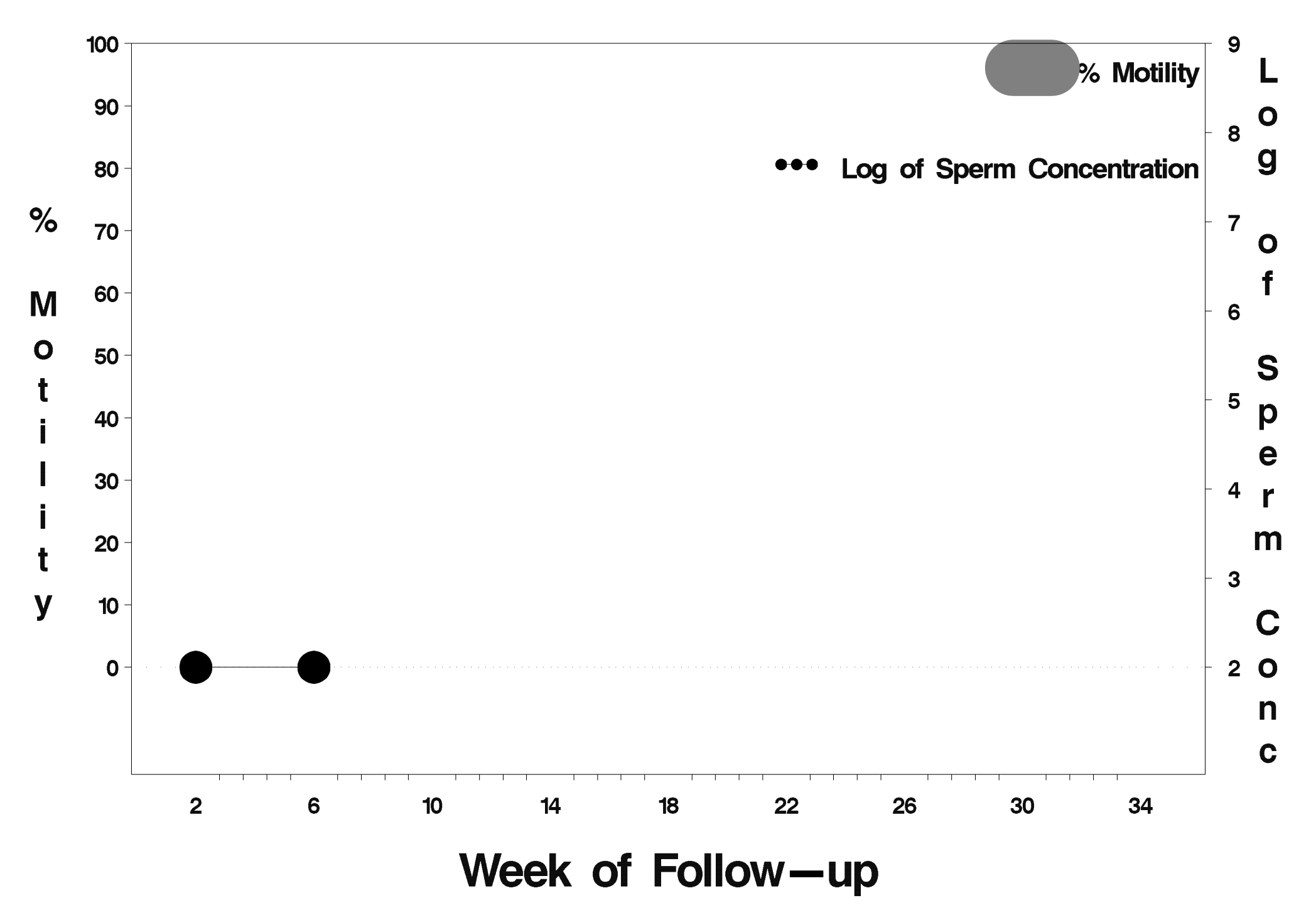

# $id = 743$  outcome = Success

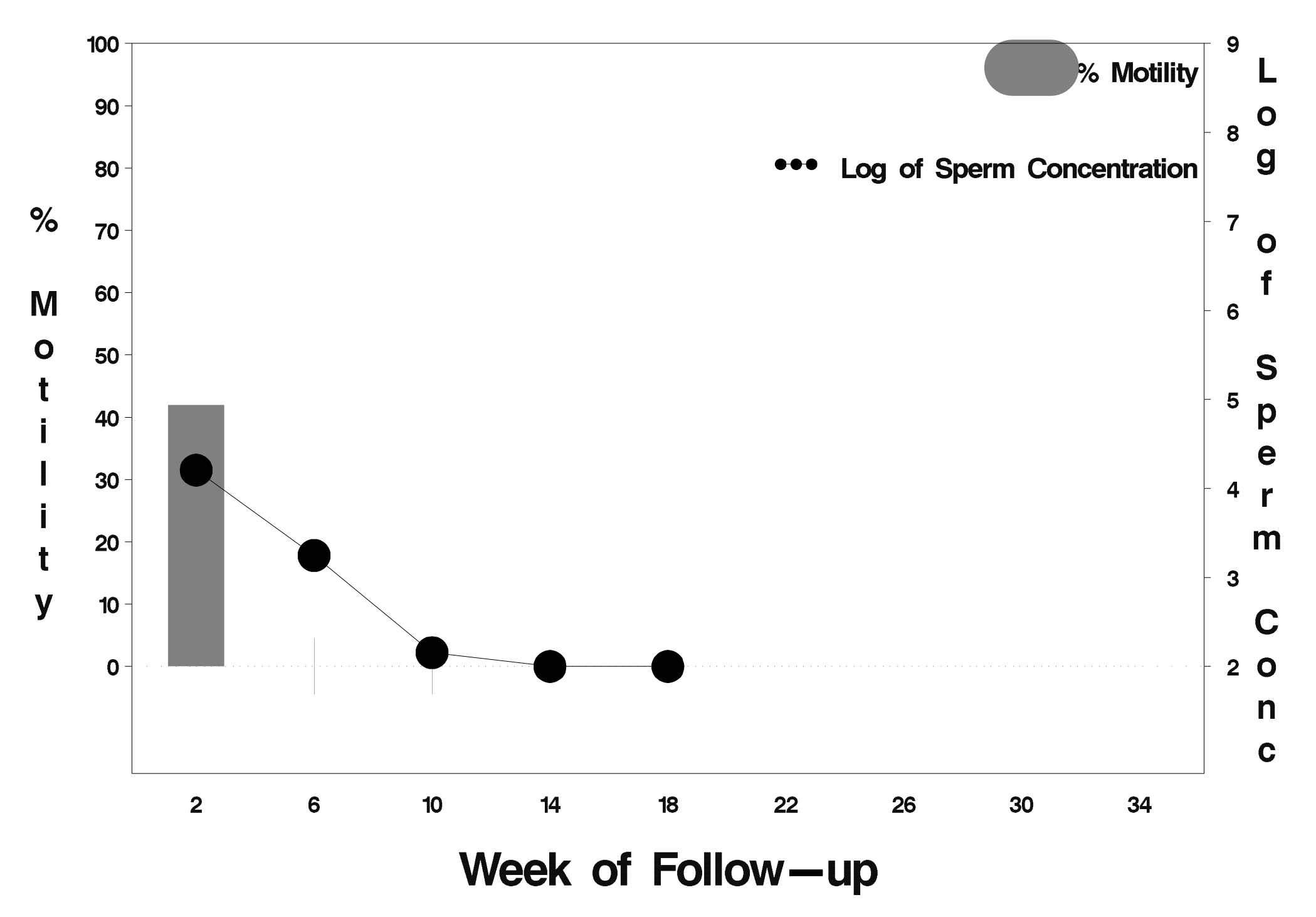

### $id = 744$  outcome = Success

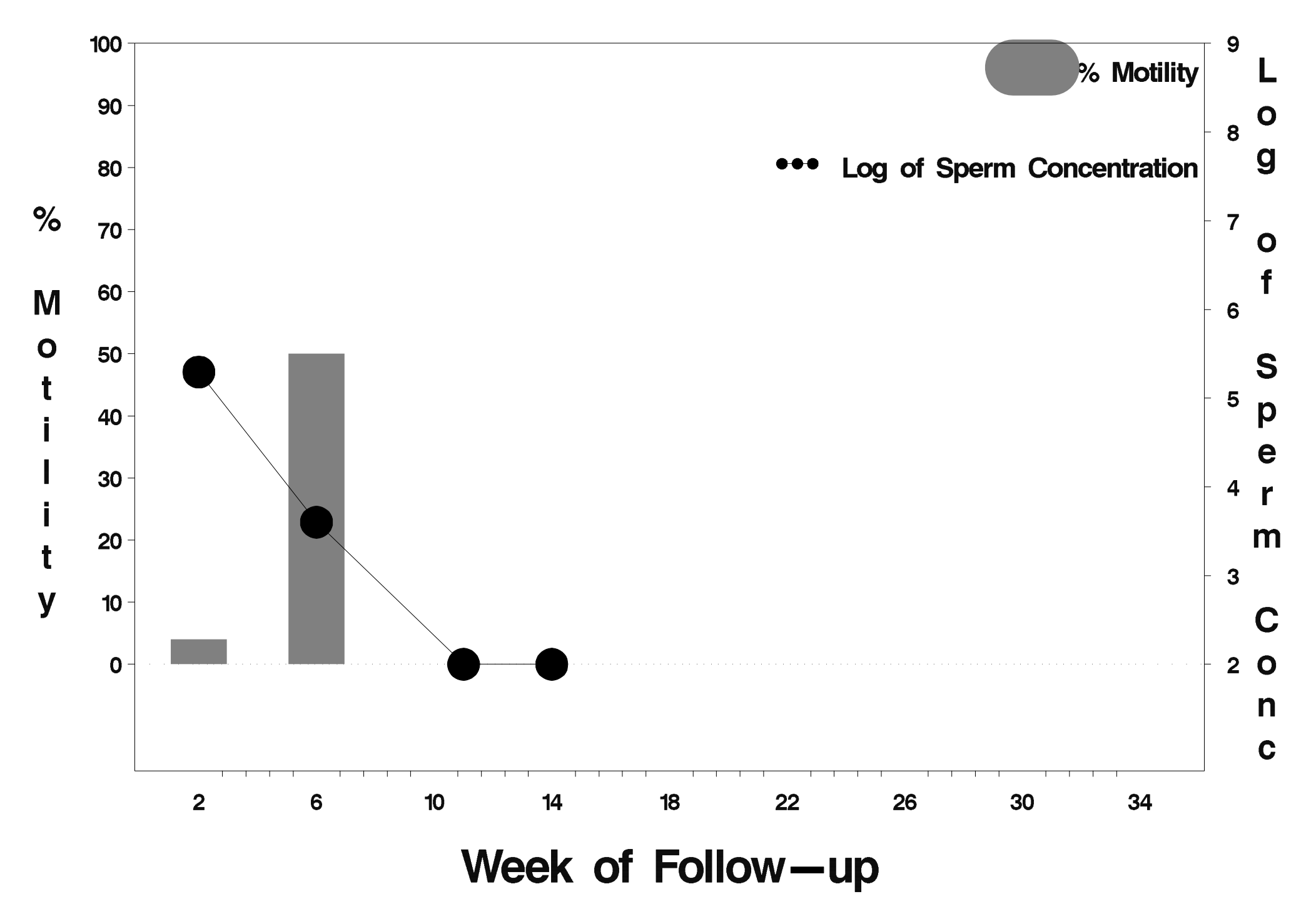

# $id = 745$  outcome = Success

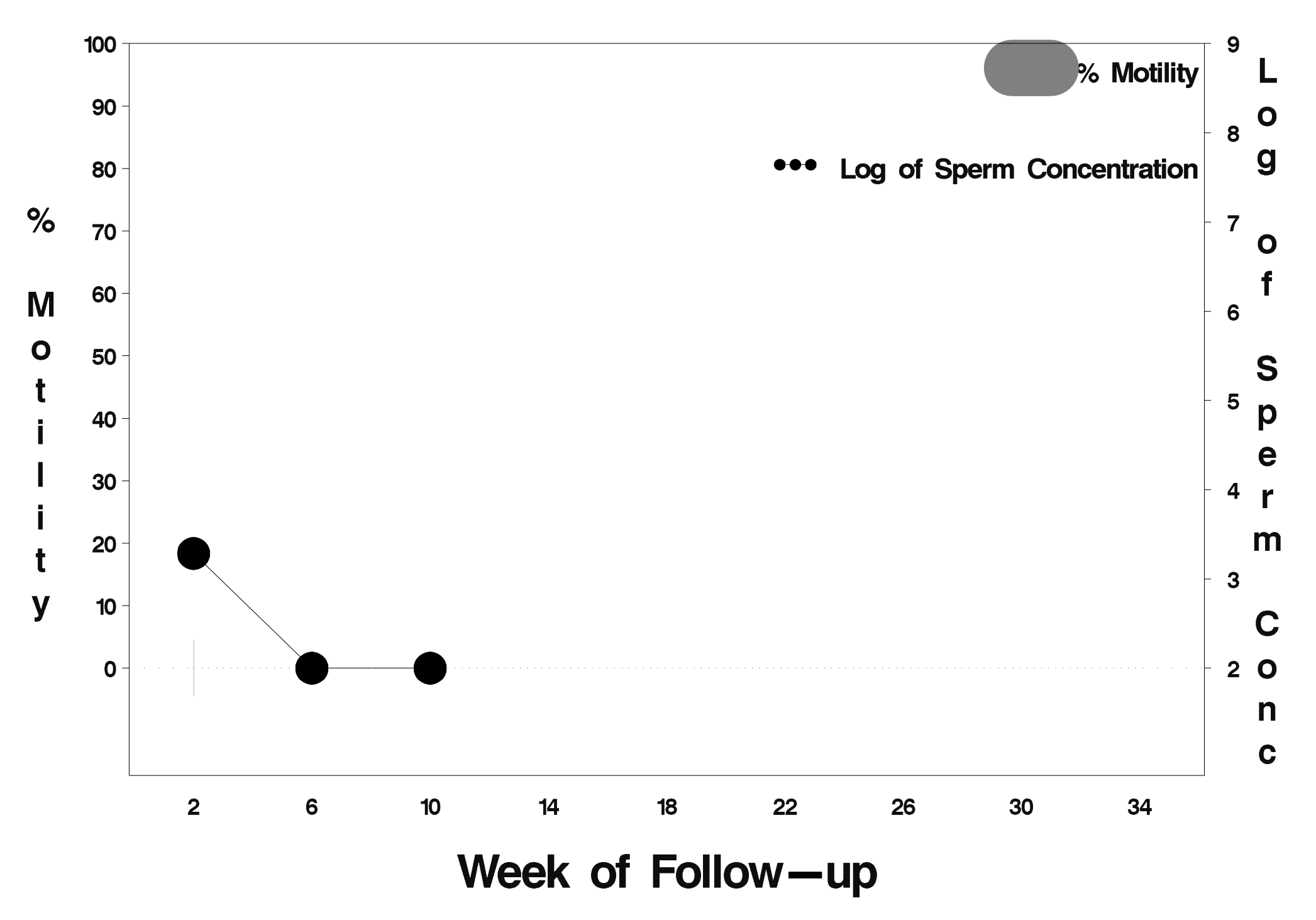

# $id = 746$  outcome = Success

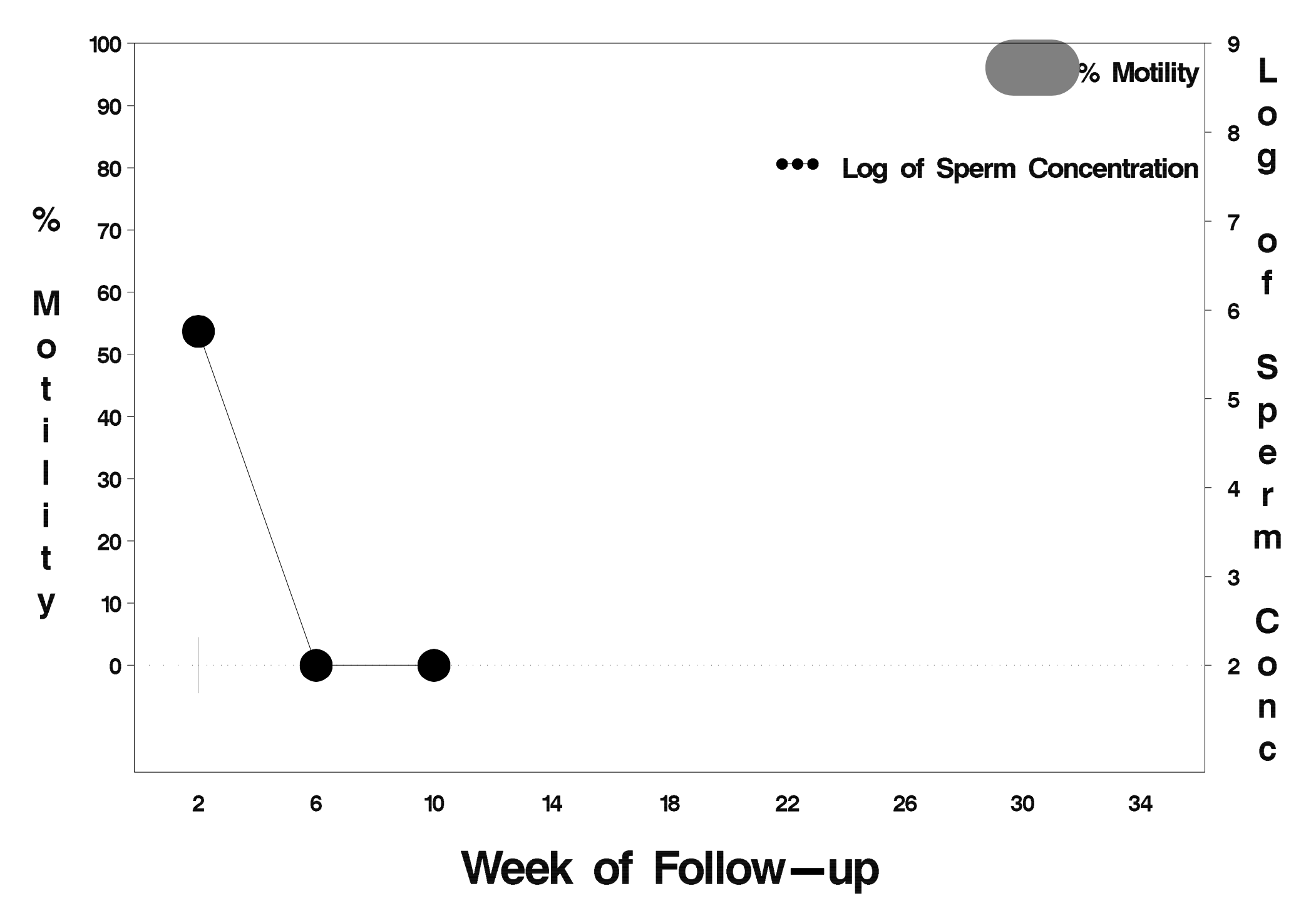

# $id = 747$  outcome = Success

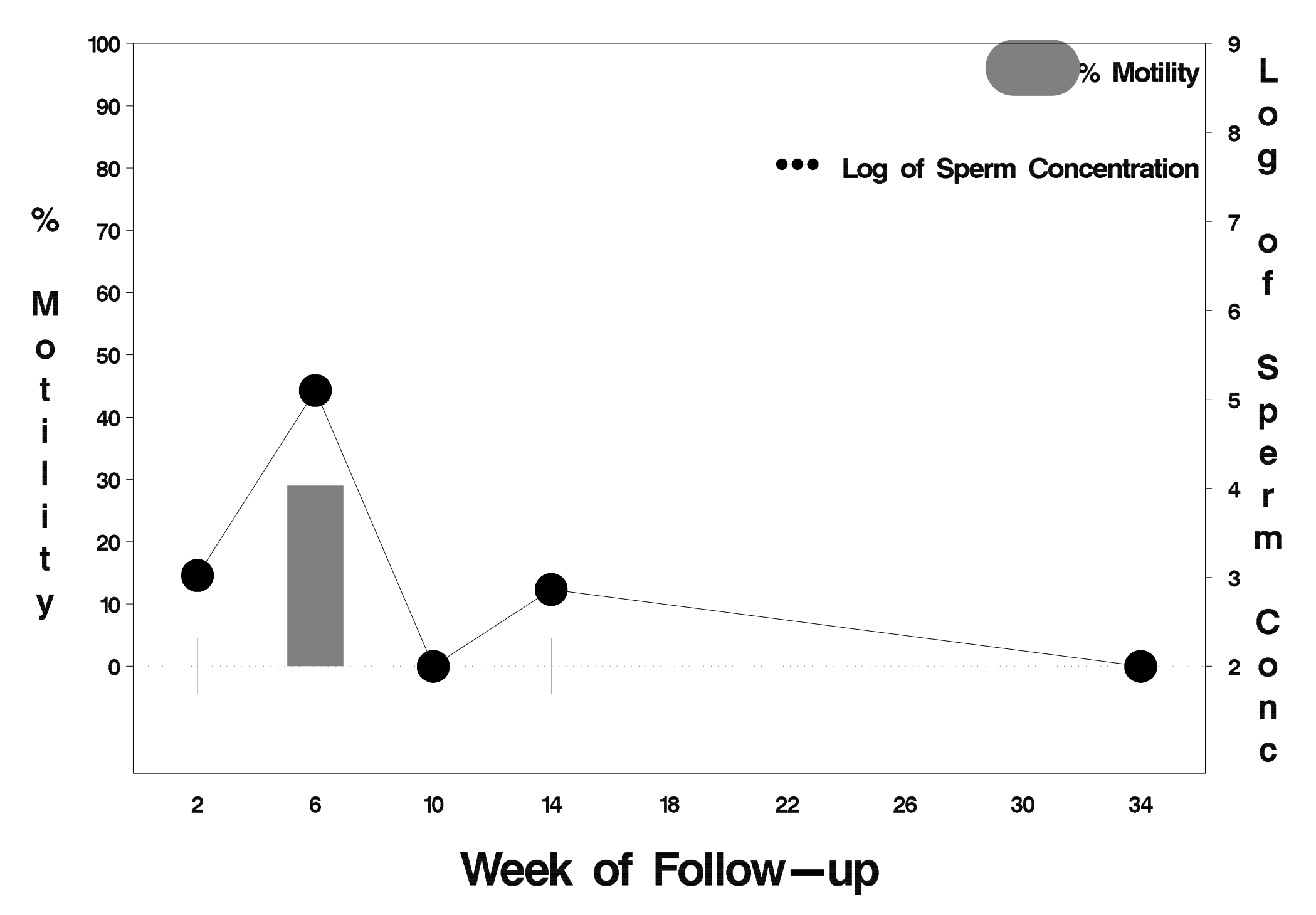

# $id = 748$  outcome = Success

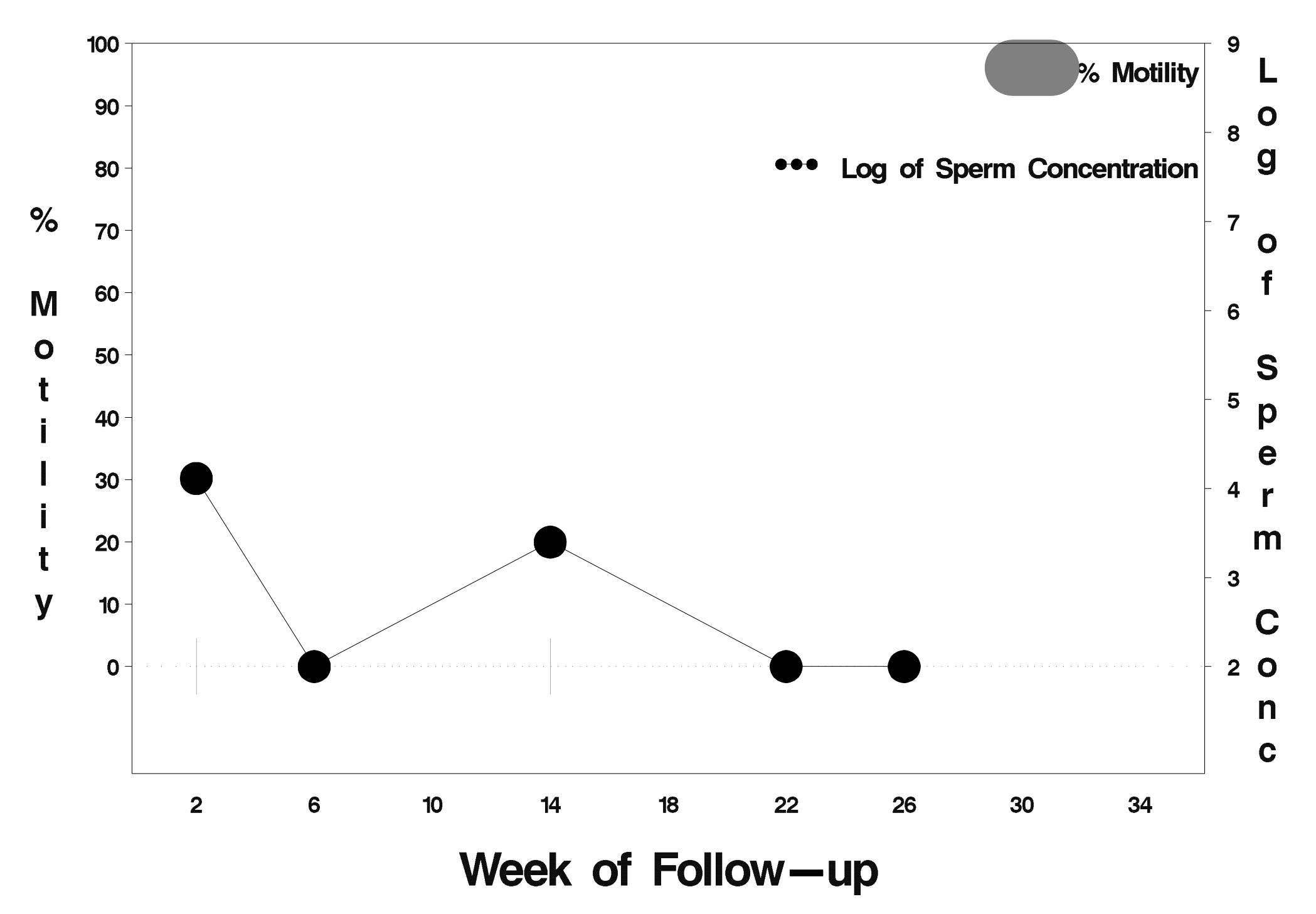

## $id = 749$  outcome = Success

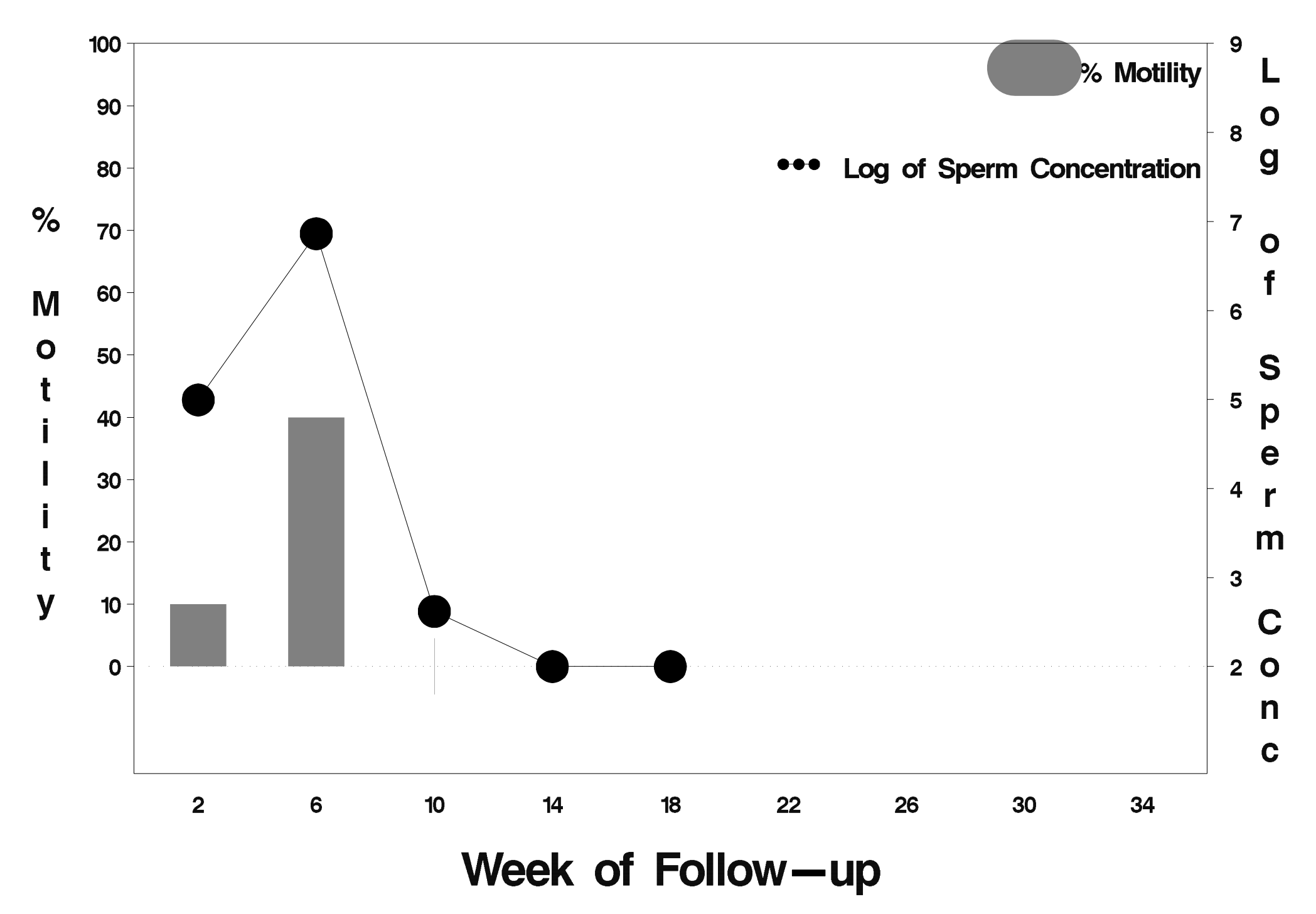

# $id = 750$  outcome = Success

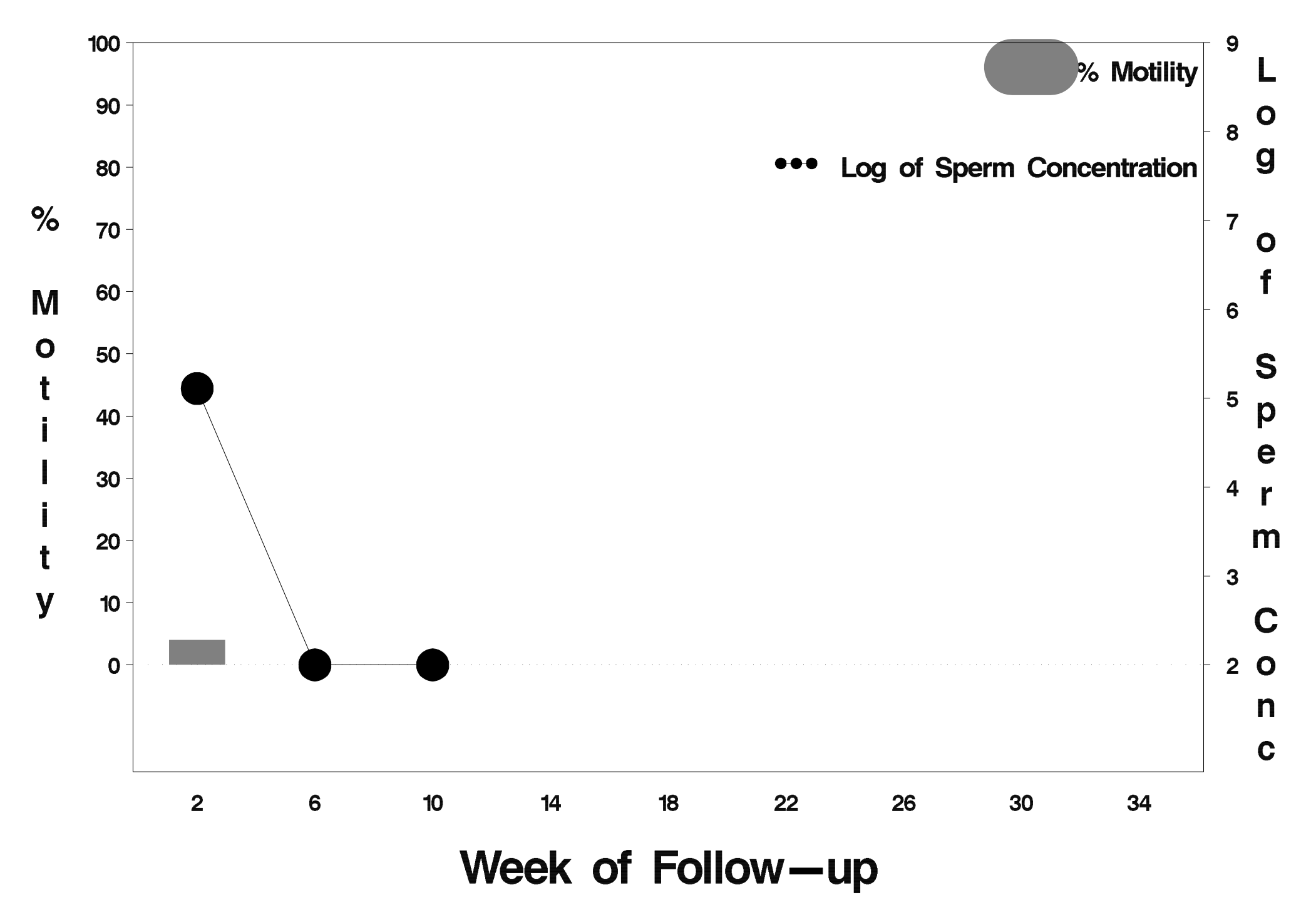

# $id = 751$  outcome = Success

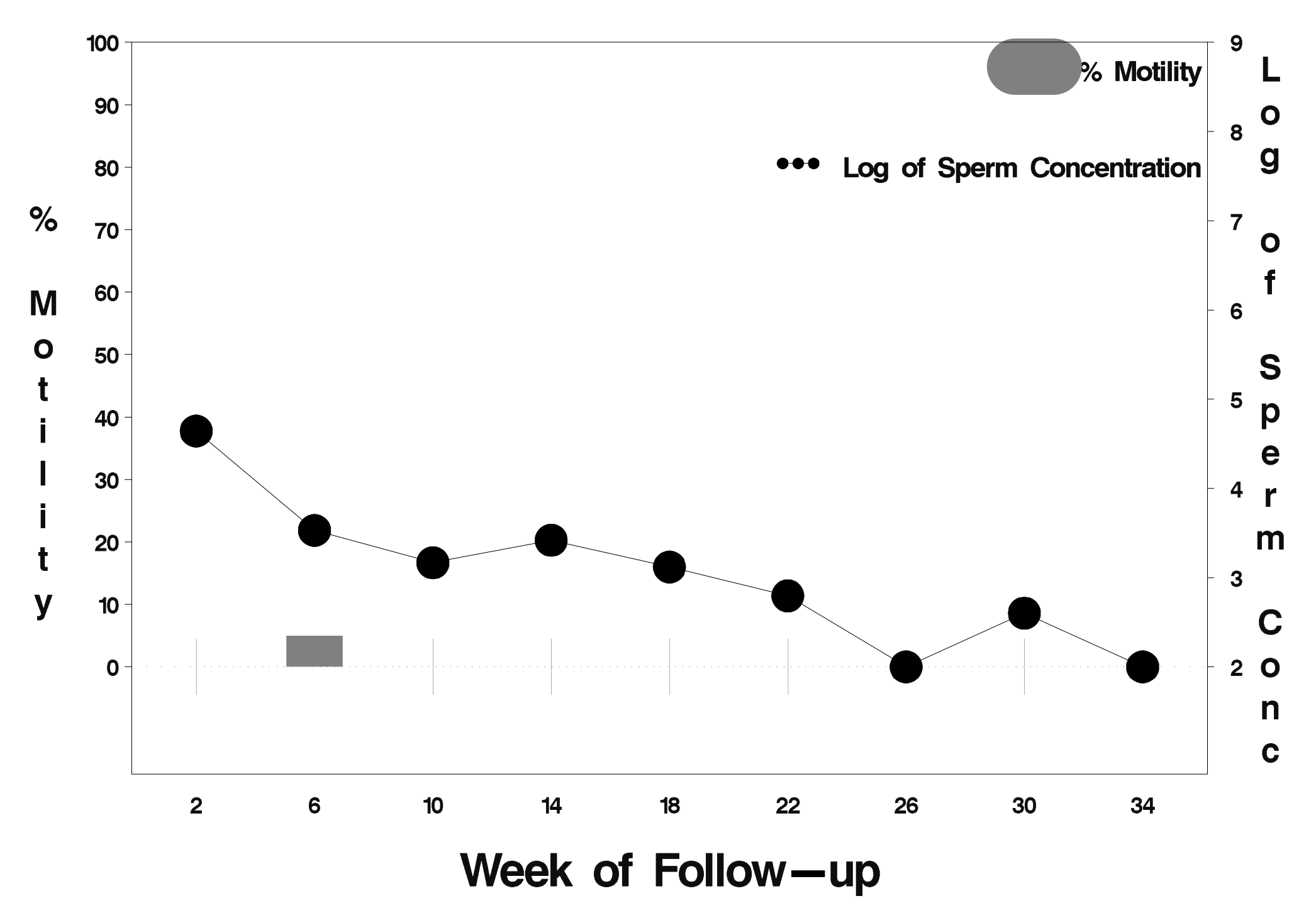

### $id = 752$  outcome = Failure

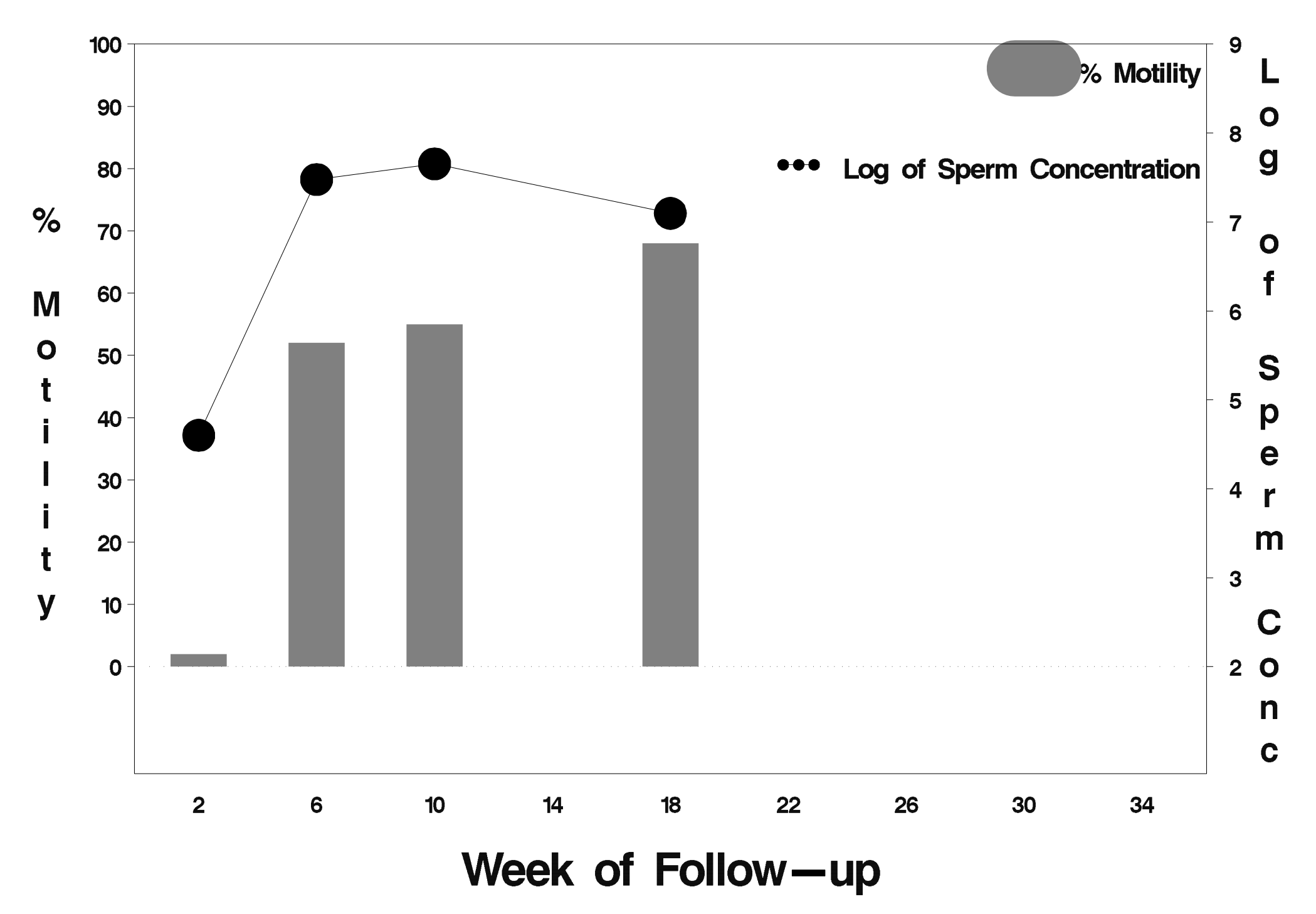

# $id = 753$  outcome = Success

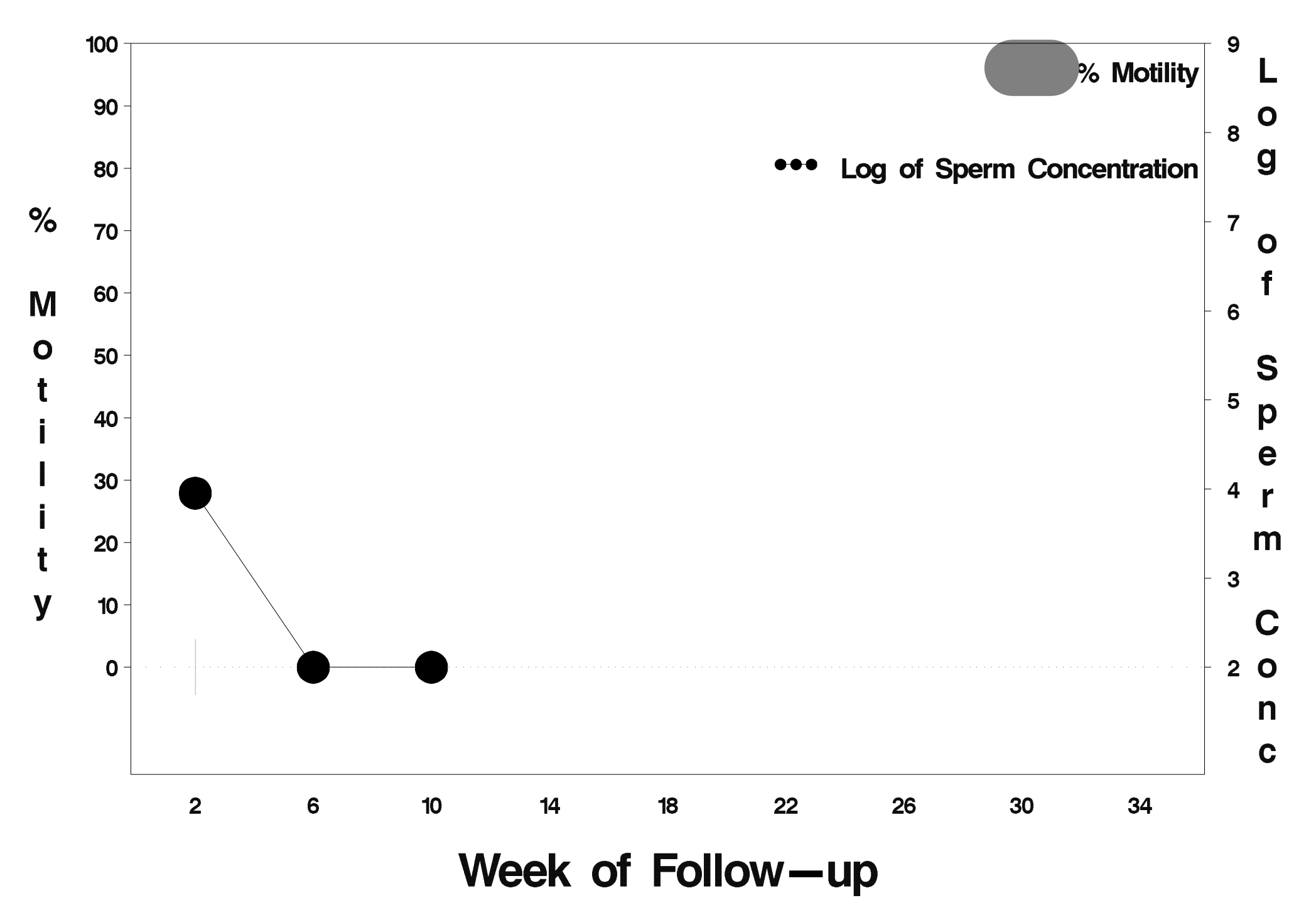

# $id = 754$  outcome = Success

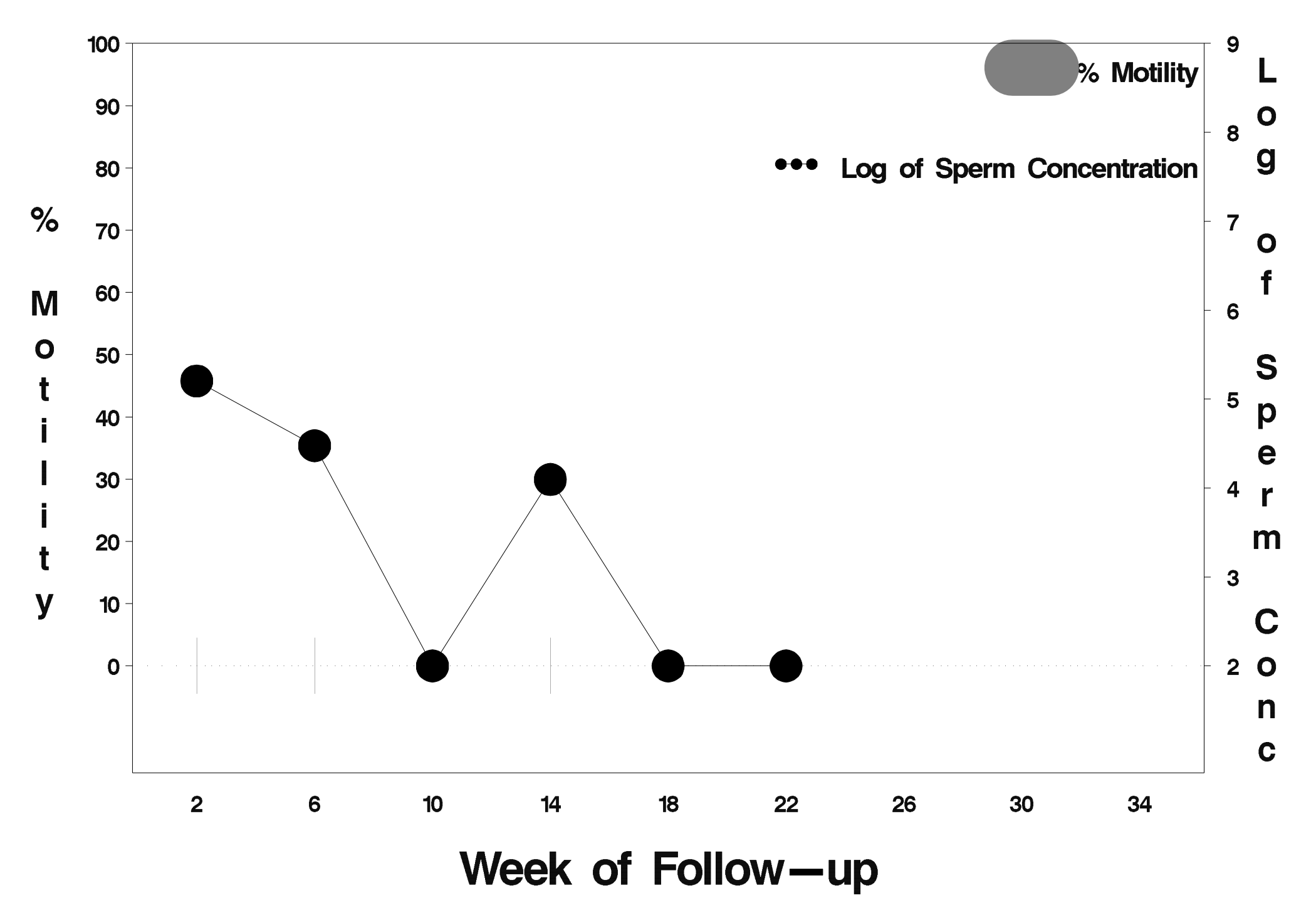

# $id = 755$  outcome = Success

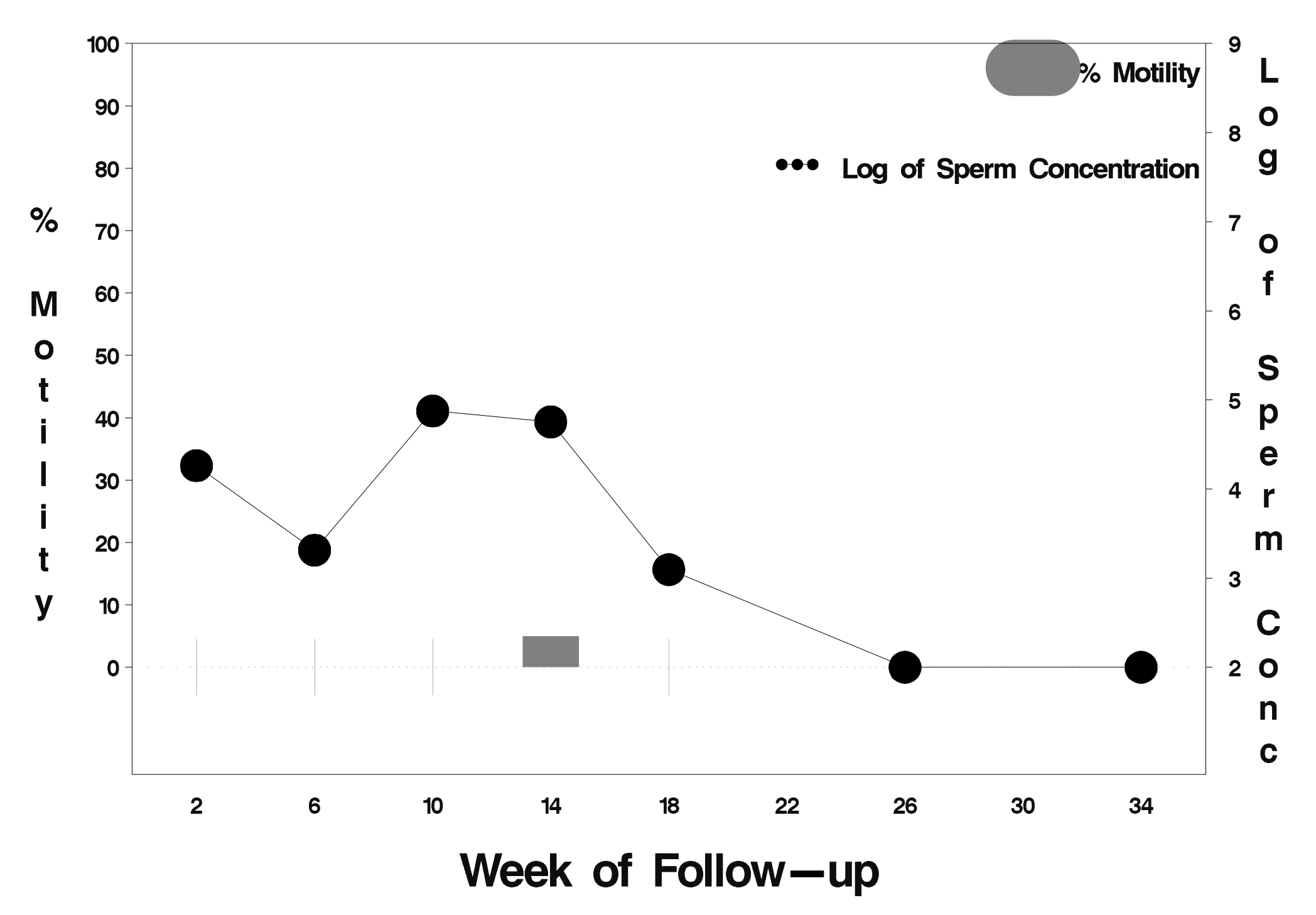

# $id = 756$  outcome = Success

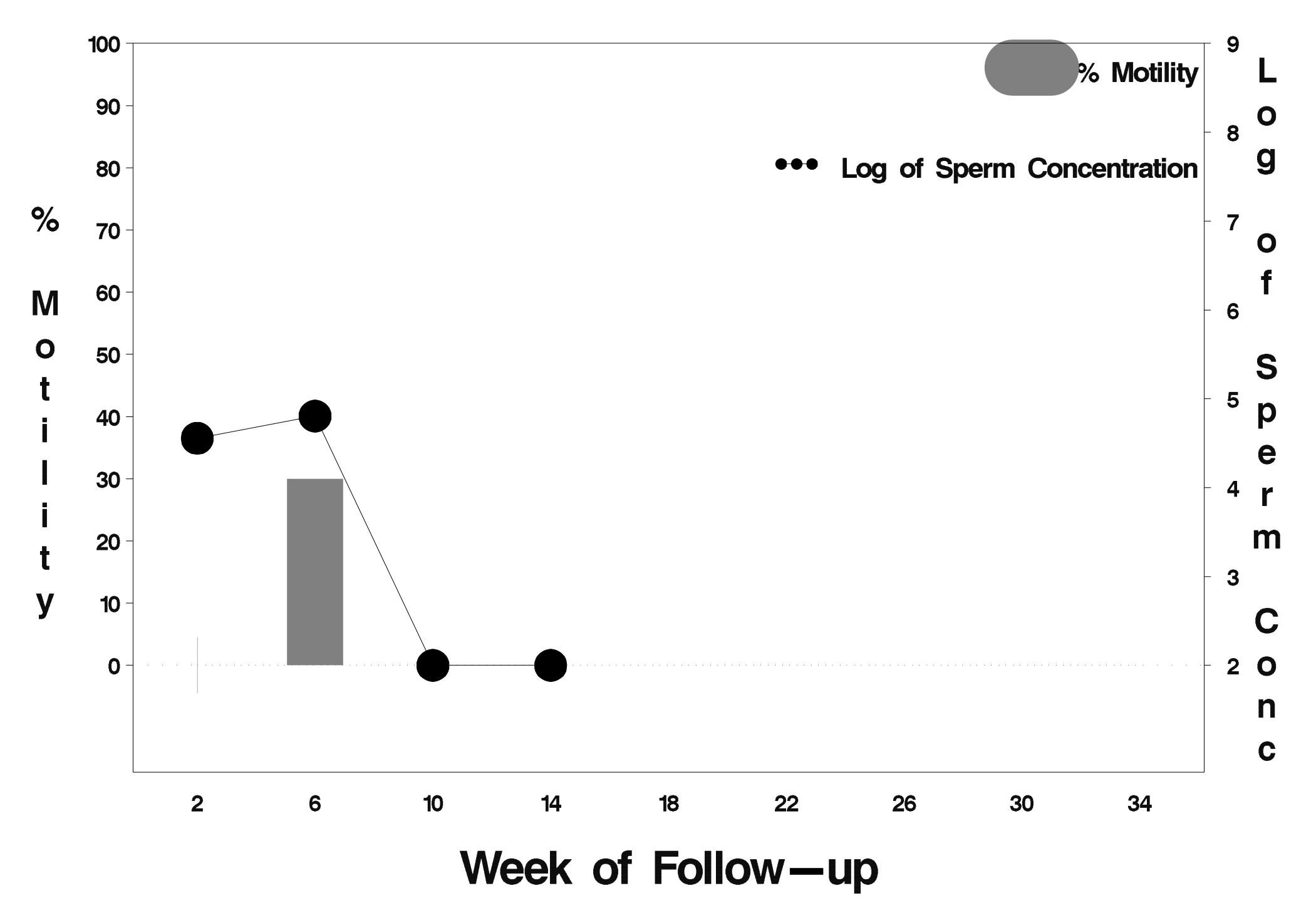
## $id = 757$  outcome = Success

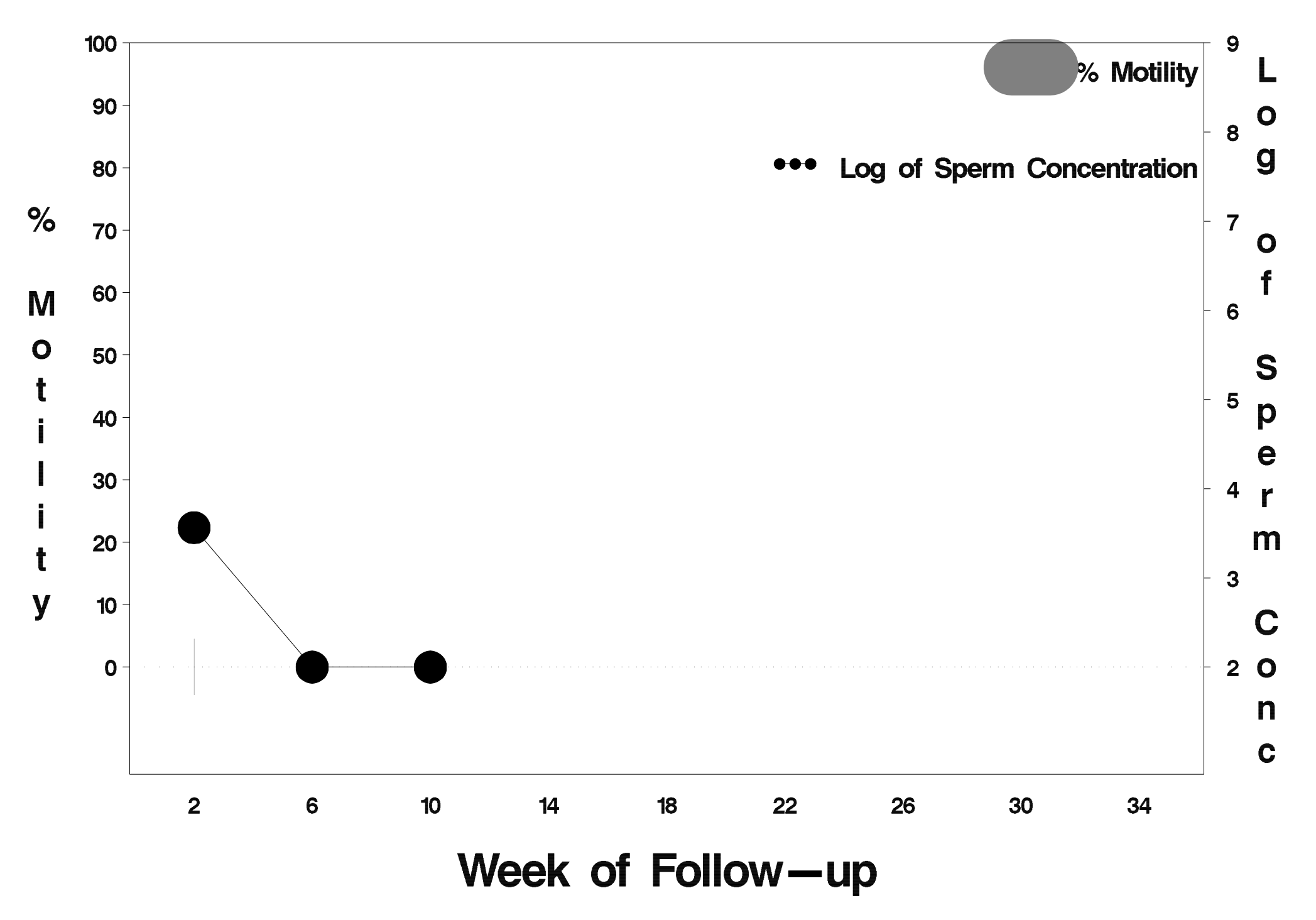

## $id = 758$  outcome = Success

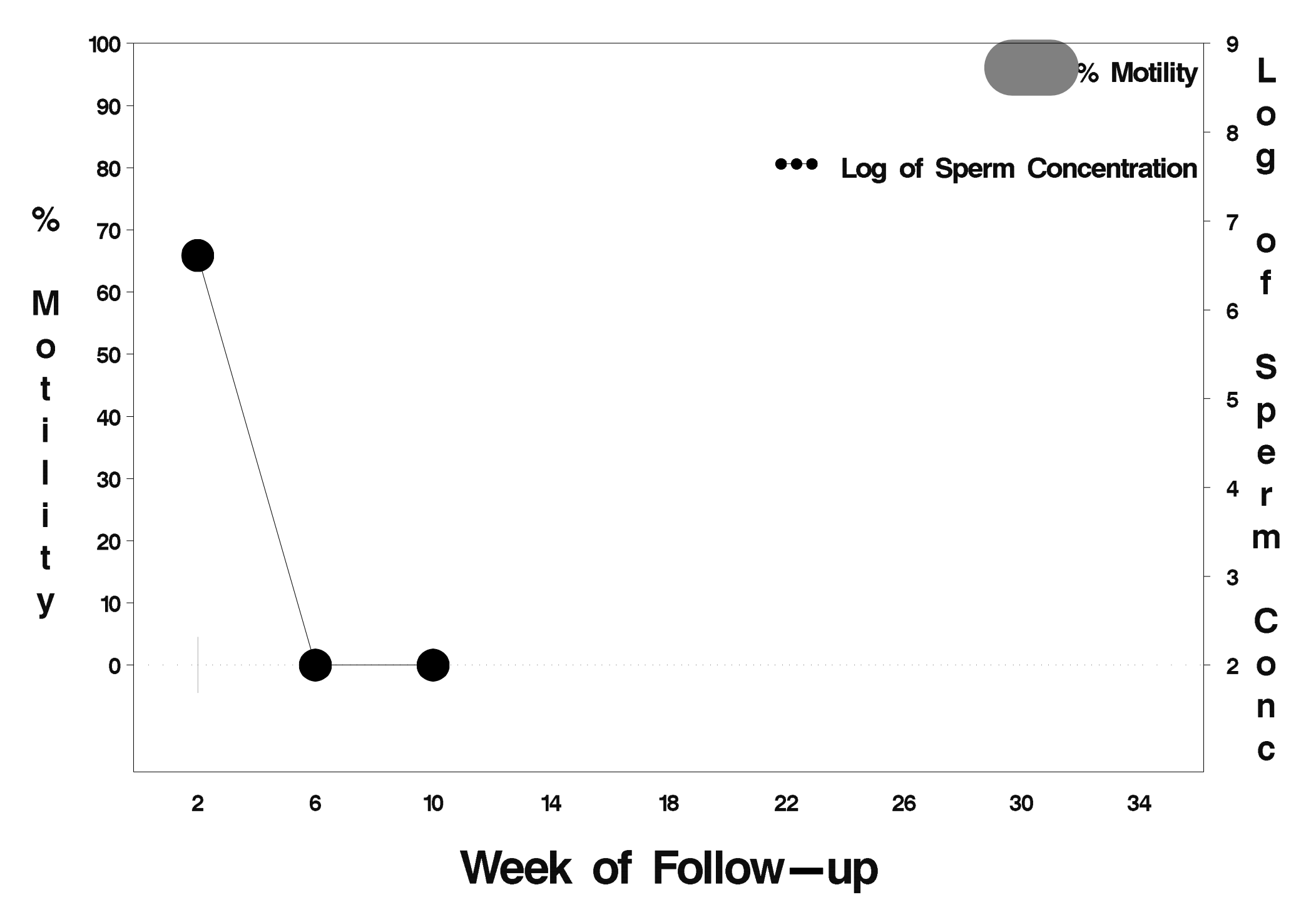

#### $id = 759$  outcome = Indeterminate

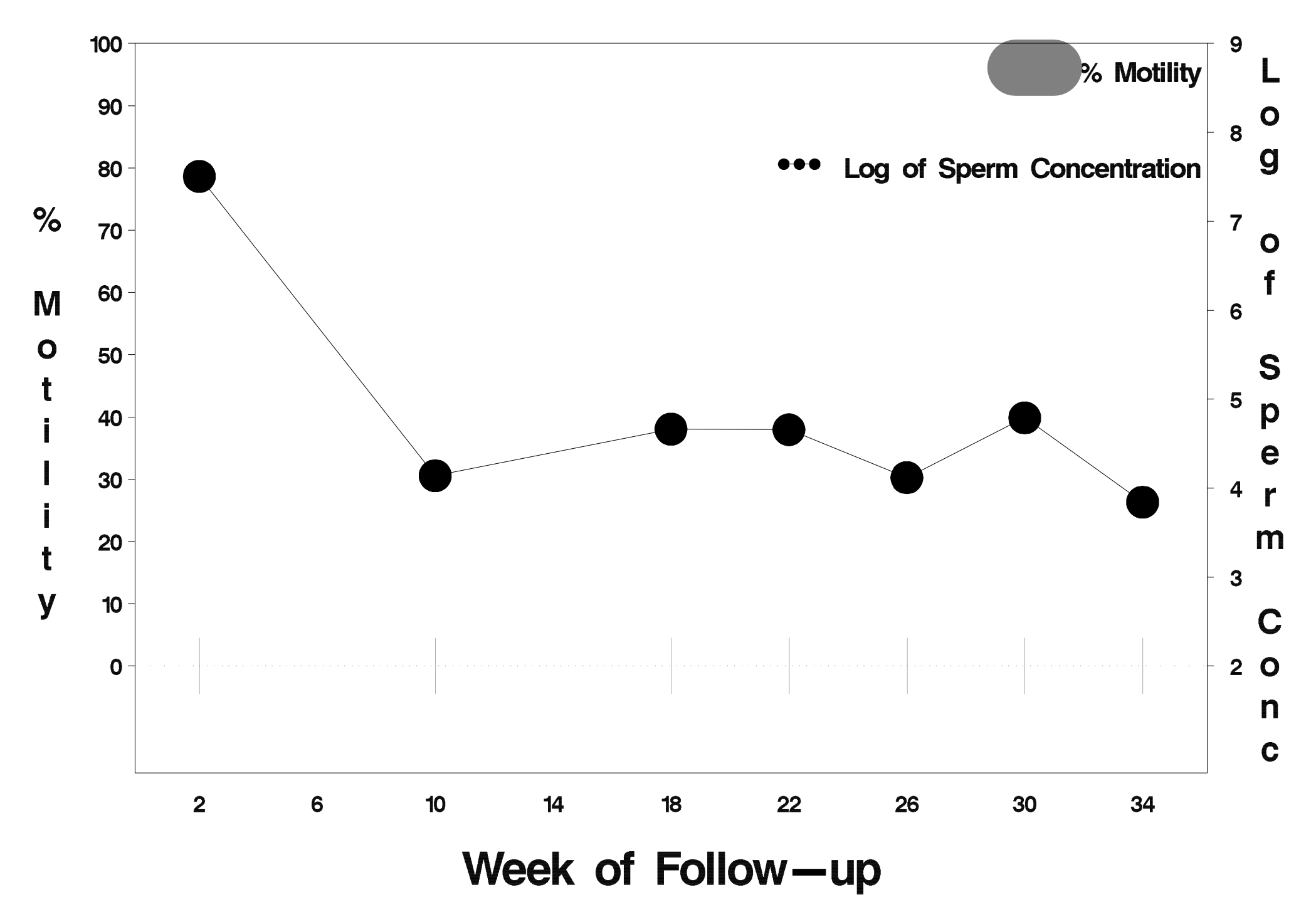

## $id = 760$  outcome = Success

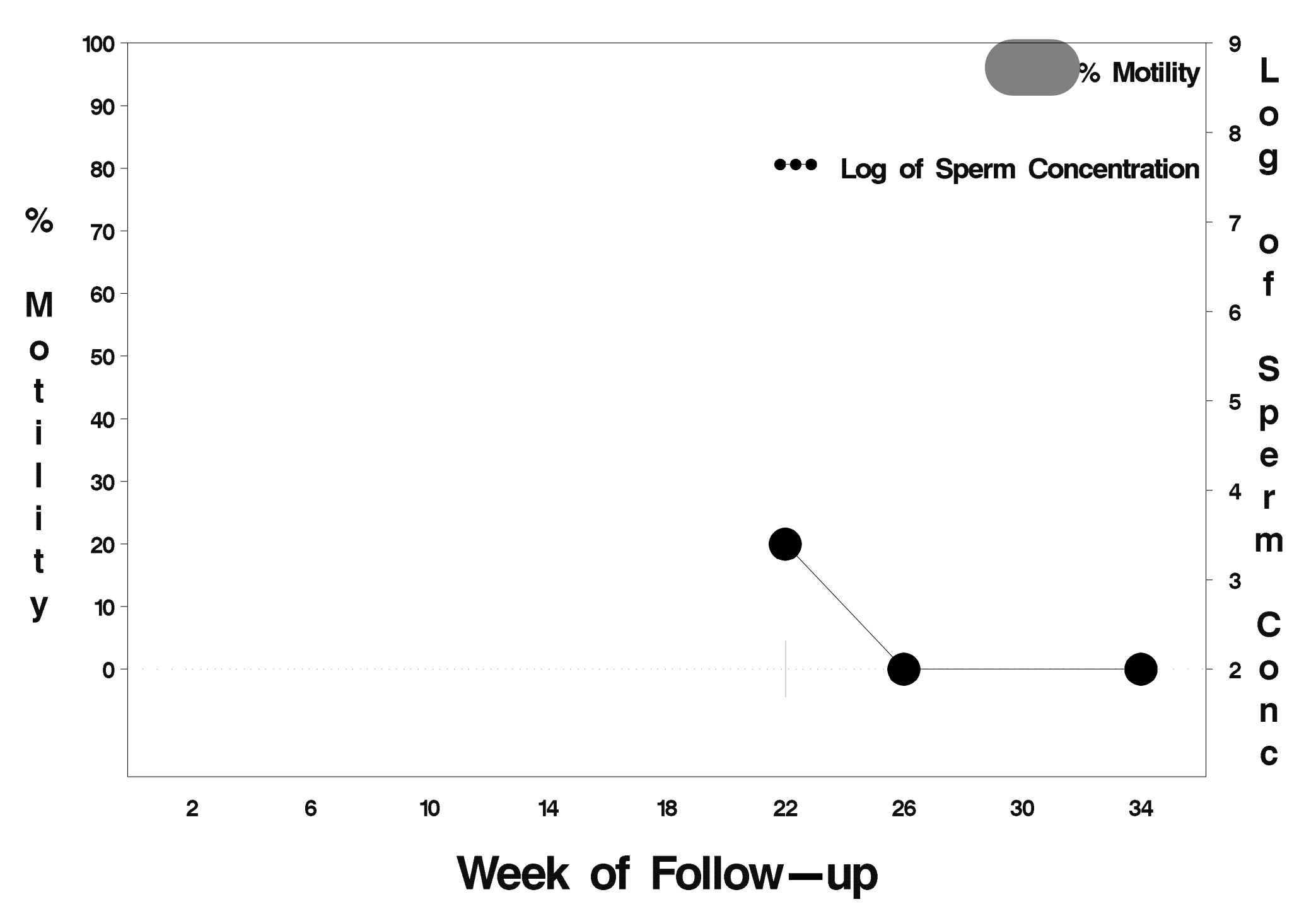

# id=761 outcome=Success

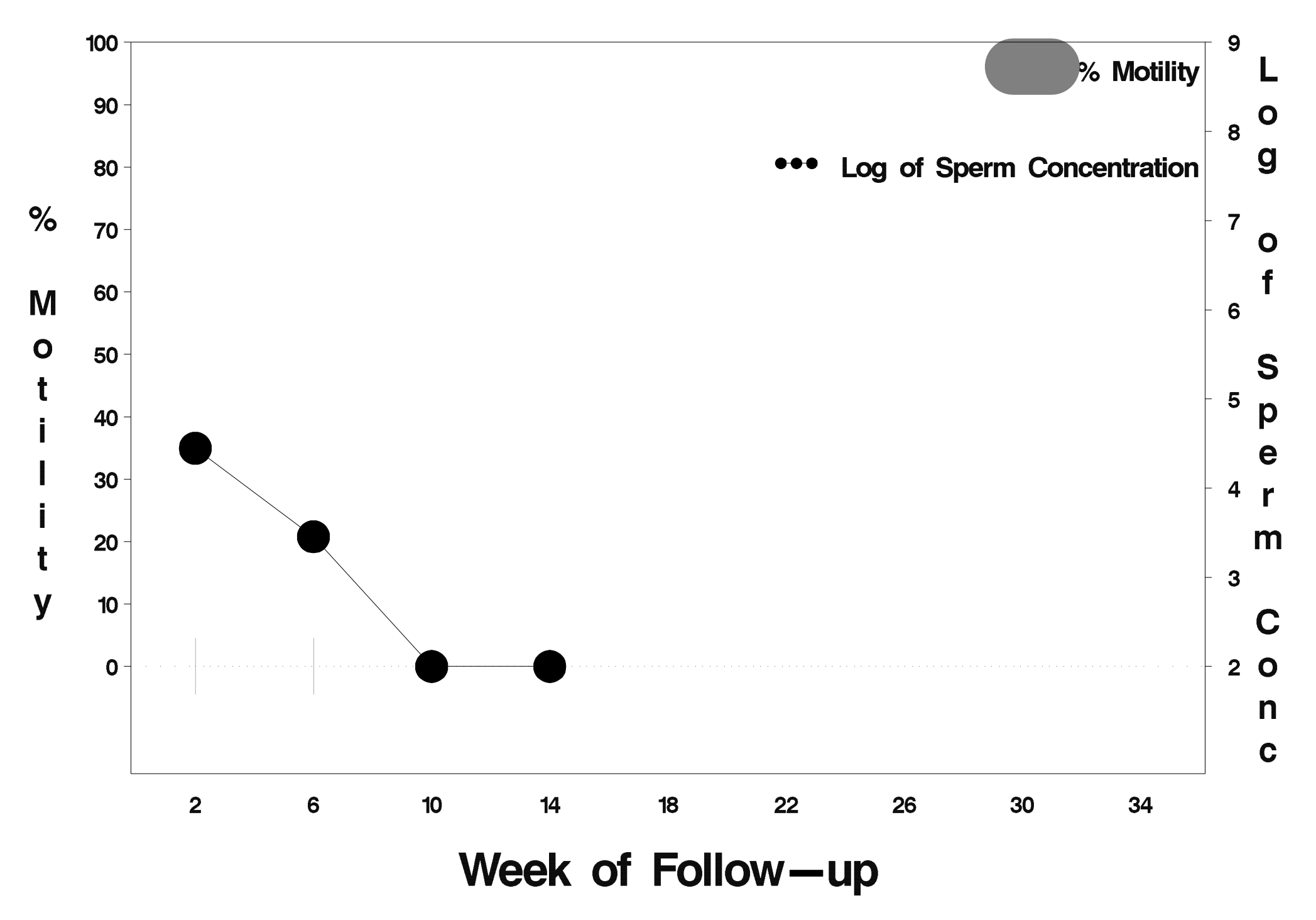

## $id = 762$  outcome = Success

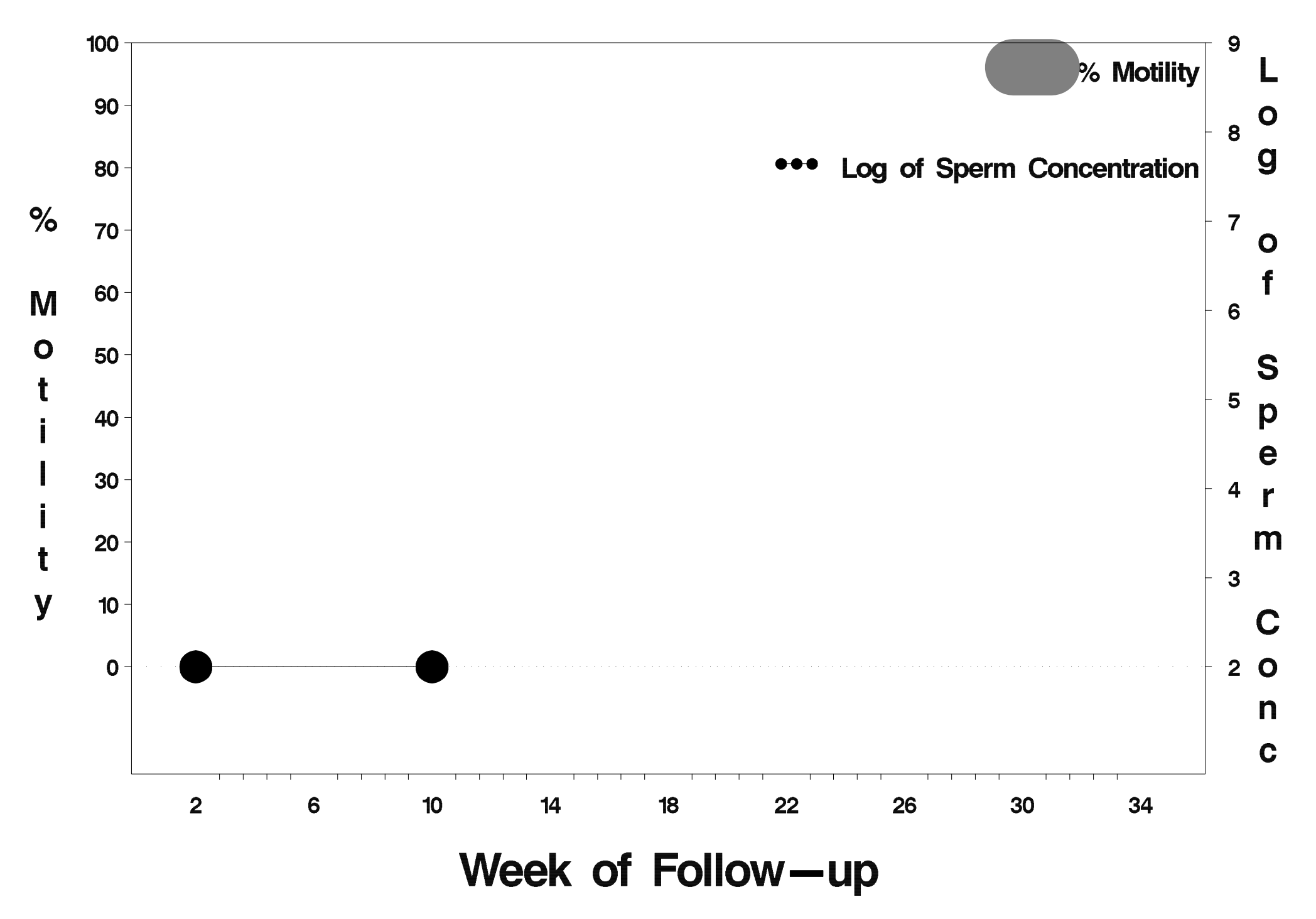

## $id = 763$  outcome = Success

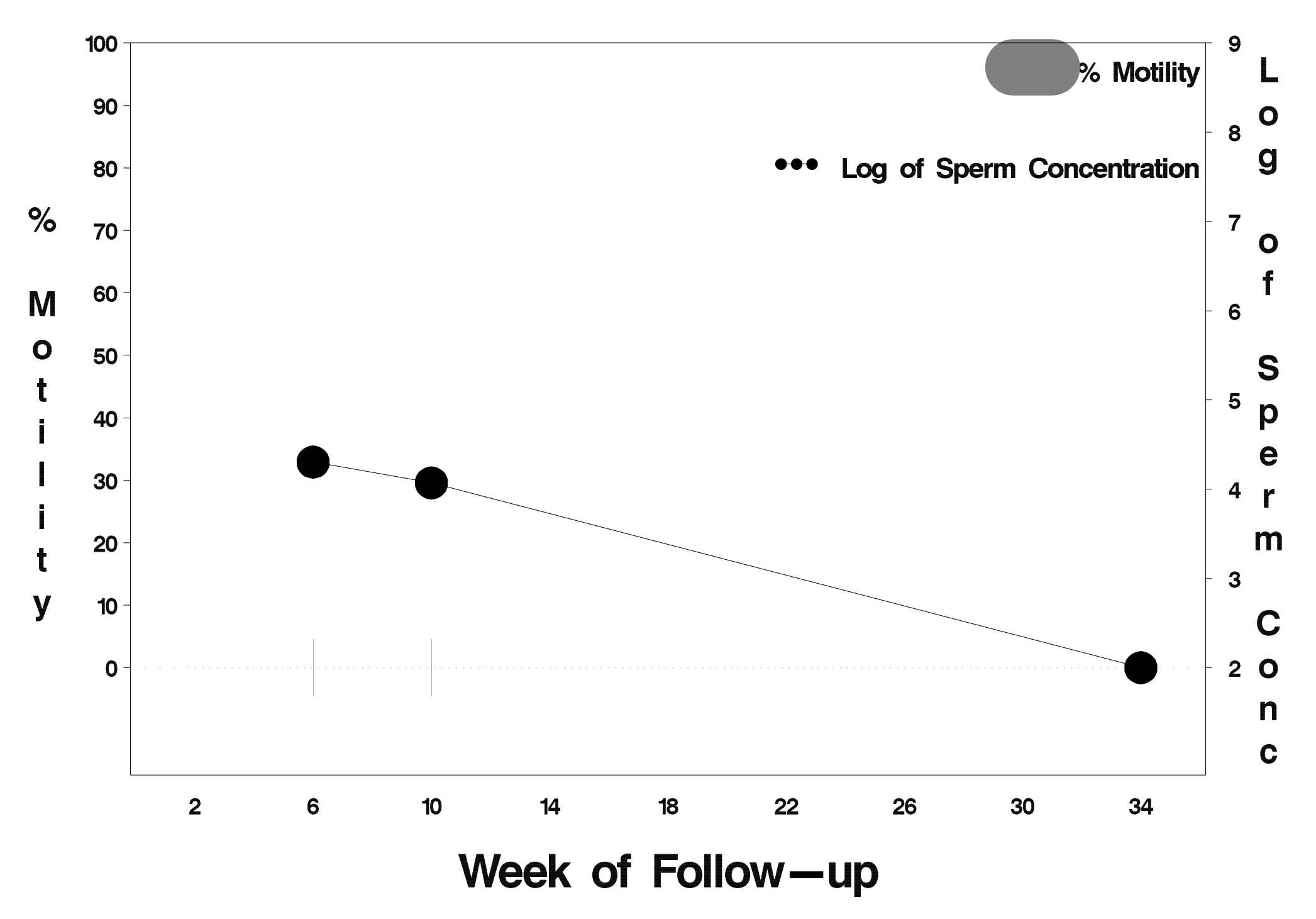

## $id = 764$  outcome = Success

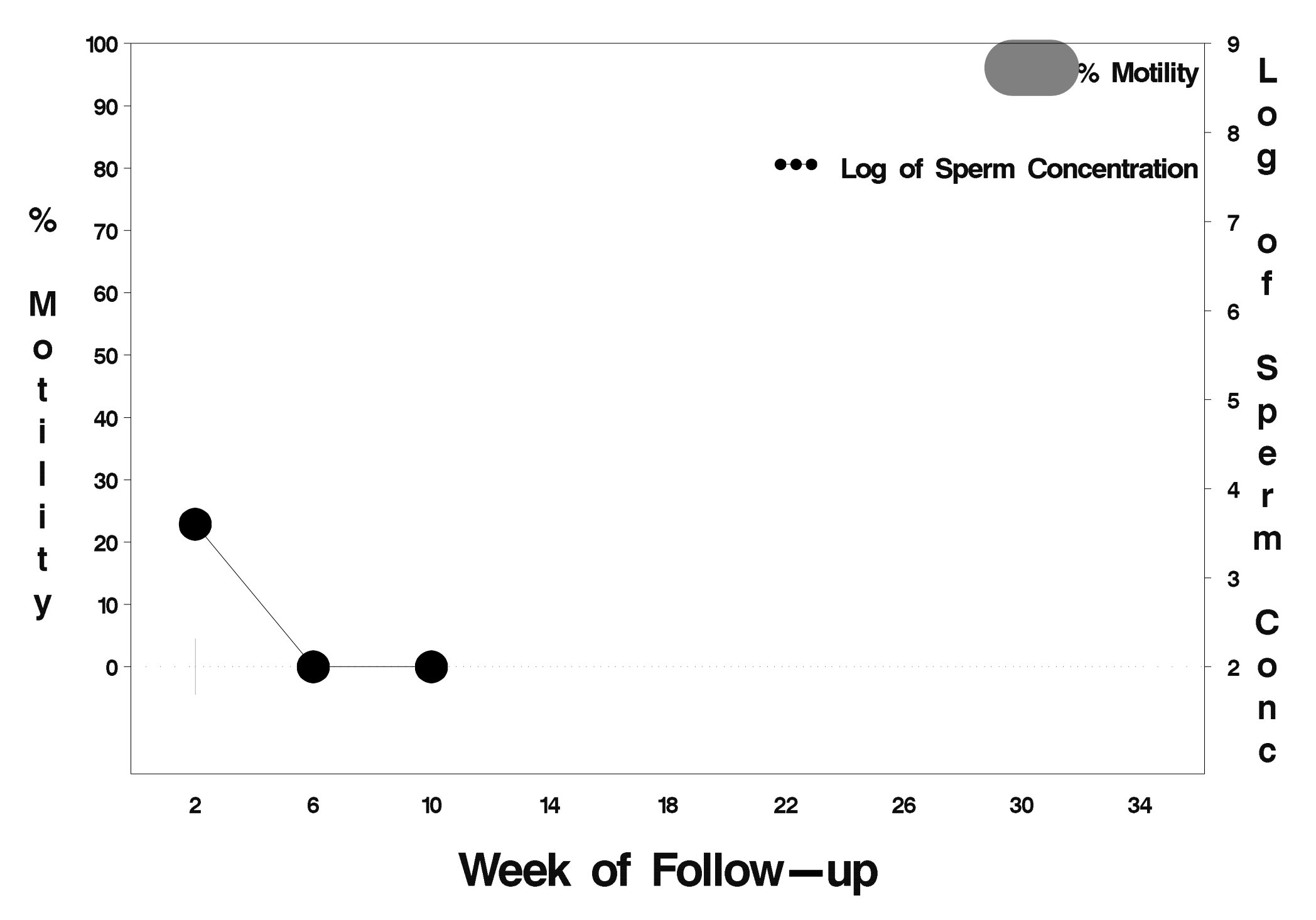

#### $id = 765$  outcome = Indeterminate

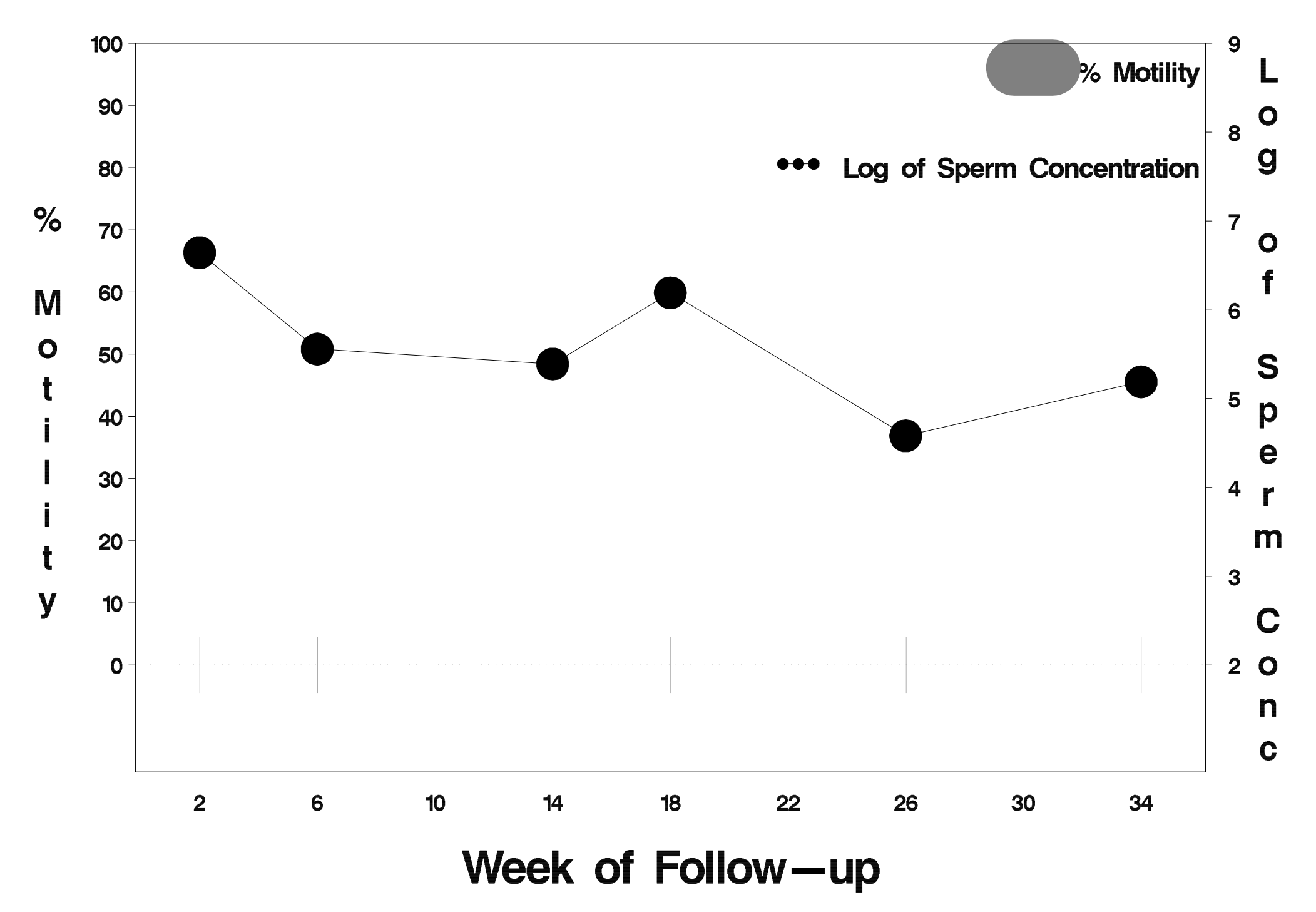

## $id = 766$  outcome = Success

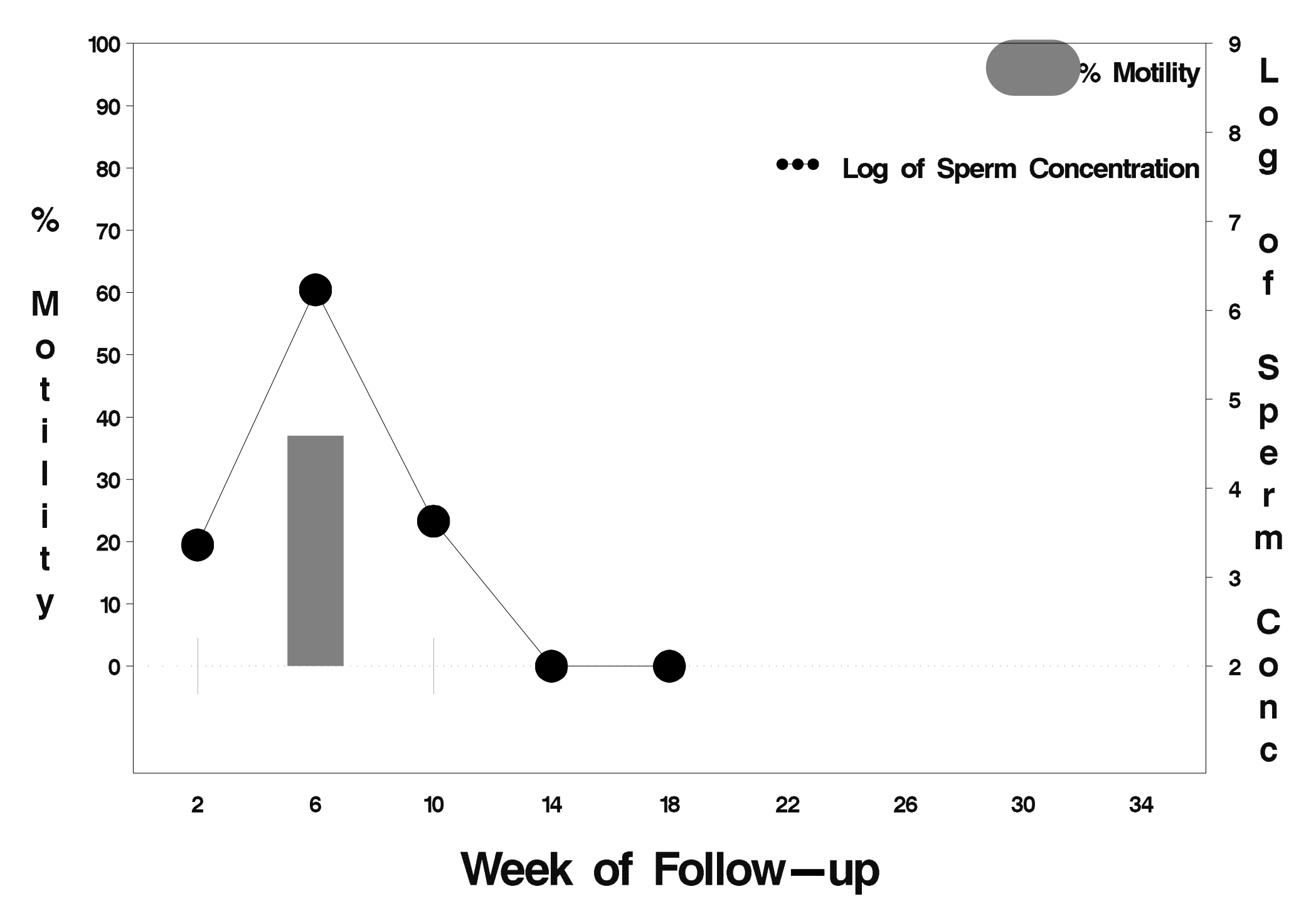

#### $id = 767$  outcome = Failure

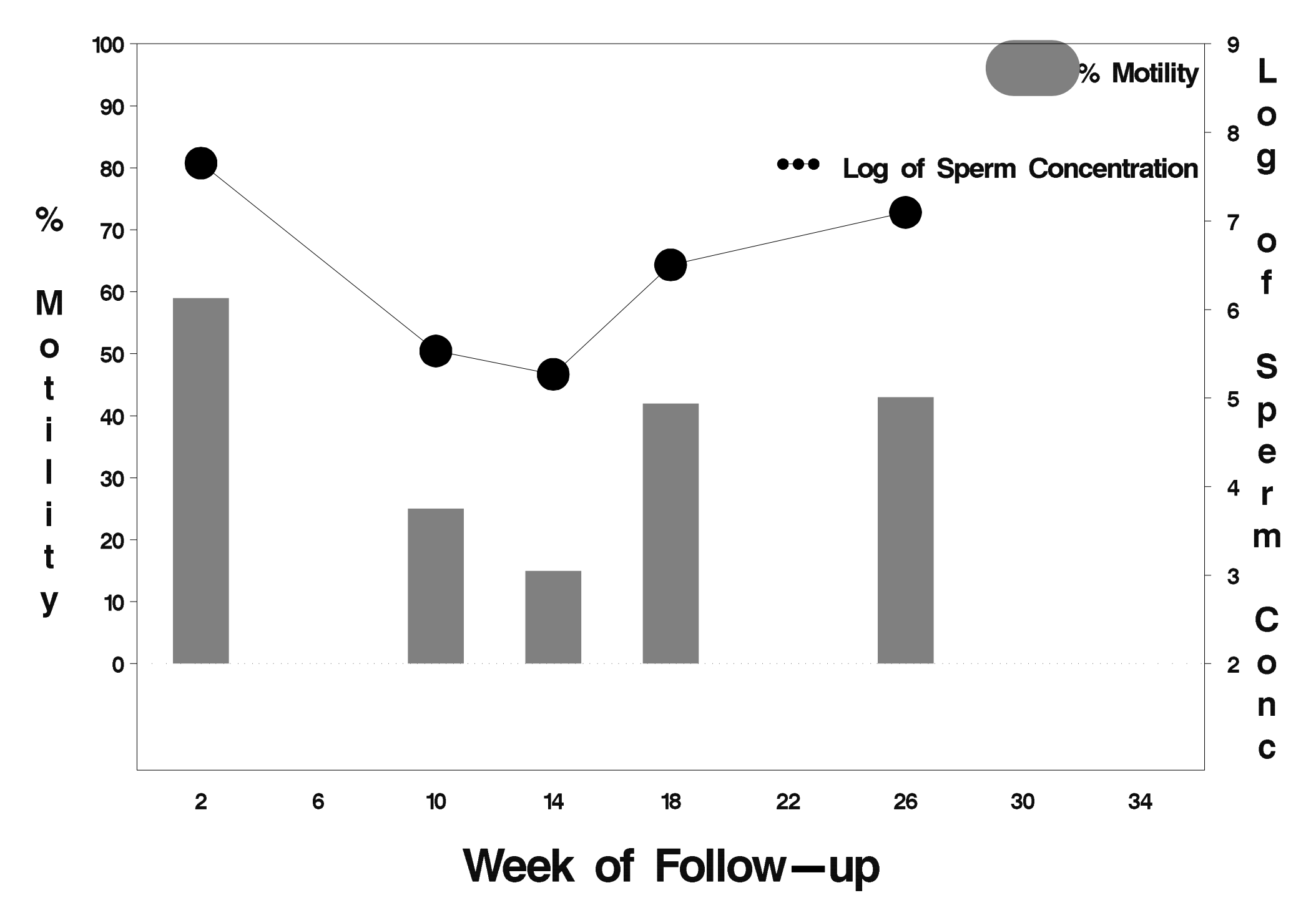

## $id = 768$  outcome = Success

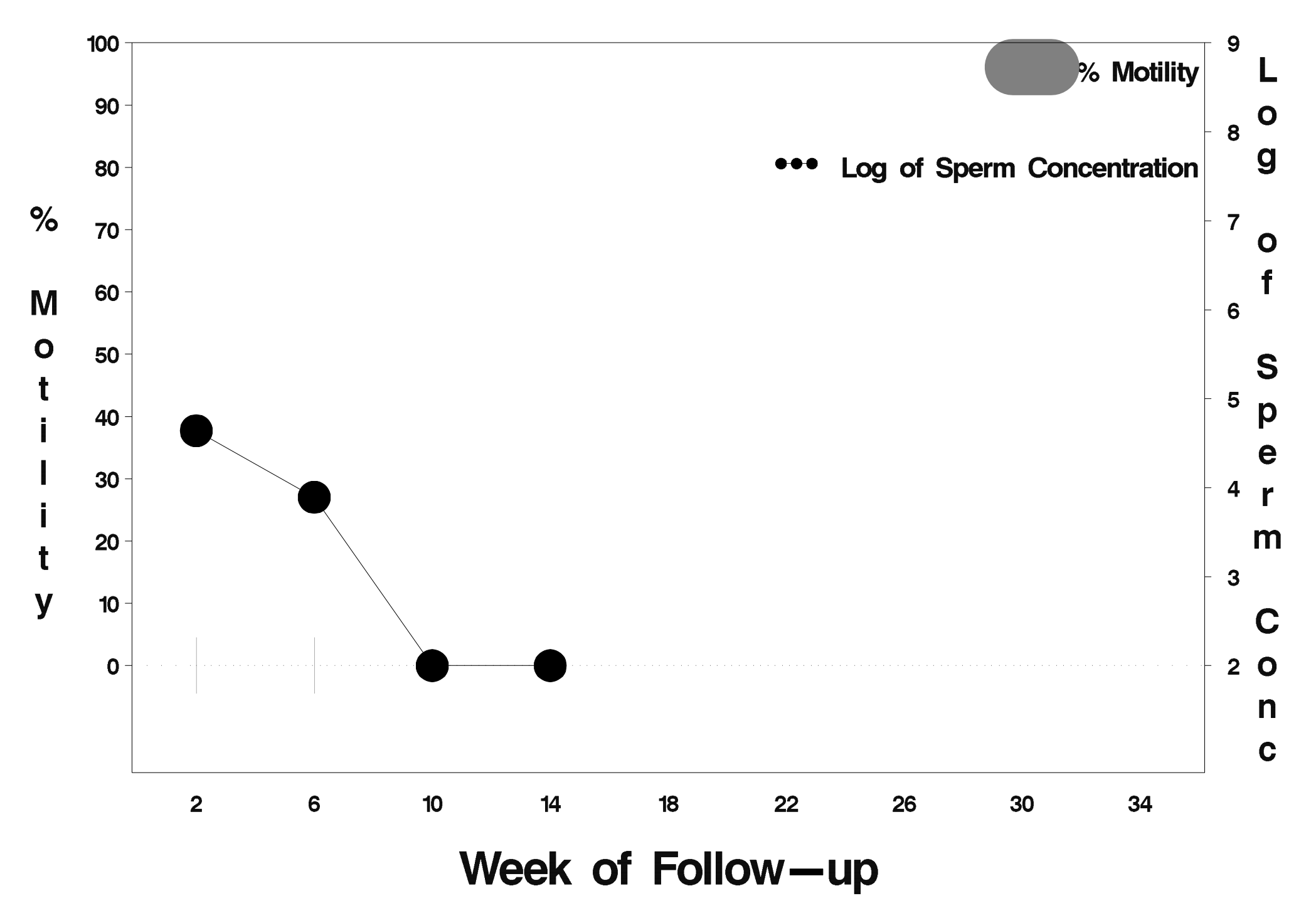

## $id = 769$  outcome = Success

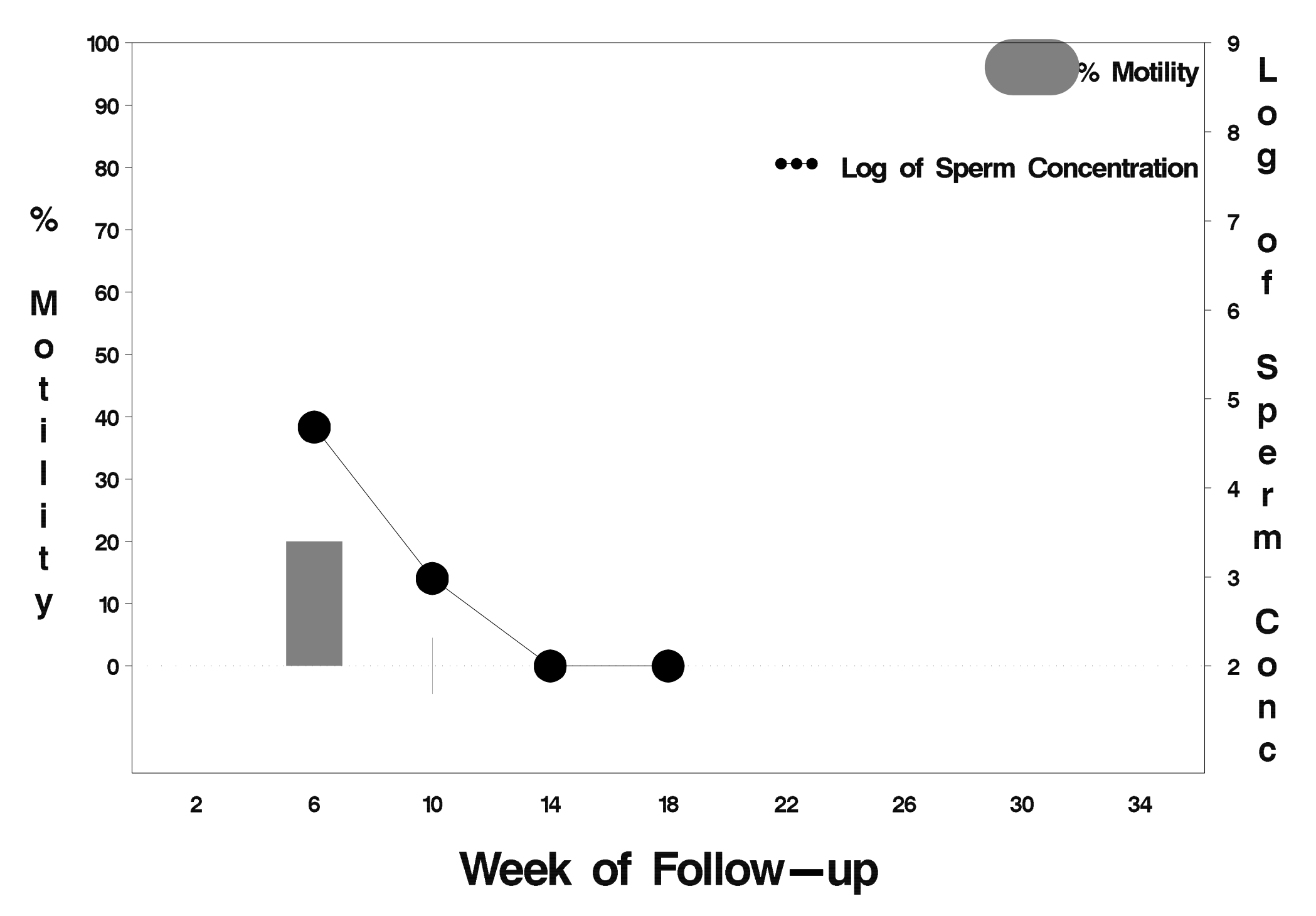

## $id = 770$  outcome = Indeterminate

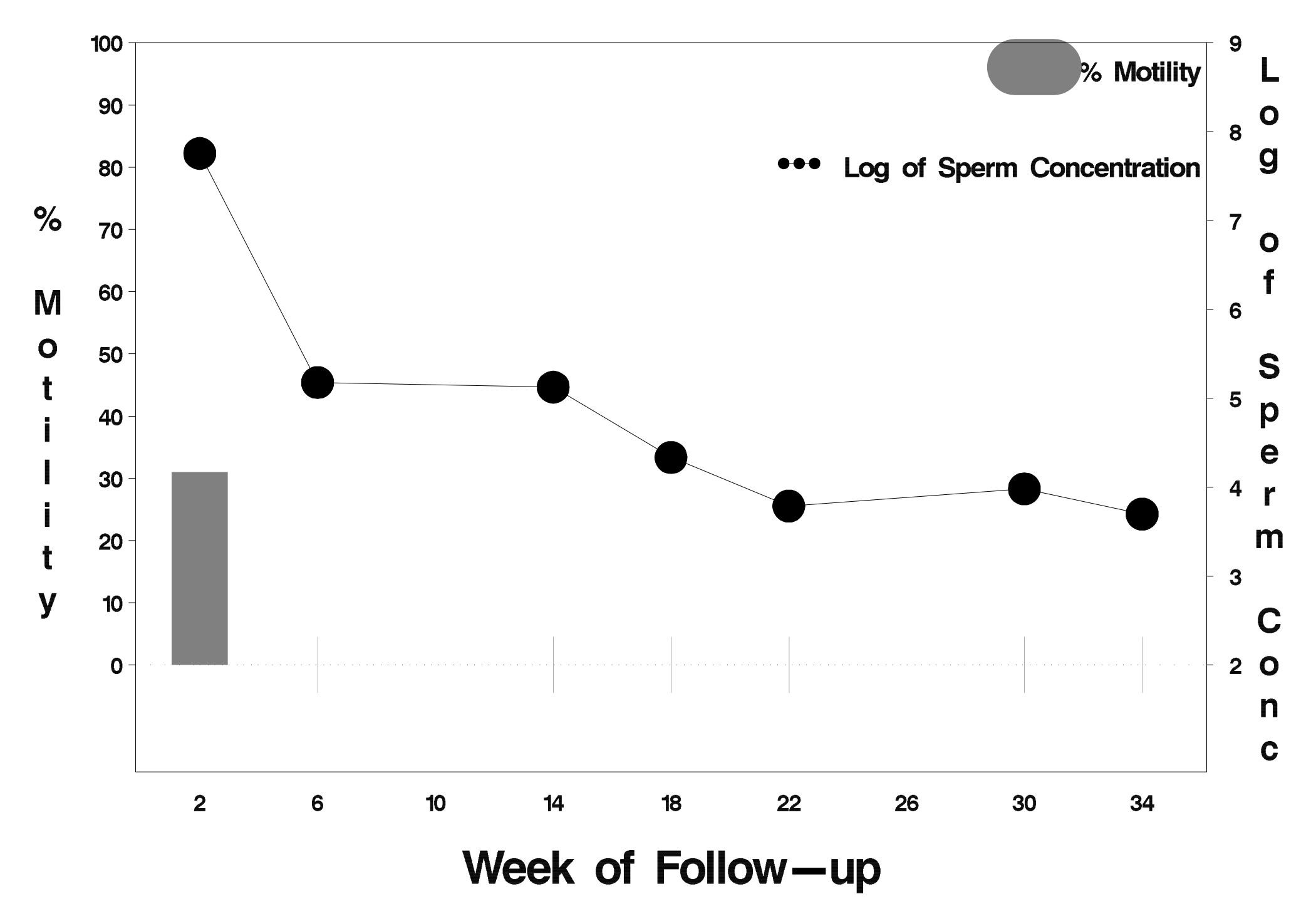

## $id = 771$  outcome = Indeterminate

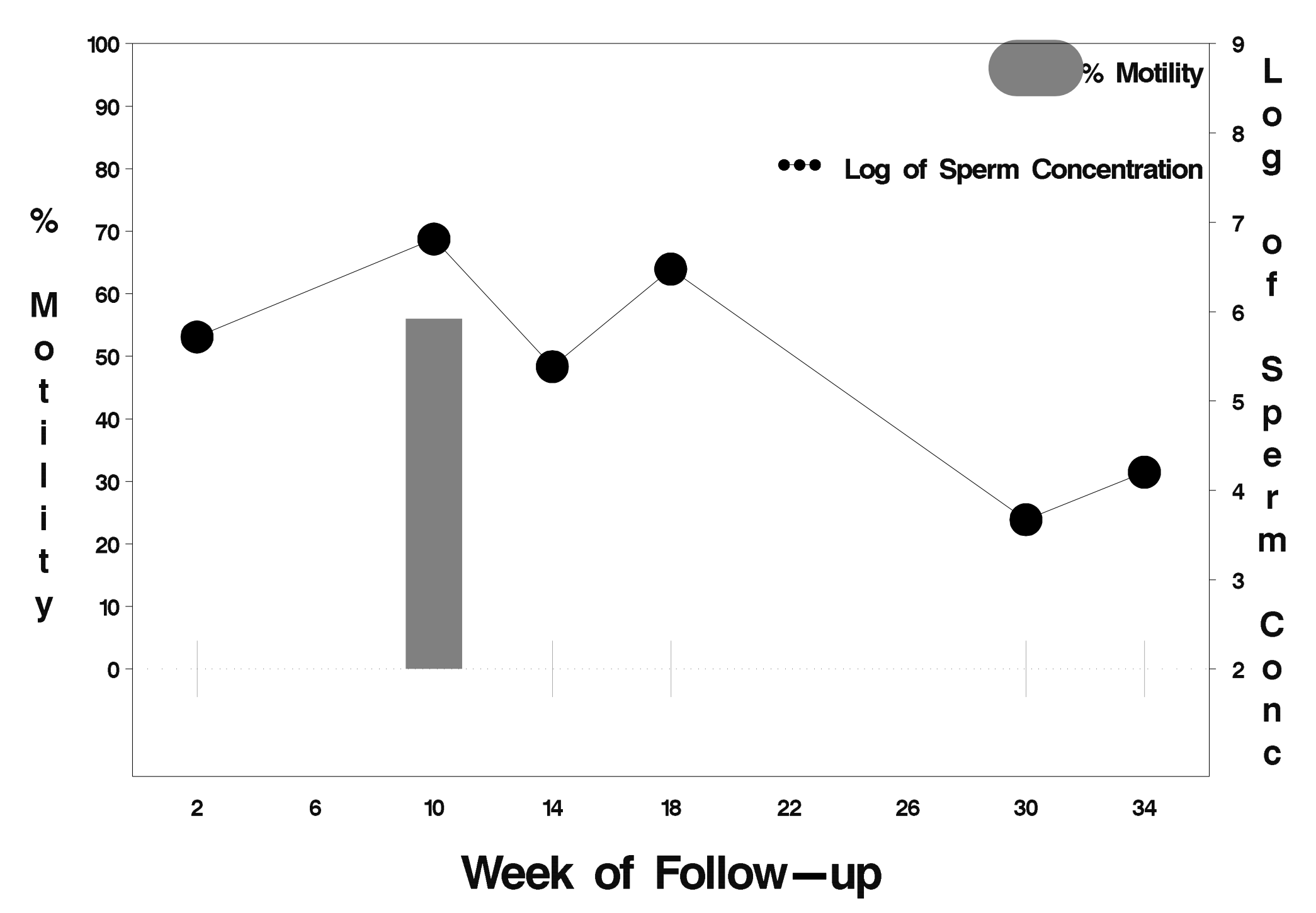

## $id = 772$  outcome = Indeterminate

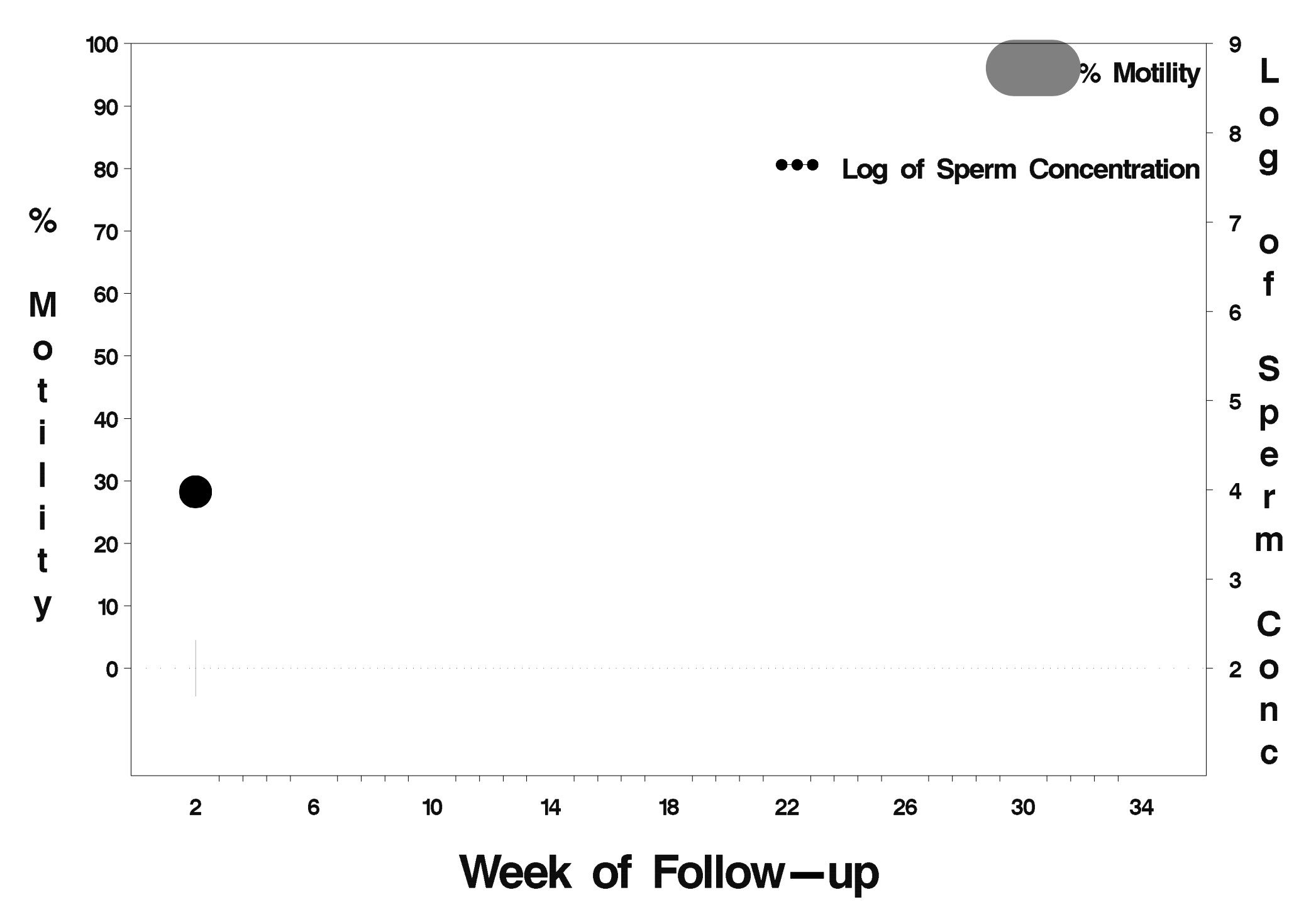

## $id = 773$  outcome = Success

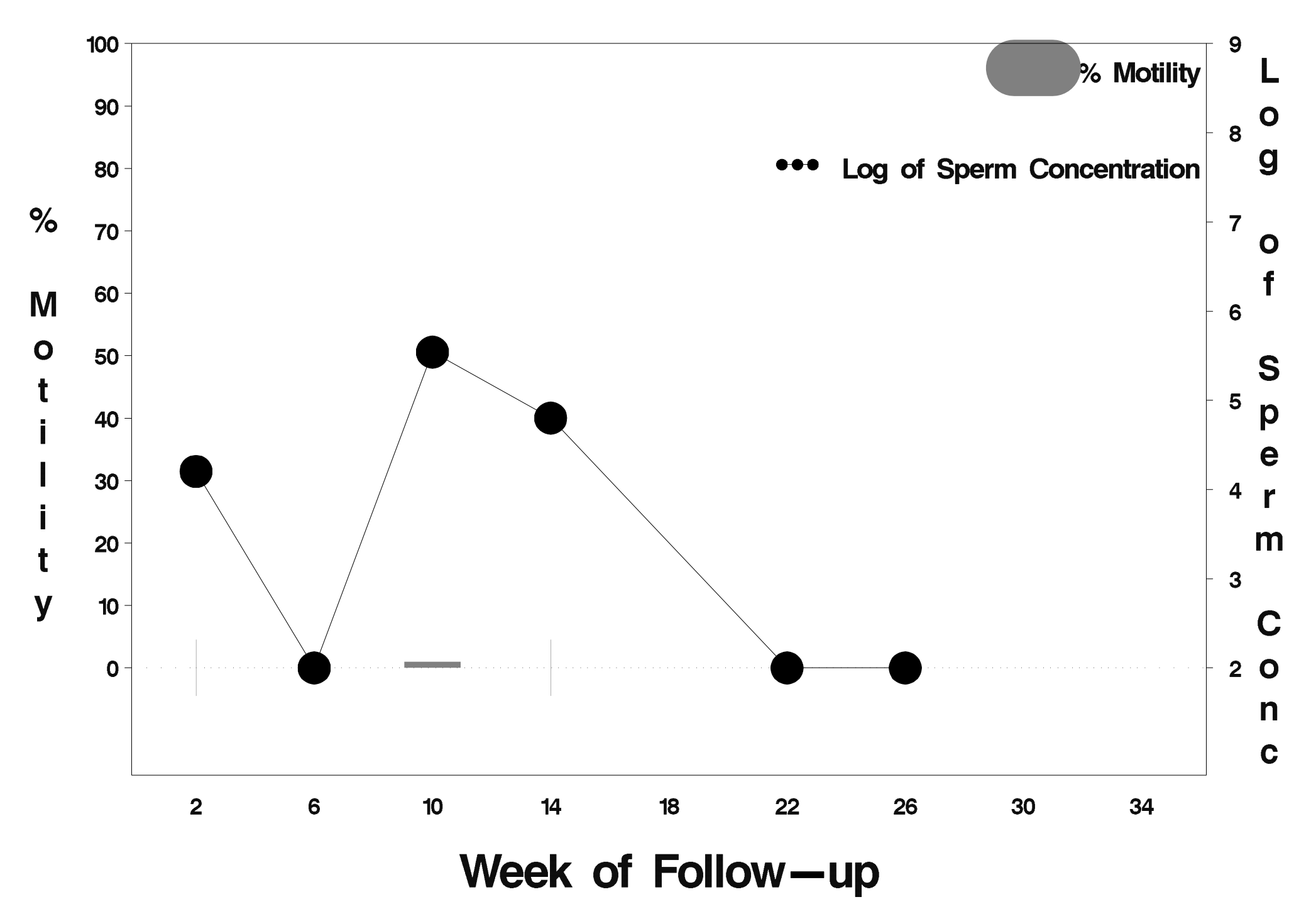

## $id = 774$  outcome = Success

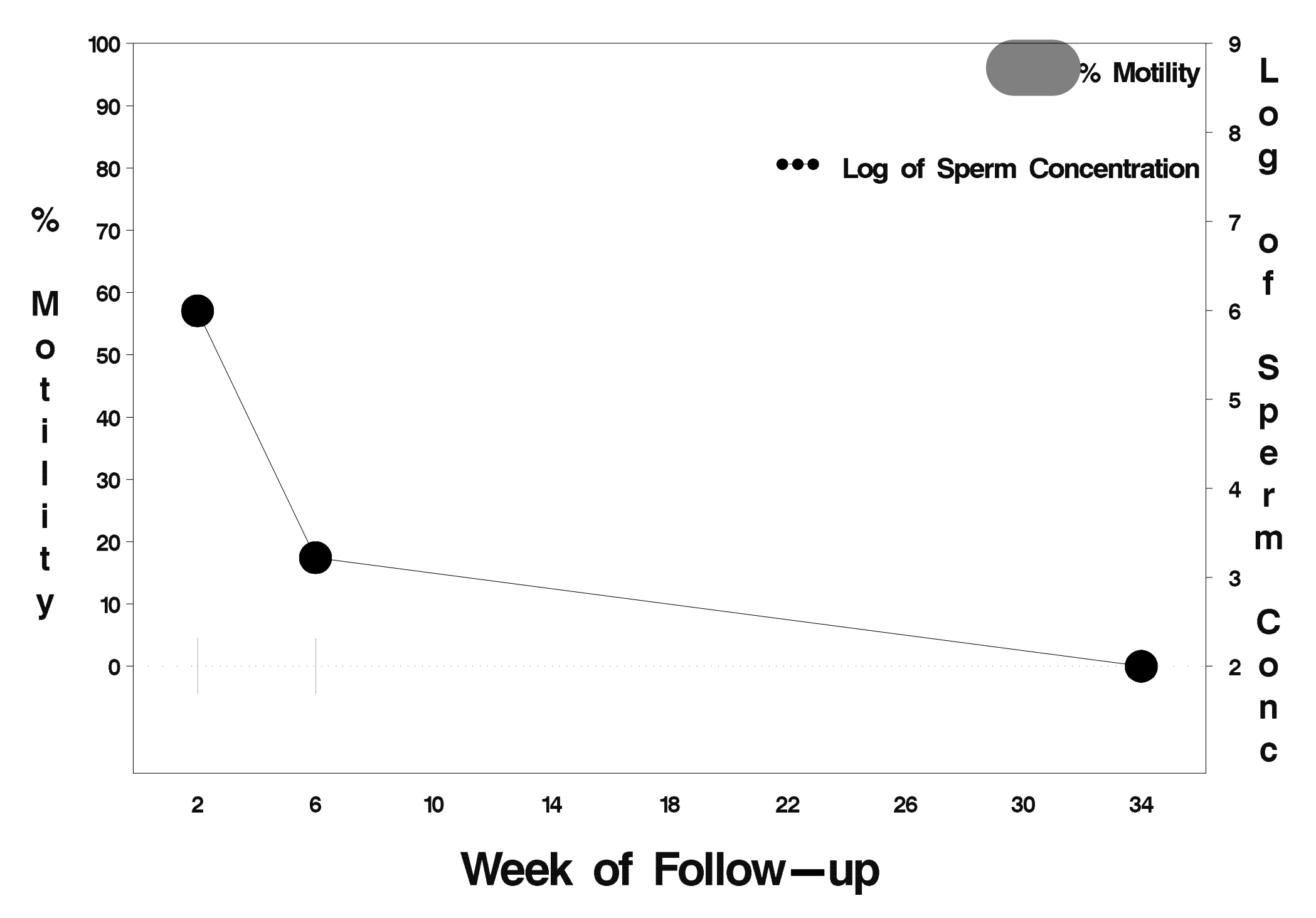

## $id = 775$  outcome = Success

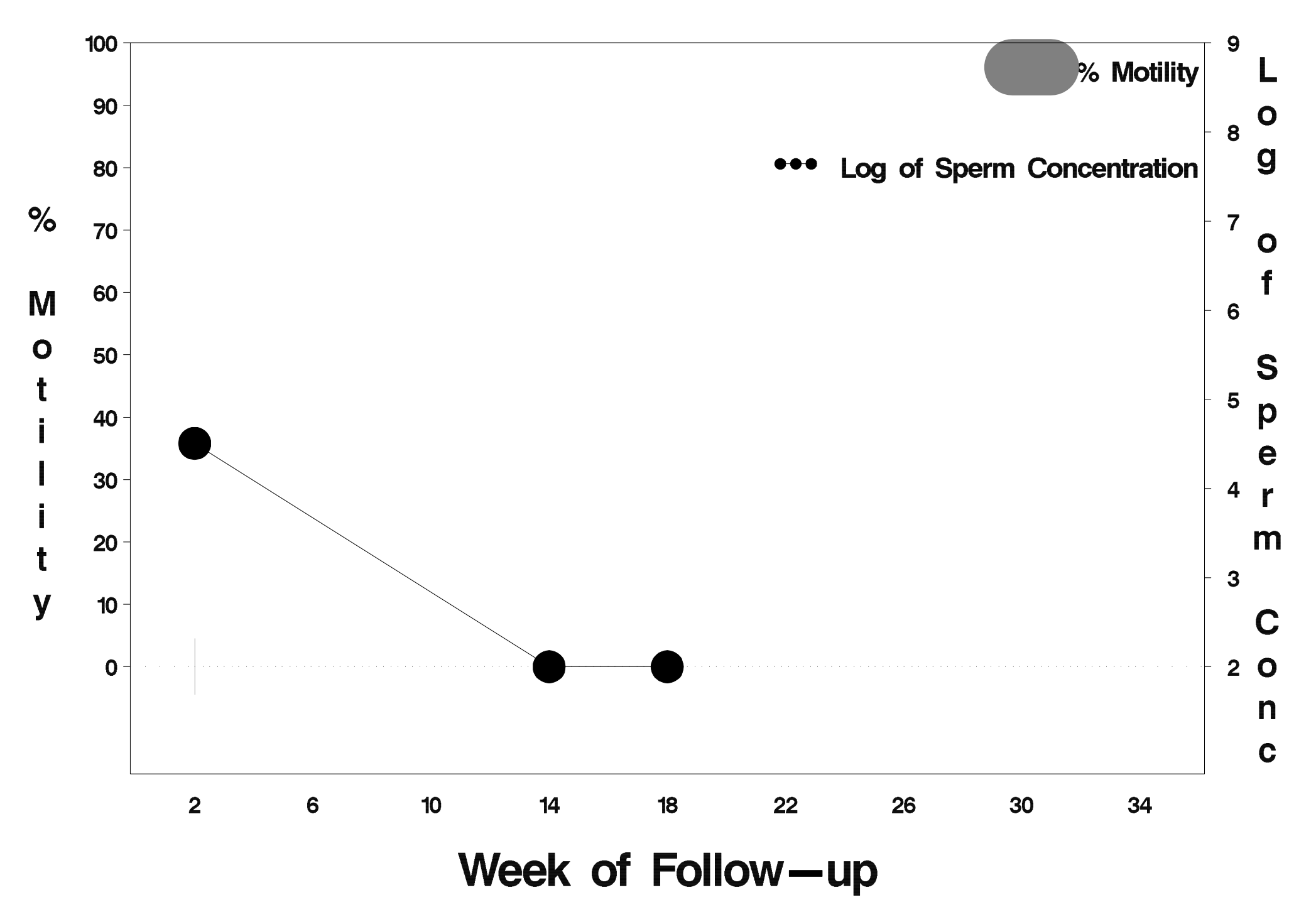

## $id = 776$  outcome = Indeterminate

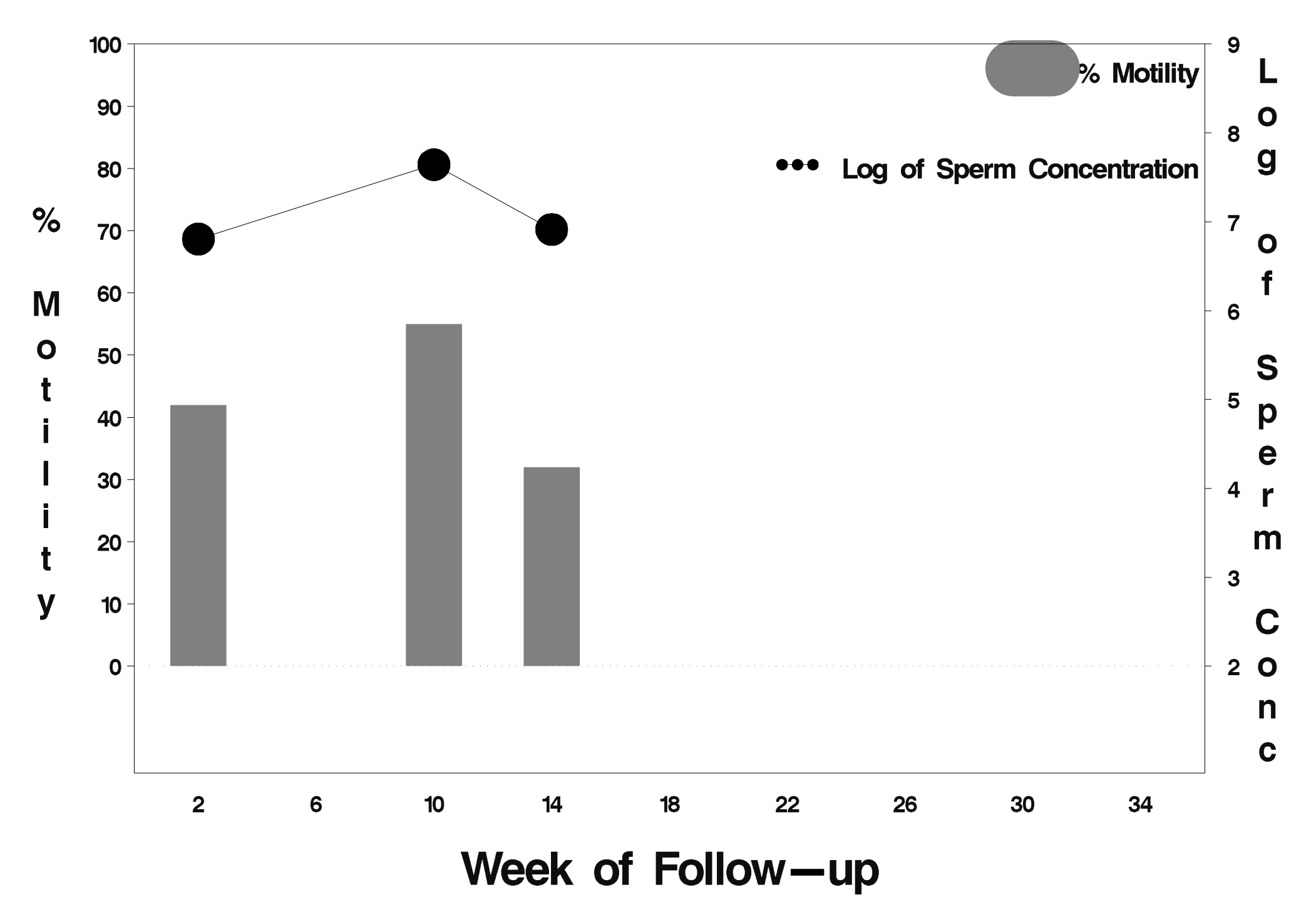

## $id = 777$  outcome = Success

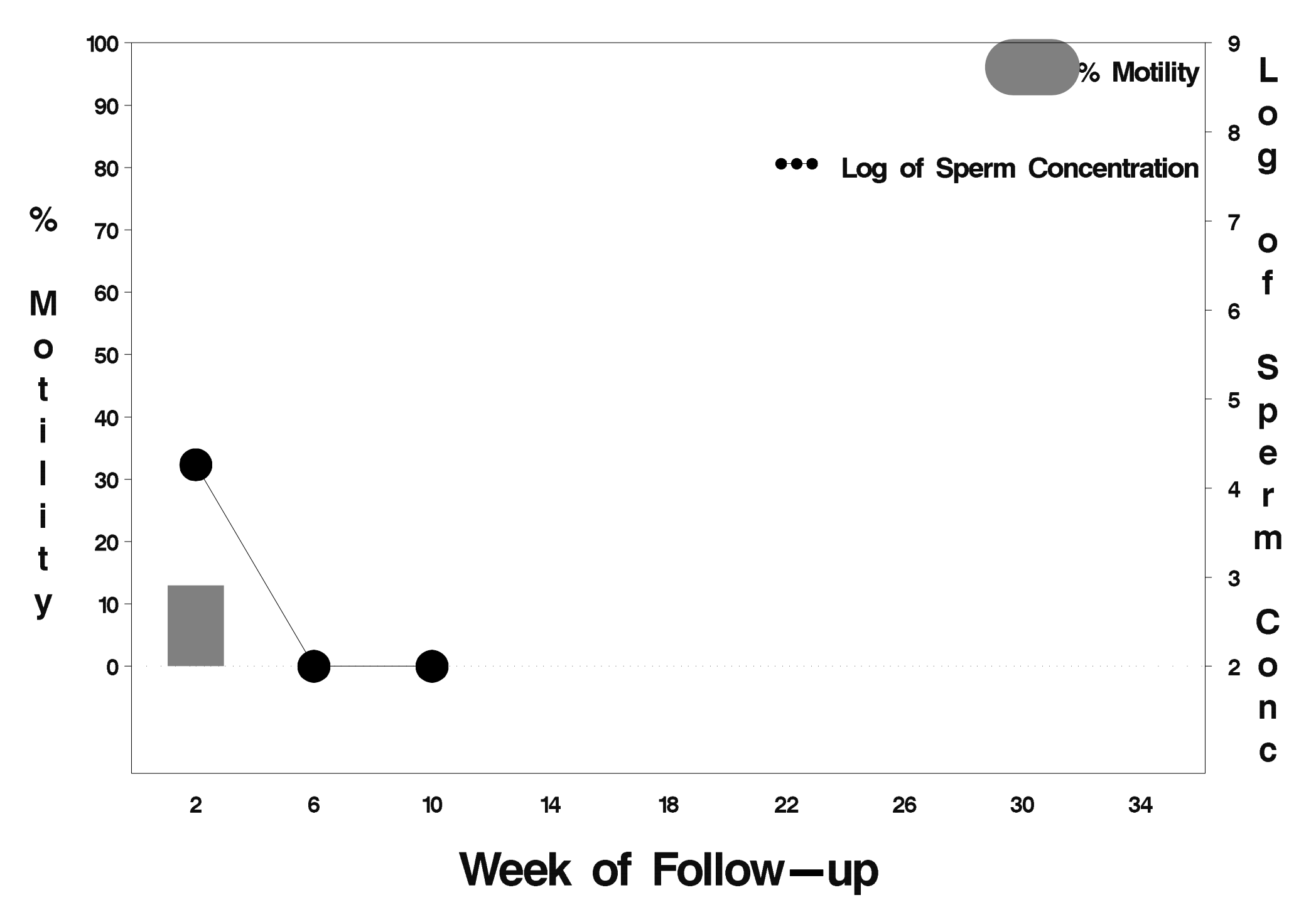

#### $id = 778$  outcome = Indeterminate

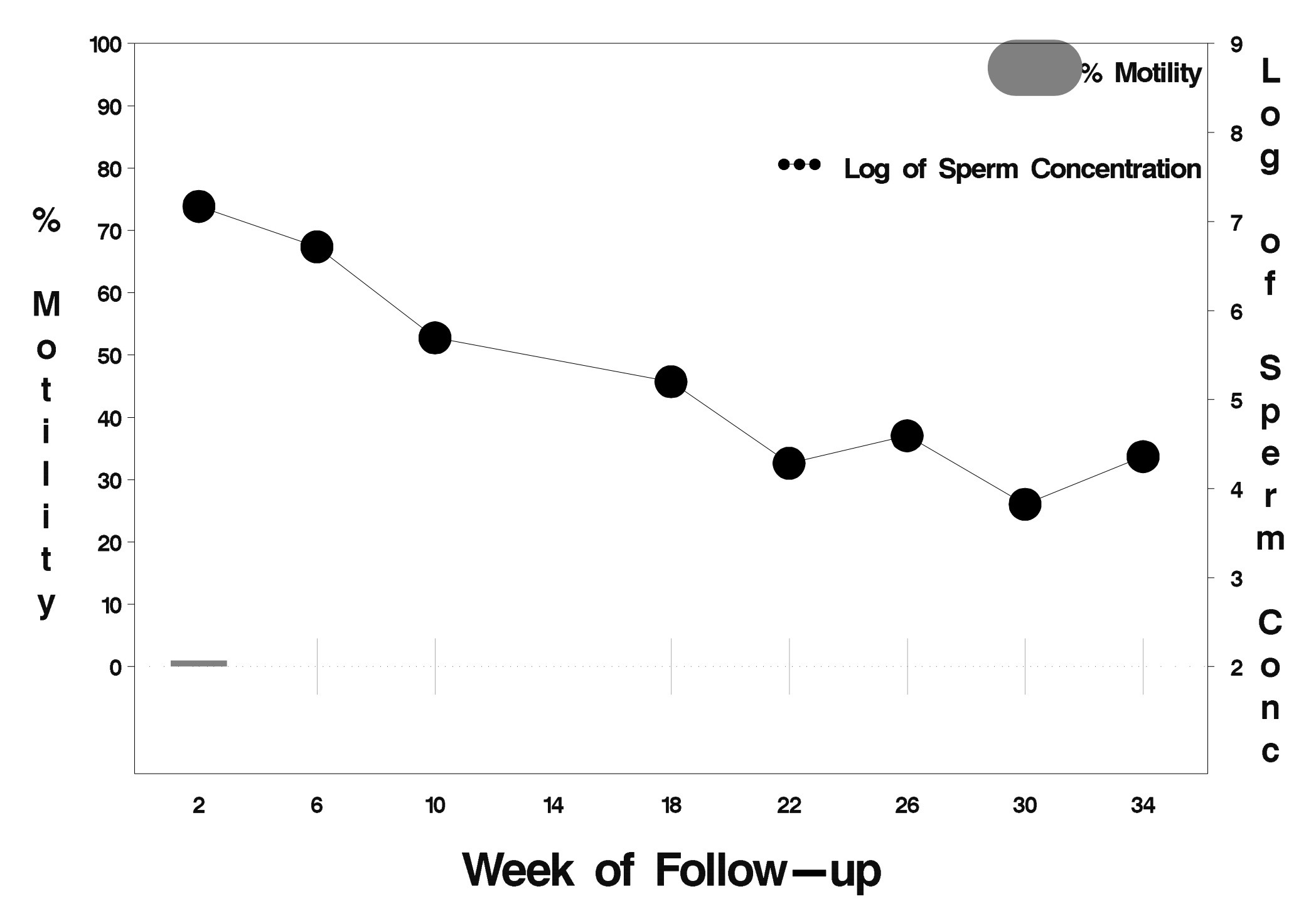

#### $id = 779$  outcome = Success

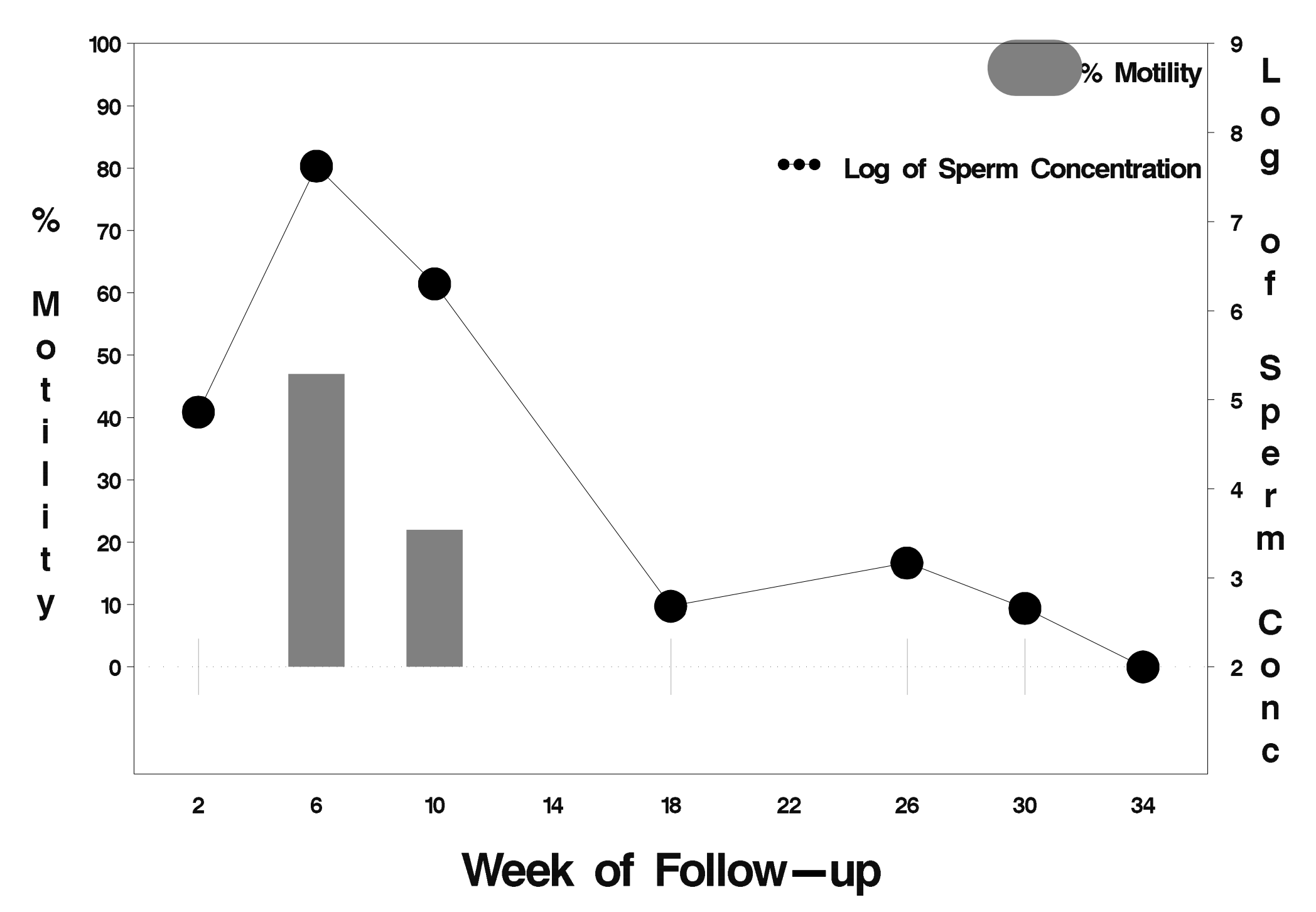

## $id = 780$  outcome = Indeterminate

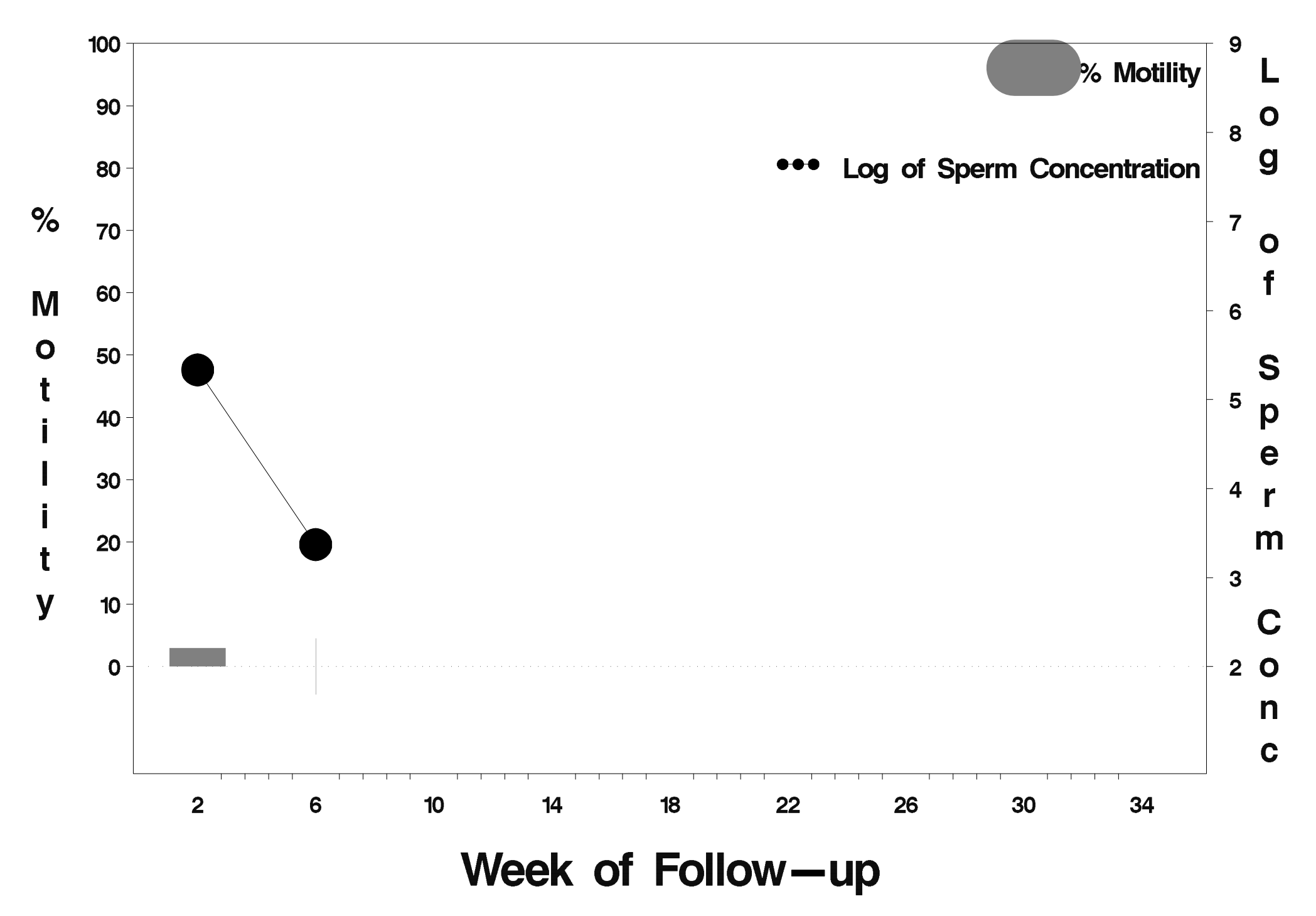

# id=781 outcome=Success

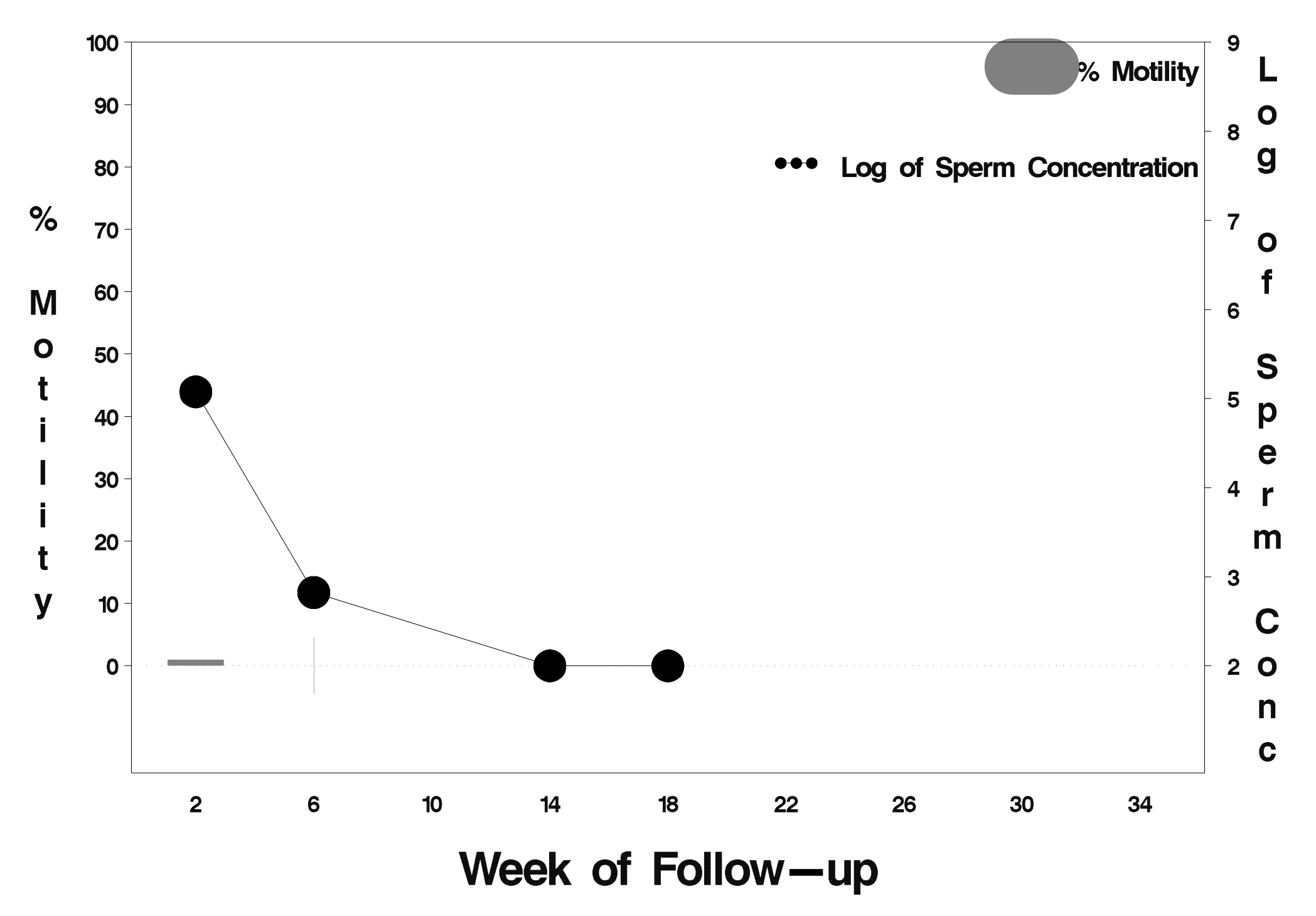

#### $id = 782$  outcome = Indeterminate

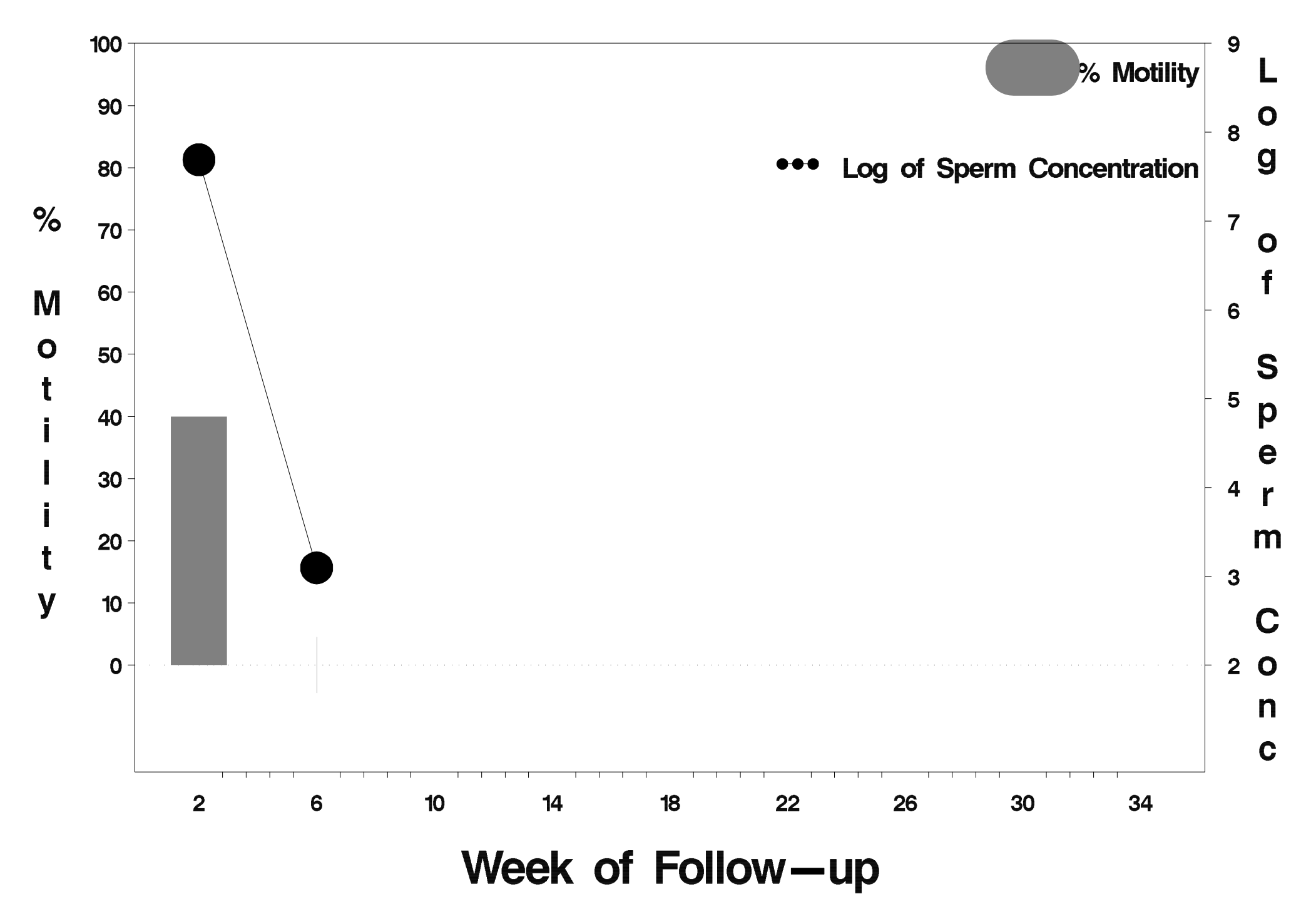

## id=783 outcome=Success

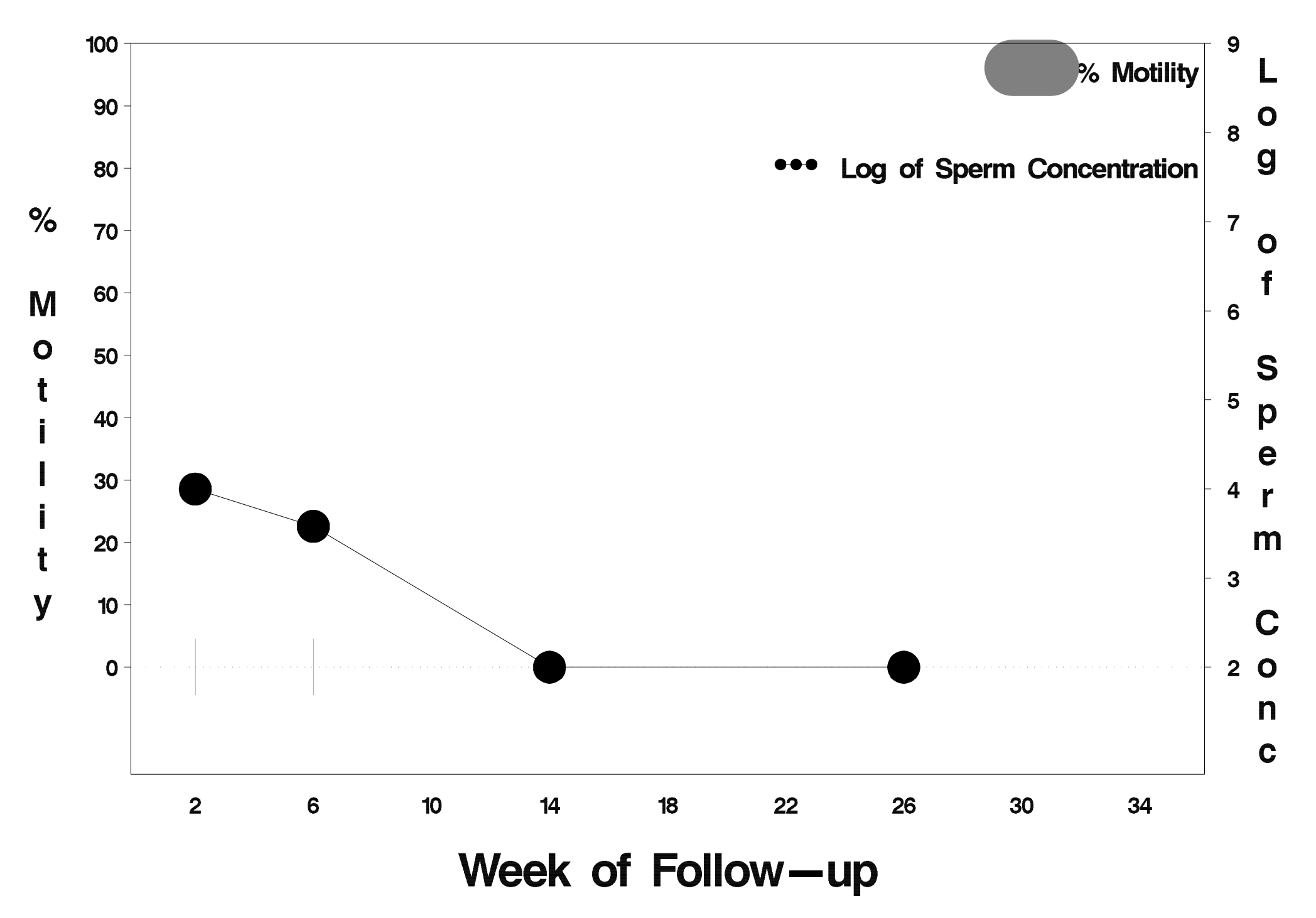

## id=784 outcome=Success

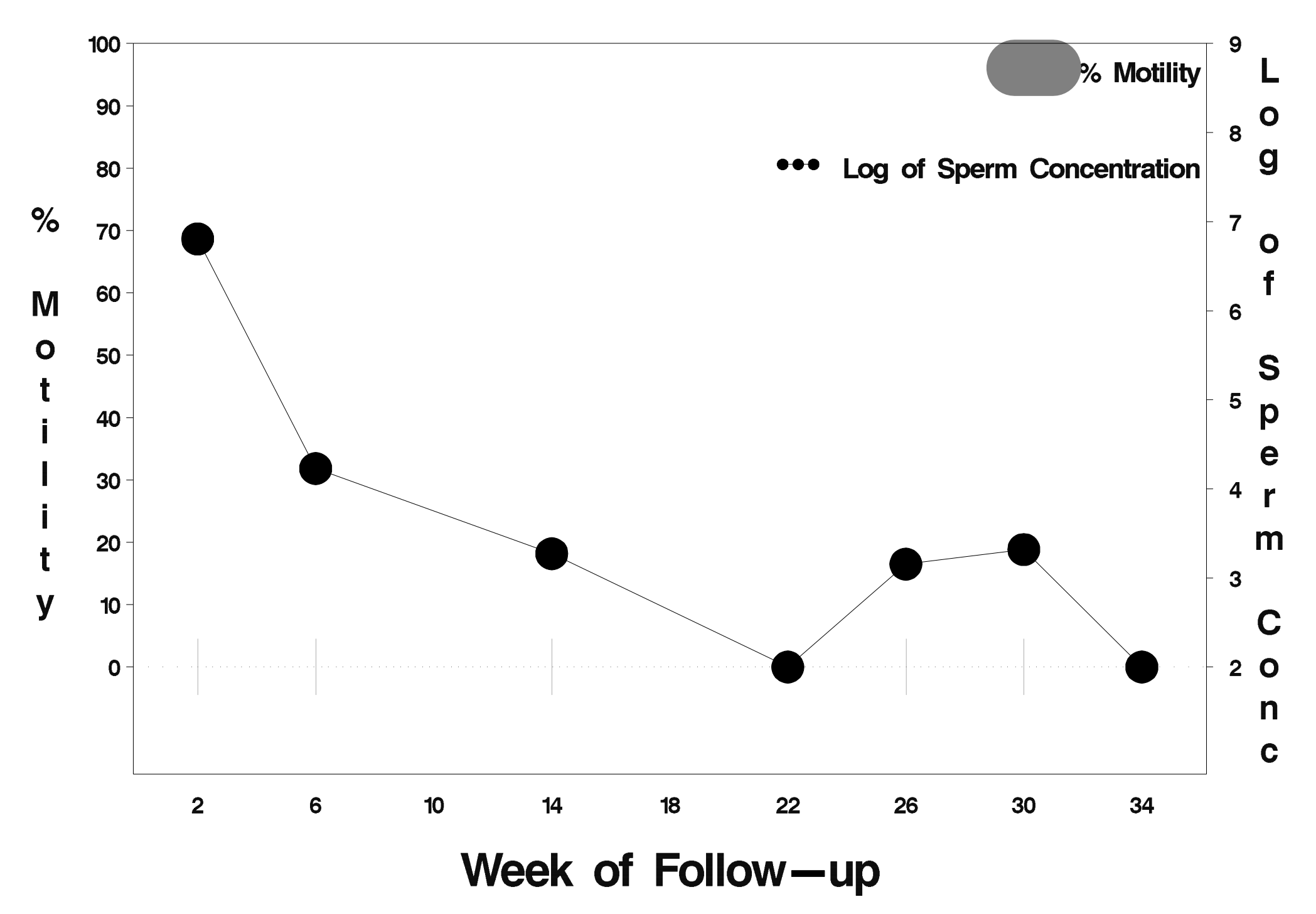

#### $id = 785$  outcome = Failure

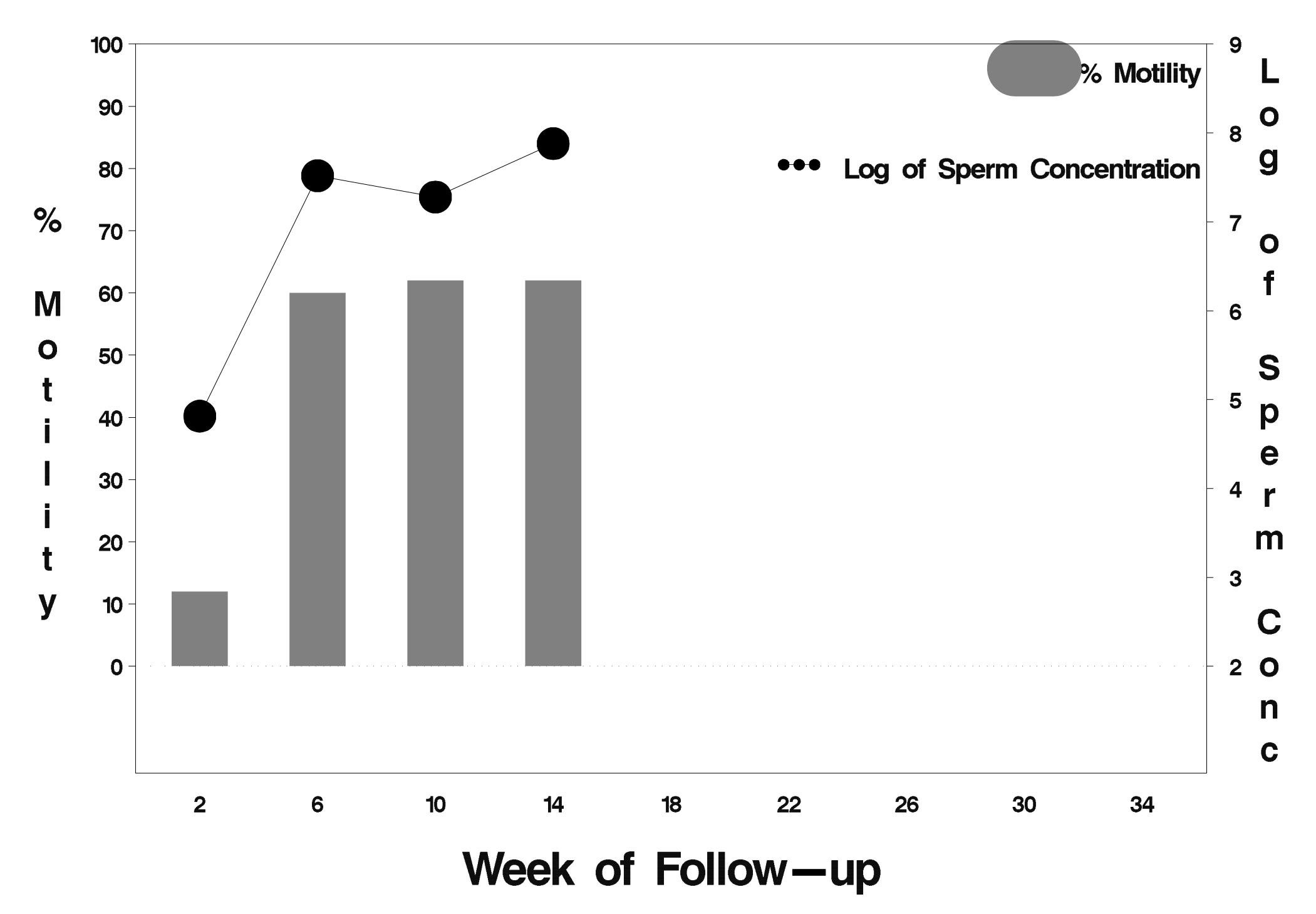

## $id = 786$  outcome = Success

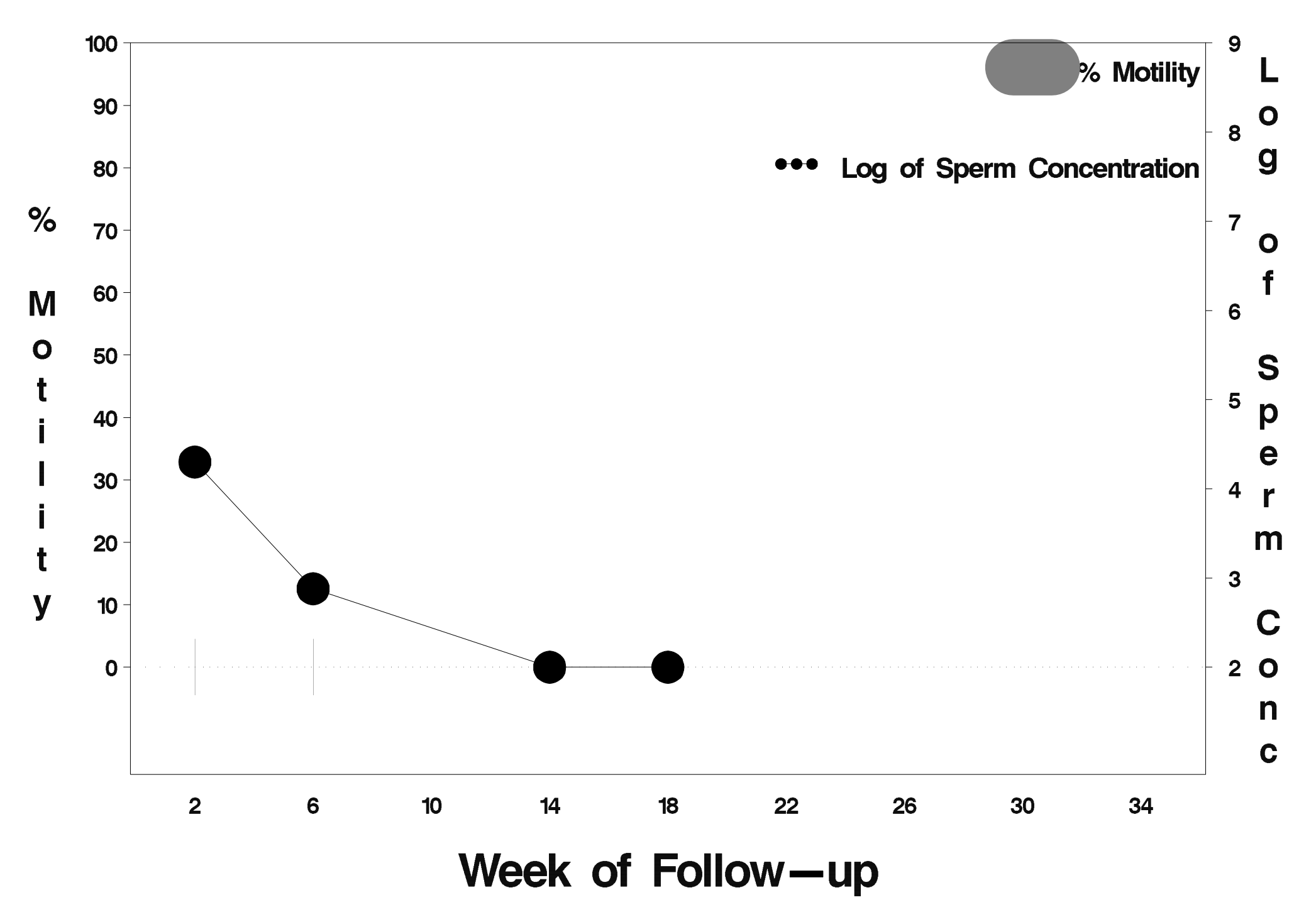

#### $id = 787$  outcome = Indeterminate

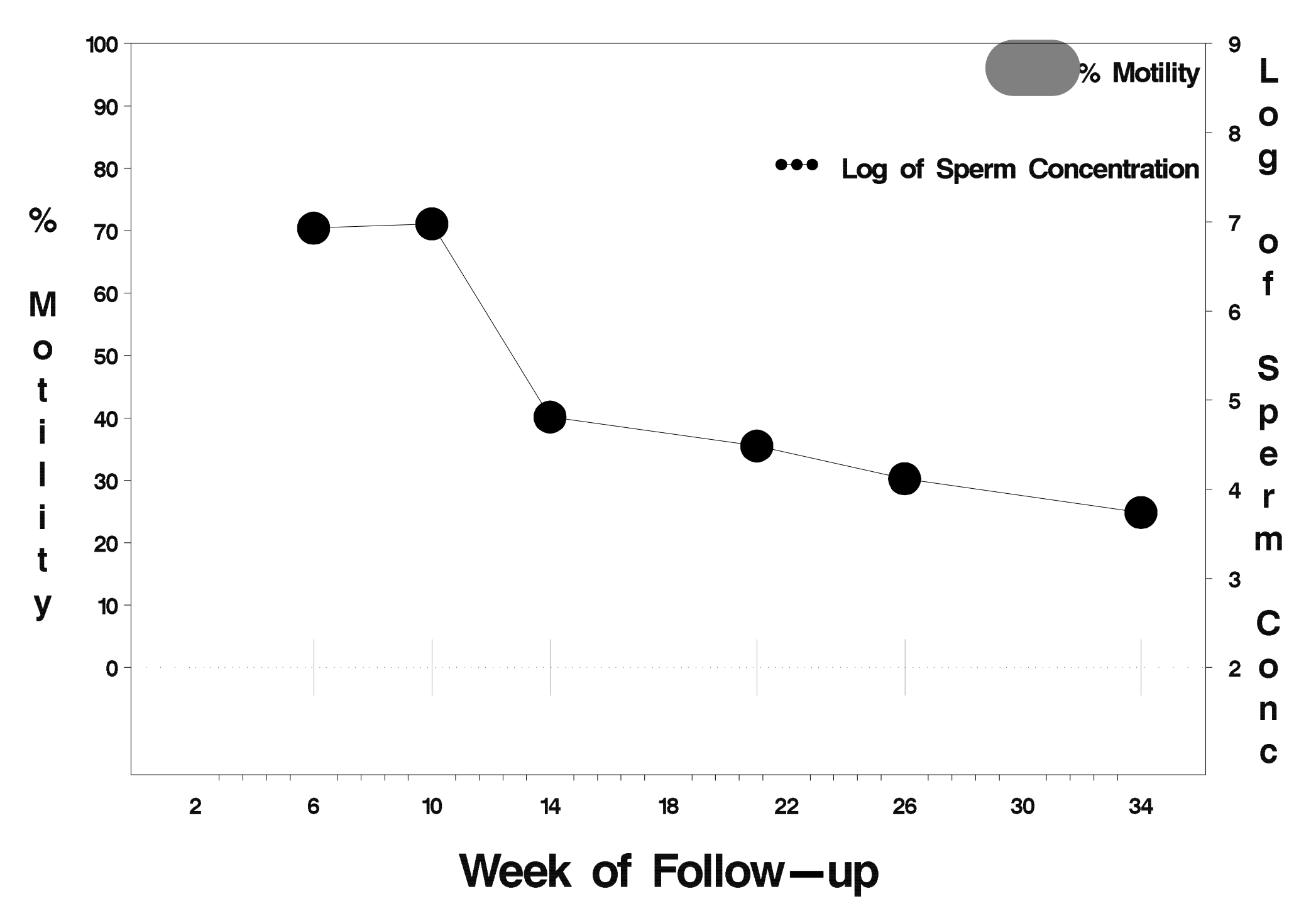

## id=788 outcome=Success

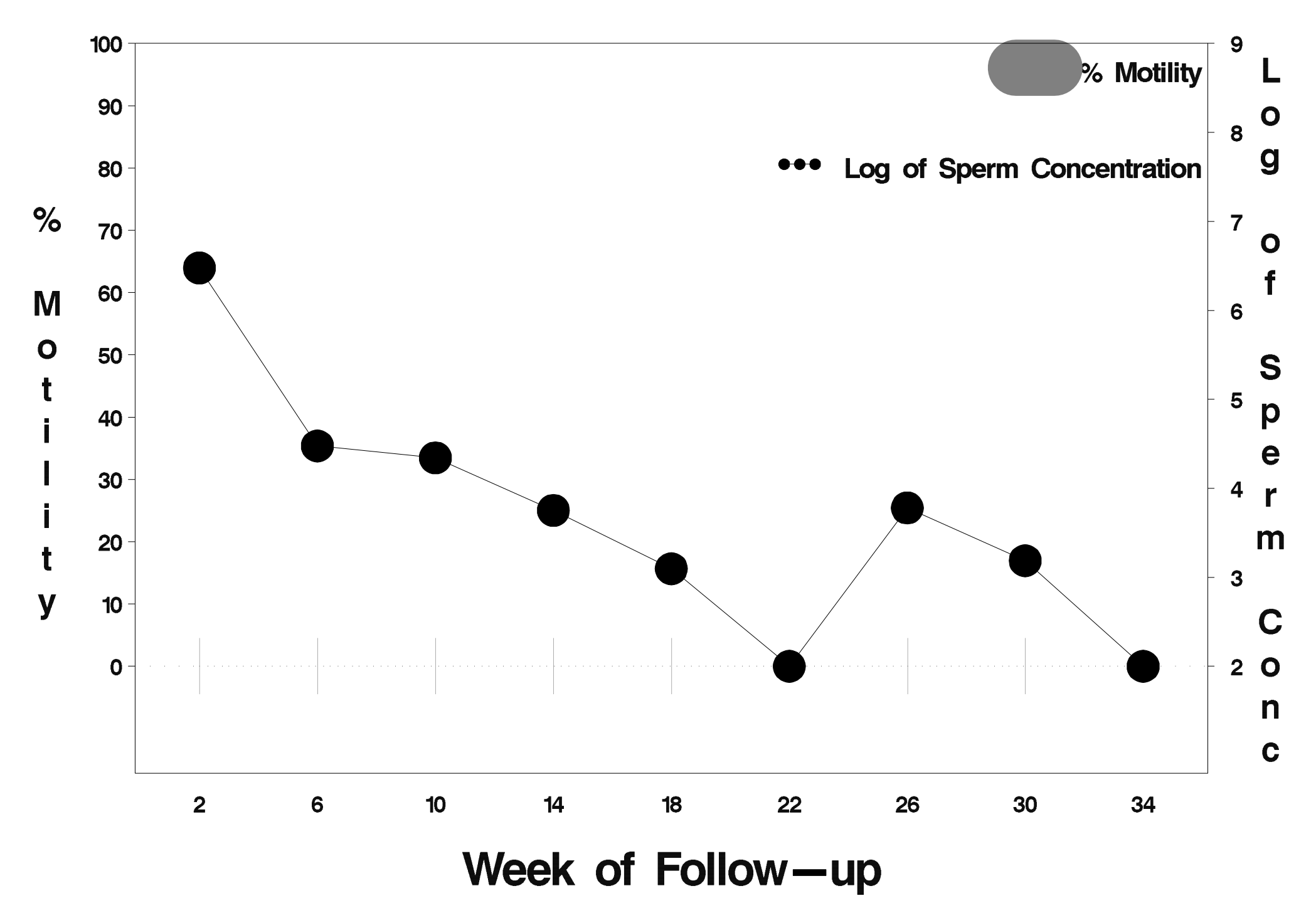

#### id=789 outcome=Success

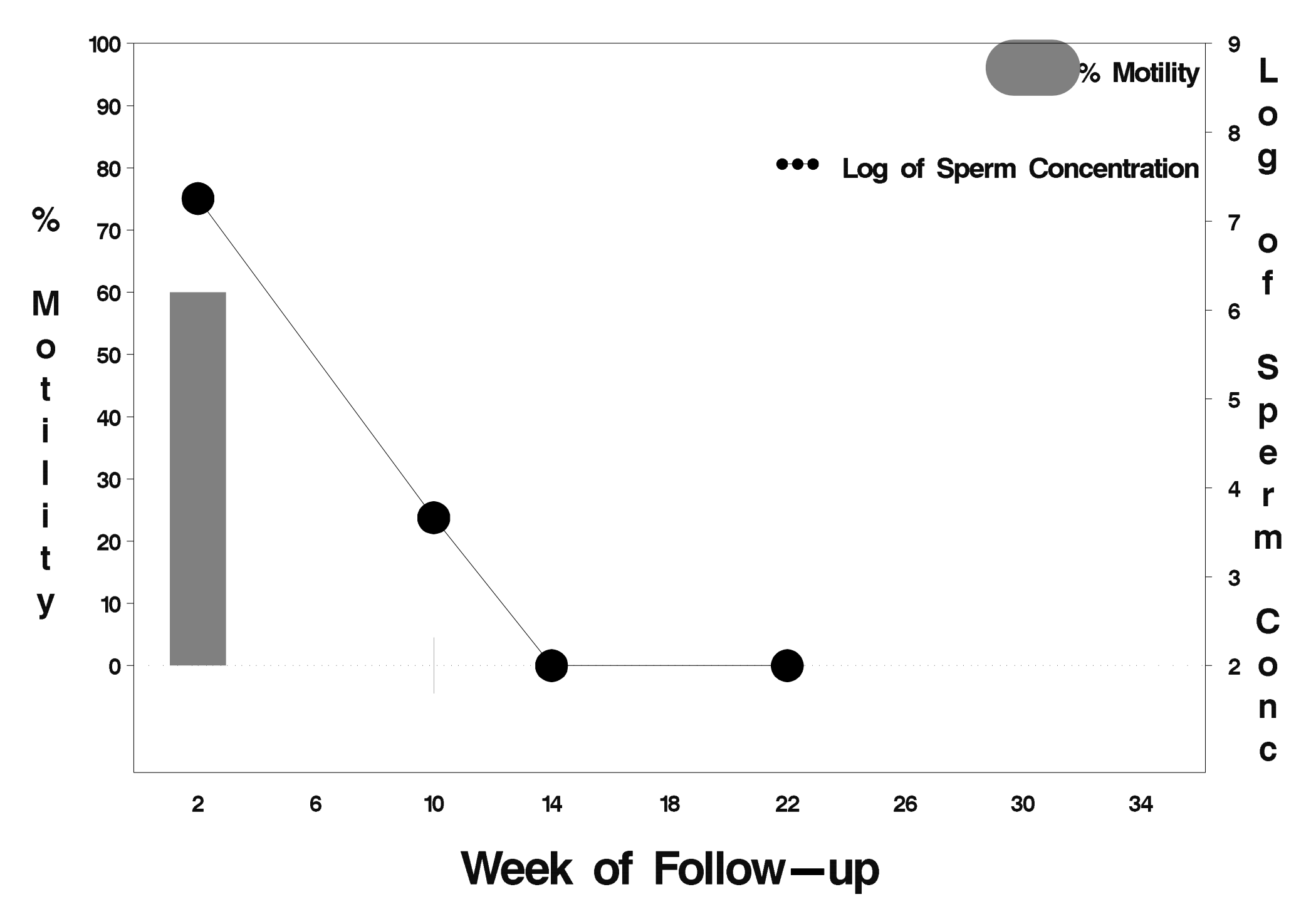

## id=790 outcome=Success

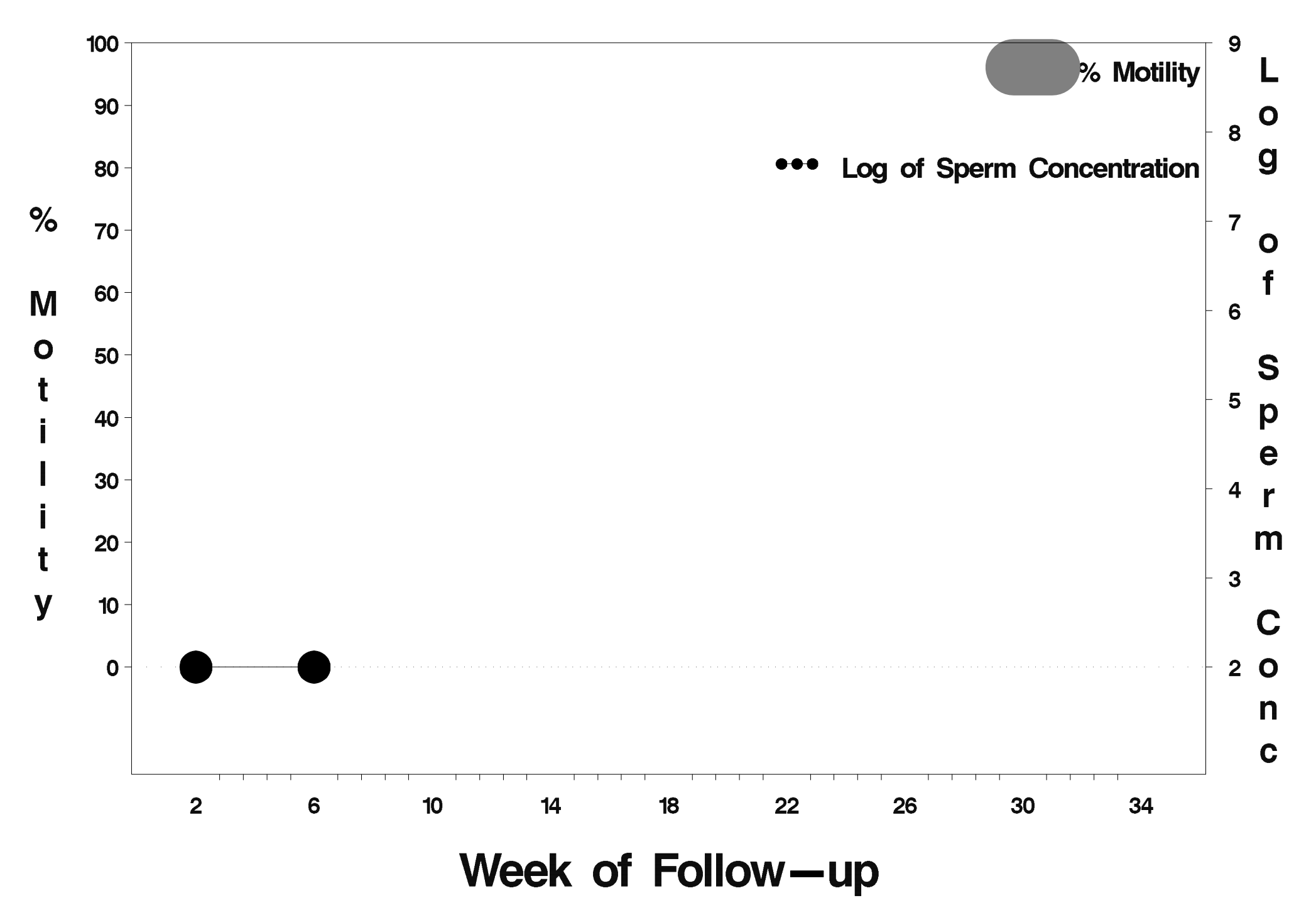

# id=791 outcome=Success

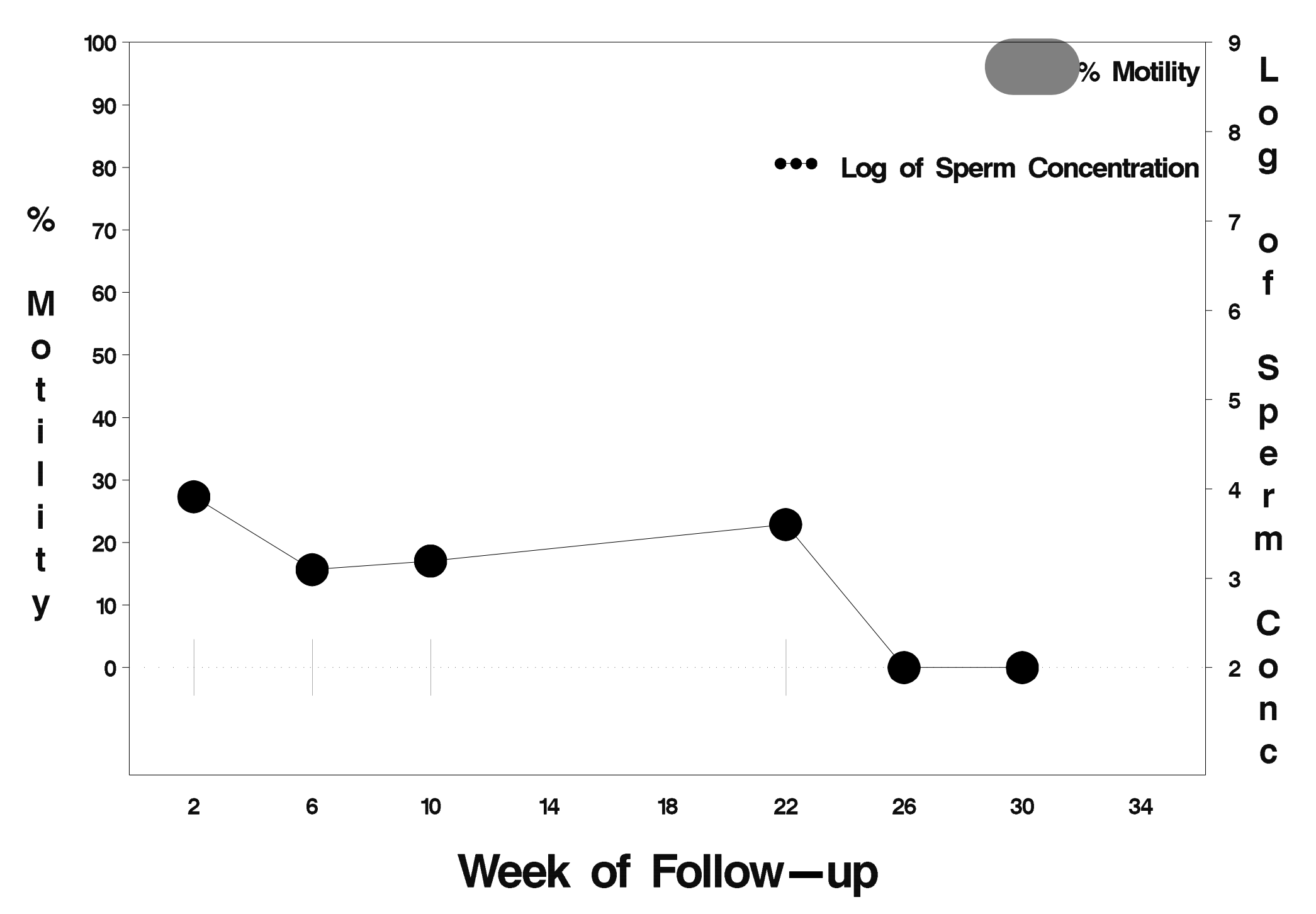

#### id=792 outcome= Indeterminate

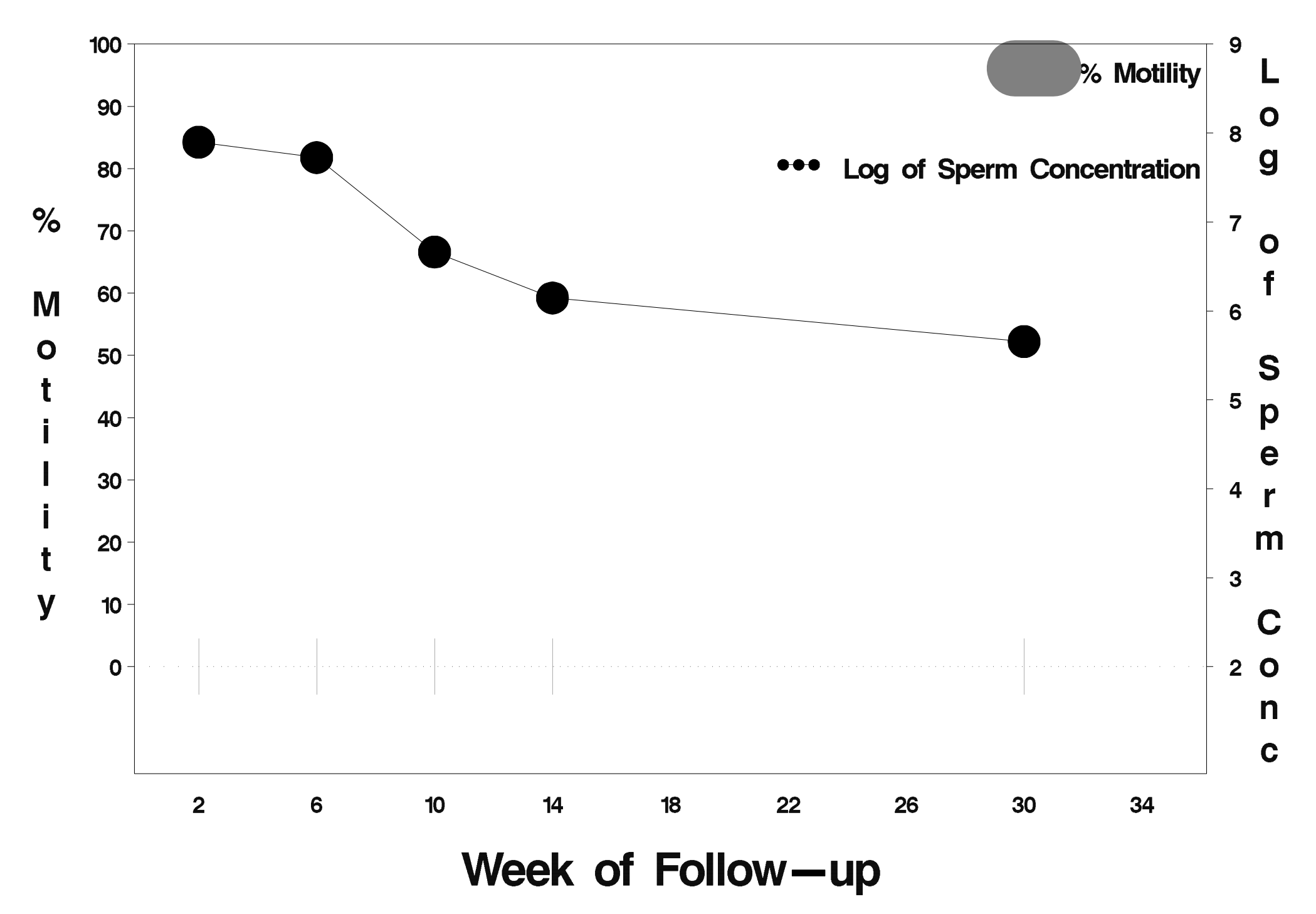
#### $id = 793$  outcome = Indeterminate

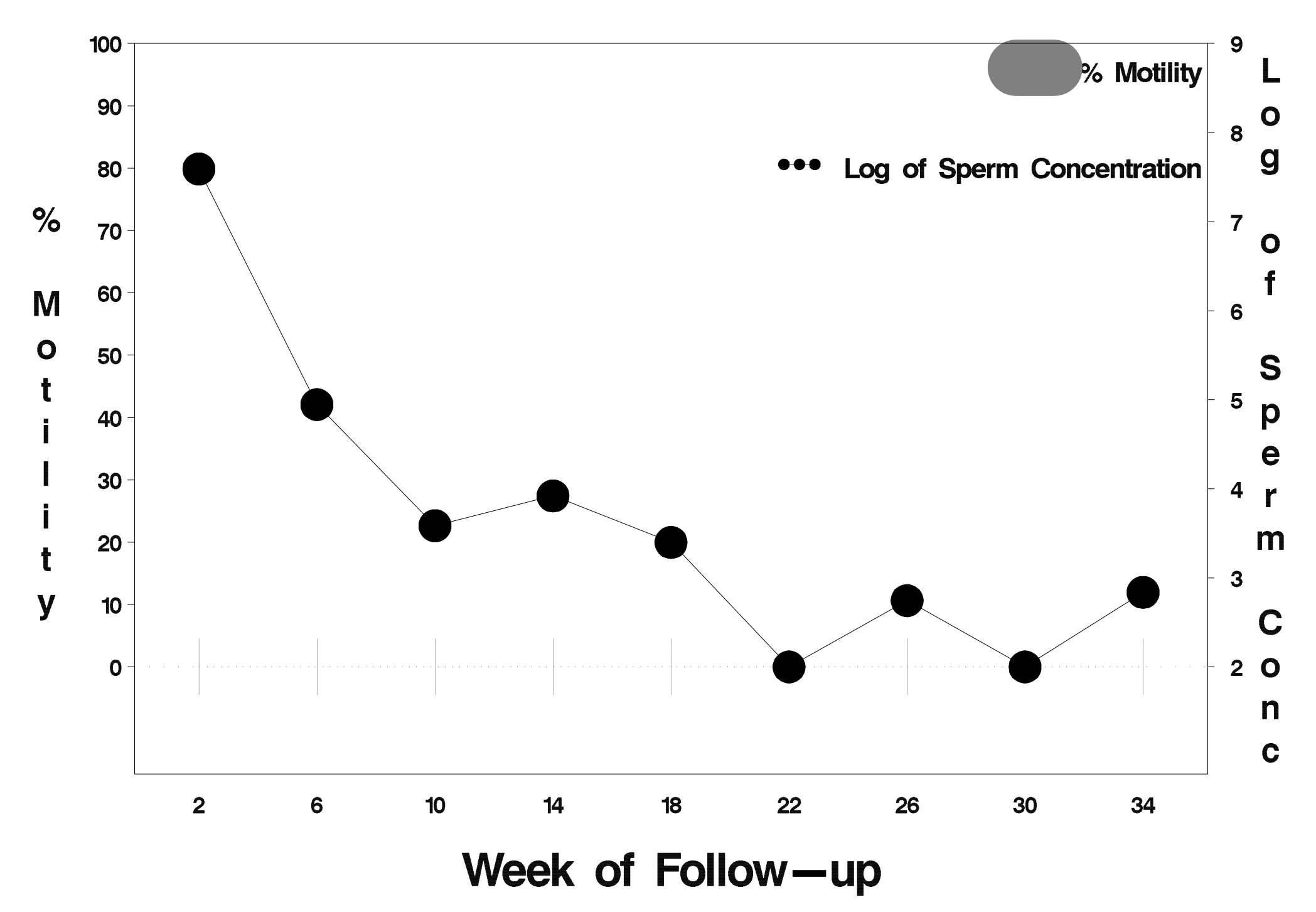

## $id = 794$  outcome = Success

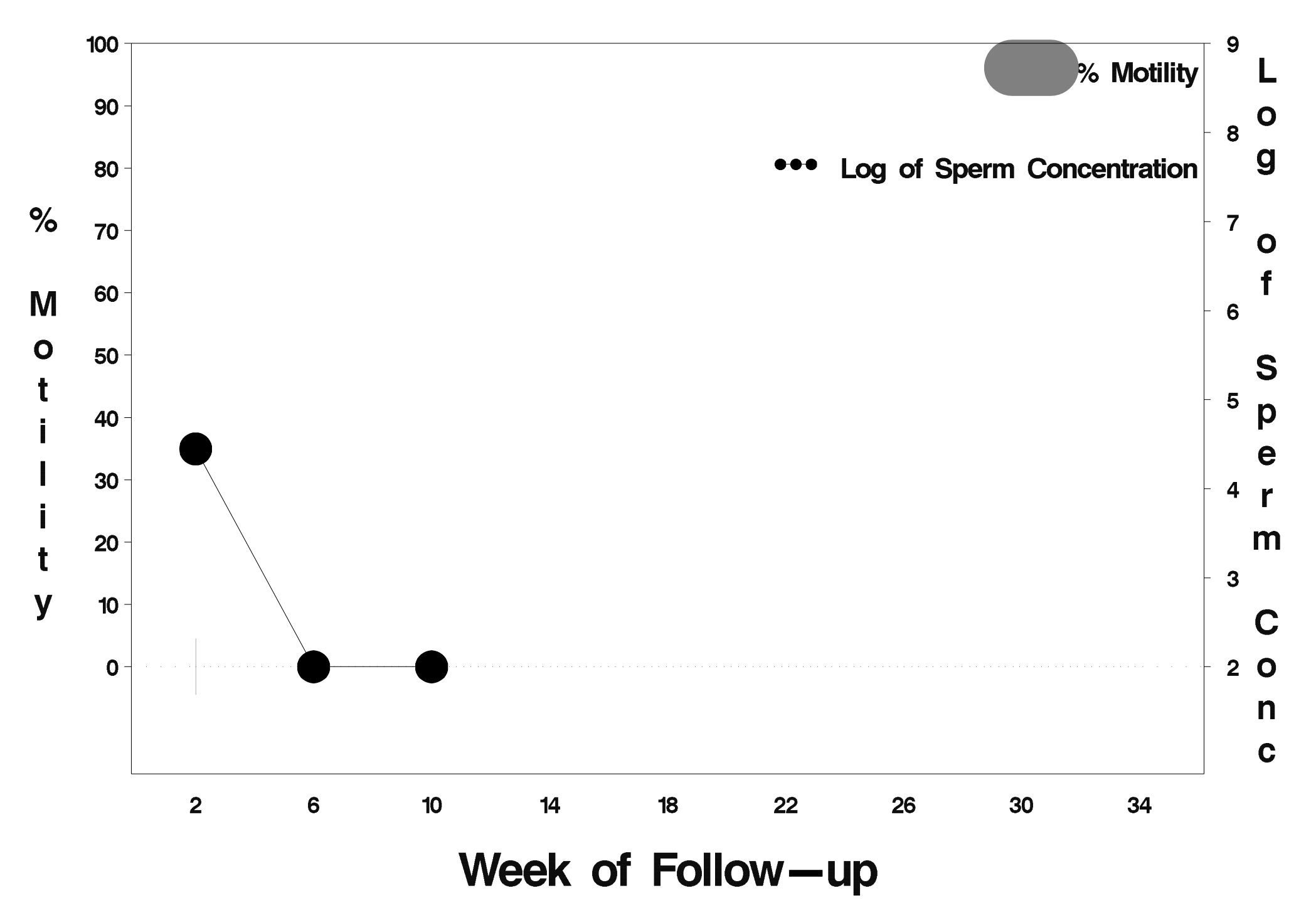

### $id = 795$  outcome = Success

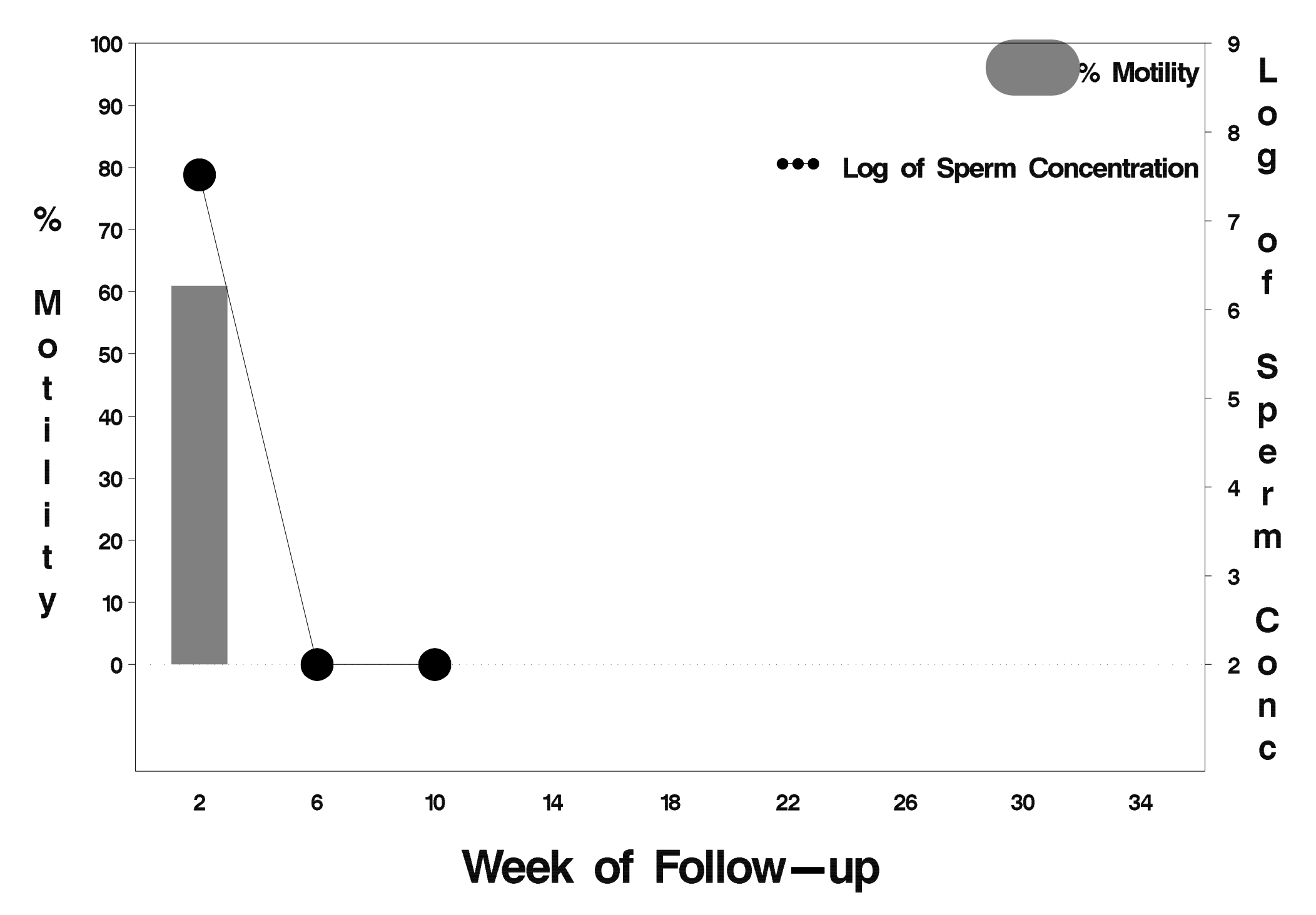

### $id = 796$  outcome = Failure

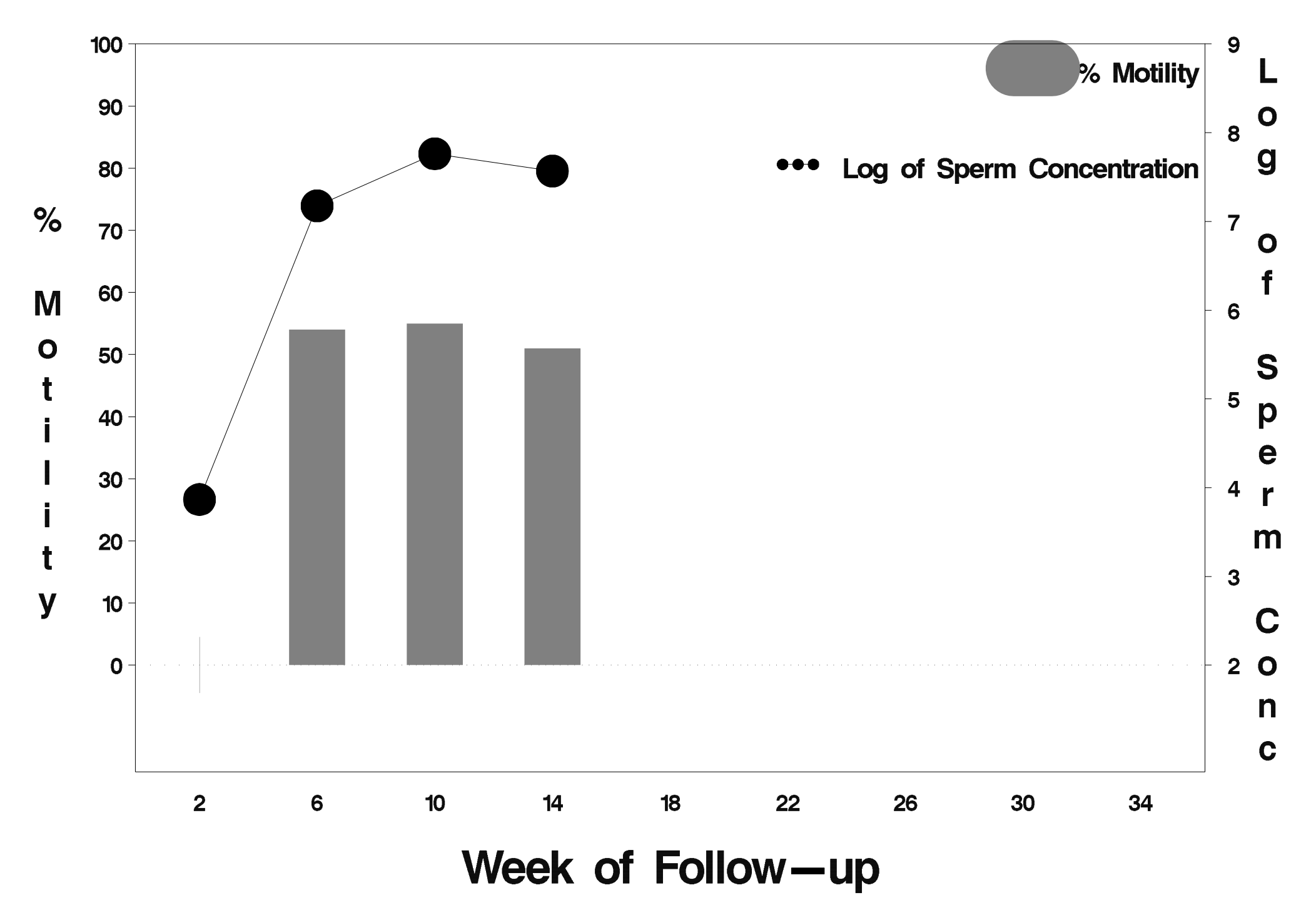

# id=797 outcome=Success

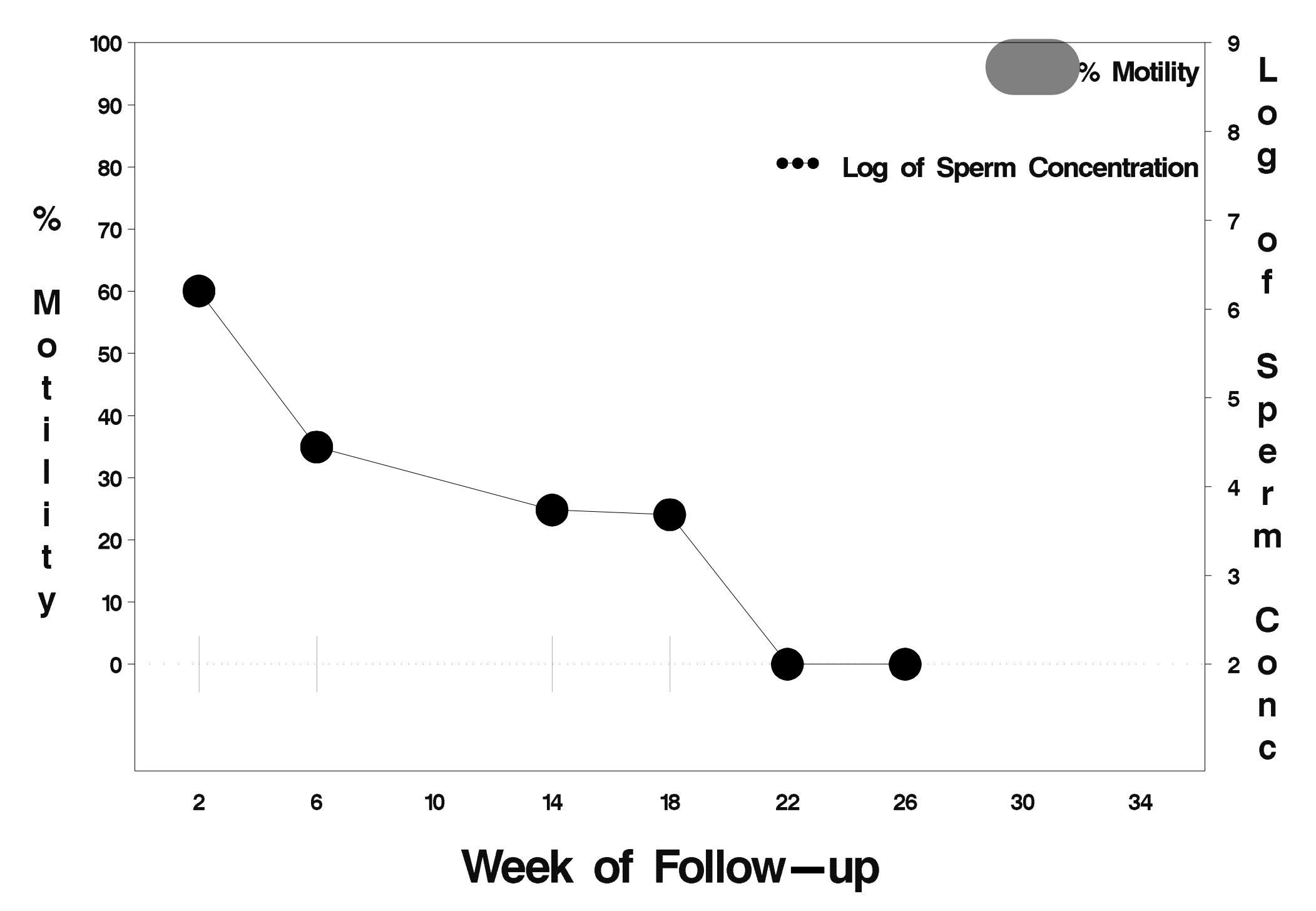

### id=798 outcome=Success

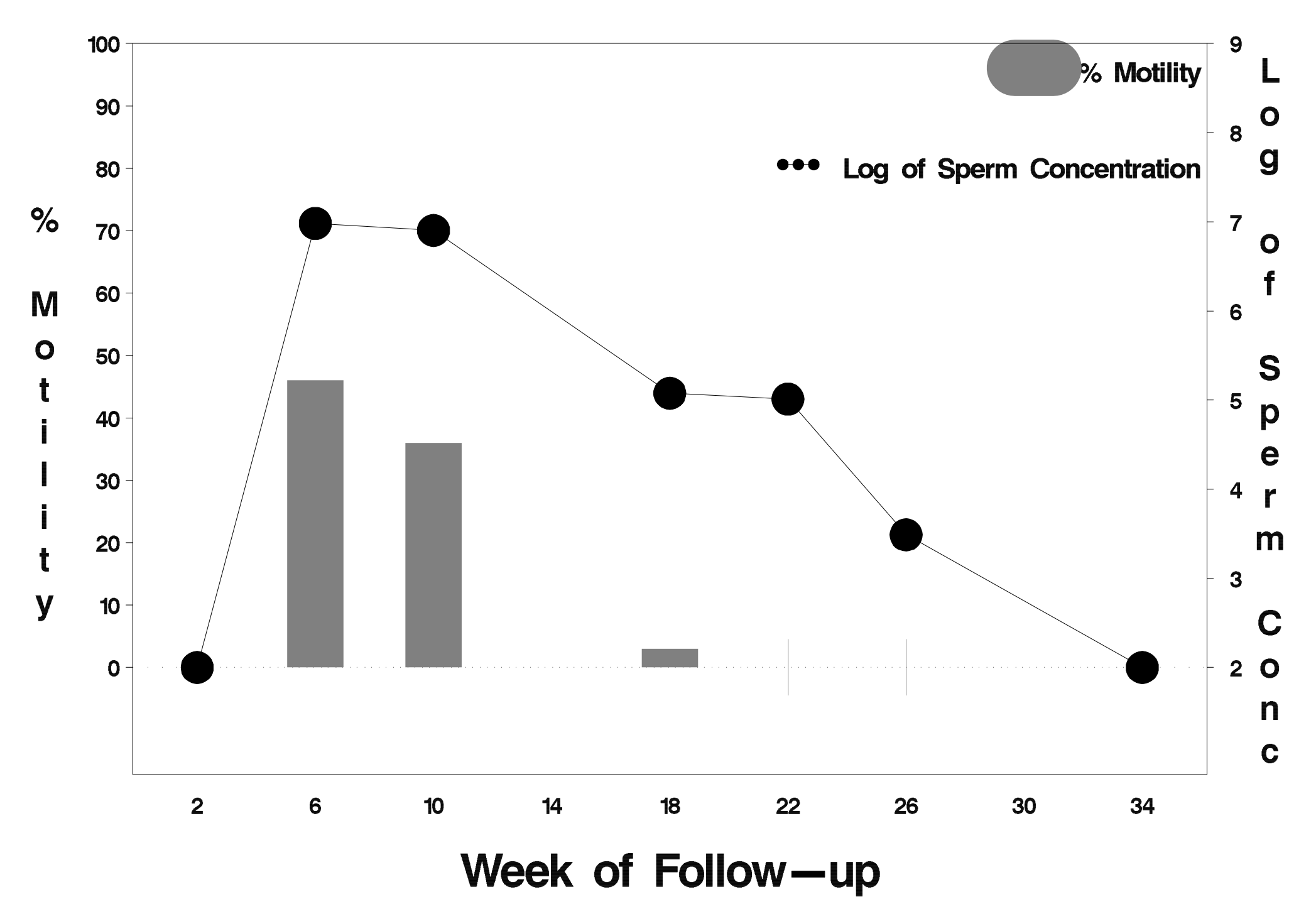

# $id = 799$  outcome = Success

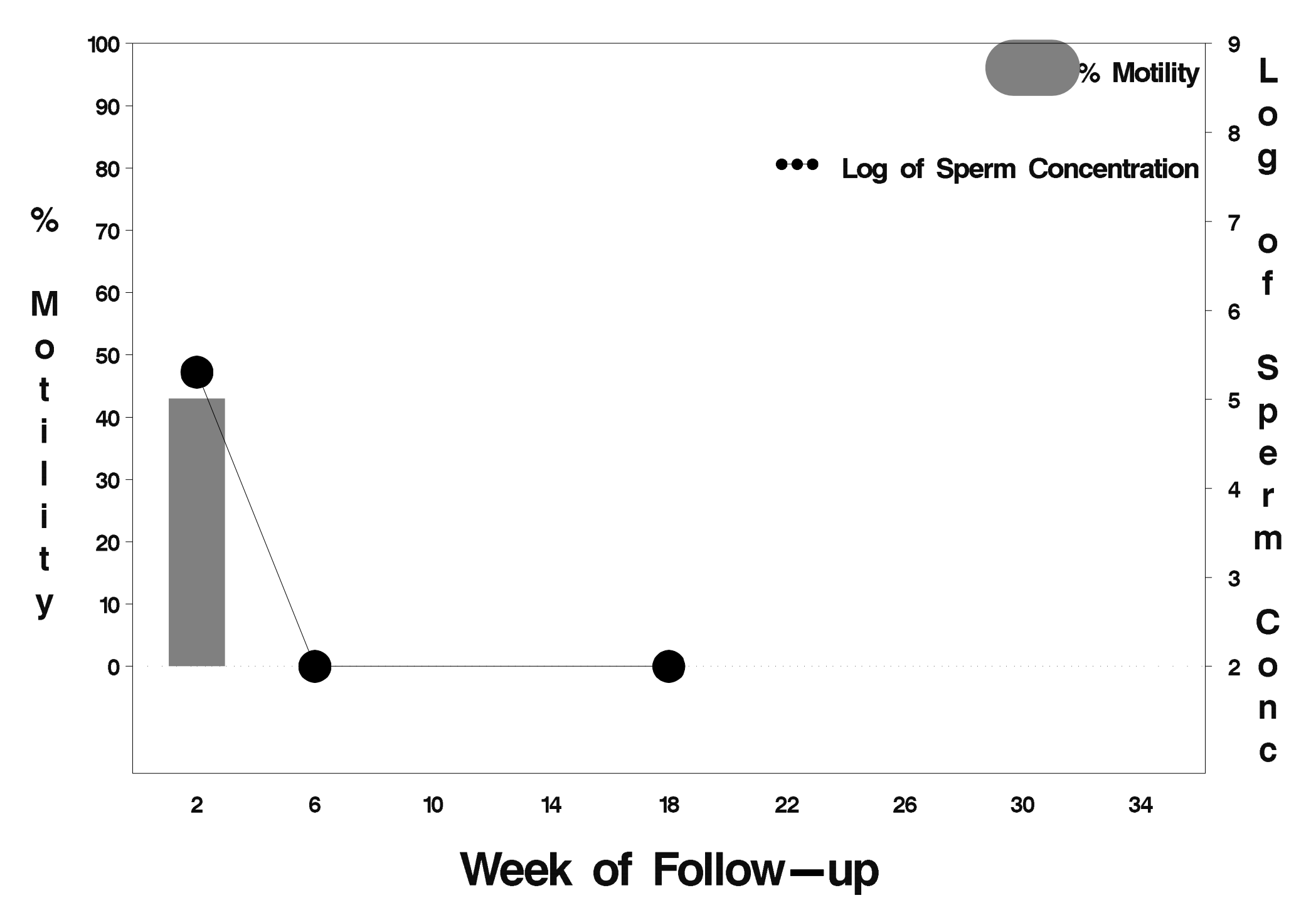

# $id = 800$  outcome = Success

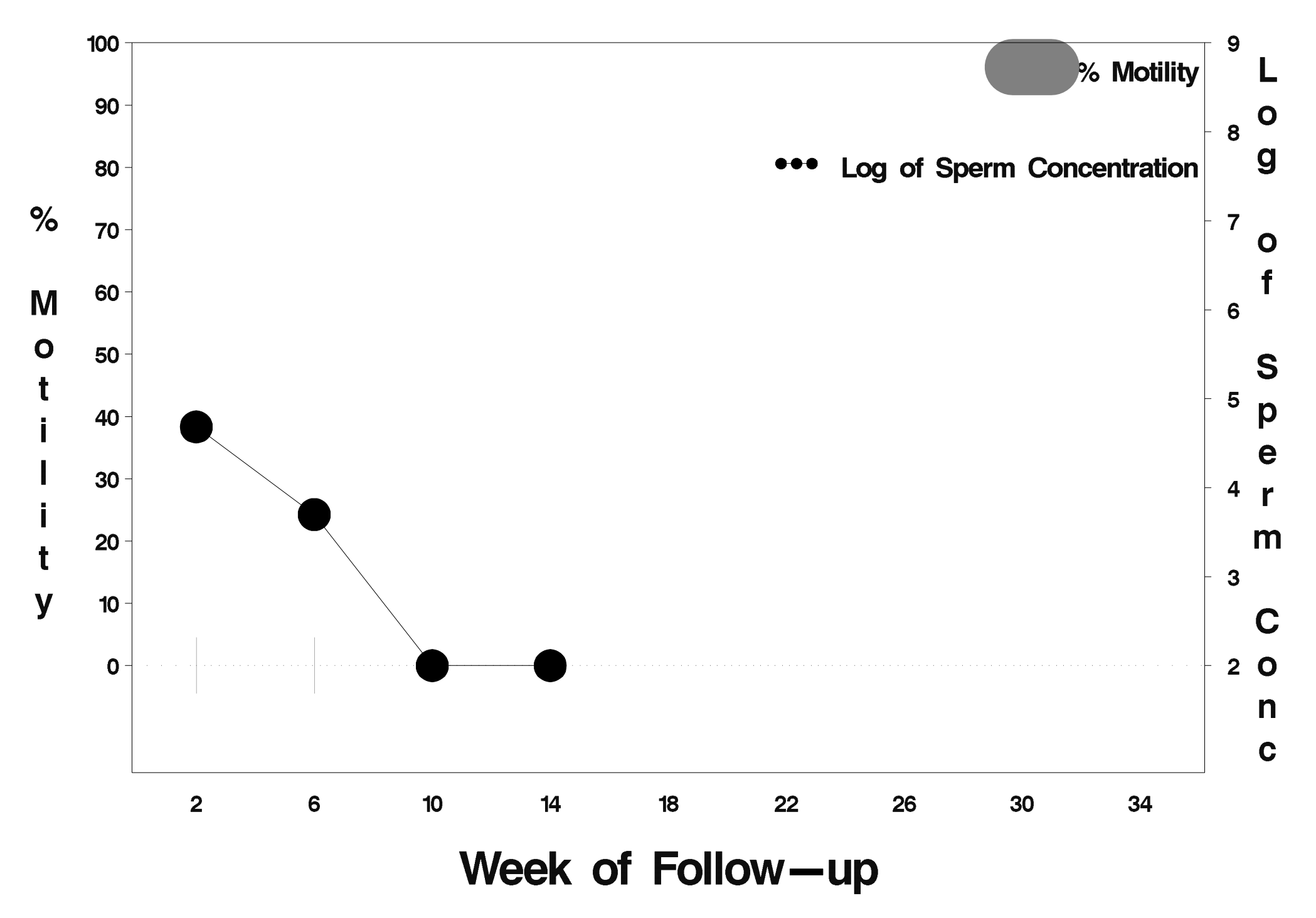

# $id = 801$  outcome = Indeterminate

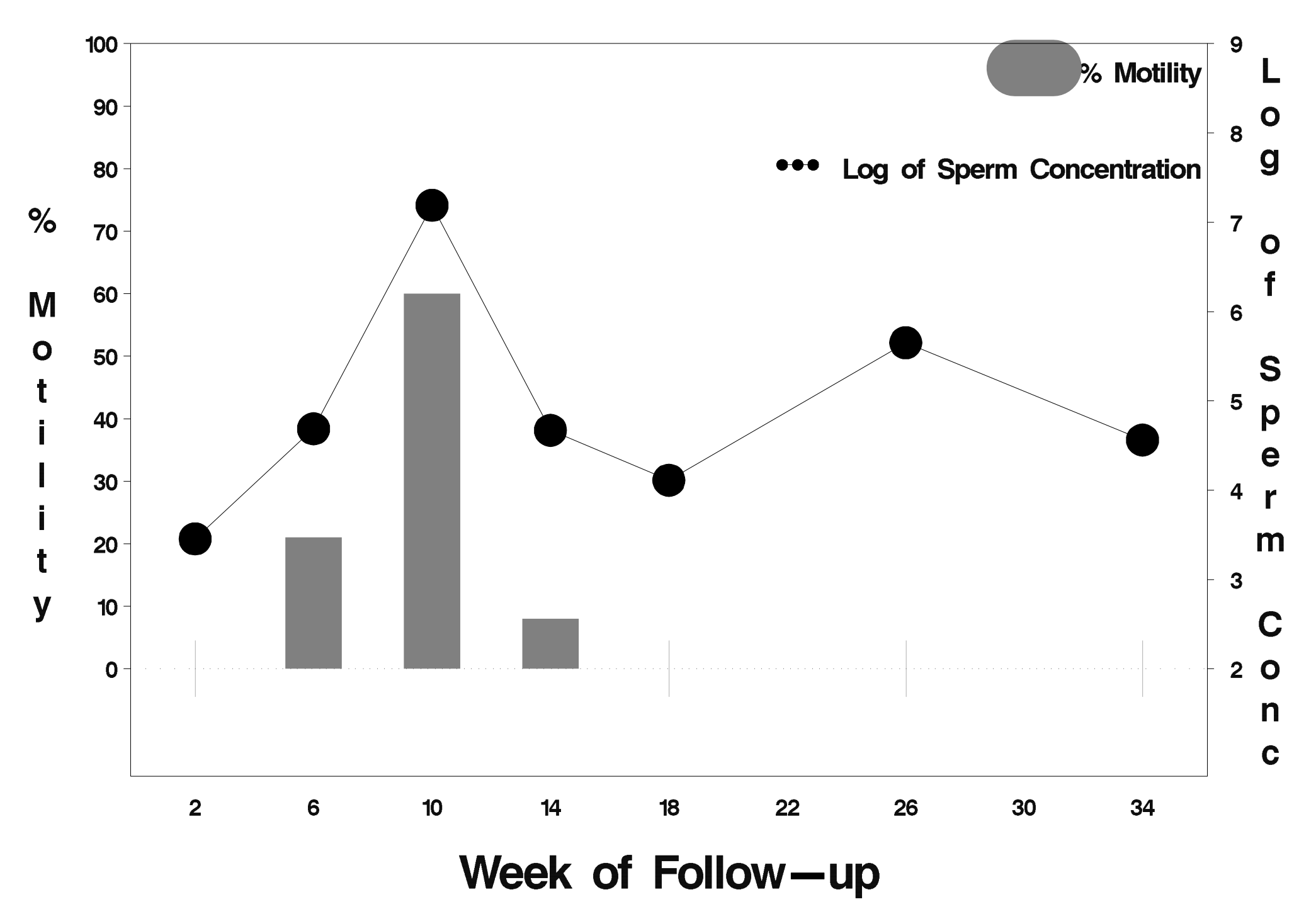

# $id = 802$  outcome = Success

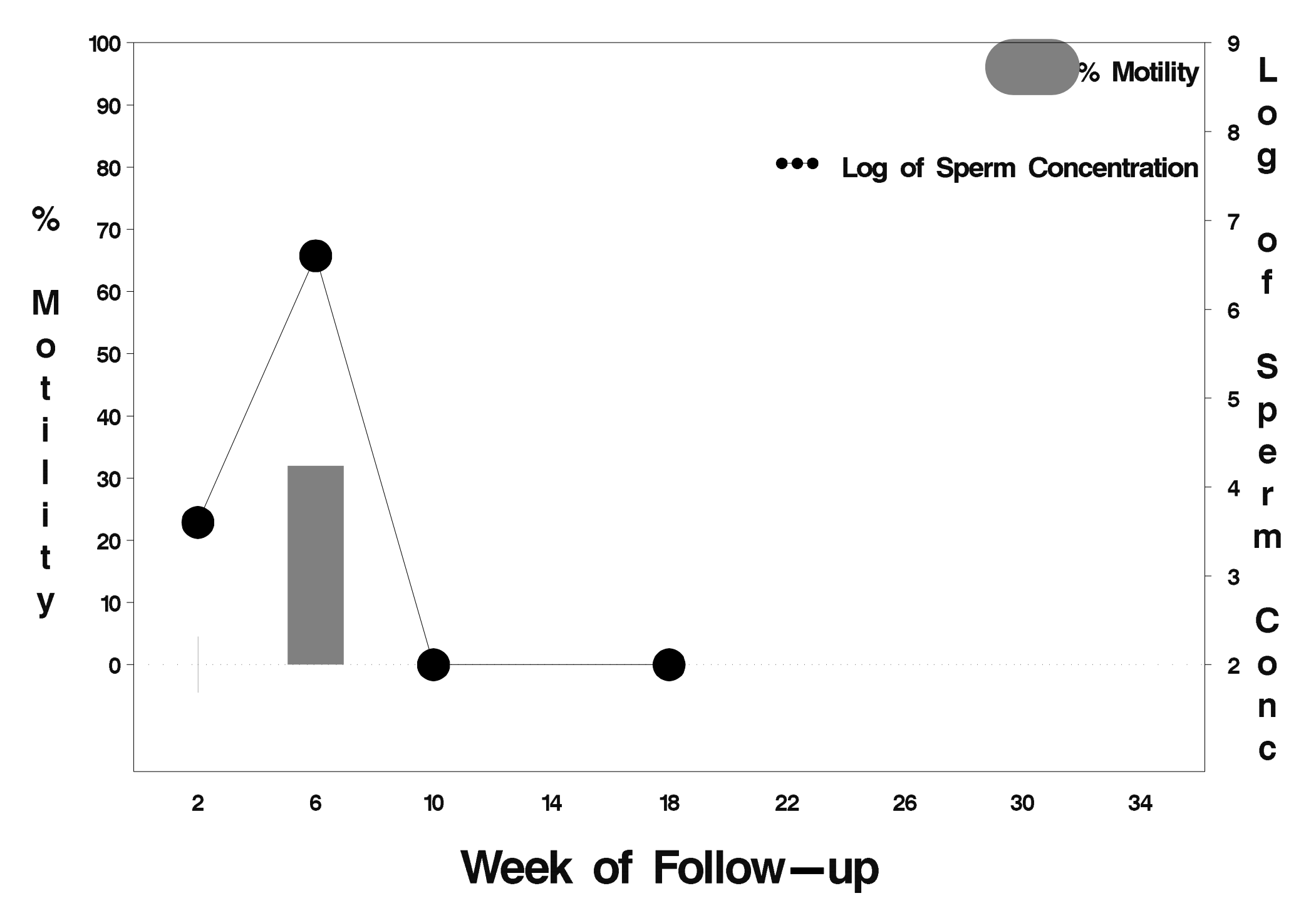

# $id = 803$  outcome = Success

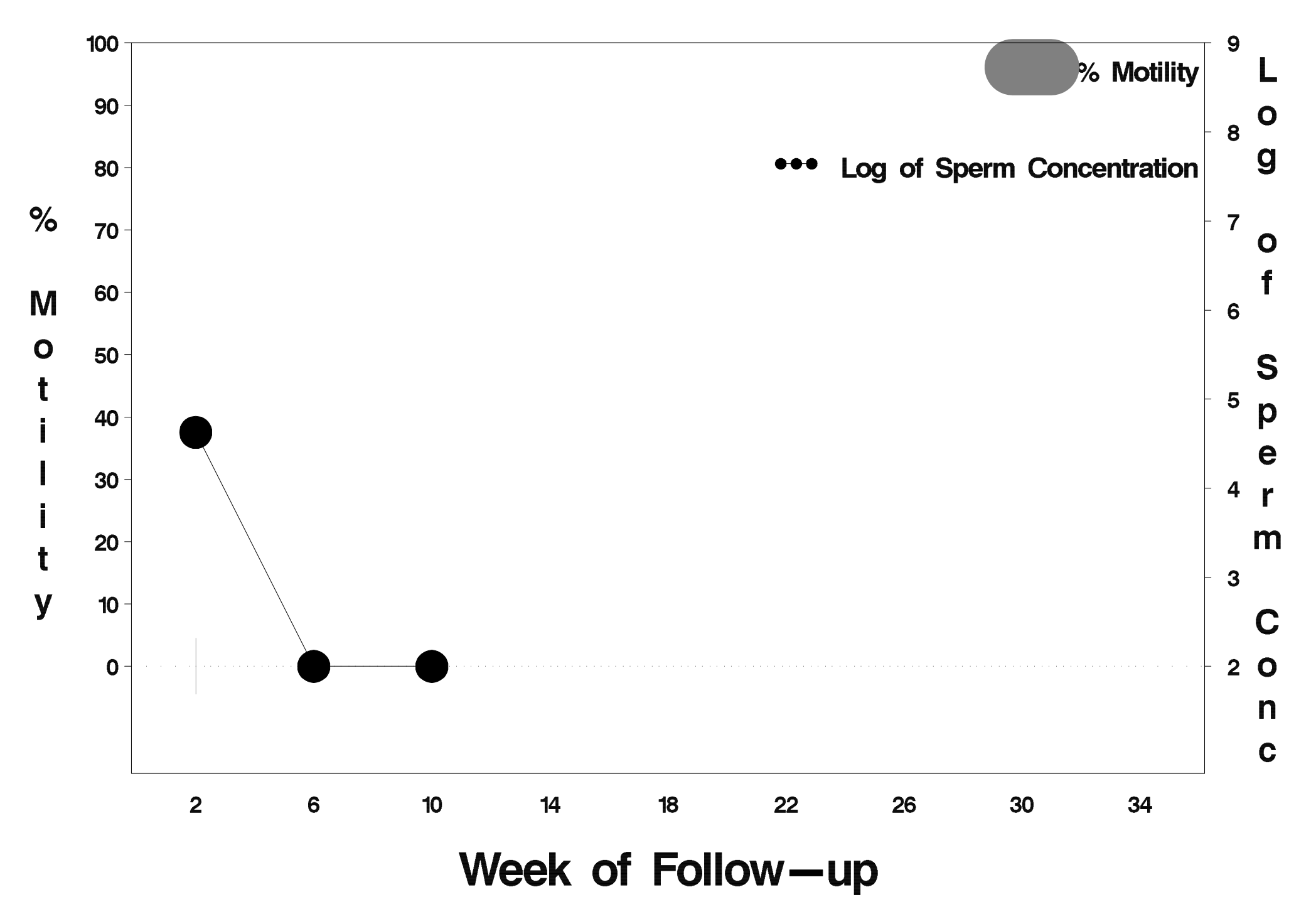

# $id = 804$  outcome = Success

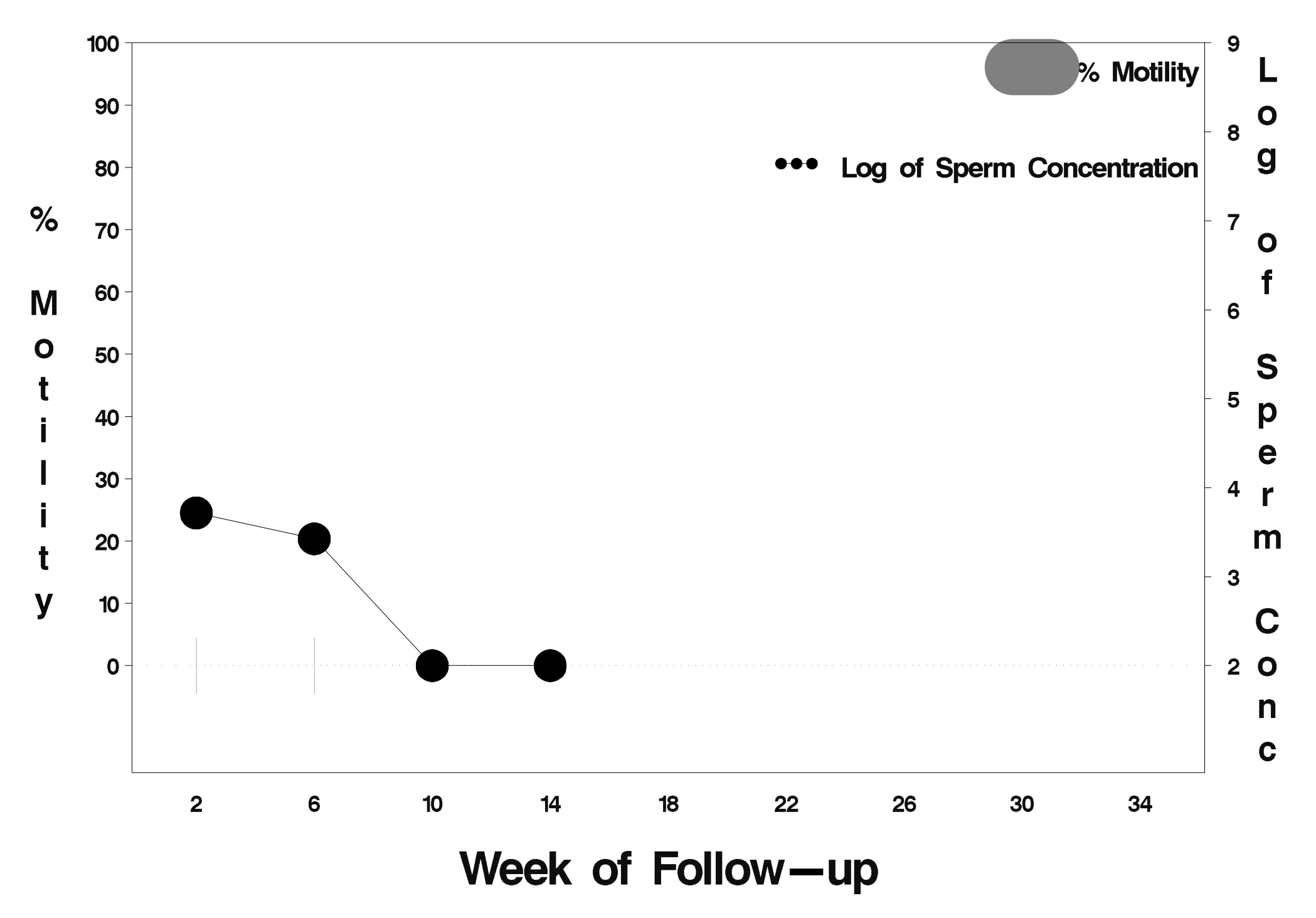

# $id = 805$  outcome = Success

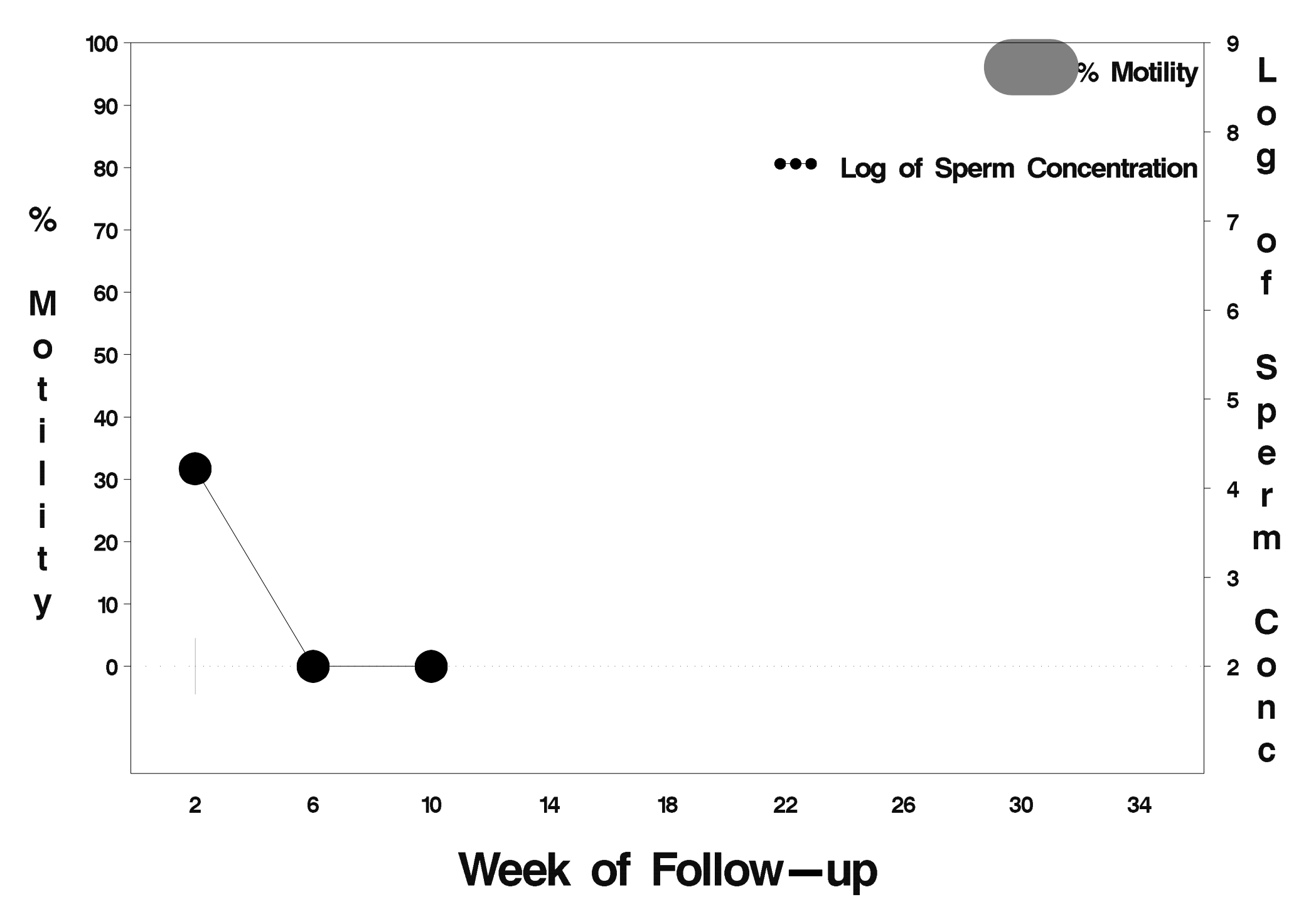

# $id = 806$  outcome = Success

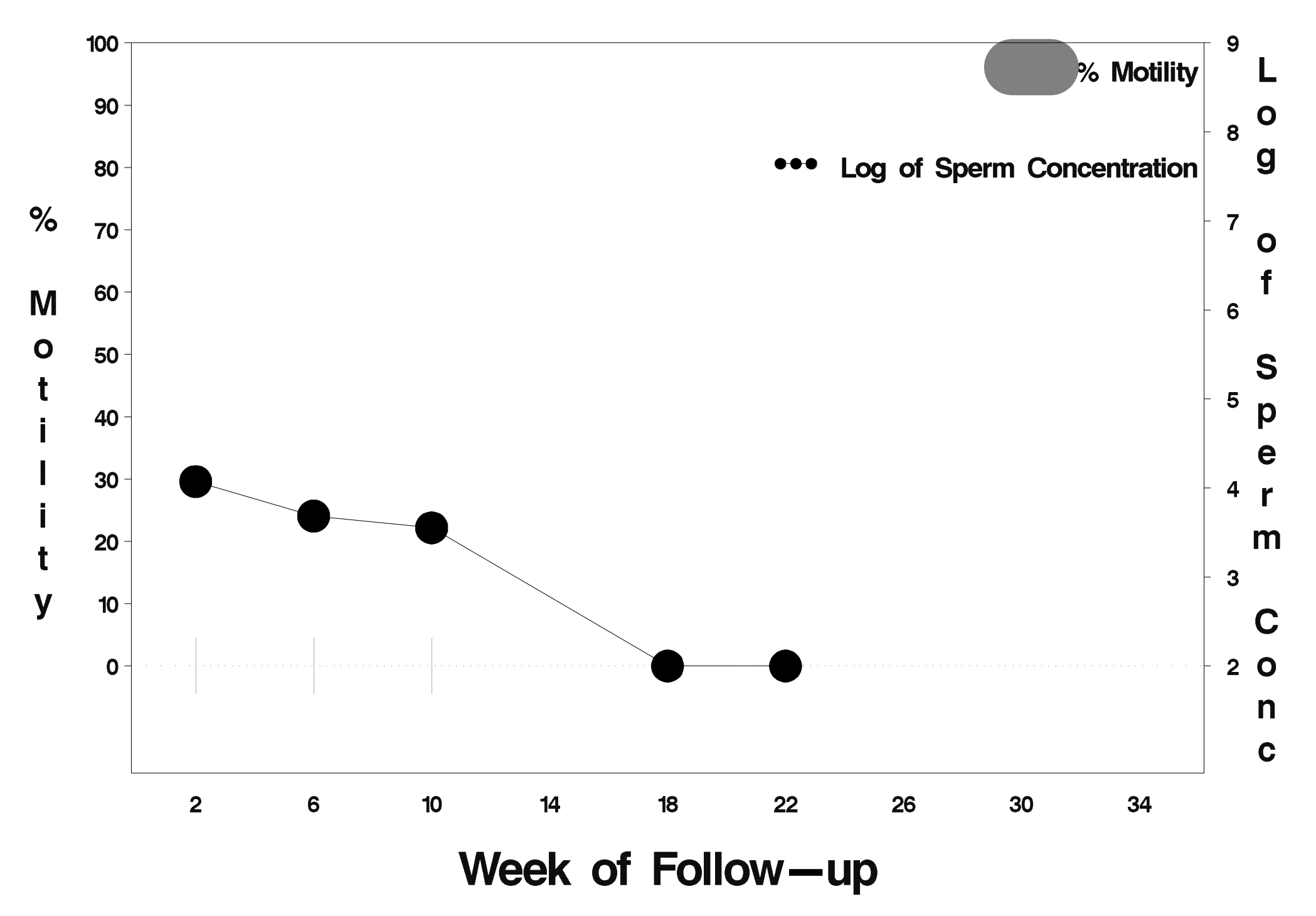

# $id = 807$  outcome = Success

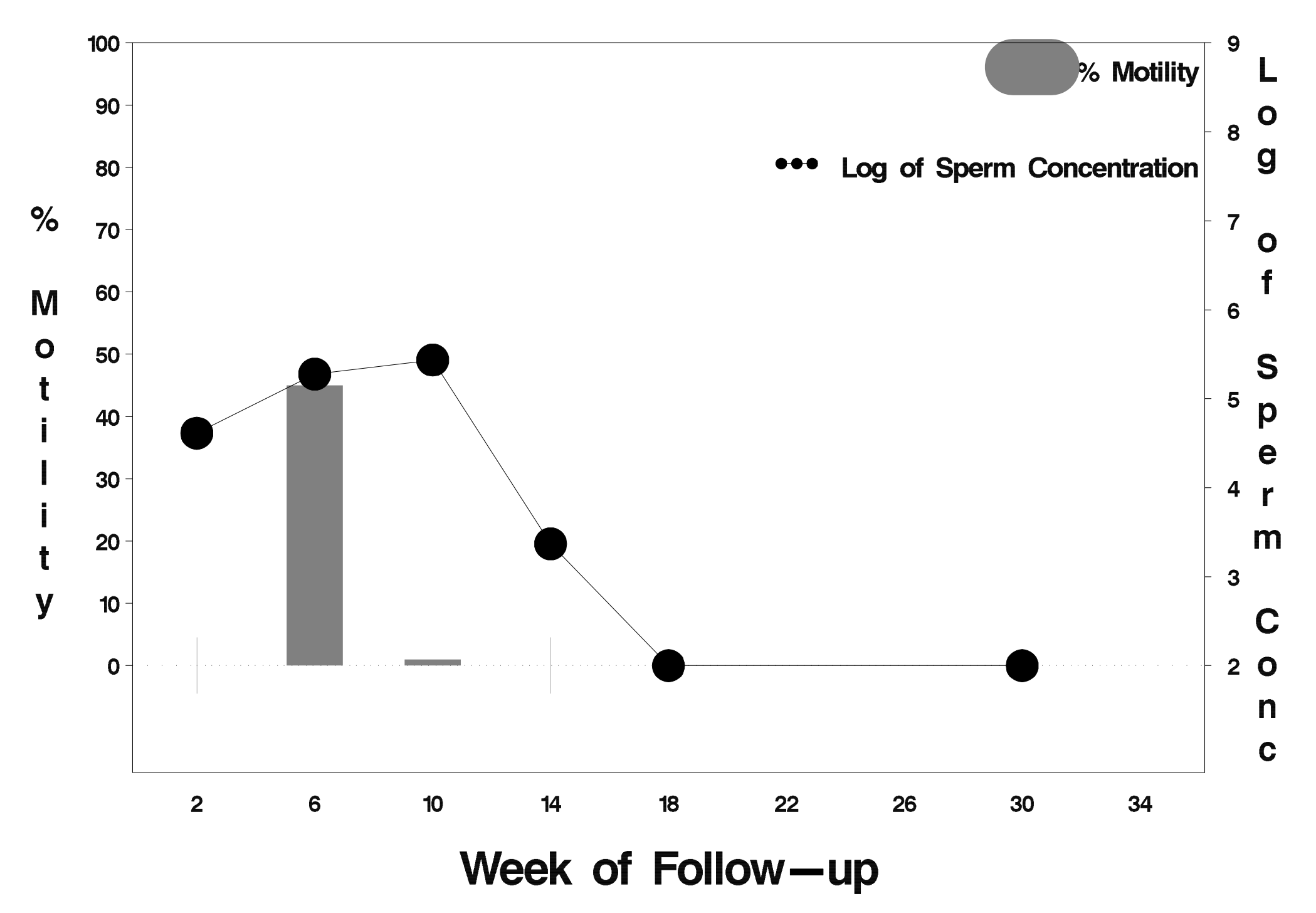

# $id = 808$  outcome = Success

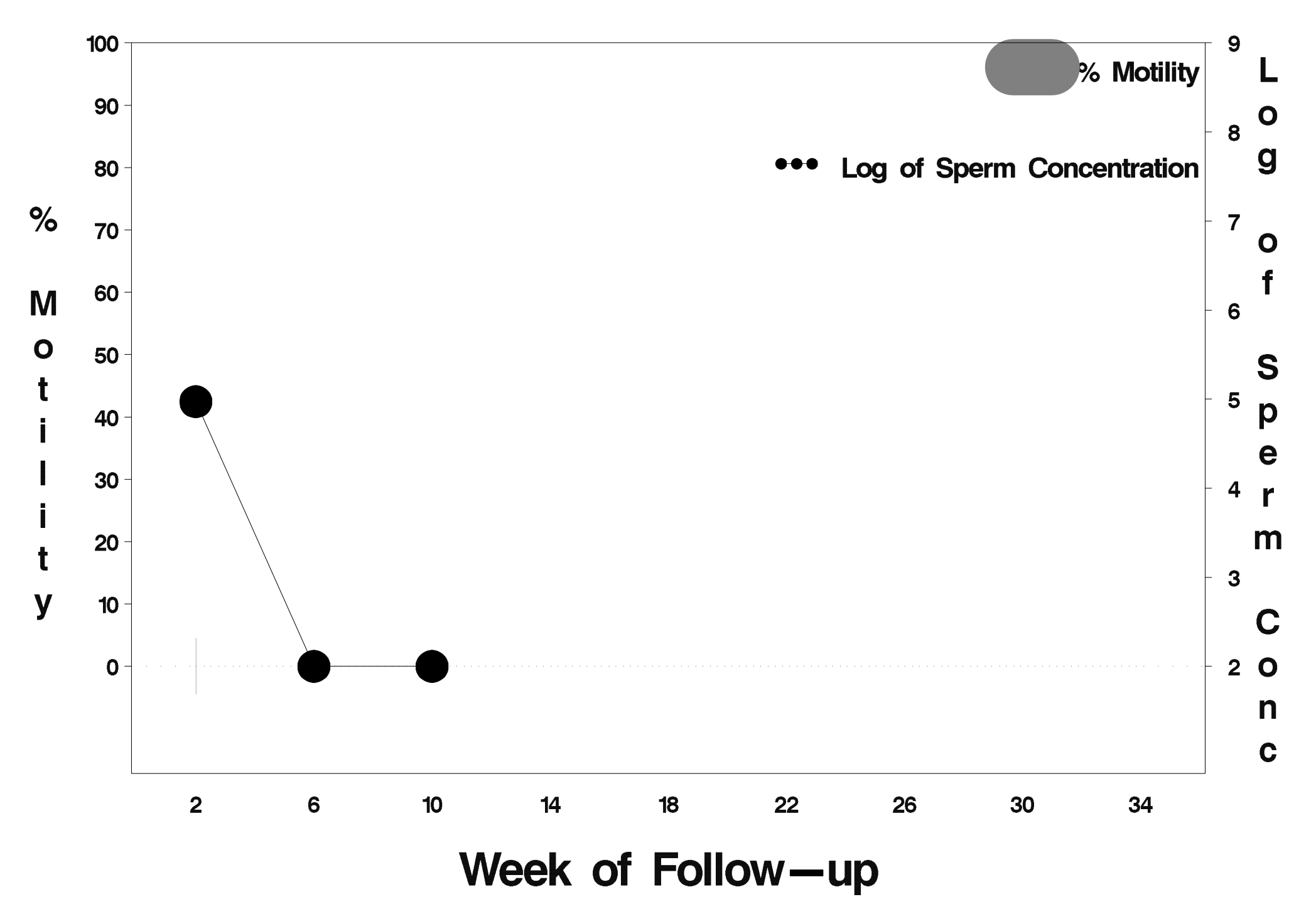

# $id = 809$  outcome = Success

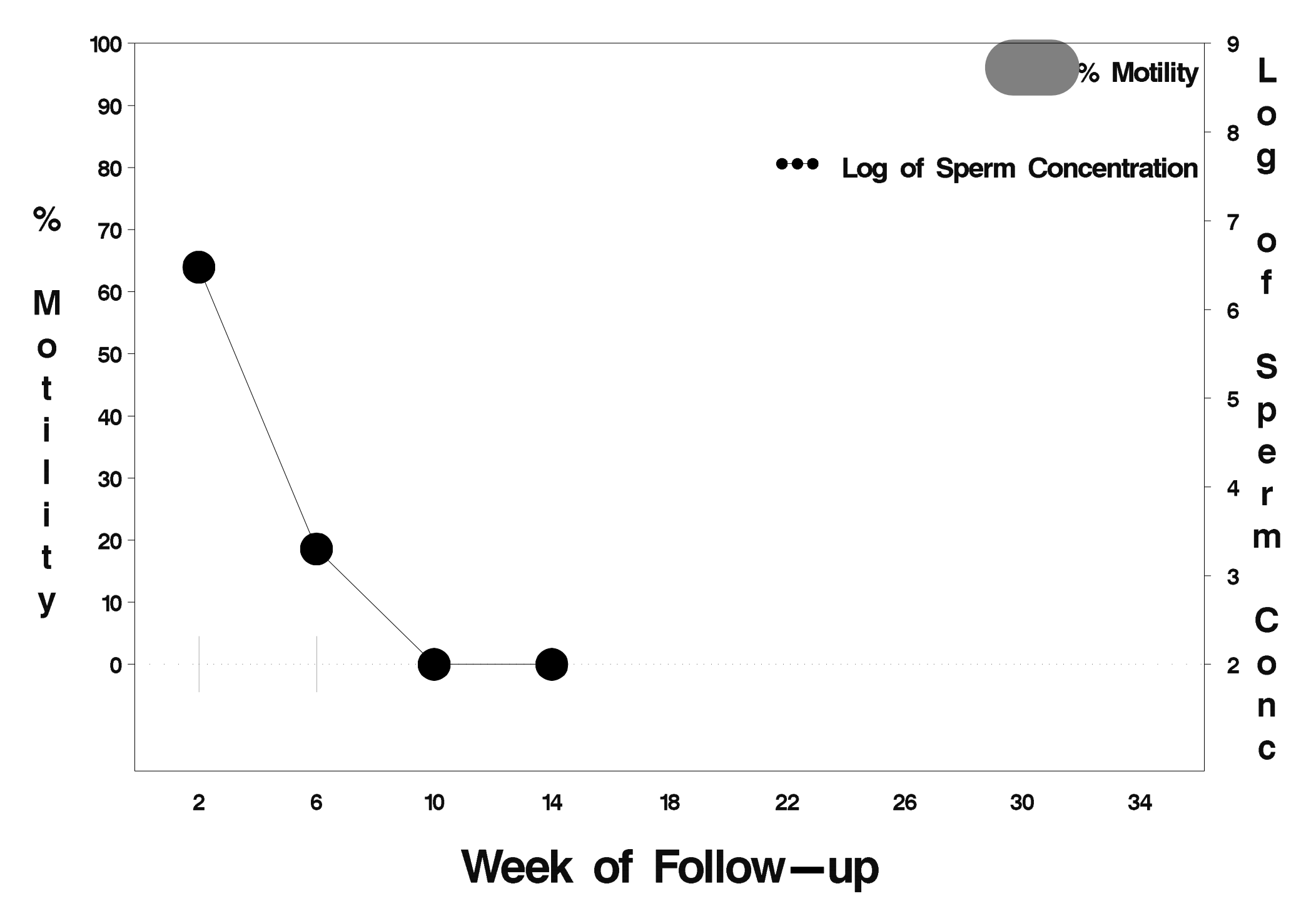

# $id = 810$  outcome = Success

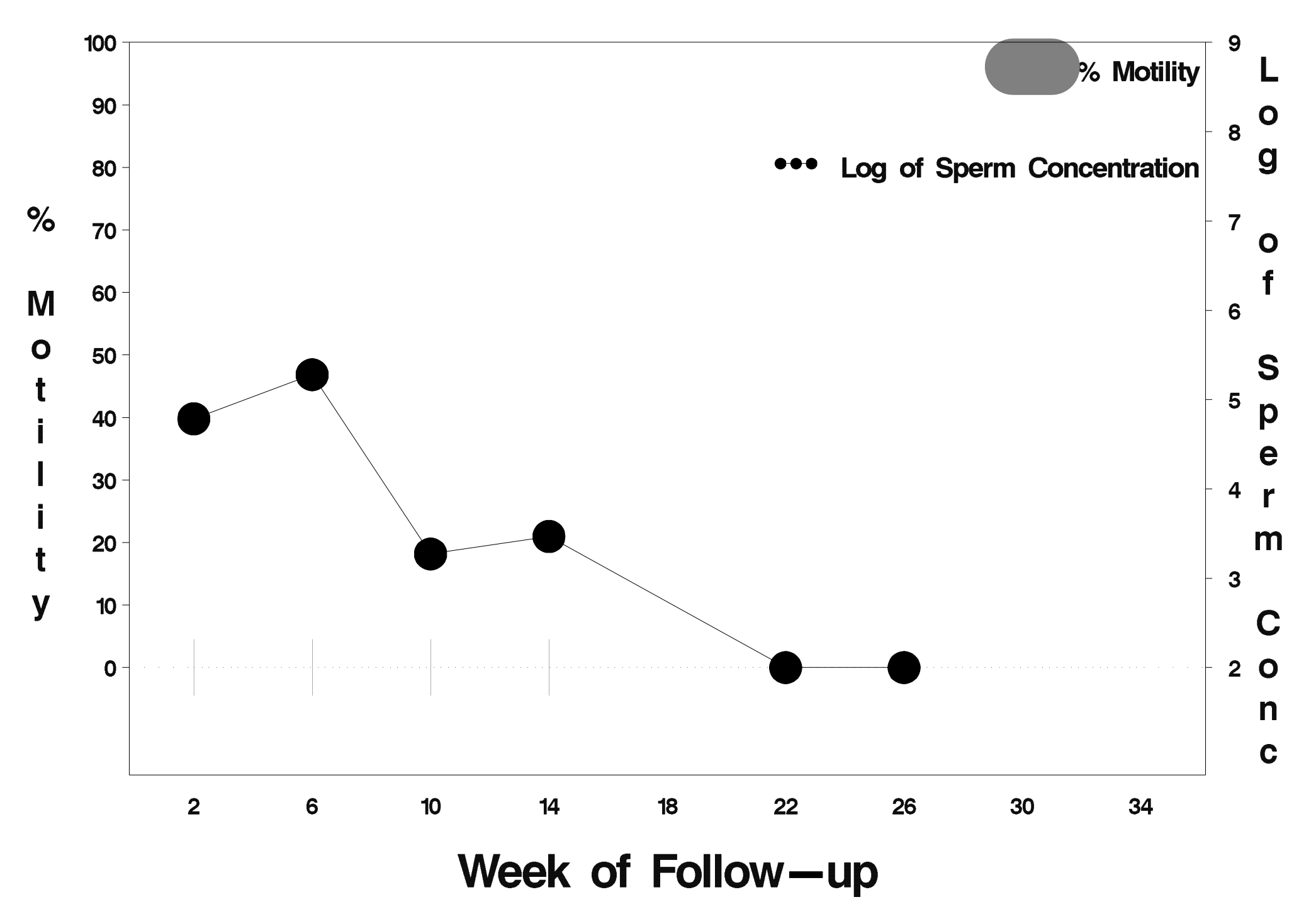

# $id = 811$  outcome = Success

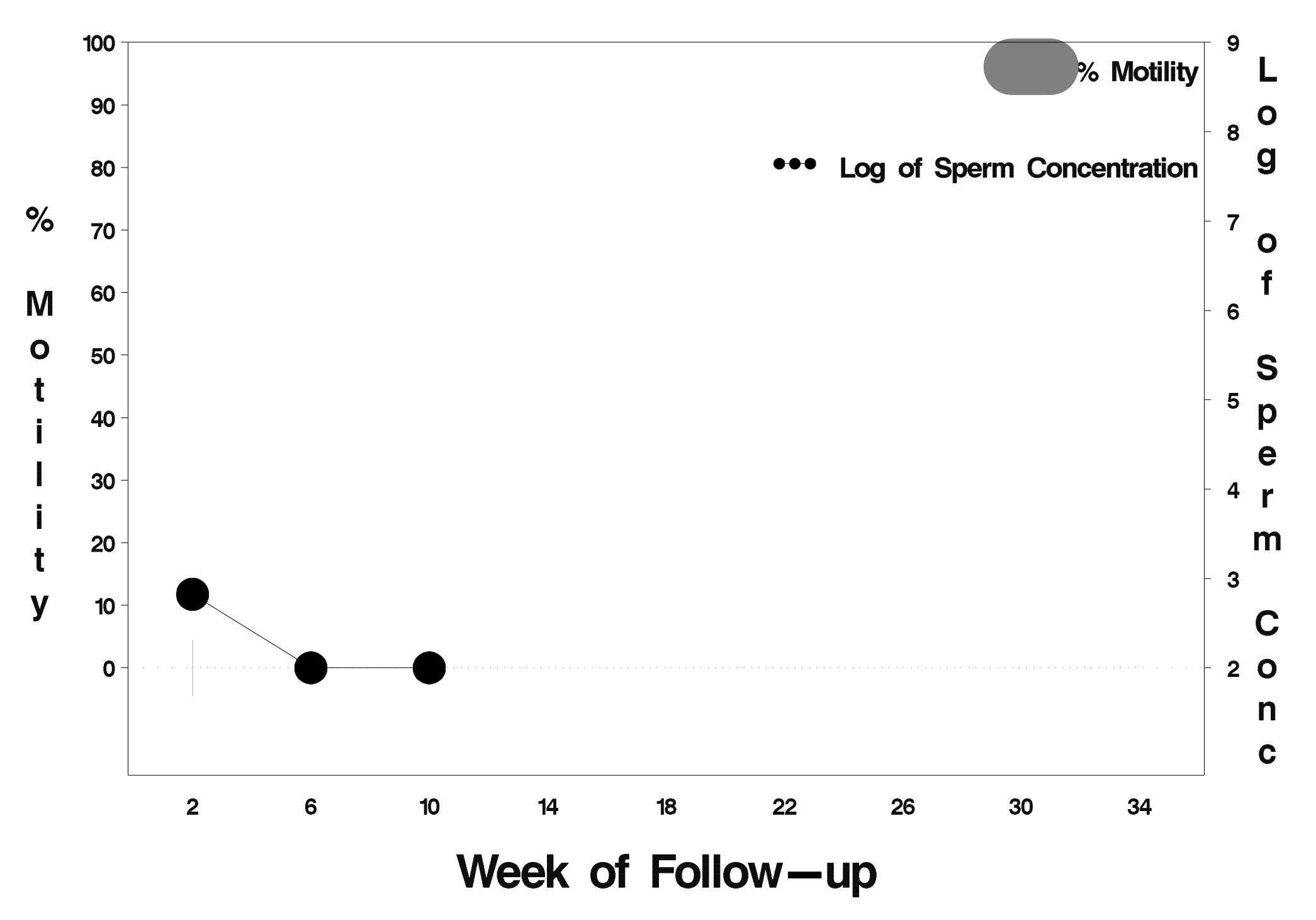

#### $id = 812$  outcome = Indeterminate

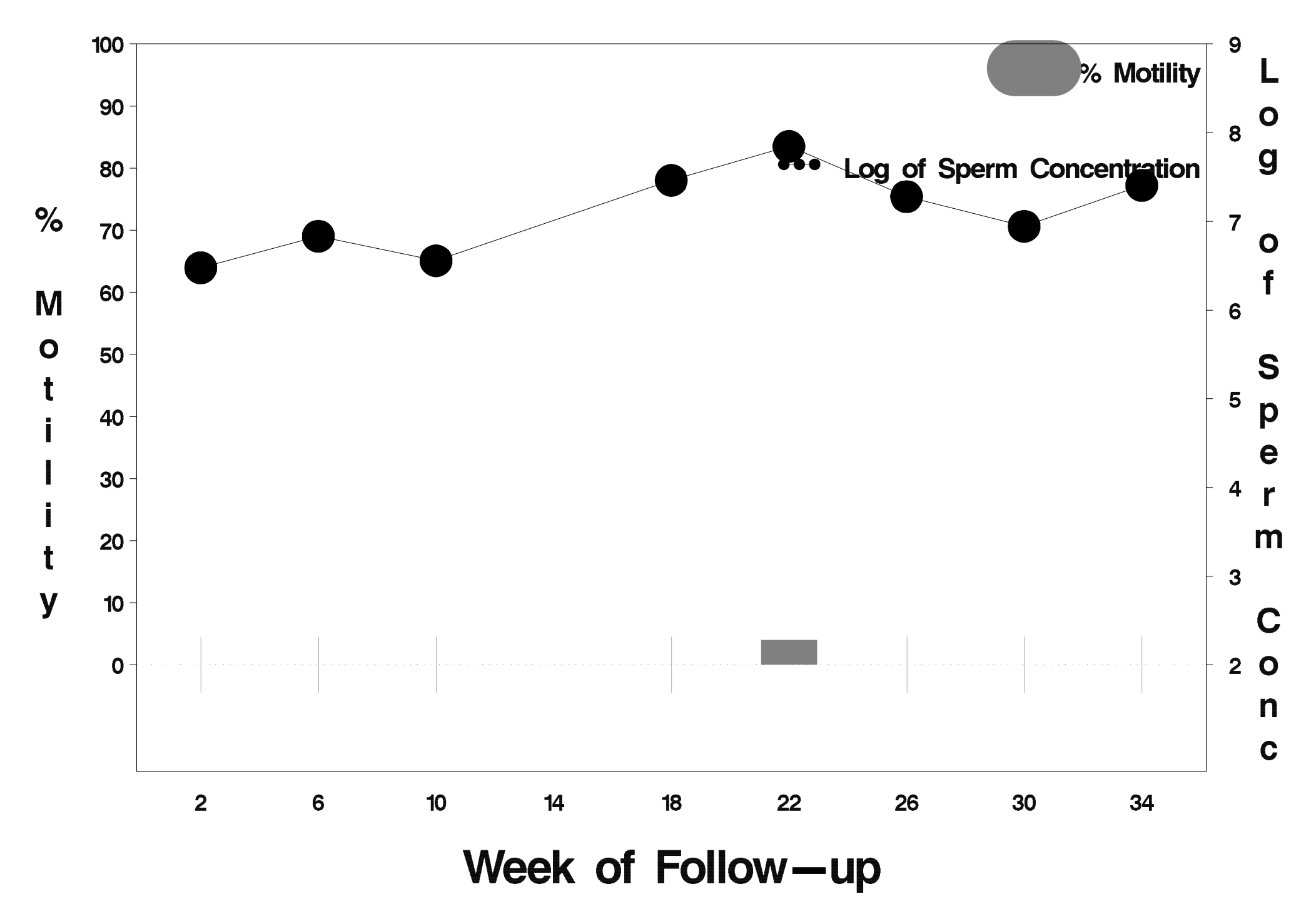

### $id = 813$  outcome = Indeterminate

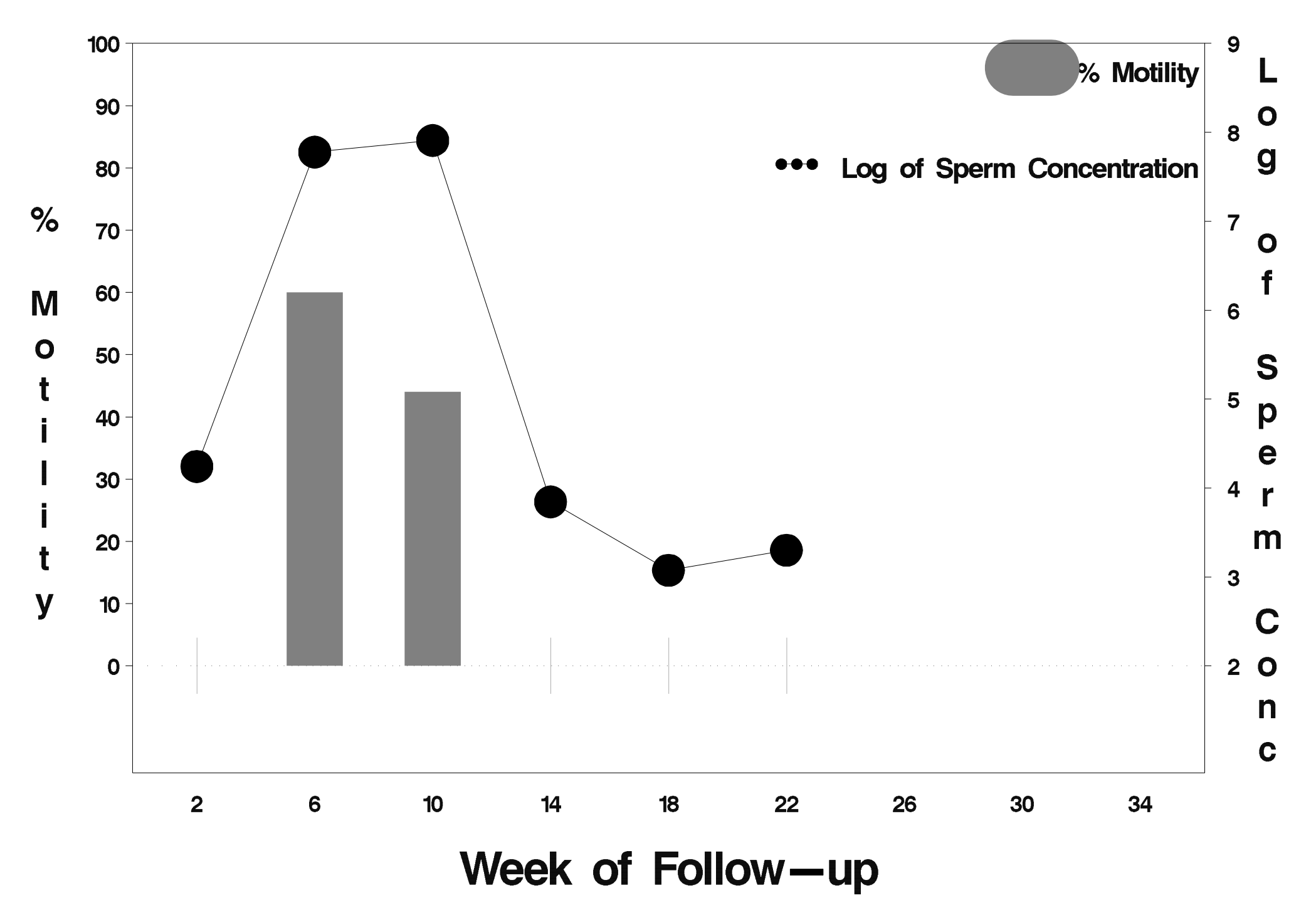

# $id = 814$  outcome = Success

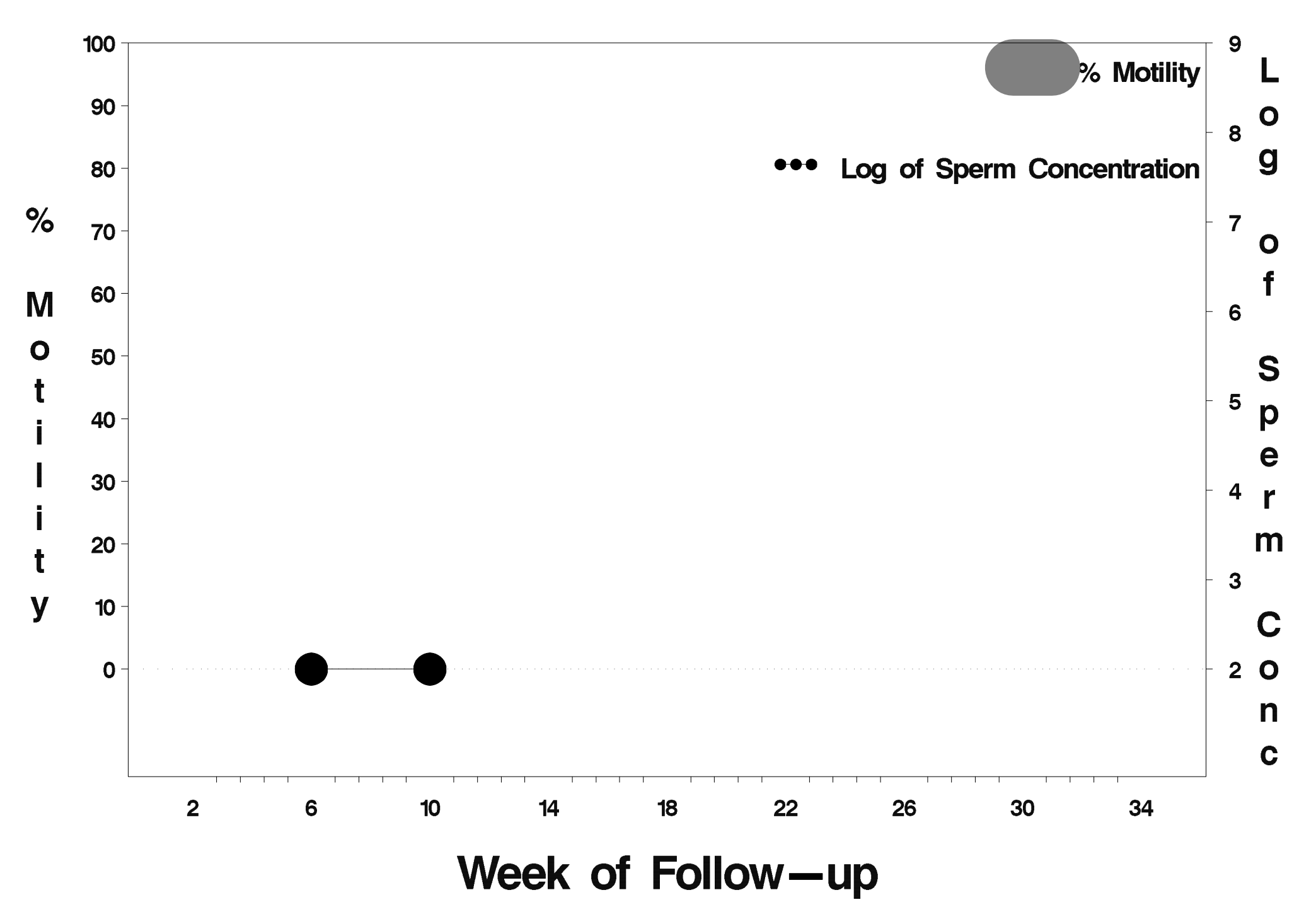

# $id = 815$  outcome = Success

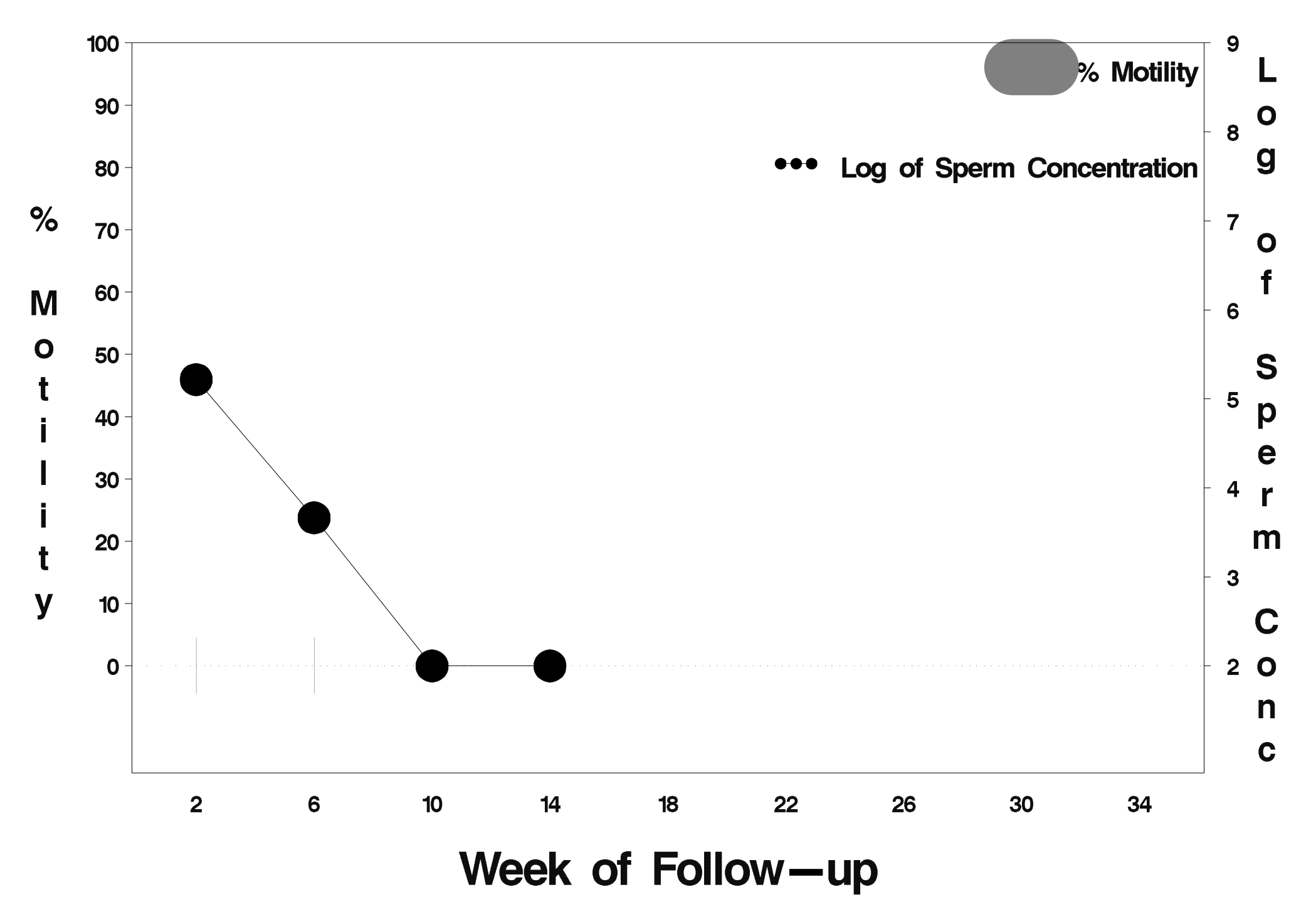

# $id = 816$  outcome = Success

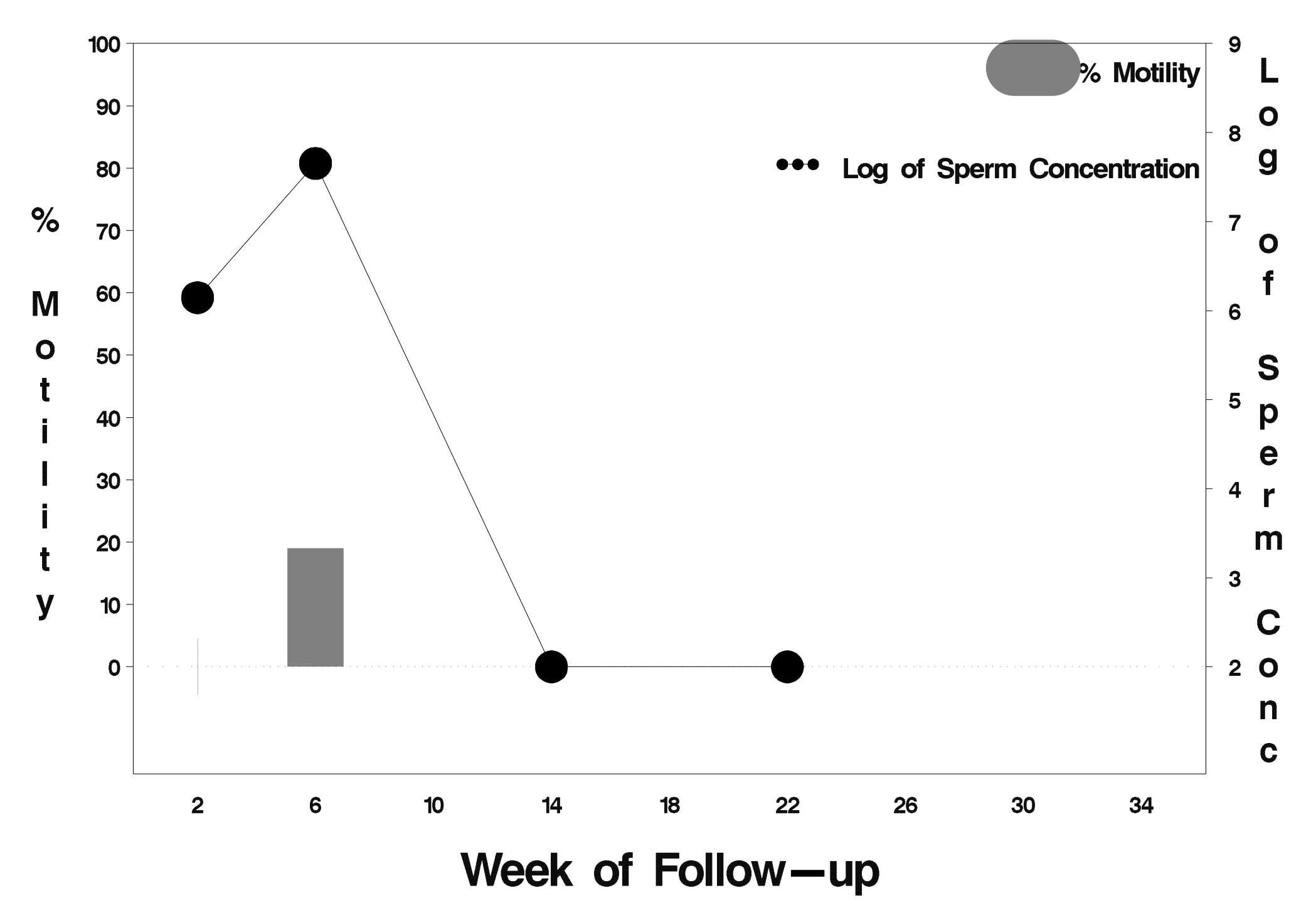

# id=817 outcome=Failure

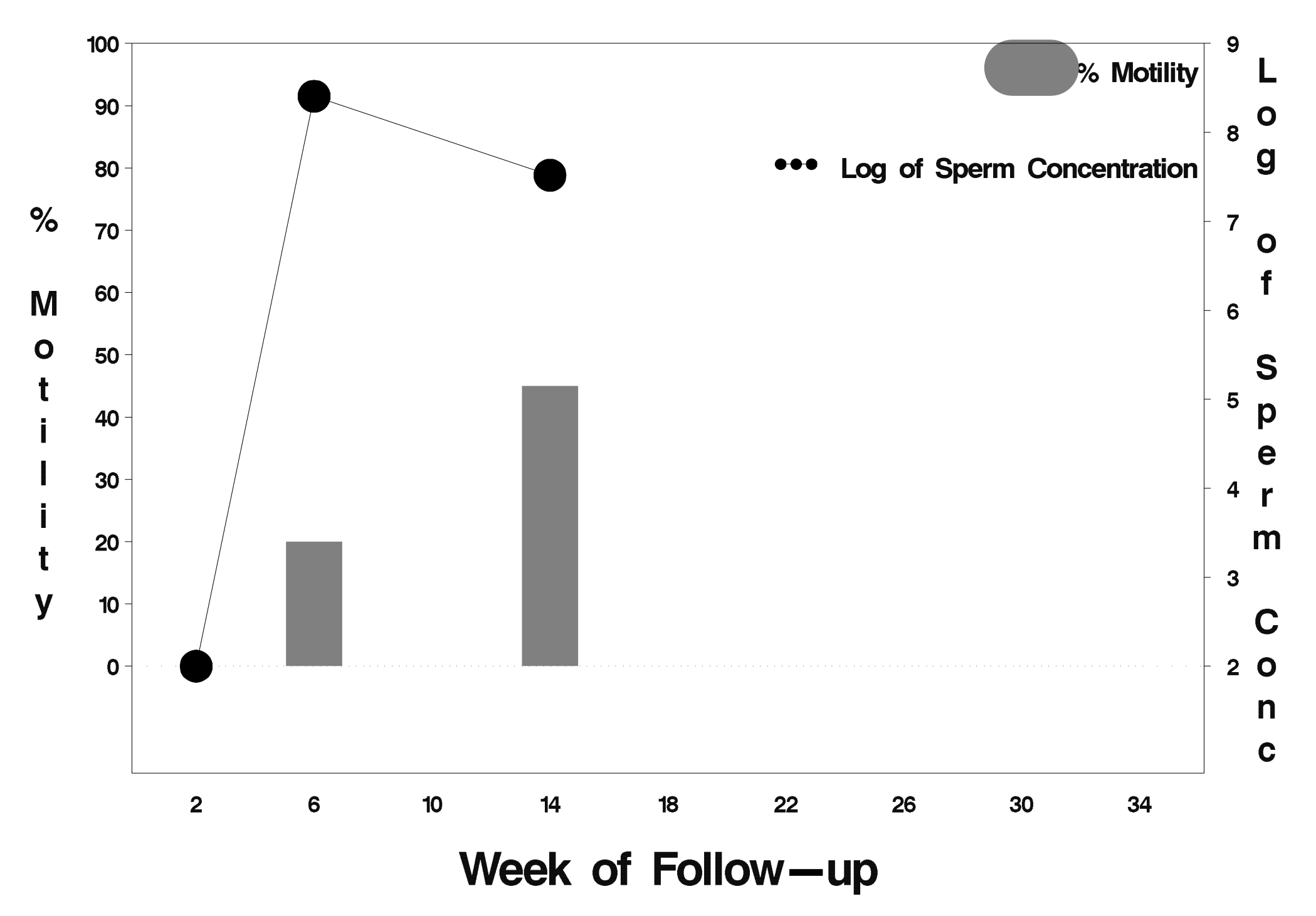

# $id = 818$  outcome = Indeterminate

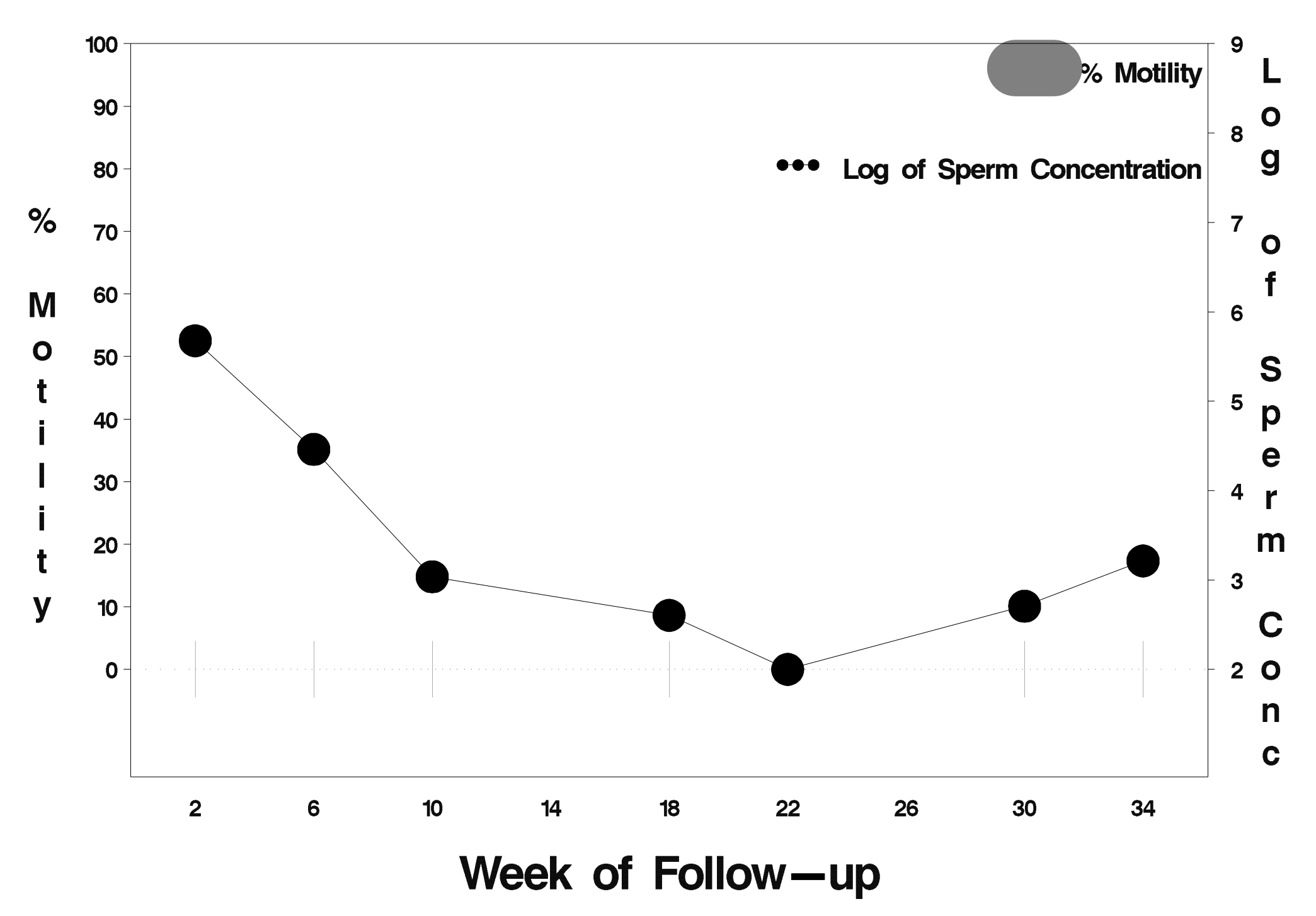

# $id = 819$  outcome = Success

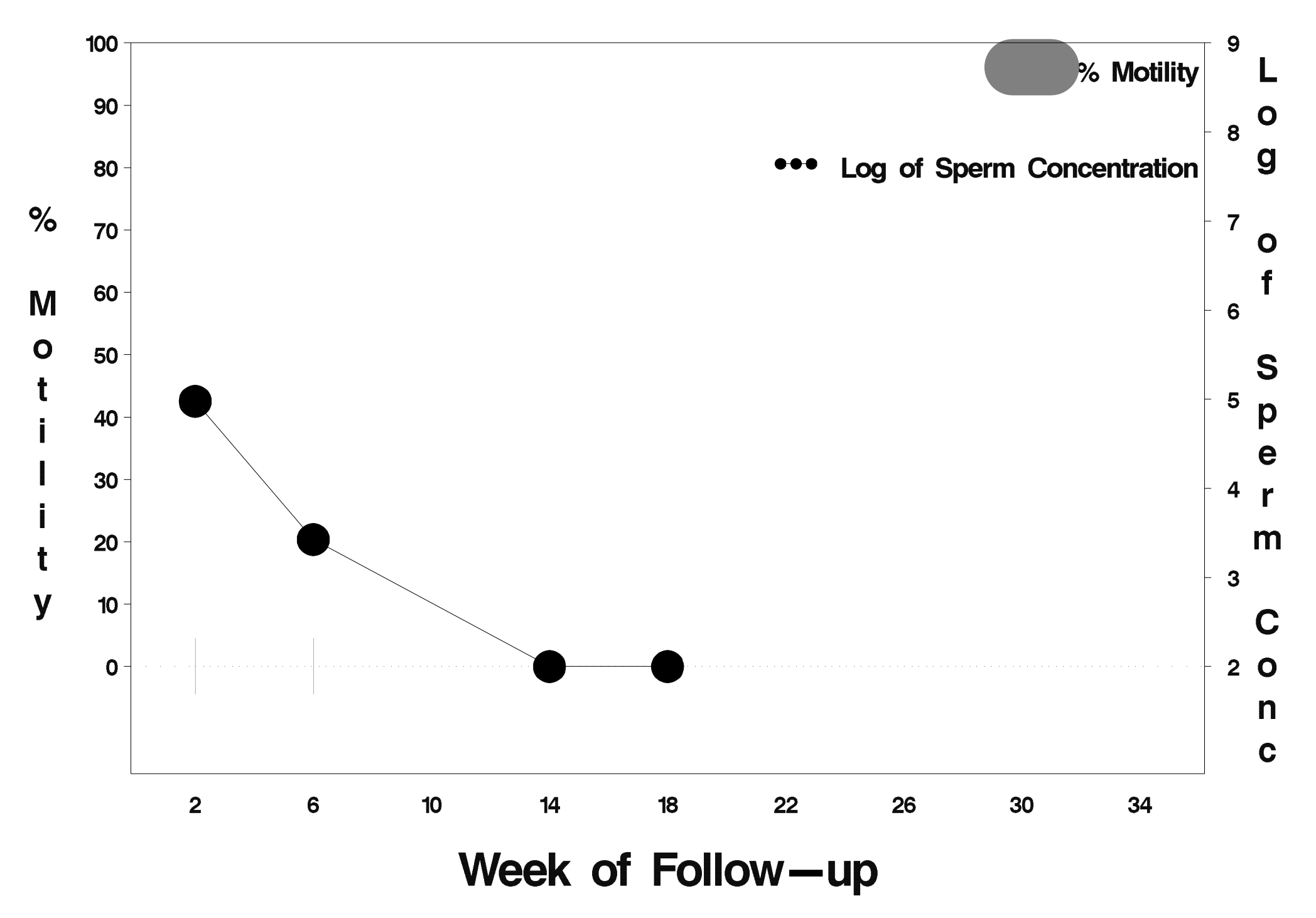

# $id = 820$  outcome = Success

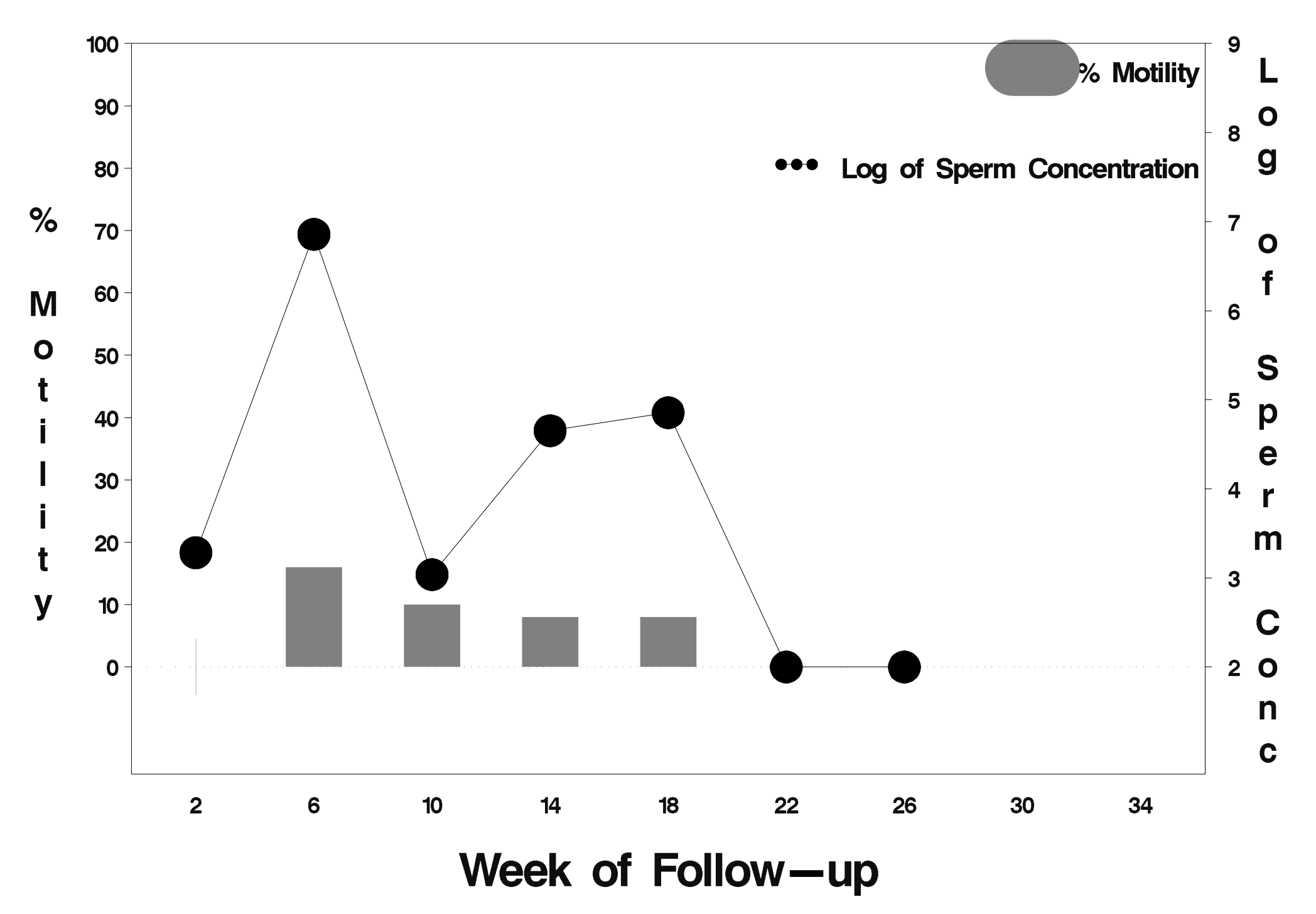

# id=821 outcome=Failure

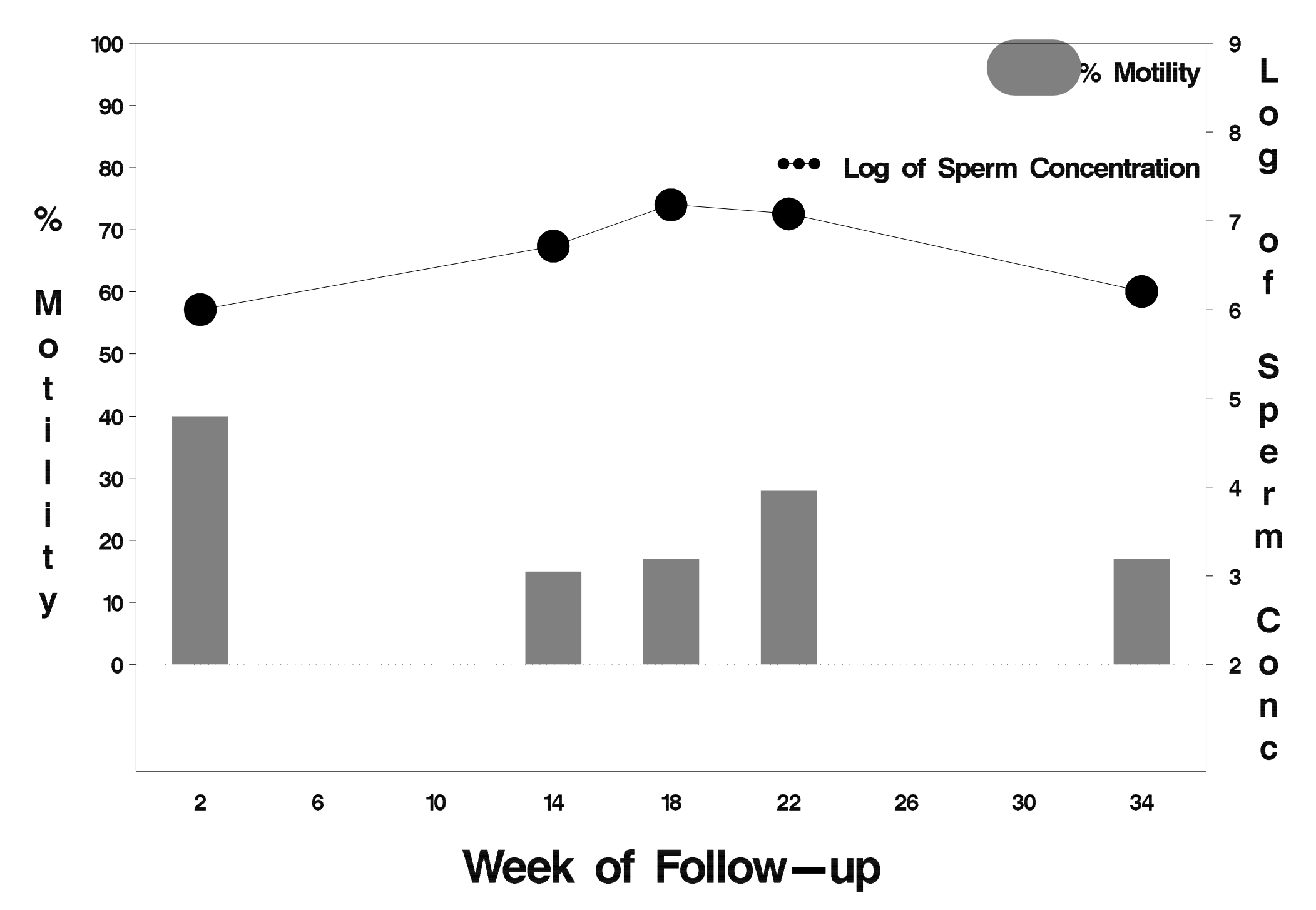

### $id = 822$  outcome = Indeterminate

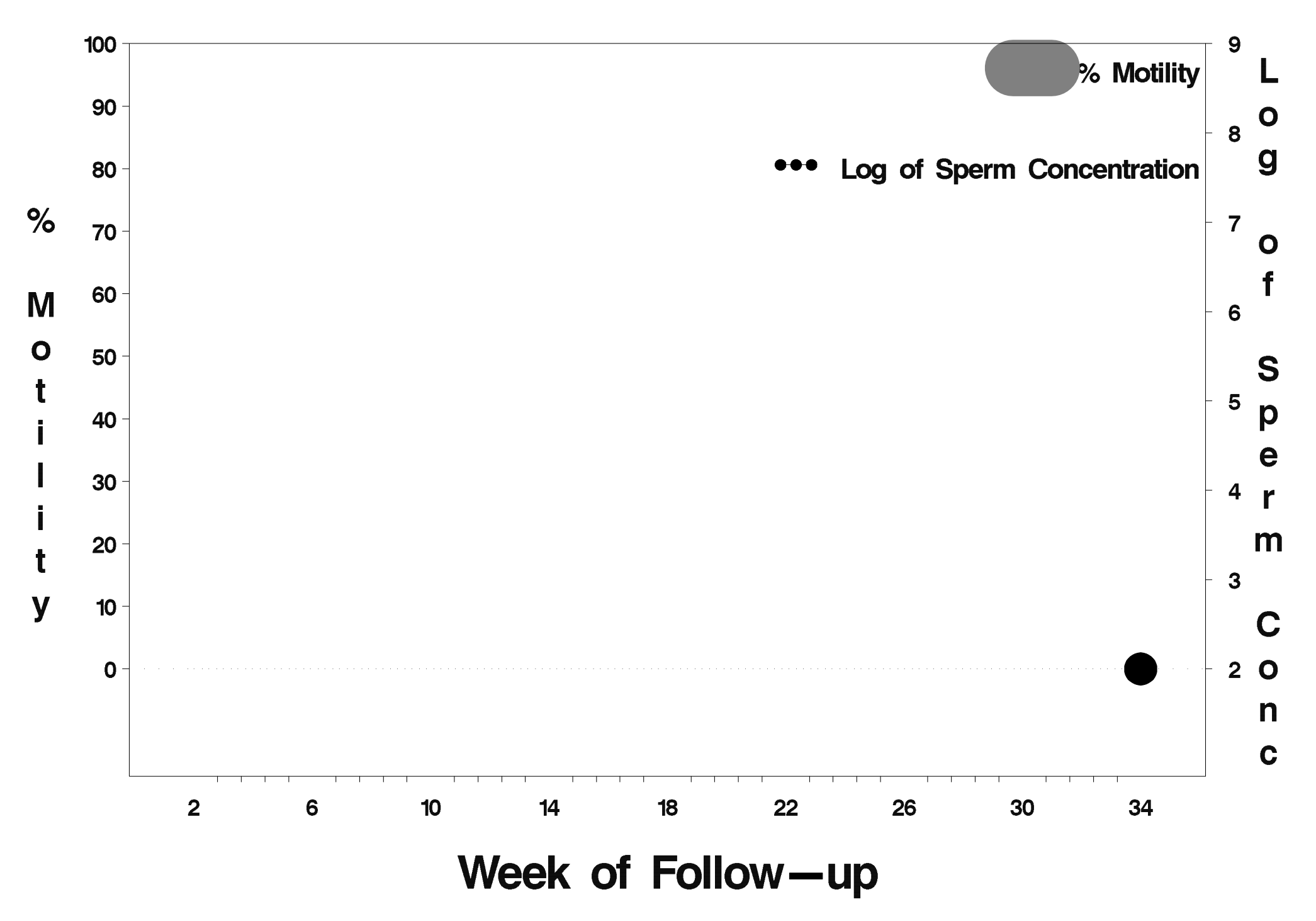

### $id = 823$  outcome = Success

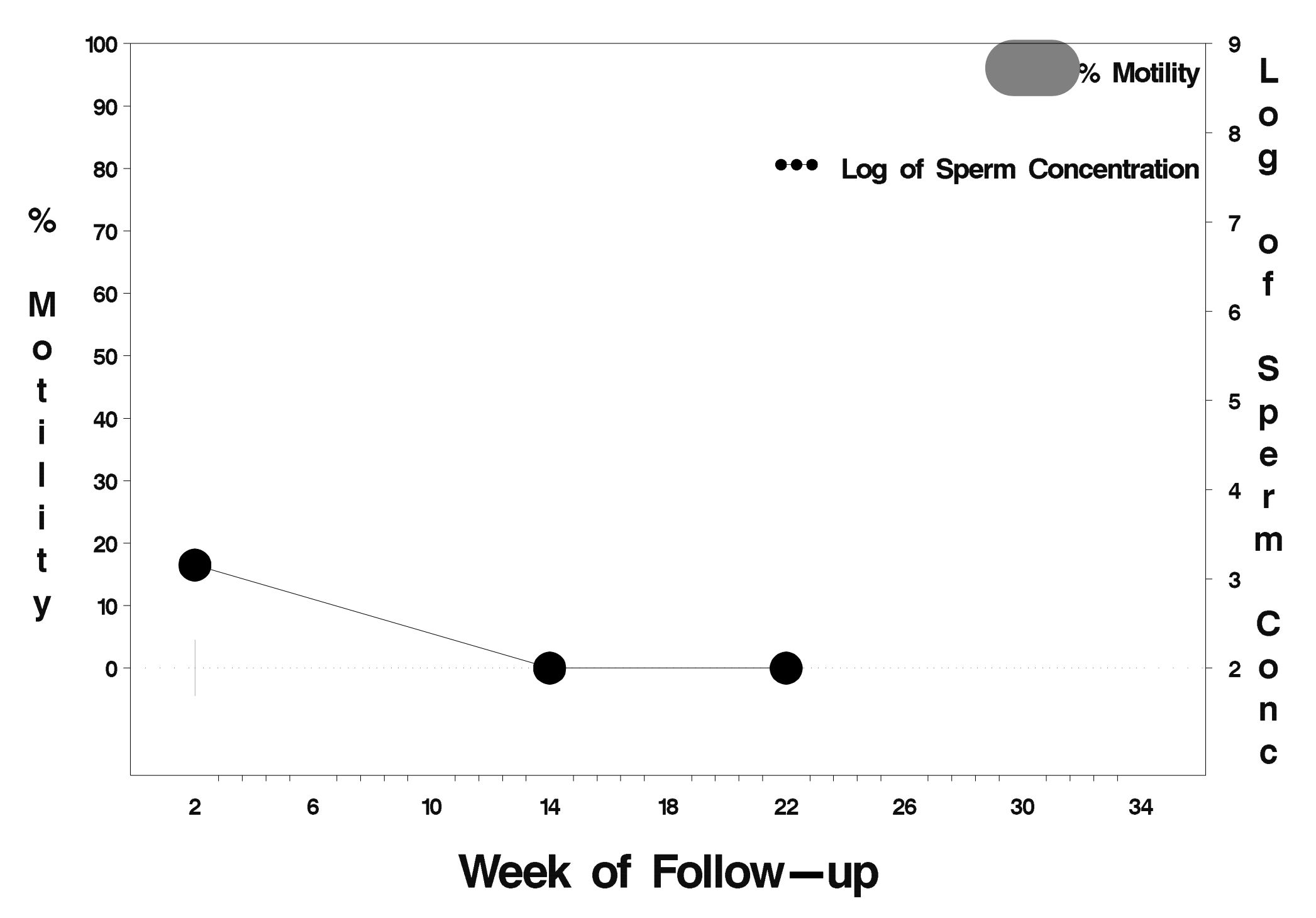

### $id = 824$  outcome = Success

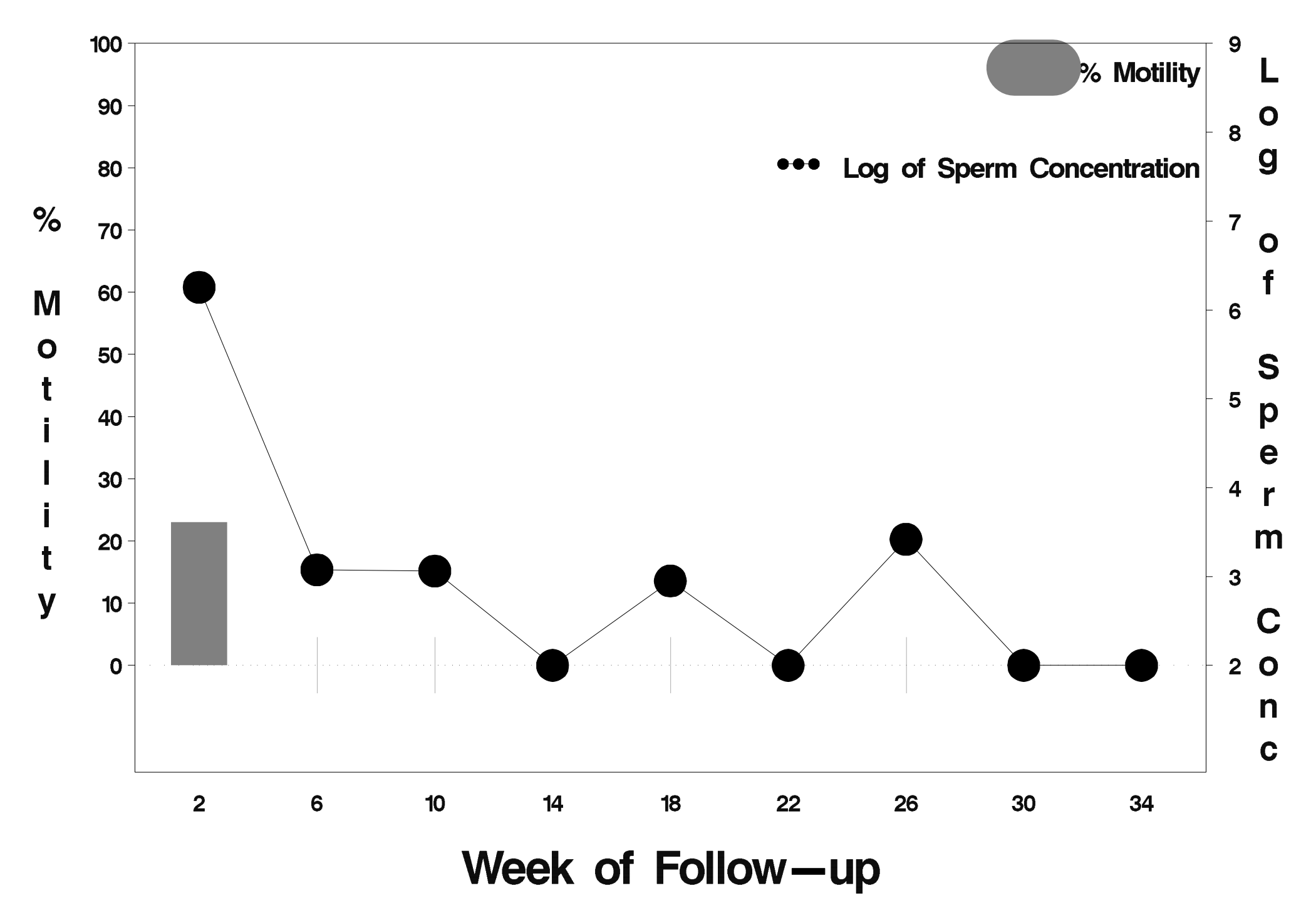

### $id = 825$  outcome = Success

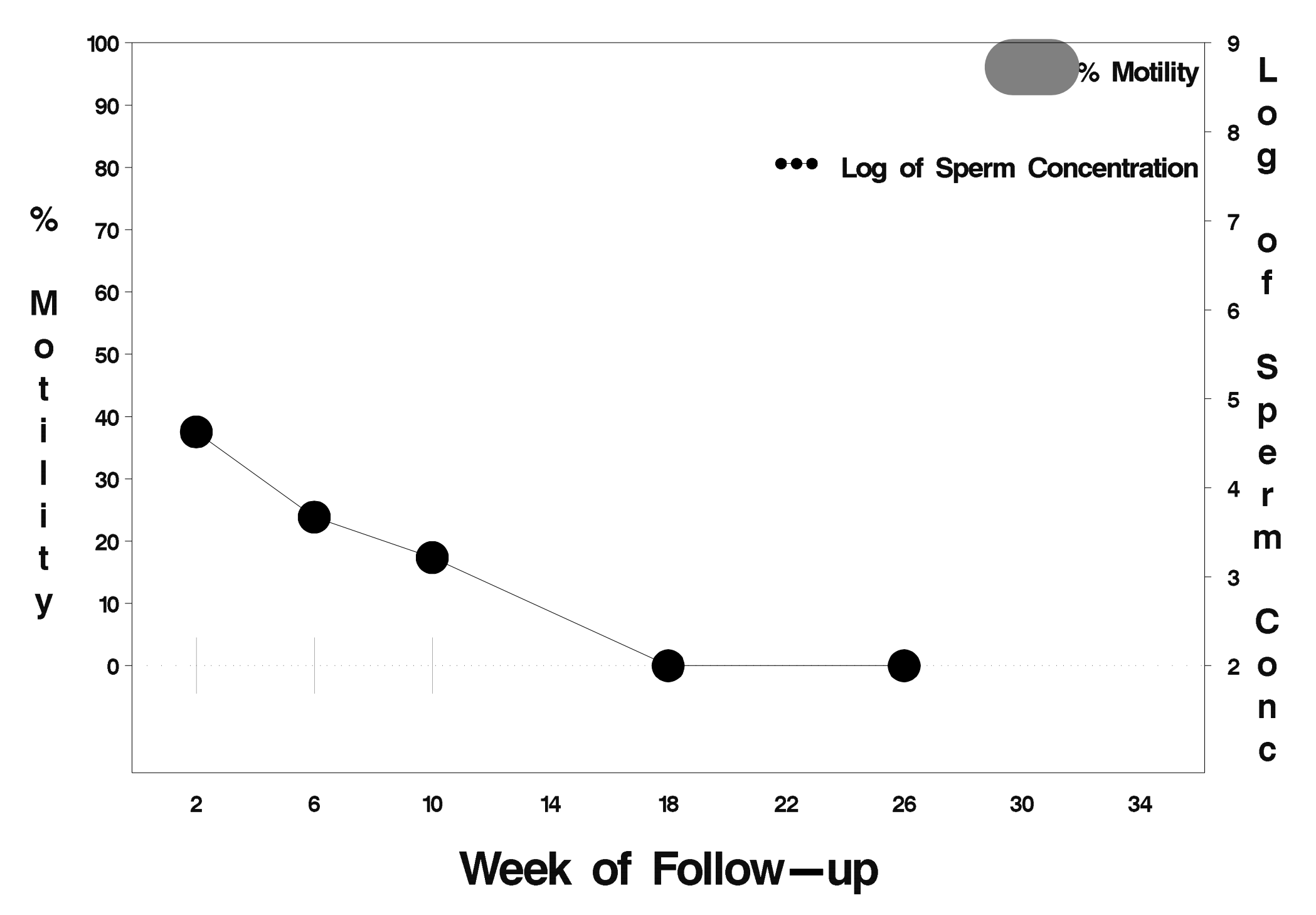

# $id = 826$  outcome = Success

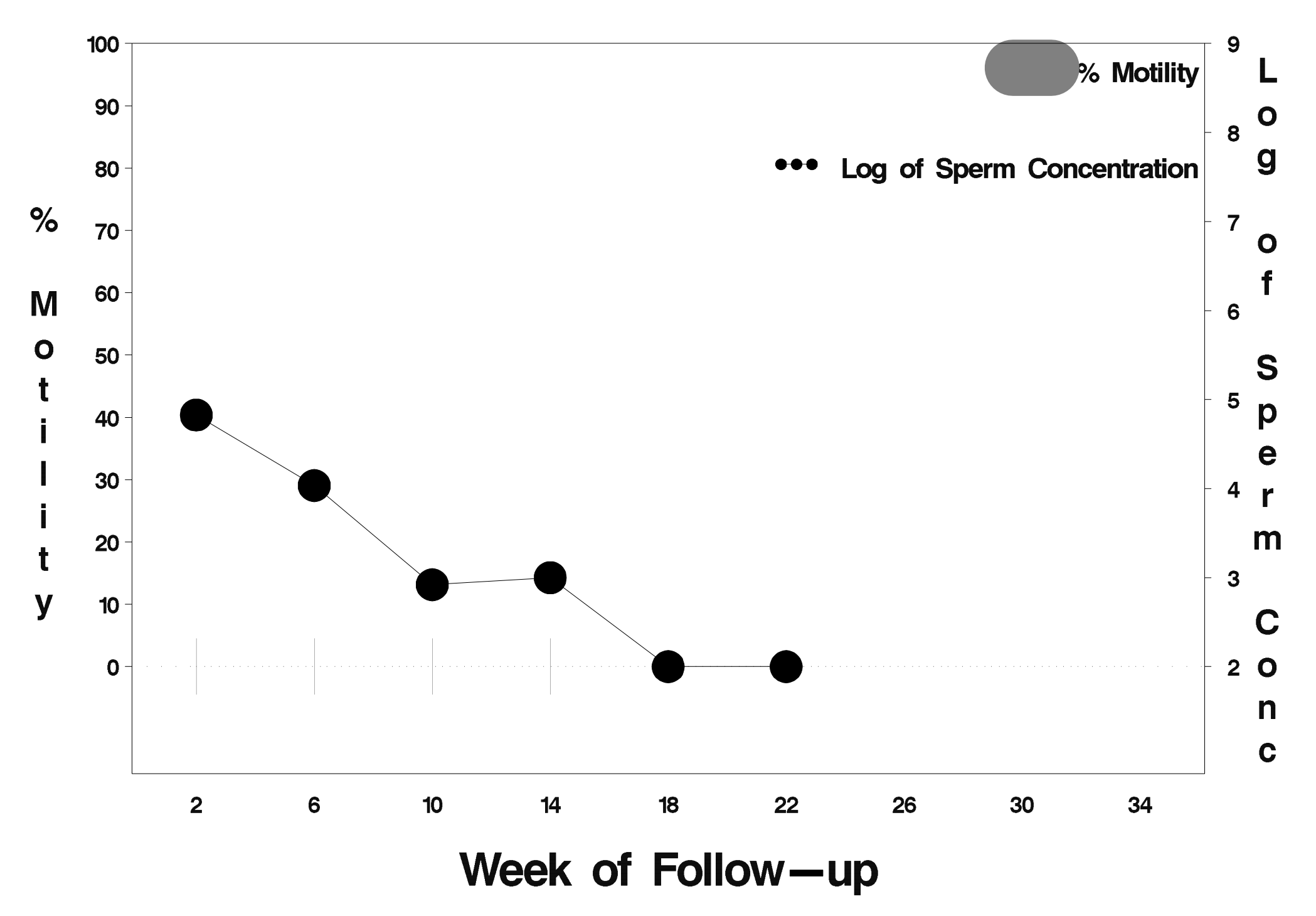